# **[MS-FAX]: Fax Server and Client Remote Protocol**

#### **Intellectual Property Rights Notice for Open Specifications Documentation**

- **Technical Documentation.** Microsoft publishes Open Specifications documentation for protocols, file formats, languages, standards as well as overviews of the interaction among each of these technologies.
- **Copyrights.** This documentation is covered by Microsoft copyrights. Regardless of any other terms that are contained in the terms of use for the Microsoft website that hosts this documentation, you may make copies of it in order to develop implementations of the technologies described in the Open Specifications and may distribute portions of it in your implementations using these technologies or your documentation as necessary to properly document the implementation. You may also distribute in your implementation, with or without modification, any schema, IDL's, or code samples that are included in the documentation. This permission also applies to any documents that are referenced in the Open Specifications.
- **No Trade Secrets.** Microsoft does not claim any trade secret rights in this documentation.
- **Patents.** Microsoft has patents that may cover your implementations of the technologies described in the Open Specifications. Neither this notice nor Microsoft's delivery of the documentation grants any licenses under those or any other Microsoft patents. However, a given Open Specification may be covered by Microsoft [Open Specification Promise](http://go.microsoft.com/fwlink/?LinkId=214445) or the [Community](http://go.microsoft.com/fwlink/?LinkId=214448)  [Promise.](http://go.microsoft.com/fwlink/?LinkId=214448) If you would prefer a written license, or if the technologies described in the Open Specifications are not covered by the Open Specifications Promise or Community Promise, as applicable, patent licenses are available by contacting ipla@microsoft.com.
- **Trademarks.** The names of companies and products contained in this documentation may be covered by trademarks or similar intellectual property rights. This notice does not grant any licenses under those rights. For a list of Microsoft trademarks, visit [www.microsoft.com/trademarks.](http://www.microsoft.com/trademarks)
- **Fictitious Names.** The example companies, organizations, products, domain names, email addresses, logos, people, places, and events depicted in this documentation are fictitious. No association with any real company, organization, product, domain name, email address, logo, person, place, or event is intended or should be inferred.

**Reservation of Rights.** All other rights are reserved, and this notice does not grant any rights other than specifically described above, whether by implication, estoppel, or otherwise.

**Tools.** The Open Specifications do not require the use of Microsoft programming tools or programming environments in order for you to develop an implementation. If you have access to Microsoft programming tools and environments you are free to take advantage of them. Certain Open Specifications are intended for use in conjunction with publicly available standard specifications and network programming art, and assumes that the reader either is familiar with the aforementioned material or has immediate access to it.

*[MS-FAX] — v20140124 Fax Server and Client Remote Protocol* 

*Copyright © 2014 Microsoft Corporation.* 

*Release: Thursday, February 13, 2014* 

## **Revision Summary**

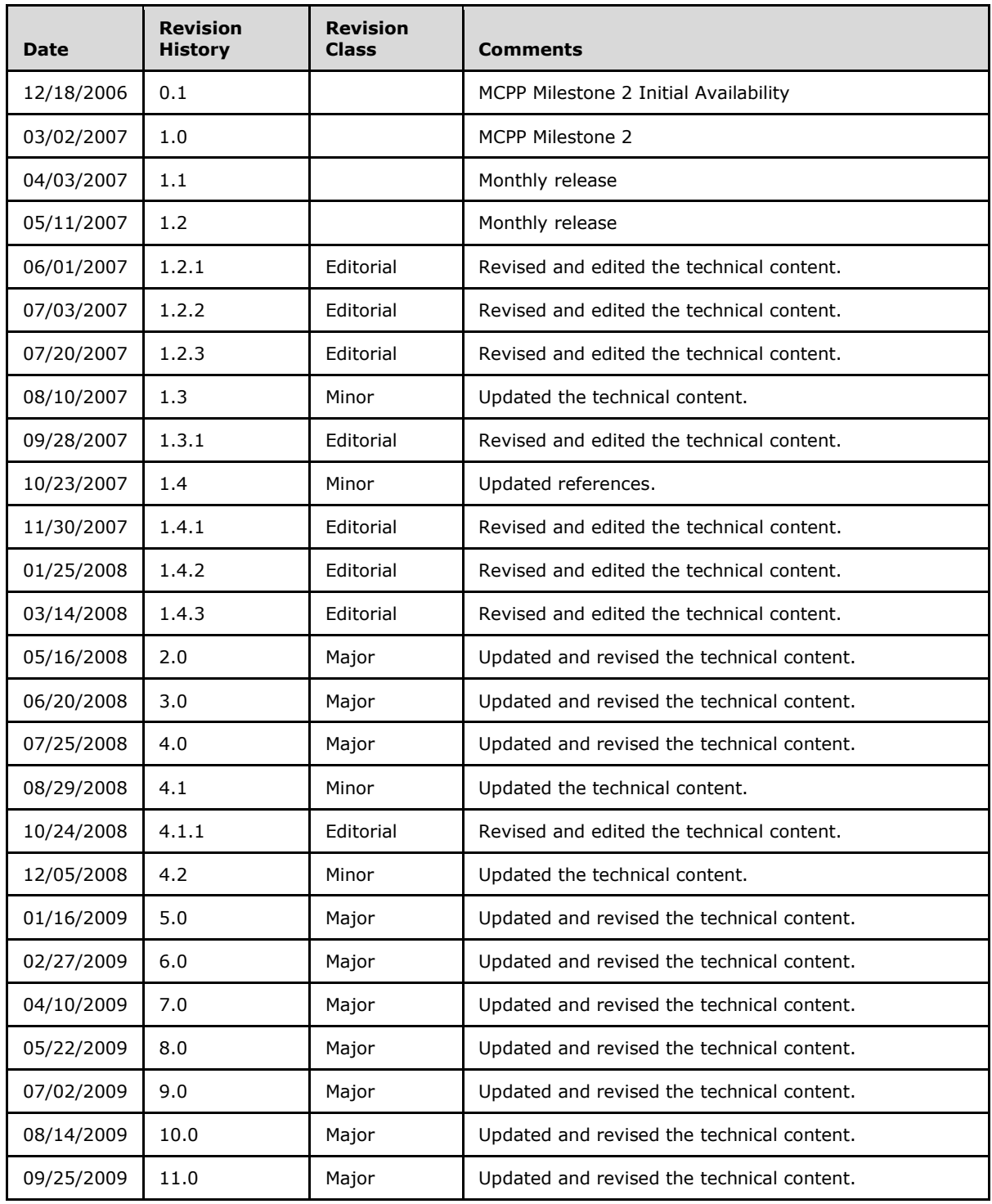

*[MS-FAX] — v20140124 Fax Server and Client Remote Protocol* 

*Copyright © 2014 Microsoft Corporation.* 

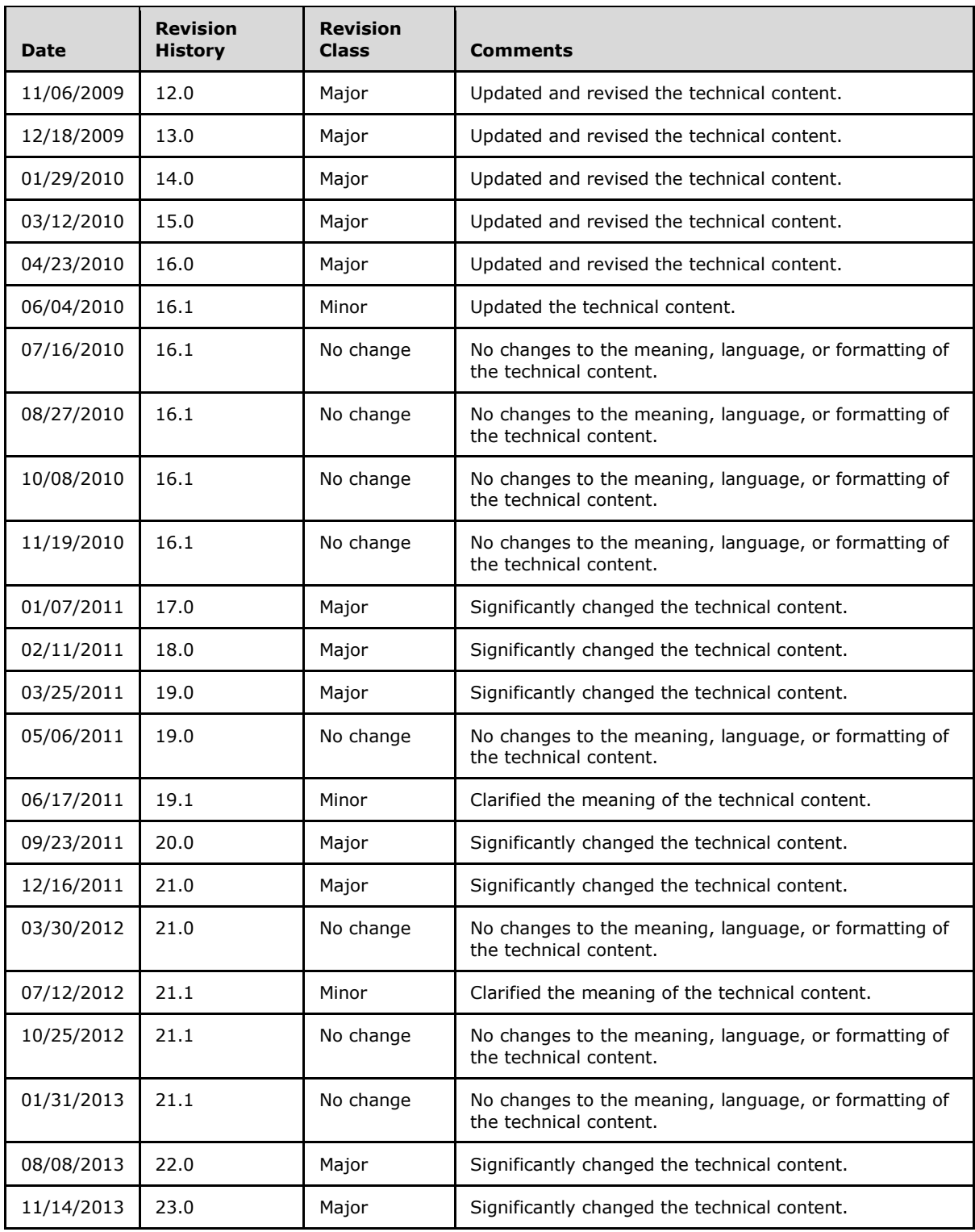

*Copyright © 2014 Microsoft Corporation.* 

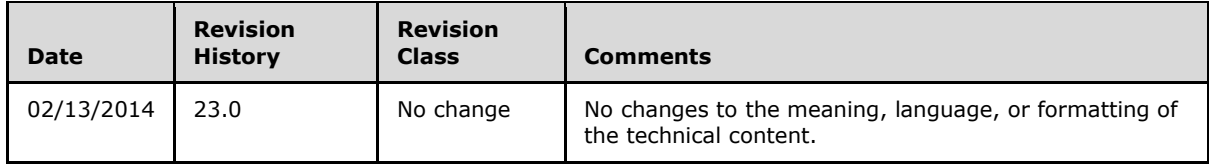

*Copyright © 2014 Microsoft Corporation.* 

# **Contents**

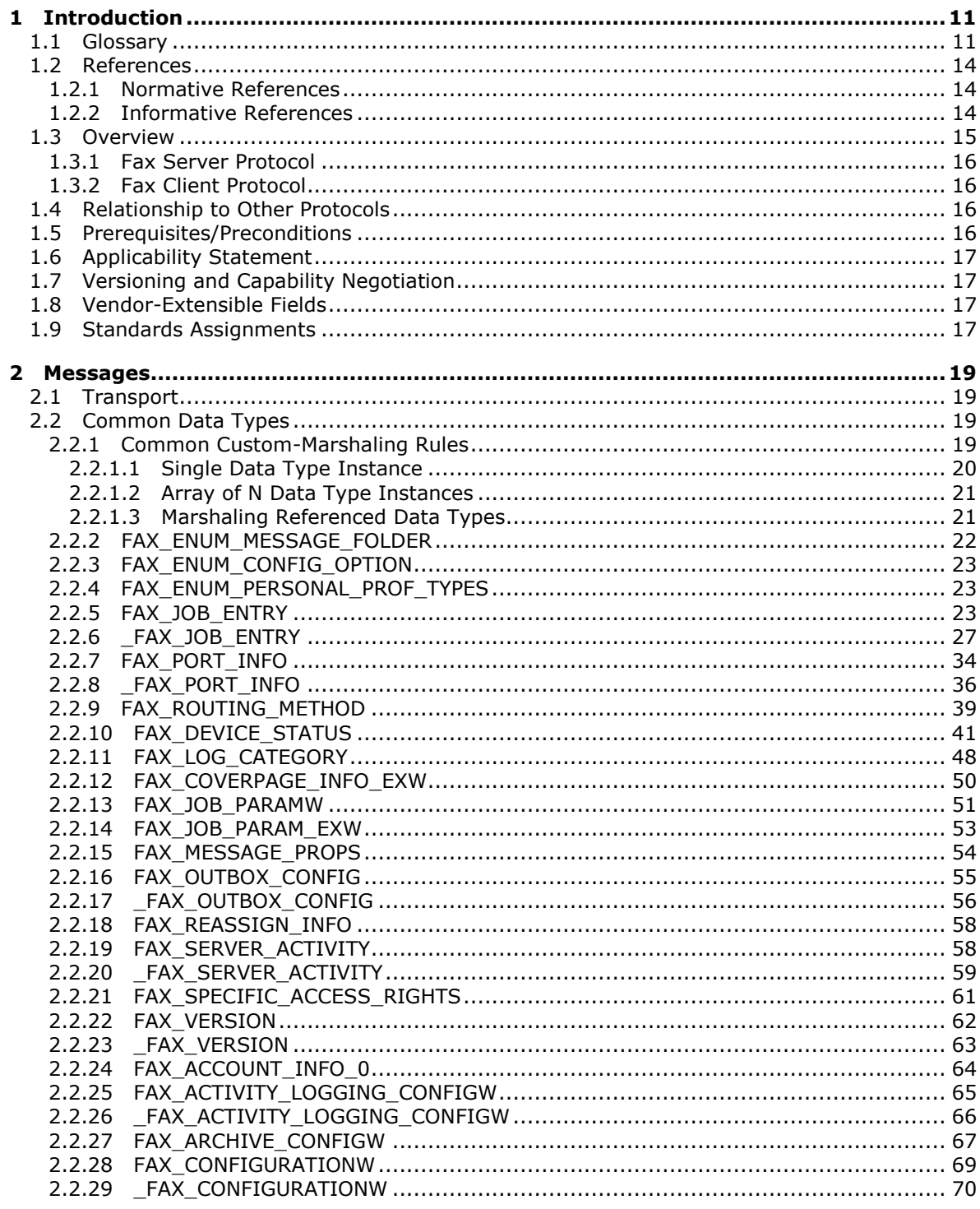

[MS-FAX] — v20140124<br>Fax Server and Client Remote Protocol

Copyright © 2014 Microsoft Corporation.

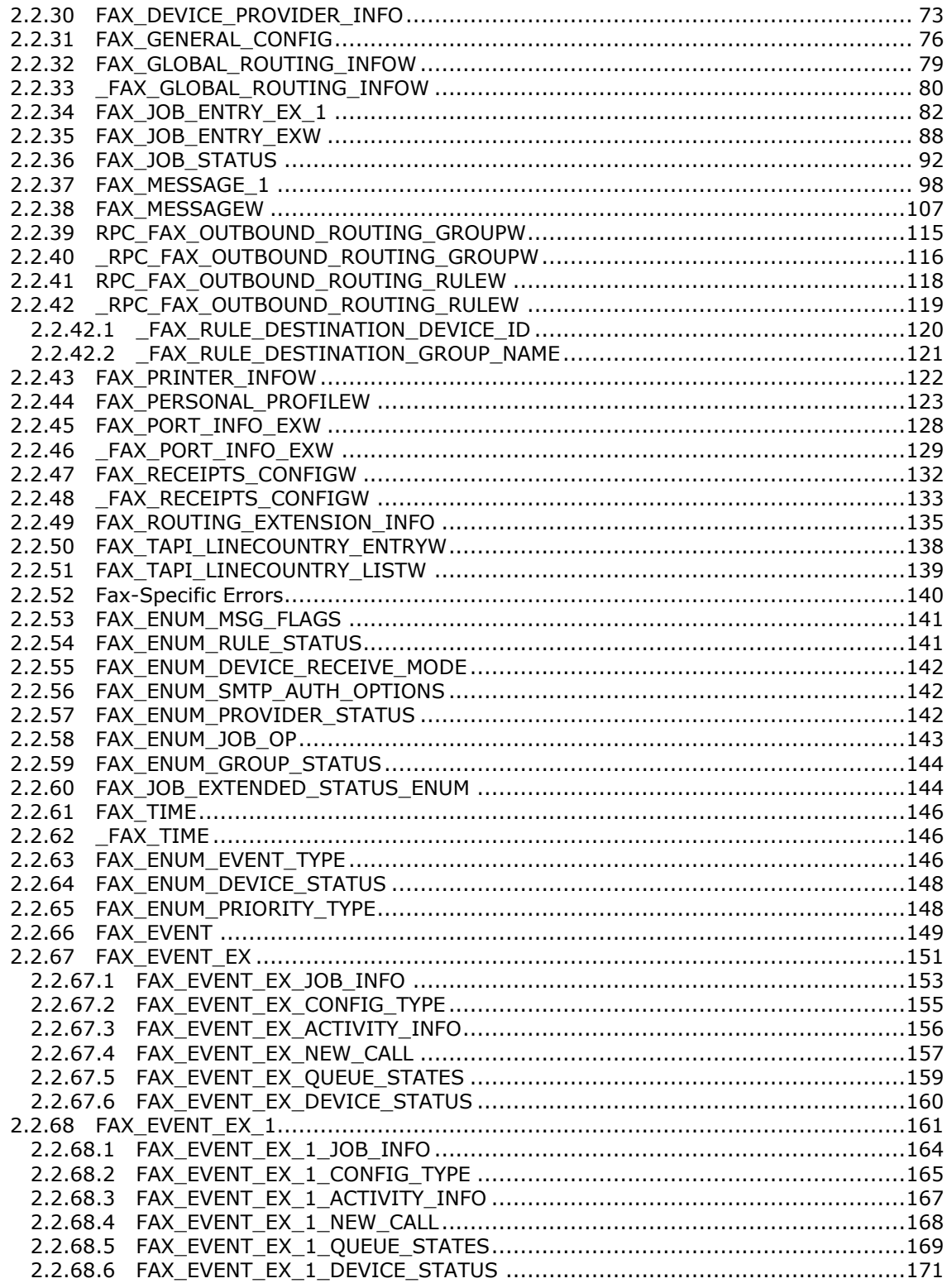

Copyright © 2014 Microsoft Corporation.

Release: Thursday, February 13, 2014

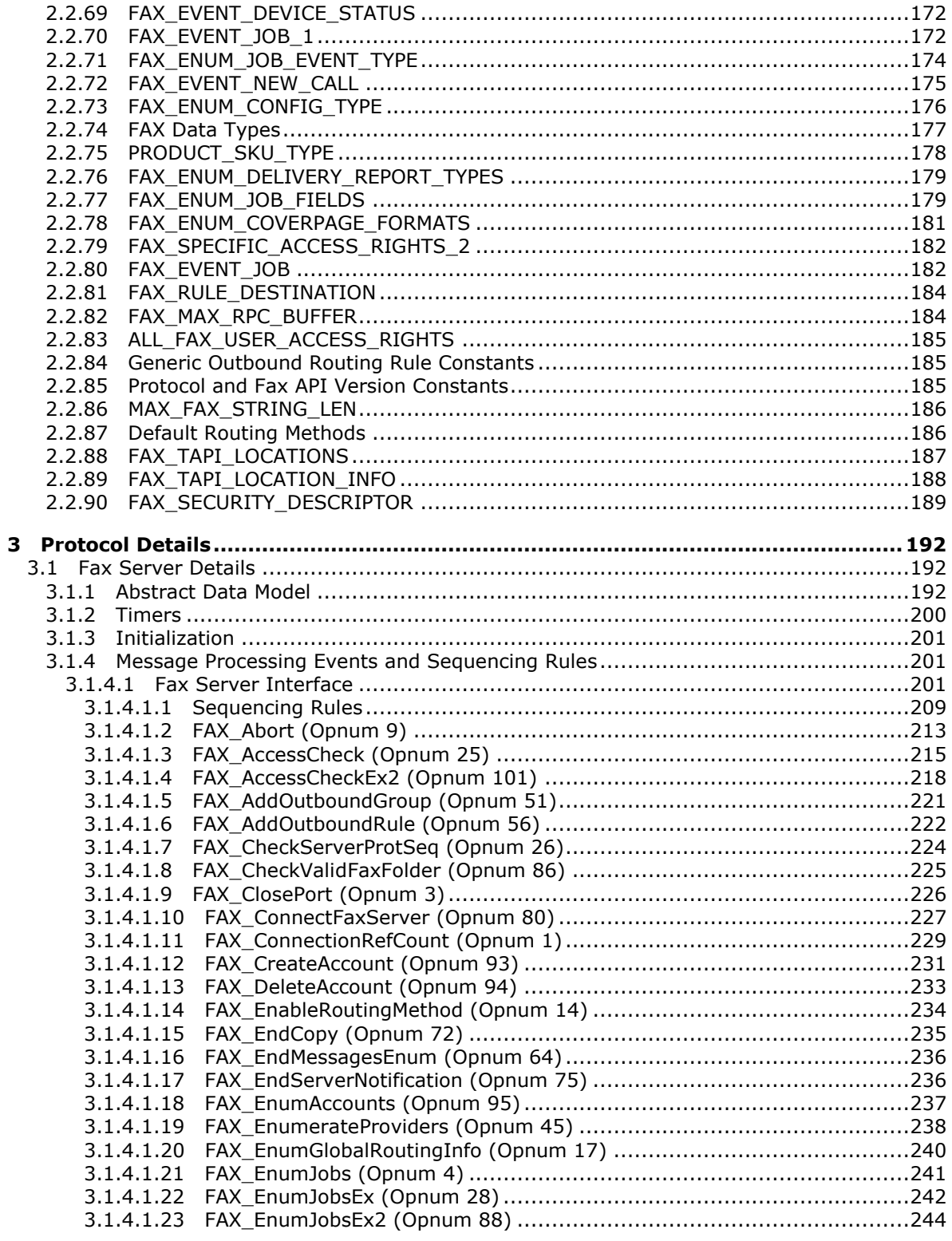

Copyright © 2014 Microsoft Corporation.

Release: Thursday, February 13, 2014

 $\frac{7}{467}$ 

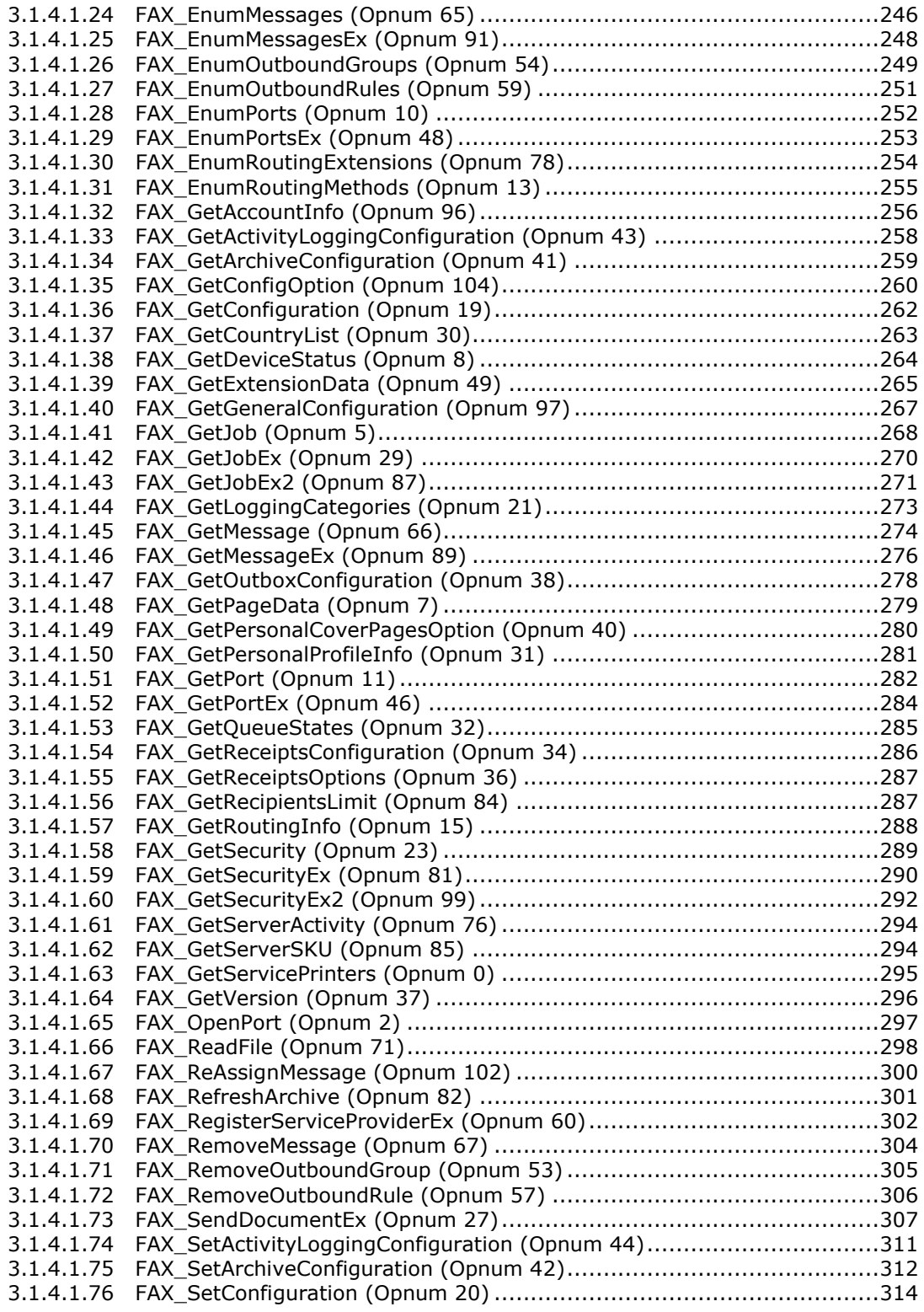

*Copyright © 2014 Microsoft Corporation.* 

*Release: Thursday, February 13, 2014* 

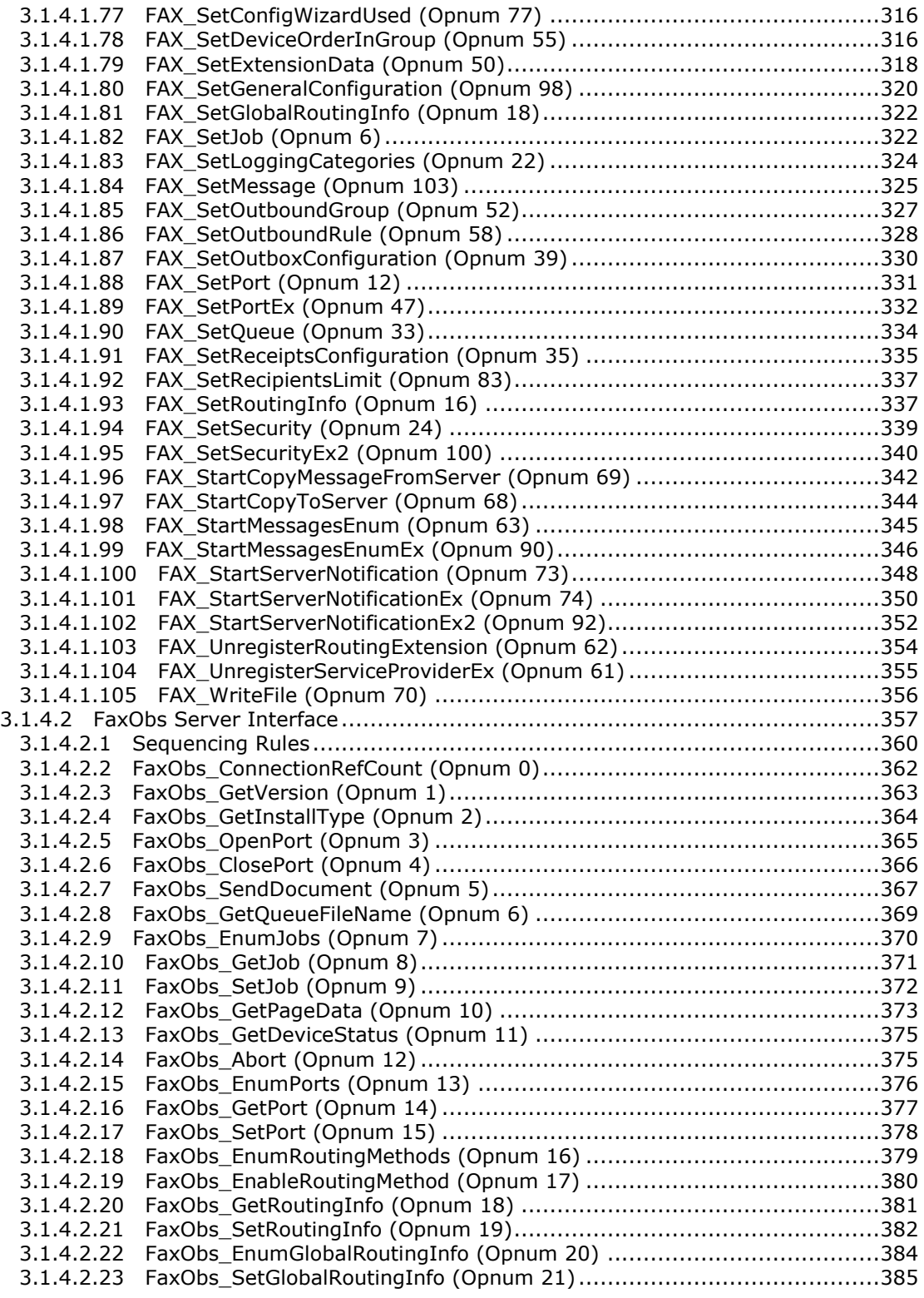

*Copyright © 2014 Microsoft Corporation.* 

*Release: Thursday, February 13, 2014* 

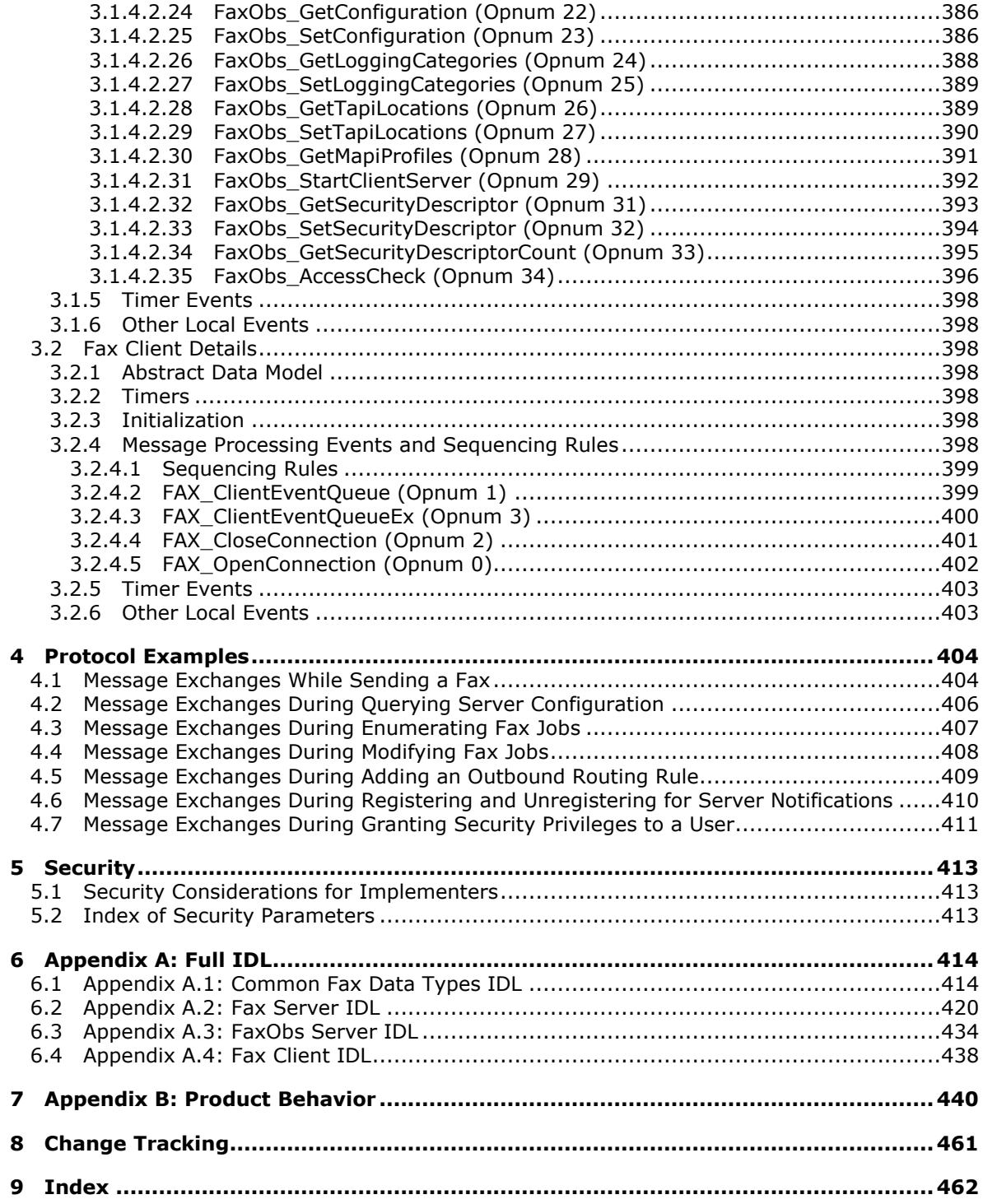

*Copyright © 2014 Microsoft Corporation.* 

## <span id="page-10-0"></span>**1 Introduction**

The Fax Server and Client Remote Protocol Specification defines a protocol that is referred to as the Fax Server and Client Remote Protocol. This is a client/server protocol based on **[remote procedure](%5bMS-GLOS%5d.pdf)  [call \(RPC\)](%5bMS-GLOS%5d.pdf)** that is used to send faxes and manage the fax server and its queues.

Sections 1.8, 2, and 3 of this specification are normative and can contain the terms MAY, SHOULD, MUST, MUST NOT, and SHOULD NOT as defined in RFC 2119. Sections 1.5 and 1.9 are also normative but cannot contain those terms. All other sections and examples in this specification are informative.

## <span id="page-10-1"></span>**1.1 Glossary**

The following terms are defined in [\[MS-GLOS\]:](%5bMS-GLOS%5d.pdf)

**administrators authentication level Authentication Service (AS) binding dynamic endpoint endpoint folder fully qualified domain name (FQDN) (1) globally unique identifier (GUID) handle interactive logon Interface Definition Language (IDL) little-endian Microsoft Interface Definition Language (MIDL) Network Data Representation (NDR) opnum policy principal printer driver print queue remote procedure call (RPC) RPC protocol sequence RPC transport security descriptor security provider share standard user UTF-16LE (Unicode Transformation Format, 16-bits, little-endian) Unicode Universal Naming Convention (UNC) universally unique identifier (UUID) well-known endpoint**

The following terms are specific to this document:

**activity logging:** A log provided by the fax service that can log incoming and outgoing fax activity such as **job** identifiers, submission time, banner contents, status, call time, file name,

*[MS-FAX] — v20140124 Fax Server and Client Remote Protocol* 

*Copyright © 2014 Microsoft Corporation.* 

*Release: Thursday, February 13, 2014* 

and other fax-specific information. This activity logging is configurable by the fax server administrator.

<span id="page-11-1"></span>**archive:** The **Fax Archive Folder**, as described in section [3.1.1.](#page-191-3)

- **area code:** A nonzero positive 32-bit integer identifying an area within a country. This protocol makes no assumptions regarding specific integer values and the areas or the countries they identify.
- **authenticated user identity:** The **[principal](%5bMS-GLOS%5d.pdf)** that is provided by the underlying protocol. See retrieval of client identity in [\[MS-RPCE\]](%5bMS-RPCE%5d.pdf) sections [3.2.3.4.2](%5bMS-RPCE%5d.pdf) and [3.3.3.4.3](%5bMS-RPCE%5d.pdf) for details.

**body:** The fax pages other than the cover page.

**broadcast:** An action of sending the same fax to multiple **recipients**.

**called subscriber identifier (CSID):** A **CSID**, as described in section [3.1.1.](#page-191-3)

**Caller ID:** A **Caller ID**, as described in section [3.1.1.](#page-191-3)

- <span id="page-11-7"></span>**Coordinated Universal Time (UTC):** A universal timekeeping standard that is based on Greenwich Mean Time (GMT). Local time is calculated in **UTC** and offset by the local time zone.
- **country code:** A nonzero positive 32-bit integer identifying a country or region. This protocol makes no assumptions between specific integer values and the countries and/or regions they identify. For more information about typical country code values see  $[E164]$ .

#### <span id="page-11-8"></span>**CSID:** See **called subscriber identifier (CSID)**.

**default outbound rule:** An **outbound rule** mapping all countries and all areas to all **devices**. This **routing rule** is present by default when the fax server is installed and enables faxes to be sent by any **device** independently of the destination. This rule cannot be removed.

<span id="page-11-4"></span>**device (or port):** A fax **device** that is used by the fax service to send or receive faxes.

<span id="page-11-6"></span>**document:** A fax that has not yet been submitted to a fax server. A **document** can consist of a cover page and **body**, but must include at least a cover page or body.

#### **fax body:** See **body**.

**Fax Console:** The fax service user interface that is used to manage incoming and outgoing faxes.

#### <span id="page-11-5"></span>**fax document:** See **document**.

#### <span id="page-11-3"></span>**fax job:** See **job**.

#### <span id="page-11-2"></span>**fax message:** See **message**.

<span id="page-11-0"></span>**fax queue:** A list containing faxes that are being processed (**jobs**). There is an outgoing **queue** (usually called Outbox in the **Fax Console**) containing the faxes that are being sent. There also is an incoming **queue** (usually called Incoming in the **Fax Console**) containing faxes that are being received. For more information, see section [3.1.1.](#page-191-3)

**Fax Routing Extension: A Fax Routing Extension, as described in section [3.1.1.](#page-191-3)** 

fax routing method: A Fax Routing Method, as described in section [3.1.1.](#page-191-3)

*[MS-FAX] — v20140124 Fax Server and Client Remote Protocol* 

*Copyright © 2014 Microsoft Corporation.* 

- <span id="page-12-2"></span>fax service provider (FSP): A DLL that is used by the fax service and that exposes one or more fax **devices** to the service. The DLL coordinates between the fax service and the fax **device**.
- **fax user account:** A fax user account, as described in section [3.1.1.](#page-191-3)
- **general configuration:** A set of properties on the fax server that defines the overall fax service behavior. These properties include the number of retries that should be attempted while sending a fax, the delay between each retry, the number of days unsent **jobs** are retained, branding, and application of telephone discount rates. These properties are configurable.
- <span id="page-12-3"></span>**job:** A fax job, as described in section [3.1.1.](#page-191-3)
- **message:** A fax that a fax server has completely received or transmitted, and **archived** to the **Fax Archive Folder** described in section [3.1.1.](#page-191-3)
- **notification context:** The context returned from the fax client (acting as the **[RPC](%5bMS-GLOS%5d.pdf)** server) to the fax server (acting as the **[RPC](%5bMS-GLOS%5d.pdf)** client) for a successful FAX OpenConnection (section 3.2.4.5) method call. The fax client uses this context to identify a connection made to a fax server to receive notifications from this fax server. The context is opaque to the fax server. The fax server calls the [FAX\\_CloseConnection \(section 3.2.4.4\)](#page-400-1) method to request the fax client to close this context.
- **outbound rule:** A **routing rule** that specifies whether a fax is sent by using either a specific **device** or a group of **devices**. If the telephone number for an outgoing fax matches the area code and country/region code of a **routing rule**, the fax service sends the fax according to the matching **routing rule**.
- <span id="page-12-1"></span>**outbound group:** A group that specifies the **routing group** by which the fax service sends a fax for which the routing rule applies. A **routing group** must be created before it is specified in a **routing rule**.
- <span id="page-12-4"></span>**recipient:** The **recipient** of a **fax message**.
- <span id="page-12-5"></span>**routing:** The main actions performed by the fax routing methods, including (but not limited to): printing faxes, storing faxes, emailing faxes, and processing received fax files.
- **routing group:** A **routing group**, as described in section [3.1.1.](#page-191-3)
- <span id="page-12-0"></span>**routing rule:** A rule that specifies how a fax is processed (sent or received) by a specific **device** or by a group of **devices**.
- **SMTP:** The Simple Mail Transfer Protocol, as defined in [\[RFC821\].](http://go.microsoft.com/fwlink/?LinkId=90496)
- **subscription context:** The context returned from the fax server to the fax client for a successful [FAX\\_StartServerNotification \(section](#page-347-1) [3.1.4.1.100\),](#page-347-1) FAX\_StartServerNotificationEx (section [3.1.4.1.101\),](#page-349-1) or [FAX\\_StartServerNotificationEx2 \(section 3.1.4.1.102\)](#page-351-1) method call. The fax server uses this context to identify a fax client's subscription for notifications. To deliver a notification to the subscribed client, the fax server (acting as the **[RPC](%5bMS-GLOS%5d.pdf)** client) calls one of the following methods on the client (acting as the **[RPC](%5bMS-GLOS%5d.pdf)** server): [FAX\\_ClientEventQueue \(section](#page-398-2)  [3.2.4.2\)](#page-398-2) or FAX ClientEventQueueEx (section 3.2.4.3). The context is opaque to the fax client. The fax client closes this context by calling FAX EndServerNotification (section 3.1.4.1.17).

#### **Tagged Image File Format:** See **TIFF**.

**TIFF:** A high-resolution, tag-based image format. **Tagged Image File Format** (**TIFF**) is used for the universal interchange of digital images. For more information, see [\[RFC3302\].](http://go.microsoft.com/fwlink/?LinkId=90416)

*[MS-FAX] — v20140124 Fax Server and Client Remote Protocol* 

*Copyright © 2014 Microsoft Corporation.* 

<span id="page-13-3"></span>**transmitting subscriber identifier (TSID):** A TSID, as described in section [3.1.1.](#page-191-3)

**TSID:** See **transmitting subscriber identifier (TSID)**.

**user account:** See **fax user account**.

<span id="page-13-4"></span>**UTC:** See **Coordinated Universal Time**.

- <span id="page-13-5"></span>**virtual fax device:** A fax device that does not connect to a physical (real) phone line. A software fax simulator device is an example of a virtual fax device.
- **MAY, SHOULD, MUST, SHOULD NOT, MUST NOT:** These terms (in all caps) are used as described in [\[RFC2119\].](http://go.microsoft.com/fwlink/?LinkId=90317) All statements of optional behavior use either MAY, SHOULD, or SHOULD NOT.

#### <span id="page-13-0"></span>**1.2 References**

References to Microsoft Open Specifications documentation do not include a publishing year because links are to the latest version of the documents, which are updated frequently. References to other documents include a publishing year when one is available.

A reference marked "(Archived)" means that the reference document was either retired and is no longer being maintained or was replaced with a new document that provides current implementation details. We archive our documents online [\[Windows Protocol\].](http://msdn.microsoft.com/en-us/library/jj633107.aspx)

### <span id="page-13-1"></span>**1.2.1 Normative References**

We conduct frequent surveys of the normative references to assure their continued availability. If you have any issue with finding a normative reference, please contact [dochelp@microsoft.com.](mailto:dochelp@microsoft.com) We will assist you in finding the relevant information.

[C706] The Open Group, "DCE 1.1: Remote Procedure Call", C706, August 1997, [https://www2.opengroup.org/ogsys/catalog/c706](http://go.microsoft.com/fwlink/?LinkId=89824)

[MS-DTYP] Microsoft Corporation, ["Windows Data Types"](%5bMS-DTYP%5d.pdf).

[MS-ERREF] Microsoft Corporation, ["Windows Error Codes"](%5bMS-ERREF%5d.pdf).

[MS-RPCE] Microsoft Corporation, ["Remote Procedure Call Protocol Extensions"](%5bMS-RPCE%5d.pdf).

[MS-SMB] Microsoft Corporation, ["Server Message Block \(SMB\) Protocol"](%5bMS-SMB%5d.pdf).

[RFC821] Postel, J., "Simple Mail Transfer Protocol", STD 10, RFC 821, August 1982, [http://www.ietf.org/rfc/rfc0821.txt](http://go.microsoft.com/fwlink/?LinkId=90496)

[RFC2119] Bradner, S., "Key words for use in RFCs to Indicate Requirement Levels", BCP 14, RFC 2119, March 1997, [http://www.rfc-editor.org/rfc/rfc2119.txt](http://go.microsoft.com/fwlink/?LinkId=90317)

### <span id="page-13-2"></span>**1.2.2 Informative References**

[E164] ITU-T, "The International Public Telecommunication Numbering Plan", Recommendation E.164, February 2005, [http://www.itu.int/rec/T-REC-E.164/e](http://go.microsoft.com/fwlink/?LinkId=89855)

**Note** There is a charge to download the specification.

[MS-EMFPLUS] Microsoft Corporation, ["Enhanced Metafile Format Plus Extensions"](%5bMS-EMFPLUS%5d.pdf).

*[MS-FAX] — v20140124 Fax Server and Client Remote Protocol* 

*Copyright © 2014 Microsoft Corporation.* 

[MS-GLOS] Microsoft Corporation, ["Windows Protocols Master Glossary"](%5bMS-GLOS%5d.pdf).

[MS-MSRP] Microsoft Corporation, ["Messenger Service Remote Protocol"](%5bMS-MSRP%5d.pdf).

[MS-RPRN] Microsoft Corporation, ["Print System Remote Protocol"](%5bMS-RPRN%5d.pdf).

[MSDN-AUTHN] Microsoft Corporation, "Authentication-Service Constants", [http://msdn.microsoft.com/en-us/library/aa373556.aspx](http://go.microsoft.com/fwlink/?LinkId=89957)

[MSDN-CSIDL] Microsoft Corporation, "CSIDL", [http://msdn.microsoft.com/en](http://go.microsoft.com/fwlink/?LinkId=165974)[us/library/bb762494\(VS.85\).aspx](http://go.microsoft.com/fwlink/?LinkId=165974)

[MSDN-EnumPrinters] Microsoft Corporation, "EnumPrinters function", [http://msdn.microsoft.com/en-us/library/dd162692\(VS.85\).aspx](http://go.microsoft.com/fwlink/?LinkID=207330)

[MSDN-FAX\_LOG\_CATEGORY] Microsoft Corporation, "FAX\_LOG\_CATEGORY structure", [http://msdn.microsoft.com/en-us/library/ms690890.aspx](http://go.microsoft.com/fwlink/?LinkId=90003)

[MSDN-FRE] Microsoft Corporation, "Fax Routing Extension Registration", [http://msdn.microsoft.com/en-us/library/ms693451\(VS.85\).aspx](http://go.microsoft.com/fwlink/?LinkId=162676)

[MSDN-FRM] Microsoft Corporation, "Fax Routing Methods", [http://msdn.microsoft.com/en](http://go.microsoft.com/fwlink/?LinkId=90010)[us/library/ms691955.aspx](http://go.microsoft.com/fwlink/?LinkId=90010)

[MSDN-FSCAR] Microsoft Corporation, "Fax Service Client API Reference", [http://msdn.microsoft.com/en-us/library/ms692335.aspx](http://go.microsoft.com/fwlink/?LinkId=90011)

[MSDN-MAPIPRF] Microsoft Corporation, "MAPI Profiles", [http://msdn.microsoft.com/en](http://go.microsoft.com/fwlink/?LinkId=162960)[us/library/cc765895.aspx](http://go.microsoft.com/fwlink/?LinkId=162960)

[MSDN-PRNAPI] Microsoft Corporation, "Print Spooler API Functions", [http://msdn.microsoft.com/en-us/library/dd162861\(VS.85\).aspx](http://go.microsoft.com/fwlink/?LinkId=207863)

[MSDN-REPEV] Microsoft Corporation, "Managing the Lifetime of Remote .NET Objects with Leasing and Sponsorship", [http://msdn.microsoft.com/msdnmag/issues/03/12/LeaseManager/default.aspx](http://go.microsoft.com/fwlink/?LinkId=94435)

[MSDN-SAR] Microsoft Corporation, "Standard Access Rights", [http://msdn.microsoft.com/en](http://go.microsoft.com/fwlink/?LinkId=90120)[us/library/aa379607.aspx](http://go.microsoft.com/fwlink/?LinkId=90120)

[MSDN-TAPI2.2] Microsoft Corporation, "Telephony Application Programming Interface Version 2.2", [http://msdn.microsoft.com/en-us/library/ms737220\(VS.85\).aspx](http://go.microsoft.com/fwlink/?LinkId=119989)

[MSDN-TAPIADDR] Microsoft Corporation, "Canonical Addresses", [http://msdn.microsoft.com/en](http://go.microsoft.com/fwlink/?LinkId=162965)[us/library/ms726017\(VS.85\).aspx](http://go.microsoft.com/fwlink/?LinkId=162965)

[RFC3302] Parsons, G., and Rafferty, J., "Tag Image File Format (TIFF) - image/tiff MIME Sub-Type Registration", RFC 3302, September 2002, [http://www.ietf.org/rfc/rfc3302.txt](http://go.microsoft.com/fwlink/?LinkId=90416)

## <span id="page-14-0"></span>**1.3 Overview**

The Fax Server and Client Remote Protocol manages and sends faxes, manages the fax server and its **[queues](#page-11-0)**, and allows fax clients to act as RPC servers so that they can accept status notifications from fax servers acting as clients.

*[MS-FAX] — v20140124 Fax Server and Client Remote Protocol* 

*Copyright © 2014 Microsoft Corporation.* 

## <span id="page-15-0"></span>**1.3.1 Fax Server Protocol**

The Fax Server and Client Remote Protocol can be used to submit and manage faxes. It can be further used to change configuration on the fax server, for example, setting the Inbound **[routing](#page-12-0)  [rules](#page-12-0)**/**[Outbound Groups](#page-12-1)**. The Fax Server and Client Remote Protocol can be used to change settings—such as whether the fax service should **[archive](#page-11-1)** the faxes it sends or receives, the number of days the fax service should keep an archive, or the number of rings before a call is answered. Practically everything that manages the behavior of the fax server can be controlled by using the Fax Server and Client Remote Protocol.

This protocol can be used either locally, where both the client and server are on the same machine, or remotely, where the client and server are on different machines.

Fax server provides for custom **[Fax Service Providers \(FSPs\)](#page-12-2)** via the following RPC calls:

- **FAX** RegisterServiceProviderEx
- FAX\_UnRegisterServiceProviderEx

For these RPC calls, the vendor needs to register or unregister the FSP by using a **[GUID](%5bMS-GLOS%5d.pdf)**.

#### <span id="page-15-1"></span>**1.3.2 Fax Client Protocol**

The Fax Server and Client Remote Protocol is used for notifications. When activity occurs on the server—for example, when a new fax is received, a change occurs in the status of an outgoing fax, or a change occurs in configuration—events are generated. Clients that register for these events can act like RPC servers, with the fax server as the RPC client, and get these events with the event type and event data as described in section [3.2.](#page-397-7)

This can be used either locally, where both the client and server are on the same machine, or remotely, where the client and server are on different machines.

#### <span id="page-15-2"></span>**1.4 Relationship to Other Protocols**

The Fax Server and Client Remote Protocol is dependent on the following protocols:

- RPC
- TCP/IP (for RPC over TCP/IP)
- **Named pipes**
- **Messenger Service**

No protocols are dependent on the Fax Server and Client Remote Protocol.

#### <span id="page-15-3"></span>**1.5 Prerequisites/Preconditions**

The Fax Server and Client Remote Protocol defines RPC interfaces, and therefore has the prerequisites specified in [\[MS-RPCE\]](%5bMS-RPCE%5d.pdf) section 1.5 as being common to RPC interfaces.

It is assumed that the protocol client has obtained the name of a server that supports the Fax Server and Client Remote Protocol before this protocol is invoked.

*[MS-FAX] — v20140124 Fax Server and Client Remote Protocol* 

*Copyright © 2014 Microsoft Corporation.* 

## <span id="page-16-0"></span>**1.6 Applicability Statement**

The Fax Server and Client Remote Protocol is applicable only for operations between a computer that functions as a client and a computer that functions as a fax server. The protocol is intended for communicating status, setting configuration, and submitting **[jobs](#page-12-3)** and notification data between fax server and client applications.

The protocol can be used in a broad set of scenarios ranging from a home-use scenario, where one computer makes its fax server available for use by other computers, to an enterprise-use scenario where a fax server provides faxing services for many computers.

## <span id="page-16-1"></span>**1.7 Versioning and Capability Negotiation**

This section describes the versioning and capability negotiation performed during this protocol.

- Supported Transports: The Fax Server and Client Remote Protocol uses RPC over TCP only.
- **Protocol Versions: There are four versions of this protocol and the associated fax API. Section** [2.2.85](#page-184-3) defines the identifiers of these four protocol and API versions.

When the fax client calls FAX ConnectFaxServer (section  $3.1.4.1.10$ ) to create a new connection to a fax server, the fax client communicates its protocol and API version. On return, the fax server answers with its own protocol and API version. Section  $3.1.4.1.10$  describes the faxspecific error codes that are defined for each protocol and fax API version. The methods that are to be implemented differently, depending on the protocol and fax API version, have these differences documented in their respective subsections.

There are two server interfaces and one client interface for this protocol. Both server interfaces share the same RPC **[UUID](%5bMS-GLOS%5d.pdf)** and version numbers, but are otherwise incompatible with each other. The [FaxObs Server Interface \(section 3.1.4.2\)](#page-356-1) is a now obsolete interface implemented by server implementations of the first version of this protocol. The Fax Server Interface (section  $3.1.4.1$ ) is the current interface implemented by subsequent versions up to and including the current version of this protocol. All clients implement the same **[Fax Client Interface \(section 3.2.4\)](#page-397-8)**.

- A server in a domain uses the default server principal name for the Simple and Protected GSSAPI Negotiation Mechanism (SPNEGO) **[security provider](%5bMS-GLOS%5d.pdf)**, the **[Authentication Service \(AS\)](%5bMS-GLOS%5d.pdf)** constant RPC\_C\_AUTHN\_LEVEL\_PKT\_PRIVACY. For general information concerning Windows AS constants, see [\[MSDN-AUTHN\].](http://go.microsoft.com/fwlink/?LinkId=89957)
- An RPC client uses the default server principal name for the SPNEGO security provider, the AS constant RPC\_C\_AUTHN\_LEVEL\_PKT\_PRIVACY. An RPC client always uses the packet **[authentication level](%5bMS-GLOS%5d.pdf)**, as specified in [\[MS-RPCE\]](%5bMS-RPCE%5d.pdf) section 3.3.1.5.2.
- Localization: The protocol does not contain locale-specific information.
- Capability Negotiation: No capability negotiation mechanism is built into the protocol.

### <span id="page-16-2"></span>**1.8 Vendor-Extensible Fields**

<span id="page-16-4"></span>There are no vendor-extensible fields.

#### <span id="page-16-3"></span>**1.9 Standards Assignments**

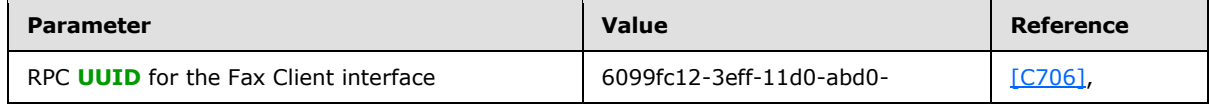

*[MS-FAX] — v20140124 Fax Server and Client Remote Protocol* 

*Copyright © 2014 Microsoft Corporation.* 

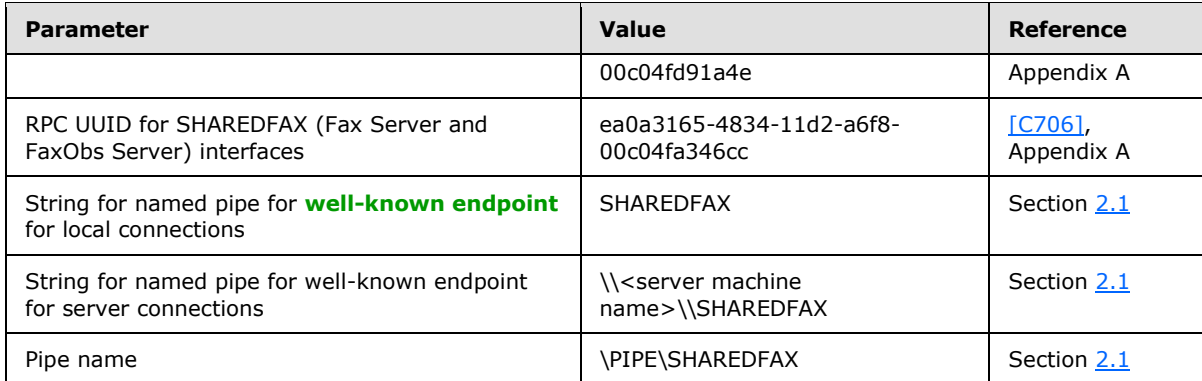

*Copyright © 2014 Microsoft Corporation.* 

## <span id="page-18-0"></span>**2 Messages**

## <span id="page-18-1"></span>**2.1 Transport**

<span id="page-18-4"></span>The Fax Server and Client Remote Protocol uses the transport RPC over SMB, as specified in [\[MS-](%5bMS-RPCE%5d.pdf)[RPCE\]](%5bMS-RPCE%5d.pdf) section 2.1.1.1. [<1>](#page-439-1)

This protocol uses RPC well-known endpoints. This is a named pipe that has the value server machine name followed by SHAREDFAX for remote and SHAREDFAX for local.

This protocol uses RPC **[dynamic endpoints](%5bMS-GLOS%5d.pdf)**, as specified in [\[C706\].](http://go.microsoft.com/fwlink/?LinkId=89824)

This protocol MUST use the UUIDs as specified in section [1.9.](#page-16-4)

### <span id="page-18-2"></span>**2.2 Common Data Types**

The Fax Server and Client Remote Protocol MUST specify that the RPC runtime support only the Network Data Representation (NDR) 20 transfer syntax, as specified in [\[C706\]](http://go.microsoft.com/fwlink/?LinkId=89824) part 3. NDR is a specification that defines a mapping from Interface Definition Language (IDL) data types onto octet streams; 20 is the format label for NDR specification. For more information, see  $\lceil$ C706] part 4 and [\[MS-RPCE\].](%5bMS-RPCE%5d.pdf)

This protocol MUST enable the [ms\\_union](%5bMS-RPCE%5d.pdf) extension as specified in [MS-RPCE] section 2.2.4.

In addition to the RPC base types and definitions specified in [\[C706\]](http://go.microsoft.com/fwlink/?LinkId=89824) and [\[MS-DTYP\],](%5bMS-DTYP%5d.pdf) additional data types are defined in the following sections.

All types defined in the following sections MUST be aligned on an 8-byte boundary. If the size of a type is not an integral multiple of 8 bytes, the data MUST be padded at the end to ensure that its total length is an integral multiple of 8 bytes. The padding bytes, when present, SHOULD be filled with values of zero.

All character strings are Unicode **[UTF-16LE](%5bMS-GLOS%5d.pdf)** and, unless specifically noted, all strings are casesensitive. All character strings MUST be null-terminated.

Some methods of the Fax Server and Client Remote Protocol use byte arrays to transmit or receive specific common data types defined here. In some cases, such a byte-array is used to transmit or receive an array of instances of a common data type.

All common data types that are standard marshaled are defined here using IDL. All common data types that are custom marshaled (using byte-arrays) by one or more protocol methods are defined by diagrams describing the custom-marshaled representation of the respective data type.

<span id="page-18-5"></span>This protocol specification uses curly-braced string GUIDs as specified in [\[MS-DTYP\]](%5bMS-DTYP%5d.pdf) section 2.3.4.3.

### <span id="page-18-3"></span>**2.2.1 Common Custom-Marshaling Rules**

A custom-marshaled data type is represented as a single **Fixed\_Portion** block followed by a single **Variable\_Data** block. For each field in the **Variable\_Data** block, a corresponding offset value is specified in a field of the **Fixed\_Portion** block. A **Variable\_Data** field is located by adding that offset value to the address of the start of the **Fixed\_Portion** block.

An array of custom-marshaled data types is represented as a sequence of **Fixed\_Portion** blocks followed by a single **Variable\_Data** block. For each field in the **Variable\_Data** block, a

*[MS-FAX] — v20140124 Fax Server and Client Remote Protocol* 

*Copyright © 2014 Microsoft Corporation.* 

corresponding offset value is specified in a field of a **Fixed\_Portion** block. A **Variable\_Data** field is located by adding that offset value to the address of the start of the first **Fixed\_Portion** block.

The following rules apply to the fields in custom-marshaled data structures:

- Each **Fixed\_Portion** block MUST be aligned to an 8-byte boundary; and the padding bytes, when present, SHOULD be filled with values of zero.
- Each **Variable\_Data** block MUST be aligned to an 8-byte boundary; and the padding bytes, when present, SHOULD be filled with values of zero.
- The order of fields in the **Fixed\_Portion** block is defined by the specific structure layout.
- Data fields in the **Variable\_Data** block can appear in arbitrary order.
- One or more offsets in **Fixed\_Portion** blocks can locate the same field in the **Variable\_Data** block; or there can be a one-to-one correspondence between offsets and **Variable\_Data** fields.
- **The Variable Data** fields SHOULD be packed tightly in the **Variable Data** block; however, code that processes a custom-marshaled structure MUST be prepared to correctly handle data that is not tightly packed and that includes unused space.
- **The Variable Data** block SHOULD be empty if no offset fields reference **Variable Data** fields.
- The offset values in the **Fixed\_Portion** block, and all other fields in the **Fixed\_Portion** and **Variable\_Data** blocks greater than 1 byte in size are marshaled in little-endian byte order.
- A NULL pointer field in the original structure is marshaled as an offset value of zero in the **Fixed\_Portion** block, and the respective optional field in the **Variable\_Data** block is not present unless specifically noted.
- All enumeration fields are custom marshaled as 32-bit (DWORD) fields.

The following subsections describe the arrangement of the **Fixed\_Portion** and **Variable\_Data** blocks used when marshaling a data type or array of data types in a single byte-array buffer passed as an argument to a method call.

### <span id="page-19-0"></span>**2.2.1.1 Single Data Type Instance**

In this case the custom-marshaled data contains one **Fixed\_Portion** block followed by the **Variable\_Data** block.

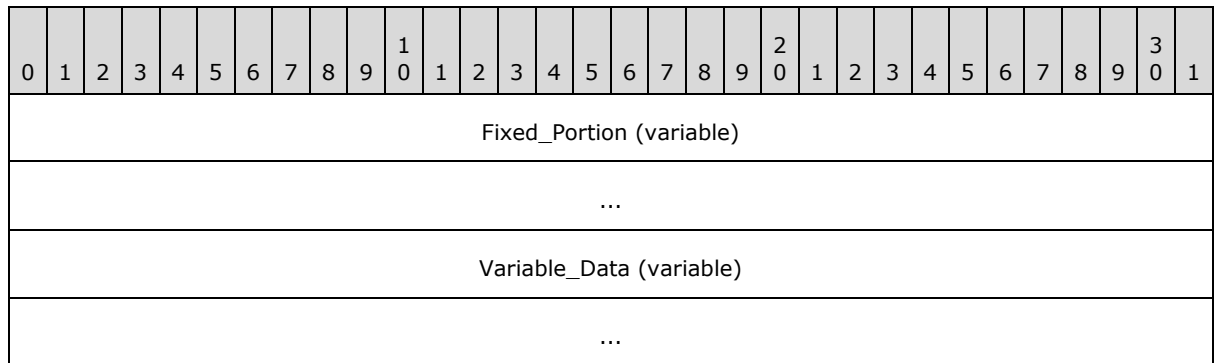

**Fixed\_Portion (variable):** A sequence of fields, each with a fixed-length data type.

*[MS-FAX] — v20140124 Fax Server and Client Remote Protocol* 

*Copyright © 2014 Microsoft Corporation.* 

**Variable\_Data (variable):** A sequence of zero or more optional fields (or variable-length fields). The data in this field is referenced by offset from the **Fixed\_Portion** block.

## <span id="page-20-0"></span>**2.2.1.2 Array of N Data Type Instances**

In this case, the custom-marshaled data contains *N* **Fixed\_Portion** blocks (one for each structure) followed by the **Variable\_Data** block containing data referenced by offsets from all *N* **Fixed\_Portion** blocks.

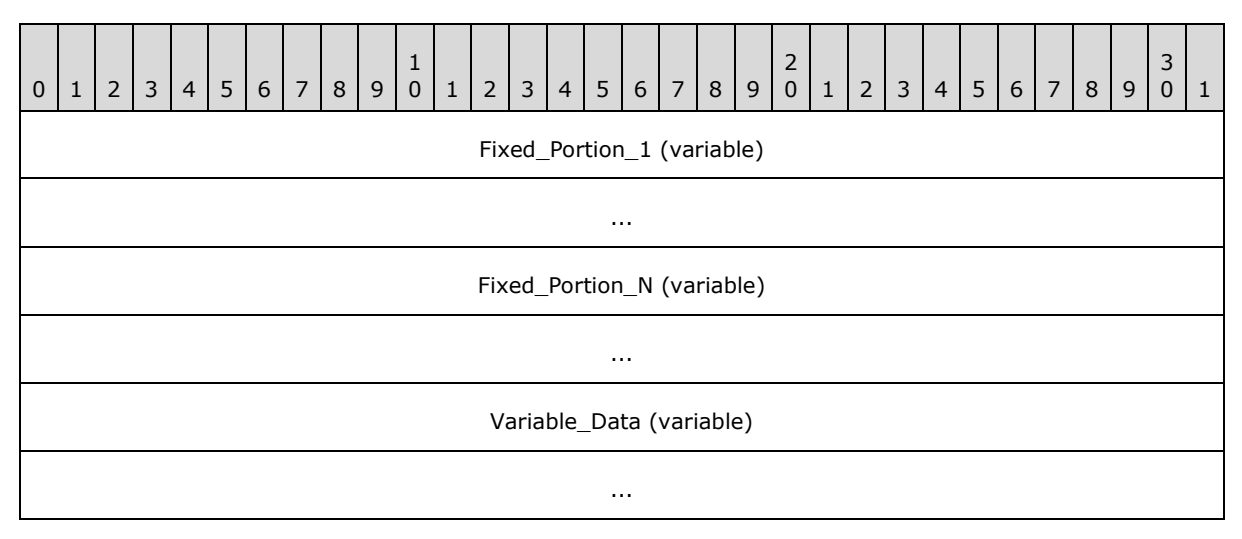

**Fixed\_Portion\_1 (variable):** The **Fixed\_Portion** of the first data type instance in the array.

**Fixed\_Portion\_N (variable):** The **Fixed\_Portion** of the last data type instance in the array.

**Variable\_Data (variable):** A sequence of zero or more optional fields (or variable-length fields). The data in this field is referenced by offset from the **Fixed\_Portion** blocks.

### <span id="page-20-1"></span>**2.2.1.3 Marshaling Referenced Data Types**

This section describes an array of N data type instances, each referencing by offset another data type instance.

In this case, the custom-marshaled data contains *N* **Fixed\_Portion** blocks (one for each main data type instance), followed by *M* additional **Fixed\_Portion** blocks (one for each referenced data type instances), followed by the **Variable\_Data** block containing data referenced by offset from all **Fixed\_Portion** blocks. The order in which the referenced data type instances **Fixed\_Portion** block arrays are marshaled is the order in which the corresponding offset fields are defined in the main data type instance.

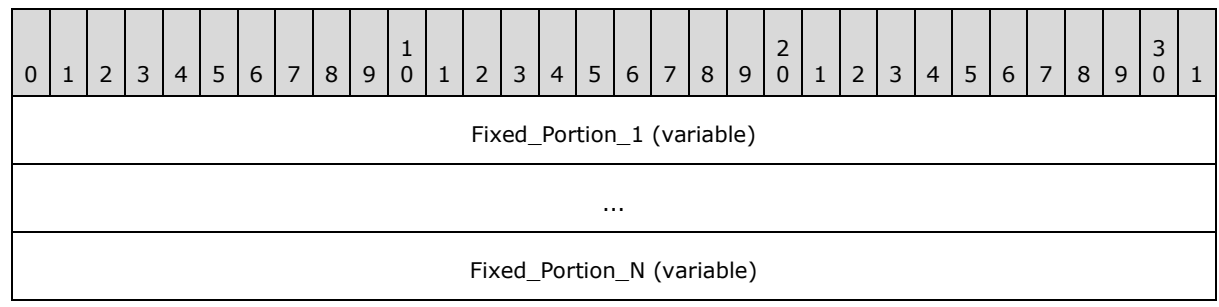

*[MS-FAX] — v20140124 Fax Server and Client Remote Protocol* 

*Copyright © 2014 Microsoft Corporation.* 

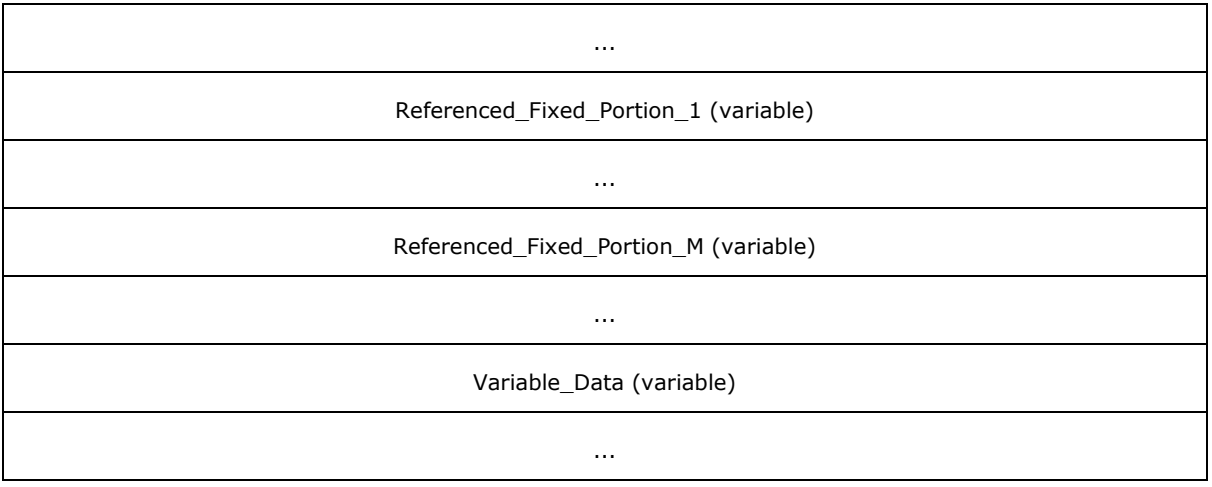

- **Fixed\_Portion\_1 (variable):** The **Fixed\_Portion** block of the first data type instance in the array.
- **Fixed\_Portion\_N (variable):** The **Fixed\_Portion** block of the last data type instance in the array.
- **Referenced\_Fixed\_Portion\_1 (variable):** The **Fixed\_Portion** block of the first referenced data type instance in the array.
- **Referenced\_Fixed\_Portion\_M (variable):** The **Fixed\_Portion** block of the last referenced data type instance in the array.
- **Variable\_Data (variable):** A sequence of zero or more optional fields (or variable-length fields). The data in this field is referenced by offset from the **Fixed\_Portion** blocks and the **Referenced\_Fixed\_Portion** blocks.

### <span id="page-21-0"></span>**2.2.2 FAX\_ENUM\_MESSAGE\_FOLDER**

The **FAX\_ENUM\_MESSAGE\_FOLDER** enumeration defines possible locations for a **[fax message](#page-11-2)**.

```
typedef enum 
{
 FAX MESSAGE FOLDER INBOX = 0x00000000,
 FAX MESSAGE FOLDER SENTITEMS = 0x00000001,
 FAX_MESSAGE_FOLDER_QUEUE = 0x00000002
} FAX_ENUM_MESSAGE_FOLDER;
```
**FAX\_MESSAGE\_FOLDER\_INBOX:** The incoming fax transmission archive, defined in section [3.1.1.](#page-191-3)

**FAX\_MESSAGE\_FOLDER\_SENTITEMS:** The outgoing fax transmission archive, defined in section  $3.1.1$ .

*[MS-FAX] — v20140124 Fax Server and Client Remote Protocol* 

*Copyright © 2014 Microsoft Corporation.* 

**FAX\_MESSAGE\_FOLDER\_QUEUE:** The Outgoing and Incoming fax queue, defined in section [3.1.1.](#page-191-3)

### <span id="page-22-0"></span>**2.2.3 FAX\_ENUM\_CONFIG\_OPTION**

The FAX ENUM CONFIG OPTION enumeration identifies the configuration option to be returned by the **[FAX\\_GetConfigOption](#page-259-1)** method.

```
typedef enum 
{
 FAX CONFIG OPTION ALLOW PERSONAL CP = 0x00000000,
 FAX CONFIG OPTION QUEUE STATE = 0x00000001,
 FAX_CONFIG_OPTION_ALLOWED_RECEIPTS = 0x00000002,
 FAX_CONFIG_OPTION_INCOMING_FAXES_PUBLIC = 0x00000003
} FAX_ENUM_CONFIG_OPTION;
```

```
FAX_CONFIG_OPTION_ALLOW_PERSONAL_CP: Represents whether or not the server 
  allows personal cover pages. Personal cover page support is described in Section 3.1.1.
```
**FAX\_CONFIG\_OPTION\_QUEUE\_STATE:** Corresponds to the state of the queue. Queue state is described in Section [3.1.1.](#page-191-3)

```
FAX_CONFIG_OPTION_ALLOWED_RECEIPTS: Corresponds to the type of receipts the server 
  is configured to send. Delivery receipt support is described in Section 3.1.1.
```
**FAX\_CONFIG\_OPTION\_INCOMING\_FAXES\_PUBLIC:** Corresponds to the viewing permissions of incoming faxes. Incoming fax viewing permissions are described in Section [3.1.1.](#page-191-3)

#### <span id="page-22-1"></span>**2.2.4 FAX\_ENUM\_PERSONAL\_PROF\_TYPES**

The **FAX\_ENUM\_PERSONAL\_PROF\_TYPES** enumeration defines values to indicate personal profile types.

```
typedef enum 
{
 RECIPIENT_PERSONAL_PROF = 0x00000001,
  SENDER_PERSONAL_PROF = 0x00000002
} FAX_ENUM_PERSONAL_PROF_TYPES;
```
**RECIPIENT\_PERSONAL\_PROF:** Indicates a **[recipient](#page-12-4)** profile.

<span id="page-22-3"></span>**SENDER\_PERSONAL\_PROF:** Indicates a sender profile.

### <span id="page-22-2"></span>**2.2.5 FAX\_JOB\_ENTRY**

The **FAX\_JOB\_ENTRY** structure describes one **[fax job](#page-11-3)**. The structure includes information about the job type and status, the recipient's and the sender's personal profiles (section  $3.1.1$ ), scheduling and delivery settings, and the page count.

This structure is used as an input argument for the **[FaxObs\\_SetJob \(section 3.1.4.2.11\)](#page-371-1)** method.

```
typedef struct {
  DWORD SizeOfStruct;
  DWORD JobId;
  LPCWSTR UserName;
  DWORD JobType;
  DWORD QueueStatus;
```
*[MS-FAX] — v20140124 Fax Server and Client Remote Protocol* 

*Copyright © 2014 Microsoft Corporation.* 

```
 DWORD Status;
   DWORD Size;
   DWORD PageCount;
   LPCWSTR RecipientNumber;
   LPCWSTR RecipientName;
   LPCWSTR Tsid;
   LPCWSTR SenderName;
  LPCWSTR SenderCompany;
  LPCWSTR SenderDept;
  LPCWSTR BillingCode;
  DWORD ScheduleAction;
  SYSTEMTIME ScheduleTime;
  DWORD DeliveryReportType;
 LPCWSTR DeliveryReportAddress;
  LPCWSTR DocumentName;
} FAX_JOB_ENTRY, 
 *PFAX_JOB_ENTRY;
```
- **SizeOfStruct:** A [DWORD](%5bMS-DTYP%5d.pdf) that indicates the size, in bytes, of the **FAX\_JOB\_ENTRY** structure. This value MUST be 92 or 136 bytes. When filled in on a 32-bit implementation, this value SHOULD be 92 bytes. When filled in on a 64-bit implementation, this value SHOULD be 136 bytes.
- **JobId:** A DWORD that indicates a unique number that identifies the fax jobs of interest. This is the same kind of job identifier number as the *JobId* parameter for the **[FAX\\_SetJob](#page-321-2)** function.
- **UserName:** A null-terminated character string that contains the name of the fax user account that submitted the fax job, if known; otherwise, a NULL pointer.
- **JobType:** A DWORD that indicates the type of the fax job of interest. This field is one of the following values.

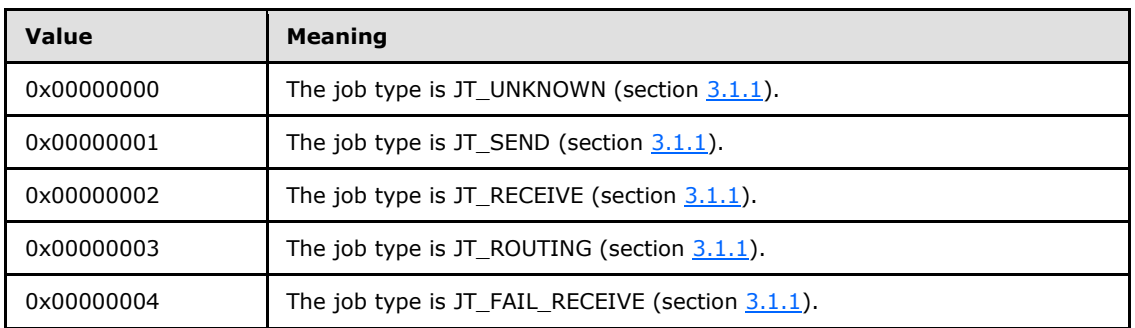

- **QueueStatus:** A **DWORD** variable containing a set of bit flags indicating the **job** status (section [3.1.1\)](#page-191-3) of the fax job identified by the **JobId** field. This value MUST be a bitwise OR combination of one or more of the job status values listed in section  $3.1.1$ .
- **Status:** A **DWORD** that specifies the status of the fax **[device](#page-11-4)** that received or sent the fax job described by this structure, captured at the time the job information was recorded. This member SHOULD be ignored when this structure is used as an input argument for the **FaxObs\_SetJob** (section 3.1.4.2.11) method. This value MUST be one of the following predefined device status codes.

*Copyright © 2014 Microsoft Corporation.* 

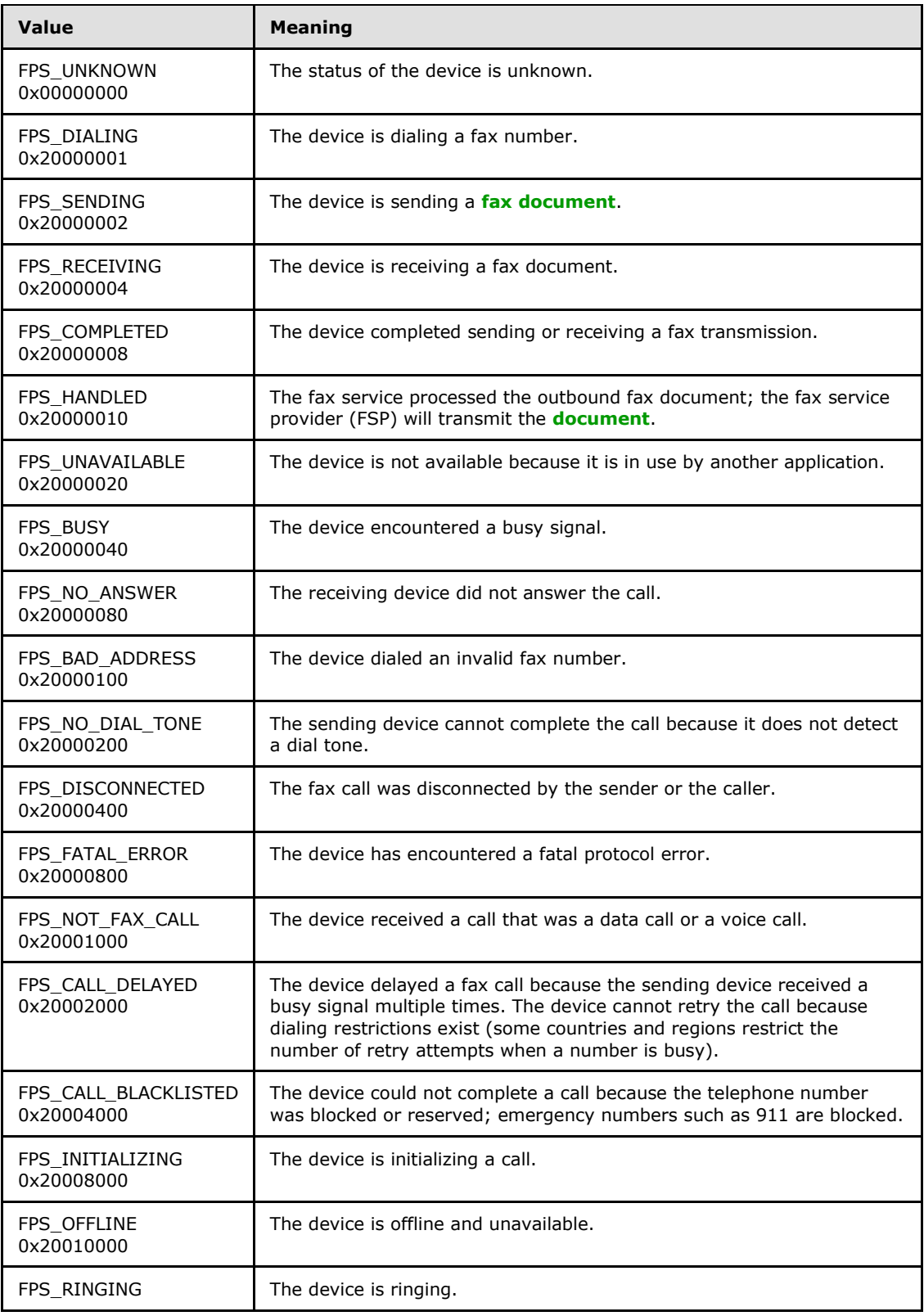

*Copyright © 2014 Microsoft Corporation.* 

*Release: Thursday, February 13, 2014* 

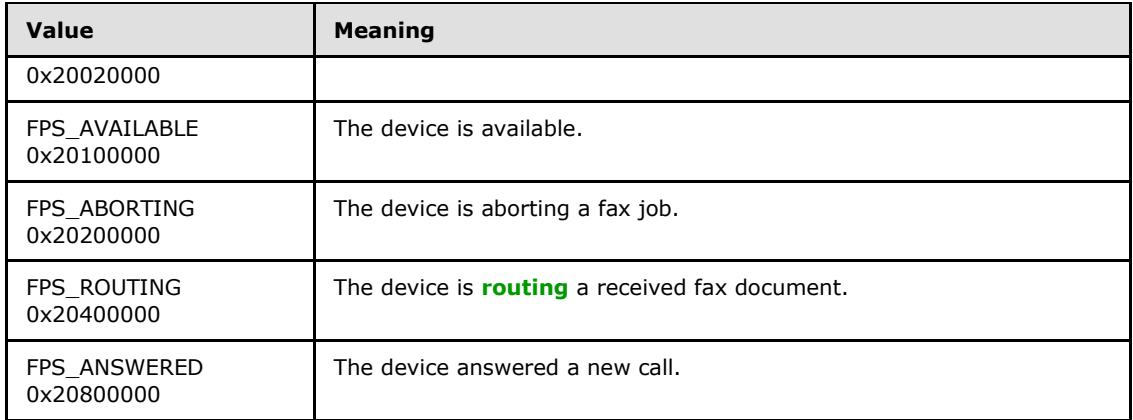

- **Size:** A **DWORD** variable that indicates the total size, in bytes, of the fax document to transmit, if known, or zero otherwise. The size, if known, includes the size of the cover page, if a cover page is present, and the size of the fax body, if a fax body is present. The size MUST NOT exceed 4 gigabytes.
- PageCount: A DWORD that indicates the total number of pages in the fax transmission, including the cover page, if any, and the fax body, if any, of the fax submitted with this fax job. If the fax is sent to multiple recipients, this total number of pages is the number of fax pages sent to each individual recipient (not the sum of the fax pages sent to all recipients).
- **RecipientNumber:** A null-terminated character string that contains the fax number of the recipient of the fax transmission, if known, or a NULL pointer otherwise. This information comes from the recipient's personal profile.
- **RecipientName:** A null-terminated character string that contains the name of the recipient of the fax, if known, or a NULL pointer otherwise. This information comes from the recipient's personal profile.
- **Tsid:** A null-terminated character string that contains the **[transmitting subscriber identifier](#page-13-3)  [\(TSID\)](#page-13-3)**, if known, or a NULL pointer otherwise. This information comes from the sender's personal profile.
- **SenderName:** A null-terminated character string that contains the fax sender name, if known, or a NULL pointer otherwise. This information comes from the sender's personal profile.
- **SenderCompany:** A null-terminated character string that contains the fax sender company, if known, or a NULL pointer otherwise. This information comes from the sender's personal profile.
- **SenderDept:** A null-terminated character string that contains the fax sender department, if known, or a NULL pointer otherwise. This information comes from the sender's personal profile.
- **BillingCode:** A null-terminated character string that contains the fax billing code, if known, or a NULL pointer otherwise.
- **ScheduleAction:** A DWORD that indicates when the fax is to be sent. This can be one of the following values:

*Copyright © 2014 Microsoft Corporation.* 

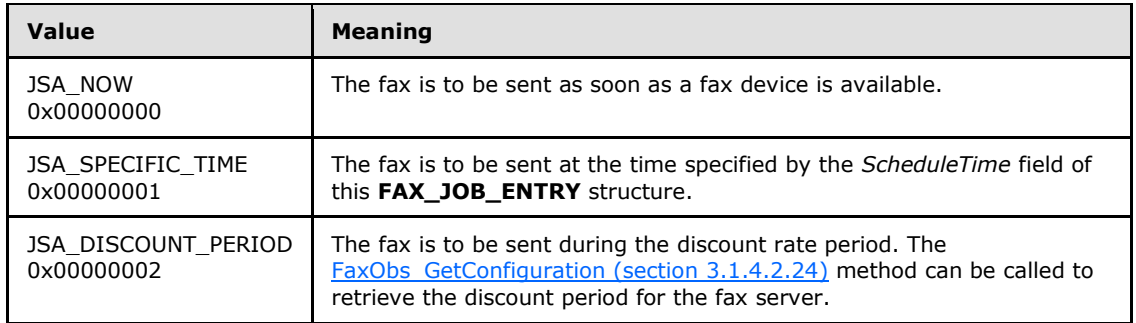

- **ScheduleTime:** A **[SYSTEMTIME](%5bMS-DTYP%5d.pdf)** structure indicating the local date and time to send the fax, in **[Coordinated Universal Time \(UTC\)](#page-11-7)** format. This parameter MUST be ignored unless the *ScheduleAction* parameter is set to 1 (JSA\_SPECIFIC\_TIME).
- **DeliveryReportType:** A **DWORD** variable that indicates the fax delivery report type. This value MUST be one of the **[FAX\\_ENUM\\_DELIVERY\\_REPORT\\_TYPES \(section 2.2.76\)](#page-178-2)** enumeration values. The DRT\_ATTACH\_FAX value can be combined with the DRT\_EMAIL value by an OR operation.
- **DeliveryReportAddress:** A null-terminated character string that contains the email address for the delivery report, if known, or a NULL pointer otherwise.
- **DocumentName:** A null-terminated character string that contains the document name, if known, or a NULL pointer otherwise.

## <span id="page-26-0"></span>**2.2.6 \_FAX\_JOB\_ENTRY**

The **\_FAX\_JOB\_ENTRY** structure is the custom-marshaled variant of the **[FAX\\_JOB\\_ENTRY](#page-22-3)  [\(section 2.2.5\)](#page-22-3)** structure and describes one fax job. The structure includes information about the job type and status, the personal profiles (section  $3.1.1$ ) of the recipient and sender, scheduling and delivery settings, and the page count. The **SizeOfStruct**, **RecipientNumber**, and **QueueStatus** fields in the **Fixed\_Portion** block MUST NOT be 0. Except for these fields and the **JobId** field, all fields of this structure are optional, and if the respective information is not available, the fields in the **Fixed\_Portion** block MUST be zero.

An application can call the **FAX** GetJob (Opnum 5) method to retrieve information about a specified job at the server, information which is returned in a **\_FAX\_JOB\_ENTRY** structure.

An application can call the **[FAX\\_EnumJobs](#page-240-1)** function to enumerate all queued and active fax jobs (see definition of *fax queue* in section [3.1.1\)](#page-191-3) on the fax server of interest. The **FAX\_EnumJobs** function returns an array of **\_FAX\_JOB\_ENTRY** structures. Each structure describes one fax job in detail.

This structure is also returned as a single structure by the **FaxObs** GetJob (section 3.1.4.2.10) method and as an array of structures by the FaxObs EnumJobs (section 3.1.4.2.9) method.

This data structure is custom marshaled as follows and uses the custom-marshaling rules defined in section [2.2.1.](#page-18-5)

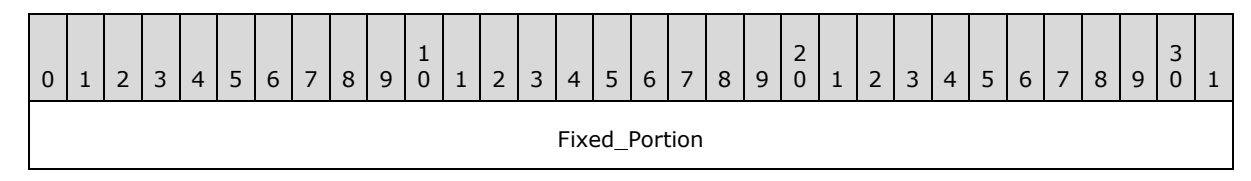

*[MS-FAX] — v20140124 Fax Server and Client Remote Protocol* 

*Copyright © 2014 Microsoft Corporation.* 

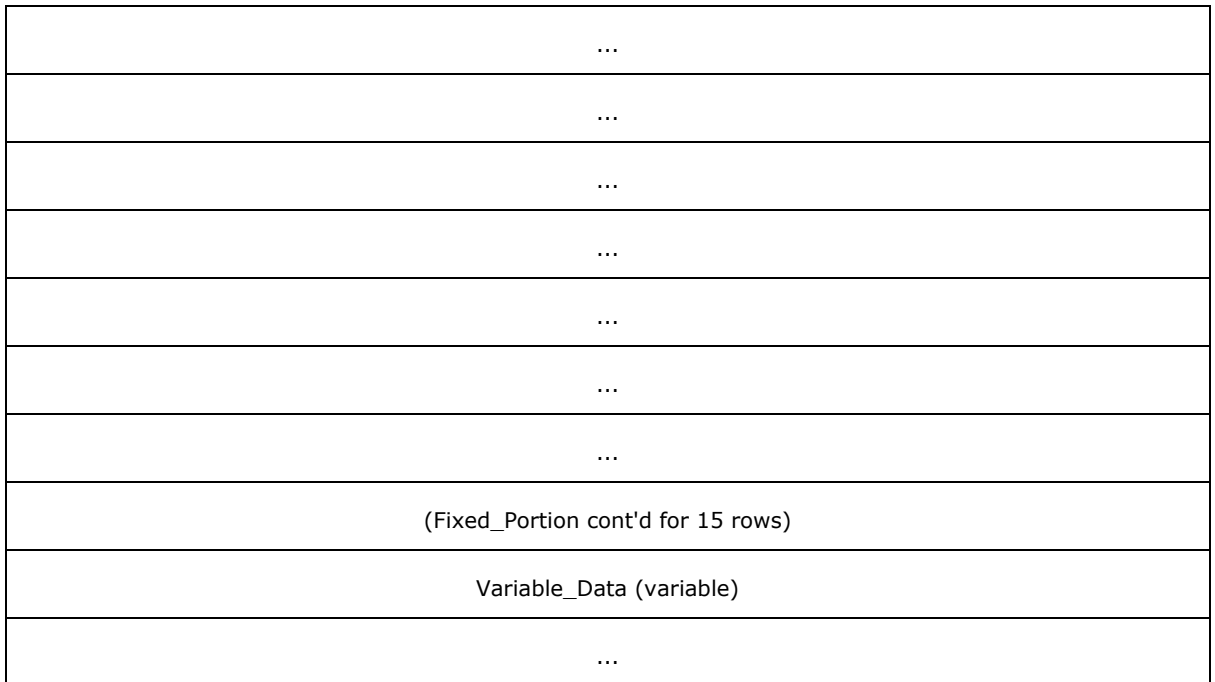

## **Fixed\_Portion (92 bytes):**

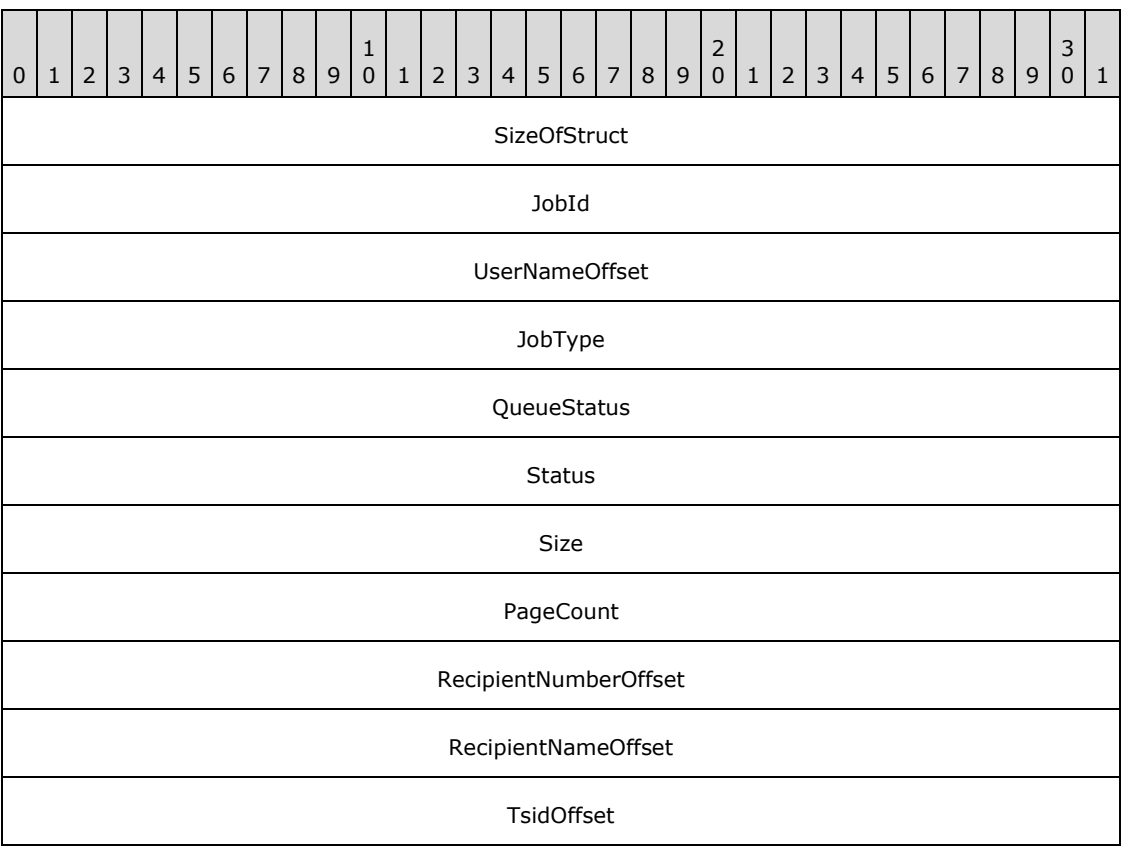

*[MS-FAX] — v20140124 Fax Server and Client Remote Protocol* 

*Copyright © 2014 Microsoft Corporation.* 

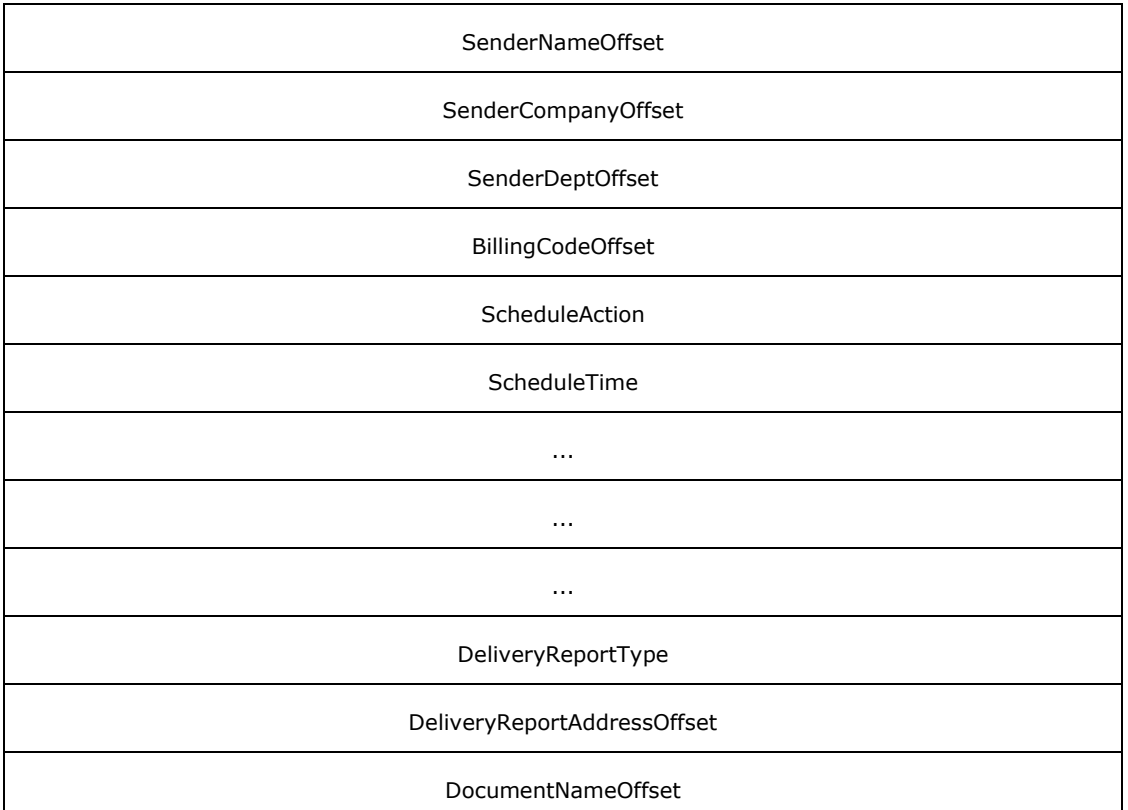

**SizeOfStruct (4 bytes): A <b>[DWORD](%5bMS-DTYP%5d.pdf)** that indicates the size, in bytes, of the **\_FAX\_JOB\_ENTRY** structure. MUST be set to 92 bytes.

- **JobId (4 bytes):** A DWORD that indicates a unique number that identifies the fax jobs of interest. This is the same kind of job identifier number as the *JobId* parameter for the **FAX SetJob** function.
- **UserNameOffset (4 bytes):** Offset to the **UserName** field in the **Variable\_Data** portion of the structure.
- **JobType (4 bytes):** A DWORD variable that indicates the type of the fax job of interest. This field is one of the following values.

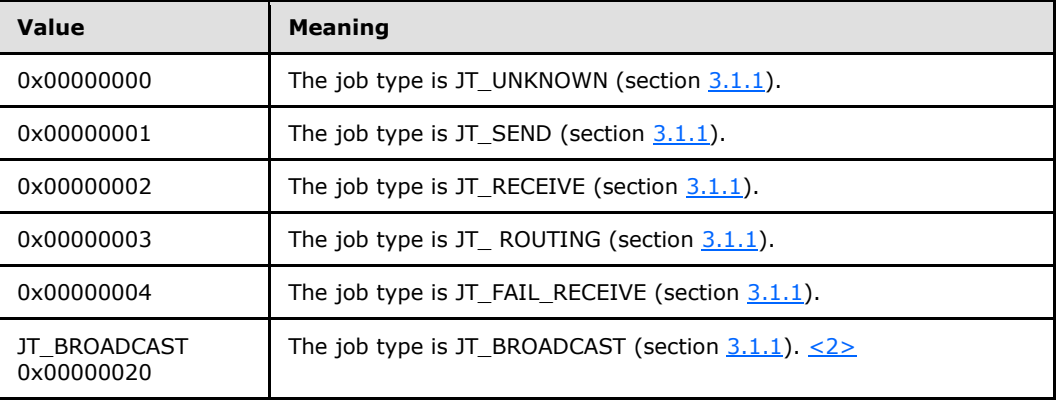

*[MS-FAX] — v20140124 Fax Server and Client Remote Protocol* 

*Copyright © 2014 Microsoft Corporation.* 

- **QueueStatus (4 bytes):** A **DWORD** variable containing a set of bit flags indicating the **job** status (section  $3.1.1$ ) of the fax job identified by the JobId field. This field MUST be a bitwise OR combination of one or more of the job status values listed in section [3.1.1.](#page-191-3)
- **Status (4 bytes):** A **DWORD** that specifies the status of the fax device that received or sent the fax job described by this structure, captured at the time the job information was recorded. This value MUST be one of the following predefined device status codes.

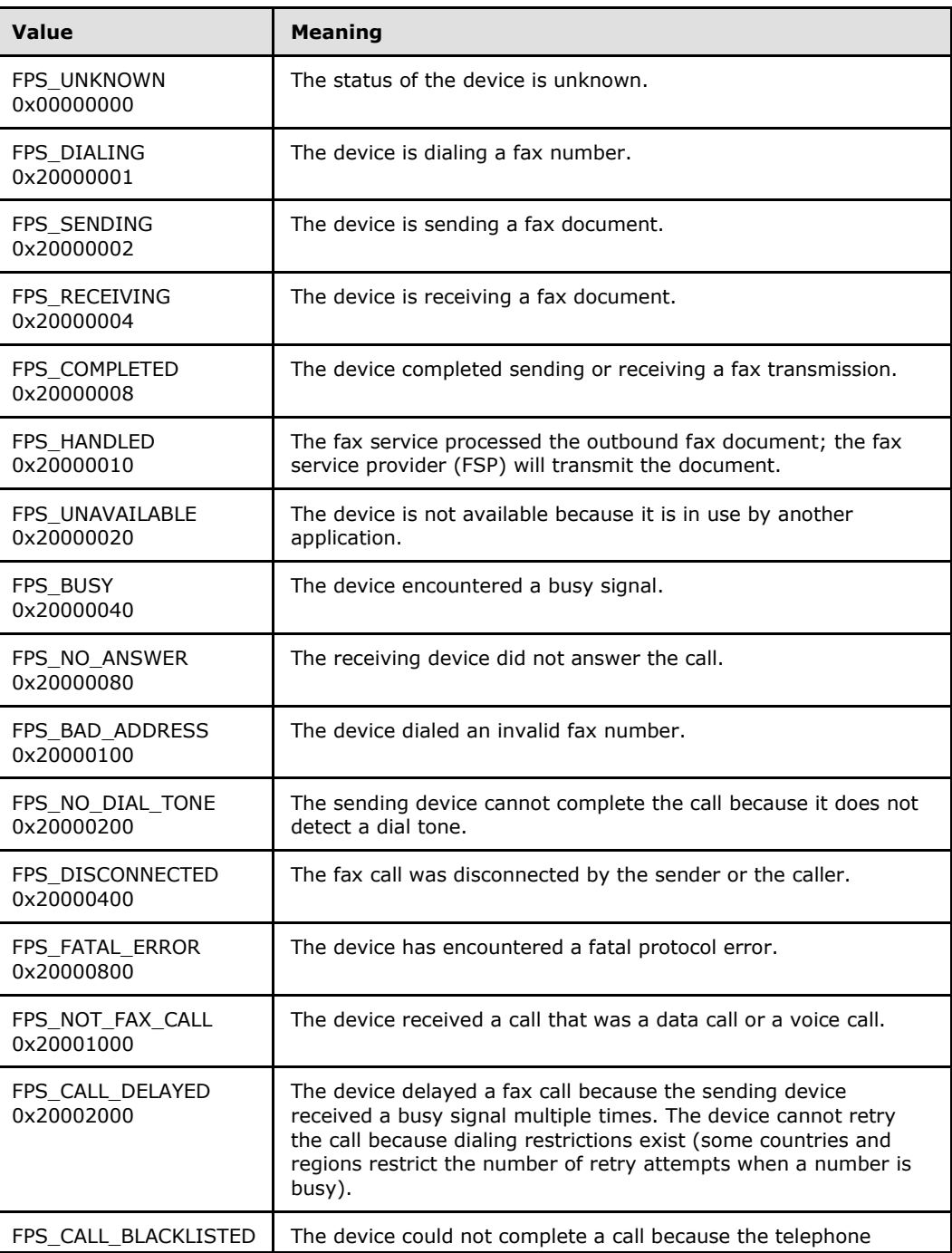

*Copyright © 2014 Microsoft Corporation.* 

*Release: Thursday, February 13, 2014* 

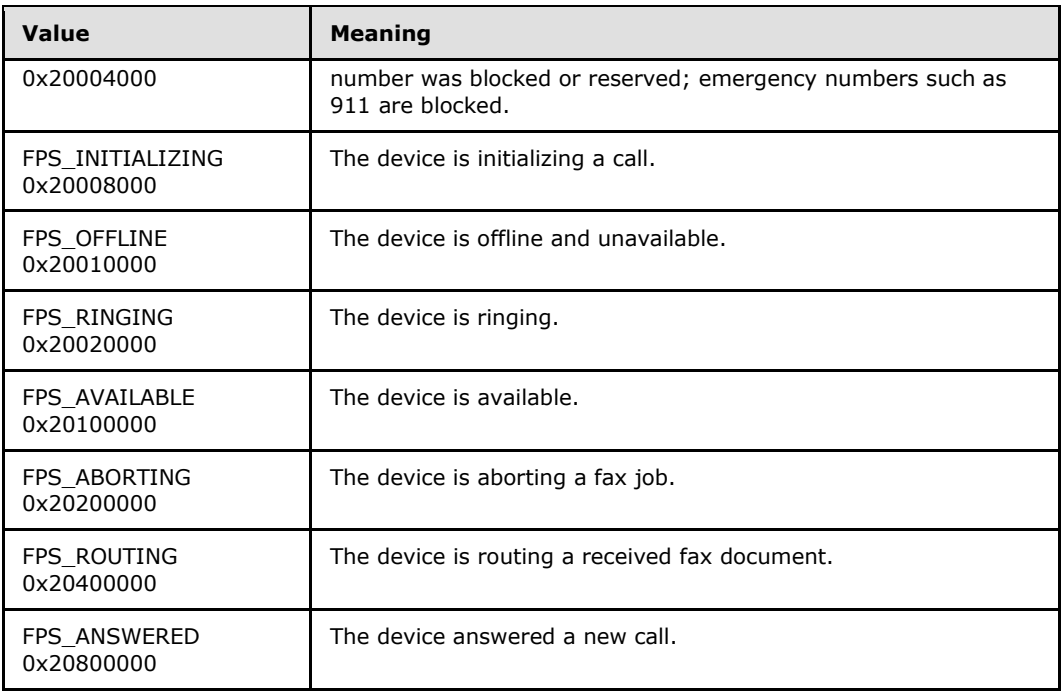

- **Size (4 bytes):** A **DWORD** variable that indicates the total size, in bytes, of the fax document received or sent, including the size of the cover page, if a cover page is present, and the size of the fax body, if a fax body is present. The size MUST NOT exceed 4 gigabytes.
- **PageCount (4 bytes):** A DWORD variable that indicates the total number of pages in the fax transmission.
- **RecipientNumberOffset (4 bytes):** Offset to the **RecipientNumber** field in the **Variable\_Data** portion of the structure.
- **RecipientNameOffset (4 bytes):** Offset to the **RecipientName** field in the **Variable\_Data** portion of the structure.
- **TsidOffset (4 bytes):** Offset to the **Tsid** field in the **Variable\_Data** portion of the structure.
- **SenderNameOffset (4 bytes):** Offset to the **SenderName** field in the **Variable\_Data** portion of the structure.
- **SenderCompanyOffset (4 bytes):** Offset to the **SenderCompany** field in the **Variable\_Data** portion of the structure.
- **SenderDeptOffset (4 bytes):** Offset to the **SenderDepth** field in the **Variable\_Data** portion of the structure.
- **BillingCodeOffset (4 bytes):** Offset to the **BillingCode** field in the **Variable\_Data** portion of the structure.
- **ScheduleAction (4 bytes):** A **DWORD** variable that indicates how the fax was configured or is configured to be sent if this job is an outgoing fax transmission; otherwise, this parameter SHOULD be ignored. This value can be one of the following values.

*31 / 467*

*Copyright © 2014 Microsoft Corporation.* 

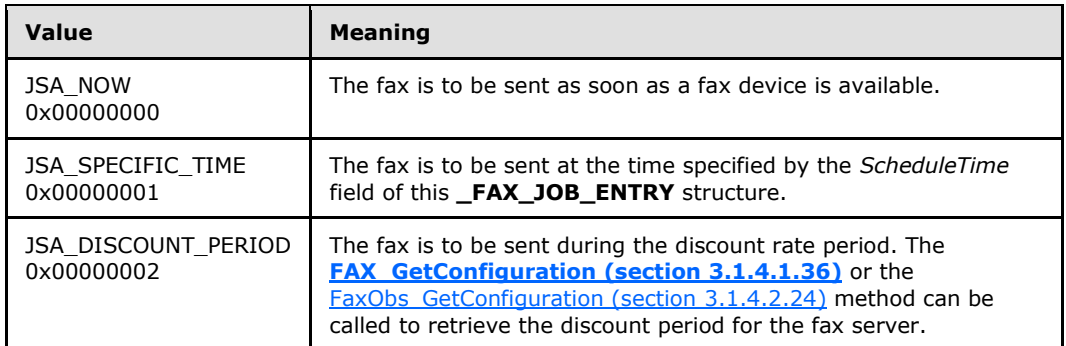

- **ScheduleTime (16 bytes):** A **[SYSTEMTIME](%5bMS-DTYP%5d.pdf)** structure indicating the local date and time when the fax was sent or configured to be sent, in **[UTC](#page-13-4)** format. This parameter SHOULD be ignored unless the *ScheduleAction* parameter is set to 1 (JSA\_SPECIFIC\_TIME) and this job is an outgoing fax transmission.
- **DeliveryReportType (4 bytes):** A **DWORD** variable that indicates the fax delivery report type. This value can be one of the **[FAX\\_ENUM\\_DELIVERY\\_REPORT\\_TYPES \(section](#page-178-2)  [2.2.76\)](#page-178-2)** enumeration values. The DRT\_ATTACH\_FAX value can be combined with the DRT\_EMAIL value in one value by an OR operation.
- **DeliveryReportAddressOffset (4 bytes):** Offset to the **DeliveryReportAddress** field in the **Variable\_Data** portion of the structure.
- **DocumentNameOffset (4 bytes):** Offset to the **DocumentName** field in the **Variable\_Data** portion of the structure.

#### **Variable\_Data (variable):**

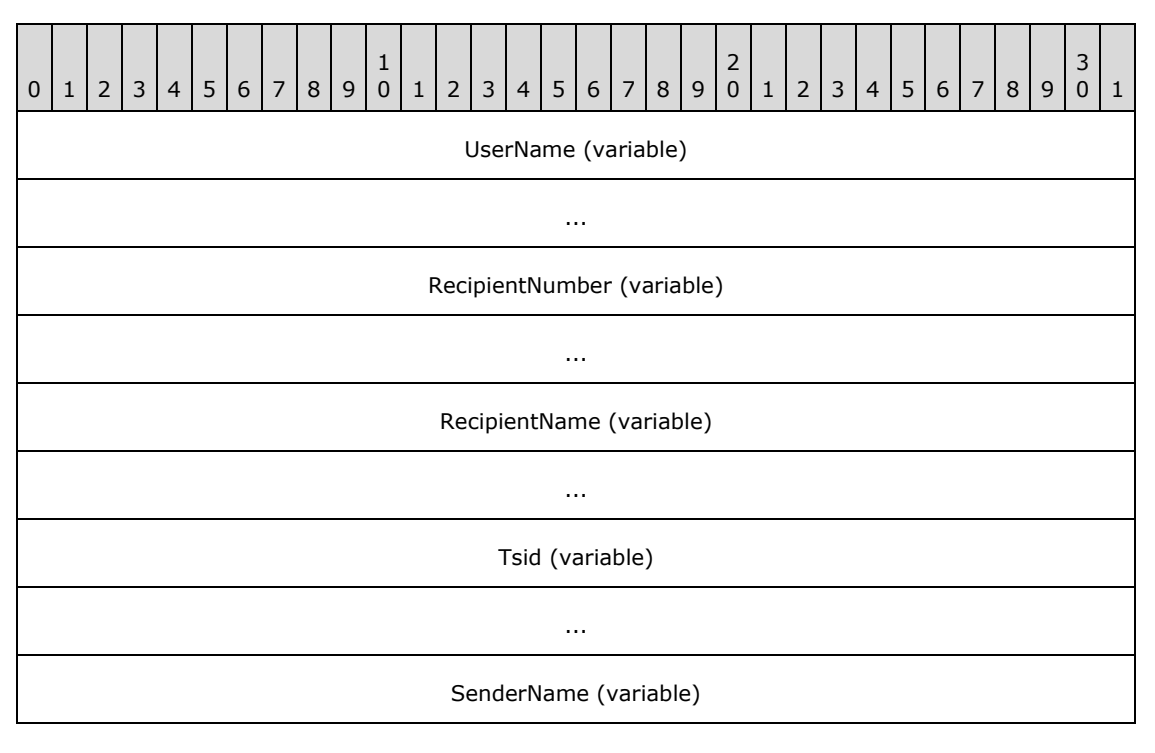

*[MS-FAX] — v20140124 Fax Server and Client Remote Protocol* 

*Copyright © 2014 Microsoft Corporation.* 

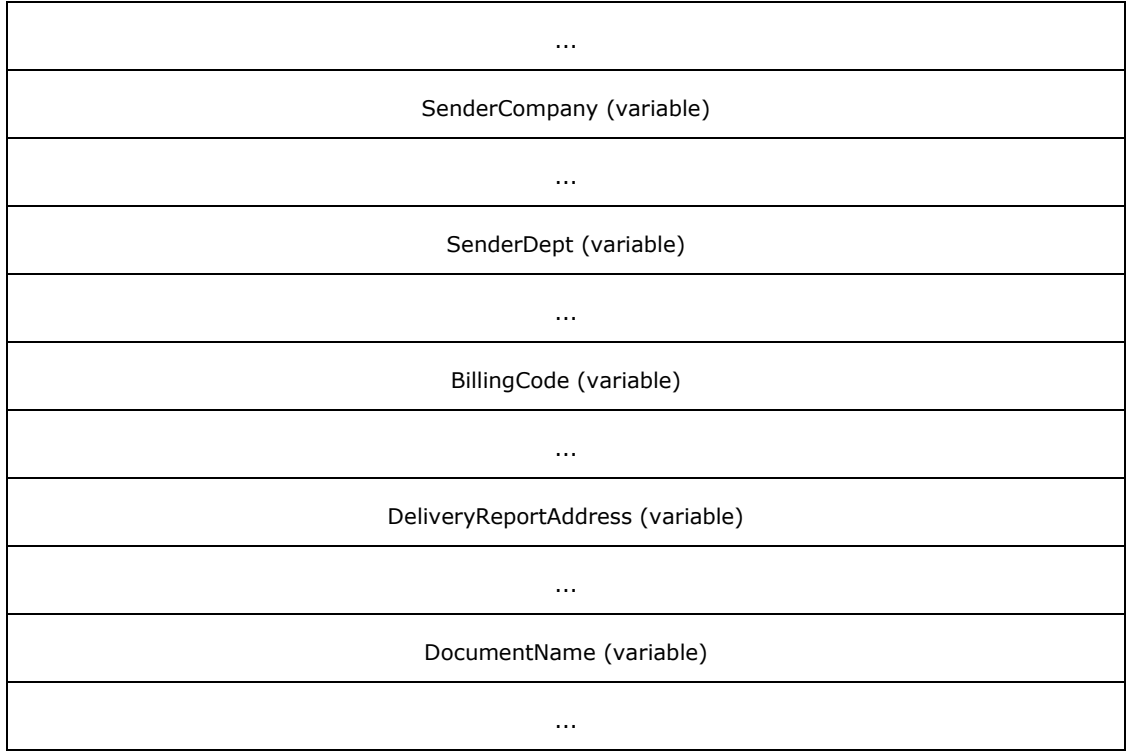

- **UserName (variable):** A null-terminated character string that contains the name of the fax user account that submitted the fax job.
- **RecipientNumber (variable):** A null-terminated character string that contains the fax number of the recipient of the fax transmission. This information comes from the recipient's personal profile.
- **RecipientName (variable):** A null-terminated character string that contains the name of the recipient of the fax. This information comes from the recipient's personal profile.
- **Tsid (variable):** A null-terminated character string that contains the transmitting subscriber identifier (TSID). This information comes from the sender's personal profile.
- **SenderName (variable):** A null-terminated character string that contains the fax sender name. This information comes from the sender's personal profile.
- **SenderCompany (variable):** A null-terminated character string that contains the fax sender company. This information comes from the sender's personal profile.
- **SenderDept (variable):** A null-terminated character string that contains the fax sender department. This information comes from the sender's personal profile.
- **BillingCode (variable):** A null-terminated character string that contains the fax billing code.
- **DeliveryReportAddress (variable):** A null-terminated character string that contains the email address for the delivery report.
- **DocumentName (variable):** A null-terminated character string that contains the document name.

*Copyright © 2014 Microsoft Corporation.* 

*Release: Thursday, February 13, 2014* 

## <span id="page-33-0"></span>**2.2.7 FAX\_PORT\_INFO**

<span id="page-33-1"></span>The **FAX\_PORT\_INFO** structure describes one fax **[port](#page-11-4)**. The data includes, among other items, a device identifier, the port's name and current status, and subscriber identifiers.

A fax client application passes the **FAX\_PORT\_INFO** structure in a call to the **[FAX\\_SetPort](#page-330-1)** function to modify the configuration of the fax port of interest.

This structure is also used as an input argument for the **FaxObs** SetPort (section 3.1.4.2.17) method.

```
typedef struct {
  DWORD SizeOfStruct;
  DWORD DeviceId;
  DWORD State;
  DWORD Flags;
  DWORD Rings;
  DWORD Priority;
  [string] LPCWSTR DeviceName;
  [string] LPCWSTR Tsid;
  [string] LPCWSTR Csid;
} FAX_PORT_INFO, 
 *PFAX_PORT_INFO;
```
**SizeOfStruct:** A **[DWORD](%5bMS-DTYP%5d.pdf)** that holds the size of the structure, in bytes. This value MUST be 36 bytes or 48 bytes. When filled in on a 32-bit implementation, this value SHOULD be 36 bytes. When filled in on a 64-bit implementation, this value SHOULD be 48 bytes.

**DeviceId:** A DWORD variable that holds the line identifier for the fax device (port) of interest.

**State:** A **DWORD** variable that holds a fax device status code or value. This member can be one of the following predefined device status codes.

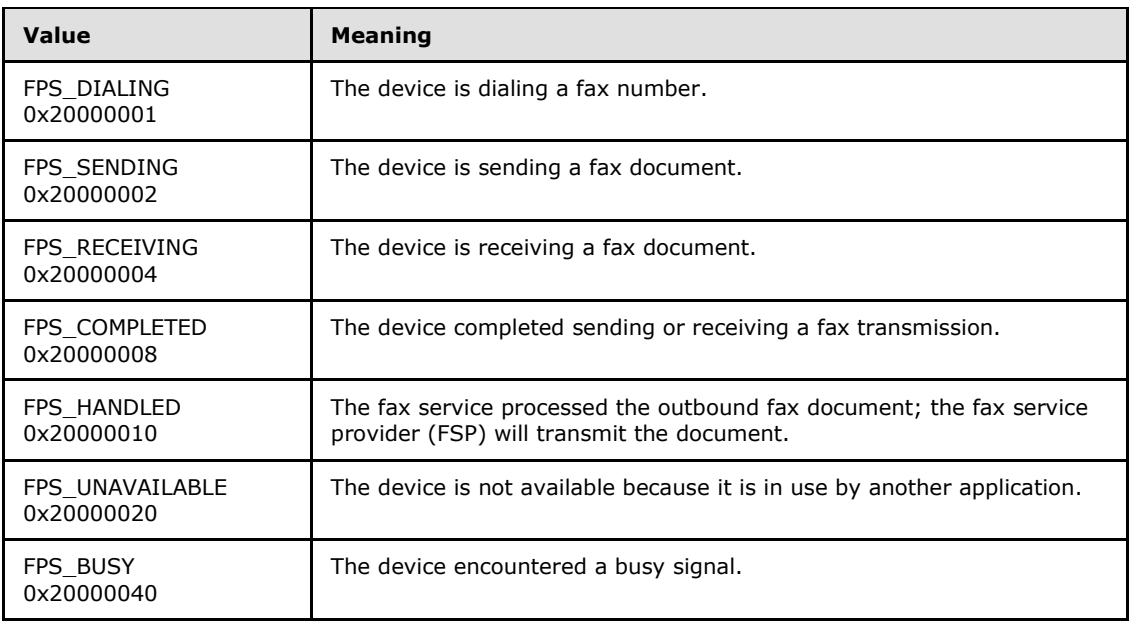

*[MS-FAX] — v20140124 Fax Server and Client Remote Protocol* 

*Copyright © 2014 Microsoft Corporation.* 

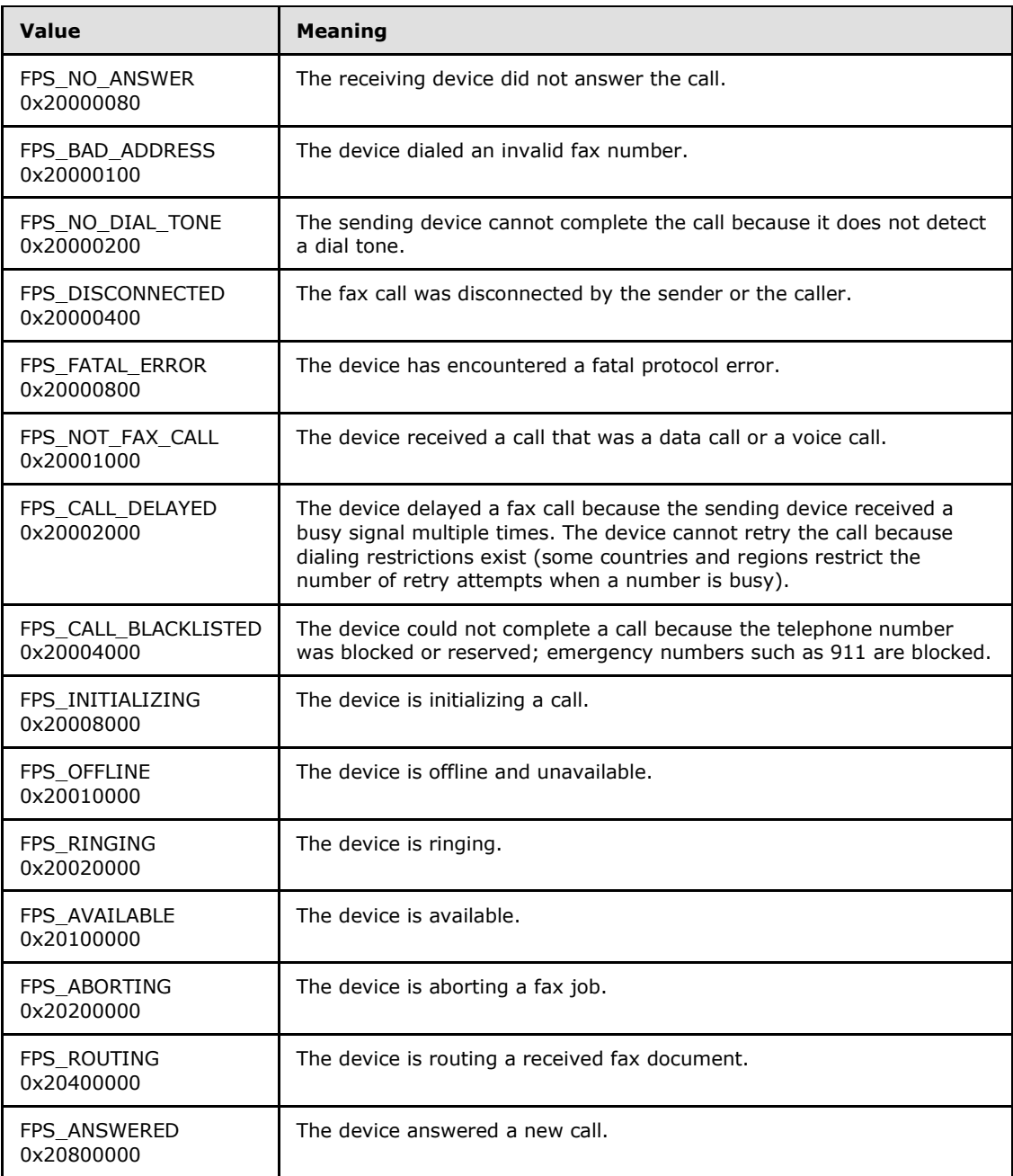

**Flags:** A **DWORD** variable that holds a set of bit flags that specify the capability of the fax port. This member can be a bitwise OR combination of the following flag values.

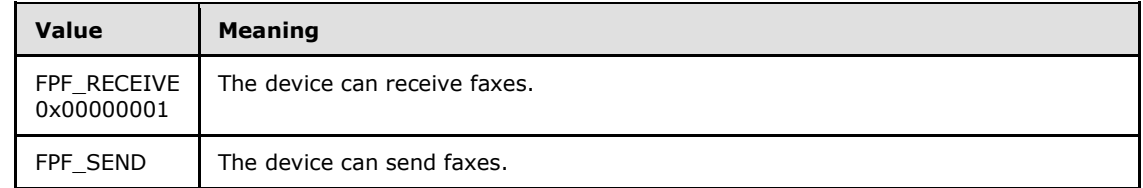

*[MS-FAX] — v20140124 Fax Server and Client Remote Protocol* 

*Copyright © 2014 Microsoft Corporation.* 

*Release: Thursday, February 13, 2014* 

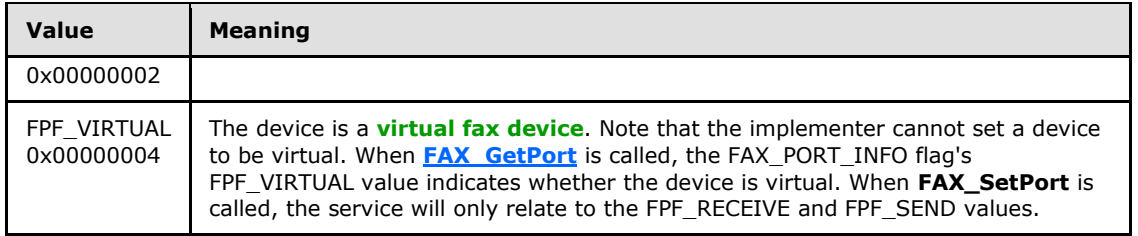

- **Rings:** A **DWORD** variable that holds the number of times an incoming fax call rings before the specified device answers the call. Values can be from 0 to 99 inclusive. This value SHOULD be ignored unless the FPF\_RECEIVE port capability bit flag is set.
- **Priority:** A **DWORD** variable that holds the priority that determines the relative order in which available fax devices send outgoing transmissions. Values for this member can be 1 through n, where n is the value of the *PortsReturned* parameter returned by a call to the **[FAX\\_EnumPorts](#page-251-1)** function. When the fax server initiates an outgoing fax transmission, it attempts to select the device with the highest priority and FPF\_SEND port capability. If that device is not available, the server selects the next available device that follows in rank order, and so on. The value of the **Priority** member has no effect on incoming transmissions.
- **DeviceName:** A pointer to a constant null-terminated character string that holds the name of the fax device of interest.
- **Tsid:** A pointer to a constant null-terminated character string that holds the transmitting subscriber identifier (TSID). This identifier is usually a telephone number. Only English letters, numeric symbols, and punctuation marks (ASCII range 0x20 to 0x7F) can be used in a TSID.
- **Csid:** A pointer to a constant null-terminated character string that holds the called subscriber identifier (**[CSID](#page-11-8)**). This identifier is usually a telephone number. Only English letters, numeric symbols, and punctuation marks (ASCII range 0x20 to 0x7F) can be used in a CSID.

## <span id="page-35-0"></span>**2.2.8 \_FAX\_PORT\_INFO**

The [\\_FAX\\_PORT\\_INFO](#page-33-1) data structure is the custom-marshaled variant of the **FAX\_PORT\_INFO** (section 2.2.7) data structure. This structure describes one fax port. The data includes, among other items, a device identifier, the port's name and current status, and subscriber identifiers.

If an application calls the **[FAX\\_EnumPorts](#page-251-1)** function to enumerate all the fax devices currently attached to a fax server, the function returns a byte array of **\_FAX\_PORT\_INFO** structures. Each structure describes one device in detail.

If an application calls the **FAX GetPort** function to query one device, that function returns information about the device in one **\_FAX\_PORT\_INFO** structure.

This structure is also returned as a single structure by the **FaxObs** GetPort (section 3.1.4.2.16) method and as an array of structures by the [FaxObs\\_EnumPorts \(section 3.1.4.2.15\)](#page-375-1) method.

This data structure is custom marshaled as follows and uses the custom-marshaling rules defined in section [2.2.1.](#page-18-5)

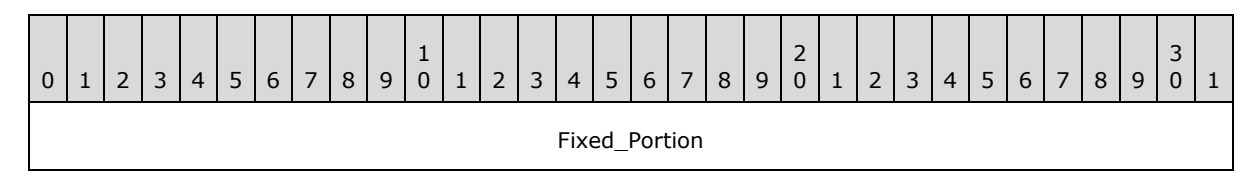

*[MS-FAX] — v20140124 Fax Server and Client Remote Protocol* 

*Copyright © 2014 Microsoft Corporation.* 

*Release: Thursday, February 13, 2014*
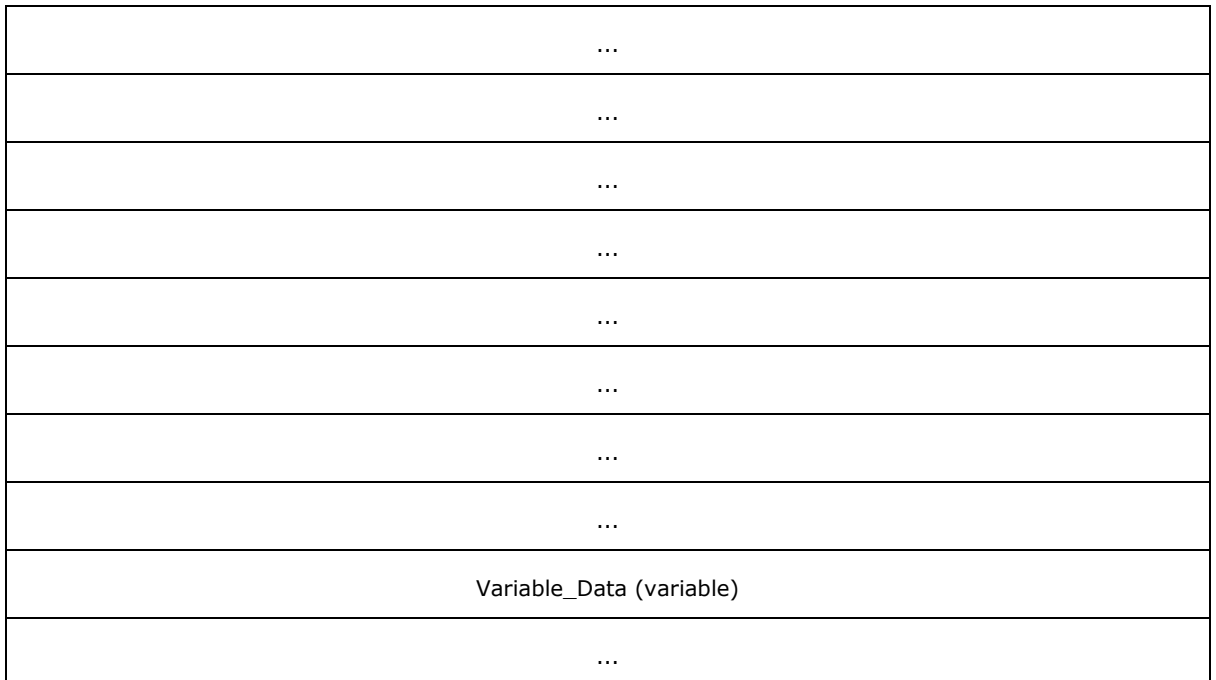

### **Fixed\_Portion (36 bytes):**

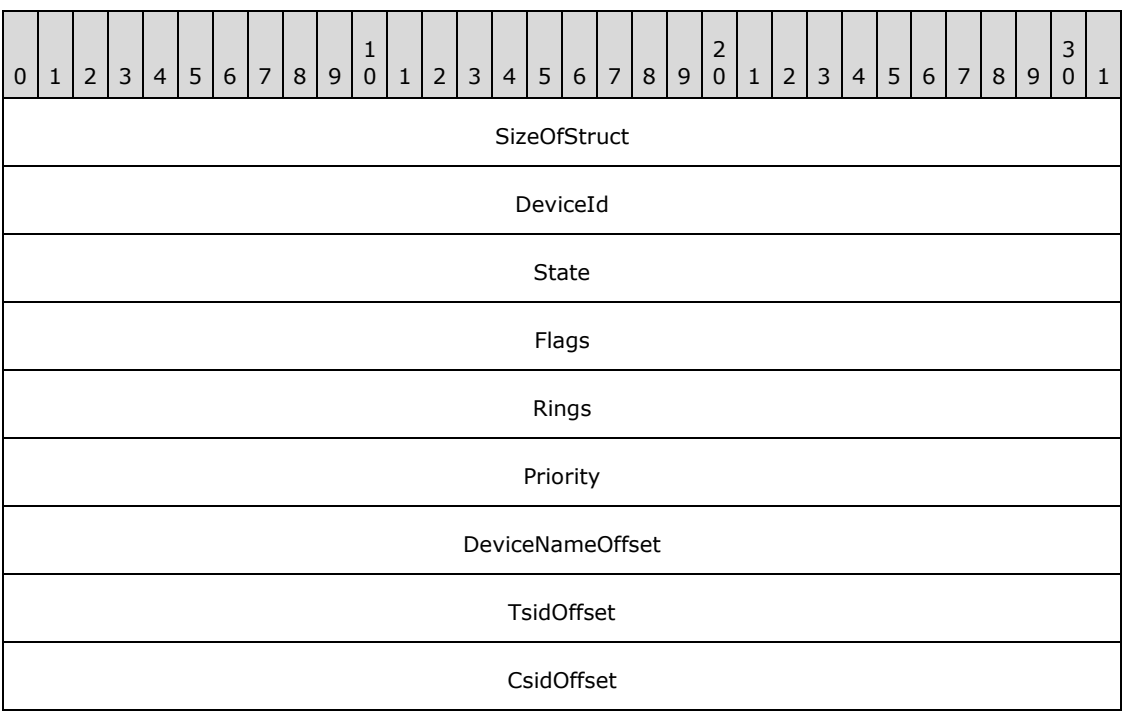

**SizeOfStruct (4 bytes):** A DWORD that holds the size of the **Fixed\_Portion** block, in bytes. This value MUST be 36 bytes.

*[MS-FAX] — v20140124 Fax Server and Client Remote Protocol* 

*Copyright © 2014 Microsoft Corporation.* 

- **DeviceId (4 bytes):** See the **DeviceId** field for the **FAX\_PORT\_INFO** (section 2.2.7) data structure.
- **State (4 bytes):** See the **State** field for the **FAX\_PORT\_INFO** (section 2.2.7) data structure.
- **Flags (4 bytes):** See the **Flags** field for the **FAX\_PORT\_INFO** (section 2.2.7) data structure.
- **Rings (4 bytes):** See the **Rings** field for the **FAX\_PORT\_INFO** (section 2.2.7) data structure.
- **Priority (4 bytes):** See the **Priority** field for the **FAX\_PORT\_INFO** (section 2.2.7) data structure.
- **DeviceNameOffset (4 bytes):** Offset to the **DeviceName** field in the **Variable\_Data** portion of the structure.
- **TsidOffset (4 bytes):** Offset to the **Tsid** field in the **Variable\_Data** portion of the structure.
- **CsidOffset (4 bytes):** Offset to the **Csid** field in the **Variable\_Data** portion of the structure.

#### **Variable\_Data (variable):**

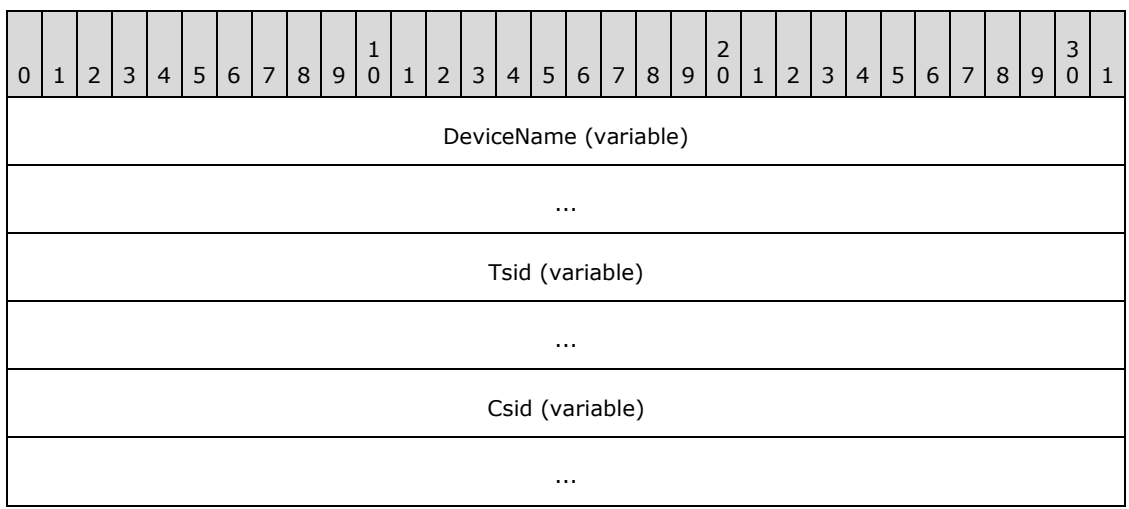

- **DeviceName (variable):** A null-terminated string that holds the name of the fax device of interest.
- **Tsid (variable):** A null-terminated string that holds the transmitting subscriber identifier (TSID) with same description as for the **Tsid** field of the **FAX\_PORT\_INFO** (section 2.2.7) data structure.
- **Csid (variable):** A null-terminated string that holds the called subscriber identifier (CSID) with same description as for the **Csid** field of the **FAX\_PORT\_INFO** (section 2.2.7) data structure.

*[MS-FAX] — v20140124 Fax Server and Client Remote Protocol*  *38 / 467*

*Copyright © 2014 Microsoft Corporation.* 

# **2.2.9 FAX\_ROUTING\_METHOD**

The **FAX\_ROUTING\_METHOD** structure contains information about one **[fax routing method](#page-11-0)** as it pertains to one fax device. This information describes one fax routing method (section [3.1.1\)](#page-191-0). The data indicates (among other items) whether the fax routing method is enabled for the device, and the name of the binary that exports the routing method. It also includes the GUID and function name that uniquely identify the routing method and the method's user-friendly name.

A fax client application can call the **[FAX\\_EnumRoutingMethods \(section 3.1.4.1.31\)](#page-254-0)** or FaxObs EnumRoutingMethods (section 3.1.4.2.18) functions to enumerate all of the fax routing methods associated with a specific fax device. These functions each return an array of FAX\_ROUTING\_METHOD structures. Each structure describes one fax routing method in detail.

Call the **[FAX\\_EnableRoutingMethod](#page-233-0)** or the [FaxObs\\_EnableRoutingMethod \(section 3.1.4.2.19\)](#page-379-0) functions to enable or disable a fax routing method for a specific fax device.

This data structure is custom marshaled as follows and uses the custom-marshaling rules defined in section [2.2.1.](#page-18-0)

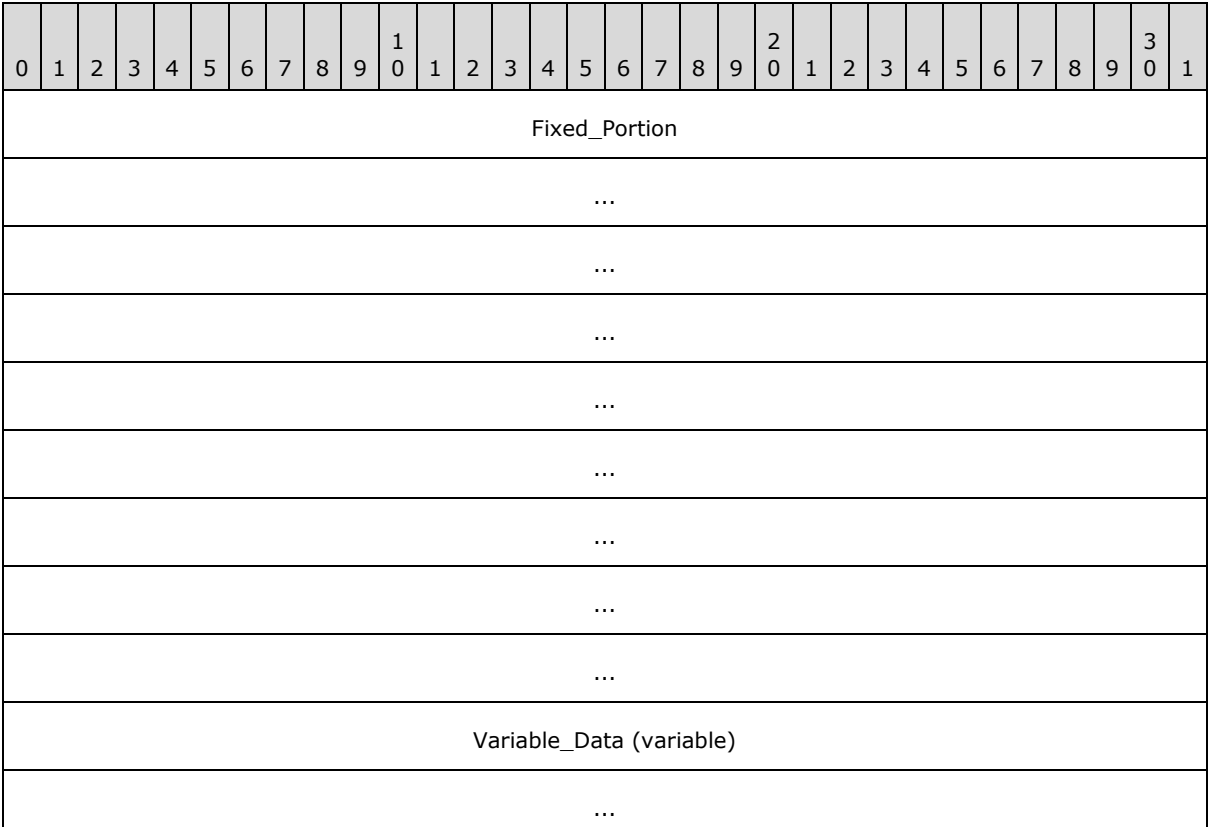

#### **Fixed\_Portion (36 bytes):**

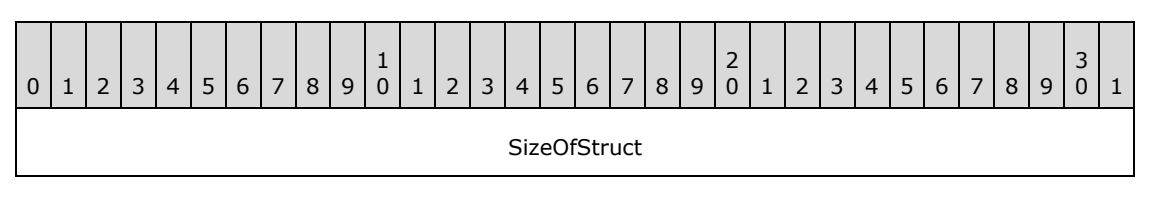

*[MS-FAX] — v20140124 Fax Server and Client Remote Protocol* 

*Copyright © 2014 Microsoft Corporation.* 

*Release: Thursday, February 13, 2014* 

*39 / 467*

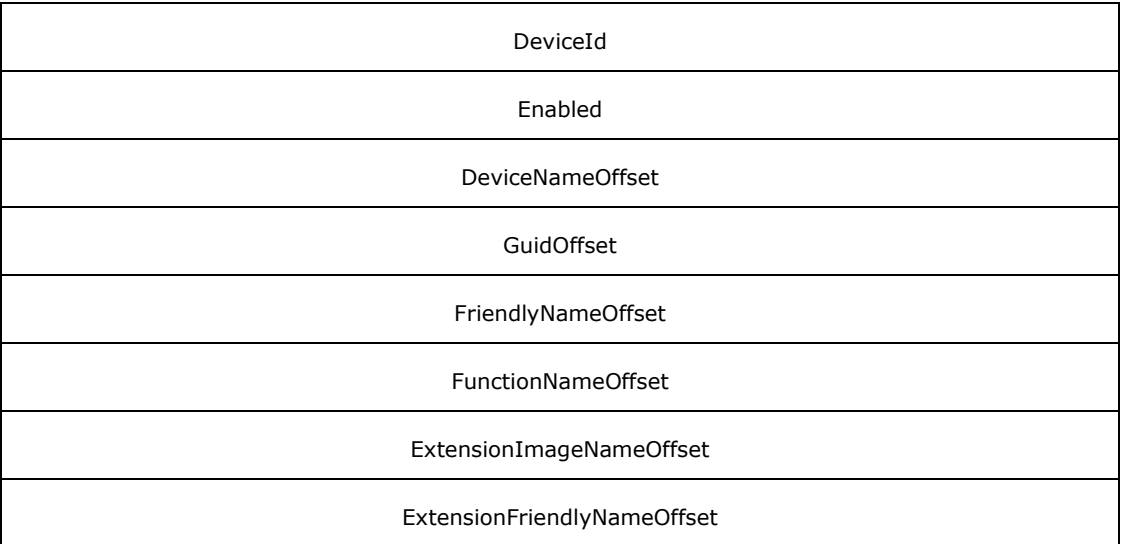

- **SizeOfStruct (4 bytes):** A **[DWORD](%5bMS-DTYP%5d.pdf)** value that holds the size of the **Fixed\_Portion** block, in bytes. This value MUST be 36 bytes.
- **DeviceId (4 bytes):** A **DWORD** that holds the line identifier for the fax device (port) of interest.
- **Enabled (4 bytes):** A Boolean that indicates whether the fax routing method is enabled or disabled for the fax device of interest. If this value is equal to TRUE, the fax routing method is enabled for the device.
- **DeviceNameOffset (4 bytes):** Offset to the **DeviceName** field in the **Variable\_Data** block of the structure.
- **GuidOffset (4 bytes):** Offset to the **Guid** field in the **Variable\_Data** block of the structure.
- **FriendlyNameOffset (4 bytes):** Offset to the **FriendlyName** field in the **Variable\_Data** block of the structure.
- **FunctionNameOffset (4 bytes):** Offset to the **FunctionName** field in the **Variable\_Data** block of the structure.
- **ExtensionImageNameOffset (4 bytes):** Offset to the **ExtensionImageName** field in the **Variable\_Data** block of the structure.
- **ExtensionFriendlyNameOffset (4 bytes):** Offset to the **ExtensionFriendlyName** field in the **Variable\_Data** block of the structure.

#### **Variable\_Data (variable):**

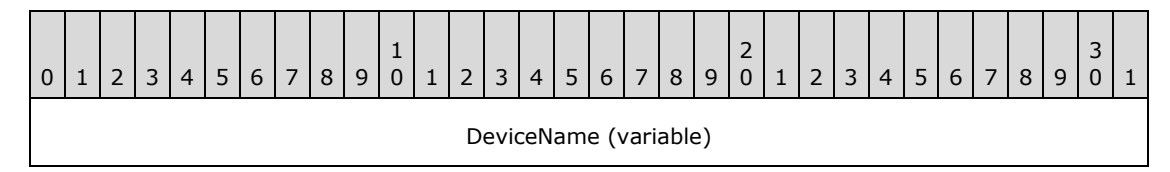

*[MS-FAX] — v20140124 Fax Server and Client Remote Protocol* 

*Copyright © 2014 Microsoft Corporation.* 

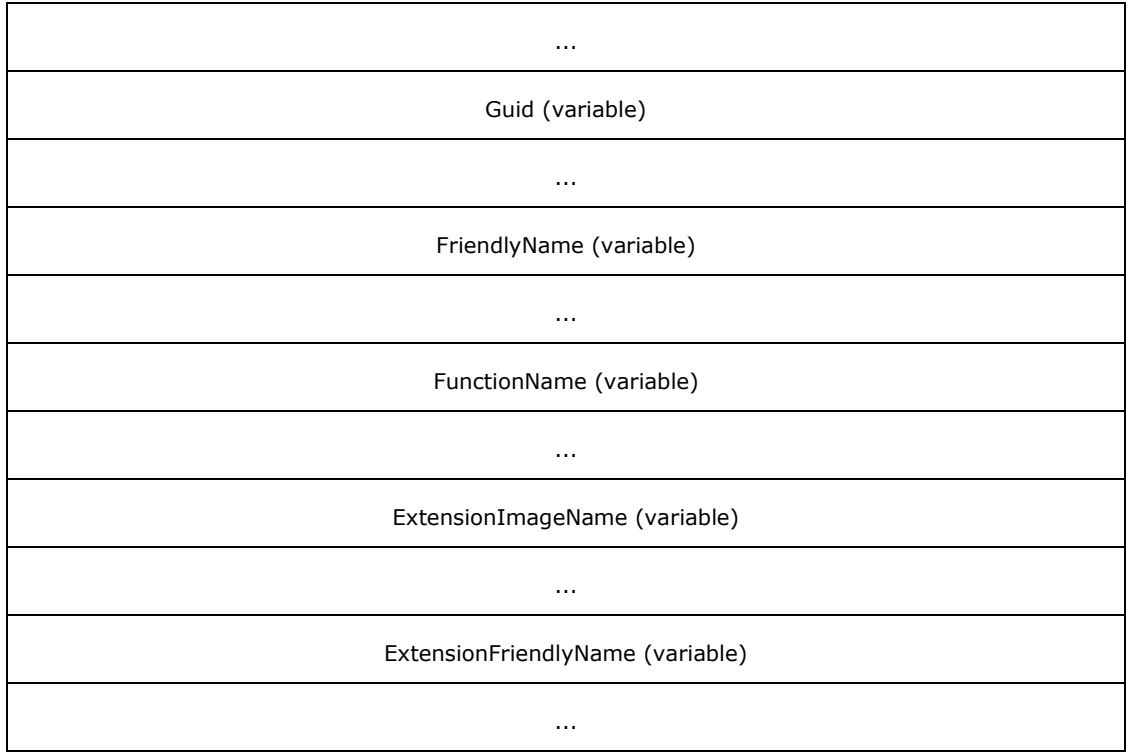

- **DeviceName (variable):** A null-terminated character string that holds the name of the fax device.
- **Guid (variable):** A null-terminated character string that holds the GUID that uniquely identifies the fax routing method.
- **FriendlyName (variable):** A null-terminated character string that holds the user-friendly name to display for the fax routing method.
- **FunctionName (variable):** A null-terminated character string that holds the name of the function that executes the specified fax routing procedure. The fax routing extension binary identified by the **ExtensionImageName** fields exports the function.
- **ExtensionImageName (variable):** A null-terminated character string that holds the name of the fax routing extension binary that implements the fax routing method.
- **ExtensionFriendlyName (variable):** A null-terminated character string that holds the user-friendly name to display for the fax routing extension binary.

## **2.2.10 FAX\_DEVICE\_STATUS**

The **FAX\_DEVICE\_STATUS** structure contains information about the current status of a fax device. In addition to the status, the structure includes data about whether the device is currently sending or receiving a fax transmission, device and subscriber identifiers, sender and recipient names, and routing information.

The fax client application can call the **[FAX\\_GetDeviceStatus \(section 3.1.4.1.38\)](#page-263-0)** function to retrieve status information for the fax device of interest. The function returns the information in a **FAX DEVICE STATUS** structure.

*[MS-FAX] — v20140124 Fax Server and Client Remote Protocol* 

*Copyright © 2014 Microsoft Corporation.* 

*Release: Thursday, February 13, 2014* 

*41 / 467*

This structure is also returned by the **FaxObs** GetDeviceStatus (section 3.1.4.2.13) method.

This data structure is custom marshaled as follows and uses the custom-marshaling rules defined in section [2.2.1.](#page-18-0)

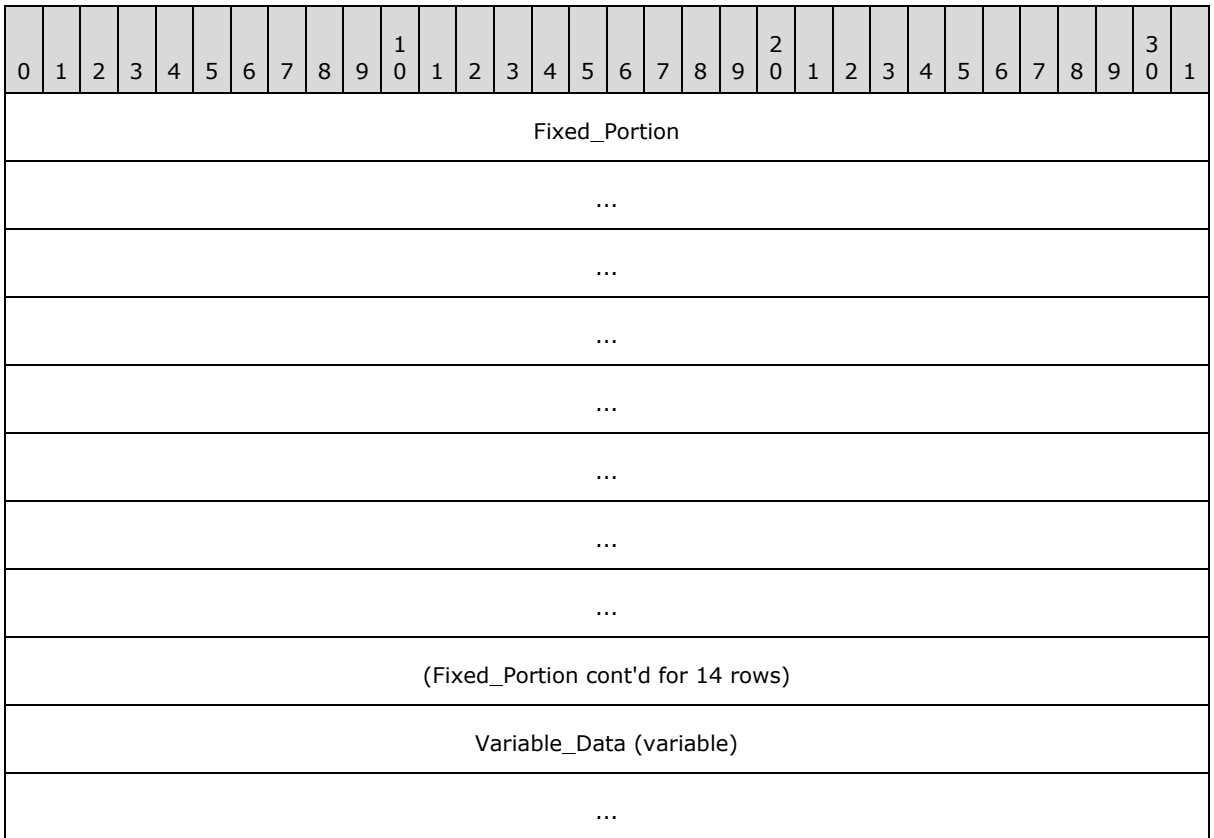

#### **Fixed\_Portion (88 bytes):**

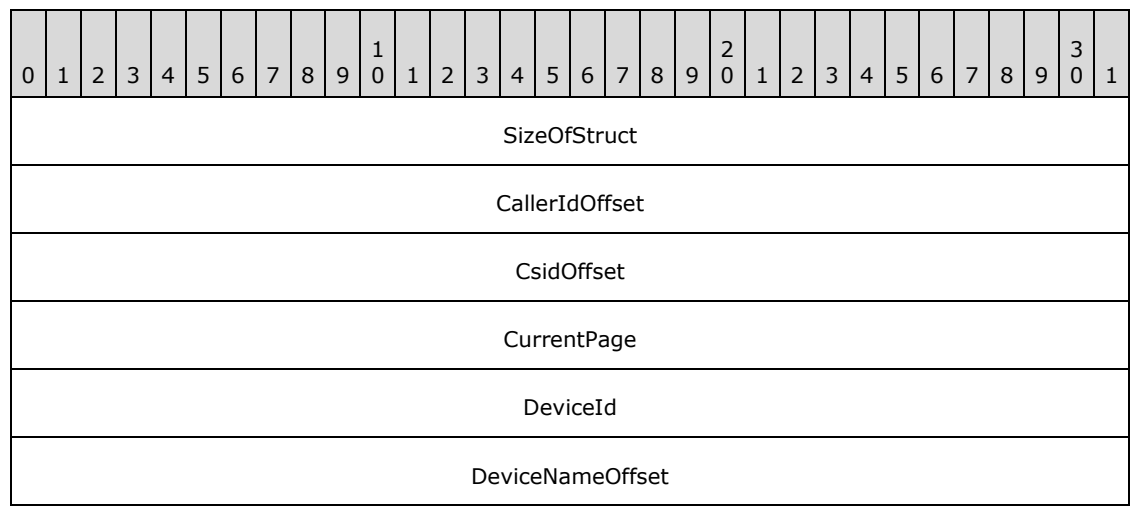

*[MS-FAX] — v20140124 Fax Server and Client Remote Protocol* 

*Copyright © 2014 Microsoft Corporation.* 

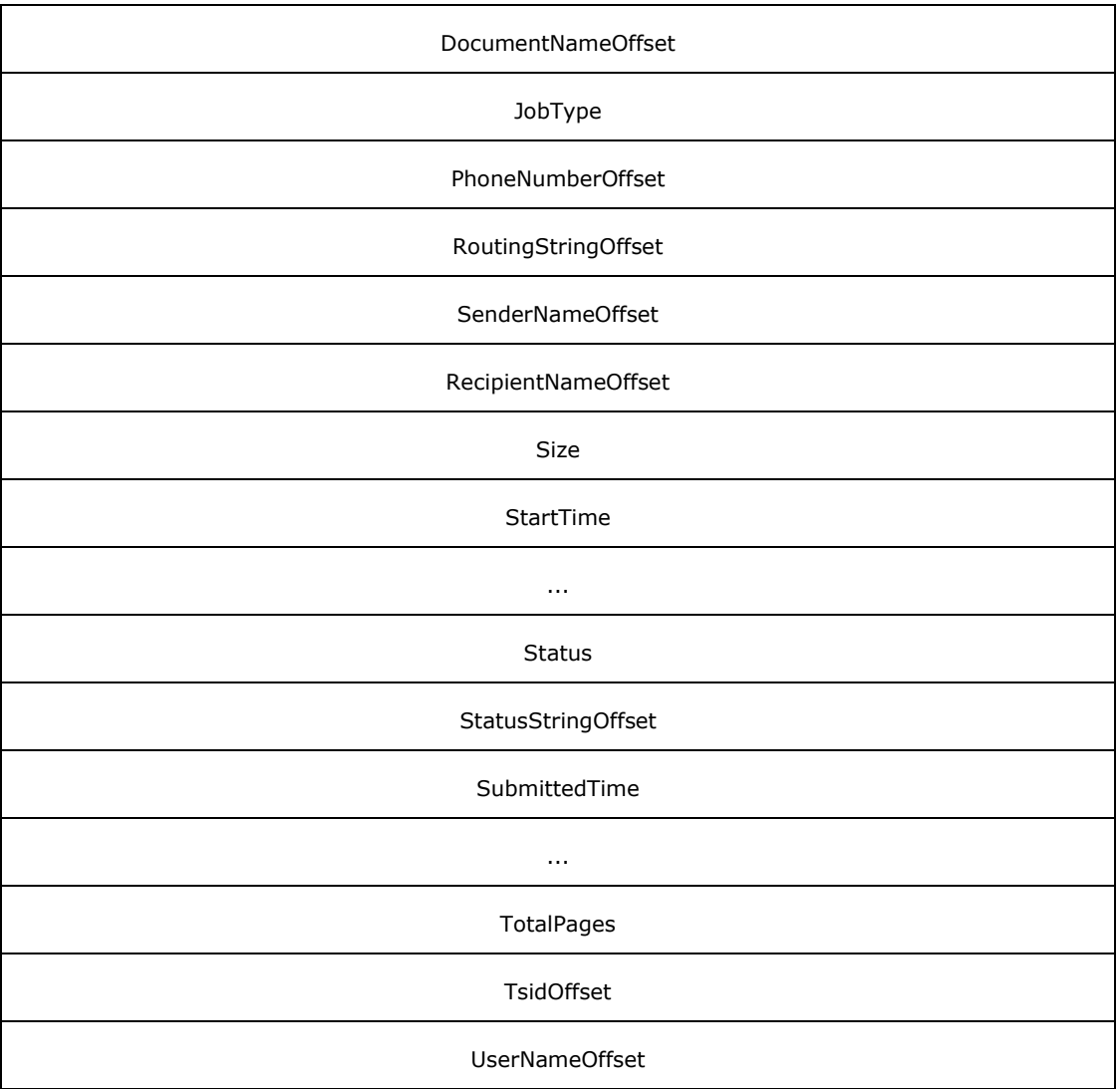

- **SizeOfStruct (4 bytes):** A **[DWORD](%5bMS-DTYP%5d.pdf)** that holds the size of the **Fixed\_Portion** block, in bytes. This value MUST be 88 bytes.
- **CallerIdOffset (4 bytes):** Offset to the **CallerId** field in the **Variable\_Data** portion of the structure. If the **JobType** field is not equal to the JT\_RECEIVE job type, this field SHOULD be zero.
- **CsidOffset (4 bytes):** Offset to the **Csid** field in the **Variable\_Data** portion of the structure.
- **CurrentPage (4 bytes):** A **DWORD** that holds the current page number of the fax transmission, if any, that the fax device is currently sending or receiving. If the device is not sending or receiving a fax, this field MUST be zero.
- **DeviceId (4 bytes):** A **DWORD** that holds the line identifier for the fax device (port) of interest.

*43 / 467*

*Copyright © 2014 Microsoft Corporation.* 

- **DeviceNameOffset (4 bytes):** Offset to the **DeviceName** field in the **Variable\_Data** portion of the structure.
- **DocumentNameOffset (4 bytes):** Offset to the **DocumentName** field in the **Variable\_Data** portion of the structure.
- **JobType (4 bytes):** A DWORD that holds the type of fax job that is currently active on the device. This field is one of the following values.

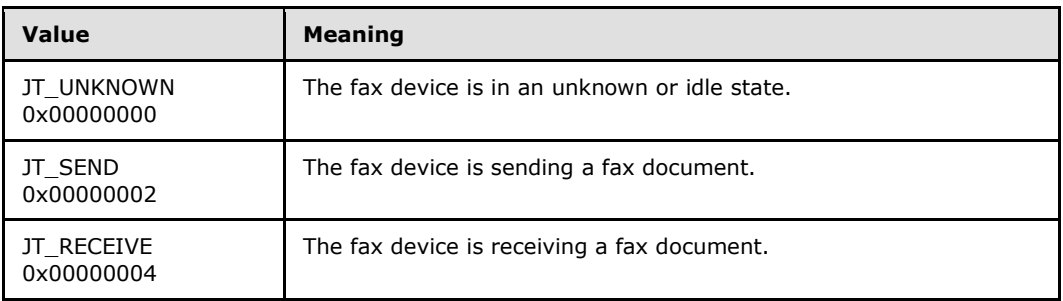

- **PhoneNumberOffset (4 bytes):** Offset to the **PhoneNumber** field in the **Variable\_Data** portion of the structure. If the **JobType** field is not equal to the JT\_SEND job type, this field SHOULD be zero.
- **RoutingStringOffset (4 bytes):** If the **JobType** field is not equal to the JT\_RECEIVE job type, this field SHOULD be zero. Otherwise, this field MAY be a nonzero offset to the **RoutingString** field in the **Variable\_Data** portion of the structure.
- **SenderNameOffset (4 bytes):** Offset to the **SenderName** field in the **Variable\_Data** portion of the structure.
- **RecipientNameOffset (4 bytes):** Offset to the **RecipientName** field in the **Variable\_Data** portion of the structure.
- **Size (4 bytes):** A **DWORD** that holds the size, in bytes, of the active fax document. If the **JobType** field is JT\_SEND, this field SHOULD contain the total size of the active fax document being transmitted at the device, including the size of the cover page and the size of the fax body, if present. Otherwise, this field SHOULD be zero.
- **StartTime (8 bytes):** A **[FILETIME](%5bMS-DTYP%5d.pdf)** structure that specifies the starting time of the current fax job. The time is expressed in Coordinated Universal Time (UTC).
- **Status (4 bytes):** A **DWORD** variable that holds a fax device status code or value. This field is one of the following predefined device status codes.

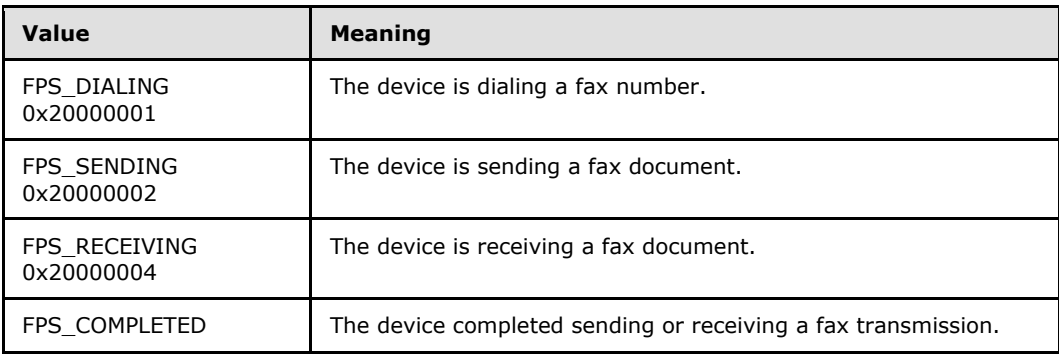

*Copyright © 2014 Microsoft Corporation.* 

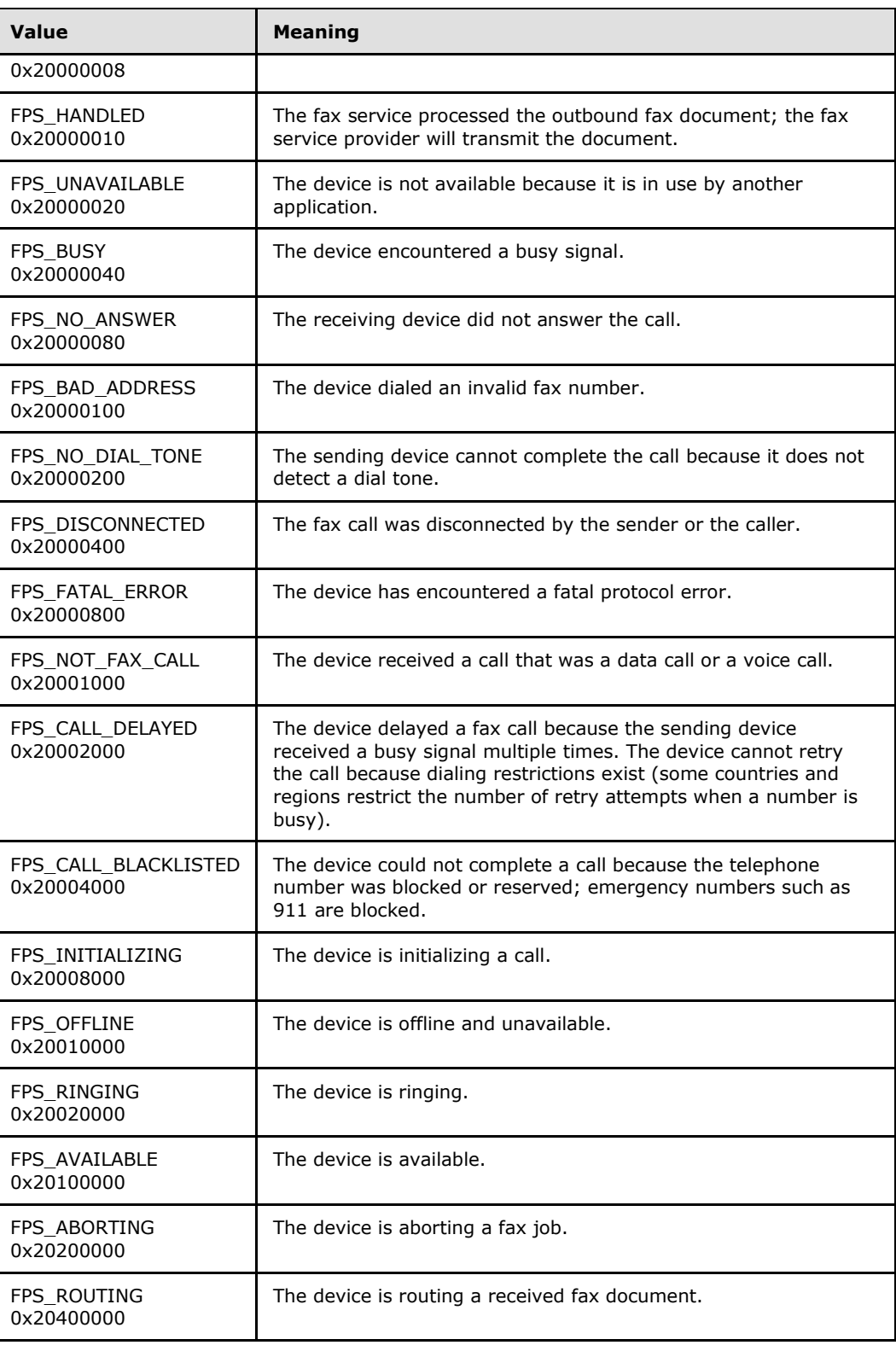

*Copyright © 2014 Microsoft Corporation.* 

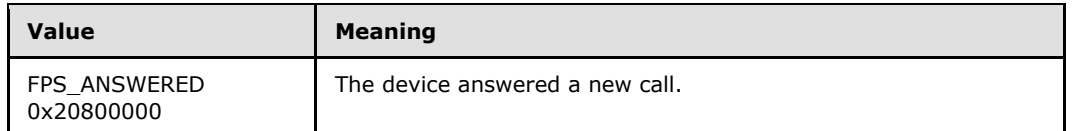

- **StatusStringOffset (4 bytes):** Offset to the **StatusString** field in the **Variable\_Data** portion of the structure. This field can be set to zero.  $\leq 3>$
- **SubmittedTime (8 bytes):** A **FILETIME** structure that holds the time the client submitted the fax document for transmission to the fax queue. The time is expressed in UTC.
- **TotalPages (4 bytes):** A **DWORD** that holds the total number of pages in the fax transmission.
- **TsidOffset (4 bytes):** Offset to the **Tsid** field in the **Variable\_Data** portion of the structure.
- **UserNameOffset (4 bytes):** Offset to the **UserName** field in the **Variable\_Data** portion of the structure.

#### **Variable\_Data (variable):**

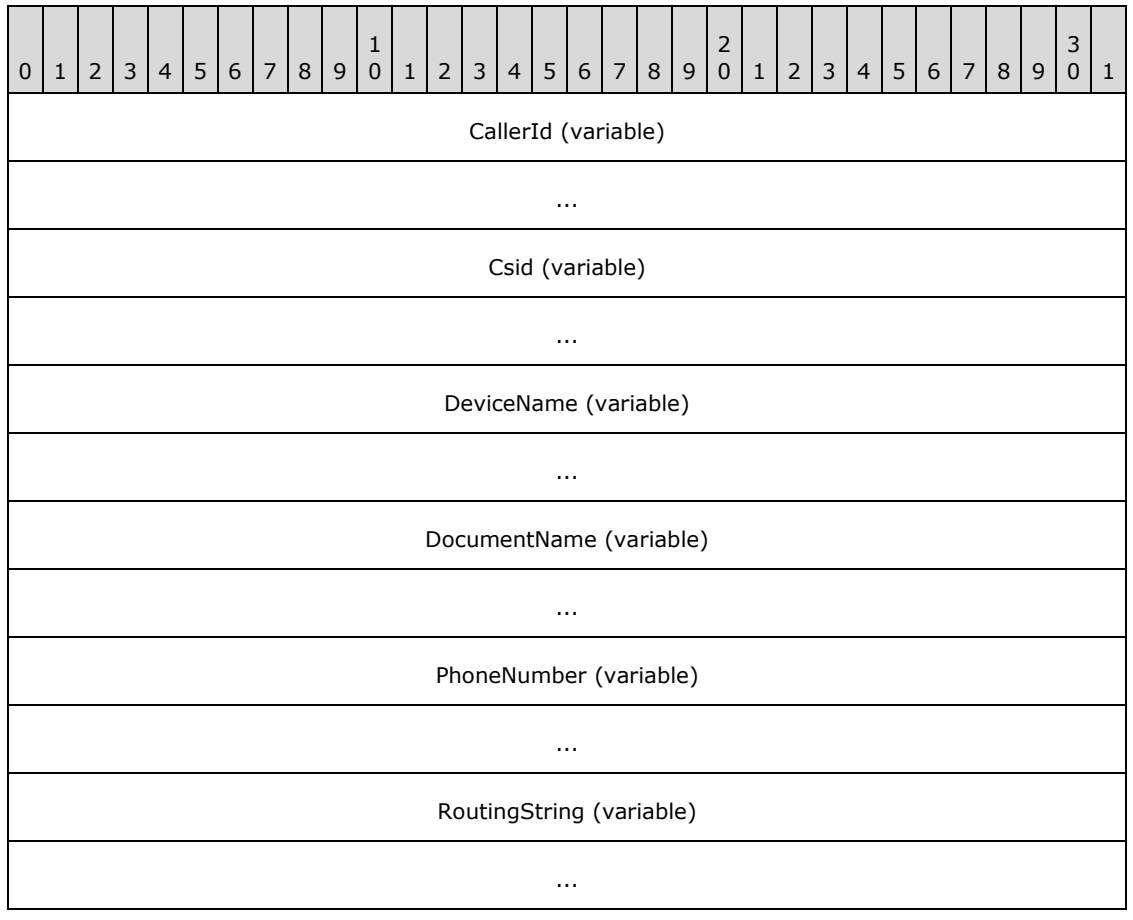

*[MS-FAX] — v20140124 Fax Server and Client Remote Protocol* 

*Copyright © 2014 Microsoft Corporation.* 

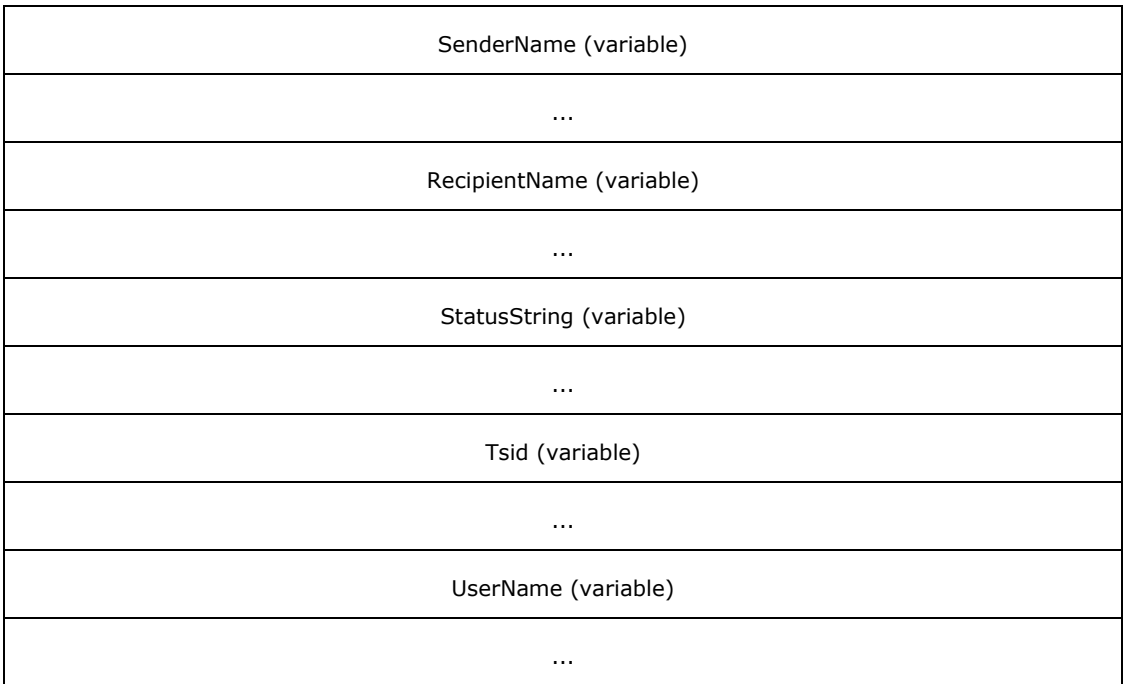

- **CallerId (variable):** If the **JobType** field is equal to the JT\_RECEIVE job type, this is a null-terminated character string that contains the **caller ID** of the calling device that sent the active fax document.
- **Csid (variable):** A null-terminated character string that holds the called subscriber identifier of the device.
- **DeviceName (variable):** A null-terminated character string that holds the name of the fax device of interest.
- **DocumentName (variable):** A null-terminated character string that holds the document name to associate with the fax document that the device is currently sending or receiving.
- **PhoneNumber (variable):** If the JobType field is equal to the JT SEND job type, this is a null-terminated character string that holds the fax number dialed for the outgoing fax transmission.
- **RoutingString (variable):** If the **JobType** field is equal to the JT\_RECEIVE job type, this is a null-terminated character string that holds the **routing string** (see section [3.1.1\)](#page-191-0) for an incoming fax.
- **SenderName (variable):** A null-terminated character string that holds the name of the sender who initiated the fax transmission.
- **RecipientName (variable):** A null-terminated character string that holds the name of the recipient of the fax transmission.
- **StatusString (variable):** A null-terminated character string that holds a textual description of the fax device status.

*Copyright © 2014 Microsoft Corporation.* 

**Tsid (variable):** A null-terminated character string that holds the **[transmitting](#page-13-0)  [subscriber identifier \(TSID\)](#page-13-0)**. This identifier is usually a telephone number.

**UserName (variable):** A null-terminated character string that holds the name of the client's fax user account that submitted the active fax job. When this structure is returned by the **FAX\_GetDeviceStatus** (section 3.1.4.1.38) method, this account is the client's fax user account that called the **[FAX\\_SendDocumentEx \(section 3.1.4.1.73\)](#page-306-0)** method. When this structure is returned by the **FaxObs\_GetDeviceStatus** (section [3.1.4.2.13\)](#page-374-0) method, this account is the client's fax user account that called the **FaxObs SendDocument (section 3.1.4.2.7)** method.

# **2.2.11 FAX\_LOG\_CATEGORY**

The **FAX\_LOG\_CATEGORY** structure describes one logging category. Each logging category is identified by a numeric identifier and is described by a user-friendly name. The fax server associates with each logging category a configurable severity-level threshold that controls which logged events will cause entries to be written to the event log. If the current severity-level threshold for the event's category is lower than the event's severity level, the fax server SHOULD NOT write a corresponding entry into the log. The fax client application passes an array of **FAX\_LOG\_CATEGORY** structures in a call to the **[FAX\\_SetLoggingCategories](#page-323-0)** function to modify the current logging categories for the fax server of interest. The **[FAX\\_GetLoggingCategories](#page-272-0)** function returns the current settings in an array of **FAX\_LOG\_CATEGORY** structures.

An array of this structure is sent as an input argument for the **FaxObs** SetLoggingCategories [\(section 3.1.4.2.27\)](#page-388-0) method, and this structure is sent as an output parameter for the FaxObs GetLoggingCategories (section 3.1.4.2.26) method.

This data structure is custom marshaled as follows and uses the custom-marshaling rules defined in section [2.2.1.](#page-18-0)

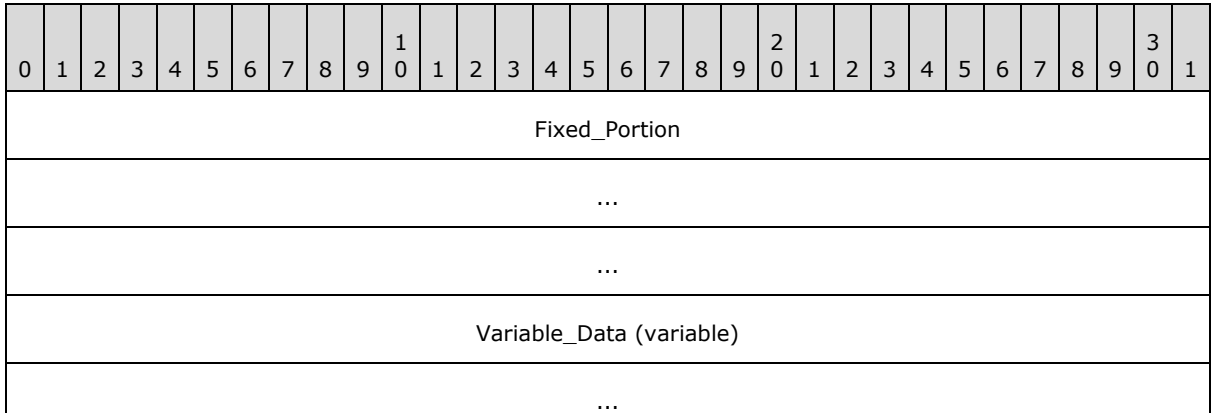

#### **Fixed\_Portion (12 bytes):**

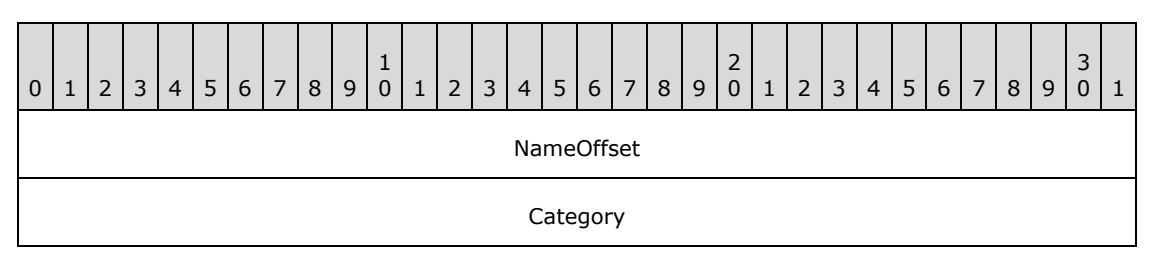

*[MS-FAX] — v20140124 Fax Server and Client Remote Protocol* 

*Copyright © 2014 Microsoft Corporation.* 

#### **NameOffset (4 bytes):** Offset to the **Name** field in the **Variable\_Data** portion of the structure

**Category (4 bytes):** A **[DWORD](%5bMS-DTYP%5d.pdf)** that holds a unique value that identifies a logging category for the events the fax server writes. Each event to be written by the fax server SHOULD have a logging category preassigned to it. The fax server SHOULD write the respective logging category when writing an event, so that the accumulated events could be organized by the administrator by using the logging categories. This field MUST be one of the following predefined values.  $\leq 4>$ 

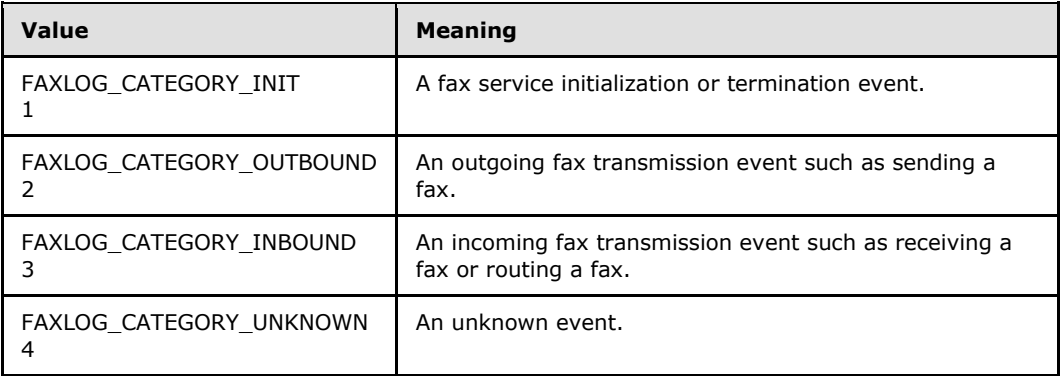

**Level (4 bytes):** A **DWORD** that holds the current severity-level threshold for the logging category identified by *Category*. If the current severity-level threshold for the event's category is lower than the event's severity level, the fax server SHOULD NOT write a corresponding entry into the log. This field MUST contain one of the following predefined severity-level values.

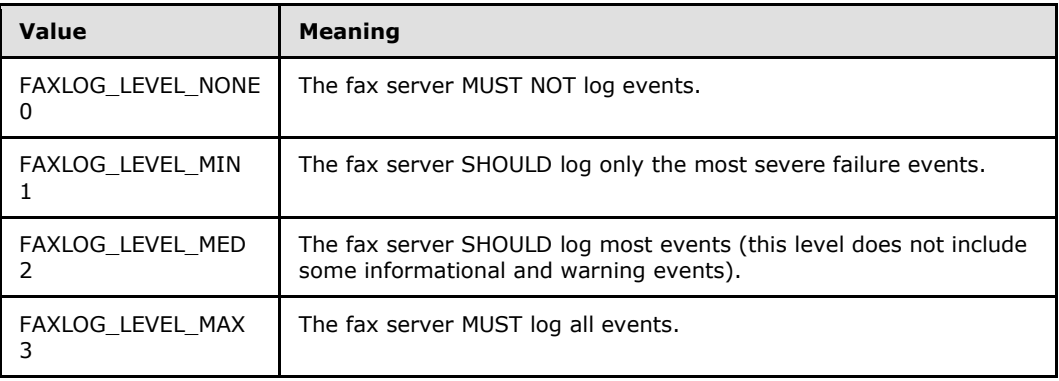

#### **Variable\_Data (variable):**

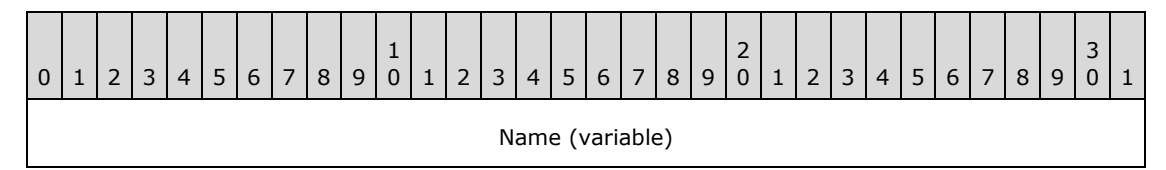

*[MS-FAX] — v20140124 Fax Server and Client Remote Protocol* 

*Copyright © 2014 Microsoft Corporation.* 

*Release: Thursday, February 13, 2014* 

*49 / 467*

**Name (variable):** A null-terminated character string that contains the name for the logging category.

...

## **2.2.12 FAX\_COVERPAGE\_INFO\_EXW**

The **FAX\_COVERPAGE\_INFO\_EXW** structure is used as an argument for the FAX SendDocumentEx (section 3.1.4.1.73) call that specifies information about the fax cover page used when sending a fax.

```
typedef struct {
  DWORD dwSizeOfStruct;
  DWORD dwCoverPageFormat;
 [string] LPWSTR lpwstrCoverPageFileName;
  BOOL bServerBased;
  [string] LPWSTR lpwstrNote;
   [string] LPWSTR lpwstrSubject;
} FAX_COVERPAGE_INFO_EXW, 
*PFAX_COVERPAGE_INFO_EXW,
```
\*LPCFAX\_COVERPAGE\_INFO\_EXW;

- **dwSizeOfStruct:** A **[DWORD](%5bMS-DTYP%5d.pdf)** value that holds the total size of the structure, in bytes. This value MUST be 24 or 40 bytes. When filled in on a 32-bit implementation, this value SHOULD be 24 bytes. When filled in on a 64-bit implementation, this value SHOULD be 40 bytes.
- **dwCoverPageFormat:** A DWORD that indicates the format of the cover page template. This MUST be one of the values defined in **[FAX\\_ENUM\\_COVERPAGE\\_FORMATS](#page-180-0)**. The required file format for the cover page template is described in section  $3.1.4.1.73$ .
- **lpwstrCoverPageFileName:** A pointer to a null-terminated character string that holds the file name of the cover page template. This file name SHOULD NOT include any path separators. If **bServerBased** is FALSE, the file extension MUST be ".cov", and except for the terminating null character, the character string MUST contain only characters representing valid hexadecimal digits: "0123456789abcdefABCDEF". If **bServerBased** is TRUE the file extension SHOULD be ".cov". The cover page file MUST be present in the fax server queue directory when the FAX SendDocumentEx (section 3.1.4.1.73) call is made. If no cover-page information is available, this pointer MUST be NULL.
- **bServerBased:** A Boolean that indicates whether the cover page template specified by the *lpwstrCoverPageFileName* parameter is a new personal cover page template (when set to FALSE) or a server-based cover page template (when set to TRUE). For more details on the semantics of TRUE and FALSE, see FAX\_SendDocumentEx (section 3.1.4.1.73).
- **lpwstrNote:** A pointer to a null-terminated character string that holds the content for the **note** field of the cover page.
- **lpwstrSubject:** A pointer to a null-terminated character string that holds the content for the **subject** field.

*[MS-FAX] — v20140124 Fax Server and Client Remote Protocol* 

*Copyright © 2014 Microsoft Corporation.* 

### **2.2.13 FAX\_JOB\_PARAMW**

<span id="page-50-0"></span>The FAX JOB PARAMW structure contains information about a fax job, including information about the personal profiles (section  $3.1.1$ ) for the sender and the recipient of the fax. This structure is used as an input argument for the  $FaxObs\;SendDocument (Opnum 5)$  method.

```
typedef struct {
  DWORD SizeOfStruct;
  [string] LPCWSTR RecipientNumber;
  [string] LPCWSTR RecipientName;
   [string] LPCWSTR Tsid;
  [string] LPCWSTR SenderName;
  [string] LPCWSTR SenderCompany;
  [string] LPCWSTR SenderDept;
  [string] LPCWSTR BillingCode;
  DWORD ScheduleAction;
  SYSTEMTIME ScheduleTime;
  DWORD DeliveryReportType;
  [string] LPCWSTR DeliveryReportAddress;
 [string] LPCWSTR DocumentName;
  HCALL CallHandle;
 DWORD PTR Reserved[3];
} FAX_JOB_PARAMW, 
*PFAX_JOB_PARAMW;
```
- **SizeOfStruct:** A [DWORD](%5bMS-DTYP%5d.pdf) that contains the size, in bytes, of this structure. This value MUST be 80 or 136 bytes. When filled in on a 32-bit implementation, this value SHOULD be 80 bytes. When filled in on a 64-bit implementation, this value SHOULD be 136 bytes.
- **RecipientNumber:** A null-terminated character string that holds the fax number of the fax transmission recipient.
- **RecipientName:** A null-terminated character string that holds the name of the fax transmission recipient.
- **Tsid:** A null-terminated character string that holds the transmitting subscriber identifier (TSID). The valid characters for a TSID string are the English letters, the numeric symbols, and the punctuation marks (ASCII range 0x20 to 0x7F).
- **SenderName:** A null-terminated character string that holds the name of the fax transmission sender.
- **SenderCompany:** A null-terminated character string that holds the name of the fax transmission sender's company.
- **SenderDept:** A null-terminated character string that holds the name of the fax transmission sender's department.
- **BillingCode:** A null-terminated character string that holds an optional billing code for the fax transmission.
- **ScheduleAction:** A DWORD variable that indicates when the fax is to be sent. This value can be one of the following values:

*[MS-FAX] — v20140124 Fax Server and Client Remote Protocol* 

*Copyright © 2014 Microsoft Corporation.* 

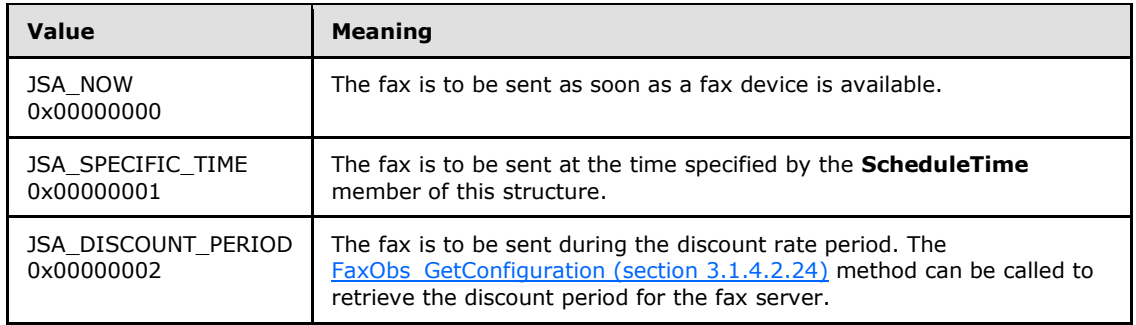

- **ScheduleTime:** A [SYSTEMTIME](%5bMS-DTYP%5d.pdf) structure indicating the local date and time to send the fax, in UTC format. This member is used when the **ScheduleAction** member is set to 0x00000001 (JSA\_SPECIFIC\_TIME), and is otherwise ignored.
- **DeliveryReportType:** A DWORD variable that indicates the fax delivery report type. This value can be one of the [FAX\\_ENUM\\_DELIVERY\\_REPORT\\_TYPES \(section 2.2.76\)](#page-178-0) enumeration values. The DRT\_ATTACH\_FAX value can be combined with the DRT\_EMAIL value in one value by using an OR operation.
- **DeliveryReportAddress:** A null-terminated character string. Contains the email address for the delivery report when the **DeliveryReportType** member is set to 0x00000001 (DRT\_E\_MAIL). Otherwise, this pointer value can be NULL.
- **DocumentName:** A null-terminated character string that holds the document name. A NULL pointer value specifies that no document name is specified for this fax job.
- **CallHandle:** An unsigned 32-bit integer value containing an optional TAPI call handle. For more information about TAPI, see [\[MSDN-TAPI2.2\].](http://go.microsoft.com/fwlink/?LinkId=119989) For more information about this member, see the FaxObs\_SendDocument (section 3.1.4.2.7) method.
- **Reserved:** A table of three 32-bit unsigned integer fields (on 32-bit implementations), or 64-bit unsigned integer fields (on 64-bit implementations). If the first value, **Reserved[0],** is zero, then all values in this table SHOULD be ignored.

If the fax job is a normal job sent to one fax device (port), the **Reserved** values SHOULD be as follows:

- **Reserved[0]** SHOULD be set to zero or to 0xFFFFFFFF (on 32-bit) or 0x00000000FFFFFFFF (on 64-bit).
- **Reserved[1]** SHOULD contain a device identifier such as the value contained by the **DeviceId** member of a valid [FAX\\_PORT\\_INFO](#page-33-0) or [\\_FAX\\_PORT\\_INFO](#page-35-0) structure, describing one fax port (device).
- **Reserved[2]** SHOULD be ignored.

If the fax job is part of a broadcast sequence executed by the client to send the same fax to multiple recipients, the *Reserved* values SHOULD be as follows:

- **Reserved[0]** SHOULD be set to 0xFFFFFFFE (on 32-bit) or 0x00000000FFFFFFFE (on 64 bit).
- **Reserved[1]** SHOULD be set to one of the following two values:

*Copyright © 2014 Microsoft Corporation.* 

- A value of  $1$  (0x00000001 on 32-bit or 0x00000000000000001 on 64-bit) for the first FaxObs\_SendDocument method call made by the client to start the broadcast sequence.
- A value of 2 (0x00000002 on 32-bit or 0x0000000000000002 on 64-bit) for the second and following FaxObs\_SendDocument method calls made by the client to continue and complete a started broadcast sequence.
- **Reserved[2]** SHOULD be set to one of the following two values:
	- If **Reserved[1]** is set to a value of 1, **Reserved[2]** SHOULD be set to zero.
	- If **Reserved[1]** is set to a value of 2, **Reserved[2]** SHOULD contain the job identifier returned by the FaxObs\_SendDocument call that started the broadcast sequence.

For more information about this member, see the FaxObs\_SendDocument (section 3.1.4.2.7) method.

#### **2.2.14 FAX\_JOB\_PARAM\_EXW**

The **FAX\_JOB\_PARAM\_EXW** structure defines information about the new job to create when sending a fax message.

```
typedef struct {
  DWORD dwSizeOfStruct;
  DWORD dwScheduleAction;
  SYSTEMTIME tmSchedule;
  DWORD dwReceiptDeliveryType;
  [string] LPWSTR lpwstrReceiptDeliveryAddress;
 FAX ENUM PRIORITY TYPE Priority;
  HCALL hCall;
 DWORD PTR dwReserved[4];
 [string] LPWSTR lpwstrDocumentName;
  DWORD dwPageCount;
} FAX_JOB_PARAM_EXW, 
*PFAX_JOB_PARAM_EXW,
```
\*LPCFAX\_JOB\_PARAM\_EXW;

**dwSizeOfStruct:** A DWORD that contains the size, in bytes, of this structure. MUST be set to 44 bytes on 32-bit implementations, and MUST be set to 64 bytes on 64-bit implementations.

**dwScheduleAction:** A DWORD that MUST specify when to send the fax. This member MUST be one of the following values.

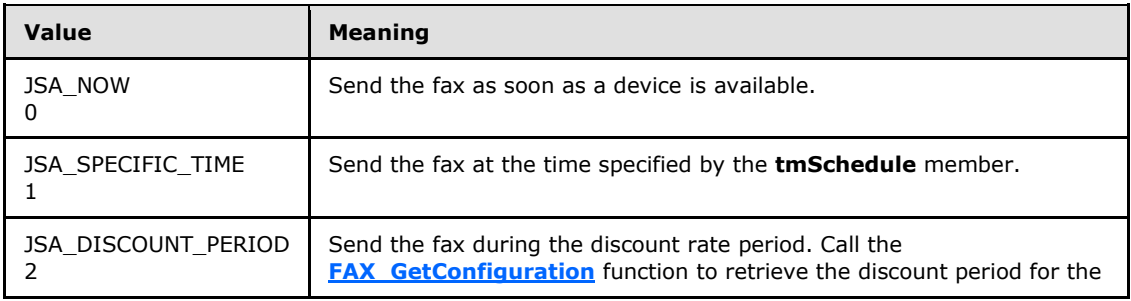

*[MS-FAX] — v20140124 Fax Server and Client Remote Protocol* 

*Copyright © 2014 Microsoft Corporation.* 

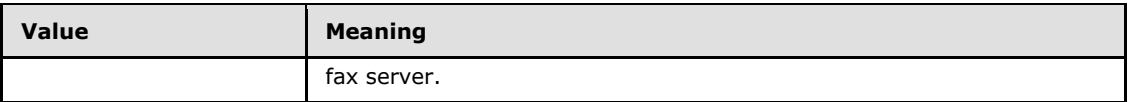

- **tmSchedule:** A **[SYSTEMTIME](%5bMS-DTYP%5d.pdf)** structure that contains the date and time to send the fax. The time MUST be specified in UTC. This parameter SHOULD be ignored unless **dwScheduleAction** is set to 1 (JSA\_SPECIFIC\_TIME). If the time specified has already passed, the method behaves as if 0 (JSA\_NOW) was specified.
- **dwReceiptDeliveryType:** A DWORD that holds the type of receipt delivered to the sender when the fax is successfully sent and when the fax transmission fails. It can also specify if a receipt will be sent for each recipient or for all the recipients together. The value of this parameter MUST be a logical combination of one of the delivery method flags and optionally one of the delivery grouping flags as specified in **[FAX\\_ENUM\\_DELIVERY\\_REPORT\\_TYPES](#page-178-0)**. The fax client MUST NOT use the DRT\_INBOX value if the protocol version reported by the server is FAX\_API\_VERSION\_2 (0x00020000) or FAX\_API\_VERSION\_3 (0x00030000). For more information, see **[FAX\\_ConnectFaxServer \(section 3.1.4.1.10\)](#page-226-0)**.
- **lpwstrReceiptDeliveryAddress:** A pointer to a constant, null-terminated character string. If the **dwReceiptDeliveryType** member contains the DRT\_EMAIL or DRT\_ATTACH\_FAX flag, the string SHOULD be the address to which the delivery receipt (DR) or non-delivery receipt (NDR) SHOULD be sent. If the **dwReceiptDeliveryType** member is equal to DRT\_INBOX, the string SHOULD be the name of the MAPI profile to which the DR or NDR SHOULD be sent. For more information about MAPI, refer to [\[MSDN-MAPIPRF\].](http://go.microsoft.com/fwlink/?LinkId=162960) If the **dwReceiptDeliveryType** member is equal to DRT\_MSGBOX, the string SHOULD be the computer name to send the receipt to as a text message containing a character string, as described in Messenger Service Remote Protocol Specification [\[MS-MSRP\]](%5bMS-MSRP%5d.pdf) section 3.2.4.1. If the **dwReceiptDeliveryType** member is set to DRT\_NONE, the pointer SHOULD be NULL.

**Priority:** A value specifying the priority level of the outgoing fax.

**hCall:** Reserved.

**Note** This value MUST be set to NULL.

**dwReserved:** This field SHOULD be set to zero.

- **lpwstrDocumentName:** A null-terminated character string that holds the **document name**. A NULL pointer value specifies that no **document name** is specified for this fax job.
- **dwPageCount:** A DWORD value that holds the number of pages in the document pointed to by the *lpcwstrFileName* parameter of the **[FAX\\_SendDocumentEx](#page-306-0)** method. This value MUST be used only for documents in **[TIFF](#page-12-0)**, which is the only supported format.

# **2.2.15 FAX\_MESSAGE\_PROPS**

The **FAX\_MESSAGE\_PROPS** structure defines the properties of a fax message that can be set.

```
typedef struct {
  DWORD dwValidityMask;
  DWORD dwMsgFlags;
} FAX_MESSAGE_PROPS, 
 *PFAX_MESSAGE_PROPS;
```
*[MS-FAX] — v20140124 Fax Server and Client Remote Protocol* 

*Copyright © 2014 Microsoft Corporation.* 

**dwValidityMask:** A DWORD value that defines a bitwise combination of valid fields in the structure.

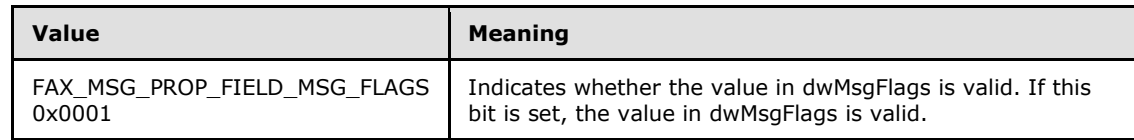

**dwMsgFlags:** A DWORD bitmask that specifies the state to which the **[message](#page-12-1)** flags are set.

<span id="page-54-0"></span>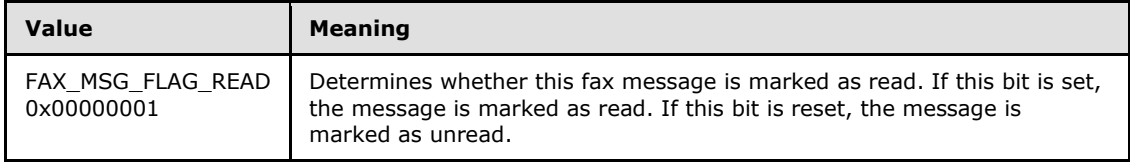

## **2.2.16 FAX\_OUTBOX\_CONFIG**

The **FAX\_OUTBOX\_CONFIG** structure defines information about outbox settings of the fax server. This data structure is used as a parameter to the FAX SetOutboxConfiguration (section 3.1.4.1.87) method.

```
typedef struct {
  DWORD dwSizeOfStruct;
  BOOL bAllowPersonalCP;
  BOOL bUseDeviceTSID;
  DWORD dwRetries;
  DWORD dwRetryDelay;
 FAX TIME dtDiscountStart;
 FAX TIME dtDiscountEnd;
  DWORD dwAgeLimit;
  BOOL bBranding;
} FAX_OUTBOX_CONFIG, 
*PFAX_OUTBOX_CONFIG;
```
**dwSizeOfStruct:** A **[DWORD](%5bMS-DTYP%5d.pdf)** value that holds the total size of the structure, in bytes. This value MUST be 36 bytes.

- **bAllowPersonalCP:** A Boolean that indicates whether fax client applications can include a userdesigned cover page template with the fax transmission. If this member is TRUE, the client can provide a personal cover page template. If this member is FALSE, the client MUST use a common cover page stored on the fax server.
- **bUseDeviceTSID:** A Boolean variable that indicates whether the fax server MAY use the devices transmitting subscriber identifier instead of the value specified when submitting a new job. If this member is TRUE, the server SHOULD use the devices transmitting subscriber identifier.
- **dwRetries:** A **DWORD** that holds the number of times the fax server will attempt to retransmit an outgoing fax if the initial transmission fails.
- **dwRetryDelay:** A **DWORD** that holds the minimum number of minutes that will elapse between retransmission attempts by the fax server.

*[MS-FAX] — v20140124 Fax Server and Client Remote Protocol* 

*Copyright © 2014 Microsoft Corporation.* 

**dtDiscountStart:** A **[FAX\\_TIME](#page-145-0)** structure that MUST specify the hour and minute at which the discount period begins. The discount period applies only to outgoing transmissions.

**dtDiscountEnd:** A **FAX\_TIME** structure that holds the hour and minute at which the discount period ends. The discount period applies only to outgoing transmissions.

**dwAgeLimit:** A **DWORD** variable that holds the number of days the fax server will keep unsuccessful fax messages in its outbox queue. If a fax message stays in the outbox queue longer than the value specified, it MAY be automatically deleted. If this value is zero, the time limit MUST NOT be used.

**bBranding:** A Boolean that indicates whether the fax server generates a brand (banner) at the top of outgoing fax transmissions. If this member is TRUE, the fax server SHOULD generate a brand that contains transmission-related information such as the transmitting subscriber identifier, date, time, and page count.

# **2.2.17 \_FAX\_OUTBOX\_CONFIG**

The FAX OUTBOX CONFIG data type is the custom-marshaled variant of the [FAX\\_OUTBOX\\_CONFIG](#page-54-0) data structure documented in section FAX\_OUTBOX\_CONFIG (section 2.2.16). The \_FAX\_OUTBOX\_CONFIG data type is returned from the FAX\_GetOutboxConfiguration [\(section 3.1.4.1.47\)](#page-277-0) method.

This data structure is custom marshaled as follows and uses the custom-marshaling rules defined in section [2.2.1.](#page-18-0)

| $\pmb{0}$ | $1\,$         | $2 \mid$ | $\mathbf{3}$ | 4 | 5 <sup>1</sup> | 6 <sup>1</sup> | $\overline{7}$ |  | 8 9 | $\begin{smallmatrix}1\0\end{smallmatrix}$ | $\vert 1 \vert$ | 2 <sup>1</sup> | $\mathbf{3}$ |  | $4 \mid 5 \mid$ |               | $6 \mid 7 \mid 8 \mid$ | 9 | $\begin{array}{c} 2 \\ 0 \end{array}$ | $\,$ 1 $\,$ | $2 \mid 3 \mid$ | $\overline{4}$ | 5 <sup>1</sup> | $6 \mid$ | 7 |  | 8 9 | $\mathsf 3$<br>$\pmb{0}$ | $\,1\,$ |
|-----------|---------------|----------|--------------|---|----------------|----------------|----------------|--|-----|-------------------------------------------|-----------------|----------------|--------------|--|-----------------|---------------|------------------------|---|---------------------------------------|-------------|-----------------|----------------|----------------|----------|---|--|-----|--------------------------|---------|
|           | Fixed_Portion |          |              |   |                |                |                |  |     |                                           |                 |                |              |  |                 |               |                        |   |                                       |             |                 |                |                |          |   |  |     |                          |         |
|           | $\sim$ $\sim$ |          |              |   |                |                |                |  |     |                                           |                 |                |              |  |                 |               |                        |   |                                       |             |                 |                |                |          |   |  |     |                          |         |
|           | $\sim$ $\sim$ |          |              |   |                |                |                |  |     |                                           |                 |                |              |  |                 |               |                        |   |                                       |             |                 |                |                |          |   |  |     |                          |         |
|           | $\cdots$      |          |              |   |                |                |                |  |     |                                           |                 |                |              |  |                 |               |                        |   |                                       |             |                 |                |                |          |   |  |     |                          |         |
|           | $\sim$ $\sim$ |          |              |   |                |                |                |  |     |                                           |                 |                |              |  |                 |               |                        |   |                                       |             |                 |                |                |          |   |  |     |                          |         |
|           | $\sim$ $\sim$ |          |              |   |                |                |                |  |     |                                           |                 |                |              |  |                 |               |                        |   |                                       |             |                 |                |                |          |   |  |     |                          |         |
|           | $\sim$ $\sim$ |          |              |   |                |                |                |  |     |                                           |                 |                |              |  |                 |               |                        |   |                                       |             |                 |                |                |          |   |  |     |                          |         |
|           |               |          |              |   |                |                |                |  |     |                                           |                 |                |              |  |                 | $\sim$ $\sim$ |                        |   |                                       |             |                 |                |                |          |   |  |     |                          |         |
|           |               |          |              |   |                |                |                |  |     |                                           |                 |                |              |  |                 | $\sim 100$    |                        |   |                                       |             |                 |                |                |          |   |  |     |                          |         |

**Fixed\_Portion (36 bytes):** 

*[MS-FAX] — v20140124 Fax Server and Client Remote Protocol* 

*Copyright © 2014 Microsoft Corporation.* 

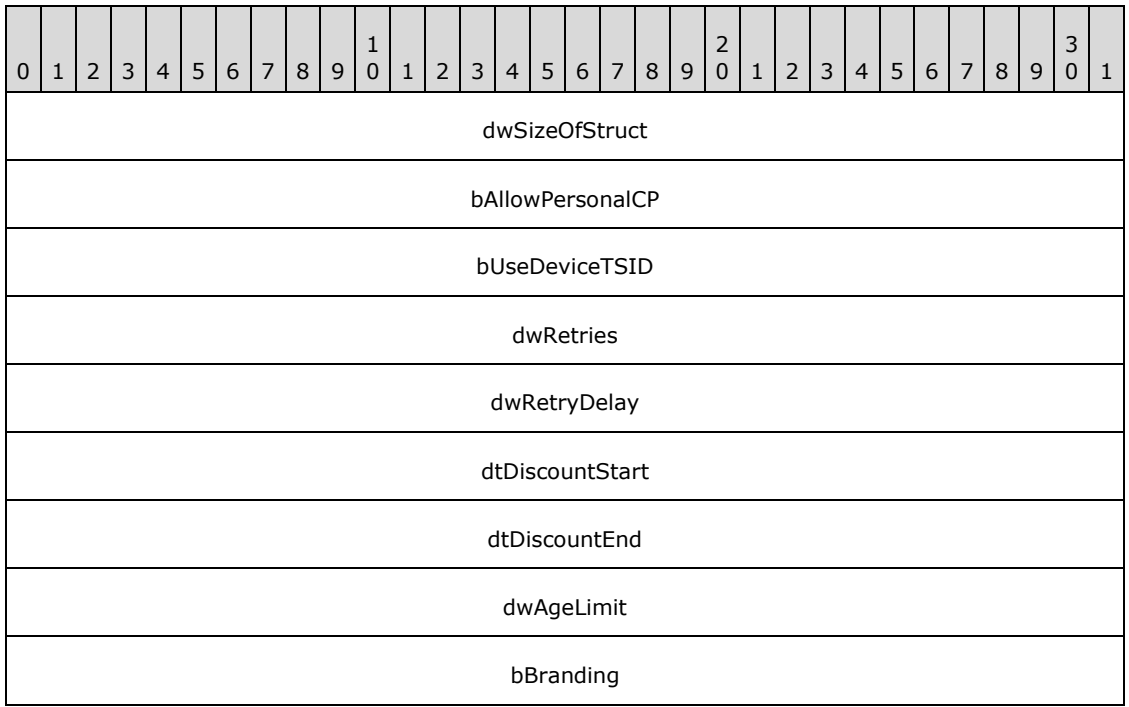

- **dwSizeOfStruct (4 bytes):** A **[DWORD](%5bMS-DTYP%5d.pdf)** that holds the size of the structure. MUST be set to 36 bytes.
- **bAllowPersonalCP (4 bytes):** A Boolean that indicates whether fax client applications can include a user-designed cover page template with the fax transmission. If this field is TRUE, the client can provide a personal cover page template. If this field is FALSE, the client MUST use a common cover page template stored on the fax server.
- **bUseDeviceTSID (4 bytes):** A Boolean variable that indicates whether the fax server can use the device's transmitting subscriber identifier instead of the value specified when a new job is submitted. If this field is TRUE, the server SHOULD use the device's transmitting subscriber identifier.
- **dwRetries (4 bytes):** A **DWORD** that holds the number of times the fax server will attempt to retransmit an outgoing fax if the initial transmission fails.
- **dwRetryDelay (4 bytes):** A **DWORD** that holds the minimum number of minutes that will elapse between retransmission attempts by the fax server.
- **dtDiscountStart (4 bytes):** A **[FAX\\_TIME](#page-145-0)** structure that holds the hour and minute at which the discount period begins. The discount period applies only to outgoing transmissions.
- **dtDiscountEnd (4 bytes):** A **FAX\_TIME** structure that holds the hour and minute at which the discount period ends. The discount period applies only to outgoing transmissions.
- **dwAgeLimit (4 bytes):** A **DWORD** variable that holds the number of days the fax server will keep unsuccessful fax messages in its outbox queue. If a fax message stays in the outbox queue longer than the value specified, it MAY be automatically deleted. If this value is zero, the time limit MUST NOT be used.

*Copyright © 2014 Microsoft Corporation.* 

*Release: Thursday, February 13, 2014* 

*57 / 467*

**bBranding (4 bytes):** A Boolean that indicates whether the fax server should generate a brand (banner) at the top of outgoing fax transmissions. If this field is TRUE, the fax server generates a brand that contains transmission-related information such as the transmitting subscriber identifier, date, time, and page count.

### **2.2.18 FAX\_REASSIGN\_INFO**

The **FAX\_REASSIGN\_INFO** structure contains information about the reassignment of a fax.

```
typedef struct {
  [string] LPCWSTR lpcwstrRecipients;
  [string] LPCWSTR lpcwstrSenderName;
 [string] LPCWSTR lpcwstrSenderFaxNumber;
  [string] LPCWSTR lpcwstrSubject;
  BOOL bHasCoverPage;
} FAX_REASSIGN_INFO, 
 *PFAX_REASSIGN_INFO;
```
**lpcwstrRecipients:** A pointer to a constant, null-terminated character string that holds an array of intended recipients to which the fax message can be assigned. The recipients are separated by a semicolon. Each recipient refers to a fax user account.

**lpcwstrSenderName:** A pointer to a constant null-terminated character string that describes the sender name for the received fax.

**lpcwstrSenderFaxNumber:** A pointer to a constant null-terminated character string that describes the sender fax number for the received fax.

**lpcwstrSubject:** A pointer to a constant, null-terminated character string that describes the subject of the received fax.

<span id="page-57-0"></span>**bHasCoverPage:** Boolean value that indicates whether the fax includes a cover page. If this member is TRUE, the fax SHOULD include a cover page.

### **2.2.19 FAX\_SERVER\_ACTIVITY**

The FAX SERVER ACTIVITY structure defines information about the server's fax queue activity and the events reported by the fax server. This structure is used as an argument for FAX GetServerActivity (section 3.1.4.1.61).

```
typedef struct {
  DWORD dwSizeOfStruct;
  DWORD dwIncomingMessages;
  DWORD dwRoutingMessages;
  DWORD dwOutgoingMessages;
  DWORD dwDelegatedOutgoingMessage;
  DWORD dwQueuedMessages;
  DWORD dwErrorEvents;
  DWORD dwWarningEvents;
  DWORD dwInformationEvents;
} FAX_SERVER_ACTIVITY, 
*PFAX_SERVER_ACTIVITY;
```
*[MS-FAX] — v20140124 Fax Server and Client Remote Protocol* 

*Copyright © 2014 Microsoft Corporation.* 

- **dwSizeOfStruct:** A **[DWORD](%5bMS-DTYP%5d.pdf)** value that holds the total size of the structure, in bytes. This value MUST be 36 bytes.
- **dwIncomingMessages:** A **DWORD** that indicates the number of messages currently being received by the fax server. This variable MAY also be set to the count of the number of incoming messages that were successfully received and are currently being routed using an inbound routing method. If the routing fails, the incoming job SHOULD be marked for a routing retry and the **dwRoutingMessages** member used to count this job when the routing restarts. If this value is nonzero, stopping the server MAY result in the loss of incoming messages.
- **dwRoutingMessages:** A **DWORD** that indicates the number of incoming messages being rerouted after a routing failure.
- **dwOutgoingMessages:** A **DWORD** that indicates the number of messages currently being sent by the fax server. If this value is nonzero, stopping the server MAY result in the loss of outgoing messages.
- **dwDelegatedOutgoingMessage:** A **DWORD** that indicates the number of messages currently being sent by a Fax Service Provider on behalf of the fax server. The fax server is not currently sending these messages.
- **dwQueuedMessages:** A **DWORD** that indicates the number of outgoing messages waiting to be processed in the server's fax queue.
- **dwErrorEvents:** A **DWORD** that indicates the number of error entries added to the system event log since the last time the fax server was started.
- **dwWarningEvents:** A **DWORD** that indicates the number of warning entries added to the system event log since the last time the fax server was started.
- **dwInformationEvents:** A **DWORD** that indicates the number of information entries added to the system event log since the last time the fax server was started.

# **2.2.20 \_FAX\_SERVER\_ACTIVITY**

The FAX SERVER ACTIVITY data type is the custom-marshaled variant of the [FAX\\_SERVER\\_ACTIVITY](#page-57-0) data structure described in section [2.2.19.](#page-57-0) The \_FAX\_SERVER\_ACTIVITY structure defines information about the server's fax queue activity and the events reported by the fax server. This structure is used as a union field of the [FAX\\_EVENT\\_EX \(section 2.2.67\)](#page-150-0) and [FAX\\_EVENT\\_EX\\_1 \(section 2.2.68\)](#page-160-0) structures.

This data structure is custom marshaled as follows and uses the custom-marshaling rules defined in section [2.2.1.](#page-18-0)

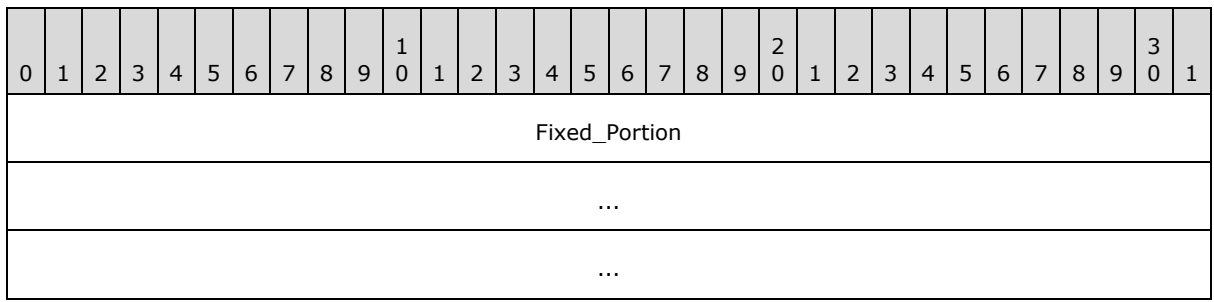

*[MS-FAX] — v20140124 Fax Server and Client Remote Protocol* 

*Copyright © 2014 Microsoft Corporation.* 

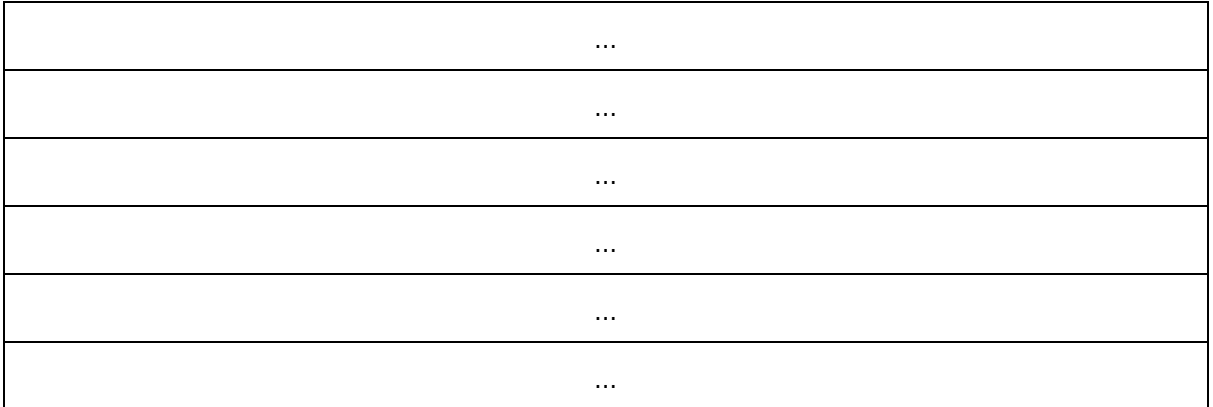

**Fixed\_Portion (36 bytes):** 

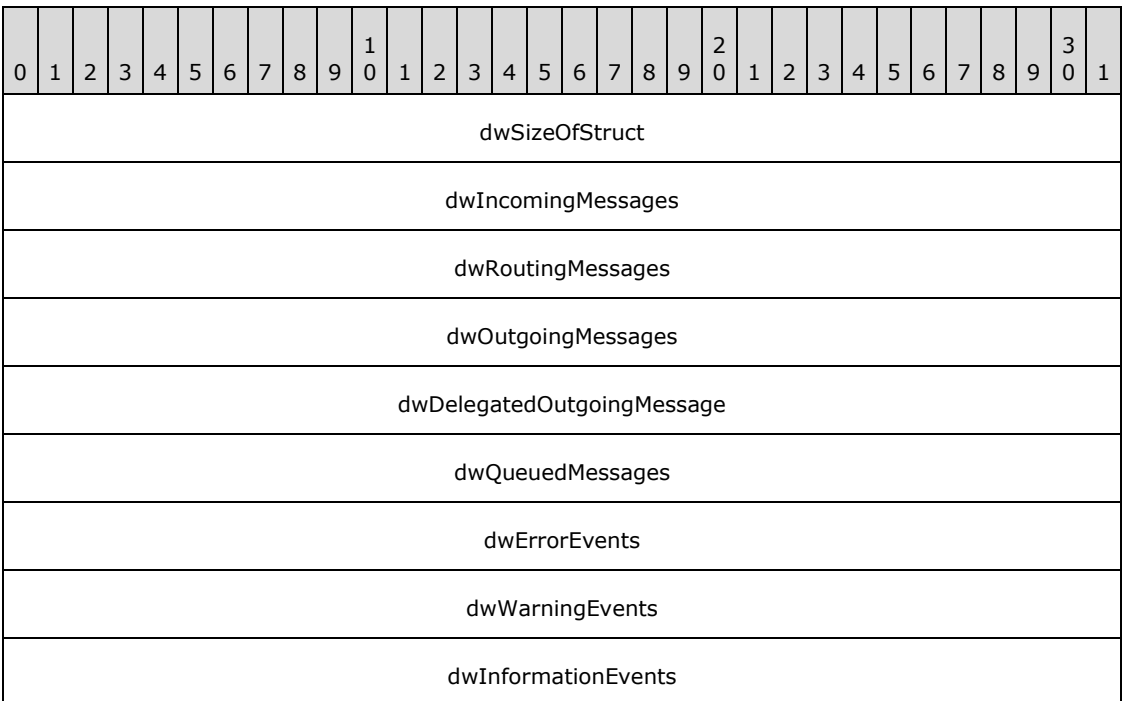

- **dwSizeOfStruct (4 bytes):** A **[DWORD](%5bMS-DTYP%5d.pdf)** value that holds the total size of the structure, in bytes. MUST be set to 36 bytes.
- **dwIncomingMessages (4 bytes):** See the **dwIncomingMessages** field for the FAX\_SERVER\_ACTIVITY (section 2.2.19) structure.
- **dwRoutingMessages (4 bytes):** See the **dwRoutingMessages** field for the FAX\_SERVER\_ACTIVITY (section 2.2.19) structure.
- **dwOutgoingMessages (4 bytes):** See the **dwOutgoingMessages** field for the FAX\_SERVER\_ACTIVITY (section 2.2.19) structure.

**dwDelegatedOutgoingMessage (4 bytes):** See the **dwDelegatedOutgoingMessage** field for the FAX\_SERVER\_ACTIVITY (section 2.2.19) structure.

*[MS-FAX] — v20140124 Fax Server and Client Remote Protocol* 

*Copyright © 2014 Microsoft Corporation.* 

*Release: Thursday, February 13, 2014* 

*60 / 467*

- **dwQueuedMessages (4 bytes):** See the **dwQueuedMessages** field for the FAX\_SERVER\_ACTIVITY (section 2.2.19) structure.
- **dwErrorEvents (4 bytes):** See the **dwErrorEvents** field for the FAX\_SERVER\_ACTIVITY (section 2.2.19) structure.
- **dwWarningEvents (4 bytes):** See the **dwWarningEvents** field for the FAX\_SERVER\_ACTIVITY (section 2.2.19) structure.
- **dwInformationEvents (4 bytes):** See the **dwInformation** field for the FAX\_SERVER\_ACTIVITY (section 2.2.19) structure.

#### **2.2.21 FAX\_SPECIFIC\_ACCESS\_RIGHTS**

The **FAX\_SPECIFIC\_ACCESS\_RIGHTS** enumeration defines specific access rights, which provide security when users query and manage fax jobs, fax devices, and fax documents.

```
typedef enum 
{
 FAX ACCESS SUBMIT = 0x0001,
 FAX_ACCESS_SUBMIT_NORMAL = 0x0002,
 FAX ACCESS SUBMIT HIGH = 0x0004,
 FAX_ACCESS_QUERY_JOBS = 0x0008,
 FAX ACCESS MANAGE JOBS = 0x0010,
 FAX_ACCESS_QUERY_CONFIG = 0x0020,
 FAX ACCESS MANAGE CONFIG = 0x00040,
 FAX ACCESS QUERY IN ARCHIVE = 0x00080,
 FAX ACCESS MANAGE IN ARCHIVE = 0x0100,
 FAX ACCESS QUERY OUT ARCHIVE = 0x0200,
 FAX ACCESS MANAGE OUT ARCHIVE = 0x0400,
  FAX GENERIC READ = FAX ACCESS QUERY JOBS | FAX ACCESS QUERY CONFIG |
FAX_ACCESS_QUERY_IN_ARCHIVE | FAX_ACCESS_QUERY_OUT_ARCHIVE,
 FAX GENERIC WRITE = FAX ACCESS MANAGE JOBS | FAX ACCESS MANAGE CONFIG |
FAX ACCESS MANAGE IN ARCHIVE | FAX ACCESS MANAGE OUT ARCHIVE,
 FAX GENERIC EXECUTE = FAX ACCESS SUBMIT,
 FAX GENERIC ALL = FAX ACCESS SUBMIT |
FAX_ACCESS_SUBMIT_NORMAL | FAX_ACCESS_SUBMIT_HIGH | FAX_ACCESS_QUERY_JOBS_|
FAX ACCESS MANAGE JOBS | FAX ACCESS OUERY CONFIG | FAX ACCESS MANAGE CONFIG
FAX ACCESS QUERY IN ARCHIVE \overline{I} FAX ACCESS MANAGE IN ARCHIVE | FAX ACCESS QUERY OUT ARCHIVE |
FAX_ACCESS_MANAGE_OUT_ARCHIVE
```

```
} FAX_SPECIFIC_ACCESS_RIGHTS;
```
- **FAX\_ACCESS\_SUBMIT:** The user can submit low priority fax messages. The user can view and manage his own messages in the server's queue and outgoing archive.
- **FAX\_ACCESS\_SUBMIT\_NORMAL:** The user can submit normal priority fax messages. The user can view and manage his own messages in the server's queue and outgoing archive.
- **FAX\_ACCESS\_SUBMIT\_HIGH:** The user can submit high-priority fax messages. The user can view and manage his own messages in the server's queue and outgoing archive.
- **FAX\_ACCESS\_QUERY\_JOBS:** The user can query all the jobs (incoming or outgoing) in the server's queue.
- **FAX\_ACCESS\_MANAGE\_JOBS:** The user can manage all the jobs (incoming or outgoing) in the server's queue.

*[MS-FAX] — v20140124 Fax Server and Client Remote Protocol* 

*Copyright © 2014 Microsoft Corporation.* 

*Release: Thursday, February 13, 2014* 

*61 / 467*

**FAX\_ACCESS\_QUERY\_CONFIG:** The user can view the fax server's configuration.

**FAX\_ACCESS\_MANAGE\_CONFIG:** The user can change the fax server's configuration.

**FAX\_ACCESS\_QUERY\_IN\_ARCHIVE:** The user can view all messages in the incoming messages archive.

- **FAX\_ACCESS\_MANAGE\_IN\_ARCHIVE:** The user can manage all messages in the incoming messages archive.
- **FAX\_ACCESS\_QUERY\_OUT\_ARCHIVE:** The user can view all messages in the outgoing messages archive.
- **FAX\_ACCESS\_MANAGE\_OUT\_ARCHIVE:** The user can manage all messages in the outgoing messages archive.

**FAX\_GENERIC\_READ:** Access rights needed to read faxes.

**FAX\_GENERIC\_WRITE:** Access rights needed to write faxes.

**FAX\_GENERIC\_EXECUTE:** Access rights needed to execute faxes.

<span id="page-61-0"></span>**FAX\_GENERIC\_ALL:** All access rights.

#### **2.2.22 FAX\_VERSION**

The **FAX\_VERSION** structure contains information about the version of the fax server components. This structure is used by **FAX** GetVersion (section 3.1.4.1.64).

- typedef struct { DWORD dwSizeOfStruct; BOOL bValid; WORD wMajorVersion; WORD wMinorVersion; WORD wMajorBuildNumber; WORD wMinorBuildNumber; DWORD dwFlags; } FAX\_VERSION, \*PFAX\_VERSION;
- **dwSizeOfStruct:** A **[DWORD](%5bMS-DTYP%5d.pdf)** value that holds the total size of the structure, in bytes. This value MUST be 20 bytes.
- **bValid:** A Boolean value indicating the validity of the version information returned.

**Note** This value MUST be set to false if no version information is returned in this structure.

**wMajorVersion:** A **[WORD](%5bMS-DTYP%5d.pdf)** containing the major version number of the fax server component.

- **wMinorVersion:** A **WORD** containing the minor version number of the fax server component.
- **wMajorBuildNumber:** A **WORD** containing the major build number of the fax server component.
- **wMinorBuildNumber:** A **WORD** containing the minor build number of the fax server component.

*[MS-FAX] — v20140124 Fax Server and Client Remote Protocol* 

*Copyright © 2014 Microsoft Corporation.* 

**dwFlags:** A **DWORD** that MUST contain one of the following values.

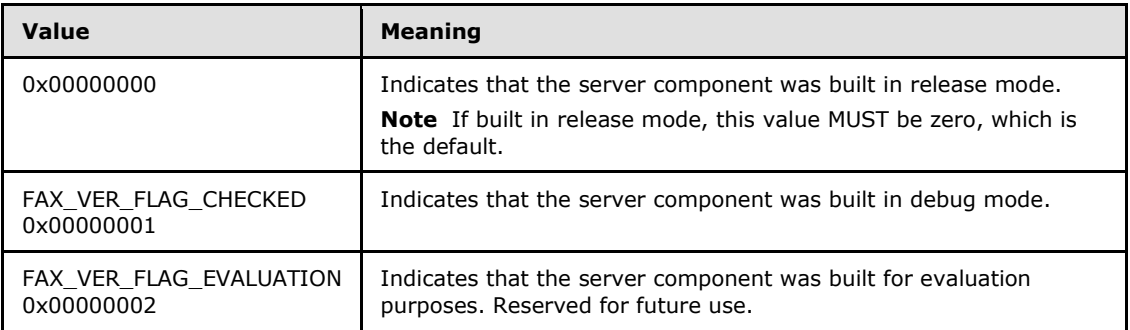

## **2.2.23 \_FAX\_VERSION**

The \_FAX\_VERSION structure is the custom-marshaled variant of the [FAX\\_VERSION \(section 2.2.22\)](#page-61-0) structure. The \_FAX\_VERSION structure contains the same information about the version of the fax server components as contained in the FAX\_VERSION structure. The \_FAX\_VERSION structure is embedded in the [FAX\\_ROUTING\\_EXTENSION\\_INFO \(section 2.2.49\)](#page-134-0) and [FAX\\_DEVICE\\_PROVIDER\\_INFO](#page-72-0) structures.

This data structure is custom marshaled as follows and uses the custom-marshaling rules defined in section [2.2.1.](#page-18-0)

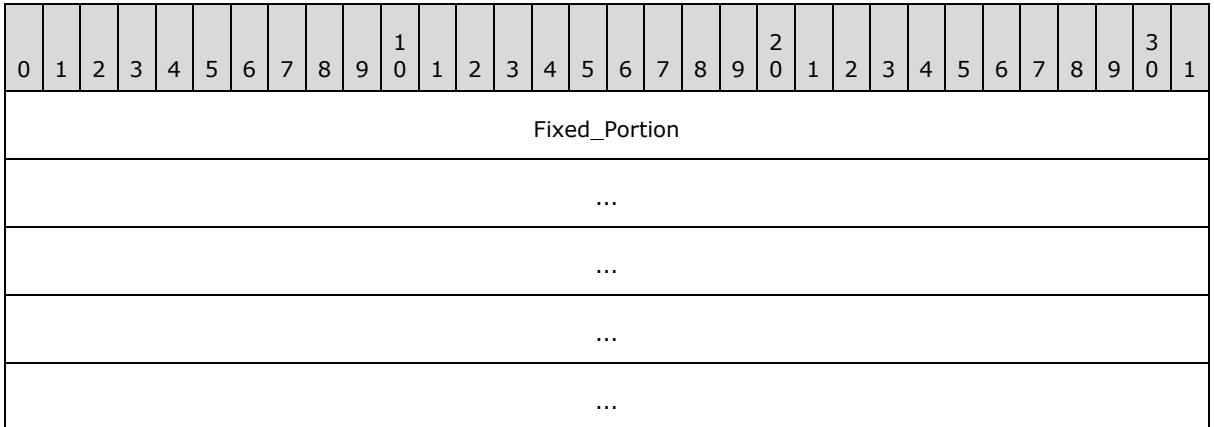

**Fixed\_Portion (20 bytes):** 

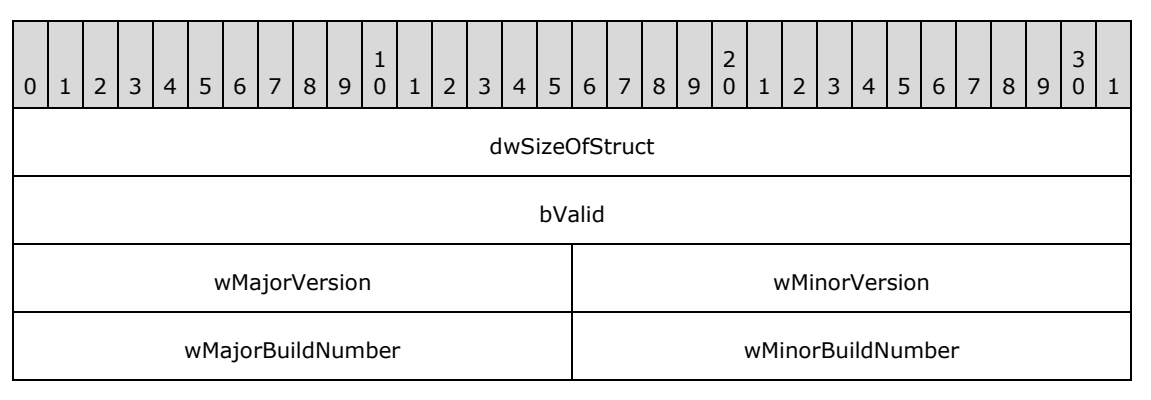

*[MS-FAX] — v20140124 Fax Server and Client Remote Protocol* 

*Copyright © 2014 Microsoft Corporation.* 

- **dwSizeOfStruct (4 bytes):** A **[DWORD](%5bMS-DTYP%5d.pdf)** value that holds the total size of the structure, in bytes. This value MUST be 20 bytes.
- **bValid (4 bytes):** See the **bValid** field for the FAX\_VERSION (section 2.2.22) structure.
- **wMajorVersion (2 bytes):** See the **wMajorVersion** field for the FAX\_VERSION (section 2.2.22) structure.
- **wMinorVersion (2 bytes):** See the **wMinorVersion** field for the FAX\_VERSION (section 2.2.22) structure.
- **wMajorBuildNumber (2 bytes):** See the **wMajorBuildNumber** field for the FAX\_VERSION (section 2.2.22) structure.
- **wMinorBuildNumber (2 bytes):** See the **wMinorBuildNumber** field for the FAX\_VERSION (section 2.2.22) structure.
- **dwFlags (4 bytes):** See the **dwFlags** field for the FAX\_VERSION (section 2.2.22) structure.

#### **2.2.24 FAX\_ACCOUNT\_INFO\_0**

A **FAX\_ACCOUNT\_INFO\_0** structure describes one fax user account. An array of the **FAX\_ACCOUNT\_INFO\_0** data type can be passed as an out parameter (as a byte array) in a **[FAX\\_EnumAccounts \(Opnum 95\)](#page-236-0)** call. This data type can also be passed as an out parameter (as a byte array) in a **[FAX\\_GetAccountInfo \(Opnum 96\)](#page-255-0)** call and as an in parameter in a **FAX CreateAccount (Opnum 93)** call.

This data structure is custom marshaled as follows and uses the custom-marshaling rules defined in section [2.2.1.](#page-18-0)

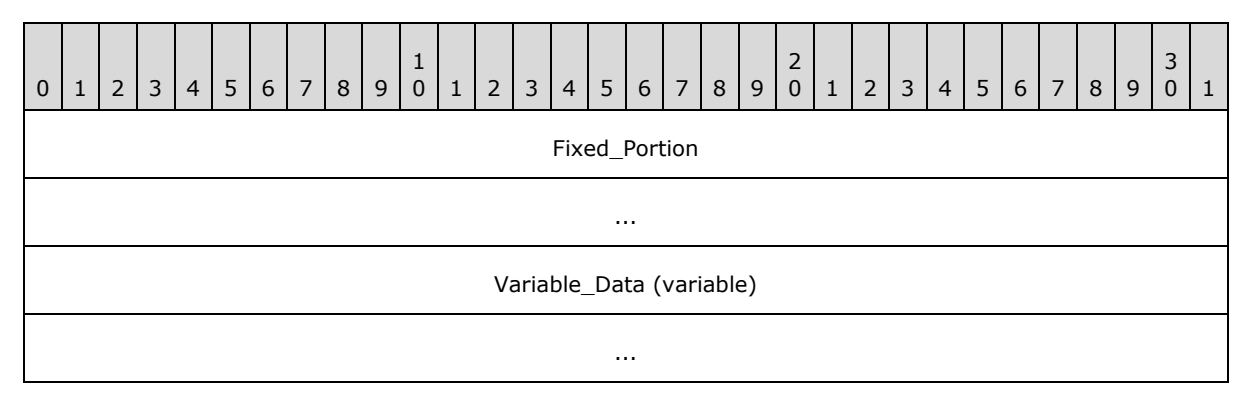

#### **Fixed\_Portion (8 bytes):**

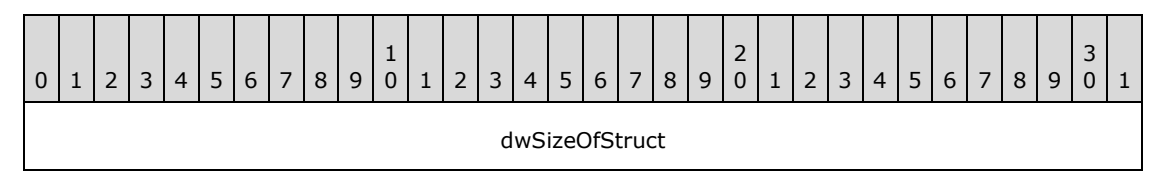

*[MS-FAX] — v20140124 Fax Server and Client Remote Protocol* 

*Copyright © 2014 Microsoft Corporation.* 

lpcwstrAccountNameOffset

**dwSizeOfStruct (4 bytes):** A **[DWORD](%5bMS-DTYP%5d.pdf)** value that holds the size of the **Fixed\_Portion** block, in bytes. This value MUST be 8 bytes.

**lpcwstrAccountNameOffset (4 bytes):** Offset to the **lpcwstrAccountName** field in the **Variable\_Data** block of the structure.

#### **Variable\_Data (variable):**

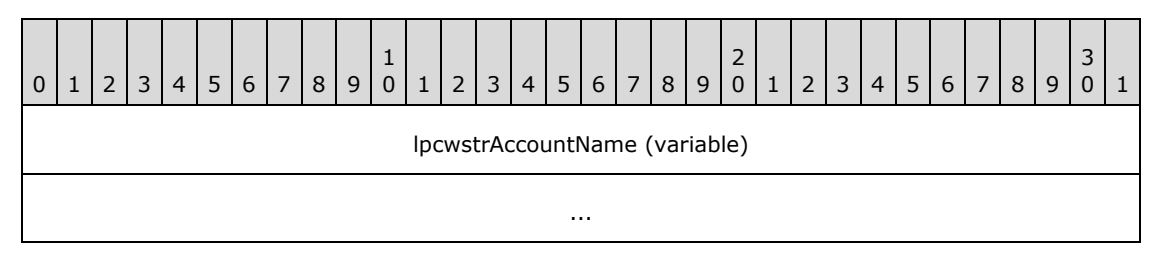

**lpcwstrAccountName (variable):** A null-terminated character string that holds the name of the fax account. The account name that **lpcwstrAccountName** indicates MUST be in one of the following formats.

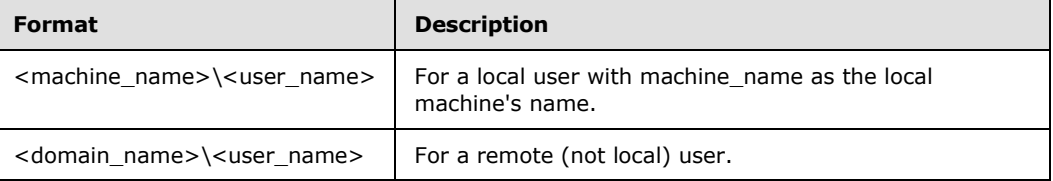

# **2.2.25 FAX\_ACTIVITY\_LOGGING\_CONFIGW**

This structure is used as an input parameter for the FAX SetActivityLoggingConfiguration (section [3.1.4.1.74\)](#page-310-0) call.

```
typedef struct {
  DWORD dwSizeOfStruct;
  BOOL bLogIncoming;
  BOOL bLogOutgoing;
  [string] LPWSTR lpwstrDBPath;
} FAX_ACTIVITY_LOGGING_CONFIGW, 
*PFAX_ACTIVITY_LOGGING_CONFIGW;
```
**dwSizeOfStruct:** A **[DWORD](%5bMS-DTYP%5d.pdf)** value that holds the size of this structure, in bytes. This value MUST be 16 bytes or 28 bytes. When filled in on a 32-bit implementation, this value SHOULD be 16 bytes. When filled in on a 64-bit implementation, this value SHOULD be 28 bytes.

**bLogIncoming:** A Boolean flag that indicates whether incoming fax activities are logged.

**bLogOutgoing:** A Boolean flag that indicates whether outgoing fax activities are logged.

**lpwstrDBPath:** A pointer to a null-terminated character string that holds the directory on the server where the **[activity logging](#page-10-0)** database files reside. [<5>](#page-440-2)

*[MS-FAX] — v20140124 Fax Server and Client Remote Protocol* 

*Copyright © 2014 Microsoft Corporation.* 

# **2.2.26 \_FAX\_ACTIVITY\_LOGGING\_CONFIGW**

The \_FAX\_ACTIVITY\_LOGGING\_CONFIGW structure is used as an output parameter for the FAX GetActivityLoggingConfiguration (section 3.1.4.1.33) method call.

This data structure is custom marshaled as follows and uses the custom-marshaling rules defined in section [2.2.1.](#page-18-0)

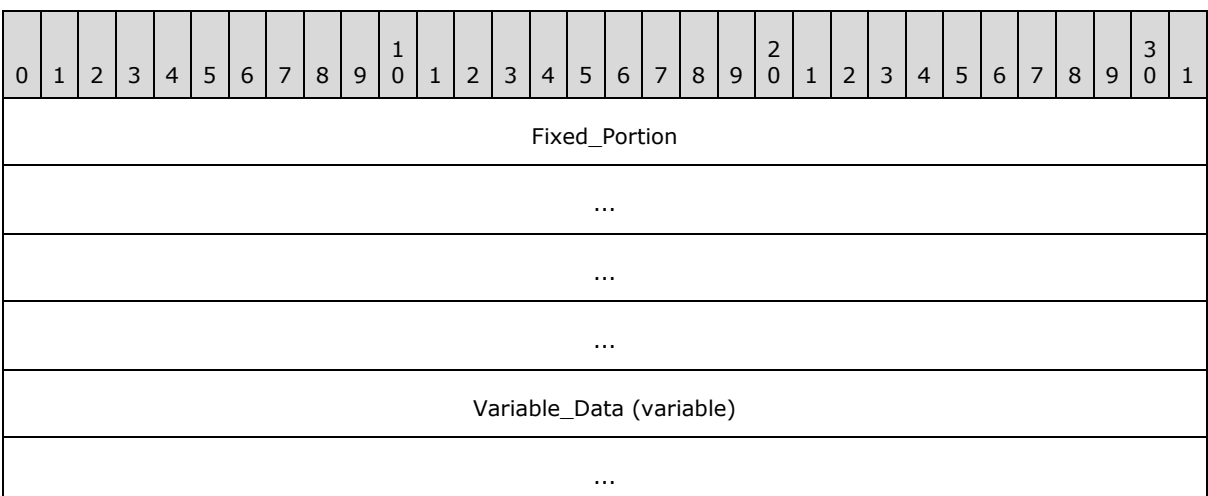

#### **Fixed\_Portion (16 bytes):**

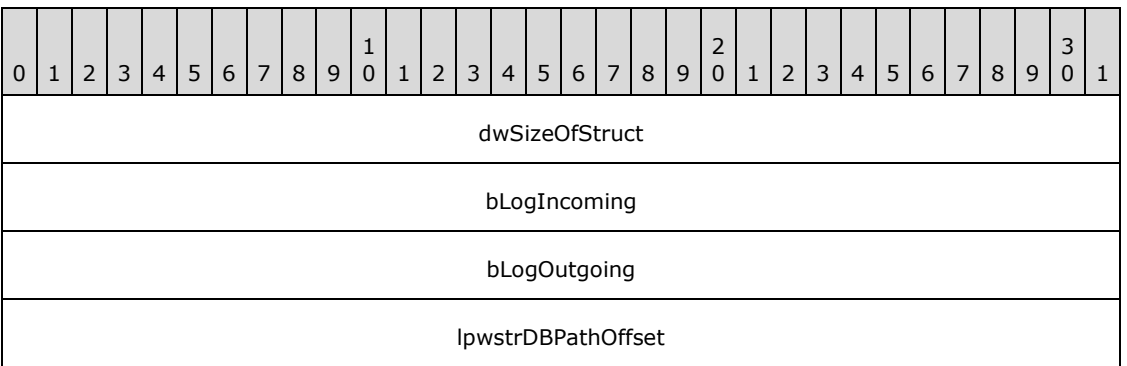

- **dwSizeOfStruct (4 bytes):** A **[DWORD](%5bMS-DTYP%5d.pdf)** that holds the size of this structure, in bytes. This value MUST be set to 16 bytes.
- **bLogIncoming (4 bytes):** A Boolean flag that indicates whether incoming fax activities are logged.
- **bLogOutgoing (4 bytes):** A Boolean flag that indicates whether outgoing fax activities are logged.
- **lpwstrDBPathOffset (4 bytes):** An offset to the **lpwstrDBPath** field in the **Variable\_Data** block of the structure.

**Variable\_Data (variable):** 

*[MS-FAX] — v20140124 Fax Server and Client Remote Protocol* 

*Copyright © 2014 Microsoft Corporation.* 

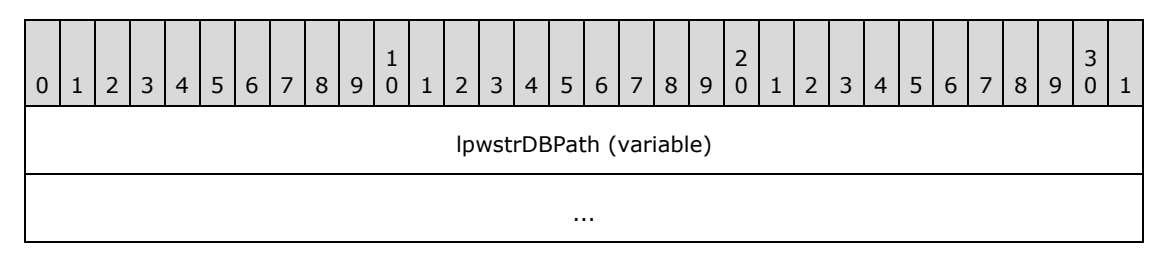

**lpwstrDBPath (variable):** A null-terminated character string that holds the directory on the server where the **activity logging** database files reside.

# **2.2.27 FAX\_ARCHIVE\_CONFIGW**

The **FAX\_ARCHIVE\_CONFIGW** data type can be passed as an out parameter (as a byte array) in a **[FAX\\_GetArchiveConfiguration](#page-258-0)** call and as an in parameter for **[FAX\\_SetArchiveConfiguration](#page-311-0)** .

This data structure is custom marshaled as follows and uses the custom-marshaling rules defined in section [2.2.1.](#page-18-0)

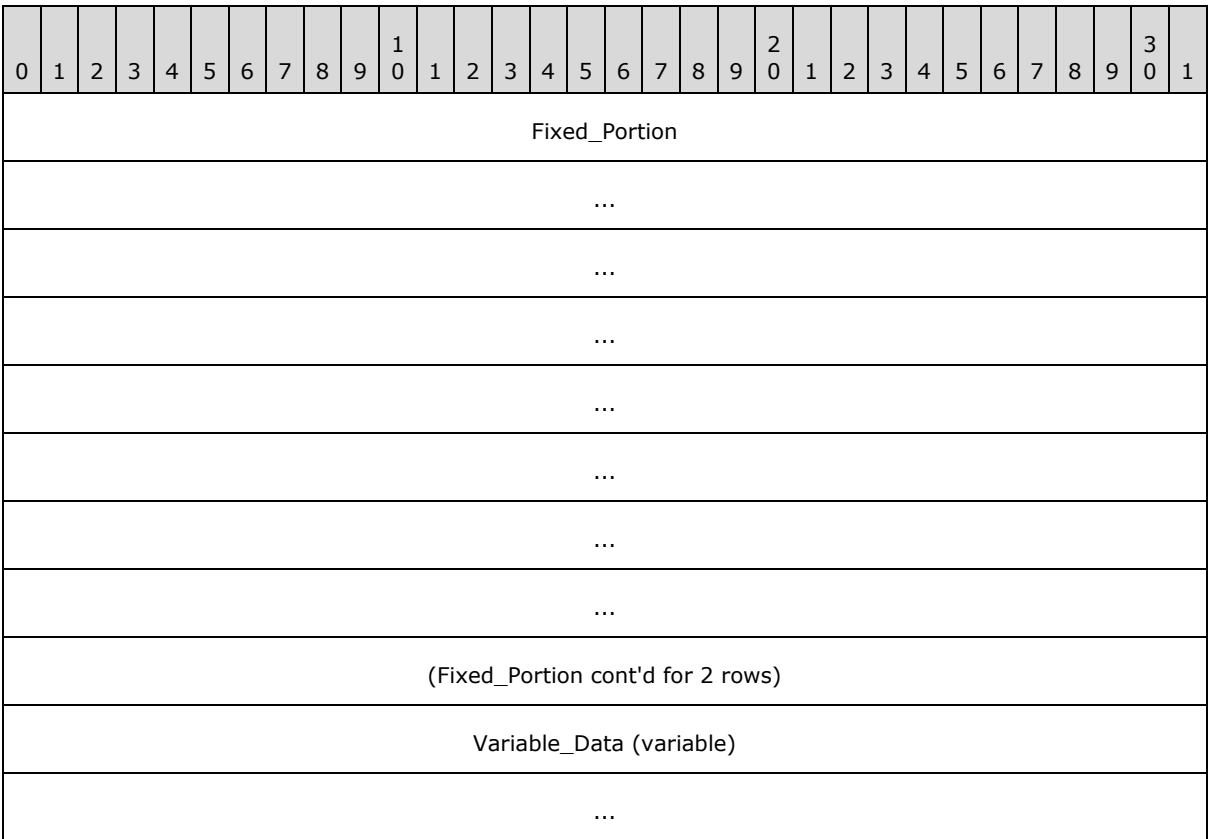

**Fixed\_Portion (40 bytes):** 

*[MS-FAX] — v20140124 Fax Server and Client Remote Protocol* 

*Copyright © 2014 Microsoft Corporation.* 

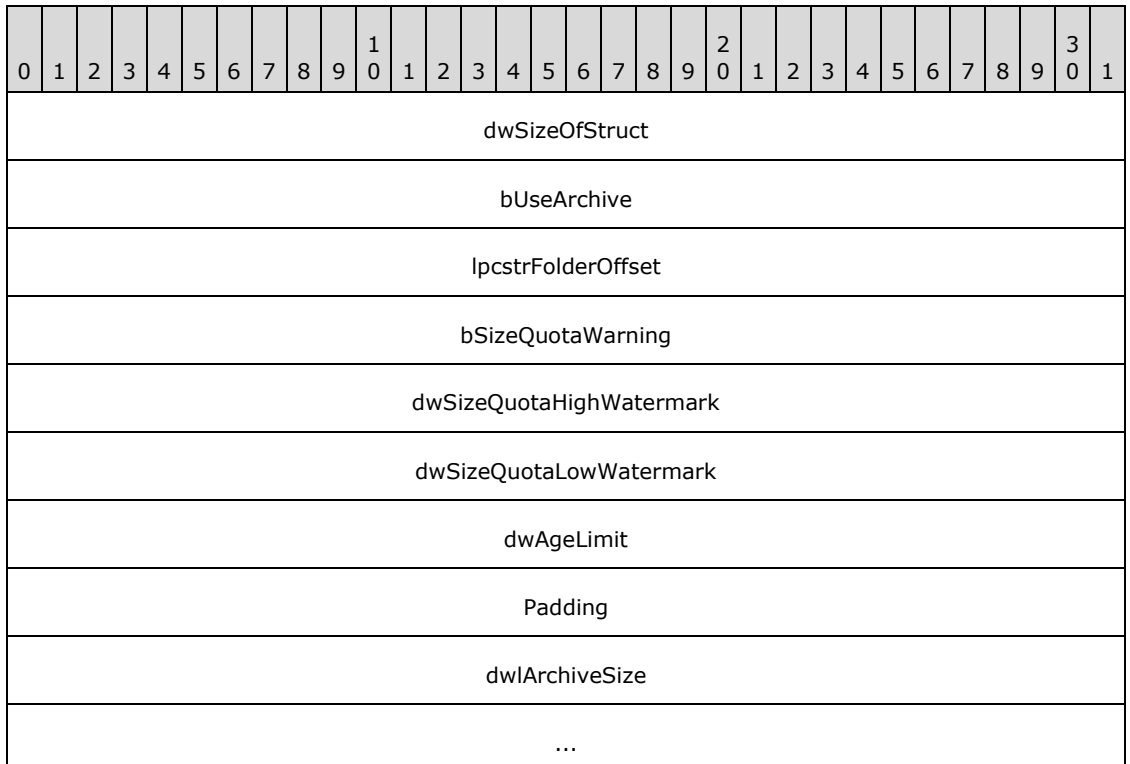

- **dwSizeOfStruct (4 bytes):** A **[DWORD](%5bMS-DTYP%5d.pdf)** value that holds the size of the **Fixed\_Portion** block, in bytes. This value MUST be 40 bytes.
- **bUseArchive (4 bytes):** A Boolean value that indicates whether archiving is turned on for the specified folder name.
- **lpcstrFolderOffset (4 bytes):** Offset to the **lpcstrFolder** field in the **Variable\_Data** block of the structure.
- **bSizeQuotaWarning (4 bytes):** A Boolean value that indicates whether the fax server SHOULD issue an event log warning if the archive quota exceeds the watermarks defined by the **dwSizeQuotaHighWatermark** and **dwSizeQuotaLowWatermark** fields.
- **dwSizeQuotaHighWatermark (4 bytes):** A DWORD that holds the high watermark of the archive size limit.
- **dwSizeQuotaLowWatermark (4 bytes):** A DWORD that holds the low watermark of the archive size limit.
- **dwAgeLimit (4 bytes):** A DWORD that holds the number of days the fax server will keep fax messages in the archive.
- **Padding (4 bytes):** Padding for data alignment of the **Fixed\_Portion** block to an 8-byte boundary.

**dwlArchiveSize (8 bytes):** A **[DWORDLONG](%5bMS-DTYP%5d.pdf)** that holds the size, in bytes, of the archive.

**Variable\_Data (variable):** 

*68 / 467*

*[MS-FAX] — v20140124 Fax Server and Client Remote Protocol* 

*Copyright © 2014 Microsoft Corporation.* 

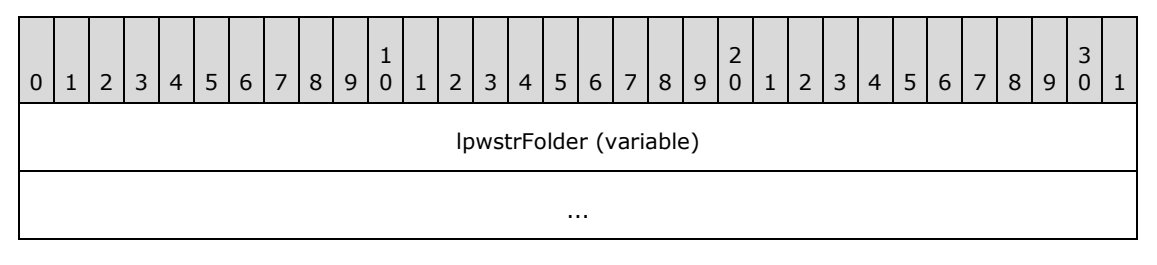

<span id="page-68-0"></span>**lpwstrFolder (variable):** A null-terminated character string that holds the archive folder name.

# **2.2.28 FAX\_CONFIGURATIONW**

The **FAX\_CONFIGURATIONW** structure is used as an input parameter for **[FAX\\_SetConfiguration](#page-313-0)  [\(section 3.1.4.1.76\)](#page-313-0)** and **[FaxObs\\_SetConfiguration \(section 3.1.4.2.25\)](#page-385-1)** to change the current fax server configuration settings. Along with the **FAX\_GENERAL\_CONFIG** data structure, this data structure describes the general configuration of the fax server.

```
typedef struct {
  DWORD SizeOfStruct;
  DWORD Retries;
  DWORD RetryDelay;
  DWORD DirtyDays;
  BOOL Branding;
  BOOL UseDeviceTsid;
  BOOL ServerCp;
  BOOL PauseServerQueue;
 FAX TIME StartCheapTime;
 FAX TIME StopCheapTime;
  BOOL ArchiveOutgoingFaxes;
  [string] LPCWSTR ArchiveDirectory;
  [string] LPCWSTR ProfileName;
} FAX_CONFIGURATIONW, 
 *PFAX_CONFIGURATIONW;
```
- **SizeOfStruct:** A **[DWORD](%5bMS-DTYP%5d.pdf)** value that holds the total size of the structure, in bytes. This value MUST be 52 or 64 bytes. When filled in on a 32-bit implementation, this value SHOULD be 52 bytes. When filled in on a 64-bit implementation, this value SHOULD be 64 bytes.
- **Retries:** A DWORD variable that contains the value of the "fax transmission retries" fax server configuration setting.
- **RetryDelay:** A DWORD variable that contains the value of the "fax transmission retry delay" fax server configuration setting (section  $3.1.1$ ).
- **DirtyDays:** A DWORD variable that contains the value of the "dirty days" fax server configuration setting (section  $3.1.1$ ).
- **Branding:** A Boolean flag that specifies whether the fax server generates a brand (banner) at the top of outgoing fax transmissions. If this member is TRUE, the fax server generates a brand that contains transmission-related information like the transmitting subscriber identifier, date, time, and page count. This flag configures the "branding" fax server configuration setting (section  $3.1.1$ ).

*[MS-FAX] — v20140124 Fax Server and Client Remote Protocol* 

*Copyright © 2014 Microsoft Corporation.* 

- **UseDeviceTsid:** A Boolean flag that specifies whether the fax server uses the device's transmitting subscriber identifier instead of the value specified in the Tsid member of the **[FAX\\_JOB\\_PARAMW](#page-50-0)** structure. If this member is TRUE, the server uses the device's transmitting subscriber identifier. This flag configures the "use of the device's TSID" fax server configuration setting (section  $3.1.1$ ).
- **ServerCp:** A Boolean flag that specifies whether fax client applications can include a userdesigned cover page template with the fax transmission. If this member is TRUE, the client MUST use a common cover page template stored on the fax server. If this member is FALSE, the client can use a personal cover page template. This flag configures the "personal cover page support" fax server configuration setting (section  $3.1.1$ ).
- **PauseServerQueue:** A Boolean flag that specifies whether the fax server has paused the outgoing fax queue. If this member is TRUE, the outgoing fax queue is paused and the "Queue State" (section [3.1.1\)](#page-191-0) setting is set to FAX\_OUTBOX\_PAUSED (0x00000004). If this field is FALSE, the outgoing fax queue is not paused and the "Queue State" is either 0x00000000 or FAX\_OUTBOX\_BLOCKED (0x00000002).
- **StartCheapTime:** Contains a **[FAX\\_TIME](#page-145-0)** structure that indicates the hour and minute values of the current "start cheap time" fax server configuration setting (section  $3.1.1$ ).
- **StopCheapTime:** Contains a **FAX\_TIME** structure that indicates the hour and minute values of the current "stop cheap time" fax server configuration setting (section  $3.1.1$ ).
- **ArchiveOutgoingFaxes:** A Boolean flag that specifies whether the fax server archives fax transmissions. If this member is TRUE, the server archives transmissions in the directory specified by the **ArchiveDirectory** member. This flag configures the "archive enabled" fax server configuration setting (section  $3.1.1$ ). <6>
- **ArchiveDirectory:** A pointer to a constant, null-terminated character string that holds the fully qualified path of the "Fax Archive Folder" fax server configuration setting (section  $3.1.1$ ). The path can be a UNC path or a path that begins with a drive letter. The fax server ignores this member if the **ArchiveOutgoingFaxes** member is FALSE. This member can be NULL if the **ArchiveOutgoingFaxes** member is FALSE[.<7>](#page-440-4)
- **ProfileName:** Reserved (not used) when this structure is used for **FAX\_SetConfiguration** (section 3.1.4.1.76).

When used for **FaxObs\_SetConfiguration** (section 3.1.4.2.25), this member is a nullterminated character string containing the "profile name" fax server configuration setting (section  $3.1.1$ ).

# **2.2.29 \_FAX\_CONFIGURATIONW**

The \_FAX\_CONFIGURATIONW data type is the custom-marshaled variant of the **[FAX\\_CONFIGURATIONW \(section 2.2.28\)](#page-68-0)** structure. This data type is used as an output parameter (as a byte array) for **FAX** GetConfiguration (section 3.1.4.1.36) and **[FaxObs\\_GetConfiguration \(section 3.1.4.2.24\)](#page-385-0)** to return the current fax server configuration settings. Along with the [FAX\\_GENERAL\\_CONFIG \(section 2.2.31\)](#page-75-0) data structure, this data structure describes the general configuration of the fax server.

This data structure is custom marshaled as follows and uses the custom-marshaling rules defined in section [2.2.1.](#page-18-0)

*[MS-FAX] — v20140124 Fax Server and Client Remote Protocol* 

*Copyright © 2014 Microsoft Corporation.* 

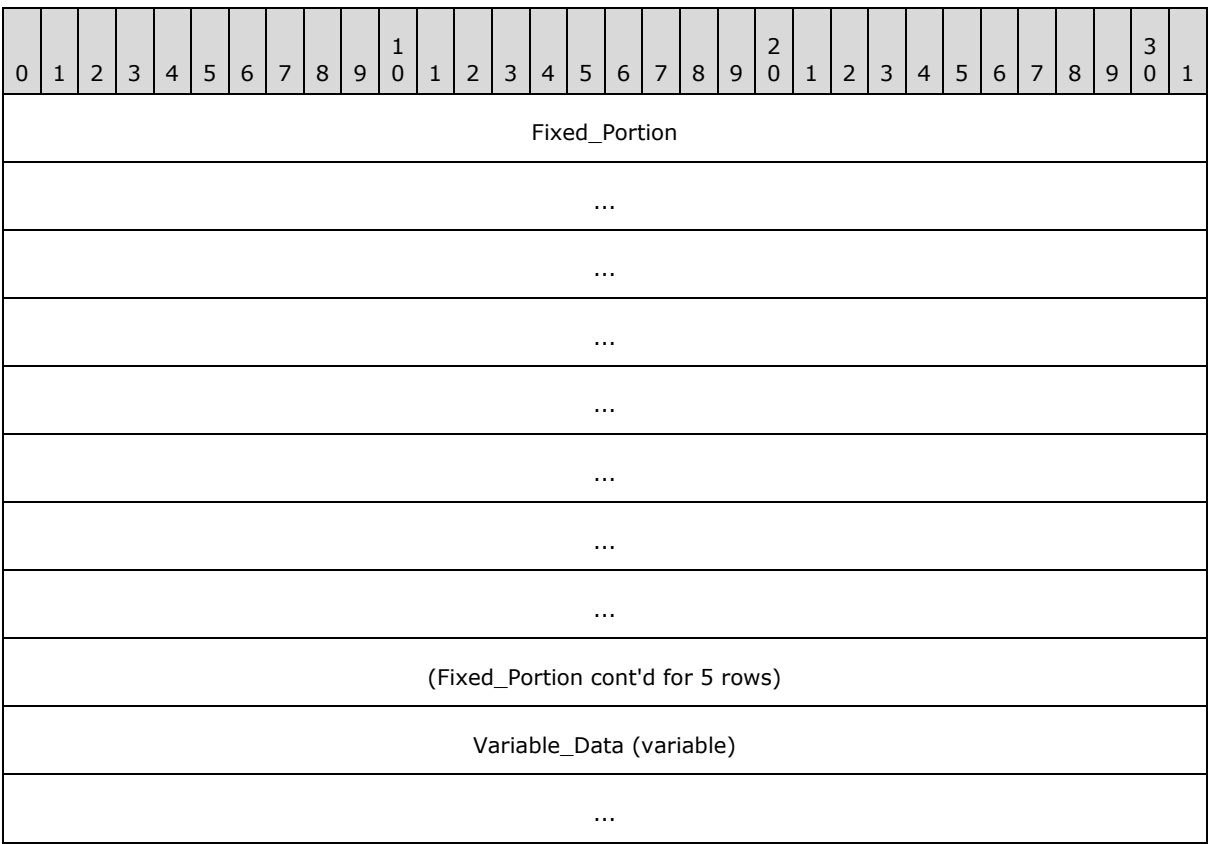

**Fixed\_Portion (52 bytes):** 

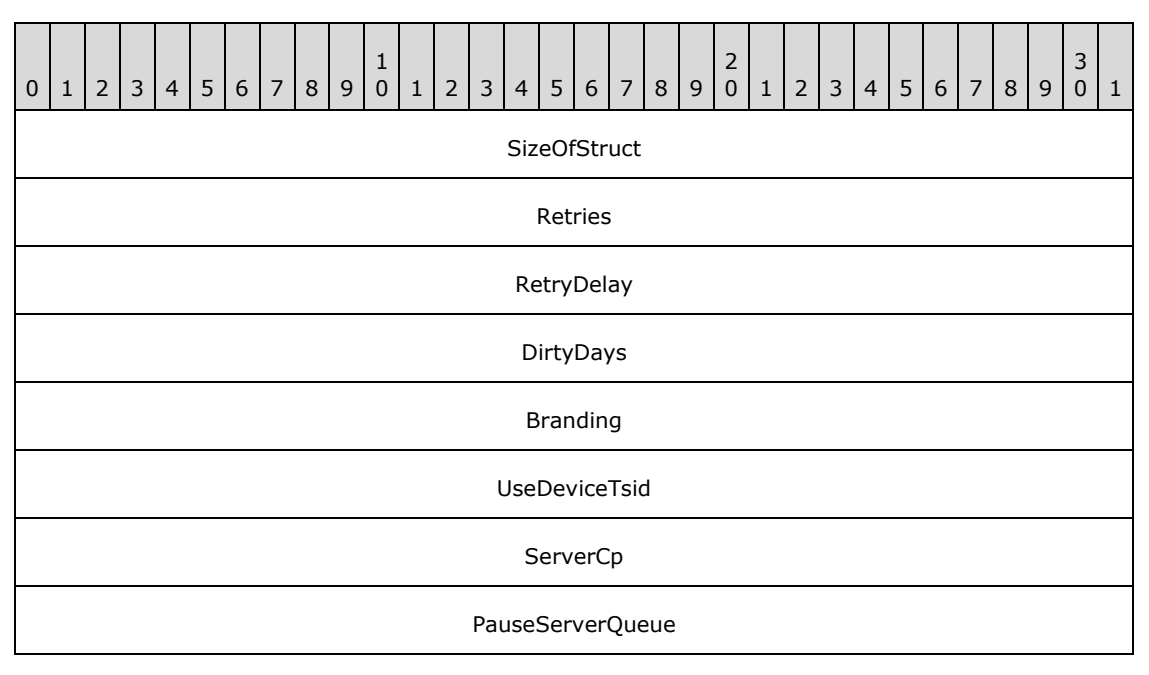

*[MS-FAX] — v20140124 Fax Server and Client Remote Protocol* 

*Copyright © 2014 Microsoft Corporation.* 

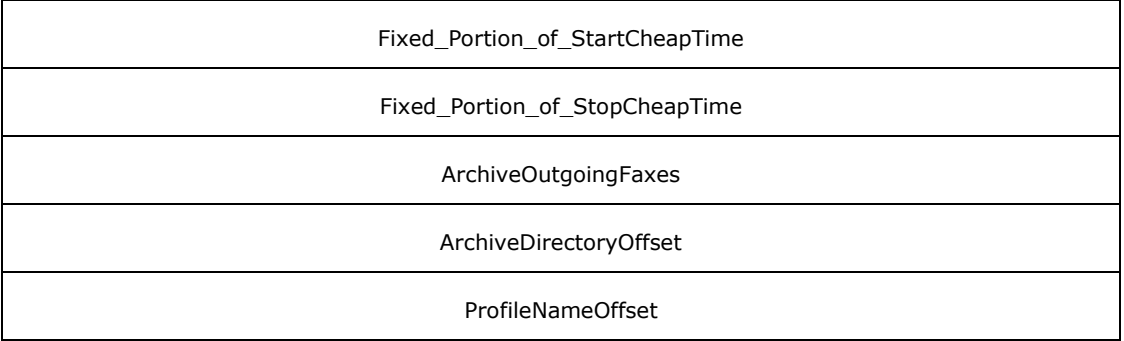

- **SizeOfStruct (4 bytes):** A **[DWORD](%5bMS-DTYP%5d.pdf)** that contains the size, in bytes, of the structure. MUST be set to 52 bytes.
- **Retries (4 bytes):** A DWORD variable that contains the value of the "fax transmission retries" fax server configuration setting (section  $3.1.1$ ).
- **RetryDelay (4 bytes):** A **DWORD** variable that contains the value of the "fax transmission retry delay" fax server configuration setting (section  $3.1.1$ ).
- **DirtyDays (4 bytes): A DWORD** variable that contains the value of the "dirty days" fax server configuration setting (section [3.1.1\)](#page-191-0).
- **Branding (4 bytes):** A Boolean flag that specifies whether the fax server generates a brand (banner) at the top of outgoing fax transmissions. If this field is TRUE, the fax server generates a brand that contains transmission-related information like the transmitting subscriber identifier, date, time, and page count. This flag configures the "branding" fax server configuration setting (section  $3.1.1$ ).
- **UseDeviceTsid (4 bytes):** A Boolean flag that specifies whether the fax server uses the device's transmitting subscriber identifier instead of the value specified in the Tsid field of the **[FAX\\_JOB\\_PARAMW](#page-50-0)** structure. If this field is TRUE, the server uses the device's transmitting subscriber identifier. This flag configures the "use of the device's TSID" fax server configuration setting (section [3.1.1\)](#page-191-0).
- **ServerCp (4 bytes):** A Boolean flag that specifies whether fax client applications can include a user-designed cover page template with the fax transmission. If this field is TRUE, the client MUST use a common cover page template stored on the fax server. If this field is FALSE, the client can use a personal cover page template. This flag configures the "personal cover page support" fax server configuration setting (section [3.1.1\)](#page-191-0).
- **PauseServerQueue (4 bytes):** A Boolean flag that specifies whether the fax server has paused the outgoing fax queue. If this field is TRUE, the outgoing fax queue is paused and the "Queue State" setting (section [3.1.1\)](#page-191-0) is set to FAX\_OUTBOX\_PAUSED (0x00000004). If this field is FALSE, the outgoing fax queue is not paused and the "Queue State" setting is either 0x00000000 or FAX\_OUTBOX\_BLOCKED (0x00000002).
- **Fixed\_Portion\_of\_StartCheapTime (4 bytes):** The **Fixed\_Portion** block of a **[FAX\\_TIME](#page-145-0)** structure that indicates the hour and minute values of the current "start" cheap time" fax server configuration setting (section [3.1.1\)](#page-191-0).
- **Fixed\_Portion\_of\_StopCheapTime (4 bytes):** The **Fixed\_Portion** block of a **FAX TIME** structure that indicates the hour and minute values of the "stop cheap time" fax server configuration setting (section  $3.1.1$ ).

*Copyright © 2014 Microsoft Corporation.* 

*Release: Thursday, February 13, 2014* 

*72 / 467*
- **ArchiveOutgoingFaxes (4 bytes):** A Boolean flag that specifies whether the fax server archives fax transmissions. If this field is TRUE, the server archives fax transmissions. This flag corresponds to the "archive enabled" fax server configuration setting (section [3.1.1\)](#page-191-0).
- **ArchiveDirectoryOffset (4 bytes):** The optional offset to the **ArchiveDirectory** field in the **Variable\_Data** block. The fax server SHOULD ignore this field and set it to zero if the **ArchiveOutgoingFaxes** field is FALSE[.<8>](#page-440-0)
- **ProfileNameOffset (4 bytes):** Offset to the **ProfileName** field in the **Variable\_Data** block.

### **Variable\_Data (variable):**

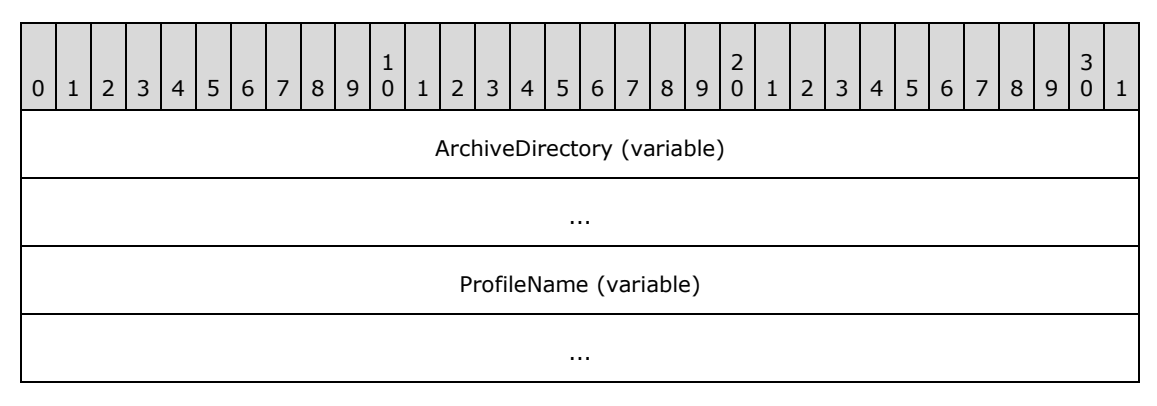

**ArchiveDirectory (variable):** A null-terminated character string that holds the fully qualified path of the "Fax Archive Folder" fax server configuration setting (section  $3.1.1$ ). The path can be a UNC path or a path that begins with a drive letter.

**ProfileName (variable):** Reserved and MUST be ignored when this structure is used for **FAX\_GetConfiguration** (section 3.1.4.1.36).

When used for **FaxObs\_GetConfiguration** (section 3.1.4.2.24), this member is a nullterminated character string containing the "profile name" fax server configuration setting (section  $3.1.1$ ).

# **2.2.30 FAX\_DEVICE\_PROVIDER\_INFO**

An array of this data type **FAX\_DEVICE\_PROVIDER\_INFO** can be passed as an out parameter (as a byte array) in a **[FAX\\_EnumerateProviders](#page-237-0)** call.

This data structure is custom marshaled as follows and uses the custom-marshaling rules defined in section [2.2.1.](#page-18-0)

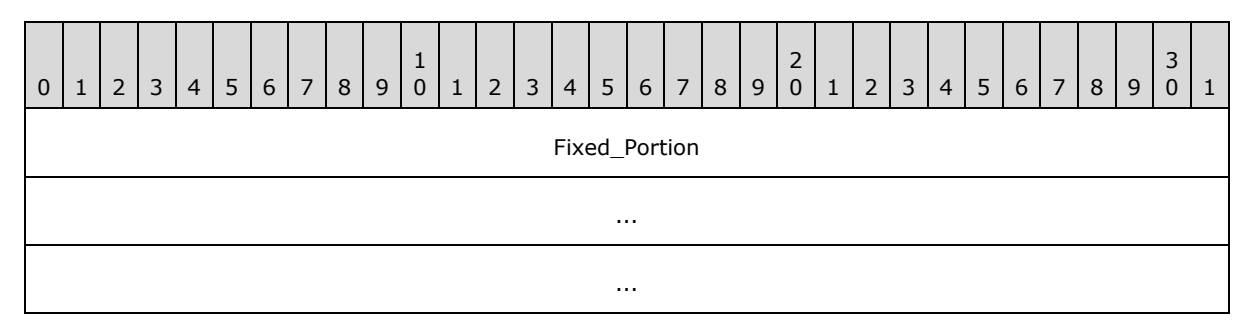

*[MS-FAX] — v20140124 Fax Server and Client Remote Protocol* 

*Copyright © 2014 Microsoft Corporation.* 

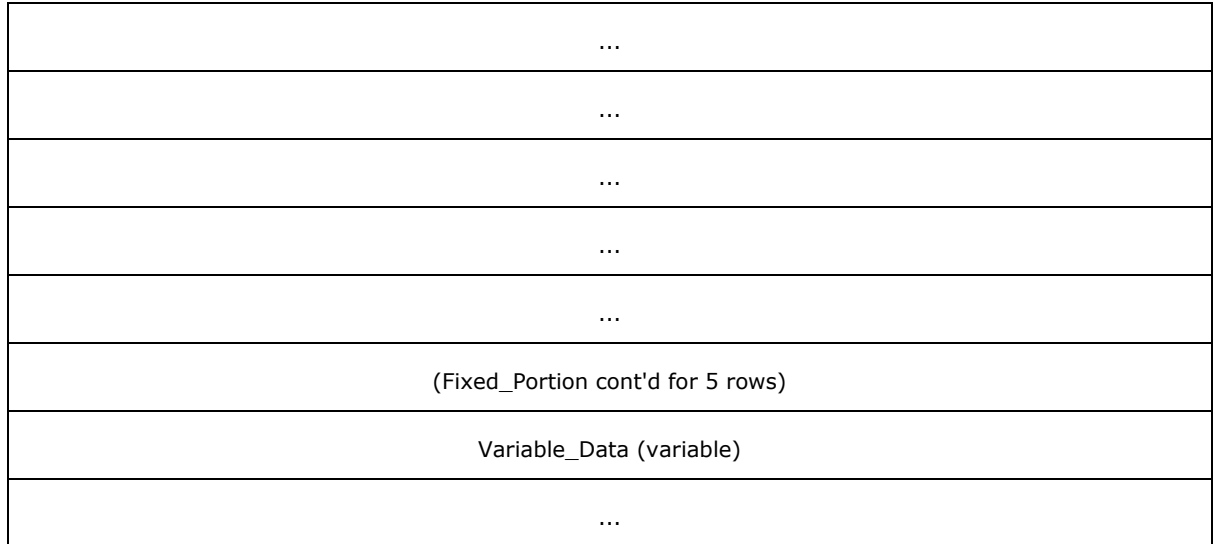

**Fixed\_Portion (52 bytes):** 

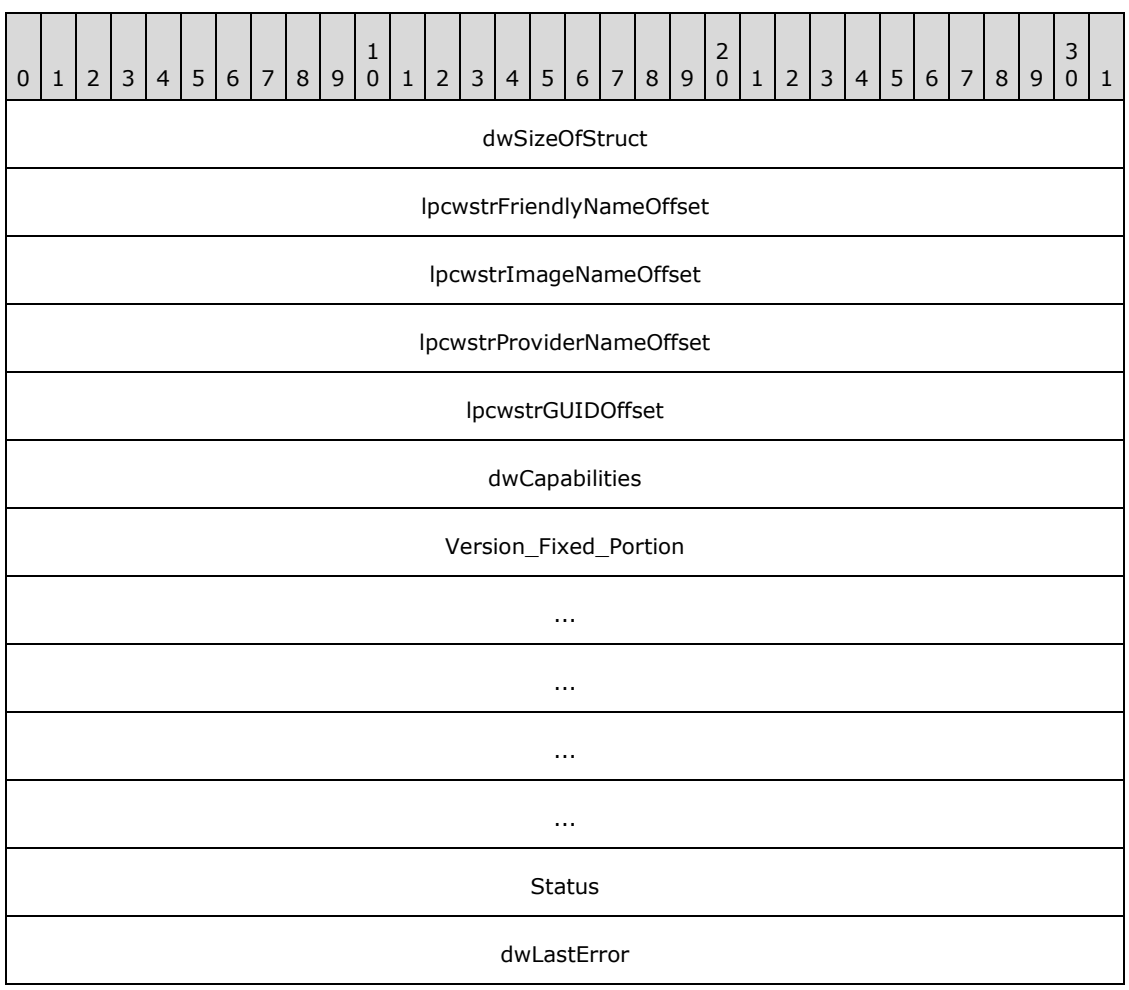

*[MS-FAX] — v20140124 Fax Server and Client Remote Protocol* 

*Copyright © 2014 Microsoft Corporation.* 

*Release: Thursday, February 13, 2014* 

- **dwSizeOfStruct (4 bytes):** A DWORD that holds the size, in bytes, of the structure. MUST be set to 52 bytes.
- **lpcwstrFriendlyNameOffset (4 bytes):** Offset to the **lpcwstrFriendlyName** field in the **Variable\_Data** portion of the structure.
- **lpcwstrImageNameOffset (4 bytes):** Offset to the **lpcwstrImageName** field in the **Variable\_Data** portion of the structure.
- **lpcwstrProviderNameOffset (4 bytes):** Offset to the **lpcwstrProviderName** field in the **Variable\_Data** portion of the structure.
- **lpcwstrGUIDOffset (4 bytes):** Offset to the **lpcwstrGUID** field in the **Variable\_Data** portion of the structure.
- **dwCapabilities (4 bytes):** A DWORD variable that holds the bitwise combination of capabilities of the FSP. This value MUST be set to zero.
- **Version Fixed Portion (20 bytes): A FAX VERSION (section 2.2.22) structure that** holds the version of the fax service execution components.
- **Status (4 bytes):** A [FAX\\_ENUM\\_PROVIDER\\_STATUS \(section 2.2.57\)](#page-141-0) enumeration which holds the status of the FSP.
- **dwLastError (4 bytes):** A DWORD that holds the error code that was encountered while the provider was loaded and initialized.

**Variable\_Data (variable):** 

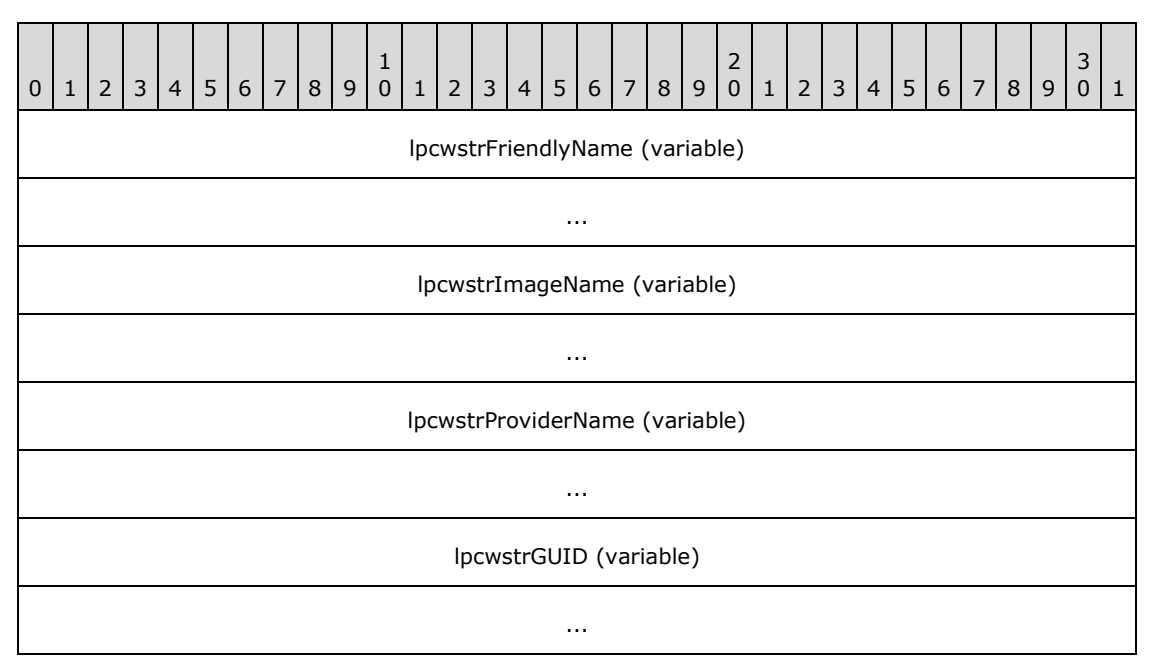

**lpcwstrFriendlyName (variable):** A null-terminated string, which holds the FSP's userfriendly name suitable for display.

**lpcwstrImageName (variable):** A null-terminated string which holds the full path and file name for the FSP execution components[.<9>](#page-440-1)

*[MS-FAX] — v20140124 Fax Server and Client Remote Protocol* 

*Copyright © 2014 Microsoft Corporation.* 

*Release: Thursday, February 13, 2014* 

**lpcwstrProviderName (variable):** A null-terminated string which holds the name of the telephony service provider associated with the devices for the FSP.

**lpcwstrGUID (variable):** A null-terminated string which holds the GUID for the FSP.

## **2.2.31 FAX\_GENERAL\_CONFIG**

The **FAX\_GENERAL\_CONFIG** data type can be passed as a byte–array parameter to [FAX\\_SetGeneralConfiguration \(section 3.1.4.1.80\)](#page-319-0) and **[FAX\\_GetGeneralConfiguration \(section](#page-266-0)  [3.1.4.1.40\)](#page-266-0)** to change or to return the current fax server configuration settings.

This data structure is custom marshaled as follows and uses the custom-marshaling rules defined in section [2.2.1.](#page-18-0)

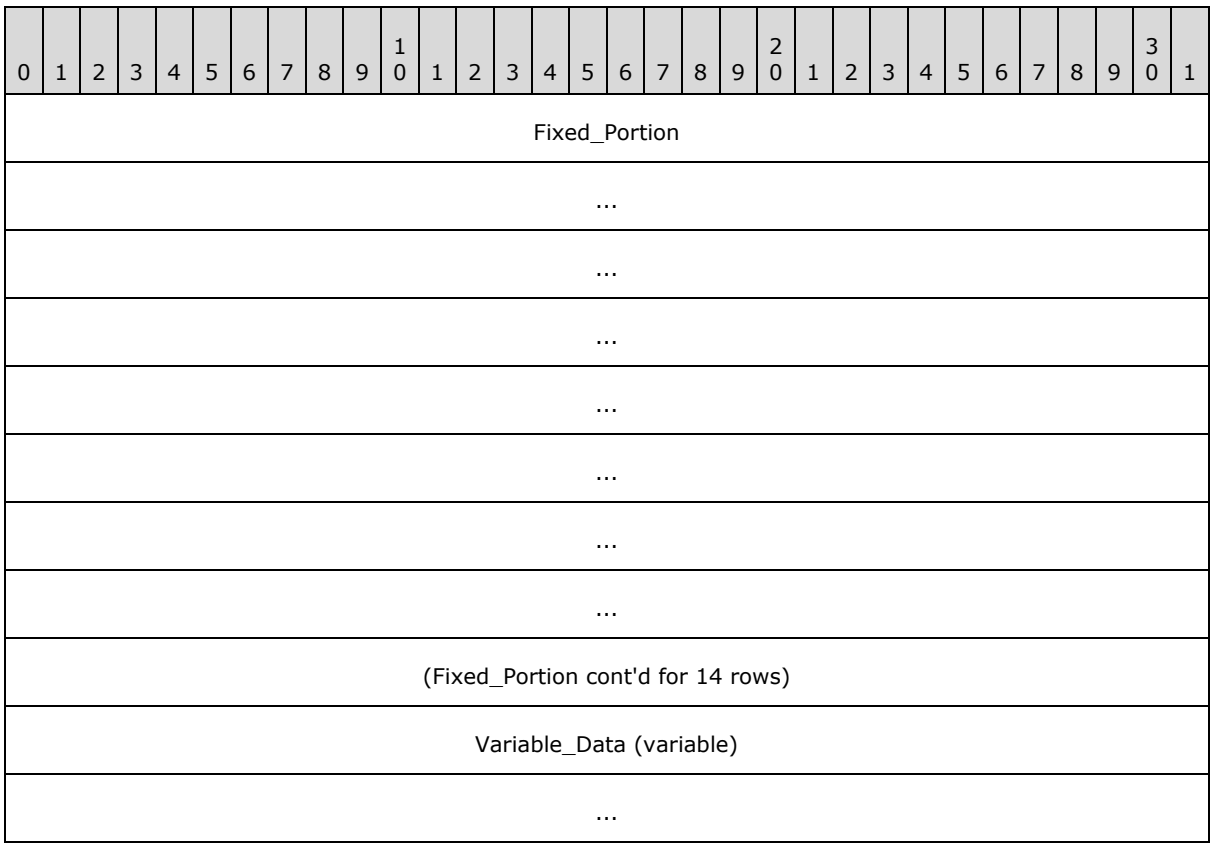

**Fixed\_Portion (88 bytes):** 

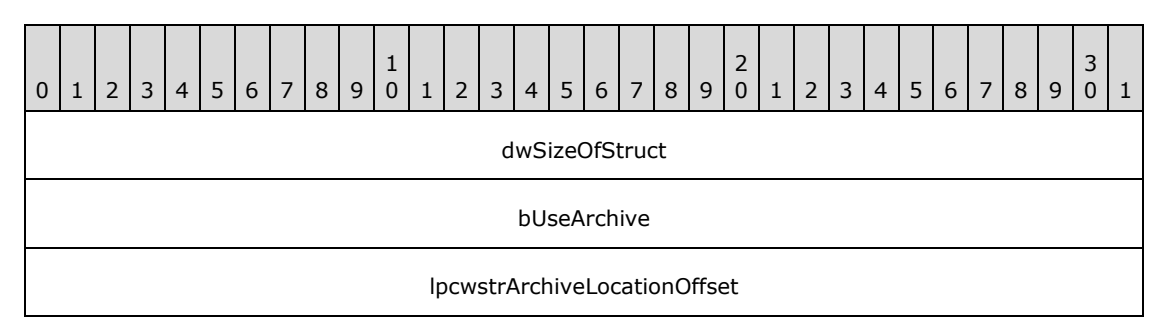

*[MS-FAX] — v20140124 Fax Server and Client Remote Protocol* 

*Copyright © 2014 Microsoft Corporation.* 

*Release: Thursday, February 13, 2014* 

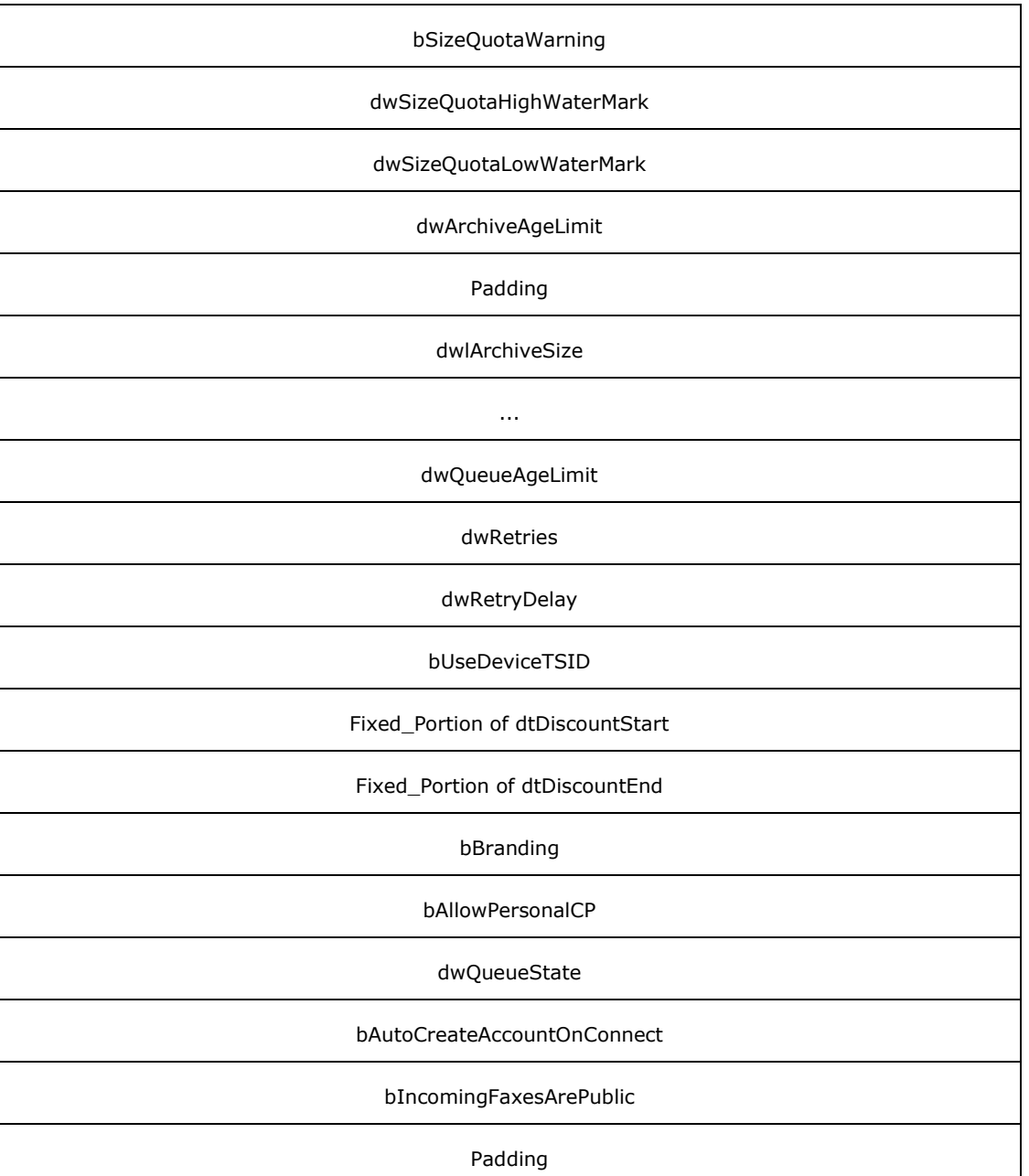

dwSizeOfStruct (4 bytes): A **[DWORD](%5bMS-DTYP%5d.pdf)** value containing the size, in bytes, of the structure. MUST be set to 88 bytes.

**bUseArchive (4 bytes):** A Boolean value that indicates whether the fax server uses an archive to store fax messages after they are successfully sent or received. If this field is TRUE, the fax server MUST archive fax messages. This flag corresponds to the "archive enabled" fax server configuration setting (section  $3.1.1$ ).

**lpcwstrArchiveLocationOffset (4 bytes):** Offset to the **lpcwstrArchiveLocation** field in the **Variable\_Data** block of the structure.

*[MS-FAX] — v20140124 Fax Server and Client Remote Protocol* 

*Copyright © 2014 Microsoft Corporation.* 

*Release: Thursday, February 13, 2014* 

- **bSizeQuotaWarning (4 bytes):** A Boolean value that indicates whether the fax server MAY issue an implementation-specific warning if the archive quota exceeds the watermarks defined by the **dwSizeQuotaHighWatermark** and **dwSizeQuotaLowWatermark** fields. If this field is TRUE, the fax server can issue an implementation-specific warning. This flag configures the "size quota warning" fax server configuration setting (section  $3.1.1$ ).
- **dwSizeQuotaHighWaterMark (4 bytes):** A **DWORD** value that holds the current value of the "size quota high watermark" fax server configuration setting (section  $3.1.1$ ). If the size of the archive exceeds this value, and if the **bSizeQuotaWarning** field is set to TRUE, an implementation-specific warning can be issued.
- **dwSizeQuotaLowWaterMark (4 bytes):** A **DWORD** value that holds the current value of the "size quota low watermark" fax server configuration setting (section  $3.1.1$ ). If the size of the archive falls below this value, and if the **bSizeQuotaWarning** field is set to TRUE, an implementation-specific warning can be issued.
- **dwArchiveAgeLimit (4 bytes):** A **DWORD** value that holds the current value of the "archive age limit" fax server configuration setting (section  $3.1.1$ ).
- **Padding (4 bytes):** Padding for data alignment to an 8-byte boundary.
- **dwlArchiveSize (8 bytes):** A **[DWORDLONG](%5bMS-DTYP%5d.pdf)** value that holds the actual size of the archived data contained in the "Fax Archive Folder" (section  $3.1.1$ ).
- **dwQueueAgeLimit (4 bytes):** A **DWORD** value that specifies the current "queue age limit" fax server configuration setting (section  $3.1.1$ ). For an outgoing fax job, after this period elapses for a fax job and the fax job is still not transmitted to its destination, the fax server SHOULD delete the respective fax job from the outgoing fax queue. For an incoming fax job, after this period elapses for a fax job, the fax server SHOULD delete the respective fax job from the incoming fax queue. If **bUseArchive** is TRUE (meaning that the "archive enabled" fax server configuration setting is enabled), the fax server SHOULD archive incoming and outgoing fax messages regardless of whether the time period described by this value (for the "queue age limit" fax server configuration setting) elapses.
- **dwRetries (4 bytes):** A **DWORD** value that specifies the current value of the "fax transmission retries" fax server configuration setting (section  $3.1.1$ ).
- **dwRetryDelay (4 bytes):** A **DWORD** value that specifies the current value of the "fax transmission retry delay" fax server configuration setting (section [3.1.1\)](#page-191-0).
- **bUseDeviceTSID (4 bytes):** A Boolean value that specifies the current value of the "use device's TSID" fax server configuration setting (section  $3.1.1$ ).
- **Fixed\_Portion of dtDiscountStart (4 bytes):** The **Fixed\_Portion** block of a **[FAX\\_TIME](#page-145-0)** structure that holds the hour and minute values of the "start cheap time" fax server configuration setting (section [3.1.1\)](#page-191-0).
- **Fixed\_Portion of dtDiscountEnd (4 bytes):** The **Fixed\_Portion** block of a **FAX\_TIME** structure that holds the hour and minute values of the "stop cheap time" fax server configuration setting (section  $3.1.1$ ).
- **bBranding (4 bytes):** A Boolean value that specifies the current value of the "branding" server configuration setting (section  $3.1.1$ ). If this field is TRUE, the fax server SHOULD generate an implementation-specific brand that contains transmission-related information, such as the transmitting subscriber identifier, date, time, and page count.

*[MS-FAX] — v20140124 Fax Server and Client Remote Protocol*  *78 / 467*

*Copyright © 2014 Microsoft Corporation.* 

- **bAllowPersonalCP (4 bytes):** A Boolean value that specifies the current value of the "personal cover page support" fax server configuration setting (section  $3.1.1$ ). If this field is TRUE, the client can provide a personal cover page template. If this field is FALSE, the client MUST use a common cover page template stored on the fax server.
- **dwQueueState (4 bytes):** A **DWORD** value that contains the current value of the "Queue State" setting (section  $3.1.1$ ). If this value is zero, both the incoming and outgoing queues MUST be unblocked; otherwise, this value MUST be a combination of one or more of the following flags.

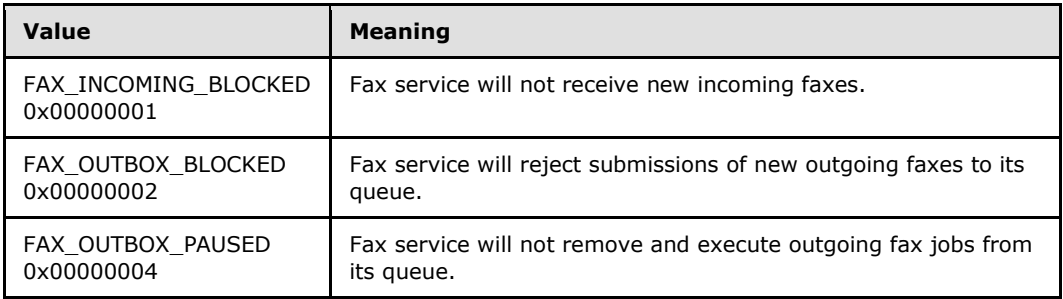

- **bAutoCreateAccountOnConnect (4 bytes):** A Boolean value that contains the current value of the "automatic account creation" fax server configuration setting (section  $3.1.1$ ). A value of TRUE indicates that the setting is enabled; FALSE means that the setting is disabled. For more details, see section [3.1.4.1.10.](#page-226-0)
- **bIncomingFaxesArePublic (4 bytes):** A Boolean value that contains the current value of the "incoming fax viewing permission" setting (section  $3.1.1$ ). When this setting is TRUE, all incoming faxes SHOULD be accessible for viewing by all users. When it is FALSE, only users whose accounts have FAX\_ACCESS\_MANAGE\_RECEIVE\_FOLDER permission MUST be able to view the incoming faxes.

Padding (4 bytes): Padding for data alignment to an 8-byte boundary.

## **Variable\_Data (variable):**

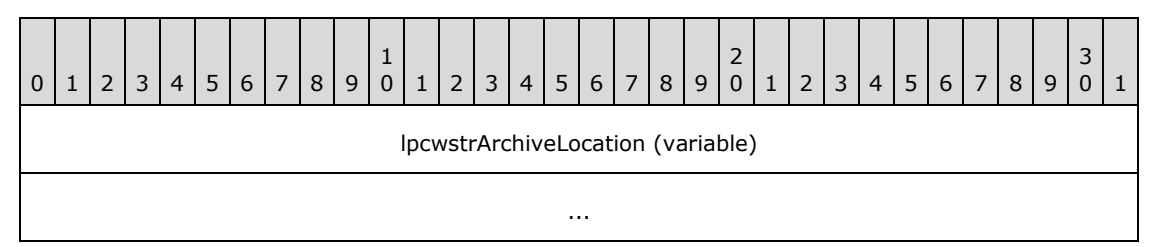

<span id="page-78-0"></span>**lpcwstrArchiveLocation (variable):** A null-terminated character string that indicates the archives folder location on the fax server file system. The portion preceding the terminating null character of this string MUST NOT end in a backslash (\) character.

# **2.2.32 FAX\_GLOBAL\_ROUTING\_INFOW**

An array of the **FAX\_GLOBAL\_ROUTING\_INFOW** structure is used as an input parameter to [FAX\\_SetGlobalRoutingInfo \(section 3.1.4.1.81\)](#page-321-0) and FaxObs\_SetGlobalRoutingInfo (section [3.1.4.2.23\).](#page-384-0)

typedef struct {

*[MS-FAX] — v20140124 Fax Server and Client Remote Protocol* 

*Copyright © 2014 Microsoft Corporation.* 

```
 DWORD SizeOfStruct;
  DWORD Priority;
  [string] LPCWSTR Guid:
  [string] LPCWSTR FriendlyName;
  [string] LPCWSTR FunctionName;
  [string] LPCWSTR ExtensionImageName;
  [string] LPCWSTR ExtensionFriendlyName;
} FAX_GLOBAL_ROUTING_INFOW,
```
\*PFAX\_GLOBAL\_ROUTING\_INFOW;

- **SizeOfStruct:** A **[DWORD](%5bMS-DTYP%5d.pdf)** that holds the total size of the structure, in bytes. This value MUST be 28 bytes or 48 bytes. When filled in on a 32-bit implementation, this value SHOULD be 28 bytes. When filled in on a 64-bit implementation, this value SHOULD be 48 bytes.
- **Priority:** A **DWORD** variable that holds the priority of the fax routing method. The priority determines the relative order in which the fax service calls the fax routing methods when the service receives a fax document. Values for this member MUST be 1 through the maximum **DWORD** value (0xFFFFFFFF or 4,294,967,295), where 1 is the highest priority.
- **Guid:** A pointer to a constant, null-terminated character string that holds the GUID that uniquely identifies the fax routing method of interest.
- **FriendlyName:** A pointer to a constant, null-terminated character string that holds the userfriendly name to display for the fax routing method.
- **FunctionName:** A pointer to a null-terminated character string that holds the name of the function that executes the specified fax routing method.
- **ExtensionImageName:** A pointer to a constant, null-terminated character string that holds the name of the **[fax routing extensions](#page-11-0)** that implements the fax routing method.
- **ExtensionFriendlyName:** A pointer to a constant, null-terminated character string that holds the user-friendly name to display for the fax routing extensions that implement the fax routing method.

## **2.2.33 \_FAX\_GLOBAL\_ROUTING\_INFOW**

The FAX GLOBAL ROUTING INFOW structure is the custom-marshaled variant of the [FAX\\_GLOBAL\\_ROUTING\\_INFOW](#page-78-0) data structure described in section [2.2.32.](#page-78-0) A byte array of this structure is used as an output parameter in **FAX\_EnumGlobalRoutingInfo (section 3.1.4.1.20)** and in [FaxObs\\_EnumGlobalRoutingInfo \(section 3.1.4.2.22\).](#page-383-0)

This data structure is custom marshaled as follows and uses the custom-marshaling rules defined in section [2.2.1.](#page-18-0)

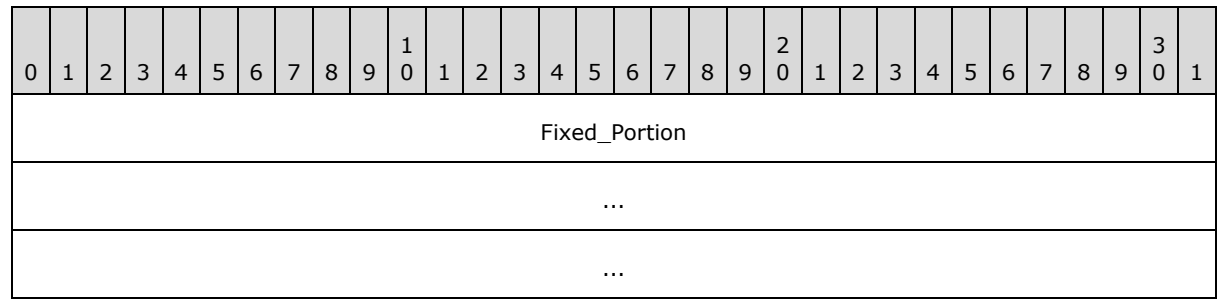

*[MS-FAX] — v20140124 Fax Server and Client Remote Protocol* 

*Copyright © 2014 Microsoft Corporation.* 

*Release: Thursday, February 13, 2014* 

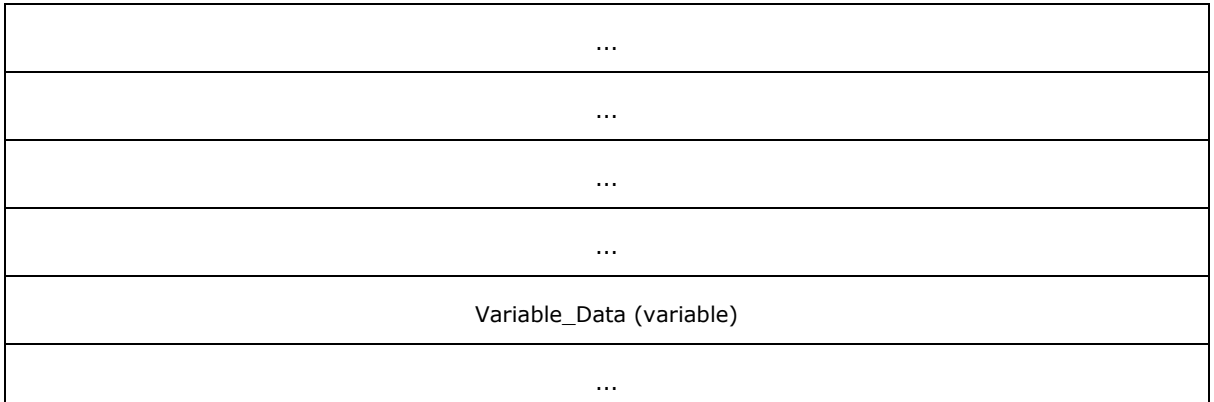

**Fixed\_Portion (28 bytes):** 

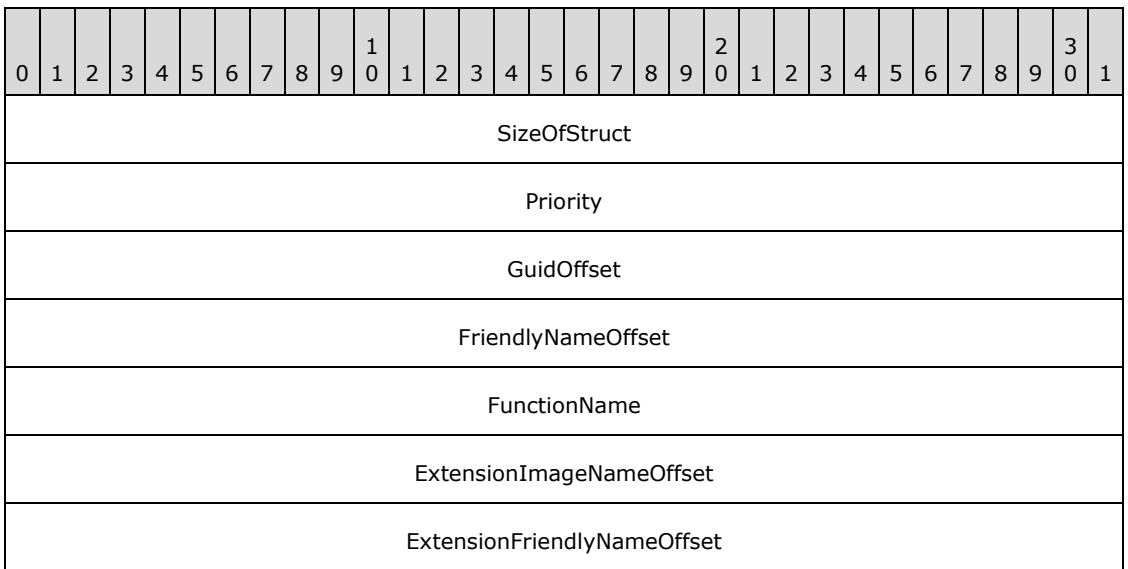

- **SizeOfStruct (4 bytes):** A **[DWORD](%5bMS-DTYP%5d.pdf)** that holds the size of the **Fixed\_Portion** block, in bytes. This value MUST be 28 bytes.
- **Priority (4 bytes):** See the **Priority** field for the FAX\_GLOBAL\_ROUTING\_INFOW structure in section [2.2.32.](#page-78-0)
- **GuidOffset (4 bytes):** Offset to the **Guid** field in the **Variable\_Data** portion of the structure.
- **FriendlyNameOffset (4 bytes):** Offset to the **FriendlyName** field in the **Variable\_Data** portion of the structure.
- **FunctionName (4 bytes):** Offset to the **FunctionName** field in the **Variable\_Data** portion of the structure.
- **ExtensionImageNameOffset (4 bytes):** Offset to the **ExtensionImageName** field in the **Variable\_Data** portion of the structure.

*[MS-FAX] — v20140124 Fax Server and Client Remote Protocol*  *81 / 467*

*Copyright © 2014 Microsoft Corporation.* 

### **ExtensionFriendlyNameOffset (4 bytes):** Offset to the **ExtensionFriendlyName** field in the **Variable\_Data** portion of the structure.

### **Variable\_Data (variable):**

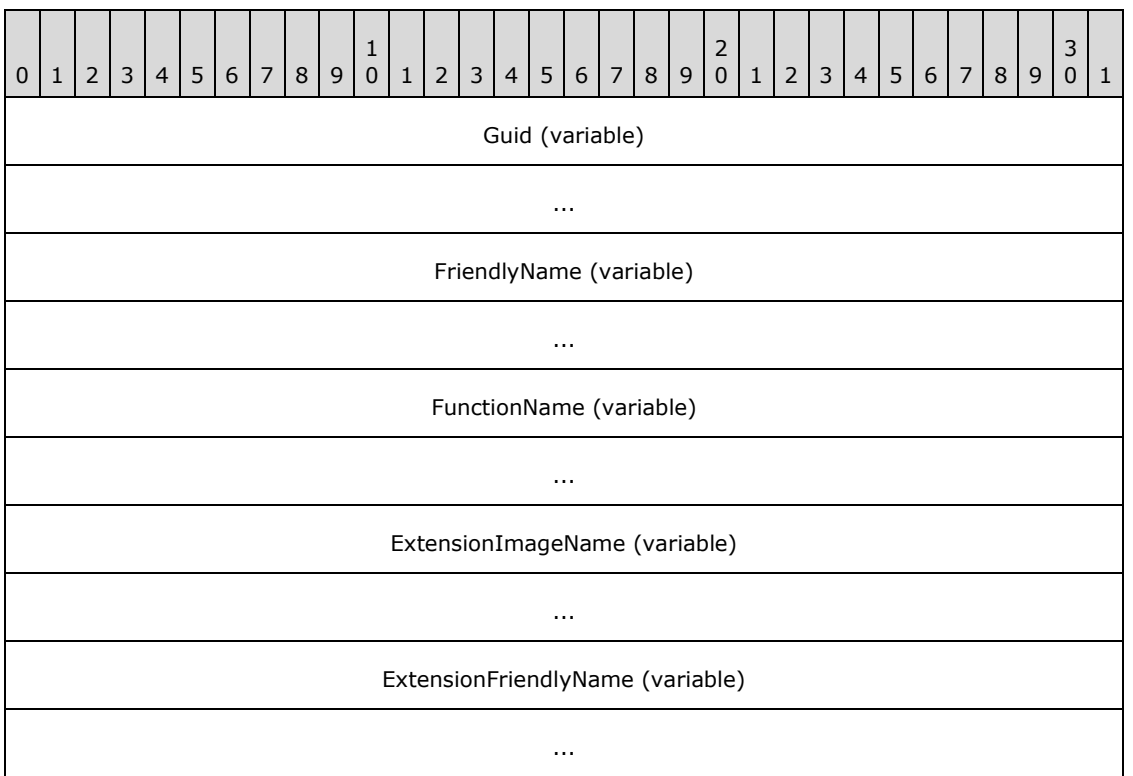

- **Guid (variable):** A null-terminated character string that holds the GUID that uniquely identifies the fax routing method of interest.
- **FriendlyName (variable):** A null-terminated character string that holds the user-friendly name to display for the fax routing method.
- **FunctionName (variable):** A null-terminated character string that holds the name of the function that executes the specified fax routing method.
- **ExtensionImageName (variable):** A null-terminated character string that holds the name of the fax routing extensions that implements the fax routing method.
- <span id="page-81-0"></span>**ExtensionFriendlyName (variable):** A null-terminated character string that holds the user-friendly name to display for the fax routing extensions that implements the fax routing method.

# **2.2.34 FAX\_JOB\_ENTRY\_EX\_1**

An array of the **FAX\_JOB\_ENTRY\_EX\_1** (section 2.2.34) data type can be passed as an out parameter (as a byte array) in the **[FAX\\_EnumJobsEx2 \(section 3.1.4.1.23\)](#page-243-0)** call. The data type can also be passed as an out parameter in the **[FAX\\_GetJobEx2 \(section 3.1.4.1.43\)](#page-270-0)**.

The **dwSizeOfStruct** and **lpcwstrRecipientNumberOffset** fields in the **Fixed\_Portion** block MUST NOT be 0. With the exception of these fields and the **dwlMessageId** field, all fields of this

*[MS-FAX] — v20140124 Fax Server and Client Remote Protocol* 

*Copyright © 2014 Microsoft Corporation.* 

*Release: Thursday, February 13, 2014* 

structure are optional, and if the respective information is not available, the fields in the **Fixed\_Portion** block MUST be zero.

This data structure is custom marshaled as follows and uses the custom-marshaling rules defined in section [2.2.1.](#page-18-0)

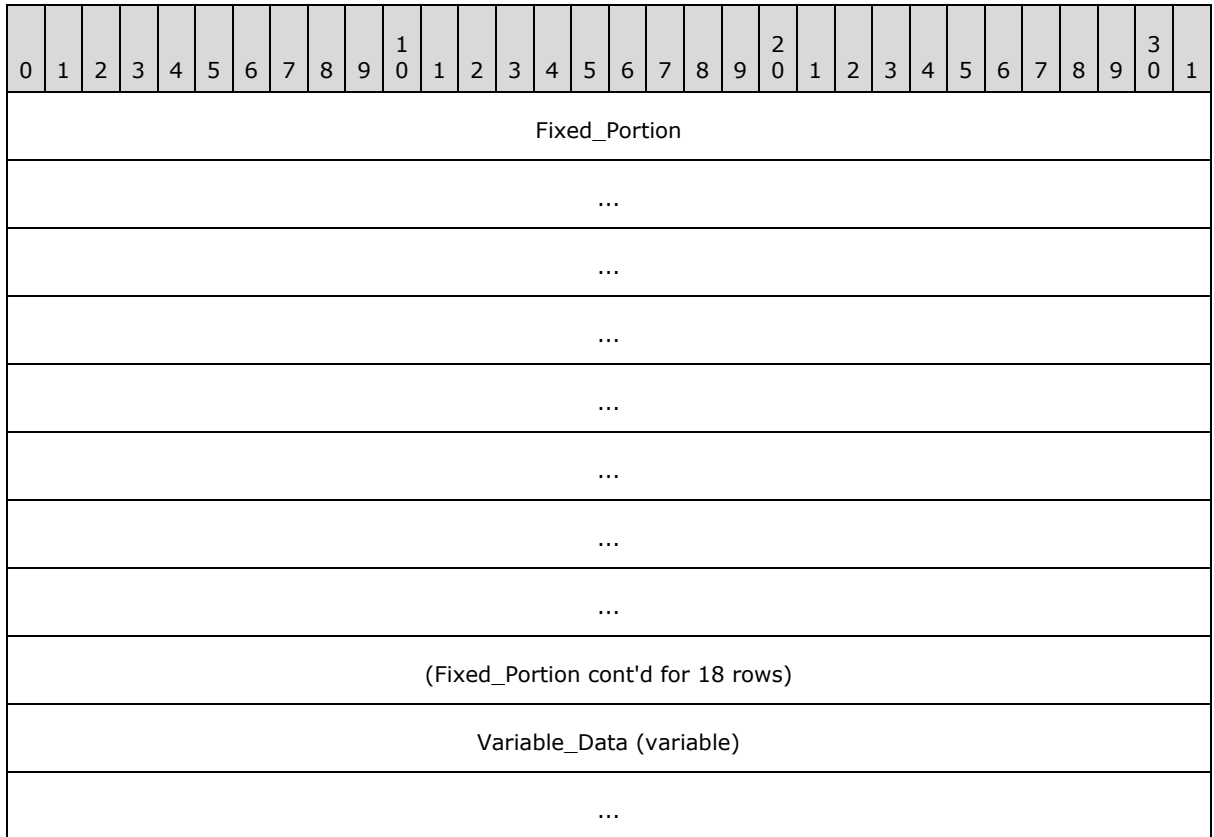

## **Fixed\_Portion (104 bytes):**

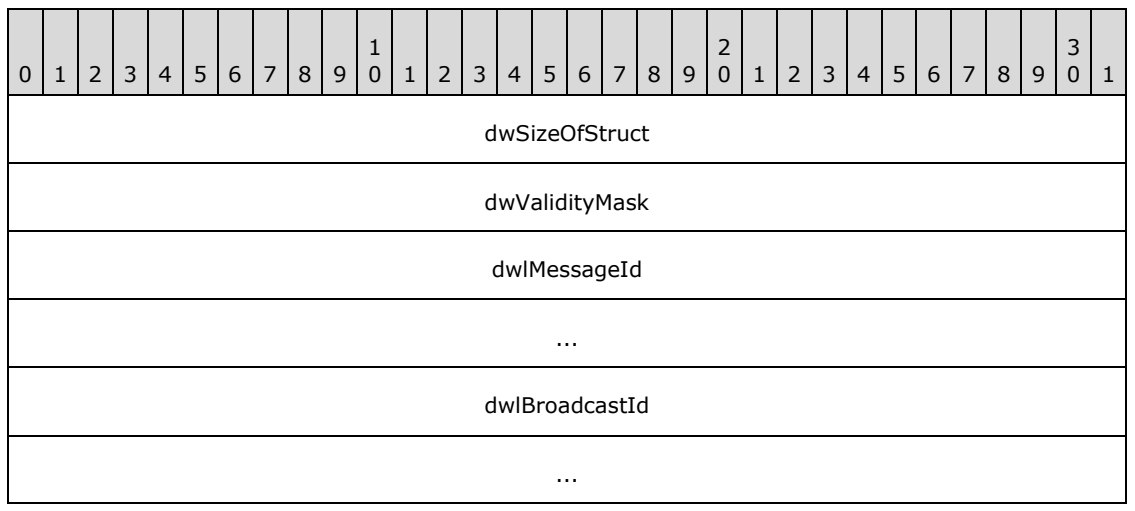

*[MS-FAX] — v20140124 Fax Server and Client Remote Protocol* 

*Copyright © 2014 Microsoft Corporation.* 

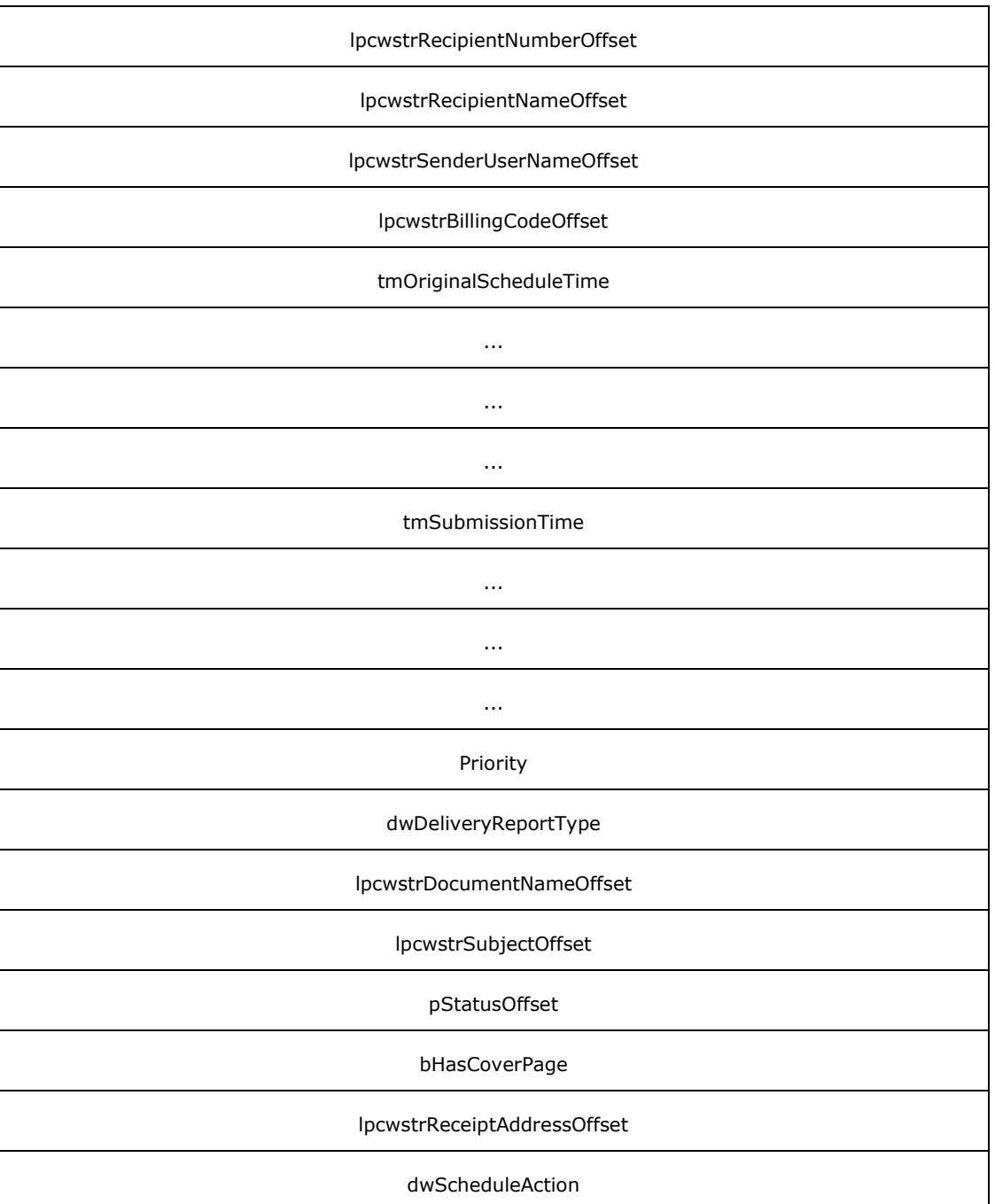

**dwSizeOfStruct (4 bytes):** A **[DWORD](%5bMS-DTYP%5d.pdf)** value that holds the size of the structure, in bytes. MUST be set to 104.

**dwValidityMask (4 bytes):** A **DWORD** value that holds a bitwise OR combination of valid fields in **[FAX\\_ENUM\\_JOB\\_FIELDS \(section 2.2.77\)](#page-178-0)**.

*[MS-FAX] — v20140124 Fax Server and Client Remote Protocol* 

*Copyright © 2014 Microsoft Corporation.* 

**dwlMessageId (8 bytes):** A **[DWORDLONG](%5bMS-DTYP%5d.pdf)** value that holds the unique identifier of the job.

- **dwlBroadcastId (8 bytes):** A **DWORDLONG** value that holds the broadcast identifier (section [3.1.1\)](#page-191-0).
- **lpcwstrRecipientNumberOffset (4 bytes):** Offset to the **lpcwstrRecipientNumber** field in the **Variable\_Data** portion of the structure.
- **lpcwstrRecipientNameOffset (4 bytes):** Offset to the **lpcwstrRecipientName** field in the **Variable\_Data** portion of the structure.
- **lpcwstrSenderUserNameOffset (4 bytes):** Offset to the **lpcwstrSenderUserName** field in the **Variable\_Data** portion of the structure.
- **lpcwstrBillingCodeOffset (4 bytes):** Offset to the **lpcwstrBillingCode** field in the **Variable\_Data** portion of the structure.
- **tmOriginalScheduleTime (16 bytes):** If the fax was sent using JSA\_SPECIFIC\_TIME, this field holds a **[SYSTEMTIME](%5bMS-DTYP%5d.pdf)** structure that contains the date and time originally used to send the fax. The time specified MUST be expressed in UTC. Used for outgoing faxes only.
- **tmSubmissionTime (16 bytes):** A **SYSTEMTIME** structure that contains the date and time the fax message was submitted for sending. The time specified MUST be expressed in UTC. Used for outgoing faxes only.
- **Priority (4 bytes):** A **[FAX\\_ENUM\\_PRIORITY\\_TYPE \(section 2.2.65\)](#page-147-0)** value that describes the priority of the fax transmission. Used for outgoing faxes only.
- **dwDeliveryReportType (4 bytes):** A **DWORD** value that holds the type of receipt that will be delivered to the sender when the fax is successfully sent or when the fax transmission fails. It can also specify whether a receipt will be sent for each recipient or for all of the recipients together. This field MUST be one of the values defined in [FAX\\_ENUM\\_DELIVERY\\_REPORT\\_TYPES \(section 2.2.76\)](#page-178-1).
- **lpcwstrDocumentNameOffset (4 bytes):** Offset to the **lpcwstrDocumentName** field in the **Variable\_Data** portion of the structure.
- **lpcwstrSubjectOffset (4 bytes):** Offset to the **lpcwstrSubject** field in the **Variable\_Data** portion of the structure.
- **pStatusOffset (4 bytes):** Offset to the **Fixed\_Portion** of **pStatus** in the **Variable\_Data** portion of the structure.
- **bHasCoverPage (4 bytes):** Boolean value that specifies whether the fax has a cover page. If this value is TRUE, the fax SHOULD have a cover page.
- **lpcwstrReceiptAddressOffset (4 bytes):** Offset to the **lpcwstrRecipientAddress** field in the **Variable\_Data** portion of the structure.
- **dwScheduleAction (4 bytes):** A **DWORD** value that specifies when to send the fax. This field MUST have one of the following values.

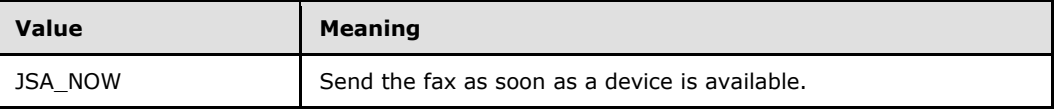

*[MS-FAX] — v20140124 Fax Server and Client Remote Protocol* 

*Copyright © 2014 Microsoft Corporation.* 

*Release: Thursday, February 13, 2014* 

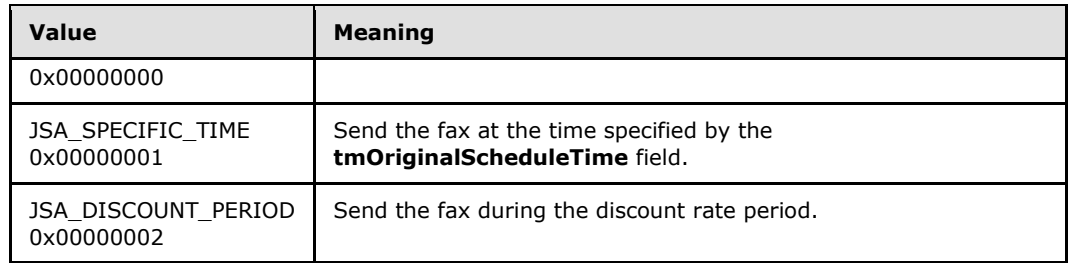

# **Variable\_Data (variable):**

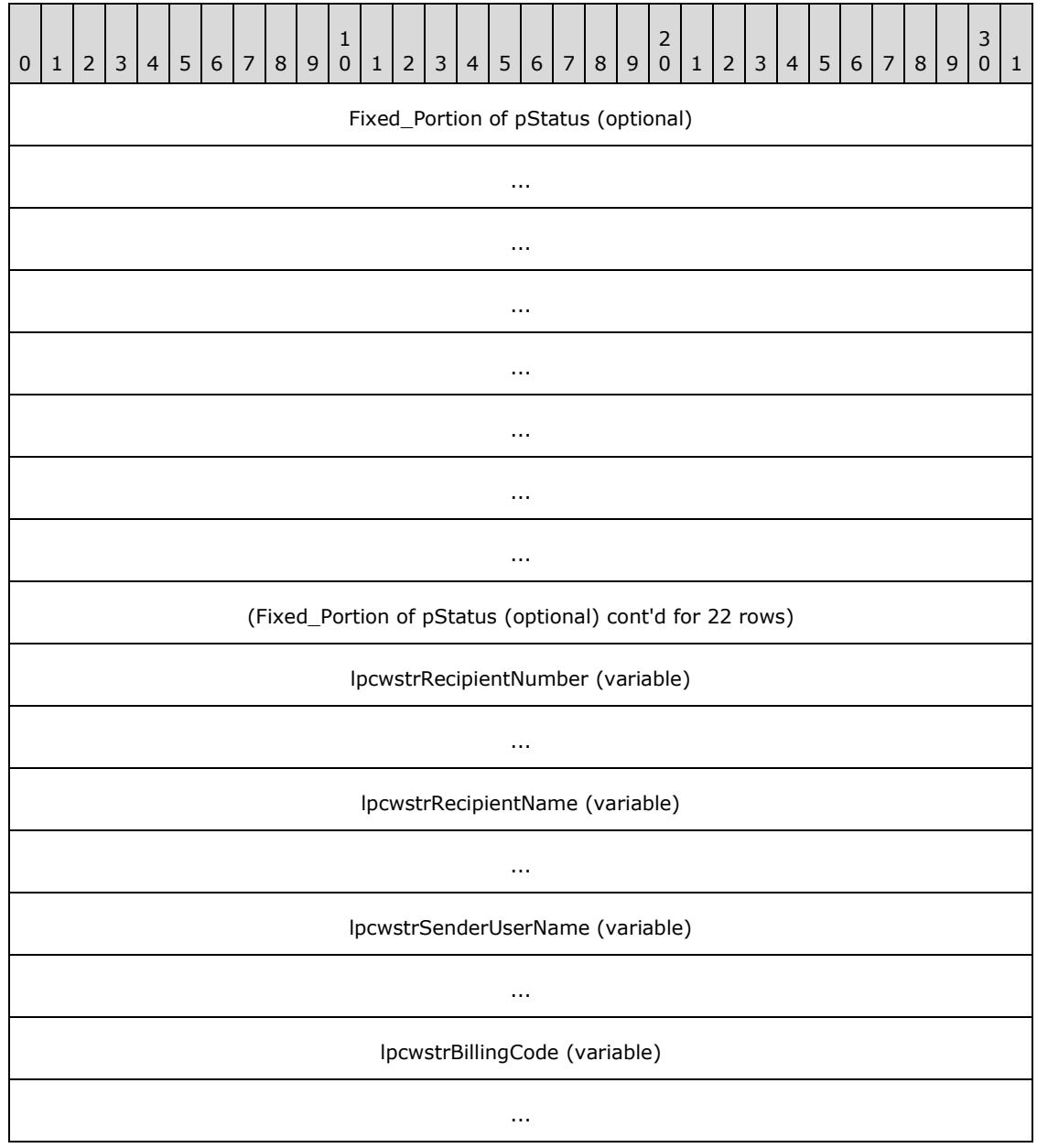

*[MS-FAX] — v20140124 Fax Server and Client Remote Protocol* 

*Copyright © 2014 Microsoft Corporation.* 

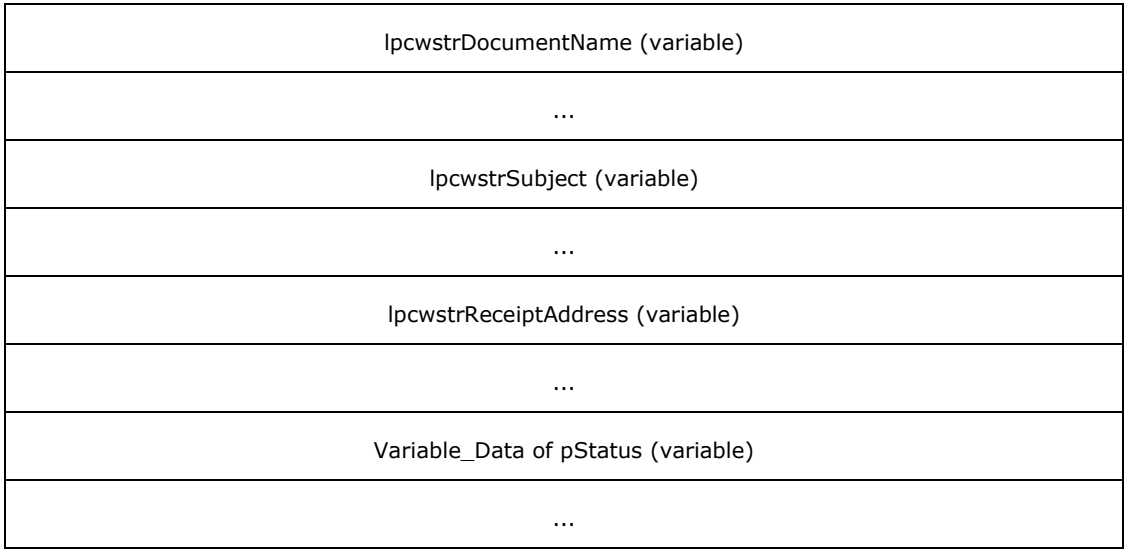

- **Fixed\_Portion of pStatus (120 bytes):** The **Fixed\_Portion** block of the [FAX\\_JOB\\_STATUS \(section 2.2.36\)](#page-91-0) structure containing the job's dynamic status information. When this data structure is used in an array of structures, the **Fixed Portion** of pStatus is omitted from here and is placed as a **Referenced\_Fixed\_Portion** block as described in section [2.2.1.3.](#page-20-0)
- **lpcwstrRecipientNumber (variable):** A null-terminated character string that holds the fax number of the fax transmission recipient. This information comes from the recipient's personal profile (section [3.1.1\)](#page-191-0).
- **lpcwstrRecipientName (variable):** A null-terminated character string that holds the name of the fax transmission recipient. This information comes from the recipient's personal profile (section  $3.1.1$ ).
- **lpcwstrSenderUserName (variable):** A null-terminated character string that holds the name of the sender of an outgoing fax job. Used for outgoing faxes only. This information comes from the recipient's personal profile (section  $3.1.1$ ).
- **lpcwstrBillingCode (variable):** A null-terminated character string that holds an application-specific or server-specific billing code that applies to the fax transmission. Billing codes are optional. Used for outgoing faxes only.
- **lpcwstrDocumentName (variable):** A null-terminated character string that holds a document name to associate with the fax document. Used for outgoing faxes only.
- **lpcwstrSubject (variable):** A null-terminated character string that holds the subject used in the fax cover page. Used for outgoing faxes only.
- **lpcwstrReceiptAddress (variable):** A null-terminated character string that holds an email address to which the fax service sends the delivery receipt when the job is finished. If the **dwDeliveryReportType** field is equal to DRT\_EMAIL, the string is the address to which the delivery receipt (DR) or non-delivery receipt (NDR) is sent. If the **dwDeliveryReportType** field is not equal to DRT\_EMAIL, this string MUST NOT be present (its pointer MUST be NULL).

*[MS-FAX] — v20140124 Fax Server and Client Remote Protocol* 

*Copyright © 2014 Microsoft Corporation.* 

*Release: Thursday, February 13, 2014* 

<span id="page-87-0"></span>**Variable\_Data of pStatus (variable):** The **Variable\_Data** block of the FAX\_JOB\_STATUS (section 2.2.36) structure containing the job's dynamic status information. When this data structure is used in an array of structures, the **Variable\_Data** of **pStatus** is omitted from here and its data fields are placed as specified in section [2.2.1](#page-18-0) in the **Variable\_Data** block for the structure array described in section [2.2.1.3,](#page-20-0) along with the **Variable\_Data of pStatus** fields for the other **FAX\_JOB\_ENTRY\_EX\_1** structures in the array.

# **2.2.35 FAX\_JOB\_ENTRY\_EXW**

An array of the **FAX\_JOB\_ENTRY\_EXW** (section 2.2.35) data type can be passed as an out parameter (as a byte array) in the **[FAX\\_EnumJobsEx \(section 3.1.4.1.22\)](#page-241-0)** calls. The data type can also be passed as an out parameter in the **[FAX\\_GetJobEx \(section 3.1.4.1.42\)](#page-269-0)** calls.

The **dwSizeOfStruct** and **lpcwstrRecipientNumberOffset** fields in the **Fixed\_Portion** block MUST NOT be 0. Except for these fields and the **dwlMessageId** field, all fields of this structure are optional, and if the respective information is not available, the fields in the **Fixed\_Portion** block MUST be zero.

This data structure is custom marshaled as follows and uses the custom-marshaling rules defined in section [2.2.1.](#page-18-0)

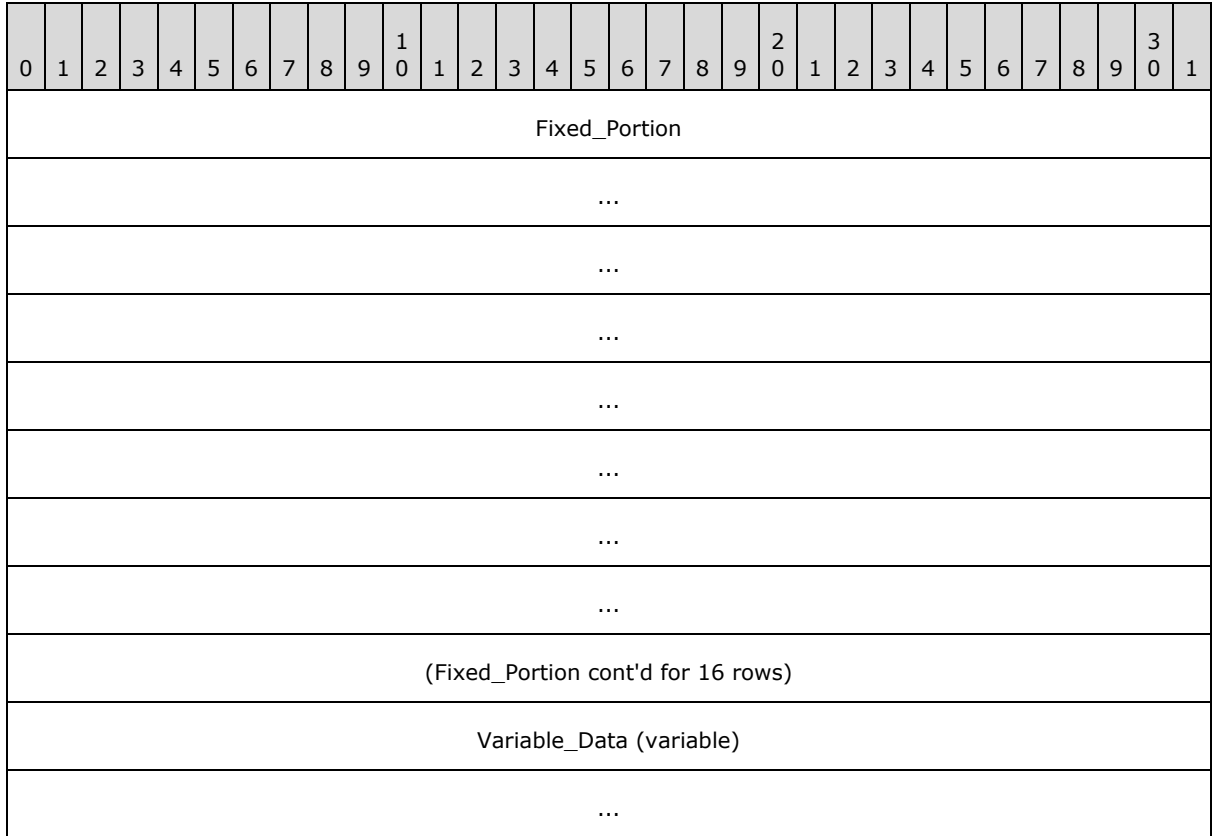

**Fixed\_Portion (96 bytes):** 

*[MS-FAX] — v20140124 Fax Server and Client Remote Protocol* 

*Copyright © 2014 Microsoft Corporation.* 

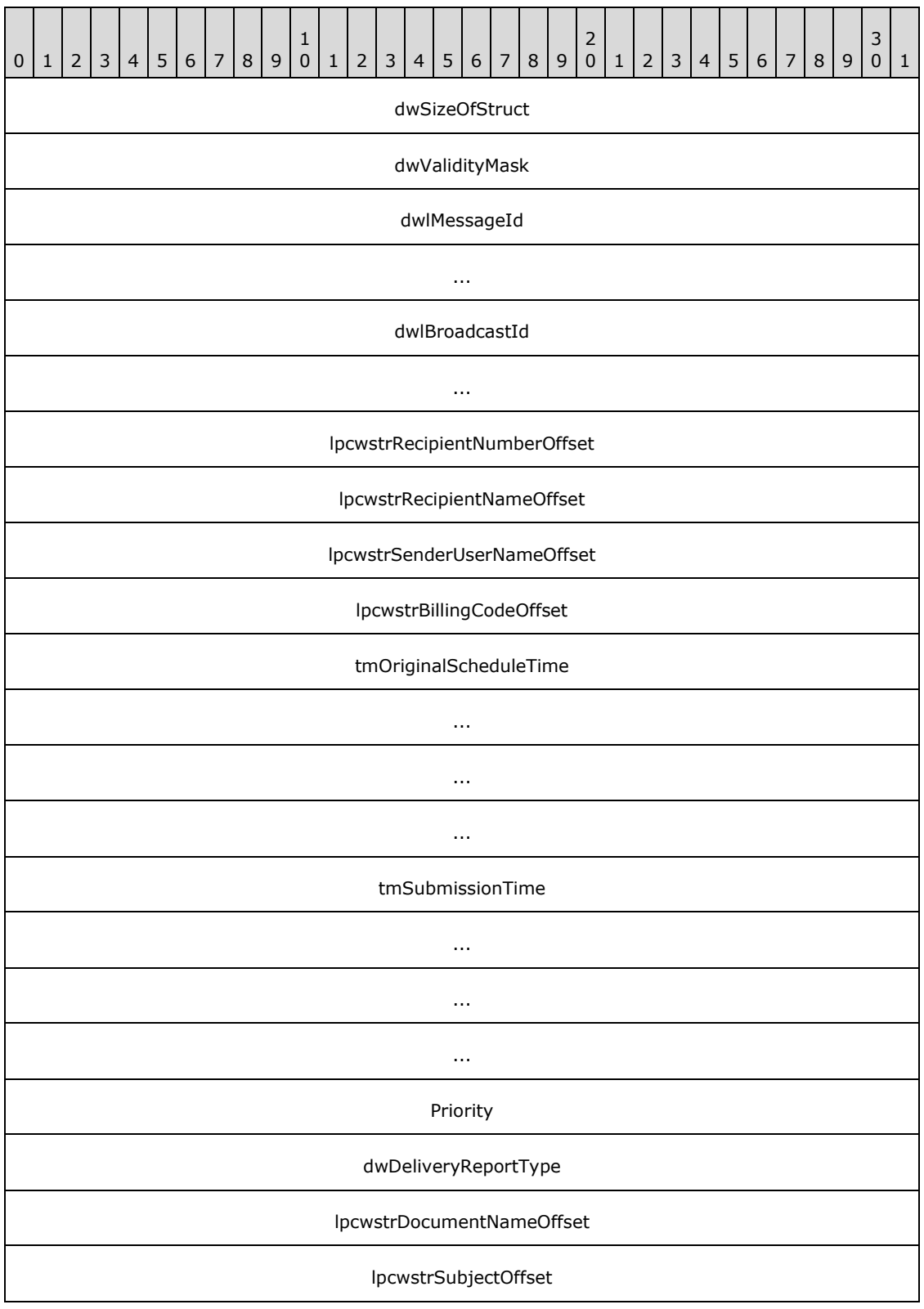

*[MS-FAX] — v20140124 Fax Server and Client Remote Protocol* 

*Copyright © 2014 Microsoft Corporation.* 

*Release: Thursday, February 13, 2014* 

#### pStatus

#### Padding

- **dwSizeOfStruct (4 bytes):** A **[DWORD](%5bMS-DTYP%5d.pdf)** value that specifies the size, in bytes, of the structure. MUST be set to 96 bytes.
- **dwValidityMask (4 bytes):** A **DWORD** value that holds a bitwise combination of valid fields in **[FAX\\_ENUM\\_JOB\\_FIELDS \(section 2.2.77\)](#page-178-0)**.
- **dwlMessageId (8 bytes):** A **[DWORDLONG](%5bMS-DTYP%5d.pdf)** value that specifies the unique identifier of the job.
- **dwlBroadcastId (8 bytes):** A **DWORDLONG** value that holds the broadcast identifier (section [3.1.1\)](#page-191-0).
- **lpcwstrRecipientNumberOffset (4 bytes):** Offset to the **lpcwstrRecipientNumber** field in the **Variable\_Data** portion of the structure.
- **lpcwstrRecipientNameOffset (4 bytes):** Offset to the **lpcwstrRecipientName** field in the **Variable\_Data** portion of the structure.
- **lpcwstrSenderUserNameOffset (4 bytes):** Offset to the **lpcwstrSenderUserName** field in the **Variable\_Data** portion of the structure.
- **lpcwstrBillingCodeOffset (4 bytes):** Offset to the **lpcwstrBillingCode** field in the **Variable\_Data** portion of the structure.
- **tmOriginalScheduleTime (16 bytes):** If the fax job described by this structure was created by using the JSA\_SPECIFIC\_TIME (the **dwScheduleAction** field in the **[FAX\\_JOB\\_PARAM\\_EXW \(section 2.2.14\)](#page-52-0)** structure submitted as the *lpJobParams* argument to the **[FAX\\_SendDocumentEx \(section 3.1.4.1.73\)](#page-306-0)** call that created the fax job), this field specifies a **[SYSTEMTIME](%5bMS-DTYP%5d.pdf)** structure that contains the date and time originally used to send the fax. The time specified is expressed in UTC. Used for outgoing faxes only.
- **tmSubmissionTime (16 bytes):** A **SYSTEMTIME** structure that contains the date and time the fax message was submitted for sending. The time specified is expressed in UTC. Used for outgoing faxes only.
- **Priority (4 bytes): A [FAX\\_ENUM\\_PRIORITY\\_TYPE \(section 2.2.65\)](#page-147-0)** value that contains the priority of the fax transmission. Used for outgoing faxes only.
- **dwDeliveryReportType (4 bytes):** A **DWORD** value that specifies the type of receipt that will be delivered to the sender when the fax is successfully sent or when the fax transmission fails. It may also specify whether a receipt will be sent for each recipient or for all of the recipients together. This field normally contains one of the values defined in **[FAX\\_ENUM\\_DELIVERY\\_REPORT\\_TYPES \(section 2.2.76\)](#page-178-1)**.
- **lpcwstrDocumentNameOffset (4 bytes):** Offset to the **lpcwstrDocumentName** field in the **Variable\_Data** portion of the structure.
- **lpcwstrSubjectOffset (4 bytes):** Offset to the **lpcwstrSubject** field in the **Variable\_Data** portion of the structure.

*[MS-FAX] — v20140124 Fax Server and Client Remote Protocol* 

*Copyright © 2014 Microsoft Corporation.* 

*Release: Thursday, February 13, 2014* 

### **pStatus (4 bytes):** Offset to the **Fixed\_Portion** of the **pStatus** field in the **Variable\_Data** portion of the structure.

Padding (4 bytes): Padding for data alignment to 8-byte boundary.

## **Variable\_Data (variable):**

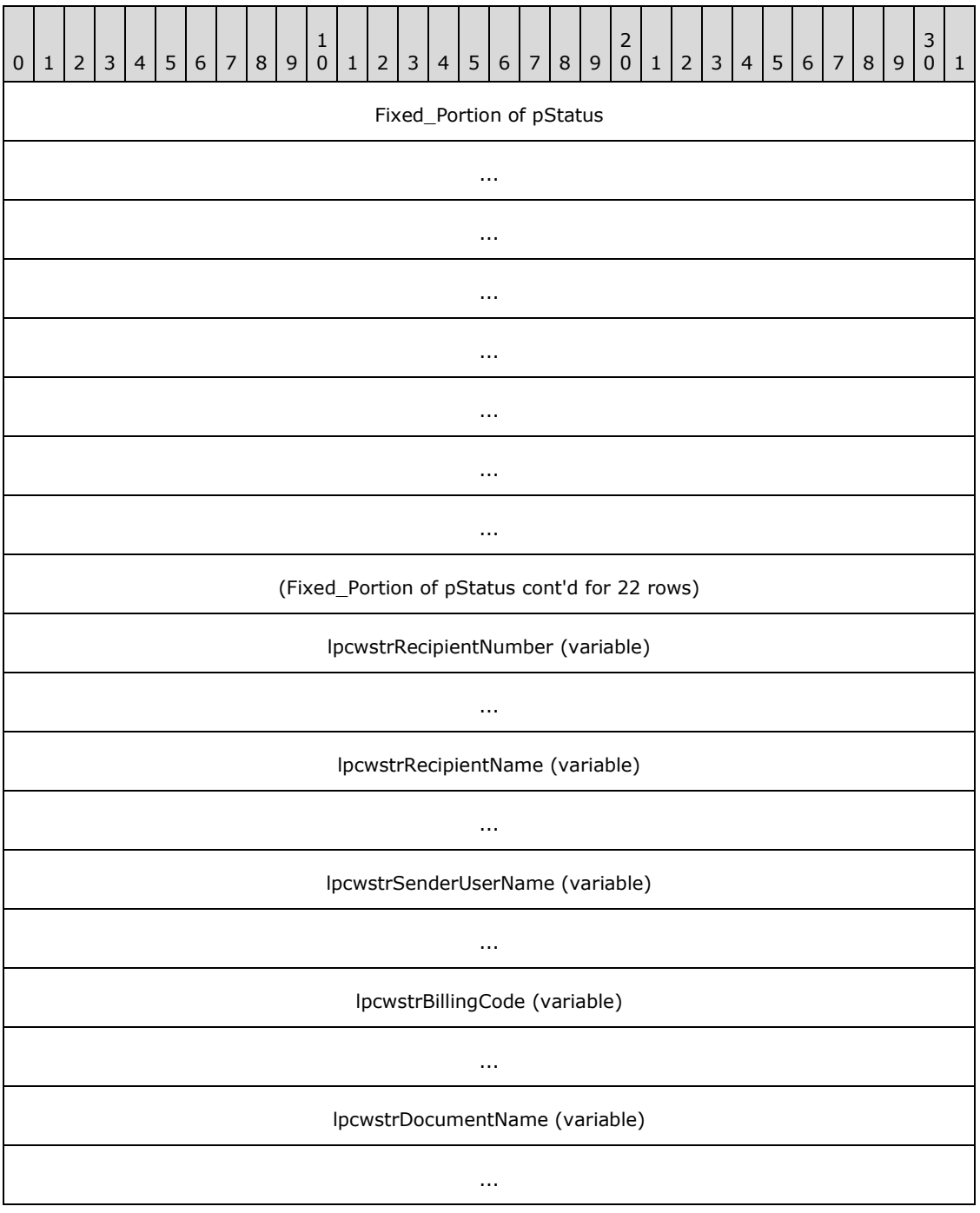

*[MS-FAX] — v20140124 Fax Server and Client Remote Protocol* 

*Copyright © 2014 Microsoft Corporation.* 

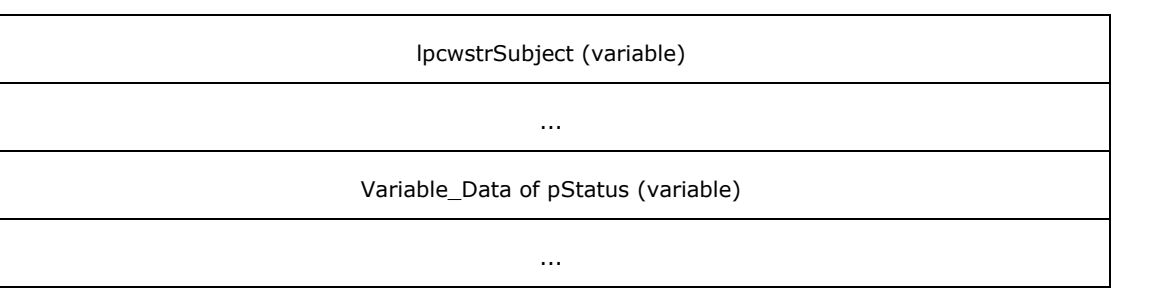

- **Fixed\_Portion of pStatus (120 bytes):** The **Fixed\_Portion** of the [FAX\\_JOB\\_STATUS](#page-91-0)  [\(section](#page-91-0) [2.2.36\)](#page-91-0) structure containing the job's dynamic status information. When this data structure is used in an array of structures, the **Fixed\_Portion** of **pStatus** is omitted from here and is placed as a **Referenced\_Fixed\_Portion** block as described in section [2.2.1.3.](#page-20-0)
- **lpcwstrRecipientNumber (variable):** A null-terminated character string that holds the fax number of the fax transmission recipient. This information comes from the recipient's personal profile (see section  $3.1.1$ ).
- **lpcwstrRecipientName (variable):** A null-terminated character string that holds the name of the fax transmission recipient. This information comes from the recipient's personal profile (see section  $3.1.1$ ).
- **lpcwstrSenderUserName (variable):** A null-terminated character string that holds the name of the sender of an outgoing fax job. Used for outgoing faxes only. This information comes from the sender's personal profile (see section [3.1.1\)](#page-191-0).
- **lpcwstrBillingCode (variable):** A null-terminated character string that holds an application-specific or a server-specific billing code that applies to the fax transmission. Billing codes are optional. Used for outgoing faxes only.
- **lpcwstrDocumentName (variable):** A null-terminated character string that holds a document name to associate with the fax document. Used for outgoing faxes only.
- **lpcwstrSubject (variable):** A null-terminated character string that holds the subject used in the fax cover page. Used for outgoing faxes only.
- <span id="page-91-0"></span>**Variable\_Data of pStatus (variable):** The **Variable\_Data** of the FAX\_JOB\_STATUS (section 2.2.36) structure containing the job's dynamic status information. When this data structure is used in an array of structures, the **Variable\_Data** of pStatus is omitted from here and is placed in the **Variable\_Data** block for the structure array as described in section [2.2.1.3.](#page-20-0)

## **2.2.36 FAX\_JOB\_STATUS**

The FAX\_JOB\_STATUS (section 2.2.36) data type can be passed as a pointer reference inside **[FAX\\_JOB\\_ENTRY\\_EXW \(section 2.2.35\)](#page-87-0)** or **[FAX\\_JOB\\_ENTRY\\_EX1 \(section 2.2.34\)](#page-81-0)**.

This data structure is custom marshaled as follows and uses the custom-marshaling rules defined in section [2.2.1.](#page-18-0)

*[MS-FAX] — v20140124 Fax Server and Client Remote Protocol* 

*Copyright © 2014 Microsoft Corporation.* 

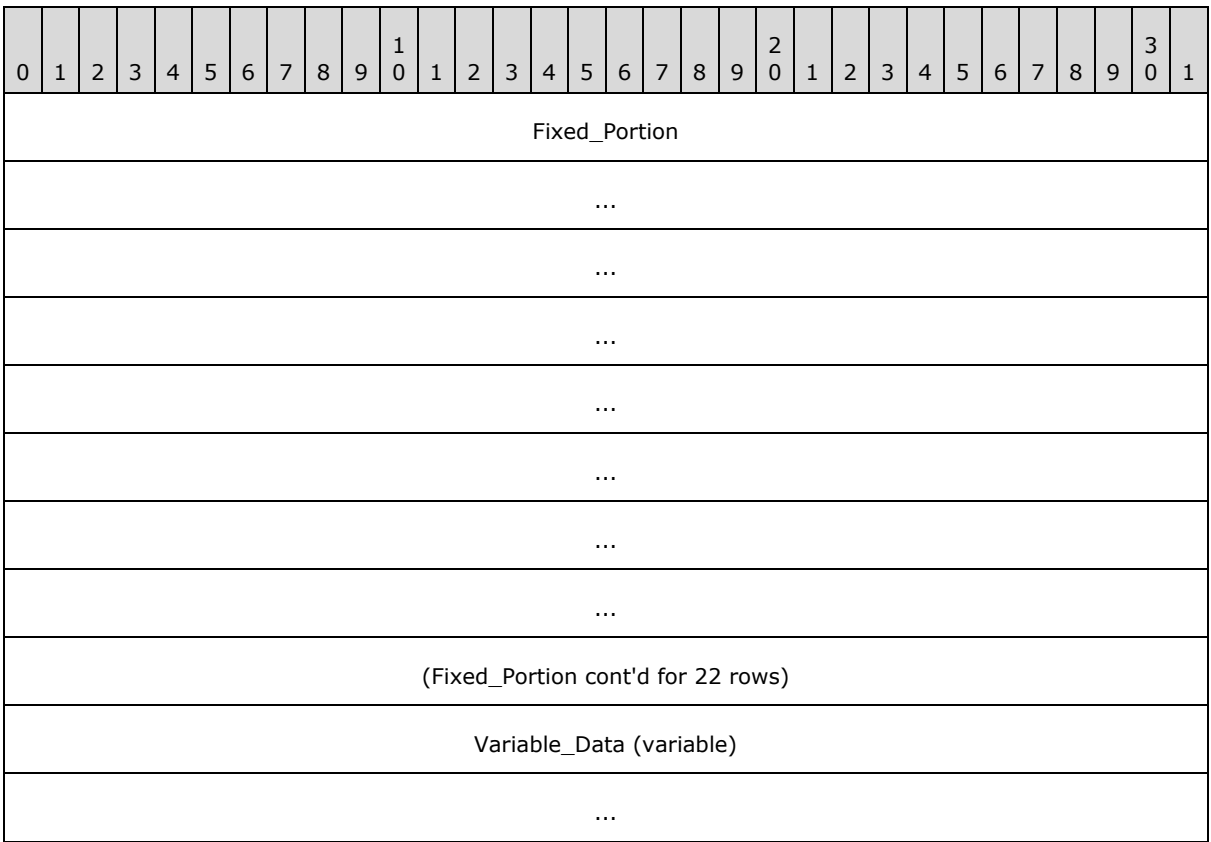

**Fixed\_Portion (120 bytes):** 

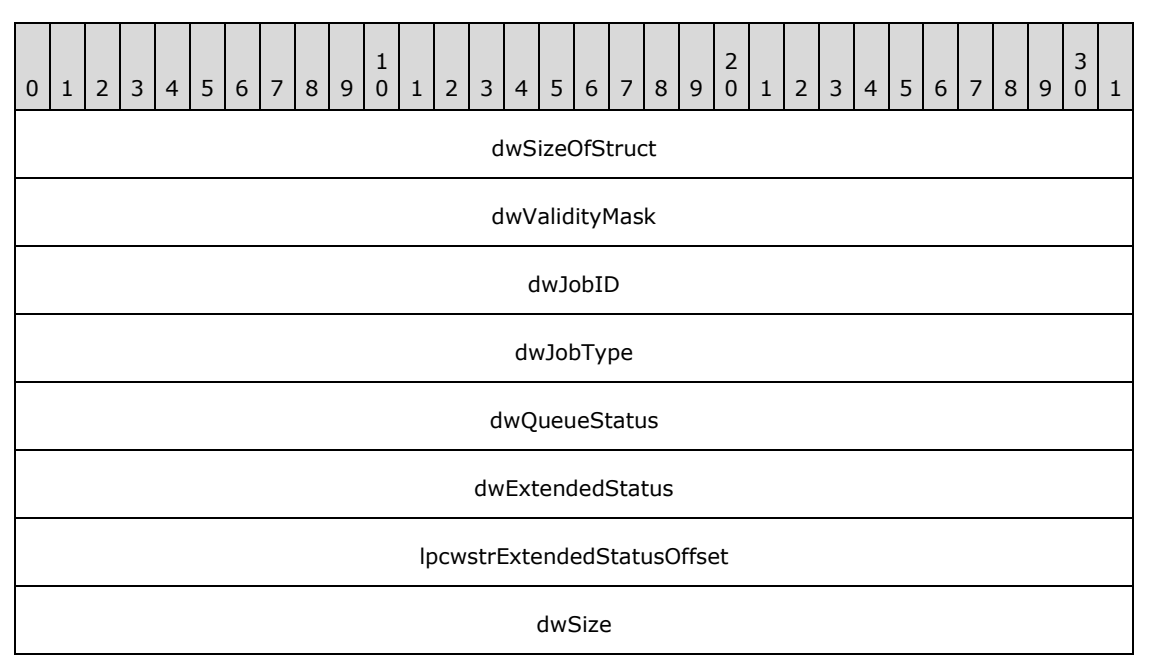

*[MS-FAX] — v20140124 Fax Server and Client Remote Protocol* 

*Copyright © 2014 Microsoft Corporation.* 

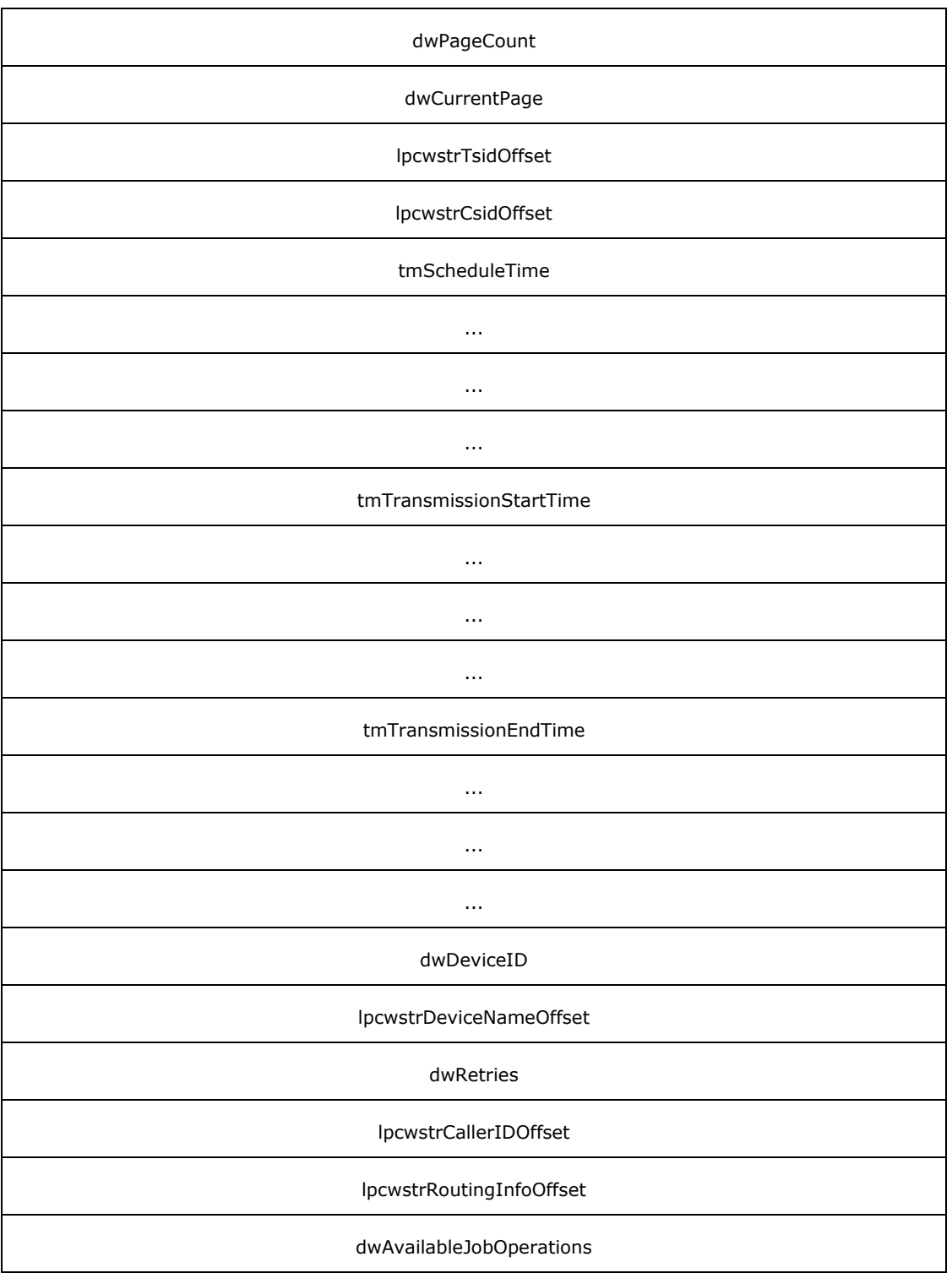

**dwSizeOfStruct (4 bytes):** A **[DWORD](%5bMS-DTYP%5d.pdf)** that indicates the size, in bytes, of the structure. MUST be set to 120 bytes.

*[MS-FAX] — v20140124 Fax Server and Client Remote Protocol* 

*Copyright © 2014 Microsoft Corporation.* 

**dwValidityMask (4 bytes):** A **DWORD** value that holds a bitwise OR of valid fields in **[FAX\\_ENUM\\_JOB\\_FIELDS \(section 2.2.77\)](#page-178-0)**.

**dwJobID (4 bytes):** A **DWORD** that contains the session job identifier of the fax job.

**dwJobType (4 bytes):** A **DWORD** that holds the type of the fax job. It is one of the following values.

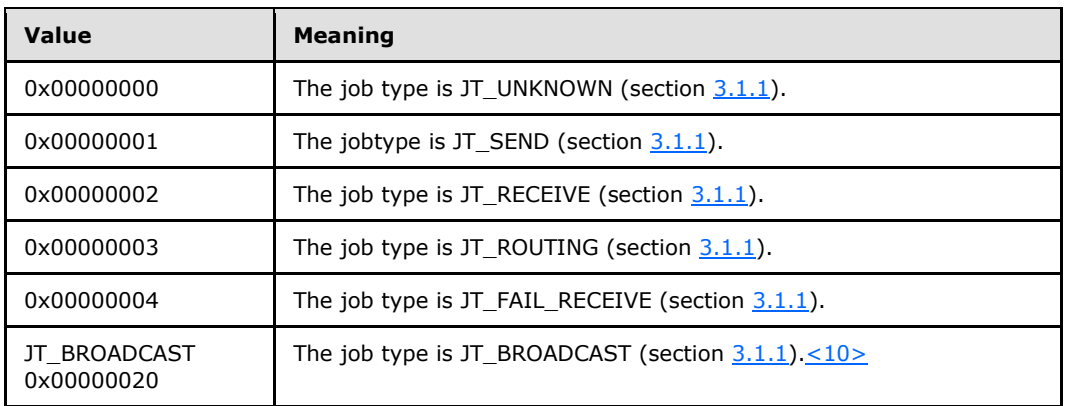

- **dwQueueStatus (4 bytes):** A **DWORD** that holds a bitwise OR combination of the **job status** bit flags listed in section [3.1.1.](#page-191-0)
- **dwExtendedStatus (4 bytes):** A **DWORD** that holds a predefined fax-extended status code as described in the following table.

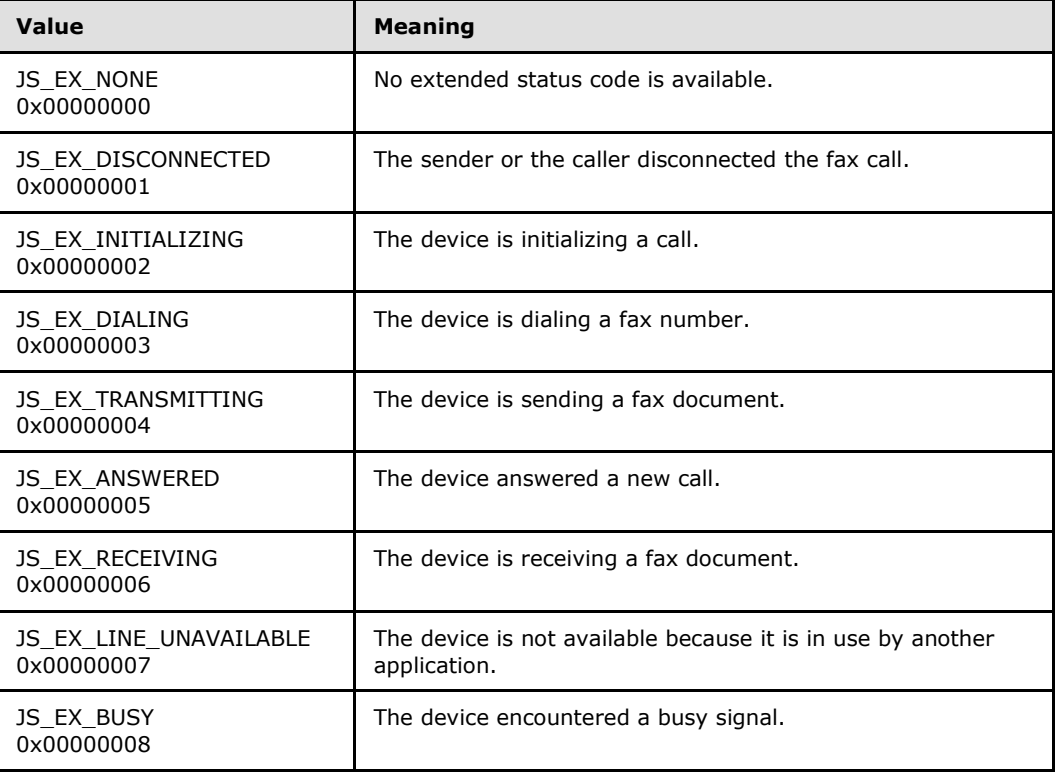

*[MS-FAX] — v20140124 Fax Server and Client Remote Protocol* 

*Copyright © 2014 Microsoft Corporation.* 

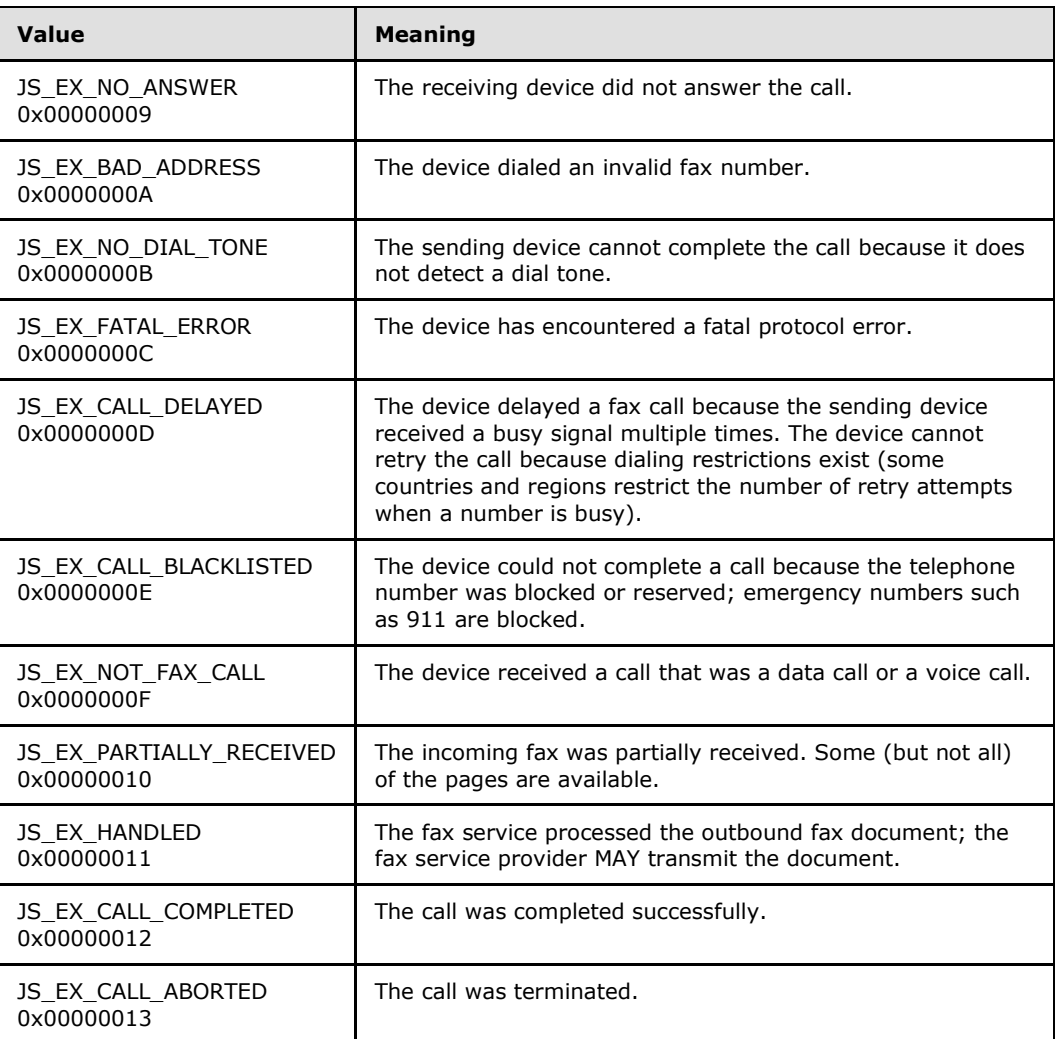

- **lpcwstrExtendedStatusOffset (4 bytes):** Offset to the **lpcwstrExtendedStatus** field in the **Variable\_Data** portion of the structure. If this offset is zero, the extended status is a standard extended status described by a greater than zero **dwExtendedStatus**. If this offset is not zero, the offset points to a valid NULL-terminated character string in the **Variable\_Data** of this structure that describes a proprietary (custom) extended status for the respective FSP).
- **dwSize (4 bytes):** A **DWORD** that holds the size, in bytes, of the fax document to transmit.
- **dwPageCount (4 bytes):** A **DWORD** that holds the total number of pages in the fax transmission.
- **dwCurrentPage (4 bytes):** A **DWORD** that holds the index of the page that the fax device is currently sending or receiving in the fax transmission. This page index is a 1 based index value (1 for the first page transmitted, 2 for the second, and so on; it is not 0 for the first page transmitted, 1 for the second page transmitted, and so on).

*[MS-FAX] — v20140124 Fax Server and Client Remote Protocol*  *96 / 467*

*Copyright © 2014 Microsoft Corporation.* 

- **lpcwstrTsidOffset (4 bytes):** Offset to the **lpcwstrTsid** field in the **Variable\_Data** portion of the structure.
- **lpcwstrCsidOffset (4 bytes):** Offset to the **lpcwstrCsid** field in the **Variable\_Data** portion of the structure.
- **tmScheduleTime (16 bytes):** For outgoing faxes only. This field is a **[SYSTEMTIME](%5bMS-DTYP%5d.pdf)** structure that holds the date and time to send the fax message. This time is expressed in Coordinated Universal Time (UTC).
- **tmTransmissionStartTime (16 bytes):** A **SYSTEMTIME** structure that holds the date and time when the fax message's transmission started. This time is expressed in UTC.
- **tmTransmissionEndTime (16 bytes):** A **SYSTEMTIME** structure that holds the date and time when the fax message's transmission ended. This time is expressed in UTC.
- **dwDeviceID (4 bytes):** A **DWORD** that holds the identifier of the device used to receive or send the fax messages.
- **lpcwstrDeviceNameOffset (4 bytes):** Offset to the **lpcwstrDeviceName** field in the **Variable\_Data** portion of the structure.
- **dwRetries (4 bytes):** For outgoing faxes only. This field is a **DWORD** that holds the number of failed transmission retries counted for the current fax job.
- **lpcwstrCallerIDOffset (4 bytes):** Offset to the **lpcwstrCallerId** field in the **Variable\_Data** portion of the structure.
- **lpcwstrRoutingInfoOffset (4 bytes):** Offset to the **lpcwstrRoutingInfo** field in the **Variable\_Data** portion of the structure.
- **dwAvailableJobOperations (4 bytes):** A **DWORD** containing a bitwise combination of values defined in **[FAX\\_ENUM\\_JOB\\_OP \(section 2.2.58\)](#page-142-0)**. This combination value describes the operations available on the current job. The access rights of the caller are not taken into account.

### **Variable\_Data (variable):**

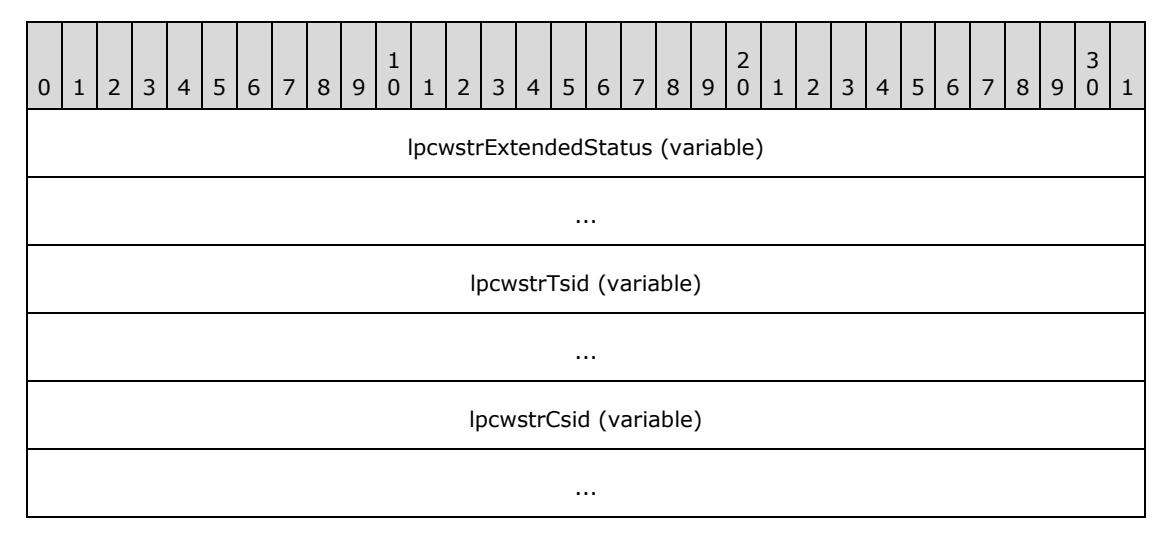

*[MS-FAX] — v20140124 Fax Server and Client Remote Protocol* 

*Copyright © 2014 Microsoft Corporation.* 

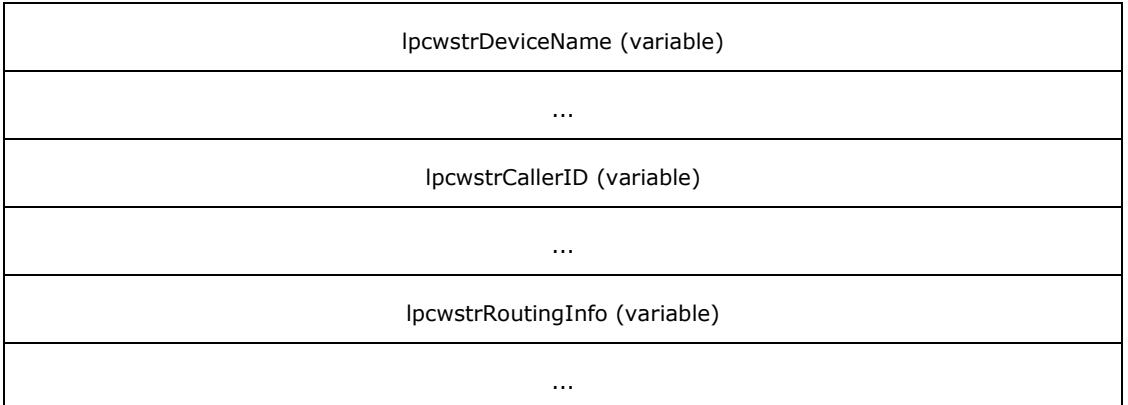

- **lpcwstrExtendedStatus (variable):** A null-terminated string that holds a fax-extended status provided by the Fax Service Provider (FSP). If this field is not present, the extended status MUST be a standard extended status described by a greater than zero **dwExtendedStatus**. If this field is present it MUST contain a valid NULL-terminated character string that describes a proprietary (custom) extended status for the respective FSP.
- **lpcwstrTsid (variable):** A null-terminated character string that holds the identifier of the transmitting subscriber. This identifier can be a telephone number.
- **lpcwstrCsid (variable):** A null-terminated character string that holds the called subscriber identifier. This identifier can be a telephone number.
- **lpcwstrDeviceName (variable):** A null-terminated character string that holds the name of the device used to receive or send the fax message.
- **lpcwstrCallerID (variable):** For incoming faxes only. A null-terminated character string that contains the caller ID of the calling device that sent the fax. This string can include the telephone number of the calling device.
- **lpcwstrRoutingInfo (variable):** For incoming faxes only. A null-terminated character string that identifies the routing string for the fax. This string can include the telephone number of the called device.

## **2.2.37 FAX\_MESSAGE\_1**

An array of the **FAX\_MESSAGE\_1** (section 2.2.37) data type can be passed as an out parameter (as a byte array) in the **[FAX\\_EnumMessagesEx \(section 3.1.4.1.25\)](#page-247-0)** call. This data type can also be passed as an out parameter (as a byte array) in **[FAX\\_GetMessageEx \(section 3.1.4.1.46\)](#page-275-0)**.

This data structure is custom marshaled as follows and uses the custom-marshaling rules defined in section [2.2.1.](#page-18-0)

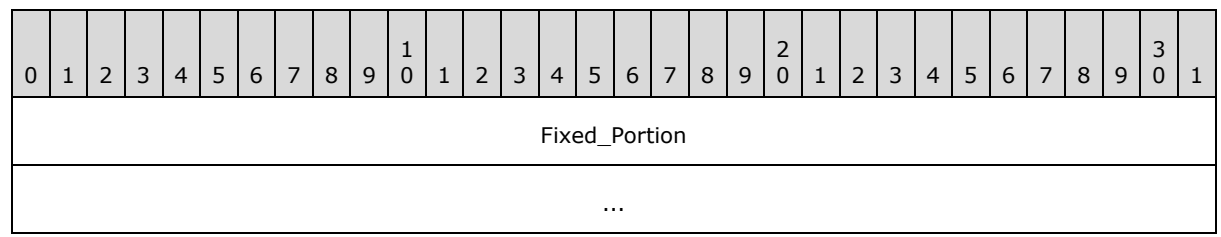

*[MS-FAX] — v20140124 Fax Server and Client Remote Protocol* 

*Copyright © 2014 Microsoft Corporation.* 

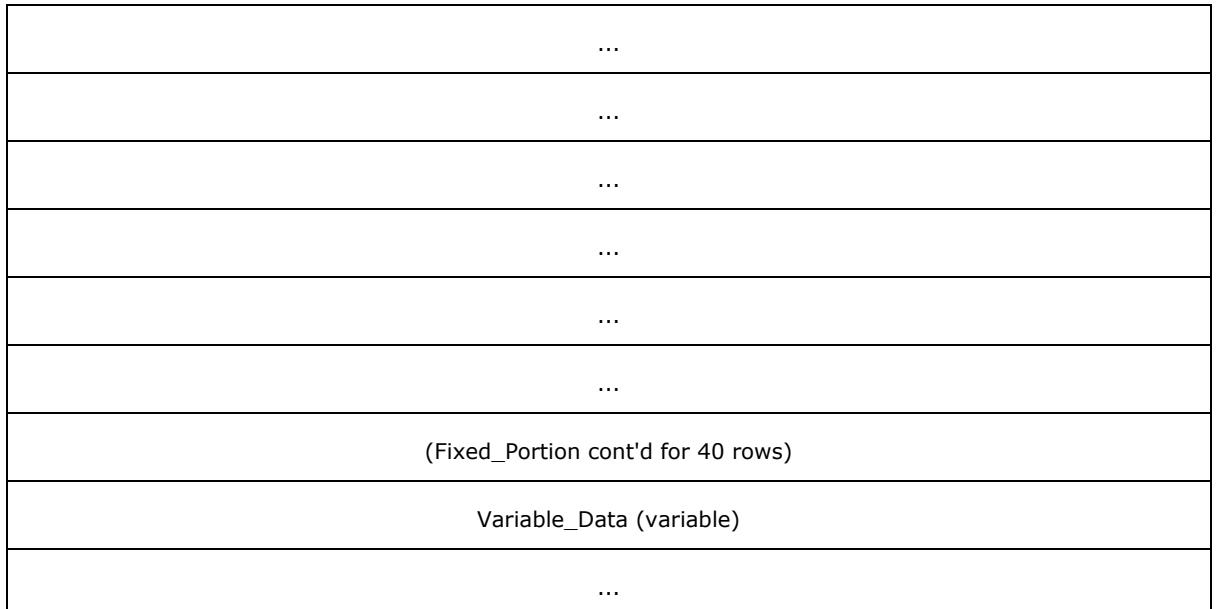

# **Fixed\_Portion (192 bytes):**

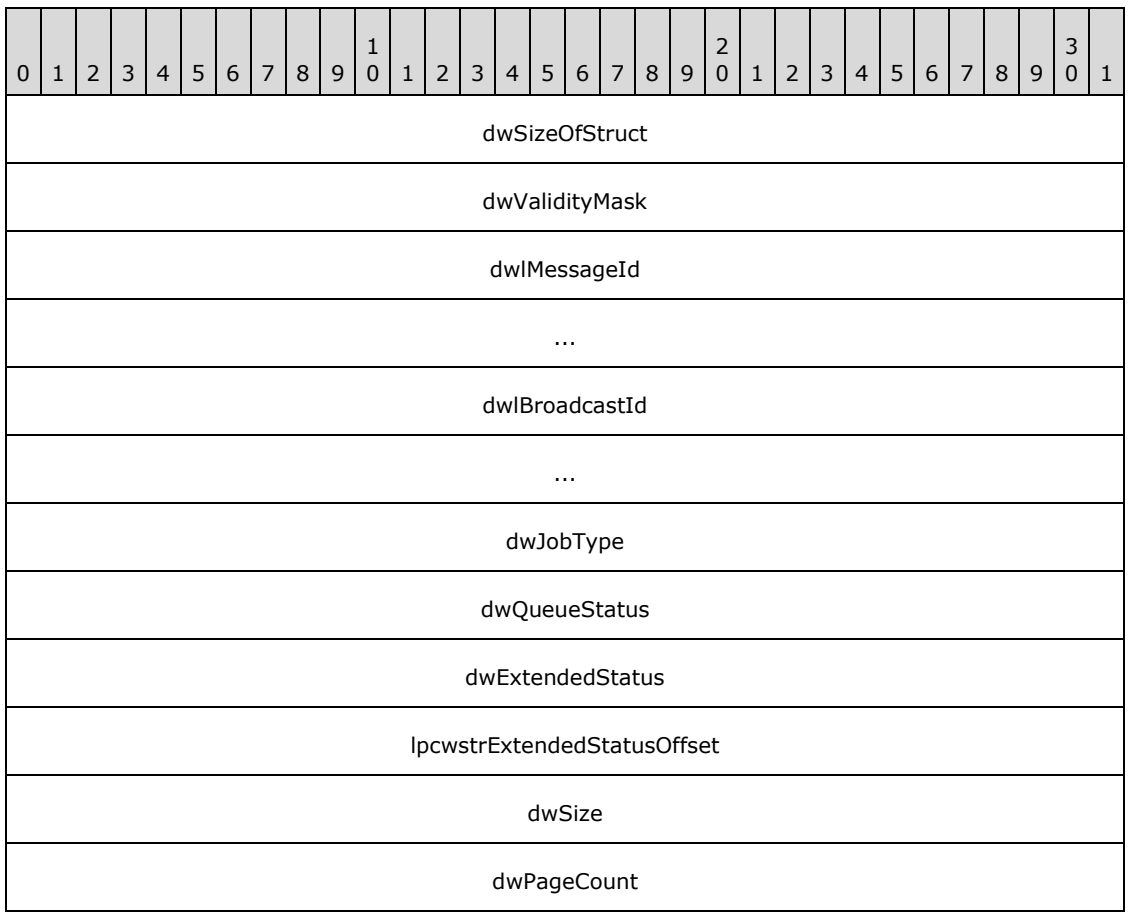

*[MS-FAX] — v20140124 Fax Server and Client Remote Protocol* 

*Copyright © 2014 Microsoft Corporation.* 

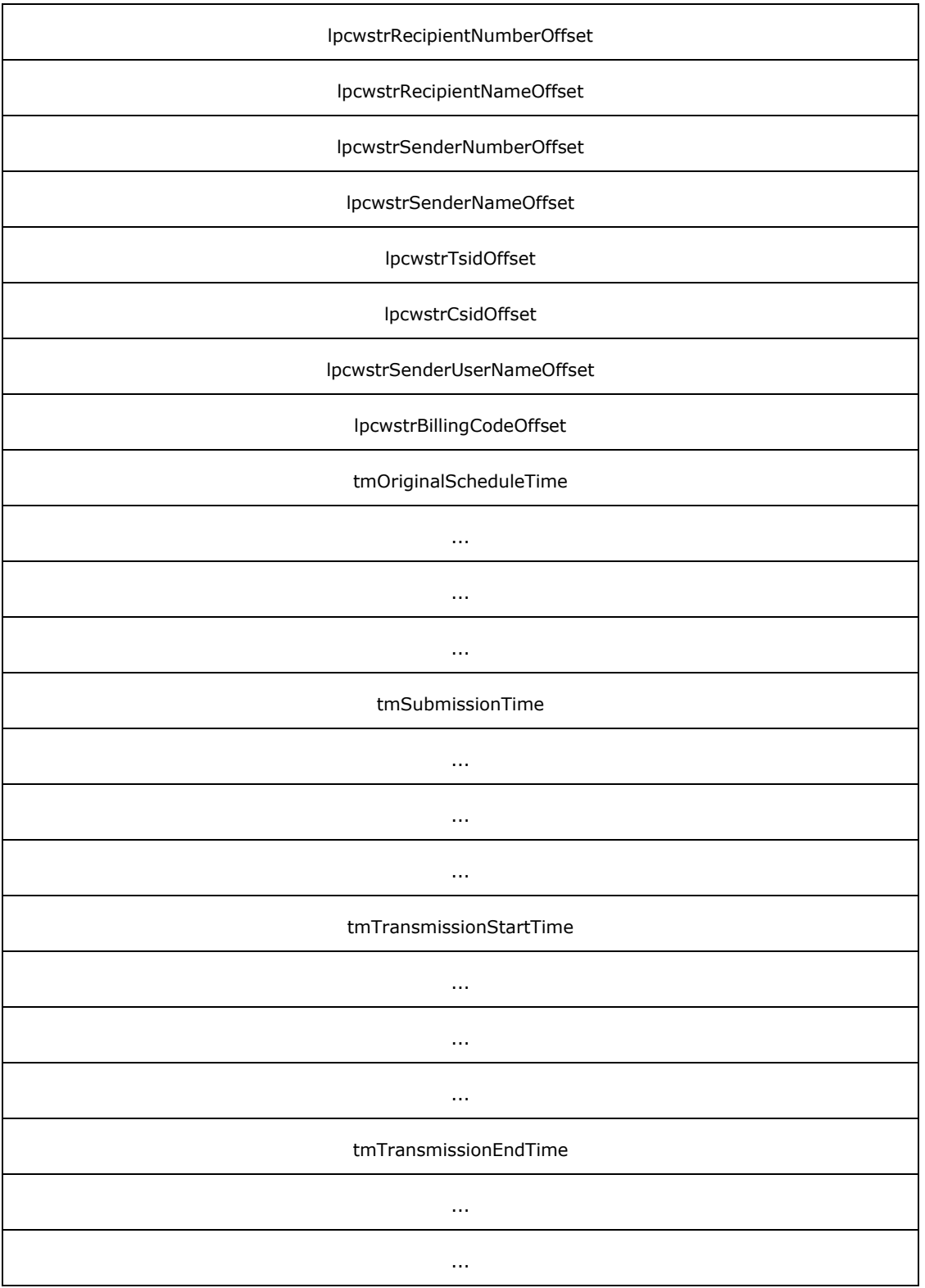

*[MS-FAX] — v20140124 Fax Server and Client Remote Protocol* 

*Copyright © 2014 Microsoft Corporation.* 

*Release: Thursday, February 13, 2014* 

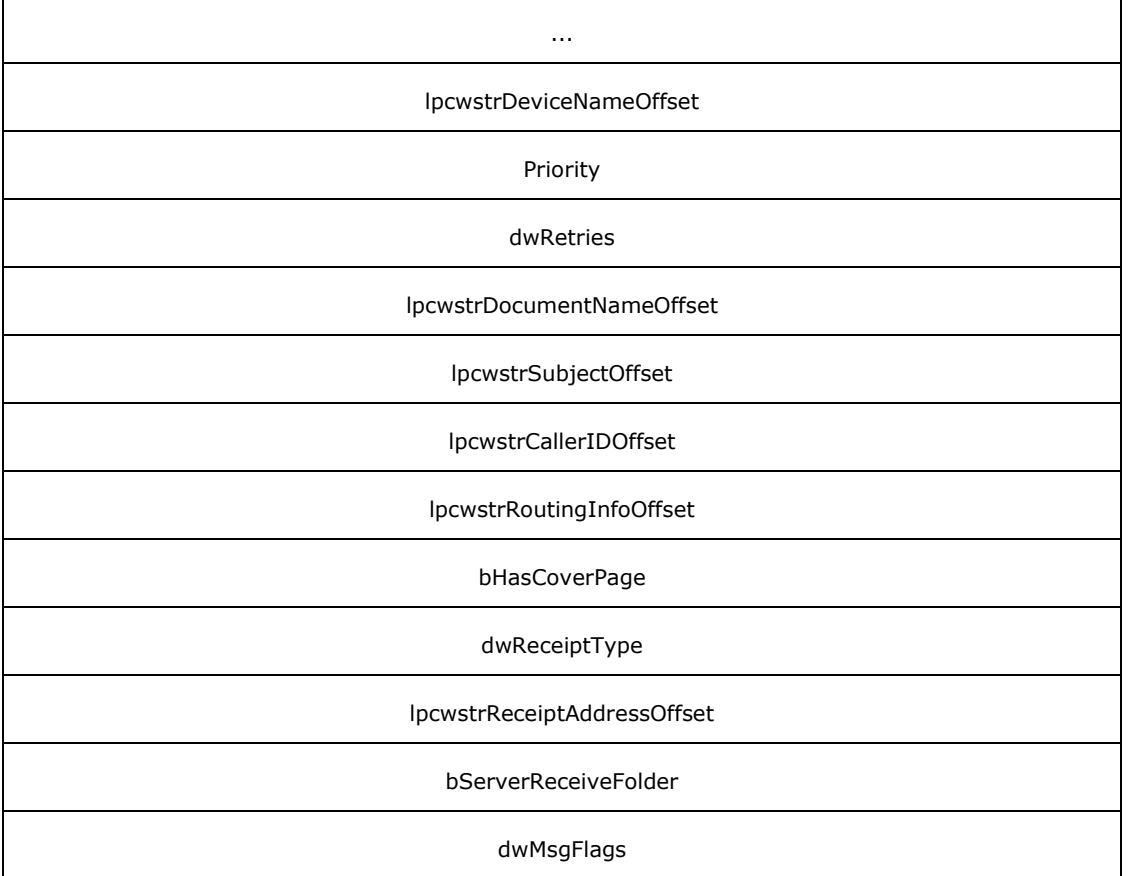

- **dwSizeOfStruct (4 bytes):** A **[DWORD](%5bMS-DTYP%5d.pdf)** value that holds the size of the **Fixed\_Portion** block, in bytes. This value MUST be 192 bytes.
- **dwValidityMask (4 bytes):** A **DWORD** value that defines a bitwise combination of valid fields in **[FAX\\_ENUM\\_JOB\\_FIELDS \(section 2.2.77\)](#page-178-0)**.
- **dwlMessageId (8 bytes):** A **[DWORDLONG](%5bMS-DTYP%5d.pdf)** value that specifies the unique identifier of the fax message.

**dwlBroadcastId (8 bytes):** A **DWORDLONG** value that contains the broadcast identifier (section  $3.1.1$ ) if this fax message originates from a broadcast fax job; otherwise, 0.

**dwJobType (4 bytes):** A **DWORD** that specifies the job type of the archived fax.

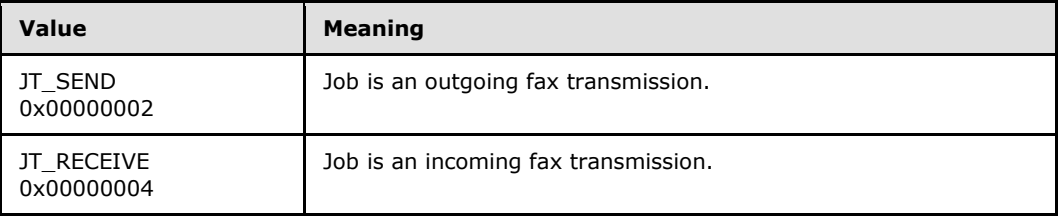

**dwQueueStatus (4 bytes):** A **DWORD** value that contains a set of bit flags that indicate the last **job** status (section  $3.1.1$ ), recorded by the fax server just before the message

*[MS-FAX] — v20140124 Fax Server and Client Remote Protocol* 

*Copyright © 2014 Microsoft Corporation.* 

*Release: Thursday, February 13, 2014* 

was archived. This value MUST be a bitwise OR combination of one or more of the job status values listed in section  $3.1.1$ .

### **dwExtendedStatus (4 bytes):** A **DWORD** value that specifies extended status information.

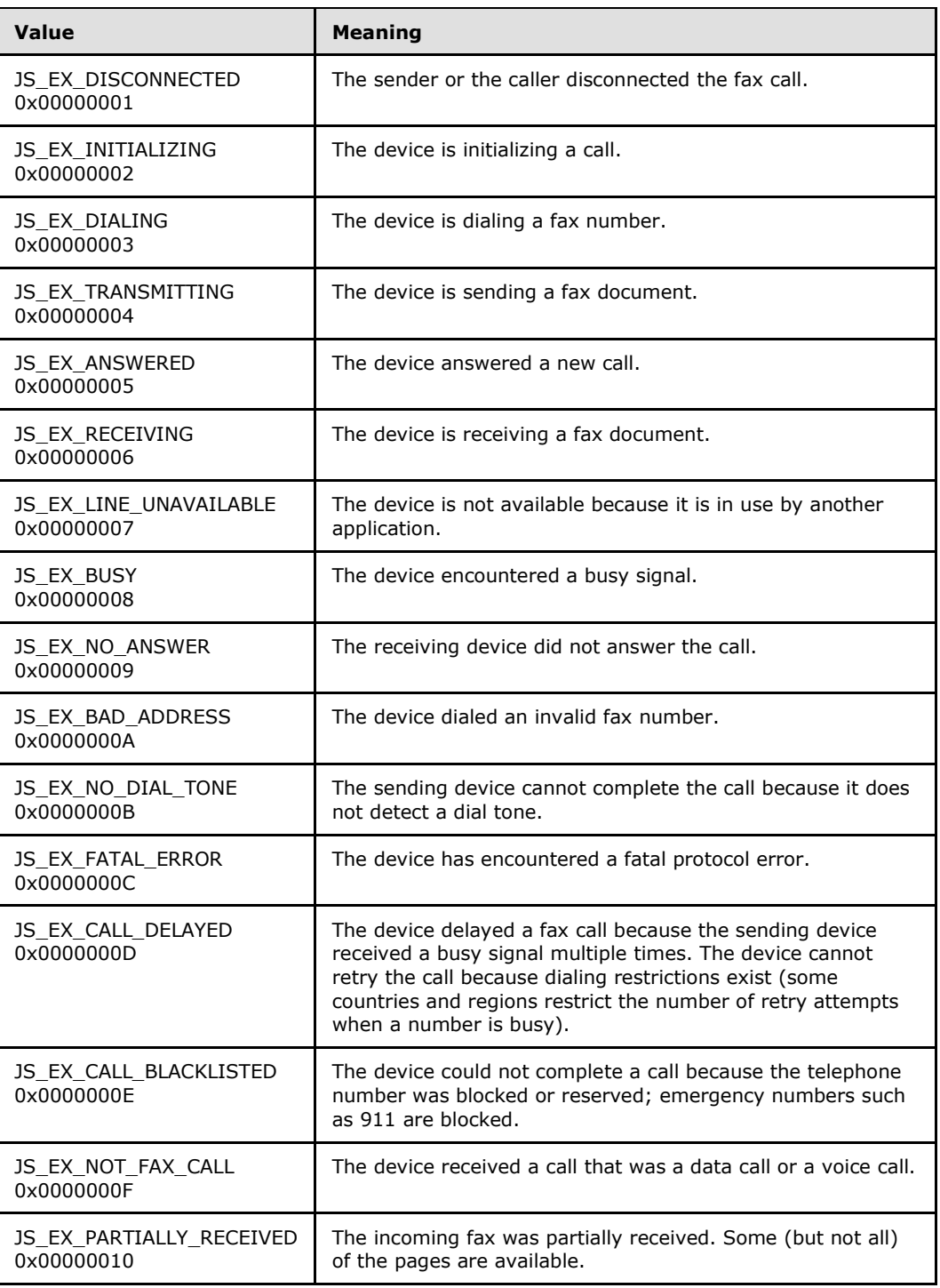

*[MS-FAX] — v20140124 Fax Server and Client Remote Protocol* 

*Copyright © 2014 Microsoft Corporation.* 

*Release: Thursday, February 13, 2014* 

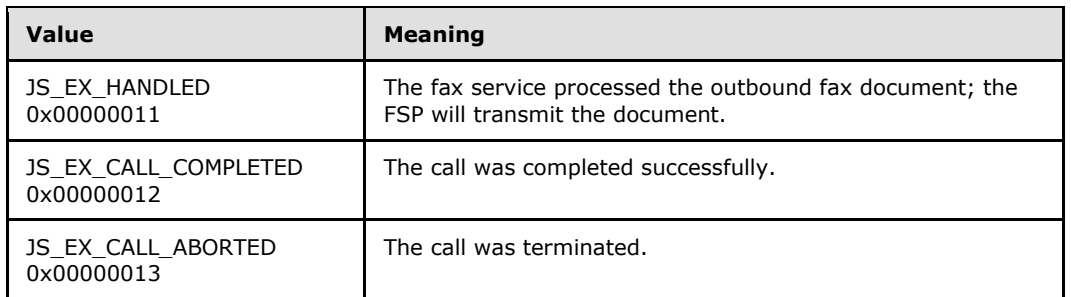

- **lpcwstrExtendedStatusOffset (4 bytes):** Offset to the **lpcwstrExtendedStatus** field in the **Variable\_Data** portion of the structure. If this field is zero, **dwExtendedStatus** MUST be one of the predefined extended statuses. If the field is not zero, **dwExtendedStatus** is the extended status code as provided by the FSP.
- **dwSize (4 bytes):** A **DWORD** value that specifies the size, in bytes, of the fax document.
- **dwPageCount (4 bytes):** A **DWORD** value that specifies the total number of pages in the fax transmission.
- **lpcwstrRecipientNumberOffset (4 bytes):** Offset to the **lpcwstrRecipientNumber** field in the **Variable\_Data** portion of the structure.
- **lpcwstrRecipientNameOffset (4 bytes):** Offset to the **lpcwstrRecipientName** field in the **Variable\_Data** portion of the structure.
- **lpcwstrSenderNumberOffset (4 bytes):** Offset to the **lpcwstrSenderNumber** field in the **Variable\_Data** portion of the structure.
- **lpcwstrSenderNameOffset (4 bytes):** Offset to the **lpcwstrSenderName** field in the **Variable\_Data** portion of the structure.
- **lpcwstrTsidOffset (4 bytes):** Offset to the **lpcwstrTsid** field in the **Variable\_Data** portion of the structure.
- **lpcwstrCsidOffset (4 bytes):** Offset to the **lpcwstrCsid** field in the **Variable\_Data** portion of the structure.
- **lpcwstrSenderUserNameOffset (4 bytes):** Offset to the **lpcwstrSenderUserName** field in the **Variable\_Data** portion of the structure. Used for outgoing faxes only; otherwise, SHOULD be zero.
- **lpcwstrBillingCodeOffset (4 bytes):** Offset to the **lpcwstrBillingCode** field in the **Variable\_Data** portion of the structure. Billing codes are optional. Used for outgoing faxes only; otherwise, SHOULD be zero.
- **tmOriginalScheduleTime (16 bytes):** If the fax was sent using 1 (JSA\_SPECIFIC\_TIME was the value of the **dwScheduleAction** field in the **[FAX\\_JOB\\_PARAM\\_EXW](#page-52-0)  [\(section 2.2.14\)](#page-52-0)** structure submitted as the *lpJobParams* argument to the **[FAX\\_SendDocumentEx \(section 3.1.4.1.73\)](#page-306-0)** call that created the fax job), this field specifies a **[SYSTEMTIME](%5bMS-DTYP%5d.pdf)** structure that specifies the date and time originally used to send the fax. The time specified is expressed in UTC. Used for outgoing faxes only. This field is valid only if the **FAX\_JOB\_FIELD\_ORIGINAL\_SCHEDULE\_TIME** bit is set in **dwValidityMask**; otherwise, the value of this field SHOULD be ignored.

*[MS-FAX] — v20140124 Fax Server and Client Remote Protocol*  *103 / 467*

*Copyright © 2014 Microsoft Corporation.* 

**tmSubmissionTime (16 bytes):** A **SYSTEMTIME** structure that specifies the date and time the fax message was submitted for sending. The time specified is expressed in UTC. Used for outgoing faxes only. This field is valid only if the

**FAX\_JOB\_FIELD\_SUBMISSION\_TIME** bit is set in **dwValidityMask**; otherwise, the value of this field SHOULD be ignored.

- **tmTransmissionStartTime (16 bytes):** A **SYSTEMTIME** structure that specifies the start date and time the fax message was last transmitted. The time specified is expressed in UTC.
- **tmTransmissionEndTime (16 bytes):** A **SYSTEMTIME** structure that specifies the end date and time the fax message was last transmitted. The time specified is expressed in UTC.
- **lpcwstrDeviceNameOffset (4 bytes):** Offset to the **lpcwstrDeviceName** field in the **Variable\_Data** portion of the structure.
- **Priority (4 bytes):** A **[FAX\\_ENUM\\_PRIORITY\\_TYPE \(section 2.2.65\)](#page-147-0)** value that contains the priority of the fax transmission. Used for outgoing faxes only.
- **dwRetries (4 bytes):** A **DWORD** value that specifies the number of failed transmission retries counted for a fax job. Used for outgoing faxes only.
- **lpcwstrDocumentNameOffset (4 bytes):** Offset to the **lpcwstrDocumentName** field in the **Variable\_Data** portion of the structure. Used for outgoing faxes only; otherwise, SHOULD be zero.
- **lpcwstrSubjectOffset (4 bytes):** Offset to the **lpcwstrSubject** field in the **Variable\_Data** portion of the structure. Used for outgoing faxes only; otherwise, SHOULD be zero.
- **lpcwstrCallerIDOffset (4 bytes):** Offset to the **lpcwstrCallerID** field in the **Variable\_Data** portion of the structure. Used for incoming faxes only; otherwise, SHOULD be zero.
- **lpcwstrRoutingInfoOffset (4 bytes):** Offset to the **lpcwstrRoutingInfo** field in the **Variable\_Data** portion of the structure. Used for incoming faxes only; otherwise, SHOULD be zero.
- **bHasCoverPage (4 bytes):** Boolean value that specifies whether the fax has a cover page. If this value is TRUE, the fax can have a cover page.
- **dwReceiptType (4 bytes):** A **DWORD** value that specifies the type of receipt delivered to the sender when a fax is successfully sent and when a fax transmission fails. It may also specify whether a receipt will be sent for each recipient or for all recipients. This field can have one of the following values.

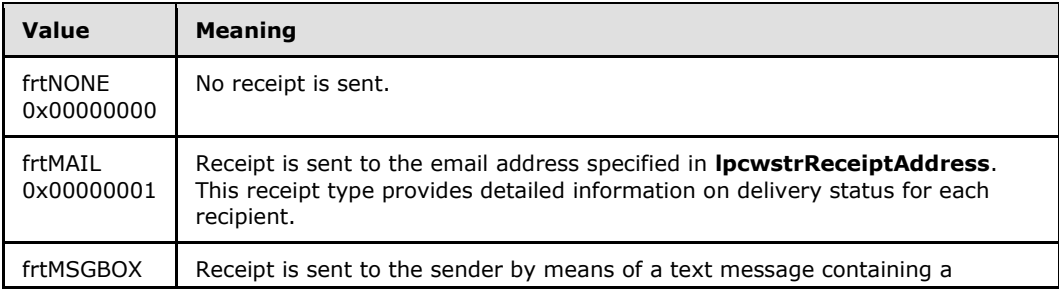

*[MS-FAX] — v20140124 Fax Server and Client Remote Protocol* 

*Copyright © 2014 Microsoft Corporation.* 

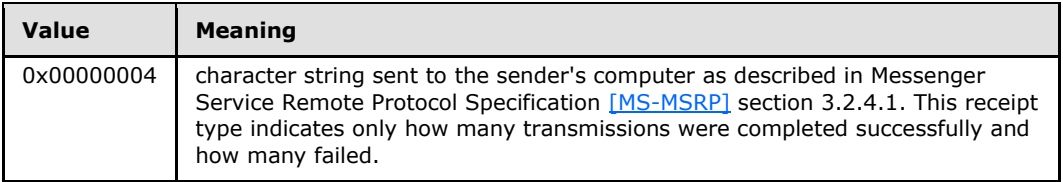

- **lpcwstrReceiptAddressOffset (4 bytes):** Offset to the **lpcwstrReceiptAddress** field in the **Variable\_Data** portion of the structure.
- **bServerReceiveFolder (4 bytes):** Boolean value that specifies whether the fax has been assigned or SHOULD be sent to the server receive folder. If this value is TRUE, the fax is sent to the server receive folder. If it is FALSE, the fax is sent to the appropriate account.

### **dwMsgFlags (4 bytes):** Bitmask that specifies the state of various message flags. See **[FAX\\_MESSAGE\\_PROPS \(section 2.2.15\)](#page-53-0)**.

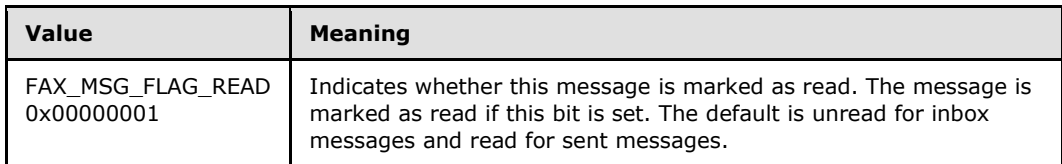

### **Variable\_Data (variable):**

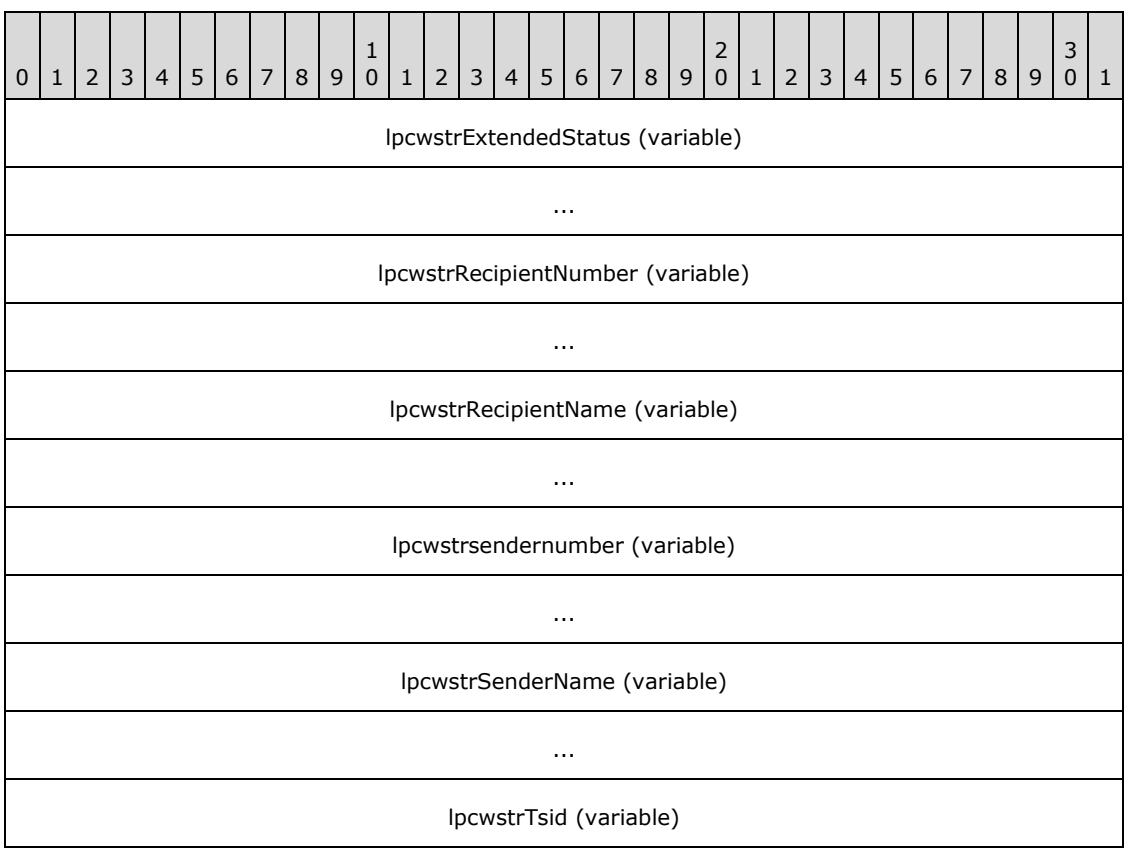

*[MS-FAX] — v20140124 Fax Server and Client Remote Protocol* 

*Copyright © 2014 Microsoft Corporation.* 

*Release: Thursday, February 13, 2014* 

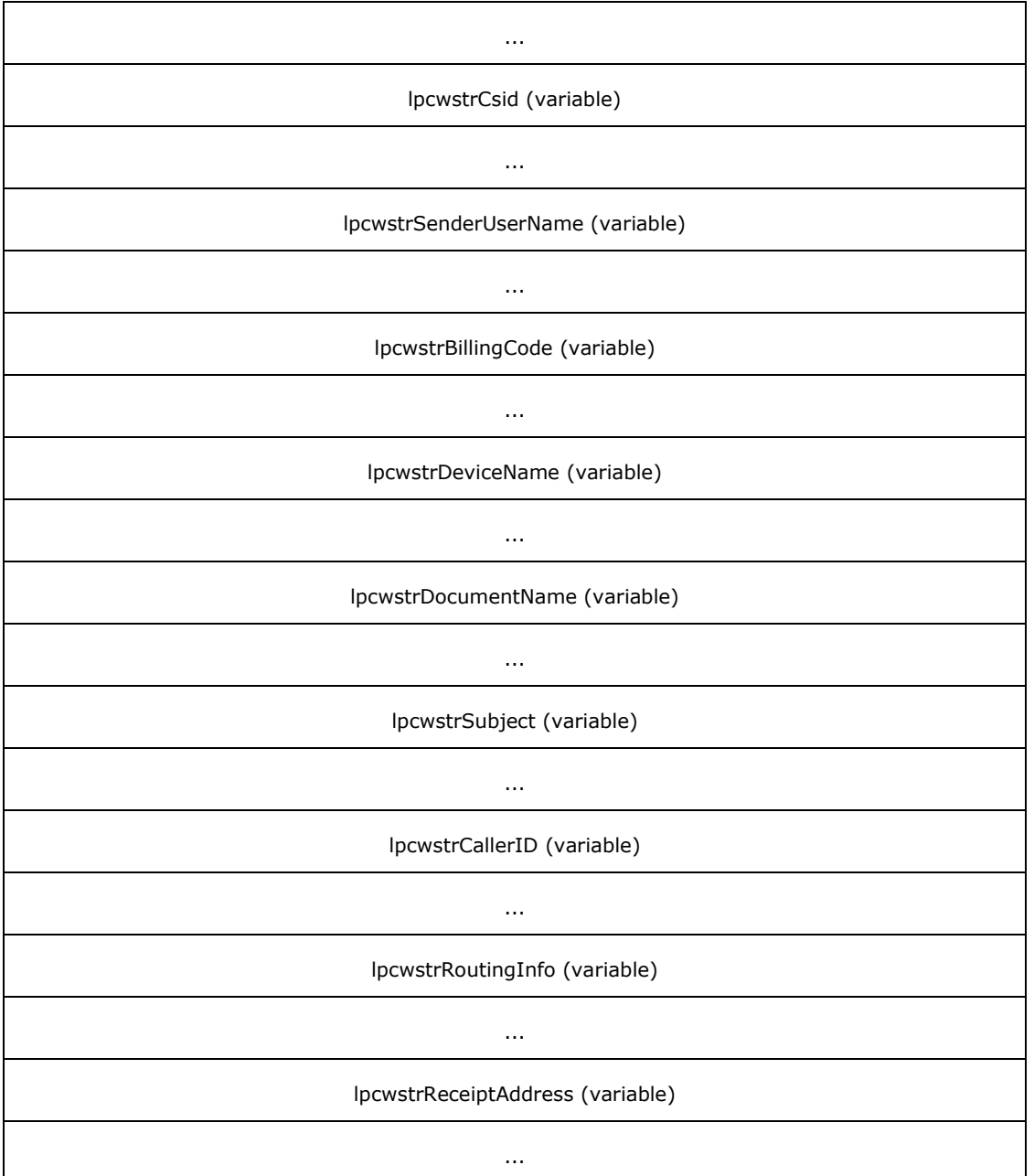

**lpcwstrExtendedStatus (variable):** Null-terminated character string that specifies a fax-extended status string provided by the FSP.

**lpcwstrRecipientNumber (variable):** Null-terminated character string that specifies the fax number of the fax transmission recipient. This information is stored with the fax message as part of the recipient's personal profile.

**lpcwstrRecipientName (variable):** Null-terminated character string that specifies the name of the fax transmission recipient. This information is stored with the fax message as part of the recipient's personal profile.

*[MS-FAX] — v20140124 Fax Server and Client Remote Protocol* 

*Copyright © 2014 Microsoft Corporation.* 

*Release: Thursday, February 13, 2014* 

- **lpcwstrsendernumber (variable):** Null-terminated character string that specifies the fax number of the fax transmission sender. This information is stored with the fax message as part of the sender's personal profile.
- **lpcwstrSenderName (variable):** Null-terminated character string that specifies the name of the fax transmission sender. This information is stored with the fax message as part of the sender's personal profile.
- **lpcwstrTsid (variable):** Null-terminated character string that specifies the transmitting subscriber identifier. This information is stored with the fax message as part of the sender's personal profile.
- **lpcwstrCsid (variable):** Null-terminated character string that specifies the called subscriber identifier. This information is stored with the fax message as part of the recipient's personal profile.
- **lpcwstrSenderUserName (variable):** Null-terminated character string that specifies the name of the fax transmission sender of an outgoing fax job. This information is stored with the fax message as part of the sender's personal profile.
- **lpcwstrBillingCode (variable):** Null-terminated character string that specifies a billing code that applies to the fax transmission.
- **lpcwstrDeviceName (variable):** Null-terminated character string value that specifies the name of the device used to receive or send the fax document. The device can no longer exist.
- **lpcwstrDocumentName (variable):** Null-terminated character string that holds the document name of the fax.
- **lpcwstrSubject (variable):** Null-terminated character string that specifies the subject used on the fax cover page.
- **lpcwstrCallerID (variable):** Null-terminated character string that specifies the caller ID of the calling device that sent the fax.
- **lpcwstrRoutingInfo (variable):** Null-terminated character string that contains the routing string for the fax.
- **lpcwstrReceiptAddress (variable):** Null-terminated character string that specifies an email address to which the fax service sends the delivery receipt when the job is finished.

## **2.2.38 FAX\_MESSAGEW**

An array of the **FAX\_MESSAGEW** (section 2.2.38) data type is passed as an out parameter (as a byte array) in the **[FAX\\_EnumMessages \(section 3.1.4.1.24\)](#page-245-0)** call. This data type is also passed as an out parameter (as a byte array) in **[FAX\\_GetMessage \(section 3.1.4.1.45\)](#page-273-0)**.

This data structure is custom marshaled as follows and uses the custom-marshaling rules defined in section [2.2.1.](#page-18-0)

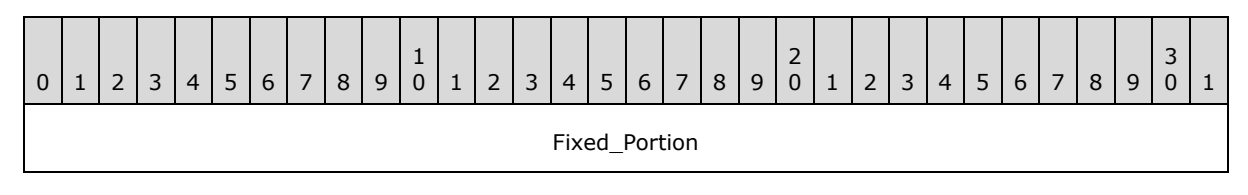

*[MS-FAX] — v20140124 Fax Server and Client Remote Protocol* 

*Copyright © 2014 Microsoft Corporation.* 

*Release: Thursday, February 13, 2014* 

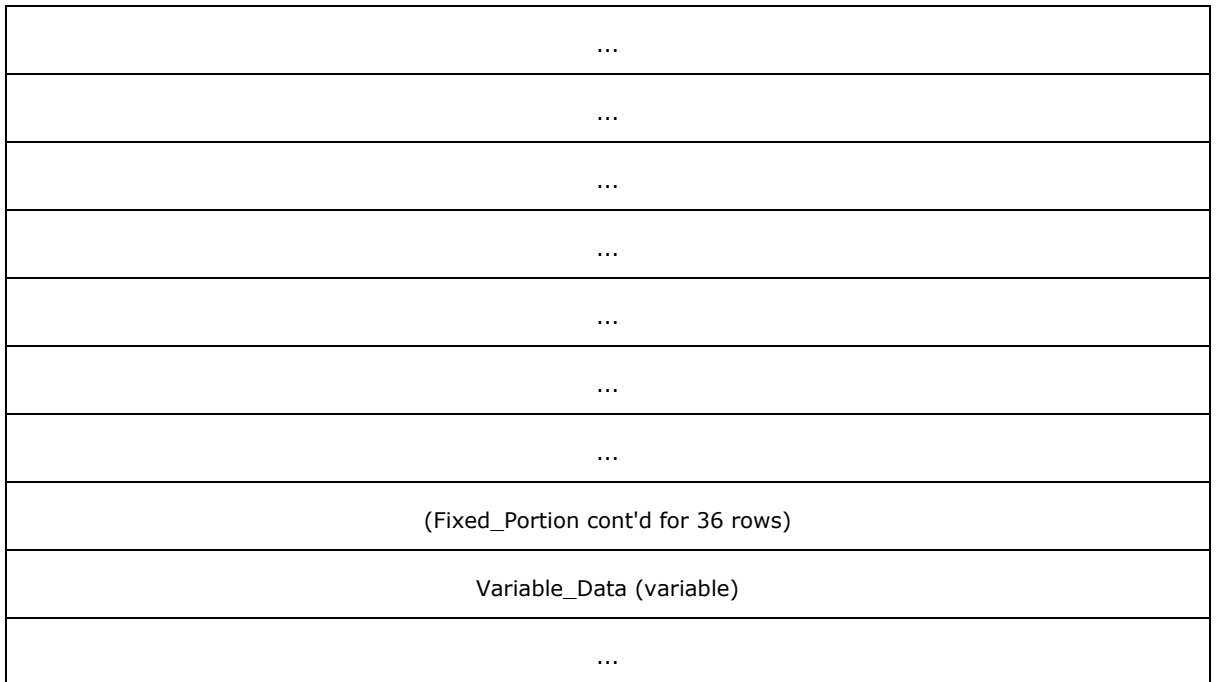

## **Fixed\_Portion (176 bytes):**

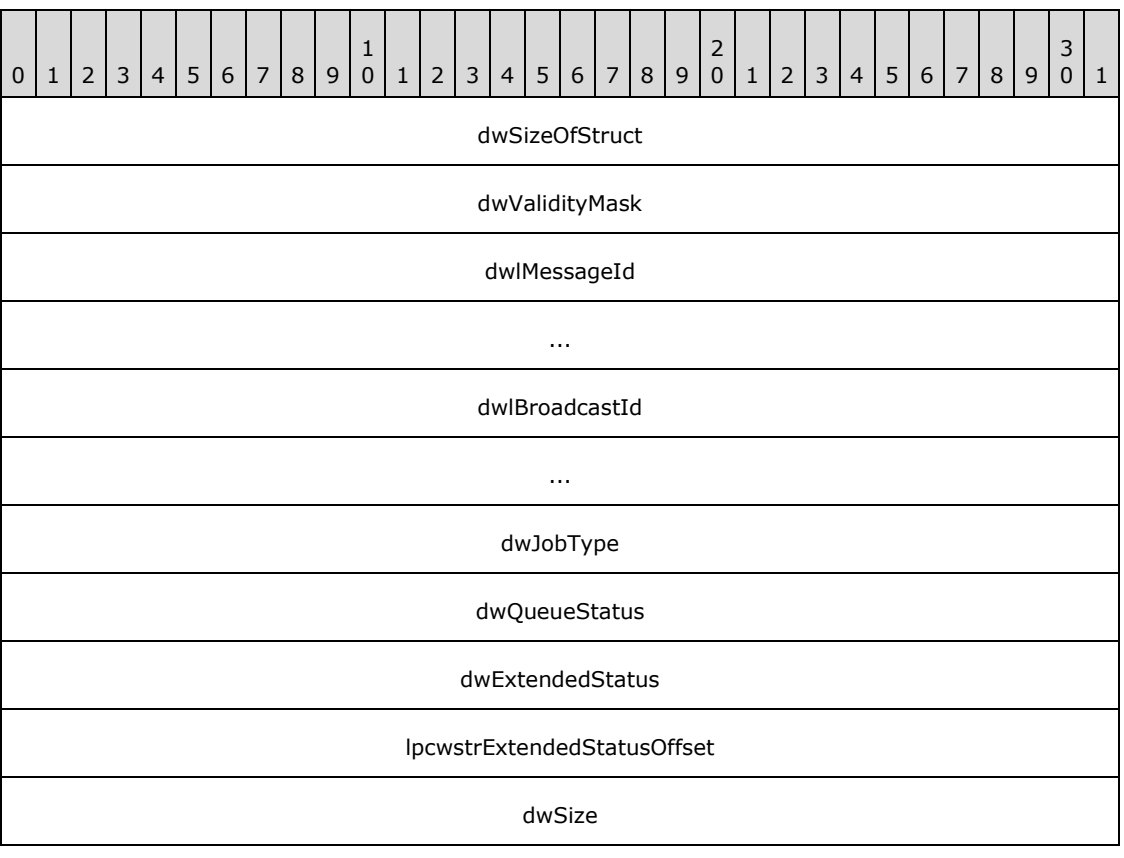

*[MS-FAX] — v20140124 Fax Server and Client Remote Protocol* 

*Copyright © 2014 Microsoft Corporation.* 

*Release: Thursday, February 13, 2014*
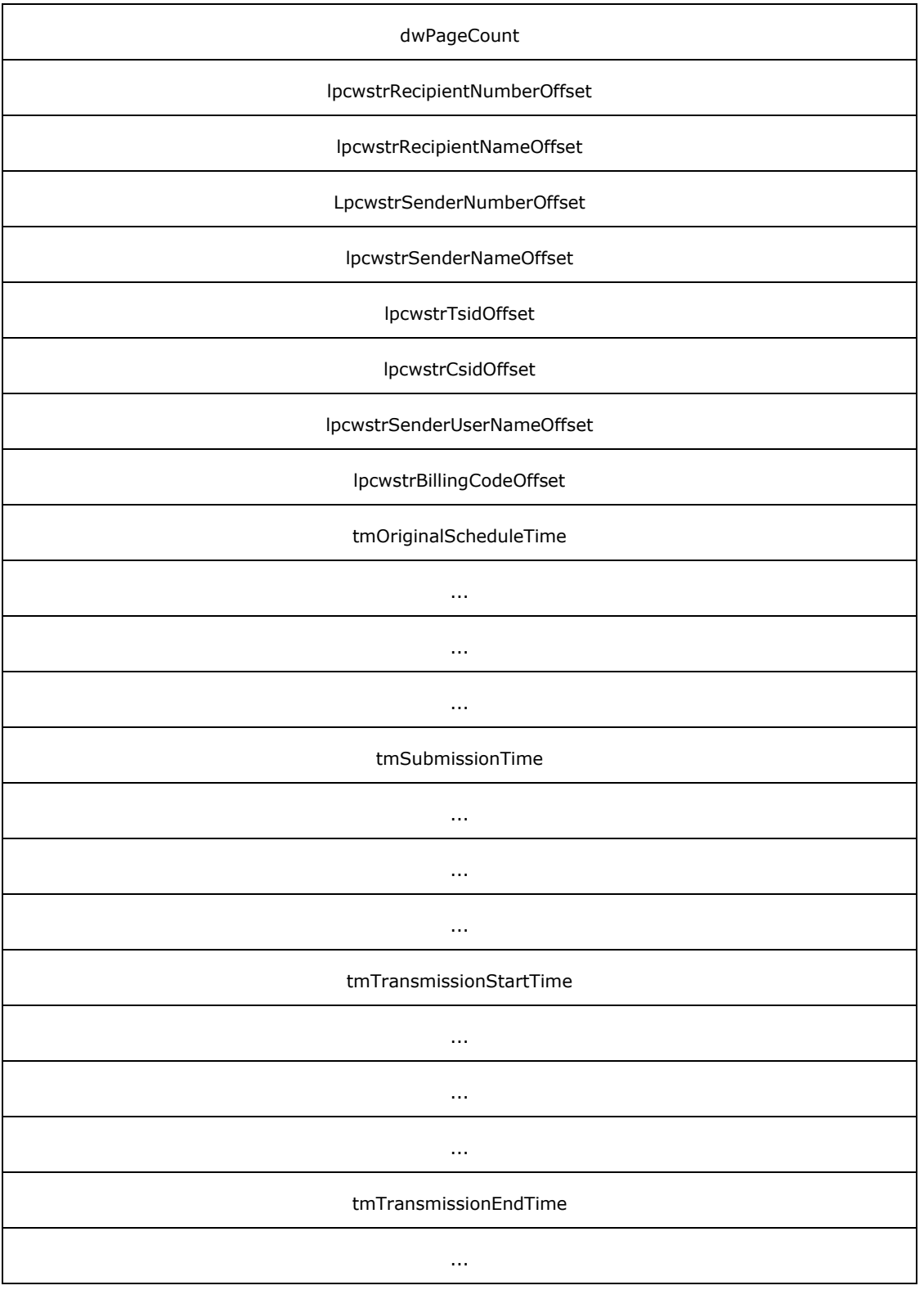

*[MS-FAX] — v20140124 Fax Server and Client Remote Protocol* 

*Copyright © 2014 Microsoft Corporation.* 

*Release: Thursday, February 13, 2014* 

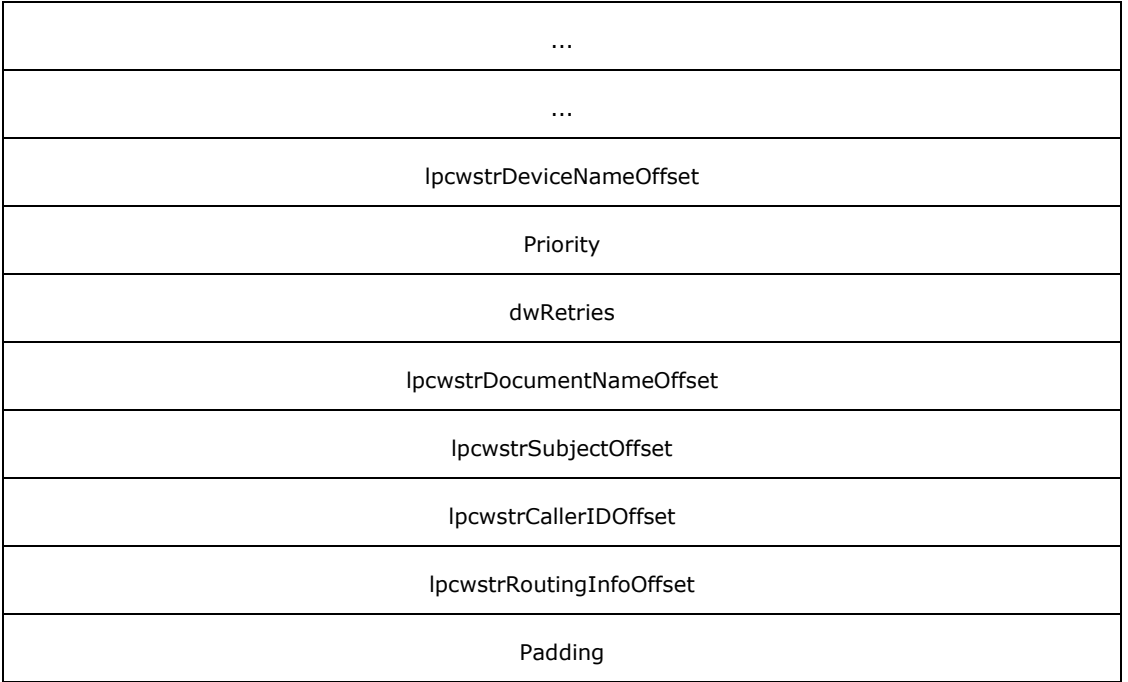

- **dwSizeOfStruct (4 bytes):** A **[DWORD](%5bMS-DTYP%5d.pdf)** value that holds the size of the **Fixed\_Portion** block, in bytes. This value MUST be 176 bytes.
- **dwValidityMask (4 bytes):** A **DWORD** value that defines a bitwise combination of valid fields in **[FAX\\_ENUM\\_JOB\\_FIELDS \(section 2.2.77\)](#page-178-0)**.
- **dwlMessageId (8 bytes):** A **[DWORDLONG](%5bMS-DTYP%5d.pdf)** value that specifies the unique identifier of the fax message.
- **dwlBroadcastId (8 bytes):** A **DWORDLONG** value that holds the broadcast identifier (section [3.1.1\)](#page-191-0).

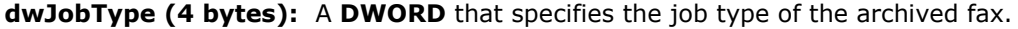

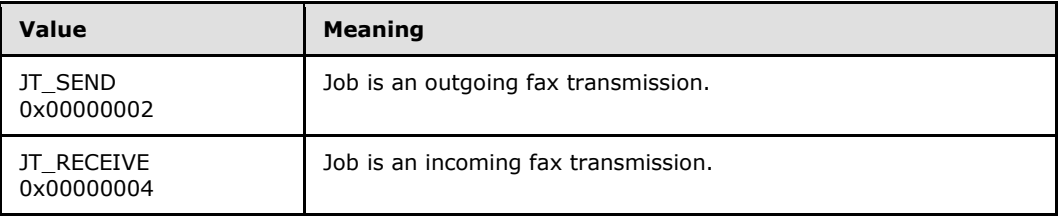

**dwQueueStatus (4 bytes):** A **DWORD** value that contains a set of bit flags that indicate the last job status (section  $3.1.1$ ), recorded by the fax server just before the message was archived. This value MUST be a bitwise OR combination of one or more of the job status values listed in section [3.1.1.](#page-191-0)

**dwExtendedStatus (4 bytes):** A **DWORD** value that specifies extended status information.

*[MS-FAX] — v20140124 Fax Server and Client Remote Protocol* 

*Copyright © 2014 Microsoft Corporation.* 

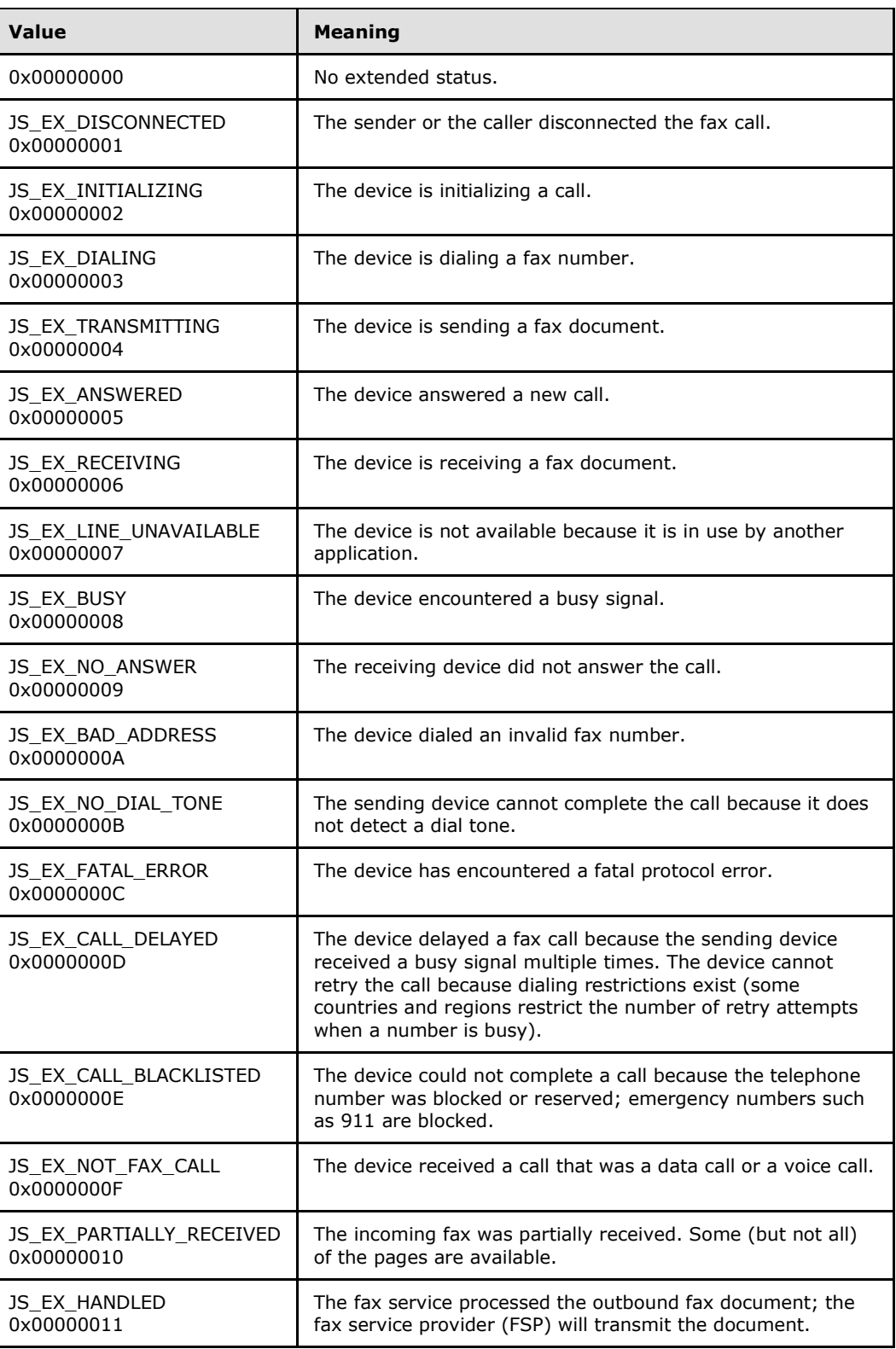

*[MS-FAX] — v20140124 Fax Server and Client Remote Protocol* 

*Copyright © 2014 Microsoft Corporation.* 

*Release: Thursday, February 13, 2014* 

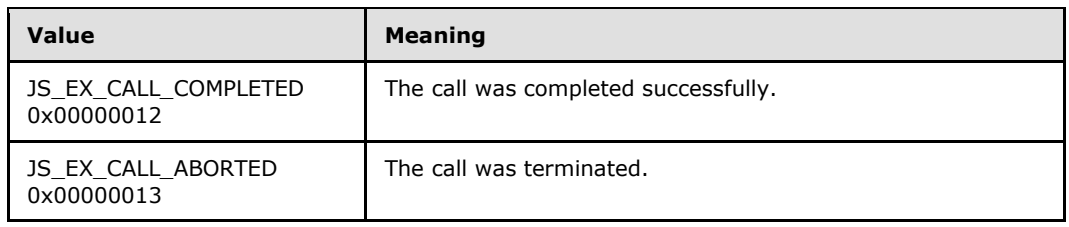

- **lpcwstrExtendedStatusOffset (4 bytes):** Offset to the **lpcwstrExtendedStatus** field in the **Variable\_Data** portion of the structure. If this field is zero, **dwExtendedStatus** MUST be one of the predefined extended statuses. If the field is not zero, **dwExtendedStatus** is the extended status code as provided by the FSP.
- **dwSize (4 bytes):** A **DWORD** value that specifies the size, in bytes, of the fax document.
- **dwPageCount (4 bytes):** A **DWORD** value that specifies the total number of pages in the fax transmission.
- **lpcwstrRecipientNumberOffset (4 bytes):** Offset to the **lpcwstrRecipientNumber** field in the **Variable\_Data** portion of the structure.
- **lpcwstrRecipientNameOffset (4 bytes):** Offset to the **lpcwstrRecipientName** field in the **Variable\_Data** portion of the structure.
- **LpcwstrSenderNumberOffset (4 bytes):** Offset to the **lpcwstrSenderNumber** field in the **Variable\_Data** portion of the structure. Used for outgoing faxes only; otherwise, SHOULD be zero.
- **lpcwstrSenderNameOffset (4 bytes):** Offset to the **lpcwstrSenderName** field in the **Variable\_Data** portion of the structure.
- **lpcwstrTsidOffset (4 bytes):** Offset to the **lpcwstrTsid** field in the **Variable\_Data** portion of the structure.
- **lpcwstrCsidOffset (4 bytes):** Offset to the **lpcwstrCsid** field in the **Variable\_Data** portion of the structure.
- **lpcwstrSenderUserNameOffset (4 bytes):** Offset to the **lpcwstrSenderUserName** field in the **Variable\_Data** portion of the structure.
- **lpcwstrBillingCodeOffset (4 bytes):** Offset to the **lpcwstrBillingCode** field in the **Variable Data** portion of the structure. Billing codes are optional. Used for outgoing faxes only; otherwise, SHOULD be zero.
- **tmOriginalScheduleTime (16 bytes):** If the fax was sent using 1 (JSA\_SPECIFIC\_TIME was the value of the **dwScheduleAction** field in the **[FAX\\_JOB\\_PARAM\\_EXW](#page-52-0)  [\(section 2.2.14\)](#page-52-0)** structure submitted as the *lpJobParams* argument to the **FAX SendDocumentEx (section 3.1.4.1.73)** call that created the fax job), this field specifies a **[SYSTEMTIME](%5bMS-DTYP%5d.pdf)** structure that specifies the date and time originally used to send the fax. The time specified is expressed in **[UTC](%5bMS-GLOS%5d.pdf)**. Used for outgoing faxes only. This field is valid only if the **FAX\_JOB\_FIELD\_ORIGINAL\_SCHEDULE\_TIME** bit is set in **dwValidityMask**; otherwise, the value of this field SHOULD be ignored.
- **tmSubmissionTime (16 bytes):** A **SYSTEMTIME** structure that specifies the date and time the fax message was submitted for sending. The time specified is expressed in UTC. Used for outgoing faxes only. This field is valid only if the

*[MS-FAX] — v20140124 Fax Server and Client Remote Protocol*  *112 / 467*

*Copyright © 2014 Microsoft Corporation.* 

**FAX\_JOB\_FIELD\_SUBMISSION\_TIME** bit is set in **dwValidityMask**; otherwise, the value of this field SHOULD be ignored.

- **tmTransmissionStartTime (16 bytes):** A **SYSTEMTIME** structure that specifies the start date and time the fax message was last transmitted. The time specified is expressed in UTC.
- **tmTransmissionEndTime (16 bytes):** A **SYSTEMTIME** structure that specifies the end date and time the fax message was last transmitted. The time specified is expressed in UTC.
- **lpcwstrDeviceNameOffset (4 bytes):** Offset to the **lpcwstrDeviceName** field in the **Variable\_Data** portion of the structure.
- **Priority (4 bytes): A <b>[FAX\\_ENUM\\_PRIORITY\\_TYPE](#page-147-0)** (section [2.2.65\)](#page-147-0) value that contains the priority of the fax transmission. Used for outgoing faxes only.
- **dwRetries (4 bytes):** A **DWORD** value that specifies the number of failed transmission retries counted for a fax job. Used for outgoing faxes only.
- **lpcwstrDocumentNameOffset (4 bytes):** Offset to the **lpcwstrDocumentName** field in the **Variable\_Data** portion of the structure. Used for outgoing faxes only; otherwise, SHOULD be zero.
- **lpcwstrSubjectOffset (4 bytes):** Offset to the **lpcwstrSubject** field in the **Variable\_Data** portion of the structure. Used for outgoing faxes only; otherwise, SHOULD be zero.
- **lpcwstrCallerIDOffset (4 bytes):** Offset to the **lpcwstrCallerID** field in the **Variable\_Data** portion of the structure. Used for incoming faxes only; otherwise, SHOULD be zero.
- **lpcwstrRoutingInfoOffset (4 bytes):** Offset to the **lpcwstrRoutingInfo** field in the **Variable** Data portion of the structure. Used for incoming faxes only; otherwise, SHOULD be zero.

**Padding (4 bytes):** Padding for data alignment to 8-byte boundary.

#### **Variable\_Data (variable):**

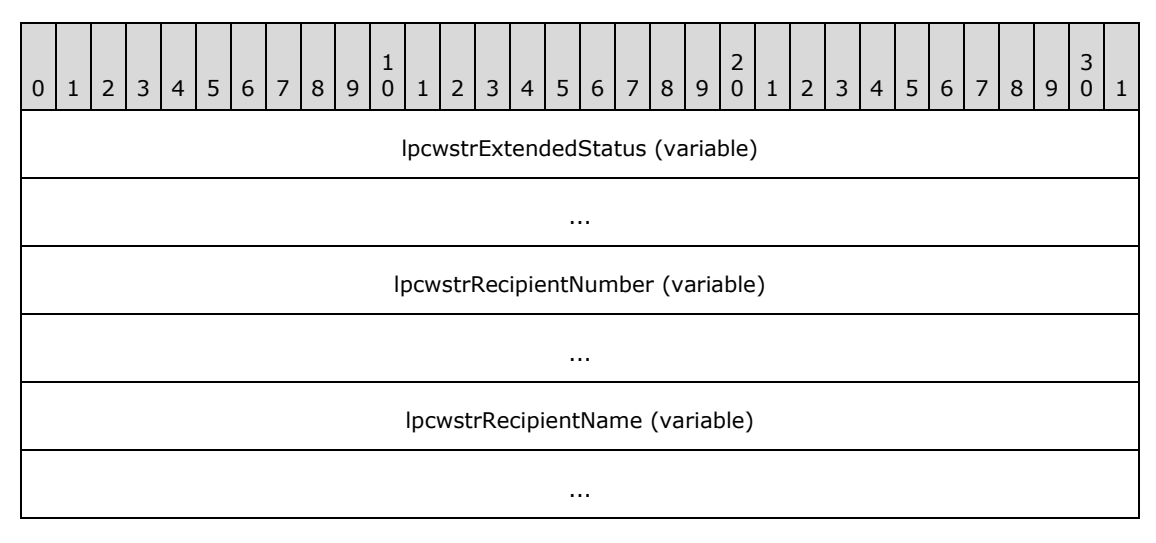

*[MS-FAX] — v20140124 Fax Server and Client Remote Protocol* 

*Copyright © 2014 Microsoft Corporation.* 

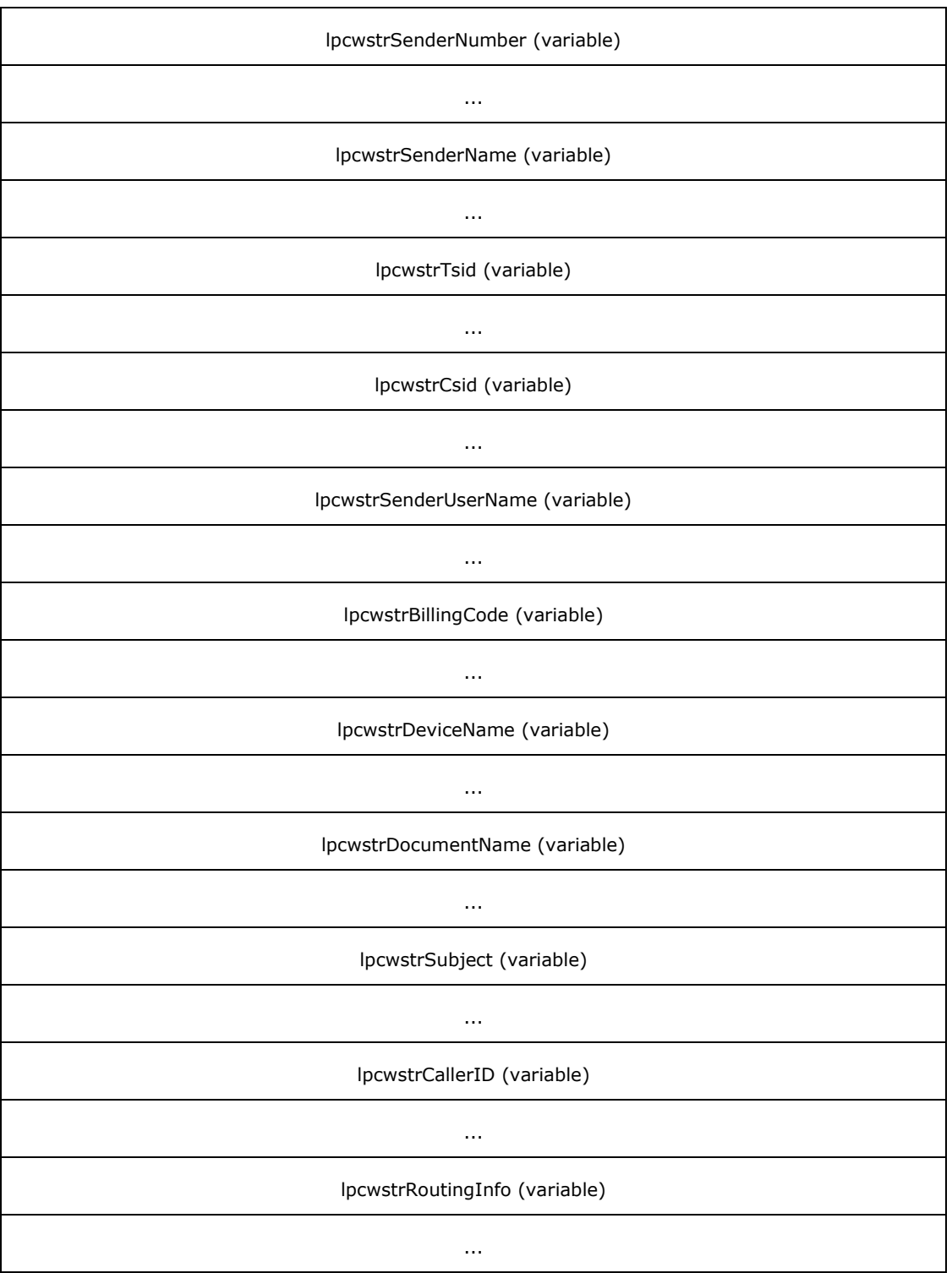

**lpcwstrExtendedStatus (variable):** Null-terminated character string that holds a faxextended status string provided by the FSP.

*[MS-FAX] — v20140124 Fax Server and Client Remote Protocol* 

*Copyright © 2014 Microsoft Corporation.* 

*Release: Thursday, February 13, 2014* 

- **lpcwstrRecipientNumber (variable):** Null-terminated character string that holds the fax number of the fax transmission recipient. This information is stored with the fax message as part of the recipient's personal profile (section  $3.1.1$ ).
- **lpcwstrRecipientName (variable):** Null-terminated character string that holds the name of the fax transmission recipient. This information is stored with the fax message as part of the recipient's personal profile (section  $3.1.1$ ).
- **lpcwstrSenderNumber (variable):** Null-terminated character string that holds the fax number of the fax transmission sender. This information is stored with the fax message as part of the sender's personal profile (section  $3.1.1$ ).
- **lpcwstrSenderName (variable):** Null-terminated character string that holds the name of the fax transmission sender. This information is stored with the fax message as part of the sender's personal profile (section  $3.1.1$ ).
- **lpcwstrTsid (variable):** Null-terminated character string that holds the transmitting subscriber identifier. This information is stored with the fax message as part of the sender's personal profile (section [3.1.1\)](#page-191-0).
- **lpcwstrCsid (variable):** Null-terminated character string that holds the called subscriber identifier. This information is stored with the fax message as part of the recipient's personal profile (section  $3.1.1$ ).
- **lpcwstrSenderUserName (variable):** Null-terminated character string that holds the name of the sender of an outgoing fax job. This information is stored with the fax message as part of the sender's personal profile (section  $3.1.1$ ).
- **lpcwstrBillingCode (variable):** Null-terminated character string that holds a billing code that applies to the fax transmission. This information is stored with the fax message as part of the sender's personal profile (section  $3.1.1$ ).
- **lpcwstrDeviceName (variable):** Null-terminated character string value that holds the name of the device used to receive or send the fax document. The device may no longer exist.
- **lpcwstrDocumentName (variable):** Null-terminated character string that holds the document name of the fax message.
- **lpcwstrSubject (variable):** Null-terminated character string that holds the subject used on the fax cover page.
- **lpcwstrCallerID (variable):** Null-terminated character string that holds the caller ID of the calling device that sent the fax.
- **lpcwstrRoutingInfo (variable):** Null-terminated character string that holds the routing string for the fax.

# **2.2.39 RPC\_FAX\_OUTBOUND\_ROUTING\_GROUPW**

The **RPC\_FAX\_OUTBOUND\_ROUTING\_GROUPW** data type is used as an input argument for FAX SetOutboundGroup (section 3.1.4.1.85). The group name contained by this structure describes one routing group (section  $3.1.1$ ).

For reference, the data type definition is shown as follows.

typedef struct {

*[MS-FAX] — v20140124 Fax Server and Client Remote Protocol* 

*Copyright © 2014 Microsoft Corporation.* 

```
 DWORD dwSizeOfStruct;
  [string] LPWSTR lpwstrGroupName;
 [range(0,FAX_MAX_DEVICES_IN_GROUP)]
    DWORD dwNumDevices;
  [unique, size_is(dwNumDevices)] 
    LPDWORD lpdwDevices;
 FAX_ENUM_GROUP_STATUS Status;
} RPC_FAX_OUTBOUND_ROUTING_GROUPW, 
*PRPC_FAX_OUTBOUND_ROUTING_GROUPW;
```
- **dwSizeOfStruct:** A **[DWORD](%5bMS-DTYP%5d.pdf)** value that holds the total size of the structure, in bytes. This value MUST be 20 or 40 bytes. When filled in on a 32-bit implementation, this value SHOULD be 20 bytes. When filled in on a 64-bit implementation, this value SHOULD be 40 bytes.
- **lpwstrGroupName:** A null-terminated character string containing the group name. The length of this string MUST be between 1 and 128 characters, excluding the length of the terminating null character. The group name is case-insensitive.
- **dwNumDevices:** A DWORD value that holds the number of devices in the group. The value MUST be in the range between 0 and 1,000. The *dwNumDevices* parameter also indicates the length of the *lpdwDevices* array, which is not larger than the actual number of devices.
- **lpdwDevices:** A pointer to a **DWORD** array which contains **dwNumDevices** entries. Each **DWORD** value specifies one device identifier in the group. A device MUST only appear once in a group's device list. A single device may belong to one or more groups. Groups are not set to store invalid devices. The order of the devices in the array determines the order the devices are to be used to send faxes, when the group is selected.
- **Status:** Current status of the group from the enumeration **[FAX\\_ENUM\\_GROUP\\_STATUS](#page-143-0)  [\(section 2.2.59\)](#page-143-0)**.

# **2.2.40 \_RPC\_FAX\_OUTBOUND\_ROUTING\_GROUPW**

The \_RPC\_FAX\_OUTBOUND\_ROUTING\_GROUPW data type is used as an array of structures passed as an output byte-array argument for **[FAX\\_EnumOutboundRoutingGroups \(section](#page-248-0)  [3.1.4.1.26\)](#page-248-0)**. The group name contained by this structure describes one routing group (section [3.1.1\)](#page-191-0).

This data structure is custom marshaled as follows and uses the custom-marshaling rules defined in section [2.2.1.](#page-18-0)

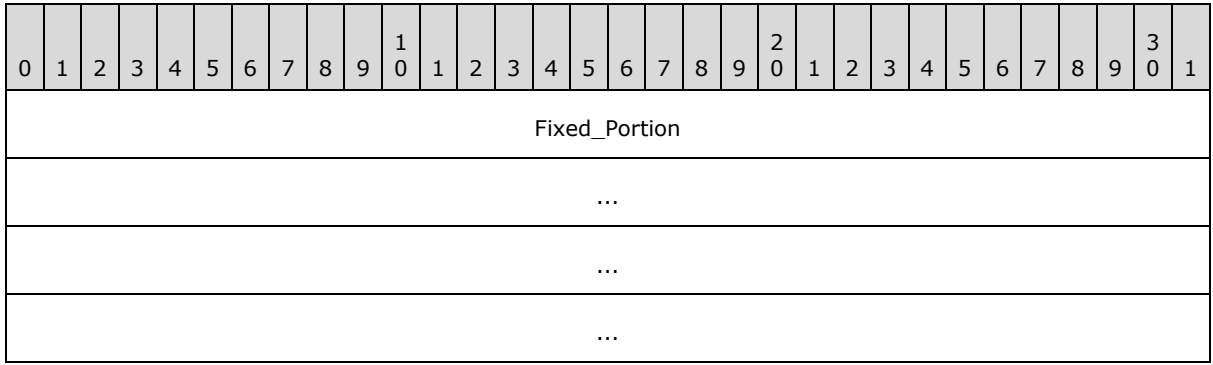

*[MS-FAX] — v20140124 Fax Server and Client Remote Protocol* 

*Copyright © 2014 Microsoft Corporation.* 

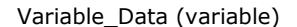

...

**Fixed\_Portion (16 bytes):** 

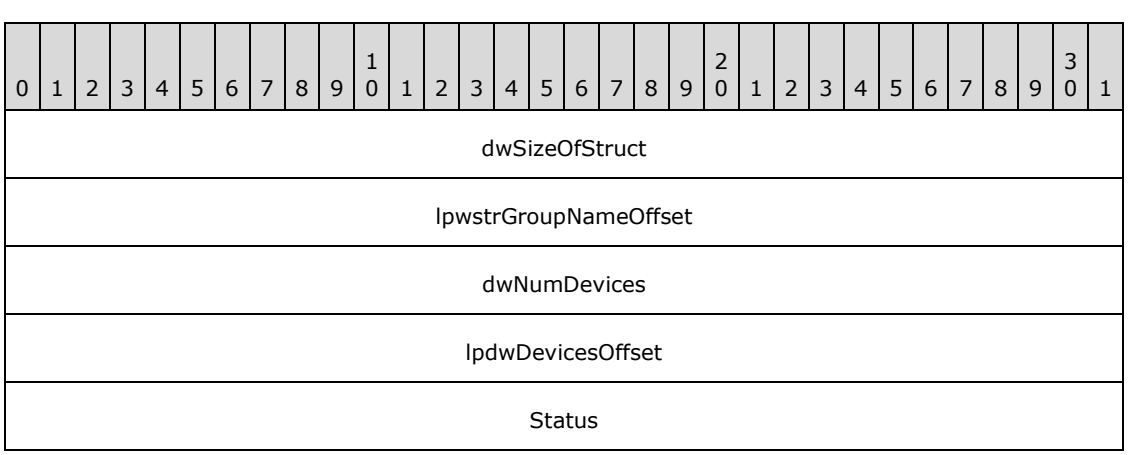

- **dwSizeOfStruct (4 bytes):** A **[DWORD](%5bMS-DTYP%5d.pdf)** value that holds the size, in bytes, of this structure. MUST be set to 16 bytes.
- **lpwstrGroupNameOffset (4 bytes):** Offset to the **lpwstrGroupName** field in the **Variable\_Data** of the data type.
- **dwNumDevices (4 bytes):** A **DWORD** value that holds the number of devices in the group. The value MUST be in the range between 0 and 1,000. The *dwNumDevices* parameter also indicates the length of the *lpdwDevices* array, which MUST NOT be larger than the actual number of devices.
- **lpdwDevicesOffset (4 bytes):** Offset to the **lpdwDevices** field in the **Variable\_Data** block of the structure.

**Status (4 bytes):** Current status of the group from the enumeration **[FAX\\_ENUM\\_GROUP\\_STATUS \(section 2.2.59\)](#page-143-0)**.

**Variable\_Data (variable):** 

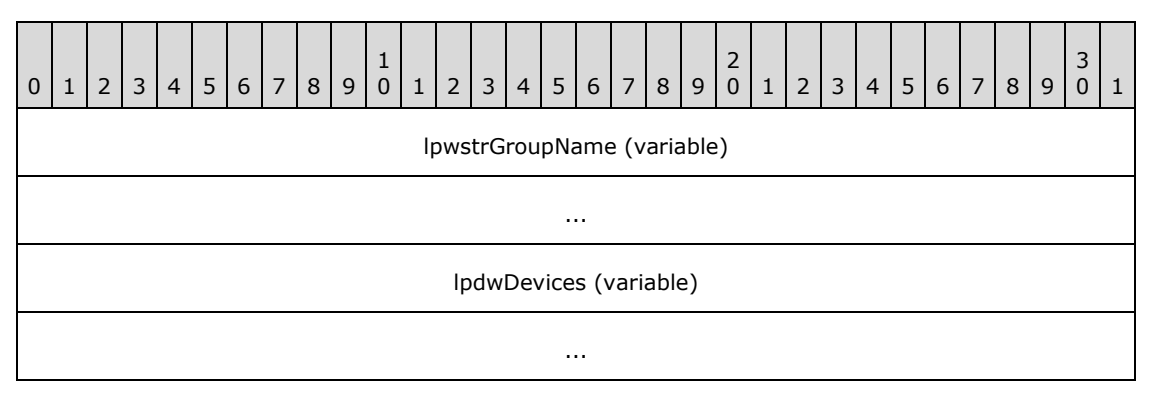

*[MS-FAX] — v20140124 Fax Server and Client Remote Protocol* 

*Copyright © 2014 Microsoft Corporation.* 

*Release: Thursday, February 13, 2014* 

- **lpwstrGroupName (variable):** A null-terminated character string containing the group name. The length of this string MUST be between 1 and 128 characters, excluding the length of the terminating null character. The group name is case-insensitive.
- **lpdwDevices (variable):** A pointer to an array which contains **dwNumDevices** entries. Each **DWORD** value specifies one device identifier in the group. A device MUST appear only once in a group's device list. A single device may belong to one or more groups. Groups are not set to store invalid devices. The order of the devices in the array determines the order the devices are to be used to send faxes, when the group is selected.

# **2.2.41 RPC\_FAX\_OUTBOUND\_ROUTING\_RULEW**

The **RPC\_FAX\_OUTBOUND\_ROUTING\_RULEW** data type is used as an input argument for **[FAX\\_SetOutboundRule \(section 3.1.4.1.86\)](#page-327-0)**. The information contained in this structure describes one routing rule in the "configuration of the routing rules" (section  $3.1.1$ ).

For reference, the data type definition is as follows.

```
typedef struct {
  DWORD dwSizeOfStruct;
  DWORD dwAreaCode;
  DWORD dwCountryCode;
  [string] LPWSTR lpwstrCountryName;
 [switch is(bUseGroup)] FAX RULE DESTINATION Destination;
  BOOL bUseGroup;
} RPC_FAX_OUTBOUND_ROUTING_RULEW,
```
\*PRPC\_FAX\_OUTBOUND\_ROUTING\_RULEW;

- **dwSizeOfStruct:** A **[DWORD](%5bMS-DTYP%5d.pdf)** value that holds the total size of the structure, in bytes. This value MUST be 24 or 40 bytes. When filled in on a 32-bit implementation, this value SHOULD be 24 bytes. When filled in on a 64-bit implementation this value SHOULD be 40 bytes.
- **dwAreaCode:** A DWORD that contains the **[area code](#page-11-0)** of the rule. A value of zero indicates the special any-area value ROUTING\_RULE\_AREA\_CODE\_ANY. The **dwAreaCode** and **dwCountryCode** members MUST form a unique key. This value is unrestricted.
- **dwCountryCode:** A DWORD that contains the country/region code of the rule. A value of zero indicates the special any-country, any-region value ROUTING\_RULE\_COUNTRY\_CODE\_ANY. The **dwAreaCode** and **dwCountryCode** numeric values MUST form a unique key. Clients can obtain valid values with the [FAX\\_GetCountryList \(section 3.1.4.1.37\)](#page-262-0) method.
- **lpwstrCountryName:** A pointer to a null-terminated string that contains the country/region name indicated by the *dwCountryCode* parameter if known; otherwise, a NULL pointer. If **dwCountryCode** is zero, this pointer MUST be NULL.

**Destination: A [FAX\\_RULE\\_DESTINATION](#page-183-0)** union that contains the destination of the rule. When bUseGroup is FALSE, this union value MUST hold a device identifier; otherwise, this union value MUST represent the name of an outbound routing group of devices.

**bUseGroup:** A Boolean value that indicates whether the group is used in the destination. If TRUE, the group MUST be used as the rule's destination. If FALSE, the device MUST be used as the rule's destination.

*[MS-FAX] — v20140124 Fax Server and Client Remote Protocol* 

*Copyright © 2014 Microsoft Corporation.* 

# **2.2.42 \_RPC\_FAX\_OUTBOUND\_ROUTING\_RULEW**

The \_RPC\_FAX\_OUTBOUND\_ROUTING\_RULEW data type is used as an array of structures passed as an output byte-array argument for **FAX** EnumOutboundRules (section 3.1.4.1.27). The information contained in each \_RPC\_FAX\_OUTBOUND\_ROUTING\_RULEW structure describes one routing rule in the "configuration of the routing rules" (section  $3.1.1$ ).

This data structure is custom marshaled as follows and uses the custom-marshaling rules defined in section [2.2.1.](#page-18-0)

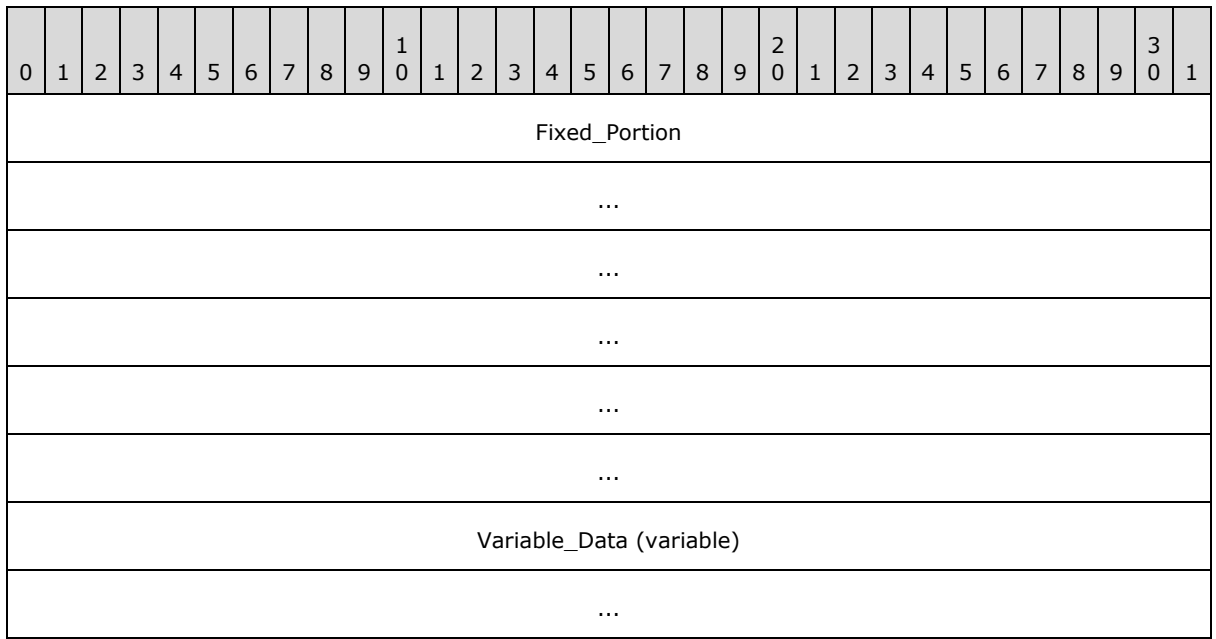

**Fixed\_Portion (24 bytes):** 

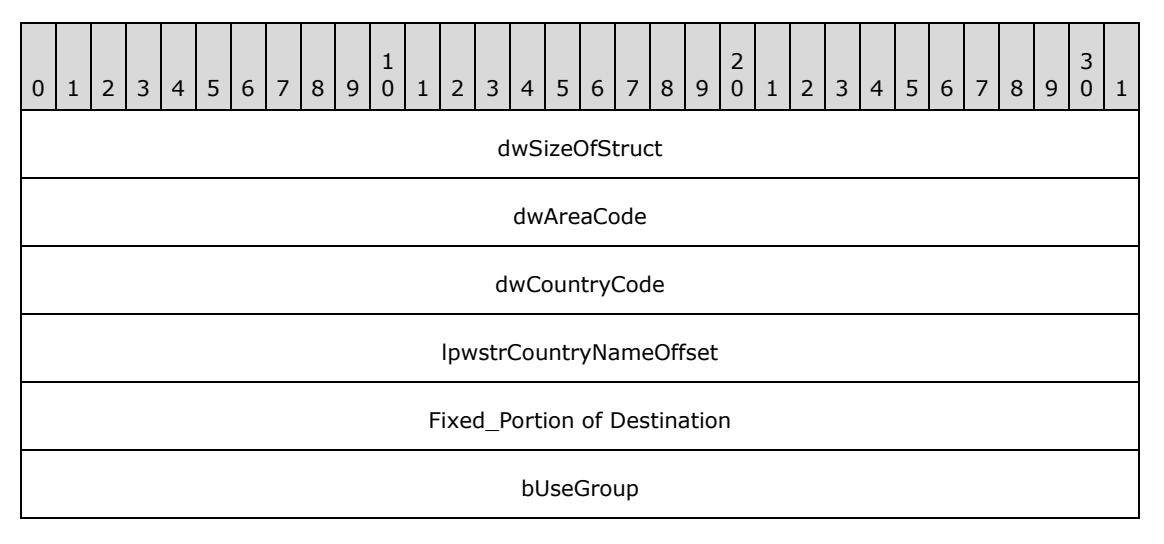

dwSizeOfStruct (4 bytes): A **[DWORD](%5bMS-DTYP%5d.pdf)** that holds the size of this structure. MUST be set to 24 bytes.

*[MS-FAX] — v20140124 Fax Server and Client Remote Protocol* 

*Copyright © 2014 Microsoft Corporation.* 

- **dwAreaCode (4 bytes):** A **DWORD** that holds the area code of the rule. A value of zero indicates the special any-area value ROUTING\_RULE\_AREA\_CODE\_ANY. The **dwAreaCode** and **dwCountryCode** fields MUST form a unique key. This value is unrestricted.
- **dwCountryCode (4 bytes):** A **DWORD** that holds the country/region code of the rule. A value of zero indicates the special any-country, any-region value ROUTING\_RULE\_COUNTRY\_CODE\_ANY. The **dwAreaCode** and **dwCountryCode** numeric values MUST form a unique key. Clients can obtain valid values with the FAX GetCountryList (section 3.1.4.1.37) method.
- **lpwstrCountryNameOffset (4 bytes):** Offset to the **lpwstrCountryname** field in the **Variable\_Data** block of this structure, containing the country/region name indicated by the **dwCountryCode** field if known; otherwise, it is zero. If **dwCountryCode** is zero, this offset MUST be zero.
- **Fixed\_Portion of Destination (4 bytes):** The **Fixed\_Portion** of a union that specifies the destination of the rule. When **bUseGroup** is FALSE, this union MUST be a FAX\_RULE\_DESTINATION\_DEVICE\_ID (section 2.2.42.1) structure containing a device identifier; otherwise, it MUST be a \_FAX\_RULE\_DESTINATION\_GROUP\_NAME (section [2.2.42.2\)](#page-120-0) structure containing the name of an outbound routing group of devices.
- **bUseGroup (4 bytes):** A Boolean value that indicates whether the group is used in the destination. If TRUE, the group MUST be used as the rule's destination. If FALSE, the device MUST be used as the rule's destination.

#### **Variable\_Data (variable):**

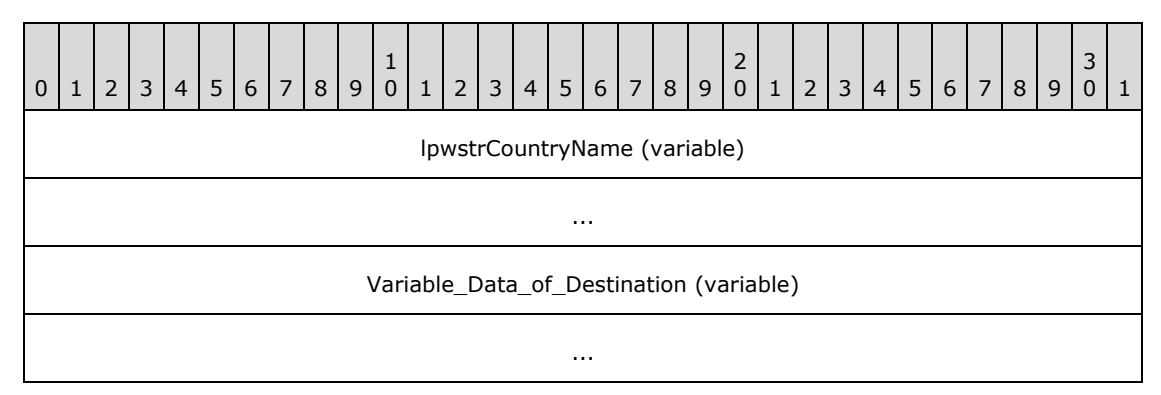

**lpwstrCountryName (variable):** A null-terminated string that specifies the country/region name indicated by the **dwCountryCode** field.

<span id="page-119-0"></span>**Variable\_Data\_of\_Destination (variable):** The **Variable\_Data**, if any, of the **Destination** union that specifies the destination of the rule.

# **2.2.42.1 \_FAX\_RULE\_DESTINATION\_DEVICE\_ID**

This data structure is custom marshaled as follows and uses the custom-marshaling rules defined in section [2.2.1.](#page-18-0)

*[MS-FAX] — v20140124 Fax Server and Client Remote Protocol* 

*Copyright © 2014 Microsoft Corporation.* 

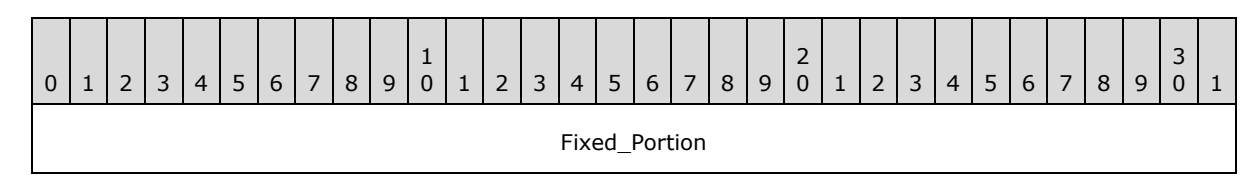

## **Fixed\_Portion (4 bytes):**

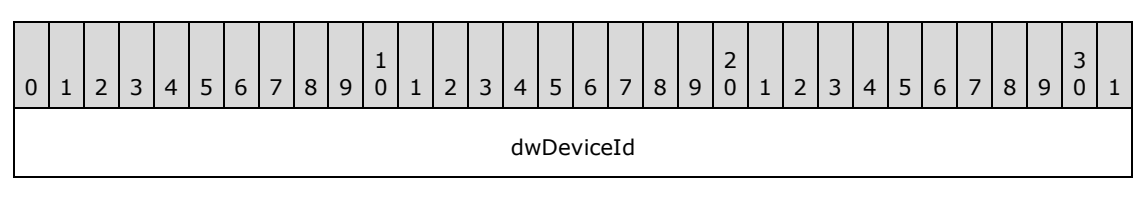

<span id="page-120-0"></span>**dwDeviceId (4 bytes):** A **[DWORD](%5bMS-DTYP%5d.pdf)** value that contains the unique identifier (UID) of the device.

## **2.2.42.2 \_FAX\_RULE\_DESTINATION\_GROUP\_NAME**

This data structure is custom marshaled as follows and uses the custom-marshaling rules defined in section [2.2.1.](#page-18-0)

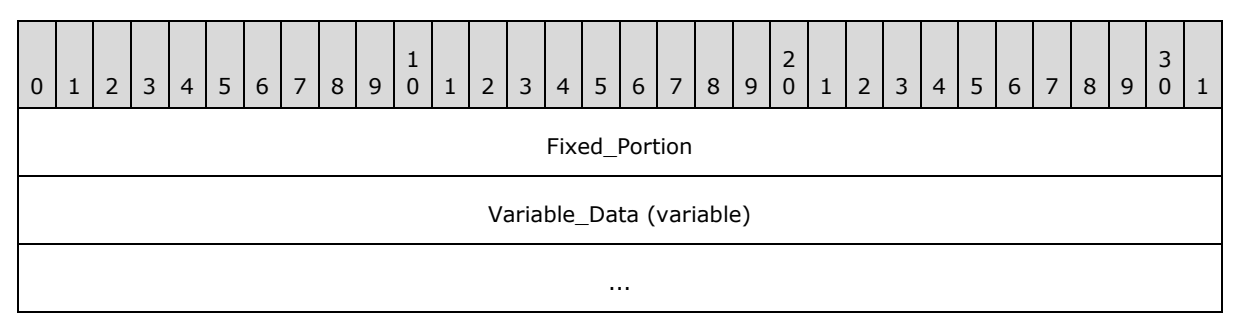

#### **Fixed\_Portion (4 bytes):**

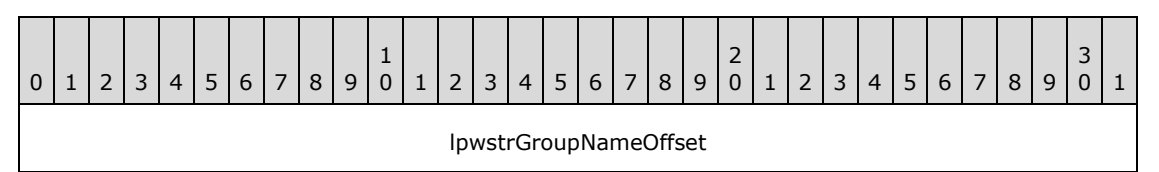

**lpwstrGroupNameOffset (4 bytes):** Offset to the **lpwstrGroupName** field in the **Variable\_Data** block of the structure.

#### **Variable\_Data (variable):**

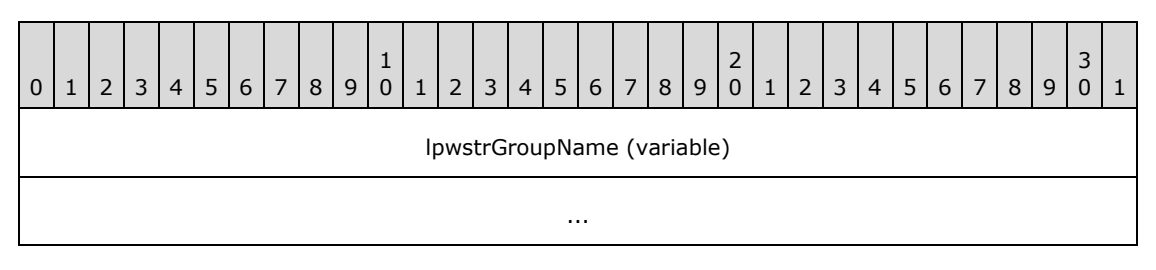

*[MS-FAX] — v20140124 Fax Server and Client Remote Protocol* 

*Copyright © 2014 Microsoft Corporation.* 

**lpwstrGroupName (variable):** A null-terminated string that uniquely identifies a new group name. The group name is case-insensitive.

## **2.2.43 FAX\_PRINTER\_INFOW**

An array of the **FAX\_PRINTER\_INFOW** data type can be passed as an out parameter (as a byte array) in the **[FAX\\_GetServicePrinters \(section 3.1.4.1.63\)](#page-294-0)** call.

This data structure is custom marshaled as follows and uses the custom-marshaling rules defined in section [2.2.1.](#page-18-0)

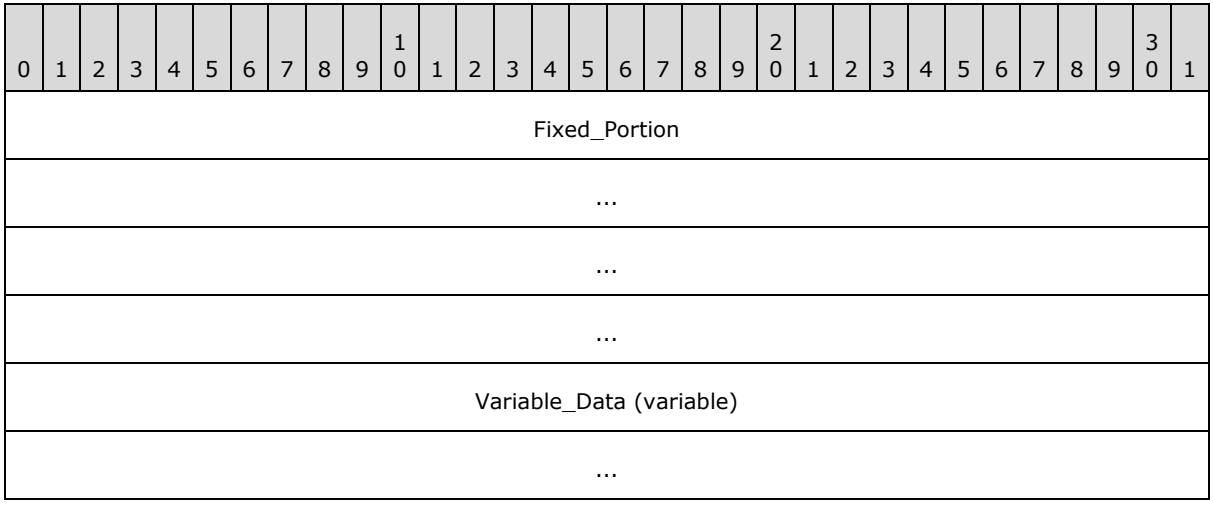

**Fixed\_Portion (16 bytes):** 

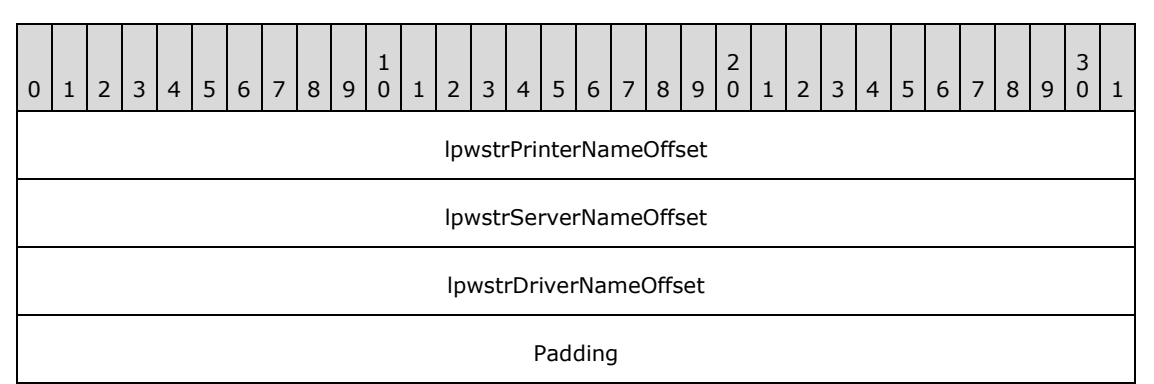

- **lpwstrPrinterNameOffset (4 bytes):** Offset to the **lpwstrPrinterName** field in the **Variable\_Data** block.
- **lpwstrServerNameOffset (4 bytes):** Offset to the **lpwstrServerName** field in the **Variable\_Data** block.
- **lpwstrDriverNameOffset (4 bytes):** Offset to the **lpwstrDriverName** field in the **Variable\_Data** block.
- **Padding (4 bytes):** Padding for data alignment of the **Fixed\_Portion** block to an 8-byte boundary.

*[MS-FAX] — v20140124 Fax Server and Client Remote Protocol* 

*Copyright © 2014 Microsoft Corporation.* 

**Variable\_Data (variable):** 

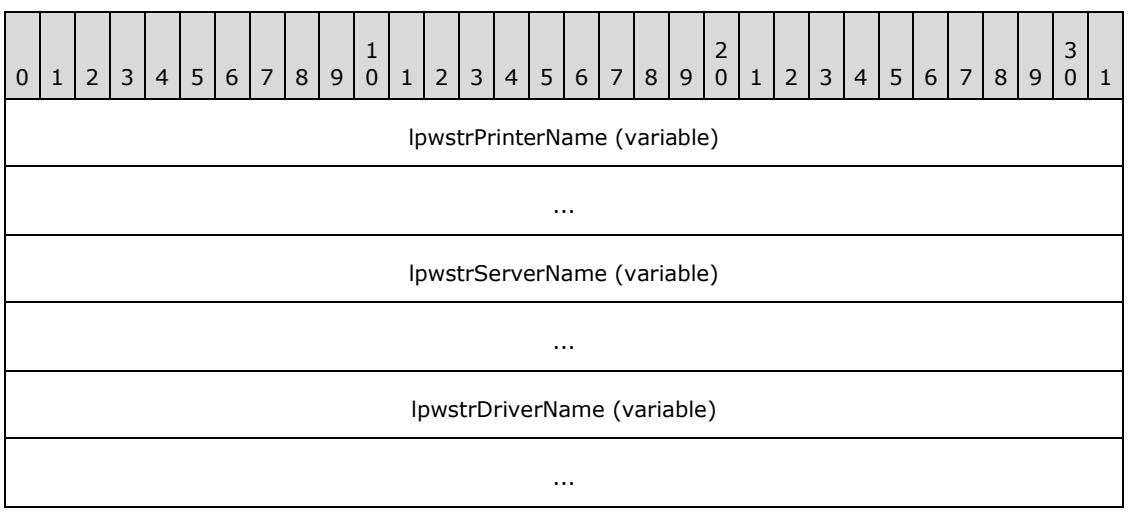

**lpwstrPrinterName (variable):** A null-terminated character string that holds the printer name.

- **lpwstrServerName (variable):** A null-terminated character string that holds the name of the server where the printer is attached.
- **lpwstrDriverName (variable):** A null-terminated character string that holds the name of the driver for this printer.

# **2.2.44 FAX\_PERSONAL\_PROFILEW**

The **FAX\_PERSONAL\_PROFILEW** structure contains information describing one personal profile (section [3.1.1\)](#page-191-0). This structure is used by **[FAX\\_GetPersonalProfileInfo \(section 3.1.4.1.50\)](#page-280-0)** to return information about the personal profile of the sender or the recipient of a fax message. This structure is also used to specify the sender's and the receiver's personal profiles for [FAX\\_SendDocumentEx \(section 3.1.4.1.73\).](#page-306-0) This structure is described below.

This data structure is custom marshaled as follows and uses the custom-marshaling rules defined in section [2.2.1.](#page-18-0)

All fields of this structure except **dwSizeOfStruct** in the **Fixed\_Portion** block are optional. If the respective information is not available, the offset fields in the **Fixed\_Portion** block MUST be zero.

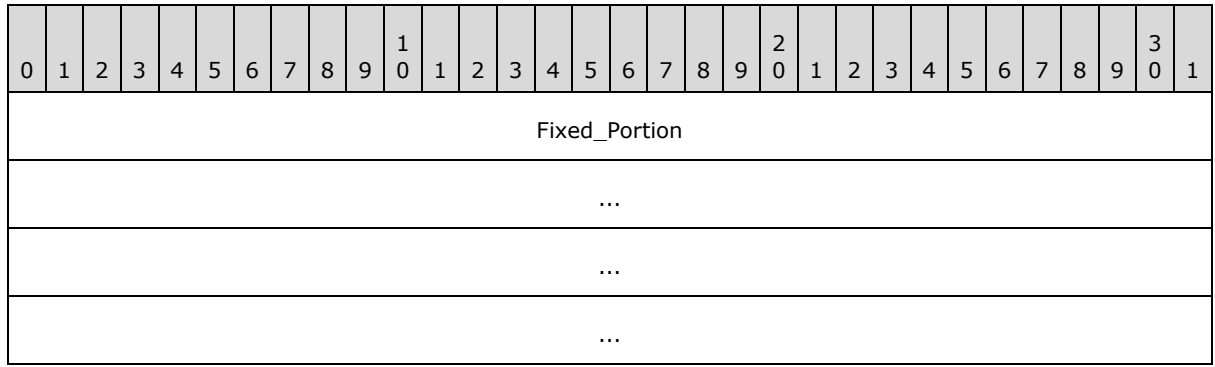

*[MS-FAX] — v20140124 Fax Server and Client Remote Protocol* 

*Copyright © 2014 Microsoft Corporation.* 

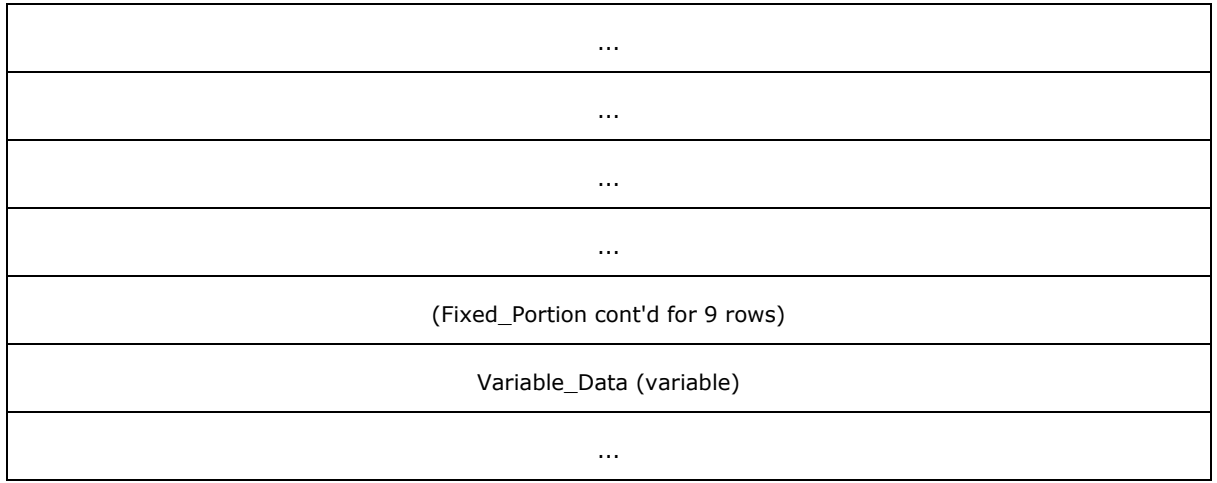

**Fixed\_Portion (68 bytes):** 

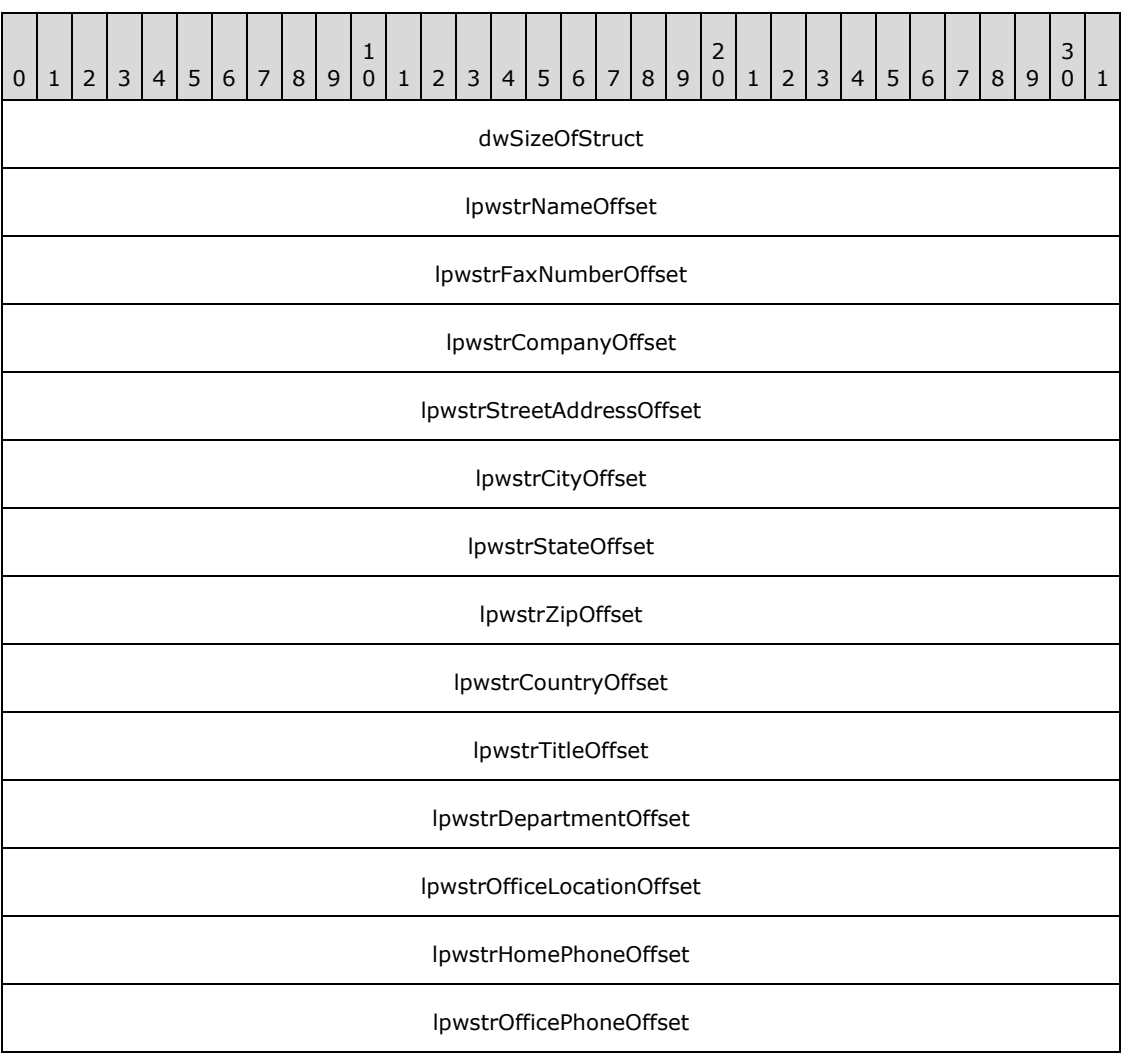

*[MS-FAX] — v20140124 Fax Server and Client Remote Protocol* 

*Copyright © 2014 Microsoft Corporation.* 

*Release: Thursday, February 13, 2014* 

#### lpwstrEmailOffset

#### lpwstrBillingCodeOffset

#### lpwstrTSIDOffset

- **dwSizeOfStruct (4 bytes):** A **[DWORD](%5bMS-DTYP%5d.pdf)** value that holds the size of the **Fixed\_Portion** block, in bytes. This value MUST be 68 bytes.
- **lpwstrNameOffset (4 bytes):** Offset to the **lpwstrName** field in the **Variable\_Data** portion of the structure.
- **lpwstrFaxNumberOffset (4 bytes):** Offset to the **lpwstrFaxNumber** field in the **Variable\_Data** portion of the structure.
- **lpwstrCompanyOffset (4 bytes):** Offset to the **lpwstrCompany** field in the **Variable\_Data** portion of the structure.
- **lpwstrStreetAddressOffset (4 bytes):** Offset to the **lpwstrStreetAddress** field in the **Variable\_Data** portion of the structure.
- **lpwstrCityOffset (4 bytes):** Offset to the **lpwstrCity** field in the **Variable\_Data** portion of the structure.
- **lpwstrStateOffset (4 bytes):** Offset to the **lpwstrState** field in the **Variable\_Data** portion of the structure.
- **lpwstrZipOffset (4 bytes):** Offset to the **lpwstrZip** field in the **Variable\_Data** portion of the structure.
- **lpwstrCountryOffset (4 bytes):** Offset to the **lpwstrCountry** field in the **Variable\_Data** portion of the structure.
- **lpwstrTitleOffset (4 bytes):** Offset to the **lpwstrTitle** field in the **Variable\_Data** portion of the structure.
- **lpwstrDepartmentOffset (4 bytes):** Offset to the **lpwstrDepartment** field in the **Variable\_Data** portion of the structure.
- **lpwstrOfficeLocationOffset (4 bytes):** Offset to the **lpwstrOfficeLocation** field in the **Variable\_Data** portion of the structure.
- **lpwstrHomePhoneOffset (4 bytes):** Offset to the **lpwstrHomePhone** field in the **Variable\_Data** portion of the structure.
- **lpwstrOfficePhoneOffset (4 bytes):** Offset to the **lpwstrOfficePhone** field in the **Variable\_Data** portion of the structure.
- **lpwstrEmailOffset (4 bytes):** Offset to the **lpwstrEmail** field in the **Variable\_Data** portion of the structure.
- **lpwstrBillingCodeOffset (4 bytes):** Offset to the **lpwstrBillingCode** field in the **Variable\_Data** portion of the structure.
- **lpwstrTSIDOffset (4 bytes):** Offset to the **lpwstrTSID** field in the **Variable\_Data** portion of the structure.

*[MS-FAX] — v20140124 Fax Server and Client Remote Protocol*  *125 / 467*

*Copyright © 2014 Microsoft Corporation.* 

# **Variable\_Data (variable):**

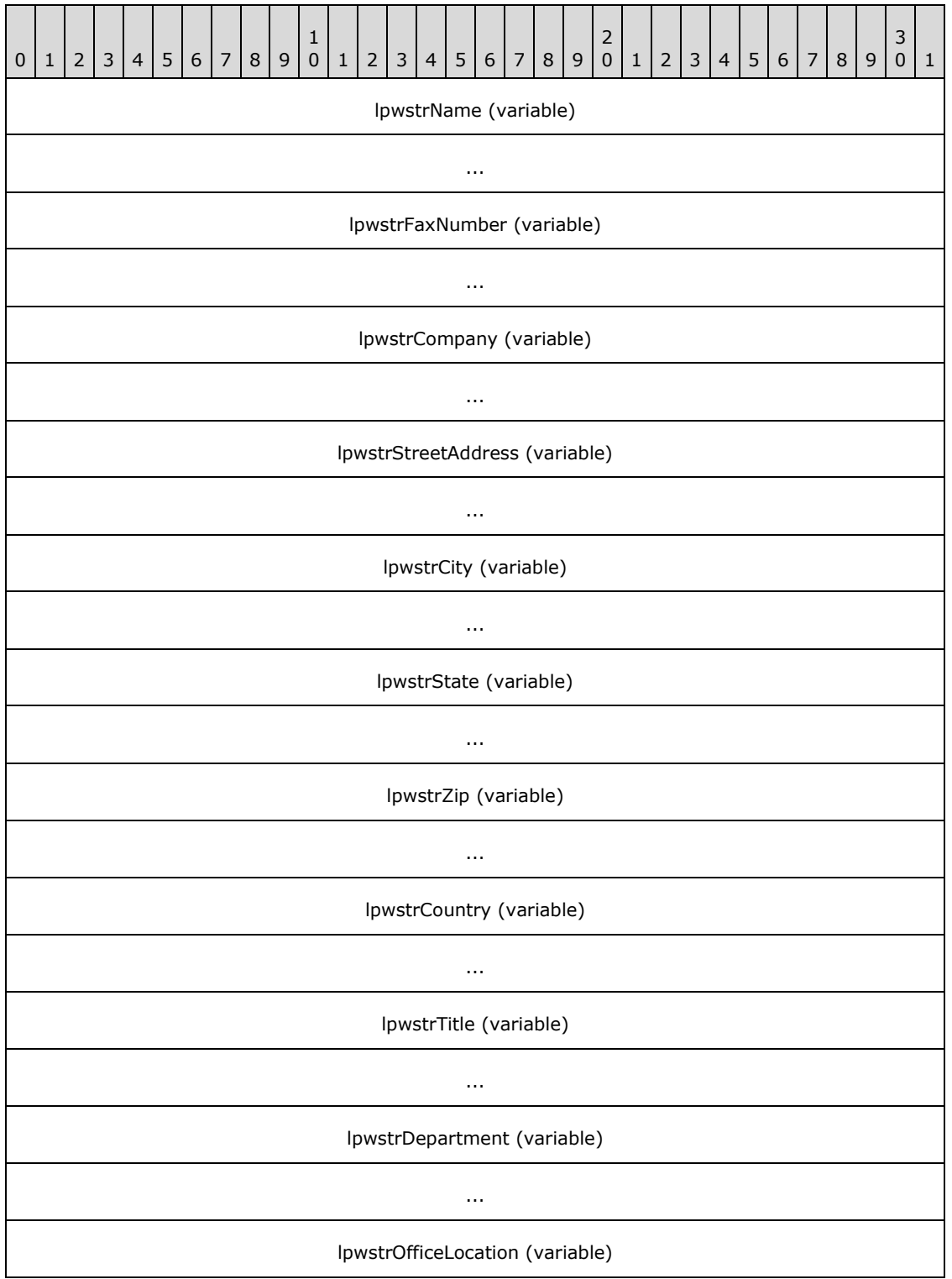

*[MS-FAX] — v20140124 Fax Server and Client Remote Protocol* 

*Copyright © 2014 Microsoft Corporation.* 

*Release: Thursday, February 13, 2014* 

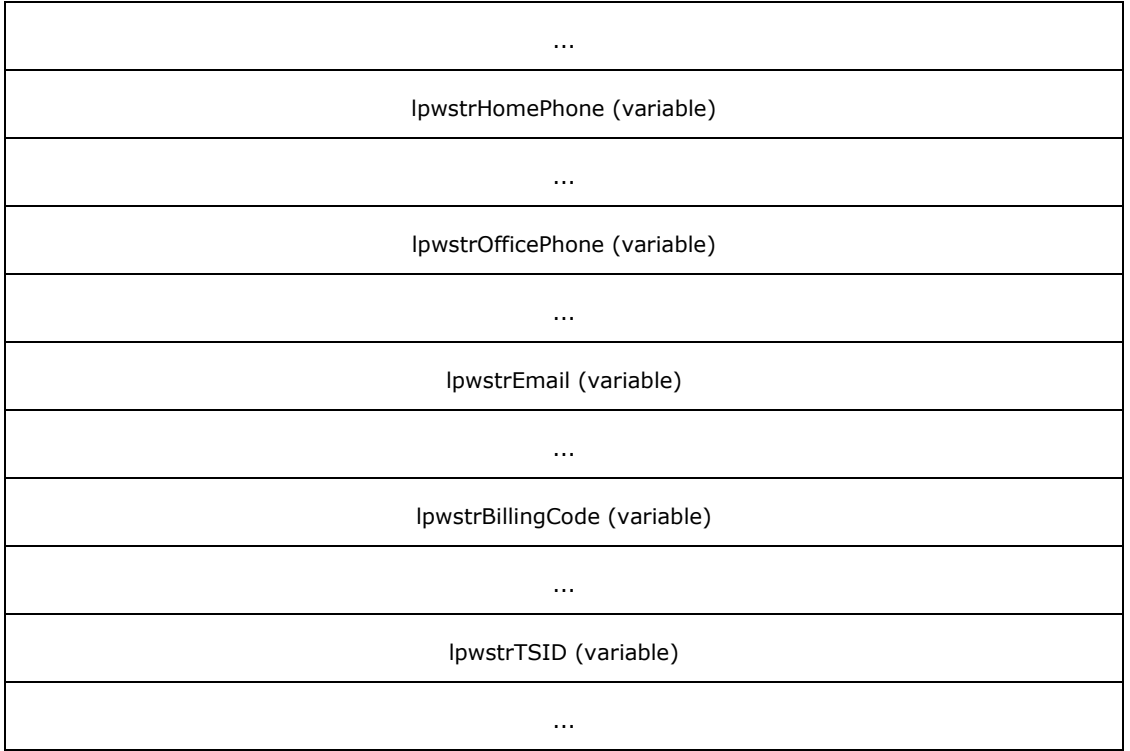

- **lpwstrName (variable):** Null-terminated character string containing the recipient or sender name.
- **lpwstrFaxNumber (variable):** Null-terminated character string containing the fax number associated with this profile.
- **lpwstrCompany (variable):** Null-terminated character string containing the name of the company for which the person associated with this profile works.
- **lpwstrStreetAddress (variable):** Null-terminated character string containing the street address associated with this profile.
- **lpwstrCity (variable):** Null-terminated character string containing the name of the city associated with this profile.
- **lpwstrState (variable):** Null-terminated character string containing the name of the state associated with this profile.
- **lpwstrZip (variable):** Null-terminated character string containing the ZIP code associated with this profile.
- **lpwstrCountry (variable):** Null-terminated character string containing the name of the country/region associated with this profile.
- **lpwstrTitle (variable):** Null-terminated character string containing the title of the person associated with this profile.
- **lpwstrDepartment (variable):** Null-terminated character string containing the name of the department in which the person associated with this profile works.

*[MS-FAX] — v20140124 Fax Server and Client Remote Protocol* 

*Copyright © 2014 Microsoft Corporation.* 

- **lpwstrOfficeLocation (variable):** Null-terminated character string containing the office location of the person associated with this profile.
- **lpwstrHomePhone (variable):** Null-terminated character string containing the home telephone number of the person associated with this profile.
- **lpwstrOfficePhone (variable):** Null-terminated character string containing the office telephone number of the person associated with this profile.
- **lpwstrEmail (variable):** Null-terminated character string containing the email address of the person associated with this profile.
- **lpwstrBillingCode (variable):** Null-terminated character string containing the billing code associated with this profile.
- <span id="page-127-0"></span>**lpwstrTSID (variable):** Null-terminated character string containing the transmitting subscriber identifier (TSID) associated with this profile.

### **2.2.45 FAX\_PORT\_INFO\_EXW**

The FAX PORT INFO EXW structure defines information about a single fax device, known as a port. This structure is used for **[FAX\\_SetPortEx \(section 3.1.4.1.89\)](#page-331-0)**.

```
typedef struct {
  DWORD dwSizeOfStruct;
  DWORD dwDeviceID;
 [string] LPCWSTR lpcwstrDeviceName;
  [string] LPWSTR lpwstrDescription;
 [string] LPCWSTR lpcwstrProviderName;
  [string] LPCWSTR lpcwstrProviderGUID;
  BOOL bSend;
 FAX_ENUM_DEVICE_RECEIVE_MODE_ReceiveMode;
  DWORD dwStatus;
  DWORD dwRings;
  [string] LPWSTR lpwstrCsid;
  [string] LPWSTR lpwstrTsid;
} FAX_PORT_INFO_EXW, 
*PFAX_PORT_INFO_EXW;
```
**dwSizeOfStruct:** DWORD value that holds the total size of the structure, in bytes. This value MUST be 48 or 72 bytes. When filled in on a 32-bit implementation, this value SHOULD be 48 bytes. When filled in on a 64-bit implementation, this value SHOULD be 72 bytes.

**dwDeviceID:** A **[DWORD](%5bMS-DTYP%5d.pdf)** that holds the line identifier for the specified fax device (port).

- **lpcwstrDeviceName:** A null-terminated character string that holds the name of the fax device.
- **lpwstrDescription:** A null-terminated character string that holds the description of the fax device. The length of this string MUST NOT exceed **[MAX\\_FAX\\_STRING\\_LEN \(section](#page-185-0)  [2.2.86\)](#page-185-0)** characters, including the length of the terminating null character.
- **lpcwstrProviderName:** A null-terminated character string that holds the name of the fax device provider.
- **lpcwstrProviderGUID:** A null-terminated character string that holds the GUID of the fax device provider.

*[MS-FAX] — v20140124 Fax Server and Client Remote Protocol* 

*Copyright © 2014 Microsoft Corporation.* 

**bSend:** A Boolean value that indicates whether the fax device is enabled to send faxes.

- **ReceiveMode:** An **[FAX\\_ENUM\\_DEVICE\\_RECEIVE\\_MODE \(section 2.2.55\)](#page-141-0)** enumeration value that indicates whether the fax device is enabled to receive faxes and whether the calls are manually or automatically answered.
- **dwStatus:** A **DWORD** that holds the current status of the device. It SHOULD contain any combination of values from the **[FAX\\_ENUM\\_DEVICE\\_STATUS \(section 2.2.64\)](#page-147-1)** enumeration or 0 (meaning: status unknown).
- **dwRings:** A **DWORD** that holds the number of times an incoming fax call rings before the specified device answers the call.
- **lpwstrCsid:** A null-terminated character string that holds the called subscriber identifier for faxes sent using this device. This identifier can be a telephone number.

**lpwstrTsid:** A null-terminated character string that holds the transmitting subscriber identifier for faxes sent using this device. This identifier can be a telephone number.

## **2.2.46 \_FAX\_PORT\_INFO\_EXW**

The \_FAX\_PORT\_INFO\_EXW data type is the custom-marshaled variant of the [FAX\\_PORT\\_INFO\\_EXW \(section 2.2.45\)](#page-127-0) structure. This data type is used for FAX\_EnumPortsEx [\(section 3.1.4.1.29\)](#page-252-0) and [FAX\\_GetPortEx \(section 3.1.4.1.52\).](#page-283-0)

This data structure is custom marshaled as follows and uses the custom-marshaling rules defined in section [2.2.1.](#page-18-0)

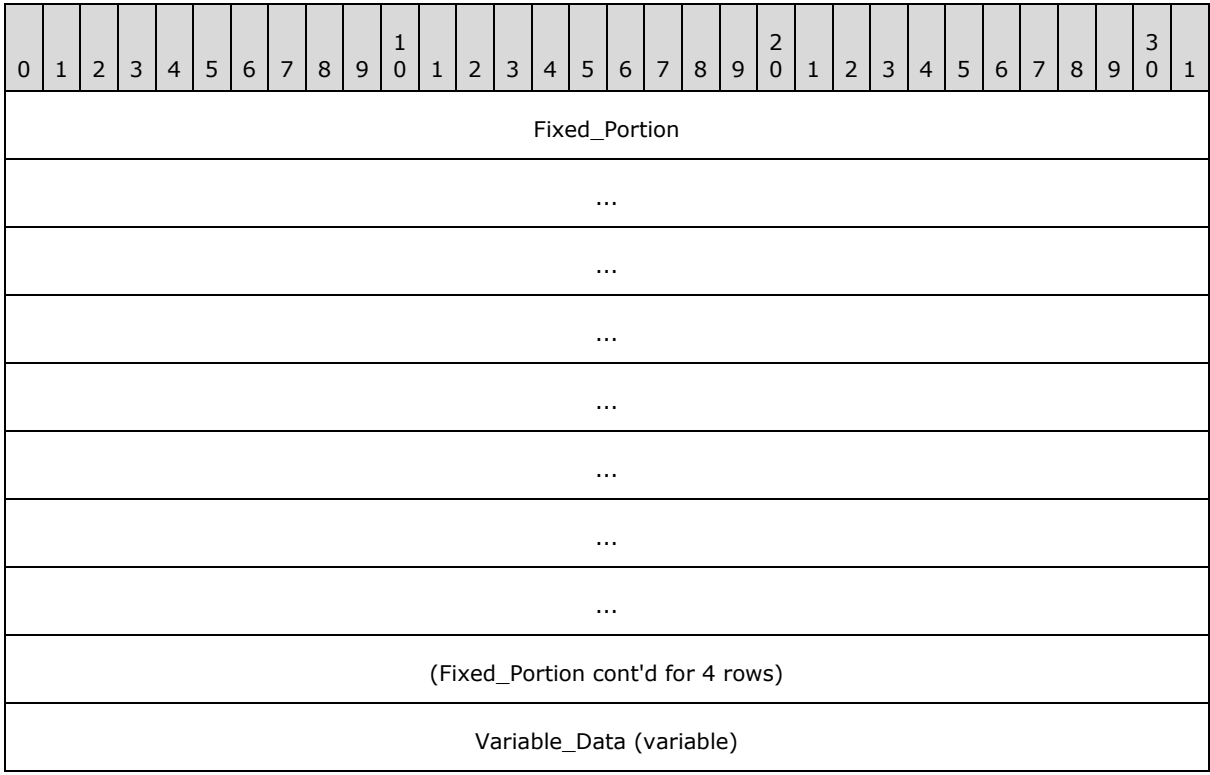

*[MS-FAX] — v20140124 Fax Server and Client Remote Protocol* 

*Copyright © 2014 Microsoft Corporation.* 

**Fixed\_Portion (48 bytes):** 

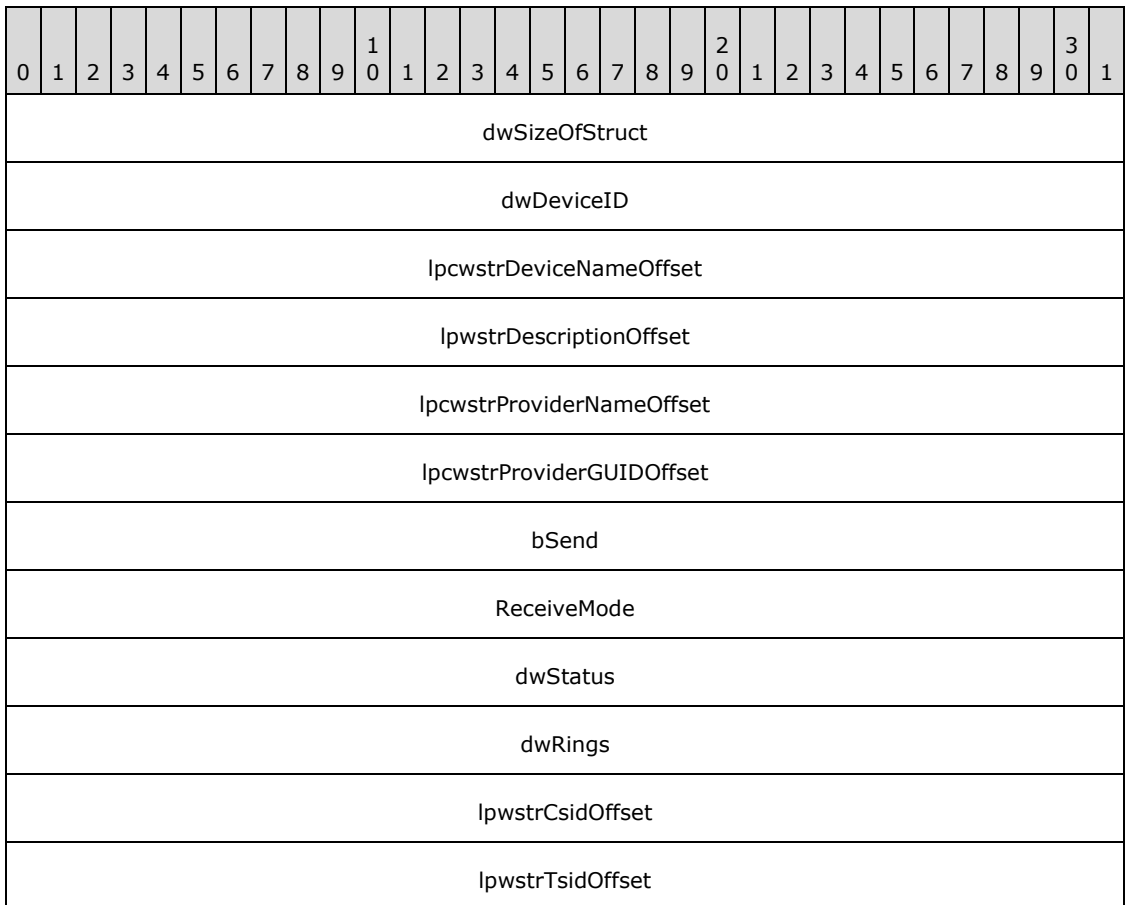

- **dwSizeOfStruct (4 bytes):** A **[DWORD](%5bMS-DTYP%5d.pdf)** value that holds the size of the **Fixed\_Portion** block, in bytes. This value MUST be 48 bytes.
- **dwDeviceID (4 bytes):** A **DWORD** that holds the line identifier for the specified fax device (port).
- **lpcwstrDeviceNameOffset (4 bytes):** Offset to the **lpcwstrDeviceName** field in the **Variable\_Data** block.
- **lpwstrDescriptionOffset (4 bytes):** Offset to the **lpcwstrDescription** field in the **Variable\_Data** block.
- **lpcwstrProviderNameOffset (4 bytes):** Offset to the **lpcwstrProviderName** field in the **Variable\_Data** block
- **lpcwstrProviderGUIDOffset (4 bytes):** Offset to the **lpcwstrProviderGUID** field in the **Variable\_Data** block.

*[MS-FAX] — v20140124 Fax Server and Client Remote Protocol*  *130 / 467*

*Copyright © 2014 Microsoft Corporation.* 

- **bSend (4 bytes):** A Boolean value that indicates whether the fax device is enabled to send faxes.
- **ReceiveMode (4 bytes):** An **[FAX\\_ENUM\\_DEVICE\\_RECEIVE\\_MODE \(section 2.2.55\)](#page-141-0)** enumerated value that indicates whether the fax device is enabled to receive faxes and whether the calls are manually or automatically answered.
- **dwStatus (4 bytes):** A **DWORD** that holds the current status of the device. It SHOULD contain any combination of values from the **[FAX\\_ENUM\\_DEVICE\\_STATUS \(section](#page-147-1)  [2.2.64\)](#page-147-1)** enumeration or 0 (meaning: status unknown).
- **dwRings (4 bytes):** A **DWORD** that holds the number of times an incoming fax call rings before the specified device answers the call.

**lpwstrCsidOffset (4 bytes):** Offset to the **lpcwstrCsid** field in the **Variable\_Data** block

**lpwstrTsidOffset (4 bytes):** Offset to the **lpcwstrTsid** field in the c block.

**Variable\_Data (variable):** 

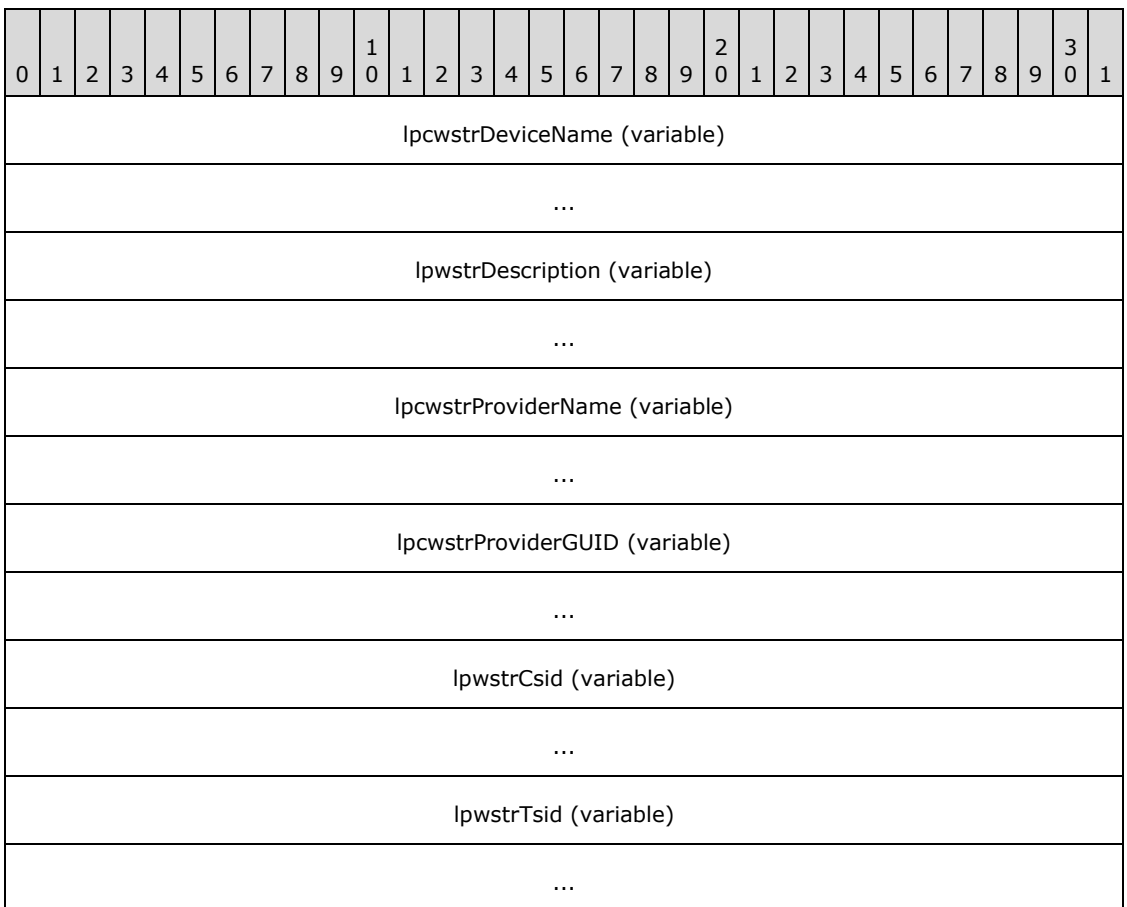

**lpcwstrDeviceName (variable):** A null-terminated character string that holds the name of the fax device.

*[MS-FAX] — v20140124 Fax Server and Client Remote Protocol* 

*Copyright © 2014 Microsoft Corporation.* 

*Release: Thursday, February 13, 2014* 

- **lpwstrDescription (variable):** A null-terminated character string that holds the description of the fax device. The length of this string MUST NOT exceed **[MAX\\_FAX\\_STRING\\_LEN \(section 2.2.86\)](#page-185-0)** characters, including the length of the terminating null character.
- **lpcwstrProviderName (variable):** A null-terminated character string that holds the name of the fax device provider.
- **lpcwstrProviderGUID (variable):** A null-terminated character string that holds the GUID of the fax device provider.
- **lpwstrCsid (variable):** A null-terminated character string that holds the called subscriber identifier for faxes sent using this device. This identifier can be a telephone number.

<span id="page-131-0"></span>**lpwstrTsid (variable):** A null-terminated character string that holds the transmitting subscriber identifier for faxes sent using this device. This identifier can be a telephone number.

## **2.2.47 FAX\_RECEIPTS\_CONFIGW**

The **FAX\_RECEIPTS\_CONFIGW** structure defines the format for the receipt settings of the fax server. This structure is used by **[FAX\\_SetReceiptsConfiguration \(section 3.1.4.1.91\)](#page-334-0)**. The information contained by this structure describes the "delivery receipt support" fax server configuration (section [3.1.1\)](#page-191-0).

```
typedef struct {
  DWORD dwSizeOfStruct;
  DWORD dwAllowedReceipts;
 FAX_ENUM_SMTP_AUTH_OPTIONS SMTPAuthOption;
   [string] LPWSTR lpwstrReserved;
   [string] LPWSTR lpwstrSMTPServer;
  DWORD dwSMTPPort;
   [string] LPWSTR lpwstrSMTPFrom;
 [string] LPWSTR lpwstrSMTPUserName;
 [string] LPWSTR lpwstrSMTPPassword;
  BOOL bIsToUseForMSRouteThroughEmailMethod;
} FAX_RECEIPTS_CONFIGW, 
*PFAX_RECEIPTS_CONFIGW;
```
- **dwSizeOfStruct:** A **[DWORD](%5bMS-DTYP%5d.pdf)** value that holds the total size of the structure, in bytes. This value MUST be 40 or 72 bytes. When filled in on a 32-bit implementation, this value SHOULD be 40 bytes. When filled in on a 64-bit implementation, this value SHOULD be 72 bytes.
- **dwAllowedReceipts:** A **DWORD** that holds the type of receipts that the server supports. This member MUST be one of the values defined in **[FAX\\_ENUM\\_DELIVERY\\_REPORT\\_TYPES](#page-178-1)  [\(section 2.2.76\)](#page-178-1)**.

**SMTPAuthOption:** A type of **[SMTP](#page-12-0)** authentication that the server will use for SMTP connections. The options MUST be one of the enumerations defined in **[FAX\\_ENUM\\_SMTP\\_AUTH\\_OPTIONS \(section 2.2.56\)](#page-141-1)**.

**lpwstrReserved:** A reserved pointer, which MUST be set to NULL.

**lpwstrSMTPServer:** A null-terminated character string that holds the SMTP server name.

*[MS-FAX] — v20140124 Fax Server and Client Remote Protocol* 

*Copyright © 2014 Microsoft Corporation.* 

**dwSMTPPort:** A **DWORD** that holds the port number of the SMTP server.

- **lpwstrSMTPFrom:** A null-terminated character string that holds the SMTP email address of the sender of the fax receipt messages.
- **lpwstrSMTPUserName:** A null-terminated character string that holds the user name to use for Basic-authenticated SMTP connections.
- **lpwstrSMTPPassword:** A null-terminated character string that holds the password to use for Basic-authenticated SMTP connections. For anonymous access, no user name and password is required. For Basic and Integrated authentication, a cleartext password is sent over the wire. It is for the server to use the password that depends on the authentication mode.
- **bIsToUseForMSRouteThroughEmailMethod:** If set to TRUE, the routing extension MUST use the DRT EMAIL receipts settings to route incoming faxes by email.

# **2.2.48 \_FAX\_RECEIPTS\_CONFIGW**

The FAX RECEIPTS CONFIGW data type is the custom-marshaled variant of the [FAX\\_RECEIPTS\\_CONFIGW \(section 2.2.47\)](#page-131-0) structure. This data type is used by FAX GetReceiptsConfiguration (section 3.1.4.1.54).

This data structure is custom marshaled as follows and uses the custom-marshaling rules defined in section [2.2.1.](#page-18-0)

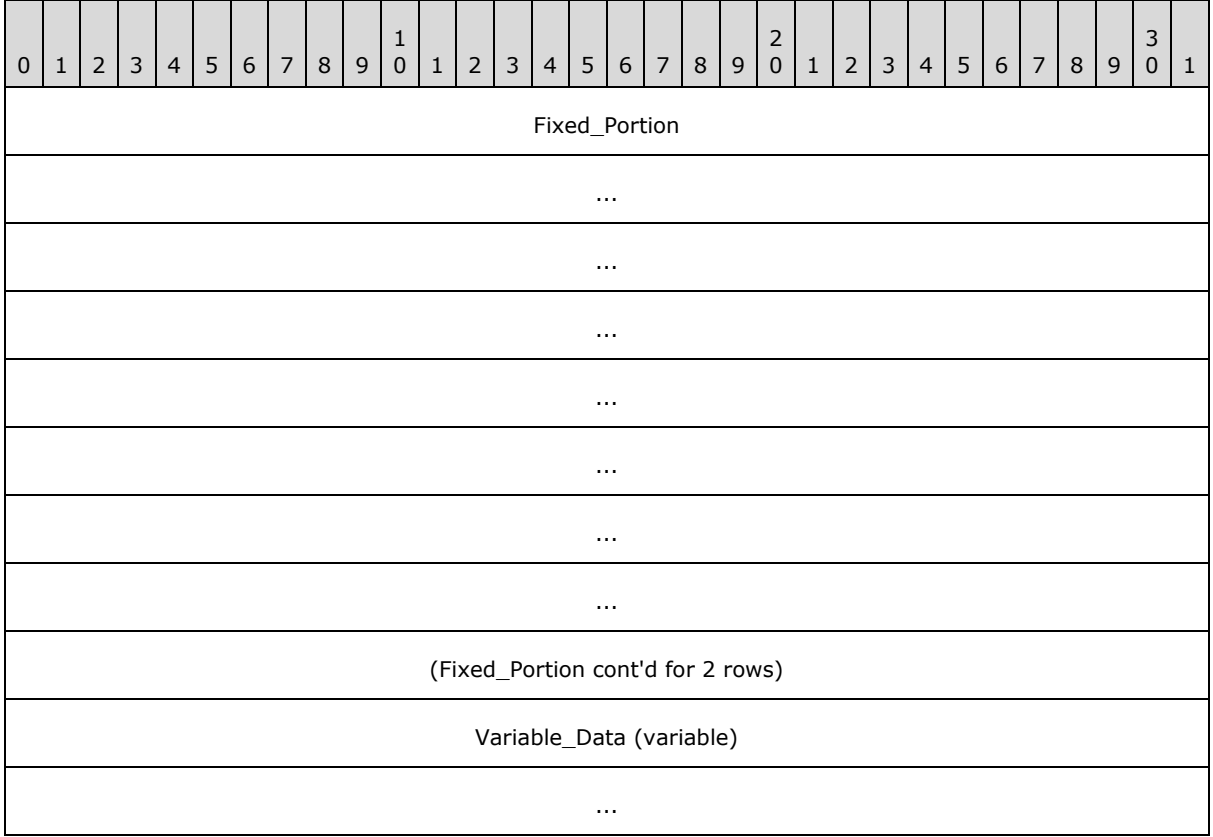

**Fixed\_Portion (40 bytes):** 

*[MS-FAX] — v20140124 Fax Server and Client Remote Protocol* 

*Copyright © 2014 Microsoft Corporation.* 

*Release: Thursday, February 13, 2014* 

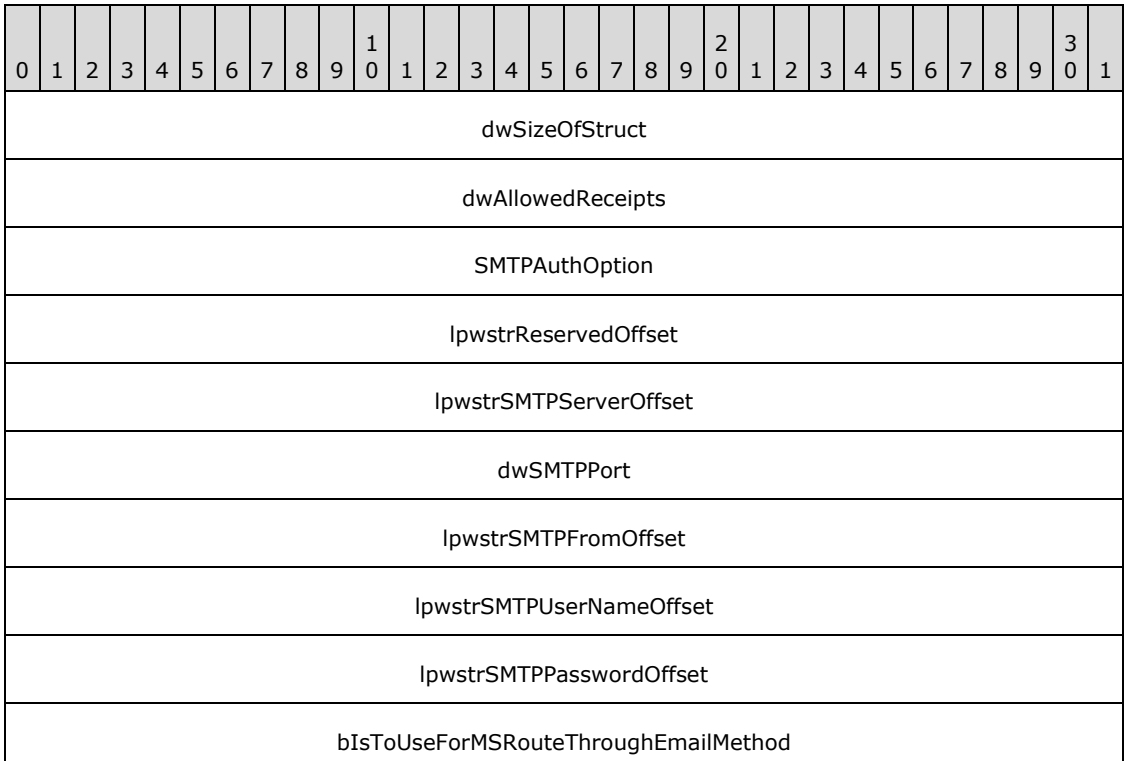

- **dwSizeOfStruct (4 bytes):** A **[DWORD](%5bMS-DTYP%5d.pdf)** value that holds the size of the **Fixed\_Portion** block, in bytes. This value MUST be 40 bytes.
- **dwAllowedReceipts (4 bytes):** A **DWORD** that holds the type of receipts that the server supports. This field MUST be one of the values defined in **[FAX\\_ENUM\\_DELIVERY\\_REPORT\\_TYPES \(section 2.2.76\)](#page-178-1)**.
- **SMTPAuthOption (4 bytes):** A type of SMTP authentication that the server will use for SMTP connections. The options MUST be one of the enumerations defined in **[FAX\\_ENUM\\_SMTP\\_AUTH\\_OPTIONS \(section 2.2.56\)](#page-141-1)**.
- **lpwstrReservedOffset (4 bytes):** A **reserved** offset value which MUST be set to zero and otherwise ignored.
- **lpwstrSMTPServerOffset (4 bytes):** Offset to the **lpwstrSMTPServer** field in the **Variable\_Data** block.
- **dwSMTPPort (4 bytes):** A **DWORD** that holds the port number of the SMTP server.
- **lpwstrSMTPFromOffset (4 bytes):** Offset to the **lpwstrSMTPFrom** field in the **Variable\_Data** block.
- **lpwstrSMTPUserNameOffset (4 bytes):** Offset to the **lpwstrSMTPUserName** field in the **Variable\_Data** block.
- **lpwstrSMTPPasswordOffset (4 bytes):** Offset to the **lpwstrSMTPPassword** field in the **Variable\_Data** block. For anonymous access, no user name and password is required and this offset SHOULD be zero.

*[MS-FAX] — v20140124 Fax Server and Client Remote Protocol*  *134 / 467*

*Copyright © 2014 Microsoft Corporation.* 

**bIsToUseForMSRouteThroughEmailMethod (4 bytes):** If set to TRUE, the routing extension MUST use the **DRT\_EMAIL** receipts settings to route incoming faxes by email.

## **Variable\_Data (variable):**

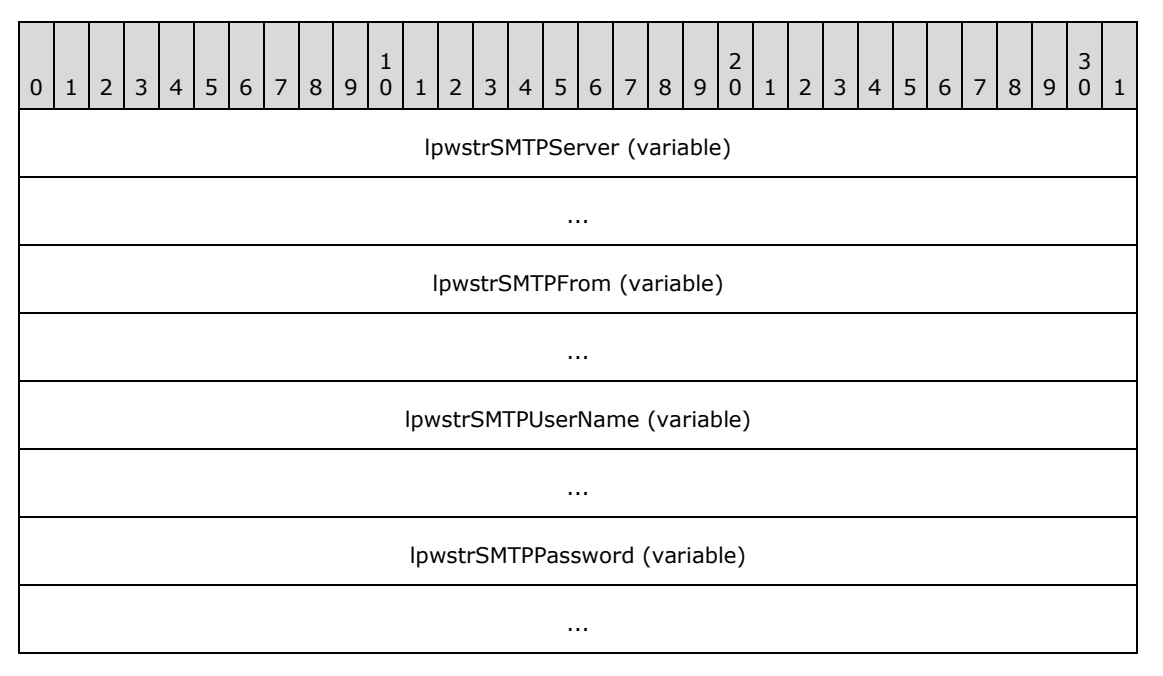

- **lpwstrSMTPServer (variable):** A null-terminated character string that holds the SMTP server name.
- **lpwstrSMTPFrom (variable):** A null-terminated character string that holds the SMTP email address of the sender of the fax receipt messages.
- **lpwstrSMTPUserName (variable):** A null-terminated character string that holds the user name to use for Basic-authenticated SMTP connections.
- <span id="page-134-0"></span>**lpwstrSMTPPassword (variable):** A null-terminated character string that holds the password to use for Basic-authenticated SMTP connections. For anonymous access, no user name and password is required. For Basic and Integrated authentication, a clear text password is sent over the wire. It is for the server to use the password that depends on the authentication mode.

# **2.2.49 FAX\_ROUTING\_EXTENSION\_INFO**

The FAX ROUTING EXTENSION INFO data type defines the format in which the routing extensions are enumerated and can be returned by a call to **[FAX\\_EnumRoutingExtensions](#page-253-0)  [\(section 3.1.4.1.30\)](#page-253-0)**. The call can return a pointer to an array of routing extensions, where each element of the array is of this type. The information contained in each FAX\_ROUTING\_EXTENSION\_INFO structure describes one fax routing extension (section [3.1.1\)](#page-191-0).

This data structure is custom marshaled as follows and uses the custom-marshaling rules defined in section [2.2.1.](#page-18-0)

*[MS-FAX] — v20140124 Fax Server and Client Remote Protocol* 

*Copyright © 2014 Microsoft Corporation.* 

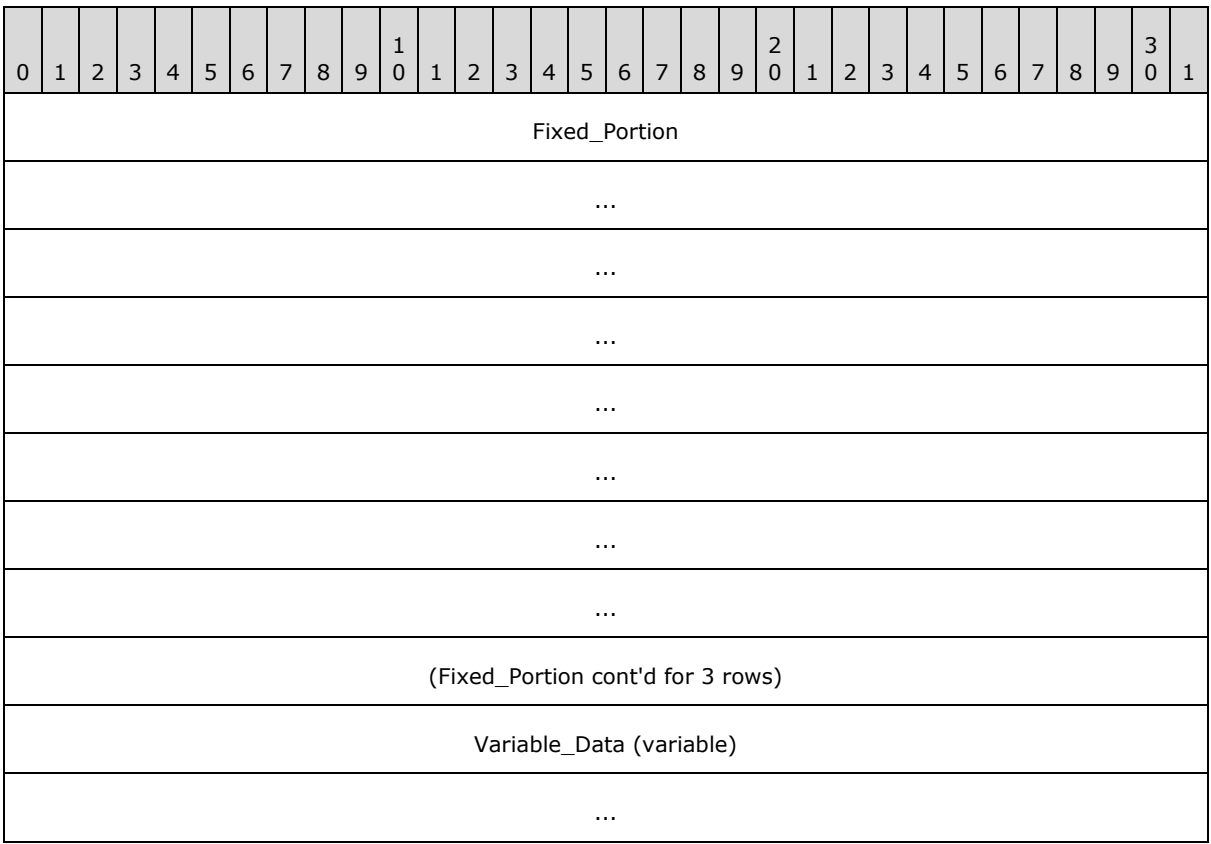

**Fixed\_Portion (44 bytes):** 

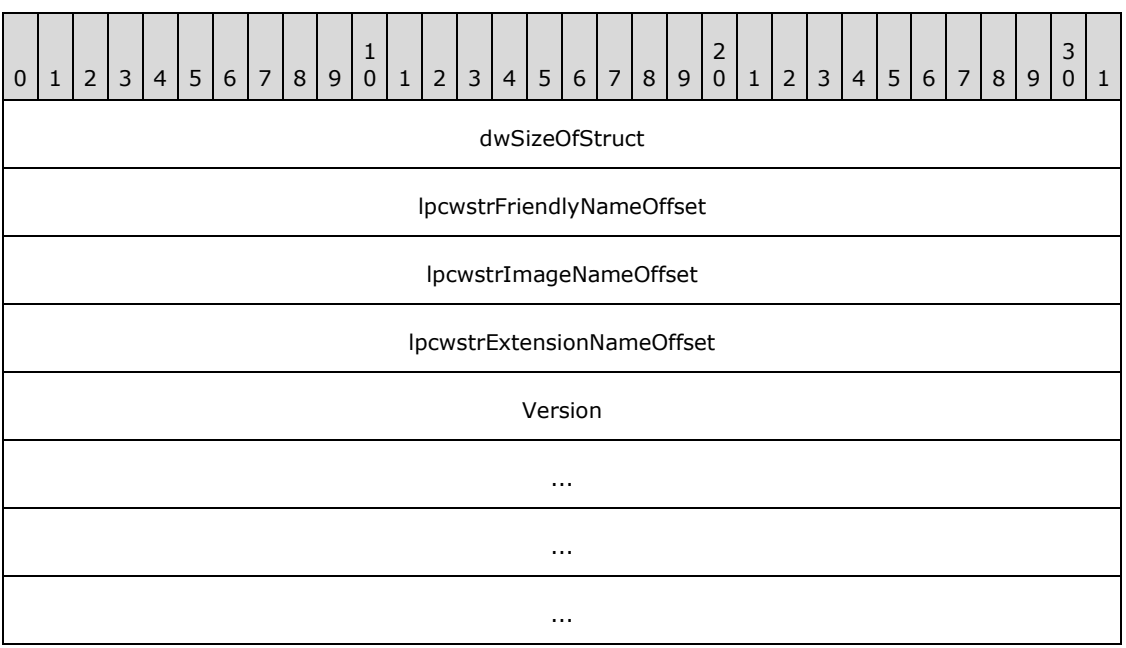

*[MS-FAX] — v20140124 Fax Server and Client Remote Protocol* 

*Copyright © 2014 Microsoft Corporation.* 

*Release: Thursday, February 13, 2014* 

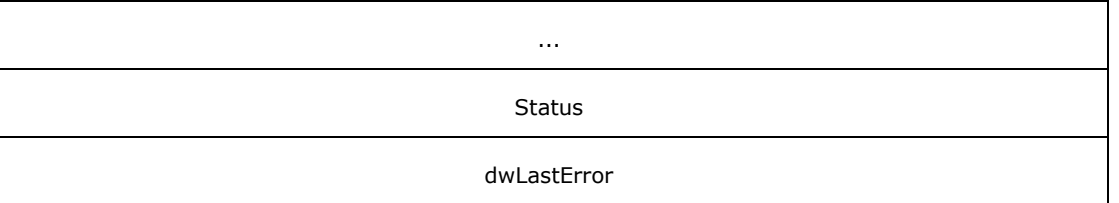

- **dwSizeOfStruct (4 bytes):** A **[DWORD](%5bMS-DTYP%5d.pdf)** that holds the size, in bytes, of the size of the structure. MUST be set to 44 bytes.
- **lpcwstrFriendlyNameOffset (4 bytes):** Offset to the **lpcwstrFriendlyName** field in the **Variable\_Data** portion of the structure.
- **lpcwstrImageNameOffset (4 bytes):** Offset to the **lpcwstrImageName** field in the **Variable\_Data** portion of the structure.
- **lpcwstrExtensionNameOffset (4 bytes):** Offset to the **lpcwstrExtensionName** field in the **Variable\_Data** portion of the structure.
- **Version (20 bytes):** A **[FAX\\_VERSION \(section 2.2.22\)](#page-61-0)** structure that holds version information for the fax routing execution component. $\leq 11>$
- **Status (4 bytes):** A **[FAX\\_ENUM\\_PROVIDER\\_STATUS \(section 2.2.57\)](#page-141-2)** enumeration which holds load status of the fax extension.
- **dwLastError (4 bytes):** A **DWORD** value that holds the Win32 error code that was encountered while the extension was loaded and initialized.

**Variable\_Data (variable):** 

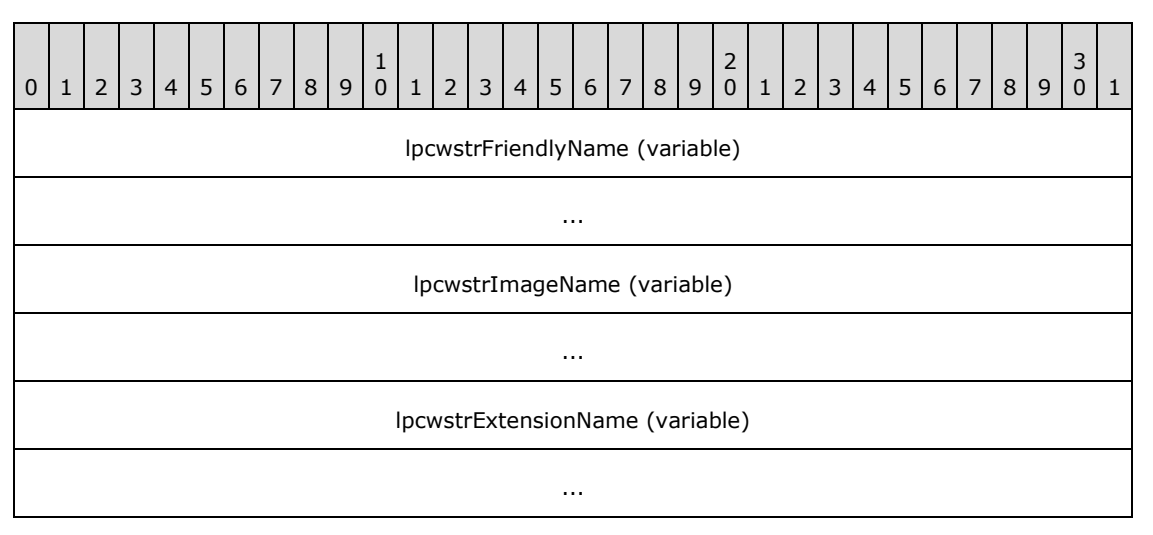

**lpcwstrFriendlyName (variable):** A null-terminated string which holds the FSP userfriendly name, suitable for display.

- **lpcwstrImageName (variable):** A null-terminated string which holds the full path and file name for the FSP binary.
- **lpcwstrExtensionName (variable):** A null-terminated string which holds the name of the telephony service provider associated with the devices for the FSP.

*[MS-FAX] — v20140124 Fax Server and Client Remote Protocol* 

*Copyright © 2014 Microsoft Corporation.* 

*Release: Thursday, February 13, 2014* 

# **2.2.50 FAX\_TAPI\_LINECOUNTRY\_ENTRYW**

<span id="page-137-0"></span>The **FAX\_TAPI\_LINECOUNTRY\_ENTRYW** data type defines the arrangement of data inside the **[FAX\\_TAPI\\_LINECOUNTRY\\_LISTW \(section 2.2.51\)](#page-138-0)** structure, which can be passed as an out parameter to **[FAX\\_GetCountryList \(section 3.1.4.1.37\)](#page-262-0)**. This structure holds information about a specific country/region in the array of **FAX\_TAPI\_LINECOUNTRY\_LISTW** (section 2.2.51).

This data structure is custom marshaled as follows and uses the custom-marshaling rules defined in section [2.2.1.](#page-18-0)

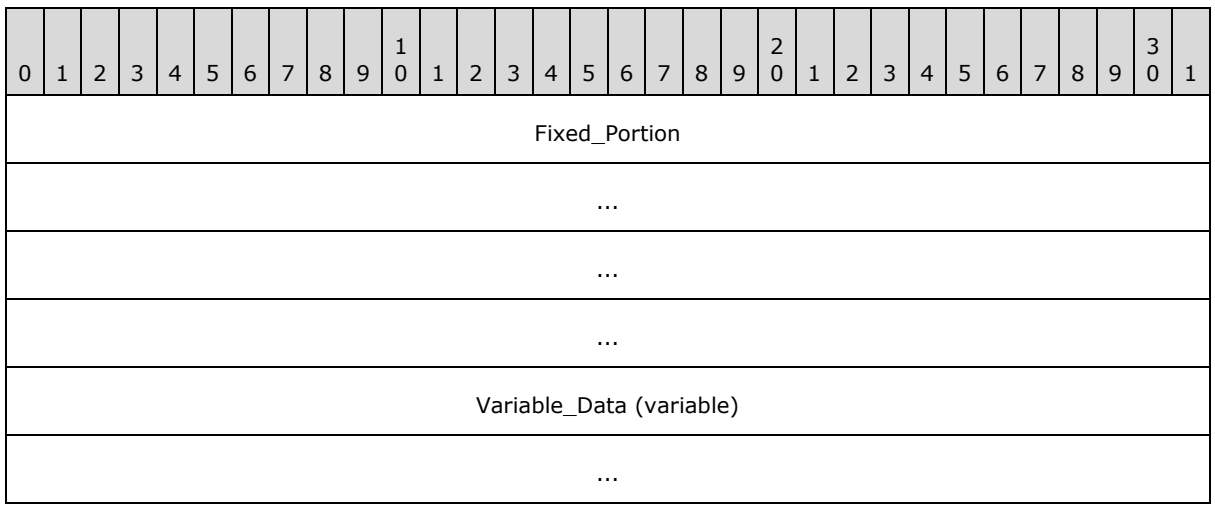

**Fixed\_Portion (16 bytes):** 

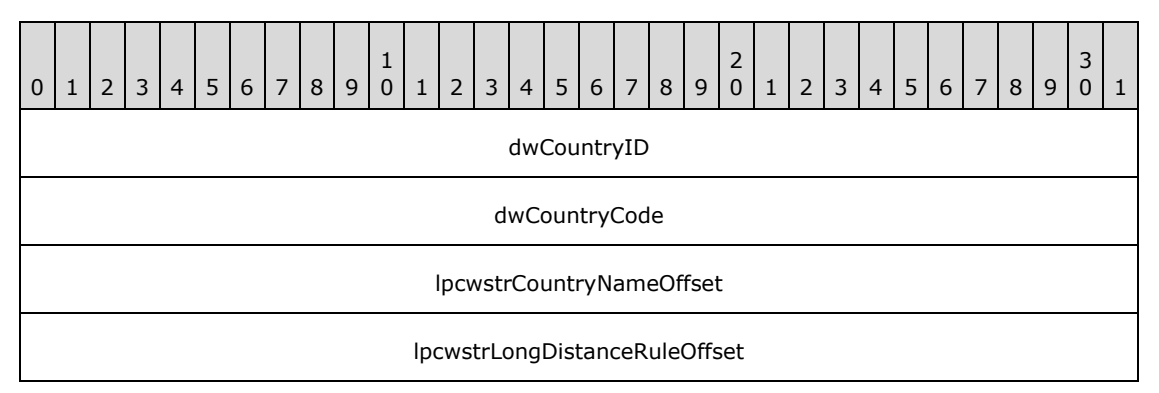

**dwCountryID (4 bytes):** A **[DWORD](%5bMS-DTYP%5d.pdf)** that holds the country/region identifier.

**dwCountryCode (4 bytes):** A **DWORD** that holds the country/region code.

**lpcwstrCountryNameOffset (4 bytes):** Offset to the **lpwstrCountryName** field in the **Variable\_Data** block.

**lpcwstrLongDistanceRuleOffset (4 bytes):** Offset to the **lpwstrLongDistanceRule** field in the **Variable\_Data** block.

**Variable\_Data (variable):** 

*[MS-FAX] — v20140124 Fax Server and Client Remote Protocol* 

*Copyright © 2014 Microsoft Corporation.* 

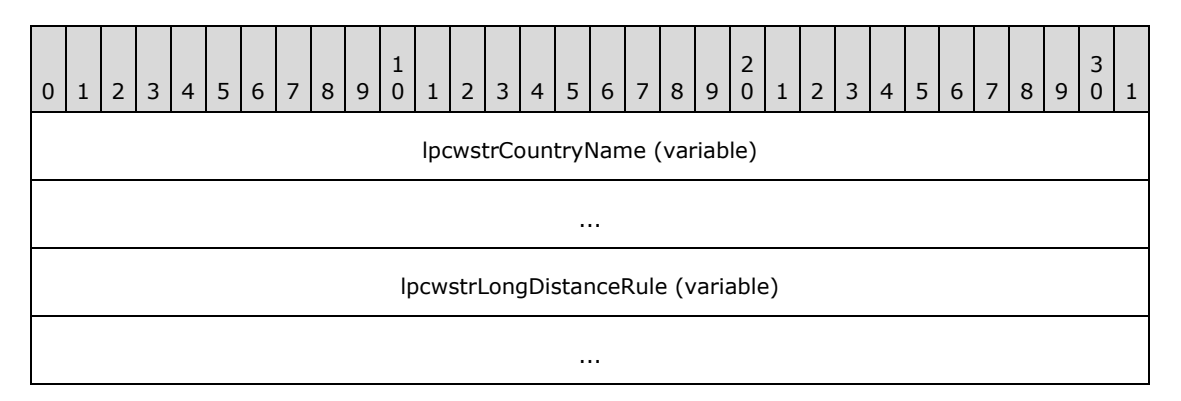

**lpcwstrCountryName (variable):** A null-terminated character string that holds the country/region name.

<span id="page-138-0"></span>**lpcwstrLongDistanceRule (variable):** A null-terminated character string that holds the dialing rule for directly dialed calls to other areas in the same country/region.

# **2.2.51 FAX\_TAPI\_LINECOUNTRY\_LISTW**

The **FAX\_TAPI\_LINECOUNTRY\_LISTW** data type defines the structure that **[FAX\\_GetCountryList \(section 3.1.4.1.37\)](#page-262-0)** can use to return the list of countries/regions from TAPI. For more information about TAPI, see [\[MSDN-TAPI2.2\].](http://go.microsoft.com/fwlink/?LinkId=119989) The structure has a pointer to a list of countries/regions, with each country/region's data defined by a FAX\_TAPI\_LINECOUNTRY\_ENTRYW [\(section 2.2.50\)](#page-137-0) structure.

This data structure is custom marshaled as follows and uses the custom-marshaling rules defined in section [2.2.1.](#page-18-0)

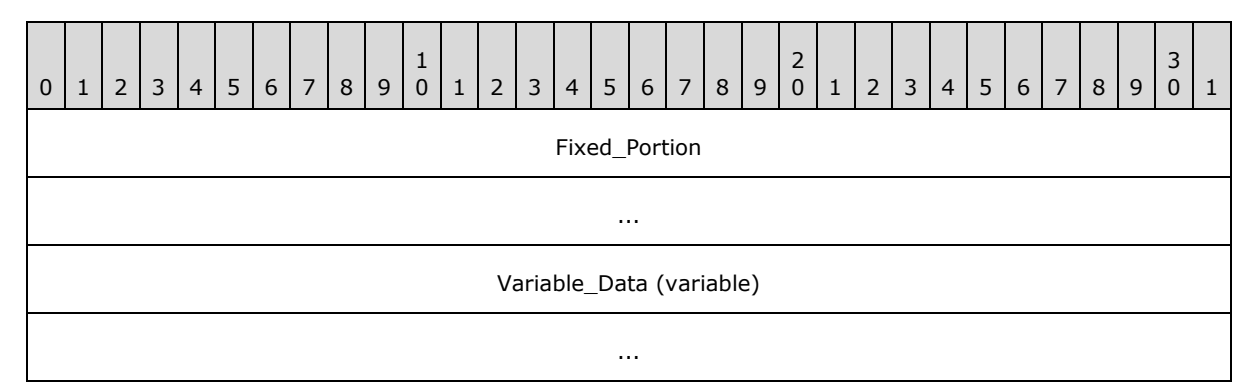

## **Fixed\_Portion (8 bytes):**

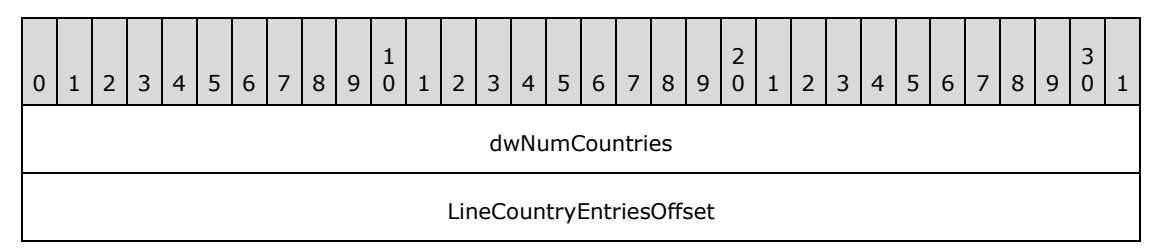

*[MS-FAX] — v20140124 Fax Server and Client Remote Protocol* 

*Copyright © 2014 Microsoft Corporation.* 

**dwNumCountries (4 bytes):** A **[DWORD](%5bMS-DTYP%5d.pdf)** that holds the number of countries/regions in the list.

**LineCountryEntriesOffset (4 bytes):** Offset to the **ListCountryEntries** field in the **Variable\_Data**.

### **Variable\_Data (variable):**

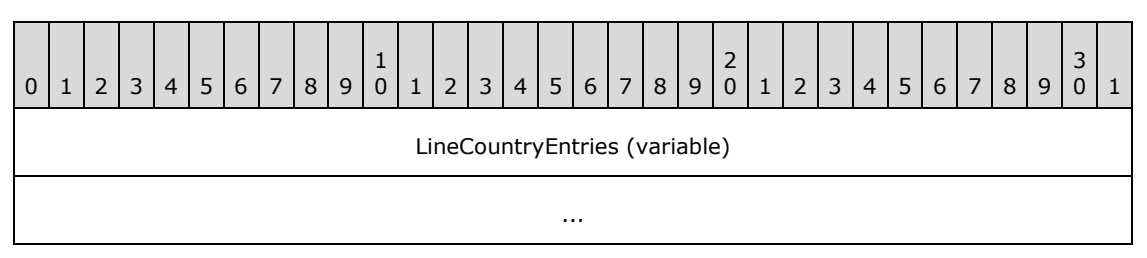

#### **LineCountryEntries (variable):** An array of **dwNumCountries**

FAX\_TAPI\_LINECOUNTRY\_ENTRYW (section 2.2.50) structures describing the list of countries and regions. This array is custom marshaled within the **Variable\_Data** block for the **FAX\_TAPI\_LINECOUNTRY\_LISTW** data type as shown in section [2.2.1.2.](#page-20-0)

## **2.2.52 Fax-Specific Errors**

The following fax-specific errors can be returned by the server to the client and are of data type DWORD.

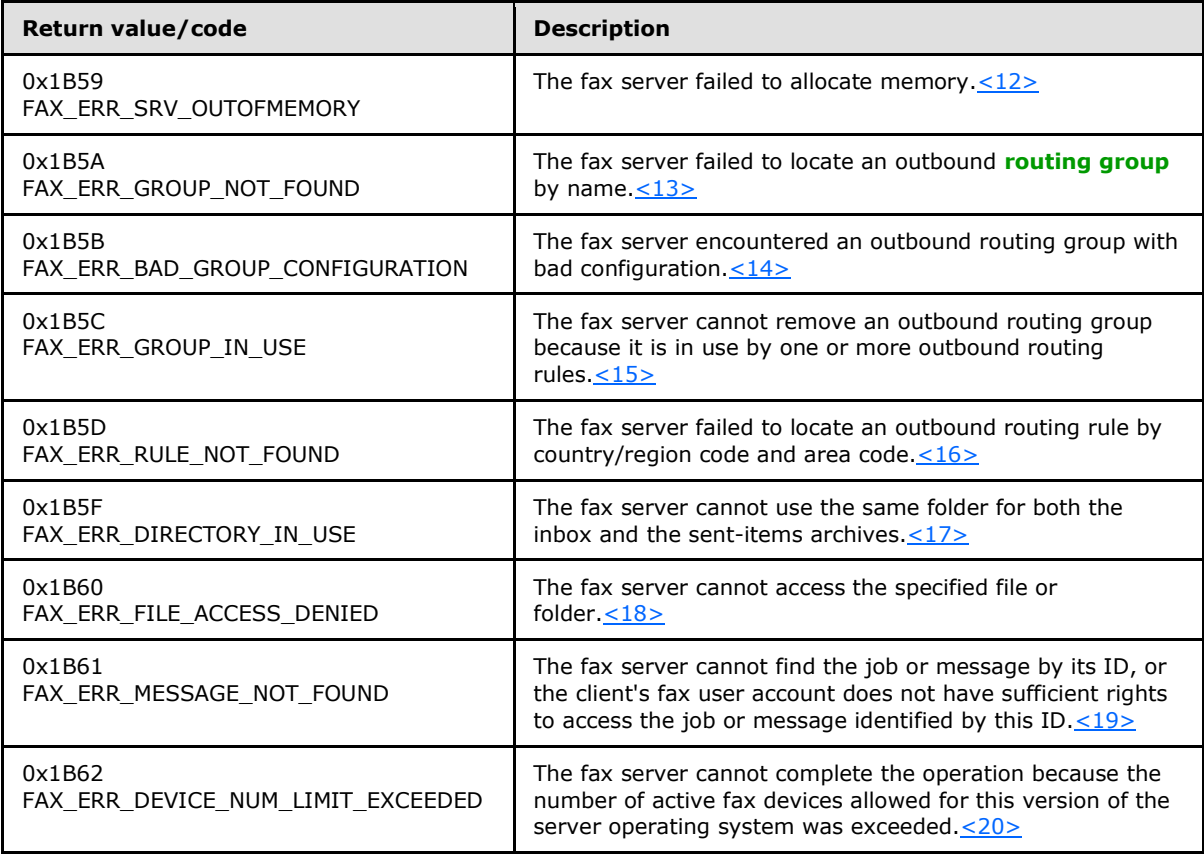

*[MS-FAX] — v20140124 Fax Server and Client Remote Protocol* 

*Copyright © 2014 Microsoft Corporation.* 

*Release: Thursday, February 13, 2014* 

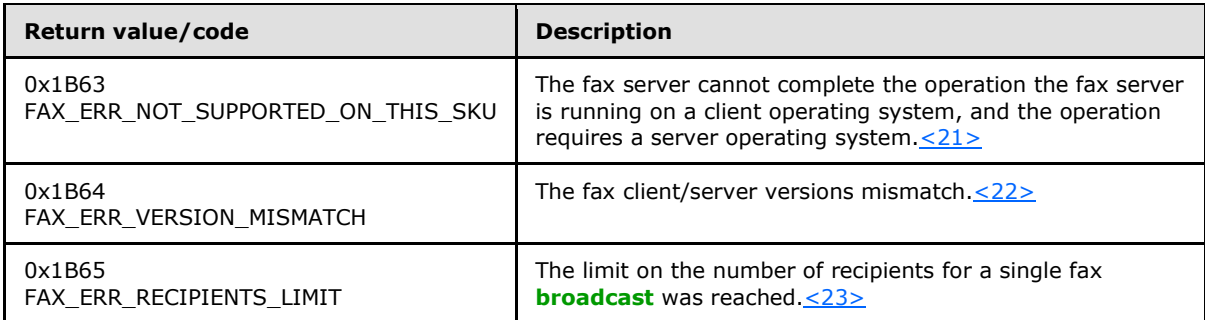

# **2.2.53 FAX\_ENUM\_MSG\_FLAGS**

The **FAX\_ENUM\_MSG\_FLAGS** enumeration defines the possible flags that specify the read or unread status of a fax message.

```
typedef enum 
{
 FAX MSG_FLAG_READ = 0x00000001
} FAX_ENUM_MSG_FLAGS;
```
**FAX\_MSG\_FLAG\_READ:** Indicates whether this message is marked as read. The message MUST be marked as read if this bit is set. The default MAY be unread for an inbox message and read for a sent message.

## **2.2.54 FAX\_ENUM\_RULE\_STATUS**

The **FAX\_ENUM\_RULE\_STATUS** enumeration defines the possible status values for an outbound routing rule.

```
typedef enum 
{
 FAX RULE STATUS VALID = 0x00000000,
 FAX_RULE_STATUS_EMPTY_GROUP = 0x000000001,
  FAX_RULE_STATUS_ALL_GROUP_DEV_NOT_VALID = 0x00000002,
 FAX_RULE_STATUS_SOME_GROUP_DEV_NOT_VALID = 0x00000003,
 FAX RULE STATUS BAD DEVICE = 0x00000004} FAX_ENUM_RULE_STATUS;
```
**FAX\_RULE\_STATUS\_VALID:** Indicates this outbound routing rule is valid.

**FAX\_RULE\_STATUS\_EMPTY\_GROUP:** Indicates the rule's destination group has no devices.

**FAX\_RULE\_STATUS\_ALL\_GROUP\_DEV\_NOT\_VALID:** Indicates that all devices in the rule's destination group are invalid.

**FAX\_RULE\_STATUS\_SOME\_GROUP\_DEV\_NOT\_VALID:** Indicates the rule's destination group has some invalid devices.

FAX RULE STATUS BAD DEVICE: Indicates the rule's destination device is not valid.

*[MS-FAX] — v20140124 Fax Server and Client Remote Protocol* 

*Copyright © 2014 Microsoft Corporation.* 

*Release: Thursday, February 13, 2014* 

## **2.2.55 FAX\_ENUM\_DEVICE\_RECEIVE\_MODE**

The **FAX\_ENUM\_DEVICE\_RECEIVE\_MODE** enumeration constants describe the receive mode for a fax device.

```
typedef enum 
{
 FAX DEVICE RECEIVE MODE OFF = 0x00000000,
 FAX_DEVICE_RECEIVE_MODE_AUTO = 0x00000001,
 FAX DEVICE RECEIVE MODE MANUAL = 0x00000002
} FAX_ENUM_DEVICE_RECEIVE_MODE;
```
**FAX\_DEVICE\_RECEIVE\_MODE\_OFF:** Do not answer incoming calls.

**FAX\_DEVICE\_RECEIVE\_MODE\_AUTO:** Automatically answer incoming calls after the specified number of rings.

<span id="page-141-1"></span>**FAX\_DEVICE\_RECEIVE\_MODE\_MANUAL:** Manually answer incoming calls.

#### **2.2.56 FAX\_ENUM\_SMTP\_AUTH\_OPTIONS**

The FAX ENUM SMTP AUTH OPTIONS enumeration defines the type of authentication used for SMTP connections.

```
typedef enum 
{
 FAX SMTP AUTH ANONYMOUS = 0x00000000,
 FAX SMTP AUTH BASIC = 0x00000001,
 FAX SMTP AUTH NTLM = 0x00000002} FAX_ENUM_SMTP_AUTH_OPTIONS;
```
- **FAX\_SMTP\_AUTH\_ANONYMOUS:** The server will send fax transmission receipts using a nonauthenticated SMTP server. The server's name and port are defined in the **[FAX\\_RECEIPTS\\_CONFIGW \(section 2.2.47\)](#page-131-0)** structure.
- **FAX\_SMTP\_AUTH\_BASIC:** The server will send fax transmission receipts using a basic (plain text) authenticated SMTP server. The server's name, port, user name, and password are defined in the **FAX\_RECEIPTS\_CONFIGW** (section 2.2.47) structure.
- <span id="page-141-2"></span>**FAX\_SMTP\_AUTH\_NTLM:** The server will send fax transmission receipts using an NTLMauthenticated SMTP server. The server's name, port, user name, and password are defined in the **FAX\_RECEIPTS\_CONFIGW** (section 2.2.47) structure.

## **2.2.57 FAX\_ENUM\_PROVIDER\_STATUS**

The **FAX\_ENUM\_PROVIDER\_STATUS** enumeration defines load status types for Fax Service Providers (FSPs).

```
typedef enum 
{
 FAX_PROVIDER_STATUS_SUCCESS = 0x000000000,
 FAX_PROVIDER_STATUS_SERVER_ERROR = 0x00000001,
 FAX_PROVIDER_STATUS_BAD_GUID = 0x00000002,
 FAX_PROVIDER_STATUS_BAD_VERSION = 0x00000003,
 FAX_PROVIDER_STATUS_CANT_LOAD = 0x00000004,
```
*[MS-FAX] — v20140124 Fax Server and Client Remote Protocol* 

*Copyright © 2014 Microsoft Corporation.* 

```
FAX PROVIDER STATUS CANT LINK = 0x00000005,
 FAX_PROVIDER_STATUS_CANT_INIT = 0x00000006
} FAX_ENUM_PROVIDER_STATUS;
```
- **FAX\_PROVIDER\_STATUS\_SUCCESS:** The provider was successfully loaded, linked, and initialized.
- FAX\_PROVIDER\_STATUS\_SERVER\_ERROR: Error encountered while trying to load, link, and initialize the provider. This is a server-related error. For more information about the error code, see the **dwLastError** member of the **[FAX\\_DEVICE\\_PROVIDER\\_INFO \(section](#page-72-0)  [2.2.30\)](#page-72-0)** or **[FAX\\_ROUTING\\_EXTENSION\\_INFO \(section 2.2.49\)](#page-134-0)** structures.
- **FAX\_PROVIDER\_STATUS\_BAD\_GUID:** Error encountered while parsing the installation data of the device provider. The GUID of the device provider is invalid.
- **FAX\_PROVIDER\_STATUS\_BAD\_VERSION:** Error encountered while parsing the installation data of the device provider. The API version of the device provider is invalid.
- **FAX\_PROVIDER\_STATUS\_CANT\_LOAD:** Error encountered while loading the provider's binary. Place the corresponding error in the **dwLastError** member of the **FAX\_DEVICE\_PROVIDER\_INFO** (section 2.2.30) or **FAX\_ROUTING\_EXTENSION\_INFO** (section [2.2.49\)](#page-134-0) structures.
- **FAX\_PROVIDER\_STATUS\_CANT\_LINK:** Error encountered while linking to routines exported by the device provider. Place the corresponding error in the dwLastError member of the **FAX\_DEVICE\_PROVIDER\_INFO** (section 2.2.30) or **FAX\_ROUTING\_EXTENSION\_INFO** (section [2.2.49\)](#page-134-0) structures. $\leq 24>$
- **FAX\_PROVIDER\_STATUS\_CANT\_INIT:** Error encountered while calling the initialization function of the provider. Place the corresponding error in the **dwLastError** member of the **FAX\_DEVICE\_PROVIDER\_INFO** (section 2.2.30) or **FAX\_ROUTING\_EXTENSION\_INFO** (section [2.2.49\)](#page-134-0) structures.

# **2.2.58 FAX\_ENUM\_JOB\_OP**

The FAX ENUM JOB OP enumeration specifies the possible operations available on the current job. Security considerations (that is, access rights of the caller) are not taken into account.

```
typedef enum 
{
 FAX JOB OP VIEW = 0 \times 000000001,
  FAX JOB OP PAUSE = 0x00000002,
  FAX_JOB_OP_RESUME = 0x000000004,
  FAX JOB OP RESTART = 0x00000008,
 FAX JOB OP DELETE = 0 \times 000000010,
 FAX JOB OP RECIPIENT INFO = 0x00000020,
 FAX JOB OP SENDER INFO = 0x00000040} FAX_ENUM_JOB_OP;
```
**FAX\_JOB\_OP\_VIEW:** Indicates that the job can be viewed.

**FAX\_JOB\_OP\_PAUSE:** Indicates that the job can be paused.

FAX JOB OP RESUME: Indicates that the job can be resumed.

*[MS-FAX] — v20140124 Fax Server and Client Remote Protocol* 

*Copyright © 2014 Microsoft Corporation.* 

**FAX\_JOB\_OP\_RESTART:** Indicates that the job can be restarted.

**FAX\_JOB\_OP\_DELETE:** Indicates that the job can be deleted.

**FAX\_JOB\_OP\_RECIPIENT\_INFO:** Indicates that the job has recipient info.

<span id="page-143-0"></span>**FAX\_JOB\_OP\_SENDER\_INFO:** Indicates that the job has sender info.

### **2.2.59 FAX\_ENUM\_GROUP\_STATUS**

The **FAX\_ENUM\_GROUP\_STATUS** enumeration defines status types for outbound routing groups.

```
typedef enum 
{
 FAX GROUP STATUS ALL DEV VALID = 0x00000000,
 FAX GROUP STATUS EMPTY = 0x00000001,
 FAX_GROUP_STATUS_ALL_DEV_NOT_VALID = 0x00000002,
 FAX GROUP STATUS SOME DEV NOT VALID = 0x00000003
} FAX_ENUM_GROUP_STATUS;
```
- **FAX\_GROUP\_STATUS\_ALL\_DEV\_VALID:** All the devices in the group are valid and available for sending outgoing faxes.
- **FAX\_GROUP\_STATUS\_EMPTY :** The group is empty (does not contain any devices), and does not have any routing rules added.
- **FAX\_GROUP\_STATUS\_ALL\_DEV\_NOT\_VALID :** All the devices in the group are not available for sending outgoing faxes. Devices may be unavailable if they do not exist or are offline.
- **FAX\_GROUP\_STATUS\_SOME\_DEV\_NOT\_VALID:** Some (but not all) of the devices in the group are not available for sending outgoing faxes. Devices may be unavailable if they do not exist or are offline.

## **2.2.60 FAX\_JOB\_EXTENDED\_STATUS\_ENUM**

The FAX JOB EXTENDED STATUS ENUM enumeration defines the extended status values for a fax job. These are basic values provided for developers of an FSP. However, with the exception of fjesPARTIALLY\_RECEIVED, these values or other proprietary values that may be developed for a specific FSP are not recognized or interpreted by the fax server.

```
typedef enum 
{
 fjesNONE = 0,fjesDISCONNECTED = 1,
  fjesINITIALIZING = 2,
 fjesDIALING = 3,
 fjesTRANSMITTING = 4,
 fjesANSWERED = 5,
  fjesRECEIVING = 6,
 fjesLINE UNAVAILABLE = 7,
 fjesBUSY = 8,
 fjesNO ANSWER = 9,
 fjesBAD ADDRESS = 10,
 fjesNO DIAL TONE = 11,
 fjesFATAL ERROR = 12,
 fjesCALL DELAYED = 13,
```
*[MS-FAX] — v20140124 Fax Server and Client Remote Protocol* 

*Copyright © 2014 Microsoft Corporation.*
```
 fjesCALL_BLACKLISTED = 14,
 fjesNOT FAX CALL = 15,
 fjesPARTIALLY_RECEIVED = 16,
 fjesHANDLED = 17,
 fjesCALL COMPLETED = 18,
 fjesCALL ABORTED = 19,
   fjesPROPRIETARY = 0x01000000
} FAX_JOB_EXTENDED_STATUS_ENUM;
```
fjesNONE: No extended status value.

**fjesDISCONNECTED:** The sender or the caller disconnected the fax call.

**fjesINITIALIZING:** The device is initializing a call.

**fjesDIALING:** The device is dialing a fax number.

**fjesTRANSMITTING:** The device is sending a fax.

**fjesANSWERED:** The device answered a new call.

**fjesRECEIVING:** The device is receiving a fax.

**fjesLINE\_UNAVAILABLE:** The device is not available because it is in use by another application.

**fjesBUSY:** The device encountered a busy signal.

**fjesNO\_ANSWER:** The receiving device did not answer the call.

**fjesBAD\_ADDRESS:** The device dialed an invalid fax number.

**fjesNO\_DIAL\_TONE:** The sending device cannot complete the call because it does not detect a dial tone.

**fiesFATAL\_ERROR:** The device has encountered a fatal protocol error.

- **fjesCALL\_DELAYED:** The device delayed a fax call because the sending device received a busy signal multiple times. The device cannot retry the call because dialing restrictions exist (some countries/regions restrict the number of retry attempts when a number is busy).
- **fjesCALL\_BLACKLISTED:** The device could not complete a call because the telephone number was blocked or reserved; emergency numbers such as 911 are blocked.

**fjesNOT\_FAX\_CALL:** The device received a call that was a data call or a voice call.

**fjesPARTIALLY\_RECEIVED:** The incoming fax was partially received. Some (but not all) of the pages are available.

**fjesHANDLED:** The fax service processed the outbound fax; the FSP will transmit the fax.

**fjesCALL\_COMPLETED:** The call was completed.

**fjesCALL\_ABORTED:** The call was aborted.

**fjesPROPRIETARY:** Obsolete.

*[MS-FAX] — v20140124 Fax Server and Client Remote Protocol* 

*Copyright © 2014 Microsoft Corporation.* 

# **2.2.61 FAX\_TIME**

<span id="page-145-0"></span>The **FAX\_TIME** structure represents a time, using individual members for the current hour and minute. The time is expressed in Coordinated Universal Time (UTC). This structure is used in FAX\_CONFIGURATIONW (section 2.2.29), [\\_FAX\\_OUTBOX\\_CONFIG \(section 2.2.17\),](#page-55-0) [FAX\\_GENERAL\\_CONFIG \(section 2.2.31\)](#page-75-0)

```
typedef struct {
   WORD Hour;
  WORD Minute;
} FAX_TIME, 
 *PFAX_TIME;
```
**Hour:** A 16-bit unsigned integer that holds the current hour. This value MUST be between 0 and 23 inclusive.

**Minute:** A 16-bit unsigned integer that holds the current minute. This value MUST be between 0 and 59 inclusive.

## **2.2.62 \_FAX\_TIME**

The  $_F$ AX\_TIME data type is the custom marshaled variant of the  $FAX$  TIME (section 2.2.61) data structure. The \_FAX\_TIME structure is used in [FAX\\_GENERAL\\_CONFIG \(section 2.2.31\)](#page-75-0) and the custom marshaled types **FAX CONFIGURATIONW** (section 2.2.29) and FAX OUTBOX CONFIG [\(section 2.2.17\).](#page-55-0)

This data structure is custom marshaled as follows, and uses the custom-marshaling rules defined in section [2.2.1.](#page-18-0)

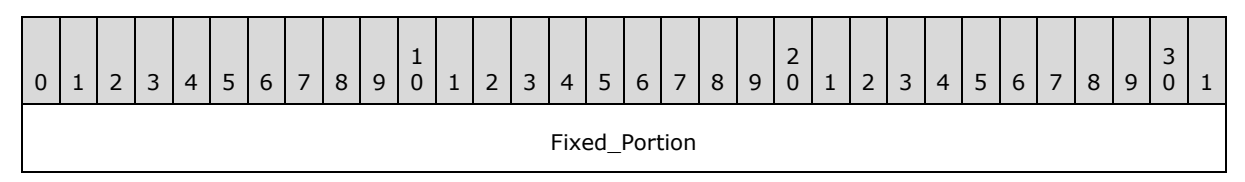

### **Fixed\_Portion (4 bytes):**

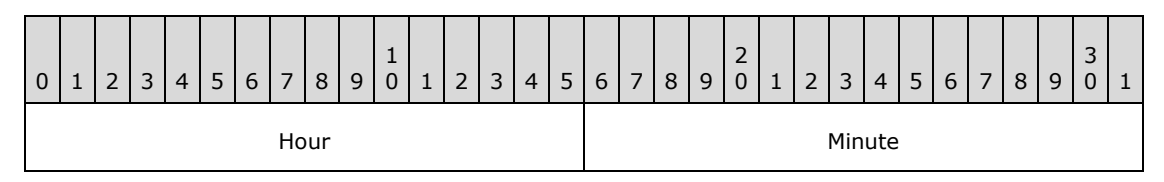

**Hour (2 bytes):** A 16-bit unsigned integer that holds the current hour. This value MUST be between 0 and 23 inclusive.

<span id="page-145-1"></span>**Minute (2 bytes):** A 16-bit unsigned integer that holds the current minute. This value MUST be between 0 and 59 inclusive.

# **2.2.63 FAX\_ENUM\_EVENT\_TYPE**

The **FAX\_ENUM\_EVENT\_TYPE** enumeration defines types of events that the caller can specify to receive[.<25>](#page-442-0)

*[MS-FAX] — v20140124 Fax Server and Client Remote Protocol* 

*Copyright © 2014 Microsoft Corporation.* 

```
typedef enum 
{
 FAX EVENT TYPE LEGACY = 0 \times 000000000,
 FAX_EVENT_TYPE_IN_QUEUE = 0x000000001,
 FAX EVENT TYPE OUT QUEUE = 0x00000002,
  FAX EVENT TYPE CONFIG = 0x000000004,
 \overline{FAX} EVENT TYPE ACTIVITY = 0x00000008,
 FAX EVENT TYPE QUEUE STATE = 0x00000010,
 FAX EVENT TYPE IN ARCHIVE = 0x00000020,
 FAX EVENT TYPE OUT ARCHIVE = 0x00000040,
 FAX_EVENT_TYPE_FXSSVC_ENDED = 0x00000080,
 FAX EVENT TYPE DEVICE STATUS = 0x00000100,
 FAX EVENT TYPE NEW CALL = 0x00000200,
 FAX EVENT TYPE LOCAL ONLY = 0x80000000
} FAX_ENUM_EVENT_TYPE;
```
**FAX\_EVENT\_TYPE\_LEGACY:** The type used for all legacy events. Legacy events are events that are requested by fax API version FAX\_API\_VERSION\_0 (0x00000000) and FAX\_API\_VERSION\_1 (0x00010000) fax clients to protocol version FAX\_API\_VERSION\_2  $(0x00020000)$  and FAX\_API\_VERSION  $3$  (0x00030000) fax servers. For more information, see [FAX\\_ConnectFaxServer \(section 3.1.4.1.10\),](#page-226-0) FAX\_StartServerNotification (section [3.1.4.1.100\),](#page-347-0) [FAX\\_StartServerNotificationEx \(section 3.1.4.1.101\),](#page-349-0) FaxObs\_StartClientServer [\(section 3.1.4.2.31\),](#page-391-0) and [FAX\\_ClientEventQueue \(section 3.2.4.2\).](#page-398-0) A legacy event signaled with a FAX\_ClientEventQueue (section 3.2.4.2) call is described by a FAX\_EVENT (section [2.2.66\)](#page-148-0) structure that does not include a member that describes the event type (the legacy events do not have event types; thus the need to describe their type by a common, generic, FAX\_ENUM\_EVENT\_TYPE value). This value SHOULD NOT be supported by protocol version FAX\_API\_VERSION\_0 (0x00000000) and FAX\_API\_VERSION\_1 (0x00010000) fax servers[.<26>](#page-442-1)

The following FAX\_ENUM\_EVENT\_TYPE values describe the type of the extended events. For more information about extended events, see FAX\_StartServerNotificationEx (section 3.1.4.1.101), [FAX\\_StartServerNotificationEx2 \(section 3.1.4.1.102\),](#page-351-0) and [FAX\\_ClientEventQueueEx \(Opnum 3\).](#page-399-0) An extended event signaled with a FAX\_ClientEventQueueEx (section [3.2.4.3\)](#page-399-0) call is described by a FAX\_EVENT\_EX (section [2.2.67\)](#page-150-0) or [FAX\\_EVENT\\_EX\\_1 \(section 2.2.68\)](#page-160-0) structure, each of these structures including a member (called **EventType** for FAX\_EVENT\_EX and **EventType4** for FAX\_EVENT\_EX\_1) containing the FAX\_ENUM\_EVENT\_TYPE value describing the type of the respective extended event.

- **FAX\_EVENT\_TYPE\_IN\_QUEUE:** Requests notification about fax jobs in the incoming queue. Whenever the state of an incoming fax job changes, a notification of that type is issued.
- **FAX\_EVENT\_TYPE\_OUT\_QUEUE:** Requests notification about fax jobs in the outgoing queue. Whenever the state of an outgoing fax job changes, a notification of that type is issued.
- **FAX\_EVENT\_TYPE\_CONFIG:** Requests notifications about fax server configuration changes. Whenever the configuration of the fax server changes, a notification of that type is issued.
- **FAX\_EVENT\_TYPE\_ACTIVITY:** Requests notifications about the fax server activity. Whenever the activity state of the fax server changes, a notification of that type is issued.
- **FAX\_EVENT\_TYPE\_QUEUE\_STATE:** Requests notifications about the fax queue state. Whenever the state of the fax queue changes, a notification of that type is issued.

*[MS-FAX] — v20140124 Fax Server and Client Remote Protocol* 

*Copyright © 2014 Microsoft Corporation.* 

**FAX\_EVENT\_TYPE\_IN\_ARCHIVE:** Requests notifications about the removal of fax messages from the incoming messages archive. Whenever a message is removed from the archive, the archive type and the message unique identifier are issued in a notification message.

**FAX\_EVENT\_TYPE\_OUT\_ARCHIVE:** Requests notifications about the removal of fax messages from the outgoing messages archive. Whenever a message is removed from the archive, the archive type and the message unique identifier are issued in a notification message.

**FAX\_EVENT\_TYPE\_FXSSVC\_ENDED:** Specifies the shutdown of the fax server.

**FAX\_EVENT\_TYPE\_DEVICE\_STATUS:** Specifies that the status of a device has changed.

**FAX\_EVENT\_TYPE\_NEW\_CALL:** Specifies that a new incoming call was detected by the fax service.

<span id="page-147-0"></span>**FAX\_EVENT\_TYPE\_LOCAL\_ONLY:** Specifies that the fax client (acting as RPC server) needs to accept only local (same computer) notifications. <27>

#### **2.2.64 FAX\_ENUM\_DEVICE\_STATUS**

The FAX ENUM DEVICE STATUS enumeration defines the possible status values of a fax device.

```
typedef enum 
{
 FAX DEVICE STATUS POWERED OFF = 0x00000001,
 FAX DEVICE STATUS SENDING = 0x00000002,
 FAX DEVICE STATUS RECEIVING = 0x00000004,
 FAX DEVICE STATUS RINGING = 0x00000008
} FAX_ENUM_DEVICE_STATUS;
```
**FAX DEVICE STATUS POWERED OFF:** The device is powered off. This status MUST NOT be combined with any other status.

**FAX\_DEVICE\_STATUS\_SENDING:** The device is currently sending one or more fax jobs.

**FAX\_DEVICE\_STATUS\_RECEIVING:** The device is currently receiving one or more fax jobs.

**FAX\_DEVICE\_STATUS\_RINGING:** The device is currently ringing.

#### **2.2.65 FAX\_ENUM\_PRIORITY\_TYPE**

The FAX\_ENUM\_PRIORITY\_TYPE enumeration defines types of priorities for outgoing faxes.

```
typedef enum 
{
 FAX PRIORITY TYPE LOW = 0x000000000,
 FAX_PRIORITY_TYPE_NORMAL = 0x00000001,
 FAX_PRIORITY_TYPE_HIGH = 0x00000002
} FAX_ENUM_PRIORITY_TYPE;
```
**FAX PRIORITY TYPE LOW:** The fax is sent with a low priority.

**FAX\_PRIORITY\_TYPE\_NORMAL:** The fax is sent with a normal priority.

**FAX\_PRIORITY\_TYPE\_HIGH:** The fax is sent with a high priority.

*[MS-FAX] — v20140124 Fax Server and Client Remote Protocol* 

*Copyright © 2014 Microsoft Corporation.* 

## **2.2.66 FAX\_EVENT**

<span id="page-148-0"></span>The **FAX\_EVENT** structure represents the contents of an input/output (I/O) completion packet. The fax server sends the completion packet to notify a fax client application about an asynchronous fax server event.

```
typedef struct {
  DWORD SizeOfStruct;
  FILETIME TimeStamp;
  DWORD DeviceId;
  DWORD EventId;
  DWORD JobId;
} FAX_EVENT, 
 *PFAX_EVENT;
```
- **SizeOfStruct:** A **[DWORD](%5bMS-DTYP%5d.pdf)** value that holds the total size of the structure, in bytes. This value MUST be 24 bytes.
- **TimeStamp:** Specifies a FILETIME structure, as specified in [\[MS-DTYP\]](%5bMS-DTYP%5d.pdf) section 2, that contains the time at which the fax server generated the event.
- **DeviceId:** Specifies a **DWORD** variable that indicates the line identifier for the fax device (port) of interest.
- **EventId:** Specifies a **DWORD** variable that identifies the current asynchronous event that occurred within the fax server. The following table lists the possible events and their meanings.

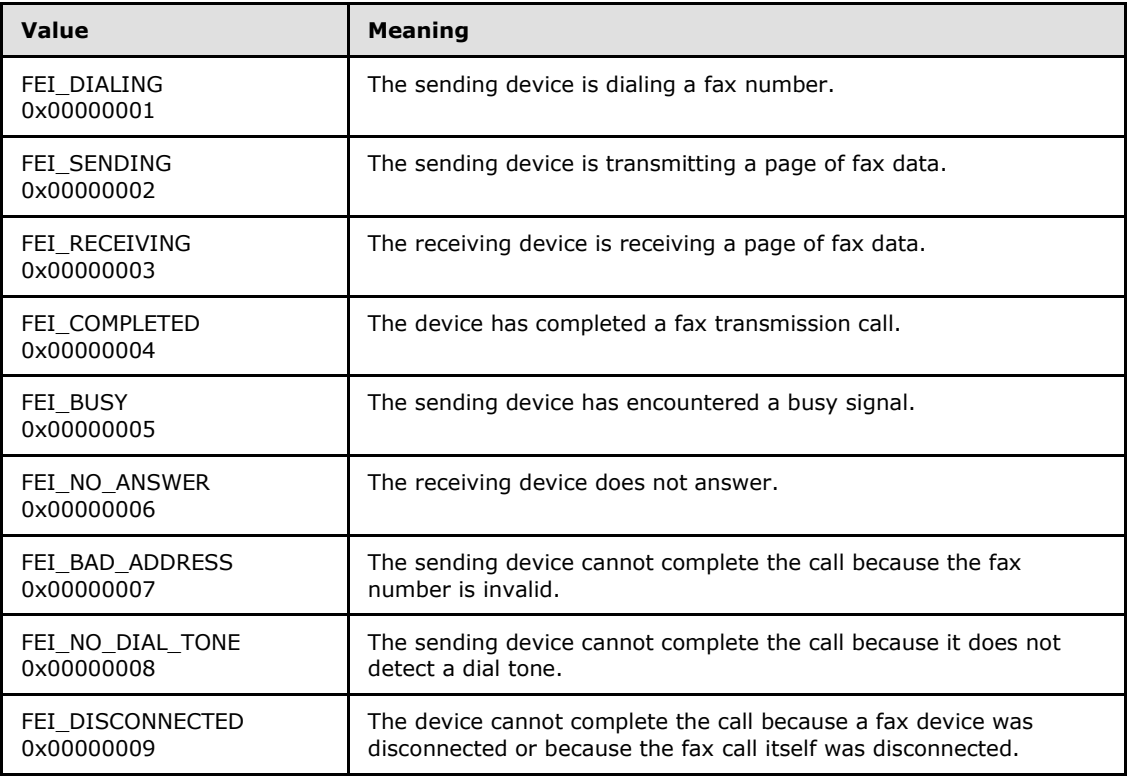

*[MS-FAX] — v20140124 Fax Server and Client Remote Protocol* 

*Copyright © 2014 Microsoft Corporation.* 

*Release: Thursday, February 13, 2014* 

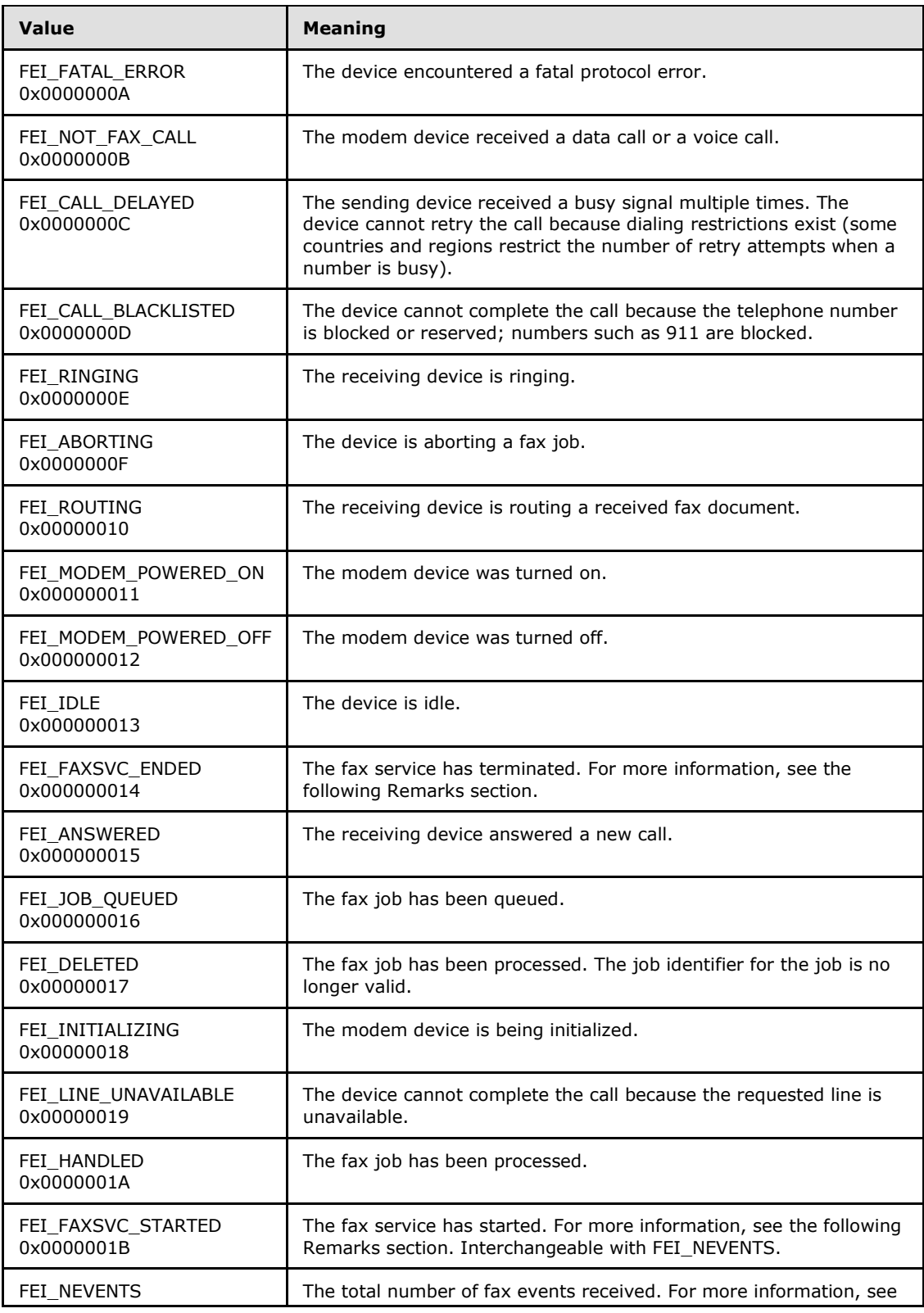

*[MS-FAX] — v20140124 Fax Server and Client Remote Protocol* 

*Copyright © 2014 Microsoft Corporation.* 

*Release: Thursday, February 13, 2014* 

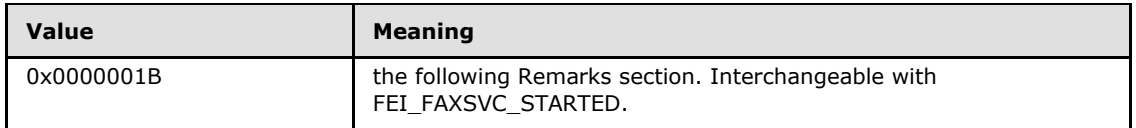

**JobId:** Specifies a unique number that identifies the fax job of interest. If this member is equal to the value 0xffffffff, it indicates an inactive fax job. Note that this number is not a print spooler identification number.

After a fax client application receives the FEI\_FAXSVC\_ENDED message from the fax service, it will no longer receive fax events. To resume receiving fax events, the application MUST call the **FaxInitializeEventQueue** function again when the fax service restarts. The application can determine whether the fax service is running by using the service control manager.

If the application receives events by means of notification messages, it can use the FEI\_NEVENTS event. If the message is between the application's base window message and the base window message  $+$  FEI\_NEVENTS, then the application can process the message as a fax window message. An application specifies the base window message by using the *MessageStart* parameter in the **FaxInitializeEventQueue** function; the base window message MUST be greater than the WM\_USER message.

# **2.2.67 FAX\_EVENT\_EX**

<span id="page-150-0"></span>The **FAX\_EVENT\_EX** structure defines information about asynchronous events delivered to applications that have registered to receive notification of fax events. This structure is passed as a byte array argument to FAX ClientEventQueueEx (section 3.2.4.3).

This data structure is custom marshaled as follows and uses the custom-marshaling rules defined in section [2.2.1.](#page-18-0)

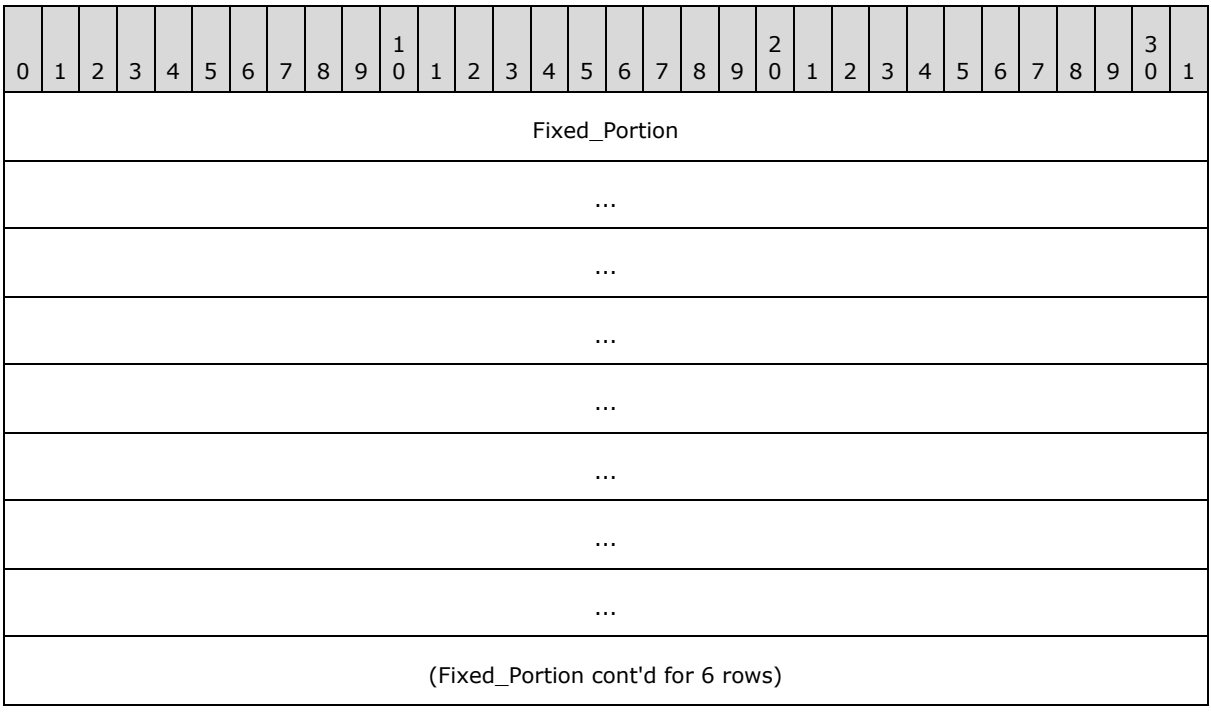

*[MS-FAX] — v20140124 Fax Server and Client Remote Protocol* 

*Copyright © 2014 Microsoft Corporation.* 

*Release: Thursday, February 13, 2014* 

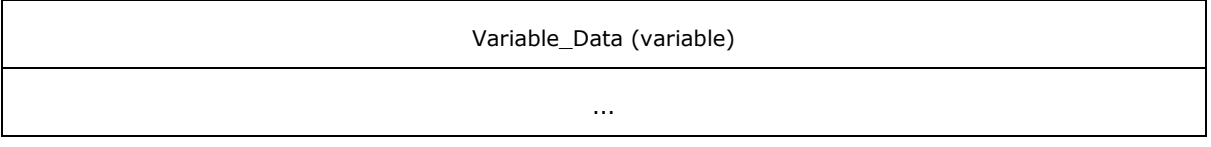

## **Fixed\_Portion (56 bytes):**

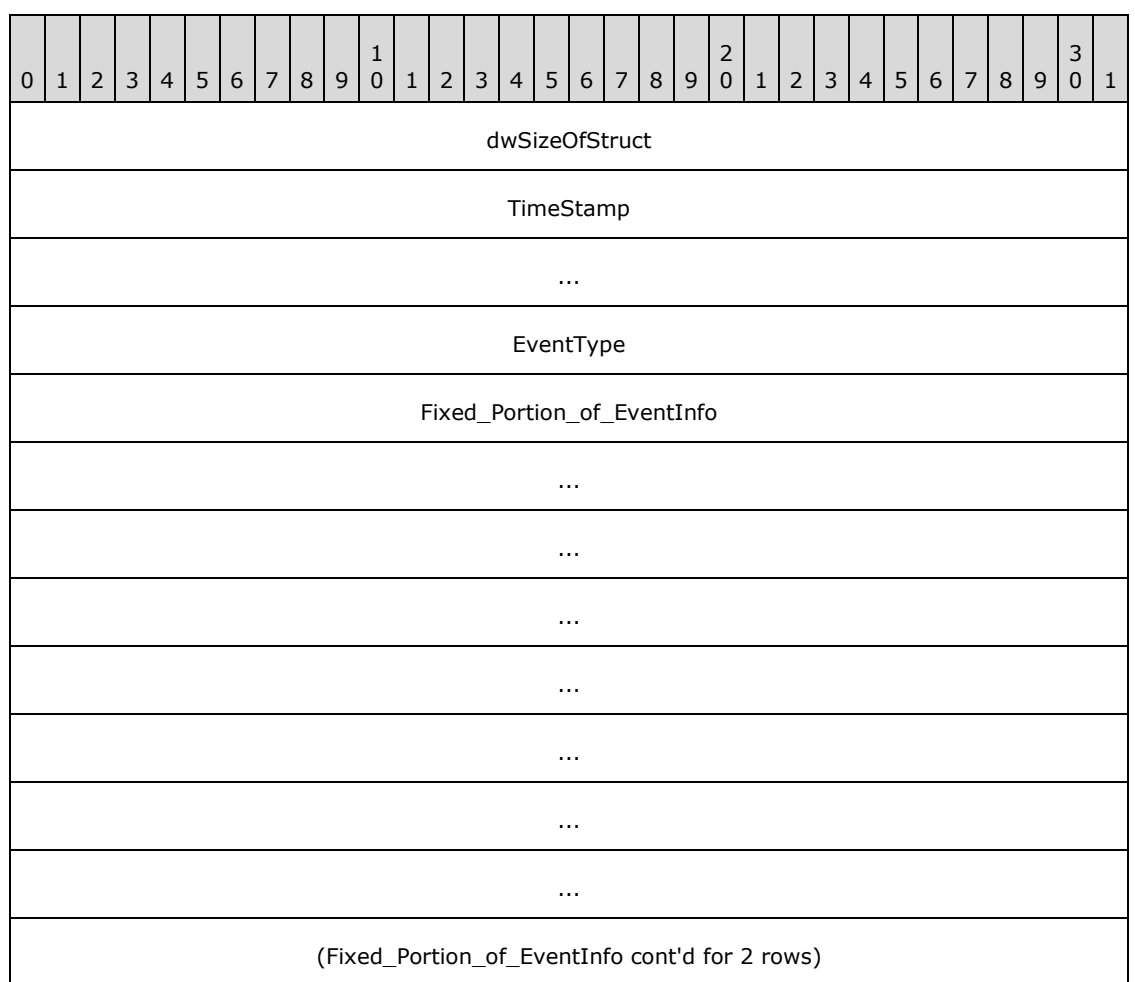

**dwSizeOfStruct (4 bytes):** A **DWORD** that contains the size, in bytes, of this structure. MUST be set to 56 bytes.

**TimeStamp (8 bytes):** A FILETIME structure, as specified in [\[MS-DTYP\]](%5bMS-DTYP%5d.pdf) section 2, that contains the time the fax server generated the event.

**EventType (4 bytes):** One of the **[FAX\\_ENUM\\_EVENT\\_TYPE \(section 2.2.63\)](#page-145-1)** values that indicates the type of event. Only a single bit is set in this value, thus there is notification for only a single event per value. This field defines which field of the **EventInfo** union is used. For the **FAX\_EVENT\_TYPE\_FXSSVC\_ENDED** (section 2.2.63) event, none of the **EventInfo** union fields are used. This field MUST NOT be set to FAX\_EVENT\_TYPE\_LEGACY.

*[MS-FAX] — v20140124 Fax Server and Client Remote Protocol* 

*Copyright © 2014 Microsoft Corporation.* 

*Release: Thursday, February 13, 2014* 

**Fixed\_Portion\_of\_EventInfo (40 bytes):** The **Fixed\_Portion** of a union containing information according to the event type.

For the **FAX\_EVENT\_TYPE\_IN\_QUEUE** (section 2.2.63), **FAX\_EVENT\_TYPE\_OUT\_QUEUE** (section 2.2.63), **FAX\_EVENT\_TYPE\_IN\_ARCHIVE** (section 2.2.63), and **FAX\_EVENT\_TYPE\_OUT\_ARCHIVE** (section 2.2.63) events, the union contains a [FAX\\_EVENT\\_EX\\_JOB\\_INFO \(section 2.2.67.1\)](#page-152-0) structure with status about an existing job in the queue or archives.

For the **FAX\_EVENT\_TYPE\_CONFIG** (section 2.2.63) event, the union contains a [FAX\\_EVENT\\_EX\\_CONFIG\\_TYPE \(section 2.2.67.2\)](#page-154-0) enumeration value that indicates the type of the configuration that has changed. The receiver of this notification SHOULD call **FAX GetConfiguration (section 3.1.4.1.36)** to get the new configuration.

For the **FAX\_EVENT\_TYPE\_ACTIVITY** (section 2.2.63) event, the union contains a [FAX\\_EVENT\\_EX\\_ACTIVITY\\_INFO \(section 2.2.67.3\)](#page-155-0) structure that contains information about the server activity that has changed.

For the **FAX\_EVENT\_TYPE\_NEW\_CALL** (section 2.2.63) event, the union contains a [FAX\\_EVENT\\_EX\\_NEW\\_CALL \(section 2.2.67.4\)](#page-156-0) structure that contains information about the new incoming call detected by the fax service.

For the **FAX\_EVENT\_TYPE\_QUEUE\_STATE** (section 2.2.63) event, the union contains a [FAX\\_EVENT\\_EX\\_QUEUE\\_STATES \(section 2.2.67.5\)](#page-158-0) structure with the queue status.

For the FAX EVENT TYPE DEVICE STATUS (section 2.2.63) event, the union contains a [FAX\\_EVENT\\_EX\\_DEVICE\\_STATUS \(section 2.2.67.6\)](#page-159-0) structure that indicates the status of the fax device.

The six possible variants for the **Fixed\_Portion** blocks of the **EventInfo** union are described in the next six subsections. The size of the **EventInfo** field is always 40 bytes, including padding. The size of 40 bytes is dictated by the size of the largest **Fixed\_Portion** field in the union.

#### **Variable\_Data (variable):**

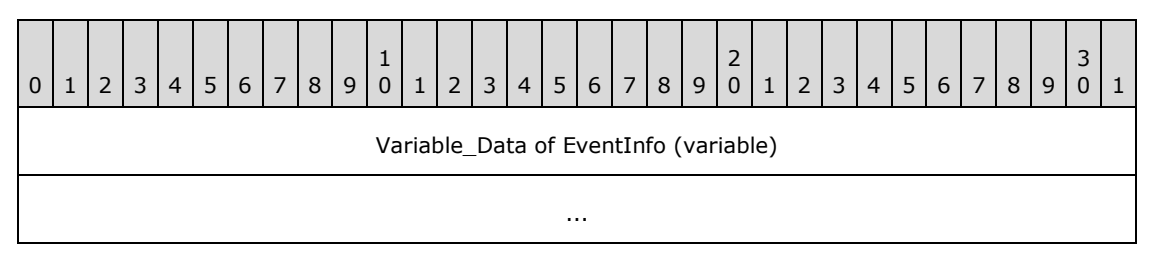

<span id="page-152-0"></span>**Variable\_Data of EventInfo (variable):** The **Variable\_Data** of the **EventInfo** union. The six possible variants for the **Variable\_Data** blocks of the **EventInfo** union are described in the next six sub-sections.

## **2.2.67.1 FAX\_EVENT\_EX\_JOB\_INFO**

This data structure is custom marshaled as follows and uses the custom-marshaling rules defined in section [2.2.1.](#page-18-0)

*[MS-FAX] — v20140124 Fax Server and Client Remote Protocol* 

*Copyright © 2014 Microsoft Corporation.* 

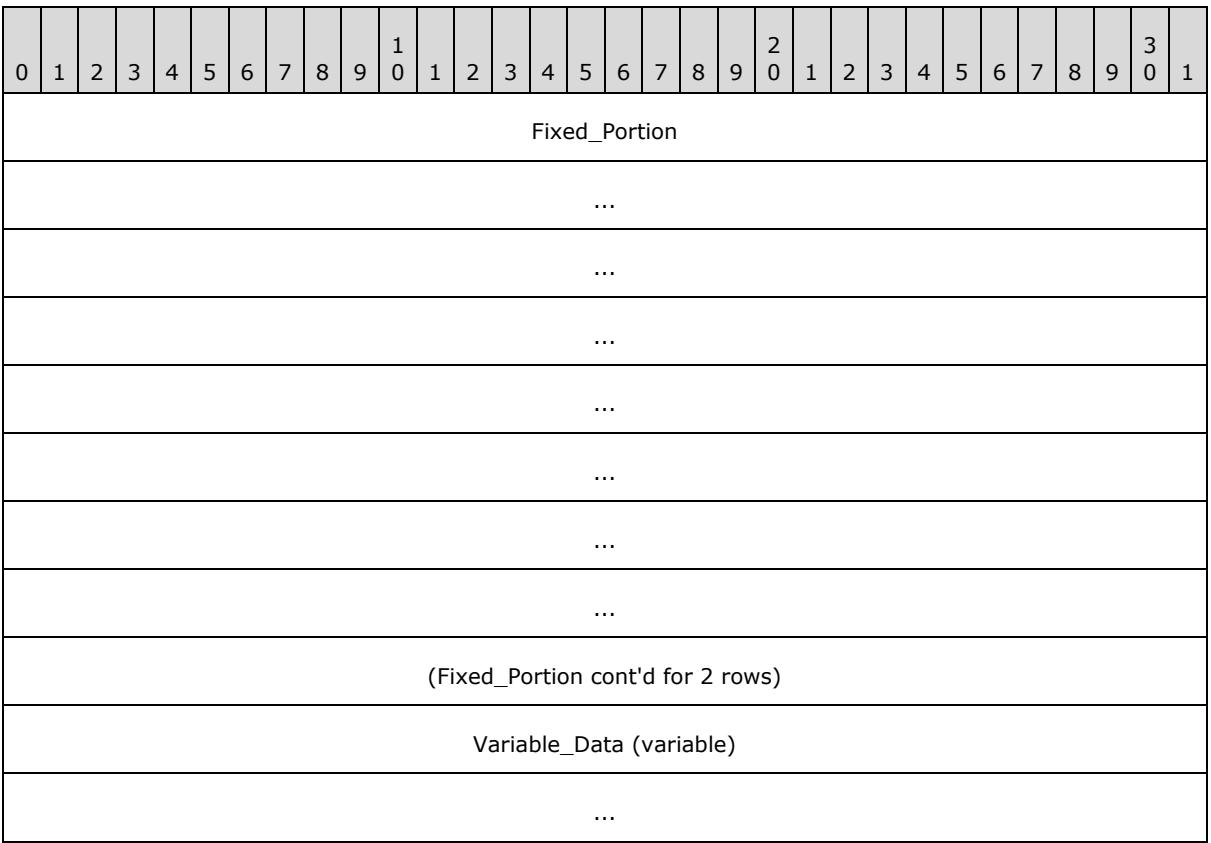

**Fixed\_Portion (40 bytes):** 

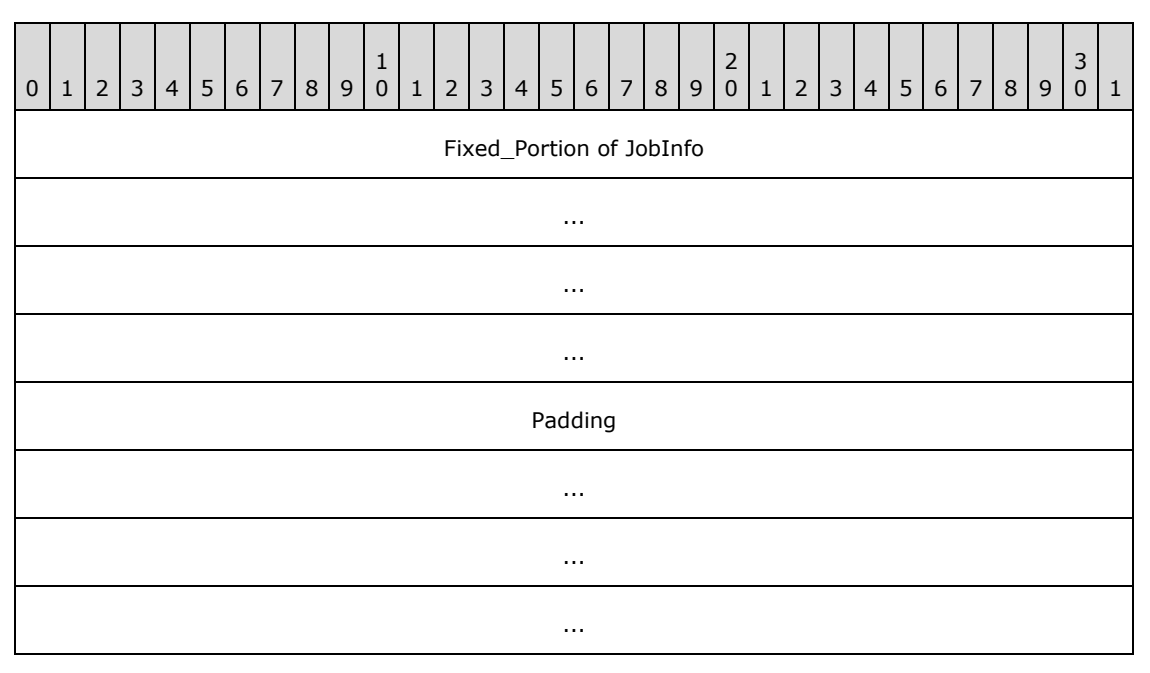

*[MS-FAX] — v20140124 Fax Server and Client Remote Protocol* 

*Copyright © 2014 Microsoft Corporation.* 

*Release: Thursday, February 13, 2014* 

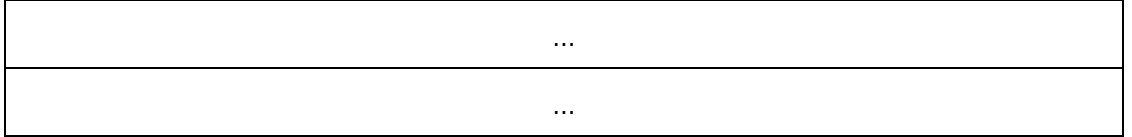

**Fixed\_Portion of JobInfo (16 bytes):** The Fixed\_Portion of a FAX\_EVENT\_JOB [\(section 2.2.80\)](#page-181-0) structure describing the status of an existing job in the queue or archives.

**Padding (24 bytes):** Padding to align the size of the **Fixed\_Portion** of this data structure to the required size of 40 bytes. For more information, see  $FAX$  EVENT EX [\(section 2.2.67\).](#page-150-0)

### **Variable\_Data (variable):**

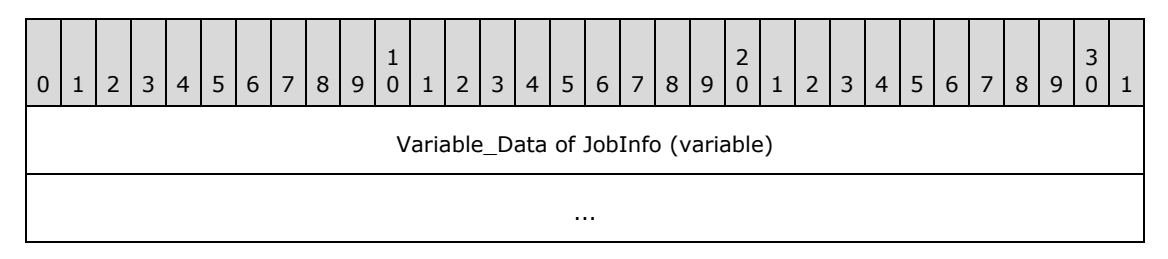

**Variable\_Data of JobInfo (variable):** The **Variable\_Data** of a FAX\_EVENT\_JOB

<span id="page-154-0"></span>(section 2.2.80) structure describing the status of an existing job in the queue or archives.

# **2.2.67.2 FAX\_EVENT\_EX\_CONFIG\_TYPE**

This data structure is custom marshaled as follows and uses the custom-marshaling rules defined in section [2.2.1.](#page-18-0)

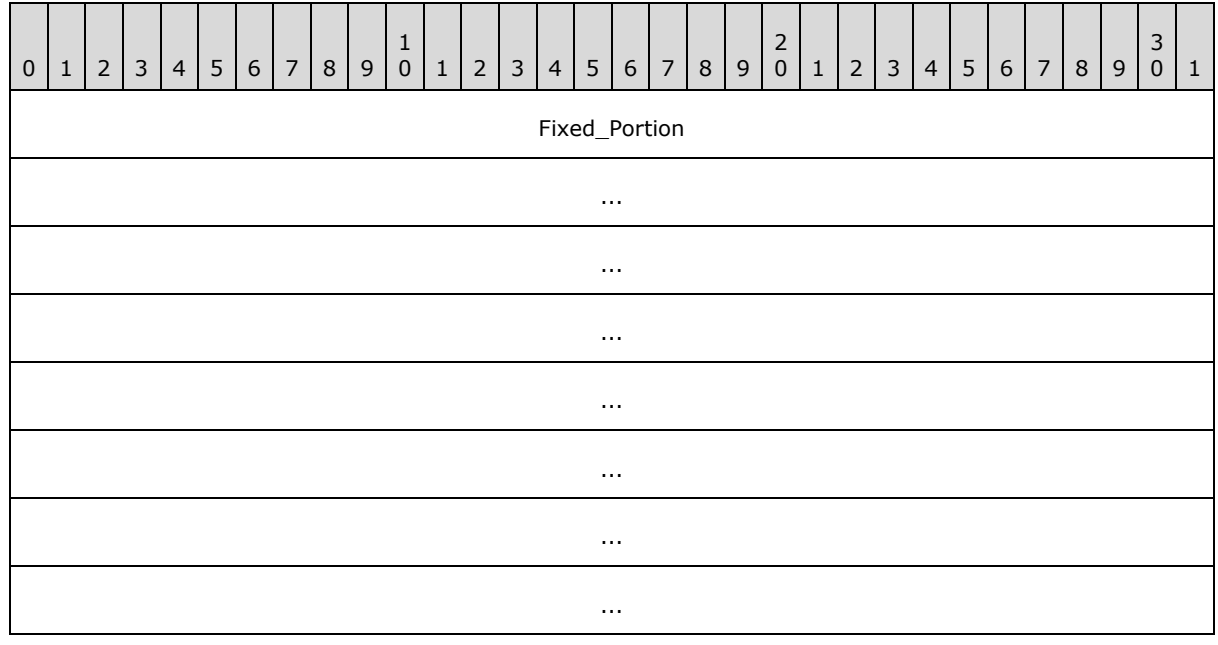

*[MS-FAX] — v20140124 Fax Server and Client Remote Protocol* 

*Copyright © 2014 Microsoft Corporation.* 

(Fixed\_Portion cont'd for 2 rows)

#### **Fixed\_Portion (40 bytes):**

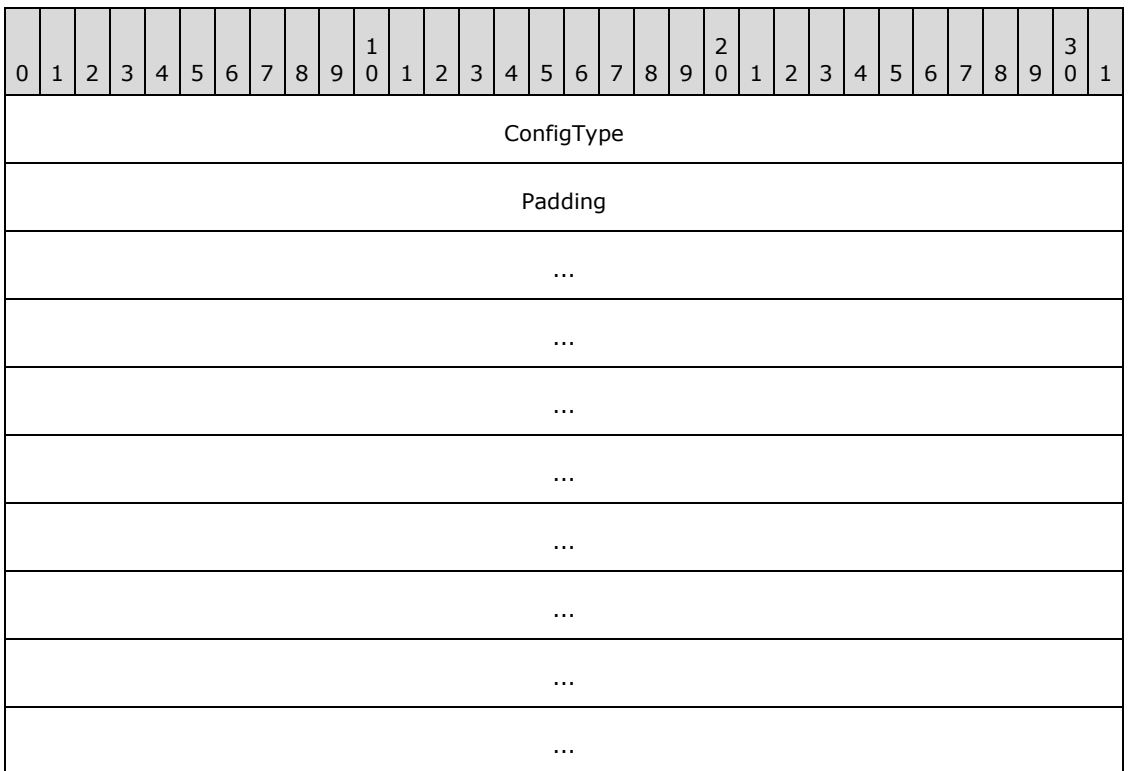

**ConfigType (4 bytes):** The **ConfigType** field contains a **FAX\_ENUM\_CONFIG\_TYPE** enumeration value that indicates the type of the configuration that has changed. The receiver of this notification SHOULD call **FAX** GetConfiguration (section 3.1.4.1.36) to get the new configuration.

<span id="page-155-0"></span>**Padding (36 bytes):** Padding to align the size of the **Fixed\_Portion** of this data structure to the required size of 40 bytes. For more information, see  $FAX$  EVENT EX [\(section 2.2.67\).](#page-150-0)

## **2.2.67.3 FAX\_EVENT\_EX\_ACTIVITY\_INFO**

This data structure is custom marshaled as follows and uses the custom-marshaling rules defined in section [2.2.1.](#page-18-0)

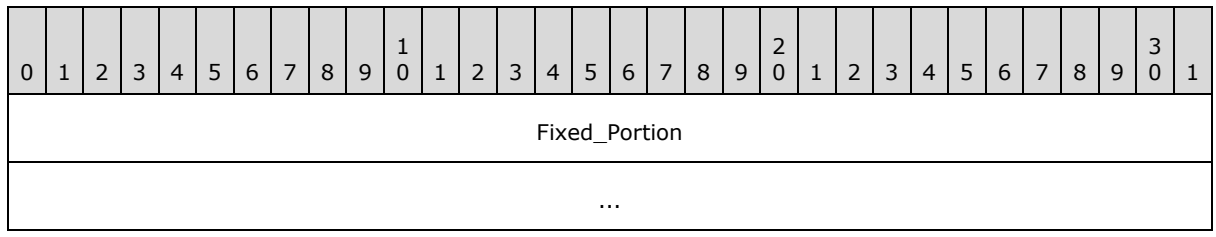

*[MS-FAX] — v20140124 Fax Server and Client Remote Protocol* 

*Copyright © 2014 Microsoft Corporation.* 

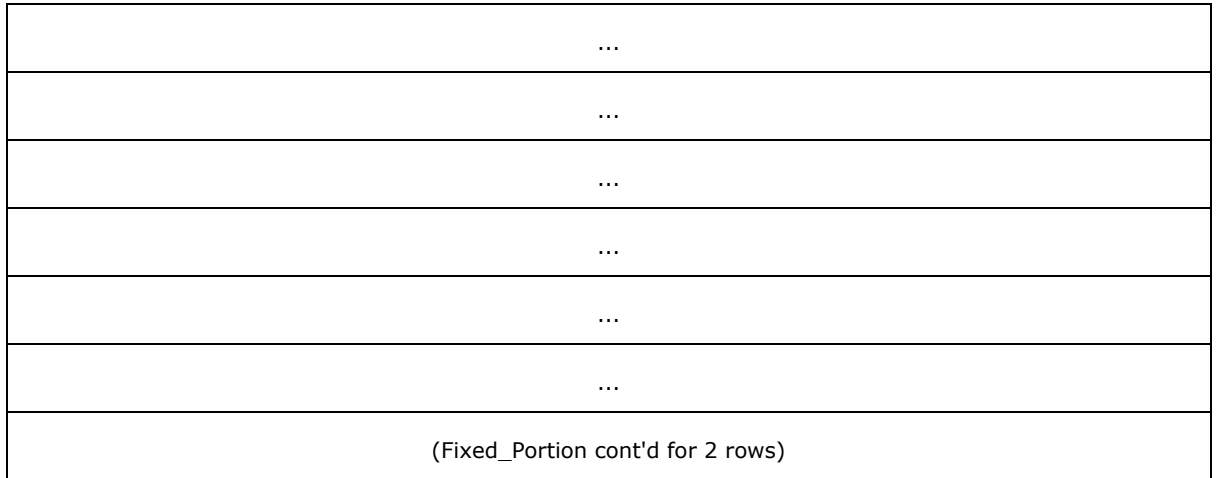

**Fixed\_Portion (40 bytes):** 

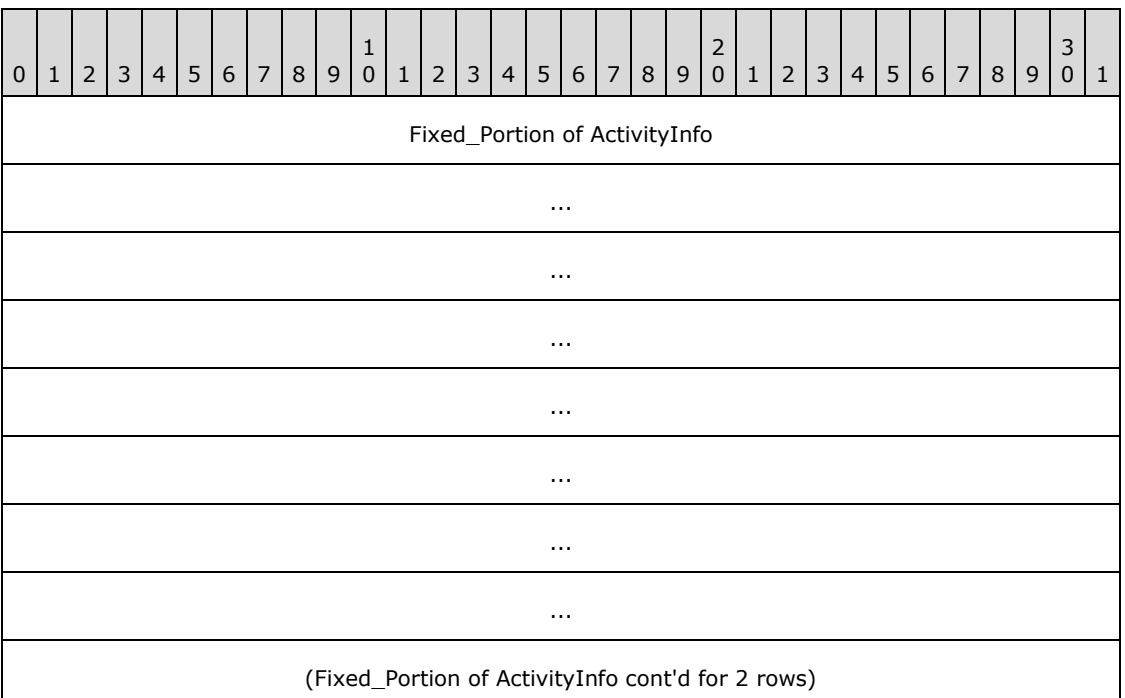

<span id="page-156-0"></span>**Fixed\_Portion of ActivityInfo (40 bytes):** Contains a **FAX\_SERVER\_ACTIVITY** (section [2.2.19\)](#page-57-0) structure that contains information about the server activity that has changed. This event SHOULD only be sent when the message counters in the server activity structure change. No event is sent when an event log entry is added on the server.

# **2.2.67.4 FAX\_EVENT\_EX\_NEW\_CALL**

This data structure is custom marshaled as follows and uses the custom-marshaling rules defined in section [2.2.1.](#page-18-0)

*[MS-FAX] — v20140124 Fax Server and Client Remote Protocol* 

*Copyright © 2014 Microsoft Corporation.* 

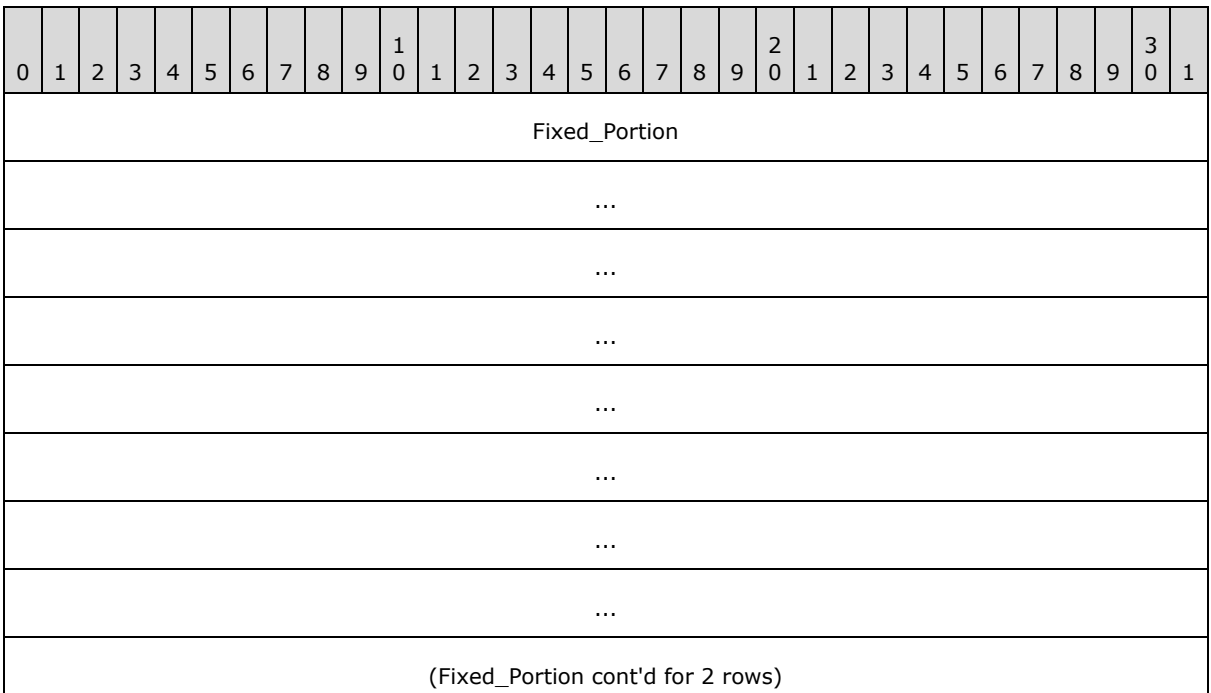

**Fixed\_Portion (40 bytes):** 

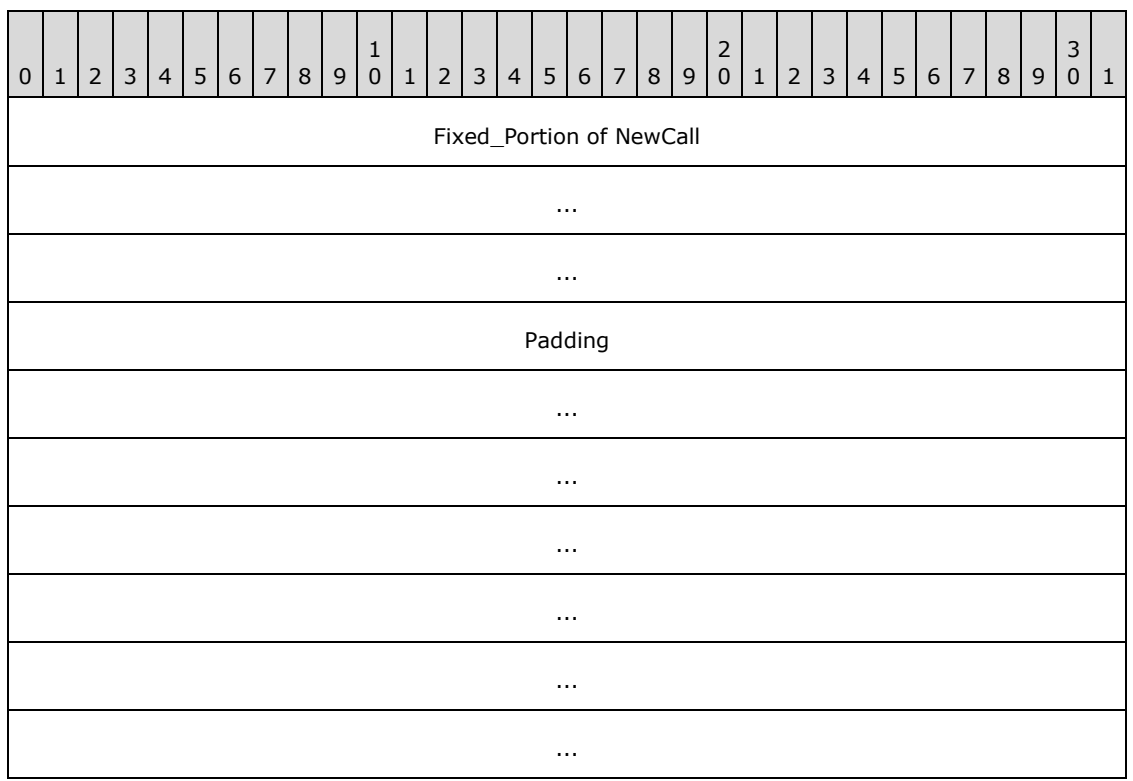

*[MS-FAX] — v20140124 Fax Server and Client Remote Protocol* 

*Copyright © 2014 Microsoft Corporation.* 

*Release: Thursday, February 13, 2014* 

- **Fixed\_Portion of NewCall (12 bytes):** A [FAX\\_EVENT\\_NEW\\_CALL \(section 2.2.72\)](#page-174-0) structure that contains information about the new incoming call detected by the fax service. For more information, see FAX\_EVENT\_NEW\_CALL (section 2.2.72).
- <span id="page-158-0"></span>**Padding (28 bytes):** Padding to align the size of the **Fixed\_Portion** of this data structure to the required size of 40 bytes. For more information, see  $FAX$  EVENT EX [\(section 2.2.67\).](#page-150-0)

# **2.2.67.5 FAX\_EVENT\_EX\_QUEUE\_STATES**

This data structure is custom marshaled as follows and uses the custom-marshaling rules defined in section [2.2.1.](#page-18-0)

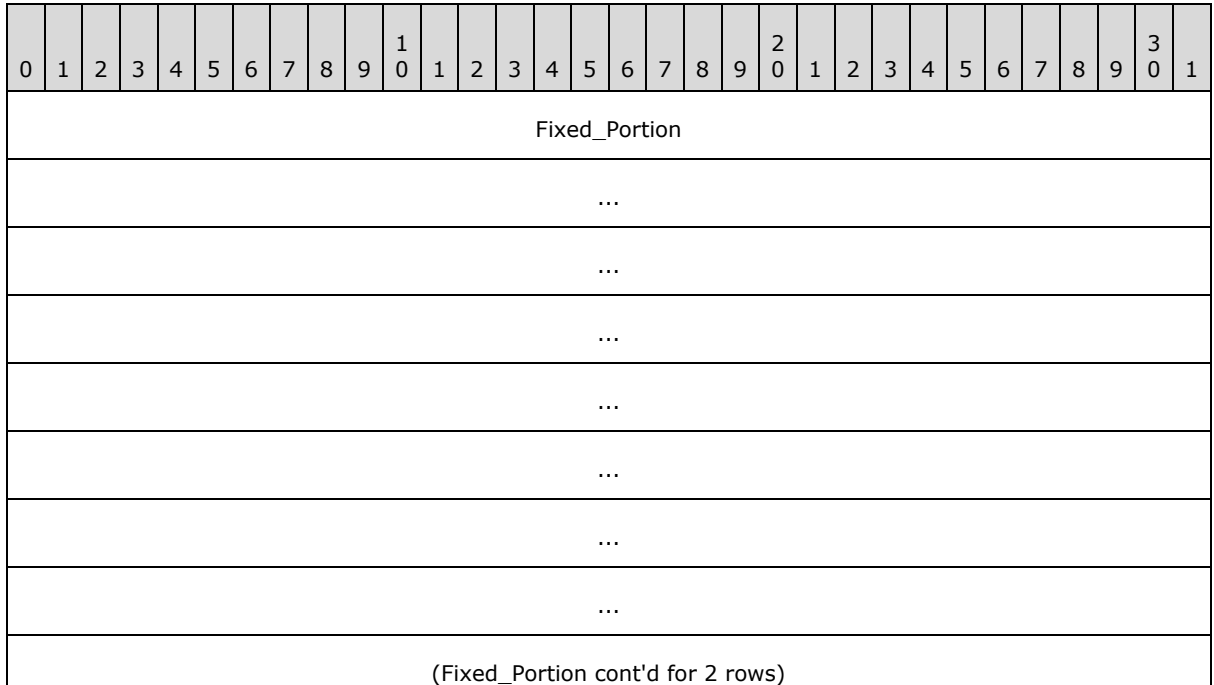

**Fixed\_Portion (40 bytes):** 

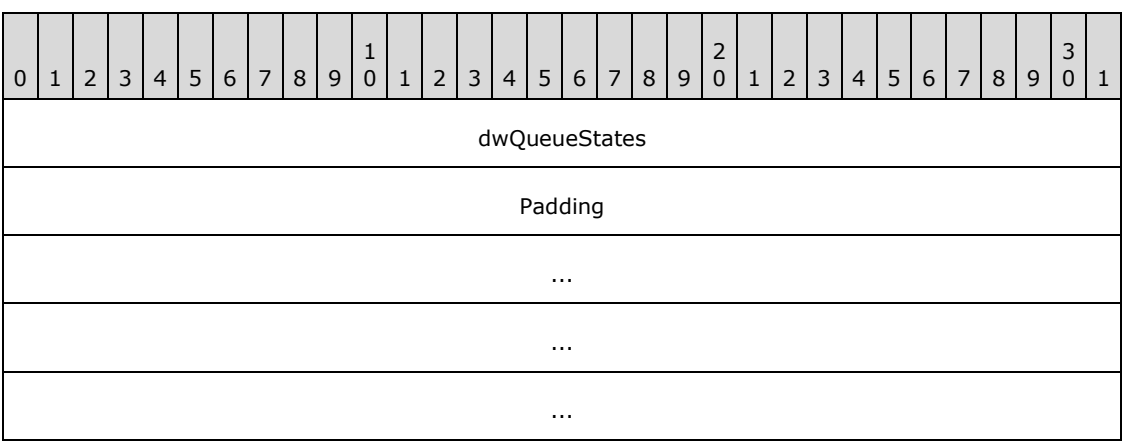

*[MS-FAX] — v20140124 Fax Server and Client Remote Protocol* 

*Copyright © 2014 Microsoft Corporation.* 

*Release: Thursday, February 13, 2014* 

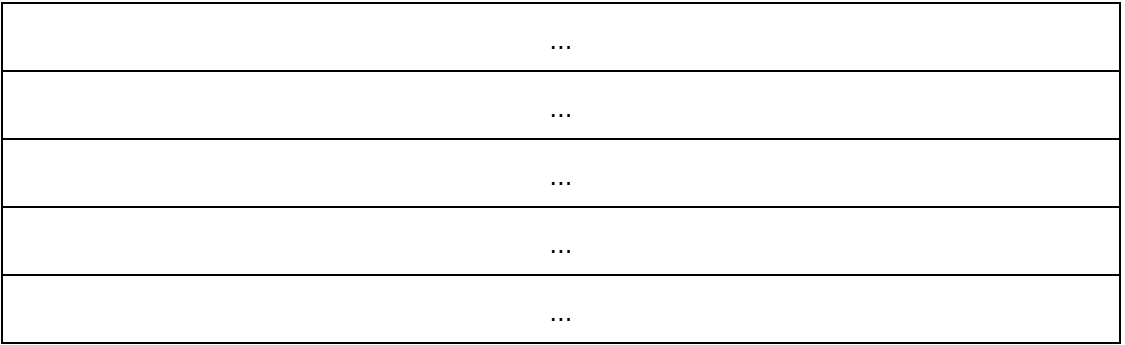

**dwQueueStates (4 bytes):** The **dwQueueStates** field contains the queue status. If this value is zero, both the incoming and outgoing queues are unblocked; otherwise, this value is a combination of one or more of the following values.

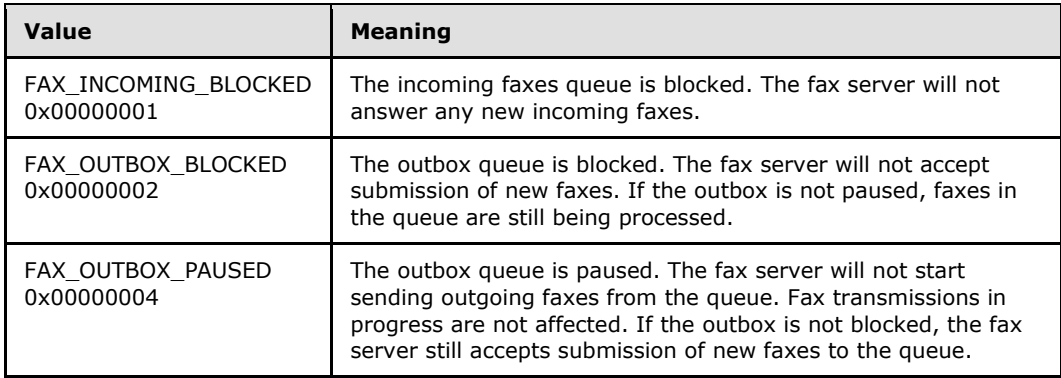

<span id="page-159-0"></span>**Padding (36 bytes):** Padding to align the size of the **Fixed\_Portion** of this data structure to the required size of 40 bytes. For more information, see **FAX\_EVENT\_EX** [\(section 2.2.67\).](#page-150-0)

# **2.2.67.6 FAX\_EVENT\_EX\_DEVICE\_STATUS**

This data structure is custom marshaled as follows, and uses the custom marshaling rules defined in section [2.2.1.](#page-18-0)

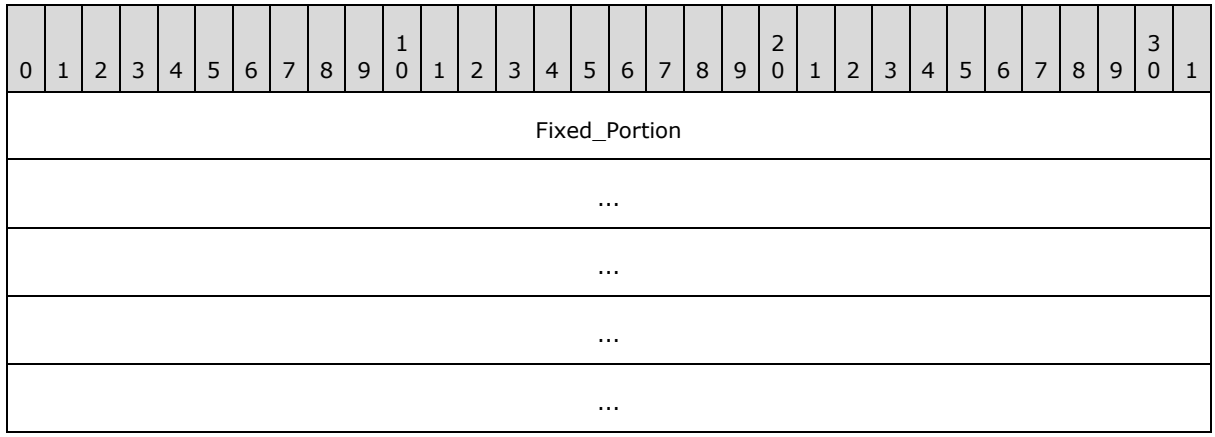

*[MS-FAX] — v20140124 Fax Server and Client Remote Protocol* 

*Copyright © 2014 Microsoft Corporation.* 

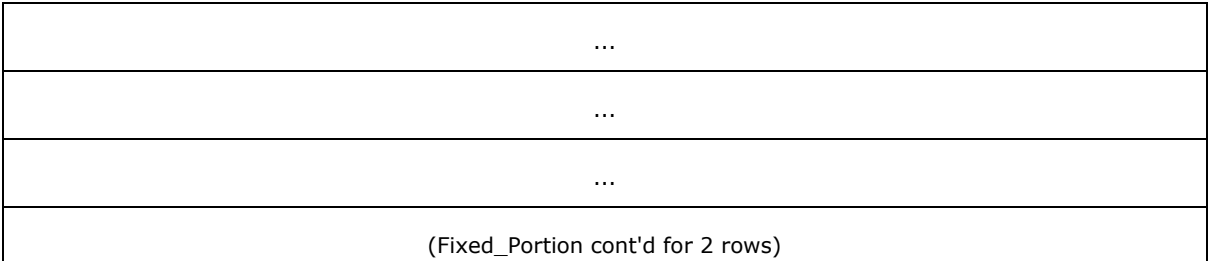

## **Fixed\_Portion (40 bytes):**

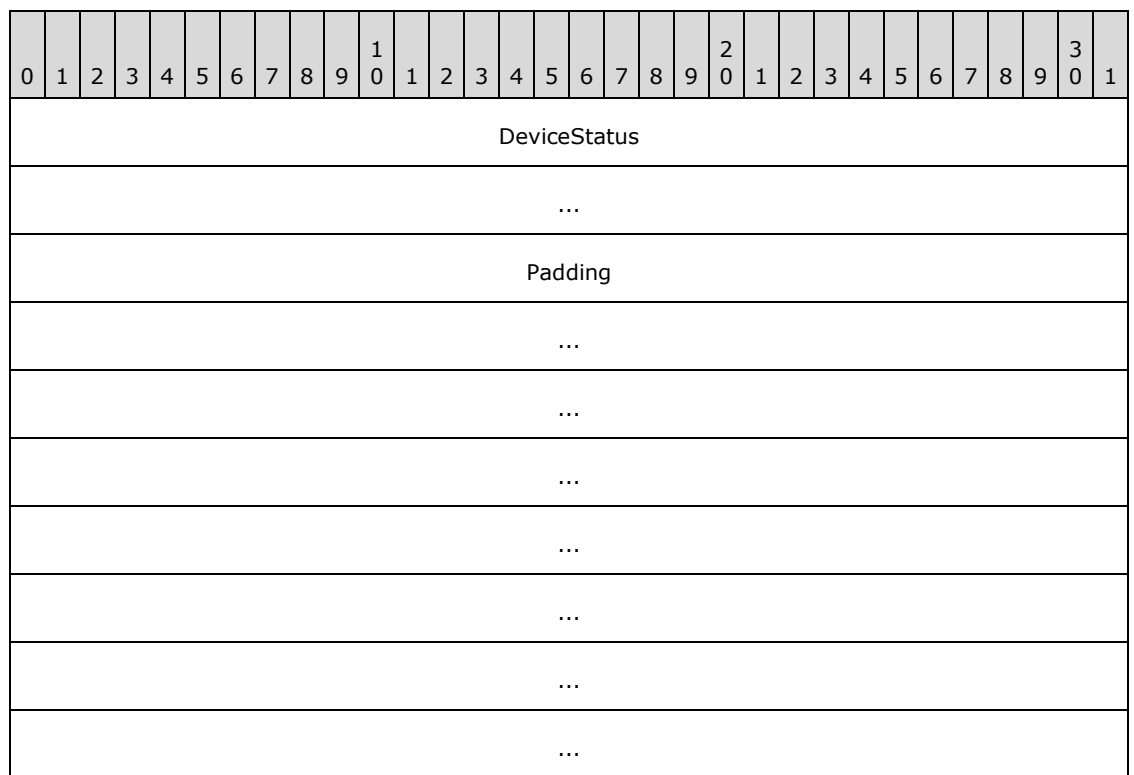

### **DeviceStatus (8 bytes):** The **DeviceStatus** field contains a

[FAX\\_EVENT\\_DEVICE\\_STATUS \(section 2.2.69\)](#page-171-0) structure that indicates the status of the fax device.

<span id="page-160-0"></span>**Padding (32 bytes):** Padding to align the size of the **Fixed\_Portion** of this data structure to the required size of 40 bytes. For more information, see FAX\_EVENT\_EX [\(section 2.2.67\).](#page-150-0)

## **2.2.68 FAX\_EVENT\_EX\_1**

The **FAX\_EVENT\_EX\_1** structure defines information about asynchronous events delivered to applications that have been registered to receive notifications of fax events. This structure is passed as a byte array argument to **FAX\_ClientEventQueueEx** (section 3.2.4.3) and it requires custom marshaling.

*[MS-FAX] — v20140124 Fax Server and Client Remote Protocol* 

*Copyright © 2014 Microsoft Corporation.* 

*Release: Thursday, February 13, 2014* 

This data structure is custom marshaled as follows and uses the custom-marshaling rules defined in section [2.2.1.](#page-18-0)

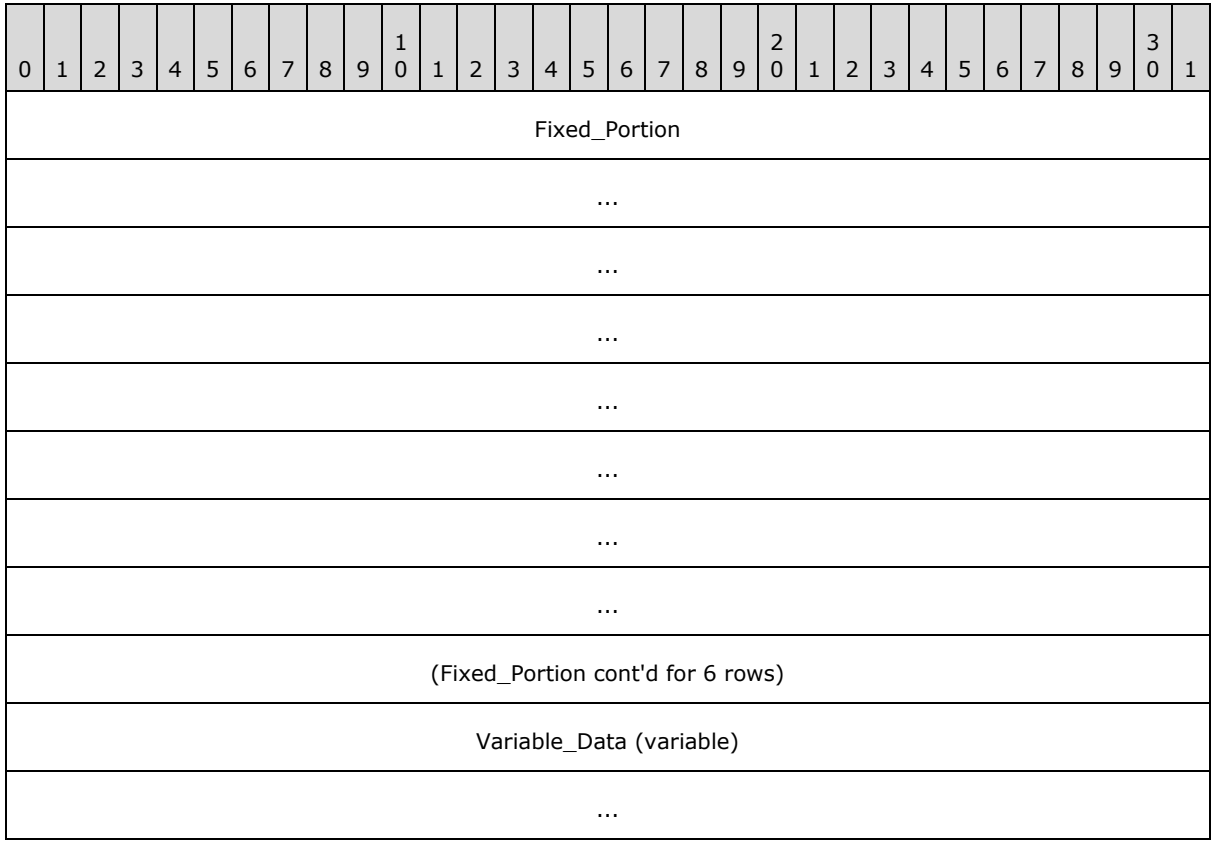

**Fixed\_Portion (56 bytes):** 

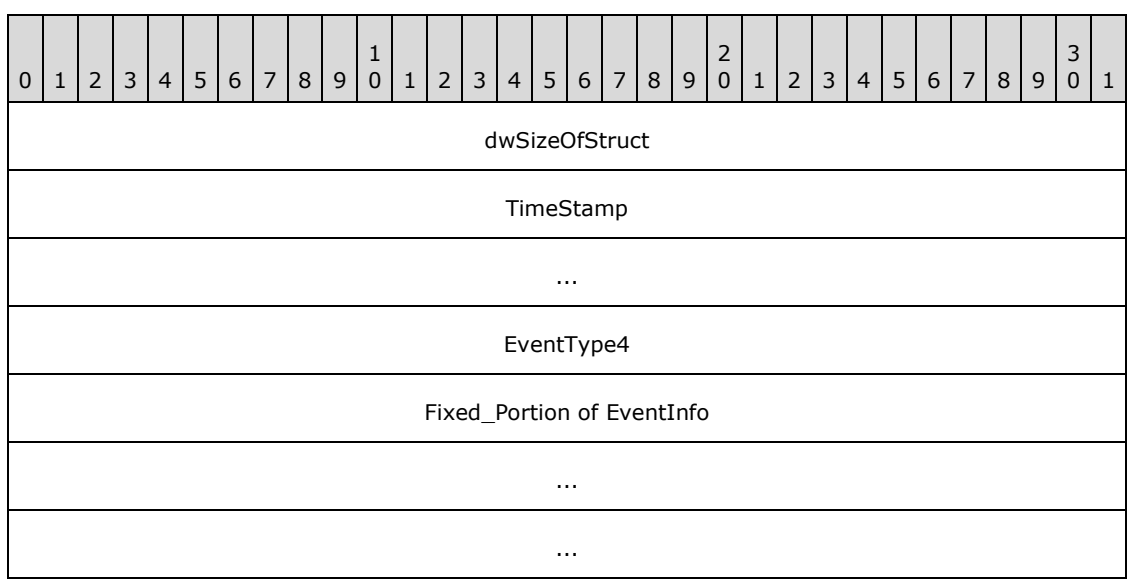

*[MS-FAX] — v20140124 Fax Server and Client Remote Protocol* 

*Copyright © 2014 Microsoft Corporation.* 

*Release: Thursday, February 13, 2014* 

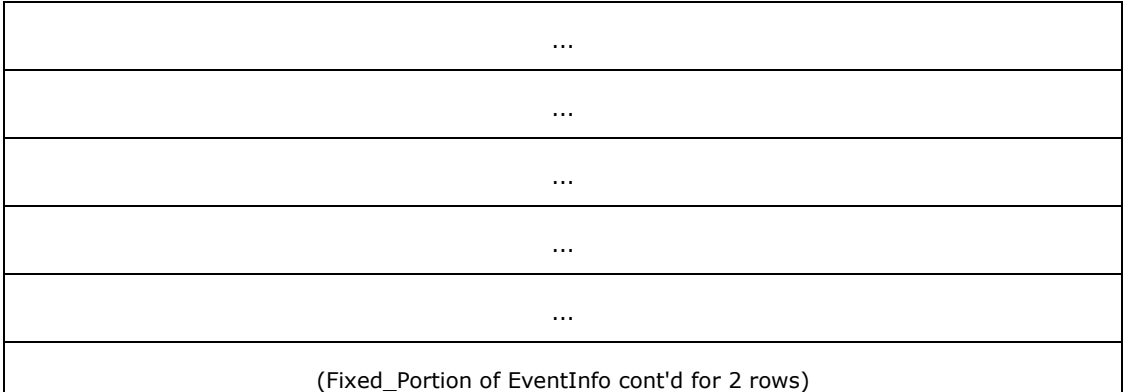

- **dwSizeOfStruct (4 bytes):** A **DWORD** containing the size, in bytes, of this structure. MUST be set to 56 bytes.
- **TimeStamp (8 bytes):** A **[FILETIME](%5bMS-DTYP%5d.pdf)** structure, as defined in [\[MS-DTYP\],](%5bMS-DTYP%5d.pdf) that contains the time when the fax server generated the event.
- **EventType4 (4 bytes):** One of the **[FAX\\_ENUM\\_EVENT\\_TYPE \(section 2.2.63\)](#page-145-1)** values that indicates the type of event. Only a single bit is set in this value; therefore, notification occurs for only a single event per value. This field defines which field of the **EventInfo** union is used. For the **FAX\_EVENT\_TYPE\_FXSSVC\_ENDED** event type, none of the **EventInfo** union fields are used. This field MUST NOT be set to FAX\_EVENT\_TYPE\_LEGACY.
- **Fixed\_Portion of EventInfo (40 bytes):** The **Fixed\_Portion** of a union containing information according to the event type:

For the **[FAX\\_EVENT\\_TYPE\\_IN\\_QUEUE](#page-171-1)**, **FAX\_EVENT\_TYPE\_OUT\_QUEUE**, **FAX\_EVENT\_TYPE\_IN\_ARCHIVE**, and **FAX\_EVENT\_TYPE\_OUT\_ARCHIVE** events (specified in **FAX\_ENUM\_EVENT\_TYPE**, section [2.2.63\)](#page-145-1), union contains a [FAX\\_EVENT\\_EX\\_1\\_JOB\\_INFO \(section 2.2.68.1\)](#page-163-0) structure with status information about an existing job in the queue or archives.

For the **FAX\_EVENT\_TYPE\_CONFIG** (section 2.2.63) event, the union contains a [FAX\\_EVENT\\_EX\\_1\\_CONFIG\\_TYPE \(section 2.2.68.2\)](#page-164-0) structure that indicates the type of the configuration that has changed.

For the **FAX\_EVENT\_TYPE\_ACTIVITY** (section 2.2.63) event, the union contains a [FAX\\_EVENT\\_EX\\_1\\_ACTIVITY\\_INFO \(section 2.2.68.3\)](#page-166-0) structure that contains information about the server activity that has changed.

For the **FAX\_EVENT\_TYPE\_NEW\_CALL** (section 2.2.63) event, the union contains a [FAX\\_EVENT\\_EX\\_1\\_NEW\\_CALL \(section 2.2.68.4\)](#page-167-0) structure that contains information about the new incoming call detected by the fax service.

For the **FAX\_EVENT\_TYPE\_QUEUE\_STATE** (section 2.2.63) event, the union contains the [FAX\\_EVENT\\_EX\\_1\\_QUEUE\\_STATES \(section 2.2.68.5\)](#page-168-0) structure with the queue status.

For the **FAX\_EVENT\_TYPE\_DEVICE\_STATUS** (section 2.2.63) event, the union contains a [FAX\\_EVENT\\_EX\\_1\\_DEVICE\\_STATUS \(section 2.2.68.6\)](#page-170-0) structure that indicates the status of the fax devices.

*[MS-FAX] — v20140124 Fax Server and Client Remote Protocol*  *163 / 467*

*Copyright © 2014 Microsoft Corporation.* 

The six possible variants for the **Fixed\_Portion** blocks of the **EventInfo** union are described in the following six sub-sections. The size of the **EventInfo** field is always 40 bytes, including padding. The size of 40 bytes is dictated by the size of the largest **Fixed\_Portion** field in the union.

### **Variable\_Data (variable):**

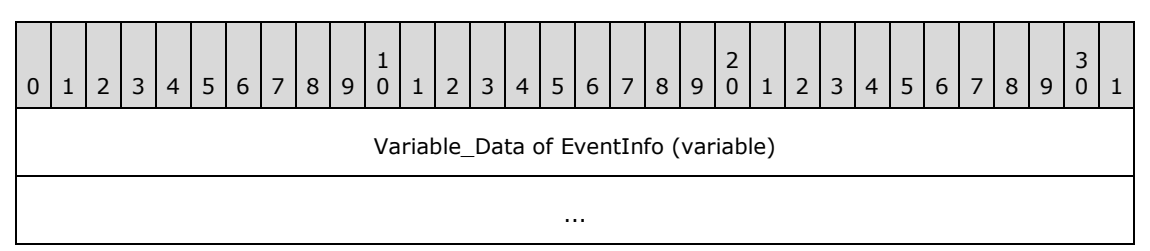

<span id="page-163-0"></span>**Variable\_Data of EventInfo (variable):** The **Variable\_Data** of the **EventInfo** union. The six possible variants for the **Variable\_Data** blocks of the **EventInfo** union are described in the following six subsections.

## **2.2.68.1 FAX\_EVENT\_EX\_1\_JOB\_INFO**

This data structure is custom marshaled as follows and uses the custom-marshaling rules defined in section [2.2.1.](#page-18-0)

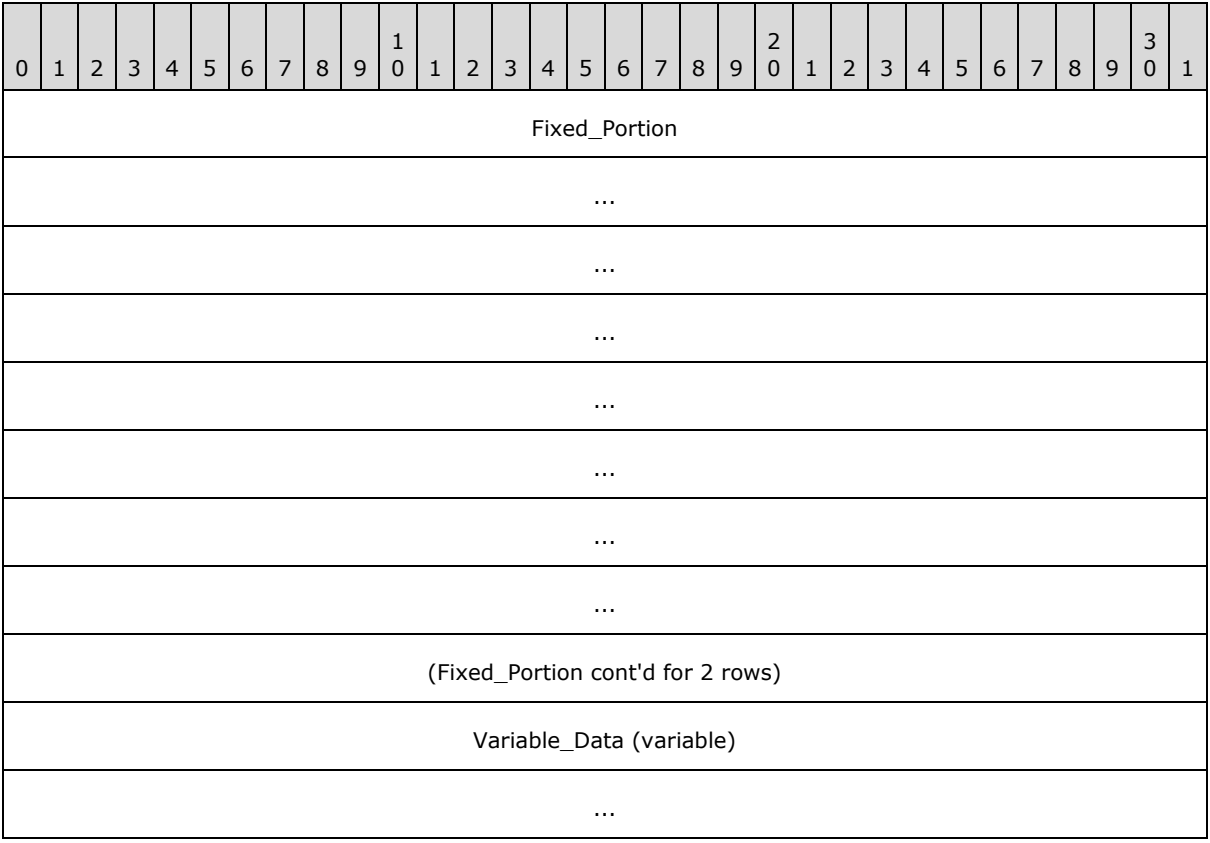

**Fixed\_Portion (40 bytes):** 

*[MS-FAX] — v20140124 Fax Server and Client Remote Protocol* 

*Copyright © 2014 Microsoft Corporation.* 

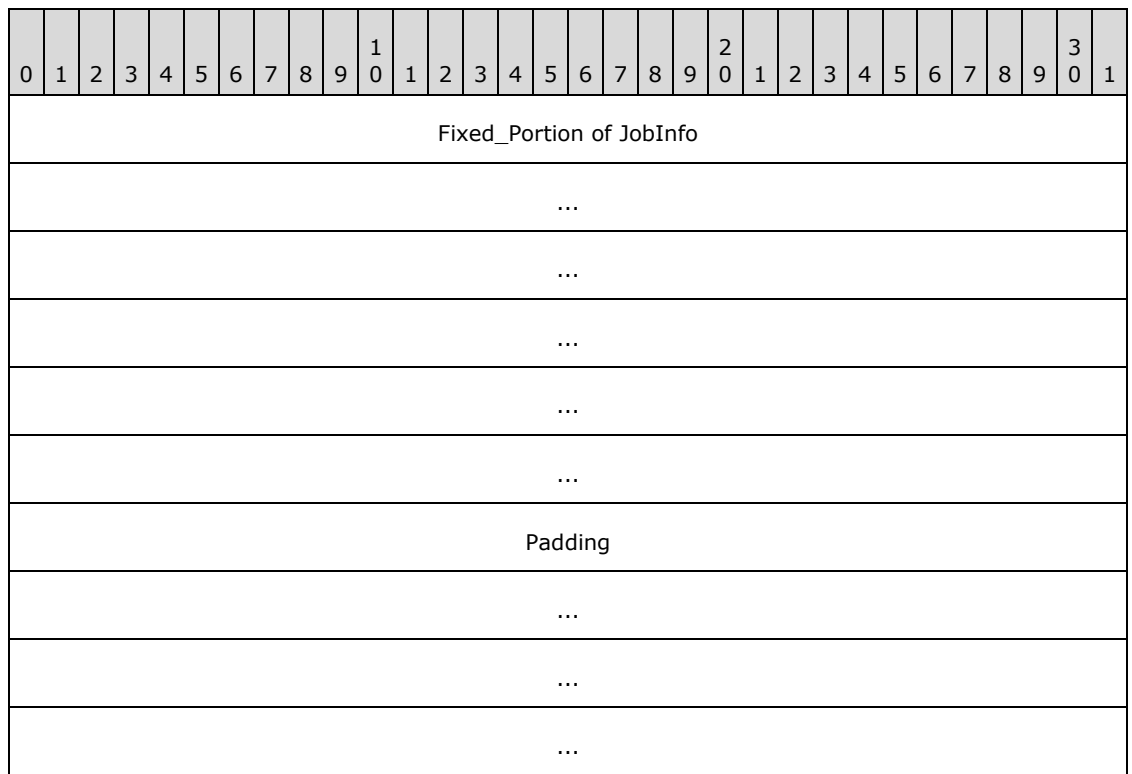

**Fixed\_Portion of JobInfo (24 bytes):** The Fixed\_Portion of a **FAX\_EVENT\_JOB\_1** [\(section 2.2.70\)](#page-171-1) structure with status about an existing job in the queue or archives.

**Padding (16 bytes):** Padding to align the size of the **Fixed\_Portion** of this data structure to the required size of 40 bytes. For more information, see  $FAX$  EVENT EX 1 [\(section 2.2.68\).](#page-160-0)

#### **Variable\_Data (variable):**

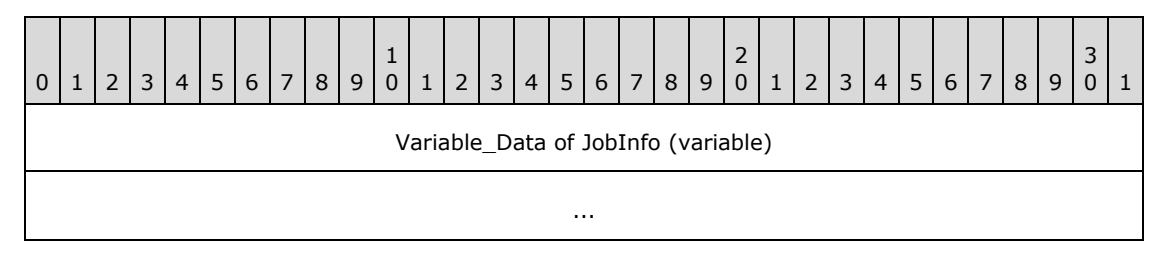

<span id="page-164-0"></span>**Variable\_Data of JobInfo (variable):** The **Variable\_Data** of a FAX\_EVENT\_JOB\_1 (section 2.2.70) structure with status about an existing job in the queue or archives.

## **2.2.68.2 FAX\_EVENT\_EX\_1\_CONFIG\_TYPE**

This data structure is custom marshaled as follows and uses the custom-marshaling rules defined in section [2.2.1.](#page-18-0)

*[MS-FAX] — v20140124 Fax Server and Client Remote Protocol* 

*Copyright © 2014 Microsoft Corporation.* 

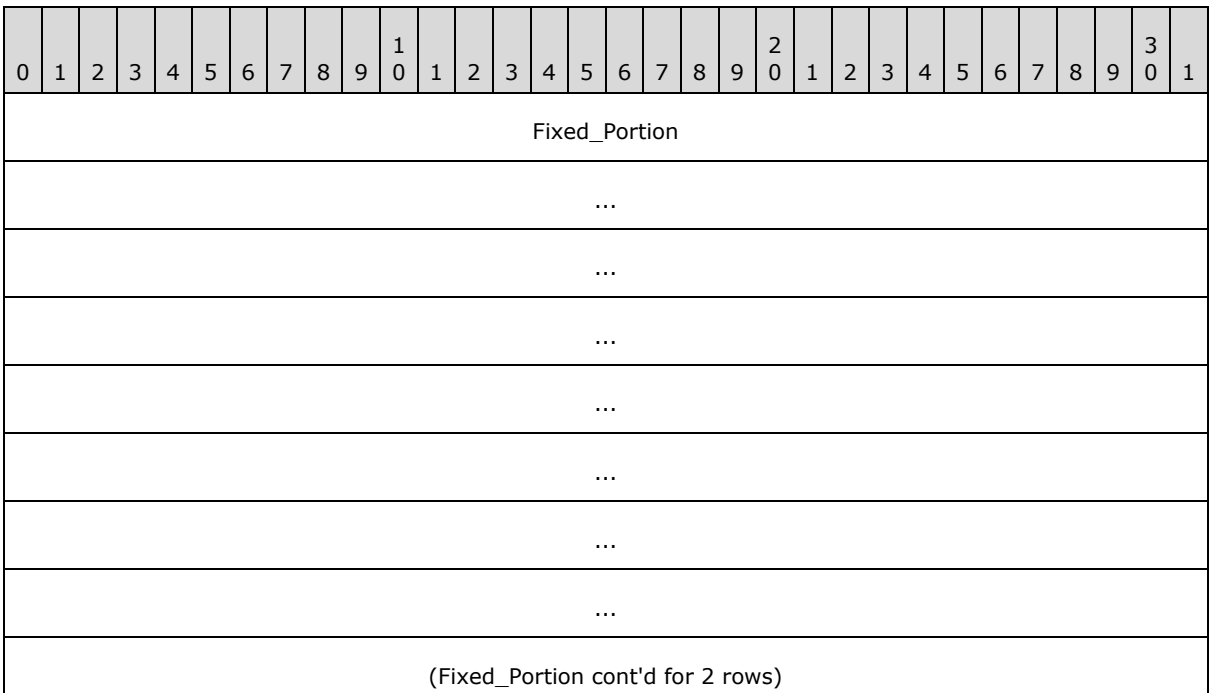

**Fixed\_Portion (40 bytes):** 

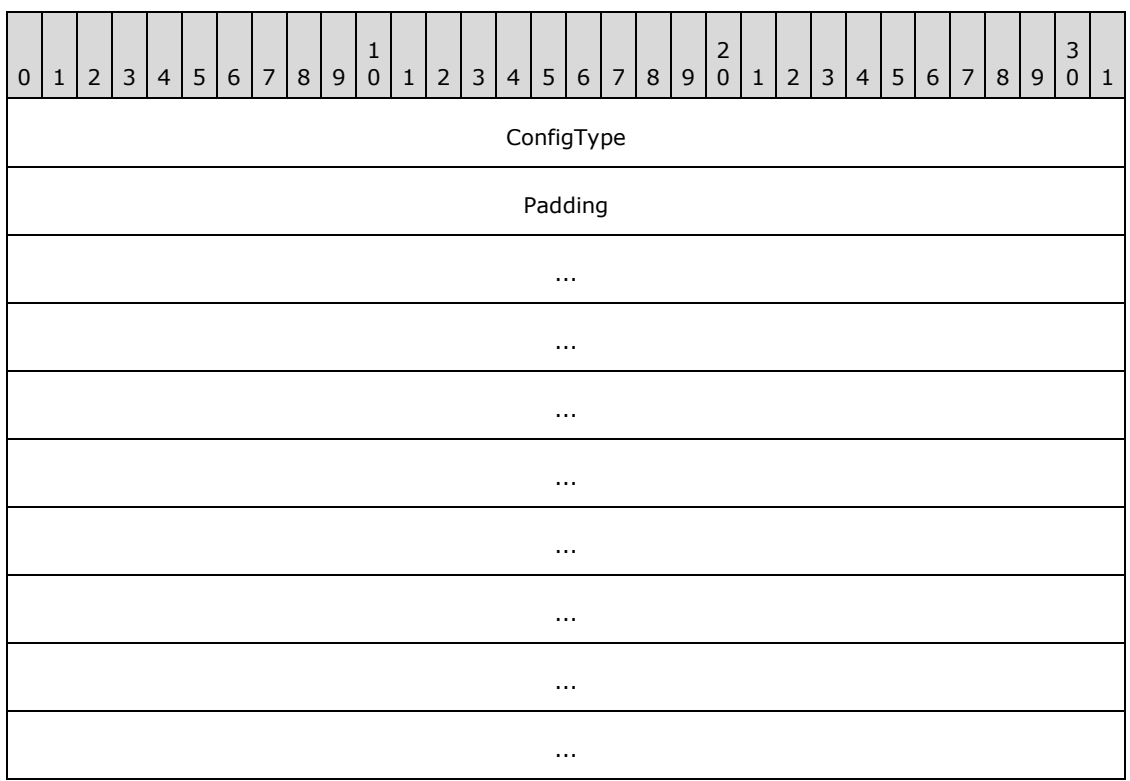

*[MS-FAX] — v20140124 Fax Server and Client Remote Protocol* 

*Copyright © 2014 Microsoft Corporation.* 

*Release: Thursday, February 13, 2014* 

**ConfigType (4 bytes):** The **ConfigType** field contains a **[FAX\\_ENUM\\_CONFIG\\_TYPE](#page-175-0)  [\(section 2.2.73\)](#page-175-0)** enumeration value that indicates the type of configuration that has changed. The receiver of this notification SHOULD call FAX\_GetConfiguration (section [3.1.4.1.36\)](#page-261-0) to get the new configuration.

<span id="page-166-0"></span>**Padding (36 bytes):** Padding to align the size of the **Fixed\_Portion** of this data structure to the required size of 40 bytes. For more information, see  $FAX$  EVENT EX 1 [\(section 2.2.68\).](#page-160-0)

## **2.2.68.3 FAX\_EVENT\_EX\_1\_ACTIVITY\_INFO**

This data structure is custom marshaled as follows and uses the custom-marshaling rules defined in section [2.2.1.](#page-18-0)

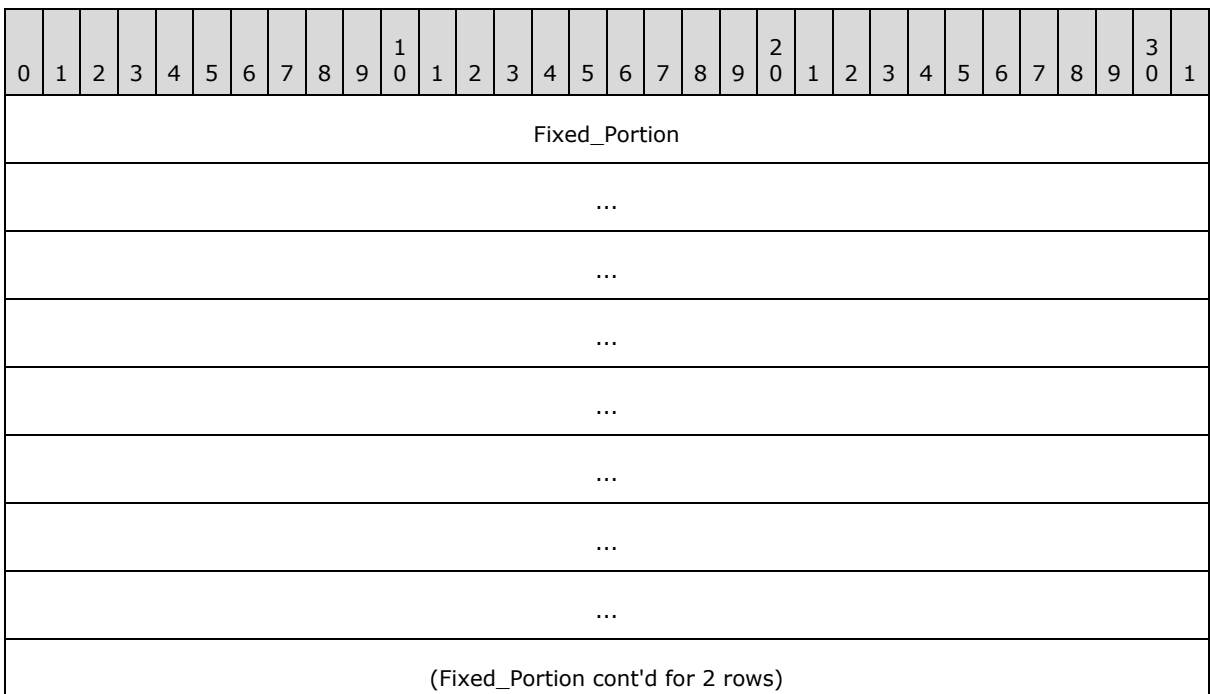

**Fixed\_Portion (40 bytes):** 

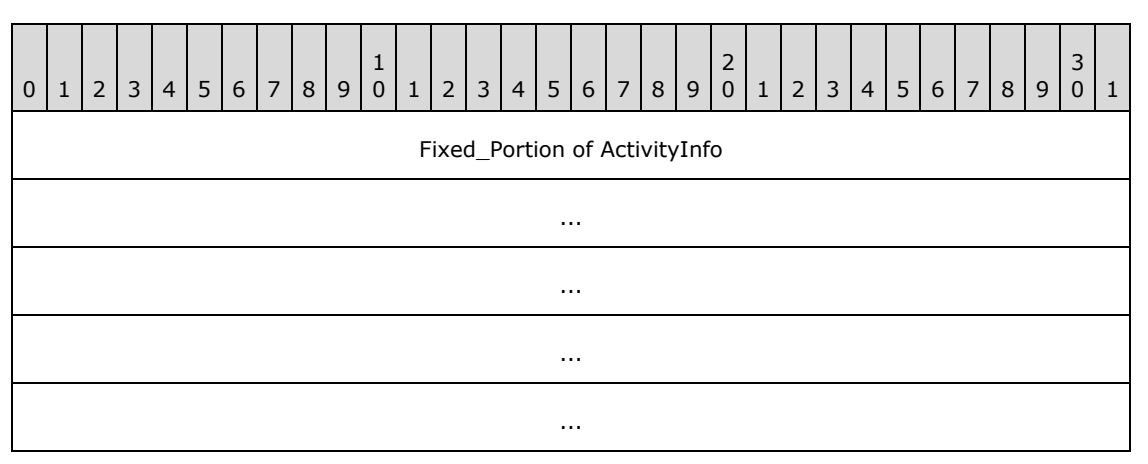

*[MS-FAX] — v20140124 Fax Server and Client Remote Protocol* 

*Copyright © 2014 Microsoft Corporation.* 

*Release: Thursday, February 13, 2014* 

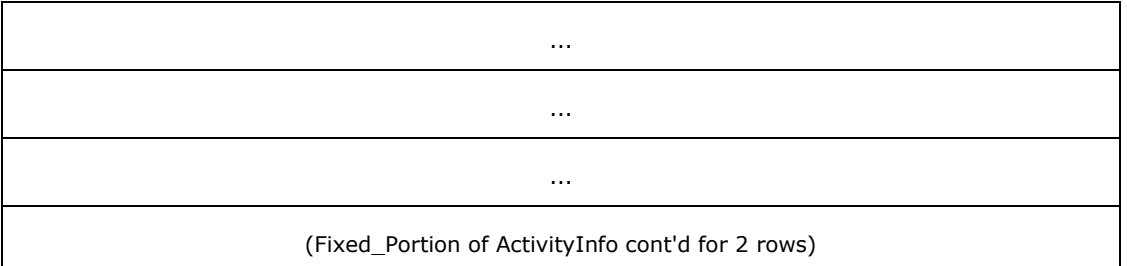

## **Fixed\_Portion of ActivityInfo (40 bytes):** The **Fixed\_Portion** of a

<span id="page-167-0"></span>**[FAX\\_SERVER\\_ACTIVITY \(section 2.2.19\)](#page-57-0)** structure that contains information about the server activity that has changed. This event SHOULD only be sent when the messages counters in the server activity structure change. No event is sent when an event log entry is added on the server.

## **2.2.68.4 FAX\_EVENT\_EX\_1\_NEW\_CALL**

This data structure is custom marshaled as follows and uses the custom-marshaling rules defined in section [2.2.1.](#page-18-0)

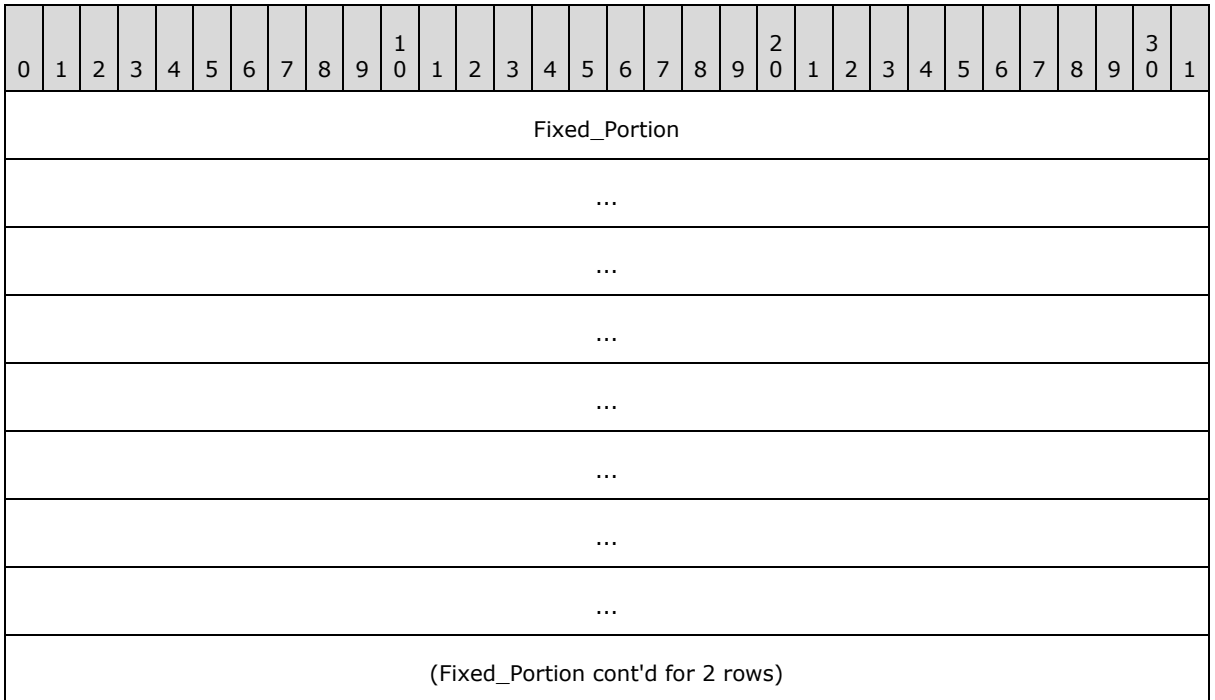

### **Fixed\_Portion (40 bytes):**

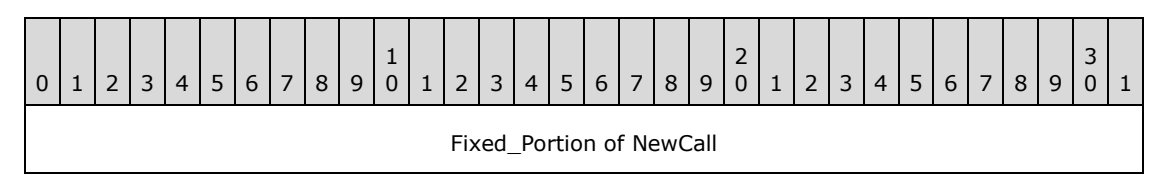

*[MS-FAX] — v20140124 Fax Server and Client Remote Protocol* 

*Copyright © 2014 Microsoft Corporation.* 

*Release: Thursday, February 13, 2014* 

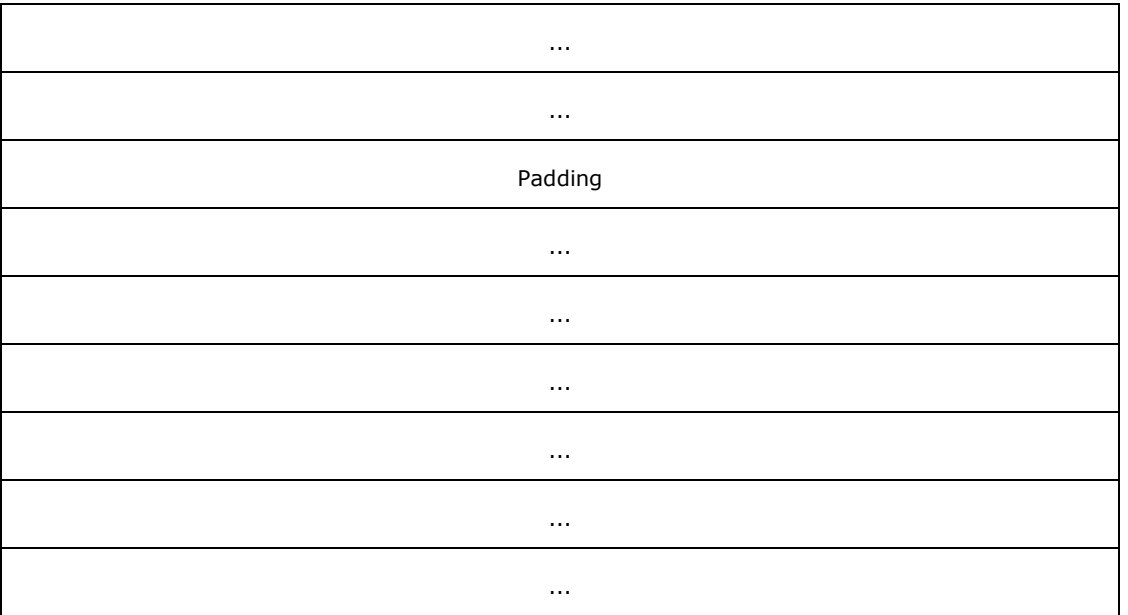

**Fixed\_Portion of NewCall (12 bytes):** The Fixed\_Portion of a FAX\_EVENT\_NEW\_CALL [\(section 2.2.72\)](#page-174-0) structure that contains information about the new incoming call detected by the fax service. For more information, see FAX\_EVENT\_NEW\_CALL (section 2.2.72).

<span id="page-168-0"></span>**Padding (28 bytes):** Padding to align the size of the **Fixed\_Portion** of this data structure to the required size of 40 bytes. For more information, see  $FAX$  EVENT EX 1 [\(section 2.2.68\).](#page-160-0)

# **2.2.68.5 FAX\_EVENT\_EX\_1\_QUEUE\_STATES**

This data structure is custom marshaled as follows and uses the custom-marshaling rules defined in section [2.2.1.](#page-18-0)

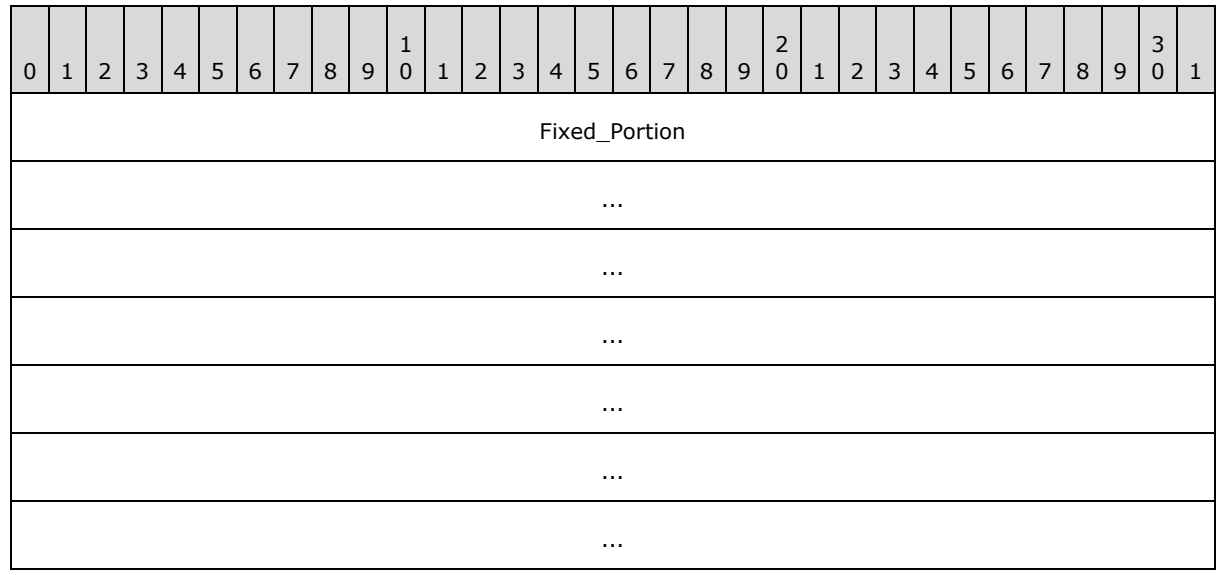

*[MS-FAX] — v20140124 Fax Server and Client Remote Protocol* 

*Copyright © 2014 Microsoft Corporation.* 

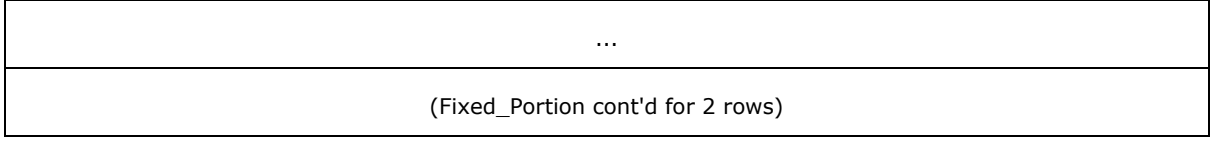

### **Fixed\_Portion (40 bytes):**

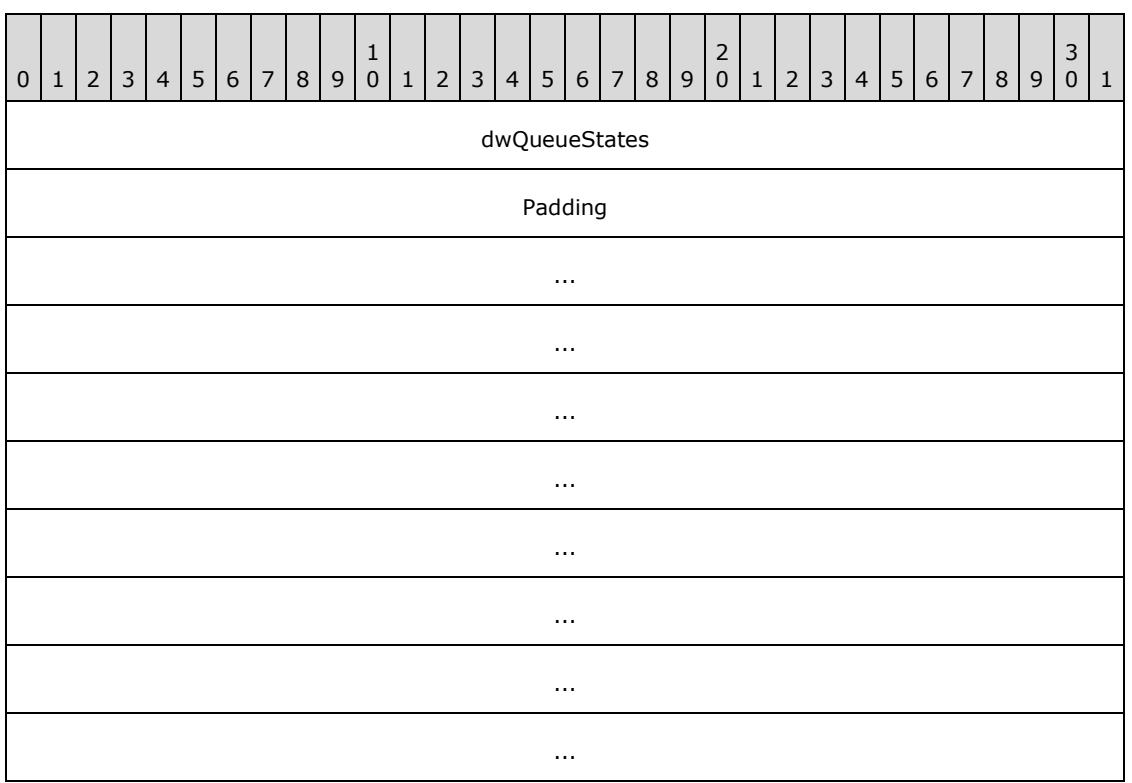

**dwQueueStates (4 bytes):** The **dwQueueStates** field contains the queue status. If this value is zero, both the incoming and outgoing queues are unblocked; otherwise, this value is a combination of one or more of the following values.

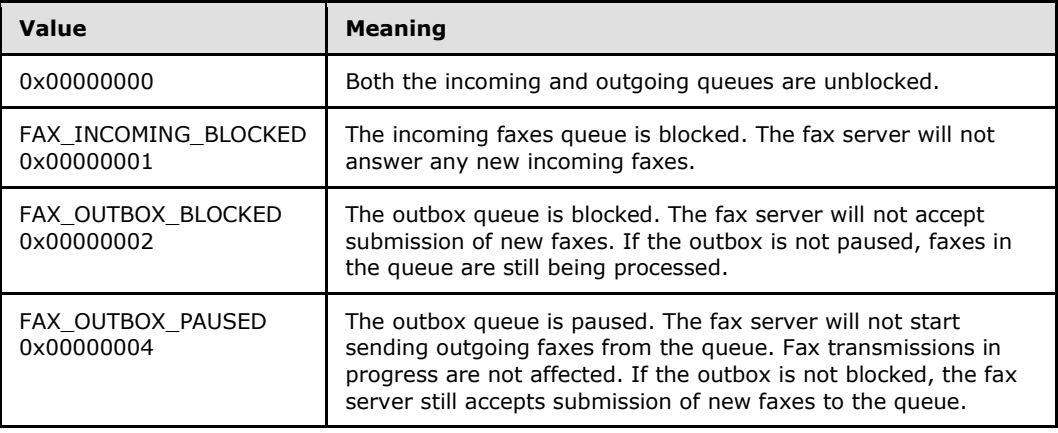

*[MS-FAX] — v20140124 Fax Server and Client Remote Protocol* 

*Copyright © 2014 Microsoft Corporation.* 

*Release: Thursday, February 13, 2014* 

<span id="page-170-0"></span>**Padding (36 bytes):** Padding to align the size of the **Fixed\_Portion** of this data structure to the required size of 40 bytes. For more information, see  $FAX$  EVENT EX 1 [\(section 2.2.68\)](#page-160-0)

# **2.2.68.6 FAX\_EVENT\_EX\_1\_DEVICE\_STATUS**

This data structure is custom marshaled as follows and uses the custom-marshaling rules defined in section [2.2.1.](#page-18-0)

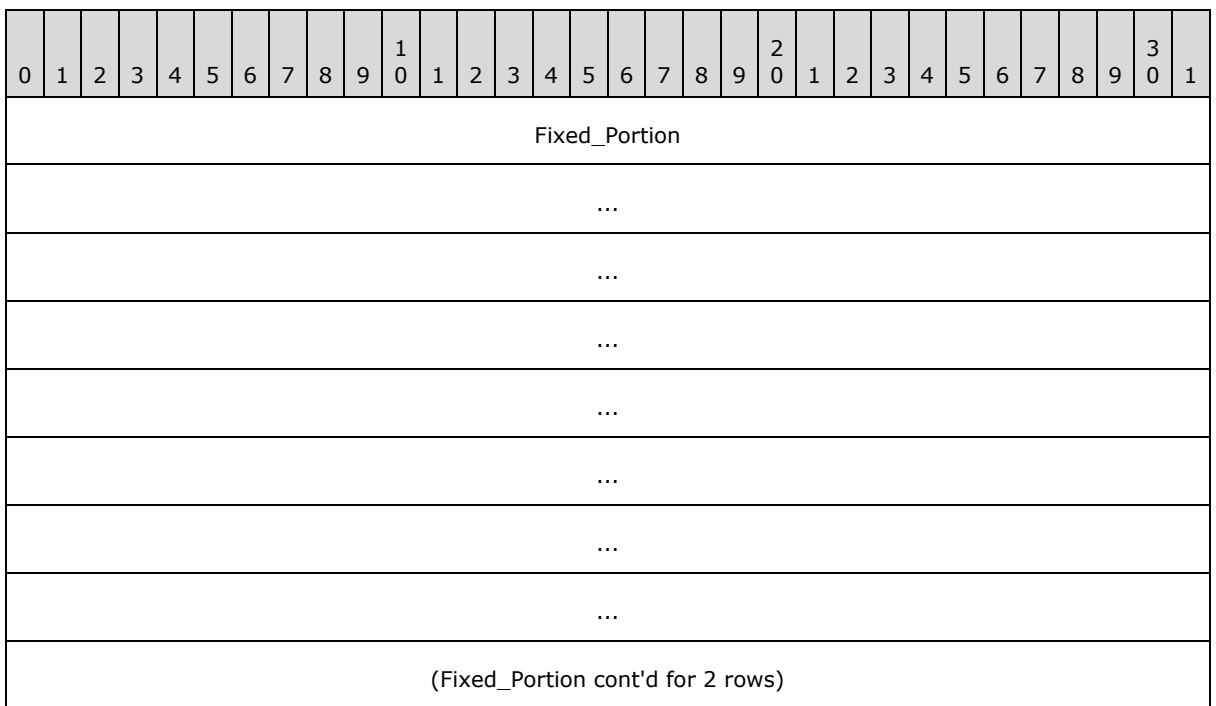

### **Fixed\_Portion (40 bytes):**

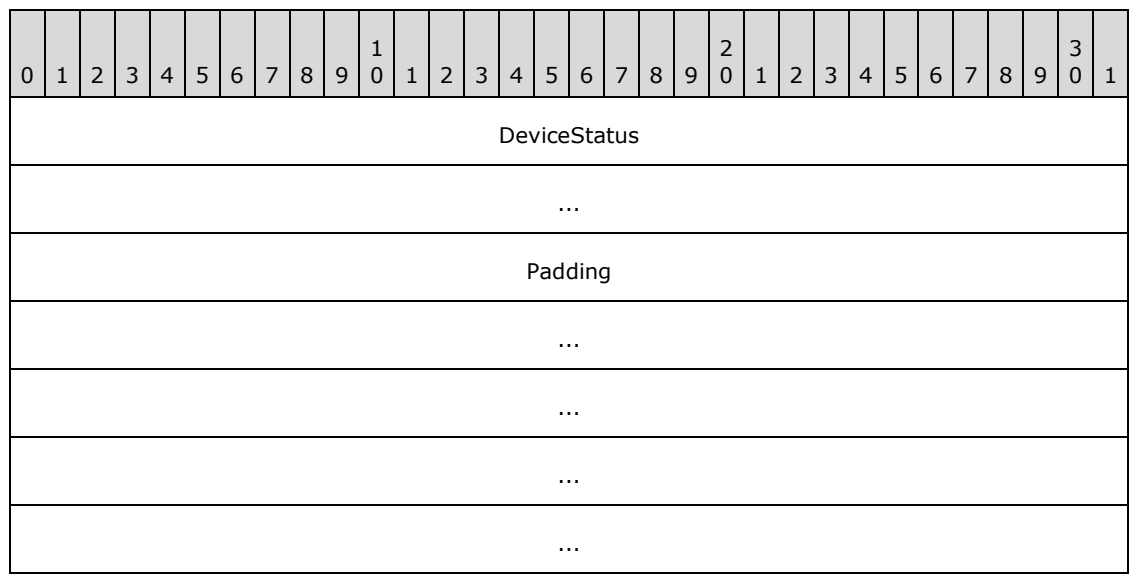

*[MS-FAX] — v20140124 Fax Server and Client Remote Protocol* 

*Copyright © 2014 Microsoft Corporation.* 

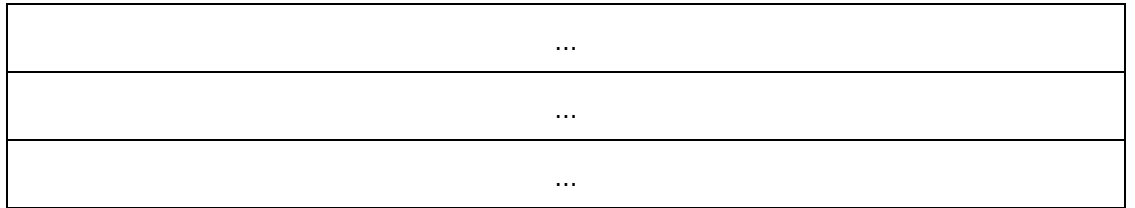

**DeviceStatus (8 bytes):** The **DeviceStatus** field contains a

<span id="page-171-0"></span>[FAX\\_EVENT\\_DEVICE\\_STATUS \(section 2.2.69\)](#page-171-0) structure that indicates the status of the fax device.

**Padding (32 bytes):** Padding to align the size of the **Fixed\_Portion** of this data structure to the required size of 40 bytes. For more information, see  $FAX$  EVENT\_EX\_1 [\(section 2.2.68\).](#page-160-0)

# **2.2.69 FAX\_EVENT\_DEVICE\_STATUS**

The **FAX\_EVENT\_DEVICE\_STATUS** structure defines information about the status of a fax device. This structure is embedded in the [FAX\\_EVENT\\_EX \(section 2.2.67\)](#page-150-0) and FAX\_EVENT\_EX\_1 (section [2.2.68\)](#page-160-0) structures as a union field.

This data structure is custom marshaled as follows and uses the custom-marshaling rules defined in section [2.2.1.](#page-18-0)

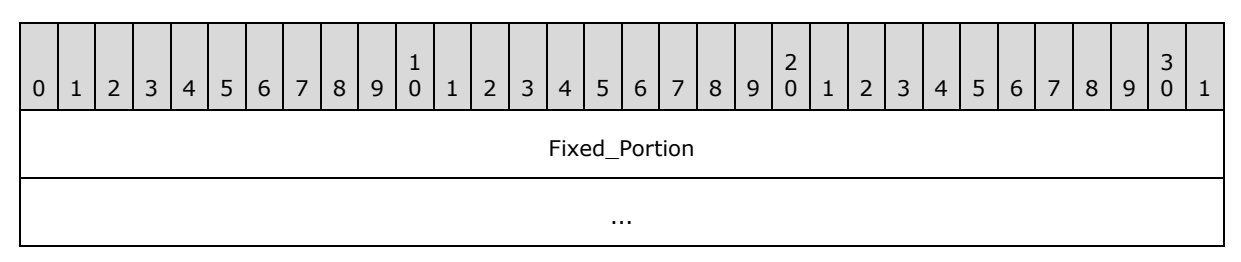

**Fixed\_Portion (8 bytes):** 

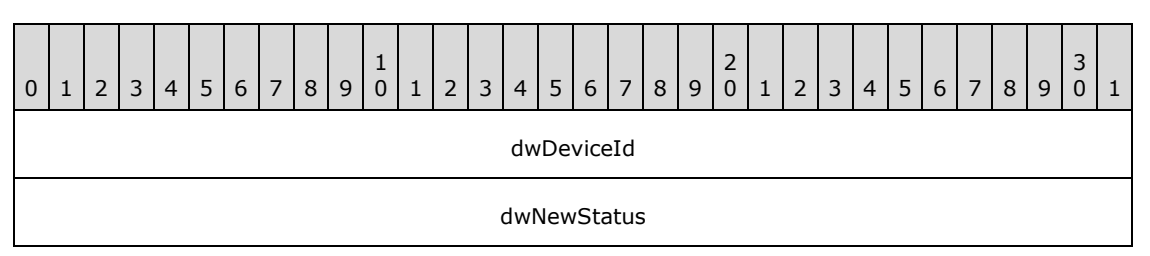

**dwDeviceId (4 bytes):** A **DWORD** value indicating the identification number of the device that had a status change.

<span id="page-171-1"></span>**dwNewStatus (4 bytes):** A **DWORD** value indicating the new status. The value is a combination of values from **[FAX\\_ENUM\\_DEVICE\\_STATUS \(section 2.2.64\)](#page-147-0)**.

# **2.2.70 FAX\_EVENT\_JOB\_1**

The **FAX\_EVENT\_JOB\_1** structure defines information about notifications regarding a single job in the server's queue. This structure is embedded in the **FAX\_EVENT\_EX** (section 2.2.67) and [FAX\\_EVENT\\_EX\\_1 \(section 2.2.68\)](#page-160-0) structures as a union field.

*[MS-FAX] — v20140124 Fax Server and Client Remote Protocol* 

*Copyright © 2014 Microsoft Corporation.* 

This data structure is custom marshaled as follows and uses the custom-marshaling rules defined in section [2.2.1.](#page-18-0)

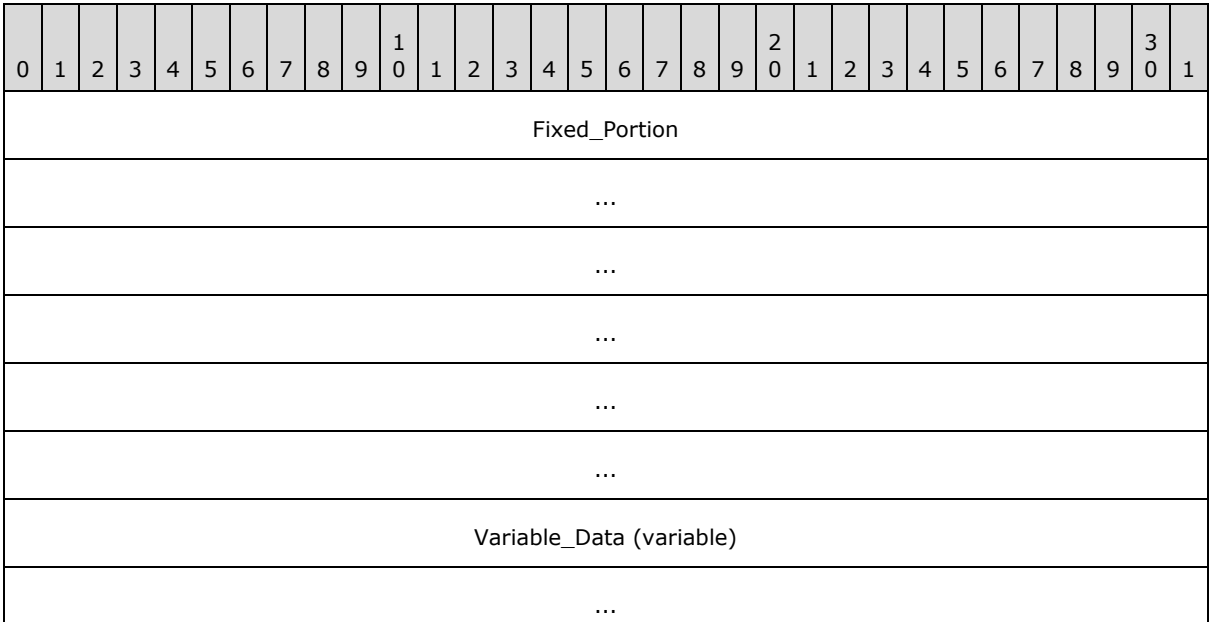

**Fixed\_Portion (24 bytes):** 

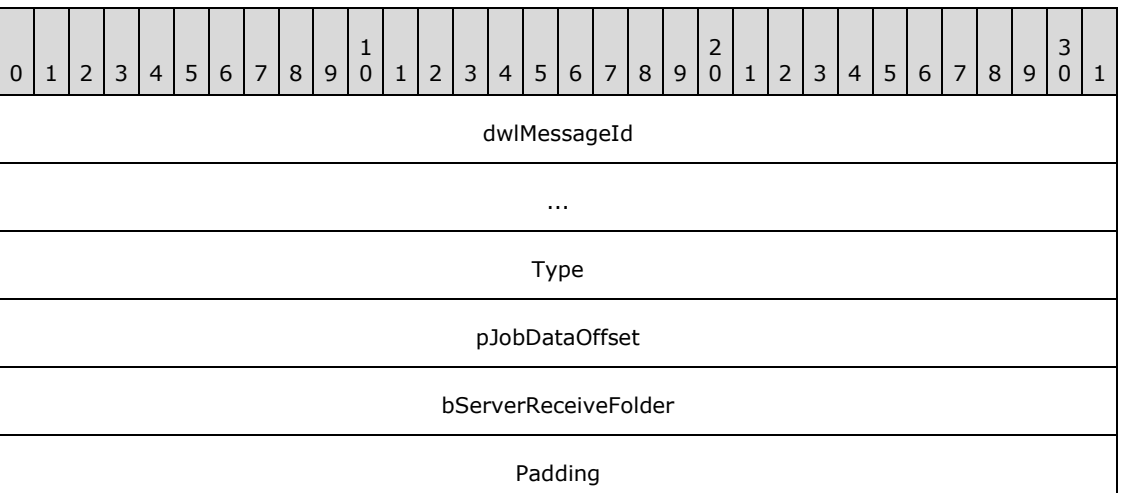

**dwlMessageId (8 bytes):** A **DWORDLONG** value that contains the unique identifier of the job.

**Type (4 bytes):** Specifies the type of information about the job. This is one of the FAX ENUM JOB EVENT TYPE (section 2.2.71) enumeration values.

**pJobDataOffset (4 bytes):** If the **Type** field contains the FAX\_JOB\_EVENT\_TYPE\_STATUS value from the **FAX\_ENUM\_JOB\_EVENT\_TYPE** (section 2.2.71) enumeration, this field contains an offset to the **Fixed\_Portion** of the **pJobData** field in the **Variable\_Data** of the structure holding a **FAX\_JOB\_STATUS** 

*[MS-FAX] — v20140124 Fax Server and Client Remote Protocol* 

*173 / 467*

*Copyright © 2014 Microsoft Corporation.* 

[\(section 2.2.36\)](#page-91-0) structure that contains the current status of the job. Otherwise, this offset is zero.

**bServerReceiveFolder (4 bytes):** A **BOOL** value that indicates whether the job is still in the server's receive folder.

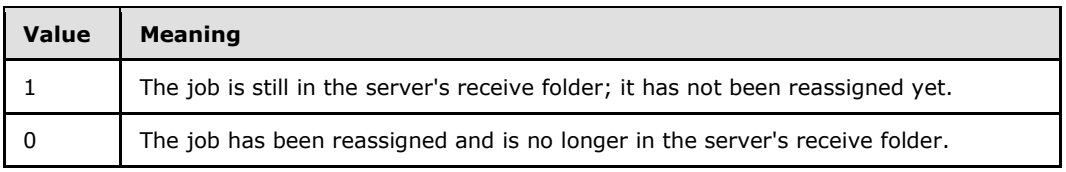

Padding (4 bytes): Padding for data alignment to 8-byte boundary.

### **Variable\_Data (variable):**

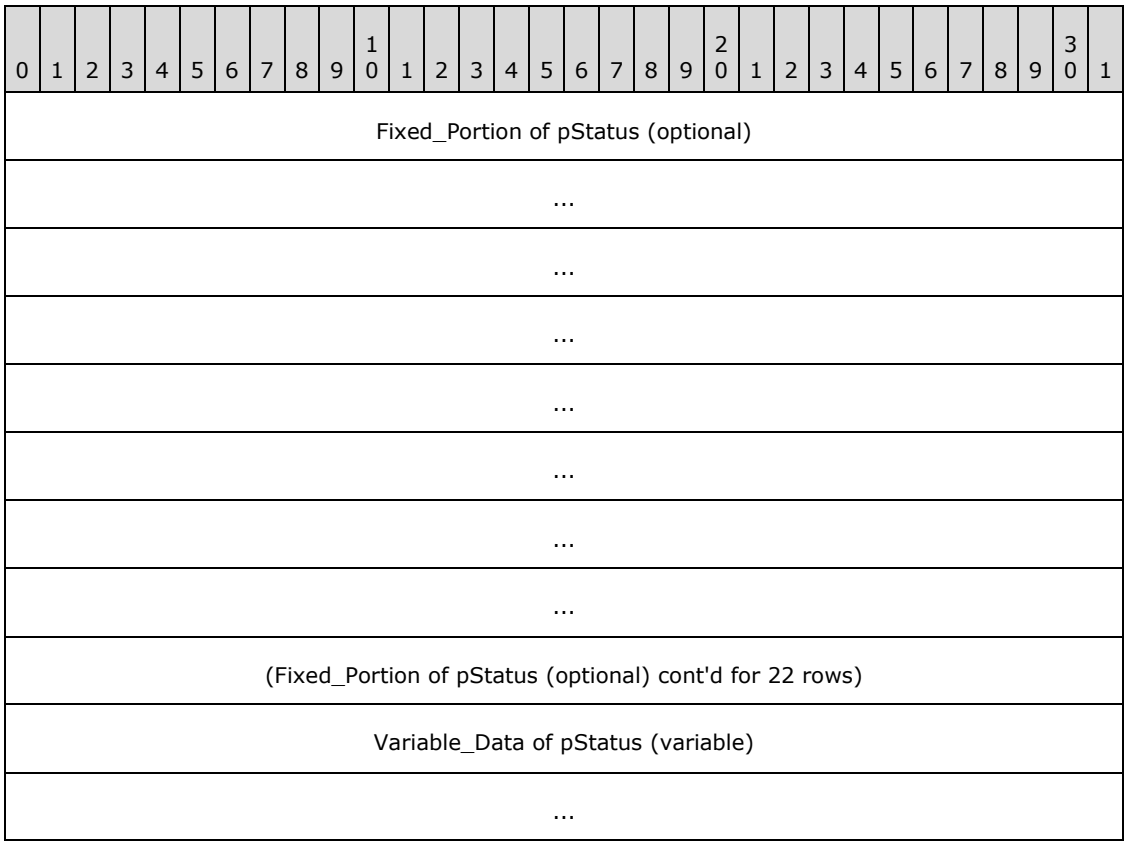

**Fixed\_Portion of pStatus (120 bytes):** The **Fixed\_Portion** of a FAX\_JOB\_STATUS (section 2.2.36) structure that contains the current status of the job.

<span id="page-173-0"></span>**Variable\_Data of pStatus (variable):** The **Variable\_Data** of a FAX\_JOB\_STATUS (section 2.2.36) structure that contains the current status of the job.

## **2.2.71 FAX\_ENUM\_JOB\_EVENT\_TYPE**

The **FAX\_ENUM\_JOB\_EVENT\_TYPE** enumeration defines types of events for a single job.

*[MS-FAX] — v20140124 Fax Server and Client Remote Protocol* 

*Copyright © 2014 Microsoft Corporation.* 

*Release: Thursday, February 13, 2014* 

```
typedef enum 
{
 FAX JOB EVENT TYPE ADDED = 0x00000000,
  FAX_JOB_EVENT_TYPE_REMOVED = 0x00000001,
 FAX JOB EVENT TYPE STATUS = 0x00000002,
 FAX JOB EVENT TYPE CHANGED = 0x00000003
} FAX_ENUM_JOB_EVENT_TYPE;
```
- **FAX\_JOB\_EVENT\_TYPE\_ADDED:** A job was added to the queue or a message was added to the archive.
- **FAX\_JOB\_EVENT\_TYPE\_REMOVED:** A job was removed from the queue or a message was removed from the archive.
- **FAX\_JOB\_EVENT\_TYPE\_STATUS:** The job has changed its status. This does not apply to archive messages.

<span id="page-174-0"></span>**FAX\_JOB\_EVENT\_TYPE\_CHANGED:** An archives message has changed.

### **2.2.72 FAX\_EVENT\_NEW\_CALL**

The **FAX\_EVENT\_NEW\_CALL** structure defines notifications regarding a new incoming call. This structure is embedded in the [FAX\\_EVENT\\_EX \(section 2.2.67\)](#page-150-0) and FAX\_EVENT\_EX\_1 (section [2.2.68\)](#page-160-0) structures as a union field.

This data structure is custom marshaled as follows and uses the custom-marshaling rules defined in section [2.2.1.](#page-18-0)

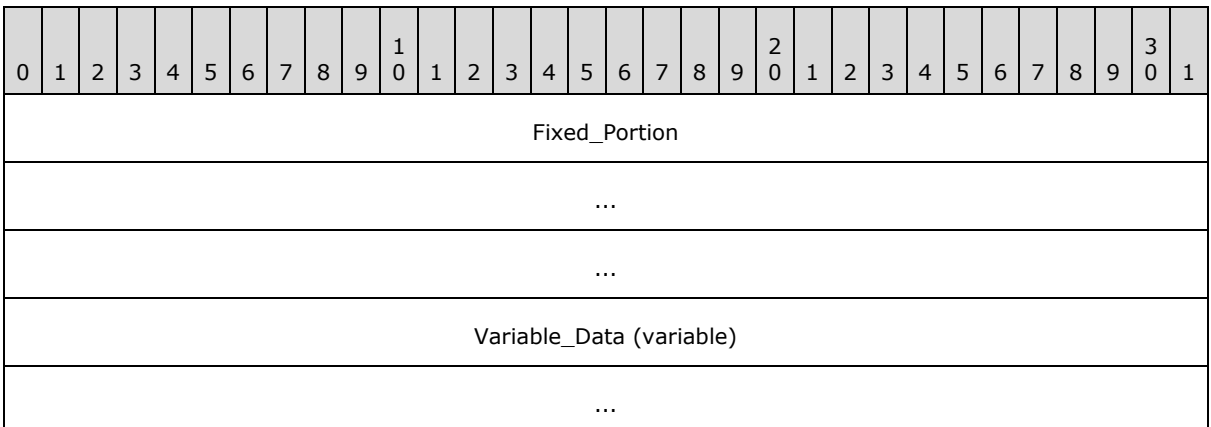

#### **Fixed\_Portion (12 bytes):**

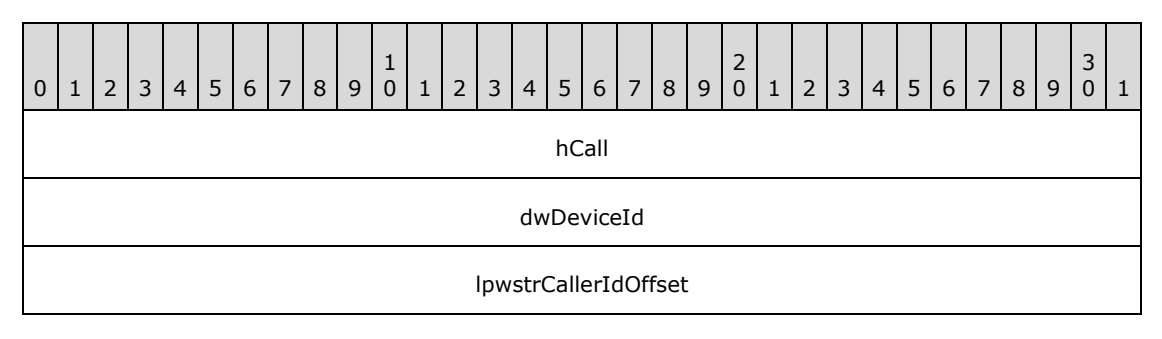

*[MS-FAX] — v20140124 Fax Server and Client Remote Protocol* 

*Copyright © 2014 Microsoft Corporation.* 

*Release: Thursday, February 13, 2014* 

**hCall (4 bytes):** Call **[handle](%5bMS-GLOS%5d.pdf)** of the new incoming call.

- **dwDeviceId (4 bytes):** Identifier of the fax device on which the new incoming call has arrived.
- **lpwstrCallerIdOffset (4 bytes):** Offset to the **lpwstrCallerId** field in the **Variable\_Data** block of the structure holding a null-terminated Unicode string that contains the **[caller ID](#page-11-0)** for the incoming call. It is set to zero if no caller ID information is available.

#### **Variable\_Data (variable):**

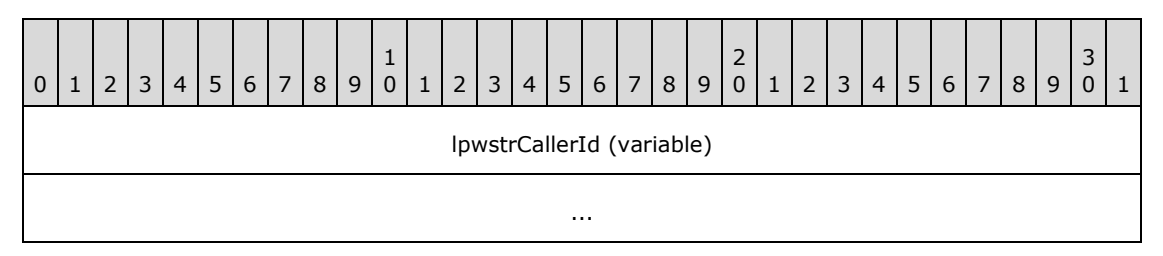

<span id="page-175-0"></span>**lpwstrCallerId (variable):** A null-terminated Unicode string that contains the caller ID for the incoming call.

## **2.2.73 FAX\_ENUM\_CONFIG\_TYPE**

The FAX ENUM CONFIG TYPE enumeration indicates the type of configuration that has changed during a **[FAX\\_ENUM\\_EVENT\\_TYPE \(section 2.2.63\)](#page-145-1)** event.

```
typedef enum 
{
 FAX CONFIG TYPE RECEIPTS = 0x00000000,
  FAX_CONFIG_TYPE_ACTIVITY_LOGGING = 0x00000001,
 FAX CONFIG TYPE OUTBOX = 0x00000002,
  FAX_CONFIG_TYPE_SENTITEMS = 0x00000003,
 FAX CONFIG TYPE INBOX = 0x000000004,
 FAX CONFIG TYPE SECURITY = 0x00000005,
 FAX CONFIG TYPE EVENTLOGS = 0 \times 000000006,
 FAX CONFIG TYPE DEVICES = 0 \times 000000007,
 FAX CONFIG TYPE OUT GROUPS = 0x000000008,
 FAX CONFIG TYPE OUT RULES = 0x00000009,
 FAX_CONFIG_TYPE_GENERAL_CONFIG = 0x0000000A
} FAX_ENUM_CONFIG_TYPE;
```
**FAX\_CONFIG\_TYPE\_RECEIPTS:** The receipt configuration has changed.

**FAX\_CONFIG\_TYPE\_ACTIVITY\_LOGGING:** The activity logging configuration has changed.

**FAX\_CONFIG\_TYPE\_OUTBOX:** The outbox configuration has changed.

**FAX\_CONFIG\_TYPE\_SENTITEMS:** The sent items archive configuration has changed.

**FAX\_CONFIG\_TYPE\_INBOX:** The Inbox configuration has changed.

**FAX\_CONFIG\_TYPE\_SECURITY:** The security configuration has changed.

**FAX\_CONFIG\_TYPE\_EVENTLOGS:** The event log configuration has changed.

*[MS-FAX] — v20140124 Fax Server and Client Remote Protocol* 

*Copyright © 2014 Microsoft Corporation.* 

*Release: Thursday, February 13, 2014* 

**FAX\_CONFIG\_TYPE\_DEVICES:** The device configuration has changed.

**FAX\_CONFIG\_TYPE\_OUT\_GROUPS:** The outbound routing groups configuration has changed. **FAX\_CONFIG\_TYPE\_OUT\_RULES:** The outbound routing rules configuration has changed. **FAX\_CONFIG\_TYPE\_GENERAL\_CONFIG:** The **[general configuration](#page-12-0)** has changed.

#### **2.2.74 FAX Data Types**

The **FAX data types** for the fax server and client interfaces.

typedef [context handle] HANDLE RPC FAX HANDLE; typedef [ref] RPC FAX HANDLE\* PRPC FAX HANDLE; typedef [context handle] HANDLE RPC FAX PORT HANDLE; typedef RPC FAX PORT HANDLE\* PRPC FAX PORT HANDLE; typedef [context handle] HANDLE RPC FAX SVC HANDLE; typedef RPC FAX SVC HANDLE\* PRPC FAX SVC HANDLE; typedef [context handle] HANDLE RPC FAX MSG ENUM HANDLE; typedef RPC FAX MSG ENUM HANDLE\* PRPC FAX MSG ENUM HANDLE; typedef [context handle] HANDLE RPC FAX COPY HANDLE; typedef RPC\_FAX\_COPY\_HANDLE\* PRPC\_FAX\_COPY\_HANDLE; typedef [context handle] HANDLE RPC FAX EVENT HANDLE; typedef RPC FAX EVENT HANDLE\* PRPC FAX EVENT HANDLE; typedef [context\_handle] HANDLE RPC FAX EVENT EX HANDLE; typedef RPC FAX EVENT EX HANDLE\* PRPC FAX EVENT EX HANDLE; #ifdef SERVER STUB typedef [range((0,16384))] DWORD RANGED DWORD, \*LPRANGED DWORD; #else typedef DWORD\* LPRANGED\_DWORD; #endif

**RPC\_FAX\_HANDLE:** A context handle used in fax client interfaces. **PRPC\_FAX\_HANDLE:** A pointer to a context handle that is used in fax client interfaces. **RPC\_FAX\_PORT\_HANDLE:** An RPC context handle that references a specified fax port.

**PRPC\_FAX\_PORT\_HANDLE:** A pointer to a context handle that references a specified fax port.

*[MS-FAX] — v20140124 Fax Server and Client Remote Protocol* 

*Copyright © 2014 Microsoft Corporation.* 

*Release: Thursday, February 13, 2014* 

**RPC\_FAX\_SVC\_HANDLE:** A fax service context handle.

**PRPC\_FAX\_SVC\_HANDLE:** A pointer to a fax service context handle.

**RPC\_FAX\_MSG\_ENUM\_HANDLE:** A message enumeration handle.

**PRPC\_FAX\_MSG\_ENUM\_HANDLE:** A pointer to a message enumeration handle.

**RPC\_FAX\_COPY\_HANDLE:** A context handle for a file.

**PRPC\_FAX\_COPY\_HANDLE:** A pointer to a context handle for a file.

**RPC\_FAX\_EVENT\_HANDLE:** A **[notification context](#page-12-1)** handle.

**PRPC\_FAX\_EVENT\_HANDLE:** A pointer to a notification context handle.

**RPC\_FAX\_EVENT\_EX\_HANDLE:** A subscription context handle.

**PRPC\_FAX\_EVENT\_EX\_HANDLE:** A pointer to a subscription context handle.

**RANGED\_[DWORD](%5bMS-DTYP%5d.pdf):** A ranged **DWORD**, see section [6.2](#page-419-0) for specific usage.

**LPRANGED\_DWORD:** A pointer to a ranged **DWORD**, see section [6.2](#page-419-0) for specific usage.

# **2.2.75 PRODUCT\_SKU\_TYPE**

The **PRODUCT\_SKU\_TYPE** enumeration provides values that identify the different stock-keeping unit (SKU) versions of an operating system. $\leq 28>$ 

```
typedef enum 
{
 PRODUCT SKU UNKNOWN = 0x00000000,
 PRODUCT SKU PERSONAL = 0x00000001,
 PRODUCT SKU PROFESSIONAL = 0x00000002,
 PRODUCT SKU SERVER = 0x00000004,
 PRODUCT SKU ADVANCED SERVER = 0x00000008,
 PRODUCT SKU DATA CENTER = 0x00000010,
 PRODUCT SKU DESKTOP EMBEDDED = 0x00000020,
 PRODUCT SKU SERVER EMBEDDED = 0x00000040,
 PRODUCT_SKU_WEB_SERVER = 0x00000080
} PRODUCT_SKU_TYPE;
```
**PRODUCT SKU UNKNOWN:** SKU of the operating system is unknown.

**PRODUCT\_SKU\_PERSONAL:** SKU of the operating system is Client Personal Edition.

**PRODUCT\_SKU\_PROFESSIONAL:** SKU of the operating system is Client Professional Edition.

**PRODUCT\_SKU\_SERVER:** SKU of the operating system is Server Standard Edition.

**PRODUCT\_SKU\_ADVANCED\_SERVER:** SKU of the operating system is Server Advanced Edition

**PRODUCT\_SKU\_DATA\_CENTER:** SKU of the operating system is Server Datacenter Edition.

**PRODUCT\_SKU\_DESKTOP\_EMBEDDED:** SKU of the operating system is Client Embedded Edition.

*[MS-FAX] — v20140124 Fax Server and Client Remote Protocol* 

*Copyright © 2014 Microsoft Corporation.* 

**PRODUCT\_SKU\_SERVER\_EMBEDDED:** SKU of the operating system is Server Embedded Edition.

**PRODUCT SKU WEB SERVER:** SKU of the operating system is Server Web Server Edition.

### **2.2.76 FAX\_ENUM\_DELIVERY\_REPORT\_TYPES**

The **FAX\_ENUM\_DELIVERY\_REPORT\_TYPES** enumeration defines the type of receipt delivered to the sender when the fax is successfully sent and when the fax transmission fails. It MAY also specify whether a receipt will be sent for each recipient or for all the recipients together. The value of this parameter MUST be a logical combination of one of the delivery method flags and optionally one of the delivery grouping flags.

```
typedef enum 
{
 DRT_NONE = 0 \times 000000000,
 DRT EMAIL = 0x00000001,
  DRT INDOX = 0x00000002,
  DRT_MSGBOX = 0x000000004,
  DRT GRP PARENT = 0 \times 000000008,
  DRT ATTACH FAX = 0x00000010} FAX_ENUM_DELIVERY_REPORT_TYPES;
```
**DRT\_NONE:** Delivery method flag indicating that the receipt MUST NOT be sent.

- **DRT\_EMAIL:** Delivery method flag indicating that the receipt MUST be sent by email. The email address will be that of the sender.
- **DRT\_INBOX:** Delivery method flag indicating that the receipt MUST be sent to a MAPI profile described in [\[MSDN-MAPIPRF\].](http://go.microsoft.com/fwlink/?LinkId=162960) This receipt type is available only in **FAX\_API\_VERSION\_0** (0x00000000) and **FAX\_API\_VERSION\_1** (0x00010000) protocol versions.
- **DRT\_MSGBOX:** Delivery method flag indicating that the receipt MUST be sent by means of a text message containing a character string sent to the sender's computer as described in Messenger Service Remote Protocol Specification [\[MS-MSRP\]](%5bMS-MSRP%5d.pdf) section 3.2.4.1[.<29>](#page-442-4)
- **DRT\_GRP\_PARENT:** Delivery grouping flag. The format of the receipt is dependent on the delivery method and is implementation-specific. DRT\_EMAIL and DRT\_INBOX will provide a detailed status for each recipient. The detailed status is server implementation-specific and can include information such as the name of the fax sender, the name of the fax recipient, the fax number, the number of fax pages, the time when the fax was sent, and the name of the fax device used to send the fax. DRT\_MSGBOX will indicate only the number of recipients for which the transmission completed successfully and the number of recipients for which the transmission failed. If this flag is not set, the receipt SHOULD be sent for each recipient. This delivery grouping flag can be combined with any of the delivery method flags described in this section.
- **DRT\_ATTACH\_FAX:** Delivery grouping flag indicating that a fax **[Tagged Image File Format](#page-12-2)** (TIFF) file MUST be attached to the receipt. This delivery grouping flag MUST NOT be combined with any delivery method flag except DRT\_EMAIL.

## **2.2.77 FAX\_ENUM\_JOB\_FIELDS**

The **FAX\_ENUM\_JOB\_FIELDS** enumeration defines bit fields of valid fields in a job or message structure.

*[MS-FAX] — v20140124 Fax Server and Client Remote Protocol* 

*Copyright © 2014 Microsoft Corporation.* 

*Release: Thursday, February 13, 2014* 

```
typedef enum 
{
 FAX JOB FIELD JOB ID = 0x00000001,
 FAX JOB FIELD TYPE = 0x00000002,
 FAX JOB FIELD QUEUE STATUS = 0x000000004,
  FAX JOB FIELD STATUS EX = 0 \times 000000008,
 FAX JOB FIELD SIZE = 0x00000010,
 FAX JOB FIELD PAGE COUNT = 0x00000020,
 FAX_JOB_FIELD_CURRENT_PAGE = 0x00000040,
 FAX JOB FIELD RECIPIENT PROFILE = 0x00000080,
 FAX JOB FIELD SCHEDULE TIME = 0x00000100,
 FAX JOB FIELD ORIGINAL SCHEDULE TIME = 0x00000200,
 FAX JOB FIELD SUBMISSION TIME = 0x00000400,
 FAX JOB FIELD TRANSMISSION START TIME = 0x00000800,
 FAX JOB FIELD TRANSMISSION END TIME = 0x00001000,
 FAX JOB FIELD PRIORITY = 0x00002000,
 FAX JOB FIELD RETRIES = 0x00004000,
 FAX JOB FIELD DELIVERY REPORT TYPE = 0x00008000,
 FAX JOB FIELD SENDER PROFILE = 0 \times 00010000,
 FAX JOB FIELD STATUS SUB STRUCT = 0x00020000,
 FAX JOB FIELD DEVICE ID = 0x00040000,
 FAX JOB FIELD MESSAGE ID = 0x00080000,
 FAX JOB FIELD BROADCAST ID = 0x00100000,
 FAX JOB FIELD RECEIPT TYPE = 0 \times 00200000,
 FAX JOB FIELD SERVER RECEIVE FOLDER = 0x004000000,
 FAX JOB FIELD MESSAGE FLAGS = 0x00800000
} FAX_ENUM_JOB_FIELDS;
```
**FAX\_JOB\_FIELD\_JOB\_ID:** The presence of this flag indicates that the **job ID** field is valid.

**FAX\_JOB\_FIELD\_TYPE:** The presence of this flag indicates that the **job type** field is valid.

- **FAX\_JOB\_FIELD\_QUEUE\_STATUS:** The presence of this flag indicates that the **queue status** field is valid.
- **FAX\_JOB\_FIELD\_STATUS\_EX:** The presence of this flag indicates that the **extended status** field is valid.

**FAX\_JOB\_FIELD\_SIZE:** The presence of this flag indicates that the **size** field is valid.

- **FAX\_JOB\_FIELD\_PAGE\_COUNT:** The presence of this flag indicates that the **page count** field is valid.
- **FAX\_JOB\_FIELD\_CURRENT\_PAGE:** The presence of this flag indicates that the **current page** field is valid.
- **FAX\_JOB\_FIELD\_RECIPIENT\_PROFILE:** The presence of this flag indicates that the **recipient profile** field is valid.
- **FAX\_JOB\_FIELD\_SCHEDULE\_TIME:** The presence of this flag indicates that the **schedule time** field is valid.
- **FAX\_JOB\_FIELD\_ORIGINAL\_SCHEDULE\_TIME:** The presence of this flag indicates that the **original schedule time** field is valid.
- **FAX\_JOB\_FIELD\_SUBMISSION\_TIME:** The presence of this flag indicates that the **submission time** field is valid.

*[MS-FAX] — v20140124 Fax Server and Client Remote Protocol*  *180 / 467*

*Copyright © 2014 Microsoft Corporation.*
- **FAX\_JOB\_FIELD\_TRANSMISSION\_START\_TIME:** The presence of this flag indicates that the **transmission start time** field is valid.
- **FAX JOB FIELD TRANSMISSION END TIME:** The presence of this flag indicates that the **transmission end time** field is valid.
- **FAX\_JOB\_FIELD\_PRIORITY:** The presence of this flag indicates that the **priority** field is valid.
- **FAX\_JOB\_FIELD\_RETRIES:** The presence of this flag indicates that the **retries** field is valid.
- **FAX\_JOB\_FIELD\_DELIVERY\_REPORT\_TYPE:** The presence of this flag indicates that the **delivery report** field is valid.
- **FAX\_JOB\_FIELD\_SENDER\_PROFILE:** The presence of this flag indicates that the **sender profile** field is valid.
- **FAX\_JOB\_FIELD\_STATUS\_SUB\_STRUCT:** The presence of this flag indicates that the **status** field is valid.
- **FAX JOB FIELD DEVICE ID:** The presence of this flag indicates that the **device id** field is valid.
- **FAX\_JOB\_FIELD\_MESSAGE\_ID:** The presence of this flag indicates that the **message id** field is valid.
- **FAX\_JOB\_FIELD\_BROADCAST\_ID:** The presence of this flag indicates that the **broadcast id** field is valid.
- **FAX\_JOB\_FIELD\_RECEIPT\_TYPE:** The presence of this flag indicates that the **receipt type** field is valid.
- **FAX\_JOB\_FIELD\_SERVER\_RECEIVE\_FOLDER:** The presence of this flag indicates that the **server receive folder** field is valid.
- **FAX\_JOB\_FIELD\_MESSAGE\_FLAGS:** The presence of this flag indicates that the **message flag** field is valid.

### **2.2.78 FAX\_ENUM\_COVERPAGE\_FORMATS**

The FAX ENUM COVERPAGE FORMAT enumeration defines the types of cover page templates that the server MUST support. Each cover page MUST be described by one of the following values:

```
typedef enum 
{
 FAX COVERPAGE FMT COV = 0x00000001,
 FAX_COVERPAGE_FMT_COV_SUBJECT_ONLY = 0x00000002
} FAX_ENUM_COVERPAGE_FORMATS;
```
**FAX\_COVERPAGE\_FMT\_COV:** Indicates it is a normal cover-page template.

*[MS-FAX] — v20140124 Fax Server and Client Remote Protocol* 

*Copyright © 2014 Microsoft Corporation.* 

**FAX\_COVERPAGE\_FMT\_COV\_SUBJECT\_ONLY:** Indicates it is a subject-only cover-page template.

# **2.2.79 FAX\_SPECIFIC\_ACCESS\_RIGHTS\_2**

<span id="page-181-0"></span>The FAX SPECIFIC ACCESS RIGHTS 2 enumeration defines specific access rights, which provide security when users query and manage fax jobs, fax devices, and fax document. The access rights specified below define access rights in addition to those specified in **[FAX\\_SPECIFIC\\_ACCESS\\_RIGHTS \(section 2.2.21\)](#page-60-0)**.

```
typedef enum 
{
 FAX ACCESS QUERY OUT JOBS = 0x0008,
 FAX ACCESS MANAGE OUT JOBS = 0x0010,
 FAX ACCESS QUERY ARCHIVES = 0x0080,
 FAX ACCESS MANAGE ARCHIVES = 0x0100,
 FAX ACCESS MANAGE RECEIVE FOLDER = 0x0200,
 FAX_GENERIC_READ_ 2 = FAX_ACCESS_QUERY_CONFIG | FAX_ACCESS_MANAGE_RECEIVE_FOLDER,
 FAX GENERIC WRITE 2 = FAX ACCESS MANAGE CONFIG,
 FAX_GENERIC_EXECUTE_2 = FAX_ACCESS_SUBMIT,
  FAX GENERIC ALL 2 = FAX ACCESS SUBMIT | FAX ACCESS SUBMIT NORMAL |
        FAX_ACCESS_SUBMIT_HIGH | FAX_ACCESS_QUERY_OUT_JOBS_|
                     FAX_ACCESS_MANAGE_OUT_JOBS | FAX_ACCESS_QUERY_CONFIG |
                     FAX_ACCESS_MANAGE_CONFIG | FAX_ACCESS_QUERY_ARCHIVES |
                     FAX ACCESS MANAGE ARCHIVES
} FAX_SPECIFIC_ACCESS_RIGHTS_2;
```
- **FAX\_ACCESS\_QUERY\_OUT\_JOBS:** The user MAY view all the outgoing jobs in the server's queue.
- **FAX\_ACCESS\_MANAGE\_OUT\_JOBS:** The user MAY manage all the outgoing jobs in the server's queue.
- **FAX\_ACCESS\_QUERY\_ARCHIVES:** The user MAY view all the messages (Inbox and Sent Items) in the server's archive.
- **FAX\_ACCESS\_MANAGE\_ARCHIVES:** The user MAY manage all the messages (Inbox and Sent Items) in the server's archive.
- **FAX\_ACCESS\_MANAGE\_RECEIVE\_FOLDER:** The user MAY view and manage the server's incoming queue.
- **FAX\_GENERIC\_READ\_2:** Access rights needed to read faxes.
- **FAX\_GENERIC\_WRITE\_2:** Access rights needed to write faxes.
- **FAX\_GENERIC\_EXECUTE\_2:** Access rights needed to execute faxes.

**FAX\_GENERIC\_ALL\_2:** All access rights.

## **2.2.80 FAX\_EVENT\_JOB**

The **FAX\_EVENT\_JOB** structure defines information about notifications regarding a single job in the server's queue. This structure is embedded in the  $FAX$  EVENT EX (section 2.2.67) structure as a union field.

This data structure is custom marshaled as follows and uses the custom-marshaling rules defined in section [2.2.1.](#page-18-0)

*[MS-FAX] — v20140124 Fax Server and Client Remote Protocol* 

*Copyright © 2014 Microsoft Corporation.* 

*Release: Thursday, February 13, 2014* 

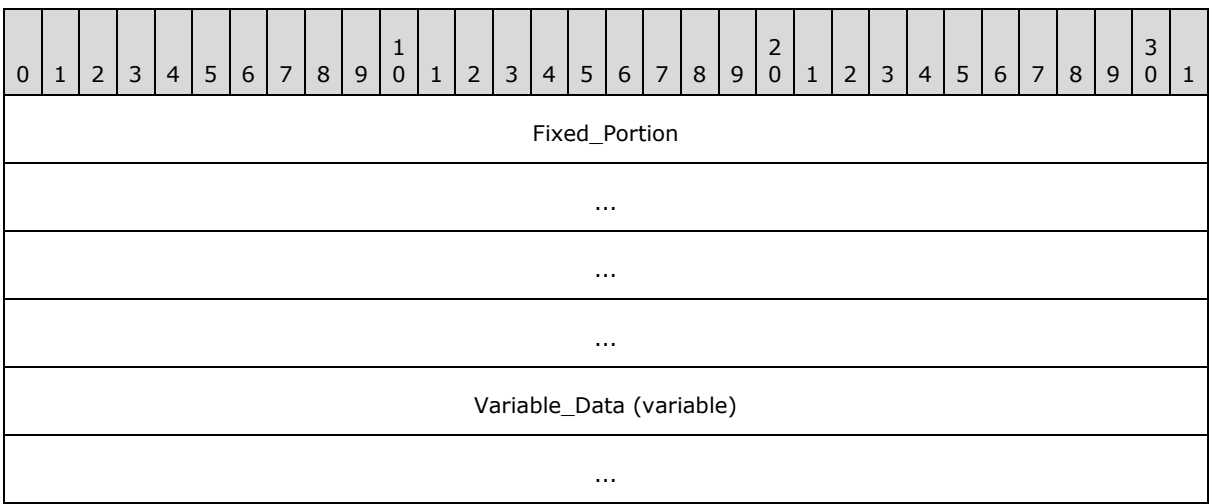

**Fixed\_Portion (16 bytes):** 

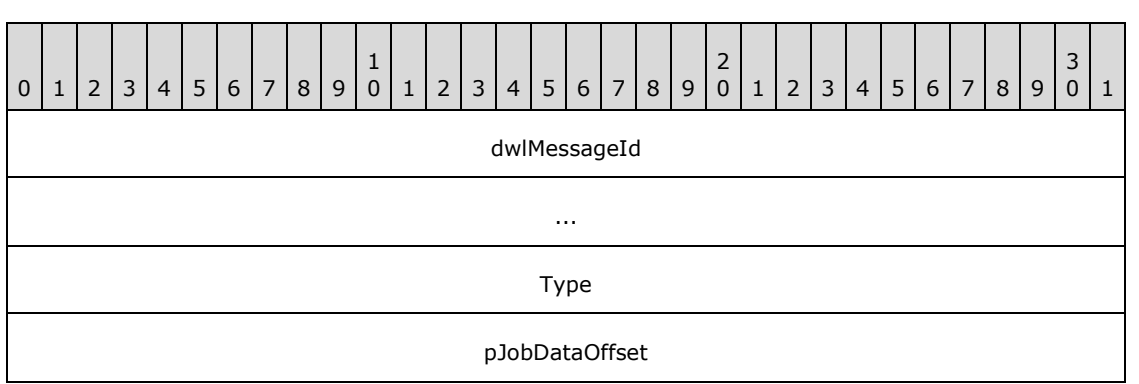

- **dwlMessageId (8 bytes):** A **[DWORDLONG](%5bMS-DTYP%5d.pdf)** value that contains the unique identifier of the job.
- **Type (4 bytes):** Specifies the type of information about the job. This will be one of the **[FAX\\_ENUM\\_JOB\\_EVENT\\_TYPE \(section 2.2.71\)](#page-173-0)** enumeration values.

**pJobDataOffset (4 bytes):** If the **Type** field contains the

FAX\_JOB\_EVENT\_TYPE\_STATUS value from the **FAX\_ENUM\_JOB\_EVENT\_TYPE** (section 2.2.71) enumeration, this field contains an offset to the **Fixed\_Portion** of a [FAX\\_JOB\\_STATUS](#page-91-0) structure that contains the current status of the job. Otherwise, this field is zero.

### **Variable\_Data (variable):**

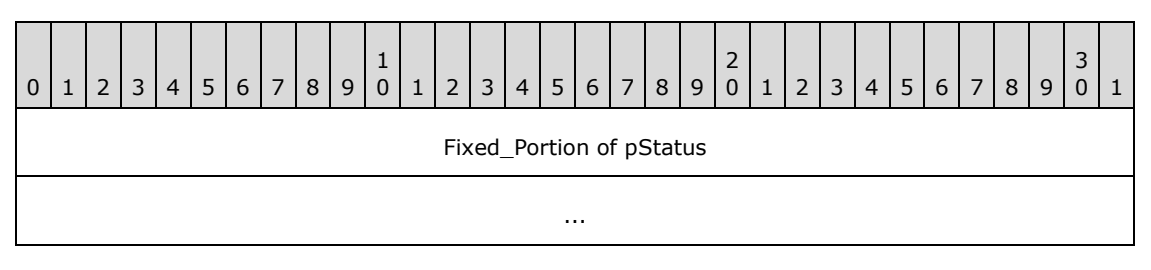

*[MS-FAX] — v20140124 Fax Server and Client Remote Protocol* 

*Copyright © 2014 Microsoft Corporation.* 

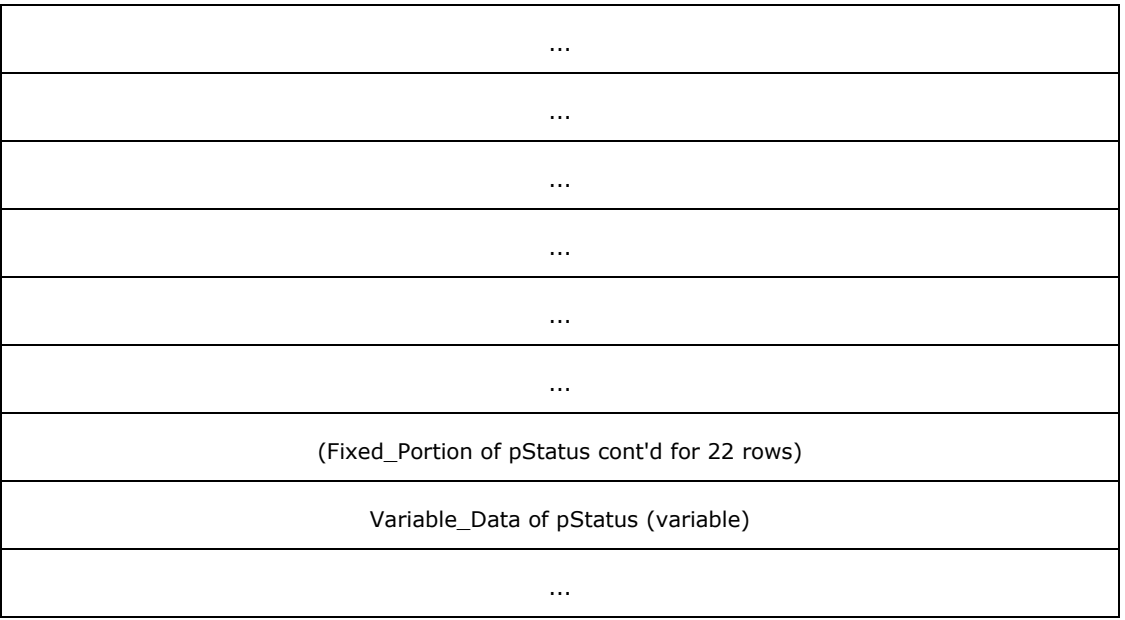

**Fixed\_Portion of pStatus (120 bytes):** The **Fixed\_Portion** of a FAX\_JOB\_STATUS (section 2.2.36) structure that contains the current status of the job.

**Variable\_Data of pStatus (variable):** The **Variable\_Data** of a FAX\_JOB\_STATUS (section 2.2.36) structure that contains the current status of the job.

## **2.2.81 FAX\_RULE\_DESTINATION**

The **FAX\_RULE\_DESTINATION** union defines information about the outbound routing destination.

```
typedef 
[switch_type(int)] 
  union {
  [case(0)] 
    DWORD dwDeviceId;
  [default] [string] LPWSTR lpwstrGroupName;
} FAX_RULE_DESTINATION;
```
**dwDeviceId:** A DWORD value that contains the unique identifier (UID) of the device.

**lpwstrGroupName:** A pointer to a null-terminated string that uniquely identifies a new group name. This value cannot be NULL. The group name is expected to be case-insensitive.

## **2.2.82 FAX\_MAX\_RPC\_BUFFER**

The FAX\_MAX\_RPC\_BUFFER constant defines the largest buffer size that the client may use for buffers of variable length.

#define FAX\_MAX\_RPC\_BUFFER 0x100000

*[MS-FAX] — v20140124 Fax Server and Client Remote Protocol* 

*Copyright © 2014 Microsoft Corporation.* 

# **2.2.83 ALL\_FAX\_USER\_ACCESS\_RIGHTS**

The ALL\_FAX\_USER\_ACCESS\_RIGHTS constant defines a combination of the fax-specific FAX\_GENERIC\_ALL\_2 access rights (see **[FAX\\_SPECIFIC\\_ACCESS\\_RIGHTS\\_2](#page-181-0)** in section [2.2.79\)](#page-181-0) and several standard access rights which are described below.

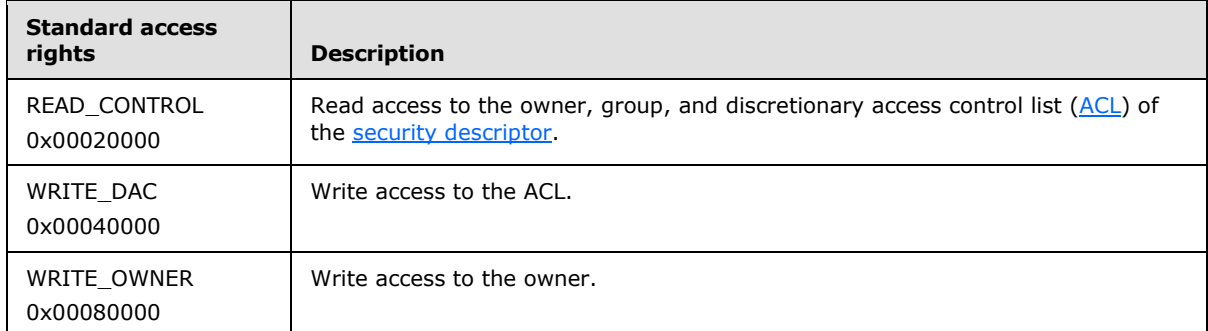

The constant definition is as follows.

```
#define ALL_FAX_USER_ACCESS_RIGHTS (READ_CONTROL | WRITE_DAC | WRITE_OWNER | 
FAX_GENERIC_ALL_2)
```
# **2.2.84 Generic Outbound Routing Rule Constants**

The generic outbound routing rule constants define generic outbound routing rules for the country dialing code (ROUTING\_RULE\_COUNTRY\_CODE\_ANY) and the area dialing code (ROUTING\_RULE\_AREA\_CODE\_ANY). They are defined as follows.

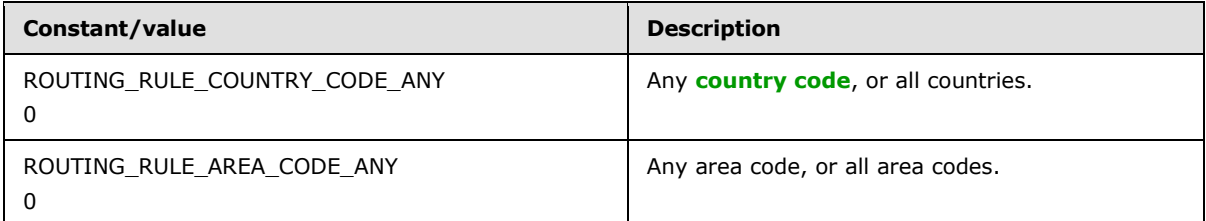

# **2.2.85 Protocol and Fax API Version Constants**

These constants define identifiers for the four different versions of this protocol and the associated fax API. $\leq$ 30> They are defined as follows.

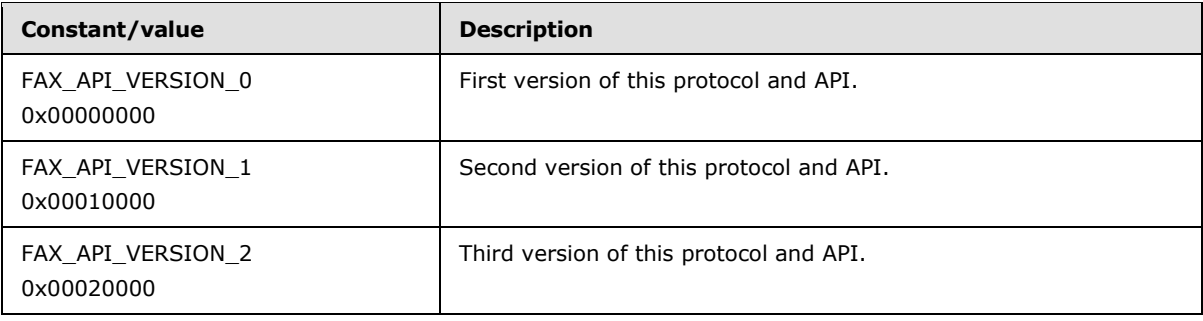

*[MS-FAX] — v20140124 Fax Server and Client Remote Protocol* 

*Copyright © 2014 Microsoft Corporation.* 

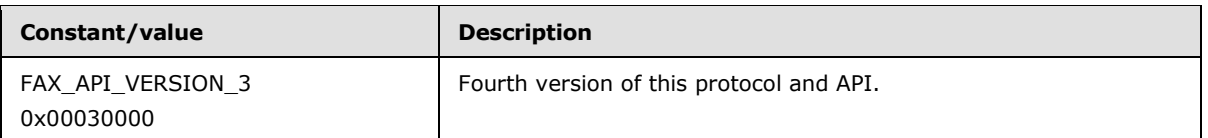

Servers that implement the FAX\_API\_VERSION\_0 version of the protocol (and therefore, the first API version) MUST implement the **FaxObs Server Interface (section 3.1.4.2)**.

Servers that implement the FAX\_API\_VERSION\_1, FAX\_API\_VERSION\_2, and FAX\_API\_VERSION\_3 protocol versions (and associated API versions) MUST implement the Fax Server Interface (section [3.1.4.1\).](#page-200-0)

# **2.2.86 MAX\_FAX\_STRING\_LEN**

The MAX\_FAX\_STRING\_LEN constant defines the maximum number of characters that the client can use for null-terminated character strings sent in structure fields or method call parameters. This constant is used in data types such as [FAX\\_PORT\\_INFO\\_EXW \(section 2.2.45\)](#page-127-0) and method calls such as [FAX\\_RegisterServiceProviderEx \(section 3.1.4.1.69\).](#page-301-0)

<span id="page-185-0"></span>#define MAX\_FAX\_STRING\_LEN 253

# **2.2.87 Default Routing Methods**

A fax server's initial state SHOULD reflect the preregistration of a default inbound routing extension and its default routing methods. The default routing methods SHOULD be identified with the GUID values listed in the following table.

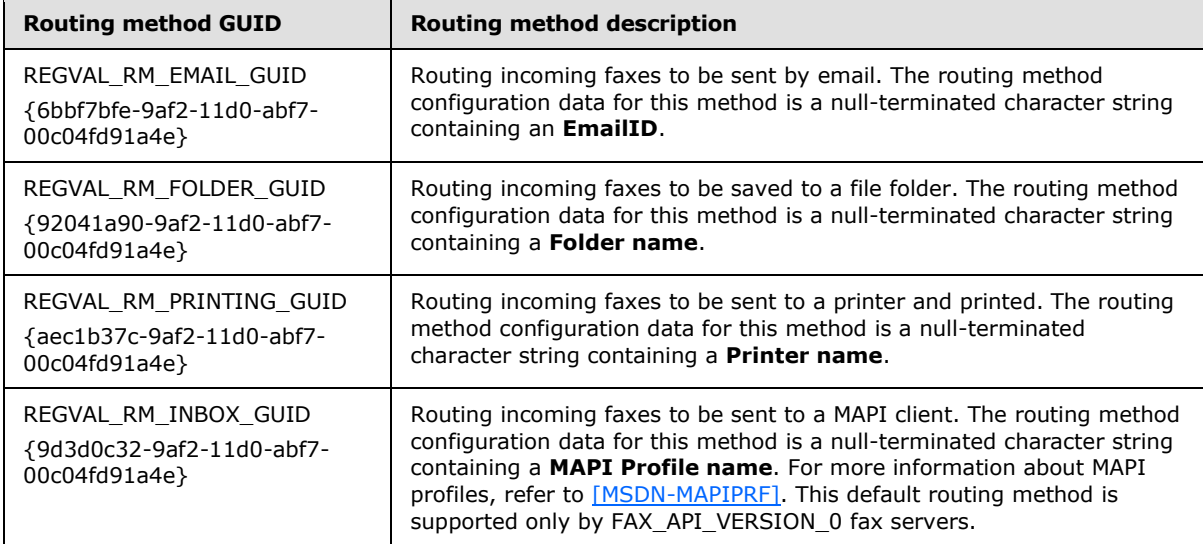

Any mechanisms for registering additional routing extensions are local to the server and are implementation-dependent[.<31>](#page-443-0)

*[MS-FAX] — v20140124 Fax Server and Client Remote Protocol* 

*Copyright © 2014 Microsoft Corporation.* 

*Release: Thursday, February 13, 2014* 

# **2.2.88 FAX\_TAPI\_LOCATIONS**

<span id="page-186-0"></span>The FAX\_TAPI\_LOCATIONS structure describes one TAPI location. This structure is used in the [FAX\\_TAPI\\_LOCATION\\_INFO \(section 2.2.89\)](#page-187-0) structure. For more information about TAPI, see [\[MSDN-TAPI2.2\].](http://go.microsoft.com/fwlink/?LinkId=119989)

This data structure is custom marshaled as follows and uses the custom-marshaling rules defined in section [2.2.1.](#page-18-0)

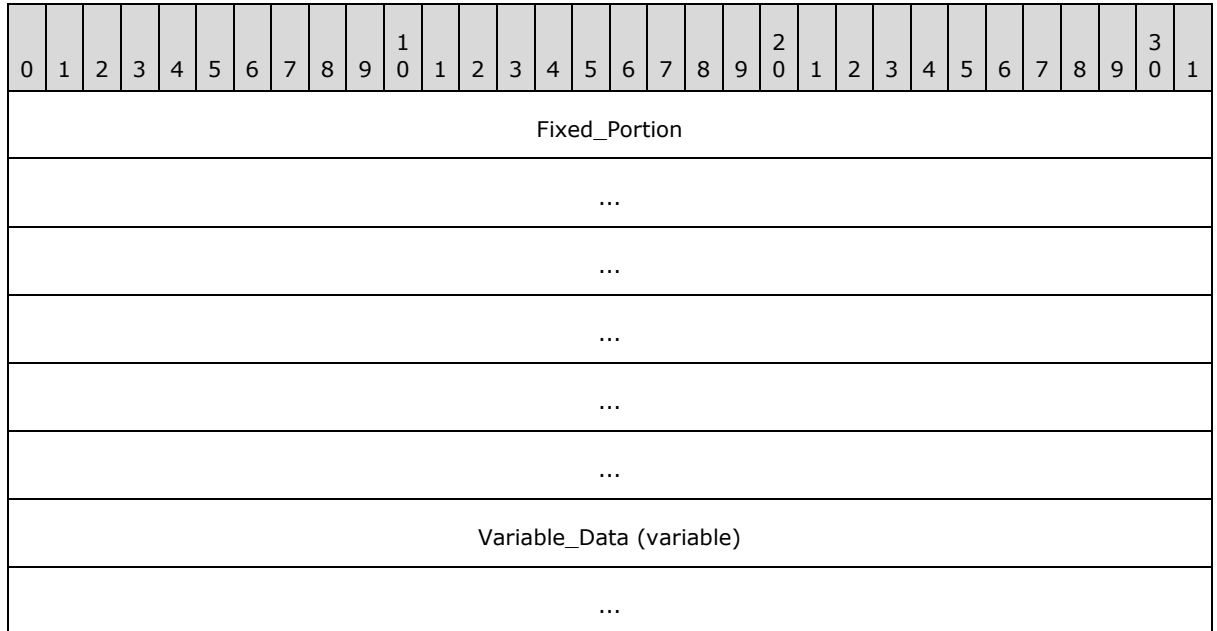

**Fixed\_Portion (24 bytes):** 

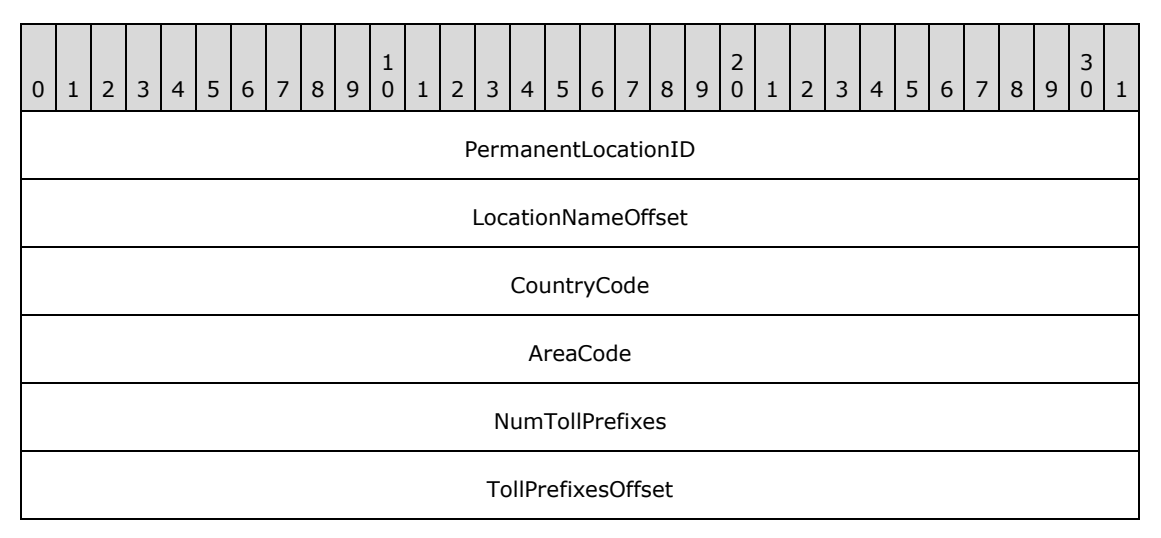

**PermanentLocationID (4 bytes):** A **DWORD** that holds a numeric identifier of the TAPI location described by this structure. This value is used to uniquely identify the current TAPI location in the array of FAX\_TAPI\_LOCATIONS structures specified by the

*[MS-FAX] — v20140124 Fax Server and Client Remote Protocol* 

*Copyright © 2014 Microsoft Corporation.* 

*Release: Thursday, February 13, 2014* 

**TapiLocations Variable\_Data** member of a FAX\_TAPI\_LOCATION\_INFO (section 2.2.89) structure.

**LocationNameOffset (4 bytes):** Offset to the **LocationName** field in the **Variable\_Data** block of the structure.

**CountryCode (4 bytes):** A **DWORD** containing the country code for this TAPI location.

**AreaCode (4 bytes):** A **DWORD** containing the area code for this TAPI location.

**NumTollPrefixes (4 bytes):** A **DWORD** containing the number of toll prefixes contained in the **TollPrefixes** field in the **Variable\_Data** block of the structure.

**TollPrefixesOffset (4 bytes):** Offset to the **TollPrefixes** field in the **Variable\_Data** block of the structure.

**Variable\_Data (variable):** 

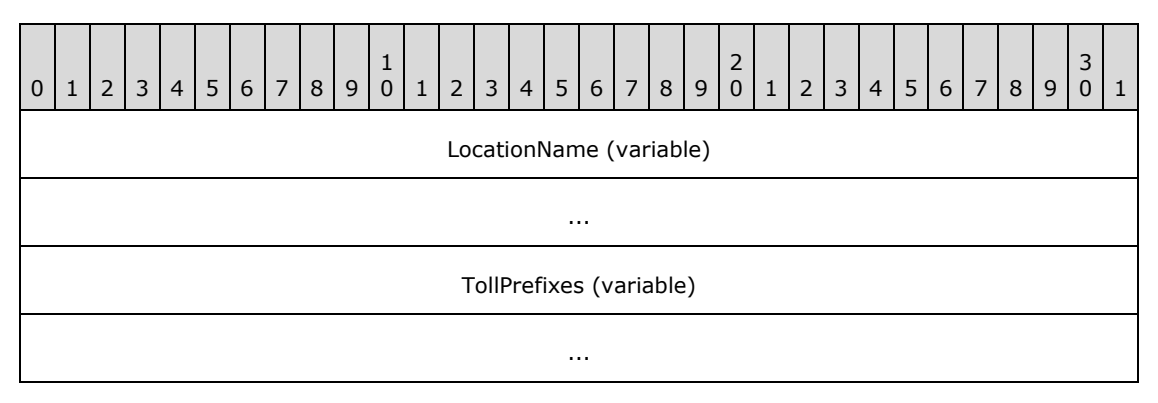

**LocationName (variable):** A null-terminated character string containing the friendly name of the TAPI location described by this structure.

<span id="page-187-0"></span>**TollPrefixes (variable):** An optional null-terminated character string containing one or multiple toll prefixes separated by a "," character. A toll prefix is a number and is represented in this string with decimal-digit characters.

# **2.2.89 FAX\_TAPI\_LOCATION\_INFO**

The FAX\_TAPI\_LOCATION\_INFO structure describes the configuration of all TAPI locations for a fax server. This structure is used as an input argument for the FaxObs SetTapiLocations (section [3.1.4.2.29\)](#page-389-0) method and is returned by the **FaxObs** GetTapiLocations (section 3.1.4.2.28) method. The structure contains an array of **FAX\_TAPI\_LOCATIONS** (section 2.2.88) structures. Each of these structures describes one TAPI location of the fax server, and also contains information about which of these TAPI locations is the current location. For more information about TAPI, see [\[MSDN-](http://go.microsoft.com/fwlink/?LinkId=119989)[TAPI2.2\].](http://go.microsoft.com/fwlink/?LinkId=119989)

This data structure is custom marshaled as follows and uses the custom marshaling rules defined in section [2.2.1.](#page-18-0)

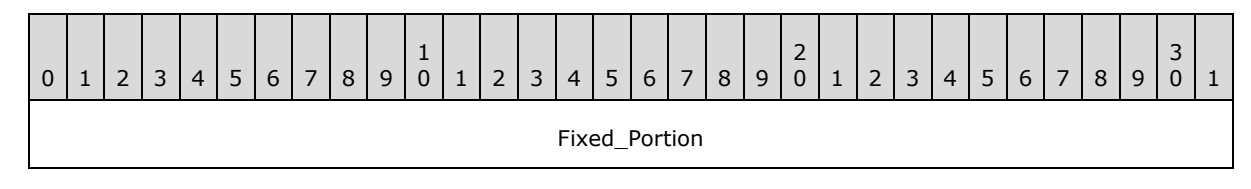

*[MS-FAX] — v20140124 Fax Server and Client Remote Protocol* 

*Copyright © 2014 Microsoft Corporation.* 

*Release: Thursday, February 13, 2014* 

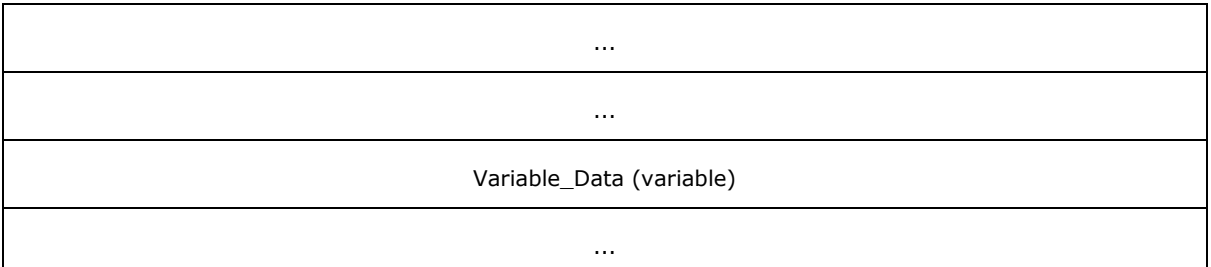

## **Fixed\_Portion (12 bytes):**

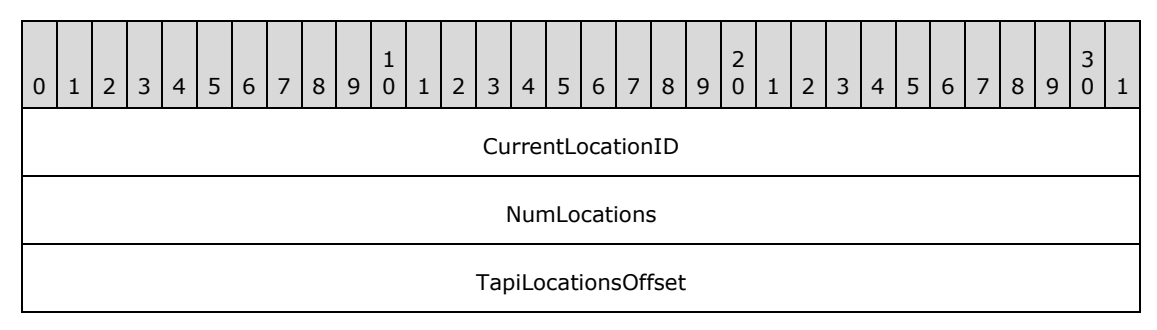

**CurrentLocationID (4 bytes):** A **[DWORD](%5bMS-DTYP%5d.pdf)** that holds the value of the **PermanentLocationID** member of the FAX\_TAPI\_LOCATIONS structure from the list referenced by **TapiLocationsOffset**. This FAX\_TAPI\_LOCATIONS structure represents the current TAPI location for the server.

**NumLocations (4 bytes):** A **DWORD** that holds the number of FAX\_TAPI\_LOCATIONS structures in the list referenced by **TapiLocationsOffset**.

**TapiLocationsOffset (4 bytes):** Offset to the **TapiLocations** field in the **Variable\_Data** block of the structure.

## **Variable\_Data (variable):**

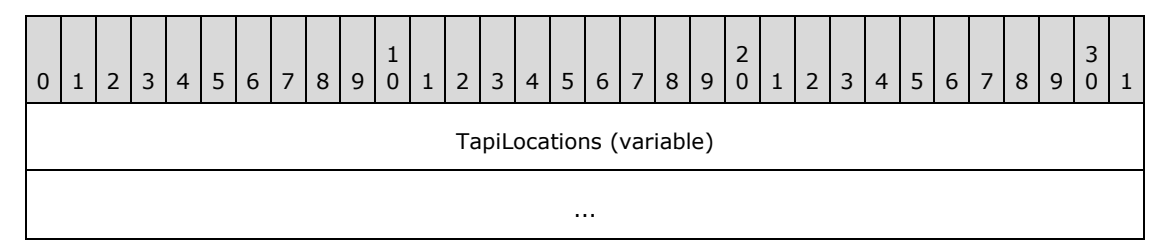

**TapiLocations (variable):** An array of FAX\_TAPI\_LOCATIONS (section 2.2.88) structures, custom marshaled as described in section [2.2.1.2.](#page-20-0)

# **2.2.90 FAX\_SECURITY\_DESCRIPTOR**

The FAX\_SECURITY\_DESCRIPTOR structure describes a fax security descriptor. This structure is used as an input argument for the **FaxObs** SetSecurityDescriptor (section 3.1.4.2.33) method and is returned by the FaxObs GetSecurityDescriptor (section 3.1.4.2.32) method.

This data structure is custom marshaled as follows and uses the custom-marshaling rules defined in section [2.2.1.](#page-18-0)

*[MS-FAX] — v20140124 Fax Server and Client Remote Protocol* 

*Copyright © 2014 Microsoft Corporation.* 

*Release: Thursday, February 13, 2014* 

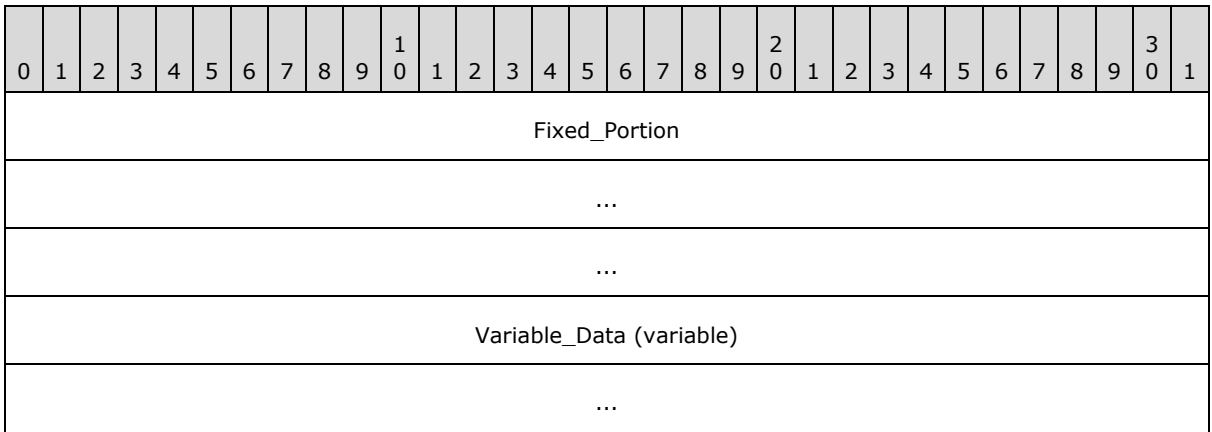

**Fixed\_Portion (12 bytes):** 

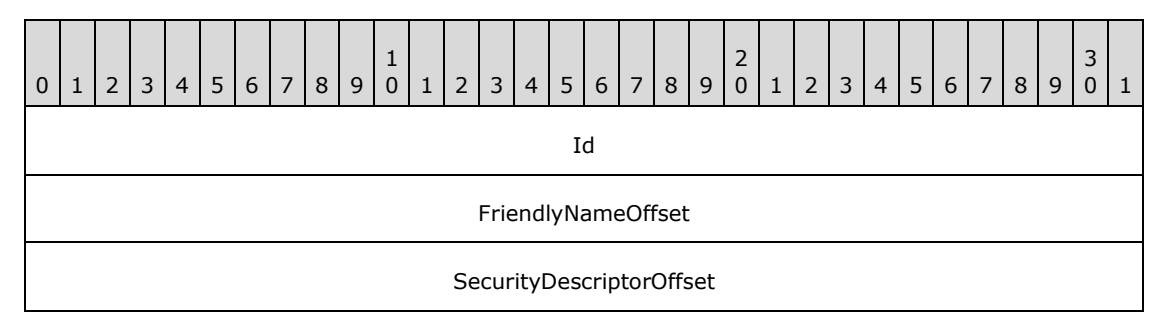

**Id (4 bytes):** A **[DWORD](%5bMS-DTYP%5d.pdf)** containing a numeric identifier for the fax security descriptor. This value MUST be 0.

**FriendlyNameOffset (4 bytes):** Offset to the **FriendlyName** field in the **Variable\_Data** block of the structure.

**SecurityDescriptorOffset (4 bytes):** Offset to the **SecurityDescriptor** field in the **Variable\_Data** block of the structure.

## **Variable\_Data (variable):**

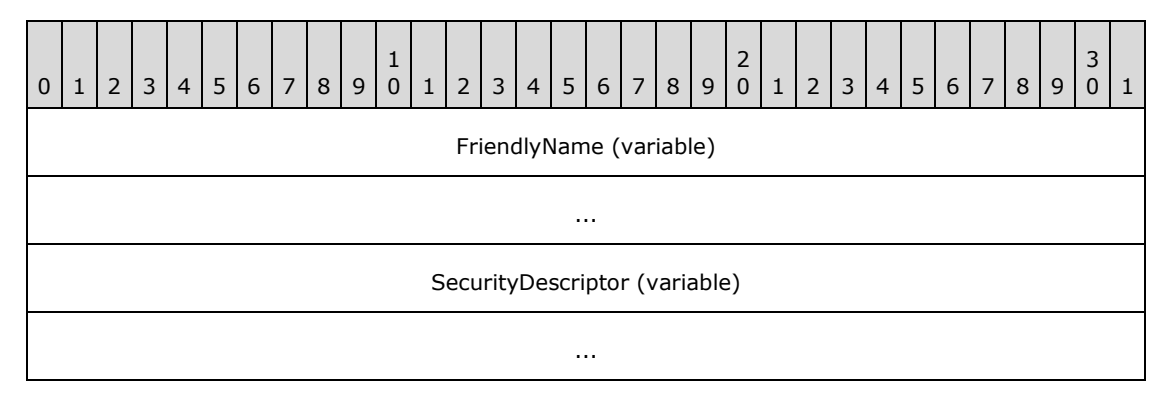

**FriendlyName (variable):** A null-terminated character string containing the friendly name for the fax security descriptor described by this structure.

*[MS-FAX] — v20140124 Fax Server and Client Remote Protocol* 

*Copyright © 2014 Microsoft Corporation.* 

**SecurityDescriptor (variable):** A **SECURITY\_DESCRIPTOR** structure as described in [\[MS-](%5bMS-DTYP%5d.pdf)[DTYP\]](%5bMS-DTYP%5d.pdf) section 2.4.6.

*[MS-FAX] — v20140124 Fax Server and Client Remote Protocol* 

*Copyright © 2014 Microsoft Corporation.* 

# **3 Protocol Details**

The client side of this protocol is simply a pass-through. That is, there are no additional timers or other states required on the client side of this protocol. Calls made by the higher-layer protocol or application are passed directly to the transport, and the results returned by the transport are passed directly back to the higher-layer protocol or application.

# **3.1 Fax Server Details**

## **3.1.1 Abstract Data Model**

This section describes a conceptual model of data organization that a possible implementation would maintain to participate in this protocol.

The following descriptions pertain to the Server Fax Queue.

- **Archive age limit:** Fax server configuration settings that allow a fax client to configure the fax server to keep faxes in the **Fax Archive Folder** for a time period, as opposed to keeping the faxes indefinitely. The fax server initializes the **archive age limit** to be disabled. The **archive age limit** setting persists after shutdown or restart of the fax server[.<32>](#page-443-1)
- **Archive enabled:** Fax server configuration setting that allows a fax client to configure whether the fax server archives faxes to the **Fax Archive Folder**. There is one **archive enabled** setting, and it applies to both the **Incoming Archive** and the **Outgoing Archive**. The fax server initializes the **archive enabled** setting to 1 (enabled).  $\leq$ 33> The fax client can disable and re-enable the **archive enabled** setting. The **archive enabled** setting persists after shutdown or restart of the fax server.  $<$ 34>
- **Automatic account creation:** Fax server configuration setting that enables the fax server to automatically create a new **fax user account** when a fax client connects to the fax server. This setting persists after shutdown or restart of the fax server.  $<$ 35>
- **Branding:** Fax server configuration setting that causes the fax server to generate a fax server implementation-specific brand (banner) at the top of all outgoing fax transmissions. This setting persists after shutdown or restart of the fax server. < 36>
- **Caller ID:** A null-terminated character string that identifies the origin of a fax message. This string contains the sender's fax number optionally followed by a name associated with this fax number. The **Caller ID** string is sent when the fax transmission is being set up but before the fax is received by the recipient. The maximum length of this string is 260 characters, including the length of the terminating null character.
- **Broadcast identifier:** A [DWORDLONG](%5bMS-DTYP%5d.pdf) value that uniquely identifies a broadcast fax. All **Fax Jobs** and all fax messages created for the same broadcast operation share the same **broadcast identifier**. The fax server generates the **broadcast identifier** when a broadcast fax is sent and stores the **broadcast identifier** with each **Fax Job** in the queue, including the **Fax Jobs** generated by the fax server for each individual recipient included in the broadcast. The **broadcast identifiers** persist with the fax messages archived in the **Fax Archive Folder**.
- **Configuration of the routing rules:** The list of routing rules for the fax server configuration; each entry in the list includes the following settings:
	- The area code of the routing rule.
	- The country code of the routing rule.

*192 / 467*

*[MS-FAX] — v20140124 Fax Server and Client Remote Protocol* 

*Copyright © 2014 Microsoft Corporation.* 

 The name of the routing group or the **device identifier** specifying where the routing rule applies.

The **configuration of the routing rules** persists after shutdown or restart of the fax server[.<37>](#page-443-6)

- **Connection handle:** A handle created by the fax server to identify a connection to a fax client. The **connection handle** is associated with an RPC binding handle on the fax server. A **connection handle** is opened when a new connection to a fax client is made (with the RPC binding handle submitted by the fax client) and closed when the connection to the fax client is terminated. The fax server retains a **connection handle** for the entire duration of a connection with a fax client. The fax client only uses the **connection handle** to disconnect from the fax server. The **connection handles** do not persist after shutdown or restart of the fax server.
- **Copy handle:** A handle created by the fax server to identify a copy operation started by the fax client to copy data to a file in the **server queue directory**, or to copy data from a fax message in the **Fax Archive Folder**, or to copy data from a **Fax Job** in the **server queue directory**. The **copy handle** is associated on the fax server with an RPC binding handle. A **copy handle** is opened when a new copy operation is started at the request of the fax client (with the RPC binding handle submitted by the fax client and closed when the copy operation is terminated). The fax server retains a **copy handle** for the entire duration of a copy operation with a fax client. The fax client uses the **copy handle** to copy data and to terminate the copy operation. A handle value of 0 or NULL indicates an invalid **copy handle**. The **copy handles** do not persist after shutdown or restart of the fax server.
- **CSID:** A null-terminated character string that identifies the fax recipient that receives a fax. The **CSID** is transmitted to a fax sender by the receiving fax device when an incoming fax is detected. The **CSID** can be a combination of the fax number and business name. The **CSID** can be the same as the **TSID**. The fax server maintains a **CSID** for each **Fax Port**. The **CSID** of a **Fax Port** persists after shutdown or restart of the fax server.
- **Current page number:** A DWORD that holds the number of the page in the fax transmission that a fax device is currently sending or receiving. The **current page number** for the first page in the fax transmission is one. If the respective fax device is not currently transmitting a fax, the **current page number** is zero.
- **Delivery receipt support:** Fax server configuration setting to indicate how the fax sender gets notified when a fax is successfully sent or when the fax transmission fails. Delivery receipt support can be configured in one of the following ways: not to send any delivery receipt, to send the receipt to an email address, to send the receipt to a MAPI profile described in [\[MSDN-MAPIPRF\],](http://go.microsoft.com/fwlink/?LinkId=162960) or by means of a text message containing a character string sent to the sender's computer as described in the Messenger Service Remote Protocol Specification [\(\[MS-](%5bMS-MSRP%5d.pdf)[MSRP\]](%5bMS-MSRP%5d.pdf) section 3.2.4.1). Sending the receipt to a MAPI profile is supported only in FAX\_API\_VERSION\_0 and FAX\_API\_VERSION\_1 protocol versions. This setting persists after shutdown or restart of the fax server[.<38>](#page-443-7)

### **Device identifier:** See **line identifier**.

- **Dirty days:** Fax server configuration setting that configures the maximum number of days the fax server keeps unsent fax jobs in the outgoing fax queue. This setting persists after shutdown or restart of the fax server[.<39>](#page-443-8)
- **Document name:** A null-terminated character string containing the name of the fax document in a **Fax Job**. The fax server maintains an optional **document name** for each **Fax Job**. The **document name** is specified by the fax client when the fax client requests the fax server to

*[MS-FAX] — v20140124 Fax Server and Client Remote Protocol* 

*Copyright © 2014 Microsoft Corporation.* 

*Release: Thursday, February 13, 2014* 

send a new **Fax Job**. The **document names** do not persist after shutdown or restart of the fax server.

- **Fax access rights:** Access rights applicable to a **fax user account**. The **fax access rights** are based on and include the standard access rights described by [\[MSDN-SAR\]](http://go.microsoft.com/fwlink/?LinkId=90120) and also include specific **fax access rights** for fax-specific purposes such as permission to send a fax. The **fax access rights** are applied to a **fax user account** using implementation-specific server functionality. The **fax access rights** applied to a **fax user account** persist after shutdown or restart of the fax server.
- **Fax Archive Folder:** A file folder (or other type of collection storage) where successfully processed faxes are stored. This item is also known as a fax archive or simply archive. There are two kinds of fax archives, the **Outgoing Archive** and **Incoming Archive**; described later in this list. The default location and name of the **Fax Archive Folder** are specific to each fax server implementation.  $\leq 40>$
- **Fax Job:** Also mentioned as a *job*. An inbound or outbound fax transmission that is awaiting transmission in the **Fax Queue**; the **Fax Jobs** are qualified as *inbound* or *outbound* based on this. The **Fax Jobs** are further qualified as follows: *queued* qualifies a **Fax Job** as awaiting transmission, and *active* qualifies a **Fax Job** as in process of being sent or received by the fax server.

### **Fax number:** See **Telephone number**.

**Fax Port:** A logical representation of the connection, of a fax device, to the fax server. A **Fax Port** is uniquely identified on the fax server by a **Line Identifier**. The fax client uses the **Line Identifier** of a **Fax Port** to obtain a **Fax Port Handle** from the fax server and uses this handle to access the **Fax Port**. A **Fax Port** is in an open state if the **Fax Port** has one or more opened fax port handles. Otherwise, the **Fax Port** is in a closed state.

For each **Fax Port** installed on the fax server, the fax server maintains the following settings:

- The **Line Identifier** uniquely identifying the **Fax Port** on the fax server.
- The name of the fax device connected to the fax server through the **Fax Port**.
- The current status of the **Fax Port**, describing the current fax operation, if any, executed by the fax device connected to the fax server through the **Fax Port**.
- The priority of the **Fax Port** to send faxes compared with the other **Fax Ports** on the fax server.
- The **TSID** of the fax device connected to the fax server through the **Fax Port**.
- The **CSID** of the fax device connected to the fax server through the **Fax Port**.
- The number of phone rings that triggers a call to be answered by the fax device connected to the fax server through the **Fax Port.**
- The type of the fax device connected to the fax server through the **Fax Port**, as a combination of any the following attributes: the device can send faxes, the device can receive faxes, or the device is a virtual fax device.
- The list of **Fax Routing Methods** currently enabled for the fax device connected to the fax server through the **Fax Port**.

The **Fax Ports** persist after shutdown or restart of the fax server[.<41>](#page-443-10)

*[MS-FAX] — v20140124 Fax Server and Client Remote Protocol* 

*Copyright © 2014 Microsoft Corporation.* 

*Release: Thursday, February 13, 2014* 

- **Fax port handle:** A handle created by the fax server to identify an open **Fax Port**. When a fax client opens a **Fax Port** on the fax server, the fax server returns the **fax port handle** to the fax client, and the fax client uses the **fax port handle** for subsequent calls acting on the respective open **Fax Port**. The **fax port handle** is closed by the fax server when the fax client closes the **Fax Port** or when the connection with the fax client is terminated. The **fax port handles** do not persist after shutdown or restart of the fax server.
- **Fax print queue:** A **[print queue](%5bMS-GLOS%5d.pdf)** that can be shared from the computer that is both a fax server and a print server, and that can be installed on the computer that is both a print client and a fax client, as described by the Print System Remote Protocol [\[MS-RPRN\].](%5bMS-RPRN%5d.pdf) The **[printer driver](%5bMS-GLOS%5d.pdf)** installed on the client computer prints each document to a local TIFF file. Then the fax client can use the local TIFF file as the cover page or the fax body of a fax job to be transmitted through the fax server using this protocol.  $\leq 42>$
- **Fax Queue:** A list of fax jobs. There are two kinds of fax queues, the **Incoming Queue** and the **Outgoing Queue**, described here.
	- **Incoming Queue:** Contains the fax jobs that are in the process of being received or are waiting for routing to their destination by a routing provider. Usually called Incoming in the **[Fax Console](#page-11-1)**.
	- **Outgoing Queue:** Contains the fax jobs that are waiting for transmission or are in the process of being transmitted. Usually called Outbox in the Fax Console.
- **Fax Routing Extension:** A server implementation-specific binary module that exports one or more **Fax Routing Methods**.

For each **Fax Routing Extension**, the fax server maintains the following settings:

- The friendly name of the **Fax Routing Extension**.
- The image name of the **Fax Routing Extension**.
- The list of **Fax Routing Methods** contained in the **Fax Routing Extension**.

The fax server's initial state reflects the preregistration of a default inbound **Fax Routing Extension** and its default **Fax Routing Methods**. The default **Fax Routing Methods** are listed in "Default Routing Methods" (section [2.2.87\)](#page-185-0). The **Fax Routing Extensions** persist after shutdown or restart of the fax server.  $\leq 43>$ 

**Fax Routing Method:** A function exported by a **Fax Routing Extension** that implements an operation such as (but not limited to) printing, storing, or emailing a fax. The fax server can be configured to apply a routing method to all faxes received or sent through a fax device or a routing group.

For each **Fax Routing Method**, the fax server maintains the following settings:

- The friendly name of the routing method.
- The name of the function contained by the routing method.
- The identifier of the routing method.
- The priority of the routing method.

The **Fax Routing Methods** persist after shutdown or restart of the fax server. [<44>](#page-443-13)

*Copyright © 2014 Microsoft Corporation.* 

- **Fax transmission retries:** Fax server configuration setting that configures the maximum number of times the fax server attempts to retransmit a fax job from the outgoing fax queue if the initial transmission of the respective fax jobs fails. After the maximum number of retries the fax job is still not successfully transmitted, the fax server leaves the fax job in the outgoing fax queue pending manual intervention from the server's administrator, or until the **queue age limit** period, if enabled on the fax server, elapses, and the fax server deletes the fax job. The **fax transmission retries** setting persists after shutdown or restart of the fax server[.<45>](#page-444-0)
- **Fax transmission retry delay:** Fax server configuration setting that configures the minimum delay time interval, in minutes, between two consecutive **fax transmission retries**. The **fax transmission retry delay** setting persists after shutdown or restart of the fax server[.<46>](#page-444-1)
- **Fax user account:** An entry in a fax server-maintained list of operating-system users authorized to send and receive faxes via the fax server. Each **fax user account** contains a data structure that holds an implementation-specific identifier for the **[authenticated user identity](#page-11-2)**. The fax server creates the first **fax user account** at the time of the fax server's installation. [<47>](#page-444-2) The **fax user accounts** persist after shutdown or restart of the fax server.
- **Incoming Archive:** Fax archive stored in the **Fax Archive Folder** containing faxes that have been successfully received by the fax server. Usually this archive is called Inbox in the Fax Console. There is one **Incoming Archive** on each fax server.
- **Incoming fax viewing permission:** Fax server configuration setting indicating whether the incoming faxes can be viewed by all users or only by users whose accounts have proper access rights to do so. This setting persists after shutdown or restart of the fax server.  $\leq 48>$
- **Job identifier:** Also mentioned as a *Job ID*. A **[DWORD](%5bMS-DTYP%5d.pdf)** value that uniquely identifies a **Fax Job** in the fax server's **Fax Queue**. The **Fax Jobs** in the fax server's **Fax Queue** and their **job identifiers** do not persist after shutdown or restart of the fax server.

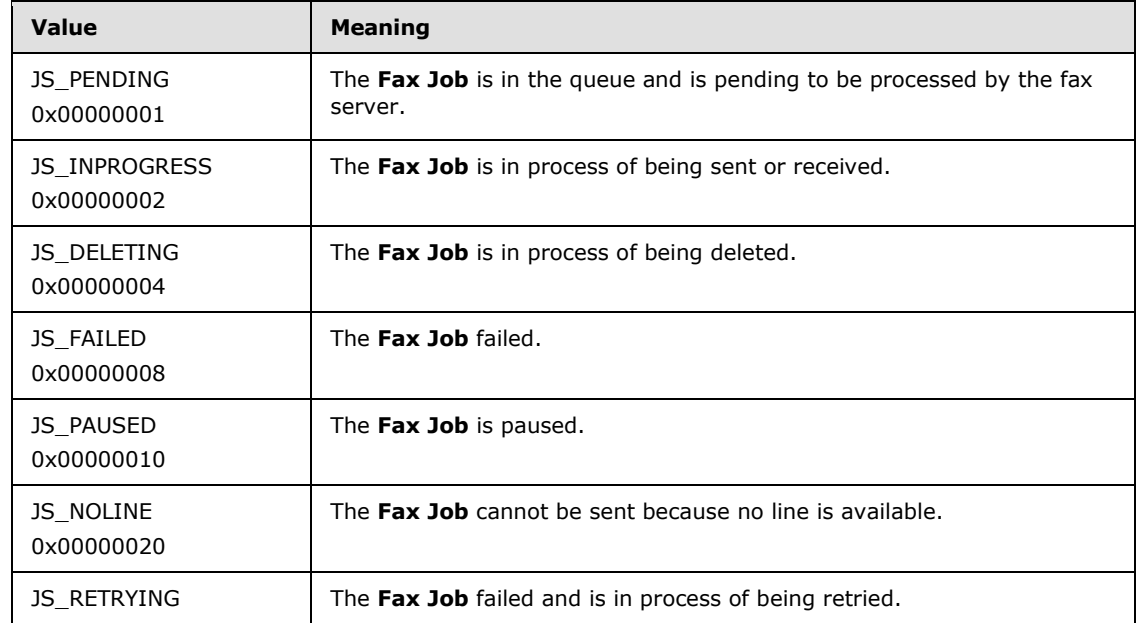

**Job status:** A DWORD that describes the current status of a **Fax Job**. This DWORD value contains a bitwise OR combination of one or more of the following permissible flag values.

*[MS-FAX] — v20140124 Fax Server and Client Remote Protocol* 

*Copyright © 2014 Microsoft Corporation.* 

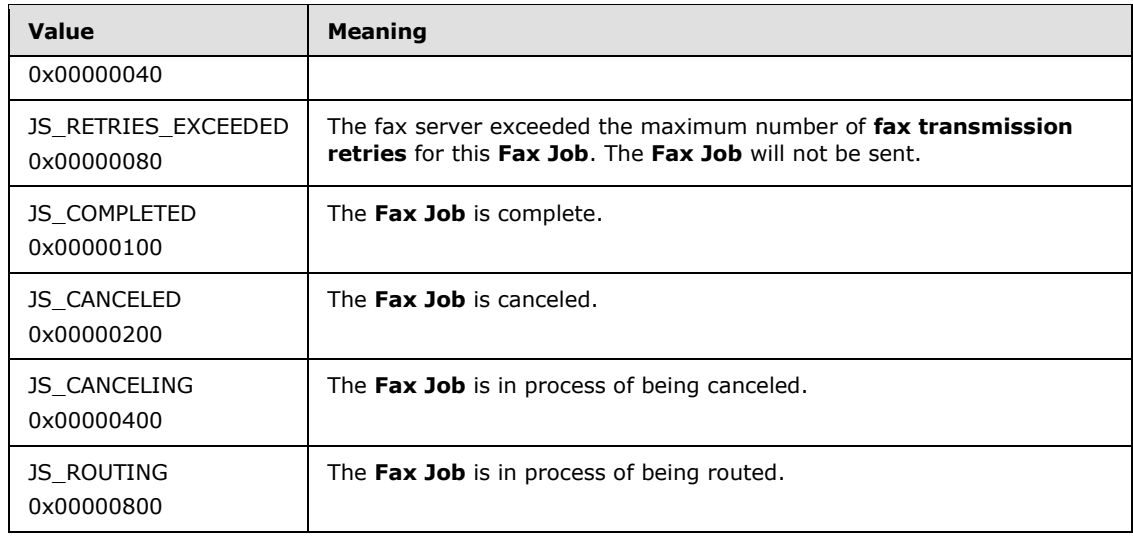

**Job type:** A DWORD that describes the type of a Fax Job and specifies whether the job is inbound (to be received, or received), outbound (to be sent, or sent), being routed (inbound or outbound), or unknown. The following are the permissible values for the **job type**.

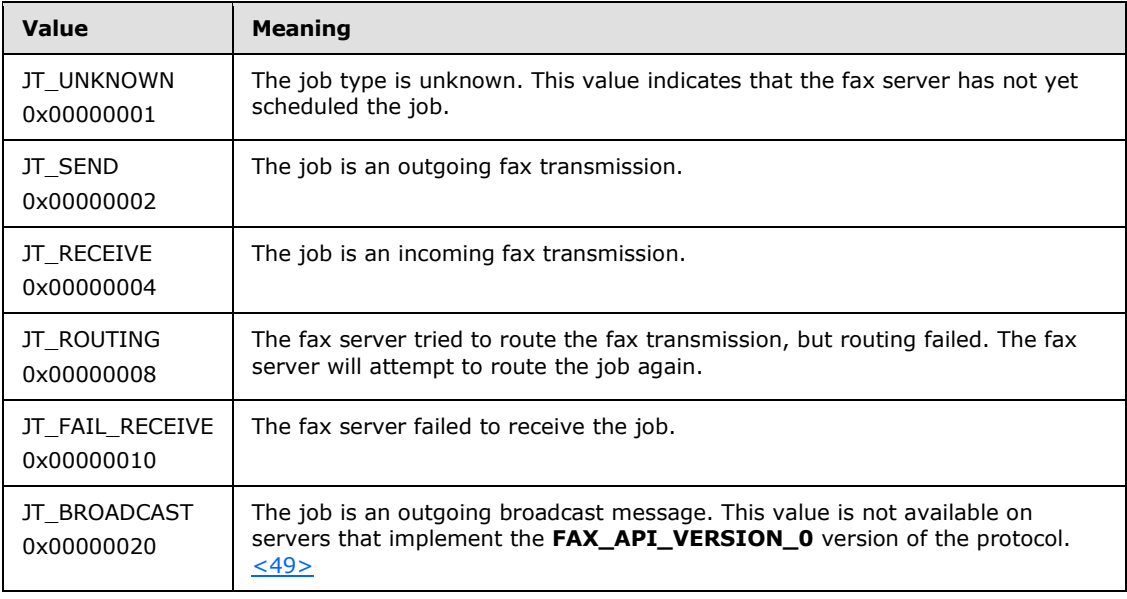

- **Line identifier:** A unique identifier of a **Fax Port** on the fax server. The fax server maintains a **line identifier** for the duration that the respective **Fax Port** exists. The **line identifiers** persist after shutdown or restart of the fax server.
- **Message identifier:** Also mentioned as a *message ID*. A DWORDLONG that uniquely identifies a fax message on the fax server, in archived message or queued job form. When the fax server sends a fax to multiple recipients, the fax server generates a **message identifier** representing the fax message to be sent to all recipients, and one or more additional message identifiers, one for each individual fax message copy to be sent to each recipient. The **message identifiers** do not persist after shutdown or restart of the fax server.

*[MS-FAX] — v20140124 Fax Server and Client Remote Protocol* 

*Copyright © 2014 Microsoft Corporation.* 

*Release: Thursday, February 13, 2014* 

- **Outgoing Archive:** Fax archive stored in the Fax Archive Folder containing faxes that have been successfully sent by the fax server. Usually this archive is called Sent Items in the Fax Console. There is one **Outgoing Archive** on each fax server.
- **Personal cover page support:** Fax server configuration setting that when enabled, allows fax clients to provide user-designed cover page templates with outgoing faxes. Otherwise, clients can only use one of the common cover page templates stored in the server. The same cover page template can be reused for multiple fax jobs. This setting persists after shutdown or restart of the fax server[.<50>](#page-444-5)
- **Personal profile:** Information describing a user who receives or sends a fax through the fax server. When the fax client requests a new fax to be sent through the fax server, the fax client submits one **personal profile** describing the sender of the fax, and one or more **personal profiles** describing the recipients of the fax, including the **telephone number** to be dialed for each recipient. The fax server stores the **personal profiles** of the sender and the recipient with each **Fax Job** in the queue pending to be sent. The **personal profiles** of the sender and the recipient persist with each fax message archived in the **Fax Archive Folder**.

For each **personal profile**, the fax server maintains the following data:

- The user's name to be printed on the faxes sent from or to this user, if available.
- The **telephone number** to dial when sending a fax to this user.
- The title of the user, if available.
- The home address of the user, if available, containing a street address, a city name, a ZIP code, and/or a country name.
- The user's home phone number, if available.
- An email address of the user, if available.
- The user's company name, if available.
- The user's department name, if available.
- The user's office location, if available.
- The user's office phone number, if available.
- A billing code, if any.
- A **TSID** associated with this profile, if any.
- **Port access mode:** A **fax port handle** attribute specified by the fax client when opening a **Fax Port**. This attribute specifies the subsequent operations that the fax server allows the fax client to perform using the **fax port handle**. The **port access mode** persists for the duration that the **Fax Port** is kept open by the fax client. The **fax port access modes** do not persist after shutdown or restart of the fax server.
- **Profile name:** A fax server configuration setting that identifies one MAPI profile configured on the fax server for the default routing method identified by the REGVAL\_RM\_INBOX\_GUID (see section [2.2.87\)](#page-185-0). The fax server can contain more than one MAPI profile, out of which only one profile is configured at one time for the **profile name** setting. The **profile name** setting persists after shutdown or restart of the fax server[.<51>](#page-444-6) The **profile name** setting is

*[MS-FAX] — v20140124 Fax Server and Client Remote Protocol*  *198 / 467*

*Copyright © 2014 Microsoft Corporation.* 

supported only by FAX\_API\_VERSION\_0 fax servers. For more information about MAPI profiles, see [\[MSDN-MAPIPRF\].](http://go.microsoft.com/fwlink/?LinkId=162960)

- **Queue age limit:** Fax server configuration settings that allow a fax client to configure the fax server to keep faxes in the **Fax Queues** for a finite time period. The fax server initializes the **queue age limit** to be disabled. The **archive enabled** setting takes precedence over the **queue age limit** setting. The **queue age limit** setting persists after shutdown or restart of the fax server[.<52>](#page-444-7)
- **Queue State:** A **DWORD** that stores the current state of the fax incoming and outgoing fax queues. If the **Queue State** is zero, both the incoming and outgoing fax queues are unblocked. Otherwise, the **Queue State** is described by a bitwise OR combination of one or more of the following permissible flag values[.<53>](#page-444-8)

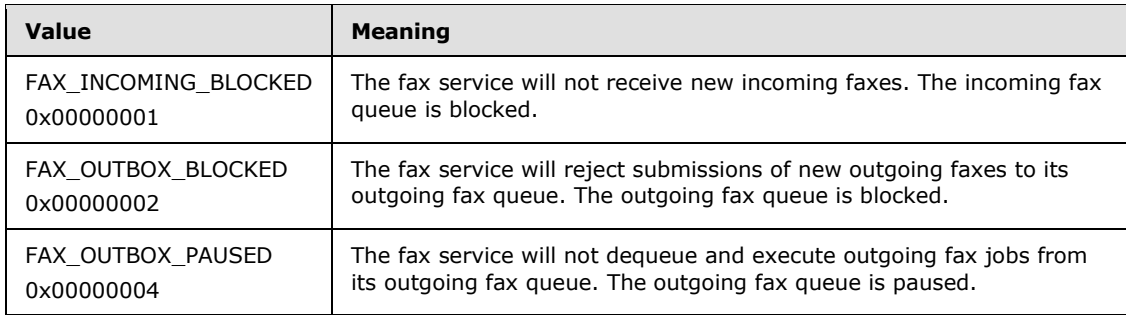

**Routing group:** A group of fax devices connected to the fax server and for which the same routing rules are applied. The fax server maintains a list of one or multiple **routing groups**. This list is initialized by the fax server to contain at least the special routing group named "<All devices>" representing all fax devices installed on the fax server.

For each **routing group**, the fax server stores the following settings:

- The name of the **routing group**
- The list of the **Line Identifiers** representing the fax devices in the group, except for the default special group named "<All devices>"
- The list of **Fax Routing Methods** currently enabled for the **routing group**

The **routing groups** persist after shutdown or restart of the fax server[.<54>](#page-444-9)

**Routing string:** A null-terminated character string that contains a Canonical Phone Address described by [\[MSDN-TAPIADDR\],](http://go.microsoft.com/fwlink/?LinkID=162965) where additional routing information, if present, is contained by the **Subaddress** field (described by [\[MSDN-TAPIADDR\]\)](http://go.microsoft.com/fwlink/?LinkID=162965). A **routing string** describes the inbound routing destination, if any, of a fax being received by a fax device[.<55>T](#page-444-10)he **routing strings** do not persist after shutdown or restart of the fax server.

**Rules map:** The list of all **[outbound rules](#page-12-0)** added to a fax server and not yet removed. The **rules map** persists after shutdown or restart of the fax server.

#### **Server queue:** See **Fax Queue**.

**Server queue directory:** Also mentioned as the *fax queue directory*. The folder on the fax server where the **Fax Queue** is stored. The location and name of this folder are specific to each fax server implementation. If not otherwise specified, this folder refers to both the **Incoming Queue** and the **Outgoing Queue**. <56>

*[MS-FAX] — v20140124 Fax Server and Client Remote Protocol* 

*Copyright © 2014 Microsoft Corporation.* 

*Release: Thursday, February 13, 2014* 

- **Size quota high watermark:** Fax server configuration setting that configures the high watermark of the archive quota, expressed in megabytes (MB). The fax server uses the **size quota high watermark** to determine when to issue a **size quota warning**. This setting persists after shutdown or restart of the fax server[.<57>](#page-444-12)
- **Size quota low watermark:** Fax server configuration setting that configures the low watermark of the archive quota, expressed in megabytes (MB). The fax server uses the **size quota low watermark** to determine when to issue a **size quota warning**. This setting persists after shutdown or restart of the fax server.  $\langle 58 \rangle$
- **Size quota warning:** Fax server configuration setting that enables the fax server to issue an implementation-specific warning if the archive quota exceeds **size quota high watermark** or falls below the **size quota low watermark**. This setting persists after shutdown or restart of the fax server[.<59>](#page-445-1)
- **Start cheap time:** Fax server configuration setting that configures the start time for the fax server's discount period applying to outgoing fax transmissions. The time value is expressed in UTC as a number of hours and a number of minutes. Equal time values (hours and minutes) for the **start cheap time** and **stop cheap time** settings mean that the fax server has no discount period for outgoing fax transmissions. The fax server uses the discount period, if any, to schedule the fax's pending transmission in the **Outgoing Queue**. If there is a discount period, if an outgoing fax is queued during the discount period, the fax is scheduled to be immediately sent; if the fax is queued after the discount period passed, the fax is scheduled for the next day; and if the fax is queued before the discount period, the fax is scheduled for the discount period. A value of **stop cheap time** before **start cheap time** indicates that the discount time elapses from one day to another past midnight. This setting persists after shutdown or restart of the fax server.  $<60$  >

### **Subscriber identifier:** A **TSID** or **CSID**.

- **Stop cheap time:** Fax server configuration setting that configures the stop time for the fax server's discount period applying to outgoing fax transmissions. The time value is expressed in UTC as a number of hours and a number of minutes. Together with the start cheap time, this setting configures the discount period for outgoing fax transmissions. This setting persists after shutdown or restart of the fax server.  $61$
- **Telephone number:** A null-terminated character string containing the telephone number dialed by a fax device when sending a fax.
- **TSID:** A null-terminated character string that identifies the fax recipient that sends a fax. The **TSID** is sent by the transmitting fax device when it sends a fax to a receiving fax device. This string can be a combination of the fax or telephone number and the name of the business. The **TSID** can be the same as the **CSID**. The fax server maintains a **TSID** for each **Fax Port**. The **TSID** of a **Fax Port** persists after shutdown or restart of the fax server.
- **Use device's TSID:** Fax server configuration setting that configures the fax server to use the fax device's **TSID** instead of the **TSID** specified by the fax client when submitting a fax job for transmission. This setting persists after shutdown or restart of the fax server[.<62>](#page-445-4)

## **3.1.2 Timers**

No protocol timer events are required on the client beyond the timers required in the underlying RPC protocol.

*[MS-FAX] — v20140124 Fax Server and Client Remote Protocol*  *200 / 467*

*Copyright © 2014 Microsoft Corporation.* 

## **3.1.3 Initialization**

The server MUST listen on a well-known endpoint, as specified in [\[C706\].](http://go.microsoft.com/fwlink/?LinkId=89824)

## **3.1.4 Message Processing Events and Sequencing Rules**

## **3.1.4.1 Fax Server Interface**

<span id="page-200-0"></span>This protocol MUST specify to the RPC runtime that it is to perform a strict **[Network Data](%5bMS-GLOS%5d.pdf)  [Representation \(NDR\)](%5bMS-GLOS%5d.pdf)** data consistency check at target level 5.0, as specified in [\[MS-RPCE\]](%5bMS-RPCE%5d.pdf) section 3.

This protocol MUST specify to the RPC runtime via the **type\_strict\_context\_handle** attribute that it is to reject the use of context handles created by a method that creates a different type of context handle, as specified in [\[MS-RPCE\]](%5bMS-RPCE%5d.pdf) section 3.

Methods in RPC Opnum Order

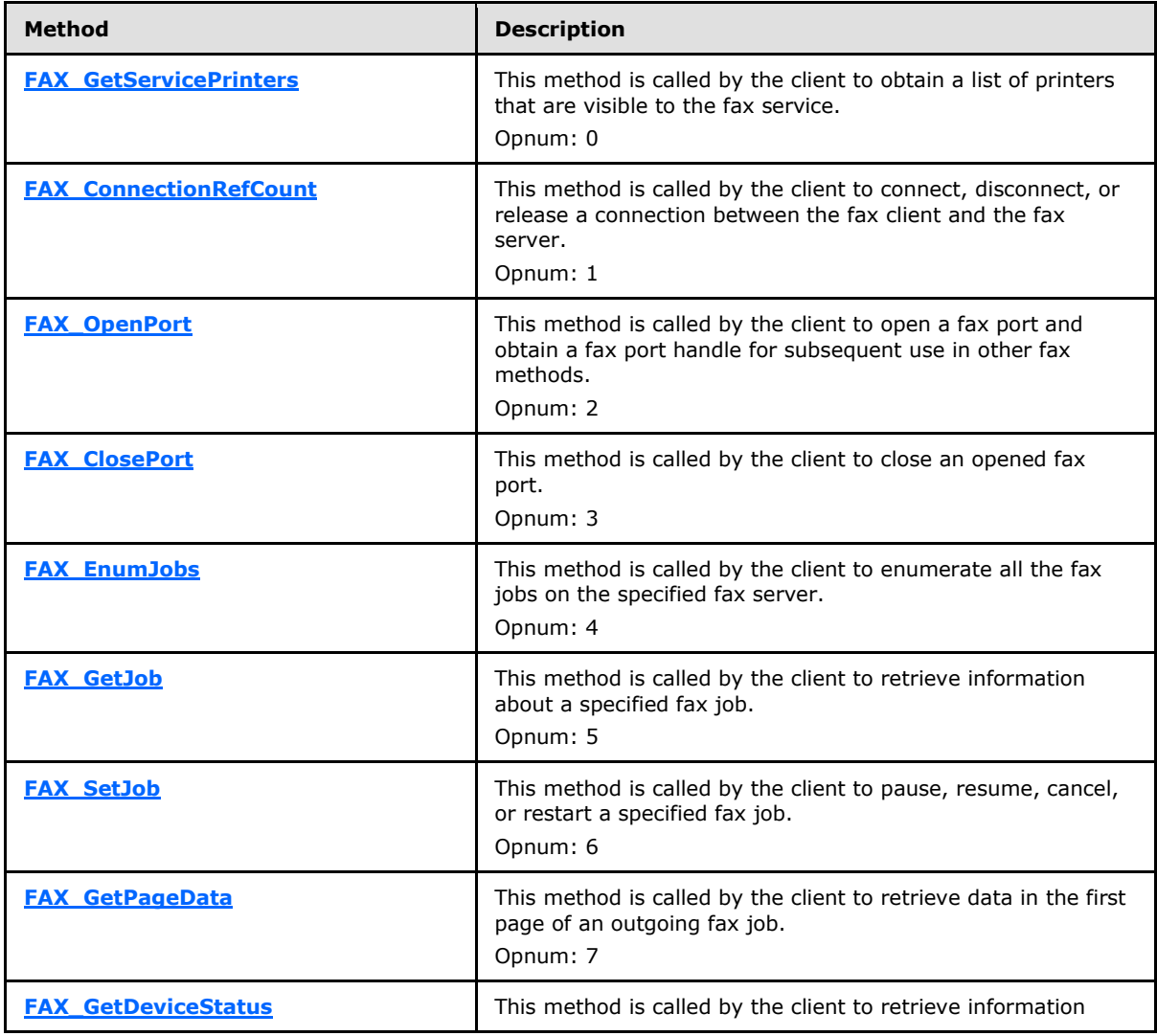

*[MS-FAX] — v20140124 Fax Server and Client Remote Protocol* 

*Copyright © 2014 Microsoft Corporation.* 

*Release: Thursday, February 13, 2014* 

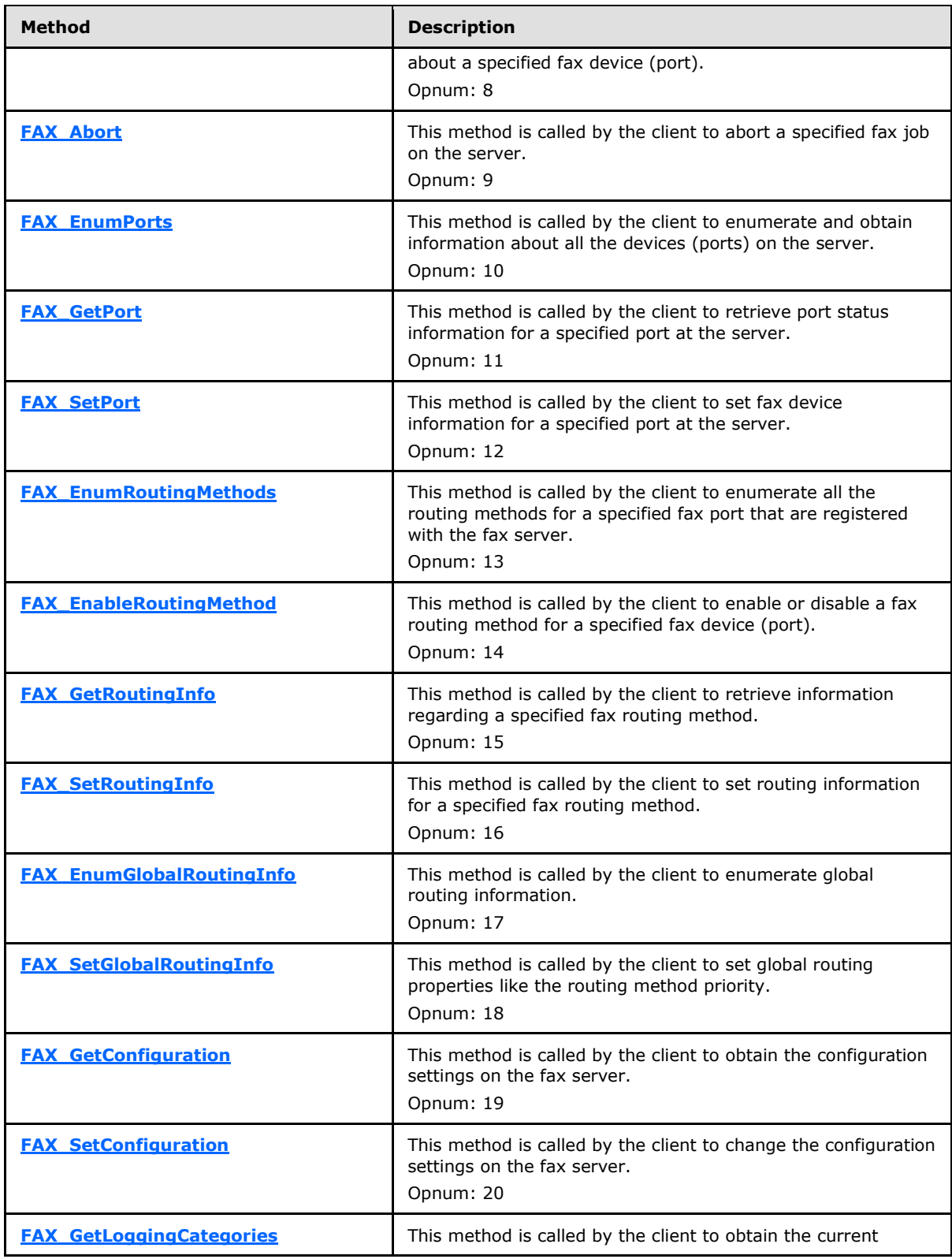

*Copyright © 2014 Microsoft Corporation.* 

*Release: Thursday, February 13, 2014* 

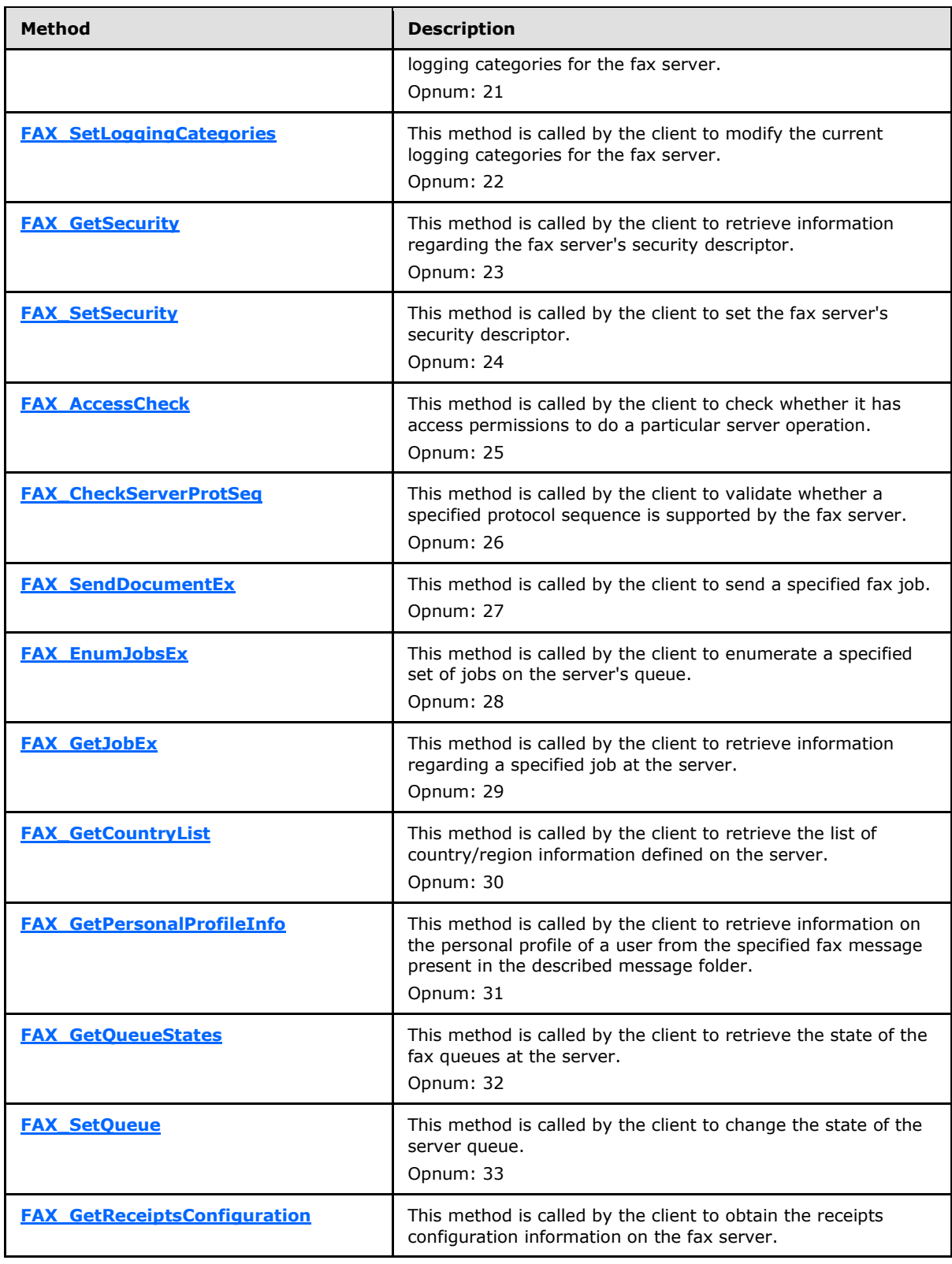

*Copyright © 2014 Microsoft Corporation.* 

*Release: Thursday, February 13, 2014* 

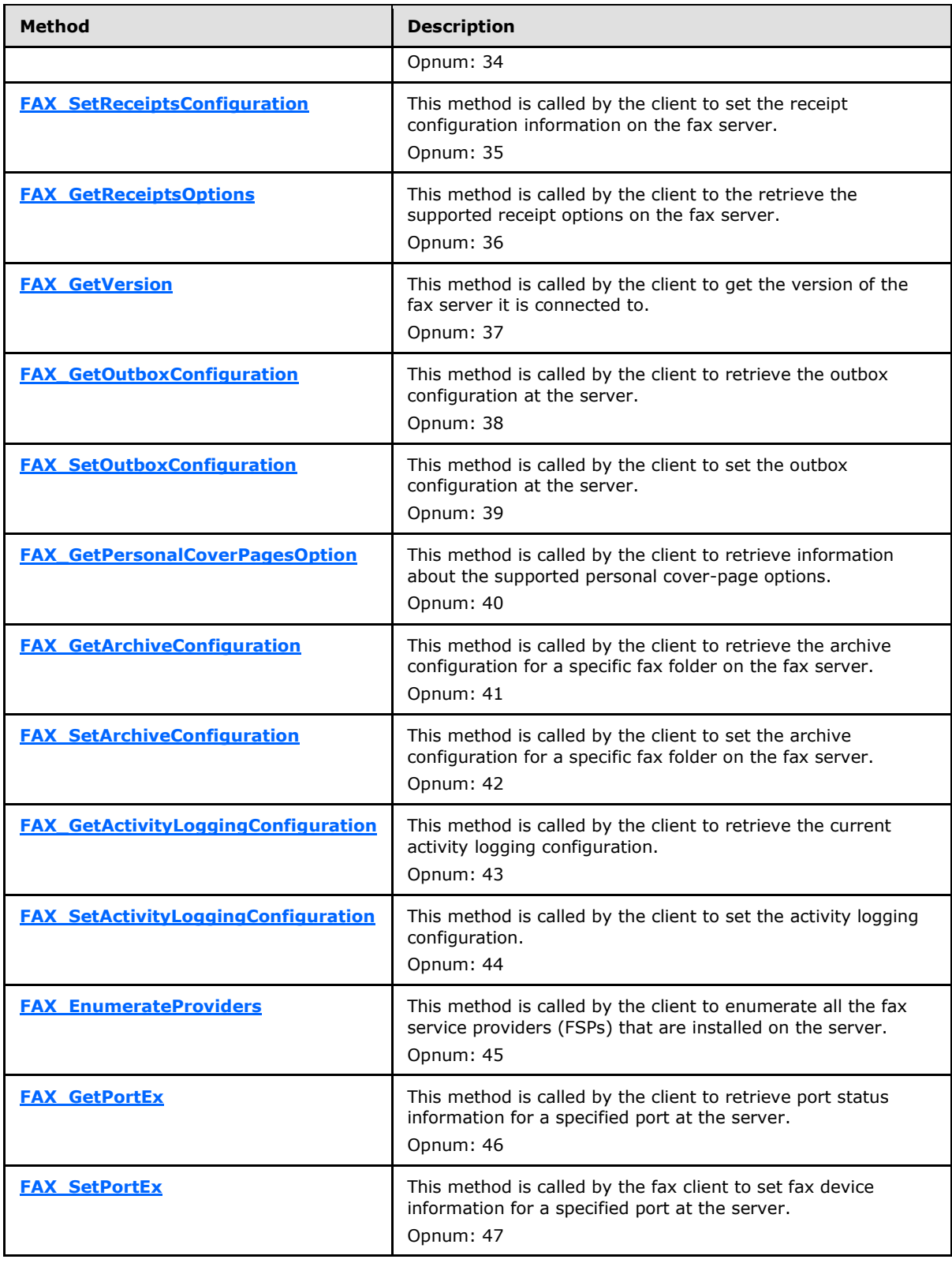

*Copyright © 2014 Microsoft Corporation.* 

*Release: Thursday, February 13, 2014* 

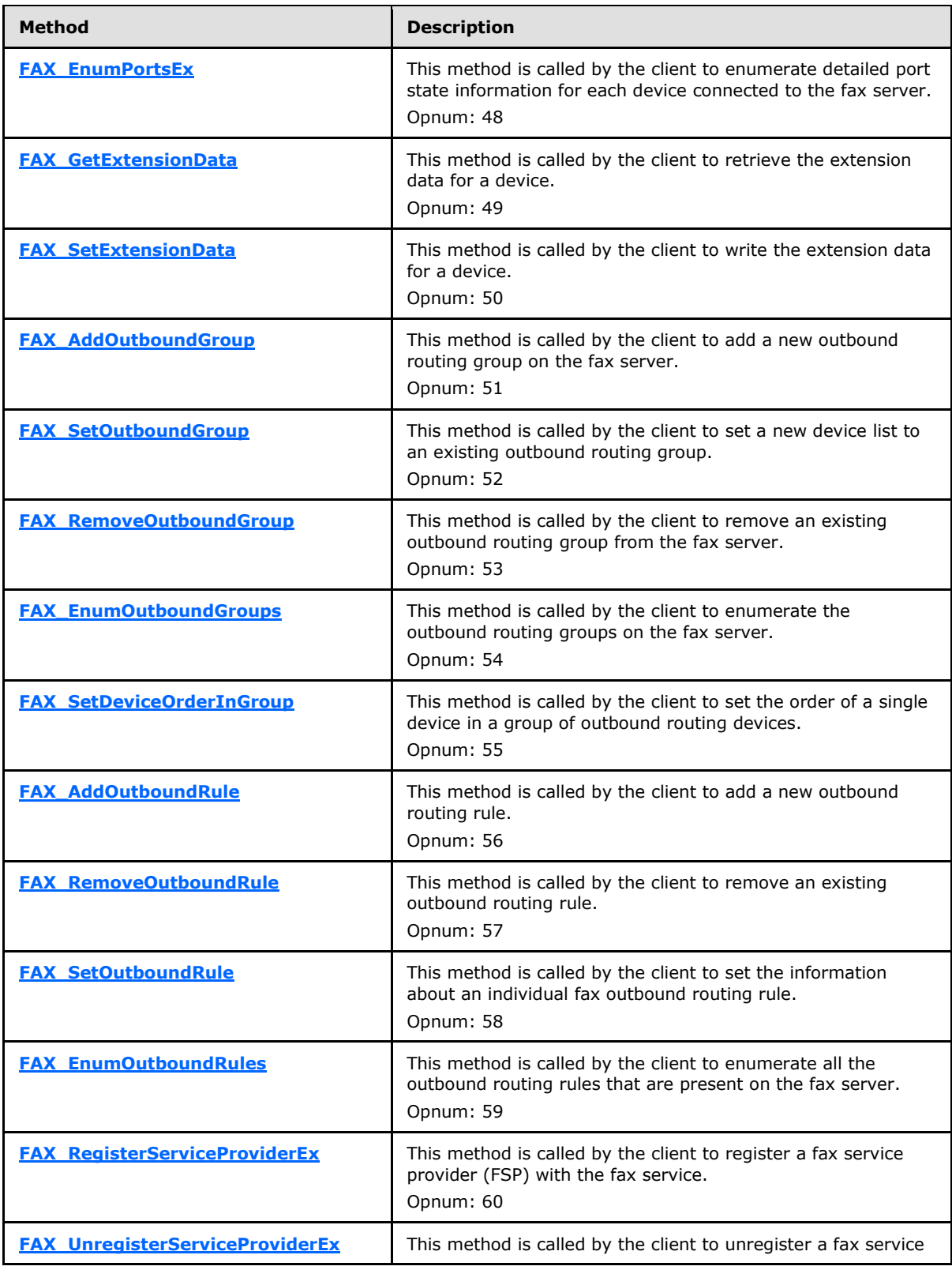

*Copyright © 2014 Microsoft Corporation.* 

*Release: Thursday, February 13, 2014* 

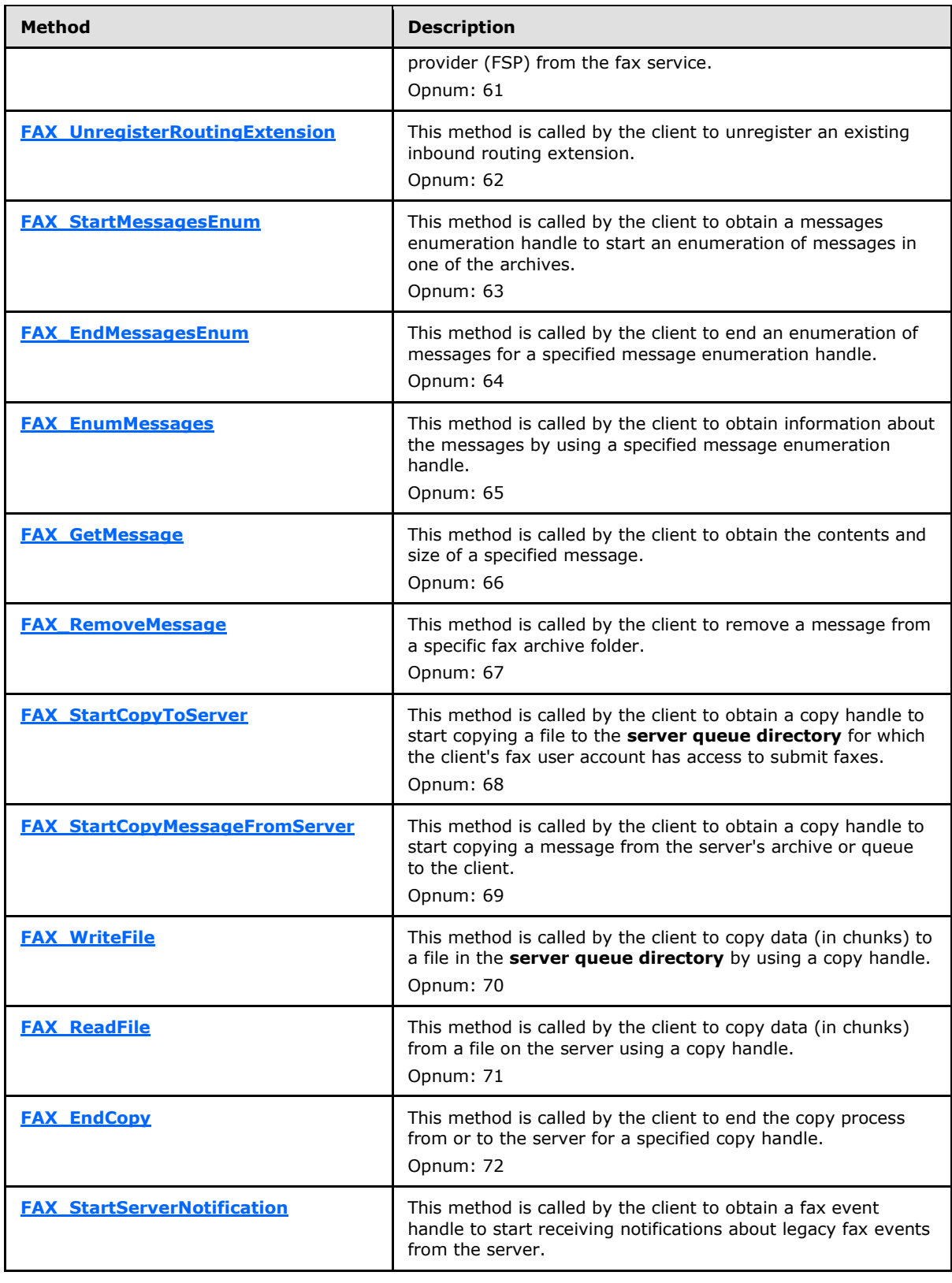

*Copyright © 2014 Microsoft Corporation.* 

*Release: Thursday, February 13, 2014* 

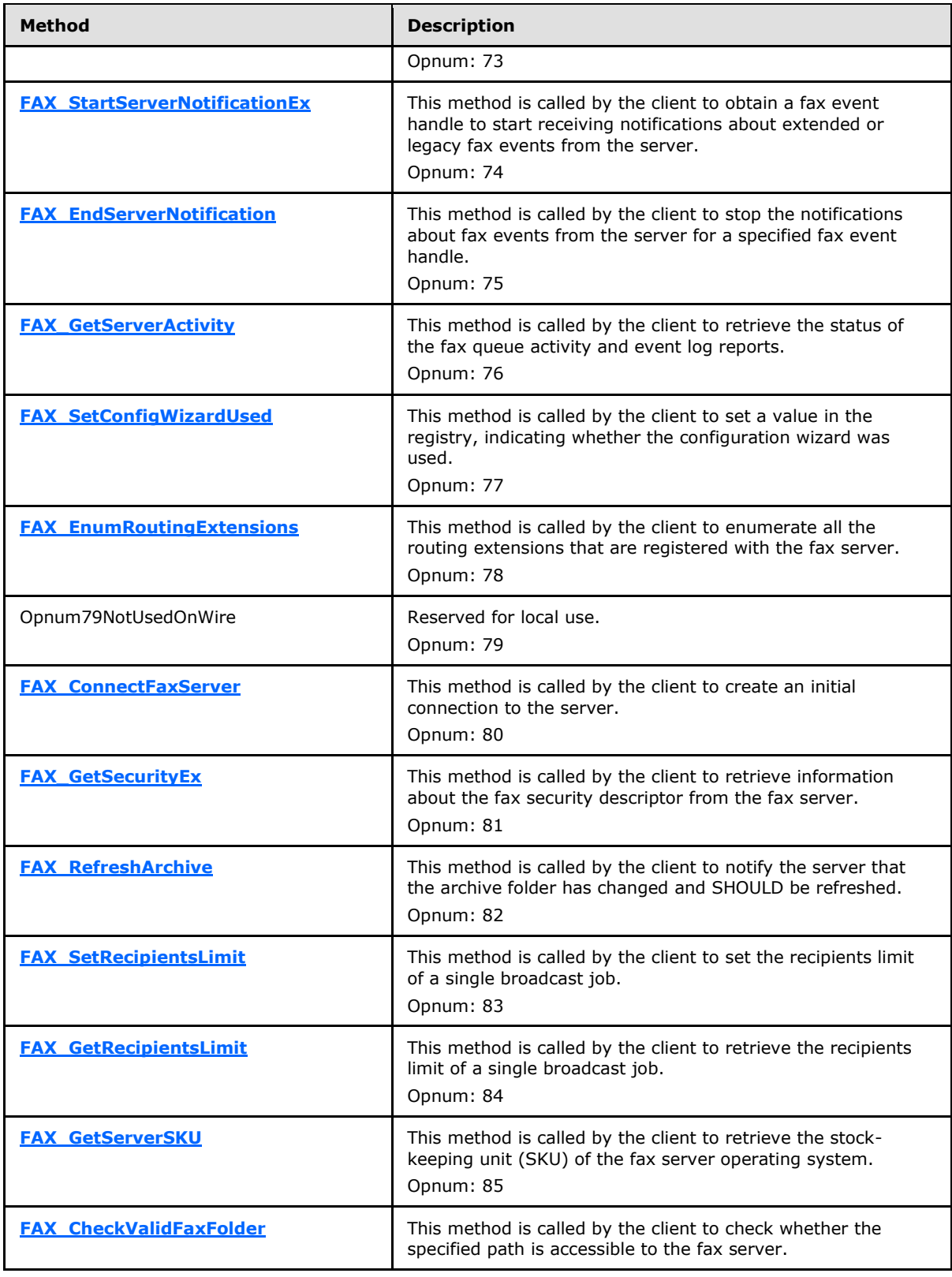

*Copyright © 2014 Microsoft Corporation.* 

*Release: Thursday, February 13, 2014* 

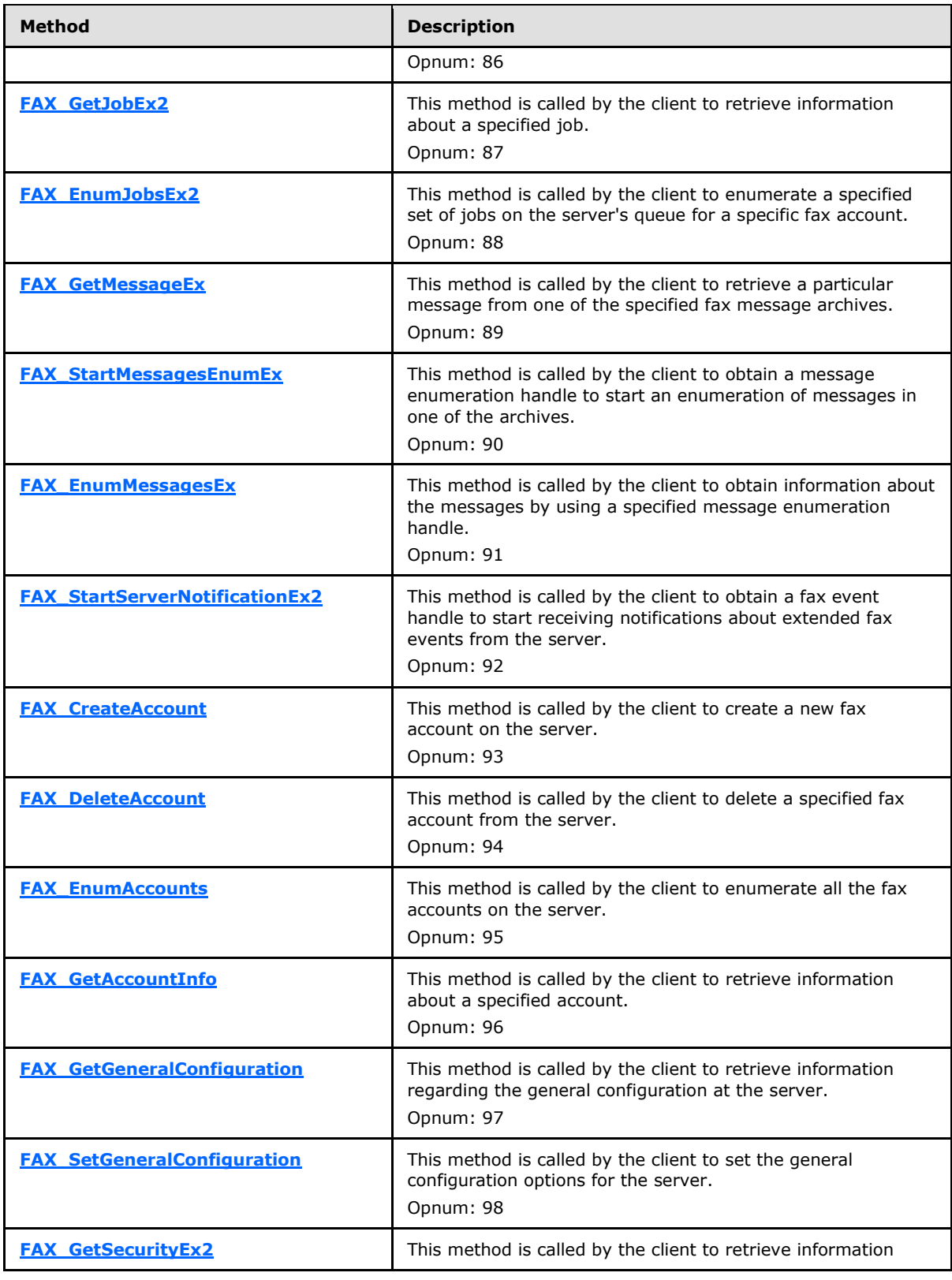

*Copyright © 2014 Microsoft Corporation.* 

*Release: Thursday, February 13, 2014* 

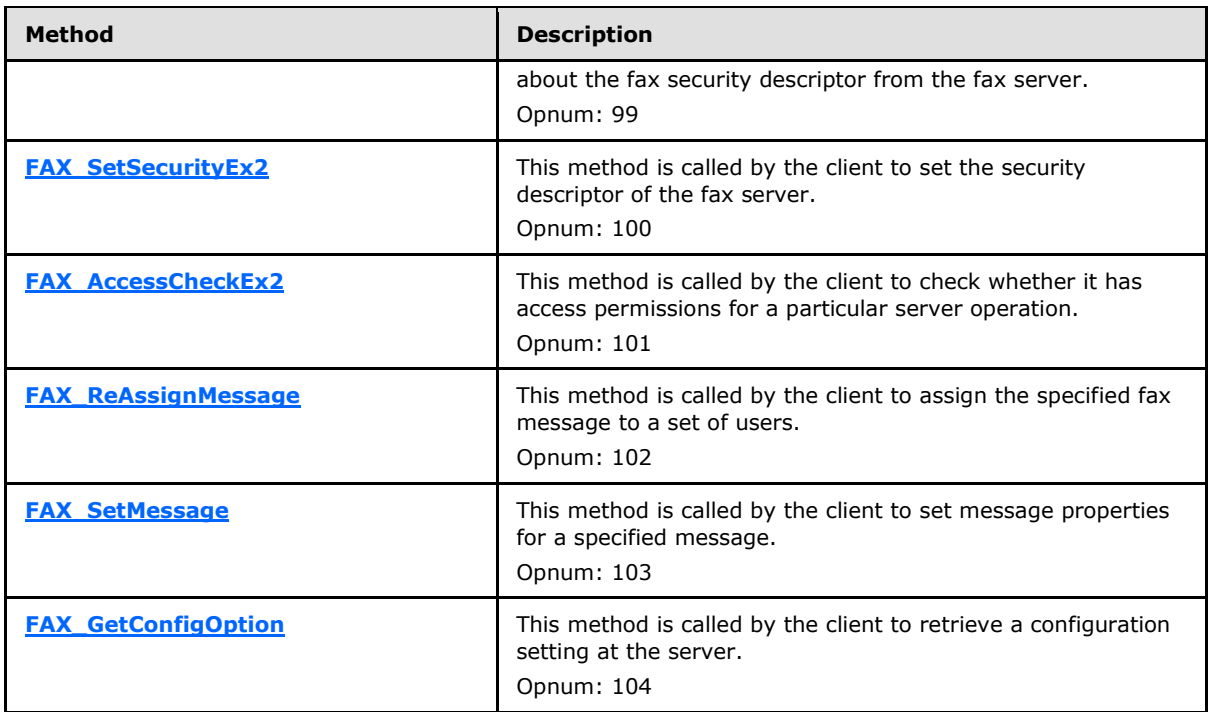

In the table above, the term "Reserved for local use" means that the client MUST NOT send the opnum. The server behavior is undefined.  $\leq 63$ 

All methods MUST NOT throw exceptions except those that are thrown by the underlying RPC protocol [MS-RPCE].

## **3.1.4.1.1 Sequencing Rules**

The successful outcome of a series of RPC method calls depends on the sequence of calls made, because state is maintained on the server throughout the method invocations. It is valid to call RPC methods concurrently; when this happens, the server MUST ensure that it remains in a consistent state while processing the concurrent method calls. The outcome of concurrent calls is as expected according to the current state of the server when the calls were made.

The following methods are used by the fax client to connect to, disconnect from, or release a connection from the fax server.

- FAX ConnectionRefCount (section 3.1.4.1.11)
- [FAX\\_ConnectFaxServer \(section 3.1.4.1.10\)](#page-226-0)

The FAX\_ConnectFaxServer method or the FAX\_ConnectionRefCount method MUST be called by the client to connect to the fax server before the following methods are called. FAX\_ConnectionRefCount MUST be called to close this connection.

- FAX GetServicePrinters (section 3.1.4.1.63)
- [FAX\\_EnumJobs \(section 3.1.4.1.21\)](#page-240-0)
- FAX GetJob (section 3.1.4.1.41)

*[MS-FAX] — v20140124 Fax Server and Client Remote Protocol* 

*Copyright © 2014 Microsoft Corporation.* 

- FAX SetJob (section 3.1.4.1.82)
- [FAX\\_GetPageData \(section 3.1.4.1.48\)](#page-278-0)
- FAX Abort (section 3.1.4.1.2)
- [FAX\\_EnumPorts \(section 3.1.4.1.28\)](#page-251-0)
- [FAX\\_EnumGlobalRoutingInfo \(section 3.1.4.1.20\)](#page-239-0)
- [FAX\\_SetGlobalRoutingInfo \(section 3.1.4.1.81\)](#page-321-1)
- FAX GetConfiguration (section 3.1.4.1.36)
- [FAX\\_SetConfiguration \(section 3.1.4.1.76\)](#page-313-0)
- [FAX\\_GetLoggingCategories \(section 3.1.4.1.44\)](#page-272-0)
- [FAX\\_SetLoggingCategories \(section 3.1.4.1.83\)](#page-323-0)
- [FAX\\_GetSecurity \(section 3.1.4.1.58\)](#page-288-0)
- [FAX\\_SetSecurity \(section 3.1.4.1.94\)](#page-338-0)
- [FAX\\_AccessCheck \(section 3.1.4.1.3\)](#page-214-0)
- [FAX\\_CheckServerProtSeq \(section 3.1.4.1.7\)](#page-223-0)
- [FAX\\_SendDocumentEx \(section 3.1.4.1.73\)](#page-306-0)
- [FAX\\_EnumJobsEx \(section 3.1.4.1.22\)](#page-241-0)
- [FAX\\_GetJobEx \(section 3.1.4.1.42\)](#page-269-0)
- [FAX\\_GetCountryList \(section 3.1.4.1.37\)](#page-262-0)
- FAX GetPersonalProfileInfo (section 3.1.4.1.50)
- [FAX\\_GetQueueStates \(section 3.1.4.1.53\)](#page-284-0)
- FAX SetQueue (section 3.1.4.1.90)
- [FAX\\_GetReceiptsConfiguration \(section 3.1.4.1.54\)](#page-285-0)
- FAX SetReceiptsConfiguration (section 3.1.4.1.91)
- [FAX\\_GetReceiptsOptions \(section 3.1.4.1.55\)](#page-286-0)
- FAX GetVersion (section 3.1.4.1.64)
- [FAX\\_GetOutboxConfiguration \(section 3.1.4.1.47\)](#page-277-0)
- [FAX\\_SetOutboxConfiguration \(section 3.1.4.1.87\)](#page-329-0)
- [FAX\\_GetPersonalCoverPagesOption \(section 3.1.4.1.49\)](#page-279-0)
- **[FAX\\_GetArchiveConfiguration \(section 3.1.4.1.34\)](#page-258-0)**
- FAX SetArchiveConfiguration (section 3.1.4.1.75)

*Copyright © 2014 Microsoft Corporation.* 

- [FAX\\_GetActivityLoggingConfiguration \(section 3.1.4.1.33\)](#page-257-0)
- [FAX\\_SetActivityLoggingConfiguration \(section 3.1.4.1.74\)](#page-310-0)
- [FAX\\_EnumerateProviders \(section 3.1.4.1.19\)](#page-237-0)
- [FAX\\_GetPortEx \(section 3.1.4.1.52\)](#page-283-0)
- FAX SetPortEx (section 3.1.4.1.89)
- [FAX\\_EnumPortsEx \(section 3.1.4.1.29\)](#page-252-0)
- [FAX\\_GetExtensionData \(section 3.1.4.1.39\)](#page-264-0)
- [FAX\\_SetExtensionData \(section 3.1.4.1.79\)](#page-317-0)
- [FAX\\_AddOutboundGroup \(section 3.1.4.1.5\)](#page-220-0)
- [FAX\\_SetOutboundGroup \(section 3.1.4.1.85\)](#page-326-0)
- [FAX\\_RemoveOutboundGroup \(section 3.1.4.1.71\)](#page-304-0)
- [FAX\\_EnumOutboundGroups \(section 3.1.4.1.26\)](#page-248-0)
- [FAX\\_SetDeviceOrderInGroup \(section 3.1.4.1.78\)](#page-315-0)
- [FAX\\_AddOutboundRule \(section 3.1.4.1.6\)](#page-221-0)
- [FAX\\_RemoveOutboundRule \(section 3.1.4.1.72\)](#page-305-0)
- [FAX\\_SetOutboundRule \(section 3.1.4.1.86\)](#page-327-0)
- [FAX\\_EnumOutboundRules \(section 3.1.4.1.27\)](#page-250-0)
- [FAX\\_RegisterServiceProviderEx \(section 3.1.4.1.69\)](#page-301-0)
- FAX UnregisterServiceProviderEx (section 3.1.4.1.104)
- [FAX\\_UnregisterRoutingExtension \(section 3.1.4.1.103\)](#page-353-0)
- FAX GetMessage (section 3.1.4.1.45)
- [FAX\\_RemoveMessage \(section 3.1.4.1.70\)](#page-303-0)
- FAX GetServerActivity (section 3.1.4.1.61)
- [FAX\\_SetConfigWizardUsed \(section 3.1.4.1.77\)](#page-315-1)
- [FAX\\_EnumRoutingExtensions \(section 3.1.4.1.30\)](#page-253-0)
- [FAX\\_GetSecurityEx \(section 3.1.4.1.59\)](#page-289-0)
- [FAX\\_RefreshArchive \(section 3.1.4.1.68\)](#page-300-0)
- [FAX\\_SetRecipientsLimit \(section 3.1.4.1.92\)](#page-336-1)
- [FAX\\_GetRecipientsLimit \(section 3.1.4.1.56\)](#page-286-1)
- [FAX\\_GetServerSKU \(section 3.1.4.1.62\)](#page-293-1)

*Copyright © 2014 Microsoft Corporation.* 

- [FAX\\_CheckValidFaxFolder \(section 3.1.4.1.8\)](#page-224-0)
- **FAX** GetJobEx2 (section 3.1.4.1.43)
- [FAX\\_EnumJobsEx2 \(section 3.1.4.1.23\)](#page-243-0)
- [FAX\\_GetMessageEx \(section 3.1.4.1.46\)](#page-275-0)
- FAX CreateAccount (section 3.1.4.1.12)
- [FAX\\_DeleteAccount \(section 3.1.4.1.13\)](#page-232-0)
- **FAX** EnumAccounts (section 3.1.4.1.18)
- [FAX\\_GetAccountInfo \(section 3.1.4.1.32\)](#page-255-0)
- FAX GetGeneralConfiguration (section 3.1.4.1.40)
- [FAX\\_SetGeneralConfiguration \(section 3.1.4.1.80\)](#page-319-0)
- [FAX\\_GetSecurityEx2 \(section 3.1.4.1.60\)](#page-291-0)
- [FAX\\_SetSecurityEx2 \(section 3.1.4.1.95\)](#page-339-0)
- [FAX\\_AccessCheckEx2 \(section 3.1.4.1.4\)](#page-217-0)
- [FAX\\_ReAssignMessage \(section 3.1.4.1.67\)](#page-299-0)
- [FAX\\_SetMessage \(section 3.1.4.1.84\)](#page-324-0)
- [FAX\\_GetConfigOption \(section 3.1.4.1.35\)](#page-259-0)

The following methods MUST be used by the fax client to open or close a fax port.

- FAX OpenPort (section 3.1.4.1.65)
- FAX ClosePort (section 3.1.4.1.9)

The FAX\_OpenPort method MUST be called to open a fax port and obtain a fax port handle for use with the following methods. The port MUST be closed using FAX\_ClosePort.

- FAX GetDeviceStatus (section 3.1.4.1.38)
- FAX GetPort (section 3.1.4.1.51)
- FAX SetPort (section 3.1.4.1.88)
- [FAX\\_EnumRoutingMethods \(section 3.1.4.1.31\)](#page-254-0)
- [FAX\\_EnableRoutingMethod \(section 3.1.4.1.14\)](#page-233-0)
- [FAX\\_GetRoutingInfo \(section 3.1.4.1.57\)](#page-287-0)
- [FAX\\_SetRoutingInfo \(section 3.1.4.1.93\)](#page-336-0)

The following methods MUST be used by the fax client to start or stop enumerating messages in one of the archives on the fax server.

[FAX\\_StartMessagesEnum \(section 3.1.4.1.98\)](#page-344-0)

*[MS-FAX] — v20140124 Fax Server and Client Remote Protocol* 

*Copyright © 2014 Microsoft Corporation.* 

- [FAX\\_StartMessagesEnumEx \(section 3.1.4.1.99\)](#page-345-0)
- **[FAX\\_EndMessagesEnum \(section 3.1.4.1.16\)](#page-235-0)**

The FAX\_StartMessagesEnum method or the FAX\_StartMessagesEnumEx method MUST be called to obtain a fax message enumeration handle for use with the following methods. **FAX\_EndMessagesEnum** MUST be called to stop the message enumeration.

- [FAX\\_EnumMessages \(section 3.1.4.1.24\)](#page-245-0)
- **FAX** EnumMessagesEx (section 3.1.4.1.25)

The following methods MUST be used by the fax client to start or stop copying a file to or a message from the fax server.

- [FAX\\_StartCopyToServer \(section 3.1.4.1.97\)](#page-343-0)
- [FAX\\_StartCopyMessageFromServer \(section 3.1.4.1.96\)](#page-341-0)
- FAX EndCopy (section 3.1.4.1.15)

The FAX\_StartCopyToServer method or the FAX\_StartCopyMessageFromServer method MUST be called to obtain a copy handle for use with the following methods. FAX\_EndCopy MUST be called to stop the copy operation and close the copy handle. The contents of one file are split and copied in one or several parts (chunks), each individual part (chunk) copied with a separate **[FAX\\_WriteFile](#page-355-0)  [\(section 3.1.4.1.105\)](#page-355-0)** or **[FAX\\_ReadFile \(section 3.1.4.1.66\)](#page-297-0)** method call, in a sequence, until the entire file contents are copied. $< 64$  After the entire contents of the file are copied, the fax client MUST call the **FAX\_EndCopy** (section 3.1.4.1.15) method as described in the previous sequencing rule.

- FAX\_WriteFile (section 3.1.4.1.105)
- FAX ReadFile (section 3.1.4.1.66)

The following methods MUST be used by the fax client to start or stop notifications from the fax server.

- FAX StartServerNotification (section 3.1.4.1.100)
- FAX StartServerNotificationEx (section 3.1.4.1.101)
- [FAX\\_EndServerNotification \(section 3.1.4.1.17\)](#page-235-1)
- <span id="page-212-0"></span>[FAX\\_StartServerNotificationEx2 \(section 3.1.4.1.102\)](#page-351-0)

# **3.1.4.1.2 FAX\_Abort (Opnum 9)**

The **FAX\_Abort (Opnum 9)** method is called by the client to abort the specified fax job on the server. The value for the *JobId* parameter can be obtained using one of the following methods: **[FAX\\_EnumJobs \(section 3.1.4.1.21\)](#page-240-0)**, **[FAX\\_EnumJobsEx \(section 3.1.4.1.22\)](#page-241-0)**, or **[FAX\\_EnumJobsEx2 \(section 3.1.4.1.23\)](#page-243-0)**.

In response, the server MUST validate that the job identifier specified by the *JobId* argument is for a valid job. The server MUST validate that the client's fax user account has write access to the job. On success, the server MUST terminate the specified fax job that is queued or in progress.

error status t FAX Abort (

*213 / 467*

*[MS-FAX] — v20140124 Fax Server and Client Remote Protocol* 

*Copyright © 2014 Microsoft Corporation.* 

```
[in] handle t hBinding,
   [in] DWORD JobId
);
```
**hBinding:** The RPC binding handle for this call. The client SHOULD reuse the RPC binding handle used as an input *hBinding* argument for the **[FAX\\_ConnectFaxServer \(section 3.1.4.1.10\)](#page-226-0)** or **FAX** ConnectionRefCount (section 3.1.4.1.11) method call used to connect to the fax server.

**JobId:** A unique number that identifies the fax job to terminate.

**Return Values:** This method MUST return 0x00000000 (ERROR\_SUCCESS) for success; otherwise, it MUST return either one of the following error codes, one of the fax-specific errors that are defined in section  $2.2.52$ , or one of the other standard errors defined in  $[MS-ERREF]$ section 2.2.

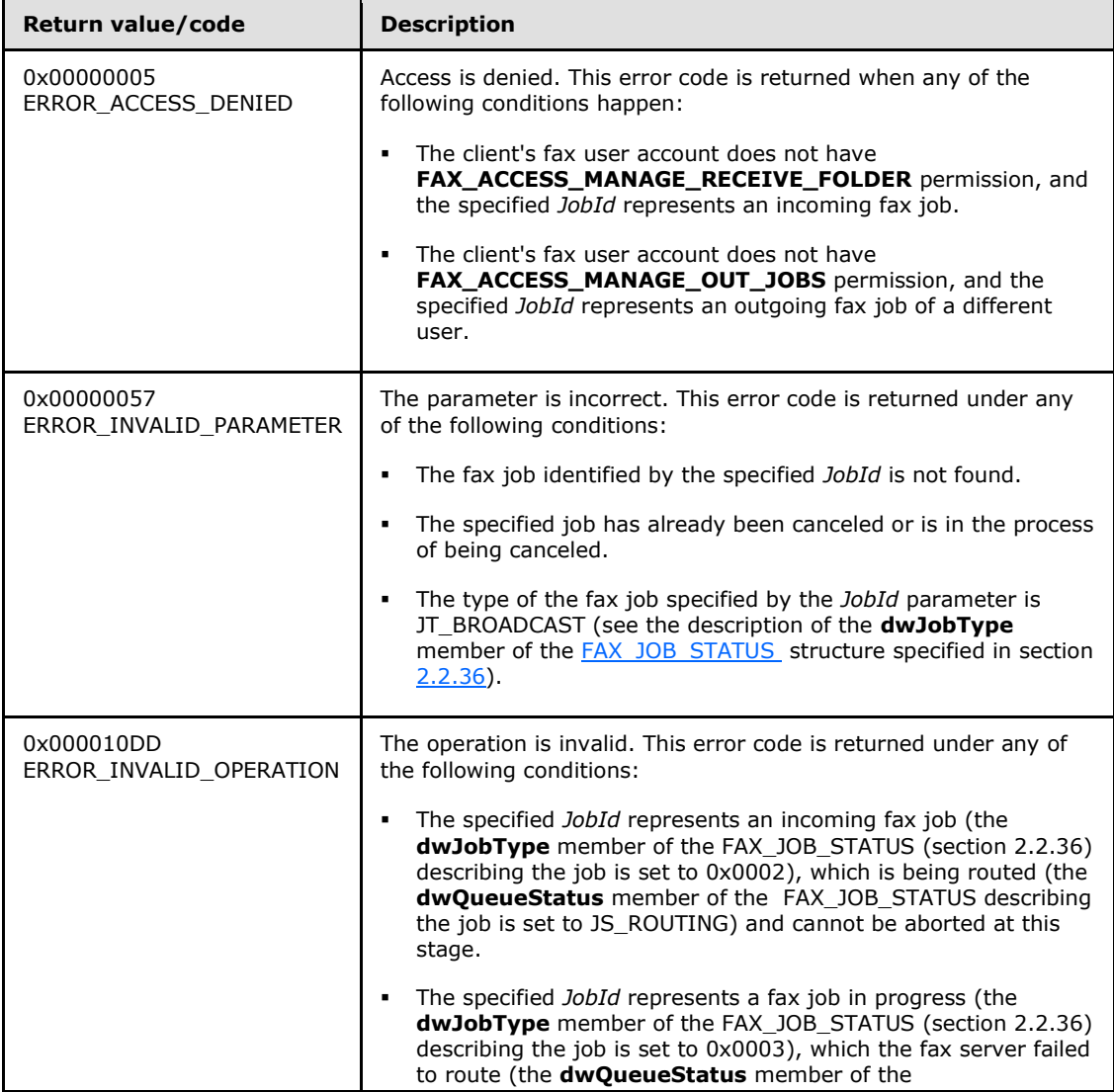

*[MS-FAX] — v20140124 Fax Server and Client Remote Protocol* 

*Copyright © 2014 Microsoft Corporation.* 

<span id="page-214-0"></span>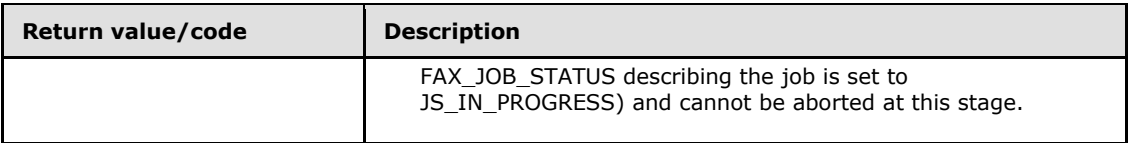

Exceptions Thrown:

No exceptions are thrown except those that are thrown by the underlying RPC protocol, [\[MS-RPCE\].](%5bMS-RPCE%5d.pdf)

# **3.1.4.1.3 FAX\_AccessCheck (Opnum 25)**

The **FAX\_AccessCheck (Opnum 25)** method is called when the client needs to check whether the client's fax user account has certain access permissions on the server.

In response, the server MUST validate the access rights specified by the client against the actual specific access rights of the client's fax user account. On success, the server SHOULD return the access rights specified by the client that are granted to the client's fax user account.

```
error status t FAX AccessCheck(
  [in] handle t hBinding,
   [in] DWORD AccessMask,
   [out, ref] BOOL* pfAccess,
  [in, out, unique] LPDWORD lpdwRights
);
```
- **hBinding:** The RPC binding handle for this call. The client SHOULD reuse the RPC binding handle used as an input *hBinding* argument for the **[FAX\\_ConnectFaxServer \(section 3.1.4.1.10\)](#page-226-0)** or **FAX** ConnectionRefCount (section 3.1.4.1.11) method call used to connect to the fax server.
- **AccessMask:** A **DWORD** variable that MUST contain a set of bit flags that define the fax access permissions specified by the client to be validated against the access permissions of the client's fax user account. This parameter can be any bitwise OR combination of fax-specific access rights, standard access rights, and fax-generic access rights. For a list of standard access rights, see [\[MSDN-SAR\].](http://go.microsoft.com/fwlink/?LinkId=90120)

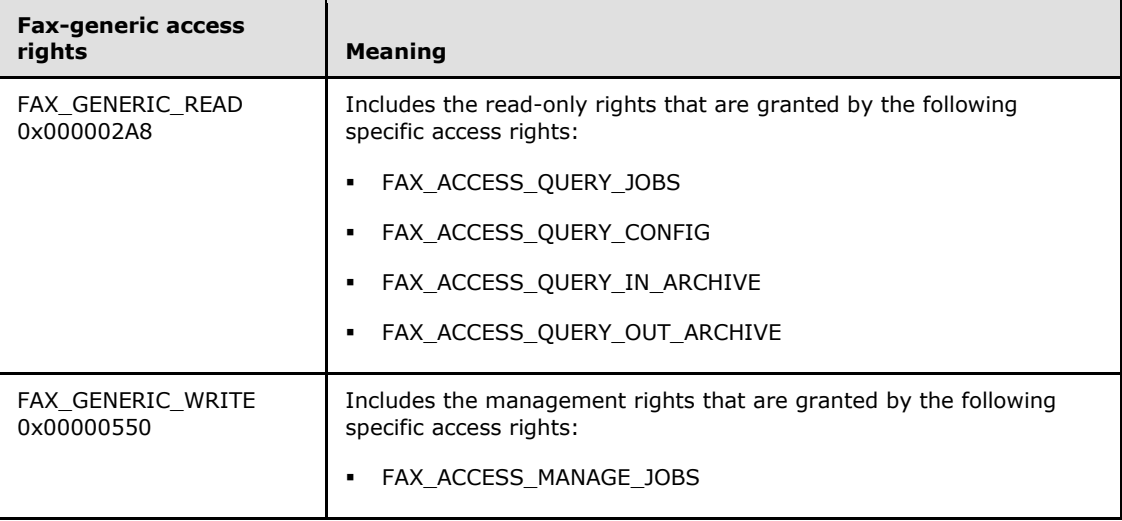

*[MS-FAX] — v20140124 Fax Server and Client Remote Protocol* 

*Copyright © 2014 Microsoft Corporation.* 

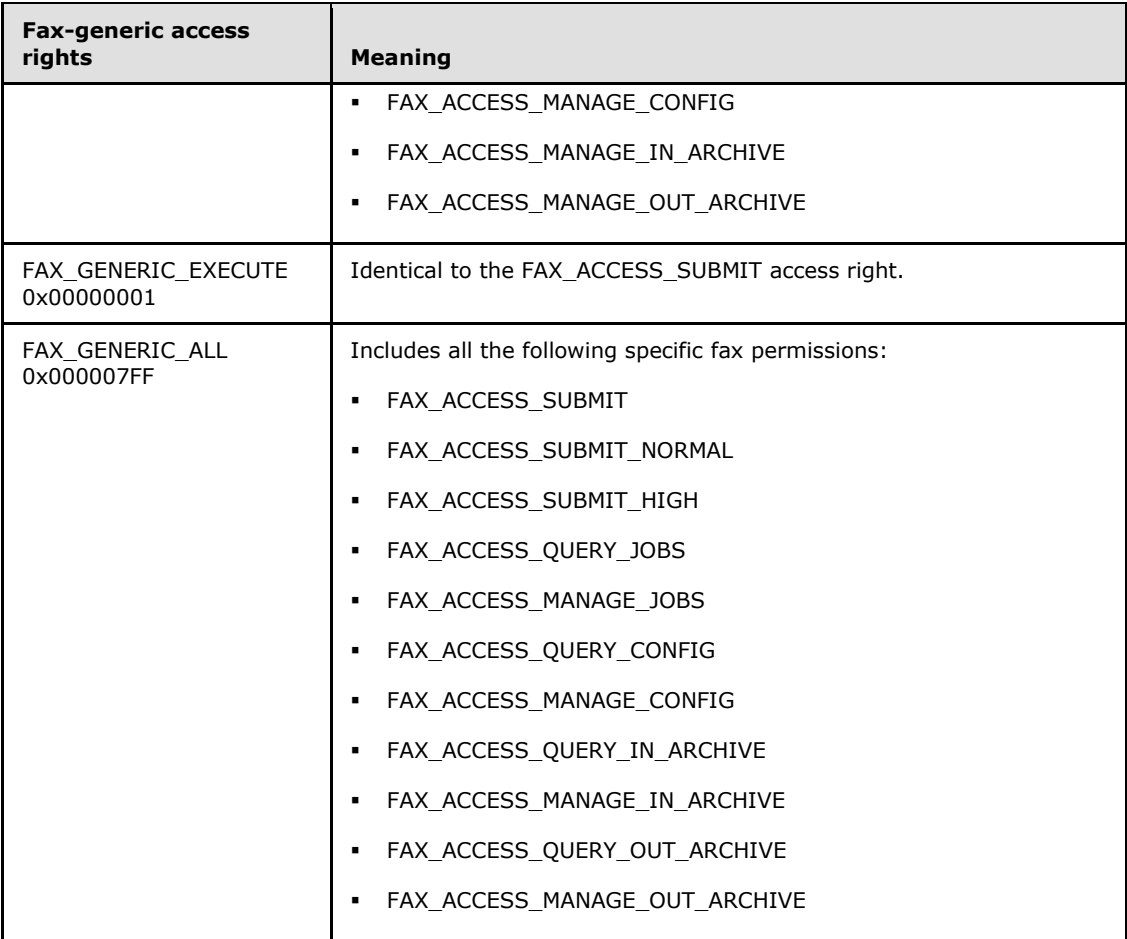

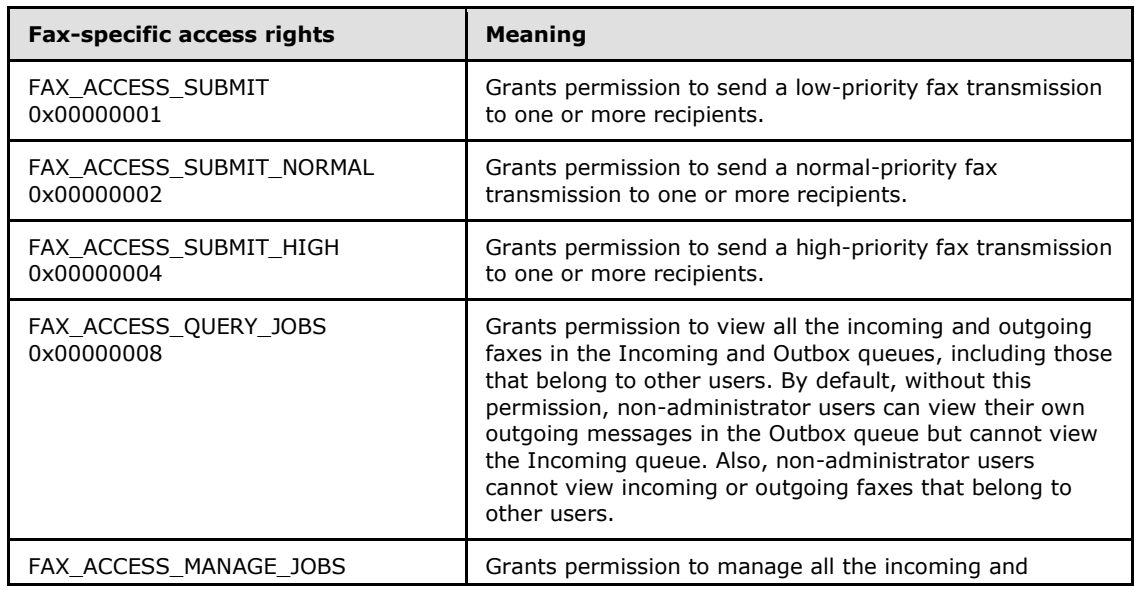

*Copyright © 2014 Microsoft Corporation.* 

*Release: Thursday, February 13, 2014*
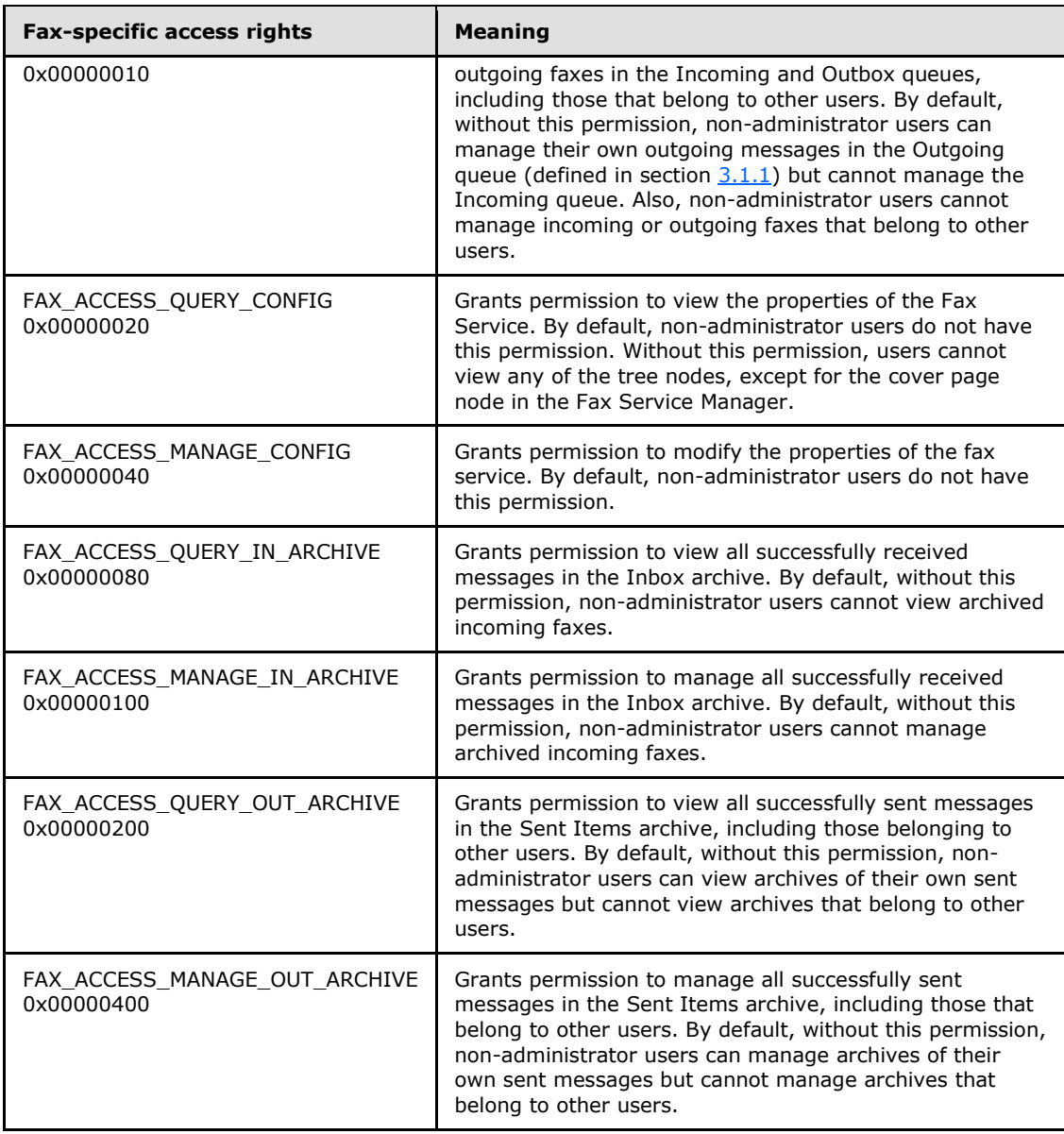

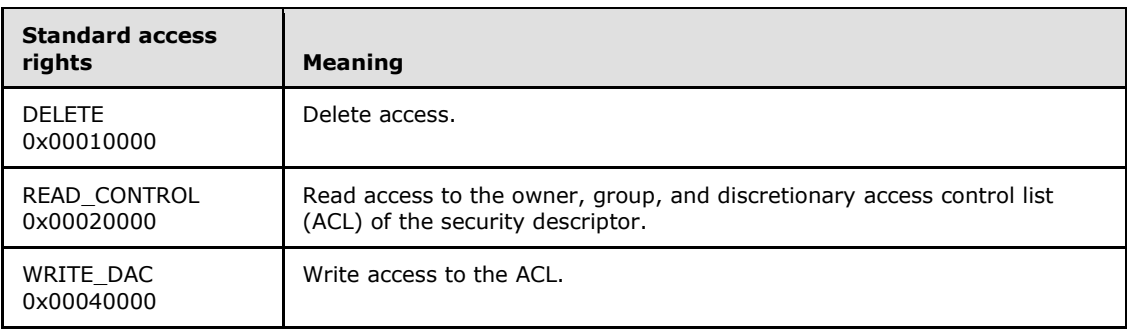

*[MS-FAX] — v20140124 Fax Server and Client Remote Protocol* 

*Copyright © 2014 Microsoft Corporation.* 

*Release: Thursday, February 13, 2014* 

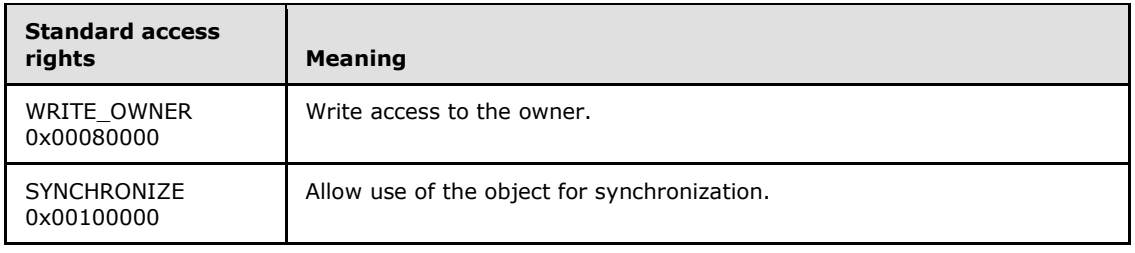

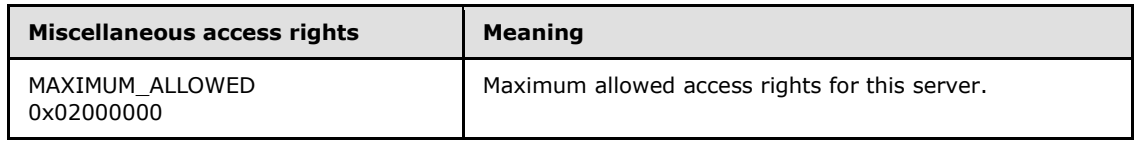

- **pfAccess:** A pointer to a **BOOL** to receive the access check return value. This value MUST be TRUE if the client's fax user account has all of the fax access rights specified by the *AccessMask* parameter; otherwise, this value MUST be FALSE. If the value submitted by the client for the *AccessMask* parameter is zero, the value pointed to by the *pfAccess* parameter SHOULD be FALSE on return.
- **lpdwRights:** A pointer to a **DWORD** value to receive the fax access rights that this caller is verified to have of those requested in the *AccessMask* parameter. This value MUST be a DWORD bitwise OR combination of fax-specific access rights, standard access rights, and/or fax-generic access rights limited to those specified by the client in the *AccessMask* parameter. In order for the client to be verified for the maxiumum allowed rights, the caller MUST set the AccessMask parameter to 0x02000000 (MAXIMUM\_ALLOWED) and the server SHOULD set this output value to the actual rights that this caller is verified to have.
- **Return Values:** This method MUST return 0x00000000 (ERROR\_SUCCESS) for success; otherwise, it MUST return one of the following error codes, one of the fax-specific errors that are defined in section  $2.2.52$ , or one of the other standard errors defined in  $[MS-ERREF]$ section 2.2.

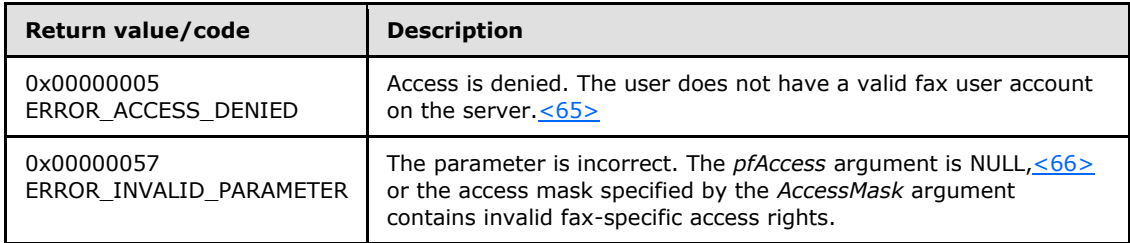

No exceptions are thrown except those that are thrown by the underlying RPC protocol, [\[MS-RPCE\].](%5bMS-RPCE%5d.pdf)

# **3.1.4.1.4 FAX\_AccessCheckEx2 (Opnum 101)**

The **FAX\_AccessCheckEx2 (Opnum 101)** method is called by the client when the client needs to check whether the client's fax user account has certain access permissions on the server.

*[MS-FAX] — v20140124 Fax Server and Client Remote Protocol* 

*Copyright © 2014 Microsoft Corporation.* 

In response, the server MUST validate the access rights specified by the client against the actual access rights granted to the client's fax user account. On success, the server SHOULD return the access rights specified by the client that are granted to the client's fax user account.

Protocol versions FAX\_API\_VERSION\_0 (0x00000000), FAX\_API\_VERSION\_1 (0x00010000), and FAX\_API\_VERSION\_2 (0x00020000) fax servers SHOULD NOT implement this call. The fax client MUST NOT call this method if the protocol version reported by the server is FAX\_API\_VERSION\_0 (0x00000000), FAX\_API\_VERSION\_1 (0x00010000), or FAX\_API\_VERSION\_2 (0x00020000). For more information, see FAX ConnectFaxServer (section 3.1.4.1.10).

```
error status t FAX AccessCheckEx2(
  [in] handle t hBinding,
  [in] DWORD AccessMask,
   [out, ref] BOOL* pfAccess,
   [in, out, unique] LPDWORD lpdwRights
);
```
**hBinding:** The RPC binding handle for this call. The client SHOULD reuse the RPC binding handle used as an input *hBinding* argument for the **FAX\_ConnectFaxServer** (section 3.1.4.1.10) or **[FAX\\_ConnectionRefCount \(section 3.1.4.1.11\)](#page-228-0)** method call used to connect to the fax server.

**AccessMask:** A **DWORD** variable that contains a set of bit flags specified by the client to be validated. Zero is a valid value for this parameter and means that no access rights are specified by the client to be validated. This parameter can be any combination of fax-specific access rights, standard access rights, and fax-generic access rights. If this parameter is set to 0x02000000 (MAXIMUM\_ALLOWED), on return, the *lpdwRights* parameter SHOULD receive the maximum access rights granted to the client's fax user account.

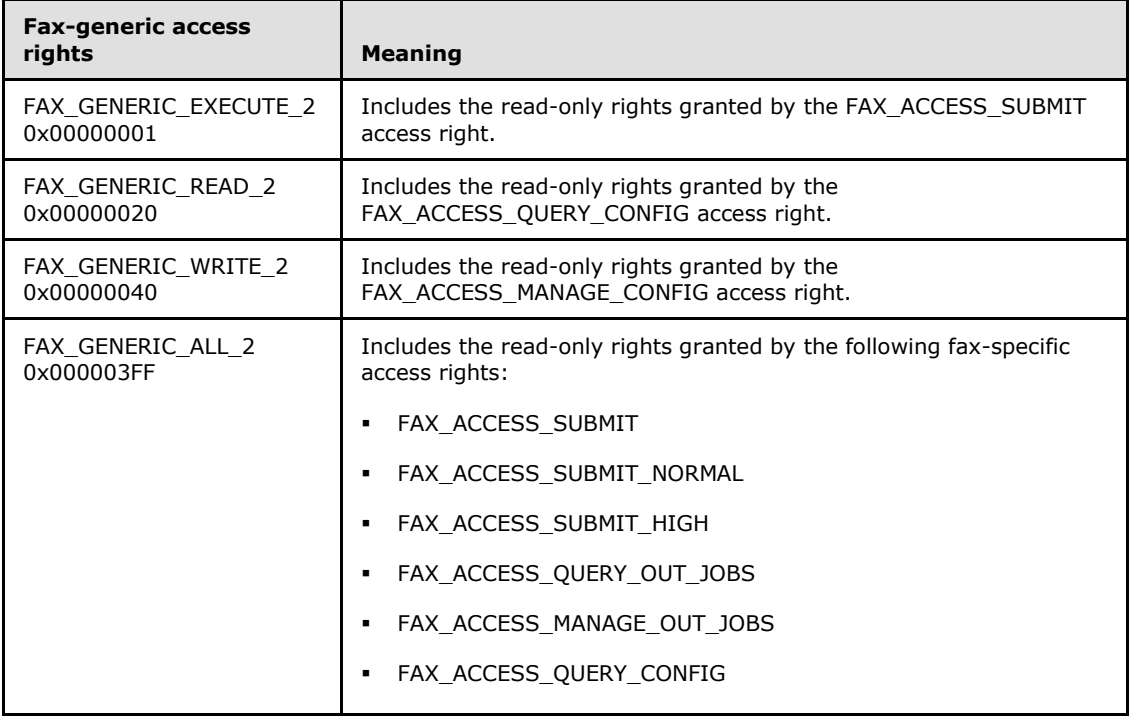

*[MS-FAX] — v20140124 Fax Server and Client Remote Protocol* 

*Copyright © 2014 Microsoft Corporation.* 

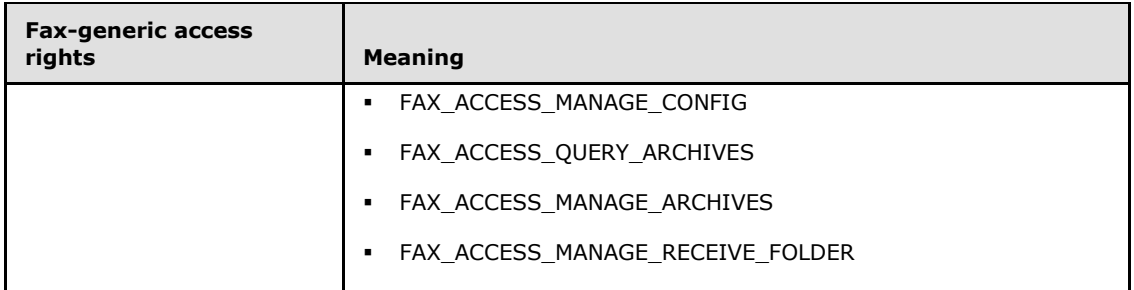

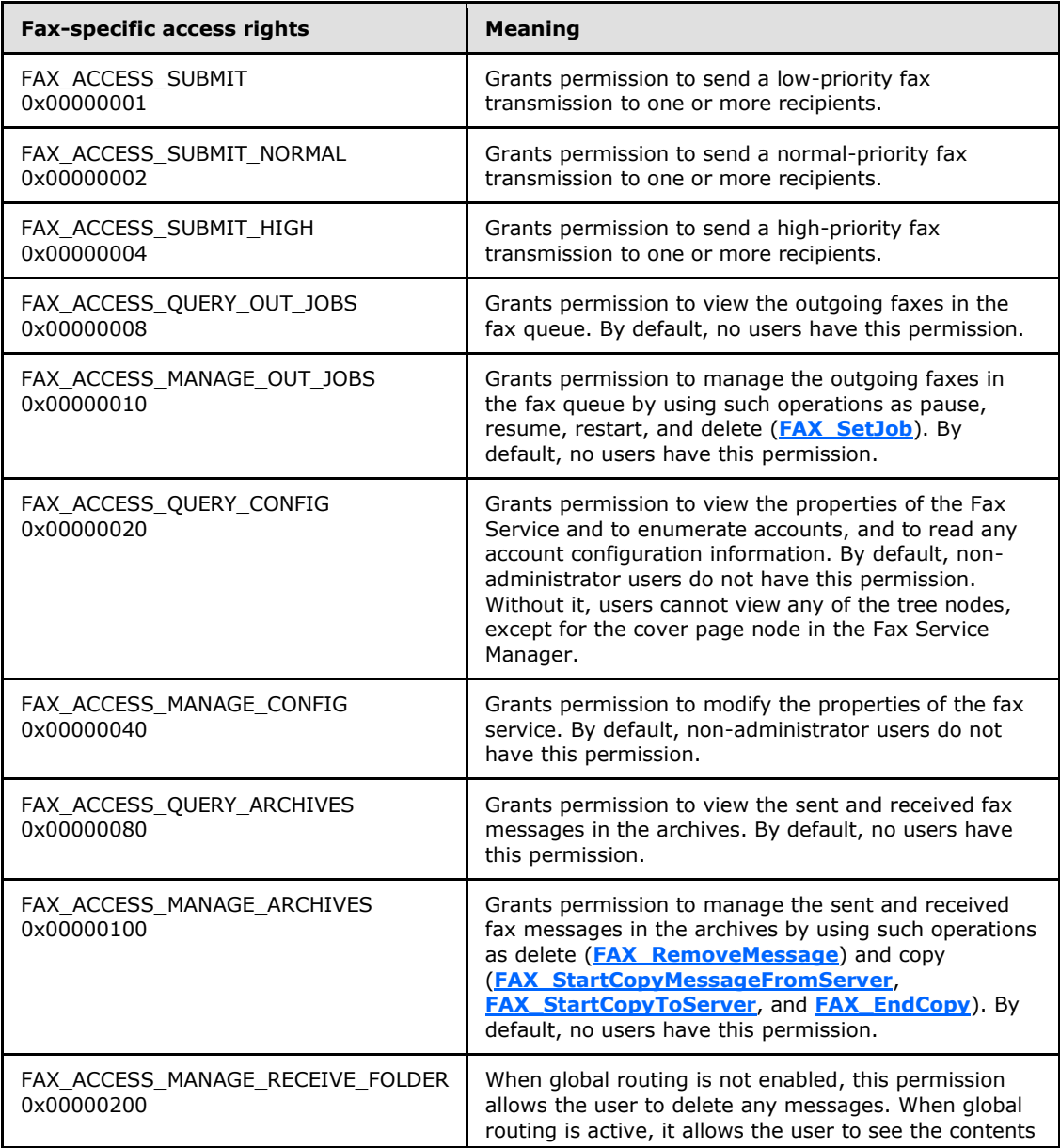

*[MS-FAX] — v20140124 Fax Server and Client Remote Protocol* 

*Copyright © 2014 Microsoft Corporation.* 

*Release: Thursday, February 13, 2014* 

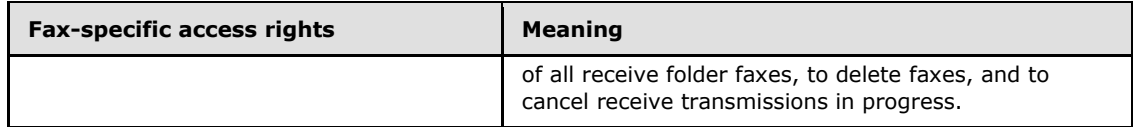

- **pfAccess:** A pointer to a Boolean value that receives the access check return value. This value MUST be TRUE if the client's fax user account has all of the fax access rights specified by the *AccessMask* parameter; otherwise, this value MUST be FALSE. If the value submitted by the client for the *AccessMask* parameter is zero, the value pointed to by the *pfAccess* parameter SHOULD be FALSE on return.
- **lpdwRights:** A pointer to a **DWORD** value that receives the fax access rights that this caller is verified to have of those requested in the *AccessMask* parameter. This value MUST be a **DWORD** bitwise OR combination of fax-specific access rights, standard access rights, and/or fax-generic access rights limited to those specified by the client in the *AccessMask* parameter. In order for the client to be verified for the maximum allowed rights, the caller MUST set the *AccessMask* parameter to 0x02000000 (MAXIMUM\_ALLOWED) and the server SHOULD set this output value to the actual rights that this caller is verified to have.
- **Return Values:** This method MUST return 0x00000000 (ERROR\_SUCCESS) for success; otherwise, it MUST return one of the following error codes, one of the fax-specific errors that are defined in section [2.2.52,](#page-139-0) or one of the other standard errors defined in [\[MS-ERREF\]](%5bMS-ERREF%5d.pdf) section 2.2.

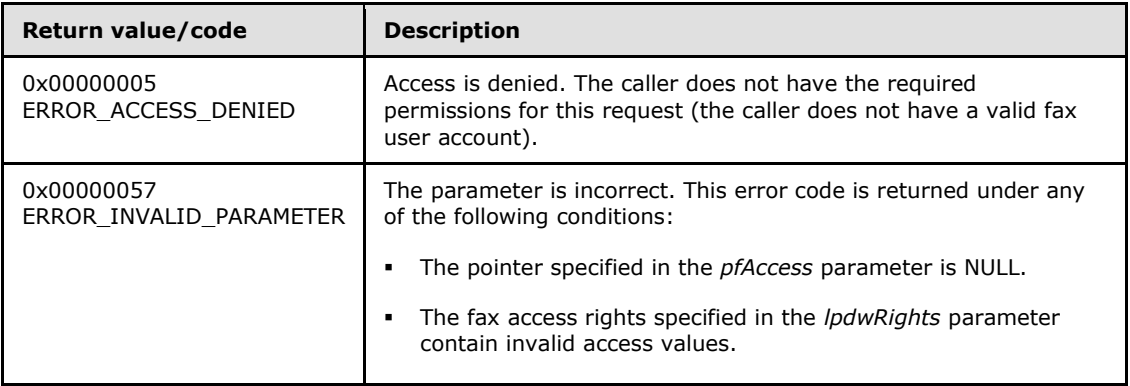

No exceptions are thrown except those that are thrown by the underlying RPC protocol, [\[MS-RPCE\].](%5bMS-RPCE%5d.pdf)

### **3.1.4.1.5 FAX\_AddOutboundGroup (Opnum 51)**

The **FAX\_AddOutboundGroup (Opnum 51)** method is called by the client to add a new outbound routing group.

In response, the server MUST check for the client's **fax user account** access to write outbound groups. The server MUST check for duplicate group names in a case-insensitive manner. On success, the server MUST add a new outbound routing group to the fax server. Devices can be added to a newly created group by using  $FAX$  SetOutboundGroup (section 3.1.4.1.85) <67>

error status t FAX AddOutboundGroup( [in] handle t hFaxHandle, [in, string, ref] LPCWSTR lpwstrGroupName

*[MS-FAX] — v20140124 Fax Server and Client Remote Protocol* 

*Copyright © 2014 Microsoft Corporation.* 

- **hFaxHandle:** The RPC binding handle for this call. The client SHOULD reuse the RPC binding handle used as an input *hBinding* argument for the **[FAX\\_ConnectFaxServer \(section](#page-226-0)  [3.1.4.1.10\)](#page-226-0)** or **[FAX\\_ConnectionRefCount \(section 3.1.4.1.11\)](#page-228-0)** method call used to connect to the fax server.
- **lpwstrGroupName:** A pointer to a null-terminated character string that uniquely identifies a new group name. This value cannot be **NULL**. The group name is expected to be caseinsensitive.
- **Return Values:** This method MUST return 0x00000000 (ERROR\_SUCCESS) for success; otherwise, it MUST return one of the following error codes, one of the fax-specific errors that are defined in section  $2.2.52$ , or one of the other standard errors defined in  $[MS-ERREF]$ section 2.2.

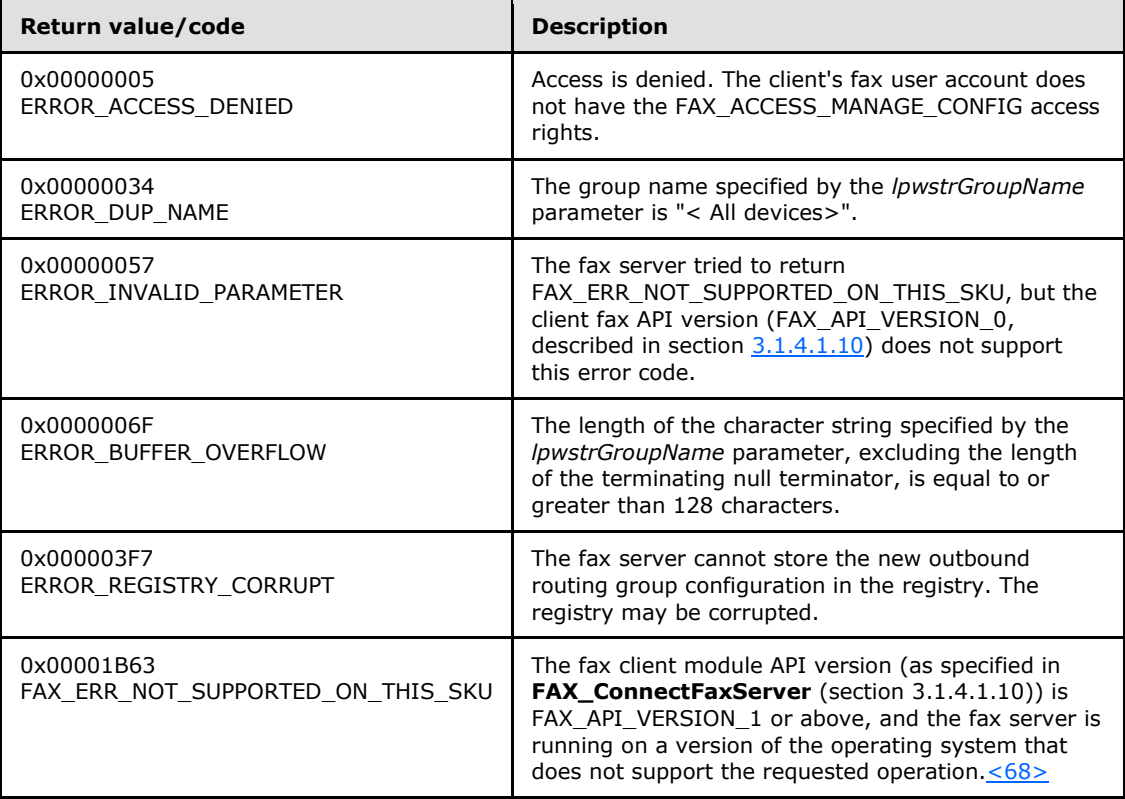

No exceptions are thrown except those that are thrown by the underlying RPC protocol, [\[MS-RPCE\].](%5bMS-RPCE%5d.pdf)

# **3.1.4.1.6 FAX\_AddOutboundRule (Opnum 56)**

The **FAX\_AddOutboundRule (Opnum 56)** method is called by the client to add a new outbound rule for the specified outbound group to the fax server's rules map. The value for the *dwDeviceId* parameter can be obtained using the **[FAX\\_EnumPorts \(section 3.1.4.1.28\)](#page-251-0)** method or the **[FAX\\_EnumPortsEx \(section 3.1.4.1.29\)](#page-252-0)** method.

*[MS-FAX] — v20140124 Fax Server and Client Remote Protocol* 

*Copyright © 2014 Microsoft Corporation.* 

*Release: Thursday, February 13, 2014* 

);

In response, if bUseGroup is **TRUE**, the server MUST validate that the group name is valid; if bUseGroup is **FALSE**, the server MUST validate that the device ID is for a valid device. The server MUST validate that the client's fax user account has access to add an outbound routing rule.

On success, the server MUST add an outbound rule to the fax server.

- error status t FAX AddOutboundRule(
	- [in] handle t hFaxHandle,
	- [in] DWORD dwAreaCode,
	- [in] DWORD dwCountryCode,
	- [in] DWORD dwDeviceId,
	- [in, string, unique] LPCWSTR lpwstrGroupName,
	- [in] BOOL bUseGroup

```
);
```
**hFaxHandle:** The RPC binding handle for this call. The client SHOULD reuse the RPC binding handle used as an input *hBinding* argument for the **[FAX\\_ConnectFaxServer \(section](#page-226-0)  [3.1.4.1.10\)](#page-226-0)** or **[FAX\\_ConnectionRefCount \(section 3.1.4.1.11\)](#page-228-0)** method call used to connect to the fax server.

- **dwAreaCode:** The area code of the rule. A value of zero indicates the special any-area value ROUTING\_RULE\_AREA\_CODE\_ANY. The combination of the *dwAreaCode* and *dwCountryCode* parameters is a unique key.
- **dwCountryCode:** The country/region code of the rule. The value of this argument MUST NOT be zero. A value of zero indicates the special any-country, any-region value ROUTING\_RULE\_COUNTRY\_CODE\_ANY, which is not valid for this argument. The combination of the *dwAreaCode* and *dwCountryCode* parameters is a unique key.
- **dwDeviceId:** The destination device of the rule. This value is valid only if the *bUseGroup* parameter is **FALSE**. The value of *dwDeviceId* MUST be greater than zero.
- **lpwstrGroupName:** The destination group of the rule. This value is valid only if the *bUseGroup* parameter is **TRUE**.
- **bUseGroup:** A Boolean value that specifies whether the group SHOULD be used as the destination.
- **Return Values:** This method MUST return 0x00000000 (ERROR\_SUCCESS) for success; otherwise, it MUST return one of the following error codes, one of the fax-specific errors that are defined in section  $2.2.52$ , or one of the other standard errors defined in  $[MS-ERREF]$ section 2.2.

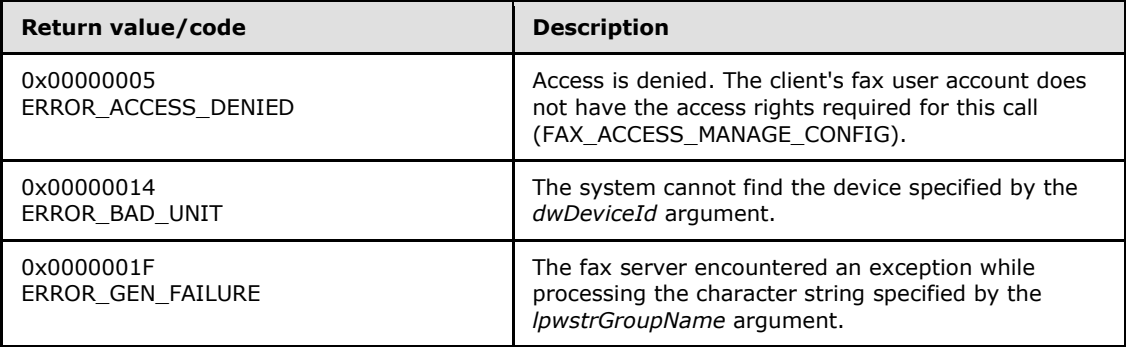

*[MS-FAX] — v20140124 Fax Server and Client Remote Protocol* 

*Copyright © 2014 Microsoft Corporation.* 

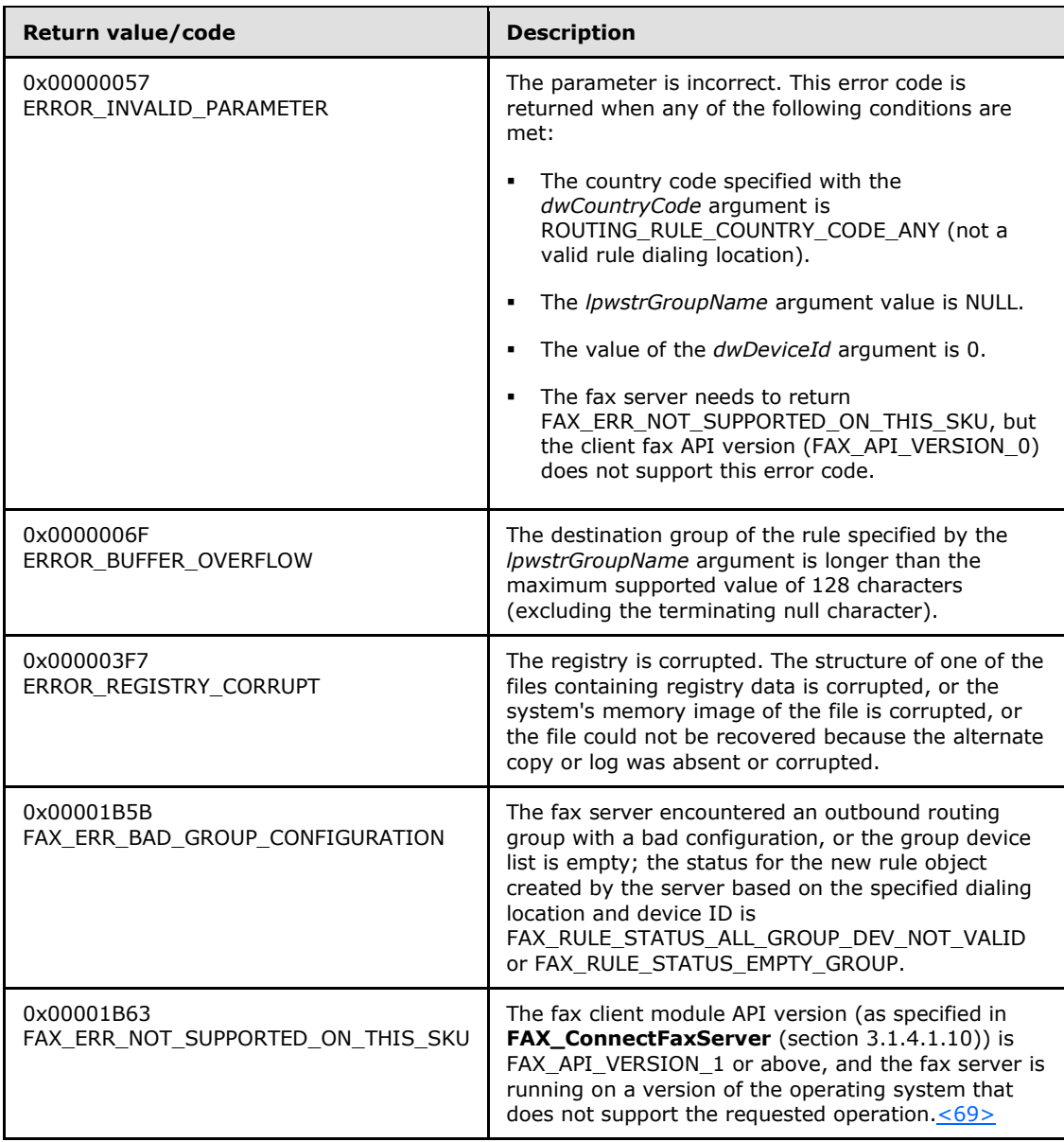

No exceptions are thrown except those that are thrown by the underlying RPC protocol, [\[MS-RPCE\].](%5bMS-RPCE%5d.pdf)

# **3.1.4.1.7 FAX\_CheckServerProtSeq (Opnum 26)**

The **FAX\_CheckServerProtSeq (Opnum 26)** method is called by the client to validate whether a specified protocol sequence is supported by the server. $\leq 70$  In response, the server MUST validate the specified protocol sequence.

Protocol version FAX\_API\_VERSION\_2 (0x00020000) and FAX\_API\_VERSION\_3 (0x00030000) fax servers SHOULD fail this call by returning ERROR\_NOT\_SUPPORTED (0x00000032). The fax client SHOULD NOT call this method if the protocol version reported by the server is FAX\_API\_VERSION\_2

*[MS-FAX] — v20140124 Fax Server and Client Remote Protocol* 

*Copyright © 2014 Microsoft Corporation.* 

(0x00020000) or FAX\_API\_VERSION\_3 (0x00030000). For more information, see [FAX\\_ConnectFaxServer \(section 3.1.4.1.10\).](#page-226-0)

```
error_status_t FAX_CheckServerProtSeq(
 [in] handle t hBinding,
   [in, out, unique] LPDWORD lpdwProtSeq
);
```
- **hBinding:** The RPC binding handle for this call. The client SHOULD reuse the RPC binding handle used as an input *hBinding* argument for the **FAX\_ConnectFaxServer** (section 3.1.4.1.10) or **[FAX\\_ConnectionRefCount \(section 3.1.4.1.11\)](#page-228-0)** method call used to connect to the fax server.
- **lpdwProtSeq:** A variable into which the requested sequence is specified. If the specified protocol sequence is supported, upon return, *lpdwProtSeq* contains the value for this validated sequence.

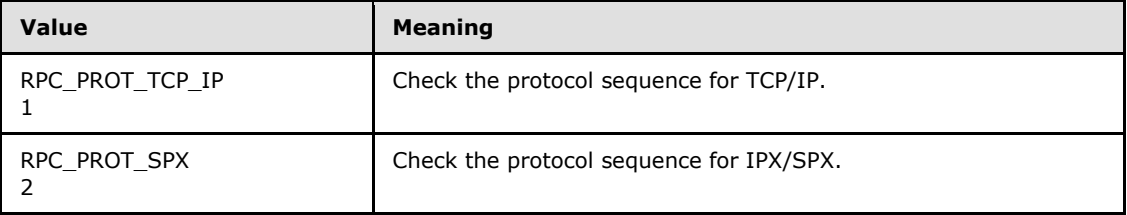

**Return Values:** This method MUST return 0x00000000 (ERROR\_SUCCESS) for success; otherwise, it MUST return one of the following error codes, one of the fax-specific errors that are defined in section  $2.2.52$ , or one of the other standard errors defined in  $[MS-ERREF]$ section 2.2.

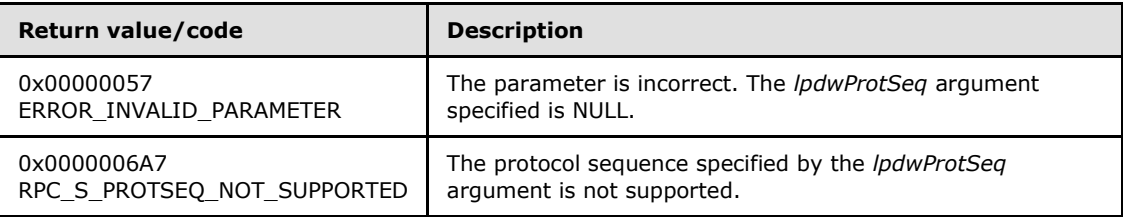

Exceptions Thrown:

No exceptions are thrown except those that are thrown by the underlying RPC protocol, [\[MS-RPCE\].](%5bMS-RPCE%5d.pdf)

# **3.1.4.1.8 FAX\_CheckValidFaxFolder (Opnum 86)**

The **FAX\_CheckValidFaxFolder (Opnum 86)** method is called by the client to check whether the specified path is accessible to the fax server.

In response, the server MUST validate the folder path. The server MUST validate that the client's fax user account has correct access rights (ALL\_FAX\_USER\_ACCESS\_RIGHTS) and that the folder is not the same as any of the folders used for persistence of the incoming and outgoing *fax queues*. On success, the server MUST confirm that the specified path is accessible for use by the Fax Service.

Protocol version FAX\_API\_VERSION\_0 (0x00000000) and FAX\_API\_VERSION\_1 (0x00010000) fax servers SHOULD NOT implement this call. The fax client MUST NOT call this method if the protocol

*[MS-FAX] — v20140124 Fax Server and Client Remote Protocol* 

*Copyright © 2014 Microsoft Corporation.* 

version reported by the server is FAX\_API\_VERSION\_0 (0x00000000) or FAX\_API\_VERSION\_1 (0x00010000). For more information, see FAX ConnectFaxServer (section 3.1.4.1.10).

```
error status t FAX CheckValidFaxFolder(
 [in] handle t hBinding,
   [in, string, ref] LPCWSTR lpcwstrPath
);
```
- **hBinding:** The RPC binding handle for this call. The client SHOULD reuse the RPC binding handle used as an input *hBinding* argument for the **FAX\_ConnectFaxServer** (section 3.1.4.1.10) or **[FAX\\_ConnectionRefCount \(section](#page-228-0) [3.1.4.1.11\)](#page-228-0)** method call used to connect to the fax server.
- **lpcwstrPath:** A pointer to a null-terminated character string that contains the path to validate, specified as a complete file path. The path can be a UNC path or a path that begins with a drive letter. The path MUST contain a file name. The length of the path, including the terminating null character, MUST be under 180 characters.
- **Return Values:** This method MUST return 0x00000000 (ERROR\_SUCCESS) for success; otherwise, it MUST return one of the following error codes, one of the fax-specific errors that are defined in section  $2.2.52$ , or one of the other standard errors defined in  $[MS-ERREF]$ section 2.2.

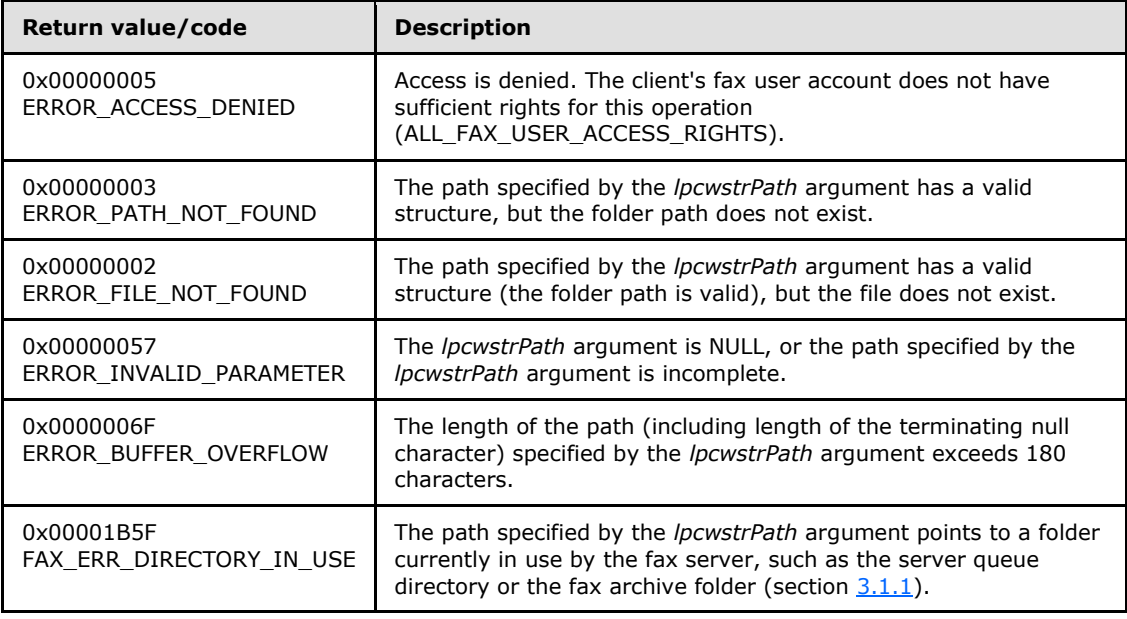

Exceptions Thrown:

No exceptions are thrown except those that are thrown by the underlying RPC protocol, [\[MS-RPCE\].](%5bMS-RPCE%5d.pdf)

# **3.1.4.1.9 FAX\_ClosePort (Opnum 3)**

The **FAX\_ClosePort (Opnum 3)** method is called by the client to close an open fax port. The client passes FaxPortHandle, which it received from a call to **[FAX\\_OpenPort \(section 3.1.4.1.65\)](#page-296-0)**.

*[MS-FAX] — v20140124 Fax Server and Client Remote Protocol* 

*Copyright © 2014 Microsoft Corporation.* 

*Release: Thursday, February 13, 2014* 

In response, the server MUST validate that the port handle specified by the *FaxPortHandle* argument is a valid open port handle returned by a call to **FAX\_OpenPort**. On success, the server MUST close the specified port.

```
error status t FAX ClosePort(
 [in, out] PRPC FAX PORT HANDLE FaxPortHandle
);
```
**FaxPortHandle:** A pointer to a fax port handle.

**Return Values:** This method MUST return 0x00000000 (ERROR\_SUCCESS) for success; otherwise, it MUST return one of the following error codes, one of the fax-specific errors that are defined in section  $2.2.52$ , or one of the other standard errors defined in  $[MS-ERREF]$ section 2.2.

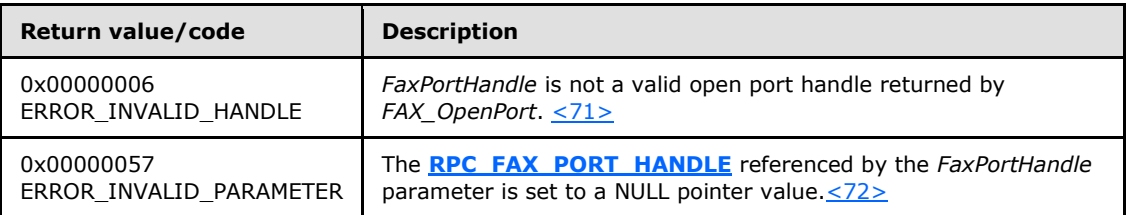

Exceptions Thrown:

<span id="page-226-0"></span>No exceptions are thrown except those that are thrown by the underlying RPC protocol, [\[MS-RPCE\].](%5bMS-RPCE%5d.pdf)

### **3.1.4.1.10 FAX\_ConnectFaxServer (Opnum 80)**

The **FAX\_ConnectFaxServer (Opnum 80)** method is called by the client to create a connection to the fax server.

Protocol version FAX\_API\_VERSION\_0 (0x00000000) fax servers SHOULD NOT implement this method.

If the underlying RPC layer fails this call by returning RPC S\_PROCNUM\_OUT\_OF\_RANGE (0x000006D1), the fax client SHOULD consider the server protocol (and API version) to be FAX\_API\_VERSION\_0 and MAY retry this request by switching to the **[FaxObs Server Interface](#page-356-0)  [\(section 3.1.4.2\)](#page-356-0)** and calling the **[FaxObs\\_ConnectionRefCount \(section 3.1.4.2.2\)](#page-361-0)** method.

In response, if the **bAutoCreateAccountOnConnect** field of the [FAX\\_GENERAL\\_CONFIG](#page-75-0) structure is set to FALSE, the server MUST validate whether the calling user's authenticated user identity has a fax user account associated on the fax server and MUST validate whether this client's fax user account has any fax user access rights. On success, the server MUST create a connection handle.

The client MUST call the **[FAX\\_ConnectionRefCount \(section 3.1.4.1.11\)](#page-228-0)** method at the end of the session to disconnect the session and close the connection handle. This call MUST include a value of 0x00000000 for the *Connect* argument as well as the connection handle returned by the server via the FAX\_ConnectFaxServer method as the *Handle* argument.

If the **bAutoCreateAccountOnConnect** field of the FAX\_GENERAL\_CONFIG (section 2.2.31) structure is set to FALSE and the calling user's authenticated user identity does not have a fax user account associated on the fax server, **FAX\_ConnectFaxServer** MUST fail with ERROR\_ACCESS\_DENIED.

*[MS-FAX] — v20140124 Fax Server and Client Remote Protocol* 

*Copyright © 2014 Microsoft Corporation.* 

If the **bAutoCreateAccountOnConnect** field of the FAX\_GENERAL\_CONFIG (section 2.2.31) structure is set to TRUE and the calling user's authenticated user identity does not have a fax user account associated on the fax server, **FAX\_ConnectFaxServer** MUST create a new fax user account with the default fax user access rights described in section [3.1.4.1.12.](#page-230-0)

If this call is successful, the client SHOULD retain the RPC binding handle used for the *hBinding* argument and reuse it as the RPC binding handle input argument for all subsequent fax server calls made, until the connection with the server is disconnected.

```
error_status_t FAX_ConnectFaxServer(
 [in] handle t hBinding,
  [in] DWORD dwClientAPIVersion,
   [out, ref] LPDWORD lpdwServerAPIVersion,
  [out, ref] PRPC FAX SVC HANDLE pHandle
);
```
- **hBinding:** The RPC binding handle that is provided by the client RPC layer when the RPC call is made.
- **dwClientAPIVersion:** A **DWORD** that MUST contain the protocol version (fax API version) of the client module. This value MUST be one of the constants defined in section [2.2.85.](#page-184-0)The value determines the specific FAX\_ERR error codes that can be returned by the fax server, as described in the following table. If the fax server receives from the fax client a version number greater than the server's version number, the server MUST accept the request and MUST consider the client version to be the same as the version supported by the fax server.

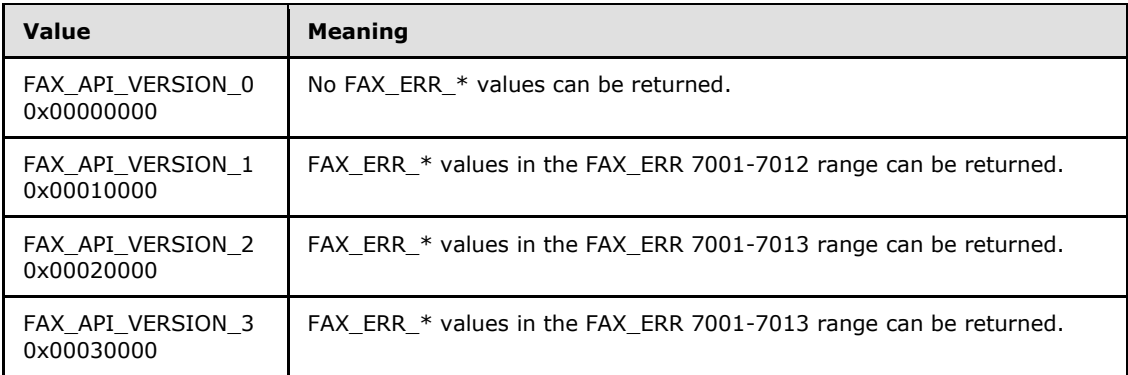

**lpdwServerAPIVersion:** A pointer to a **DWORD** that contains the protocol and fax API version of the fax server that is reported back by the fax server to the fax client. This value MUST be one of the constants defined in section [2.2.85.](#page-184-0)

The fax client SHOULD use this value to determine which fax specific error codes are to be expected from the fax server, and also to determine which fax server methods are implemented by the fax server. The methods which are to be implemented differently depending on the protocol and fax API version have version differences documented in their respective subsections.

- **pHandle:** The connection handle returned by the fax server. The client MUST use this connection handle as the Handle argument for the **FAX\_ConnectionRefCount** (section 3.1.4.1.11) method call made to disconnect from the fax server at the end of the session.
- **Return Values:** This method MUST return 0x00000000 (ERROR\_SUCCESS) for success; otherwise, it MUST return the following error code, one of the fax-specific errors that are

*[MS-FAX] — v20140124 Fax Server and Client Remote Protocol* 

*Copyright © 2014 Microsoft Corporation.* 

*Release: Thursday, February 13, 2014* 

defined in section  $2.2.52$ , or one of the other standard errors defined in [\[MS-ERREF\]](%5bMS-ERREF%5d.pdf) section 2.2.

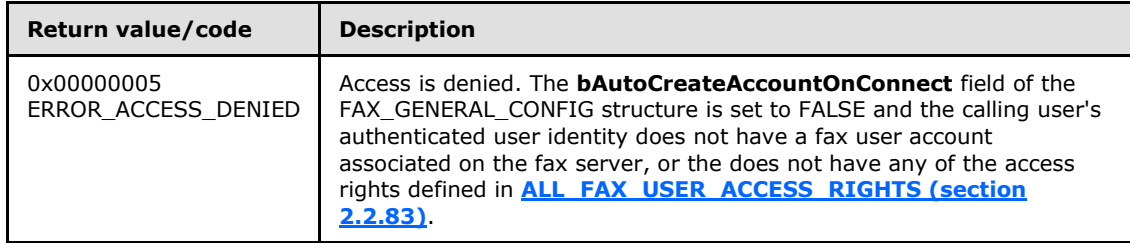

Exceptions Thrown:

<span id="page-228-0"></span>No exceptions are thrown except those that are thrown by the underlying RPC protocol, [\[MS-RPCE\].](%5bMS-RPCE%5d.pdf)

### **3.1.4.1.11 FAX\_ConnectionRefCount (Opnum 1)**

The **FAX\_ConnectionRefCount (Opnum 1)** method is called by the client[.<73>](#page-446-3)

In response, the server MUST connect, disconnect, or release a connection between the fax client and the fax server.

If this call is successfully made with a *Connect* argument value of Connect (0x00000001), the client SHOULD retain the RPC binding handle used for the *hBinding* argument and reuse it as the RPC binding handle input argument for all subsequent fax server calls made, until the connection with the server is disconnected.

```
error status t FAX ConnectionRefCount (
  [in] handle t hBinding,
 [in, out] PRPC FAX SVC HANDLE Handle,
 [in] DWORD Connect,
  [out] LPDWORD CanShare
);
```
- **hBinding:** The RPC binding handle that is provided by the client RPC layer when the RPC call is made. If the *Connect* parameter is set to Disconnect (0x00000000), the client SHOULD reuse the RPC binding handle used for the **[FAX\\_ConnectFaxServer \(section 3.1.4.1.10\)](#page-226-0)** call or for the previous call to this method used to connect to the fax server.
- **Handle:** The connection handle that references a connection to the fax server. If *Connect* is set to 0x00000001 (Connect), a new handle is returned in this parameter. Otherwise, this parameter MUST be set to a handle returned from a previous call to this method, or to the FAX\_ConnectFaxServer (section 3.1.4.1.10) method.

**Connect:** A **DWORD** value that specifies connection information.

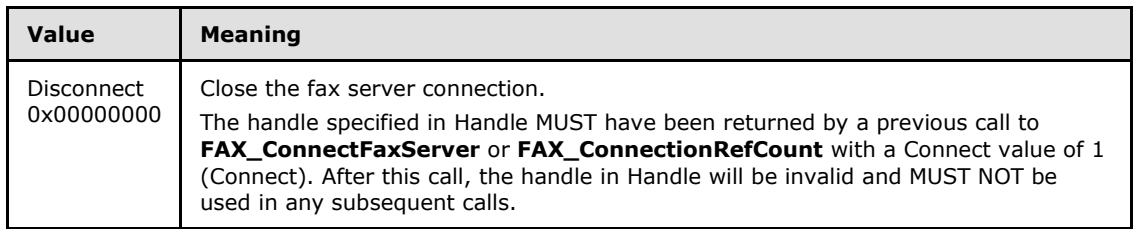

*[MS-FAX] — v20140124 Fax Server and Client Remote Protocol* 

*Copyright © 2014 Microsoft Corporation.* 

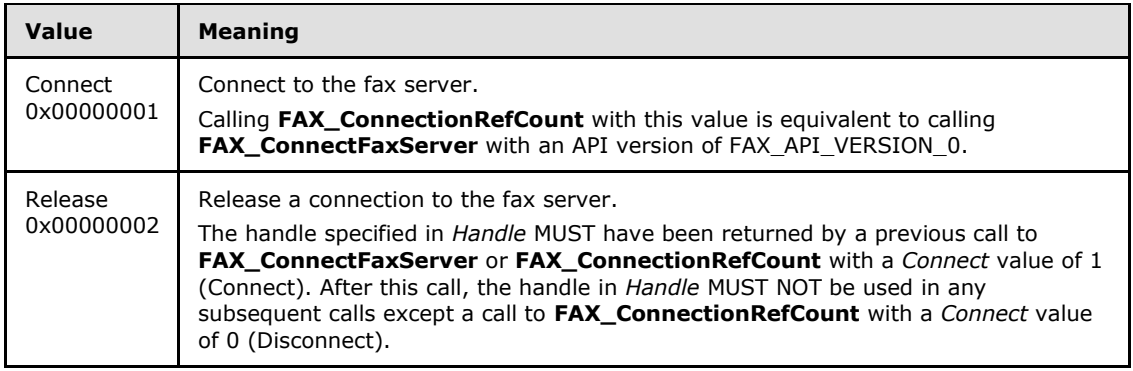

If **FAX** ConnectionRefCount is called in a sequence, and varying values are given for this parameter on the same *Handle*, the following holds true:

- 1. The call sequence SHOULD have values for the *Connect* argument in the following order:
	- 1. 1 (Connect): To obtain a valid *Handle* and connect to the fax server. (This call is optional and can be replaced by a **FAX\_ConnectFaxServer** call. <24>[<75>](#page-446-5)
	- 2. 2 (Release): Step "1 (connect)" is mandatory for this call to succeed.
	- 3. 0 (Disconnect): Step "1 (connect)" is mandatory for this call to succeed.
- 2. The following sequence of calls on the same handle MUST result in an ERROR\_INVALID\_PARAMETER error:
	- 1. Consecutive calls with a *Connect* argument value of 2 (Release) or 0 (Disconnect) without obtaining a valid *Handle* in between two calls (through step "1 (connect)" above).
	- 2. A call with a *Connect* argument value of 0 (Disconnect) following a call with a *Connect* argument value of 2 (Release).
- **CanShare:** The server MUST return a nonzero value in the **[DWORD](%5bMS-DTYP%5d.pdf)** referenced by this parameter if the fax print queues can be shared as described in section  $3.1.1$ , and a zero value otherwise[.<76>](#page-446-6)

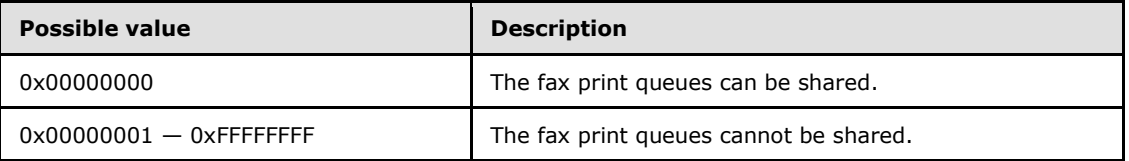

**Return Values:** This method MUST return 0x00000000 (ERROR\_SUCCESS) for success; otherwise, it MUST return one of the following error codes, one of the fax-specific errors that are defined in section [2.2.52,](#page-139-0) or one of the other standard errors defined in [\[MS-ERREF\]](%5bMS-ERREF%5d.pdf) section 2.2.

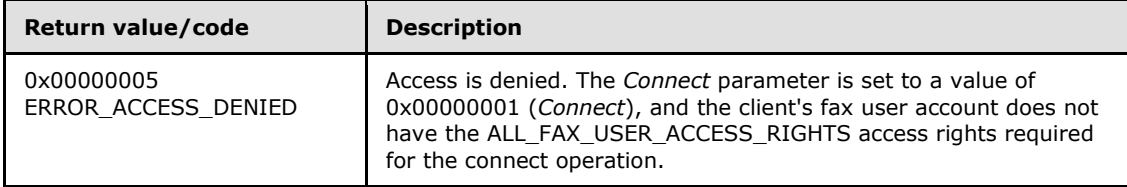

*[MS-FAX] — v20140124 Fax Server and Client Remote Protocol* 

*Copyright © 2014 Microsoft Corporation.* 

*Release: Thursday, February 13, 2014* 

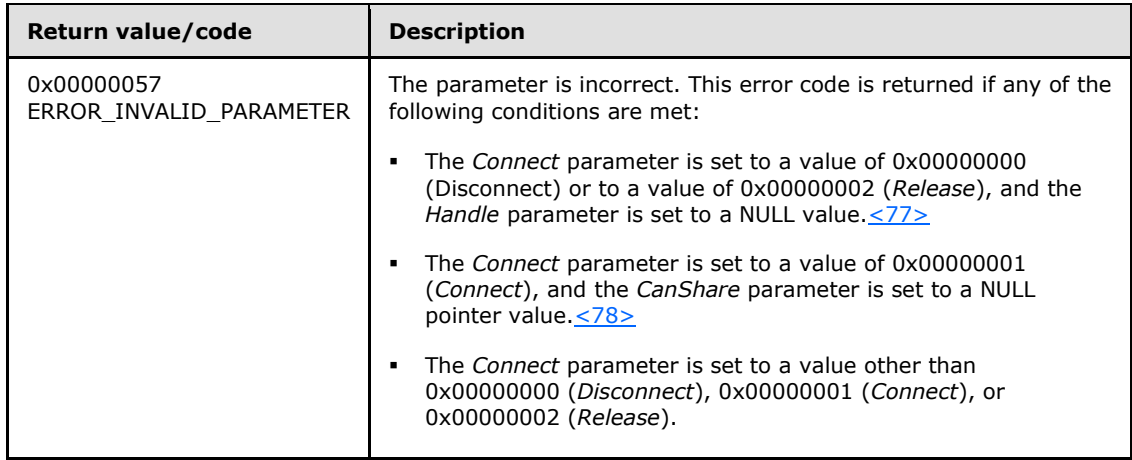

Fax clients call this method to connect or disconnect from the fax server.

Exceptions Thrown:

<span id="page-230-0"></span>No exceptions are thrown except those that are thrown by the underlying RPC protocol, [\[MS-RPCE\].](%5bMS-RPCE%5d.pdf)

# **3.1.4.1.12 FAX\_CreateAccount (Opnum 93)**

The **FAX\_CreateAccount (Opnum 93)** method is called by the client to request a new fax user account to be created based on an existing valid operating system user account.

Protocol version FAX\_API\_VERSION\_0 (0x00000000), FAX\_API\_VERSION\_1 (0x00010000), and FAX\_API\_VERSION\_2 (0x00020000) fax servers SHOULD NOT implement this call. The fax client MUST NOT call this method if the protocol version reported by the server is FAX\_API\_VERSION\_0 (0x00000000), FAX\_API\_VERSION\_1 (0x00010000), or FAX\_API\_VERSION\_2 (0x00020000). For more information, see [FAX\\_ConnectFaxServer \(section 3.1.4.1.10\).](#page-226-0)

The server MUST validate that the client's fax user account has access to create an account. On success, the server MUST create a new fax account. The server SHOULD apply the following default fax access rights, depending on the authenticated user identity of the **[user account](#page-13-0)** described by the **[FAX\\_ACCOUNT\\_INFO\\_0 \(section 2.2.24\)](#page-63-0)** structure, <79> and return ERROR\_SUCCESS. The function MUST return ERROR\_ALREADY\_EXISTS if the account already exists.

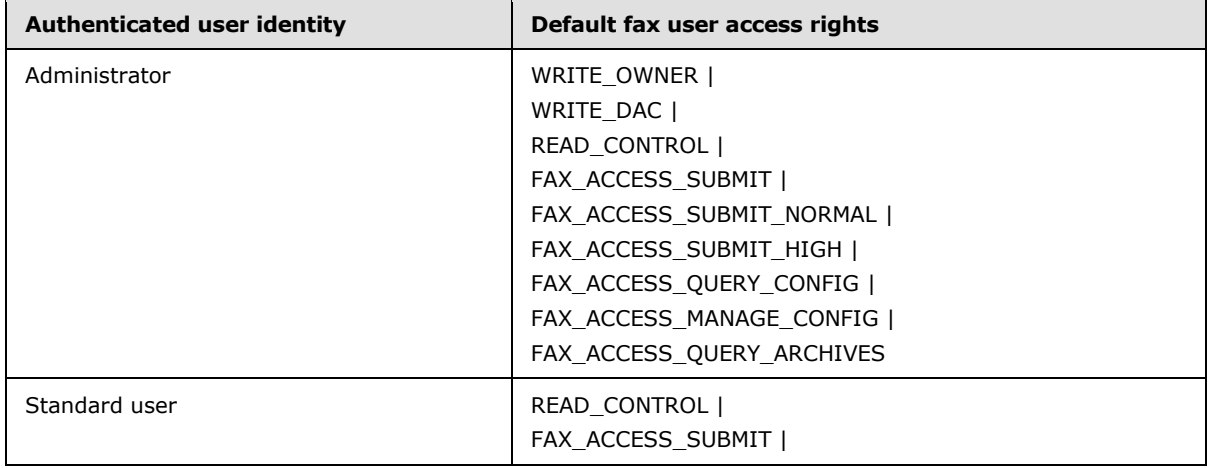

*[MS-FAX] — v20140124 Fax Server and Client Remote Protocol* 

*Copyright © 2014 Microsoft Corporation.* 

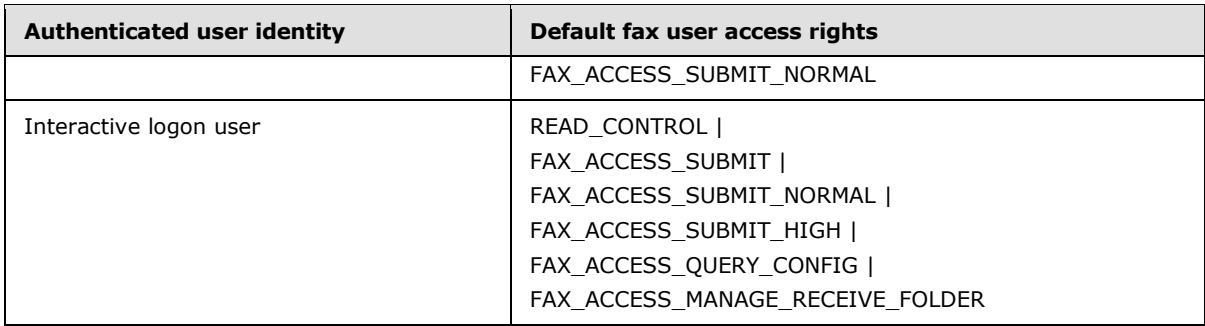

The client SHOULD free the returned *Buffer*.

```
error_status_t FAX_CreateAccount(
  [in] handle t hBinding,
  [in] DWORD level,
   [in, ref, size_is(BufferSize)] const LPBYTE Buffer,
  [in, range(0, FAX_MAX_RPC_BUFFER)]
    DWORD BufferSize
);
```
- **hBinding:** The RPC binding handle for this call. The client SHOULD reuse the RPC binding handle used as an input *hBinding* argument for the **FAX\_ConnectFaxServer** (section 3.1.4.1.10) or **FAX ConnectionRefCount (section 3.1.4.1.11)** method call used to connect to the fax server.
- **level:** A **DWORD** value that indicates the type of structure to return in *Buffer*. The value passed in this parameter MUST be zero.

**Buffer:** A pointer to a **FAX\_ACCOUNT\_INFO\_0** (section 2.2.24) structure that contains fax account information. The **lpcwstrAccountName** member of the **FAX\_ACCOUNT\_INFO\_0** structure MUST be set to the name of the operating system user account for which the new fax user account is to be created, using the same account name. The format of the user account name string is described in section [2.2.24](#page-63-0) (FAX\_ACCOUNT\_INFO\_0).

- **BufferSize:** A **DWORD** value that indicates the return size, in bytes, of the buffer that is pointed to by the *Buffer* parameter. The maximum size is **FAX\_MAX\_RPC\_BUFFER** (section 2.2.82).
- **Return Values:** This method MUST return 0 (ERROR\_SUCCESS) for success; otherwise, it MUST return one of the following error codes, one of the fax-specific errors that are defined in section  $2.2.52$ , or one of the other standard errors that are defined in  $[MS-ERREF]$  section 2.2.

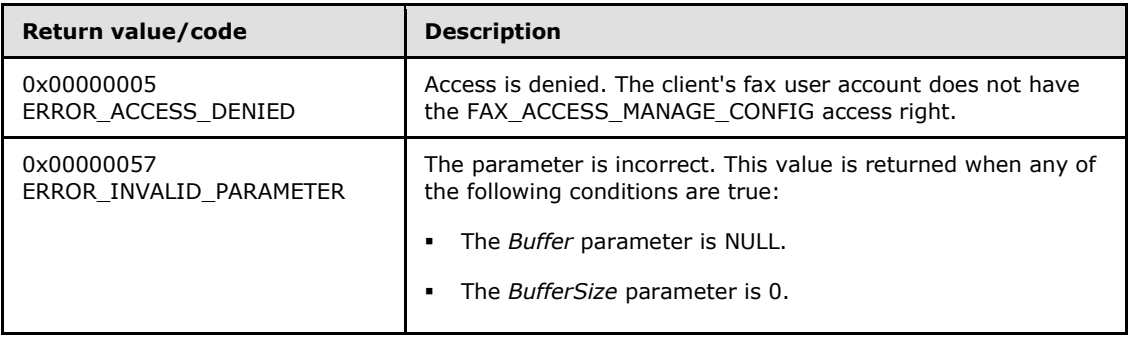

*[MS-FAX] — v20140124 Fax Server and Client Remote Protocol* 

*Copyright © 2014 Microsoft Corporation.* 

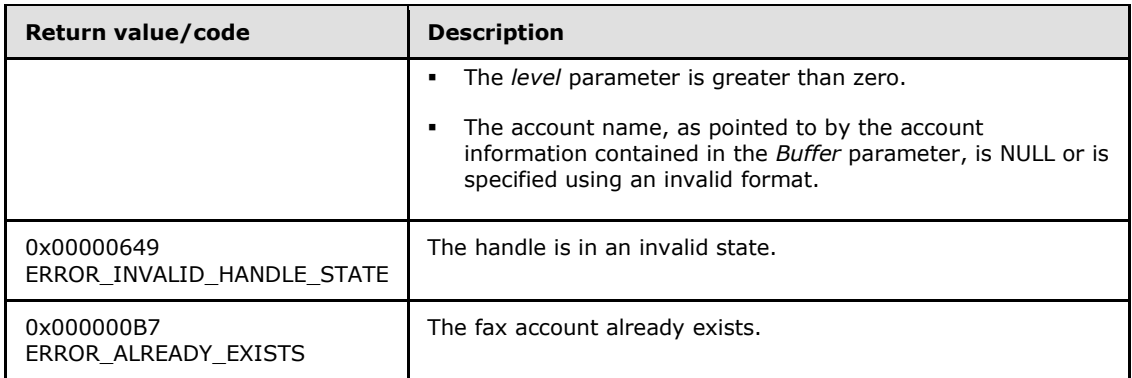

#### The account name contained in the **lpcwstrAccountName** member of the

**FAX\_ACCOUNT\_INFO\_0** structure, as pointed to by the *Buffer* parameter, MUST be in one of the following formats. Any other format is invalid.

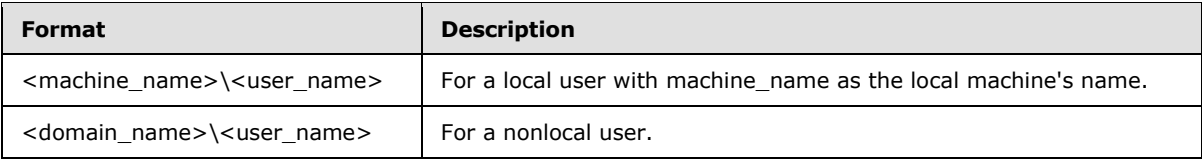

Exceptions Thrown:

No exceptions are thrown except those that are thrown by the underlying RPC protocol, [\[MS-RPCE\].](%5bMS-RPCE%5d.pdf)

### **3.1.4.1.13 FAX\_DeleteAccount (Opnum 94)**

The **FAX\_DeleteAccount (Opnum 94)** method is called by the client to delete a fax user account previously created with FAX\_CreateAccount.

Protocol version FAX\_API\_VERSION\_0 (0x00000000), FAX\_API\_VERSION\_1 (0x00010000), and FAX\_API\_VERSION\_2 (0x00020000) fax servers SHOULD NOT implement this call. The fax client MUST NOT call this method if the protocol version reported by the server is FAX\_API\_VERSION\_0 (0x00000000), FAX\_API\_VERSION\_1 (0x00010000), or FAX\_API\_VERSION\_2 (0x00020000). For more information, see [FAX\\_ConnectFaxServer \(section 3.1.4.1.10\).](#page-226-0)

On success, the server MUST delete the specified fax account. The server MUST validate that the client's fax user account has access to delete **fax user accounts** on the fax server. The client may delete any **fax user accounts** or the current **fax user account**. Any subsequent operations on the deleted **fax user accounts** MUST be failed by the server with the error code

**ERROR\_ACCESS\_DENIED**. The fax server SHOULD allow deleting a **fax user account** even if the underlying operating system's user account has been deleted after this **fax user account** was created.

```
error status t FAX DeleteAccount (
  [in] handle t hBinding,
   [in, string, unique] LPCWSTR lpcwstrAccountName
);
```
**hBinding:** The RPC binding handle for this call. The client SHOULD reuse the RPC binding handle used as an input *hBinding* argument for the **FAX\_ConnectFaxServer** (section 3.1.4.1.10) or

*[MS-FAX] — v20140124 Fax Server and Client Remote Protocol* 

*Copyright © 2014 Microsoft Corporation.* 

**[FAX\\_ConnectionRefCount \(section 3.1.4.1.11\)](#page-228-0)** method call used to connect to the fax server.

- **lpcwstrAccountName:** A pointer to a constant, null-terminated character string that contains the name of the account to delete. The value for this parameter can be obtained using the **[FAX\\_EnumAccounts \(section 3.1.4.1.18\)](#page-236-0)** method.
- **Return Values:** This method MUST return 0 (ERROR\_SUCCESS) for success; otherwise, it MUST return one of the following error codes, a fax-specific error defined in section [2.2.52,](#page-139-0) or one of the standard errors that are defined in [\[MS-ERREF\]](%5bMS-ERREF%5d.pdf) section 2.2.

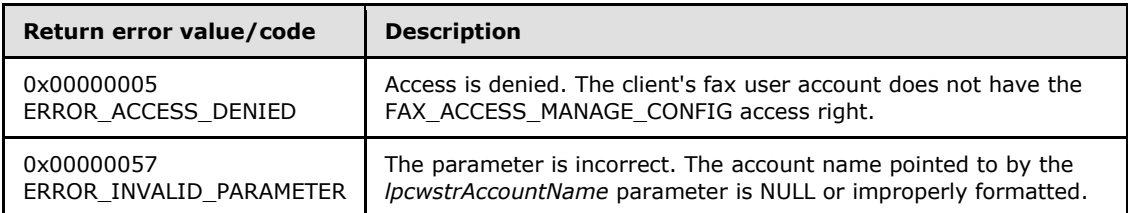

The account name that *lpcwstrAccountName* indicates MUST be in one of the following formats. Any other format is invalid.

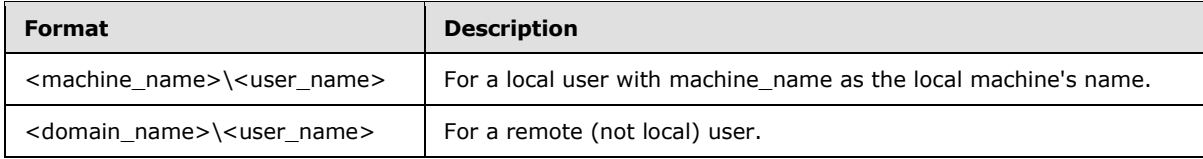

Exceptions Thrown:

No exceptions are thrown except those that are thrown by the underlying RPC protocol, [\[MS-RPCE\].](%5bMS-RPCE%5d.pdf)

### **3.1.4.1.14 FAX\_EnableRoutingMethod (Opnum 14)**

The FAX EnableRoutingMethod (Opnum 14) method is called by the client for a specified fax device (port).

The user is expected to set the proper configuration settings on the client before enabling any routing method. For example, in order to enable email, the user SHOULD specify the proper SMTP details, and the client SHOULD then call the **[FAX\\_SetReceiptsConfiguration \(section](#page-334-0)  [3.1.4.1.91\)](#page-334-0)** method, with the bIsToUseForMSRouteThroughEmailMethod value in the *pReceipts* parameter set to true. Also, the user can ensure that the proper routing method destinations, such as EmailID, Printer, and Folder values, have been specified. The client can use the FAX SetExtensionData (section 3.1.4.1.79) method to set the EmailID, Printer, and Folder once the user has entered the proper values.

On success, the server MUST enable or disable a fax routing method for a specific fax device. The server MUST validate that the client's fax user account has access to enable or disable routing methods. The *RoutingGUID* parameter MUST be for a valid routing method.

```
error status t FAX EnableRoutingMethod(
  [in] RPC FAX PORT HANDLE FaxPortHandle,
   [in, string, unique] LPCWSTR RoutingGuid,
   [in] BOOL Enabled
);
```
*[MS-FAX] — v20140124 Fax Server and Client Remote Protocol* 

*Copyright © 2014 Microsoft Corporation.* 

- **FaxPortHandle:** An RPC context handle that references a specified fax port. This parameter MUST NOT be NULL.
- **RoutingGuid:** A curly-braced **[GUID](%5bMS-GLOS%5d.pdf)** string that MUST specify the GUID that uniquely identifies the fax routing method upon which to act. For more information about routing methods, see [\[MSDN-FRM\].](http://go.microsoft.com/fwlink/?LinkId=90010) The routing methods and the associated curly-braced GUID string values that can be used for this parameter are discoverable by calling FAX\_EnumRoutingMethods (section [3.1.4.1.31\).](#page-254-0) Included in this list are the default routing methods described in section [2.2.87.](#page-185-0)
- **Enabled:** A Boolean variable that indicates whether the application is enabling or disabling the fax routing method that is specified by the *RoutingGuid* parameter. If this parameter is **TRUE**, the application is requesting that the server enable the routing method; if this parameter is **FALSE**, the application is requesting that the server disable the routing method.
- **Return Values:** This method MUST return 0x00000000 (ERROR\_SUCCESS) for success; otherwise, it MUST return one of the following error codes, one of the fax-specific errors that are defined in section  $2.2.52$ , or one of the other standard errors defined in  $[MS-ERREF]$ section 2.2.

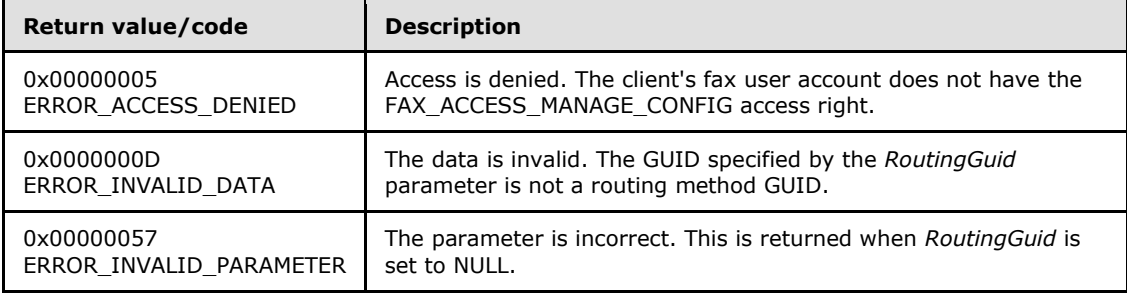

<span id="page-234-0"></span>No exceptions are thrown except those that are thrown by the underlying RPC protocol, [\[MS-RPCE\].](%5bMS-RPCE%5d.pdf)

# **3.1.4.1.15 FAX\_EndCopy (Opnum 72)**

The **FAX\_EndCopy (Opnum 72)** method is called by the client to end a copy operation process from or to the server, and to close the respective copy handle.

On success, the server MUST terminate the specified copy operation previously begun with **[FAX\\_StartCopyToServer \(Opnum 68\)](#page-343-0)** or **[FAX\\_StartCopyMessageFromServer \(Opnum 69\)](#page-341-0)**.

```
error_status_t FAX_EndCopy(
 [in, out, ref] PRPC FAX COPY HANDLE lphCopy
);
```
#### **lphCopy:** A copy handle that MUST be returned by **FAX\_StartCopyToServer (Opnum 68)** or **FAX\_StartCopyMessageFromServer (Opnum 69)**.

**Return Values:** This method MUST return 0x00000000 (ERROR\_SUCCESS) for success; otherwise, it MUST return one of the following error codes, one of the fax-specific errors that are defined in section  $2.2.52$ , or one of the other standard errors defined in  $[MS-ERREF]$ section 2.2.

*[MS-FAX] — v20140124 Fax Server and Client Remote Protocol* 

*Copyright © 2014 Microsoft Corporation.* 

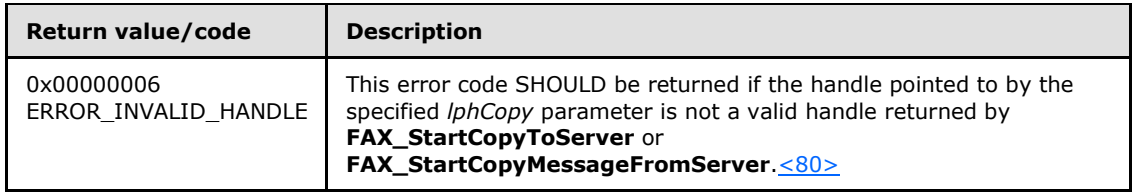

No exceptions are thrown except those that are thrown by the underlying RPC protocol, [\[MS-RPCE\].](%5bMS-RPCE%5d.pdf)

### **3.1.4.1.16 FAX\_EndMessagesEnum (Opnum 64)**

The **FAX\_EndMessagesEnum (Opnum 64)** method is called by the client.

On success, the server MUST halt the enumerating of messages in the specified archives.

```
error status t FAX EndMessagesEnum (
 [in, out, ref] PRPC FAX MSG ENUM HANDLE lpHandle
);
```
- **lpHandle:** The parameter lpHandle MUST have been returned by **FAX\_StartMessagesEnum [\(Opnum 63\)](#page-344-0)**.
- **Return Values:** This method MUST return 0x00000000 (ERROR\_SUCCESS) for success; otherwise, it MUST return one of the following error codes, one of the fax-specific errors that are defined in section  $2.2.52$ , or one of the other standard errors defined in  $[MS-ERREF]$ section 2.2.

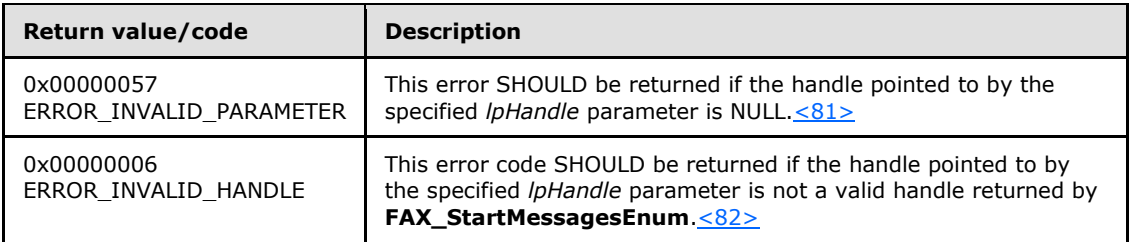

Exceptions Thrown:

No exceptions are thrown except those that are thrown by the underlying RPC protocol, [\[MS-RPCE\].](%5bMS-RPCE%5d.pdf)

### **3.1.4.1.17 FAX\_EndServerNotification (Opnum 75)**

The **FAX\_EndServerNotification (Opnum 75)** method is called by the client to stop the notifications from the server, which were initiated by a call to **[FAX\\_StartServerNotification](#page-347-0)  [\(Opnum 73\)](#page-347-0)**, **[FAX\\_StartServerNotificationEx \(Opnum 74\)](#page-349-0)**, or **[FAX\\_StartServerNotificationEx2 \(Opnum 92\)](#page-351-0)**.

On success, the server MUST stop notifying the client of events.

```
error status t FAX EndServerNotification(
 [in, out, ref] PRPC FAX EVENT EX HANDLE lpHandle
);
```
*[MS-FAX] — v20140124 Fax Server and Client Remote Protocol* 

*Copyright © 2014 Microsoft Corporation.* 

**lpHandle:** A pointer to a previously registered **[subscription context](#page-12-0)** handle. The *lpHandle* parameter MUST match the one supplied by the server when the **FAX StartServerNotification** (section 3.1.4.1.100) family of calls is in use.

**Return Values:** This method MUST return 0x00000000 (ERROR\_SUCCESS) for success; otherwise, it MUST return one of the following error codes, one of the fax-specific errors that are defined in section [2.2.52,](#page-139-0) or one of the other standard errors defined in [\[MS-ERREF\]](%5bMS-ERREF%5d.pdf) section 2.2.

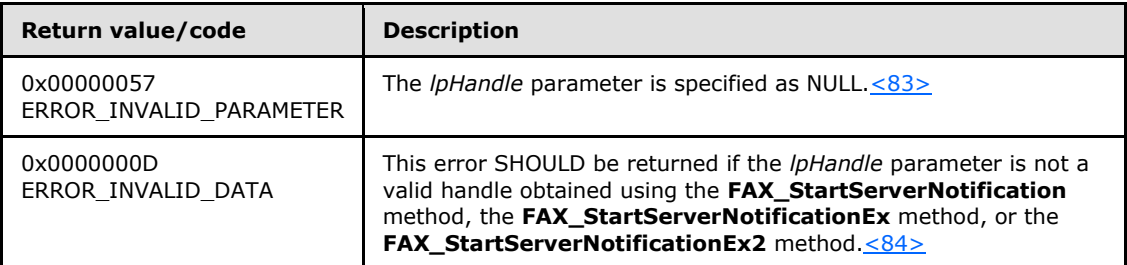

To stop notifications, the client SHOULD call **FAX\_EndServerNotification (Opnum 75)**; the server SHOULD call **[FAX\\_CloseConnection \(Opnum 2\)](#page-400-0)** to close the connection.

Exceptions Thrown:

No exceptions are thrown except those that are thrown by the underlying RPC protocol, [\[MS-RPCE\].](%5bMS-RPCE%5d.pdf)

### **3.1.4.1.18 FAX\_EnumAccounts (Opnum 95)**

<span id="page-236-0"></span>The **FAX\_EnumAccounts (Opnum 95)** method is called by the client to enumerate all the fax accounts on the server.

Protocol version FAX\_API\_VERSION\_0 (0x00000000), FAX\_API\_VERSION\_1 (0x00010000), and FAX\_API\_VERSION\_2 (0x00020000) fax servers SHOULD NOT implement this call. The fax client MUST NOT call this method if the protocol version reported by the server is FAX\_API\_VERSION\_0 (0x00000000), FAX\_API\_VERSION\_1 (0x00010000), or FAX\_API\_VERSION\_2 (0x00020000). For more information, see [FAX\\_ConnectFaxServer \(section 3.1.4.1.10\).](#page-226-0)

The server MUST validate that the client's fax user account has access to receive an enumeration of the accounts. The *Buffer*, *BufferSize*, and *lpdwAccounts* parameters MUST NOT be NULL. On success, the server MUST enumerate all existing fax accounts and return the enumerated accounts in *Buffer*.

```
error status t FAX EnumAccounts(
 [in] handle t hBinding,
  [in] DWORD level,
  [out, size_is(,*BufferSize)] LPBYTE* Buffer,
  [out, ref] LPDWORD BufferSize,
  [out, ref] LPDWORD lpdwAccounts
);
```
**hBinding:** The RPC binding handle for this call. The client SHOULD reuse the RPC binding handle used as an input *hBinding* argument for the **FAX\_ConnectFaxServer** (section 3.1.4.1.10) or **[FAX\\_ConnectionRefCount \(section 3.1.4.1.11\)](#page-228-0)** method call used to connect to the fax server.

*[MS-FAX] — v20140124 Fax Server and Client Remote Protocol* 

*Copyright © 2014 Microsoft Corporation.* 

*Release: Thursday, February 13, 2014* 

- **level:** A **DWORD** value that indicates the type of structure that is pointed to by *Buffer*. The value passed in this parameter MUST be zero.
- **Buffer:** A pointer to an array of **[FAX\\_ACCOUNT\\_INFO\\_0 \(section 2.2.24\)](#page-63-0)** structures that contain fax account information.
- **BufferSize:** A pointer to a **DWORD** value that specifies the size, in bytes, of the buffer that is pointed to by the *Buffer* parameter.
- **lpdwAccounts:** A DWORD that contains the number of accounts whose information is being returned.
- **Return Values:** This method MUST return 0x00000000 (ERROR\_SUCCESS) for success; otherwise, it MUST return one of the following error codes, one of the fax-specific errors that are defined in section [2.2.52,](#page-139-0) or one of the other standard errors defined in [\[MS-ERREF\]](%5bMS-ERREF%5d.pdf) section 2.2.

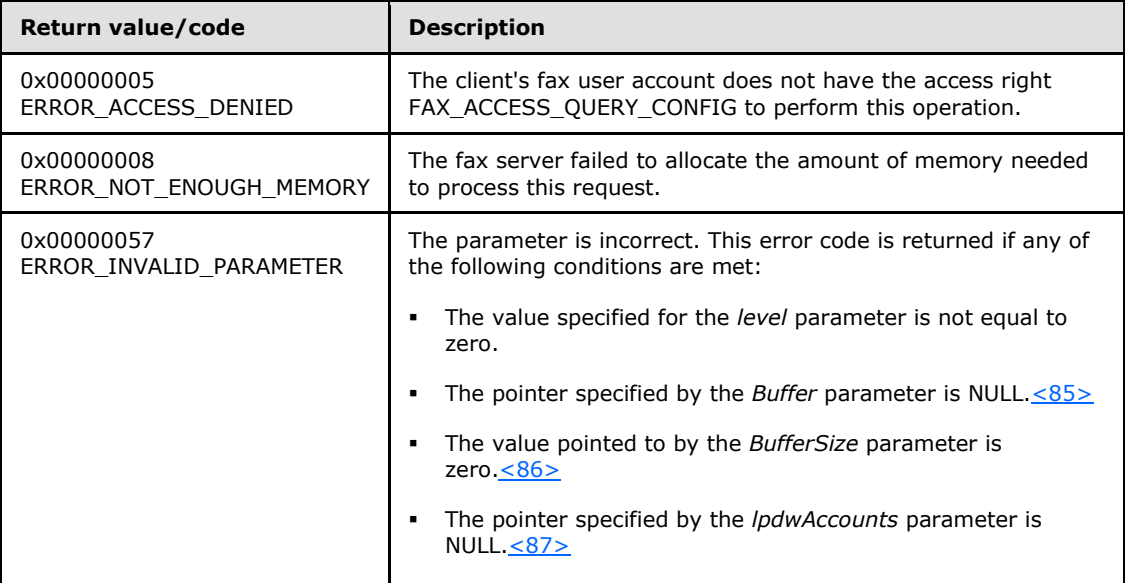

The account name that *lpcwstrAccountName* indicates MUST be in one of the following formats. Any other format is invalid.

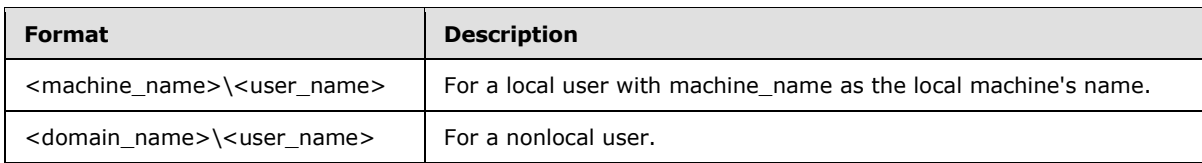

Exceptions Thrown:

No exceptions are thrown except those that are thrown by the underlying RPC protocol, [\[MS-RPCE\].](%5bMS-RPCE%5d.pdf)

# **3.1.4.1.19 FAX\_EnumerateProviders (Opnum 45)**

The **FAX\_EnumerateProviders (Opnum 45)** method is called by the client to enumerate all the FSPs installed on the server.

*[MS-FAX] — v20140124 Fax Server and Client Remote Protocol* 

*Copyright © 2014 Microsoft Corporation.* 

The server MUST validate that the client's fax user account has access to enumerate providers. The Buffer parameter MUST NOT be NULL. On success, the server MUST return the FSPs installed on the fax server.

The client SHOULD free the returned buffer.

```
error status t FAX EnumerateProviders(
  [in] handle t hFaxHandle,
   [out, size_is(, *BufferSize)] LPBYTE* Buffer,
   [out, ref] LPDWORD BufferSize,
   [out, ref] LPDWORD lpdwNumProviders
);
```
**hFaxHandle:** The RPC binding handle for this call. The client SHOULD reuse the RPC binding handle used as an input *hBinding* argument for the **[FAX\\_ConnectFaxServer \(section](#page-226-0)  [3.1.4.1.10\)](#page-226-0)** or **[FAX\\_ConnectionRefCount \(section 3.1.4.1.11\)](#page-228-0)** method call used to connect to the fax server.

**Buffer:** A pointer to the address of a buffer to receive an array of **[FAX\\_DEVICE\\_PROVIDER\\_INFO \(section 2.2.30\)](#page-72-0)** structures. Each structure contains information about one fax device provider, as it pertains to the entire fax service.

**BufferSize:** A pointer to a **DWORD** in which to return the size, in bytes, of the buffer.

- **lpdwNumProviders:** A pointer to a **DWORD** variable to receive the number of **FAX\_DEVICE\_PROVIDER\_INFO** (section 2.2.30) structures that the method returns in the *Buffer* parameter. This number MUST be equal to the total number of FSPs installed on the target server.
- **Return Values:** This method MUST return 0x00000000 (ERROR SUCCESS) for success; otherwise, it MUST return one of the following error codes, one of the fax-specific errors that are defined in section  $2.2.52$ , or one of the other standard errors defined in [\[MS-ERREF\]](%5bMS-ERREF%5d.pdf) section 2.2.

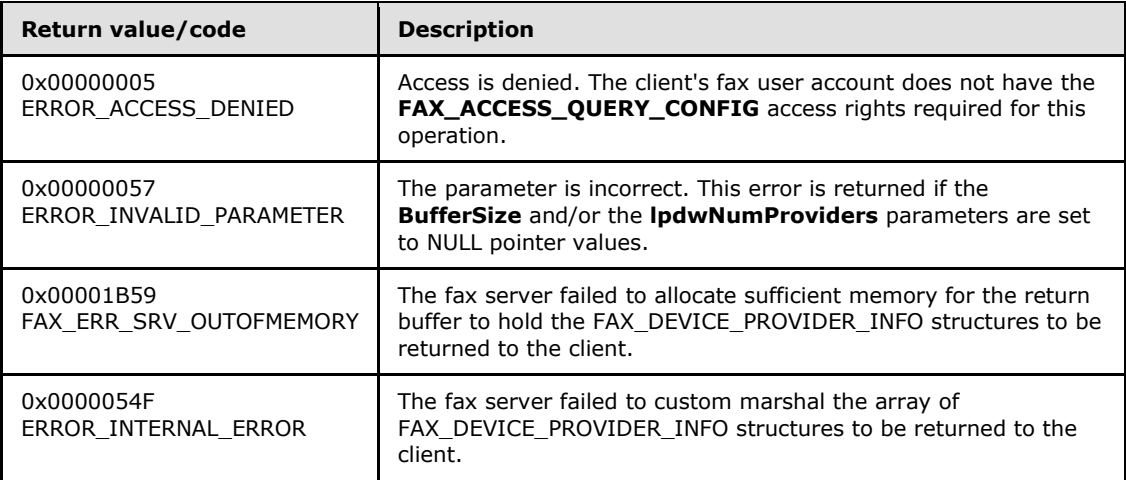

Exceptions Thrown:

No exceptions are thrown except those that are thrown by the underlying RPC protocol, [\[MS-RPCE\].](%5bMS-RPCE%5d.pdf)

*[MS-FAX] — v20140124 Fax Server and Client Remote Protocol* 

*Copyright © 2014 Microsoft Corporation.* 

*Release: Thursday, February 13, 2014* 

# **3.1.4.1.20 FAX\_EnumGlobalRoutingInfo (Opnum 17)**

The **FAX\_EnumGlobalRoutingInfo (Opnum 17)** method is called by the client to enumerate global routing information.

The server MUST validate that the client's fax user account has access to enumerate the global routing information. On success, the server MUST return all the fax routing methods associated with a specific fax server in RoutingInfoBuffer.

The client SHOULD free the returned buffer.

```
error status t FAX EnumGlobalRoutingInfo(
  [in] handle t hBinding,
   [out, size_is(, *RoutingInfoBufferSize)] 
    LPBYTE* RoutingInfoBuffer,
  [out, ref] LPDWORD RoutingInfoBufferSize,
   [out, ref] LPDWORD MethodsReturned
);
```
- **hBinding:** The RPC binding handle for this call. The client SHOULD reuse the RPC binding handle used as an input *hBinding* argument for the **[FAX\\_ConnectFaxServer \(section 3.1.4.1.10\)](#page-226-0)** or **FAX** ConnectionRefCount (section 3.1.4.1.11) method call used to connect to the fax server.
- **RoutingInfoBuffer:** A pointer to the address of a buffer to receive an array of FAX\_GLOBAL\_ROUTING\_INFOW (section 2.2.33) structures. Each structure contains information about one fax routing method, as it pertains to the entire Fax Service.
- **RoutingInfoBufferSize:** A variable to return the size, in bytes, of the routing information buffer.
- **MethodsReturned:** A pointer to a **DWORD** variable to receive the number of \_FAX\_GLOBAL\_ROUTING\_INFOW (section 2.2.33) structures that the method returns in the *RoutingInfoBuffer* parameter. This number SHOULD equal the total number of fax routing methods installed on the target server.
- **Return Values:** This method MUST return 0x00000000 (ERROR\_SUCCESS) for success; otherwise, it MUST return one of the following error codes, one of the fax-specific errors that are defined in section [2.2.52,](#page-139-0) or one of the other standard errors defined in [\[MS-ERREF\]](%5bMS-ERREF%5d.pdf) section 2.2.

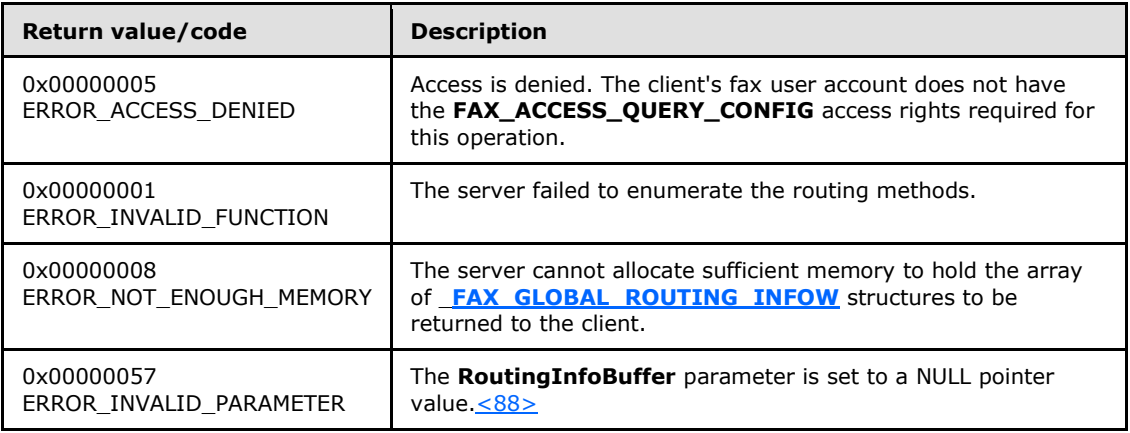

*[MS-FAX] — v20140124 Fax Server and Client Remote Protocol* 

*Copyright © 2014 Microsoft Corporation.* 

*Release: Thursday, February 13, 2014* 

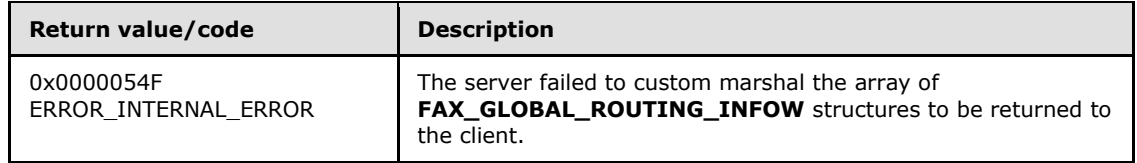

No exceptions are thrown except those that are thrown by the underlying RPC protocol, [\[MS-RPCE\].](%5bMS-RPCE%5d.pdf)

# **3.1.4.1.21 FAX\_EnumJobs (Opnum 4)**

The **FAX\_EnumJobs (Opnum 4)** method is called by the client to enumerate all the fax jobs on the specified fax server.

In response, the server MUST validate whether the client's fax user account has access to enumerate the jobs. On success, the server MUST return information about all the queued and active jobs in *Buffer*. It MUST also return the total size of the buffer in which the information is returned and the total number of enumerated jobs.

The client SHOULD free the returned buffer.

```
error_status_t FAX_EnumJobs(
 \overline{\text{[in]}} handle t hBinding,
   [out, size_is(,*BufferSize)] LPBYTE* Buffer,
   [out, ref] LPDWORD BufferSize,
  [out, ref] LPDWORD JobsReturned
);
```
- **hBinding:** The RPC binding handle for this call. The client SHOULD reuse the RPC binding handle used as an input *hBinding* argument for the **[FAX\\_ConnectFaxServer \(section](#page-226-0) [3.1.4.1.10\)](#page-226-0)** or **FAX** ConnectionRefCount (section 3.1.4.1.11) method call used to connect to the fax server.
- **Buffer:** A pointer to the address of a buffer to receive an array of **FAX\_JOB\_ENTRY (section [2.2.6\)](#page-26-0)** structures.

**BufferSize:** A variable to return the size, in bytes, of the job information buffer.

- **JobsReturned:** A pointer to a **DWORD** variable to receive the number of **\_FAX\_JOB\_ENTRY** (section 2.2.6) structures that the method returns in the *Buffer* parameter.
- **Return Values:** This method MUST return 0x00000000 (ERROR\_SUCCESS) for success; otherwise, it MUST return one of the following error codes, one of the fax-specific errors that are defined in section  $2.2.52$ , or one of the other standard errors defined in  $[MS-ERREF]$ section 2.2.

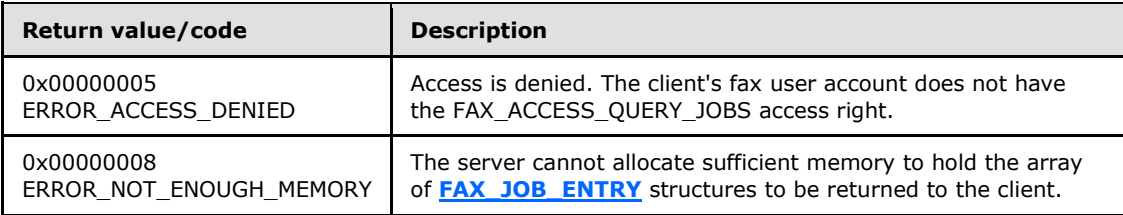

*[MS-FAX] — v20140124 Fax Server and Client Remote Protocol* 

*Copyright © 2014 Microsoft Corporation.* 

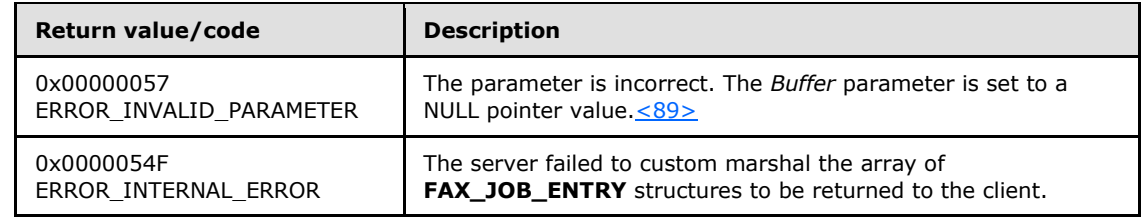

No exceptions are thrown except those that are thrown by the underlying RPC protocol, [\[MS-RPCE\].](%5bMS-RPCE%5d.pdf)

# **3.1.4.1.22 FAX\_EnumJobsEx (Opnum 28)**

The **FAX\_EnumJobsEx (Opnum 28)** method is called by the client to enumerate a specified set of jobs on the server's queue. The type of jobs to enumerate is described by the dwJobTypes argument.

In response, the server MUST validate whether the client's fax user account has access to enumerate the jobs. On success, the server MUST return information about all the jobs of the specified type. It MUST also return the total size of the buffer in which the information is returned and the total number of enumerated jobs.

The client SHOULD free the returned buffer.

```
error status t FAX EnumJobsEx(
  [in] handle t hBinding,
  [in] DWORD dwJobTypes,
   [out, size_is(, *BufferSize)] LPBYTE* Buffer,
   [out, ref] LPDWORD BufferSize,
   [out, ref] LPDWORD lpdwJobs
);
```
- **hBinding:** The RPC binding handle for this call. The client SHOULD reuse the RPC binding handle used as an input *hBinding* argument for the **[FAX\\_ConnectFaxServer \(section 3.1.4.1.10\)](#page-226-0)** or **FAX** ConnectionRefCount (section 3.1.4.1.11) method call used to connect to the fax server.
- **dwJobTypes:** A **DWORD** value. The *dwJobTypes* parameter SHOULD be a bitwise combination of job types defined in section  $3.1.1$ . Only jobs that are of the requested types SHOULD be returned in the buffer. If zero is passed as a value for the parameter (0 is not a valid job type), the server will return success, but with a zero-byte buffer.
- **Buffer:** A pointer to the address of a buffer to receive an array of **[FAX\\_JOB\\_ENTRY\\_EXW](#page-87-0)  [\(section 2.2.35\)](#page-87-0)** structures followed by an array of the same number of FAX JOB STATUS [\(section 2.2.36\)](#page-91-0) structures, followed by other data pointed at from these structures (from pointer type fields). Each **FAX\_JOB\_ENTRY\_EXW** (section 2.2.35) and FAX\_JOB\_STATUS (section [2.2.36\)](#page-91-0) structure pair describes one fax job. For each returned **FAX\_JOB\_ENTRY\_EXW** (section 2.2.35) structure, if the pStatus pointer is not NULL, it MUST point to one of the FAX\_JOB\_STATUS (section [2.2.36\)](#page-91-0) structures in the buffer. If the pStatus pointer is NULL the FAX\_JOB\_STATUS (section [2.2.36\)](#page-91-0) attached to the current **FAX\_JOB\_ENTRY\_EXW** (section 2.2.35) structure is located at the corresponding index position in the structure array. This data is serialized on the wire. The field length MUST be clamped to 32 bits before serialization.

*[MS-FAX] — v20140124 Fax Server and Client Remote Protocol* 

*Copyright © 2014 Microsoft Corporation.* 

*Release: Thursday, February 13, 2014* 

For example, when three jobs are successfully enumerated, the call returns ERROR\_SUCCESS with a value of 3 for the *\*lpdwJobs* output argument. The returned data is arranged in memory as follows, from the start of the address specified by the *Buffer* parameter:

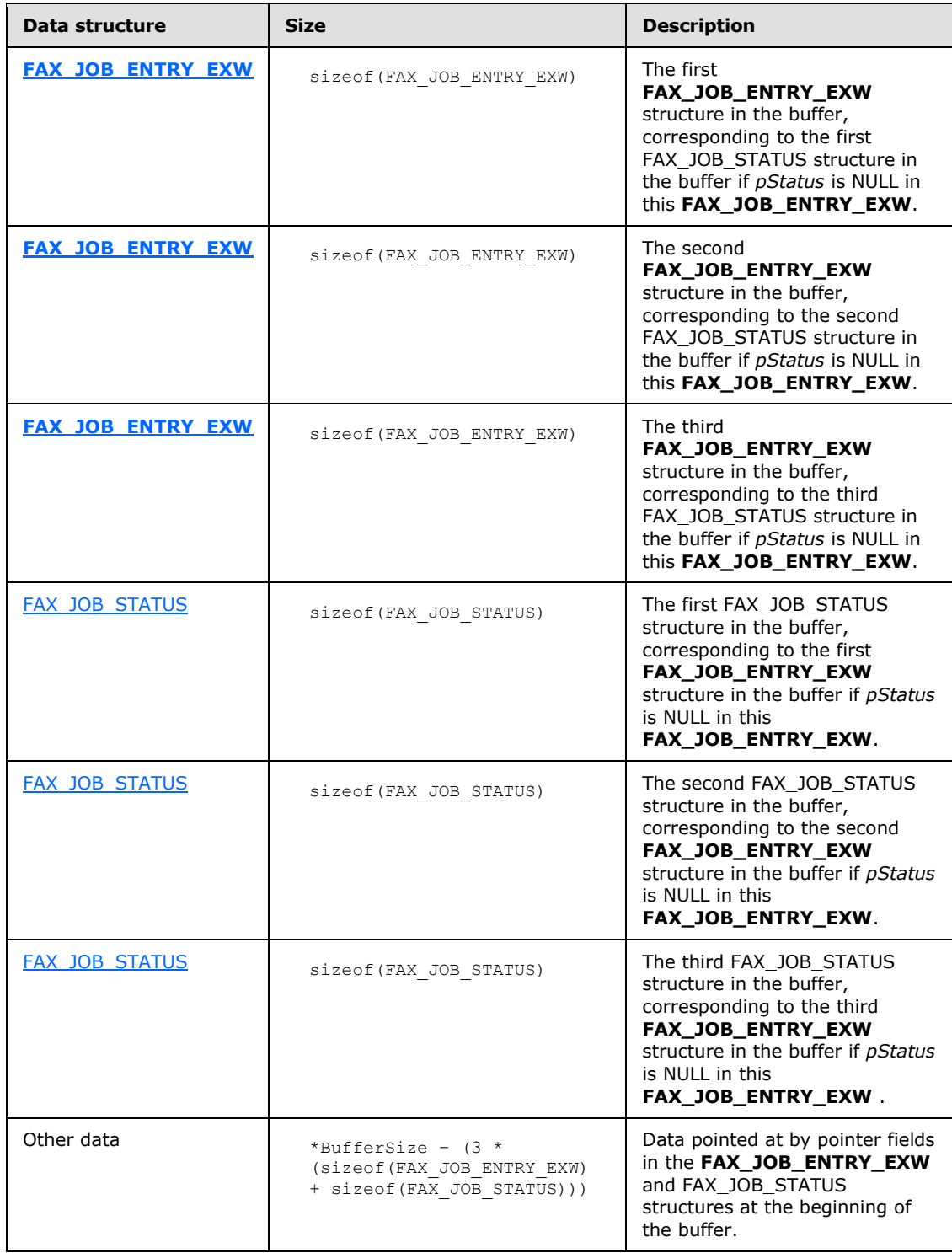

*[MS-FAX] — v20140124 Fax Server and Client Remote Protocol* 

*Copyright © 2014 Microsoft Corporation.* 

**BufferSize:** A variable to return the size, in bytes, of the buffer.

- **lpdwJobs:** A pointer to a **DWORD** variable to receive the number of **FAX\_JOB\_ENTRY\_EXW** (section 2.2.35) and FAX\_JOB\_STATUS (section [2.2.36\)](#page-91-0) structures that the method returns in the *Buffer* parameter.
- **Return Values:** This method MUST return 0x00000000 (ERROR\_SUCCESS) for success; otherwise, it MUST return one of the following error codes, one of the fax-specific errors that are defined in section  $2.2.52$ , or one of the other standard errors defined in  $[MS-ERREF]$ section 2.2.

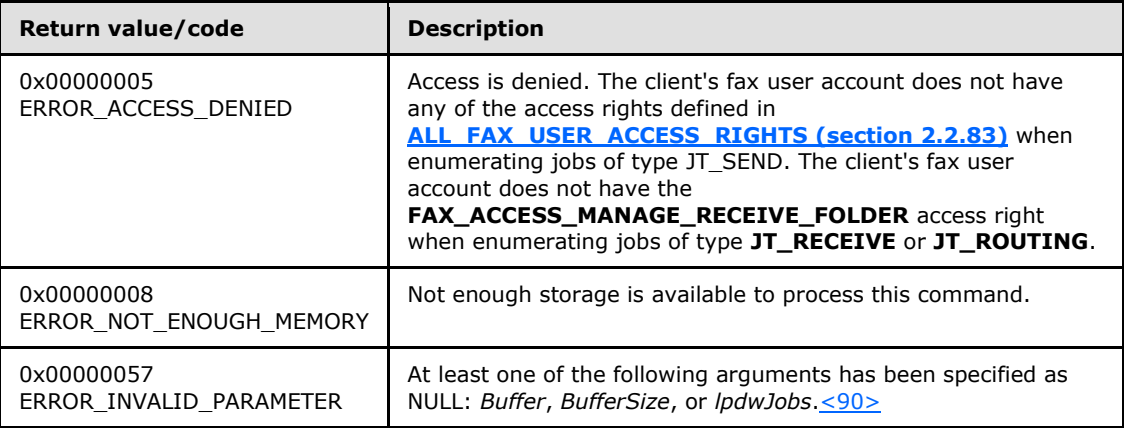

Exceptions Thrown:

No exceptions are thrown except those that are thrown by the underlying RPC protocol, [\[MS-RPCE\].](%5bMS-RPCE%5d.pdf)

### **3.1.4.1.23 FAX\_EnumJobsEx2 (Opnum 88)**

The **FAX\_EnumJobsEx2 (Opnum 88)** method is called by the client to enumerate a specified set of jobs on the server's queue for a specific fax account. The type of jobs to enumerate is described by the dwJobTypes argument.

Protocol version FAX\_API\_VERSION\_0 (0x00000000), FAX\_API\_VERSION\_1 (0x00010000), and FAX\_API\_VERSION\_2 (0x00020000) fax servers SHOULD NOT implement this call. The fax client MUST NOT call this method if the protocol version reported by the server is FAX\_API\_VERSION\_0 (0x00000000), FAX\_API\_VERSION\_1 (0x00010000), or FAX\_API\_VERSION\_2 (0x00020000). For more information, see FAX ConnectFaxServer (section 3.1.4.1.10).

In response, the server MUST validate whether the client's fax user account has access to enumerate the jobs for the specified account. If the lpcwstrAccountName is not NULL, the server MUST validate the format of the account name. It MUST check for existence of account name. It MUST also verify that the level argument is set to 1.

On success, the server MUST return information about all the jobs of the specified type for the specified account. It MUST also return the total size of the buffer in which the information is returned and the total number of jobs enumerated.

The client SHOULD free the returned buffer.

```
error status t FAX EnumJobsEx2(
  [in] handle t hBinding,
```
*[MS-FAX] — v20140124 Fax Server and Client Remote Protocol* 

*Copyright © 2014 Microsoft Corporation.* 

```
 [in] BOOL fAllAccounts,
   [in, string, unique] LPCWSTR lpcwstrAccountName,
  [in] DWORD dwJobTypes,
   [in] DWORD level,
   [out, size_is(,*BufferSize)] LPBYTE* Buffer,
   [out, ref] LPDWORD BufferSize,
   [out, ref] LPDWORD lpdwJobs
);
```
- **hBinding:** The RPC binding handle for this call. The client SHOULD reuse the RPC binding handle used as an input *hBinding* argument for the **FAX\_ConnectFaxServer** (section 3.1.4.1.10) or **[FAX\\_ConnectionRefCount \(section 3.1.4.1.11\)](#page-228-0)** method call used to connect to the fax server.
- **fAllAccounts:** Flag indicating whether the jobs for all accounts are enumerated. If this parameter is nonzero, the jobs for all accounts are enumerated and *lpcwstrAccountName* is reset to NULL and not taken into account. Otherwise, *lpcwstrAccountName* SHOULD indicate which accounts are to be enumerated.
- **lpcwstrAccountName:** Pointer to a constant, null-terminated character string that indicates which account to enumerate. If this value is set to **NULL**, the current account's jobs are enumerated. Cross-account enumeration is currently not supported. If *fAllAccounts* is nonzero, this value is reset to NULL. The value for this parameter can be obtained using the **[FAX\\_EnumAccounts](#page-236-0)** method (section [3.1.4.1.18\)](#page-236-0).
- **dwJobTypes:** A **DWORD** value that MUST consist of a bitwise combination of the job types defined in section  $3.1.1$ . Only jobs that are of the requested types SHOULD be returned in the buffer.
- **level:** A **DWORD** value that indicates the type of structure to return in *Buffer*. The value MUST be set to 1.
- **Buffer:** Pointer to the address of a buffer that will receive an array of **FAX\_JOB\_ENTRY\_EX\_1 [\(section 2.2.34\)](#page-81-0)** structures. Each structure describes one fax job.

**BufferSize:** Pointer to a **DWORD** value that returns the size, in bytes, of *Buffer*.

- **lpdwJobs:** Pointer to a **DWORD** value that receives the number of **FAX\_JOB\_ENTRY\_EX\_1** (section 2.2.34) structures that the method returns in the *Buffer* parameter.
- **Return Values:** This method MUST return 0x00000000 (ERROR\_SUCCESS) for success; otherwise, it MUST return one of the following error codes, one of the fax-specific errors that are defined in section [2.2.52,](#page-139-0) or one of the other standard errors defined in [\[MS-ERREF\]](%5bMS-ERREF%5d.pdf) section 2.2.

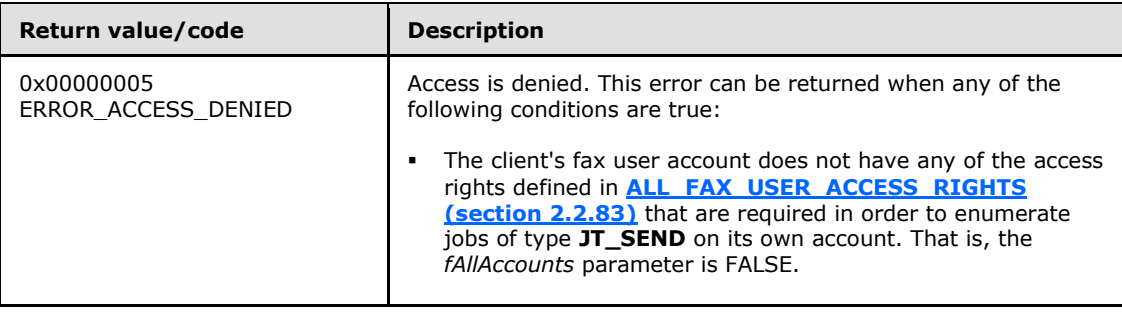

*[MS-FAX] — v20140124 Fax Server and Client Remote Protocol* 

*Copyright © 2014 Microsoft Corporation.* 

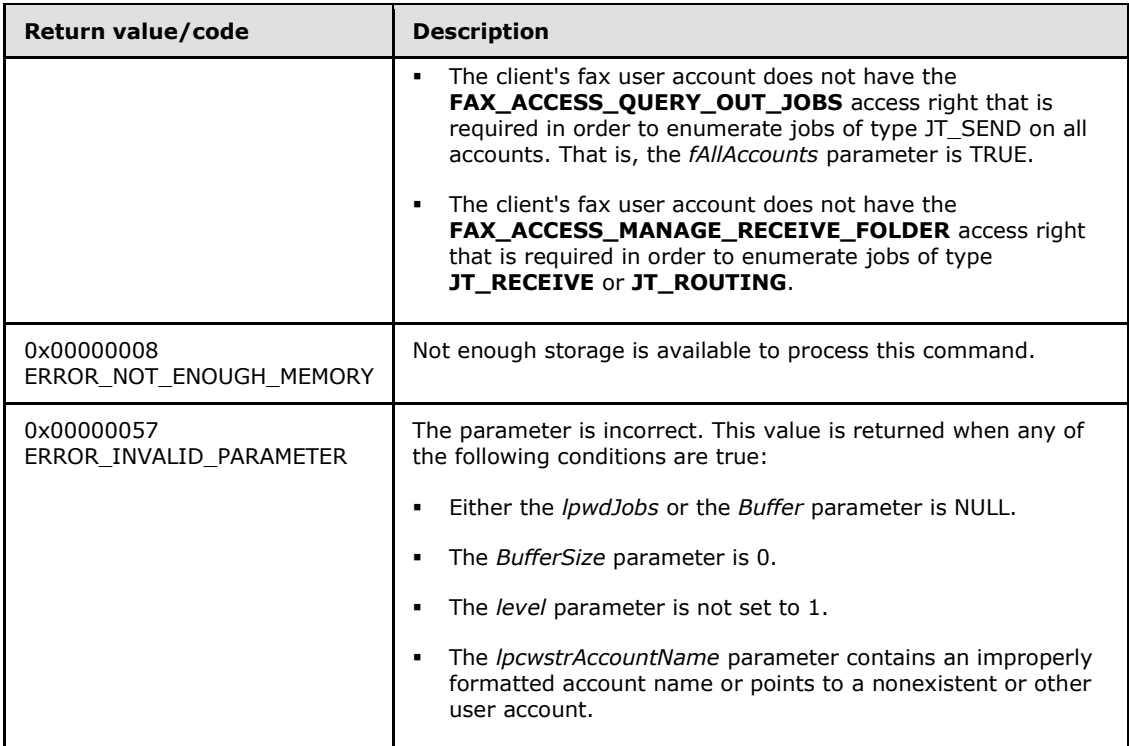

The account name that *lpcwstrAccountName* indicates MUST be in one of the following formats. Any other format is invalid.

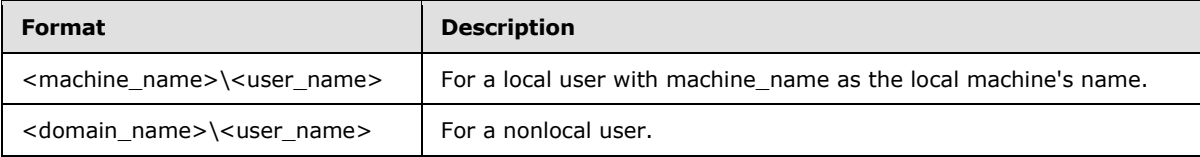

Exceptions Thrown:

<span id="page-245-0"></span>No exceptions are thrown beyond those thrown by the underlying RPC protocol [\[MS-RPCE\].](%5bMS-RPCE%5d.pdf)

### **3.1.4.1.24 FAX\_EnumMessages (Opnum 65)**

The **FAX\_EnumMessages (Opnum 65)** method is called by the client.

In response, the server MUST validate that the hEnum argument passed by the client was created as part of a prior **[FAX\\_StartMessagesEnum \(Opnum 63\) \(section 3.1.4.1.98\)](#page-344-0)** call. The server MUST validate that the dwNumMessages argument is not zero.

On success, the server MUST return information about the messages. The server MUST also return the size of the information returned and the number of messages for which it could successfully retrieve the information. The latter value MUST NOT exceed dwNumMessages.

The client SHOULD free the returned buffer.

```
error status t FAX EnumMessages(
  [in, ref] RPC FAX MSG ENUM HANDLE hEnum,
```
*[MS-FAX] — v20140124 Fax Server and Client Remote Protocol* 

*Copyright © 2014 Microsoft Corporation.* 

```
[in] DWORD dwNumMessages,
   [out, size_is(, *lpdwBufferSize)] 
    LPBYTE* lppBuffer,
   [out, ref] LPDWORD lpdwBufferSize,
   [out, ref] LPDWORD lpdwNumMessagesRetrieved
);
```
**hEnum:** The enumeration handle returned through the *lpHandle* output argument by **FAX\_StartMessagesEnum**.

- **dwNumMessages:** A **DWORD** value indicating the maximum number of messages the caller requires to enumerate. This value MUST NOT be zero.
- **lppBuffer:** A pointer to a buffer of **[FAX\\_MESSAGE \(section 2.2.38\)](#page-106-0)** structures. This buffer contains *lpdwNumMessagesRetrieved* entries.
- **lpdwBufferSize:** A pointer to a **DWORD** in which to return the size, in bytes, of the buffer.
- **lpdwNumMessagesRetrieved:** A pointer to a **DWORD** value indicating the actual number of messages retrieved. This value SHOULD NOT exceed *dwNumMessages*.
- **Return Values:** This method MUST return 0x00000000 (ERROR\_SUCCESS) for success; otherwise, it MUST return one of the following error codes, one of the fax-specific errors that are defined in section  $2.2.52$ , or one of the other standard errors defined in  $[MS-ERREF]$ section 2.2.

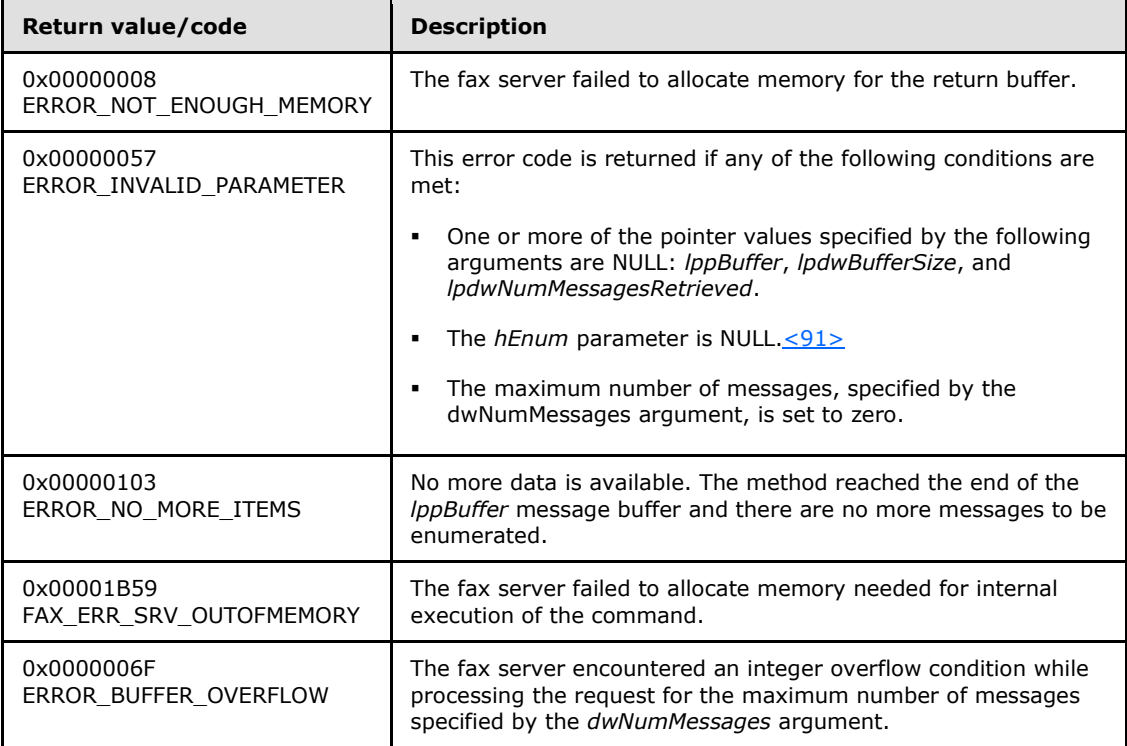

The client expects that this method is incremental and uses an internal context cursor to point to the next set of messages to retrieve for each call. The cursor is set to point to the beginning of the

*[MS-FAX] — v20140124 Fax Server and Client Remote Protocol* 

*Copyright © 2014 Microsoft Corporation.* 

*Release: Thursday, February 13, 2014* 

messages in the archive after a successful call to **FAX\_StartMessagesEnum** (section 3.1.4.1.98). Each successful call to **FAX\_EnumMessages** (section [3.1.4.1.24\)](#page-245-0) advances the cursor by the number of messages retrieved. After the cursor reaches the end of the enumeration, the method fails with the 0x00000103 (ERROR\_NO\_MORE\_ITEMS) error code. The **[FAX\\_EndMessagesEnum](#page-235-0)  [\(section 3.1.4.1.16\)](#page-235-0)** method SHOULD then be called.

Exceptions Thrown:

No exceptions are thrown except those that are thrown by the underlying RPC protocol, [\[MS-RPCE\].](%5bMS-RPCE%5d.pdf)

# **3.1.4.1.25 FAX\_EnumMessagesEx (Opnum 91)**

The **FAX\_EnumMessagesEx (Opnum 91)** method is called by the client. This message differs from the **[FAX\\_EnumMessages \(section 3.1.4.1.24\)](#page-245-0)** in that this function takes a level parameter, which differentiates the type of message information structure that the function returns.

In response, the server MUST validate that the hEnum argument that is passed by the client was created as part of a prior **[FAX\\_StartMessagesEnum \(Opnum 63\)](#page-344-0)** or **[FAX\\_StartMessagesEnumEx \(Opnum 90\)](#page-345-0)** call. The server MUST validate that the dwNumMessages argument is not zero.

On success, the server MUST return information regarding messages. The server MUST return the size of the returned information and the number of messages for which it could successfully retrieve the information. The latter value MUST NOT exceed dwNumMessages. The server MUST return the level of information. This return value is decided by whether the client used

**FAX\_StartMessagesEnum (Opnum 63)** or **FAX\_StartMessagesEnumEx (Opnum 90)** to start the enumeration of messages.

The client SHOULD free the returned buffer.

Protocol version FAX\_API\_VERSION\_0 (0x00000000), FAX\_API\_VERSION\_1 (0x00010000), and FAX\_API\_VERSION\_2 (0x00020000) fax servers SHOULD NOT implement this call. The fax client MUST NOT call this method if the protocol version reported by the server is FAX\_API\_VERSION\_0 (0x00000000), FAX\_API\_VERSION\_1 (0x00010000), or FAX\_API\_VERSION\_2 (0x00020000). For more information, see FAX ConnectFaxServer (section 3.1.4.1.10).

```
error status t FAX EnumMessagesEx(
  [in, ref] RPC FAX MSG ENUM HANDLE hEnum,
  [in] DWORD dwNumMessages,
   [out, size_is(,*lpdwBufferSize)] 
    LPBYTE* lppBuffer,
   [out, ref] LPDWORD lpdwBufferSize,
   [out, ref] LPDWORD lpdwNumMessagesRetrieved,
   [out, ref] LPDWORD lpdwLevel
\lambda:
```
**hEnum:** The enumeration handle returned through the *lpHandle* output argument by **FAX\_StartMessagesEnum** or **FAX\_StartMessagesEnumEx**.

**dwNumMessages:** A **DWORD** value that indicates the maximum number of messages that the caller requires to enumerate. This value MUST NOT be zero.

**lppBuffer:** A pointer to an array of **[FAX\\_MESSAGE\\_1 \(section 2.2.37\)](#page-97-0)** structures that contain *lpdwNumMessagesRetrieved* entries.

**lpdwBufferSize:** A pointer to a **DWORD** value that specifies the size, in bytes, of the buffer.

*[MS-FAX] — v20140124 Fax Server and Client Remote Protocol* 

*Copyright © 2014 Microsoft Corporation.* 

*Release: Thursday, February 13, 2014* 

**lpdwNumMessagesRetrieved:** A pointer to a **DWORD** value that indicates the actual number of retrieved messages. This value SHOULD NOT exceed *dwNumMessages*.

**lpdwLevel:** A pointer to a **DWORD** value that indicates the structure to return.

**Return Values:** This method MUST return 0x00000000 (ERROR\_SUCCESS) for success; otherwise, it MUST return one of the following error codes, one of the fax-specific errors that are defined in section  $2.2.52$ , or one of the other standard errors defined in  $[MS-ERREF]$ section 2.2.

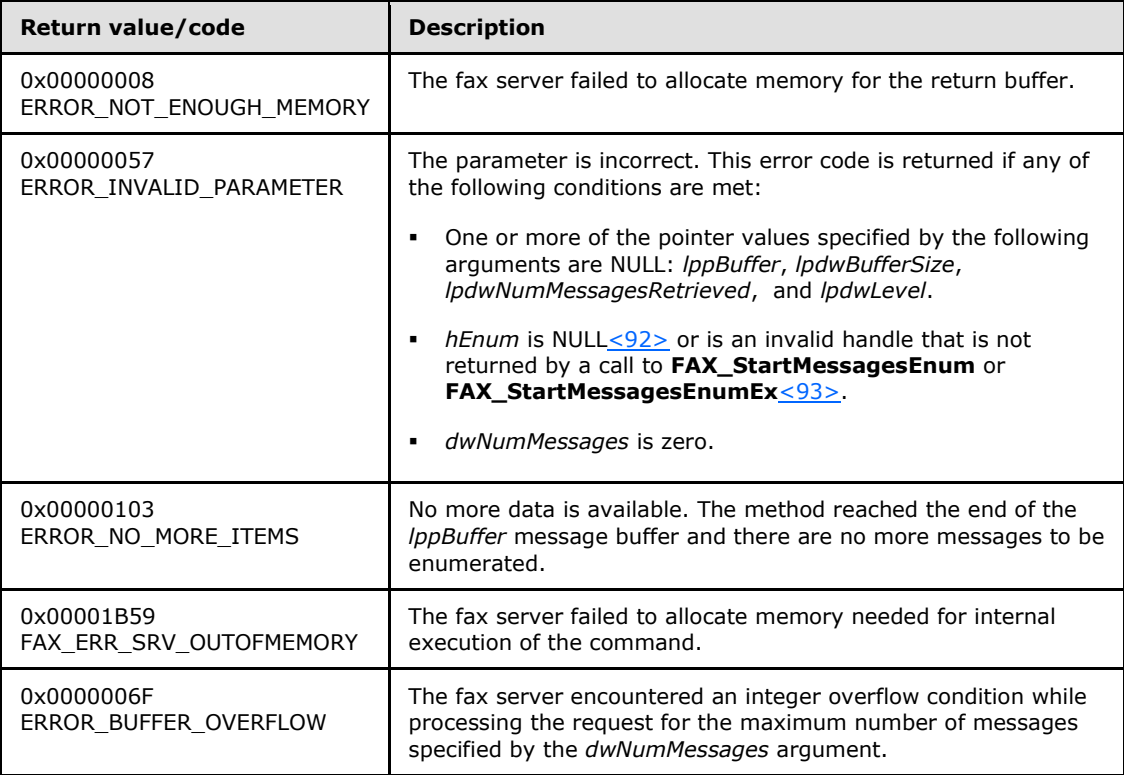

The client implementation assumes that this method is incremental and uses an internal context cursor to point to the next set of messages to retrieve for each call. The cursor is set to point to the beginning of the messages in the archive after a successful call to **FAX\_StartMessagesEnum** or **FAX\_StartMessagesEnumEx**. Each successful call to **FAX\_EnumMessagesEx** advances the cursor by the number of messages retrieved. After the cursor reaches the end of the enumeration, the method fails with the 0x00000103 (ERROR\_NO\_MORE\_ITEMS) error code. The [FAX\\_EndMessagesEnum \(section 3.1.4.1.16\)](#page-235-0) method can then be called to halt the enumeration of messages.

#### Exceptions Thrown:

No exceptions are thrown except those that are thrown by the underlying RPC protocol, [\[MS-RPCE\].](%5bMS-RPCE%5d.pdf)

# **3.1.4.1.26 FAX\_EnumOutboundGroups (Opnum 54)**

The **FAX\_EnumOutboundGroups (Opnum 54)** method is called by the client.

*[MS-FAX] — v20140124 Fax Server and Client Remote Protocol* 

*Copyright © 2014 Microsoft Corporation.* 

In response, the server MUST validate that the client's fax user account has access to enumerate the outbound routing groups.

On success, the server MUST return information about all its outbound routing groups in ppData. It MUST also return the size of the information returned and the number of outbound routing groups for which it enumerated information successfully.

The client SHOULD free ppData buffer.

```
error status t FAX EnumOutboundGroups(
 [in] handle t hFaxHandle,
  [out, size_is(, *lpdwDataSize)] 
    LPBYTE* ppData,
  [out, ref] LPDWORD lpdwDataSize,
   [out, ref] LPDWORD lpdwNumGroups
);
```
**hFaxHandle:** The RPC binding handle for this call. The client SHOULD reuse the RPC binding handle used as an input *hBinding* argument for the **[FAX\\_ConnectFaxServer \(section](#page-226-0)  [3.1.4.1.10\)](#page-226-0)** or **[FAX\\_ConnectionRefCount \(section 3.1.4.1.11\)](#page-228-0)** method call used to connect to the fax server.

**ppData:** The address of a pointer to a buffer containing an array of RPC\_FAX\_OUTBOUND\_ROUTING\_GROUPW (section 2.2.40) structures.

**lpdwDataSize:** The size, in bytes, of the returned *ppData* buffer.

**lpdwNumGroups:** The number of groups that are returned.

**Return Values:** This method MUST return 0x00000000 (ERROR\_SUCCESS) for success; otherwise, it MUST return one of the following error codes, one of the fax-specific errors that are defined in section  $2.2.52$ , or one of the other standard errors defined in  $[MS-ERREF]$ section 2.2.

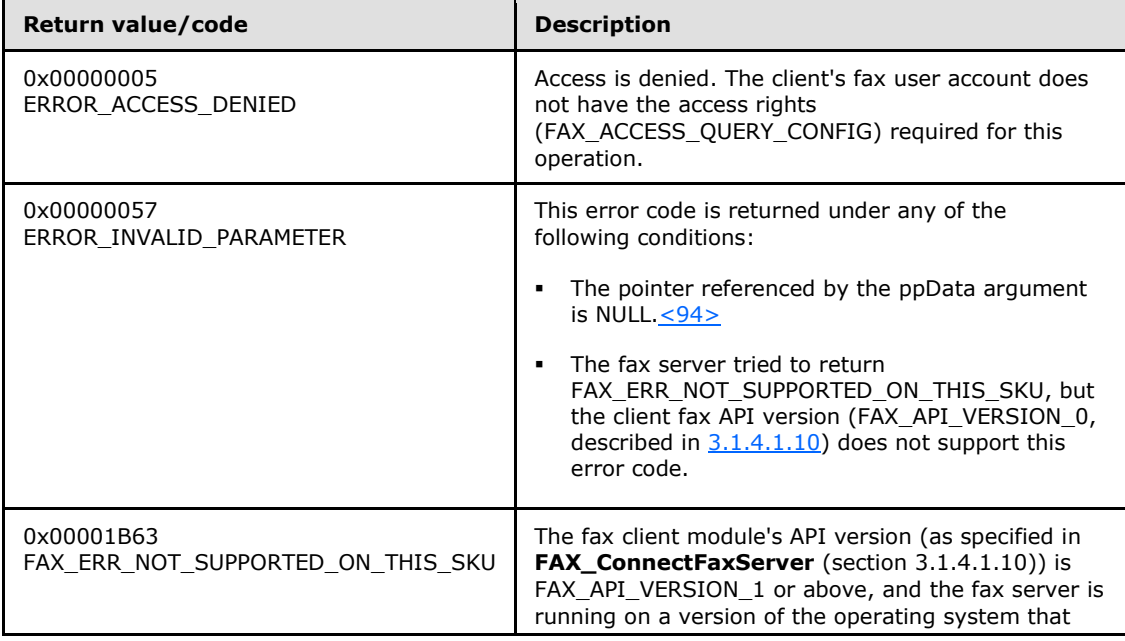

*[MS-FAX] — v20140124 Fax Server and Client Remote Protocol* 

*Copyright © 2014 Microsoft Corporation.* 

*Release: Thursday, February 13, 2014* 

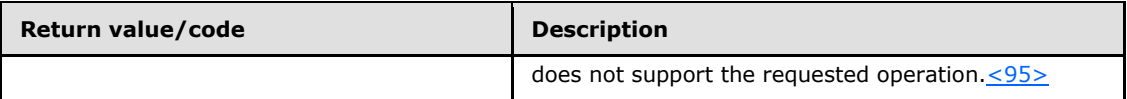

No exceptions are thrown except those that are thrown by the underlying RPC protocol, [\[MS-RPCE\].](%5bMS-RPCE%5d.pdf)

### **3.1.4.1.27 FAX\_EnumOutboundRules (Opnum 59)**

The **FAX\_EnumOutboundRules (Opnum 59)** method is called by the client to enumerate all the outbound routing rules that are present on the specified fax server.

In response, the server MUST validate whether the client's fax user account has access to enumerate the outbound routing rules.

On success, the server MUST use the **lpData** parameter to return information about all its outbound routing rules. It MUST also return the size of the returned information and the number of outbound routing rules for which it successfully enumerated information.

The client SHOULD free lpData.

```
error status t FAX EnumOutboundRules(
 [in] handle t hFaxHandle,
  [out, size_is(, *lpdwDataSize)] 
    LPBYTE* lpData,
   [out, ref] LPDWORD lpdwDataSize,
   [out, ref] LPDWORD lpdwNumRules
);
```
- **hFaxHandle:** The RPC binding handle for this call. The client SHOULD reuse the RPC binding handle used as an input *hBinding* argument for the **[FAX\\_ConnectFaxServer \(section](#page-226-0)  [3.1.4.1.10\)](#page-226-0)** or **[FAX\\_ConnectionRefCount \(section 3.1.4.1.11\)](#page-228-0)** method call used to connect to the fax server.
- **lpData:** A pointer to a buffer containing an array of RPC FAX OUTBOUND ROUTING RULEW [\(section 2.2.42\)](#page-118-0) structures.

**lpdwDataSize:** A pointer to a **DWORD** in which to return the size, in bytes, of the *lpData* buffer.

**lpdwNumRules:** A pointer to a **DWORD** value indicating the number of rules retrieved.

**Return Values:** This method MUST return 0x00000000 (ERROR\_SUCCESS) for success; otherwise, it MUST return one of the following error codes, one of the fax-specific errors that are defined in section [2.2.52,](#page-139-0) or one of the other standard errors defined in [\[MS-ERREF\]](%5bMS-ERREF%5d.pdf) section 2.2.

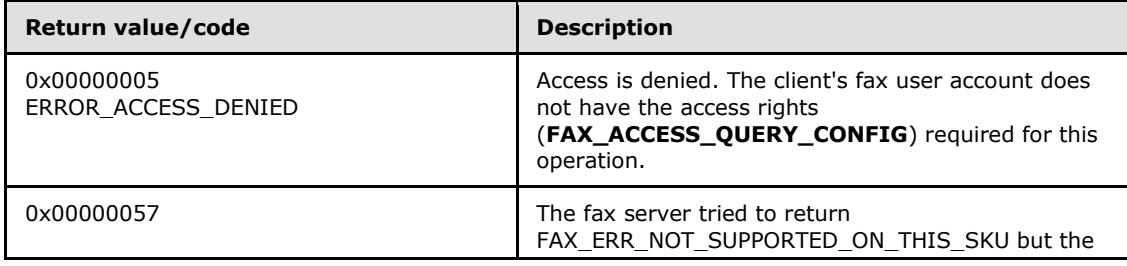

*[MS-FAX] — v20140124 Fax Server and Client Remote Protocol* 

*Copyright © 2014 Microsoft Corporation.* 

*Release: Thursday, February 13, 2014* 

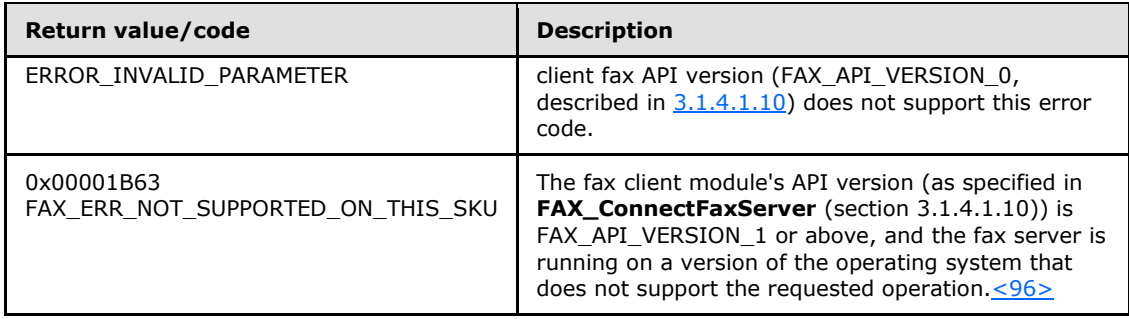

<span id="page-251-0"></span>No exceptions are thrown except those that are thrown by the underlying RPC protocol, [\[MS-RPCE\].](%5bMS-RPCE%5d.pdf)

### **3.1.4.1.28 FAX\_EnumPorts (Opnum 10)**

The FAX EnumPorts (Opnum 10) method is called by the client to obtain port state information.

In response, the server MUST validate whether the client's fax user account has access to enumerate all the devices (ports) on the server. On success, the server MUST return information about all its devices in *PortBuffer*. It MUST also return the size of the returned information and the number of devices for which it successfully enumerated information.

The client SHOULD free the returned buffer.

```
error status t FAX EnumPorts(
  [in] handle t hBinding,
   [out, size_is(,*BufferSize)] LPBYTE* PortBuffer,
   [out, ref] LPDWORD BufferSize,
   [out, ref] LPDWORD PortsReturned
);
```
- **hBinding:** The RPC binding handle for this call. The client SHOULD reuse the RPC binding handle used as an input *hBinding* argument for the **[FAX\\_ConnectFaxServer \(section 3.1.4.1.10\)](#page-226-0)** or **FAX** ConnectionRefCount (section 3.1.4.1.11) method call used to connect to the fax server.
- **PortBuffer:** A pointer to the address of a buffer to receive an array of **FAX PORT** INFO (section [2.2.7\)](#page-33-0) structures. Each structure describes one fax port.

**BufferSize:** A variable to return the size, in bytes, of the port buffer.

- **PortsReturned:** A pointer to a **DWORD** variable to receive the number of FAX PORT INFO (section 2.2.7) structures that the method returns in the *PortBuffer* parameter.
- **Return Values:** This method MUST return 0x00000000 (ERROR\_SUCCESS) for success; otherwise, it MUST return one of the following error codes, one of the fax-specific errors that are defined in section  $2.2.52$ , or one of the other standard errors defined in  $[MS-ERREF]$ section 2.2.

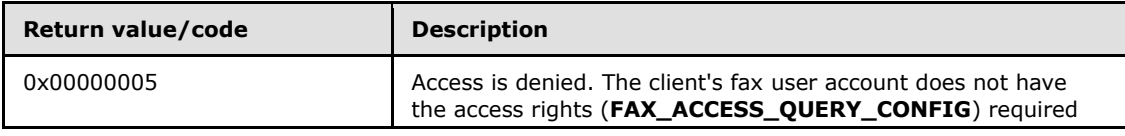

*[MS-FAX] — v20140124 Fax Server and Client Remote Protocol* 

*Copyright © 2014 Microsoft Corporation.* 

*Release: Thursday, February 13, 2014*
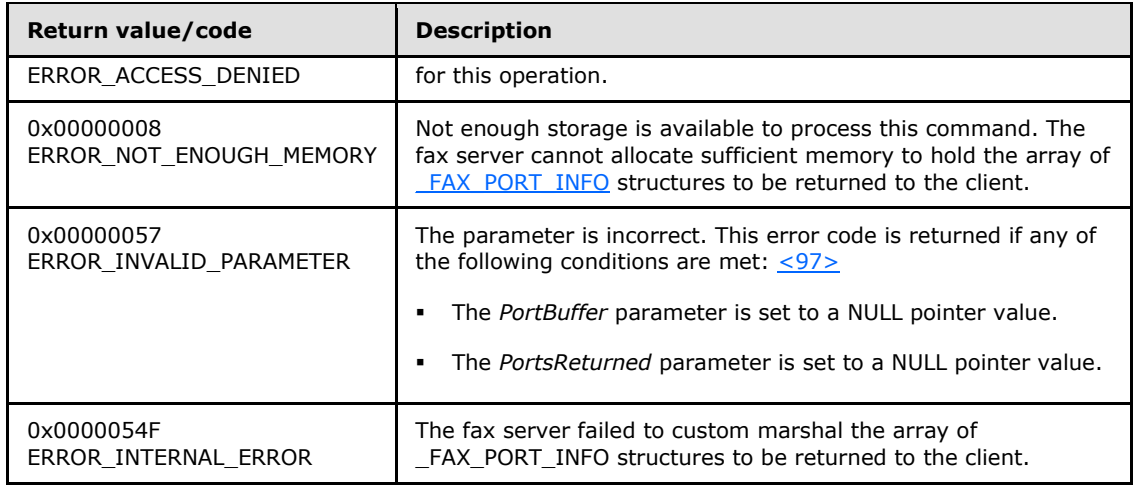

<span id="page-252-0"></span>No exceptions are thrown except those that are thrown by the underlying RPC protocol, [\[MS-RPCE\].](%5bMS-RPCE%5d.pdf)

## **3.1.4.1.29 FAX\_EnumPortsEx (Opnum 48)**

The **FAX\_EnumPortsEx (Opnum 48)** method is called by the client to enumerate detailed port state information for each device that is connected to the fax server.

In response, the server MUST validate whether the client's fax user account has access to enumerate all the devices (ports) on the server. On success, the server MUST return information about all its devices in Buffer. It MUST also return the size of the returned information and the number of devices for which it successfully enumerated information.

The client SHOULD free the returned buffer.

```
error status t FAX EnumPortsEx(
  [in] handle t hFaxHandle,
   [out, size_is(, *BufferSize)] LPBYTE* Buffer,
   [out, ref] LPDWORD BufferSize,
   [out, ref] LPDWORD lpdwNumPorts
);
```
- **hFaxHandle:** The RPC binding handle for this call. The client SHOULD reuse the RPC binding handle used as an input *hBinding* argument for the **[FAX\\_ConnectFaxServer \(section](#page-226-0)  [3.1.4.1.10\)](#page-226-0)** or **[FAX\\_ConnectionRefCount \(section 3.1.4.1.11\)](#page-228-0)** method call used to connect to the fax server.
- **Buffer:** A pointer to the address of a buffer to receive an array of **FAX PORT\_INFO\_EXW** [\(section 2.2.46\)](#page-128-0) structures. Each structure describes one fax port. The data includes, among other items, the line identifier and the current status and capability of the port.

**BufferSize:** A pointer to a **DWORD** in which to return the size, in bytes, of the buffer.

**lpdwNumPorts:** A pointer to a **DWORD** variable that receives the number of ports that are returned by the method.

*[MS-FAX] — v20140124 Fax Server and Client Remote Protocol* 

*Copyright © 2014 Microsoft Corporation.* 

**Return Values:** This method MUST return 0x00000000 (ERROR\_SUCCESS) for success; otherwise, it MUST return one of the following error codes, one of the fax-specific errors that are defined in section [2.2.52,](#page-139-0) or one of the other standard errors defined in [\[MS-ERREF\]](%5bMS-ERREF%5d.pdf) section 2.2.

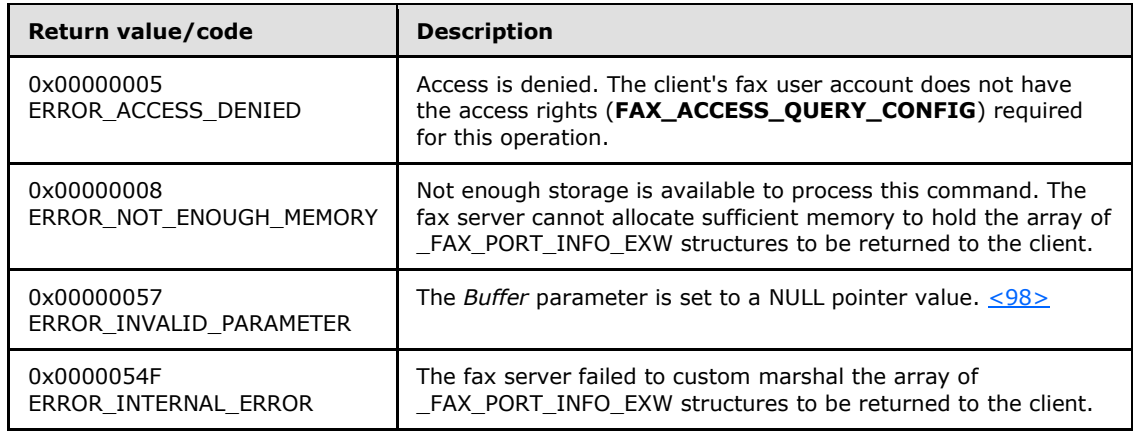

Exceptions Thrown:

No exceptions are thrown except those that are thrown by the underlying RPC protocol, [\[MS-RPCE\].](%5bMS-RPCE%5d.pdf)

### **3.1.4.1.30 FAX\_EnumRoutingExtensions (Opnum 78)**

The **FAX\_EnumRoutingExtensions (Opnum 78)** function is called by the client to enumerate all the routing extensions that are registered with the specified fax server. The function returns detailed information about each of the routing extensions.

In response, the server MUST validate whether the client's fax user account has access to enumerate all the routing extensions on the server. On success, the server MUST return information about all its routing extensions in *Buffer*. The server MUST also return the size of the returned information and the number of routing extensions for which it successfully enumerated information.

The client SHOULD free the returned buffer.

```
error status t FAX EnumRoutingExtensions(
 [in] handle t hFaxHandle,
   [out, size_is(, *BufferSize)] LPBYTE* Buffer,
   [out, ref] LPDWORD BufferSize,
   [out, ref] LPDWORD lpdwNumExts
);
```
**hFaxHandle:** The RPC binding handle for this call. The client SHOULD reuse the RPC binding handle used as an input *hBinding* argument for the **[FAX\\_ConnectFaxServer \(section](#page-226-0)  [3.1.4.1.10\)](#page-226-0)** or **[FAX\\_ConnectionRefCount \(section 3.1.4.1.11\)](#page-228-0)** method call used to connect to the fax server.

```
Buffer: A pointer to the address of a buffer to receive an array of 
  FAX_ROUTING_EXTENSION_INFO (section 2.2.49) structures. Each structure contains
  information about one fax routing extension, as it pertains to the entire Fax Service.
```
**BufferSize:** A pointer to a **DWORD** in which to return the size, in bytes, of the buffer.

*[MS-FAX] — v20140124 Fax Server and Client Remote Protocol* 

*Copyright © 2014 Microsoft Corporation.* 

**lpdwNumExts:** A pointer to a **DWORD** variable to receive the number of

**FAX\_ROUTING\_EXTENSION\_INFO** (section 2.2.49) structures that the method returns in the *ppRoutingExtensions* parameter. This number MUST equal the total number of fax device routing extensions that are installed on the target server.

**Return Values:** This method MUST return 0x00000000 (ERROR\_SUCCESS) for success; otherwise, it MUST return one of the following error codes, one of the fax-specific errors that are defined in section  $2.2.52$ , or one of the other standard errors defined in  $[MS-ERREF]$ section 2.2.

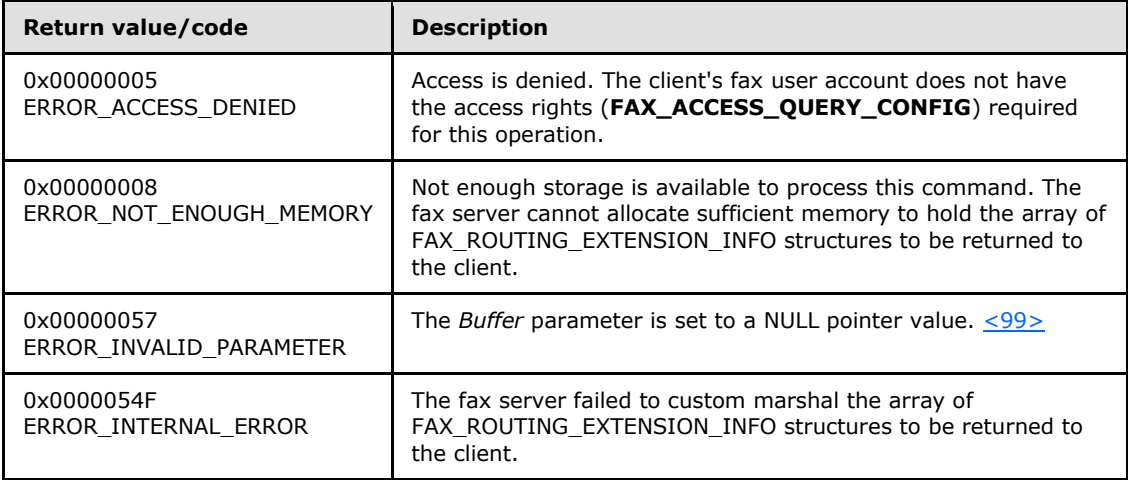

Exceptions Thrown:

No exceptions are thrown except those that are thrown by the underlying RPC protocol, [\[MS-RPCE\].](%5bMS-RPCE%5d.pdf)

# **3.1.4.1.31 FAX\_EnumRoutingMethods (Opnum 13)**

The **FAX\_EnumRoutingMethods (Opnum 13)** method is called by the client to enumerate all the routing methods for a specified port that are registered with the fax server in the fax server's list of routing methods. The client calls **[Fax\\_OpenPort \(Opnum 2\) \(section 3.1.4.1.65\)](#page-296-0)** to get the value for FaxPortHandle. The function returns detailed information about each of the enumerated routing methods.

In response, the server MUST validate that the client's fax user account has access to query configuration. The server MUST allocate memory for the routing information array to be passed out and the server MUST fill the routing information array with data.

On success, the server MUST fill the buffer with the routing information for the particular port, along with the buffer size and the number of enumerated methods.

The client SHOULD free the buffer. $\leq 100$ 

```
error status t FAX EnumRoutingMethods(
  [in] RPC FAX PORT HANDLE FaxPortHandle,
   [out, size_is(, *RoutingInfoBufferSize)] 
    LPBYTE* RoutingInfoBuffer,
   [out, ref] LPDWORD RoutingInfoBufferSize,
   [out, ref] LPDWORD PortsReturned
);
```
*[MS-FAX] — v20140124 Fax Server and Client Remote Protocol* 

*Copyright © 2014 Microsoft Corporation.* 

**FaxPortHandle:** An RPC context handle that references a specified fax port.

- **RoutingInfoBuffer:** A pointer to the address of a buffer to receive an array of **[FAX\\_ROUTING\\_METHOD \(section 2.2.9\)](#page-38-0)** structures. Each structure contains information about one fax routing method.
- **RoutingInfoBufferSize:** A variable to return the size, in bytes, of the routing method buffer.
- **PortsReturned:** A pointer to a **DWORD** variable to receive the number of **FAX\_ROUTING\_METHOD** (section 2.2.9) structures that are returned by the *RoutingInfoBuffer* parameter.
- **Return Values:** This method MUST return 0x00000000 (ERROR\_SUCCESS) for success; otherwise, it MUST return one of the following error codes, one of the fax-specific errors that are defined in section [2.2.52,](#page-139-0) or one of the other standard errors defined in [\[MS-ERREF\]](%5bMS-ERREF%5d.pdf) section 2.2.

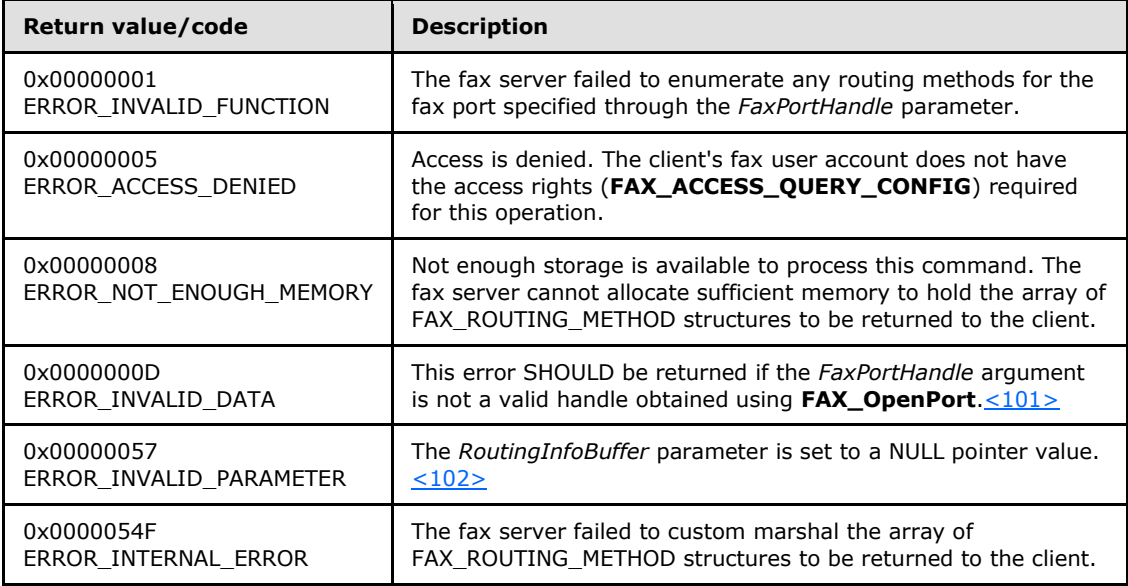

Exceptions Thrown:

No exceptions are thrown except those that are thrown by the underlying RPC protocol, [\[MS-RPCE\].](%5bMS-RPCE%5d.pdf)

# **3.1.4.1.32 FAX\_GetAccountInfo (Opnum 96)**

The **FAX\_GetAccountInfo (Opnum 96)** method is called by the client to retrieve information about a specified fax user account. The fax user account for which information is retrieved is specified by the *lpcwstrAccountName* parameter, which can be obtained using the **[FAX\\_EnumAccounts \(section 3.1.4.1.18\)](#page-236-0)** method.

Protocol version FAX\_API\_VERSION\_0 (0x00000000), FAX\_API\_VERSION\_1 (0x00010000), and FAX\_API\_VERSION\_2 (0x00020000) fax servers SHOULD NOT implement this call. The fax client MUST NOT call this method if the protocol version reported by the server is FAX\_API\_VERSION\_0 (0x00000000), FAX\_API\_VERSION\_1 (0x00010000), or FAX\_API\_VERSION\_2 (0x00020000). For more information, see FAX ConnectFaxServer (section 3.1.4.1.10).

*[MS-FAX] — v20140124 Fax Server and Client Remote Protocol* 

*Copyright © 2014 Microsoft Corporation.* 

In response, the server MUST validate the account name that is passed in with the *lpwstrAccountName* argument. If the account name specified by the *lpwstrAccountName* argument is not the same as the logged-on user, the server MUST check whether this user account has access to query configuration as follows. If the user account specified by the *lpwstrAccountName* argument is not the caller, and it does not have the FAX\_ACCESS\_QUERY\_CONFIG rights, the call MUST return ERROR ACCESS DENIED. The server MUST allocate the buffer to hold the account information.

On success, the server MUST return the detailed information about the account that is passed in the buffer as per the level specified, along with the buffer size.

The client SHOULD free the buffer.

```
error status t FAX GetAccountInfo(
  [in] handle t hBinding,
   [in, string, unique] LPCWSTR lpcwstrAccountName,
   [in] DWORD level,
   [out, size_is(,*BufferSize)] LPBYTE* Buffer,
   [out, ref] LPDWORD BufferSize
\lambda:
```
- **hBinding:** The RPC binding handle for this call. The client SHOULD reuse the RPC binding handle used as an input *hBinding* argument for the **FAX\_ConnectFaxServer** (section 3.1.4.1.10) or **[FAX\\_ConnectionRefCount \(section 3.1.4.1.11\)](#page-228-0)** method call used to connect to the fax server.
- **lpcwstrAccountName:** A pointer to a constant, null-terminated character string that contains the name of the account for which to retrieve information.
- **level:** A **DWORD** value that indicates the type of structure that is pointed to by *Buffer*. This MUST be zero.
- **Buffer:** A pointer to a **[FAX\\_ACCOUNT\\_INFO\\_0 \(section 2.2.24\)](#page-63-0)** structure that contains fax account information.
- **BufferSize:** A pointer to a **DWORD** value that specifies the size, in bytes, of the structure that is pointed to by the *Buffer* parameter.
- **Return Values:** This method MUST return 0x00000000 (ERROR\_SUCCESS) for success; otherwise, it MUST return one of the following error codes, one of the fax-specific errors that are defined in section  $2.2.52$ , or one of the other standard errors defined in  $[MS-ERREF]$ section 2.2.

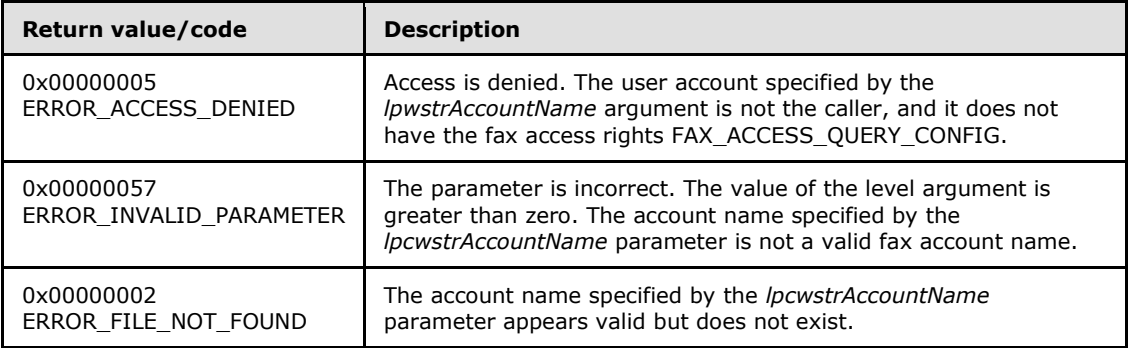

*[MS-FAX] — v20140124 Fax Server and Client Remote Protocol* 

*Copyright © 2014 Microsoft Corporation.* 

*Release: Thursday, February 13, 2014* 

The account name that *lpcwstrAccountName* indicates MUST be in one of the following formats. Any other format is invalid.

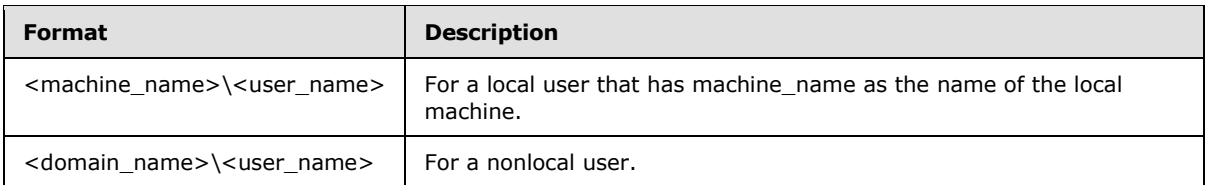

Exceptions Thrown:

No exceptions are thrown except those that are thrown by the underlying RPC protocol, [\[MS-RPCE\].](%5bMS-RPCE%5d.pdf)

## **3.1.4.1.33 FAX\_GetActivityLoggingConfiguration (Opnum 43)**

The **FAX\_GetActivityLoggingConfiguration (Opnum 43)** method is called by the client to retrieve the current activity logging configuration.

In response, the server MUST validate that the client's fax user account has access to query configuration. It MUST then allocate memory for the activity logging information to be passed out and fill it with data.

To indicate success, the server MUST return the buffer that contains the activity logging information, along with the buffer size.

The client SHOULD free the buffer.

```
error status t FAX GetActivityLoggingConfiguration(
 [in] handle t hFaxHandle,
   [out, size_is(, *BufferSize)] LPBYTE* Buffer,
   [out, ref] LPDWORD BufferSize
);
```
**hFaxHandle:** The RPC binding handle for this call. The client SHOULD reuse the RPC binding handle used as an input *hBinding* argument for the **[FAX\\_ConnectFaxServer \(section](#page-226-0)  [3.1.4.1.10\)](#page-226-0)** or **[FAX\\_ConnectionRefCount \(section 3.1.4.1.11\)](#page-228-0)** method call used to connect to the fax server.

**Buffer:** A pointer to a FAX ACTIVITY LOGGING CONFIGW (section 2.2.26) structure.

**BufferSize:** A pointer to a **DWORD** in which to return the size, in bytes, of the buffer.

**Return Values:** This method MUST return 0x00000000 (ERROR\_SUCCESS) for success; otherwise, it MUST return one of the following error codes, one of the fax-specific errors that are defined in section  $2.2.52$ , or one of the other standard errors defined in  $[MS-ERREF]$ section 2.2.

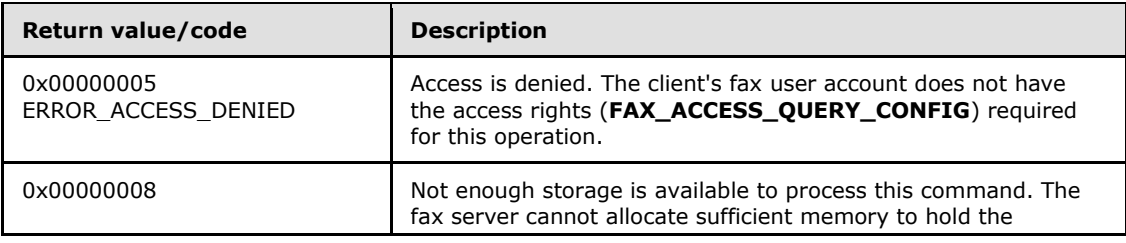

*[MS-FAX] — v20140124 Fax Server and Client Remote Protocol* 

*Copyright © 2014 Microsoft Corporation.* 

*Release: Thursday, February 13, 2014* 

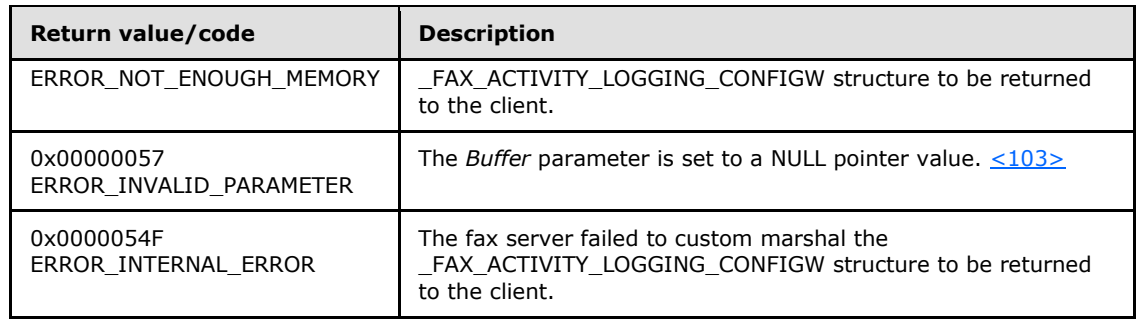

No exceptions are thrown except those that are thrown by the underlying RPC protocol, [\[MS-RPCE\].](%5bMS-RPCE%5d.pdf)

## **3.1.4.1.34 FAX\_GetArchiveConfiguration (Opnum 41)**

The **FAX\_GetArchiveConfiguration (Opnum 41)** method is called by the client to retrieve the current archive configuration on the fax server. In response, the server returns archive configuration information about the fax server.

Protocol version FAX\_API\_VERSION\_3 (0x00030000) fax servers SHOULD fail this call by returning ERROR\_NOT\_SUPPORTED (0x00000032). The fax client SHOULD NOT call this method if the protocol version reported by the server is FAX\_API\_VERSION\_3 (0x00030000). For more information, see [FAX\\_ConnectFaxServer \(section 3.1.4.1.10\).](#page-226-0) The fax client SHOULD call [FAX\\_GetGeneralConfiguration \(section 3.1.4.1.40\)](#page-266-0) instead.

In response, the server MUST validate that the client's fax user account has access to query configuration. Then, the server MUST allocate memory for the archive configuration information to be passed out and the server MUST fill the archive configuration information with data.

To indicate success, the server MUST return the buffer that contains the archive configuration information, along with the buffer size.

The client SHOULD free the buffer.

```
error status t FAX GetArchiveConfiguration(
  [in] handle t hFaxHandle,
  [in] FAX ENUM MESSAGE FOLDER Folder,
  [out, size is(, *BufferSize)] LPBYTE* Buffer,
  [out, ref] LPDWORD BufferSize
);
```
**hFaxHandle:** The RPC binding handle for this call. The client SHOULD reuse the RPC binding handle used as an input *hBinding* argument for the **FAX\_ConnectFaxServer** (section 3.1.4.1.10) or **[FAX\\_ConnectionRefCount \(section 3.1.4.1.11\)](#page-228-0)** method call used to connect to the fax server.

**Folder:** Archive location. This MUST be either **[FAX\\_MESSAGE\\_FOLDER\\_INBOX \(section](#page-21-0)  [2.2.2\)](#page-21-0)** or **FAX\_MESSAGE\_FOLDER\_SENTITEMS** (section 2.2.2).

**Buffer:** A pointer to a **[FAX\\_ARCHIVE\\_CONFIGW \(section 2.2.27\)](#page-66-0)** object. If the size of the archive exceeds the **dwSizeQuotaHighWatermark** value and if the **bSizeQuotaWarning** member is set to TRUE, an event log warning SHOULD be issued. If an event log warning was already issued, no more events SHOULD be issued until the size of the archive drops below

*[MS-FAX] — v20140124 Fax Server and Client Remote Protocol*  *259 / 467*

*Copyright © 2014 Microsoft Corporation.* 

the **dwSizeQuotaLowWatermark** value. If a fax message stays in the archive longer than the **dwAgeLimit** value, it MAY be automatically deleted. If the **dwAgeLimit** value is zero, the time limit MUST NOT be used.

**BufferSize:** A pointer to a **DWORD** in which to return the size, in bytes, of the buffer.

**Return Values:** This method MUST return 0x00000000 (ERROR\_SUCCESS) for success; otherwise, it MUST return one of the following error codes, one of the fax-specific errors that are defined in section  $2.2.52$ , or one of the other standard errors defined in  $[MS-ERREF]$ section 2.2.

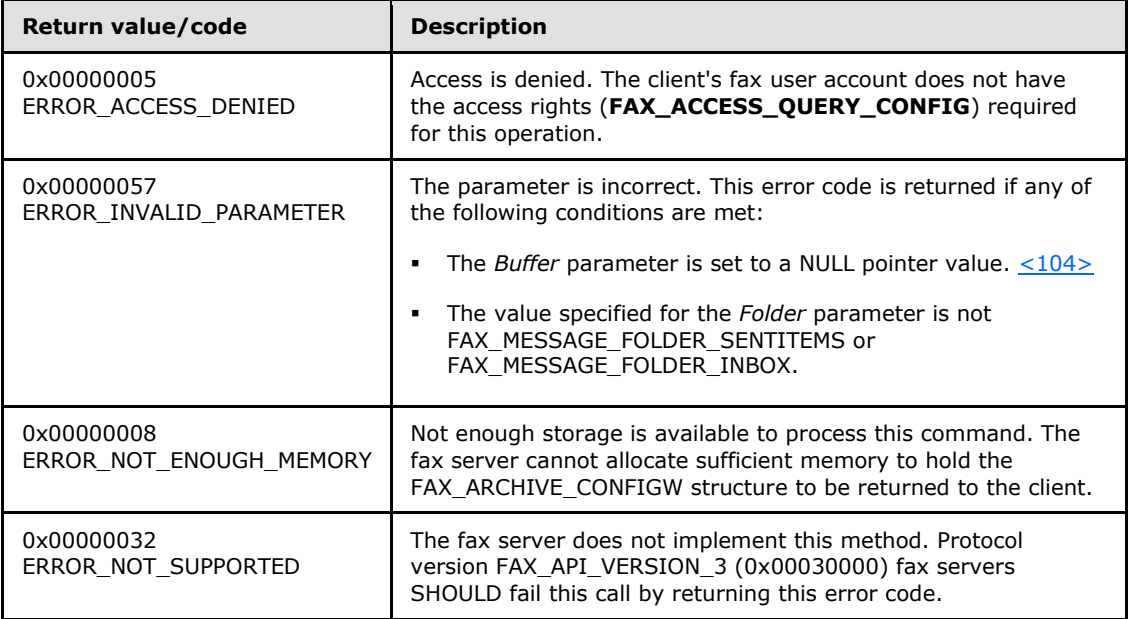

Exceptions Thrown:

No exceptions are thrown except those that are thrown by the underlying RPC protocol, [\[MS-RPCE\].](%5bMS-RPCE%5d.pdf)

### **3.1.4.1.35 FAX\_GetConfigOption (Opnum 104)**

The **FAX\_GetConfigOption (Opnum 104)** is called by the client to retrieve a configuration setting at the server using an RPC\_REQUEST packet.

Protocol version FAX\_API\_VERSION\_0 (0x00000000), FAX\_API\_VERSION\_1 (0x00010000), and FAX\_API\_VERSION\_2 (0x00020000) fax servers SHOULD NOT implement this call. The fax client MUST NOT call this method if the protocol version reported by the server is FAX\_API\_VERSION\_0 (0x00000000), FAX\_API\_VERSION\_1 (0x00010000), or FAX\_API\_VERSION\_2 (0x00020000). For more information, see [FAX\\_ConnectFaxServer \(section 3.1.4.1.10\).](#page-226-0)

In response, the server MUST validate that the client's fax user account has access as follows. Use of this method does NOT require FAX\_ACCESS\_QUERY\_CONFIG access rights. A calling user with any access control entry (ACE) on the server can use this method.

On success, the appropriate config option MUST be passed out by the server.

error status t FAX GetConfigOption(

*260 / 467*

*[MS-FAX] — v20140124 Fax Server and Client Remote Protocol* 

*Copyright © 2014 Microsoft Corporation.* 

```
[in] handle t hFaxHandle,
```
[in] FAX ENUM CONFIG OPTION option,

```
 [out] LPDWORD lpdwValue
```
);

**hFaxHandle:** The RPC binding handle for this call. The client SHOULD reuse the RPC binding handle used as an input *hBinding* argument for the **FAX\_ConnectFaxServer** (section 3.1.4.1.10) or **[FAX\\_ConnectionRefCount \(section 3.1.4.1.11\)](#page-228-0)** method call used to connect to the fax server.

**option:** Identifies the configuration option to be returned. This parameter MUST be a value from the **[FAX\\_ENUM\\_CONFIG\\_OPTION \(section 2.2.3\)](#page-22-0)** enumeration.

**lpdwValue:** A pointer to a **DWORD** that holds the value of the configuration option upon return. The value's type depends on the configuration option that was asked for using the *option* parameter.

If *option* was set to FAX\_CONFIG\_OPTION\_ALLOW\_PERSONAL\_CP, *lpdwValue* contains a **BOOL** that MUST take one of the following values.

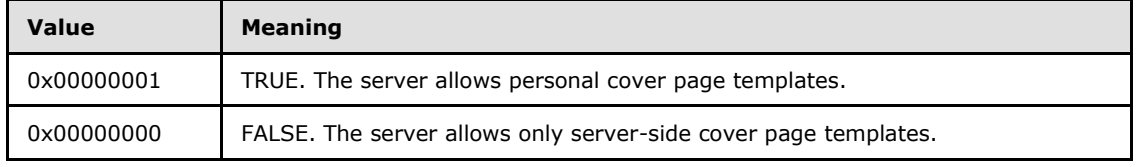

If *option* was set to FAX\_CONFIG\_OPTION\_QUEUE\_STATE, *lpdwValue* is a **DWORD** value that MUST specify state information about the fax queue defined in section  $3.1.1$ . If this value is zero, both the incoming and outgoing queues are unblocked. Otherwise, this value MUST be a combination of one or more of the following flags.

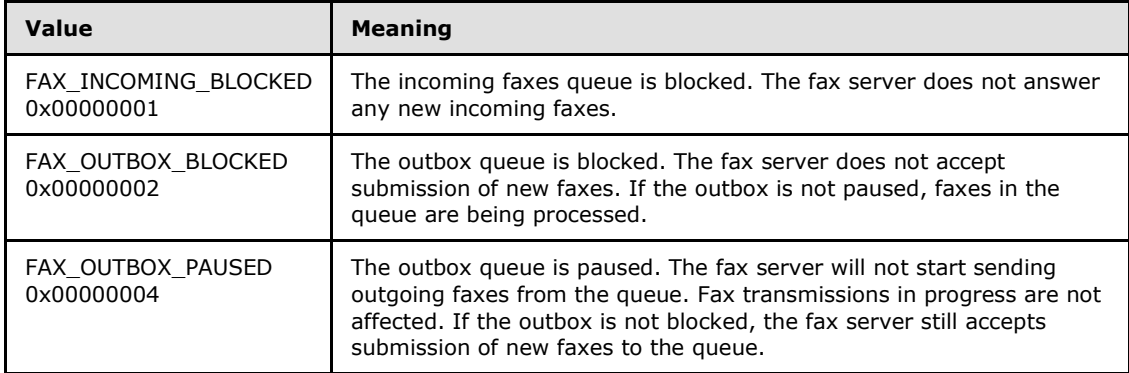

If *option* was set to FAX\_CONFIG\_OPTION\_ALLOWED\_RECEIPTS, *lpdwValue* contains a **DWORD** that MUST be a bitwise combination of one or more of the flags that are specified in **[FAX\\_ENUM\\_DELIVERY\\_REPORT\\_TYPES \(section 2.2.76\)](#page-178-0)**.

If *option* was set to FAX\_CONFIG\_OPTION\_INCOMING\_FAXES\_PUBLIC, *lpdwValue* contains a **BOOL** that MUST take one of the following values.

*[MS-FAX] — v20140124 Fax Server and Client Remote Protocol* 

*Copyright © 2014 Microsoft Corporation.* 

*Release: Thursday, February 13, 2014* 

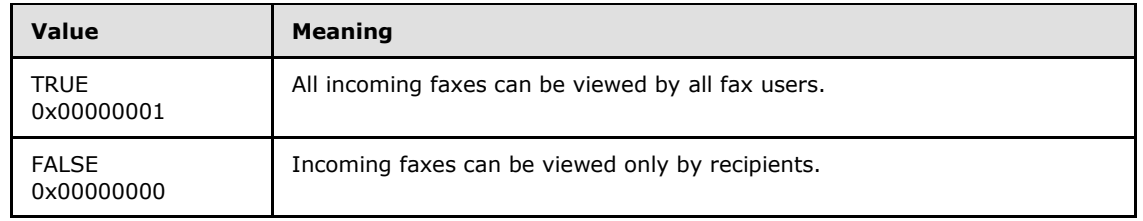

**Return Values:** This method MUST return 0x00000000 (ERROR\_SUCCESS) for success; otherwise, it MUST return one of the following error codes, one of the fax-specific errors that are defined in section  $2.2.52$ , or one of the other standard errors defined in [\[MS-ERREF\]](%5bMS-ERREF%5d.pdf) section 2.2.

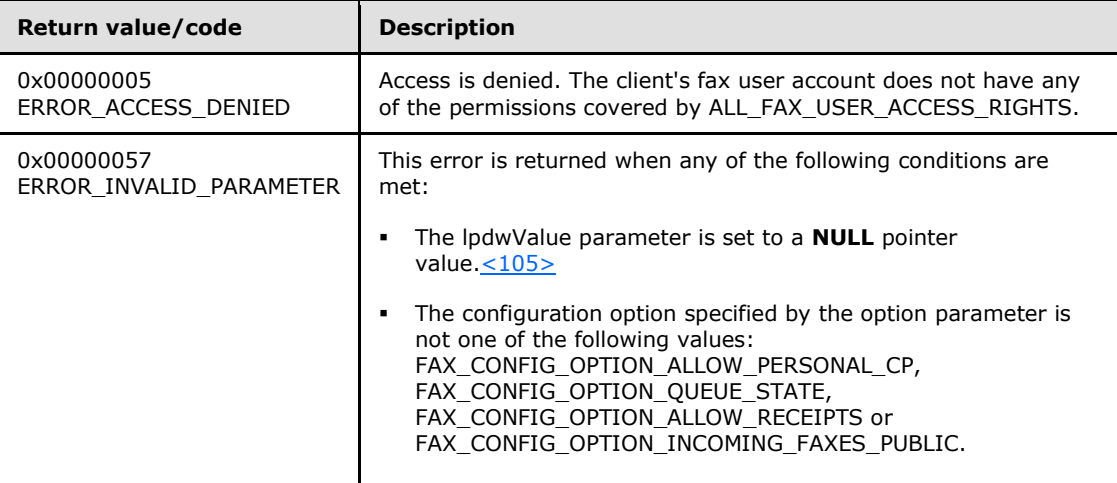

Use of this method does not require FAX\_ACCESS\_QUERY\_CONFIG access rights. A calling user with any ACE on the server can use this method.

Exceptions Thrown:

No exceptions are thrown except those that are thrown by the underlying RPC protocol, [\[MS-RPCE\].](%5bMS-RPCE%5d.pdf)

### **3.1.4.1.36 FAX\_GetConfiguration (Opnum 19)**

The **FAX\_GetConfiguration (Opnum 19)** method is called by the client to query the general configuration of the fax server that is described by the **[\\_FAX\\_CONFIGURATIONW \(section](#page-69-0)  [2.2.29\)](#page-69-0)** structure.

In response, the server MUST validate that the client's fax user account has access to query the configuration of the fax server. It MUST then allocate memory for the configuration information to be passed out and fill it with data.

To indicate success, the server MUST return the buffer that contains the configuration information, along with the buffer size. The client SHOULD free the buffer.

```
error_status_t FAX_GetConfiguration(
 [in] handle t hBinding,
   [out, size_is(, *BufferSize)] LPBYTE* Buffer,
   [out, ref] LPDWORD BufferSize
```
*[MS-FAX] — v20140124 Fax Server and Client Remote Protocol* 

*Copyright © 2014 Microsoft Corporation.* 

- **hBinding:** The RPC binding handle for this call. The client SHOULD reuse the RPC binding handle used as an input *hBinding* argument for the **[FAX\\_ConnectFaxServer \(section 3.1.4.1.10\)](#page-226-0)** or **FAX** ConnectionRefCount (section 3.1.4.1.11) method call used to connect to the fax server.
- **Buffer:** A pointer to the address of a buffer to receive a **\_FAX\_CONFIGURATIONW** (section 2.2.29) structure. The structure contains the current configuration settings for the fax server.

**BufferSize:** A variable to return the size, in bytes, of the buffer.

**Return Values:** This method MUST return 0x00000000 (ERROR\_SUCCESS) for success; otherwise, it MUST return one of the following error codes, one of the fax-specific errors that are defined in section  $2.2.52$ , or one of the other standard errors defined in  $[MS-ERREF]$ section 2.2.

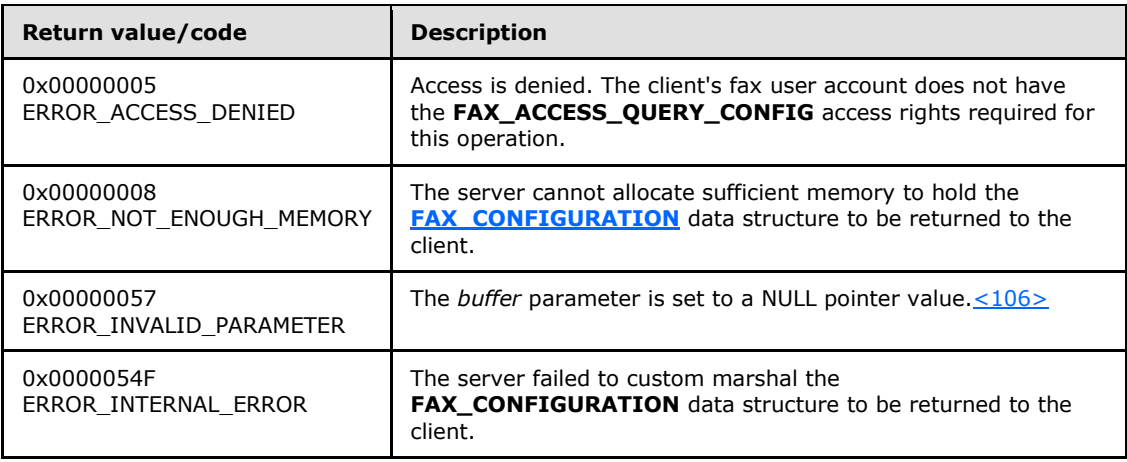

Exceptions Thrown:

No exceptions are thrown except those that are thrown by the underlying RPC protocol, [\[MS-RPCE\].](%5bMS-RPCE%5d.pdf)

### **3.1.4.1.37 FAX\_GetCountryList (Opnum 30)**

The **FAX\_GetCountryList (Opnum 30)** method is called by the client to retrieve the list of country/region information that is defined on the server. TAPI maintains this list, which contains information like the country/region name or country/region ID.

In response, the server MUST validate that the client's fax user account has any access to the fax server. It MUST then allocate memory for the country/region list array to be passed out and fill it with data. To indicate success, the server MUST return the buffer that contains the country/region list, along with the buffer size.

The client SHOULD free the buffer.

```
error status t FAX GetCountryList(
  [in] handle t FaxHandle,
   [out, size_is(, *BufferSize)] LPBYTE* Buffer,
   [out, ref] LPDWORD BufferSize
```
*[MS-FAX] — v20140124 Fax Server and Client Remote Protocol* 

*Copyright © 2014 Microsoft Corporation.* 

*Release: Thursday, February 13, 2014* 

);

- **FaxHandle:** The RPC binding handle for this call. The client SHOULD reuse the RPC binding handle used as an input *hBinding* argument for the **[FAX\\_ConnectFaxServer \(section](#page-226-0)  [3.1.4.1.10\)](#page-226-0)** or **[FAX\\_ConnectionRefCount \(section 3.1.4.1.11\)](#page-228-0)** method call used to connect to the fax server.
- **Buffer:** A pointer to a buffer of type **[FAX\\_TAPI\\_LINECOUNTRY\\_LISTW \(section 2.2.51\)](#page-138-0)** in which to place the country/region information.

**BufferSize:** A pointer to a **DWORD** in which to return the size, in bytes, of the buffer.

**Return Values:** This method MUST return 0x00000000 (ERROR\_SUCCESS) for success; otherwise, it MUST return one of the following error codes, one of the fax-specific errors that are defined in section  $2.2.52$ , or one of the other standard errors defined in  $[MS-ERREF]$ section 2.2.

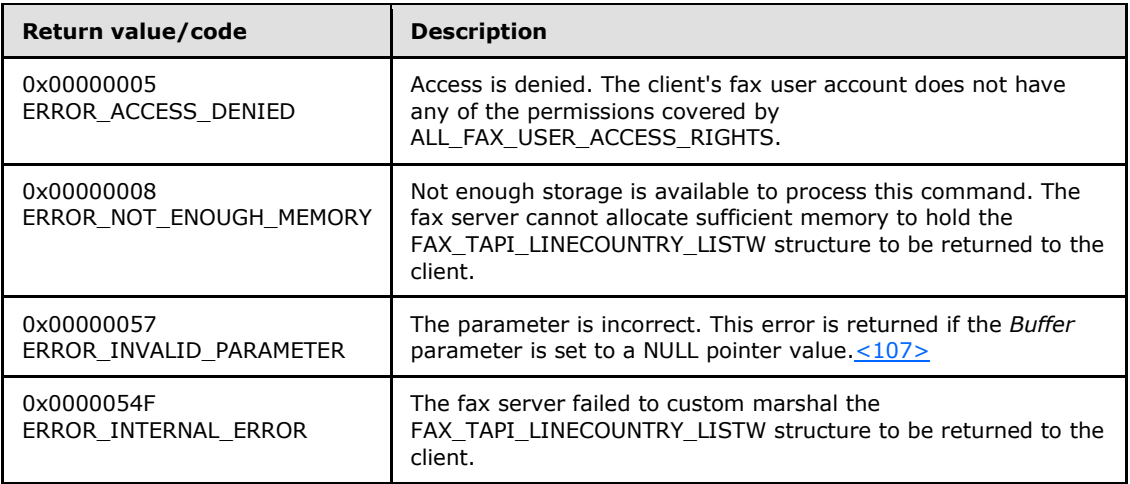

Exceptions Thrown:

No exceptions are thrown except those that are thrown by the underlying RPC protocol, [\[MS-RPCE\].](%5bMS-RPCE%5d.pdf)

#### **3.1.4.1.38 FAX\_GetDeviceStatus (Opnum 8)**

The **FAX\_GetDeviceStatus (Opnum 8)** method is called by the client to retrieve information about a specified fax device (port).

In response, the server MUST validate that the client's fax user account has access to query configuration. The server SHOULD validate that the FaxPortHandle is not set to NULL. It MUST then allocate memory for the status buffer to be passed out and fill it with data.

The fax server MUST ignore the access mode of the fax port specified by the *FaxPortHandle*.

To indicate success, the server MUST return the buffer that contains the status information, along with the buffer size.

The client SHOULD free the buffer.

error status t FAX GetDeviceStatus(

*264 / 467*

*[MS-FAX] — v20140124 Fax Server and Client Remote Protocol* 

*Copyright © 2014 Microsoft Corporation.* 

```
[in] RPC FAX PORT HANDLE FaxPortHandle,
   [out, size_is(,*BufferSize)] LPBYTE* StatusBuffer,
   [out, ref] LPDWORD BufferSize
);
```
**FaxPortHandle:** An RPC context handle that references a specified fax port. This context handle MUST be obtained using the **[FAX\\_OpenPort \(section 3.1.4.1.65\)](#page-296-0)** method.

- **StatusBuffer:** A pointer to the address of a buffer to receive a **[FAX\\_DEVICE\\_STATUS \(section](#page-40-0)**  [2.2.10\)](#page-40-0) structure. The structure describes the status of one fax device. The fax server MUST set the **SizeOfStruct** member of this structure to the correct size for the Fixed\_Portion block of the FAX\_DEVICE\_STATUS structure, as described in section [2.2.10.](#page-40-0)
- **BufferSize:** A variable to return the size, in bytes, of the data returned in the buffer referenced by the *StatusBuffer* parameter.
- **Return Values:** This method MUST return 0x00000000 (ERROR\_SUCCESS) for success; otherwise, it MUST return one of the following error codes, one of the fax-specific errors that are defined in section  $2.2.52$ , or one of the other standard errors defined in  $[MS-ERREF]$ section 2.2.

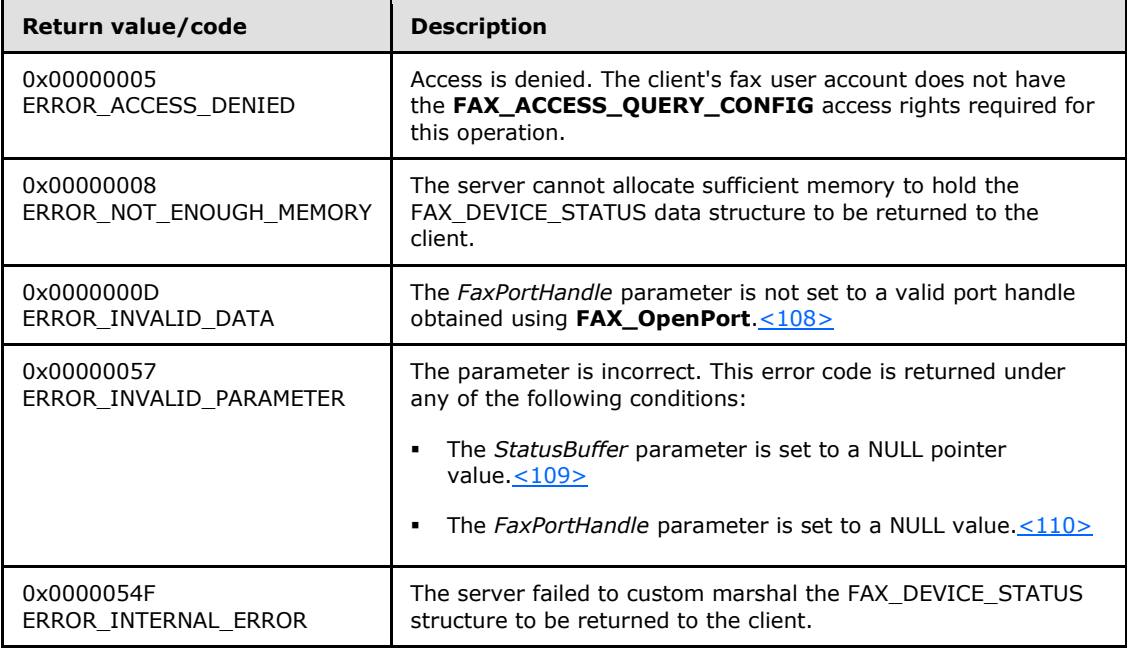

Exceptions Thrown:

No exceptions are thrown except those that are thrown by the underlying RPC protocol, [\[MS-RPCE\].](%5bMS-RPCE%5d.pdf)

# **3.1.4.1.39 FAX\_GetExtensionData (Opnum 49)**

The **FAX\_GetExtensionData (Opnum 49)** method is called by the client to retrieve the private configuration data for a fax routing extension or a routing method. Such private configuration data is written with a **[FAX\\_SetExtensionData \(section 3.1.4.1.79\)](#page-317-0)** call. The *lpcwstrNameGUID* parameter MUST be for a valid routing extension or routing method for which the client requests the

*[MS-FAX] — v20140124 Fax Server and Client Remote Protocol* 

*Copyright © 2014 Microsoft Corporation.* 

private data. The value for the *dwDeviceId* parameter can be obtained using the **[FAX\\_EnumPorts](#page-251-0)  [\(section 3.1.4.1.28\)](#page-251-0)** parameter or the **[FAX\\_EnumPortsEx \(section 3.1.4.1.29\)](#page-252-0)** parameter.

In response, the server MUST validate that the client's fax user account has the access rights required to query the configuration data. It MUST then allocate memory for the routing extension data to be passed out and fill it with data.

To indicate success, the server MUST return the buffer that contains the routing extension data, along with the buffer size.

The client SHOULD free the buffer.

```
error_status_t FAX GetExtensionData(
 [in] handle t hFaxHandle,
 [in] DWORD dwDeviceId,
  [in, string, ref] LPCWSTR lpcwstrNameGUID,
  [out, size_is(, *lpdwDataSize)] 
    LPBYTE* ppData,
   [out, ref] LPDWORD lpdwDataSize
);
```
- **hFaxHandle:** The RPC binding handle for this call. The client SHOULD reuse the RPC binding handle used as an input *hBinding* argument for the **[FAX\\_ConnectFaxServer \(section](#page-226-0)  [3.1.4.1.10\)](#page-226-0)** or **[FAX\\_ConnectionRefCount \(section 3.1.4.1.11\)](#page-228-0)** method call used to connect to the fax server.
- **dwDeviceId:** The device identifier. A value of zero indicates the caller requests a named data BLOB that is not associated with any specific device. This value can be used to store configurations that affect all the devices. For example, an Optical Character Recognition (OCR) routing extension might export several different routing methods that all rely on the same OCR parameters. This routing extension can associate the OCR configuration with a nonspecific device so that it would become global.
- **lpcwstrNameGUID:** A curly-braced GUID string that identifies the data to return. The GUID can identify a routing extension or a routing method.Because GUIDs are unique, the server determines from the specific GUID value whether the call is requesting routing extension data or routing method data.
- **ppData:** A pointer to an allocated private data buffer. This buffer contains the data that is returned by the fax server. For the default routing methods described in section [2.2.87,](#page-185-0) this data is a null-terminated character string containing an EmailID, Printer, or Folder name. For other routing extensions or methods the format of this data depends on the respective routing extension or routing method and SHOULD be treated as opaque binary data by the fax server.
- **lpdwDataSize:** A pointer to a **DWORD** value that returns the size, in bytes, of the data that is pointed to by the *ppData* parameter.
- **Return Values:** This method MUST return 0x00000000 (ERROR\_SUCCESS) for success; otherwise, it MUST return one of the following error codes, one of the fax-specific errors that are defined in section  $2.2.52$ , or one of the other standard errors defined in  $[MS-ERREF]$ section 2.2.

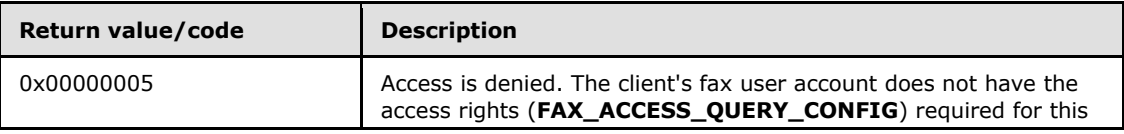

*[MS-FAX] — v20140124 Fax Server and Client Remote Protocol* 

*Copyright © 2014 Microsoft Corporation.* 

*Release: Thursday, February 13, 2014* 

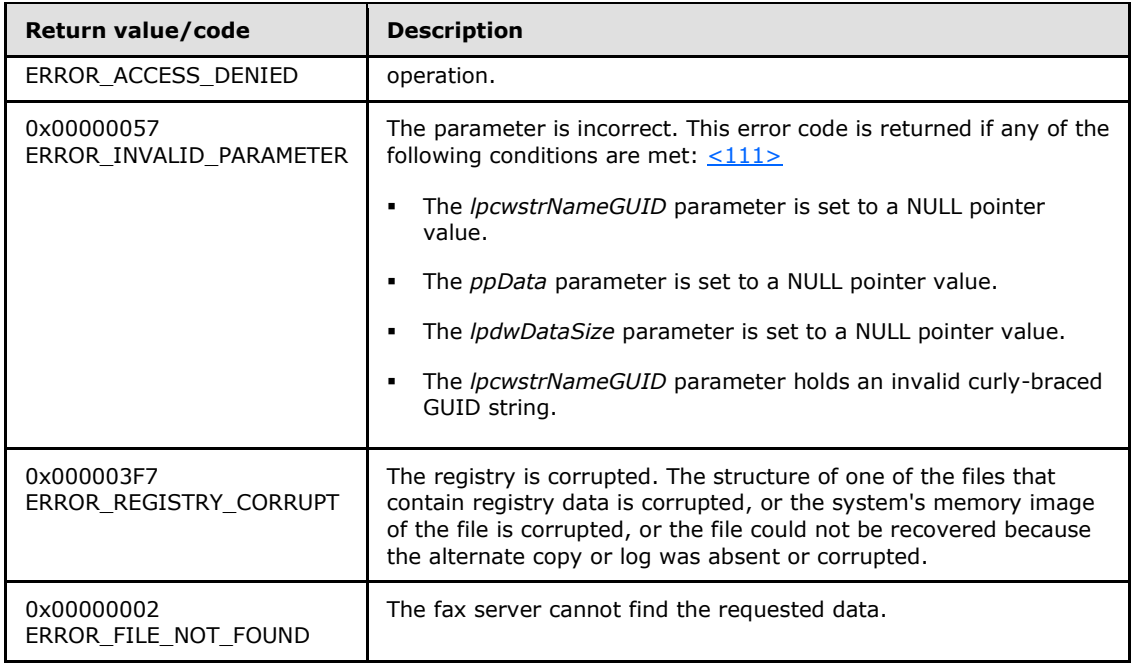

<span id="page-266-0"></span>No exceptions are thrown except those that are thrown by the underlying RPC protocol, [\[MS-RPCE\].](%5bMS-RPCE%5d.pdf)

### **3.1.4.1.40 FAX\_GetGeneralConfiguration (Opnum 97)**

The **FAX\_GetGeneralConfiguration (Opnum 97)** method is called by the client to request information about the general configuration at the server.

Protocol version FAX\_API\_VERSION\_0 (0x00000000), FAX\_API\_VERSION\_1 (0x00010000), and FAX\_API\_VERSION\_2 (0x00020000) fax servers SHOULD NOT implement this call. The fax client MUST NOT call this method if the protocol version reported by the server is FAX\_API\_VERSION\_0 (0x00000000), FAX\_API\_VERSION\_1 (0x00010000), or FAX\_API\_VERSION\_2 (0x00020000). For more information, see [FAX\\_ConnectFaxServer \(section 3.1.4.1.10\).](#page-226-0)

In response, the server MUST validate that the client's fax user account has access to query configuration. It then MUST allocate memory for the configuration information to be passed out and then fill it with data.

On success, the server MUST return the buffer that contains the configuration information as specified by the level, along with the buffer size.

The client SHOULD free the buffer.

```
error status t FAX GetGeneralConfiguration(
 [in] handle t hBinding,
  [in] DWORD level,
  [out, size_is(,*BufferSize)] LPBYTE* Buffer,
  [out, ref] LPDWORD BufferSize
);
```
*[MS-FAX] — v20140124 Fax Server and Client Remote Protocol* 

*Copyright © 2014 Microsoft Corporation.* 

- **hBinding:** The RPC binding handle for this call. The client SHOULD reuse the RPC binding handle used as an input *hBinding* argument for the **FAX\_ConnectFaxServer** (section 3.1.4.1.10) or **FAX ConnectionRefCount (section 3.1.4.1.11)** method call used to connect to the fax server.
- **level:** A **DWORD** value that indicates the type of structure pointed to by *Buffer*. This MUST be zero.
- **Buffer:** A pointer to a **[FAX\\_GENERAL\\_CONFIG \(section 2.2.31\)](#page-75-0)** structure that contains the server information to retrieve. The buffer indicated by this pointer contains the following:
	- 1. A serialized **FAX\_GENERAL\_CONFIG** structure filled by server.
	- 2. A null-terminated, wide character string that indicates the archive folder location on the fax server file system.

The **lpcwstrArchiveLocation** member of the **FAX\_GENERAL\_CONFIG** structure contains the offset to this string in the buffer.

- **BufferSize:** A pointer to a **DWORD** value that specifies the size, in bytes, of the buffer that is pointed to by the *Buffer* parameter.
- **Return Values:** This method MUST return 0x00000000 (ERROR\_SUCCESS) for success; otherwise, it MUST return one of the following error codes, one of the fax-specific errors that are defined in section  $2.2.52$ , or one of the other standard errors defined in  $[MS-ERREF]$ section 2.2.

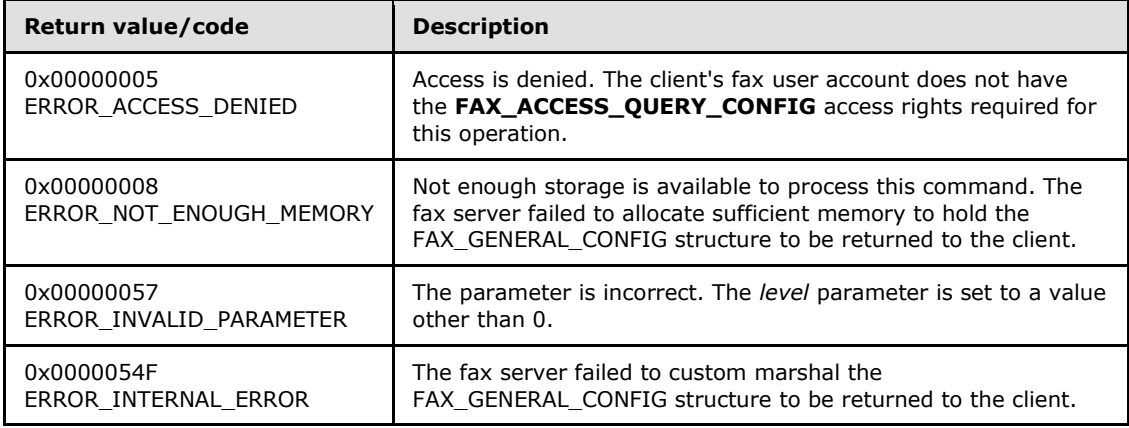

Exceptions Thrown:

<span id="page-267-0"></span>No exceptions are thrown except those that are thrown by the underlying RPC protocol, [\[MS-RPCE\].](%5bMS-RPCE%5d.pdf)

# **3.1.4.1.41 FAX\_GetJob (Opnum 5)**

The **FAX\_GetJob (Opnum 5)** method is called by the client to retrieve information regarding a specific job. The job is specified by the *JobId* parameter. The value for the *JobId* parameter can be obtained using one of the following methods: **[FAX\\_EnumJobs \(section 3.1.4.1.21\)](#page-240-0)**, **[FAX\\_EnumJobsEx \(section 3.1.4.1.22\)](#page-241-0)**, or **[FAX\\_EnumJobsEx2 \(section 3.1.4.1.23\)](#page-243-0)**.

In response, the server MUST validate that the job identified by *JobId* exists in the fax queue. The server MUST validate that the client's fax user account has access to query the job identified by *JobId* as follows:

*[MS-FAX] — v20140124 Fax Server and Client Remote Protocol* 

*Copyright © 2014 Microsoft Corporation.* 

*Release: Thursday, February 13, 2014* 

- If the job is for an outgoing fax, the client's fax user account MUST be the owner of the job or have FAX\_ACCESS\_QUERY\_OUT\_JOBS access rights.
- If the job is for an incoming fax, the client's fax user account MUST have the FAX\_ACCESS\_MANAGE\_RECEIVE\_FOLDER access rights or the incoming faxes MUST be public.

On success, the server MUST return the job information of the specified job.

The client SHOULD free the returned buffer.

```
error status t FAX GetJob(
 [in] handle t hBinding,
  [in] DWORD JobId,
  [out, size_is(,*BufferSize)] LPBYTE* Buffer,
   [out, ref] LPDWORD BufferSize
);
```
**hBinding:** The RPC binding handle for this call. The client SHOULD reuse the RPC binding handle used as an input *hBinding* argument for the **[FAX\\_ConnectFaxServer \(section 3.1.4.1.10\)](#page-226-0)** or **FAX** ConnectionRefCount (section 3.1.4.1.11) method call used to connect to the fax server.

**JobId:** A unique number that identifies a queued or active fax job.

**Buffer:** A pointer to the address of a buffer to receive a **FAX JOB ENTRY (section 2.2.6)** structure.

**BufferSize:** A variable to return the size, in bytes, of the job information buffer.

**Return Values:** This method MUST return 0x00000000 (ERROR\_SUCCESS) for success; otherwise, it MUST return one of the following error codes, one of the fax-specific errors that are defined in section  $2.2.52$ , or one of the other standard errors defined in  $[MS-ERREF]$ section 2.2.

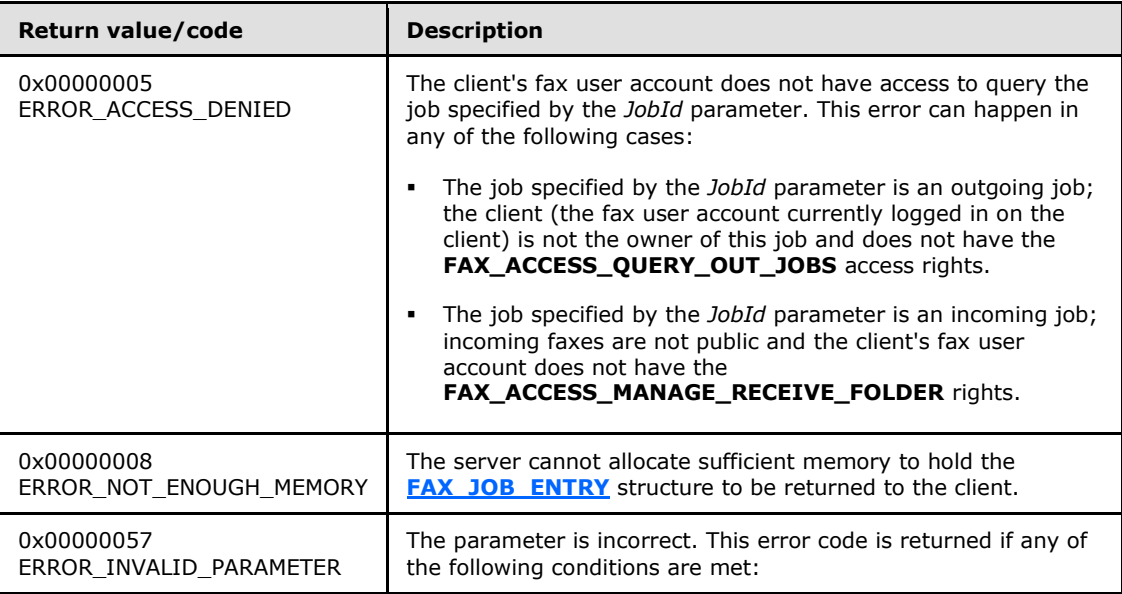

*[MS-FAX] — v20140124 Fax Server and Client Remote Protocol* 

*Copyright © 2014 Microsoft Corporation.* 

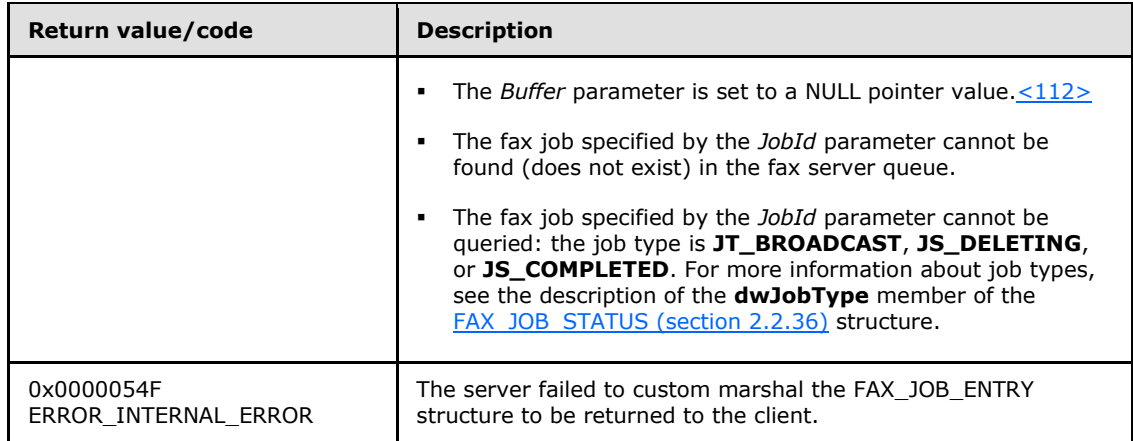

No exceptions are thrown except those that are thrown by the underlying RPC protocol, [\[MS-RPCE\].](%5bMS-RPCE%5d.pdf)

# **3.1.4.1.42 FAX\_GetJobEx (Opnum 29)**

The **FAX\_GetJobEx (Opnum 29)** is called by the client to retrieve information about a specified job at the server. The job is identified by the job message ID. The job message ID can be obtained using one of the following methods: **[FAX\\_EnumJobs \(section 3.1.4.1.21\)](#page-240-0)**, **[FAX\\_EnumJobsEx](#page-241-0)  [\(section 3.1.4.1.22\)](#page-241-0)**, or **[FAX\\_EnumJobsEx2 \(section 3.1.4.1.23\)](#page-243-0)**.

In response, the server MUST validate that the message ID is for a valid job. The server MUST validate that the client's fax user account has read access to the job.

On success, the server MUST return the queued job's job information and the size of the job information.

This method is an extended version of **[FAX\\_GetJob \(section 3.1.4.1.41\)](#page-267-0)**, which returns a **[FAX\\_JOB\\_ENTRY\\_EXW \(section 2.2.35\)](#page-87-0)** structure for the specified message.

The client SHOULD free the returned buffer.

```
error status t FAX GetJobEx(
 [in] handle t hBinding,
 [in] DWORDLONG dwlMessageID,
  [out, size_is(, *BufferSize)] LPBYTE* Buffer,
  [out, ref] LPDWORD BufferSize
);
```
- **hBinding:** The RPC binding handle for this call. The client SHOULD reuse the RPC binding handle used as an input *hBinding* argument for the **[FAX\\_ConnectFaxServer \(section 3.1.4.1.10\)](#page-226-0)** or **[FAX\\_ConnectionRefCount \(section 3.1.4.1.11\)](#page-228-0)** method call used to connect to the fax server.
- **dwlMessageID:** A unique number that identifies a queued or active fax job. The job MUST be an inbound or outbound transmission.

**Buffer:** A pointer to the address of a buffer to receive one FAX JOB ENTRY EXW (section 2.2.35) structure followed by one [FAX\\_JOB\\_STATUS \(section 2.2.36\)](#page-91-0) structure, followed by

*[MS-FAX] — v20140124 Fax Server and Client Remote Protocol* 

*Copyright © 2014 Microsoft Corporation.* 

*Release: Thursday, February 13, 2014* 

other data pointed at from these two structures (from pointer type fields). These two data structures describe one fax job. If the *pStatus* pointer field of the **FAX\_JOB\_ENTRY\_EXW** structure is not NULL, it MUST point to the address of the FAX\_JOB\_STATUS structure in the buffer. If the *pStatus* pointer is NULL, the FAX\_JOB\_STATUS structure is located in the buffer immediately after the **FAX\_JOB\_ENTRY\_EXW** structure. The field length MUST be clamped to 32 bits before serialization.

**BufferSize:** A variable to return the size, in bytes, of the buffer.

**Return Values:** This method MUST return 0x00000000 (ERROR\_SUCCESS) for success; otherwise, it MUST return one of the following error codes, one of the fax-specific errors that are defined in section  $2.2.52$ , or one of the other standard errors defined in  $[MS-ERREF]$ section 2.2.

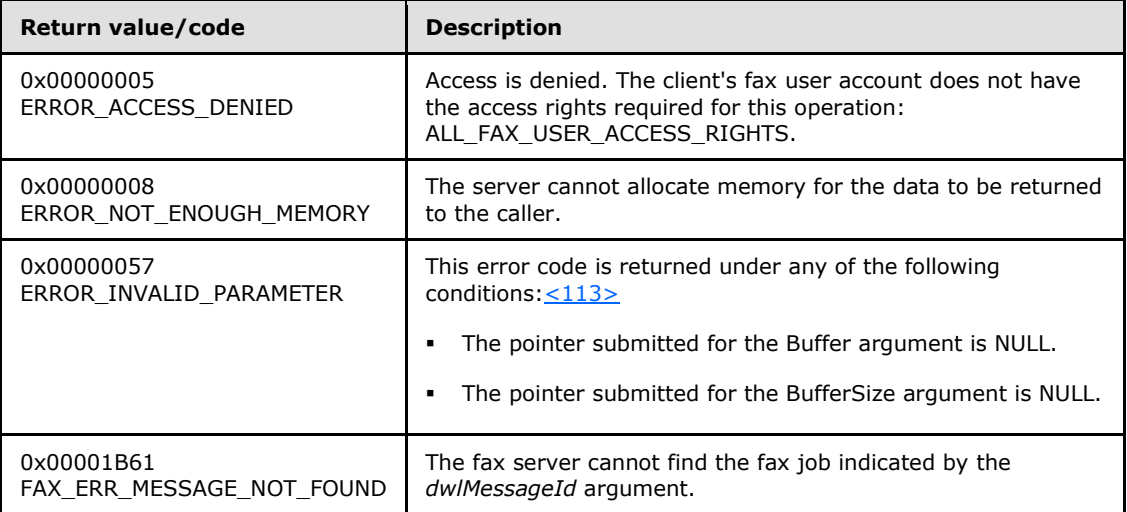

Exceptions Thrown:

No exceptions are thrown except those that are thrown by the underlying RPC protocol, [\[MS-RPCE\].](%5bMS-RPCE%5d.pdf)

# **3.1.4.1.43 FAX\_GetJobEx2 (Opnum 87)**

The **FAX\_GetJobEx2 (Opnum 87)** method is called by the client to retrieve information about a specified job. The job is identified by the job message ID. The job message ID can be obtained using one of the following methods: **[FAX\\_EnumJobs \(section 3.1.4.1.21\)](#page-240-0)**, **[FAX\\_EnumJobsEx](#page-241-0)  [\(section 3.1.4.1.22\)](#page-241-0)**, or **[FAX\\_EnumJobsEx2 \(section 3.1.4.1.23\)](#page-243-0)**.

Protocol version FAX\_API\_VERSION\_0 (0x00000000), FAX\_API\_VERSION\_1 (0x00010000), and FAX\_API\_VERSION\_2 (0x00020000) fax servers SHOULD NOT implement this call. The fax client MUST NOT call this method if the protocol version reported by the server is FAX\_API\_VERSION\_0 (0x00000000), FAX\_API\_VERSION\_1 (0x00010000), or FAX\_API\_VERSION\_2 (0x00020000). For more information, see FAX ConnectFaxServer (section 3.1.4.1.10).

In response, the server MUST validate that the message ID is for a valid job. The server MUST validate that the client's fax user account has read access to the job.

On success, the server MUST return the information about the specified job in a **[FAX\\_JOB\\_ENTRY\\_EX\\_1 \(section 2.2.34\)](#page-81-0)** structure. This method is an extended version of **[FAX\\_GetJob \(section 3.1.4.1.41\)](#page-267-0)**.

*[MS-FAX] — v20140124 Fax Server and Client Remote Protocol* 

*Copyright © 2014 Microsoft Corporation.* 

*Release: Thursday, February 13, 2014* 

The client SHOULD free the returned buffer.

```
error_status_t FAX_GetJobEx2(
  [in] handle t hBinding,
  [in] DWORDLONG dwlMessageID,
  [in] DWORD level,
   [out, size_is(,*BufferSize)] LPBYTE* Buffer,
   [out, ref] LPDWORD BufferSize
);
```
- **hBinding:** The RPC binding handle for this call. The client SHOULD reuse the RPC binding handle used as an input *hBinding* argument for the **FAX\_ConnectFaxServer** (section 3.1.4.1.10) or **FAX ConnectionRefCount (section 3.1.4.1.11)** method call used to connect to the fax server.
- **dwlMessageID:** A **DWORDLONG** value that specifies a unique number that identifies a queued or active fax job. The job MUST be an inbound or outbound transmission.
- **level:** A **DWORD** value that indicates the structure to return in *Buffer*. This value MUST be set to 1.
- **Buffer:** A pointer to the address of a buffer that receives a FAX\_JOB\_ENTRY\_EX\_1 (section 2.2.34) structure.
- **BufferSize:** A pointer to a **DWORD** value that specifies the size, in bytes, of the buffer that is pointed to by the *Buffer* parameter.
- **Return Values:** This method MUST return 0x00000000 (ERROR\_SUCCESS) for success; otherwise, it MUST return one of the following error codes, one of the fax-specific errors that are defined in section  $2.2.52$ , or one of the other standard errors defined in  $[MS-ERREF]$ section 2.2.

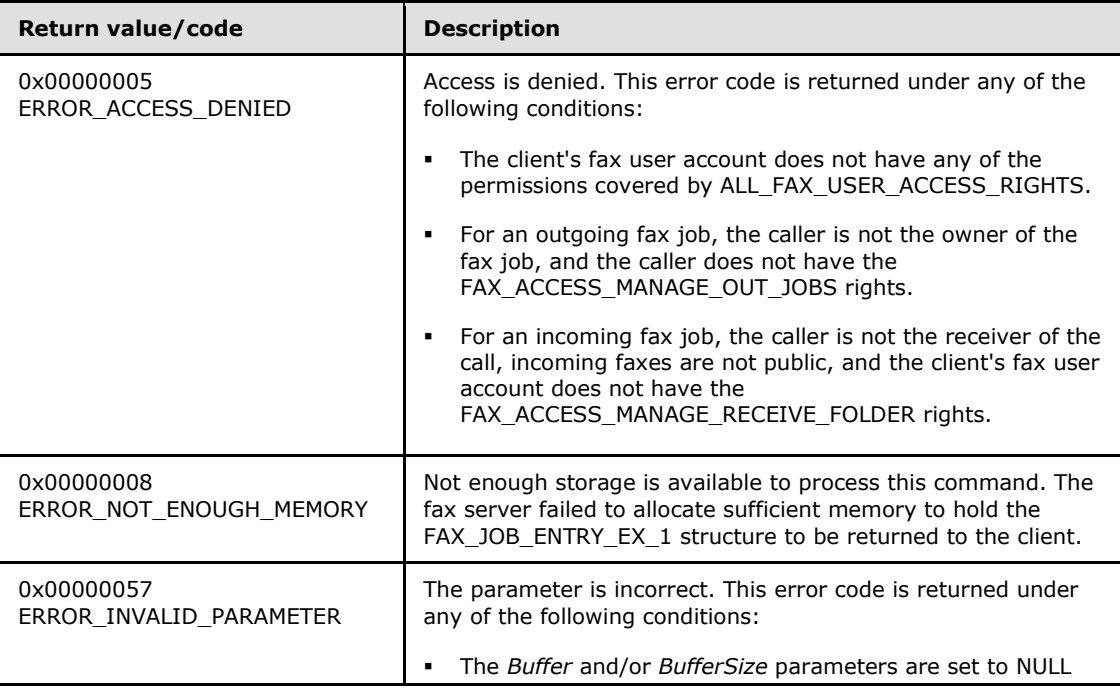

*[MS-FAX] — v20140124 Fax Server and Client Remote Protocol* 

*Copyright © 2014 Microsoft Corporation.* 

*Release: Thursday, February 13, 2014* 

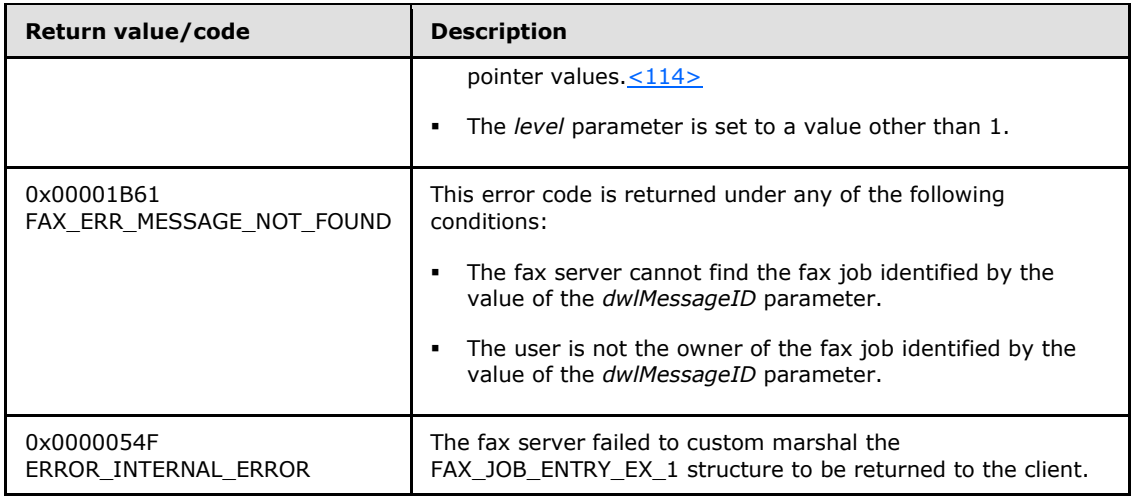

No exceptions are thrown except those that are thrown by the underlying RPC protocol, [\[MS-RPCE\].](%5bMS-RPCE%5d.pdf)

# **3.1.4.1.44 FAX\_GetLoggingCategories (Opnum 21)**

The **FAX\_GetLoggingCategories (Opnum 21)** method is called by the client. In response, the server MUST return the current logging categories for the fax server to which the client has connected. A logging category determines the errors or other events that the fax server records in the application event log.

The client SHOULD free the returned buffer.

```
error status t FAX GetLoggingCategories(
 [in] handle t hBinding,
   [out, size_is(, *BufferSize)] LPBYTE* Buffer,
  [out, ref] LPDWORD BufferSize,
  [out, ref] LPDWORD NumberCategories
);
```
- **hBinding:** The RPC binding handle for this call. The client SHOULD reuse the RPC binding handle used as an input *hBinding* argument for the **[FAX\\_ConnectFaxServer \(section 3.1.4.1.10\)](#page-226-0)** or **FAX** ConnectionRefCount (section 3.1.4.1.11) method call used to connect to the fax server.
- **Buffer:** A pointer to the address of a buffer to receive an array of **FAX\_LOG\_CATEGORY [\(section 2.2.11\)](#page-47-0)** structures. The number of structures included in the array is set by **NumberCategories**. Each structure describes one current logging category. The **Name** strings are appended after the **FAX\_LOG\_CATEGORY** entries. The **Name** field of each **FAX\_LOG\_CATEGORY** structure is an offset indicating the location of the associated **Name** string in the buffer.  $\leq$ 115 $>$

**BufferSize:** A variable to return the size, in bytes, of the buffer.

**NumberCategories:** A pointer to a **DWORD** variable to receive the number of **FAX\_LOG\_CATEGORY** structures that the method returns in the *Buffer* parameter.

*[MS-FAX] — v20140124 Fax Server and Client Remote Protocol* 

*Copyright © 2014 Microsoft Corporation.* 

**Return Values:** This method MUST return 0x00000000 (ERROR\_SUCCESS) for success; otherwise, it MUST return one of the following error codes, one of the fax-specific errors that are defined in section [2.2.52,](#page-139-0) or one of the other standard errors defined in [\[MS-ERREF\]](%5bMS-ERREF%5d.pdf) section 2.2.

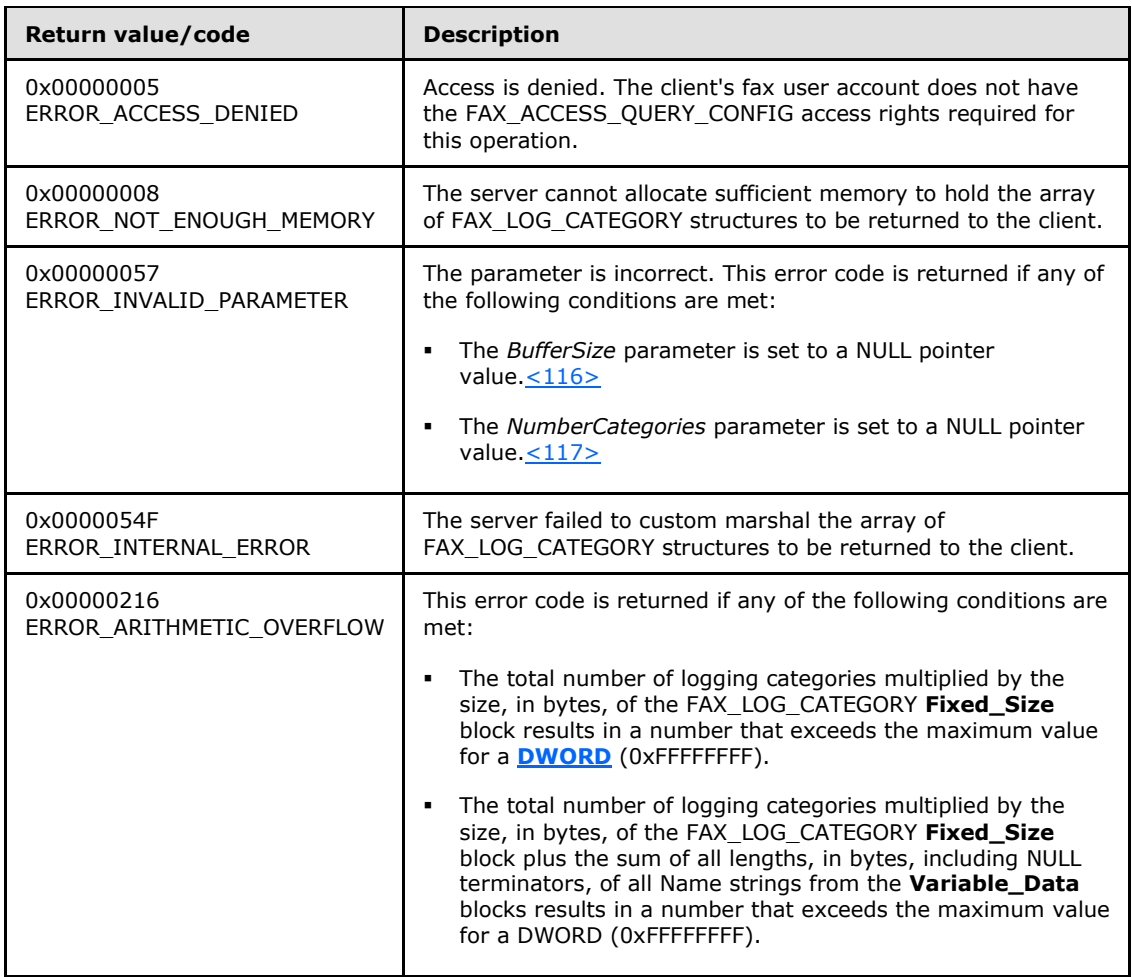

Exceptions Thrown:

<span id="page-273-0"></span>No exceptions are thrown except those that are thrown by the underlying RPC protocol, [\[MS-RPCE\].](%5bMS-RPCE%5d.pdf)

### **3.1.4.1.45 FAX\_GetMessage (Opnum 66)**

The **FAX\_GetMessage (Opnum 66)** method is called by the client. The archive can be one of the enumerations that are defined by FAX\_ENUM\_MESSAGE\_FOLDER except FAX\_MESSAGE\_FOLDER\_QUEUE. The *dwlMessageId* parameter specifies a particular message and can be obtained using the **[FAX\\_EnumMessages \(section 3.1.4.1.24\)](#page-245-0)** method or the **[FAX\\_EnumMessagesEx \(section 3.1.4.1.25\)](#page-247-0)** method.

In response, the server MUST validate that the message ID is for a valid message. The server MUST validate that the client's fax user account has access to read the message.

On success, the server MUST return the contents of the message and also its size.

*[MS-FAX] — v20140124 Fax Server and Client Remote Protocol* 

*Copyright © 2014 Microsoft Corporation.* 

*Release: Thursday, February 13, 2014* 

The client SHOULD free the returned buffer.

```
error status t FAX GetMessage(
 [in] handle t hFaxHandle,
  [in] DWORDLONG dwlMessageId,
  [in] FAX ENUM MESSAGE FOLDER Folder,
  [out, size is(, *lpdwBufferSize)]
    LPBYTE* lppBuffer,
   [out, ref] LPDWORD lpdwBufferSize
);
```
- **hFaxHandle:** The RPC binding handle for this call. The client SHOULD reuse the RPC binding handle used as an input *hBinding* argument for the **[FAX\\_ConnectFaxServer \(section](#page-226-0)  [3.1.4.1.10\)](#page-226-0)** or **[FAX\\_ConnectionRefCount \(section 3.1.4.1.11\)](#page-228-0)** method call used to connect to the fax server.
- **dwlMessageId:** A **DWORDLONG** value that identifies the fax message to retrieve from the archive.
- **Folder:** The type of archive where the message resides. FAX\_MESSAGE\_FOLDER\_QUEUE is an invalid value for this parameter.
- **lppBuffer:** A pointer to a buffer that receives a **[FAX\\_MESSAGEW \(section 2.2.38\)](#page-106-0)** structure. This buffer contains the retrieved message.
- **lpdwBufferSize:** A pointer to a **DWORD** in which to return the size, in bytes, of the buffer that is pointed to by the *lppBuffer* parameter.
- **Return Values:** This method MUST return 0x00000000 (ERROR\_SUCCESS) for success; otherwise, it MUST return one of the following error codes, one of the fax-specific errors that are defined in section [2.2.52,](#page-139-0) or one of the other standard errors defined in [\[MS-ERREF\]](%5bMS-ERREF%5d.pdf) section 2.2.

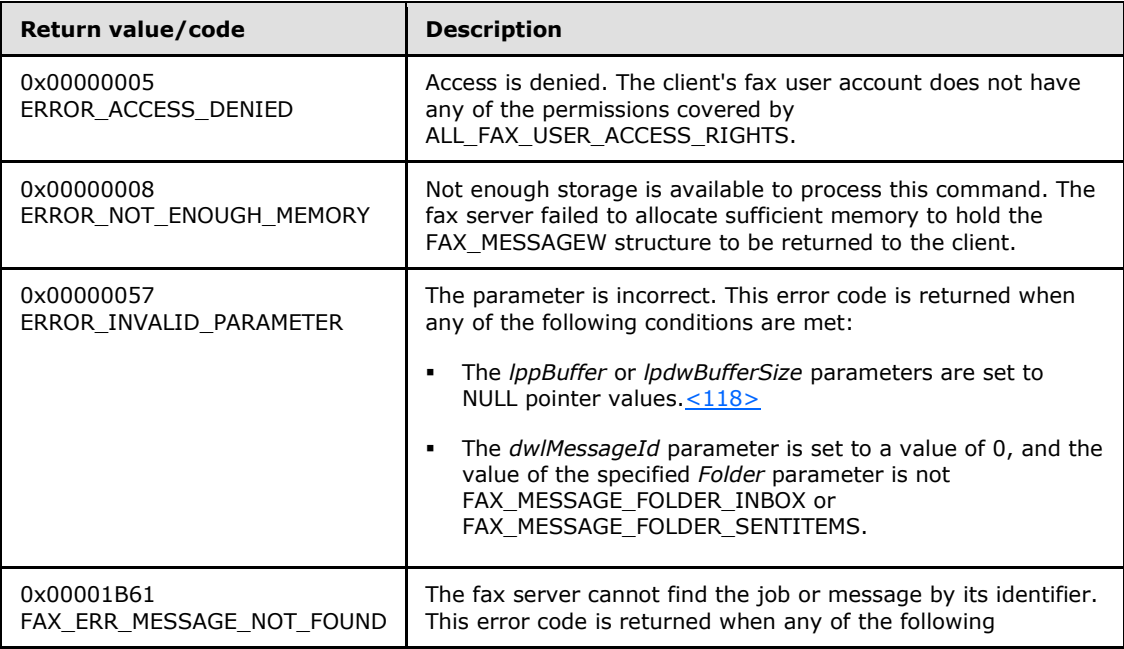

*[MS-FAX] — v20140124 Fax Server and Client Remote Protocol* 

*Copyright © 2014 Microsoft Corporation.* 

*Release: Thursday, February 13, 2014* 

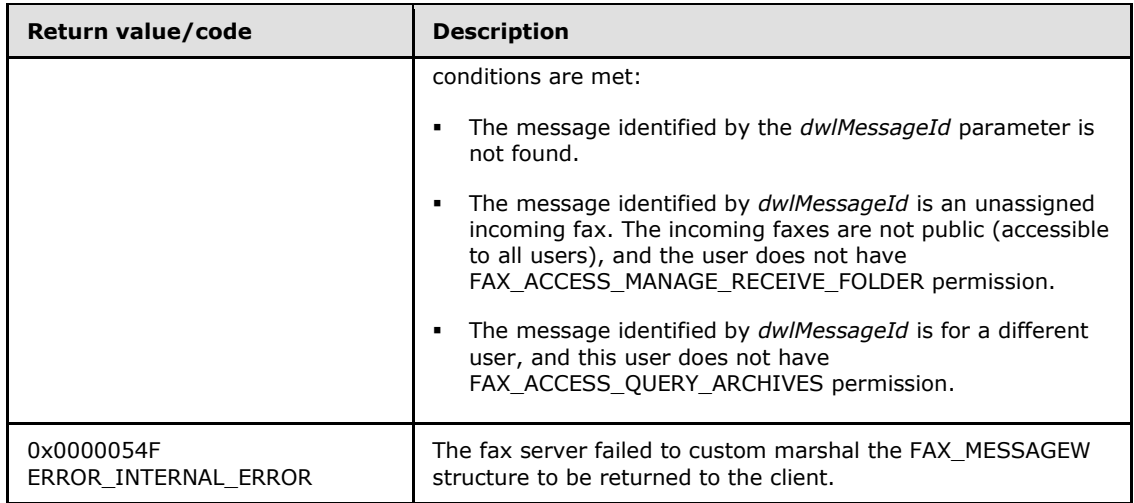

No exceptions are thrown except those that are thrown by the underlying RPC protocol, [\[MS-RPCE\].](%5bMS-RPCE%5d.pdf)

# **3.1.4.1.46 FAX\_GetMessageEx (Opnum 89)**

The **FAX\_GetMessageEx (Opnum 89)** method is called by the client to retrieve a particular message from one of the specified fax message archives. The *dwlMessageId* parameter specifies a particular message and can be obtained using the **[FAX\\_EnumMessages \(section 3.1.4.1.24\)](#page-245-0)** method or the **[FAX\\_EnumMessagesEx \(section 3.1.4.1.25\)](#page-247-0)** method. The folder value MUST be one of the enumerations that are defined by **[FAX\\_ENUM\\_MESSAGE\\_FOLDER \(section 2.2.2\)](#page-21-0)**, except FAX\_MESSAGE\_FOLDER\_QUEUE. This is an extended version of **[FAX\\_GetMessage \(section](#page-273-0)  [3.1.4.1.45\)](#page-273-0)**, because it takes an additional level parameter supporting the extended structure **[FAX\\_MESSAGE\\_1 \(section 2.2.37\)](#page-97-0)**.

Protocol version FAX\_API\_VERSION\_0 (0x00000000), FAX\_API\_VERSION\_1 (0x00010000), and FAX\_API\_VERSION\_2 (0x00020000) fax servers SHOULD NOT implement this call. The fax client MUST NOT call this method if the protocol version reported by the server is FAX\_API\_VERSION\_0 (0x00000000), FAX\_API\_VERSION\_1 (0x00010000), or FAX\_API\_VERSION\_2 (0x00020000). For more information, see [FAX\\_ConnectFaxServer \(section 3.1.4.1.10\).](#page-226-0)

In response, the server MUST validate that message ID is for a valid message. The server MUST validate that the client's fax user account has access to read the message. On success, the server MUST return the contents of the message in *lppBuffer* and also its size.

The client SHOULD free the returned buffer.

```
error status t FAX GetMessageEx(
  [in] handle t hFaxHandle,
  [in] DWORDLONG dwlMessageId,
 [in] FAX ENUM MESSAGE FOLDER Folder,
   [in] DWORD level,
   [out, size_is(,*lpdwBufferSize)] 
    LPBYTE* lppBuffer,
   [out, ref] LPDWORD lpdwBufferSize
);
```
*[MS-FAX] — v20140124 Fax Server and Client Remote Protocol* 

*Copyright © 2014 Microsoft Corporation.* 

- **hFaxHandle:** The RPC binding handle for this call. The client SHOULD reuse the RPC binding handle used as an input *hBinding* argument for the **FAX\_ConnectFaxServer** (section 3.1.4.1.10) or **[FAX\\_ConnectionRefCount \(section 3.1.4.1.11\)](#page-228-0)** method call used to connect to the fax server.
- **dwlMessageId:** A **DWORDLONG** value that identifies the fax message to retrieve from the archive.
- **Folder:** A **FAX\_ENUM\_MESSAGE\_FOLDER** (section 2.2.2) enumeration that indicates the type of the archive where the message resides. The FAX\_MESSAGE\_FOLDER\_QUEUE value is invalid for this parameter.
- **level:** A **DWORD** value that indicates the type of structure to return in *lppBuffer*. The only value currently supported is 1.
- **lppBuffer:** A pointer to an array of **FAX\_MESSAGE\_1** (section 2.2.37) structures that contain the retrieved messages.
- **lpdwBufferSize:** A pointer to a **DWORD** value that specifies the size, in bytes, of the buffer that is pointed to by the *lppBuffer* parameter.
- **Return Values:** This method MUST return 0x00000000 (ERROR\_SUCCESS) for success; otherwise, it MUST return one of the following error codes, one of the fax-specific errors that are defined in section  $2.2.52$ , or one of the other standard errors defined in  $[MS-ERREF]$ section 2.2.

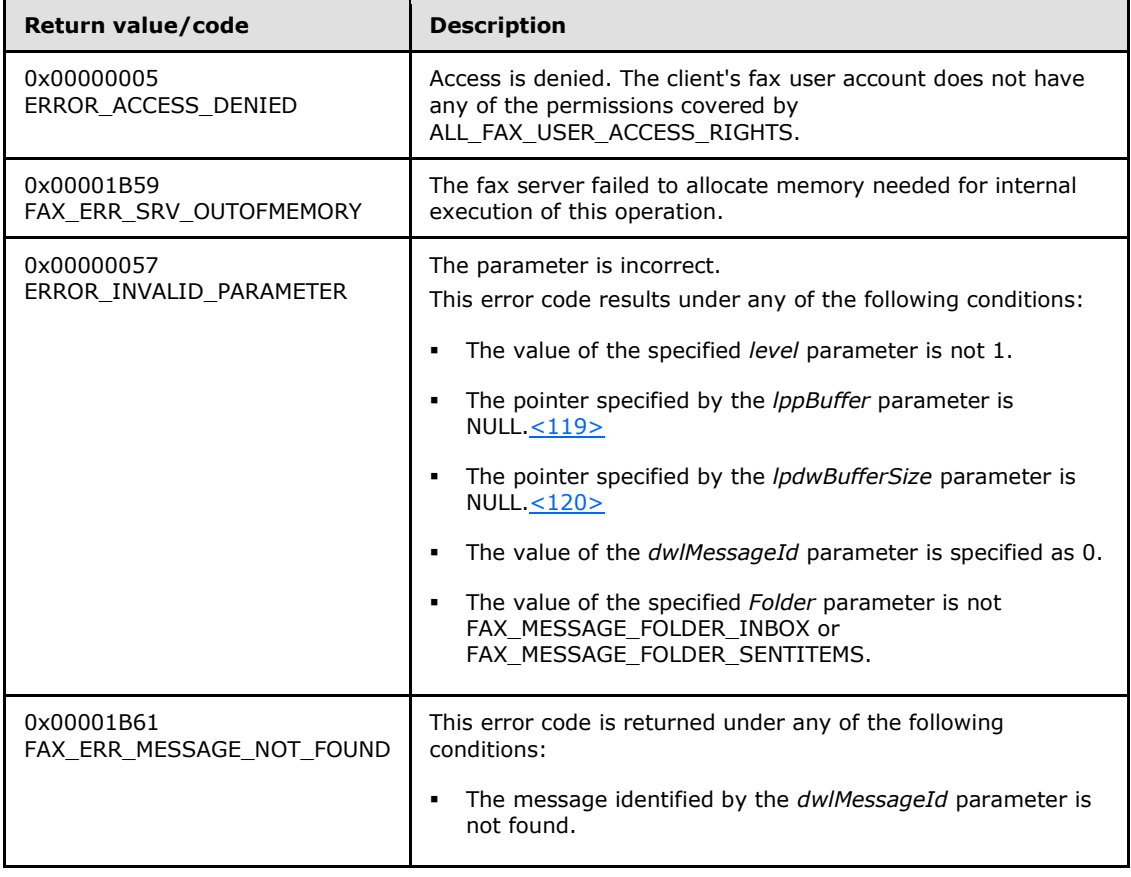

*[MS-FAX] — v20140124 Fax Server and Client Remote Protocol* 

*Copyright © 2014 Microsoft Corporation.* 

*Release: Thursday, February 13, 2014* 

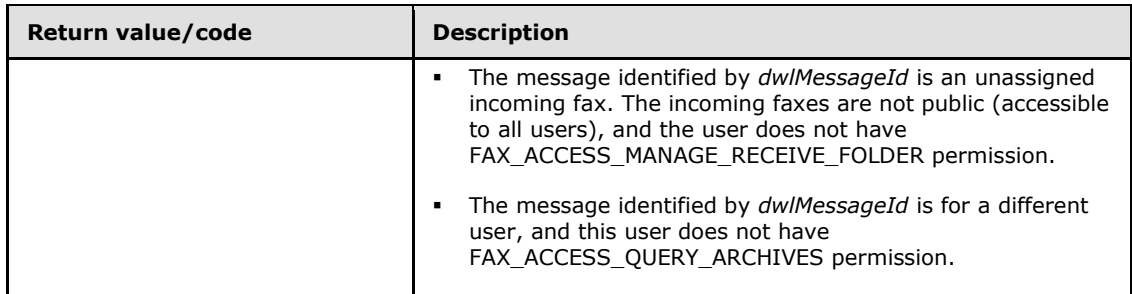

No exceptions are thrown except those that are thrown by the underlying RPC protocol, [\[MS-RPCE\].](%5bMS-RPCE%5d.pdf)

## **3.1.4.1.47 FAX\_GetOutboxConfiguration (Opnum 38)**

The **FAX\_GetOutboxConfiguration (Opnum 38)** method is called by the client to retrieve the outbox configuration at the server.

In response, the server MUST validate that the client's fax user account has access to query the outbox configuration. On success, the server MUST return the outbox configuration in Buffer and also its size.

The client SHOULD free the returned buffer.

```
error status t FAX GetOutboxConfiguration(
 [in] handle t hFaxHandle,
  [out, size_is(, *BufferSize)] LPBYTE* Buffer,
  [out, ref] LPDWORD BufferSize
);
```
**hFaxHandle:** The RPC binding handle for this call. The client SHOULD reuse the RPC binding handle used as an input *hBinding* argument for the **[FAX\\_ConnectFaxServer \(section](#page-226-0)  [3.1.4.1.10\)](#page-226-0)** or **[FAX\\_ConnectionRefCount \(section 3.1.4.1.11\)](#page-228-0)** method call used to connect to the fax server.

**Buffer:** A pointer to a **[FAX\\_OUTBOX\\_CONFIG \(section 2.2.16\)](#page-54-0)** object.

**BufferSize:** A pointer to a **DWORD** in which to return the size, in bytes, of the buffer.

**Return Values:** This method MUST return 0x00000000 (ERROR\_SUCCESS) for success; otherwise, it MUST return one of the following error codes, one of the fax-specific errors that are defined in section [2.2.52,](#page-139-0) or one of the other standard errors defined in [\[MS-ERREF\]](%5bMS-ERREF%5d.pdf) section 2.2.

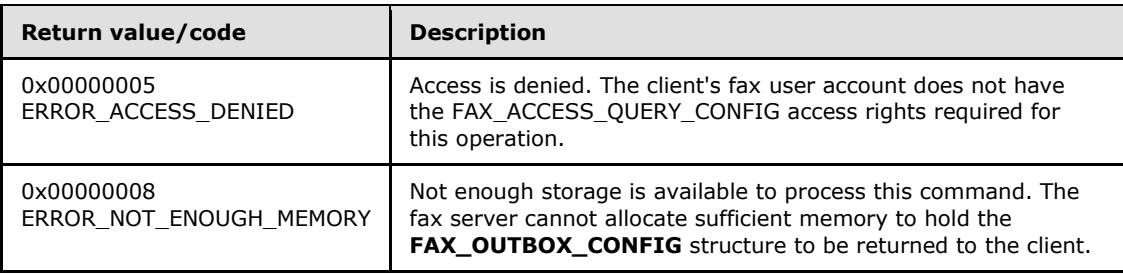

*[MS-FAX] — v20140124 Fax Server and Client Remote Protocol* 

*Copyright © 2014 Microsoft Corporation.* 

*Release: Thursday, February 13, 2014* 

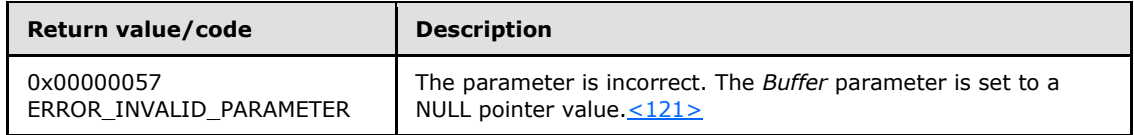

No exceptions are thrown except those that are thrown by the underlying RPC protocol, [\[MS-RPCE\].](%5bMS-RPCE%5d.pdf)

# **3.1.4.1.48 FAX\_GetPageData (Opnum 7)**

The **FAX\_GetPageData (Opnum 7)** method is called by the client to retrieve data in the first page of an outgoing fax job. The information that is returned in the buffer is an in-memory copy of the first page of the TIFF file. The value for the *JobId* parameter can be obtained using one of the following methods: **[FAX\\_EnumJobs \(section 3.1.4.1.21\)](#page-240-0)**, **[FAX\\_EnumJobsEx \(section](#page-241-0)  [3.1.4.1.22\)](#page-241-0)**, or **[FAX\\_EnumJobsEx2 \(section 3.1.4.1.23\)](#page-243-0)**.

In response, the server MUST validate that the *JobId* is for a valid job. The server MUST validate that the client's fax user account has read access to the job. On success, the server MUST return the first page of data for the queued or active job in the TIFF 6.0 Class F format in *Buffer*, along with the image width and height.

The client SHOULD free the returned buffer.

For information about TIFF, see [\[RFC3302\].](http://go.microsoft.com/fwlink/?LinkId=90416)

```
error status t FAX GetPageData(
  [in] handle t hBinding,
  [in] DWORD JobId,
   [out, size_is(,*BufferSize)] LPBYTE* Buffer,
   [out, ref] LPDWORD BufferSize,
   [in, out] LPDWORD ImageWidth,
  [in, out] LPDWORD ImageHeight
);
```
**hBinding:** The RPC binding handle for this call. The client SHOULD reuse the RPC binding handle used as an input *hBinding* argument for the **[FAX\\_ConnectFaxServer \(section 3.1.4.1.10\)](#page-226-0)** or **FAX** ConnectionRefCount (section 3.1.4.1.11) method call used to connect to the fax server.

**JobId:** A unique number that identifies the fax job that is associated with the page of data.

**Buffer:** A pointer to the address of a buffer to receive the first page of data in the fax document.

**BufferSize:** A pointer to a **DWORD** variable to receive the size of the buffer, in bytes, pointed to by the *Buffer* parameter.

**ImageWidth:** A pointer to a **DWORD** variable to receive the width, in pixels, of the fax image.

**ImageHeight:** A pointer to a **DWORD** variable to receive the height, in pixels, of the fax image.

*[MS-FAX] — v20140124 Fax Server and Client Remote Protocol* 

*Copyright © 2014 Microsoft Corporation.* 

*Release: Thursday, February 13, 2014* 

**Return Values:** This method MUST return 0x00000000 (ERROR SUCCESS) for success; otherwise, it MUST return one of the following error codes, one of the fax-specific errors that are defined in section [2.2.52,](#page-139-0) or one of the other standard errors defined in  $[MS-ERREF]$ section 2.2.

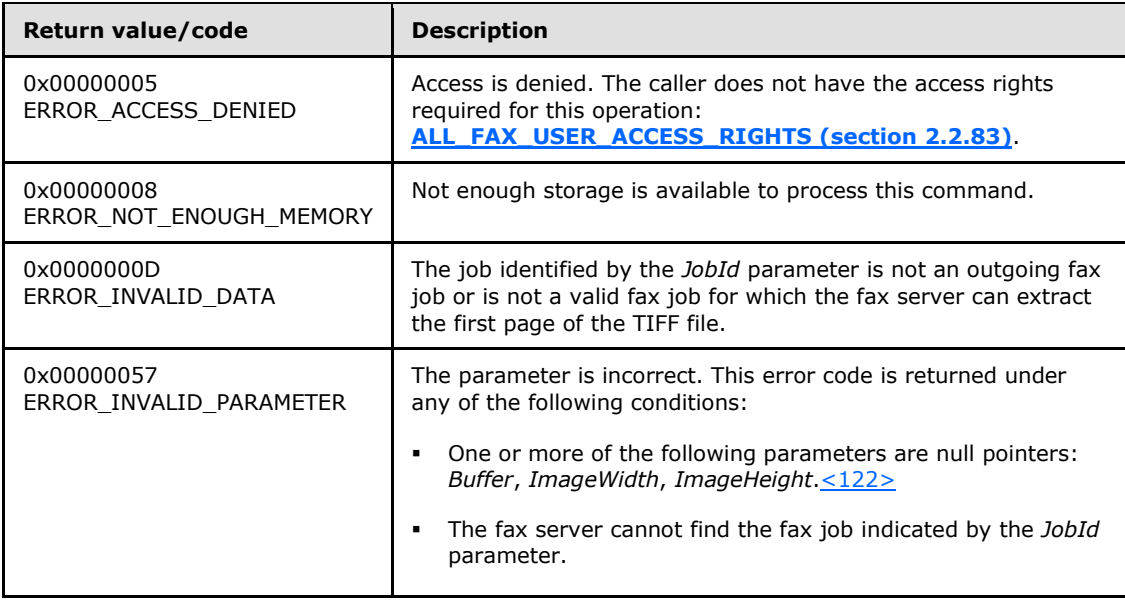

No exceptions are thrown except those that are thrown by the underlying RPC protocol, [\[MS-RPCE\].](%5bMS-RPCE%5d.pdf)

## **3.1.4.1.49 FAX\_GetPersonalCoverPagesOption (Opnum 40)**

The **FAX\_GetPersonalCoverPagesOption (Opnum 40)** method is called by the client to retrieve information about the supported personal cover-page options.

In response, the server MUST return the personal cover-page option that is supported by the server.

```
error_status_t FAX_GetPersonalCoverPagesOption(
  [in] handle t hFaxHandle,
   [out, ref] LPBOOL lpbPersonalCPAllowed
);
```
**hFaxHandle:** The RPC binding handle for this call. The client SHOULD reuse the RPC binding handle used as an input *hBinding* argument for the **[FAX\\_ConnectFaxServer \(section](#page-226-0)  [3.1.4.1.10\)](#page-226-0)** or **[FAX\\_ConnectionRefCount \(section 3.1.4.1.11\)](#page-228-0)** method call used to connect to the fax server.

**lpbPersonalCPAllowed:** A pointer to a **BOOL** that receives the personal cover-pages option. If **TRUE**, the server allows sending personal cover pages. Otherwise, the server does not allow personal cover pages.

**Return Values:** This method MUST return 0x00000000 (ERROR\_SUCCESS) for success; otherwise, it MUST return the following error code, one of the fax-specific errors that are defined in section  $2.2.52$ , or one of the other standard errors defined in  $[MS-ERREF]$  section 2.2.

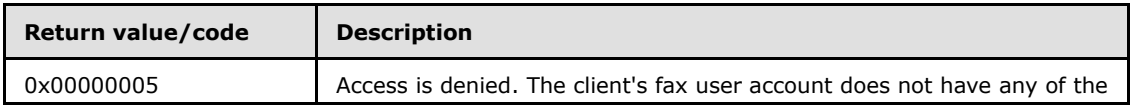

*[MS-FAX] — v20140124 Fax Server and Client Remote Protocol* 

*Copyright © 2014 Microsoft Corporation.* 

*Release: Thursday, February 13, 2014* 

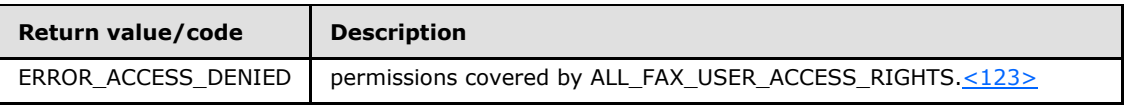

No exceptions are thrown except those that are thrown by the underlying RPC protocol, [\[MS-RPCE\].](%5bMS-RPCE%5d.pdf)

## **3.1.4.1.50 FAX\_GetPersonalProfileInfo (Opnum 31)**

The **FAX\_GetPersonalProfileInfo (Opnum 31)** method is called by the client to retrieve information about the personal profile (section  $3.1.1$ ) of the sender or the receiver of a fax from the specified fax message that is present in the described message folder. The Folder value MUST be one of the enumerations defined by **[FAX\\_ENUM\\_MESSAGE\\_FOLDER \(section 2.2.2\)](#page-21-0)** except FAX\_MESSAGE\_FOLDER\_INBOX. The *ProfType* value MUST be one of the enumerations that are defined by **[FAX\\_ENUM\\_PERSONAL\\_PROF\\_TYPES \(section 2.2.4\)](#page-22-2)**. The *dwlMessageId* parameter specifies a particular message and can be obtained using the following methods: **[FAX\\_EnumJobs](#page-240-0)  [\(section 3.1.4.1.21\)](#page-240-0)**, **[FAX\\_EnumJobsEx \(section 3.1.4.1.22\)](#page-241-0)**, **[FAX\\_EnumMessages \(section](#page-245-0)  [3.1.4.1.24\)](#page-245-0)**, or **[FAX\\_EnumMessagesEx \(section 3.1.4.1.25\)](#page-247-0)**.

In response, the server MUST validate that the message ID is for a valid message. The server MUST validate that the client's fax user account has any of the permissions covered by ALL\_FAX\_USER\_ACCESS\_RIGHTS. On success, the server MUST return the profile information about the sender or recipient in *Buffer* along with the size.

The client SHOULD free the returned buffer.

```
error status t FAX GetPersonalProfileInfo(
 [in] handle t hBinding,
  [in] DWORDLONG dwlMessageId,
 [in] FAX ENUM MESSAGE FOLDER dwFolder,
  [in] FAX ENUM PERSONAL PROF TYPES ProfType,
   [out, size_is(, *BufferSize)] LPBYTE* Buffer,
   [out, ref] LPDWORD BufferSize
);
```
- **hBinding:** The RPC binding handle for this call. The client SHOULD reuse the RPC binding handle used as an input *hBinding* argument for the **[FAX\\_ConnectFaxServer \(section 3.1.4.1.10\)](#page-226-0)** or **FAX** ConnectionRefCount (section 3.1.4.1.11) method call used to connect to the fax server.
- **dwlMessageId:** A **DWORDLONG** that contains the message identifier for which the sender's **[FAX\\_PERSONAL\\_PROFILEW \(section 2.2.44\)](#page-122-0)** structure is retrieved.
- **dwFolder:** A **FAX\_ENUM\_MESSAGE\_FOLDER** (section 2.2.2) indicating the location of the folder in which to search for the message containing the personal profile information.
- **ProfType:** A **FAX\_ENUM\_PERSONAL\_PROF\_TYPES** (section 2.2.4) indicating whether to retrieve sender or recipient personal profile information.
- **Buffer:** A pointer to a **FAX\_PERSONAL\_PROFILEW** (section 2.2.44) structure in which to place the returned recipient or sender personal profile information.

**BufferSize:** A pointer to a **DWORD** variable to receive the buffer size.

*[MS-FAX] — v20140124 Fax Server and Client Remote Protocol* 

*Copyright © 2014 Microsoft Corporation.* 

*Release: Thursday, February 13, 2014* 

**Return Values:** This method MUST return 0x00000000 (ERROR\_SUCCESS) for success; otherwise, it MUST return one of the following error codes, one of the fax-specific errors that are defined in section  $2.2.52$ , or one of the other standard errors defined in  $[MS-ERREF]$ section 2.2.

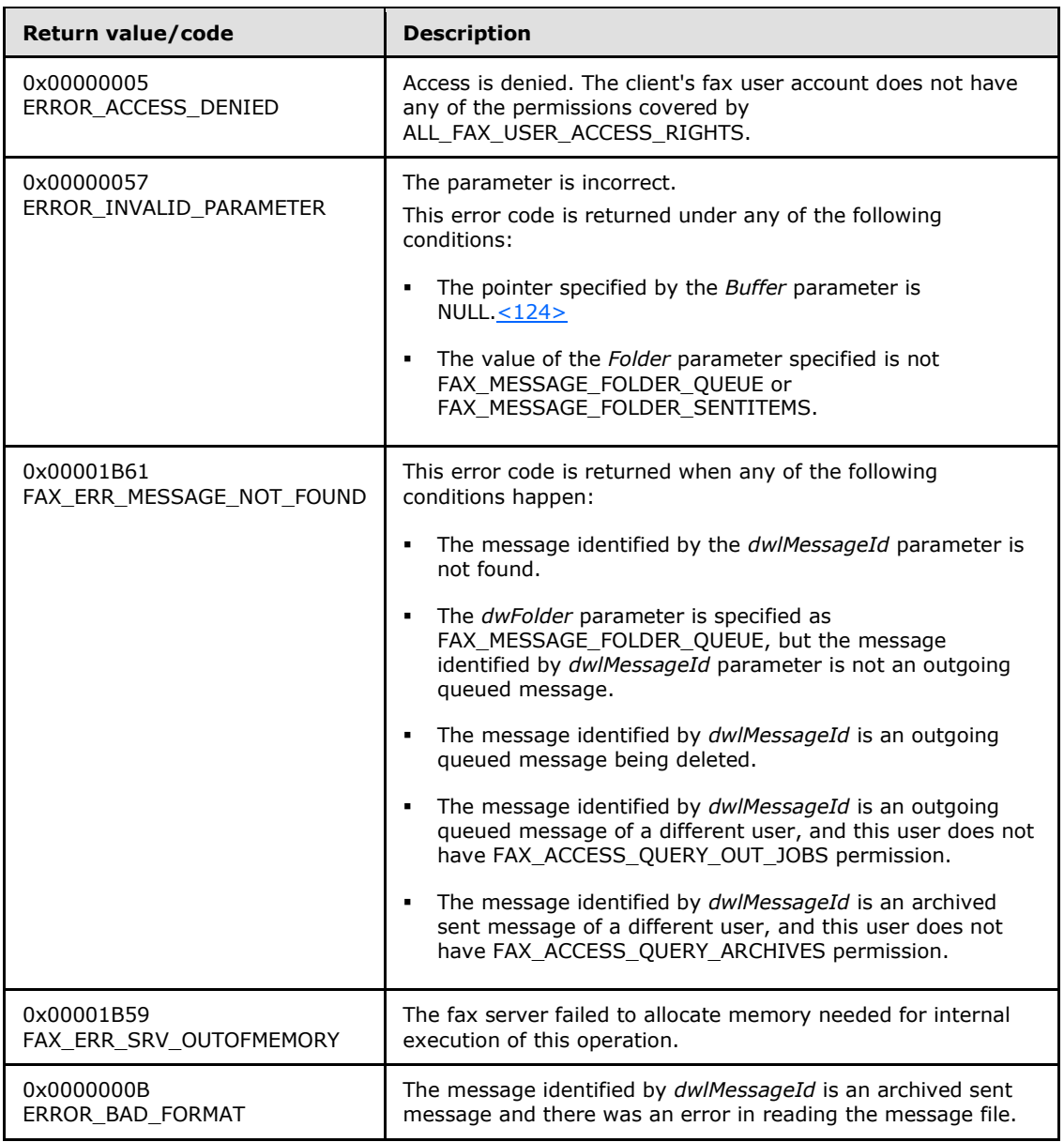

Exceptions Thrown:

<span id="page-281-0"></span>No exceptions are thrown except those that are thrown by the underlying RPC protocol, [\[MS-RPCE\].](%5bMS-RPCE%5d.pdf)

# **3.1.4.1.51 FAX\_GetPort (Opnum 11)**

The **FAX\_GetPort (Opnum 11)** method is called by the client to retrieve port status information for a requested port at the server.

*[MS-FAX] — v20140124 Fax Server and Client Remote Protocol* 

*Copyright © 2014 Microsoft Corporation.* 

*Release: Thursday, February 13, 2014* 

The server MUST validate that the user has the access to get port status information. The *PortBuffer* parameter MUST NOT be **NULL**. The *FaxPortHandle* parameter MUST be returned by the **[Fax\\_OpenPort \(section 3.1.4.1.65\)](#page-296-0)** method called by the client with the PORT\_OPEN\_OUERY port access mode flag specified with the *Flags* argument. On success, the server MUST return information for a specified fax port to a fax client application in *PortBuffer*. <125>

The client SHOULD free the returned buffer.

```
error_status_t FAX_GetPort(
 [in] RPC FAX PORT HANDLE FaxPortHandle,
   [out, size_is(,*BufferSize)] LPBYTE* PortBuffer,
   [out, ref] LPDWORD BufferSize
);
```
**FaxPortHandle:** An RPC context handle that references a specified fax port.

**PortBuffer:** A pointer to the address of a buffer to receive a **FAX PORT INFO (section 2.2.7)** structure. The structure describes one fax port.

**BufferSize:** A variable to return the size, in bytes, of the port buffer.

**Return Values:** This method MUST return 0x00000000 (ERROR SUCCESS) for success; otherwise, it MUST return one of the following error codes, one of the fax-specific errors that are defined in section [2.2.52,](#page-139-0) or one of the other standard errors defined in [\[MS-ERREF\]](%5bMS-ERREF%5d.pdf) section 2.2.

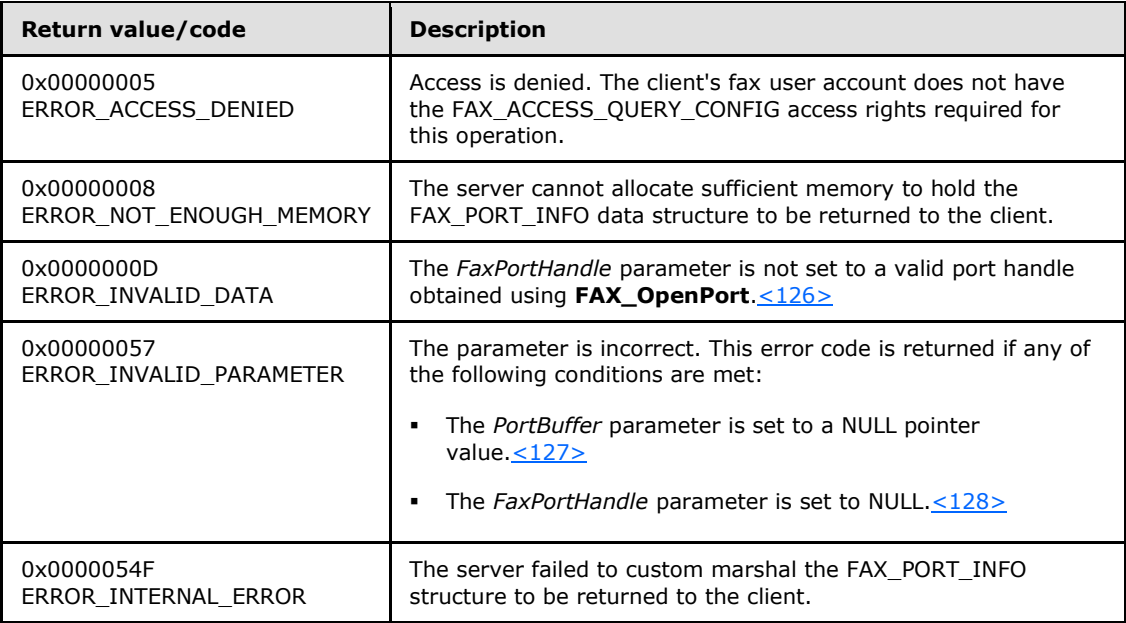

Exceptions Thrown:

No exceptions are thrown except those that are thrown by the underlying RPC protocol, [\[MS-RPCE\].](%5bMS-RPCE%5d.pdf)

*[MS-FAX] — v20140124 Fax Server and Client Remote Protocol* 

*Copyright © 2014 Microsoft Corporation.* 

## **3.1.4.1.52 FAX\_GetPortEx (Opnum 46)**

The **FAX\_GetPortEx (Opnum 46)** method is called by the client to retrieve port status information for a requested port at the server. The device ID that is passed in SHOULD be obtained from **[FAX\\_EnumPorts \(section 3.1.4.1.28\)](#page-251-0)**. This method is an extended version of **[FAX\\_GetPort](#page-281-0)  [\(section 3.1.4.1.51\)](#page-281-0)**.

The server MUST validate that the client's fax user account has the access to obtain port status information. The server MUST validate that *dwDeviceId* is for a valid device. The *Buffer* parameter MUST NOT be **NULL**.

On success, the server MUST return information about the specified fax port in *Buffer*.

The client SHOULD free the returned buffer.

```
error status t FAX GetPortEx(
 [in] handle t hFaxHandle,
 [in] DWORD dwDeviceId,
  [out, size_is(, *BufferSize)] LPBYTE* Buffer,
  [out, ref] LPDWORD BufferSize
);
```
- **hFaxHandle:** The RPC binding handle for this call. The client SHOULD reuse the RPC binding handle used as an input *hBinding* argument for the **[FAX\\_ConnectFaxServer \(section](#page-226-0)  [3.1.4.1.10\)](#page-226-0)** or **[FAX\\_ConnectionRefCount \(section 3.1.4.1.11\)](#page-228-0)** method call used to connect to the fax server.
- **dwDeviceId:** A **DWORD** that indicates a unique identifier that distinguishes the device. The value of *dwDeviceId* MUST be greater than zero.

**Buffer:** A pointer to a buffer to hold a FAX PORT\_INFO\_EXW (section 2.2.46) structure.

**BufferSize:** A pointer to a **DWORD** in which to return the size, in bytes, of the buffer.

**Return Values:** This method MUST return 0x00000000 (ERROR\_SUCCESS) for success; otherwise, it MUST return one of the following error codes, one of the fax-specific errors that are defined in section  $2.2.52$ , or one of the other standard errors defined in  $[MS-ERREF]$ section 2.2.

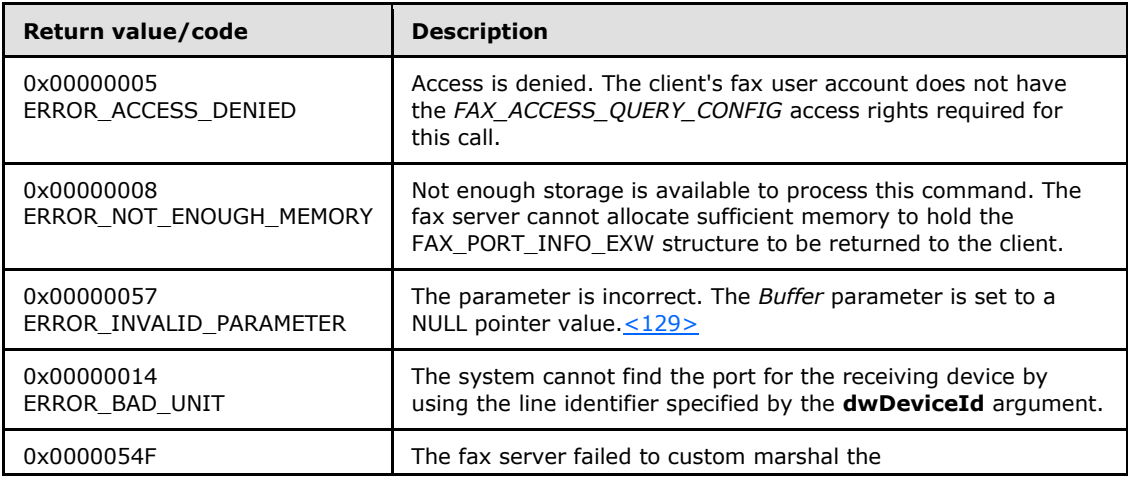

*[MS-FAX] — v20140124 Fax Server and Client Remote Protocol* 

*Copyright © 2014 Microsoft Corporation.* 

*Release: Thursday, February 13, 2014* 

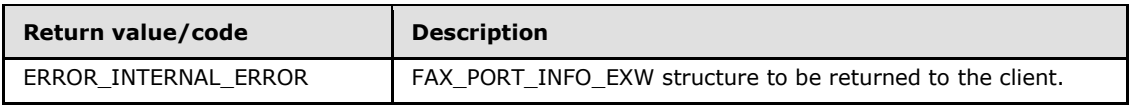

No exceptions are thrown except those that are thrown by the underlying RPC protocol, [\[MS-RPCE\].](%5bMS-RPCE%5d.pdf)

# **3.1.4.1.53 FAX\_GetQueueStates (Opnum 32)**

The **FAX\_GetQueueStates (Opnum 32)** method is called by the client to retrieve the state of the fax queues at the server.

The *pdwQueueStates* parameter MUST NOT be **NULL**. On success, the server MUST return the state information about the fax service.

```
error status t FAX GetQueueStates(
  [in] handle t hFaxHandle,
   [out] LPDWORD pdwQueueStates
);
```
- **hFaxHandle:** The RPC binding handle for this call. The client SHOULD reuse the RPC binding handle used as an input *hBinding* argument for the **[FAX\\_ConnectFaxServer \(section](#page-226-0)  [3.1.4.1.10\)](#page-226-0)** or **[FAX\\_ConnectionRefCount \(section 3.1.4.1.11\)](#page-228-0)** method call used to connect to the fax server.
- **pdwQueueStates:** A pointer to a **DWORD** value that receives state information about the fax queue. If this value is zero, both the incoming and outgoing queues are unblocked. Otherwise, this value is a combination of one or more of the following values.

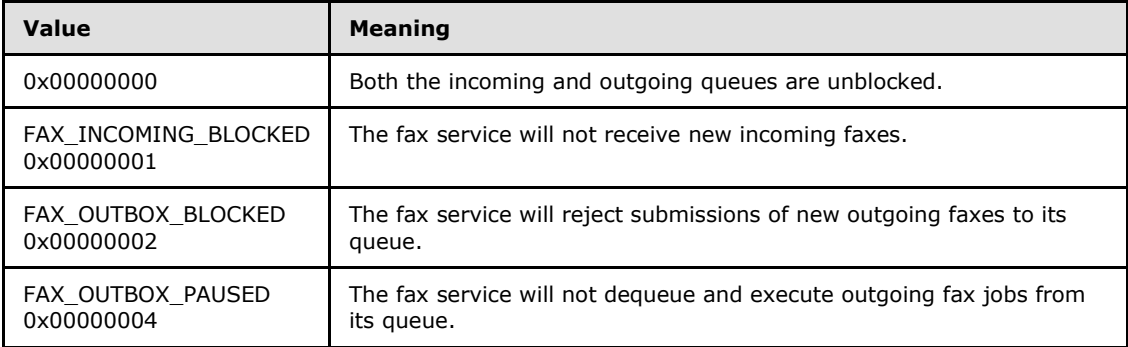

**Return Values:** This method MUST return 0x00000000 (ERROR\_SUCCESS) for success; otherwise, it MUST return one of the following error codes, one of the fax-specific errors that are defined in section [2.2.52,](#page-139-0) or one of the other standard errors defined in [\[MS-ERREF\]](%5bMS-ERREF%5d.pdf) section 2.2.

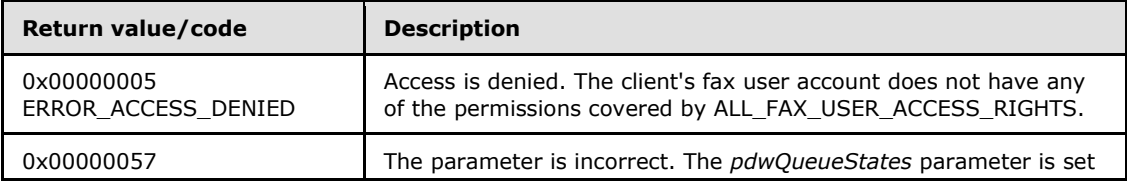

*[MS-FAX] — v20140124 Fax Server and Client Remote Protocol* 

*Copyright © 2014 Microsoft Corporation.* 

*Release: Thursday, February 13, 2014* 

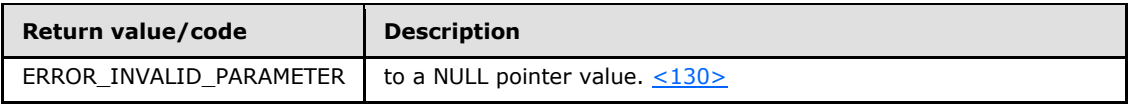

No exceptions are thrown except those that are thrown by the underlying RPC protocol, [\[MS-RPCE\].](%5bMS-RPCE%5d.pdf)

## **3.1.4.1.54 FAX\_GetReceiptsConfiguration (Opnum 34)**

The **FAX\_GetReceiptsConfiguration (Opnum 34)** method is called by the client. On success, the server MUST return the receipt configuration information of the fax server.

```
error status t FAX GetReceiptsConfiguration(
 [in] handle t hFaxHandle,
   [out, size_is(, *BufferSize)] LPBYTE* Buffer,
  [out, ref] LPDWORD BufferSize
);
```
- **hFaxHandle:** The RPC binding handle for this call. The client SHOULD reuse the RPC binding handle used as an input *hBinding* argument for the **[FAX\\_ConnectFaxServer \(section](#page-226-0)  [3.1.4.1.10\)](#page-226-0)** or **[FAX\\_ConnectionRefCount \(section 3.1.4.1.11\)](#page-228-0)** method call used to connect to the fax server.
- **Buffer:** A pointer to a **FAX RECEIPTS** CONFIGW structure, as defined in section \_FAX\_RECEIPTS\_CONFIGW (section 2.2.48).

**BufferSize:** A pointer to a **DWORD** in which to return the size, in bytes, of the buffer.

**Return Values:** This method MUST return 0x00000000 (ERROR\_SUCCESS) for success; otherwise, it MUST return one of the following error codes, one of the fax-specific errors that are defined in section  $2.2.52$ , or one of the other standard errors defined in  $[MS-ERREF]$ section 2.2.

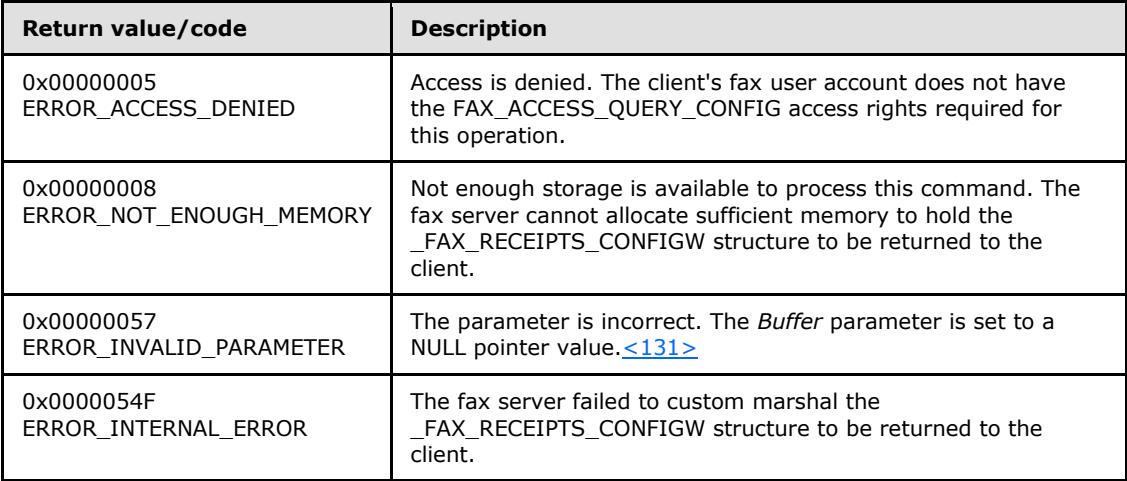

Exceptions Thrown:

No exceptions are thrown except those that are thrown by the underlying RPC protocol, [\[MS-RPCE\].](%5bMS-RPCE%5d.pdf)

*[MS-FAX] — v20140124 Fax Server and Client Remote Protocol* 

*Copyright © 2014 Microsoft Corporation.* 

*Release: Thursday, February 13, 2014* 

# **3.1.4.1.55 FAX\_GetReceiptsOptions (Opnum 36)**

The **FAX\_GetReceiptsOptions (Opnum 36)** method is called by the client to retrieve the supported receipt options on the server.

The server MUST validate that the client's fax user account has the access to retrieve the receipt options. On success, the server MUST return the receipt options that are supported by the server.

```
error status t FAX GetReceiptsOptions(
 [in] handle t hFaxHandle,
   [out, ref] LPDWORD lpdwReceiptsOptions
);
```
**hFaxHandle:** The RPC binding handle for this call. The client SHOULD reuse the RPC binding handle used as an input *hBinding* argument for the **[FAX\\_ConnectFaxServer \(section](#page-226-0)  [3.1.4.1.10\)](#page-226-0)** or **[FAX\\_ConnectionRefCount \(section 3.1.4.1.11\)](#page-228-0)** method call used to connect to the fax server.

**lpdwReceiptsOptions:** A pointer to the **DWORD** that receives the options.

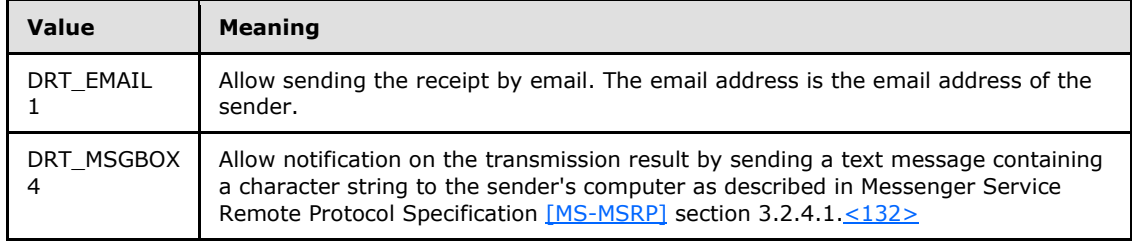

**Return Values:** This method MUST return 0x00000000 (ERROR\_SUCCESS) for success; otherwise, it MUST return the following error code, one of the fax-specific errors that are defined in section  $2.2.52$ , or one of the other standard errors defined in  $[MS-ERREF]$  section 2.2.

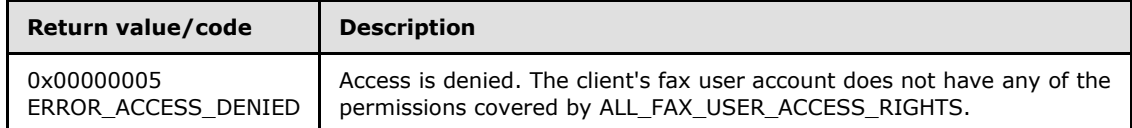

Exceptions Thrown:

No exceptions are thrown except those that are thrown by the underlying RPC protocol, [\[MS-RPCE\].](%5bMS-RPCE%5d.pdf)

### **3.1.4.1.56 FAX\_GetRecipientsLimit (Opnum 84)**

The **FAX\_GetRecipientsLimit (Opnum 84)** method is called by the client to retrieve information about the recipient limit of a single broadcast job.

The server MUST validate that the client's fax user account has access to retrieve the recipient limit. On success, the server MUST return the maximum number of recipients to which a fax can be sent.

Protocol version FAX\_API\_VERSION\_0 (0x00000000) and FAX\_API\_VERSION\_1 (0x00010000) fax servers SHOULD NOT implement this call. The fax client MUST NOT call this method if the protocol version reported by the server is FAX\_API\_VERSION\_0 (0x00000000) or FAX\_API\_VERSION\_1 (0x00010000). For more information, see [FAX\\_ConnectFaxServer \(section 3.1.4.1.10\).](#page-226-0)

*[MS-FAX] — v20140124 Fax Server and Client Remote Protocol* 

*Copyright © 2014 Microsoft Corporation.* 

```
error status t FAX GetRecipientsLimit(
 [in] handle t hBinding,
   [out, ref] LPDWORD lpdwRecipientsLimit
);
```
- **hBinding:** The RPC binding handle for this call. The client SHOULD reuse the RPC binding handle used as an input *hBinding* argument for the **FAX\_ConnectFaxServer** (section 3.1.4.1.10) or **[FAX\\_ConnectionRefCount \(section 3.1.4.1.11\)](#page-228-0)** method call used to connect to the fax server.
- **lpdwRecipientsLimit:** A pointer to a **DWORD** value. This is set to the maximum number of recipients to which a fax can be sent.
- **Return Values:** This method MUST return 0x00000000 (ERROR\_SUCCESS) for success; otherwise, it MUST return the following error code, one of the fax-specific errors that are defined in section [2.2.52,](#page-139-0) or one of the other standard errors defined in [\[MS-ERREF\]](%5bMS-ERREF%5d.pdf) section 2.2.

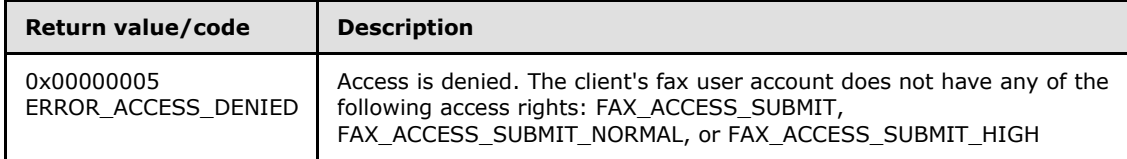

No exceptions are thrown except those that are thrown by the underlying RPC protocol, [\[MS-RPCE\].](%5bMS-RPCE%5d.pdf)

## **3.1.4.1.57 FAX\_GetRoutingInfo (Opnum 15)**

The **FAX\_GetRoutingInfo (Opnum 15)** method is called by the client to retrieve information about a specified routing method that is identified by the passed-in GUID.

The server MUST validate that the client's fax user account has the access to retrieve information about a routing method. The *RoutingGuid* and *RoutingInfoBuffer* parameters MUST NOT be **NULL**. The server MUST validate that the *RoutingGuid* is for a valid routing method. On success, the server MUST return the routing information for a fax routing method that is associated with a specific fax device in *RoutingInfoBuffer*.

The client SHOULD free the returned buffer.

```
error_status_t FAX_GetRoutingInfo(
 [in] RPC FAX PORT HANDLE FaxPortHandle,
   [in, string, unique] LPCWSTR RoutingGuid,
  [out, size is(, *RoutingInfoBufferSize)]
     LPBYTE* RoutingInfoBuffer,
   [out, ref] LPDWORD RoutingInfoBufferSize
);
```
**FaxPortHandle:** An RPC context handle that references a specified fax port.

**RoutingGuid:** A curly braced GUID string that specifies the GUID that uniquely identifies the fax routing method for which to obtain the routing information. Fax routing methods are defined by a fax routing extension and the method is identified by a GUID. For more information about

*[MS-FAX] — v20140124 Fax Server and Client Remote Protocol* 

*Copyright © 2014 Microsoft Corporation.* 

*Release: Thursday, February 13, 2014*
routing methods, see [\[MSDN-FRM\].](http://go.microsoft.com/fwlink/?LinkId=90010) The routing methods and the associated curly-braced GUID string values that can be used for this parameter are discoverable by calling [FAX\\_EnumRoutingMethods \(section 3.1.4.1.31\).](#page-254-0) Included in this list are the default routing methods described in section [2.2.87.](#page-185-0)

- **RoutingInfoBuffer:** A pointer to the address of a buffer that receives the fax routing information. The buffer format and contents depend on the routing method that is identified by the *RoutingGuid* parameter.
- **RoutingInfoBufferSize:** A pointer to a **DWORD** variable that receives the size, in bytes, of the *RoutingInfoBuffer* buffer.
- **Return Values:** This method MUST return 0x00000000 (ERROR\_SUCCESS) for success; otherwise, it MUST return one of the following error codes, one of the fax-specific errors that are defined in section  $2.2.52$ , or one of the other standard errors defined in  $[MS-ERREF]$ section 2.2.

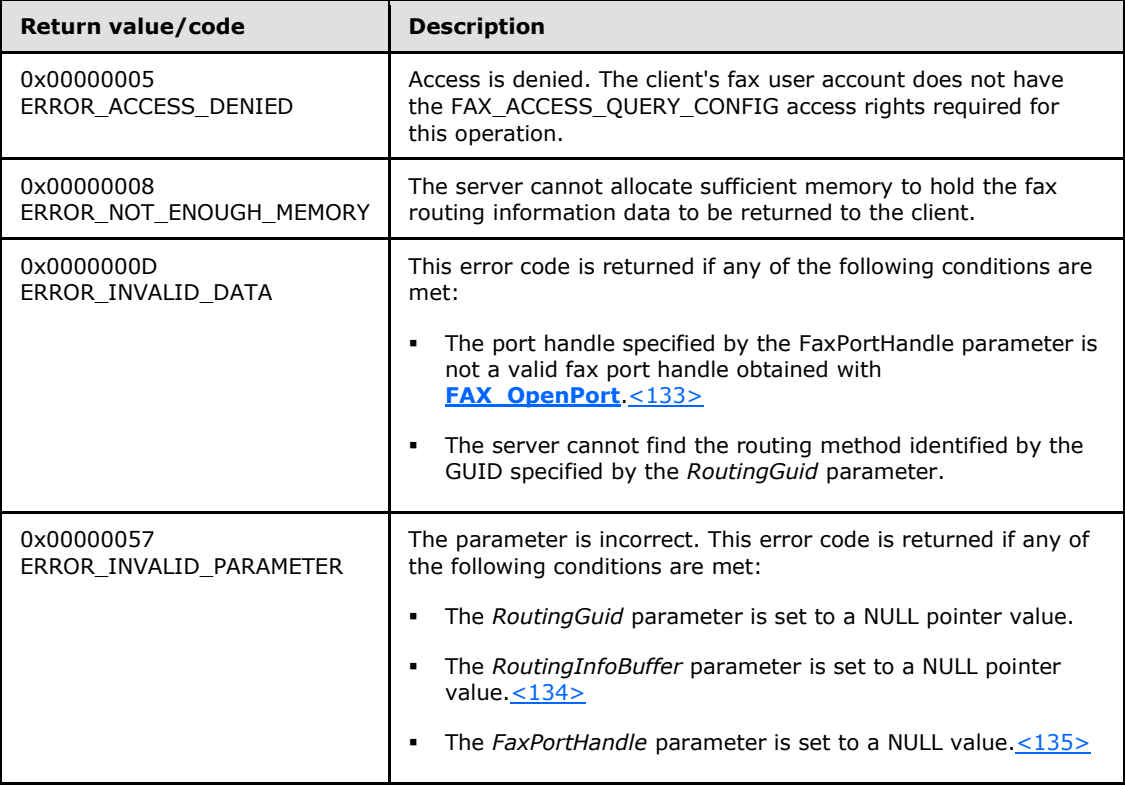

#### Exceptions Thrown:

No exceptions are thrown except those that are thrown by the underlying RPC protocol, [\[MS-RPCE\].](%5bMS-RPCE%5d.pdf)

# **3.1.4.1.58 FAX\_GetSecurity (Opnum 23)**

The **FAX\_GetSecurity (Opnum 23)** method is called by the client to retrieve information about the fax security descriptor from the fax server.

*[MS-FAX] — v20140124 Fax Server and Client Remote Protocol* 

*Copyright © 2014 Microsoft Corporation.* 

The server MUST validate that the client's fax user account has access to retrieve security information. On success, the server MUST return the fax security descriptor from the fax server in *pSecurityDescriptor*.

Protocol version FAX\_API\_VERSION\_3 (0x00030000) fax servers SHOULD fail this call by returning ERROR\_NOT\_SUPPORTED (0x00000032). The fax client SHOULD NOT call this method if the protocol version reported by the server is FAX\_API\_VERSION\_3 (0x00030000). For more information, see [FAX\\_ConnectFaxServer \(section 3.1.4.1.10\).](#page-226-0) The fax client SHOULD call FAX GetSecurityEx2 (section 3.1.4.1.60) instead.

The client SHOULD free *pSecurityDescriptor*.

```
error status t FAX GetSecurity(
 [in] handle t hBinding,
   [out, size_is(, *lpdwBufferSize)] 
    LPBYTE* pSecurityDescriptor,
   [out, ref] LPDWORD lpdwBufferSize
);
```
- **hBinding:** The RPC binding handle for this call. The client SHOULD reuse the RPC binding handle used as an input *hBinding* argument for the **FAX\_ConnectFaxServer** (section 3.1.4.1.10) or **[FAX\\_ConnectionRefCount \(section 3.1.4.1.11\)](#page-228-0)** method call used to connect to the fax server.
- **pSecurityDescriptor:** A pointer to a [SECURITY\\_DESCRIPTOR](%5bMS-DTYP%5d.pdf) structure, as specified in [\[MS-](%5bMS-DTYP%5d.pdf)[DTYP\]](%5bMS-DTYP%5d.pdf) section 2.

**lpdwBufferSize:** A variable to return the size, in bytes, of the security descriptor buffer.

**Return Values:** This method MUST return 0x00000000 (ERROR SUCCESS) for success; otherwise, it MUST return one of the following error codes, one of the fax-specific errors that are defined in section [2.2.52,](#page-139-0) or one of the other standard errors defined in [\[MS-ERREF\]](%5bMS-ERREF%5d.pdf) section 2.2.

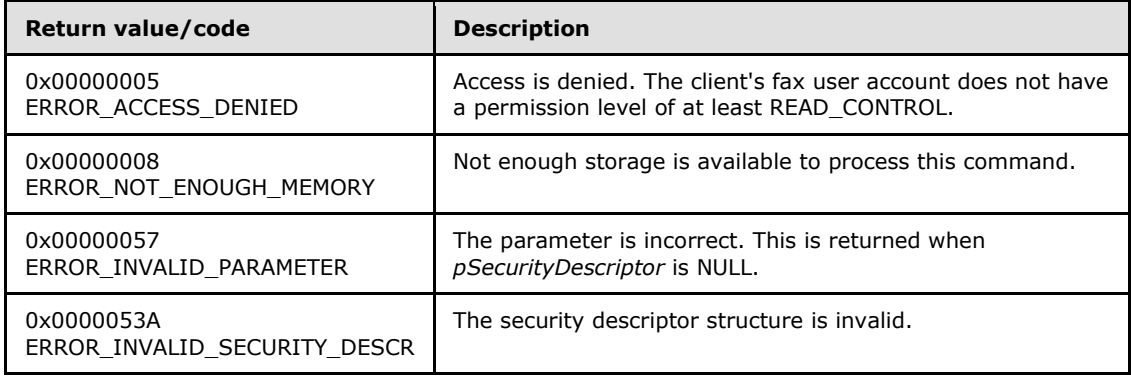

Exceptions Thrown:

No exceptions are thrown except those that are thrown by the underlying RPC protocol, [\[MS-RPCE\].](%5bMS-RPCE%5d.pdf)

# **3.1.4.1.59 FAX\_GetSecurityEx (Opnum 81)**

The **FAX\_GetSecurityEx (Opnum 81)** method is called by the clients to retrieve information about the fax security descriptor from the fax server[.<136>](#page-451-0)

*[MS-FAX] — v20140124 Fax Server and Client Remote Protocol* 

*Copyright © 2014 Microsoft Corporation.* 

*Release: Thursday, February 13, 2014* 

Protocol version FAX\_API\_VERSION\_3 (0x00030000) fax servers SHOULD fail this call by returning ERROR\_NOT\_SUPPORTED (0x00000032). The fax client SHOULD NOT call this method if the protocol version reported by the server is FAX\_API\_VERSION\_3 (0x00030000). For more information, see [FAX\\_ConnectFaxServer \(section 3.1.4.1.10\).](#page-226-0) The fax client SHOULD call [FAX\\_GetSecurityEx2 \(section 3.1.4.1.60\)](#page-291-0) instead.

The server MUST validate that the client's fax user account has access to retrieve security information. On success, the server MUST return the fax security descriptor in *pSecurityDescriptor*.

The client SHOULD free *pSecurityDescriptor*.

```
error status t FAX GetSecurityEx(
  [in] handle t hBinding,
  [in] SECURITY INFORMATION SecurityInformation,
   [out, size_is(, *lpdwBufferSize)] 
    LPBYTE* pSecurityDescriptor,
   [out, ref] LPDWORD lpdwBufferSize
);
```
- **hBinding:** The RPC binding handle for this call. The client SHOULD reuse the RPC binding handle used as an input *hBinding* argument for the **FAX\_ConnectFaxServer** (section 3.1.4.1.10) or **[FAX\\_ConnectionRefCount \(section 3.1.4.1.11\)](#page-228-0)** method call used to connect to the fax server.
- **SecurityInformation:** Defines the wanted entries, indicated as a bitwise OR operator, in the security descriptor to return. For more information, see the **[SECURITY\\_INFORMATION](%5bMS-DTYP%5d.pdf)** data type. SecurityInformation MUST only be a bitwise combination of the following four values:
	- OWNER\_SECURITY\_INFORMATION 0x00000001 [\[MS-DTYP\]](%5bMS-DTYP%5d.pdf)
	- GROUP\_SECURITY\_INFORMATION 0x00000002 [MS-DTYP]
	- DACL\_SECURITY\_INFORMATION 0x00000004 [MS-DTYP]
	- **SACL\_SECURITY\_INFORMATION 0x00000008 [MS-DTYP]**
- **pSecurityDescriptor:** A pointer to a [SECURITY\\_DESCRIPTOR](%5bMS-DTYP%5d.pdf) structure, as specified in section 2 of [MS-DTYP].
- **lpdwBufferSize:** A pointer to a **DWORD** value that indicates the size of the *pSecurityDescriptor* buffer.
- **Return Values:** This method MUST return 0x00000000 (ERROR\_SUCCESS) for success; otherwise, it MUST return one of the following error codes, one of the fax-specific errors that are defined in section  $2.2.52$ , or one of the other standard errors defined in  $[MS-ERREF]$ section 2.2.

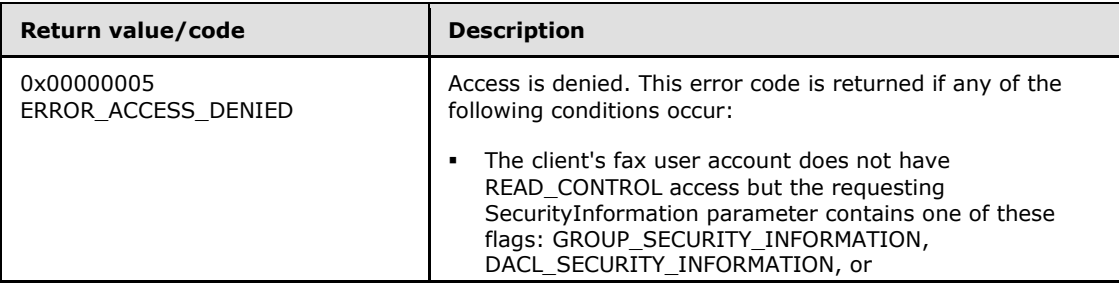

*[MS-FAX] — v20140124 Fax Server and Client Remote Protocol* 

*Copyright © 2014 Microsoft Corporation.* 

*Release: Thursday, February 13, 2014* 

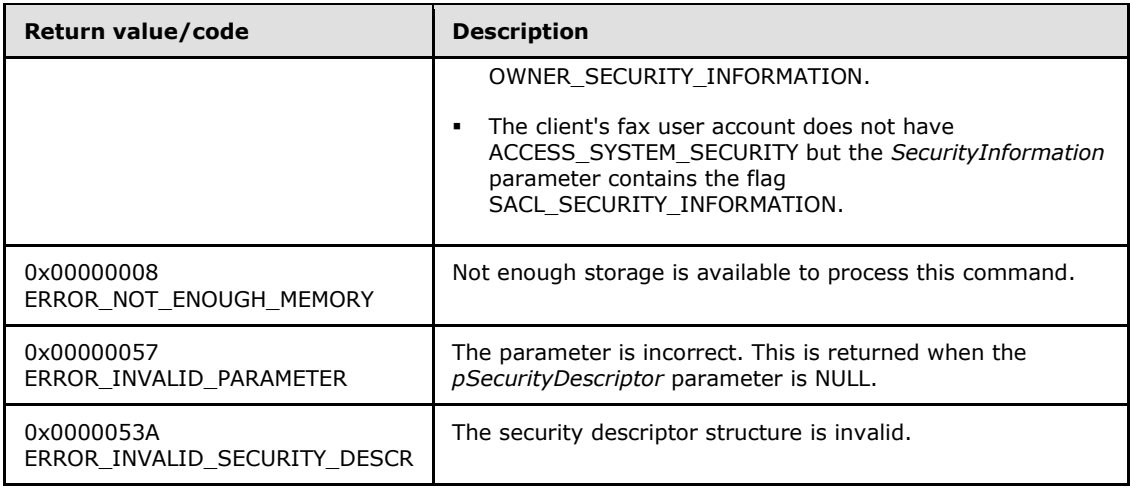

<span id="page-291-0"></span>No exceptions are thrown except those that are thrown by the underlying RPC protocol, [\[MS-RPCE\].](%5bMS-RPCE%5d.pdf)

### **3.1.4.1.60 FAX\_GetSecurityEx2 (Opnum 99)**

The **FAX\_GetSecurityEx2 (Opnum 99)** method is called by the client to retrieve information about the fax security descriptor from the fax server.

Protocol version FAX\_API\_VERSION\_0 (0x00000000), FAX\_API\_VERSION\_1 (0x00010000), and FAX\_API\_VERSION\_2 (0x00020000) fax servers SHOULD NOT implement this call. The fax client MUST NOT call this method if the protocol version reported by the server is FAX\_API\_VERSION\_0 (0x00000000), FAX\_API\_VERSION\_1 (0x00010000), or FAX\_API\_VERSION\_2 (0x00020000). For more information, see **FAX** ConnectFaxServer (section 3.1.4.1.10).

The server MUST validate that the client's fax user account has the access to retrieve security information. The *pSecurityDescriptor* parameter MUST NOT be **NULL**. On success, the server MUST return the fax security descriptor from the fax server in *pSecurityDescriptor*.

The client SHOULD free the returned buffer.

```
error status t FAX GetSecurityEx2(
 [in] handle t hBinding,
  [in] SECURITY INFORMATION SecurityInformation,
   [out, size_is(,*lpdwBufferSize)] 
    LPBYTE* pSecurityDescriptor,
   [out, ref] LPDWORD lpdwBufferSize
);
```
**hBinding:** The RPC binding handle for this call. The client SHOULD reuse the RPC binding handle used as an input *hBinding* argument for the **FAX\_ConnectFaxServer** (section 3.1.4.1.10) or **FAX ConnectionRefCount (section 3.1.4.1.11)** method call used to connect to the fax server.

**SecurityInformation:** Defines the desired entries, which are indicated as a bitwise OR operation, in the security descriptor to return.

*SecurityInformation* MUST be a bitwise combination of the following four values only:

*[MS-FAX] — v20140124 Fax Server and Client Remote Protocol* 

*Copyright © 2014 Microsoft Corporation.* 

*Release: Thursday, February 13, 2014* 

OWNER\_SECURITY\_INFORMATION: 0x00000001 [\[MS-DTYP\],](%5bMS-DTYP%5d.pdf) section [2.4.7](%5bMS-DTYP%5d.pdf)

GROUP\_SECURITY\_INFORMATION: 0x00000002 [MS-DTYP], section [2.4.7](%5bMS-DTYP%5d.pdf)

DACL\_SECURITY\_INFORMATION: 0x00000004 [MS-DTYP], section [2.4.7](%5bMS-DTYP%5d.pdf)

SACL\_SECURITY\_INFORMATION: 0x00000008 [MS-DTYP], section [2.4.7](%5bMS-DTYP%5d.pdf)

The requested access levels to entries by *SecurityInformation* can be a combination of the following:

- 1. Read Control (requested if any of the bits in *SecurityInformation* is set by an OR operation with GROUP\_SECURITY\_INFORMATION, DACL\_SECURITY\_INFORMATION, and/or OWNER\_SECURITY\_INFORMATION)
- 2. Request for access to set or get SACL (requested if one of the bits in *SecurityInformation* is set by an OR operation with SACL\_SECURITY\_INFORMATION)

For more information, see the description of the **SECURITY\_INFORMATION** bit flags.

- **pSecurityDescriptor:** A pointer to a **SECURITY\_DESCRIPTOR** structure, as specified in section 2 of [MS-DTYP].
- **lpdwBufferSize:** A pointer to a **DWORD** value that indicates the size, in bytes, of the *pSecurityDescriptor* buffer.
- **Return Values:** This method MUST return 0x00000000 (ERROR\_SUCCESS) for success; otherwise, it MUST return one of the following error codes, one of the fax-specific errors that are defined in section  $2.2.52$ , or one of the other standard errors defined in  $[MS-ERREF]$ section 2.2.

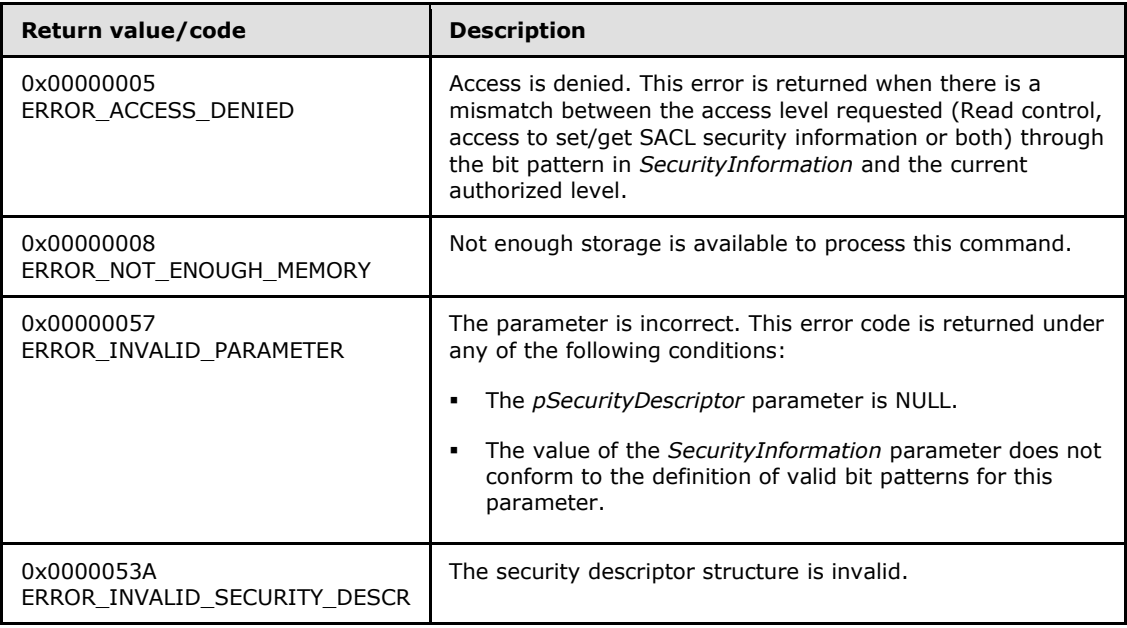

Exceptions Thrown:

No exceptions are thrown except those that are thrown by the underlying RPC protocol [\[MS-RPCE\].](%5bMS-RPCE%5d.pdf)

*[MS-FAX] — v20140124 Fax Server and Client Remote Protocol*  *293 / 467*

*Copyright © 2014 Microsoft Corporation.* 

# **3.1.4.1.61 FAX\_GetServerActivity (Opnum 76)**

The fax client application calls the **FAX\_GetServerActivity (Opnum 76)** method to retrieve the status of the fax queue activity and event log reports.

The client MUST allocate memory for the pServerActivity argument. It MUST also set the **dwSizeOfStruct** field of **[FAX\\_SERVER\\_ACTIVITY \(section 2.2.19\)](#page-57-0)** to the correct size, in bytes, of the **FAX\_SERVER\_ACTIVITY** structure as described in section [2.2.19.](#page-57-0)

In response, the server MUST validate that the client's fax user account has access to the server logs. On success, the server MUST return information about its activity and event logs.

```
error status t FAX GetServerActivity(
 [in] handle t hFaxHandle,
  [in, out, ref] PFAX SERVER ACTIVITY pServerActivity
);
```
**hFaxHandle:** The RPC binding handle for this call. The client SHOULD reuse the RPC binding handle used as an input *hBinding* argument for the **[FAX\\_ConnectFaxServer \(section](#page-226-0)  [3.1.4.1.10\)](#page-226-0)** or **[FAX\\_ConnectionRefCount \(section 3.1.4.1.11\)](#page-228-0)** method call used to connect to the fax server.

**pServerActivity:** A pointer to a **FAX\_SERVER\_ACTIVITY** (section 2.2.19) object.

**Return Values:** This method MUST return 0x00000000 (ERROR\_SUCCESS) for success; otherwise, it MUST return one of the following error codes, one of the fax-specific errors that are defined in section  $2.2.52$ , or one of the other standard errors defined in  $[MS-ERREF]$ section 2.2.

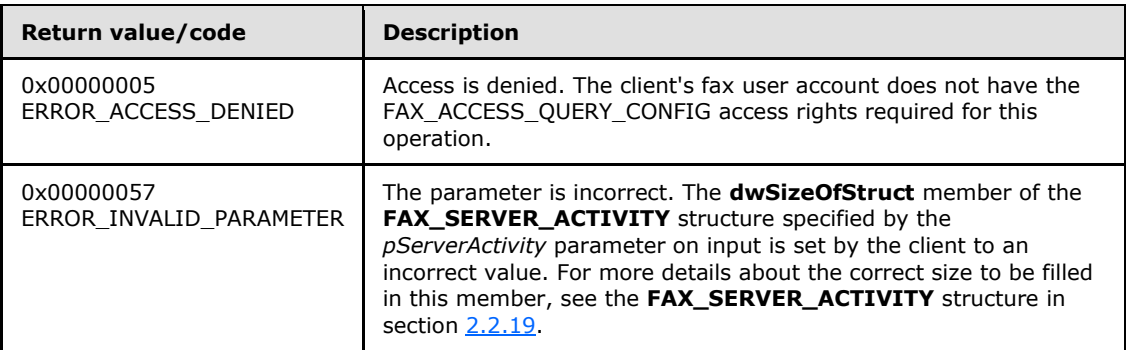

Exceptions Thrown:

No exceptions are thrown except those that are thrown by the underlying RPC protocol, [\[MS-RPCE\].](%5bMS-RPCE%5d.pdf)

### **3.1.4.1.62 FAX\_GetServerSKU (Opnum 85)**

The **FAX\_GetServerSKU (Opnum 85)** method is called by the client. In response, the server returns the stock-keeping unit (SKU) of the fax server operating system.

The server MUST check whether the client's fax user account has permissions to know the server SKU type. On success, the server MUST return its SKU type.

Protocol version FAX\_API\_VERSION\_0 (0x00000000) and FAX\_API\_VERSION\_1 (0x00010000) fax servers SHOULD NOT implement this call. The fax client MUST NOT call this method if the protocol

*[MS-FAX] — v20140124 Fax Server and Client Remote Protocol* 

*Copyright © 2014 Microsoft Corporation.* 

*Release: Thursday, February 13, 2014* 

version reported by the server is FAX\_API\_VERSION\_0 (0x00000000) or FAX\_API\_VERSION\_1 (0x00010000). For more information, see FAX ConnectFaxServer (section 3.1.4.1.10).

```
error status t FAX GetServerSKU(
 [in] handle t hbinding,
   [out, ref] PRODUCT_SKU_TYPE* pServerSKU
);
```
**hbinding:** The RPC binding handle for this call. The client SHOULD reuse the RPC binding handle used as an input *hBinding* argument for the **FAX\_ConnectFaxServer** (section 3.1.4.1.10) or **[FAX\\_ConnectionRefCount \(section 3.1.4.1.11\)](#page-228-0)** method call used to connect to the fax server.

**pServerSKU:** A pointer to a **[PRODUCT\\_SKU\\_TYPE \(section 2.2.75\)](#page-177-0)** enumeration that receives the fax server SKU.

**Return Values:** This method MUST return 0x00000000 (ERROR\_SUCCESS) for success; otherwise, it MUST return the following error code, one of the fax-specific errors that are defined in section [2.2.52,](#page-139-0) or one of the other standard errors defined in [\[MS-ERREF\]](%5bMS-ERREF%5d.pdf) section 2.2.

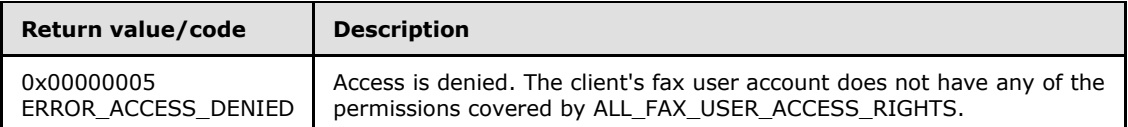

Exceptions Thrown:

No exceptions are thrown except those that are thrown by the underlying RPC protocol, [\[MS-RPCE\].](%5bMS-RPCE%5d.pdf)

#### **3.1.4.1.63 FAX\_GetServicePrinters (Opnum 0)**

The fax client application calls the **FAX\_GetServicePrinters (Opnum 0)** method to obtain a list of printers that are visible to the fax server.

In response, the server MUST validate whether the client's fax user account has access to execute this operation. On success, the server SHOULD enumerate printers using an implementation-specific metho[d<137>](#page-451-1) and then the server MUST return information about all the enumerated printers in a buffer containing an array of **[FAX\\_PRINTER\\_INFOW \(section 2.2.43\)](#page-121-0)** structures, each of the returned structures describing one enumerated printer. The server MUST also return the size of this information and the number of printers for which it enumerated the information successfully.

The client SHOULD free the returned buffer.

```
error status t FAX GetServicePrinters(
 [in] handle_t hBinding,
   [out, size_is(,*lpdwBufferSize)] 
    LPBYTE* lpBuffer,
   [out, ref] LPDWORD lpdwBufferSize,
   [out, ref] LPDWORD lpdwPrintersReturned
);
```
**hBinding:** The RPC binding handle for this call. The client SHOULD reuse the RPC binding handle used as an input *hBinding* argument for the **[FAX\\_ConnectFaxServer \(section 3.1.4.1.10\)](#page-226-0)**

*[MS-FAX] — v20140124 Fax Server and Client Remote Protocol*  *295 / 467*

*Copyright © 2014 Microsoft Corporation.* 

or **[FAX\\_ConnectionRefCount \(section 3.1.4.1.11\)](#page-228-0)** method call used to connect to the fax server.

**lpBuffer:** A pointer to a buffer containing an array of **FAX\_PRINTER\_INFOW** (section 2.2.43) structures.

**lpdwBufferSize:** A pointer to a **DWORD** value containing the size, in bytes, of the buffer.

- **lpdwPrintersReturned:** A pointer to a **DWORD** value indicating the number of the printers in the buffer.
- **Return Values:** This method MUST return 0x00000000 (ERROR\_SUCCESS) for success; otherwise, it MUST return one of the following error codes, one of the fax-specific errors that are defined in section [2.2.52,](#page-139-0) or one of the other standard errors defined in [\[MS-ERREF\]](%5bMS-ERREF%5d.pdf) section 2.2.

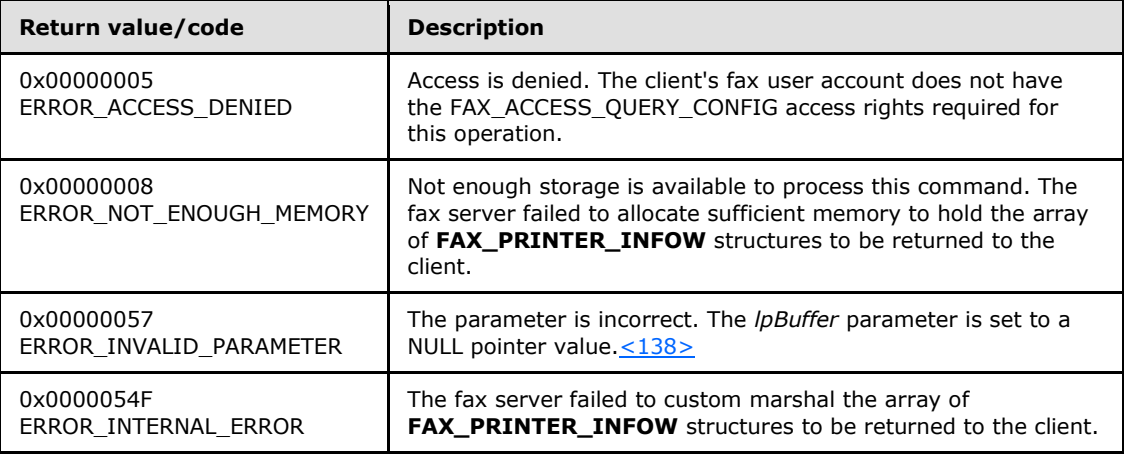

Exceptions Thrown:

No exceptions are thrown except those that are thrown by the underlying RPC protocol, [\[MS-RPCE\].](%5bMS-RPCE%5d.pdf)

### **3.1.4.1.64 FAX\_GetVersion (Opnum 37)**

The fax client application calls the **FAX\_GetVersion (Opnum 37)** method to obtain the version of the fax server it is connected to.

In response, the server MUST check whether the client's fax user account has permissions to discover the fax version. On success, the server MUST return its version.

```
error status t FAX GetVersion(
 [in] handle t hFaxHandle,
  [in, out] PFAX_VERSION pVersion
);
```
**hFaxHandle:** The RPC binding handle for this call. The client SHOULD reuse the RPC binding handle used as an input *hBinding* argument for the **[FAX\\_ConnectFaxServer \(section](#page-226-0)  [3.1.4.1.10\)](#page-226-0)** or **[FAX\\_ConnectionRefCount \(section 3.1.4.1.11\)](#page-228-0)** method call used to connect to the fax server.

**pVersion:** A pointer to a **[FAX\\_VERSION \(section 2.2.22\)](#page-61-0)** object.

*[MS-FAX] — v20140124 Fax Server and Client Remote Protocol* 

*Copyright © 2014 Microsoft Corporation.* 

*Release: Thursday, February 13, 2014* 

**Return Values:** This method MUST return 0x00000000 (ERROR\_SUCCESS) for success; otherwise, it MUST return the following error codes, one of the fax-specific errors that are defined in section [2.2.52,](#page-139-0) or one of the other standard errors defined in [\[MS-ERREF\]](%5bMS-ERREF%5d.pdf) section 2.2.

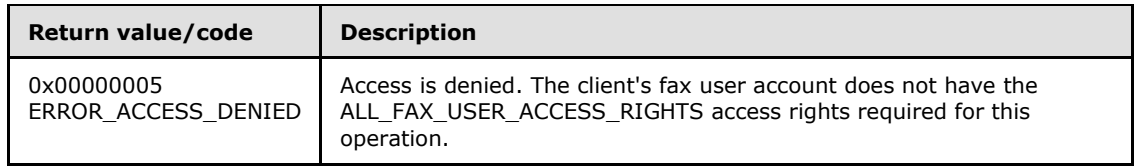

Exceptions Thrown:

No exceptions are thrown except those that are thrown by the underlying RPC protocol, [\[MS-RPCE\].](%5bMS-RPCE%5d.pdf)

# **3.1.4.1.65 FAX\_OpenPort (Opnum 2)**

<span id="page-296-0"></span>The **FAX\_OpenPort (Opnum 2)** method is called by the client. In response, the server opens a fax port for subsequent use in other fax methods, and it returns a fax port handle for use by the fax client application.

In response, the server MUST validate whether the client's fax user account has access to open the specified fax port. The server MUST validate that the DeviceId argument that is passed by the client is for a valid device. If the Flags argument specifies PORT\_OPEN\_MODIFY, the server MUST also confirm that the specified port has not yet been opened for modification, and if the port is already opened for modification, the server MUST fail the request by returning ERROR\_INVALID\_HANDLE. To indicate success, the server MUST return a new port handle to the client.

```
error status t FAX OpenPort(
 [in] handle t hBinding,
 [in] DWORD DeviceId,
 [in] DWORD Flags,
  [out] PRPC_FAX_PORT_HANDLE FaxPortHandle
);
```
**hBinding:** The RPC binding handle for this call. The client SHOULD reuse the RPC binding handle used as an input *hBinding* argument for the **[FAX\\_ConnectFaxServer \(section 3.1.4.1.10\)](#page-226-0)** or **FAX** ConnectionRefCount (section 3.1.4.1.11) method call used to connect to the fax server.

**DeviceId:** A DWORD variable that is the line identifier for the device (port). The client SHOULD call the **[FAX\\_EnumPorts \(section 3.1.4.1.28\)](#page-251-0)** method to retrieve a valid value for this parameter.

**Flags:** A **DWORD** variable that contains a set of bit flags defining the access mode for the port[.<139>](#page-451-3)

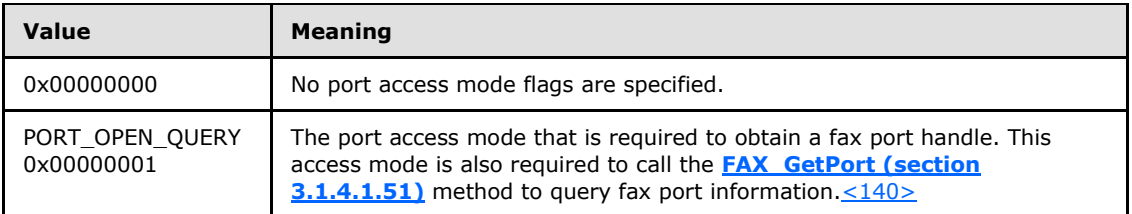

*[MS-FAX] — v20140124 Fax Server and Client Remote Protocol* 

*Copyright © 2014 Microsoft Corporation.* 

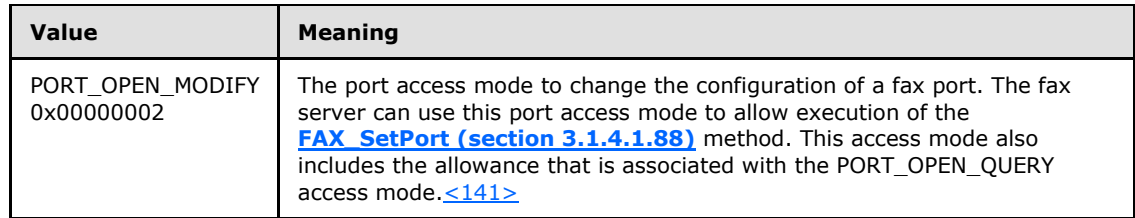

- **FaxPortHandle:** A pointer to a variable that receives a fax port handle (as defined in section [2.2.74\)](#page-176-0) which is required on subsequent calls by other fax client methods. This method SHOULD return a NULL handle to indicate an error.
- **Return Values:** This method MUST return 0x00000000 (ERROR\_SUCCESS) for success; otherwise, it MUST return one of the following error codes, one of the fax-specific errors that are defined in section [2.2.52,](#page-139-0) or one of the other standard errors defined in [\[MS-ERREF\]](%5bMS-ERREF%5d.pdf) section 2.2.

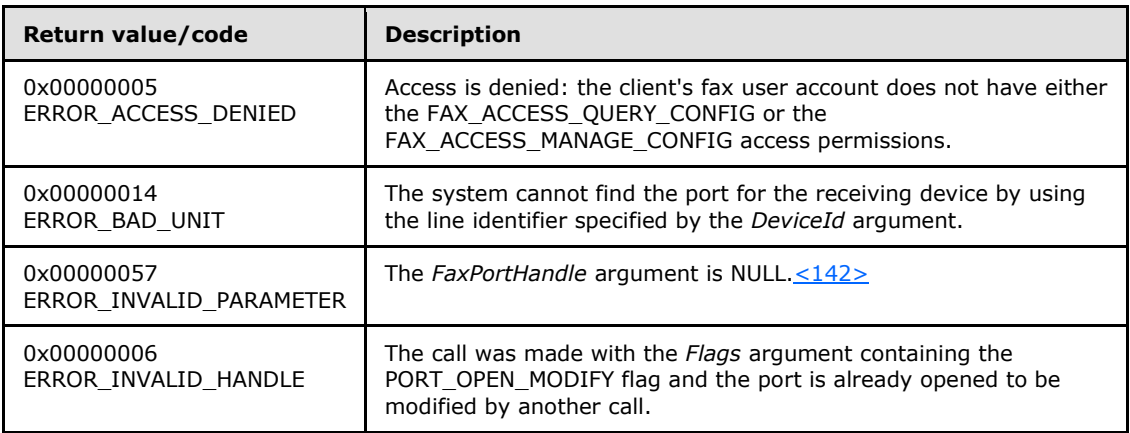

No exceptions are thrown except those that are thrown by the underlying RPC protocol, [\[MS-RPCE\].](%5bMS-RPCE%5d.pdf)

# **3.1.4.1.66 FAX\_ReadFile (Opnum 71)**

The fax client application calls the **FAX\_ReadFile (Opnum 71)** method to copy a file from the server (in chunks).

In response, the server MUST validate that the *hCopy* context handle refers to a valid copy handle returned by **[FAX\\_StartCopyMessageFromServer \(section 3.1.4.1.96\)](#page-341-0)** and for which FAX EndCopy has not been called. To indicate success, the server MUST copy the contents of the message specified by the *hCopy* handle into the buffer and return the buffer to the client. The server MUST also return the number of bytes it wrote successfully to the buffer. The server MUST NOT write more than *dwMaxDataSize* bytes to the buffer.

The fax client SHOULD call the **FAX\_ReadFile** method one or several times, each call reading one part (chunk) of the file[.<143>](#page-451-7) The fax client SHOULD stop calling **FAX\_ReadFile** when the fax server returns a zero number of bytes in the output *\*lpdwDataSize* argument, meaning that no more data is available to be copied from the respective file.

*[MS-FAX] — v20140124 Fax Server and Client Remote Protocol* 

*Copyright © 2014 Microsoft Corporation.* 

*Release: Thursday, February 13, 2014* 

If the fax client calls **FAX\_ReadFile** after the file is entirely copied, the fax server SHOULD return a zero number of bytes in the output *\*lpdwDataSize* argument and write no data in the *lpbData* buffer.

No specific access rights are required for the client's fax user account to successfully call this method.

The client MUST allocate the memory for the buffer before making the call and MUST free the buffer when done with the data written by the server in the buffer.

```
error status t FAX ReadFile(
  [in, ref] RPC FAX COPY HANDLE hCopy,
  [in] DWORD dwMaxDataSize,
  [out, ref, size_is(*lpdwDataSize)] 
    LPBYTE lpbData,
 [in, out, ref] LPRANGED DWORD lpdwDataSize
);
```
**hCopy:** A copy handle returned by **FAX\_StartCopyMessageFromServer** (section 3.1.4.1.96).

- **dwMaxDataSize:** A **DWORD** value that indicates the maximum size, in bytes, of data to be read and returned in the buffer. The caller MUST set this argument to a value greater than zero before making the call.
- **lpbData:** A pointer to the buffer in which to place the data. This data MUST be allocated by the caller to be at least the size specified by the *lpdwDataSize* argument. The data to be placed in this buffer is a binary data block read from the file indicated by the *dwlMessageId* and *Folder* arguments for the **FAX\_StartCopyMessageFromServer** call, which the client used to obtain the *hCopy* handle.
- **lpdwDataSize:** A pointer to a **DWORD** in which to return the size, in bytes, of the data that is sent in this segment. The caller MUST set *\*lpdwDataSize* to the same value as *dwMaxDataSize* before making the call.
- **Return Values:** This method MUST return 0x00000000 (ERROR\_SUCCESS) for success; otherwise, it MUST return one of the following error codes, one of the fax-specific errors that are defined in section  $2.2.52$ , or one of the other standard errors defined in  $[MS-ERREF]$ section 2.2.

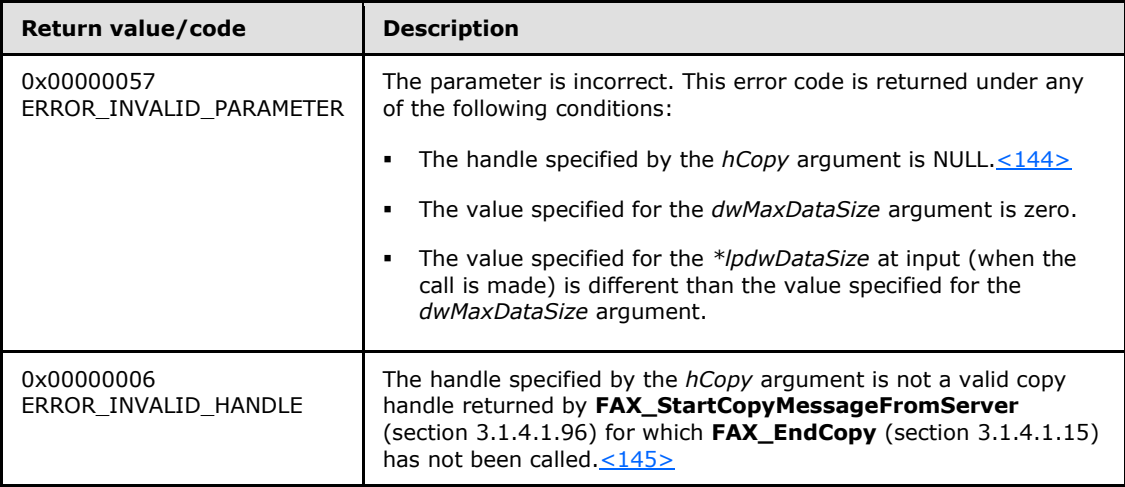

*[MS-FAX] — v20140124 Fax Server and Client Remote Protocol* 

*Copyright © 2014 Microsoft Corporation.* 

*Release: Thursday, February 13, 2014* 

No exceptions are thrown except those that are thrown by the underlying RPC protocol, [\[MS-RPCE\].](%5bMS-RPCE%5d.pdf)

## **3.1.4.1.67 FAX\_ReAssignMessage (Opnum 102)**

The fax client application calls the **FAX\_ReAssignMessage (Opnum 102)** method to reassign the specified fax message to a set of users.  $<$  146 $>$ 

Protocol version FAX\_API\_VERSION\_0 (0x00000000), FAX\_API\_VERSION\_1 (0x00010000), and FAX\_API\_VERSION\_2 (0x00020000) fax servers SHOULD NOT implement this call. The fax client MUST NOT call this method if the protocol version reported by the server is FAX\_API\_VERSION\_0 (0x00000000), FAX\_API\_VERSION\_1 (0x00010000), or FAX\_API\_VERSION\_2 (0x00020000). For more information, see FAX ConnectFaxServer (section 3.1.4.1.10).

The *dwlMessageId* parameter specifies a particular message and can be obtained using the **[FAX\\_EnumMessages \(section 3.1.4.1.24\)](#page-245-0)** method or the **[FAX\\_EnumMessagesEx \(section](#page-247-0)  [3.1.4.1.25\)](#page-247-0)** methods.

The client MUST specify the recipients for a reassigned message in a semicolon (;) separated format. In response, the server MUST validate whether the **bIncomingFaxesArePublic** option (section [2.2.31\)](#page-75-0) is not set in the server configuration. The server MUST also validate whether the message that is specified by the dwlMessageId argument refers to a valid message on the server. The server MUST validate that there are recipient numbers for each of the recipients that are listed in pReAssignInfo structure. On success, the server MUST reassign the specified fax message.

```
error status t FAX ReAssignMessage(
 [in] handle t hBinding,
  [in] DWORDLONG dwlMessageId,
   [in, ref] PFAX_REASSIGN_INFO pReAssignInfo
);
```
- **hBinding:** The RPC binding handle for this call. The client SHOULD reuse the RPC binding handle used as an input *hBinding* argument for the **FAX\_ConnectFaxServer** (section 3.1.4.1.10) or **FAX ConnectionRefCount (section 3.1.4.1.11)** method call used to connect to the fax server.
- **dwlMessageId:** A **DWORDLONG** value that specifies the identifier of the fax message to reassign.
- **pReAssignInfo:** A pointer to a **[FAX\\_REASSIGN\\_INFO \(section 2.2.18\)](#page-57-1)** structure that contains reassignment information.
- **Return Values:** This method MUST return 0x00000000 (ERROR\_SUCCESS) for success; otherwise, it MUST return one of the following error codes, one of the fax-specific errors that are defined in section  $2.2.52$ , or one of the other standard errors defined in  $[MS-ERREF]$ section 2.2.

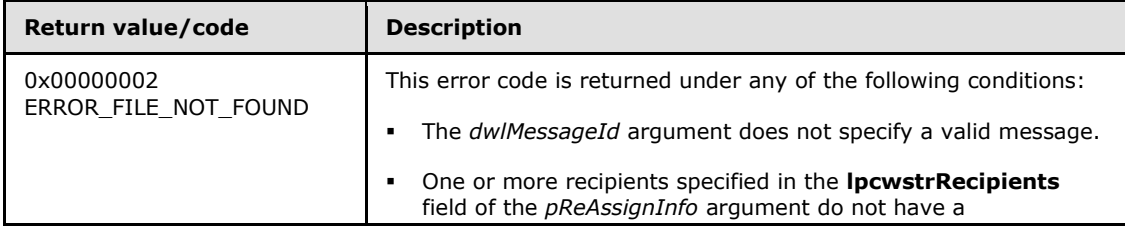

*[MS-FAX] — v20140124 Fax Server and Client Remote Protocol* 

*Copyright © 2014 Microsoft Corporation.* 

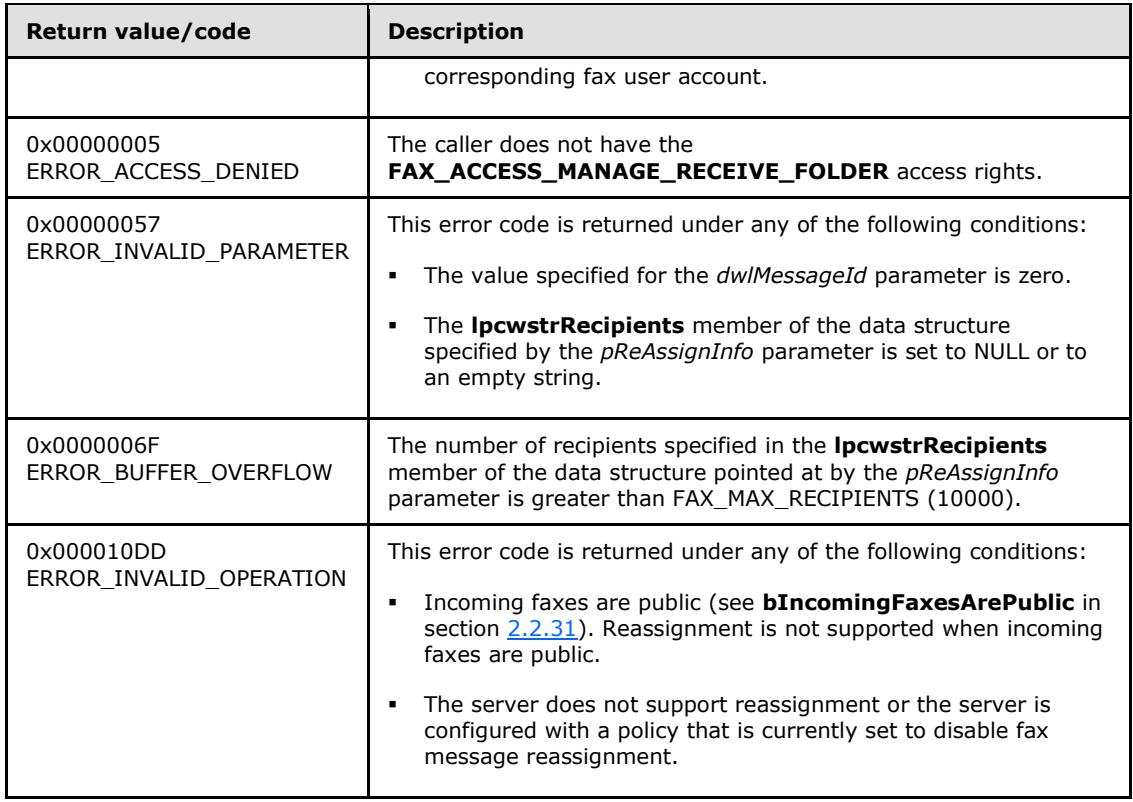

No exceptions are thrown except those that are thrown by the underlying RPC protocol, [\[MS-RPCE\].](%5bMS-RPCE%5d.pdf)

#### **3.1.4.1.68 FAX\_RefreshArchive (Opnum 82)**

A fax client application calls the **FAX\_RefreshArchive (Opnum 82)** method to notify the server that the archive folder has been changed and SHOULD be refreshed. $\leq$ 147>

In response, the server MUST validate that the client's fax user account has access to the specified folder. On success, the server MUST update its data.

```
error status t FAX RefreshArchive(
 [in] handle_t hFaxHandle,
 [in] FAX ENUM MESSAGE FOLDER Folder
);
```
**hFaxHandle:** The RPC binding handle for this call. The client SHOULD reuse the RPC binding handle used as an input *hBinding* argument for the **[FAX\\_ConnectFaxServer \(section](#page-226-0)  [3.1.4.1.10\)](#page-226-0)** or **[FAX\\_ConnectionRefCount \(section 3.1.4.1.11\)](#page-228-0)** method call used to connect to the fax server.

*[MS-FAX] — v20140124 Fax Server and Client Remote Protocol* 

*Copyright © 2014 Microsoft Corporation.* 

*Release: Thursday, February 13, 2014* 

**Folder:** A value indicating the archive folder to refresh. The value can be either FAX\_MESSAGE\_FOLDER\_INBOX or FAX\_MESSAGE\_FOLDER\_SENTITEMS. For more information, see **[FAX\\_ENUM\\_MESSAGE\\_FOLDER \(section 2.2.2\)](#page-21-0)**[.<148>](#page-451-12)

**Return Values:** This method MUST return 0x00000000 (ERROR\_SUCCESS) for success; otherwise, it MUST return one of the following error codes, one of the fax-specific errors that are defined in section [2.2.52,](#page-139-0) or one of the other standard errors defined in [\[MS-ERREF\]](%5bMS-ERREF%5d.pdf) section 2.2.

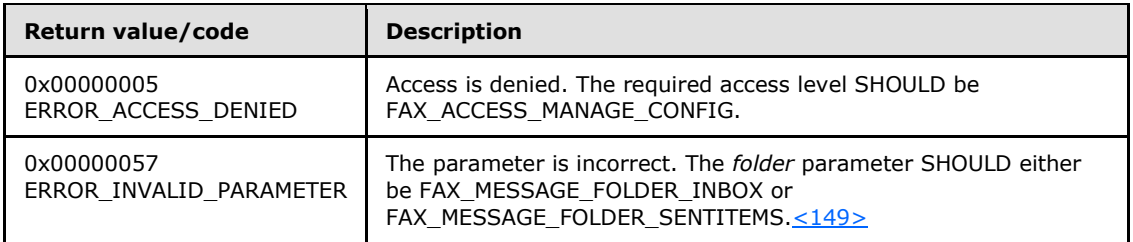

Exceptions Thrown:

No exceptions are thrown except those that are thrown by the underlying RPC protocol, [\[MS-RPCE\].](%5bMS-RPCE%5d.pdf)

### **3.1.4.1.69 FAX\_RegisterServiceProviderEx (Opnum 60)**

The fax client application calls the **FAX\_RegisterServiceProviderEx (Opnum 60)** method to register a fax service provider (FSP) with the Fax Service. Registration takes place after the Fax Service restarts.

In response, the server MUST validate that the client's fax user account has access to register an FSP. The server MUST also validate that the guidlpcwstrGUID is not a duplicate because it MUST NOT register duplicate FSPs.

On success, the server MUST register the specified FSP.

```
error status t FAX RegisterServiceProviderEx(
  [in] handle t hFaxHandle,
   [in, string, ref] LPCWSTR lpcwstrGUID,
  [in, string, ref] LPCWSTR lpcwstrFriendlyName,
 [in, string, ref] LPCWSTR lpcwstrImageName,
  [in, string, ref] LPCWSTR lpcwstrTspName,
 [in] DWORD dwFSPIVersion,
   [in] DWORD dwCapabilities
);
```
- **lpcwstrGUID:** A pointer to a constant null-terminated character string that contains a valid string representation of the GUID of the FSP.
- **lpcwstrFriendlyName:** A pointer to a constant null-terminated character string to associate with the FSP execution component. This is the FSP friendly name, which is suitable for display. This value cannot exceed **[MAX\\_FAX\\_STRING\\_LEN \(section 2.2.86\)](#page-185-1)** characters.
- **lpcwstrImageName:** A pointer to a constant null-terminated character string that specifies the full path and file name for the FSP execution component[.<150>](#page-451-14) This value cannot exceed **MAX\_FAX\_STRING\_LEN** (section 2.2.86) characters.

*[MS-FAX] — v20140124 Fax Server and Client Remote Protocol* 

*Copyright © 2014 Microsoft Corporation.* 

*Release: Thursday, February 13, 2014* 

**hFaxHandle:** The RPC binding handle for this call. The client SHOULD reuse the RPC binding handle used as an input *hBinding* argument for the **[FAX\\_ConnectFaxServer \(section](#page-226-0)  [3.1.4.1.10\)](#page-226-0)** or **[FAX\\_ConnectionRefCount \(section 3.1.4.1.11\)](#page-228-0)** method call used to connect to the fax server.

- **lpcwstrTspName:** A pointer to a constant null-terminated character string that specifies the name of the telephony service provider that is associated with the devices for the FSP. This parameter SHOULD be set to NULL if the FSP does not use a telephony service provider. This value cannot exceed **MAX\_FAX\_STRING\_LEN** (section 2.2.86) characters. This value MUST be unique across all registered FSPs.
- **dwFSPIVersion:** A **DWORD** value that specifies the API version of the FSP interface. The value MUST be 0x00010000.
- **dwCapabilities:** A **DWORD** value that specifies the capabilities of the extended FSP. This value MUST be 0.
- **Return Values:** This method MUST return 0x00000000 (ERROR\_SUCCESS) for success; otherwise, it MUST return one of the following error codes, one of the fax-specific errors that are defined in section  $2.2.52$ , or one of the other standard errors defined in  $[MS-ERREF]$ section 2.2.

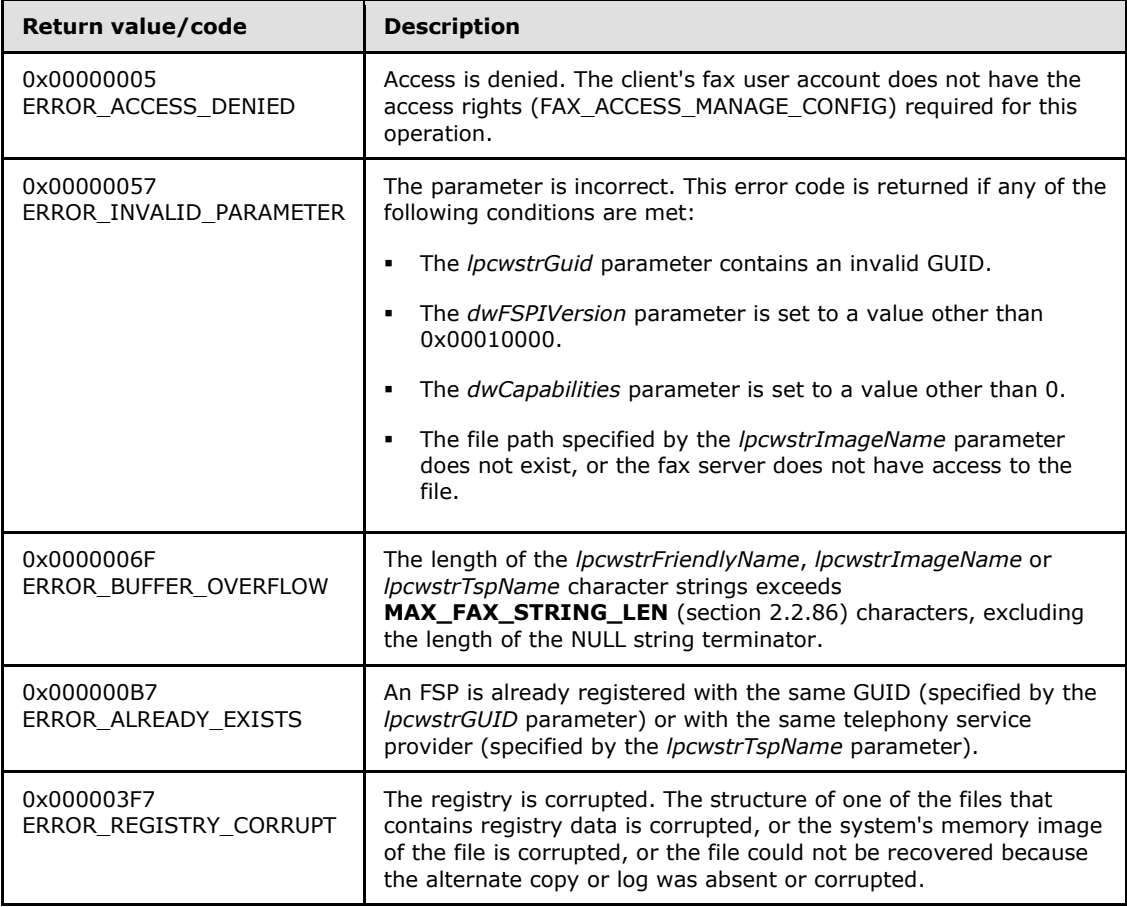

No exceptions are thrown except those that are thrown by the underlying RPC protocol, [\[MS-RPCE\].](%5bMS-RPCE%5d.pdf)

*[MS-FAX] — v20140124 Fax Server and Client Remote Protocol* 

*Copyright © 2014 Microsoft Corporation.* 

*Release: Thursday, February 13, 2014* 

# **3.1.4.1.70 FAX\_RemoveMessage (Opnum 67)**

The fax client application calls the **FAX\_RemoveMessage (Opnum 67)** method to remove a message from a specific fax archive folder. The *dwlMessageId* parameter specifies a particular message and can be obtained using the **[FAX\\_EnumMessages \(section 3.1.4.1.24\)](#page-245-0)** method or the **[FAX\\_EnumMessagesEx \(section 3.1.4.1.25\)](#page-247-0)** method.

In response, the server MUST validate whether the client's fax user account has access to remove a message from the server. The server MUST also validate whether the dwlMessageId argument refers to a valid message in the folder that is specified by the *Folder* parameter and whether the client's fax user account has access to this message.

On success, the server MUST remove the specified fax message from the specified archive folder.

```
error status t FAX RemoveMessage(
```

```
[in] handle t hFaxHandle,
```

```
[in] DWORDLONG dwlMessageId,
```

```
 [in] FAX_ENUM_MESSAGE_FOLDER Folder
```
);

**hFaxHandle:** The RPC binding handle for this call. The client SHOULD reuse the RPC binding handle used as an input *hBinding* argument for the **[FAX\\_ConnectFaxServer \(section](#page-226-0)  [3.1.4.1.10\)](#page-226-0)** or **[FAX\\_ConnectionRefCount \(section 3.1.4.1.11\)](#page-228-0)** method call used to connect to the fax server.

**dwlMessageId:** A **DWORD** value identifying the fax message to remove from the archive.

- **Folder:** The type of the archive where the message resides. FAX\_MESSAGE\_FOLDER\_QUEUE is an invalid value for this parameter.
- **Return Values:** This method MUST return 0x00000000 (ERROR\_SUCCESS) for success; otherwise, it MUST return one of the following error codes, one of the fax-specific errors that are defined in section  $2.2.52$ , or one of the other standard errors defined in  $[MS-ERREF]$ section 2.2.

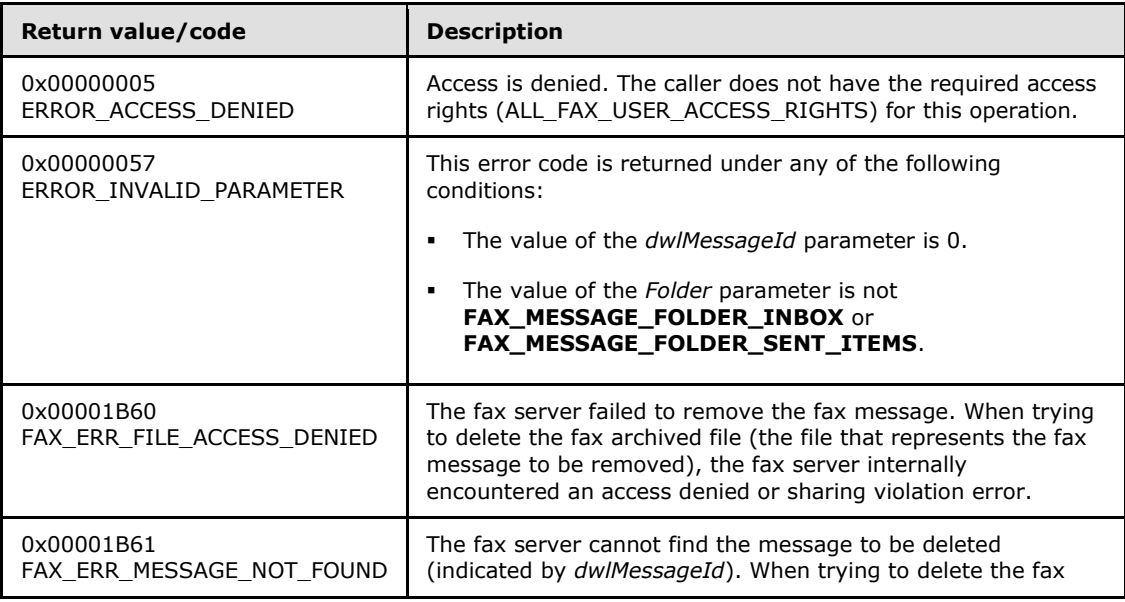

*[MS-FAX] — v20140124 Fax Server and Client Remote Protocol* 

*Copyright © 2014 Microsoft Corporation.* 

*Release: Thursday, February 13, 2014* 

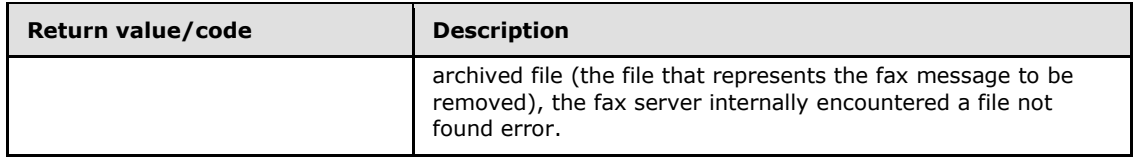

No exceptions are thrown except those that are thrown by the underlying RPC protocol, [\[MS-RPCE\].](%5bMS-RPCE%5d.pdf)

## **3.1.4.1.71 FAX\_RemoveOutboundGroup (Opnum 53)**

The fax client application calls the **FAX\_RemoveOutboundGroup (Opnum 53)** method to remove an existing outbound routing group from the fax server. The name of the group to remove is specified using the *lpwstrGroupName* parameter. The value for the *lpwstrGroupName* parameter can be obtained using **[FAX\\_EnumOutboundGroups \(section 3.1.4.1.26\)](#page-248-0)**[.<151>](#page-451-15)

In response, the server MUST validate that the lpwstrGroupName does not specify the special routing group called "All Devices", because this routing group cannot be removed. The client's fax user account MUST have access to manage configuration on the server. The server MUST also confirm that the group is NOT being used in a rule.

On success, the server MUST remove the specified outbound routing group.

```
error status t FAX RemoveOutboundGroup(
  [in] handle t hFaxHandle,
  [in, string, ref] LPCWSTR lpwstrGroupName
);
```
- **hFaxHandle:** The RPC binding handle for this call. The client SHOULD reuse the RPC binding handle used as an input *hBinding* argument for the **[FAX\\_ConnectFaxServer \(section](#page-226-0)  [3.1.4.1.10\)](#page-226-0)** or **[FAX\\_ConnectionRefCount \(section 3.1.4.1.11\)](#page-228-0)** method call used to connect to the fax server.
- **lpwstrGroupName:** A pointer to a null-terminated string that uniquely identifies an existing group name. The group name is expected to be case-insensitive.
- **Return Values:** This method MUST return 0x00000000 (ERROR\_SUCCESS) for success; otherwise, it MUST return one of the following error codes, one of the fax-specific errors that are defined in section [2.2.52,](#page-139-0) or one of the other standard errors defined in [\[MS-ERREF\]](%5bMS-ERREF%5d.pdf) section 2.2.

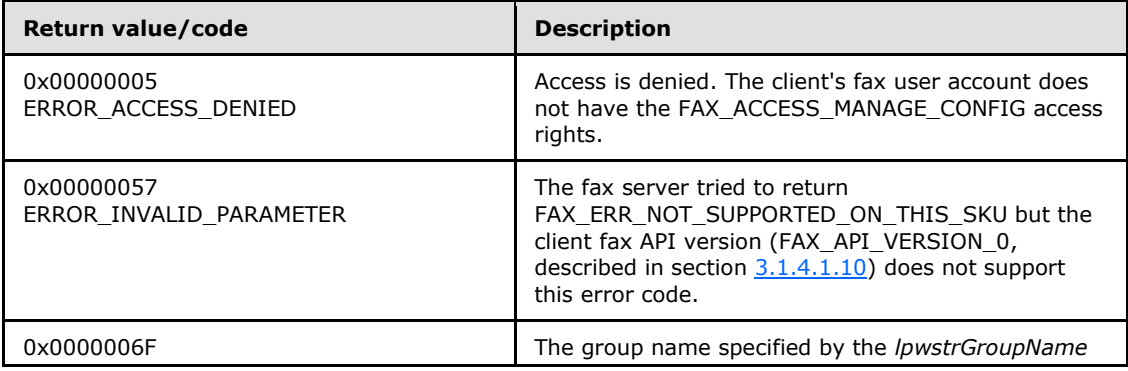

*[MS-FAX] — v20140124 Fax Server and Client Remote Protocol* 

*Copyright © 2014 Microsoft Corporation.* 

*Release: Thursday, February 13, 2014* 

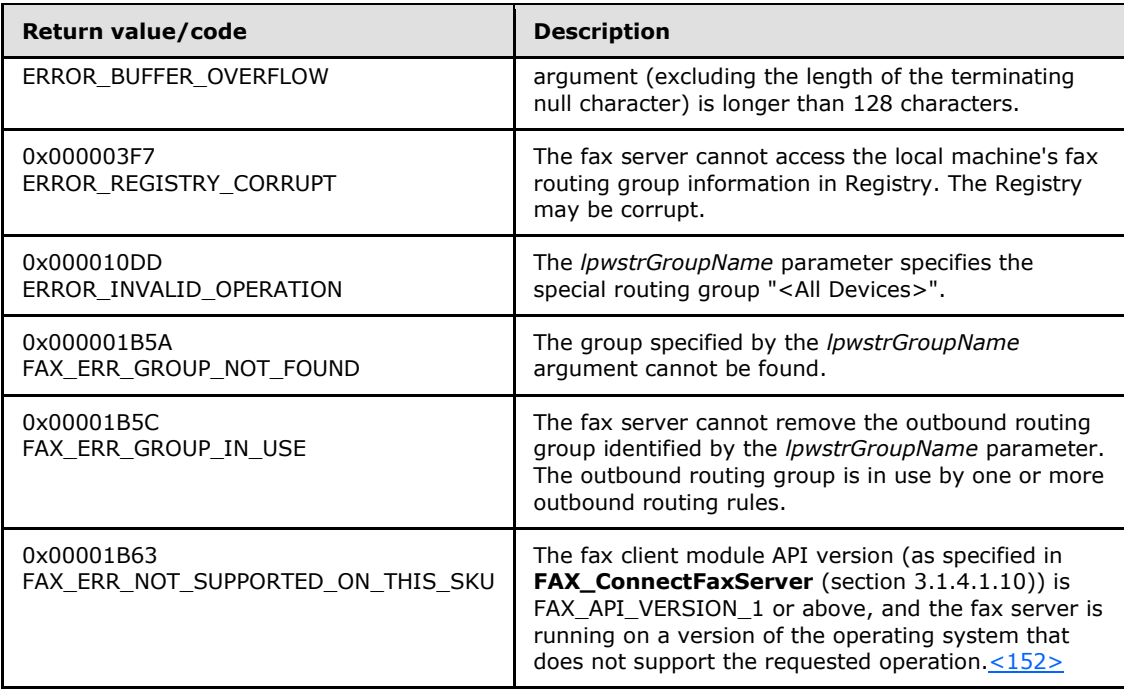

No exceptions are thrown except those that are thrown by the underlying RPC protocol, [\[MS-RPCE\].](%5bMS-RPCE%5d.pdf)

### **3.1.4.1.72 FAX\_RemoveOutboundRule (Opnum 57)**

The **FAX\_RemoveOutboundRule (Opnum 57)** method removes an existing outbound routing rule from the rules map. The **[default outbound rule](#page-11-0)** cannot be removed.

In response, the server MUST validate that the client's fax user account has access to manage configuration. The country/region code MUST NOT be 0, because the country/region code indicates that the access corresponds to any country/region.

On success, the server MUST remove the specified outbound routing rule from the rules map.

```
error status t FAX RemoveOutboundRule(
```

```
[in] handle t hFaxHandle,
```
[in] DWORD dwAreaCode,

```
[in] DWORD dwCountryCode
```

```
);
```
**hFaxHandle:** The RPC binding handle for this call. The client SHOULD reuse the RPC binding handle used as an input *hBinding* argument for the **[FAX\\_ConnectFaxServer \(section](#page-226-0)  [3.1.4.1.10\)](#page-226-0)** or **[FAX\\_ConnectionRefCount \(section 3.1.4.1.11\)](#page-228-0)** method call used to connect to the fax server.

- **dwAreaCode:** The area code of the rule. The *dwAreaCode* and *dwCountryCode* parameters are a unique key.
- **dwCountryCode:** The country code of the rule. The *dwAreaCode* and *dwCountryCode* parameters are a unique key.

*[MS-FAX] — v20140124 Fax Server and Client Remote Protocol* 

*Copyright © 2014 Microsoft Corporation.* 

*Release: Thursday, February 13, 2014* 

**Return Values:** This method MUST return 0x00000000 (ERROR\_SUCCESS) for success; otherwise, it MUST return one of the following error codes, one of the fax-specific errors that are defined in section [2.2.52,](#page-139-0) or one of the other standard errors defined in [\[MS-ERREF\]](%5bMS-ERREF%5d.pdf) section 2.2.

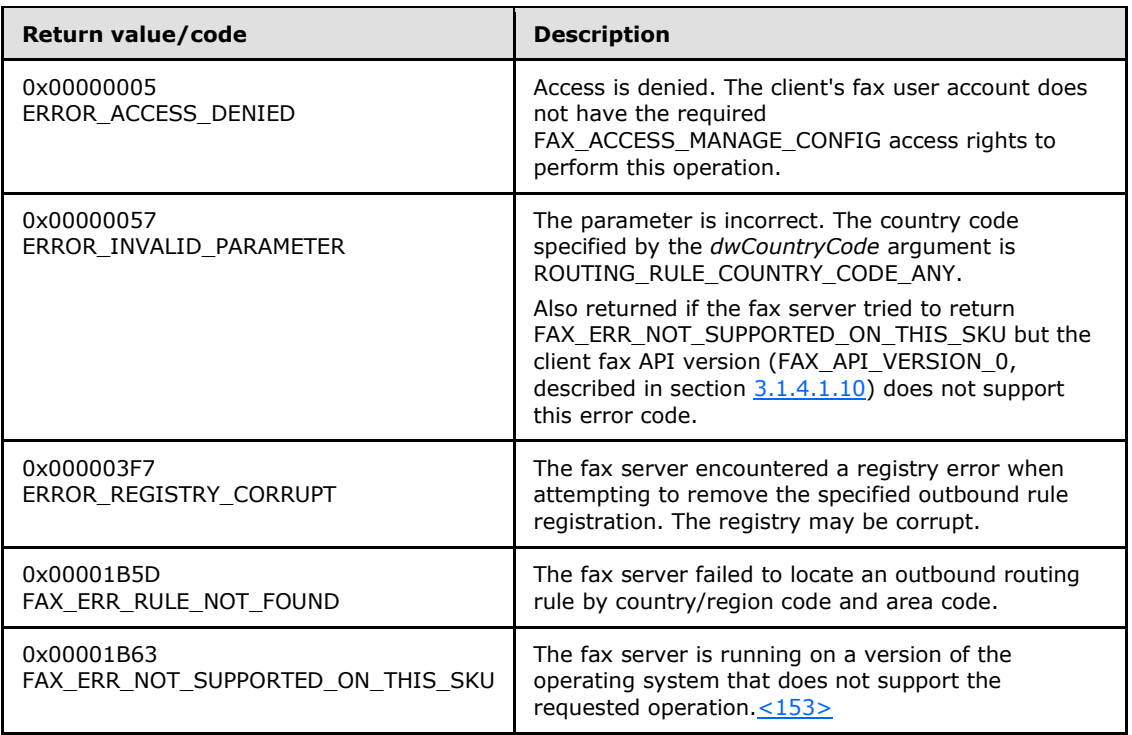

Exceptions Thrown:

No exceptions are thrown except those that are thrown by the underlying RPC protocol, [\[MS-RPCE\].](%5bMS-RPCE%5d.pdf)

# **3.1.4.1.73 FAX\_SendDocumentEx (Opnum 27)**

The **FAX\_SendDocumentEx (Opnum 27)** method is called by the client.

In response, the server MUST initiate sending of the specified document to the specified recipients and MUST create the information for the fax messages and their message identifiers.

When the fax job is successfully queued, the server SHOULD signal an FEI JOB QUEUED fax event (see **[FAX\\_EVENT \(section 2.2.66\)](#page-148-0)**) to the client for each recipient by calling **[FAX\\_ClientEventQueue \(section 3.2.4.2\)](#page-398-0)**, and then immediately complete this call.

To succeed, the **FAX\_SendDocumentEx** method requires that at least one recipient and either a cover page or a **[fax body](#page-11-1)** are present. Fax servers SHOULD provide a set of cover page templates to be used by the clients. In such a case, the name of the cover page template is sent on the wire during submission of faxes. Optionally, fax clients can create and use their own cover page templates. In this latter case, the format of the cover page template MUST be Enhanced Metafile Format Plus Extensions (EMF+) [\[MS-EMFPLUS\],](%5bMS-EMFPLUS%5d.pdf) and the fax client MUST copy the cover page template to the fax server queue directory with a file name extension of .cov before making this call. The fax server converts the .cov file to a .TIF using standard APIs for EMF+. The fax client can reuse the same cover page template for multiple **FAX\_SendDocumentEx** calls.

*[MS-FAX] — v20140124 Fax Server and Client Remote Protocol* 

*Copyright © 2014 Microsoft Corporation.* 

*Release: Thursday, February 13, 2014* 

```
error status t FAX SendDocumentEx(
  [in] handle t hBinding,
   [in, string, unique] LPCWSTR lpcwstrFileName,
  [in] LPCFAX COVERPAGE INFO EXW lpcCoverPageInfo,
   [in] LPBYTE lpcSenderProfile,
  [in, range(0,FAX MAX RECIPIENTS)]
    DWORD dwNumRecipients,
  [in, size is(dwNumRecipients)] LPBYTE* lpcRecipientList,
  [in] LPCFAX JOB PARAM EXW lpJobParams,
   [in, out, unique] LPDWORD lpdwJobId,
   [out] PDWORDLONG lpdwlMessageId,
   [out, size_is(dwNumRecipients)] 
     PDWORDLONG lpdwlRecipientMessageIds
);
```
- **hBinding:** The RPC binding handle for this call. The client SHOULD reuse the RPC binding handle used as an input *hBinding* argument for the **[FAX\\_ConnectFaxServer \(section 3.1.4.1.10\)](#page-226-0)** or **FAX** ConnectionRefCount (section 3.1.4.1.11) method call used to connect to the fax server.
- **lpcwstrFileName:** A pointer to a null-terminated character string that contains the name of the file, without path information, of the **[body](#page-11-2)** of the fax in TIFF. The body file is previously copied to the **server queue directory** using the call sequence of **[FAX\\_StartCopyToServer](#page-343-0)  [\(section 3.1.4.1.97\)](#page-343-0)** to retrieve the file name from the server, **[FAX\\_WriteFile \(section](#page-355-0)  [3.1.4.1.105\)](#page-355-0)** to write to the file, and **[FAX\\_EndCopy \(section 3.1.4.1.15\)](#page-234-0)** to end the write operation. If no fax body is available, this pointer MUST be NULL.
- **lpcCoverPageInfo:** A pointer to a **[FAX\\_COVERPAGE\\_INFO\\_EXW \(section 2.2.12\)](#page-49-0)** structure that contains the cover-page information, including the name of the cover-page file obtained from the fax server with the **FAX\_StartCopyToServer** (section [3.1.4.1.97\)](#page-343-0) call, if available. This pointer MUST NOT be **NULL**. If no cover-page information is available, the **lpwstrCoverPageFileName** member of the structure MUST be **NULL**. If cover-page information is specified, the fax server SHOULD use the server queue directory to find the cover page. The fax client can add a new personal cover page template to the server queue directory before calling this method by using the call sequence of FAX\_StartCopyToServer (section 3.1.4.1.97) to retrieve the file name from the server, FAX\_WriteFile (section [3.1.4.1.105\)](#page-355-0) to write to the file, and FAX\_EndCopy (section [3.1.4.1.15\)](#page-234-0) to end the write operation. If this call sequence was used, the client SHOULD set the **bServerBased** member of the structure to FALSE; otherwise the client MUST set the **bServerBased** member to TRUE. If **bServerBased** is FALSE, the server SHOULD validate that the cover page template specified by the **lpwstrCoverPageFileName** member has a file extension of ".cov" and the file name string contains (except for the terminating null character) only characters representing valid hexadecimal digits: "0123456789abcdefABCDEF".
- **lpcSenderProfile:** A pointer to a buffer containing an array of FAX\_PERSONAL\_PROFILEW [\(section 2.2.44\)](#page-122-0) structures that contain the personal profile (section  $3.1.1$ ) of the fax sender. This pointer MUST NOT be **NULL**.

**dwNumRecipients:** A DWORD that contains the number of recipients of the fax.

**lpcRecipientList:** A pointer to an array **FAX\_PERSONAL\_PROFILEW** (section 2.2.44) structure that contains the personal profiles (section  $3.1.1$ ) of the recipients of the fax. The **dwNumRecipients** member specifies the number of elements in this array.

**lpJobParams:** A pointer to a **[FAX\\_JOB\\_PARAM\\_EXW \(section 2.2.14\)](#page-52-0)** structure that contains the information necessary for the fax server to send the fax transmission.

*[MS-FAX] — v20140124 Fax Server and Client Remote Protocol* 

*Copyright © 2014 Microsoft Corporation.* 

*Release: Thursday, February 13, 2014* 

- **lpdwJobId:** An optional pointer to a **DWORD** to return the job identifier. This parameter is used for backward compatibility with **FaxObs** SendDocument (section 3.1.4.2.7). The fax server MUST ignore this argument if the fax client submits a **NULL** pointer value when making the call.
- **lpdwlMessageId:** A pointer to a **DWORDLONG** that returns the unique message identifier that represents the fax message to be sent to all recipients.
- **lpdwlRecipientMessageIds:** A pointer to an array of **DWORDLONG**s in which the server returns the unique message identifier for each individual recipient. The number of elements in this array SHOULD be at least equal to the value specified in the **dwNumRecipients** member. The elements in the array SHOULD be ordered in the same order as the elements of the *lpcRecipientList* array.
- **Return Values:** This method MUST return 0x00000000 (ERROR\_SUCCESS) for success; otherwise, it MUST return one of the following error codes, one of the fax-specific errors that are defined in section  $2.2.52$ , or one of the other standard errors defined in  $[MS-ERREF]$ section 2.2.

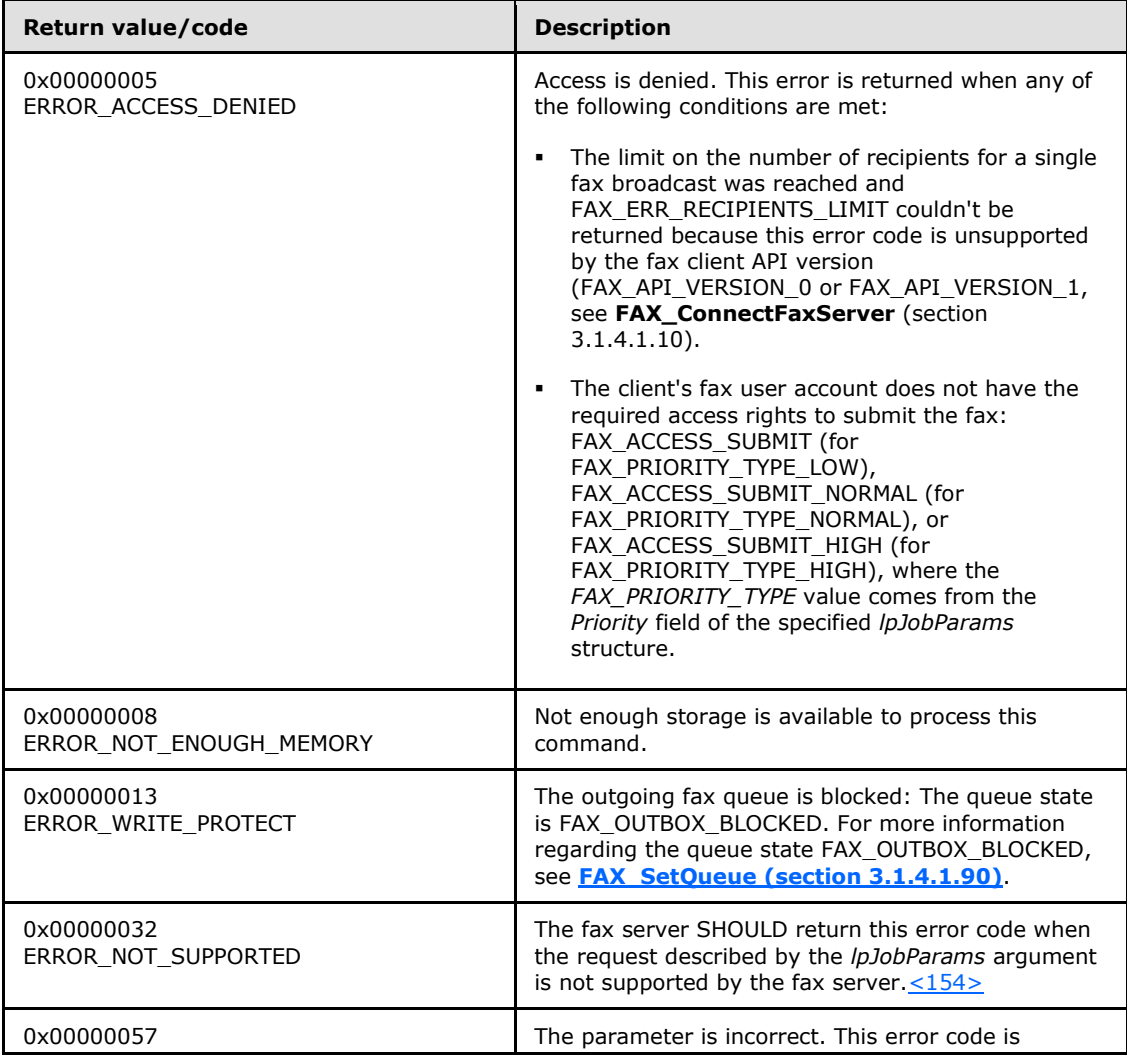

*[MS-FAX] — v20140124 Fax Server and Client Remote Protocol* 

*Copyright © 2014 Microsoft Corporation.* 

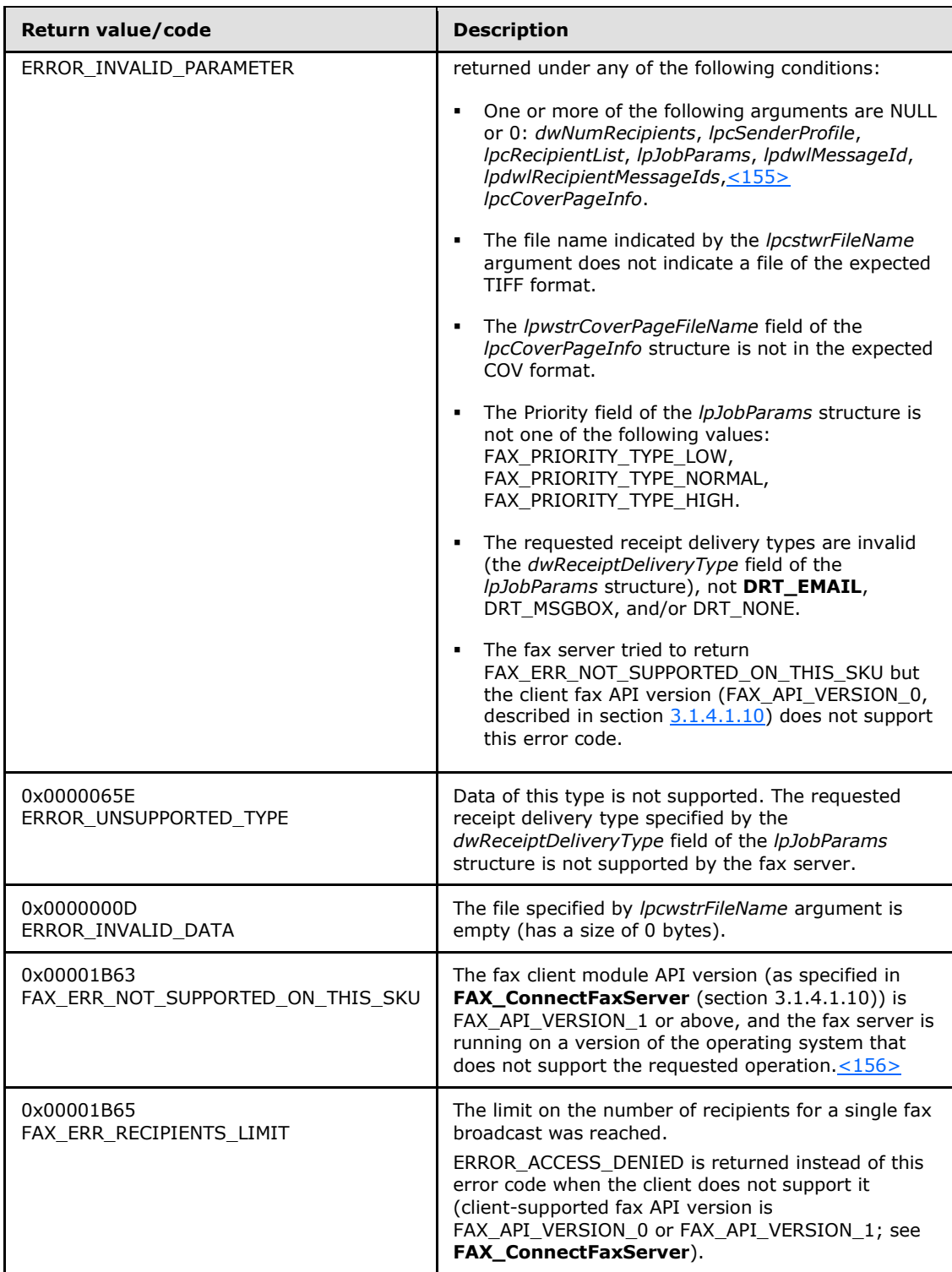

*[MS-FAX] — v20140124 Fax Server and Client Remote Protocol* 

*Copyright © 2014 Microsoft Corporation.* 

*Release: Thursday, February 13, 2014* 

No exceptions are thrown except those that are thrown by the underlying RPC protocol, [\[MS-RPCE\].](%5bMS-RPCE%5d.pdf)

## **3.1.4.1.74 FAX\_SetActivityLoggingConfiguration (Opnum 44)**

The fax client application calls the **FAX\_SetActivityLoggingConfiguration (Opnum 44)** method to set options for activity logging. This includes setting whether entries for incoming and outgoing faxes SHOULD be logged and the location of the log file.

In response, the server MUST check that the client's fax user account has access to manage server configuration. It MUST validate the logging parameters, including the path that is specified to the log file.

On success, the server MUST apply the specified logging options.

```
error status t FAX SetActivityLoggingConfiguration(
 [in] handle t hFaxHandle,
  [in, ref] const PFAX_ACTIVITY_LOGGING_CONFIGW pActivLogCfg
);
```
- **hFaxHandle:** The RPC binding handle for this call. The client SHOULD reuse the RPC binding handle used as an input *hBinding* argument for the **[FAX\\_ConnectFaxServer \(section](#page-226-0)  [3.1.4.1.10\)](#page-226-0)** or **[FAX\\_ConnectionRefCount \(section 3.1.4.1.11\)](#page-228-0)** method call used to connect to the fax server.
- **pActivLogCfg:** A pointer to a **[FAX\\_ACTIVITY\\_LOGGING\\_CONFIGW \(section 2.2.25\)](#page-64-0)** object. The directory specified by the lpwstrDBPath field of this structure SHOULD be created by the caller if it does not exist.
- **Return Values:** This method MUST return 0x00000000 (ERROR\_SUCCESS) for success; otherwise, it MUST return one of the following error codes, one of the fax-specific errors that are defined in section  $2.2.52$ , or one of the other standard errors defined in  $[MS-ERREF]$ section 2.2.

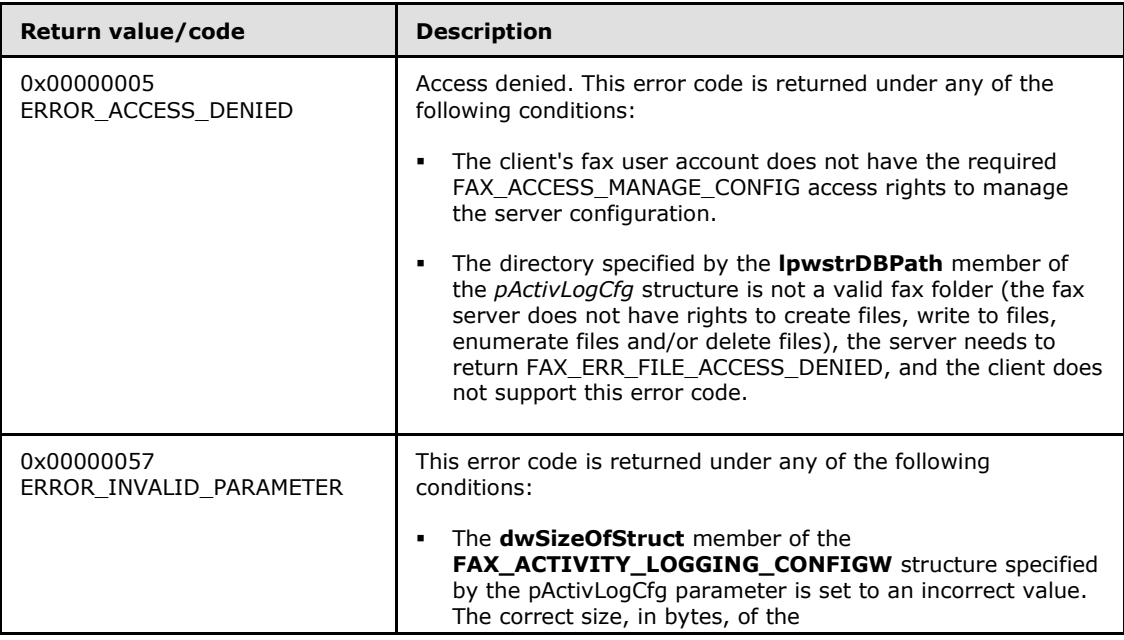

*[MS-FAX] — v20140124 Fax Server and Client Remote Protocol* 

*Copyright © 2014 Microsoft Corporation.* 

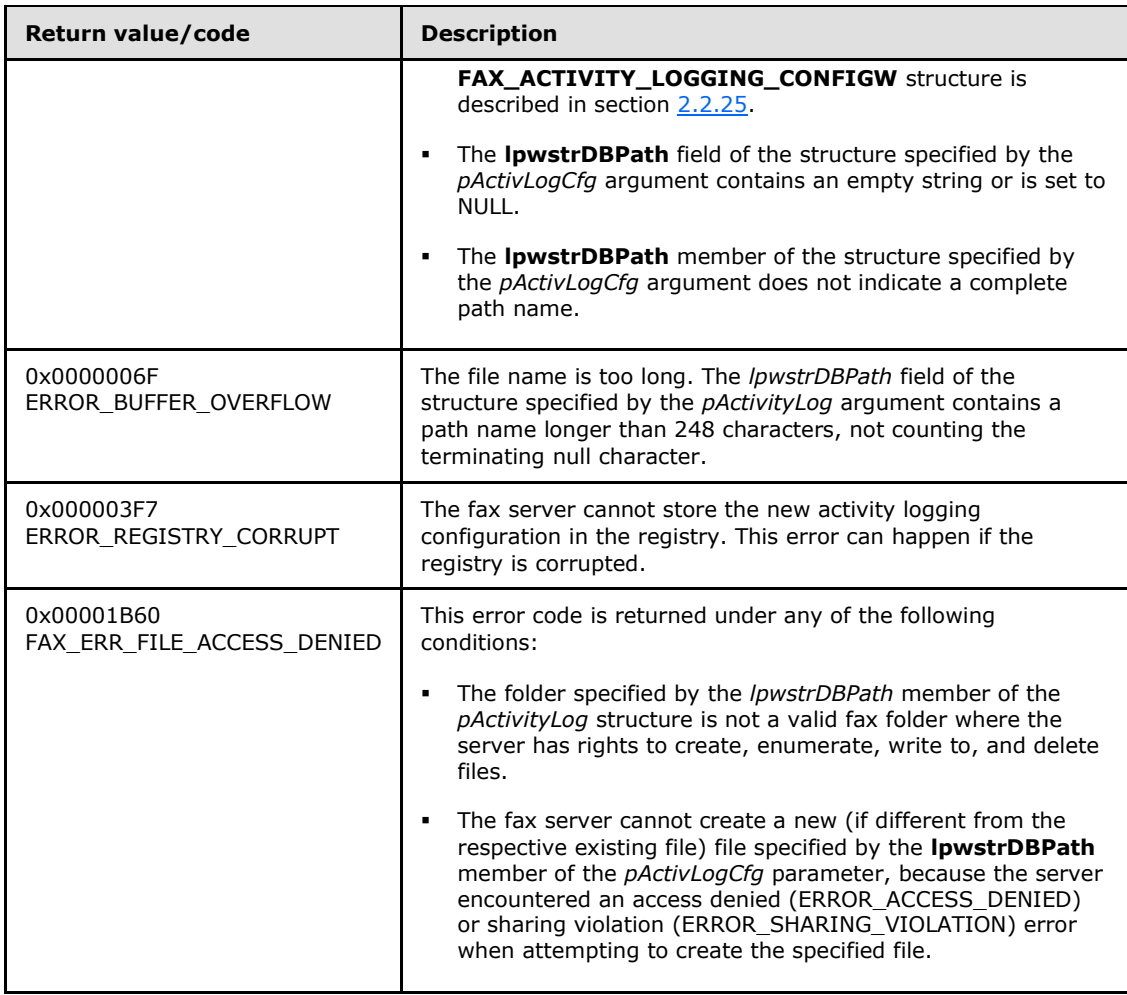

No exceptions are thrown except those that are thrown by the underlying RPC protocol, [\[MS-RPCE\].](%5bMS-RPCE%5d.pdf)

### **3.1.4.1.75 FAX\_SetArchiveConfiguration (Opnum 42)**

The fax client application calls the **FAX\_SetArchiveConfiguration (Opnum 42)** method to set the archive configuration for a specific fax folder on the fax server.

In response, the server MUST validate that the client's fax user account has access to manage server configuration. On success, the server MUST set the specified configuration and return success.

Protocol version FAX\_API\_VERSION\_3 (0x00030000) fax servers SHOULD fail this call by returning ERROR\_NOT\_SUPPORTED (0x00000032). The fax client SHOULD NOT call this method if the protocol version reported by the server is FAX\_API\_VERSION\_3 (0x00030000). For more information, see [FAX\\_ConnectFaxServer \(section 3.1.4.1.10\).](#page-226-0) The fax client SHOULD call FAX SetGeneralConfiguration (section 3.1.4.1.80) instead.

error status t FAX SetArchiveConfiguration(

*312 / 467*

*[MS-FAX] — v20140124 Fax Server and Client Remote Protocol* 

*Copyright © 2014 Microsoft Corporation.* 

```
[in] handle t hFaxHandle,
```
[in] FAX ENUM MESSAGE FOLDER Folder, [in, ref] const LPBYTE pArchiveCfg

);

- **hFaxHandle:** The RPC binding handle for this call. The client SHOULD reuse the RPC binding handle used as an input *hBinding* argument for the **FAX\_ConnectFaxServer** (section 3.1.4.1.10) or **[FAX\\_ConnectionRefCount \(section 3.1.4.1.11\)](#page-228-0)** method call used to connect to the fax server.
- **Folder:** The archive location. The client MUST set this parameter to either FAX\_MESSAGE\_FOLDER\_INBOX or FAX\_MESSAGE\_FOLDER\_SENTITEMS.
- **pArchiveCfg:** A pointer to a buffer containing an array of FAX\_ARCHIVE\_CONFIGW (section [2.2.27\)](#page-66-0) structures. If the size of the archive exceeds the **dwSizeQuotaHighWatermark** value and if the **bSizeQuotaWarning** member is set to TRUE, an event log warning SHOULD be issued. If an event log warning was already issued, no more events SHOULD be issued until the size of the archive drops below the **dwSizeQuotaLowWatermark** value. If a fax message stays in the archive longer than the **dwAgeLimit** value, it MAY be automatically deleted. If the **dwAgeLimit** value is zero, the time limit MUST NOT be used.
- **Return Values:** This method MUST return 0x00000000 (ERROR\_SUCCESS) for success; otherwise, it MUST return one of the following error codes, one of the fax-specific errors that are defined in section  $2.2.52$ , or one of the other standard errors defined in  $[MS-ERREF]$ section 2.2.

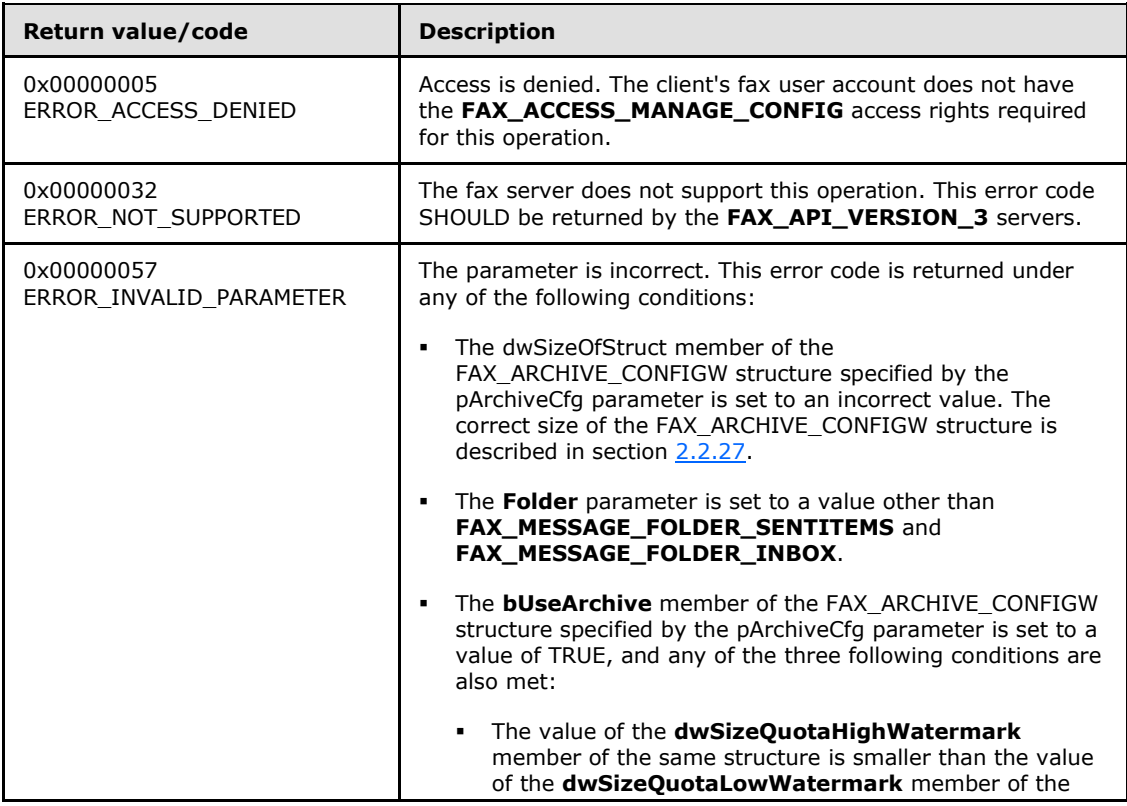

*[MS-FAX] — v20140124 Fax Server and Client Remote Protocol* 

*Copyright © 2014 Microsoft Corporation.* 

*Release: Thursday, February 13, 2014* 

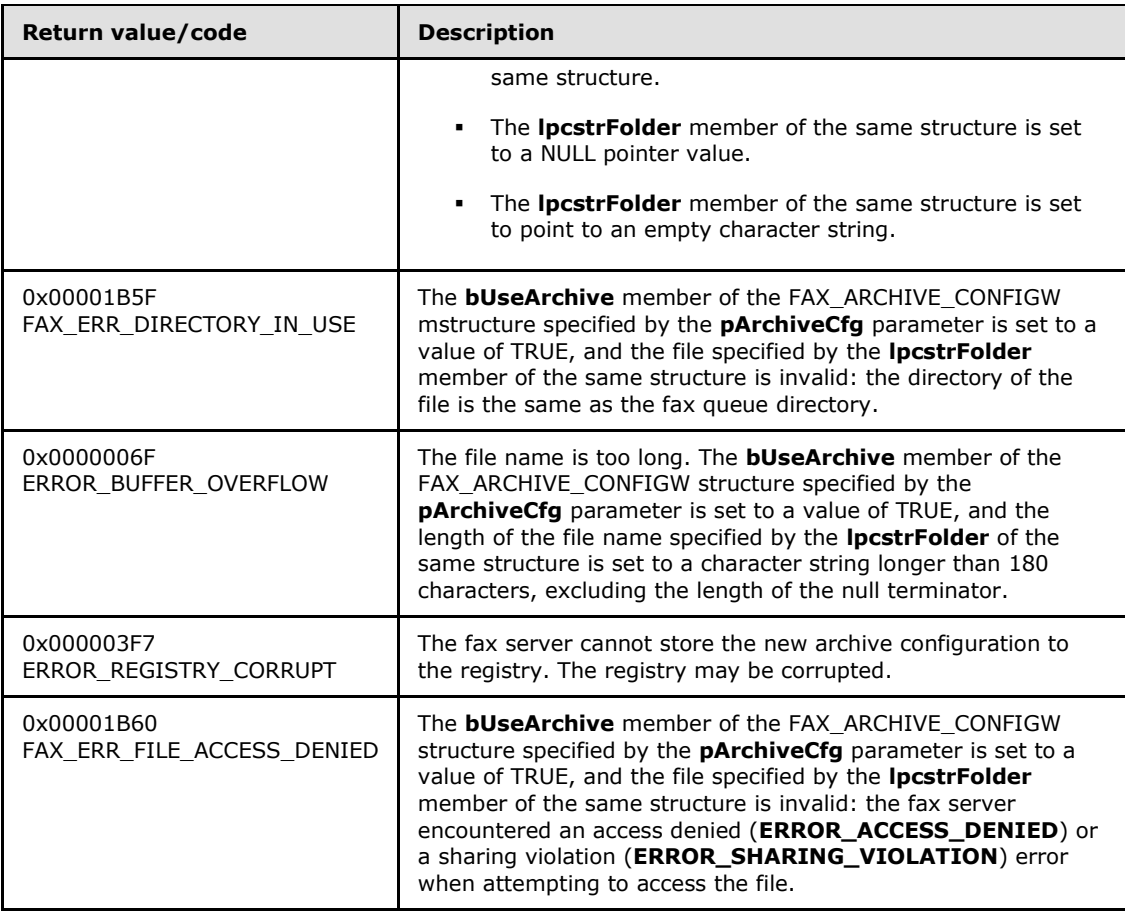

No exceptions are thrown except those that are thrown by the underlying RPC protocol, [\[MS-RPCE\].](%5bMS-RPCE%5d.pdf)

### **3.1.4.1.76 FAX\_SetConfiguration (Opnum 20)**

The fax client application calls the **FAX\_SetConfiguration (Opnum 20)** method to change the general configuration of the fax server. The **FAX\_CONFIGURATIONW** (section 2.2.28) structure describes the general configuration of the fax server.

In response, the server MUST validate that the client's fax user account has access to manage configuration on the server. On success, the server MUST set the specified configuration parameters.

```
error status t FAX SetConfiguration(
  [in] handle_t hBinding,
  [in] const FAX_CONFIGURATIONW* FaxConfig
);
```
**hBinding:** The RPC binding handle for this call. The client SHOULD reuse the RPC binding handle used as an input *hBinding* argument for the **[FAX\\_ConnectFaxServer \(section 3.1.4.1.10\)](#page-226-0)**

*[MS-FAX] — v20140124 Fax Server and Client Remote Protocol* 

*Copyright © 2014 Microsoft Corporation.* 

*Release: Thursday, February 13, 2014* 

or **[FAX\\_ConnectionRefCount \(section 3.1.4.1.11\)](#page-228-0)** method call used to connect to the fax server.

**FaxConfig:** A pointer to a **FAX\_CONFIGURATIONW** (section 2.2.28) structure. The SizeOfStruct member of this structure MUST be set to the correct size, in bytes, of the **FAX\_CONFIGURATIONW** structure described in section [2.2.28.](#page-68-0) The structure MUST be passed as a byte array buffer. The structure MUST be present at the start of the buffer. The **LPCWSTR** fields in the structure MUST store the offsets to the actual string data, which MUST be located at the end of the structure. The **LPCWSTR** strings located at the end of the buffer MUST be in the same order of occurrence in the structure. If the **Branding** structure member is TRUE, the fax server SHOULD generate a brand that contains transmission-related information, such as the transmitting subscriber identifier, date, time, and page count. If the **UseDeviceTsid** structure member is TRUE, the server SHOULD use the device's transmitting subscriber identifier. If the **ServerCp** structure member is TRUE, the client SHOULD use a common cover page stored on the fax server; if this member is FALSE, the client SHOULD use a personal cover page template. If the **PauseServerQueue** structure member is TRUE, the server SHOULD pause the outgoing fax queue. If the **ArchiveOutgoingFaxes** structure member is TRUE, the server SHOULD archive transmissions in the directory specified by the **ArchiveDirectory** member. The fax server SHOULD ignore the **ArchiveDirectory** structure member if the **ArchiveOutgoingFaxes** member is FALSE. If the **ArchiveOutgoingFaxes** member is TRUE, the fax server SHOUL[D<157>](#page-452-5) validate the value of the **ArchiveDirectory** member, and if this validation succeeds, the fax server SHOULD retain the value of the **ArchiveDirectory** member and use this value as the name of the directory where the fax server will archive the future fax transmissions. The fax server SHOULD retain the discount time period submitted by the client with the **StartCheapTime** and the **StopCheapTime** structure members[.<158>](#page-452-6)

**Return Values:** This method MUST return 0x00000000 (ERROR\_SUCCESS) for success; otherwise, it MUST return one of the following error codes, one of the fax-specific errors that are defined in section [2.2.52,](#page-139-0) or one of the other standard errors defined in [\[MS-ERREF\]](%5bMS-ERREF%5d.pdf) section 2.2.

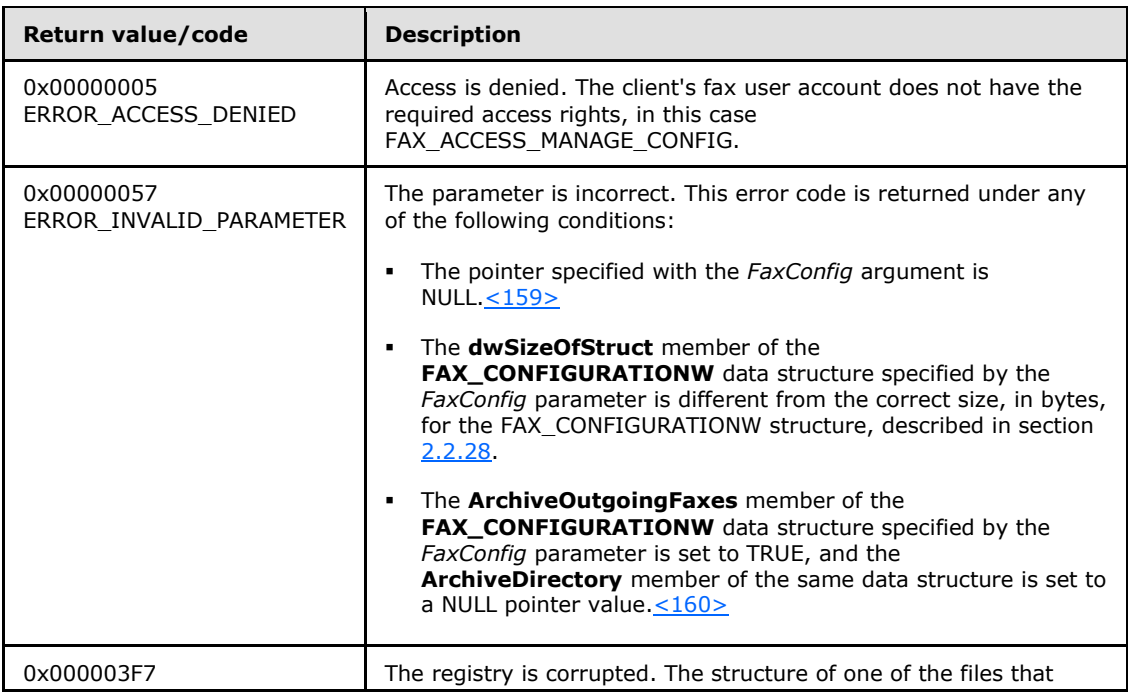

*[MS-FAX] — v20140124 Fax Server and Client Remote Protocol* 

*Copyright © 2014 Microsoft Corporation.* 

*Release: Thursday, February 13, 2014* 

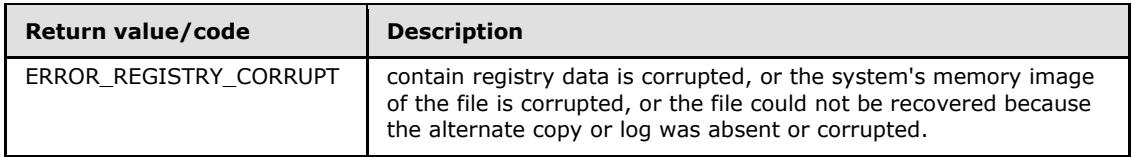

No exceptions are thrown except those that are thrown by the underlying RPC protocol, [\[MS-RPCE\].](%5bMS-RPCE%5d.pdf)

# **3.1.4.1.77 FAX\_SetConfigWizardUsed (Opnum 77)**

The **FAX\_SetConfigWizardUsed** method is called by the client. The server MUST validate that the client's fax user account has access to manage configuration information on the server. On success, the server MUST set a value in the registry indicating whether or not the configuration wizard was used. [<161>](#page-453-0)

```
error status t FAX SetConfigWizardUsed(
  [in] handle t hFaxHandle,
   [in] BOOL bConfigWizardUsed
);
```
**hFaxHandle:** The handle that is provided by the client RPC layer when the RPC call is made.

**bConfigWizardUsed:** A Boolean value indicating whether the fax configuration wizard was used.

**Return Values:** This method MUST return 0x00000000 (ERROR\_SUCCESS) for success; otherwise, it MUST return one of the following error codes, one of the fax-specific errors that are defined in section  $2.2.52$ , or one of the other standard errors defined in  $[MS-ERREF]$ section 2.2.

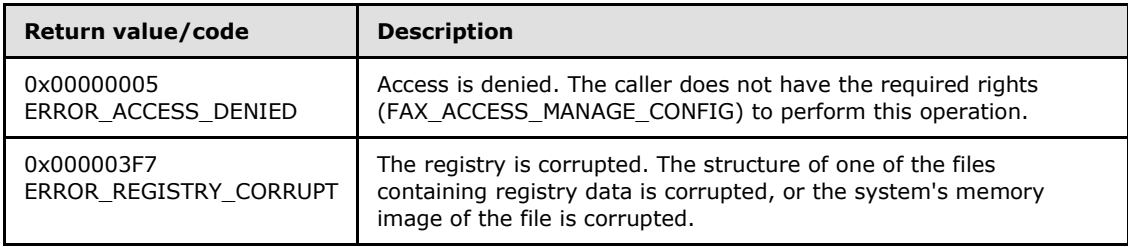

Exceptions Thrown:

No exceptions are thrown except those that are thrown by the underlying RPC protocol, [\[MS-RPCE\].](%5bMS-RPCE%5d.pdf)

# **3.1.4.1.78 FAX\_SetDeviceOrderInGroup (Opnum 55)**

The **FAX\_SetDeviceOrderInGroup** method is called by the client. The value for the *dwDeviceId* parameter can be obtained using the **[FAX\\_EnumPorts \(section 3.1.4.1.28\)](#page-251-0)** method or the **[FAX\\_EnumPortsEx \(section 3.1.4.1.29\)](#page-252-0)** method. The name of the group to remove is specified using the *lpwstrGroupName* parameter. The value for the *lpwstrGroupName* parameter can be obtained using **[FAX\\_EnumOutboundGroups \(section 3.1.4.1.26\)](#page-248-0)**.

The order is the 1-based location of the device in the group. The value of 1 indicates the device is ordered first in the group. The order of devices in the group determines the order in which they are used to send outgoing faxes when the group is selected by an outbound routing rule.

*[MS-FAX] — v20140124 Fax Server and Client Remote Protocol* 

*Copyright © 2014 Microsoft Corporation.* 

*Release: Thursday, February 13, 2014* 

The server MUST validate that the group name length is within allowed. It MUST validate that the client's fax user account has access to manage configuration on the server. It MUST validate that dwNewOrder is within the limits of the specified group.

On success, the server MUST set the order of a single device in the specified group of outbound routing devices.

error status t FAX SetDeviceOrderInGroup( [in] handle t hFaxHandle, [in, string, ref] LPCWSTR lpwstrGroupName, [in] DWORD dwDeviceId, [in] DWORD dwNewOrder );

- **hFaxHandle:** The RPC binding handle for this call. The client SHOULD reuse the RPC binding handle used as an input *hBinding* argument for the **[FAX\\_ConnectFaxServer \(section](#page-226-0)  [3.1.4.1.10\)](#page-226-0)** or **[FAX\\_ConnectionRefCount \(section 3.1.4.1.11\)](#page-228-0)** method call used to connect to the fax server.
- **lpwstrGroupName:** A pointer to a null-terminated string that uniquely identifies a group. Group names SHOULD be case-insensitive.
- **dwDeviceId:** A **DWORD** value specifying the identifier of the device in the group. The specified device MUST exist in the group.
- **dwNewOrder:** A **DWORD** value specifying the new 1-based order of the device in the group. If there are N devices in the group, this value MUST be between 1 and N (inclusive). Other devices are moved up or down in the group to place the specified device in the specified order.
- **Return Values:** This method MUST return 0x00000000 (ERROR SUCCESS) for success; otherwise, it MUST return one of the following error codes, one of the fax-specific errors that are defined in section  $2.2.52$ , or one of the other standard errors defined in [\[MS-ERREF\]](%5bMS-ERREF%5d.pdf) section 2.2.

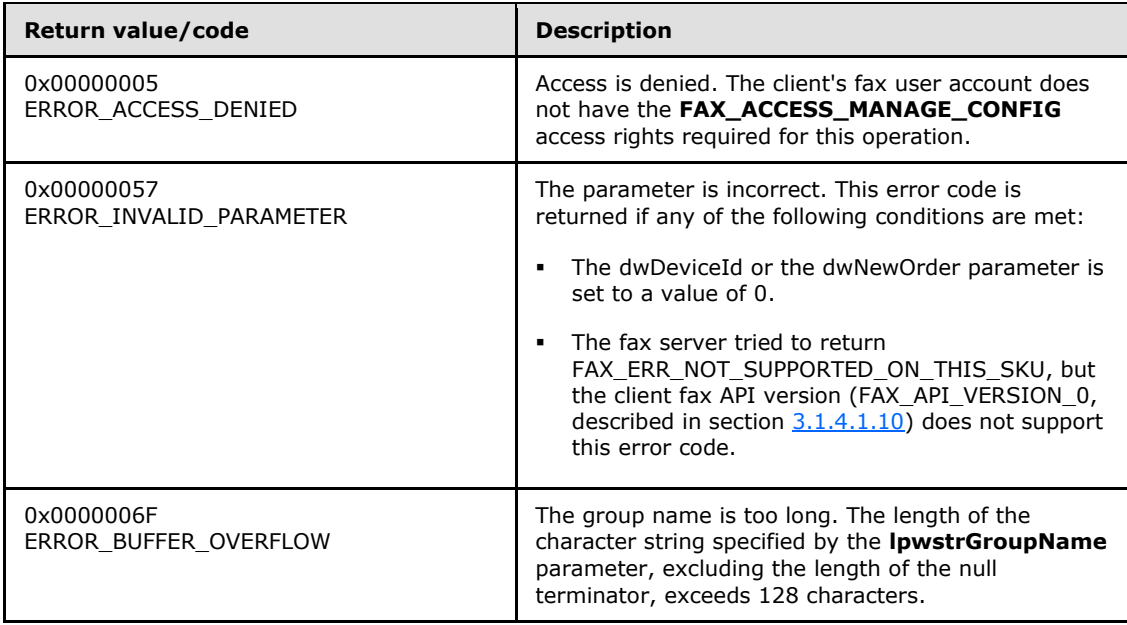

*[MS-FAX] — v20140124 Fax Server and Client Remote Protocol* 

*Copyright © 2014 Microsoft Corporation.* 

*Release: Thursday, February 13, 2014* 

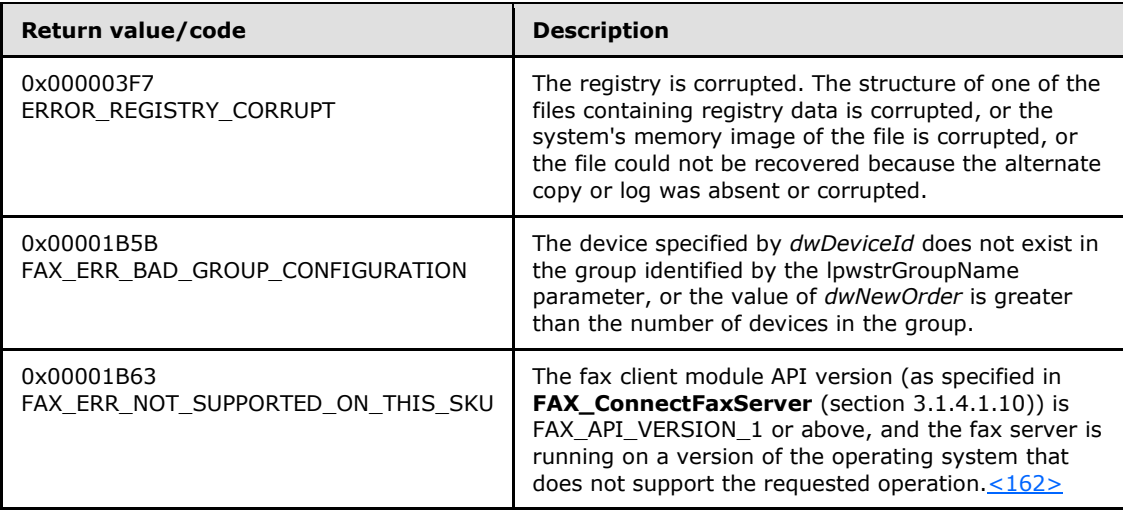

No exceptions are thrown except those that are thrown by the underlying RPC protocol [\[MS-RPCE\].](%5bMS-RPCE%5d.pdf)

# **3.1.4.1.79 FAX\_SetExtensionData (Opnum 50)**

The fax client application calls the **FAX\_SetExtensionData (Opnum 50)** method in order to write the private data for a routing extension or routing method for one or all fax devices installed on the fax server. The corresponding method that the fax client calls to read this private data is [FAX\\_GetExtensionData \(section 3.1.4.1.39\).](#page-264-0) The value for the *dwDeviceId* parameter can be obtained using the **[FAX\\_EnumPorts \(section 3.1.4.1.28\)](#page-251-0)** method or the **[FAX\\_EnumPortsEx](#page-252-0)  [\(section 3.1.4.1.29\)](#page-252-0)** method. The *lpcwstrNameGUID* parameter MUST be for a valid routing extension or routing method for which the client requests the private data to be written.

In response, the server MUST validate that the client's fax user account has access to manage configuration on the server.

On success, the server MUST apply the specified private routing extension data or private routing method data for the specified device.

When routing method configuration data is specified, the *lpcwstrNameGUID* parameter MUST contain the GUID of the corresponding routing method.

```
error status t FAX SetExtensionData(
  [in] handle t hFaxHandle,
   [in, string] LPCWSTR lpcwstrComputerName,
  [in] DWORD dwDeviceId,
  [in, string] LPCWSTR lpcwstrNameGUID,
   [in, ref, size_is(dwDataSize)] LPBYTE pData,
  [in, range(0,FAX_MAX_RPC_BUFFER)]
     DWORD dwDataSize
);
```
**hFaxHandle:** The RPC binding handle for this call. The client SHOULD reuse the RPC binding handle used as an input *hBinding* argument for the **[FAX\\_ConnectFaxServer \(section](#page-226-0)  [3.1.4.1.10\)](#page-226-0)** or **[FAX\\_ConnectionRefCount \(section 3.1.4.1.11\)](#page-228-0)** method call used to connect to the fax server.

*[MS-FAX] — v20140124 Fax Server and Client Remote Protocol* 

*Copyright © 2014 Microsoft Corporation.* 

*Release: Thursday, February 13, 2014* 

- **lpcwstrComputerName:** A null-terminated character string that SHOULD hold the name of the client computer.
- **dwDeviceId:** A **DWORD** value of the unique device identifier. A value of zero indicates the caller needs to set a named data BLOB that is not associated with any specific device. This value can be used to store configurations that affect all the devices. For example, an Optical Character Recognition (OCR) routing extension might export several different routing methods that all rely on the same OCR parameters. This routing extension can associate the OCR configuration with a non-specific device so that it becomes global.
- **lpcwstrNameGUID:** A curly-braced GUID string that identifies the data to set. The GUID can identify a routing extension or a routing method. Because GUIDs are unique, the server determines from the specific GUID value whether the call is requesting to set routing extension data or routing method data. If some data is already set for the specified GUID, the fax server SHOULD replace it with the new data that is pointed to by the *pData* parameter.
- **pData:** A pointer to the data buffer to set. For the default routing methods described in section [2.2.87](#page-185-0) this data is a null-terminated character string containing an EmailID, Printer, or Folder name. For other routing extensions or methods the format of this data depends on the respective routing extension or routing method and SHOULD be treated as opaque binary data by the fax server.
- **dwDataSize:** A **DWORD** value that indicates the size, in bytes, of the *pData* buffer. The maximum size is [FAX\\_MAX\\_RPC\\_BUFFER \(section 2.2.82\).](#page-183-0)
- **Return Values:** This method MUST return 0x00000000 (ERROR\_SUCCESS) for success; otherwise, it MUST return one of the following error codes, one of the fax-specific errors that are defined in section [2.2.52,](#page-139-0) or one of the other standard errors defined in [\[MS-ERREF\]](%5bMS-ERREF%5d.pdf) section 2.2.

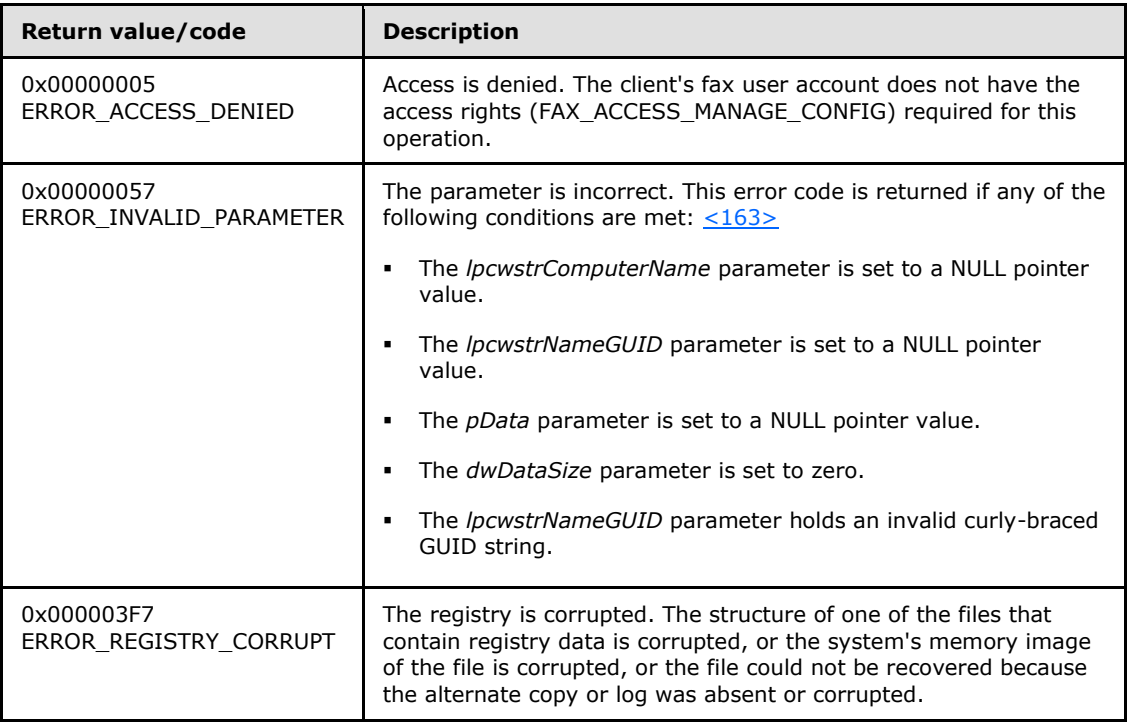

*[MS-FAX] — v20140124 Fax Server and Client Remote Protocol* 

*Copyright © 2014 Microsoft Corporation.* 

*Release: Thursday, February 13, 2014* 

<span id="page-319-0"></span>No exceptions are thrown except those that are thrown by the underlying RPC protocol, [\[MS-RPCE\].](%5bMS-RPCE%5d.pdf)

## **3.1.4.1.80 FAX\_SetGeneralConfiguration (Opnum 98)**

The fax client application calls the **FAX\_SetGeneralConfiguration (Opnum 98**) method to set the configuration options provided for the fax service. The [FAX\\_GENERAL\\_CONFIG \(section 2.2.31\)](#page-75-0) structure MUST be serialized. The variable data fields, such as strings, MUST be filled with the offset to the string from the beginning of the buffer and not the actual address. In response, the server MUST validate that the client's fax user account has access to manage configuration on the server. On success, the server MUST set the requested configuration options.

Protocol version FAX\_API\_VERSION\_0 (0x00000000), FAX\_API\_VERSION\_1 (0x00010000), and FAX\_API\_VERSION\_2 (0x00020000) fax servers SHOULD NOT implement this call. The fax client MUST NOT call this method if the protocol version reported by the server is FAX\_API\_VERSION\_0 (0x00000000), FAX\_API\_VERSION\_1 (0x00010000), or FAX\_API\_VERSION\_2 (0x00020000). For more information, see [FAX\\_ConnectFaxServer \(section 3.1.4.1.10\).](#page-226-0)

```
error status t FAX SetGeneralConfiguration(
  [in] handle t hBinding,
  [in] DWORD level,
  [in, ref, size is(BufferSize)] const LPBYTE Buffer,
  [in, range(0,FAX_MAX_RPC_BUFFER)]
    DWORD BufferSize
);
```
- **hBinding:** The RPC binding handle for this call. The client SHOULD reuse the RPC binding handle used as an input *hBinding* argument for the **FAX\_ConnectFaxServer** (section 3.1.4.1.10) or **[FAX\\_ConnectionRefCount \(section 3.1.4.1.11\)](#page-228-0)** method call used to connect to the fax server.
- **level:** A **DWORD** value that indicates the type of structure to return in *Buffer*. This value MUST be set to zero.
- **Buffer:** A pointer to a FAX\_GENERAL\_CONFIG (section 2.2.31) structure that contains the configuration information to set.
- **BufferSize:** A pointer to a **DWORD** value that specifies the size, in bytes, of the buffer that is pointed to by the **Buffer** parameter. The maximum size is [FAX\\_MAX\\_RPC\\_BUFFER \(section](#page-183-0)  [2.2.82\).](#page-183-0)
- **Return Values:** This method MUST return 0x00000000 (ERROR\_SUCCESS) for success; otherwise, it MUST return one of the following error codes, one of the fax-specific errors that are defined in section  $2.2.52$ , or one of the other standard errors defined in  $[MS-ERREF]$ section 2.2.

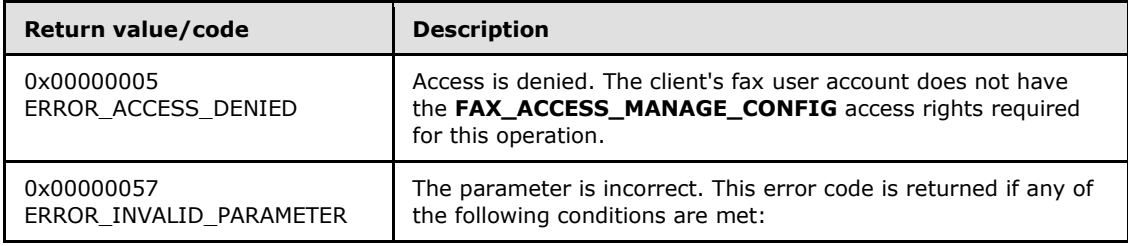

*[MS-FAX] — v20140124 Fax Server and Client Remote Protocol* 

*Copyright © 2014 Microsoft Corporation.* 

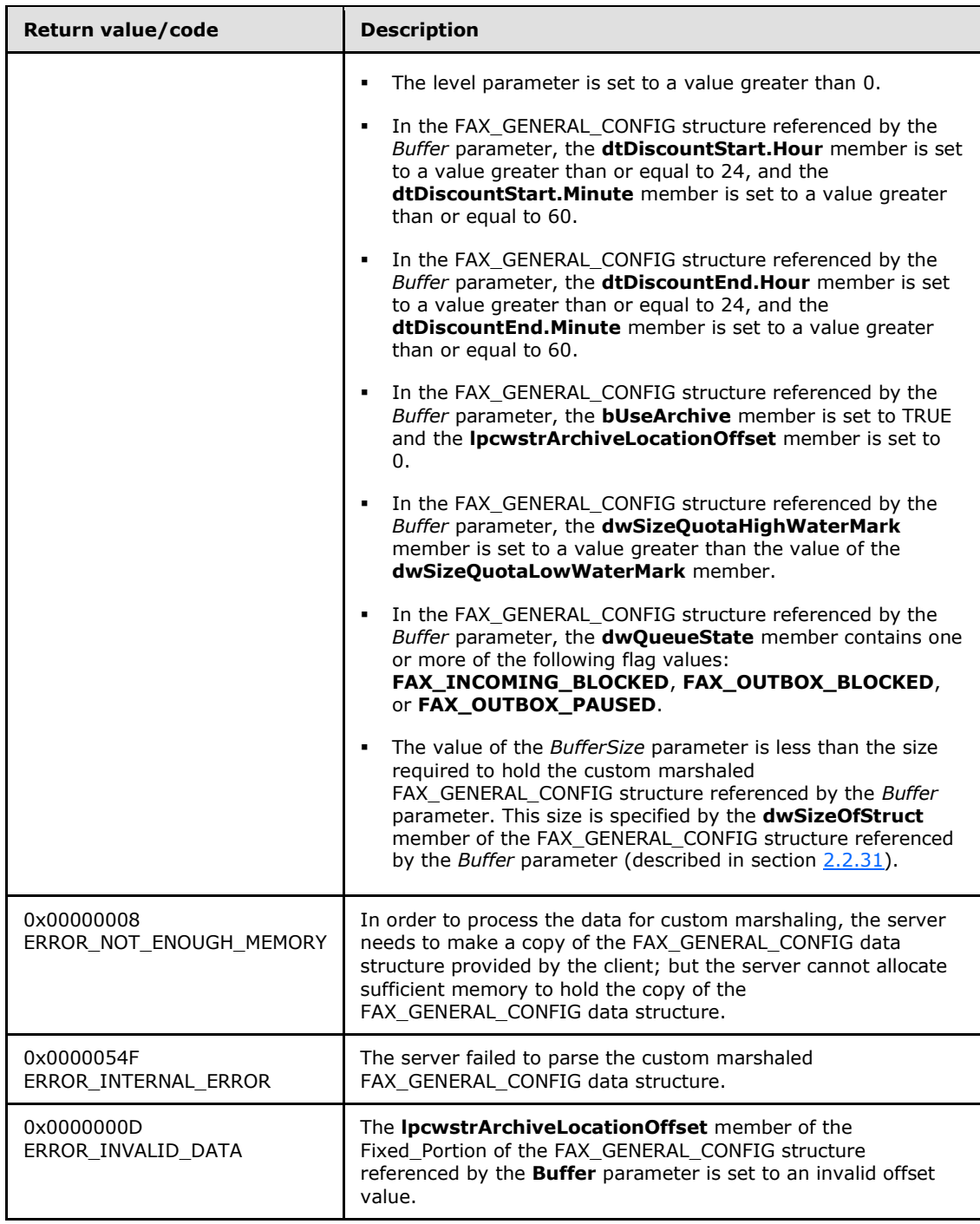

No exceptions are thrown except those that are thrown by the underlying RPC protocol, [\[MS-RPCE\].](%5bMS-RPCE%5d.pdf)

*[MS-FAX] — v20140124 Fax Server and Client Remote Protocol* 

*Copyright © 2014 Microsoft Corporation.* 

*Release: Thursday, February 13, 2014* 

# **3.1.4.1.81 FAX\_SetGlobalRoutingInfo (Opnum 18)**

The fax client application calls the **FAX\_SetGlobalRoutingInfo (Opnum 18)** method to set global routing properties such as the routing method priority.

In response, the server MUST validate that the client's fax user account has access to set the global routing information on the server. On success, the server MUST modify its fax routing method data, such as routing priority, that applies globally.

```
error_status_t FAX_SetGlobalRoutingInfo(
  [in] handle t hBinding,
  [in] const FAX GLOBAL ROUTING INFOW* RoutingInfo
);
```
- **hBinding:** The RPC binding handle for this call. The client SHOULD reuse the RPC binding handle used as an input *hBinding* argument for the **[FAX\\_ConnectFaxServer \(section 3.1.4.1.10\)](#page-226-0)** or **FAX** ConnectionRefCount (section 3.1.4.1.11) method call used to connect to the fax server.
- **RoutingInfo:** A pointer to a buffer that contains a **[FAX\\_GLOBAL\\_ROUTING\\_INFOW \(section](#page-78-0)  [2.2.32\)](#page-78-0)** structure.
- **Return Values:** This method MUST return 0x00000000 (ERROR\_SUCCESS) for success; otherwise, it MUST return one of the following error codes, one of the fax-specific errors that are defined in section  $2.2.52$ , or one of the other standard errors defined in [\[MS-ERREF\]](%5bMS-ERREF%5d.pdf) section 2.2.

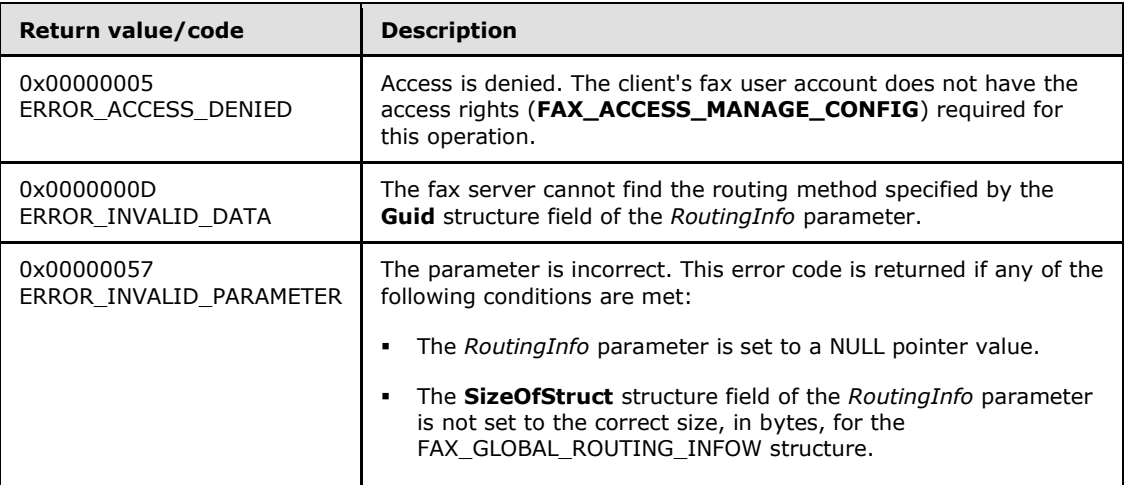

Exceptions Thrown:

No exceptions are thrown except those that are thrown by the underlying RPC protocol, [\[MS-RPCE\].](%5bMS-RPCE%5d.pdf)

### **3.1.4.1.82 FAX\_SetJob (Opnum 6)**

The **FAX\_SetJob** method is called by the client. The value for the *JobId* parameter can be obtained using one of the following methods: **[FAX\\_EnumJobs \(section 3.1.4.1.21\)](#page-240-0)**, **[FAX\\_EnumJobsEx](#page-241-0)  [\(section 3.1.4.1.22\)](#page-241-0)**, or **[FAX\\_EnumJobsEx2 \(section 3.1.4.1.23\)](#page-243-0)**.

*[MS-FAX] — v20140124 Fax Server and Client Remote Protocol* 

*Copyright © 2014 Microsoft Corporation.* 

On success, the server MUST pause, resume, cancel, or restart the specified fax job and MUST set the **job status** (section  $3.1.1$ ) to reflect the new job state.

```
error_status_t FAX_SetJob(
 [in] handle t hBinding,
   [in] DWORD JobId,
 [in] DWORD Command
);
```
**hBinding:** The RPC binding handle for this call. The client SHOULD reuse the RPC binding handle used as an input *hBinding* argument for the **[FAX\\_ConnectFaxServer \(section 3.1.4.1.10\)](#page-226-0)** or **FAX** ConnectionRefCount (section 3.1.4.1.11) method call used to connect to the fax server.

**JobId:** A **DWORD** variable that uniquely identifies the fax job to modify.

**Command:** A **DWORD** variable that indicates the job command that the fax server is requested to perform.

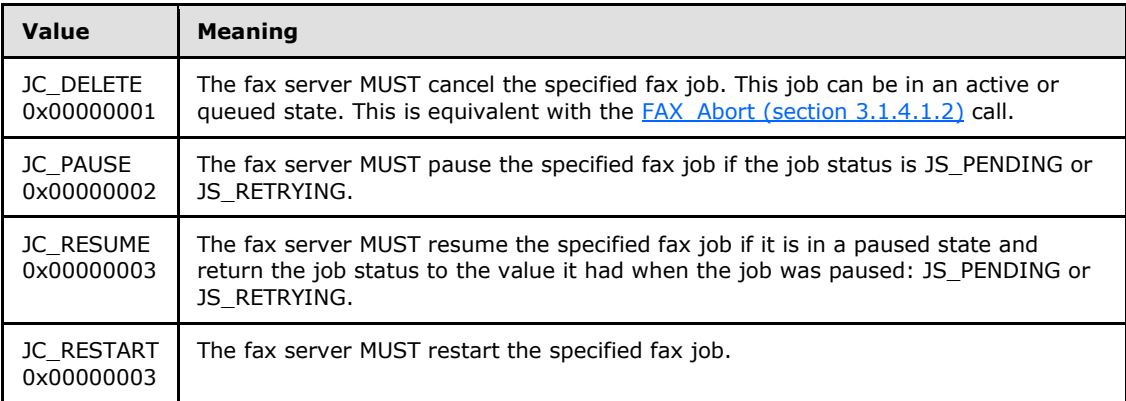

Note that JC\_RESUME and JC\_RESTART are both defined to the same value. When receiving either a JC\_RESUME or JC\_RESTART FAX\_SetJob request, the server MUST restart the job if the job status (section [3.1.1\)](#page-191-0) is JS\_RETRIES\_EXCEEDED (see \_FAX\_JOB\_ENTRY (section [2.2.6\)\)](#page-26-0); otherwise, the server MUST resume the job.

**Return Values:** This method MUST return 0x00000000 (ERROR\_SUCCESS) for success; otherwise, it MUST return one of the following error codes, one of the fax-specific errors that are defined in section  $2.2.52$ , or one of the other standard errors defined in  $[MS-ERREF]$ section 2.2.

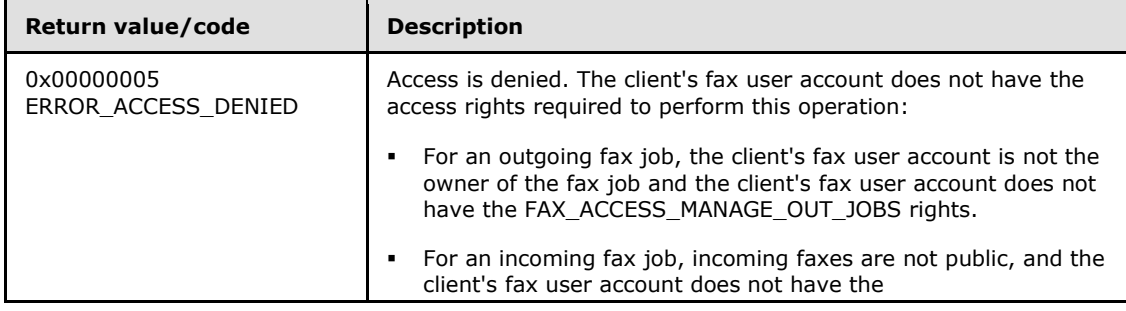

*[MS-FAX] — v20140124 Fax Server and Client Remote Protocol* 

*Copyright © 2014 Microsoft Corporation.* 

*Release: Thursday, February 13, 2014* 

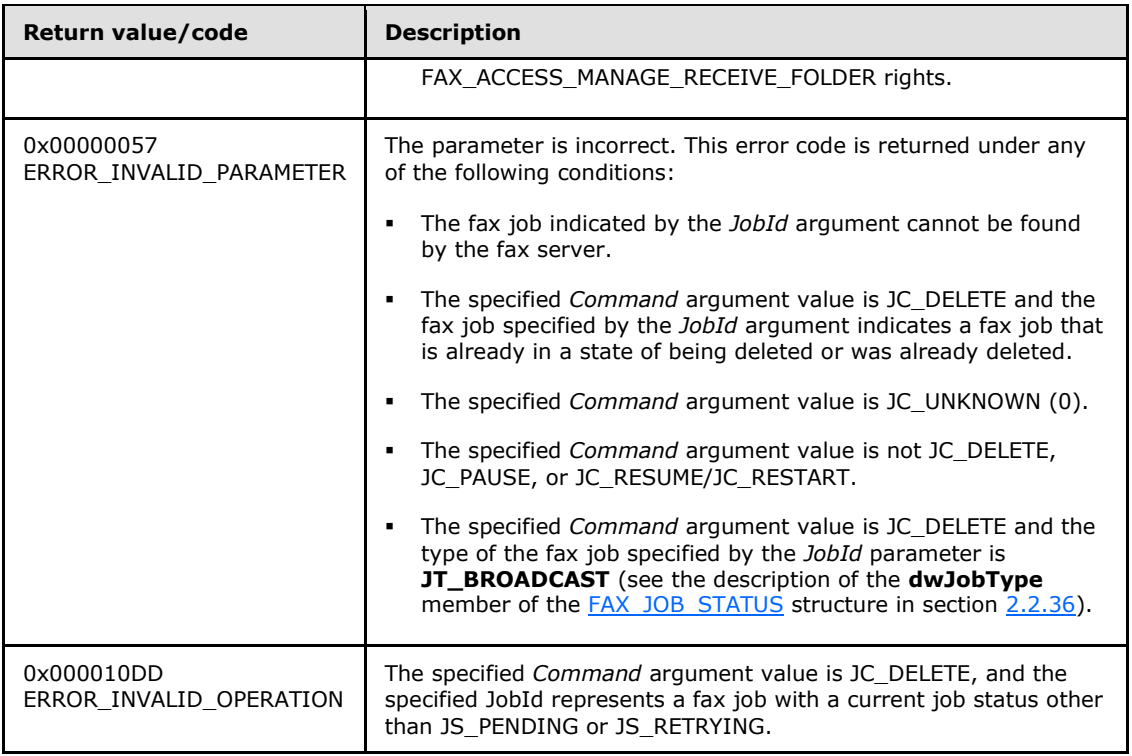

No exceptions are thrown except those that are thrown by the underlying RPC protocol, [\[MS-RPCE\].](%5bMS-RPCE%5d.pdf)

### **3.1.4.1.83 FAX\_SetLoggingCategories (Opnum 22)**

The **FAX\_SetLoggingCategories** method is called by the client. On success, the server MUST modify the current logging categories for the fax server to which the client has connected. A logging category determines the errors or other events that the fax server records in the application event log.

```
error status t FAX SetLoggingCategories(
 [in] handle_t hBinding,
  [in, unique, size_is( BufferSize
)] 
    const LPBYTE Buffer,
  [in, range(0, FAX_MAX_RPC_BUFFER)]
     DWORD BufferSize,
   [in] DWORD NumberCategories
);
```
**hBinding:** The RPC binding handle for this call. The client SHOULD reuse the RPC binding handle used as an input *hBinding* argument for the **[FAX\\_ConnectFaxServer \(section 3.1.4.1.10\)](#page-226-0)** or **FAX** ConnectionRefCount (section 3.1.4.1.11) method call used to connect to the fax server.

**Buffer:** A pointer to an array of the **[FAX\\_LOG\\_CATEGORY \(section 2.2.11\)](#page-47-0)** structure. Each structure contains the data to modify one logging category. The data includes a friendly name

*[MS-FAX] — v20140124 Fax Server and Client Remote Protocol*  *324 / 467*

*Copyright © 2014 Microsoft Corporation.*
of the logging category, a numeric identifier for the category, and the current severity-level threshold for the category. For more information, see [\[MSDN-FSCAR\].](http://go.microsoft.com/fwlink/?LinkId=90011)

- **BufferSize:** A variable to return the size, in bytes, of the job information buffer. This variable MUST be set to a value between 1 and 1,048,576. The maximum size is [FAX\\_MAX\\_RPC\\_BUFFER \(section 2.2.82\).](#page-183-0)
- **NumberCategories:** A **DWORD** variable that contains the number of **FAX\_LOG\_CATEGORY** (section 2.2.11) structure items that the method passes in the *Buffer* parameter.
- **Return Values:** This method MUST return 0x00000000 (ERROR\_SUCCESS) for success; otherwise, it MUST return one of the following error codes, one of the fax-specific errors that are defined in section  $2.2.52$ , or one of the other standard errors defined in [\[MS-ERREF\]](%5bMS-ERREF%5d.pdf) section 2.2.

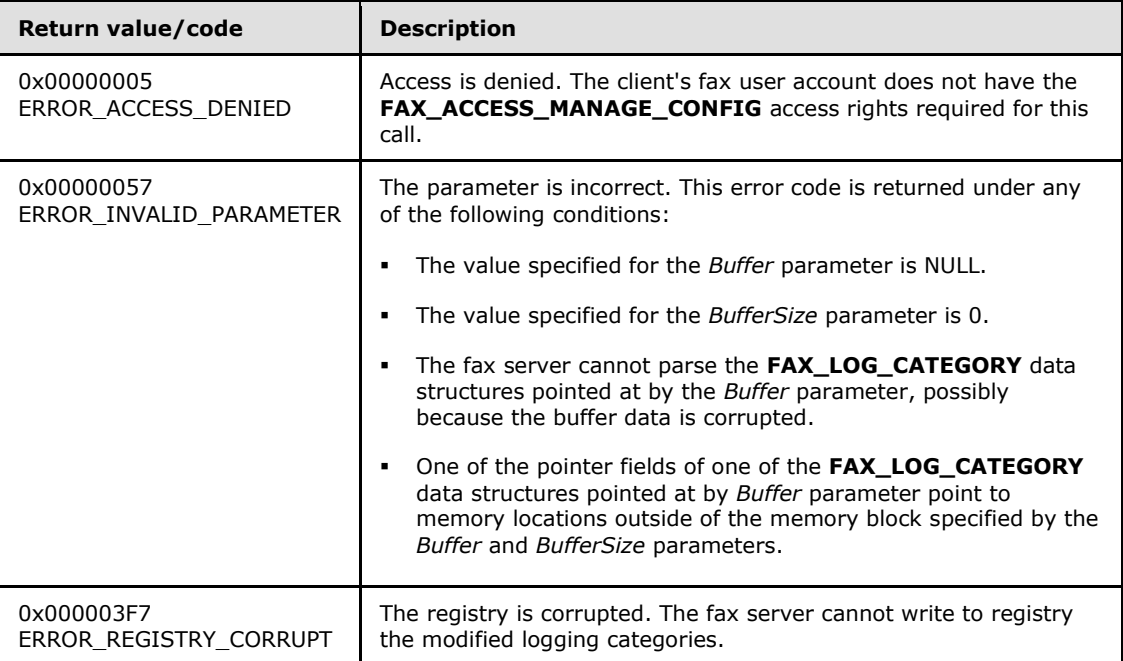

The FAX\_LOG\_CATEGORY structure array MUST be serialized. For more information, see [\[MSDN-](http://go.microsoft.com/fwlink/?LinkId=90003)[FAX\\_LOG\\_CATEGORY\].](http://go.microsoft.com/fwlink/?LinkId=90003) The variable data fields, such as strings, SHOULD be filled with the offset to the string from the beginning of the buffer and not the actual address.

Exceptions Thrown:

No exceptions are thrown except those that are thrown by the underlying RPC protocol, [\[MS-RPCE\].](%5bMS-RPCE%5d.pdf)

## **3.1.4.1.84 FAX\_SetMessage (Opnum 103)**

The fax client application calls the **FAX\_SetMessage (Opnum 103)** method to set the specific message properties for the message identified by its ID[.<164>](#page-453-0) The *dwlMessageId* parameter specifies a particular message and can be obtained using the **[FAX\\_EnumMessages \(section](#page-245-0)  [3.1.4.1.24\)](#page-245-0)** method or the **[FAX\\_EnumMessagesEx \(section 3.1.4.1.25\)](#page-247-0)** method.

In response, the server MUST validate whether the client's fax user account has access to set the message properties. The server MUST also confirm if the dwlMessageId specified by the client refers

*[MS-FAX] — v20140124 Fax Server and Client Remote Protocol* 

*Copyright © 2014 Microsoft Corporation.* 

to a valid message and the client's fax user account has access to this message in the specified folder. On success, the server MUST set the specified message properties, enabled using the **dwValidityMask** member of the **[FAX\\_MESSAGE\\_PROPS \(section 2.2.15\)](#page-53-0)** structure, for the fax message.

Protocol version FAX\_API\_VERSION\_0 (0x00000000), FAX\_API\_VERSION\_1 (0x00010000), and FAX\_API\_VERSION\_2 (0x00020000) fax servers SHOULD NOT implement this call. The fax client MUST NOT call this method if the protocol version reported by the server is FAX\_API\_VERSION\_0 (0x00000000), FAX\_API\_VERSION\_1 (0x00010000), or FAX\_API\_VERSION\_2 (0x00020000). For more information, see FAX ConnectFaxServer (section 3.1.4.1.10).

error status t FAX SetMessage(

- [in] handle t hFaxHandle,
- [in] DWORDLONG dwlMessageId,
- [in] FAX ENUM MESSAGE FOLDER Folder,
- [in, ref] PFAX MESSAGE PROPS lpMessageProps

);

**hFaxHandle:** The RPC binding handle for this call. The client SHOULD reuse the RPC binding handle used as an input *hBinding* argument for the **FAX\_ConnectFaxServer** (section 3.1.4.1.10) or **[FAX\\_ConnectionRefCount \(section 3.1.4.1.11\)](#page-228-0)** method call used to connect to the fax server.

**dwlMessageId:** The unique ID number of the fax message.

**Folder:** Identifies the location of the fax message. The value in this parameter MUST come from the **[FAX\\_ENUM\\_MESSAGE\\_FOLDER](#page-21-0)** enumeration. It can be set to the FAX\_MESSAGE\_FOLDER\_INBOX or FAX\_MESSAGE\_FOLDER\_SENTITEMS constant.

- **lpMessageProps:** This MUST be a pointer to a **FAX\_MESSAGE\_PROPS** (section 2.2.15) structure. Contains the property settings for the fax message identified by dwlMessageId.
- **Return Values:** This method MUST return 0x00000000 (ERROR\_SUCCESS) for success; otherwise, it MUST return one of the following error codes, one of the fax-specific errors that are defined in section  $2.2.52$ , or one of the other standard errors defined in  $[MS-ERREF]$ section 2.2.

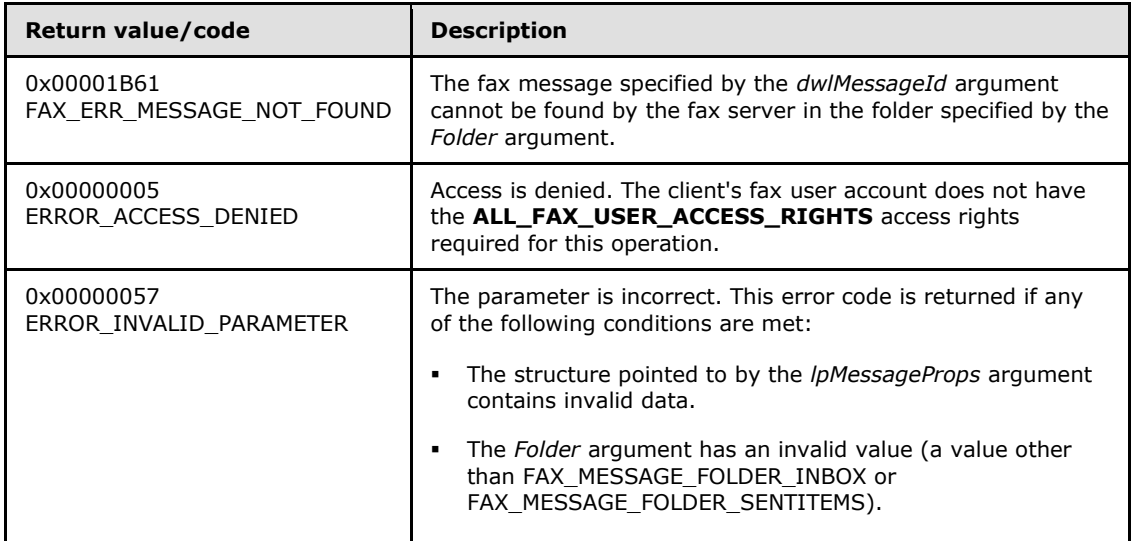

*[MS-FAX] — v20140124 Fax Server and Client Remote Protocol* 

*Copyright © 2014 Microsoft Corporation.* 

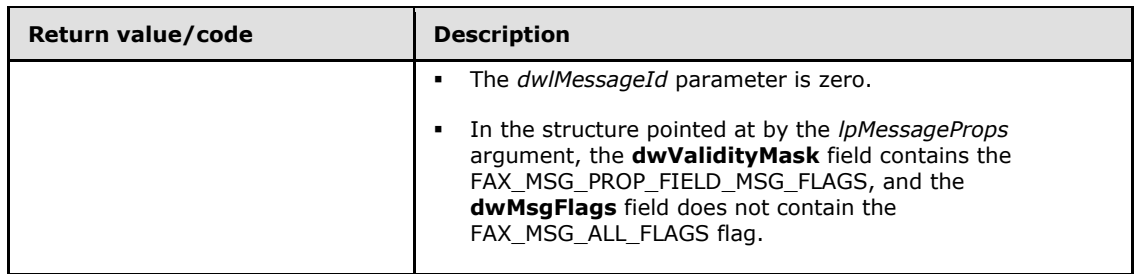

No exceptions are thrown except those that are thrown by the underlying RPC protocol, [\[MS-RPCE\].](%5bMS-RPCE%5d.pdf)

#### **3.1.4.1.85 FAX\_SetOutboundGroup (Opnum 52)**

The fax client application calls the **FAX\_SetOutboundGroup (Opnum 52)** method to set a new device list to an existing group. The name of the group to remove is specified using the *lpwstrGroupName* parameter. The value for the *lpwstrGroupName* parameter can be obtained using **[FAX\\_EnumOutboundGroups \(section 3.1.4.1.26\)](#page-248-0)**.

In response, the server MUST validate whether the client's fax user account has access to set the outbound routing groups. It MUST validate whether the dwSizeOfStruct field passed in pGroup is equal to the size of RPC\_FAX\_OUTBOUND\_ROUTING\_GROUPW structure. On success, the server MUST modify its outbound routing groups as specified by the client.

```
error status t FAX SetOutboundGroup(
  [in] handle t hFaxHandle,
  [in, ref] PRPC FAX OUTBOUND ROUTING GROUPW pGroup
);
```
- **hFaxHandle:** The RPC binding handle for this call. The client SHOULD reuse the RPC binding handle used as an input *hBinding* argument for the **[FAX\\_ConnectFaxServer \(section](#page-226-0)  [3.1.4.1.10\)](#page-226-0)** or **[FAX\\_ConnectionRefCount \(section 3.1.4.1.11\)](#page-228-0)** method call used to connect to the fax server.
- **pGroup:** A pointer to an **[RPC\\_FAX\\_OUTBOUND\\_ROUTING\\_GROUPW \(section 2.2.39\)](#page-114-0)** buffer to set.
- **Return Values:** This method MUST return 0x00000000 (ERROR\_SUCCESS) for success; otherwise, it MUST return one of the following error codes, one of the fax-specific errors that are defined in section [2.2.52,](#page-139-0) or one of the other standard errors defined in [\[MS-ERREF\]](%5bMS-ERREF%5d.pdf) section 2.2.

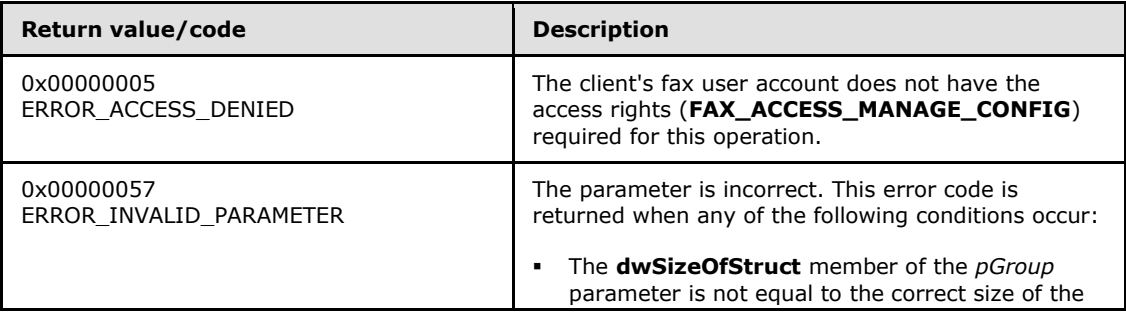

*[MS-FAX] — v20140124 Fax Server and Client Remote Protocol* 

*Copyright © 2014 Microsoft Corporation.* 

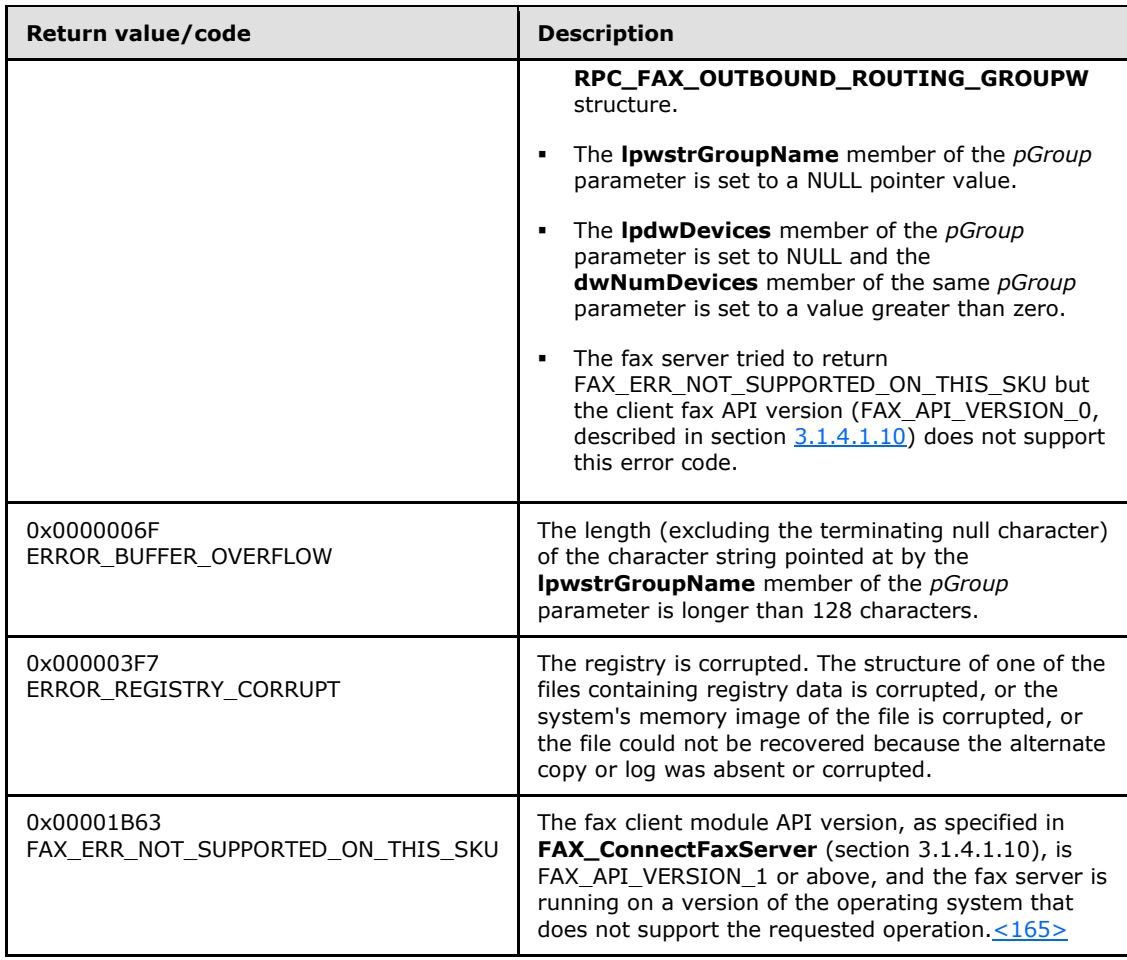

No exceptions are thrown except those that are thrown by the underlying RPC protocol, [\[MS-RPCE\].](%5bMS-RPCE%5d.pdf)

#### **3.1.4.1.86 FAX\_SetOutboundRule (Opnum 58)**

A fax client application uses the **FAX\_SetOutboundRule (Opnum 58)** method to set the information about an individual fax outbound routing rule.

In response, the server MUST validate that the client's fax user account has access to set an outbound routing rule. On success, the server MUST modify its outbound routing rule as specified by the client.

```
error status t FAX SetOutboundRule(
 [in] handle t hFaxHandle,
  [in, ref] RPC_FAX_OUTBOUND_ROUTING_RULEW* pRule
);
```
**hFaxHandle:** The RPC binding handle for this call. The client SHOULD reuse the RPC binding handle used as an input *hBinding* argument for the **[FAX\\_ConnectFaxServer \(section](#page-226-0)** 

*[MS-FAX] — v20140124 Fax Server and Client Remote Protocol* 

*Copyright © 2014 Microsoft Corporation.* 

*Release: Thursday, February 13, 2014* 

**[3.1.4.1.10\)](#page-226-0)** or **[FAX\\_ConnectionRefCount \(section 3.1.4.1.11\)](#page-228-0)** method call used to connect to the fax server.

- **pRule:** A pointer to an **[RPC\\_FAX\\_OUTBOUND\\_ROUTING\\_RULEW \(section 2.2.41\)](#page-117-0)** buffer to set.
- **Return Values:** This method MUST return 0x00000000 (ERROR\_SUCCESS) for success; otherwise, it MUST return one of the following error codes, one of the fax-specific errors that are defined in section  $2.2.52$ , or one of the other standard errors defined in  $[MS-ERREF]$ section 2.2.

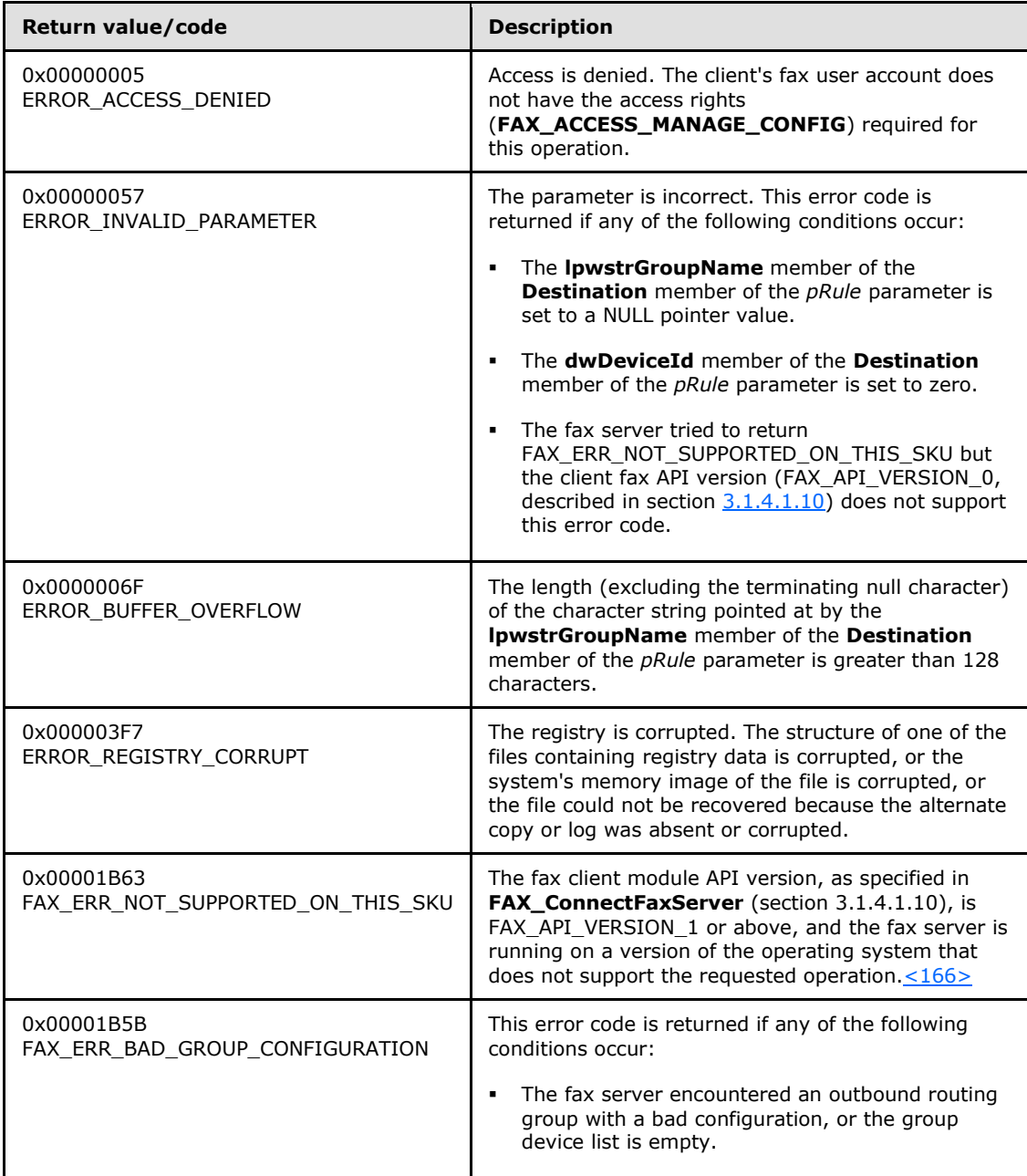

*[MS-FAX] — v20140124 Fax Server and Client Remote Protocol* 

*Copyright © 2014 Microsoft Corporation.* 

*Release: Thursday, February 13, 2014* 

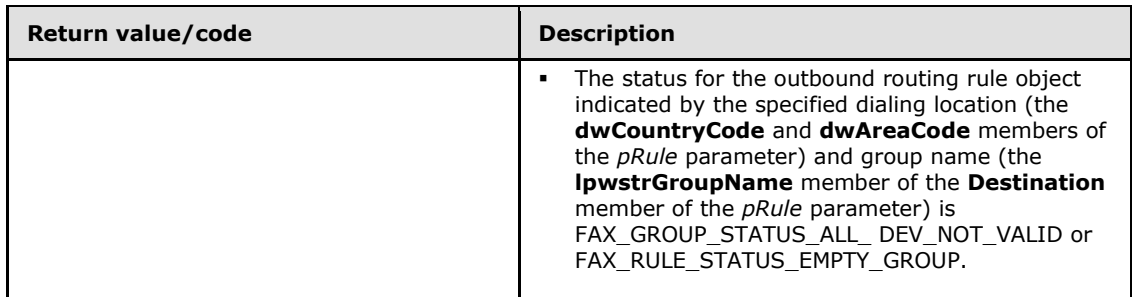

No exceptions are thrown except those that are thrown by the underlying RPC protocol, [\[MS-RPCE\].](%5bMS-RPCE%5d.pdf)

## **3.1.4.1.87 FAX\_SetOutboxConfiguration (Opnum 39)**

The fax client application calls the **FAX\_SetOutboxConfiguration (Opnum 39)** method to set the current Outbox configuration such as the Discount Time.

In response, the server MUST validate whether the client's fax user account has access to set an outbound routing configuration. On success, the server MUST modify its outbound routing configuration as specified by the client.

```
error status t FAX SetOutboxConfiguration(
  [in] handle t hFaxHandle,
   [in, ref] const PFAX_OUTBOX_CONFIG pOutboxCfg
);
```
- **hFaxHandle:** The RPC binding handle for this call. The client SHOULD reuse the RPC binding handle used as an input *hBinding* argument for the **[FAX\\_ConnectFaxServer \(section](#page-226-0)  [3.1.4.1.10\)](#page-226-0)** or **[FAX\\_ConnectionRefCount](#page-228-0) (section [3.1.4.1.11\)](#page-228-0)** method call used to connect to the fax server.
- **pOutboxCfg:** A pointer to an **[FAX\\_OUTBOX\\_CONFIG \(section 2.2.16\)](#page-54-0)** object containing configuration information.
- **Return Values:** This method MUST return 0x00000000 (ERROR\_SUCCESS) for success; otherwise, it MUST return one of the following error codes, one of the fax-specific errors that are defined in section  $2.2.52$ , or one of the other standard errors defined in  $[MS-ERREF]$ section 2.2.

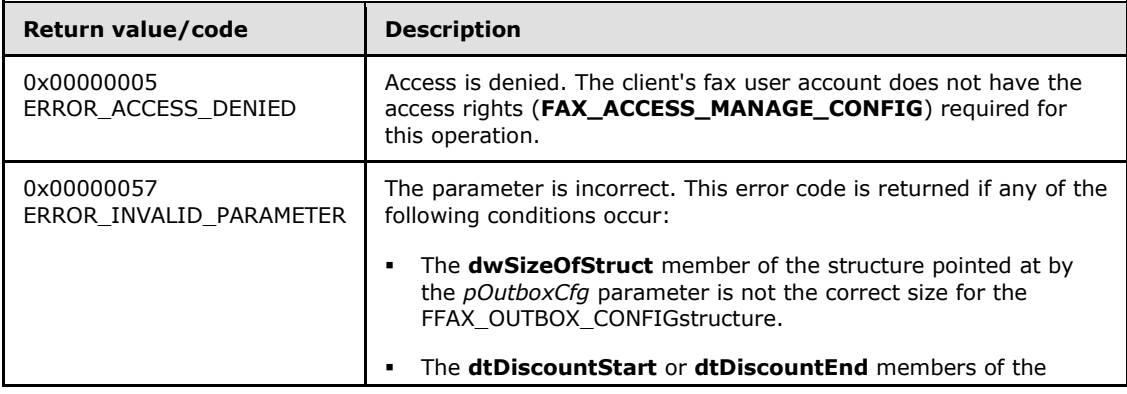

*[MS-FAX] — v20140124 Fax Server and Client Remote Protocol* 

*Copyright © 2014 Microsoft Corporation.* 

*Release: Thursday, February 13, 2014* 

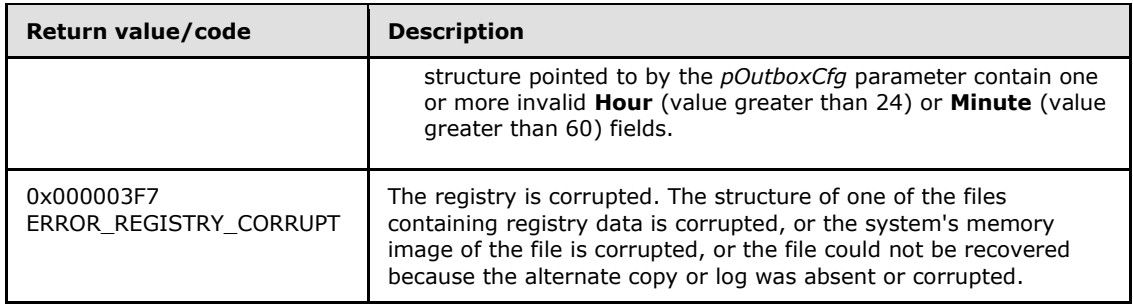

No exceptions are thrown except those that are thrown by the underlying RPC protocol, [\[MS-RPCE\].](%5bMS-RPCE%5d.pdf)

## **3.1.4.1.88 FAX\_SetPort (Opnum 12)**

A fax client application uses the **FAX\_SetPort (Opnum 12)** method to set fax device information. The function sets extension configuration properties that are stored at the device level, such as enabling or disabling sending and receiving, and the auto or manual answering of calls.

In response, the server MUST validate whether the FaxPortHandle argument that is passed by the client refers to a port handle that is obtained by a call to FAX\_OpenPort with the PORT\_OPEN\_MODIFY port access mode flag specified with the *Flags* argument. The server MUST validate whether the client's fax user account has access to modify the properties of this port. On success, the server MUST modify the properties of the port as specified by the client.  $\langle 167 \rangle$ 

```
error status t FAX SetPort(
  [in] RPC FAX PORT HANDLE FaxPortHandle,
   [in] FAX_PORT_INFO* PortInfo
);
```
**FaxPortHandle:** An RPC context handle that references a specified fax port.

- **PortInfo:** A pointer to a **[FAX\\_PORT\\_INFO \(section 2.2.7\)](#page-33-0)** structure. The structure (except the **State** field, which has no purpose for this call and which the fax server SHOULD ignore) contains data to modify the configuration of the specified fax port. The client MUST set the **SizeofStruct** member of this structure to the correct size described in section [2.2.7](#page-33-0) before it calls the **FAX\_SetPort** method.
- **Return Values:** This method MUST return 0x00000000 (ERROR\_SUCCESS) for success; otherwise, it MUST return one of the following error codes, one of the fax-specific errors that are defined in section  $2.2.52$ , or one of the other standard errors defined in [\[MS-ERREF\]](%5bMS-ERREF%5d.pdf) section 2.2.

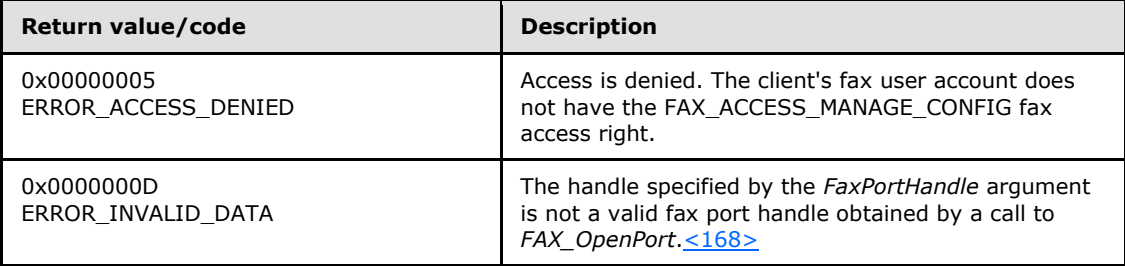

*[MS-FAX] — v20140124 Fax Server and Client Remote Protocol* 

*Copyright © 2014 Microsoft Corporation.* 

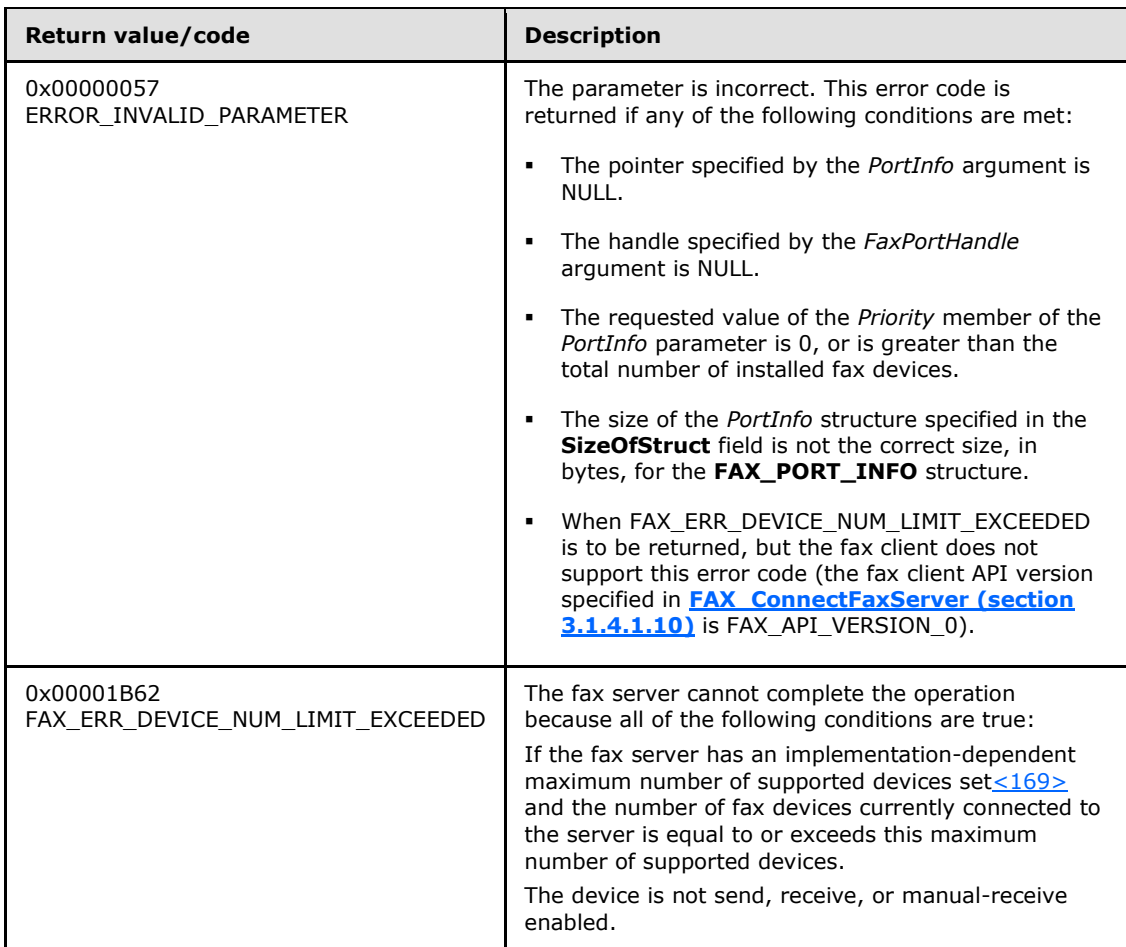

No exceptions are thrown except those that are thrown by the underlying RPC protocol, [\[MS-RPCE\].](%5bMS-RPCE%5d.pdf)

## **3.1.4.1.89 FAX\_SetPortEx (Opnum 47)**

A fax client application uses the **FAX\_SetPortEx (Opnum 47)** method to set fax device information. The function sets extension configuration properties that are stored at the device level, such as enable or disable sending and receiving, and the auto or manual answering of calls. The value for the *dwDeviceId* parameter can be obtained using the **[FAX\\_EnumPorts \(section](#page-251-0)  [3.1.4.1.28\)](#page-251-0)** method or the **[FAX\\_EnumPortsEx \(section 3.1.4.1.29\)](#page-252-0)** method.

In response, the server MUST validate whether the client's fax user account has access to the server. The server MUST validate that the dwDeviceId parameter that is specified by the client is for a valid device. On success, the server MUST modify the properties of the device as specified by the client.

error\_status\_t FAX\_SetPortEx( [in] handle t hFaxHandle, [in] DWORD dwDeviceId, [in, ref] const PFAX\_PORT\_INFO\_EXW pPortInfo

*[MS-FAX] — v20140124 Fax Server and Client Remote Protocol* 

*Copyright © 2014 Microsoft Corporation.* 

- **hFaxHandle:** The RPC binding handle for this call. The client SHOULD reuse the RPC binding handle used as an input *hBinding* argument for the **[FAX\\_ConnectFaxServer \(section](#page-226-0)  [3.1.4.1.10\)](#page-226-0)** or **[FAX\\_ConnectionRefCount \(section 3.1.4.1.11\)](#page-228-0)** method call used to connect to the fax server.
- **dwDeviceId:** A unique identifier that distinguishes the device. The value of *dwDeviceId* MUST be greater than zero.

**pPortInfo:** A pointer to a buffer of type **[FAX\\_PORT\\_INFO\\_EXW \(section 2.2.45\)](#page-127-0)**.

**Return Values:** This method MUST return 0x00000000 (ERROR\_SUCCESS) for success; otherwise, it MUST return one of the following error codes, one of the fax-specific errors that are defined in section  $2.2.52$ , or one of the other standard errors defined in  $[MS-ERREF]$ section 2.2.

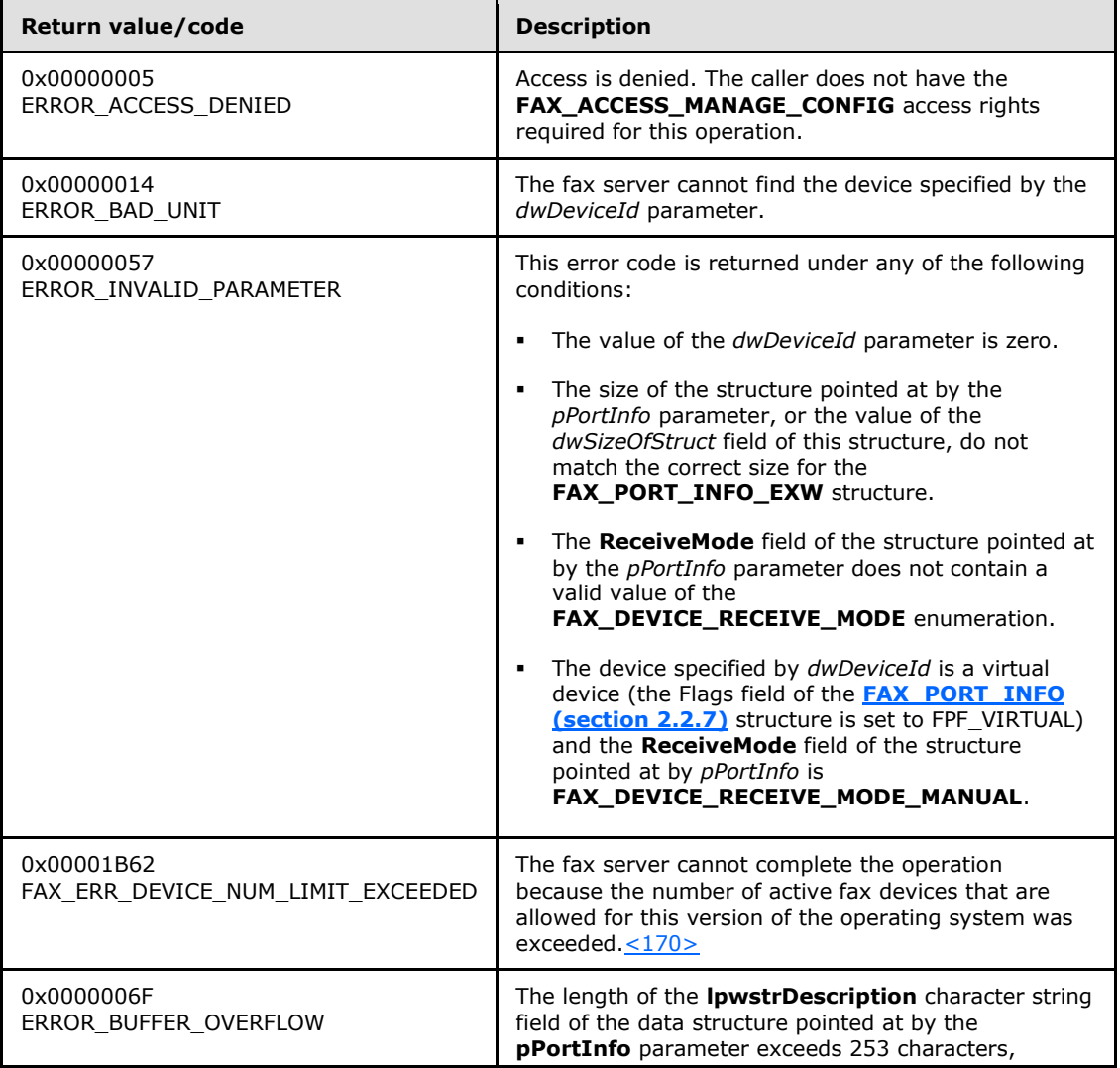

*[MS-FAX] — v20140124 Fax Server and Client Remote Protocol* 

*Copyright © 2014 Microsoft Corporation.* 

*Release: Thursday, February 13, 2014* 

*333 / 467*

)  $\boldsymbol{\cdot}$ 

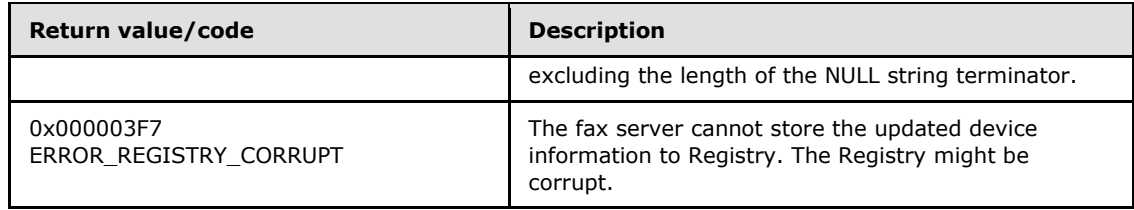

No exceptions are thrown except those that are thrown by the underlying RPC protocol, [\[MS-RPCE\].](%5bMS-RPCE%5d.pdf)

# **3.1.4.1.90 FAX\_SetQueue (Opnum 33)**

The fax client application calls the **FAX\_SetQueue (Opnum 33)** method to change the state of the server queue. In response, the server MUST validate whether the client's fax user account has access to set the queue state of the server. On success, the server MUST set its queue state as specified by the client.

```
error status t FAX SetQueue(
  \begin{bmatrix} 1n \end{bmatrix} handle t hFaxHandle,
  [in] const DWORD dwQueueStates
);
```
**hFaxHandle:** The RPC binding handle for this call. The client SHOULD reuse the RPC binding handle used as an input *hBinding* argument for the **[FAX\\_ConnectFaxServer \(section](#page-226-0)  [3.1.4.1.10\)](#page-226-0)** or **[FAX\\_ConnectionRefCount \(section 3.1.4.1.11\)](#page-228-0)** method call used to connect to the fax server.

**dwQueueStates:** A pointer to a **DWORD** value that contains state information about the fax

queue. If this value is zero, both the incoming and outgoing queues are unblocked. Otherwise, this value is a combination of one or more of the following values. **Value Meaning** 

| <b>Value</b>                       | <b>Meaning</b>                                                       |
|------------------------------------|----------------------------------------------------------------------|
| FAX INCOMING BLOCKED<br>0x00000001 | The fax service will not receive new incoming faxes.                 |
| FAX OUTBOX BLOCKED                 | The fax service will reject submissions of new outgoing faxes to its |
| 0x00000002                         | queue.                                                               |
| FAX OUTBOX PAUSED                  | The fax service will not dequeue and execute outgoing fax jobs from  |
| 0x00000004                         | its queue.                                                           |

**Return Values:** This method MUST return 0x00000000 (ERROR\_SUCCESS) for success; otherwise, it MUST return one of the following error codes, one of the fax-specific errors that are defined in section  $2.2.52$ , or one of the other standard errors defined in  $[MS-ERREF]$ section 2.2.

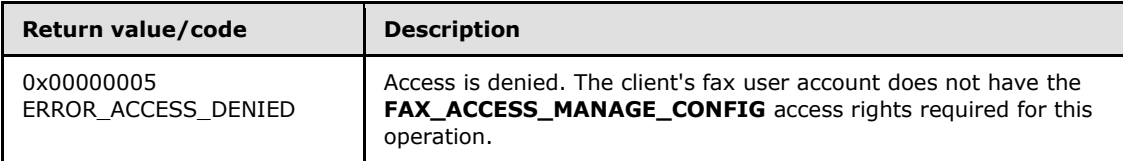

*[MS-FAX] — v20140124 Fax Server and Client Remote Protocol* 

*Copyright © 2014 Microsoft Corporation.* 

*Release: Thursday, February 13, 2014* 

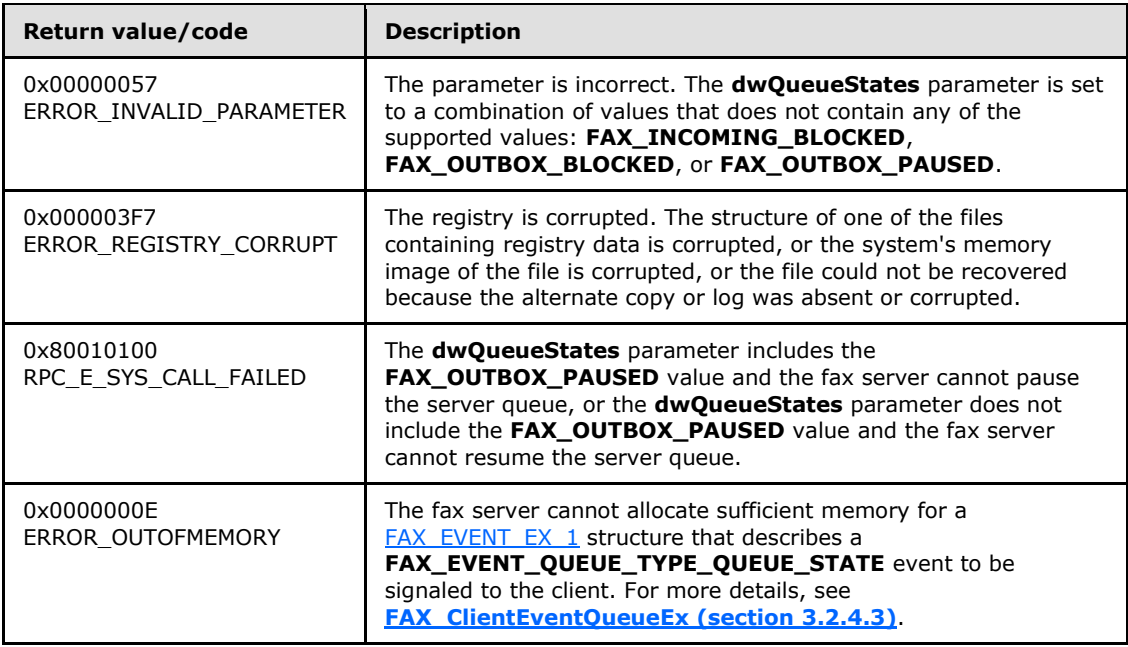

No exceptions are thrown except those thrown by the underlying RPC protocol, [\[MS-RPCE\].](%5bMS-RPCE%5d.pdf)

## **3.1.4.1.91 FAX\_SetReceiptsConfiguration (Opnum 35)**

The **FAX\_SetReceiptsConfiguration (Opnum 35)** method is called by the client. On success, the server MUST set the receipt configuration information that is used by the fax server to send delivery receipts for fax transmissions[.<171>](#page-454-1)

```
error status t FAX SetReceiptsConfiguration(
 [in] handle t hFaxHandle,
   [in, ref] const PFAX_RECEIPTS_CONFIGW pReceipts
);
```
**hFaxHandle:** The RPC binding handle for this call. The client SHOULD reuse the RPC binding handle used as an input *hBinding* argument for the **[FAX\\_ConnectFaxServer \(section](#page-226-0)  [3.1.4.1.10\)](#page-226-0)** or **[FAX\\_ConnectionRefCount \(section 3.1.4.1.11\)](#page-228-0)** method call used to connect to the fax server.

**pReceipts:** A pointer to a **[FAX\\_RECEIPTS\\_CONFIGW \(section 2.2.47\)](#page-131-0)** object.

**Return Values:** This method MUST return 0x00000000 (ERROR\_SUCCESS) for success; otherwise, it MUST return one of the following error codes, one of the fax-specific errors that are defined in section  $2.2.52$ , or one of the other standard errors defined in  $[MS-ERREF]$ section 2.2.

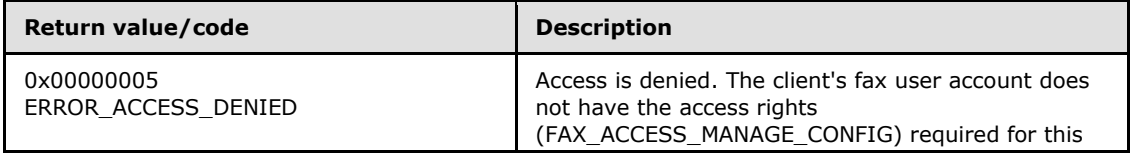

*[MS-FAX] — v20140124 Fax Server and Client Remote Protocol* 

*Copyright © 2014 Microsoft Corporation.* 

*Release: Thursday, February 13, 2014* 

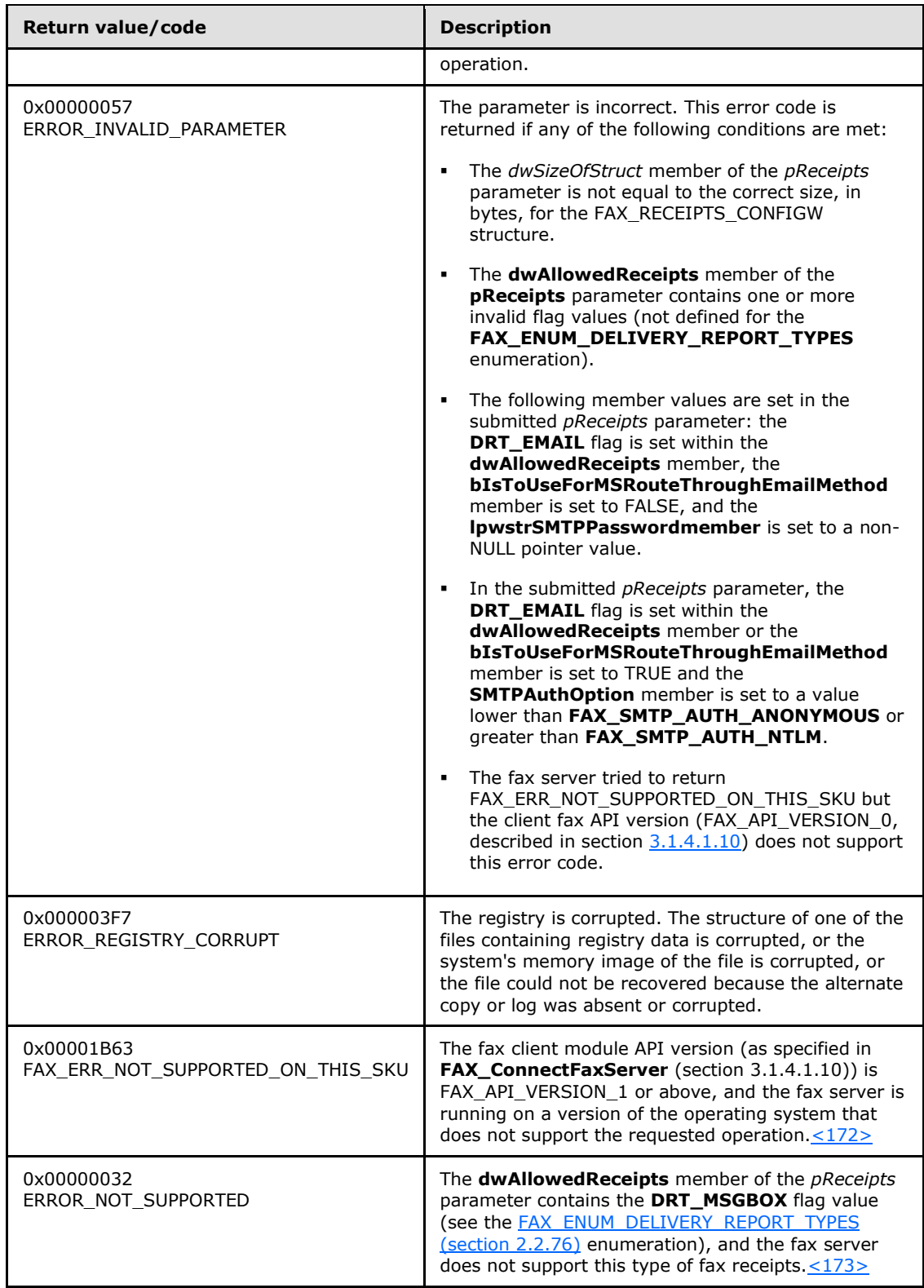

*[MS-FAX] — v20140124 Fax Server and Client Remote Protocol* 

*Copyright © 2014 Microsoft Corporation.* 

*Release: Thursday, February 13, 2014* 

No exceptions are thrown except those that are thrown by the underlying RPC protocol, [\[MS-RPCE\].](%5bMS-RPCE%5d.pdf)

#### **3.1.4.1.92 FAX\_SetRecipientsLimit (Opnum 83)**

The **FAX\_SetRecipientsLimit (Opnum 83)** method is called by the client. A fax client application calls the **FAX\_SetRecipientsLimit** method to set the recipient limit of a single broadcast job. On success, the server MUST set the recipient limit of a single broadcast job.

Protocol version FAX\_API\_VERSION\_0 (0x00000000) and FAX\_API\_VERSION 1 (0x00010000) fax servers SHOULD NOT implement this call. Protocol version FAX\_API\_VERSION\_2 (0x00020000) and FAX\_API\_VERSION\_3 (0x00030000) fax servers SHOULD fail this call by returning ERROR\_NOT\_SUPPORTED (0x00000032). The fax client MUST NOT call this method if the protocol version reported by the server is FAX\_API\_VERSION\_0 (0x00000000) or FAX\_API\_VERSION\_1 (0x00010000). For more information, see [FAX\\_ConnectFaxServer \(section 3.1.4.1.10\).](#page-226-0)

```
error status t FAX SetRecipientsLimit(
  [in] handle t hBinding,
   [in] DWORD dwRecipientsLimit
);
```
**hBinding:** The RPC binding handle for this call. The client SHOULD reuse the RPC binding handle used as an input *hBinding* argument for the **FAX\_ConnectFaxServer** (section 3.1.4.1.10) or **[FAX\\_ConnectionRefCount \(section 3.1.4.1.11\)](#page-228-0)** method call used to connect to the fax server.

**dwRecipientsLimit:** A **DWORD** that specifies the maximum number of recipients for the fax.

**Return Values:** This method SHOULD return 0x00000032 (ERROR\_NOT\_SUPPORTED).

Exceptions Thrown:

No exceptions are thrown except those that are thrown by the underlying RPC protocol, [\[MS-RPCE\].](%5bMS-RPCE%5d.pdf)

## **3.1.4.1.93 FAX\_SetRoutingInfo (Opnum 16)**

The **FAX\_SetRoutingInfo (Opnum 16)** method is called by the client to set routing information for a fax routing method.

The server MUST validate that the client's fax user account has access to manage configuration on the server. The server SHOULD validate that the FaxPortHandle is not NULL. The server MUST validate that the RoutingGuid is for a valid routing method. The routing information MUST be passed on to the corresponding routing extension as specified by the RoutingGuid.

On success, the server MUST modify the routing information for the fax routing method that is associated with a specific fax device.

```
error status t FAX SetRoutingInfo(
  [in] RPC FAX PORT HANDLE FaxPortHandle,
   [in, string, unique] LPCWSTR RoutingGuid,
 [in, unique, size is(RoutingInfoBufferSize)]
    const BYTE* RoutingInfoBuffer,
  [in, range(0, FAX_MAX_RPC_BUFFER)]
    DWORD RoutingInfoBufferSize
```
*[MS-FAX] — v20140124 Fax Server and Client Remote Protocol* 

*Copyright © 2014 Microsoft Corporation.* 

- **FaxPortHandle:** An RPC context handle that references a specified fax port. This context handle MUST be obtained using the **[FAX\\_OpenPort \(section 3.1.4.1.65\)](#page-296-0)** method.
- **RoutingGuid:** A curly-braced GUID string that uniquely identifies the fax routing method to set the routing information for. Fax routing methods are defined by a fax routing extension, and the method is identified by a GUID. For more information about routing methods, see [\[MSDN-](http://go.microsoft.com/fwlink/?LinkId=90010)[FRM\].](http://go.microsoft.com/fwlink/?LinkId=90010)For more information about routing methods, see [\[MSDN-FRM\].](http://go.microsoft.com/fwlink/?LinkId=90010) The routing methods and the associated curly-braced GUID string values that can be used for this parameter are discoverable by calling [FAX\\_EnumRoutingMethods \(section 3.1.4.1.31\).](#page-254-0) Included in this list are the default routing methods described in section [2.2.87.](#page-185-0)
- **RoutingInfoBuffer:** A pointer to a buffer that contains the new fax routing information. The format and contents of this buffer depend on the routing method identified by the *RoutingGuid* parameter.
- **RoutingInfoBufferSize:** The size, in bytes, of the *RoutingInfoBuffer* buffer. The maximum size is the value [FAX\\_MAX\\_RPC\\_BUFFER \(section 2.2.82\).](#page-183-0)
- **Return Values:** This method MUST return 0x00000000 (ERROR\_SUCCESS) for success; otherwise, it MUST return one of the following error codes, one of the fax-specific errors that are defined in section  $2.2.52$ , or one of the other standard errors defined in  $[MS-ERREF]$ section 2.2.

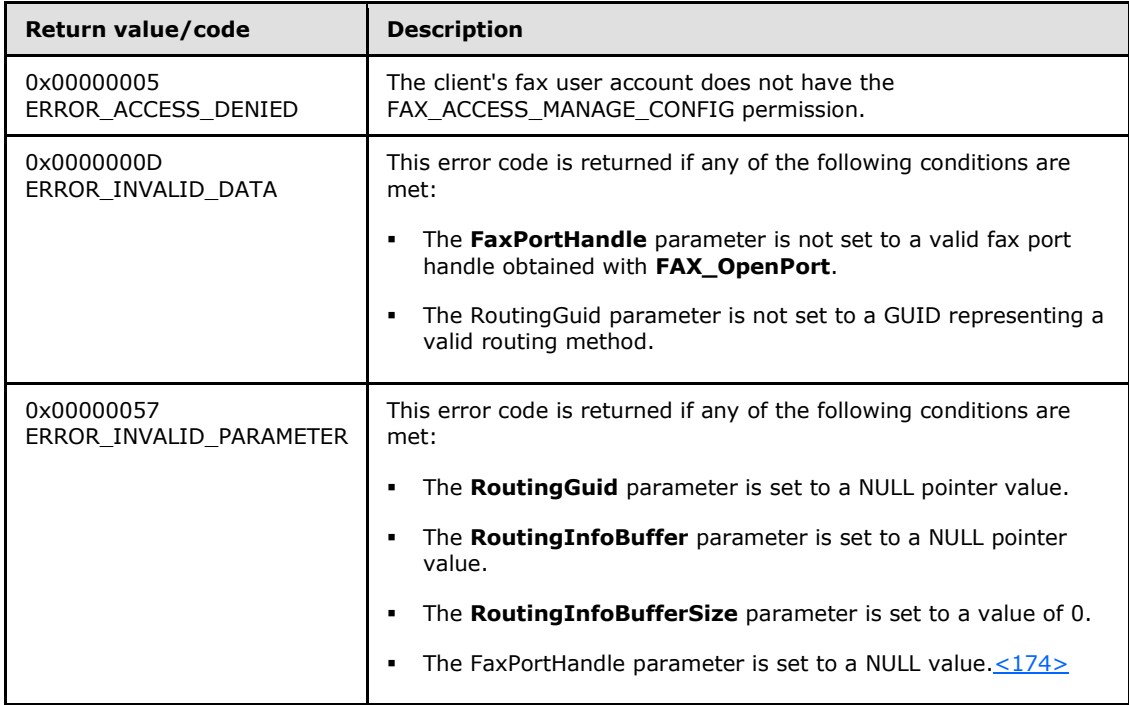

No exceptions are thrown except those that are thrown by the underlying RPC protocol, [\[MS-RPCE\].](%5bMS-RPCE%5d.pdf)

*[MS-FAX] — v20140124 Fax Server and Client Remote Protocol* 

*Copyright © 2014 Microsoft Corporation.* 

*Release: Thursday, February 13, 2014* 

## **3.1.4.1.94 FAX\_SetSecurity (Opnum 24)**

<span id="page-338-0"></span>The **FAX\_SetSecurity (Opnum 24)** method is called by the client. On success, the server MUST set the fax server's security descriptor.

Protocol version FAX\_API\_VERSION\_3 (0x00030000) fax servers SHOULD fail this call by returning ERROR\_NOT\_SUPPORTED (0x00000032). The fax client SHOULD NOT call this method if the protocol version reported by the server is FAX\_API\_VERSION\_3 (0x00030000). For more information, see [FAX\\_ConnectFaxServer \(section 3.1.4.1.10\).](#page-226-0) The fax client SHOULD call FAX SetSecurityEx2 (section 3.1.4.1.95) instead.

```
error_status_t FAX_SetSecurity(
 [in] handle t hBinding,
  [in] SECURITY INFORMATION SecurityInformation,
 [in, unique, size is(dwBufferSize)]
     const LPBYTE pSecurityDescriptor,
  [in, range(0,FAX_MAX_RPC_BUFFER)]
    DWORD dwBufferSize
);
```
- **hBinding:** The RPC binding handle for this call. The client SHOULD reuse the RPC binding handle used as an input *hBinding* argument for the **FAX\_ConnectFaxServer** (section 3.1.4.1.10) or **[FAX\\_ConnectionRefCount \(section 3.1.4.1.11\)](#page-228-0)** method call used to connect to the fax server.
- **SecurityInformation:** Identifies the components that are included in the security descriptor. The value of this parameter is a bitwise OR combination of **[SECURITY\\_INFORMATION](%5bMS-DTYP%5d.pdf)** constant values.
- **pSecurityDescriptor:** A pointer to a **SECURITY\_DESCRIPTOR** structure, as specified in [\[MS-](%5bMS-DTYP%5d.pdf)[DTYP\]](%5bMS-DTYP%5d.pdf) section 2, to be set.
- **dwBufferSize:** A variable to indicate the size, in bytes, of the **pSecurityDescriptor** security descriptor buffer. The maximum size is FAX\_MAX\_RPC\_BUFFER [2.2.82.](#page-183-0)
- **Return Values:** This method MUST return 0x00000000 (ERROR\_SUCCESS) for success; otherwise, it MUST return one of the following error codes, one of the fax-specific errors that are defined in section  $2.2.52$ , or one of the other standard errors defined in  $[MS-ERREF]$ section 2.2.

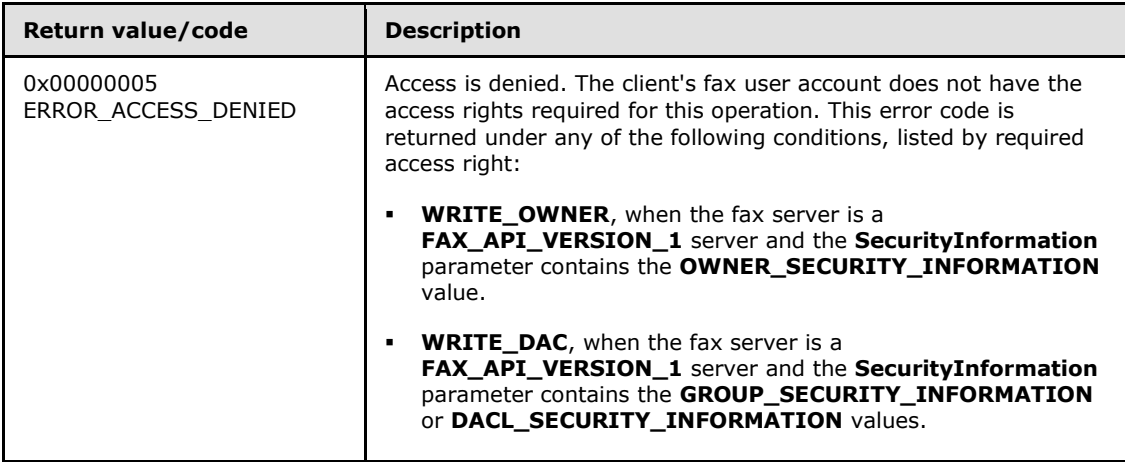

*[MS-FAX] — v20140124 Fax Server and Client Remote Protocol* 

*Copyright © 2014 Microsoft Corporation.* 

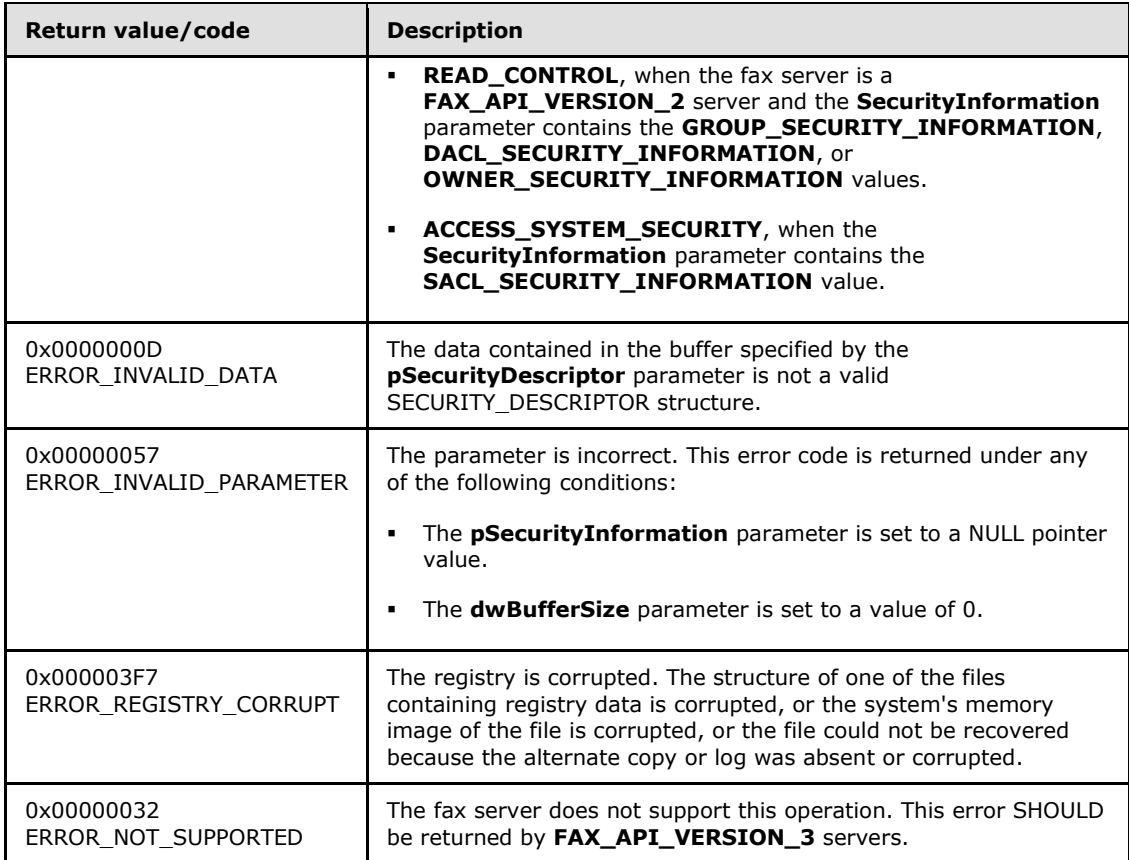

The server MUST validate that the client has the following credentials to set security on the server.

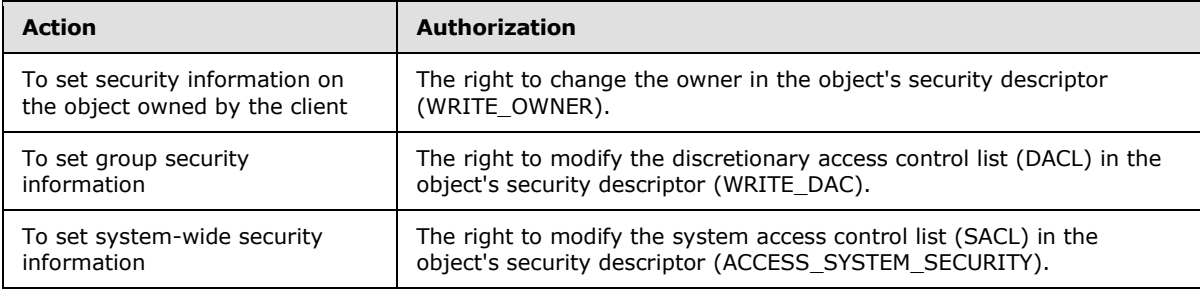

Exceptions Thrown:

<span id="page-339-0"></span>No exceptions are thrown except those that are thrown by the underlying RPC protocol, [\[MS-RPCE\].](%5bMS-RPCE%5d.pdf)

## **3.1.4.1.95 FAX\_SetSecurityEx2 (Opnum 100)**

The **FAX\_SetSecurityEx2 (Opnum 100)** method is called by the client. On success, the server MUST set the fax server's security descriptor.

Protocol version FAX\_API\_VERSION\_0 (0x00000000), FAX\_API\_VERSION\_1 (0x00010000), and FAX\_API\_VERSION\_2 (0x00020000) fax servers SHOULD NOT implement this call. The fax client MUST NOT call this method if the protocol version reported by the server is FAX\_API\_VERSION\_0

*[MS-FAX] — v20140124 Fax Server and Client Remote Protocol* 

*Copyright © 2014 Microsoft Corporation.* 

*Release: Thursday, February 13, 2014* 

(0x00000000), FAX\_API\_VERSION\_1 (0x00010000), or FAX\_API\_VERSION\_2 (0x00020000). For more information, see [FAX\\_ConnectFaxServer \(section 3.1.4.1.10\).](#page-226-0) The fax client SHOULD call FAX SetSecurity (section 3.1.4.1.94) instead.

```
error status t FAX SetSecurityEx2(
```

```
[in] handle_t hBinding,
```

```
[in] SECURITY INFORMATION SecurityInformation,
```

```
 [in, unique, size_is(dwBufferSize)]
```

```
 const LPBYTE pSecurityDescriptor,
[in, range(0, FAX_MAX_RPC_BUFFER)]
```

```
 DWORD dwBufferSize
```
);

- **hBinding:** The RPC binding handle for this call. The client SHOULD reuse the RPC binding handle used as an input *hBinding* argument for the **FAX\_ConnectFaxServer** (section 3.1.4.1.10) or **[FAX\\_ConnectionRefCount \(section 3.1.4.1.11\)](#page-228-0)** method call used to connect to the fax server.
- **SecurityInformation:** Defines the desired entries, which are indicated as a bitwise OR operation, in the security descriptor to return.
- **pSecurityDescriptor:** A pointer to a **SECURITY\_DESCRIPTOR** structure, as specified in section 2 of [\[MS-DTYP\].](%5bMS-DTYP%5d.pdf)
- **dwBufferSize:** A value that indicates the size, in bytes, of the *pSecurityDescriptor* buffer. The maximum size is **FAX\_MAX\_RPC\_BUFFER (section 2.2.82)**.
- **Return Values:** This method MUST return 0x00000000 (ERROR\_SUCCESS) for success; otherwise, it MUST return one of the following error codes, one of the fax-specific errors that are defined in section  $2.2.52$ , or one of the other standard errors defined in [\[MS-ERREF\]](%5bMS-ERREF%5d.pdf) section 2.2.

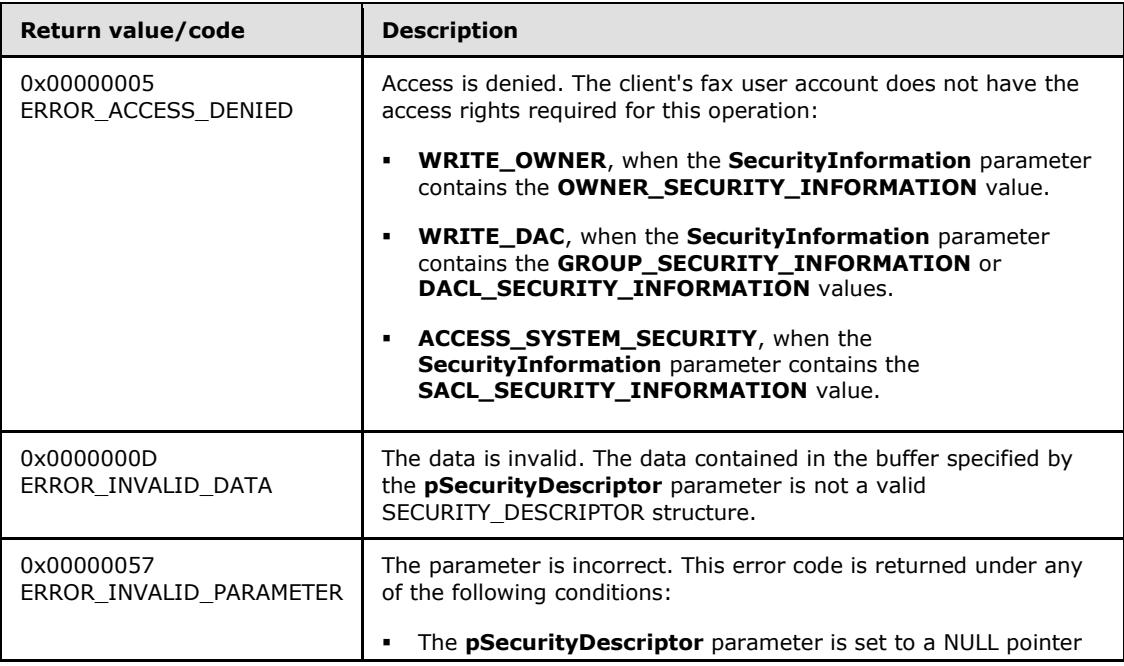

*[MS-FAX] — v20140124 Fax Server and Client Remote Protocol* 

*Copyright © 2014 Microsoft Corporation.* 

*Release: Thursday, February 13, 2014* 

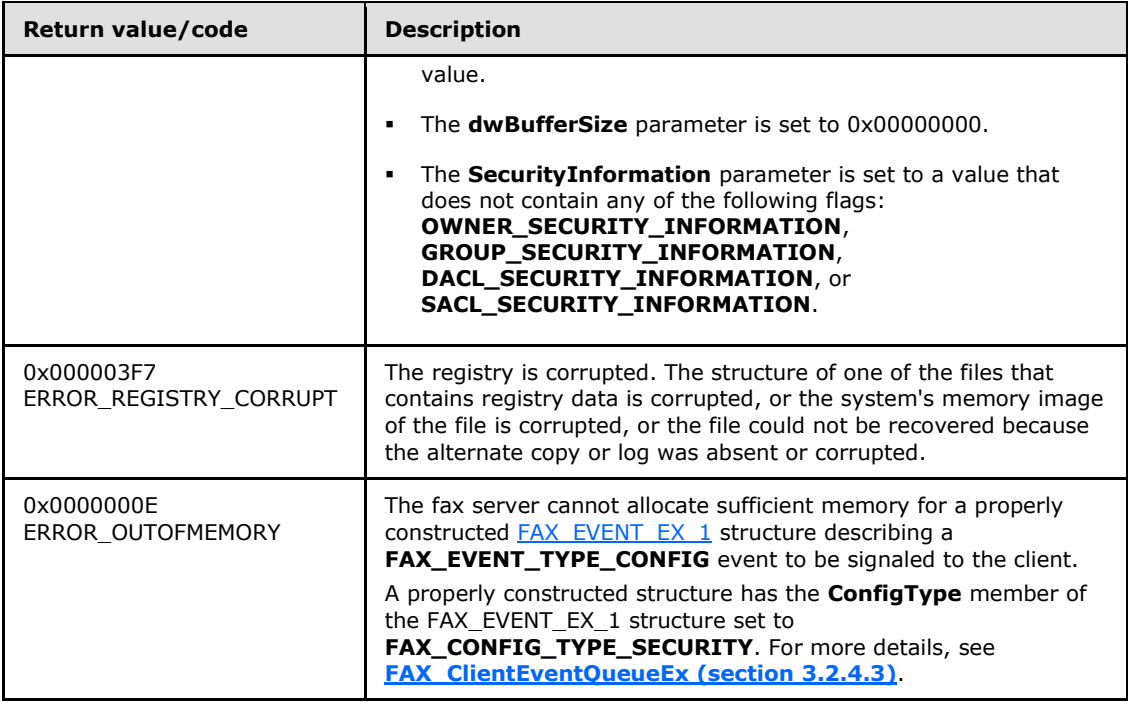

The server MUST validate that the client has the following credentials to set security on the server.

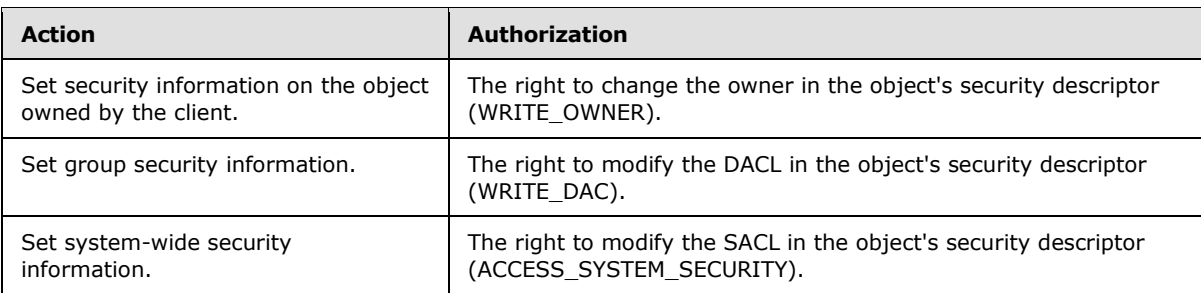

Exceptions Thrown:

No exceptions are thrown except those that are thrown by the underlying RPC protocol, [\[MS-RPCE\].](%5bMS-RPCE%5d.pdf)

## **3.1.4.1.96 FAX\_StartCopyMessageFromServer (Opnum 69)**

The **FAX\_StartCopyMessageFromServer (Opnum 69)** method is called by the fax client to start a copy operation of a fax message from the Fax Archive Folder (section  $3.1.1$ ) or of a fax job from the server queue directory (section  $3.1.1$ ).

In response, the server MUST validate the message ID and the folder. The server MUST also validate that the client's fax user account has access to query jobs in the queue or query messages in the archive. The *dwlMessageId* parameter specifies a particular message and SHOULD be obtained from **[FAX\\_EnumMessages \(section 3.1.4.1.24\)](#page-245-0)** or **[FAX\\_EnumMessagesEx \(section](#page-247-0)  [3.1.4.1.25\)](#page-247-0)**.

To indicate success, the server MUST create and return a copy handle to the client.

*[MS-FAX] — v20140124 Fax Server and Client Remote Protocol* 

*Copyright © 2014 Microsoft Corporation.* 

*Release: Thursday, February 13, 2014* 

The copy handle returned by the fax server with the *lpHandle* output argument is valid until the fax client calls **[FAX\\_EndCopy \(section 3.1.4.1.15\)](#page-234-0)**, until the fax server is shut down or restarted, or until an implementation-specific condition occurs that invalidates the copy handle on the fax server.

```
error status t FAX StartCopyMessageFromServer(
  [in] handle_t hFaxHandle,
  [in] DWORDLONG dwlMessageId,
  [in] FAX ENUM MESSAGE FOLDER Folder,
   [out, ref] PRPC_FAX_COPY_HANDLE lpHandle
);
```
- **hFaxHandle:** The RPC binding handle for this call. The client SHOULD reuse the RPC binding handle used as an input *hBinding* argument for the **[FAX\\_ConnectFaxServer \(section](#page-226-0)  [3.1.4.1.10\)](#page-226-0)** or **[FAX\\_ConnectionRefCount \(section 3.1.4.1.11\)](#page-228-0)** method call used to connect to the fax server.
- **dwlMessageId:** A **DWORDLONG** value that indicates the message identifier to copy to the client.

**Folder:** This MUST be an enumeration value that indicates the folder from which to copy the message. For more information, see **[FAX\\_ENUM\\_MESSAGE\\_FOLDER \(section 2.2.2\)](#page-21-0)**.

**lpHandle:** The copy handle identifying this copy operation.

**Return Values:** This method MUST return 0x00000000 (ERROR\_SUCCESS) for success; otherwise, it MUST return one of the following error codes, one of the fax-specific errors that are defined in section  $2.2.52$ , or one of the other standard errors defined in  $[MS-ERREF]$ section 2.2.

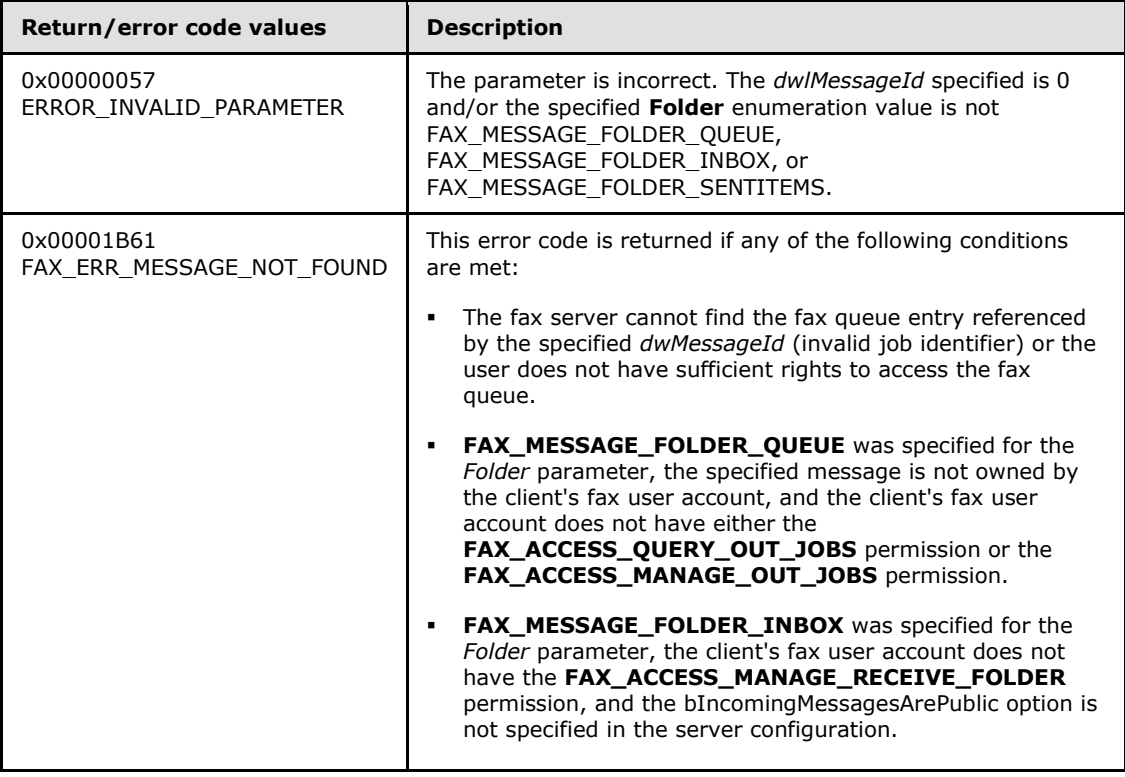

*[MS-FAX] — v20140124 Fax Server and Client Remote Protocol* 

*Copyright © 2014 Microsoft Corporation.* 

*Release: Thursday, February 13, 2014* 

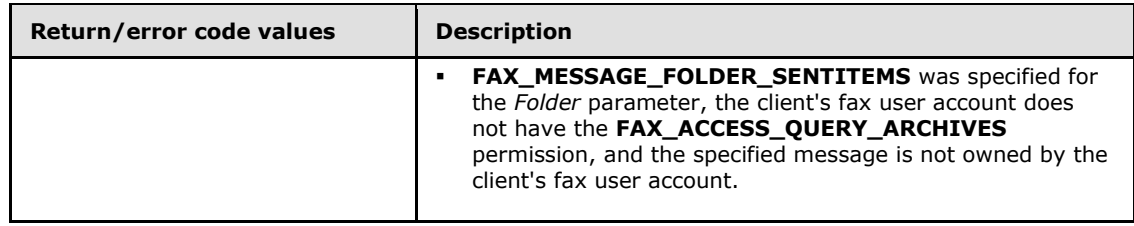

<span id="page-343-0"></span>No exceptions are thrown except those that are thrown by the underlying RPC protocol, [\[MS-RPCE\].](%5bMS-RPCE%5d.pdf)

## **3.1.4.1.97 FAX\_StartCopyToServer (Opnum 68)**

The client calls the **FAX\_StartCopyToServer (Opnum 68)** method to start a copy of a file to the **server queue directory** (section  $3.1.1$ ) for which the client's fax user account has access to submit faxes. The server MUST generate a unique file name and create a file with that name in the **server queue directory**. Then the server MUST create a copy handle and return it to the client to indicate success.

The copy handle returned by the fax server with the *lpHandle* output argument is valid until the fax client calls **[FAX\\_EndCopy \(section 3.1.4.1.15\)](#page-234-0)**, until the fax server is shut down or restarted, or until an implementation-specific condition occurs that invalidates the copy handle on the fax server.

```
error status t FAX StartCopyToServer(
  [in] handle t hFaxHandle,
  [in, string, ref] LPCWSTR lpcwstrFileExt,
  [in, out, string, ref] LPWSTR lpwstrServerFileName,
   [out, ref] PRPC_FAX_COPY_HANDLE lpHandle
);
```
- **hFaxHandle:** The RPC binding handle for this call. The client SHOULD reuse the RPC binding handle used as an input *hBinding* argument for the **[FAX\\_ConnectFaxServer \(section](#page-226-0)  [3.1.4.1.10\)](#page-226-0)** or **[FAX\\_ConnectionRefCount \(section 3.1.4.1.11\)](#page-228-0)** method call used to connect to the fax server.
- **lpcwstrFileExt:** A null-terminated character string containing the extension of the file to create on the server. The only file name extensions that are supported by the server are "tif" and "cov".
- **lpwstrServerFileName:** Pointer to the buffer that receives the null-terminated character string containing the name and specified extension of the file created on the server. The client MUST fill the buffer with any null-terminated character string of sufficient length to accommodate the character string that will be received. The server MUST overwrite this buffer with the nullterminated character string containing the name of the file on the server upon return. The server SHOULD NOT write more than 255 characters, including the terminating null character, to the returned character string.

**lpHandle:** The copy handle identifying this copy operation.

**Return Values:** This method MUST return 0x00000000 (ERROR\_SUCCESS) for success; otherwise, it MUST return one of the following error codes, one of the fax-specific errors that are defined in section  $2.2.52$ , or one of the other standard errors defined in  $[MS-ERREF]$ section 2.2.

*[MS-FAX] — v20140124 Fax Server and Client Remote Protocol* 

*Copyright © 2014 Microsoft Corporation.* 

*Release: Thursday, February 13, 2014* 

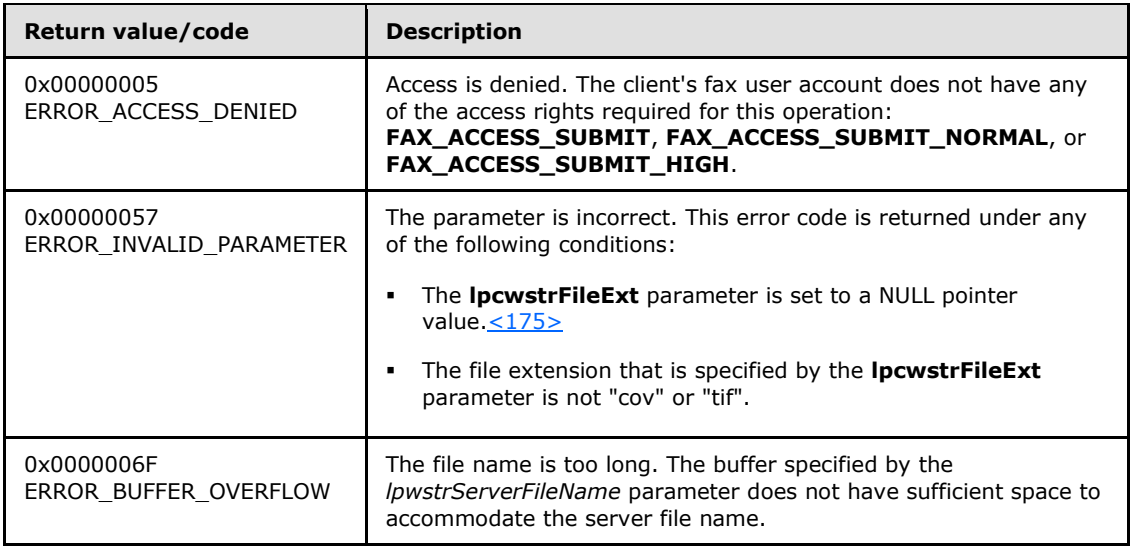

<span id="page-344-0"></span>No exceptions are thrown except those that are thrown by the underlying RPC protocol, [\[MS-RPCE\].](%5bMS-RPCE%5d.pdf)

## **3.1.4.1.98 FAX\_StartMessagesEnum (Opnum 63)**

The **FAX\_StartMessagesEnum (Opnum 63)** method is called by the client. On success, the server MUST start enumerating messages in one of the archives.

The server MUST validate that the client's fax user account has access to the server. On success, the server MUST create an enumeration handle and pass it back to the client so that the client can use the same enumeration handle for enumerating messages.

```
error status t FAX StartMessagesEnum(
 [in] handle t hFaxHandle,
 [in] FAX ENUM MESSAGE FOLDER Folder,
 [out, ref] PRPC FAX MSG ENUM HANDLE lpHandle
);
```
**hFaxHandle:** The RPC binding handle for this call. The client SHOULD reuse the RPC binding handle used as an input *hBinding* argument for the **[FAX\\_ConnectFaxServer \(section](#page-226-0)  [3.1.4.1.10\)](#page-226-0)** or **[FAX\\_ConnectionRefCount \(section 3.1.4.1.11\)](#page-228-0)** method call used to connect to the fax server.

**Folder:** This MUST be a **[FAX\\_ENUM\\_MESSAGE\\_FOLDER \(section 2.2.2\)](#page-21-0)** enumeration that indicates the type of the archive where the message resides. The FAX\_MESSAGE\_FOLDER\_QUEUE value is invalid for this parameter.

**lpHandle:** A pointer to an enumeration handle return value.

**Return Values:** This method MUST return 0x00000000 (ERROR\_SUCCESS) for success; otherwise, it MUST return one of the following error codes, one of the fax-specific errors that are defined in section  $2.2.52$ , or one of the other standard errors defined in  $[MS-ERREF]$ section 2.2.

*[MS-FAX] — v20140124 Fax Server and Client Remote Protocol* 

*Copyright © 2014 Microsoft Corporation.* 

*Release: Thursday, February 13, 2014* 

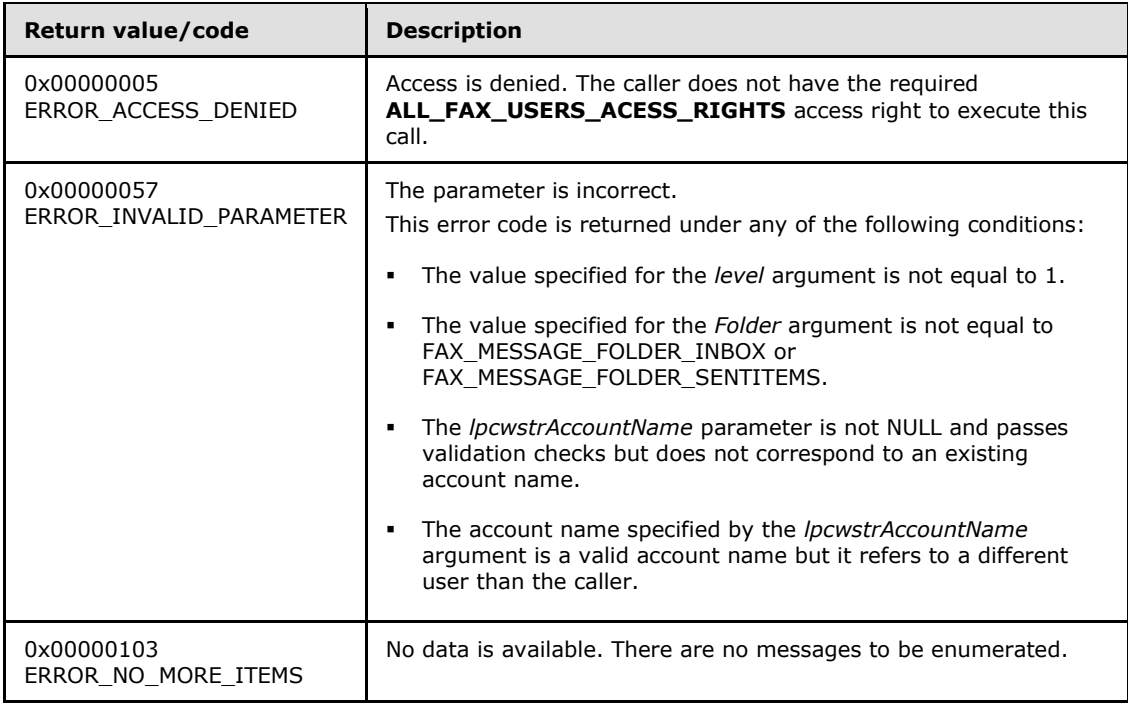

No exceptions are thrown except those that are thrown by the underlying RPC protocol, [\[MS-RPCE\].](%5bMS-RPCE%5d.pdf)

## **3.1.4.1.99 FAX\_StartMessagesEnumEx (Opnum 90)**

The **FAX\_StartMessagesEnumEx (Opnum 90)** method is called by the client. On success, the server MUST start enumerating messages in the specified archive folder.

Protocol version FAX\_API\_VERSION\_0 (0x00000000), FAX\_API\_VERSION\_1 (0x00010000), and FAX\_API\_VERSION\_2 (0x00020000) fax servers SHOULD NOT implement this call. The fax client MUST NOT call this method if the protocol version reported by the server is FAX\_API\_VERSION\_0 (0x00000000), FAX\_API\_VERSION\_1 (0x00010000), or FAX\_API\_VERSION\_2 (0x00020000). For more information, see [FAX\\_ConnectFaxServer \(section 3.1.4.1.10\).](#page-226-0)

A fax client application calls the **FAX\_StartMessagesEnumEx (Opnum 90)** method to start enumerating messages from the archives. Each enumerated message has more information than those that are returned by the **[FAX\\_StartMessagesEnum \(Opnum 63\)](#page-344-0)** method, namely whether or not the message has a cover page, the type of receipts selected, the email address for receipts, and the flags from **[FAX\\_ENUM\\_MSG\\_FLAGS](#page-140-0)**.

The server MUST validate that the client's fax user account has access to the server. If this enumeration is attempted for all accounts, the server MUST validate that the client can query all accounts. On success, the server MUST create an enumeration handle and pass it back to the client so that the client can use the same enumeration handle for enumerating messages.

error status t FAX StartMessagesEnumEx(

- [in] handle t hFaxHandle,
- [in] BOOL fAllAccounts,
- [in, string, unique] LPCWSTR lpcwstrAccountName,

*[MS-FAX] — v20140124 Fax Server and Client Remote Protocol* 

*Copyright © 2014 Microsoft Corporation.* 

```
[in] FAX ENUM MESSAGE FOLDER Folder,
   [in] DWORD level,
  [out, ref] PRPC FAX MSG ENUM HANDLE lpHandle
);
```
**hFaxHandle:** The RPC binding handle for this call. The client SHOULD reuse the RPC binding handle used as an input *hBinding* argument for the **FAX\_ConnectFaxServer** (section 3.1.4.1.10) or **[FAX\\_ConnectionRefCount \(section 3.1.4.1.11\)](#page-228-0)** method call used to connect to the fax server.

- **fAllAccounts:** A flag indicating whether the messages for all accounts are enumerated. If this parameter is nonzero, the messages for all accounts are enumerated; otherwise, *lpcwstrAccountName* indicates which account is enumerated.
- **lpcwstrAccountName:** A pointer to a constant null-terminated character string that indicates which account to enumerate. If this value is set to NULL, the current account's jobs are enumerated. Cross-account enumeration is currently not supported. The value for this parameter can be obtained using the **[FAX\\_EnumAccounts \(section 3.1.4.1.18\)](#page-236-0)** method.
- **Folder: A [FAX\\_ENUM\\_MESSAGE\\_FOLDER \(section 2.2.2\)](#page-21-0)** enumeration that indicates the type of archive where the message resides. The FAX\_MESSAGE\_FOLDER\_QUEUE value is invalid for this parameter.
- **level:** A **DWORD** value that indicates the structure to return. This value MUST be set to 1.

**lpHandle:** A pointer to an enumeration handle return value.

**Return Values:** This method MUST return 0x00000000 (ERROR\_SUCCESS) for success; otherwise, it MUST return one of the following error codes, one of the fax-specific errors that are defined in section  $2.2.52$ , or one of the other standard errors defined in  $[MS-ERREF]$ section 2.2.

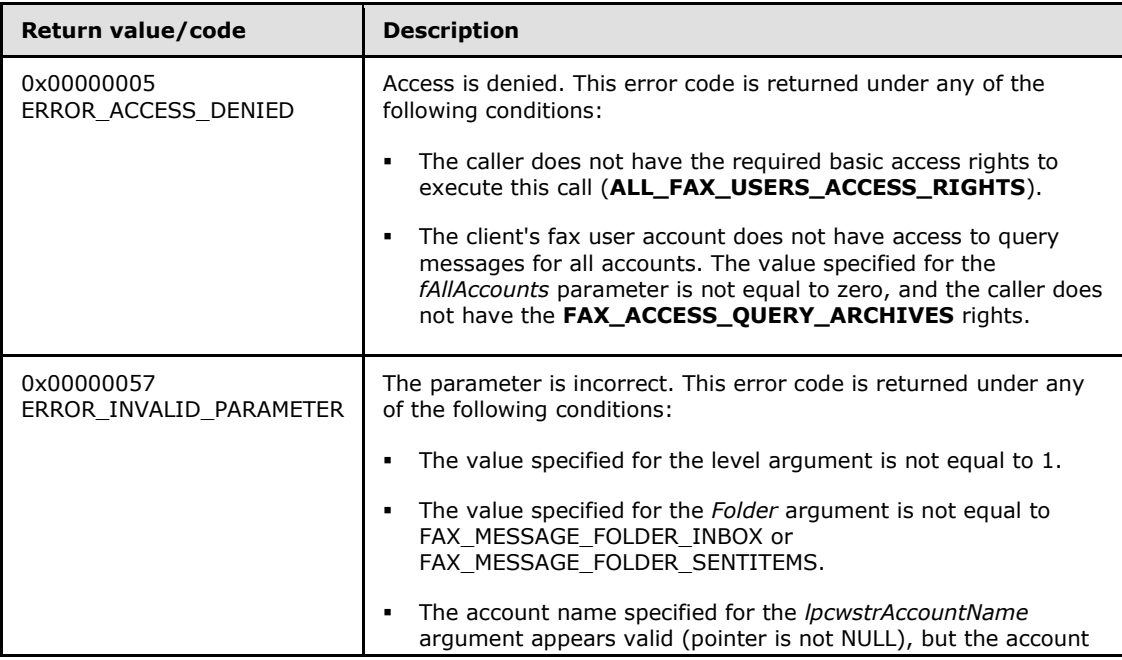

*[MS-FAX] — v20140124 Fax Server and Client Remote Protocol* 

*Copyright © 2014 Microsoft Corporation.* 

*Release: Thursday, February 13, 2014* 

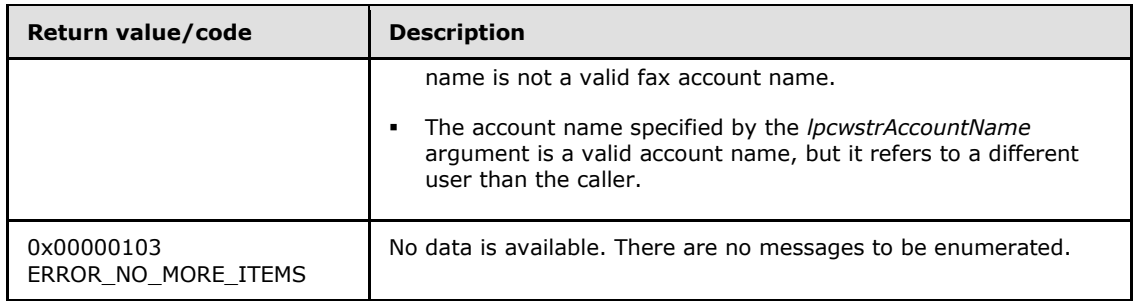

A fax client application calls the FAX\_StartMessagesEnumEx function to start enumerating messages in one of the archives. The enumerated messages have more information than those that are returned by FAX\_StartMessagesEnum, namely, whether it has a cover page, the type of receipts selected, the email address for receipts, and the flags from FAX\_ENUM\_MSG\_FLAGS.

The account name that *lpcwstrAccountName* indicates MUST be in one of the following formats. Any other format is invalid.

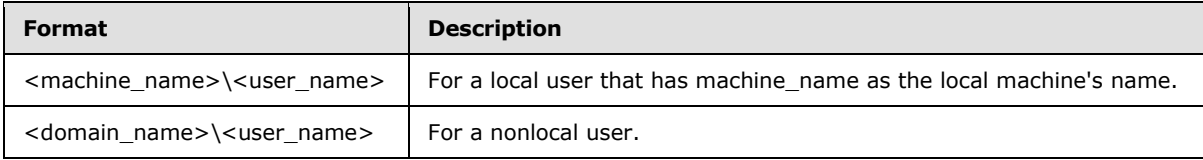

Exceptions Thrown:

No exceptions are thrown except those that are thrown by the underlying RPC protocol, [\[MS-RPCE\].](%5bMS-RPCE%5d.pdf)

#### **3.1.4.1.100 FAX\_StartServerNotification (Opnum 73)**

The **FAX\_StartServerNotification (Opnum 73)** method is called by the client to get notification about legacy events. On success, the server MUST start to notify the fax client about the occurring fax events.

Protocol version FAX\_API\_VERSION\_2 (0x00020000) and FAX\_API\_VERSION\_3 (0x00030000) fax servers SHOULD fail this call by returning ERROR\_NOT\_SUPPORTED (0x00000032). The fax client SHOULD NOT call this method if the protocol version reported by the server is FAX\_API\_VERSION\_2 (0x00020000) or FAX\_API\_VERSION\_3 (0x00030000). For more information, see FAX ConnectFaxServer (section 3.1.4.1.10).

```
error status t FAX StartServerNotification(
  [in] handle t hBinding,
  [in, string, ref] LPCWSTR lpcwstrMachineName,
   [in, string, ref] LPCWSTR lpcwstrEndPoint,
 [in] ULONG64 Context,
  [in, ref, string] LPCWSTR lpcwstrProtseqString,
  [in] BOOL bEventEx,
 [in] DWORD dwEventTypes,
   [out, ref] PRPC_FAX_EVENT_HANDLE lpHandle
);
```
**hBinding:** The RPC binding handle for this call. The client SHOULD reuse the RPC binding handle used as an input *hBinding* argument for the **FAX\_ConnectFaxServer** (section 3.1.4.1.10) or

*[MS-FAX] — v20140124 Fax Server and Client Remote Protocol*  *348 / 467*

*Copyright © 2014 Microsoft Corporation.* 

**[FAX\\_ConnectionRefCount \(section 3.1.4.1.11\)](#page-228-0)** method call used to connect to the fax server.

- **lpcwstrMachineName:** A pointer to a string that contains the name of the fax client machine. The machine name MUST be NULL for a local machine and a **[fully qualified domain name](%5bMS-GLOS%5d.pdf)  [\(FQDN\)](%5bMS-GLOS%5d.pdf)** for a remote machine.
- **lpcwstrEndPoint:** A pointer to a string that contains the client machine RPC server **[endpoint](%5bMS-GLOS%5d.pdf)** string. The endpoint MUST be a TCP port between 1024 and 65534 (in increments of 10).
- **Context:** A **ULONG64** value that can be passed to **[FAX\\_OpenConnection \(section 3.2.4.5\)](#page-401-0)** as a notification context.
- **lpcwstrProtseqString:** A pointer to a string that contains the fax client RPC server's protocol sequence string. The protocol sequence string MUST be ncalrpc for local and ncan ip tcp for remote.
- **bEventEx:** A Boolean value that indicates which notification method to use for notifications. This parameter is always set to **FALSE**.
- **dwEventTypes:** A **DWORD** value that indicates which events the client needs to receive. This parameter is always set to FAX\_EVENT\_TYPE\_LEGACY. For more information, see **[FAX\\_ENUM\\_EVENT\\_TYPE \(section 2.2.63\)](#page-145-0)**.

**lpHandle:** Returned subscription context handle. This handle can be used in the [FAX\\_EndServerNotification \(section 3.1.4.1.17\)](#page-235-0) method.

**Return Values:** This method MUST return 0x00000000 (ERROR\_SUCCESS) for success; otherwise, it MUST return one of the following error codes, one of the fax-specific errors that are defined in section  $2.2.52$ , or one of the other standard errors defined in [\[MS-ERREF\]](%5bMS-ERREF%5d.pdf) section 2.2.

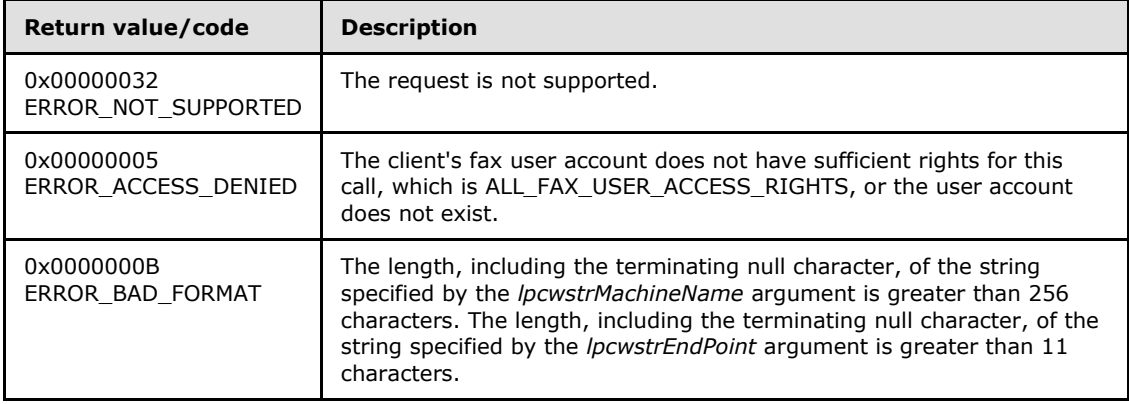

A fax client calls **FAX\_StartServerNotification** (section 3.1.4.1.100) to inform the server that it needs to receive the notifications of legacy fax events. The fax server SHOULD call **FAX\_OpenConnection** (section [3.2.4.5\)](#page-401-0) on the client by using the supplied endpoint, protocol sequence information, and context handle information. The server then sends the notification of legacy events to the client by using **[FAX\\_ClientEventQueue \(section 3.2.4.2\)](#page-398-0)**. When the client no longer needs to receive notifications, it calls **FAX\_EndServerNotification** (section [3.1.4.1.17\)](#page-235-0), and the server SHOULD call **[FAX\\_CloseConnection \(section 3.2.4.4\)](#page-400-0)** to close the connection.

**Note** This method only supports TCP/IP as the transport protocol.

*[MS-FAX] — v20140124 Fax Server and Client Remote Protocol* 

*Copyright © 2014 Microsoft Corporation.* 

No exceptions are thrown except those that are thrown by the underlying RPC protocol, [\[MS-RPCE\].](%5bMS-RPCE%5d.pdf)

#### **3.1.4.1.101 FAX\_StartServerNotificationEx (Opnum 74)**

The **FAX\_StartServerNotificationEx** method is called by the client to get notification about extended or legacy events. On success, the server MUST start to notify the fax client about the occurring fax events.

```
error status t FAX StartServerNotificationEx(
  [in] handle t hBinding,
  [in, string, ref] LPCWSTR lpcwstrMachineName.
   [in, string, ref] LPCWSTR lpcwstrEndPoint,
  [in] ULONG64 Context,
   [in, ref, string] LPCWSTR lpcwstrProtSeq,
   [in] BOOL bEventEx,
  [in] DWORD dwEventTypes,
  [out, ref] PRPC FAX EVENT EX HANDLE lpHandle
);
```
- **hBinding:** The RPC binding handle for this call. The client SHOULD reuse the RPC binding handle used as an input *hBinding* argument for the **[FAX\\_ConnectFaxServer \(section 3.1.4.1.10\)](#page-226-0)** or **FAX** ConnectionRefCount (section 3.1.4.1.11) method call used to connect to the fax server.
- **lpcwstrMachineName:** A pointer to a string containing the name of the fax client machine. The machine name MUST be NULL for a local machine and an FQDN for a remote machine.
- **lpcwstrEndPoint:** A pointer to a string containing the client machine RPC server endpoint string. The endpoint MUST be a TCP port between 1024 and 65534 (in increments of 10).
- **Context:** A **ULONG64** value that can be passed to **FAX OpenConnection (section 3.2.4.5)** as a notification context.
- **lpcwstrProtSeq:** A pointer to a string containing the fax client RPC server's protocol sequence string. The protocol used for sending the notifications is always TCP/IP. The protocol sequence string MUST be ncalrpc for local and respectively ncan ip tcp for remote.  $\langle 176 \rangle$
- **bEventEx:** A **BOOLEAN** value that indicates which notification method to use for notifications. If set to TRUE, the registration is for extended events ([FAX\\_EVENT\\_EX \(section 2.2.67\)](#page-150-0)). If **FALSE**, the registration is for legacy events (**[FAX\\_EVENT \(section 2.2.66\)](#page-148-0)**).

**dwEventTypes:** A **DWORD** value containing bitwise OR combination of **[FAX\\_ENUM\\_EVENT\\_TYPE \(section 2.2.63\)](#page-145-0)** event type flags, events the client needs to receive. During registration the client is allowed to register for multiple events, so that if any of them occur the client will get a notification. Hence bitwise ORing of events is allowed in this case. For more information, see **FAX\_ENUM\_EVENT\_TYPE** (section 2.2.63).

**lpHandle:** The returned subscription context handle. This handle can be used in the **[FAX\\_EndServerNotification \(section 3.1.4.1.17\)](#page-235-0)** method.

**Return Values:** This method MUST return 0x00000000 (ERROR\_SUCCESS) for success; otherwise, it MUST return one of the following error codes, one of the fax-specific errors that are defined in section [2.2.52,](#page-139-0) or one of the other standard errors defined in [\[MS-ERREF\]](%5bMS-ERREF%5d.pdf) section 2.2.

*[MS-FAX] — v20140124 Fax Server and Client Remote Protocol* 

*Copyright © 2014 Microsoft Corporation.* 

*Release: Thursday, February 13, 2014* 

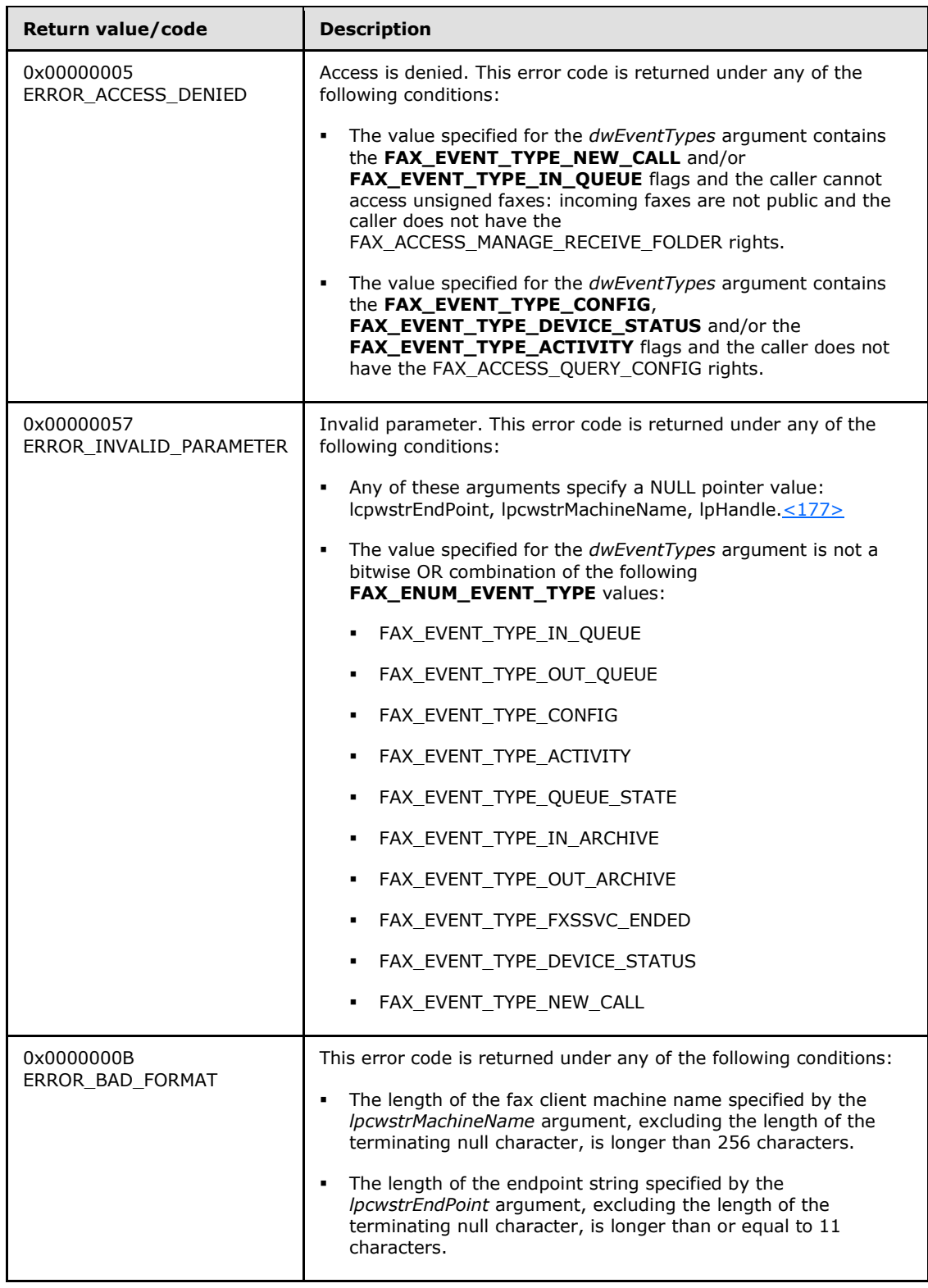

*[MS-FAX] — v20140124 Fax Server and Client Remote Protocol* 

*Copyright © 2014 Microsoft Corporation.* 

*Release: Thursday, February 13, 2014* 

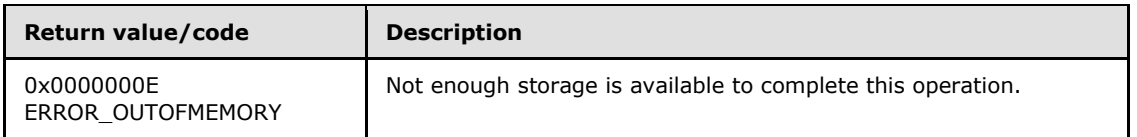

A fax client calls **FAX\_StartServerNotificationEx** (section 3.1.4.1.101) to inform the server that it needs to receive the notifications of extended or legacy fax events. The fax server SHOULD call FAX\_OpenConnection (section [3.2.4.5\)](#page-401-0) on the client by using the supplied endpoint, protocol sequence information, and context handle information. The server then sends notification of events to the client by using either **[FAX\\_ClientEventQueueEx \(section 3.2.4.3\)](#page-399-0)** or **[FAX\\_ClientEventQueue \(section 3.2.4.2\)](#page-398-0)** as specified by the *bEventEx* parameter. When the client no longer needs to receive notifications, it calls **FAX\_EndServerNotification** (section [3.1.4.1.17\)](#page-235-0); the server SHOULD call **[FAX\\_CloseConnection \(section 3.2.4.4\)](#page-400-0)** to close the connection.

Exceptions Thrown:

No exceptions are thrown except those that are thrown by the underlying RPC protocol, [\[MS-RPCE\].](%5bMS-RPCE%5d.pdf)

## **3.1.4.1.102 FAX\_StartServerNotificationEx2 (Opnum 92)**

The **FAX\_StartServerNotificationEx2 (Opnum 92)** method is called by the client to get notification about extended events. On success, the server MUST start to notify the fax client about the occurring fax events.

Protocol version FAX\_API\_VERSION\_0 (0x00000000), FAX\_API\_VERSION\_1 (0x00010000), and FAX\_API\_VERSION\_2 (0x00020000) fax servers SHOULD NOT implement this call. The fax client MUST NOT call this method if the protocol version reported by the server is FAX\_API\_VERSION\_0 (0x00000000), FAX\_API\_VERSION\_1 (0x00010000), or FAX\_API\_VERSION\_2 (0x00020000). For more information, see FAX ConnectFaxServer (section 3.1.4.1.10).

```
error status t FAX StartServerNotificationEx2(
  [in] handle t hBinding,
   [in, string, unique] LPCWSTR lpcwstrAccountName,
  [in, string, ref] LPCWSTR lpcwstrMachineName,
   [in, string, ref] LPCWSTR lpcwstrEndPoint,
   [in] ULONG64 Context,
   [in, ref, string] LPCWSTR lpcwstrProtseqString,
  [in] DWORD dwEventTypes,
  [in] DWORD level,
  [out, ref] PRPC_FAX_EVENT_EX_HANDLE lpHandle
```
);

- **hBinding:** The RPC binding handle for this call. The client SHOULD reuse the RPC binding handle used as an input *hBinding* argument for the **FAX\_ConnectFaxServer** (section 3.1.4.1.10) or **[FAX\\_ConnectionRefCount \(section 3.1.4.1.11\)](#page-228-0)** method call used to connect to the fax server.
- **lpcwstrAccountName:** A pointer to a constant null-terminated character string that indicates which account to enumerate. If this value is NULL, the current account's jobs are enumerated. Cross-account enumeration currently is not supported.
- **lpcwstrMachineName:** A pointer to a null-terminated string that contains the name of the fax client machine.

*[MS-FAX] — v20140124 Fax Server and Client Remote Protocol*  *352 / 467*

*Copyright © 2014 Microsoft Corporation.* 

- **lpcwstrEndPoint:** A pointer to a null-terminated string that contains the client machine RPC server endpoint string.
- **Context:** A **ULONG64** value that can be passed to **[FAX\\_OpenConnection \(section 3.2.4.5\)](#page-401-0)** as a notification context.
- **lpcwstrProtseqString:** A pointer to a null-terminated string that contains the fax client RPC server's protocol sequence string. The protocol that is used for sending the notifications is always TCP/IP[.<178>](#page-454-8)
- **dwEventTypes:** A **DWORD** value that indicates which events the client needs to receive. For more information, see **[FAX\\_ENUM\\_EVENT\\_TYPE \(section 2.2.63\)](#page-145-0)**. During registration the client is allowed to register for multiple events, so that if any of them occur the client will get a notification. Hence bitwise ORing of events is allowed in this case. This value cannot be FAX\_EVENT\_TYPE\_LEGACY because the method only supports extended events.

**level:** A **DWORD** value that indicates the structure to return. The value MUST be set to 1.

- **lpHandle:** A pointer to an **RPC\_FAX\_EVENT\_EX\_HANDLE** (section 2.2.74) that returns a subscription context handle. This handle can be used in the **[FAX\\_EndServerNotification](#page-235-0)  [\(section 3.1.4.1.17\)](#page-235-0)** method.
- **Return Values:** This method MUST return 0x00000000 (ERROR\_SUCCESS) for success; otherwise, it MUST return one of the following error codes, one of the fax-specific errors that are defined in section  $2.2.52$ , or one of the other standard errors defined in  $[MS-ERREF]$ section 2.2.

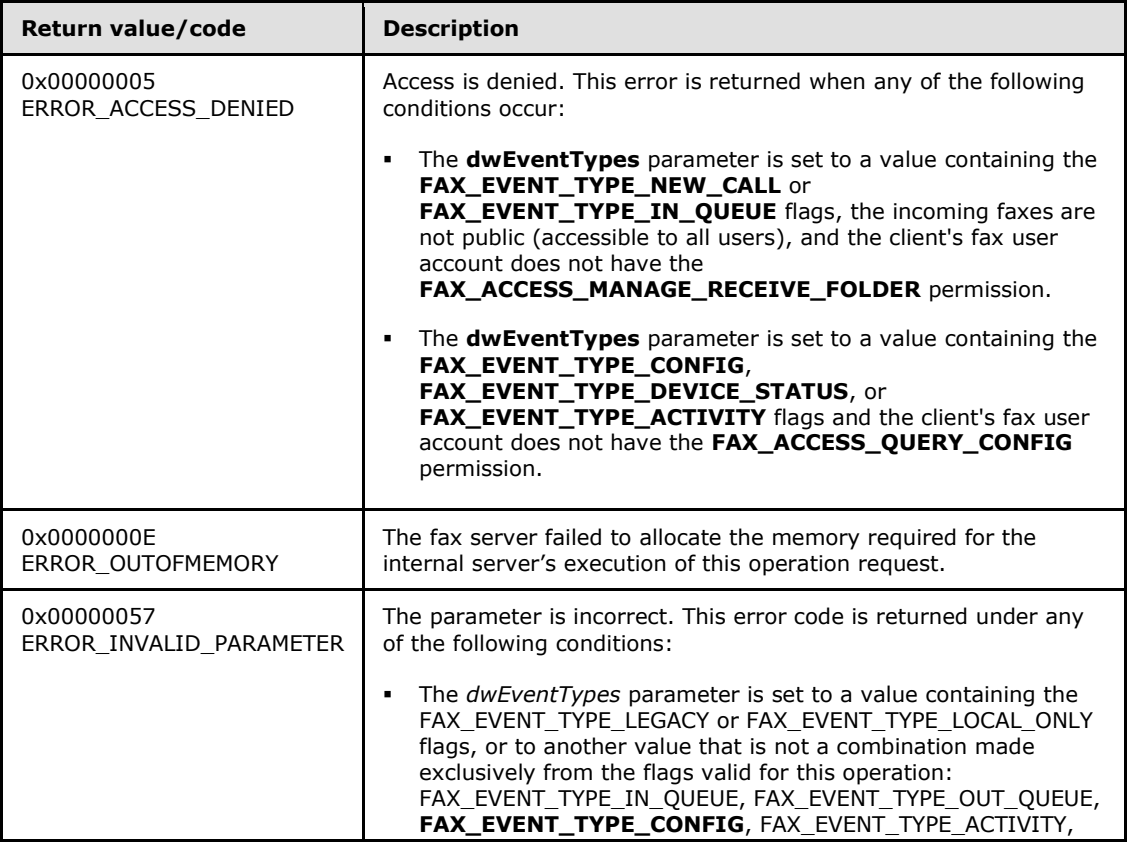

*[MS-FAX] — v20140124 Fax Server and Client Remote Protocol* 

*Copyright © 2014 Microsoft Corporation.* 

*Release: Thursday, February 13, 2014* 

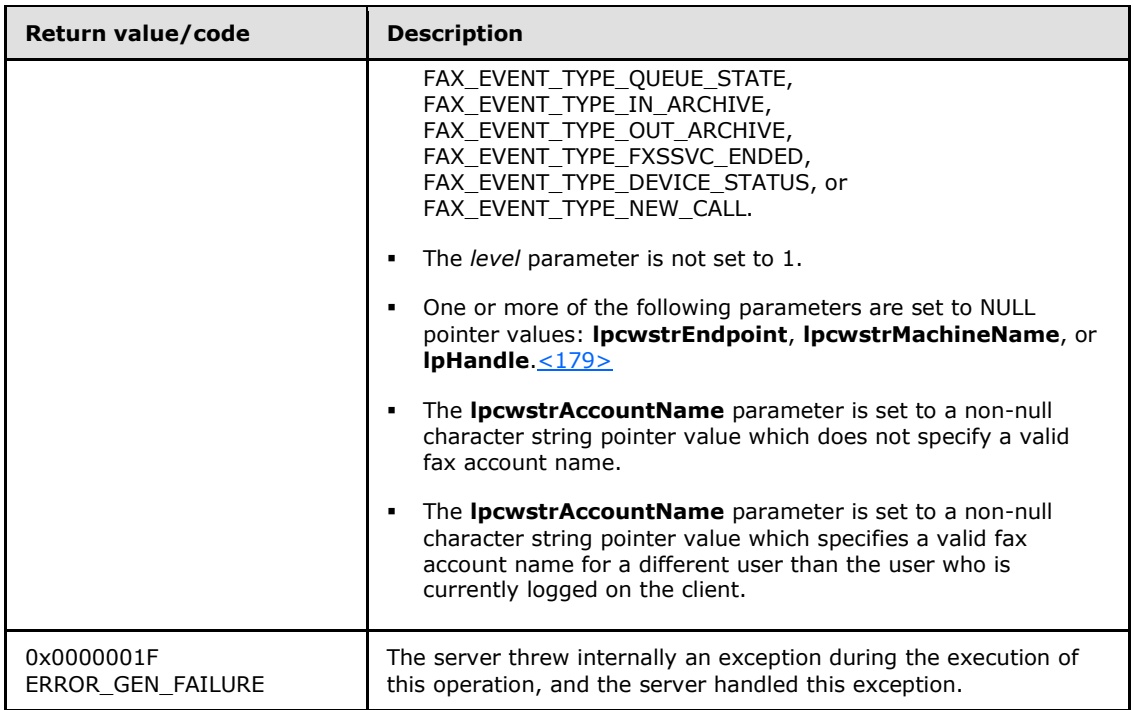

The account name is the one on which to listen for events and a level that specifies the type of the structure that describes each event. The name lpcwstrAccountName is accessed only for accountbased events.

The account name that *lpcwstrAccountName* indicates MUST be in one of the following formats. Any other format is invalid.

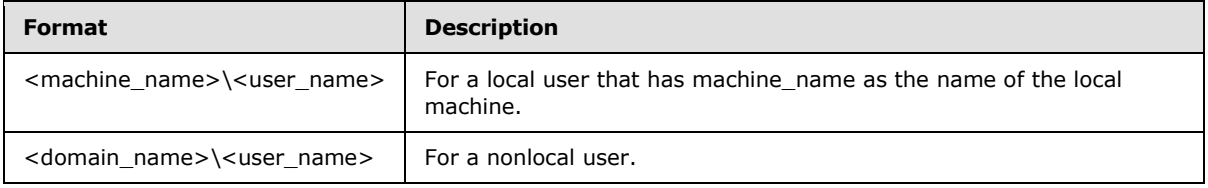

A fax client calls **FAX\_StartServerNotificationEx2** (section 3.1.4.1.102) to inform the server that it needs to receive notifications of extended fax events. The fax server SHOULD call **FAX\_OpenConnection** (section [3.2.4.5\)](#page-401-0) on the client by using the supplied endpoint, protocol sequence information, and context handle information. The server then sends notification of events to the client by using **[FAX\\_ClientEventQueueEx \(section 3.2.4.3\)](#page-399-0)**. When the client no longer needs to receive notifications, it calls **FAX\_EndServerNotification** (section [3.1.4.1.17\)](#page-235-0), and the server SHOULD call **[FAX\\_CloseConnection \(section 3.2.4.4\)](#page-400-0)** to close the connection.

#### Exceptions Thrown:

No exceptions are thrown except those that are thrown by the underlying RPC protocol, [\[MS-RPCE\].](%5bMS-RPCE%5d.pdf)

## **3.1.4.1.103 FAX\_UnregisterRoutingExtension (Opnum 62)**

The **FAX\_UnregisterRoutingExtension (Opnum 62)** method unregisters an existing inbound routing extension[.<180>](#page-454-10)

*[MS-FAX] — v20140124 Fax Server and Client Remote Protocol* 

*Copyright © 2014 Microsoft Corporation.* 

There are no corresponding routing extension registration functions exposed to the FAX client. Registration is a non-RPC process that is done locally on the fax server using any implementationspecific method.

On success, the server MUST unregister the specified routing extension.

```
error status t FAX UnregisterRoutingExtension(
 [in] handle t hFaxHandle,
   [in, string, ref] LPCWSTR lpcwstrExtensionName
);
```
- **hFaxHandle:** The RPC binding handle for this call. The client SHOULD reuse the RPC binding handle used as an input *hBinding* argument for the **[FAX\\_ConnectFaxServer \(section](#page-226-0)  [3.1.4.1.10\)](#page-226-0)** or **[FAX\\_ConnectionRefCount \(section 3.1.4.1.11\)](#page-228-0)** method call used to connect to the fax server.
- **lpcwstrExtensionName:** Specifies the name of the fax routing extension returned by the [FAX\\_EnumRoutingExtensions \(section 3.1.4.1.30\)](#page-253-0) call as the **lpcwstrExtensionName** field of the [FAX\\_ROUTING\\_EXTENSION\\_INFO \(section 2.2.49\)](#page-134-0) structure representing the respective fax routing extension.
- **Return Values:** This method MUST return 0x00000000 (ERROR\_SUCCESS) for success; otherwise, it MUST return the following error code, one of the fax-specific errors that are defined in section  $2.2.52$ , or one of the other standard errors defined in  $[MS-ERREF]$  section 2.2.

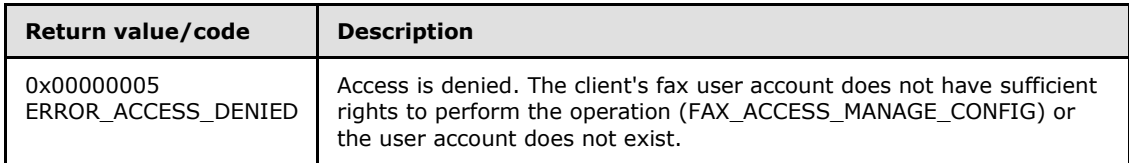

Exceptions Thrown:

No exceptions are thrown except those that are thrown by the underlying RPC protocol, [\[MS-RPCE\].](%5bMS-RPCE%5d.pdf)

## **3.1.4.1.104 FAX\_UnregisterServiceProviderEx (Opnum 61)**

The **FAX\_UnregisterServiceProviderEx (Opnum 61)** method is called when the client needs to unregister a fax service provider (FSP). In response, the server MUST validate that the client's fax user account has write access. On success, the server MUST remove the service provider for the fax server[.<181>](#page-455-0)

```
error status t FAX UnregisterServiceProviderEx(
 [in] handle t hFaxHandle,
  [in, string, ref] LPCWSTR lpcwstrGUID
);
```
**hFaxHandle:** The RPC binding handle for this call. The client SHOULD reuse the RPC binding handle used as an input *hBinding* argument for the **[FAX\\_ConnectFaxServer \(section](#page-226-0)  [3.1.4.1.10\)](#page-226-0)** or **[FAX\\_ConnectionRefCount \(section 3.1.4.1.11\)](#page-228-0)** method call used to connect to the fax server.

*[MS-FAX] — v20140124 Fax Server and Client Remote Protocol* 

*Copyright © 2014 Microsoft Corporation.* 

**lpcwstrGUID:** A pointer to a constant null-terminated character string that contains a valid string representation of the GUID of the fax service provider. This value can be obtained with the FAX EnumerateProviders (section 3.1.4.1.19) method.

**Return Values:** This method MUST return 0x00000000 (ERROR\_SUCCESS) for success; otherwise, it MUST return one of the following error codes, one of the fax-specific errors that are defined in section [2.2.52,](#page-139-0) or one of the other standard errors defined in [\[MS-ERREF\]](%5bMS-ERREF%5d.pdf) section 2.2.

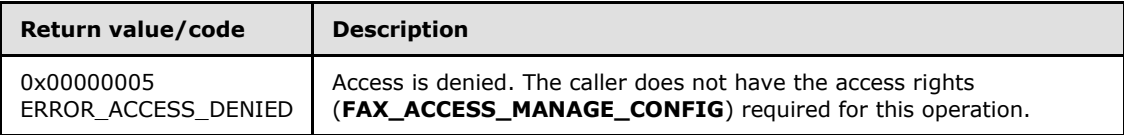

Exceptions Thrown:

No exceptions are thrown except those that are thrown by the underlying RPC protocol, [\[MS-RPCE\].](%5bMS-RPCE%5d.pdf)

## **3.1.4.1.105 FAX\_WriteFile (Opnum 70)**

The FAX WriteFile (Opnum 70) method is called by the client.

The server MUST validate the *hCopy* handle to be a copy handle that has been returned by a previous call to **[FAX\\_StartCopyToServer \(section 3.1.4.1.97\)](#page-343-0)** in the *lpHandle* output argument. The server MUST validate that the data size is not 0. On success, the server MUST copy the specified data to the file specified by the *hCopy* copy handle in the **server queue directory** (section  $3.1.1$ ).

The fax client SHOULD split the contents of the file in one or multiple parts (chunks) and individually copy each part (chunk) with a **FAX\_WriteFile** method cal[l<182>](#page-455-1) until the entire file contents are copied. When the entire contents of the file are copied, the fax client MUST notify the fax server by calling the **[FAX\\_EndCopy \(section 3.1.4.1.15\)](#page-234-0)** method as described in Sequencing Rules (section [3.1.4.1.1\).](#page-208-0)

If the fax server fails a **FAX\_WriteFile** method call returning ERROR\_INVALID\_HANDLE during a copy file operation successfully started by the fax client with **FAX\_StartCopyToServer** (section 3.1.4.1.97), the fax client MAY call **FAX\_StartCopyToServer** (section 3.1.4.1.97) again to restart the copy file operation from the beginning of the file.

No specific access rights are required for the client's fax user account to successfully call this method.

```
error status t FAX WriteFile(
 [in, ref] RPC FAX COPY HANDLE hCopy,
  [in, ref, size is(dwDataSize)] const LPBYTE lpbData,
  [in, range(0,16384)] DWORD dwDataSize
);
```
**hCopy:** An RPC context handle that is returned by **FAX\_StartCopyToServer** (section 3.1.4.1.97).

**lpbData:** A pointer to the buffer from which to copy the file.

**dwDataSize:** A **DWORD** value indicating the size, in bytes, of the data buffer pointed by the *lpbData* argument. This size MUST be between 1 and RPC\_COPY\_BUFFER\_SIZE (16384) bytes.

*[MS-FAX] — v20140124 Fax Server and Client Remote Protocol* 

*Copyright © 2014 Microsoft Corporation.* 

*Release: Thursday, February 13, 2014* 

**Return Values:** This method MUST return 0x00000000 (ERROR\_SUCCESS) for success; otherwise, it MUST return one of the following error codes, one of the fax-specific errors that are defined in section  $2.2.52$ , or one of the other standard errors defined in  $[MS-ERREF]$ section 2.2[.<183>](#page-455-2)

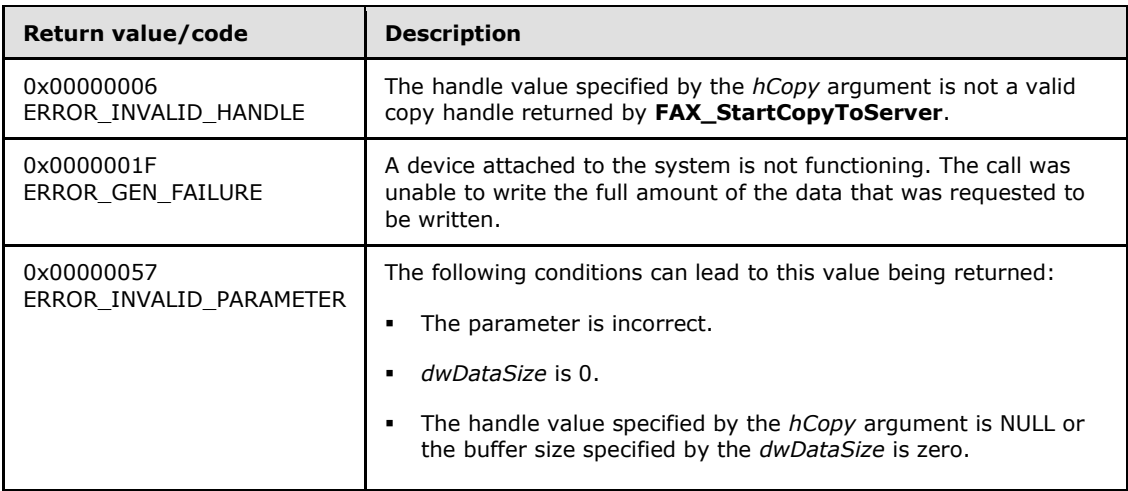

Exceptions Thrown:

No exceptions are thrown except those that are thrown by the underlying RPC protocol, [\[MS-RPCE\].](%5bMS-RPCE%5d.pdf)

#### **3.1.4.2 FaxObs Server Interface**

This protocol MUST indicate to the RPC runtime that it is to perform a strict NDR data consistency check at target level 5.0, as specified in [\[MS-RPCE\]](%5bMS-RPCE%5d.pdf) section 3.

This protocol MUST indicate to the RPC runtime via the **strict\_context\_handle** attribute that it is to reject the use of **[context handles](%5bMS-GLOS%5d.pdf)** created by a method of a different RPC interface than this one, as specified in section  $3$  of [MS-RPCE].

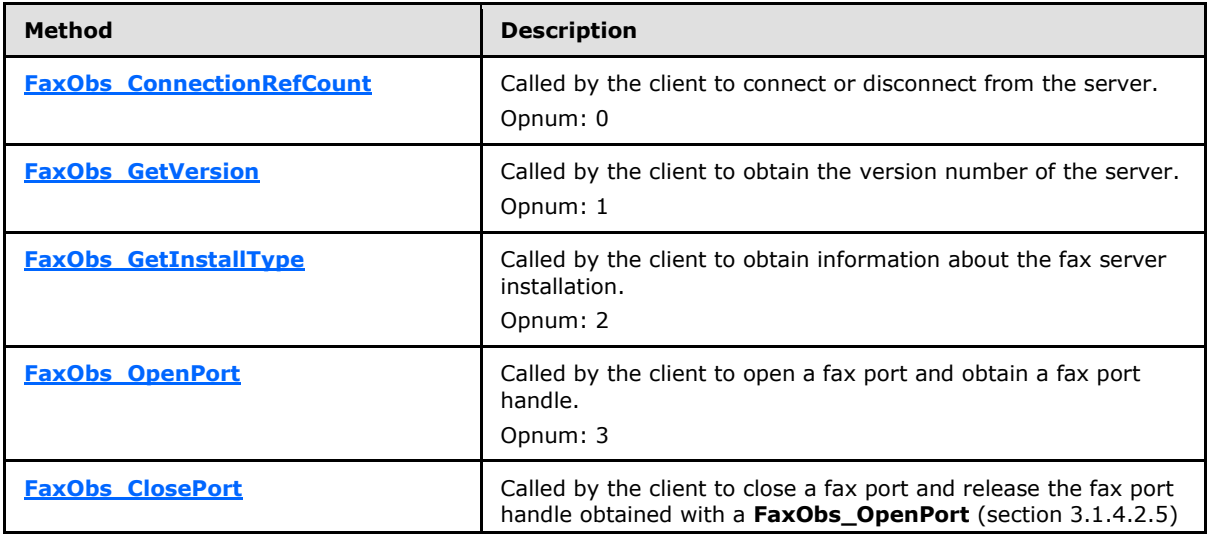

Methods in RPC Opnum Order

*[MS-FAX] — v20140124 Fax Server and Client Remote Protocol* 

*Copyright © 2014 Microsoft Corporation.* 

*Release: Thursday, February 13, 2014* 

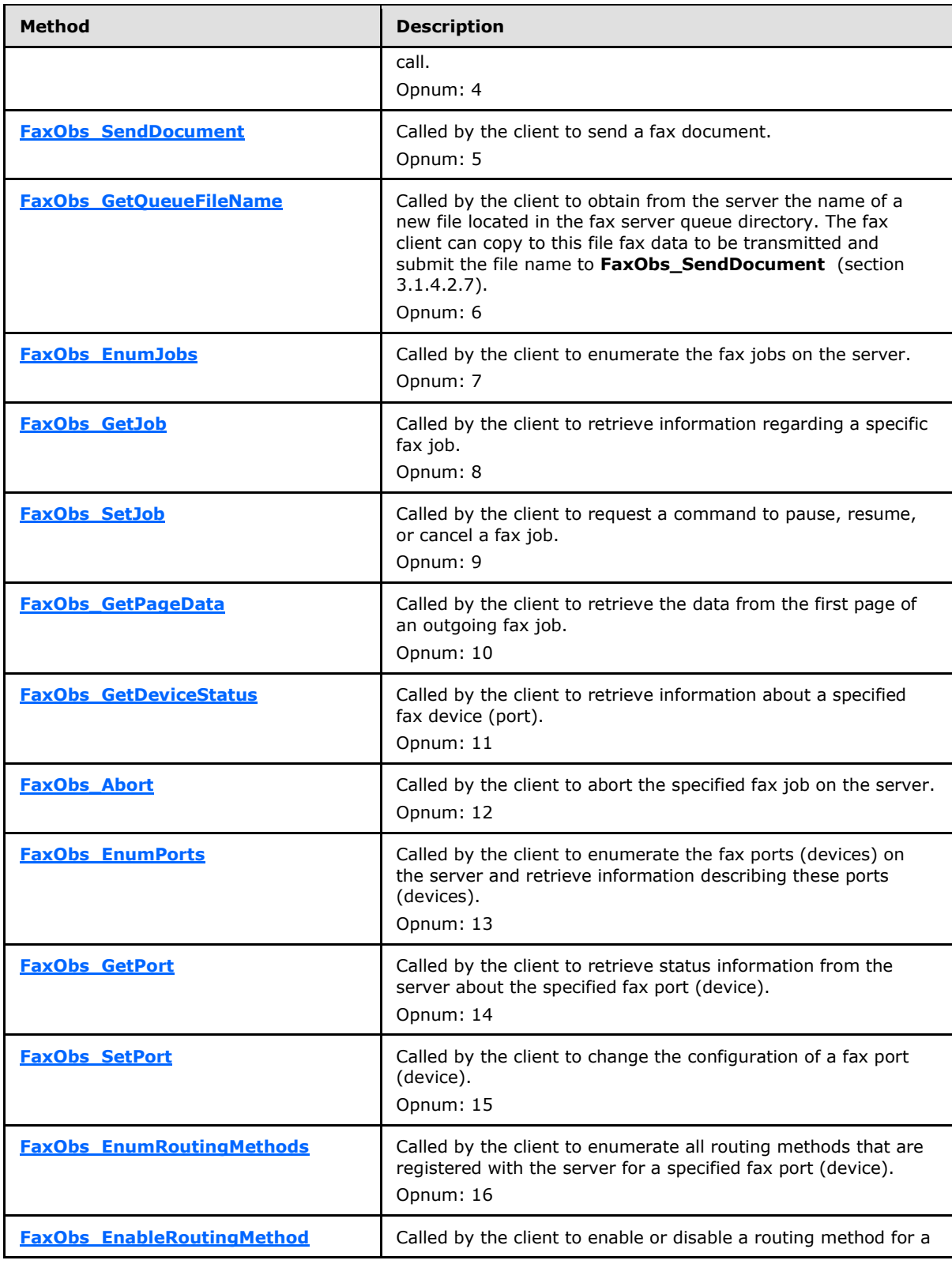

*[MS-FAX] — v20140124 Fax Server and Client Remote Protocol* 

*Copyright © 2014 Microsoft Corporation.* 

*Release: Thursday, February 13, 2014* 

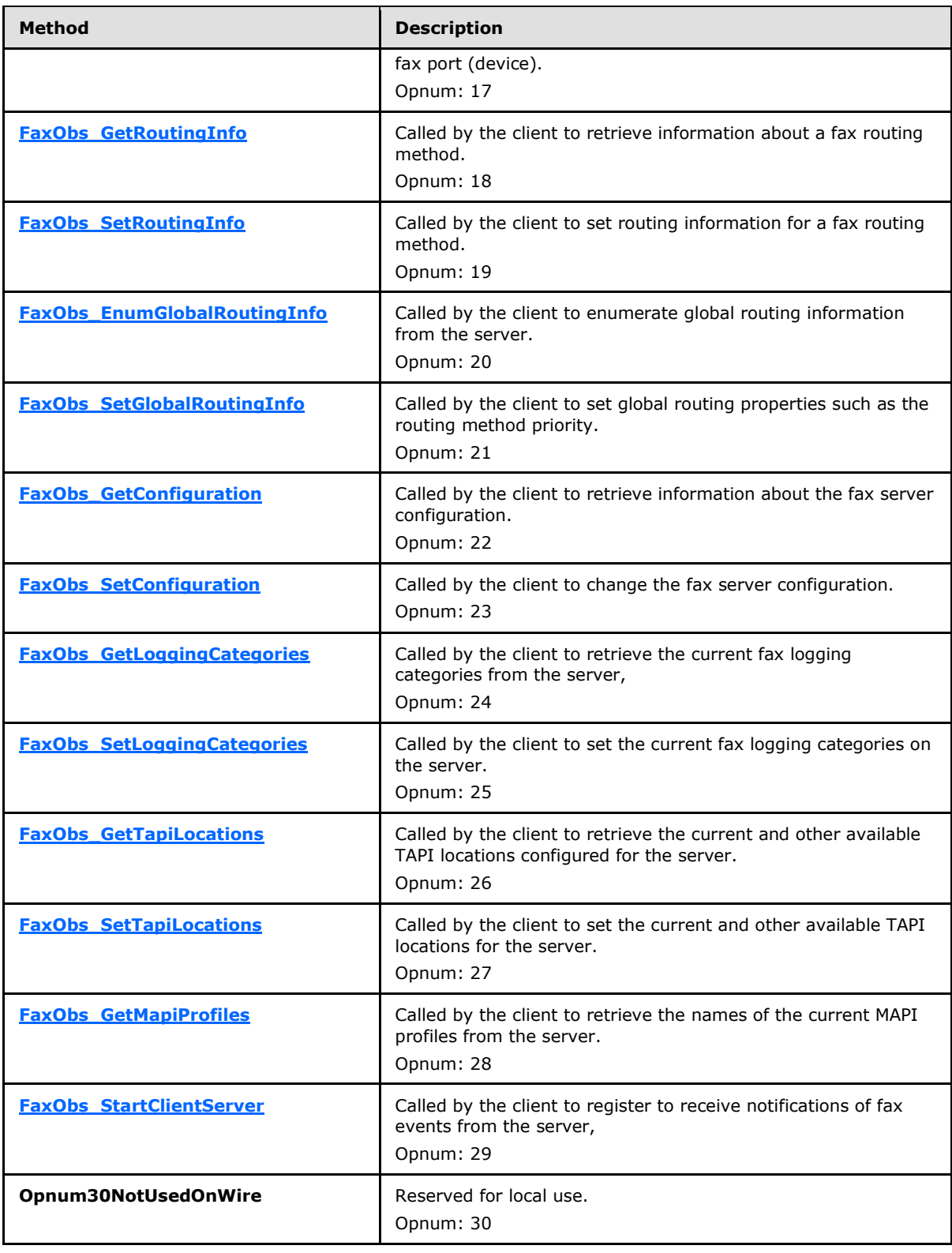

*[MS-FAX] — v20140124 Fax Server and Client Remote Protocol* 

*Copyright © 2014 Microsoft Corporation.* 

*Release: Thursday, February 13, 2014* 

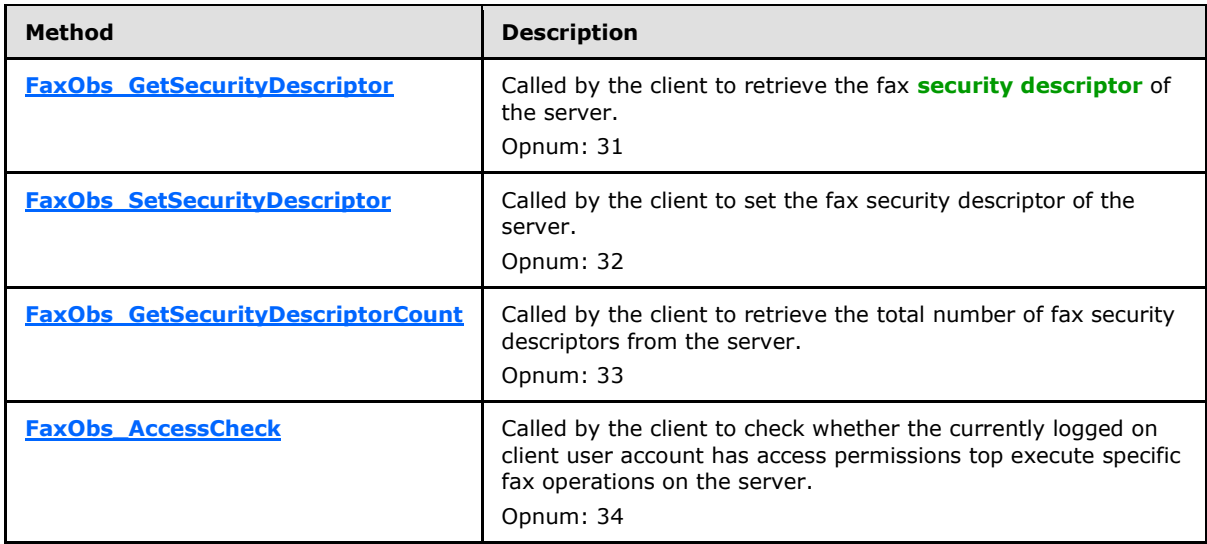

In the table above, the term "Reserved for local use" means that the client MUST NOT send the opnum, and the server behavior is undefined because it does not affect interoperability. $\leq 184>$ 

All methods MUST NOT throw exceptions except those that are thrown by the underlying RPC protocol [\[MS-RPCE\].](%5bMS-RPCE%5d.pdf)

## **3.1.4.2.1 Sequencing Rules**

The successful outcome of a series of RPC method calls depends on the sequence of calls made; this is because state is maintained on the server throughout the method invocations. It is valid to call RPC methods concurrently; when this happens, the server MUST ensure that it remains in a consistent state while processing the concurrent method calls.

The client MUST call the **[FaxObs\\_ConnectionRefCount \(section 3.1.4.2.2\)](#page-361-0)** method to connect to the server. The client MUST call the same **FaxObs\_ConnectionRefCount** method to close this connection. The client MUST successfully call the **FaxObs\_ConnectionRefCount** method before calling any of the following methods:

- **[FaxObs\\_GetVersion \(section 3.1.4.2.3\)](#page-362-0)**
- **[FaxObs\\_GetInstallType \(section 3.1.4.2.4\)](#page-363-0)**
- **[FaxObs\\_OpenPort \(section 3.1.4.2.5\)](#page-364-0)**
- **[FaxObs\\_ClosePort \(section 3.1.4.2.6\)](#page-365-0)**
- **[FaxObs\\_SendDocument \(section 3.1.4.2.7\)](#page-366-0)**
- **[FaxObs\\_GetQueueFileName \(section 3.1.4.2.8\)](#page-368-0)**
- **FaxObs EnumJobs (section 3.1.4.2.9)**
- **[FaxObs\\_GetJob \(section 3.1.4.2.10\)](#page-370-0)**
- **[FaxObs\\_SetJob \(section 3.1.4.2.11\)](#page-371-0)**
- **[FaxObs\\_GetPageData \(section 3.1.4.2.12\)](#page-372-0)**

*[MS-FAX] — v20140124 Fax Server and Client Remote Protocol* 

*Copyright © 2014 Microsoft Corporation.*
- **[FaxObs\\_GetDeviceStatus \(section 3.1.4.2.13\)](#page-374-0)**
- **[FaxObs\\_Abort \(section 3.1.4.2.14\)](#page-374-1)**
- **[FaxObs\\_EnumPorts \(section 3.1.4.2.15\)](#page-375-0)**
- **[FaxObs\\_GetPort \(section 3.1.4.2.16\)](#page-376-0)**
- **[FaxObs\\_SetPort \(section 3.1.4.2.17\)](#page-377-0)**
- **[FaxObs\\_EnumRoutingMethods \(section 3.1.4.2.18\)](#page-378-0)**
- **[FaxObs\\_EnableRoutingMethod \(section 3.1.4.2.19\)](#page-379-0)**
- **[FaxObs\\_GetRoutingInfo \(section 3.1.4.2.20\)](#page-380-0)**
- **[FaxObs\\_SetRoutingInfo \(section 3.1.4.2.21\)](#page-381-0)**
- **[FaxObs\\_EnumGlobalRoutingInfo \(section 3.1.4.2.22\)](#page-383-0)**
- **[FaxObs\\_SetGlobalRoutingInfo \(section 3.1.4.2.23\)](#page-384-0)**
- **[FaxObs\\_GetConfiguration \(section 3.1.4.2.24\)](#page-385-0)**
- **[FaxObs\\_SetConfiguration \(section 3.1.4.2.25\)](#page-385-1)**
- **[FaxObs\\_GetLoggingCategories \(section 3.1.4.2.26\)](#page-387-0)**
- **[FaxObs\\_SetLoggingCategories \(section 3.1.4.2.27\)](#page-388-0)**
- **[FaxObs\\_GetTapiLocations \(section 3.1.4.2.28\)](#page-388-1)**
- **[FaxObs\\_SetTapiLocations \(section 3.1.4.2.29\)](#page-389-0)**
- **[FaxObs\\_GetMapiProfiles \(section 3.1.4.2.30\)](#page-390-0)**
- **[FaxObs\\_StartClientServer \(section 3.1.4.2.31\)](#page-391-0)**
- **[FaxObs\\_GetSecurityDescriptor \(section 3.1.4.2.32\)](#page-392-0)**
- **[FaxObs\\_SetSecurityDescriptor \(section 3.1.4.2.33\)](#page-393-0)**
- **[FaxObs\\_GetSecurityDescriptorCount \(section 3.1.4.2.34\)](#page-394-0)**
- **[FaxObs\\_AccessCheck \(section 3.1.4.2.35\)](#page-395-0)**

The client MUST call the **FaxObs\_OpenPort** (section 3.1.4.2.5) method to open a fax port and obtain a fax port handle. The client MUST call **FaxObs\_ClosePort** (section [3.1.4.2.6\)](#page-365-0) to close a fax port and release the port handle. The client MUST successfully execute **FaxObs\_OpenPort** (section 3.1.4.2.5) to obtain a valid fax port handle before calling any of the following methods:

- **FaxObs\_GetPort** (section 3.1.4.2.16)
- **FaxObs\_SetPort** (section 3.1.4.2.17)
- **FaxObs\_GetDeviceStatus** (section 3.1.4.2.13)
- **FaxObs\_EnumRoutingMethods** (section 3.1.4.2.18)
- **FaxObs\_EnableRoutingMethod** (section 3.1.4.2.19)

*Copyright © 2014 Microsoft Corporation.* 

- **FaxObs\_GetRoutingInfo** (section 3.1.4.2.20)
- **FaxObs\_SetRoutingInfo** (section 3.1.4.2.21)

The client SHOULD call **FaxObs\_EnumJobs** (section 3.1.4.2.9) or **FaxObs\_SendDocument** (section [3.1.4.2.7\)](#page-366-0) to retrieve a valid fax job identifier before calling the following methods:

- **FaxObs GetJob** (section 3.1.4.2.10)
- **FaxObs\_SetJob** (section 3.1.4.2.11)
- **FaxObs\_GetPageData** (section 3.1.4.2.12)
- <span id="page-361-0"></span>**FaxObs\_Abort** (section 3.1.4.2.14)

#### **3.1.4.2.2 FaxObs\_ConnectionRefCount (Opnum 0)**

The **FaxObs\_ConnectionRefCount (Opnum 0)** method is called by the client to connect to or disconnect from the server.

In response the server MUST connect to or disconnect from the client.

If this call is successfully made with a *Connect* argument value of Connect (0x00000001), the client SHOULD retain the RPC binding handle used for the *hBinding* argument and reuse it as the RPC binding handle input argument for all subsequent fax server calls made, until the connection with the server is disconnected.

```
error status t FaxObs ConnectionRefCount (
  [in] handle t hBinding,
  [in, out] PRPC FAX SVC HANDLE Handle,
 [in] DWORD Connect,
 [out] LPDWORD CanShare
);
```
**hBinding:** The RPC binding handle that is provided by the client RPC layer when the RPC call is made. If *Connect* is set to Disconnect (0x00000000), the client SHOULD reuse the RPC binding handle used for the FaxObs\_ConnectionRefCount method call used to connect to the fax server.

**Handle:** The connection handle that references a connection between the client and the server. If *Connect* is set to 0x00000001 (Connect), a new handle is returned in this parameter. Otherwise, this parameter MUST be set to a handle returned from a previous call to this method.

**Connect:** A [DWORD](%5bMS-DTYP%5d.pdf) value that specifies connection information.

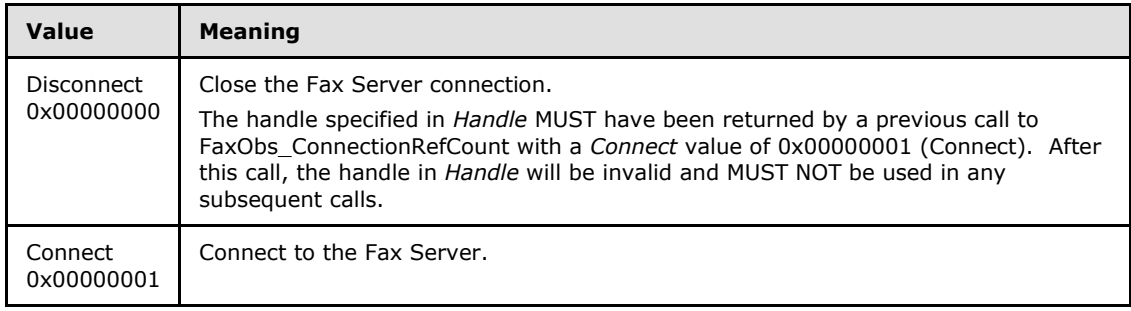

*[MS-FAX] — v20140124 Fax Server and Client Remote Protocol* 

*Copyright © 2014 Microsoft Corporation.* 

- **CanShare:** The fax server MUST return a nonzero value in the DWORD referenced by this parameter if the fax print queues can be shared as described in section  $3.1.1$ , and a zero value otherwise[.<185>](#page-455-0)
- **Return Values:** This method MUST return 0x00000000 (ERROR\_SUCCESS) for success; otherwise, it MUST return one of the fax-specific errors that are defined in section [2.2.52](#page-139-0) or one of the other standard errors defined in [\[MS-ERREF\]](%5bMS-ERREF%5d.pdf) section 2.2. There are no predefined specific error codes to be returned by this method.

No exceptions are thrown except those that are thrown by the underlying RPC protocol, [\[MS-RPCE\].](%5bMS-RPCE%5d.pdf)

### **3.1.4.2.3 FaxObs\_GetVersion (Opnum 1)**

The client calls the **FaxObs\_GetVersion (Opnum 1)** method to obtain the version number of the server.

In response the server MUST return its version number.

```
error status t FaxObs GetVersion(
 [in] handle t hBinding,
   [out] LPDWORD Version
);
```
- **hBinding:** The RPC binding handle for this call. The client SHOULD reuse the RPC binding handle used as an input *hBinding* argument for the **[FaxObs\\_ConnectionRefCount \(section](#page-361-0)  [3.1.4.2.2\)](#page-361-0)** method call used to connect to the fax server.
- **Version:** A pointer to a **DWORD** value where on return from this call, the server MUST write its version number. The server MUST write to the low-order **[WORD](%5bMS-DTYP%5d.pdf)** of this DWORD value the major version number and to the high-order **WORD** the minor version number. The returned DWORD value format is as follows:

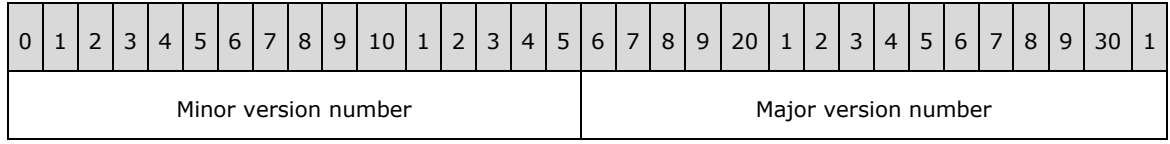

**Return Values:** This method MUST return 0x00000000 (ERROR\_SUCCESS) for success; otherwise, it MUST return the following error code, one of the fax-specific errors that are defined in section [2.2.52,](#page-139-0) or one of the other standard errors defined in [\[MS-ERREF\]](%5bMS-ERREF%5d.pdf) section 2.2.

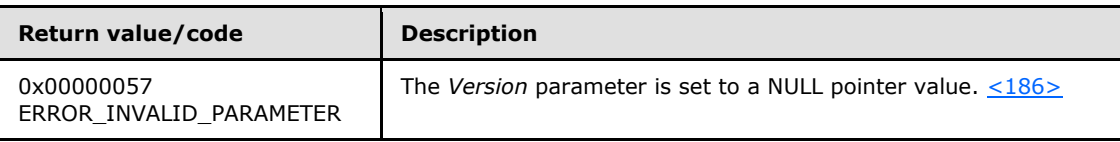

Exceptions Thrown:

No exceptions are thrown except those that are thrown by the underlying RPC protocol, [\[MS-RPCE\].](%5bMS-RPCE%5d.pdf)

*[MS-FAX] — v20140124 Fax Server and Client Remote Protocol* 

*Copyright © 2014 Microsoft Corporation.* 

# **3.1.4.2.4 FaxObs\_GetInstallType (Opnum 2)**

The client calls the **FaxObs\_GetInstallType (Opnum 2)** method to obtain information about the server installation.

In response, the server MUST return information describing the type of installation, the operating system platform, and the type of the product.

```
error status t FaxObs GetInstallType(
  [in] handle t hBinding,
   [out] LPDWORD InstallType,
   [out] LPDWORD InstalledPlatforms,
   [out] LPDWORD ProductType
);
```
- **hBinding:** The RPC binding handle for this call. The client SHOULD reuse the RPC binding handle used as an input *hBinding* argument for the **[FaxObs\\_ConnectionRefCount \(section](#page-361-0)  [3.1.4.2.2\)](#page-361-0)** method call used to connect to the fax server.
- **InstallType:** A pointer to a **DWORD** value where, upon return from this call, the fax server MUST write the install type of the fax server. This value MUST be 0x00000002 for FAX\_INSTALL\_SERVER. The values 0x00000001, 0x00000004, and 0x00000008 are reserved for local use.
- **InstalledPlatforms:** A pointer to a DWORD value where on return from this call, the fax server MUST write the installed platform (microprocessor type) of the fax server. This value MUST be one of the following:

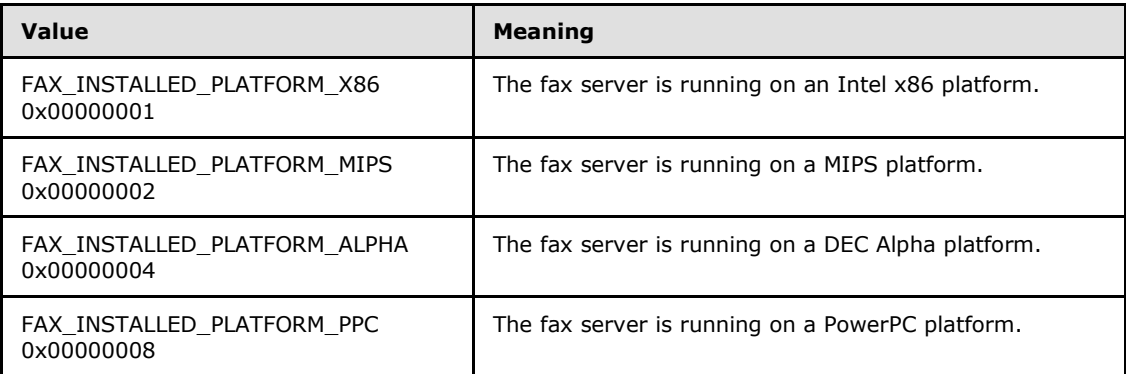

**ProductType:** A pointer to a DWORD value where on return from this call, the fax server MUST write the installed product type of the fax server. This value MUST be one of the following:

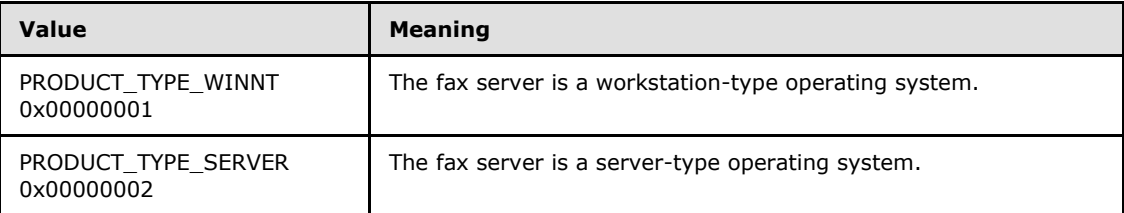

**Return Values:** This method MUST return 0x00000000 (ERROR\_SUCCESS) for success; otherwise, it MUST return the following error code, one of the fax-specific errors that are

*[MS-FAX] — v20140124 Fax Server and Client Remote Protocol* 

*Copyright © 2014 Microsoft Corporation.* 

*Release: Thursday, February 13, 2014* 

defined in section  $2.2.52$ , or one of the other standard errors defined in [\[MS-ERREF\]](%5bMS-ERREF%5d.pdf) section 2.2.

<span id="page-364-0"></span>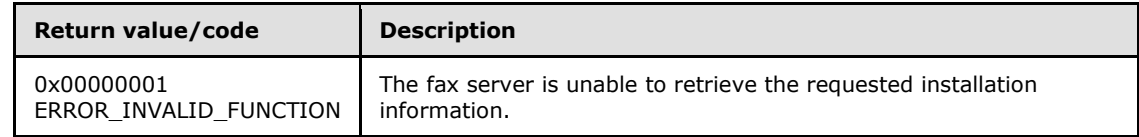

Exceptions Thrown:

No exceptions are thrown except those that are thrown by the underlying RPC protocol, [\[MS-RPCE\].](%5bMS-RPCE%5d.pdf)

### **3.1.4.2.5 FaxObs\_OpenPort (Opnum 3)**

The client calls the FaxObs\_OpenPort (Opnum 3) method to open a fax port and obtain a fax port handle.

In response the server opens a fax port for subsequent use in other fax methods and returns a fax port handle for use by the client.

The server MUST validate whether the client's fax user account has access to open the specified fax port. The server MUST validate that the *DeviceId* parameter that is passed by the client is for a valid device. If the *Flags* parameter specifies PORT\_OPEN\_MODIFY, the server MUST also confirm that the specified port has not yet been opened for modification, and if the port is already opened for modification, the server MUST fail the request by returning ERROR\_INVALID\_HANDLE. To indicate success, the server MUST return a new port handle to the client.

```
error status t FaxObs OpenPort(
 [in] handle t hBinding,
  [in] DWORD DeviceId,
 [in] DWORD Flags,
  [out] PRPC FAX PORT HANDLE FaxPortHandle
);
```
**hBinding:** The RPC binding handle for this call. The client SHOULD reuse the RPC binding handle used as an input *hBinding* argument for the **[FaxObs\\_ConnectionRefCount \(section](#page-361-0)  [3.1.4.2.2\)](#page-361-0)** method call used to connect to the fax server.

**DeviceId:** A [DWORD](%5bMS-DTYP%5d.pdf) variable that contains the line identifier for the receiving device (port). The client SHOULD call the [FaxObs\\_EnumPorts \(section 3.1.4.2.15\)](#page-375-0) method to retrieve a valid value for this parameter.

**Flags:** A DWORD variable that contains a set of bit flags defining the access mode for the port. $\leq 187$ 

| Value                          | <b>Meaning</b>                                                                                                    |
|--------------------------------|----------------------------------------------------------------------------------------------------|
| 0x00000000                     | No port access mode flags are specified.                                                                                                    |
| PORT OPEN QUERY<br>0x00000001  | The port access mode that is required to obtain a fax port handle. This<br>access level is also required to call the <b>FaxObs</b> GetPort (section 3.1.4.2.16)<br>method to query fax port information. $\langle 188 \rangle$ |
| PORT OPEN MODIFY<br>0x00000002 | The port access mode that allows changes to the configuration of a fax<br>port. The fax server can use this port access mode to allow execution of                                                                             |

*[MS-FAX] — v20140124 Fax Server and Client Remote Protocol* 

*Copyright © 2014 Microsoft Corporation.* 

*Release: Thursday, February 13, 2014* 

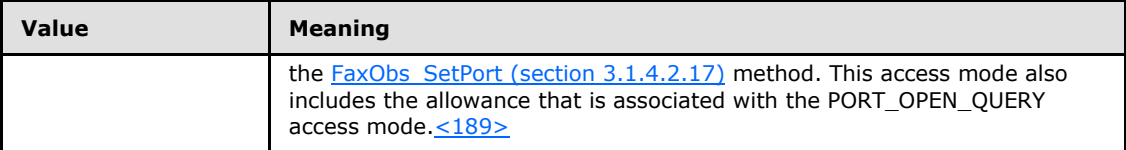

**FaxPortHandle:** A pointer to a variable that receives a fax port handle (as defined in section [2.2.74\)](#page-176-0) that is required on subsequent calls by other fax client methods.

**Return Values:** This method MUST return 0x00000000 (ERROR\_SUCCESS) for success; otherwise, it MUST return one of the following error codes, one of the fax-specific errors that are defined in section  $2.2.52$ , or one of the other standard errors defined in  $[MS-ERREF]$ section 2.2.

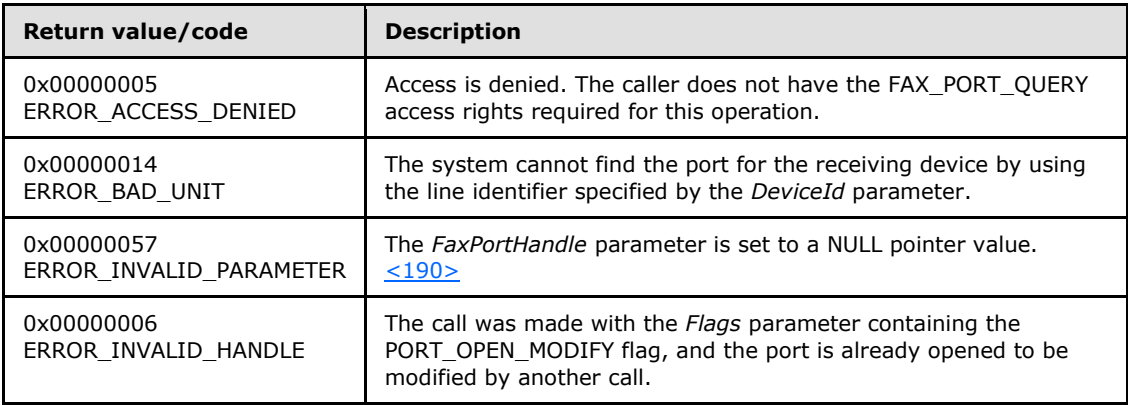

Exceptions Thrown:

<span id="page-365-0"></span>No exceptions are thrown except those that are thrown by the underlying RPC protocol, [\[MS-RPCE\].](%5bMS-RPCE%5d.pdf)

### **3.1.4.2.6 FaxObs\_ClosePort (Opnum 4)**

The client calls the **FaxObs\_ClosePort (Opnum 4)** method to close a fax port and release the fax port handle obtained with a FaxObs OpenPort (section 3.1.4.2.5) call.

On success, the server MUST close the specified port and release the handle.

```
error_status_t FaxObs_ClosePort(
 [in, out] PRPC FAX PORT HANDLE FaxPortHandle
);
```
**FaxPortHandle:** A pointer to a fax port handle obtained with a FaxObs\_OpenPort call.

**Return Values:** This method MUST return 0x00000000 (ERROR\_SUCCESS) for success; otherwise, it MUST return the following error code, one of the fax-specific errors that are defined in section  $2.2.52$ , or one of the other standard errors defined in  $[MS-ERREF]$  section 2.2.

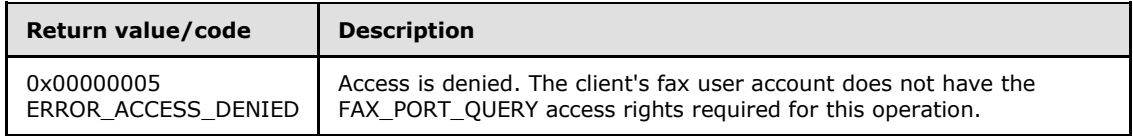

*[MS-FAX] — v20140124 Fax Server and Client Remote Protocol* 

*Copyright © 2014 Microsoft Corporation.* 

*Release: Thursday, February 13, 2014* 

<span id="page-366-0"></span>No exceptions are thrown except those that are thrown by the underlying RPC protocol, [\[MS-RPCE\].](%5bMS-RPCE%5d.pdf)

### **3.1.4.2.7 FaxObs\_SendDocument (Opnum 5)**

The client calls the **FaxObs\_SendDocument (Opnum 5)** method to send a document.

In response, the server MUST initiate sending of the specified document to the specified recipient.

To submit a normal (not broadcast) job, the client SHOULD call the **FaxObs\_SendDocument** method, specifying a valid *FileName* parameter value and a valid **RecipientNumber** member of the *JobParams* structure, setting the first value of the **Reserved** member of the *JobParams* structure to zero or to 0xFFFFFFFF on 32-bit or 0x00000000FFFFFFFF on 64-bit. If the first **Reserved** value is not set to zero, the client SHOULD set the second value of the **Reserved** member of the *JobParams* structure to the device identifier describing one fax device (port). The client can obtain the identifier for one fax device (port) by calling the  $FaxObs$  EnumPorts (section 3.1.4.2.15) method or the FaxObs GetPort (section 3.1.4.2.16) method. If the first **Reserved** value is zero, the server SHOULD ignore the other two **Reserved** values and treat this request as a normal job request.  $<191>$ 

To start a broadcast sequence, the client MUST call the **FaxObs\_SendDocument** method, specifying a valid *FileName* parameter value. The client MUST also set the first value of the **Reserved** member of the *JobParams* structure to 0xFFFFFFFE on 32-bit or 0x00000000FFFFFFFE on 64-bit, set the second value of the **Reserved** member of the *JobParams* structure to 0x00000001 on 32-bit or 0x0000000000000001 on 64-bit, and set the third value of the **Reserved** member of the *JobParams* structure to zero. In this case, the server SHOULD ignore all other members of the *JobParams* structure except the **SizeOfStruct** and **Reserved** members, queue the job to be broadcast, and on success return the new job identifier in the *FaxJobId* output parameter.

To continue and complete a broadcast sequence started as described in the preceding paragraph, the client MUST call again the **FaxObs\_SendDocument** method once for each intended recipient. For each of these **FaxObs\_SendDocument** calls, the client MUST specify a valid **RecipientNumber** member of the *JobParams* structure. The client MUST also set the first value of the **Reserved** member of the *JobParams* structure to 0xFFFFFFFE on 32-bit or 0x00000000FFFFFFFE on 64-bit, set the second value of the **Reserved** member of the *JobParams* structure to 0x00000002 on 32-bit or 0x0000000000000002 on 64-bit, and set the third value of the **Reserved** member of the *JobParams* structure to the job identifier returned by the server to the **FaxObs\_SendDocument** call that started the broadcast sequence. In this case, the server MUST search in the queue for the job identified by the third value of the **Reserved** member of the *JobParams* structure and initiate sending of this job to the fax recipient described by the *JobParams* structure. The server MUST return a new job identifier for each of these **FaxObs\_SendDocument** calls.

When the fax job is successfully queued, the server SHOULD signal to the client a FEI JOB\_QUEUED fax event (see **[FAX\\_EVENT](#page-148-0)** in section [2.2.66\)](#page-148-0) by calling [FAX\\_ClientEventQueue \(section 3.2.4.2\).](#page-398-0) If the FEI\_JOB\_OUEUED event is sent, the job identifier in the FAX\_EVENT structure MUST match the job identifier returned by the fax server to the **FaxObs\_SendDocument** call in the *FaxJobId* output parameter. If the first value of the **Reserved** field of the *JobParams* structure is set to 0xFFFFFFFF on 32-bit or 0x00000000FFFFFFFF on 64-bit, the fax server MUST set the **DeviceId** member of the corresponding FAX\_EVENT data structure to the value received in the second value of this **Reserved** member. If the first value of the **Reserved** member of the *JobParams* structure is not set to 0xFFFFFFFF (or 0x00000000FFFFFFFF), the fax server MUST set the **DeviceId** member of the corresponding FAX\_EVENT data structure to 0x00000000.

*[MS-FAX] — v20140124 Fax Server and Client Remote Protocol* 

*Copyright © 2014 Microsoft Corporation.* 

```
error status t FaxObs SendDocument (
```

```
[in] handle t hBinding,
```

```
 [in, string, unique] LPCWSTR FileName,
```
- [in] const FAX JOB PARAMW\* JobParams,
- [out] LPDWORD FaxJobId

);

- **hBinding:** The RPC binding handle for this call. The client SHOULD reuse the RPC binding handle used as an input *hBinding* argument for the **[FaxObs\\_ConnectionRefCount \(section](#page-361-0)  [3.1.4.2.2\)](#page-361-0)** method call used to connect to the fax server.
- **FileName:** A null-terminated character string that contains the name of the file, without path information, of the fax document in TIFF format. The server checks the server queue directory for this file. Before making this call, the client can create a file on the server by calling FaxObs GetQueueFileName (section 3.1.4.2.8) and then provide content for the file by using a protocol outside of this specification, such as [\[MS-SMB\].](%5bMS-SMB%5d.pdf)
- **JobParams:** A pointer to a [FAX\\_JOB\\_PARAMW \(section 2.2.13\)](#page-50-0) structure that contains the information necessary for the server to send the fax transmission, including information describing the personal profiles (section  $3.1.1$ ) for the sender and the recipient of the fax.

FaxJobId: A pointer to a **DWORD** that returns the job ID.

**Return Values:** This method MUST return 0x00000000 (ERROR\_SUCCESS) for success; otherwise, it MUST return one of the following error codes, one of the fax-specific errors that are defined in section  $2.2.52$ , or one of the other standard errors defined in  $[MS-ERREF]$ section 2.2.

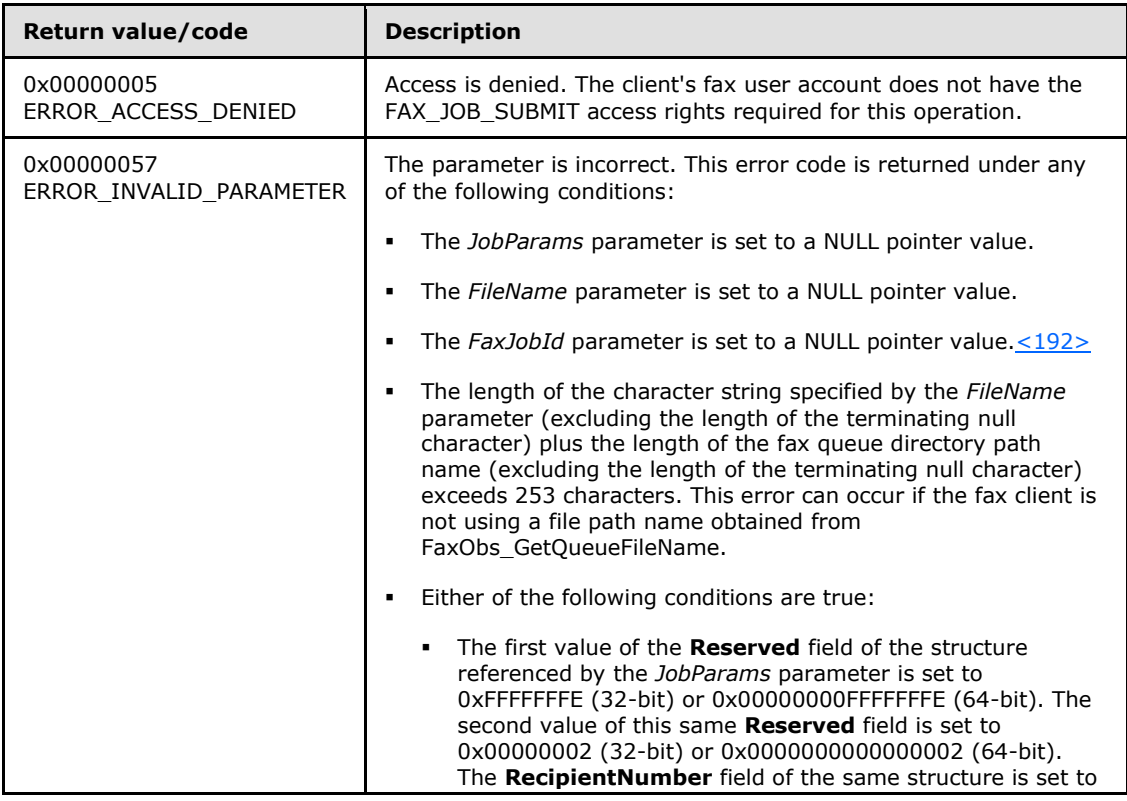

*[MS-FAX] — v20140124 Fax Server and Client Remote Protocol* 

*Copyright © 2014 Microsoft Corporation.* 

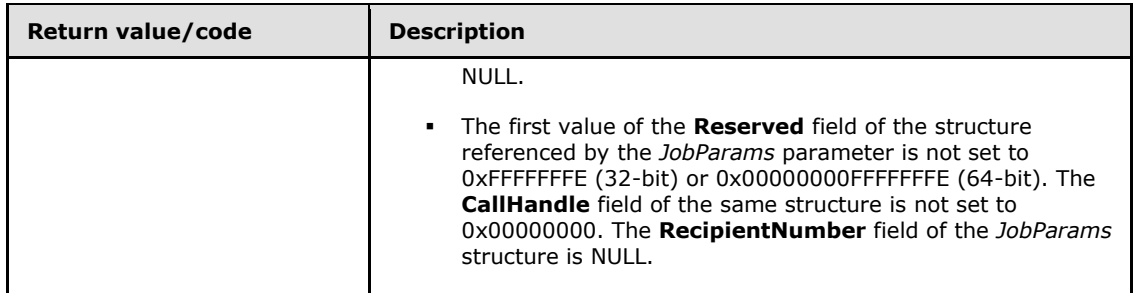

<span id="page-368-0"></span>No exceptions are thrown except those that are thrown by the underlying RPC protocol, [\[MS-RPCE\].](%5bMS-RPCE%5d.pdf)

### **3.1.4.2.8 FaxObs\_GetQueueFileName (Opnum 6)**

The client calls **FaxObs\_GetQueueFileName (Opnum 6)** to obtain from the server the name of a new file located in the fax server queue directory. The client can copy to this file the fax data to be transmitted and submit the file name to **FaxObs** SendDocument (section 3.1.4.2.7).

The client SHOULD set the *FileNameSize* parameter to a value of 255 characters. If the client sets the *FileNameSize* parameter to a value exceeding 255 characters, the server SHOULD NOT write more than 255 characters, including the terminating null character, to the *FileName* output parameter.

The client's fax user account SHOULD have write file access under the fax server queue directory[.<193>](#page-455-8)

In response, the fax server MUST create a new and unique file within the fax queue directory and return the name of this file, including the server's local directory path to the file. The file name MUST have a ".tif" extension.

The client SHOULD construct the fully qualified **[UNC](%5bMS-GLOS%5d.pdf)** path to the file created by the server, by appending the character string returned by this method in the *FileName* parameter to the server's fully qualified domain name (FQDN) followed by "\fax\$\queue\", where "fax\$" is the name of the [share](%5bMS-GLOS%5d.pdf) pointing to the local fax queue directory on the server. The server MUST provide the "fax\$" share upon the fax server installation.

```
error status t FaxObs GetQueueFileName(
  [in] handle t hBinding,
  [in, out, unique, size is(FileNameSize)]
    LPCWSTR FileName,
 [in] DWORD FileNameSize
);
```
**hBinding:** The RPC binding handle for this call. The client SHOULD reuse the RPC binding handle used as an input *hBinding* argument for the **[FaxObs\\_ConnectionRefCount \(section](#page-361-0)  [3.1.4.2.2\)](#page-361-0)** method call used to connect to the fax server.

**FileName:** A buffer that MUST be allocated by the client to hold *FileNameSize* characters. On successful return from this call the server MUST write to this buffer a null-terminated character string containing the path name, including file name and extension, for a new unique file name within the fax server queue directory.  $\leq 194$ 

*[MS-FAX] — v20140124 Fax Server and Client Remote Protocol* 

*Copyright © 2014 Microsoft Corporation.* 

*Release: Thursday, February 13, 2014* 

**FileNameSize:** A [DWORD](%5bMS-DTYP%5d.pdf) value that specifies the size, in characters, of the *FileName* buffer[.<195>](#page-455-10)

**Return Values:** This method MUST return 0x00000000 (ERROR\_SUCCESS) for success; otherwise, it MUST return one of the fax-specific errors that are defined in section [2.2.52](#page-139-0) or one of the other standard errors defined in [\[MS-ERREF\]](%5bMS-ERREF%5d.pdf) section 2.2. There are no predefined specific error codes to be returned by this method.

Exceptions Thrown:

<span id="page-369-0"></span>No exceptions are thrown except those that are thrown by the underlying RPC protocol, [\[MS-RPCE\].](%5bMS-RPCE%5d.pdf)

### **3.1.4.2.9 FaxObs\_EnumJobs (Opnum 7)**

The **FaxObs\_EnumJobs (Opnum 7)** method is called by the client to enumerate the fax jobs on the server.

In response, the server MUST validate whether the client's fax user account has access to enumerate the jobs. On success, the server MUST allocate memory and return information about all the queued and active jobs in the Buffer parameter. The server MUST also return the total size of the buffer in which the information is returned and the number of enumerated jobs.

The client SHOULD free the returned buffer.

```
error status t FaxObs EnumJobs(
  [in] handle t hBinding,
   [in, out, unique, size_is(,*BufferSize)]
    LPBYTE* Buffer,
  [in, out] LPDWORD BufferSize,
  [out] LPDWORD JobsReturned
);
```
**hBinding:** The RPC binding handle for this call. The client SHOULD reuse the RPC binding handle used as an input *hBinding* argument for the **[FaxObs\\_ConnectionRefCount \(section](#page-361-0)  [3.1.4.2.2\)](#page-361-0)** method call used to connect to the fax server.

**Buffer:** A pointer to the address of the returned buffer containing an array of FAX JOB ENTRY [\(section 2.2.6\)](#page-26-0) structures.

**BufferSize:** A variable to return the size, in bytes, of the job information buffer.

- **JobsReturned:** A pointer to a [DWORD](%5bMS-DTYP%5d.pdf) variable to receive the number of FAX JOB\_ENTRY structures that the method returns in the *Buffer* parameter.
- **Return Values:** This method MUST return 0x00000000 (ERROR\_SUCCESS) for success; otherwise, it MUST return one of the following error codes, one of the fax-specific errors that are defined in section  $2.2.52$ , or one of the other standard errors defined in  $[MS-ERREF]$ section 2.2.

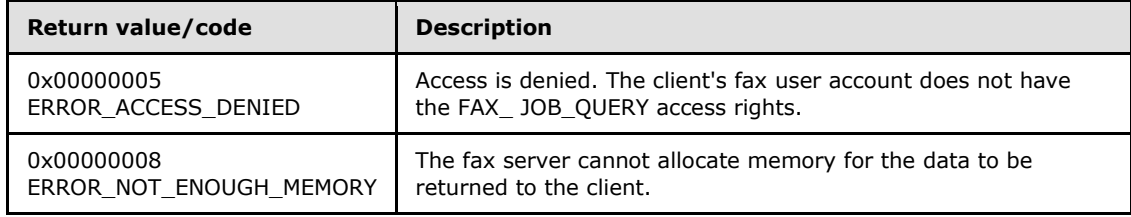

*[MS-FAX] — v20140124 Fax Server and Client Remote Protocol* 

*Copyright © 2014 Microsoft Corporation.* 

*Release: Thursday, February 13, 2014* 

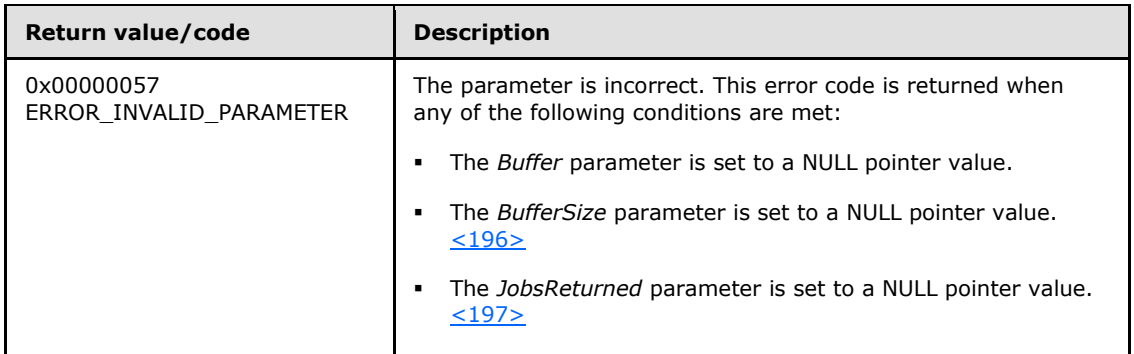

<span id="page-370-0"></span>No exceptions are thrown except those that are thrown by the underlying RPC protocol, [\[MS-RPCE\].](%5bMS-RPCE%5d.pdf)

## **3.1.4.2.10 FaxObs\_GetJob (Opnum 8)**

The **FaxObs\_GetJob (Opnum 8)** method is called by the client to retrieve information regarding a specific job. The job is specified by the *JobId* parameter. The value for the *JobId* parameter can be obtained by calling the [FaxObs\\_EnumJobs \(section 3.1.4.2.9\)](#page-369-0) or FaxObs\_SendDocument (section [3.1.4.2.7\)](#page-366-0) method.

In response, the server MUST validate that the *JobId* is for a valid job. The server MUST validate that the client's fax user account has read access to the job.

On success, the server MUST return the job information of the specified queued or active job along with the size.

The client SHOULD free the returned buffer.

```
error status t FaxObs GetJob(
 [in] handle t hBinding,
  [in] DWORD JobId,
 [in, out, unique, size is(,*BufferSize)]
    LPBYTE* Buffer,
  [in, out] LPDWORD BufferSize
);
```
**hBinding:** The RPC binding handle for this call. The client SHOULD reuse the RPC binding handle used as an input *hBinding* argument for the **[FaxObs\\_ConnectionRefCount \(section](#page-361-0)  [3.1.4.2.2\)](#page-361-0)** method call used to connect to the fax server.

**JobId:** A number that uniquely identifies a queued or active fax job on the server.

**Buffer:** A pointer to the address of the returned buffer containing a FAX JOB ENTRY (section [2.2.6\)](#page-26-0) structure.

**BufferSize:** A variable to return the size, in bytes, of the job information buffer.

**Return Values:** This method MUST return 0x00000000 (ERROR\_SUCCESS) for success; otherwise, it MUST return one of the following error codes, one of the fax-specific errors that are defined in section  $2.2.52$ , or one of the other standard errors defined in  $[MS-ERREF]$ section 2.2.

*[MS-FAX] — v20140124 Fax Server and Client Remote Protocol* 

*Copyright © 2014 Microsoft Corporation.* 

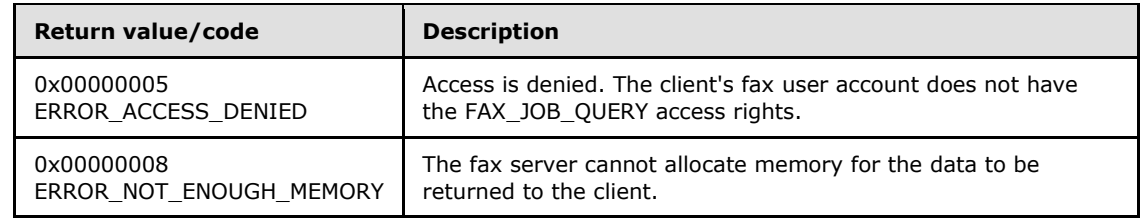

No exceptions are thrown except those that are thrown by the underlying RPC protocol, [\[MS-RPCE\].](%5bMS-RPCE%5d.pdf)

## **3.1.4.2.11 FaxObs\_SetJob (Opnum 9)**

The FaxObs SetJob (Opnum 9) method is called by the client to pause, resume, or cancel a fax job. The value for the *JobId* parameter can be obtained by calling the **FaxObs** EnumJobs (section [3.1.4.2.9\)](#page-369-0) or FaxObs SendDocument (section 3.1.4.2.7) method.

On success, the server MUST pause, resume, or cancel the specified fax job and MUST set the **job status** (section [3.1.1\)](#page-191-0) to reflect the new job state.

```
error_status_t FaxObs_SetJob(
 [in] handle_t hBinding,
  [in] DWORD JobId,
  [in] DWORD Command,
   [in] const FAX_JOB_ENTRY* JobEntry
);
```
**hBinding:** The RPC binding handle for this call. The client SHOULD reuse the RPC binding handle used as an input *hBinding* argument for the **[FaxObs\\_ConnectionRefCount \(section](#page-361-0)  [3.1.4.2.2\)](#page-361-0)** method call used to connect to the fax server.

**JobId:** A **DWORD** containing a value that uniquely identifies the fax job to modify.

**Command:** A DWORD containing a job command that the fax server is requested to perform.

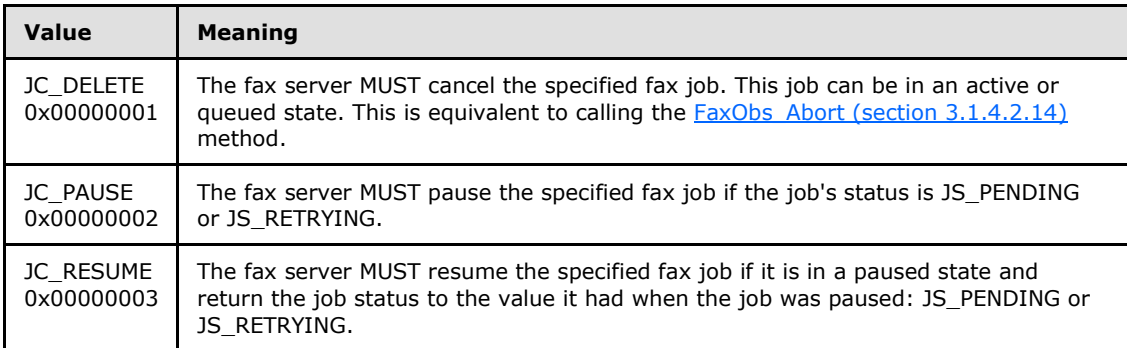

Note that JC\_RESTART is defined to the same value as **JC\_RESUME**. When receiving a value of 0x00000003 the server MUST treat this as a JC\_RESUME request.

**JobEntry:** A pointer to a [FAX\\_JOB\\_ENTRY \(section 2.2.5\)](#page-22-0) structure. The fax server MUST validate this pointer to be not NULL, and fail to return ERROR\_INVALID\_PARAMETER otherwise. Except for this validation requirement, the fax server SHOULD ignore this

*[MS-FAX] — v20140124 Fax Server and Client Remote Protocol*  *372 / 467*

*Copyright © 2014 Microsoft Corporation.* 

parameter. The fax client SHOULD submit the pointer to a valid FAX\_JOB\_ENTRY structure. This structure contains data obtained from FaxObs GetJob (section 3.1.4.2.10) or FaxObs\_EnumJobs (section 3.1.4.2.9). This data represents the job identified by the *JobId* parameter[.<198>](#page-456-2)

**Return Values:** This method MUST return 0x00000000 (ERROR\_SUCCESS) for success; otherwise, it MUST return one of the following error codes, one of the fax-specific errors that are defined in section  $2.2.52$ , or one of the other standard errors defined in  $[MS-ERREF]$ section 2.2.

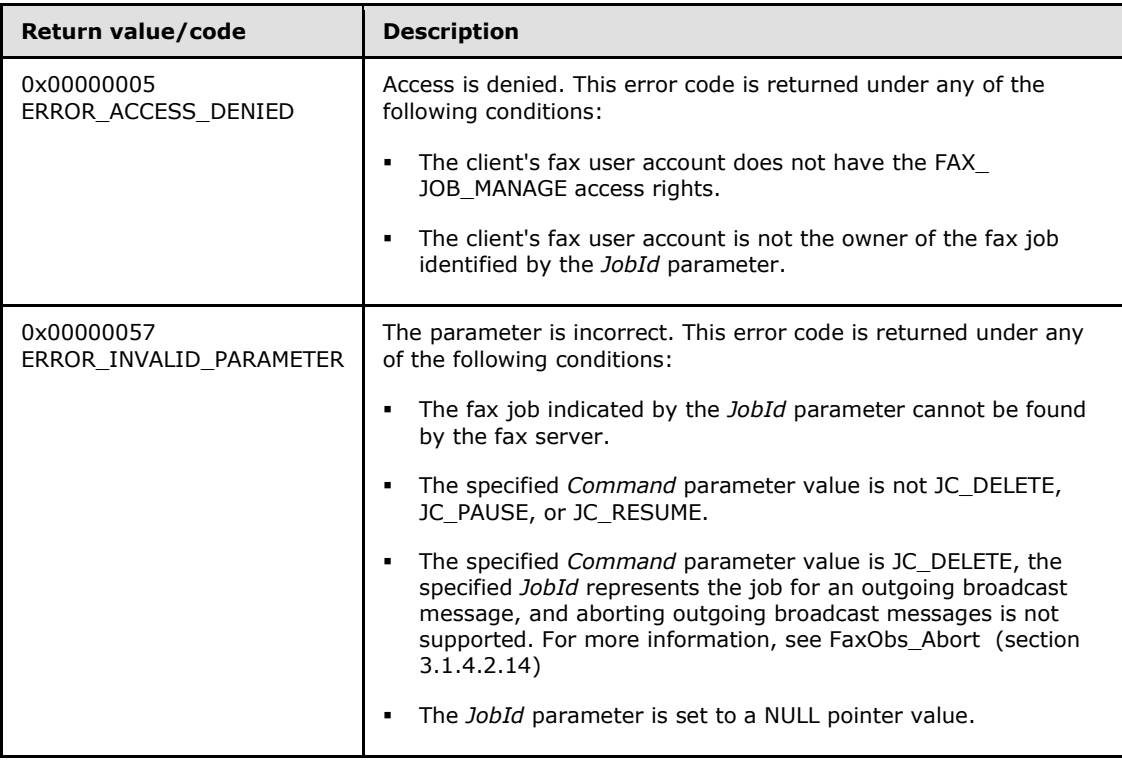

Exceptions Thrown:

No exceptions are thrown except those that are thrown by the underlying RPC protocol, [\[MS-RPCE\].](%5bMS-RPCE%5d.pdf)

## **3.1.4.2.12 FaxObs\_GetPageData (Opnum 10)**

The **FaxObs\_GetPageData (Opnum 10)** method is called by the client to retrieve the data from the first page of an outgoing fax job. The information that is returned in the buffer is an in-memory copy of the first page of the TIFF file for the job. The value for the *JobId* parameter can be obtained by calling the FaxObs EnumJobs (section 3.1.4.2.9) method.

In response, the server MUST validate that the *JobId* is for a valid job. The server MUST validate that the client's fax user account has read access to the job. On success, the server MUST return the first page of data for the queued or active job in the TIFF 6.0 Class F format in *Buffer*, along with the image width and height.

The client SHOULD free the returned buffer.

For information about TIFF, see [\[RFC3302\].](http://go.microsoft.com/fwlink/?LinkId=90416)

*373 / 467*

*[MS-FAX] — v20140124 Fax Server and Client Remote Protocol* 

*Copyright © 2014 Microsoft Corporation.* 

```
error status t FaxObs GetPageData(
  [in] handle t hBinding,
   [in] DWORD JobId,
 [in, out, unique, size is(,*BufferSize)]
    LPBYTE* Buffer,
   [in, out] LPDWORD BufferSize,
   [in, out] LPDWORD ImageWidth,
 [in, out] LPDWORD ImageHeight
);
```
- **hBinding:** The RPC binding handle for this call. The client SHOULD reuse the RPC binding handle used as an input *hBinding* argument for the **[FaxObs\\_ConnectionRefCount \(section](#page-361-0)  [3.1.4.2.2\)](#page-361-0)** method call used to connect to the fax server.
- **JobId:** A [DWORD](%5bMS-DTYP%5d.pdf) containing the unique number identifying the fax job that is associated with the page of data.
- **Buffer:** A pointer to the address of the returned buffer containing the first page of data in the fax document.
- **BufferSize:** A pointer to a DWORD variable to receive the size, in bytes, of the buffer pointed to by the *Buffer* parameter.

**ImageWidth:** A pointer to a DWORD variable to receive the width, in pixels, of the fax image.

**ImageHeight:** A pointer to a DWORD variable to receive the height, in pixels, of the fax image.

**Return Values:** This method MUST return 0x00000000 (ERROR\_SUCCESS) for success; otherwise, it MUST return one of the following error codes, one of the fax-specific errors that are defined in section  $2.2.52$ , or one of the other standard errors defined in [\[MS-ERREF\]](%5bMS-ERREF%5d.pdf) section 2.2.

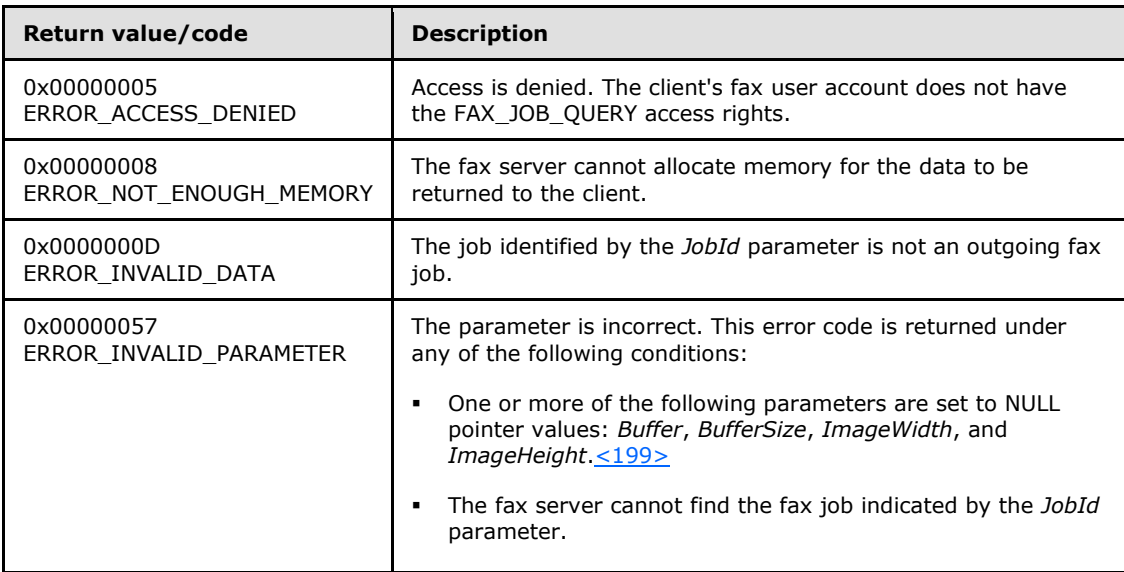

Exceptions Thrown:

No exceptions are thrown except those that are thrown by the underlying RPC protocol, [\[MS-RPCE\].](%5bMS-RPCE%5d.pdf)

*[MS-FAX] — v20140124 Fax Server and Client Remote Protocol* 

*Copyright © 2014 Microsoft Corporation.* 

*Release: Thursday, February 13, 2014* 

# **3.1.4.2.13 FaxObs\_GetDeviceStatus (Opnum 11)**

<span id="page-374-0"></span>The **FaxObs\_GetDeviceStatus (Opnum 11)** method is called by the client to retrieve information about a specified fax device (port).

In response, the server MUST validate that the client's fax user account has access to query configuration. The server MUST allocate memory for the status buffer to be passed out and to fill it with data.

To indicate success, the server MUST return the buffer that contains the status information, along with the buffer size.

The client SHOULD free the buffer.

```
error status t FaxObs GetDeviceStatus(
 [in] RPC FAX PORT HANDLE FaxPortHandle,
 [in, out, unique, size is(,*BufferSize)]
    LPBYTE* StatusBuffer,
   [in, out] LPDWORD BufferSize
);
```
- **FaxPortHandle:** An RPC context handle that references a specified fax port. This context handle MUST be obtained using the **FaxObs** OpenPort (section 3.1.4.2.5) method.
- **StatusBuffer:** A pointer to the address of the returned buffer containing a **FAX\_DEVICE\_STATUS** [\(section 2.2.10\)](#page-40-0) structure. The structure describes the status of one fax device.

**BufferSize:** A variable to return the size, in bytes, of the status buffer.

**Return Values:** This method MUST return 0x00000000 (ERROR\_SUCCESS) for success; otherwise, it MUST return one of the following error codes, one of the fax-specific errors that are defined in section  $2.2.52$ , or one of the other standard errors defined in  $[MS-ERREF]$ section 2.2.

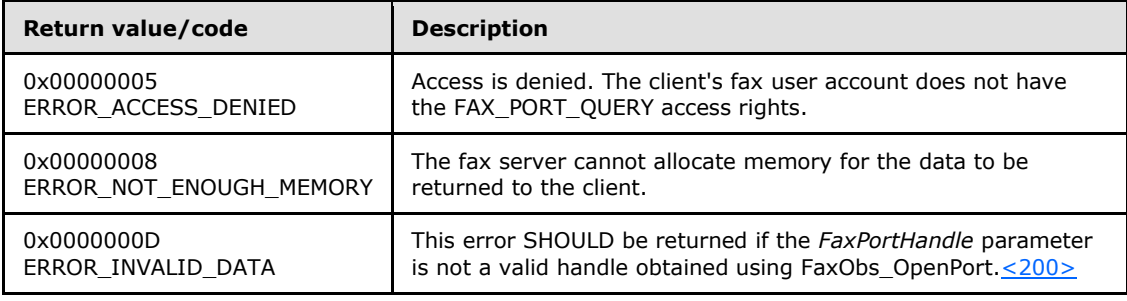

Exceptions Thrown:

<span id="page-374-1"></span>No exceptions are thrown except those that are thrown by the underlying RPC protocol, [\[MS-RPCE\].](%5bMS-RPCE%5d.pdf)

## **3.1.4.2.14 FaxObs\_Abort (Opnum 12)**

The **FaxObs\_Abort (Opnum 12)** method is called by the client to abort the specified fax job on the server. The value for the *JobId* parameter can be obtained by calling the FaxObs\_EnumJobs [\(Opnum 7\)](#page-369-0) or FaxObs SendDocument (Opnum 5) method.

*[MS-FAX] — v20140124 Fax Server and Client Remote Protocol* 

*Copyright © 2014 Microsoft Corporation.* 

In response, the server MUST validate that the job identifier specified by the *JobId* parameter is for a valid job. The server MUST validate that the client's fax user account has write access to the job. On success, the server MUST terminate the specified fax job that is queued or in progress.

```
error status t FaxObs Abort(
 [in] handle t hBinding,
   [in] DWORD JobId
);
```
**hBinding:** The RPC binding handle for this call. The client SHOULD reuse the RPC binding handle used as an input *hBinding* argument for the **[FaxObs\\_ConnectionRefCount \(section](#page-361-0) [3.1.4.2.2\)](#page-361-0)** method call used to connect to the fax server.

**JobId:** A [DWORD](%5bMS-DTYP%5d.pdf) containing a unique number that identifies the fax job to terminate.

**Return Values:** This method MUST return 0x00000000 (ERROR\_SUCCESS) for success; otherwise, it MUST return one of the following error codes, one of the fax-specific errors that are defined in section  $2.2.52$ , or one of the other standard errors defined in  $[MS-ERREF]$ section 2.2.

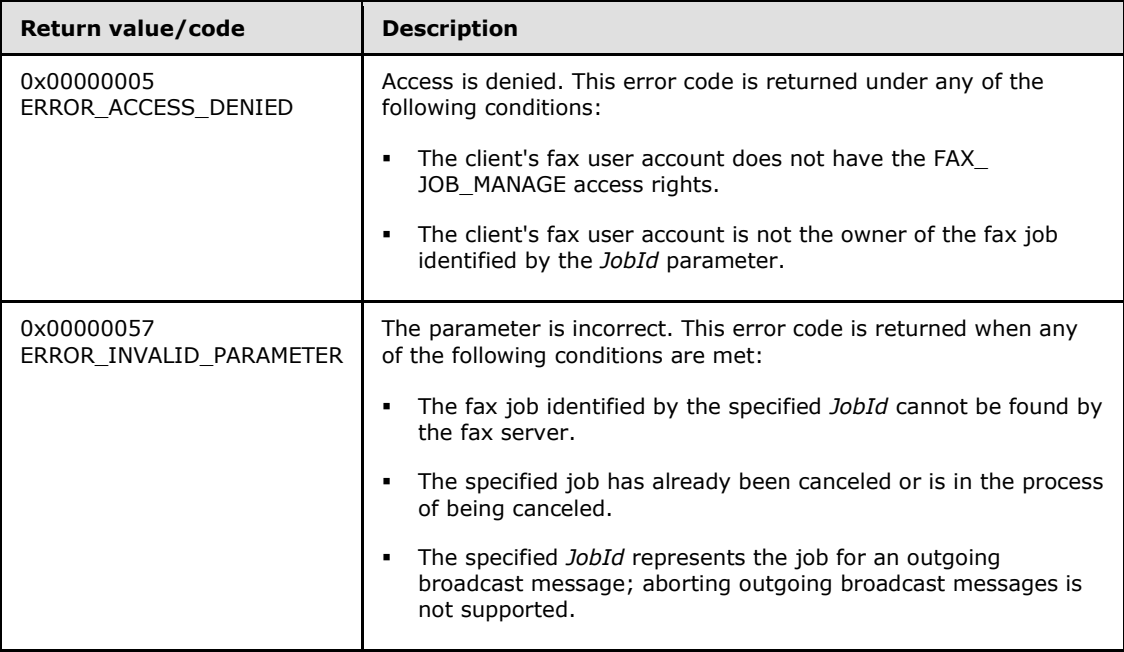

Exceptions Thrown:

<span id="page-375-0"></span>No exceptions are thrown except those that are thrown by the underlying RPC protocol, [\[MS-RPCE\].](%5bMS-RPCE%5d.pdf)

### **3.1.4.2.15 FaxObs\_EnumPorts (Opnum 13)**

The **FaxObs\_EnumPorts (Opnum 13)** method is called by the client to enumerate the fax ports (devices) on the server and retrieve information describing these ports (devices).

In response, the server MUST validate that the client's fax user account has access to enumerate the ports (devices) on the server. On success, the server MUST return information about all its ports

*[MS-FAX] — v20140124 Fax Server and Client Remote Protocol* 

*Copyright © 2014 Microsoft Corporation.* 

(devices) in the *PortBuffer* buffer. The server MUST also return the total size of the returned data and the number of ports (devices) it successfully enumerated.

The client SHOULD free the returned buffer.

```
error status t FaxObs EnumPorts(
  [in] handle t hBinding,
  [in, out, unique, size is(,*BufferSize)]
    LPBYTE* PortBuffer,
 [in, out] LPDWORD BufferSize,
  [out] LPDWORD PortsReturned
);
```
**hBinding:** The RPC binding handle for this call. The client SHOULD reuse the RPC binding handle used as an input *hBinding* argument for the **[FaxObs\\_ConnectionRefCount \(section](#page-361-0)  [3.1.4.2.2\)](#page-361-0)** method call used to connect to the fax server.

**PortBuffer:** A pointer to the address of the returned buffer containing an array of FAX PORT INFO (section 2.2.8) structures. Each structure describes one fax port (device).

**BufferSize:** A variable to return the size, in bytes, of the *PortBuffer*.

**PortsReturned:** A pointer to a **DWORD** variable to receive the number of \_FAX\_PORT\_INFO structures that the method returns in the *PortBuffer* parameter.

**Return Values:** This method MUST return 0x00000000 (ERROR\_SUCCESS) for success; otherwise, it MUST return one of the following error codes, one of the fax-specific errors that are defined in section  $2.2.52$ , or one of the other standard errors defined in  $[MS-ERREF]$ section 2.2.

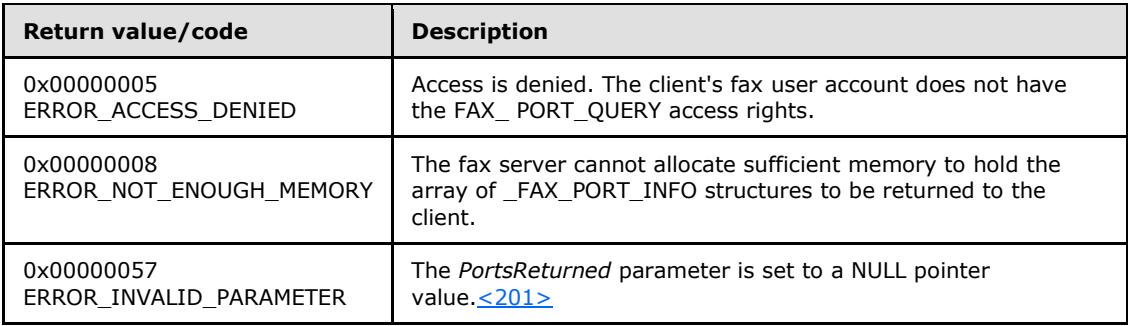

Exceptions Thrown:

<span id="page-376-0"></span>No exceptions are thrown except those that are thrown by the underlying RPC protocol, [\[MS-RPCE\].](%5bMS-RPCE%5d.pdf)

## **3.1.4.2.16 FaxObs\_GetPort (Opnum 14)**

The **FaxObs\_GetPort (Opnum 14)** method is called by the client to retrieve status information from the server about the specified fax port (device).

The server MUST validate that the client's fax user account has the access to get port (device) status information. The client MUST set the *FaxPortHandle* parameter to a valid fax port handle value returned by the [FaxObs\\_OpenPort \(section 3.1.4.2.5\)](#page-364-0) method. On success, the server MUST return information for the specified fax port in PortBuffer.

*[MS-FAX] — v20140124 Fax Server and Client Remote Protocol* 

*Copyright © 2014 Microsoft Corporation.* 

The client SHOULD free the returned buffer.

```
error status t FaxObs GetPort(
  [in] RPC FAX PORT HANDLE FaxPortHandle,
  [in, out, unique, size is(,*BufferSize)]
     LPBYTE* PortBuffer,
   [in, out] LPDWORD BufferSize
\lambda:
```
**FaxPortHandle:** An RPC context handle that references a fax port.

**PortBuffer:** A pointer to the address of the returned buffer containing a **FAX PORT\_INFO** [\(section 2.2.8\)](#page-35-0) structure. The structure describes one fax port (device).

**BufferSize:** A variable to return the size, in bytes, of the port buffer.

**Return Values:** This method MUST return 0x00000000 (ERROR\_SUCCESS) for success; otherwise, it MUST return one of the following error codes, one of the fax-specific errors that are defined in section [2.2.52,](#page-139-0) or one of the other standard errors defined in [\[MS-ERREF\]](%5bMS-ERREF%5d.pdf) section 2.2.

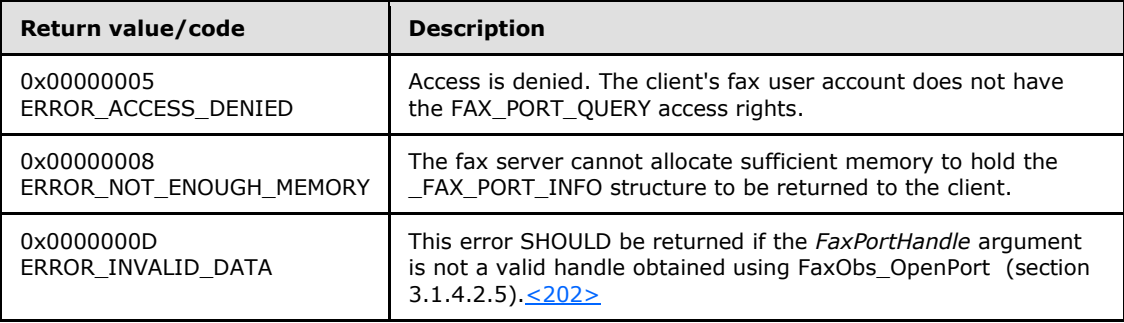

Exceptions Thrown:

<span id="page-377-0"></span>No exceptions are thrown except those that are thrown by the underlying RPC protocol, [\[MS-RPCE\].](%5bMS-RPCE%5d.pdf)

#### **3.1.4.2.17 FaxObs\_SetPort (Opnum 15)**

The client calls the **FaxObs\_SetPort (Opnum 15)** method to change the configuration of a fax port (device). The function sets extension configuration properties that are stored at the device level, such as enabling or disabling sending and receiving, and the automatic or manual answering of calls.

The client MUST set the *FaxPortHandle* parameter to a valid fax port handle value returned by the [FaxObs\\_OpenPort \(section 3.1.4.2.5\)](#page-364-0) method. The server MUST validate that the client's fax user account has the access to change the port configuration. On success, the server MUST modify the properties of the port as specified by the client.

```
error status t FaxObs SetPort(
  [in] RPC FAX PORT HANDLE FaxPortHandle,
   [in] const FAX_PORT_INFO* PortInfo
\lambda:
```
**FaxPortHandle:** An RPC context handle that references a fax port.

*378 / 467*

*[MS-FAX] — v20140124 Fax Server and Client Remote Protocol* 

*Copyright © 2014 Microsoft Corporation.* 

- **PortInfo:** A pointer to a **FAX\_PORT\_INFO (section 2.2.7)** structure. The structure contains data to modify the configuration of the specified fax port. The server MUST ignore the **State** field of this structure.
- **Return Values:** This method MUST return 0x00000000 (ERROR\_SUCCESS) for success; otherwise, it MUST return one of the following error codes, one of the fax-specific errors that are defined in section [2.2.52,](#page-139-0) or one of the other standard errors defined in [\[MS-ERREF\]](%5bMS-ERREF%5d.pdf) section 2.2.

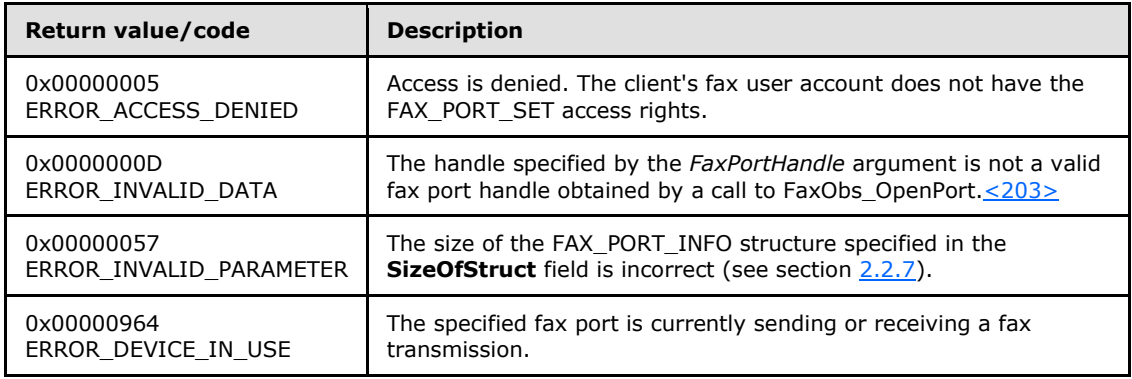

<span id="page-378-0"></span>No exceptions are thrown except those that are thrown by the underlying RPC protocol, [\[MS-RPCE\].](%5bMS-RPCE%5d.pdf)

### **3.1.4.2.18 FaxObs\_EnumRoutingMethods (Opnum 16)**

The **FaxObs\_EnumRoutingMethods (Opnum 16)** method is called by the client to enumerate all of the routing methods that are registered with the server for a specified port (device). The function returns detailed information about each enumerated routing method.

The client MUST set the *FaxPortHandle* parameter to a valid fax port handle value returned by the FaxObs OpenPort (section 3.1.4.2.5) method.

In response, the server MUST validate that the client's fax user account has access to query configuration. The server MUST allocate memory for the routing information array to be returned to the client. On success, the server MUST fill the buffer with the routing information for the specified port, along with the buffer size and the number of enumerated methods.

The client SHOULD free the buffer.

```
error status t FaxObs EnumRoutingMethods(
 [in] RPC FAX PORT HANDLE FaxPortHandle,
  [in, out, unique, size is(,*RoutingInfoBufferSize)]
    LPBYTE* RoutingInfoBuffer,
   [in, out] LPDWORD RoutingInfoBufferSize,
   [out] LPDWORD PortsReturned
);
```
**FaxPortHandle:** An RPC context handle that references a fax port.

**RoutingInfoBuffer:** A pointer to the address of the returned buffer containing an array of [FAX\\_ROUTING\\_METHOD \(section 2.2.9\)](#page-38-0) structures. Each structure contains information about one fax routing method.

*[MS-FAX] — v20140124 Fax Server and Client Remote Protocol* 

*Copyright © 2014 Microsoft Corporation.* 

*Release: Thursday, February 13, 2014* 

**RoutingInfoBufferSize:** A variable to return the size, in bytes, of the routing method buffer.

- **PortsReturned:** A pointer to a [DWORD](%5bMS-DTYP%5d.pdf) variable to receive the number of FAX\_ROUTING\_METHOD structures that are returned by the *RoutingInfoBuffer* parameter.
- **Return Values:** This method MUST return 0x00000000 (ERROR\_SUCCESS) for success; otherwise, it MUST return one of the following error codes, one of the fax-specific errors that are defined in section  $2.2.52$  or one of the other standard errors defined in  $[MS-ERREF]$ section 2.2.

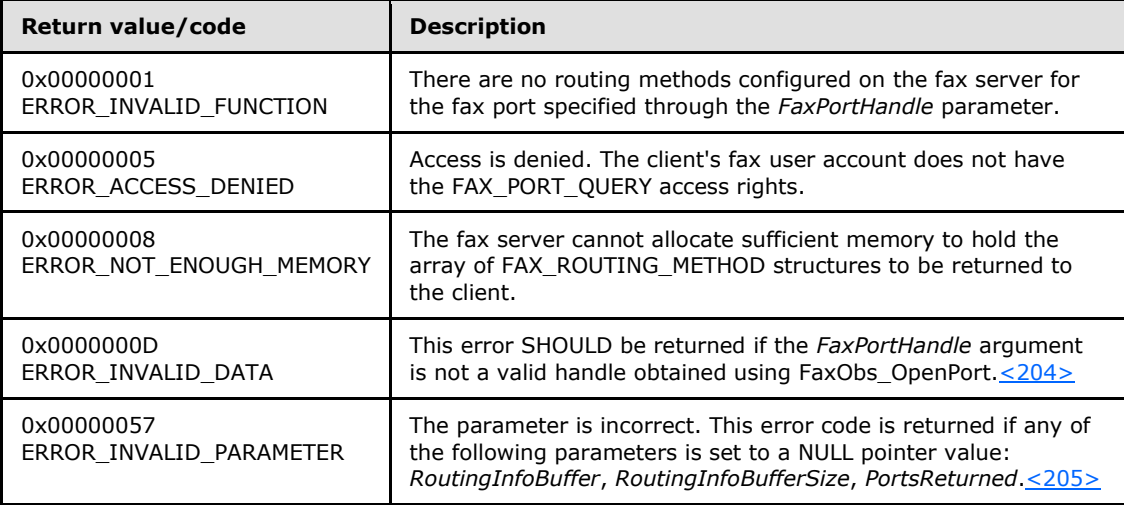

Exceptions Thrown:

<span id="page-379-0"></span>No exceptions are thrown except those that are thrown by the underlying RPC protocol, [\[MS-RPCE\].](%5bMS-RPCE%5d.pdf)

#### **3.1.4.2.19 FaxObs\_EnableRoutingMethod (Opnum 17)**

The **FaxObs\_EnableRoutingMethod (Opnum 17)** method is called by the client to enable or disable a routing method for a fax port (device).

The client MUST set the *FaxPortHandle* parameter to a valid fax port handle value returned by the [FaxObs\\_OpenPort \(section 3.1.4.2.5\)](#page-364-0) method. In response, the server MUST validate that the client's fax user account has access to enable or disable routing methods. The client MUST set the *RoutingGUID* parameter to point to a valid routing method.

On success, the server MUST enable or disable a fax routing method for the specified fax port (device).

```
error status t FaxObs EnableRoutingMethod(
  [in] RPC FAX PORT HANDLE FaxPortHandle,
   [in, string, unique] LPCWSTR RoutingGuid,
  [in] BOOL Enabled
\lambda:
```
**FaxPortHandle:** An RPC context handle that references a fax port.

**RoutingGuid:** A curly braced GUID string that uniquely identifies the fax routing method on which to act. For more information about routing methods, see [\[MSDN-FRM\].](http://go.microsoft.com/fwlink/?LinkId=90010) The routing

*[MS-FAX] — v20140124 Fax Server and Client Remote Protocol* 

*Copyright © 2014 Microsoft Corporation.* 

*Release: Thursday, February 13, 2014* 

methods and their curly braced GUID string values that can be used for this parameter are discoverable by calling [FaxObs\\_EnumRoutingMethods \(section 3.1.4.2.18\)](#page-378-0) . Included in this list are the default routing methods described in section [2.2.87.](#page-185-0)

- **Enabled:** A Boolean variable that indicates whether the client request is to enable (when set to TRUE) or disable (when set to FALSE) the fax routing method specified by the *RoutingGuid* parameter.
- **Return Values:** This method MUST return 0x00000000 (ERROR\_SUCCESS) for success; otherwise, it MUST return one of the following error codes, one of the fax-specific errors that are defined in section  $2.2.52$ , or one of the other standard errors defined in  $[MS-ERREF]$ section 2.2.

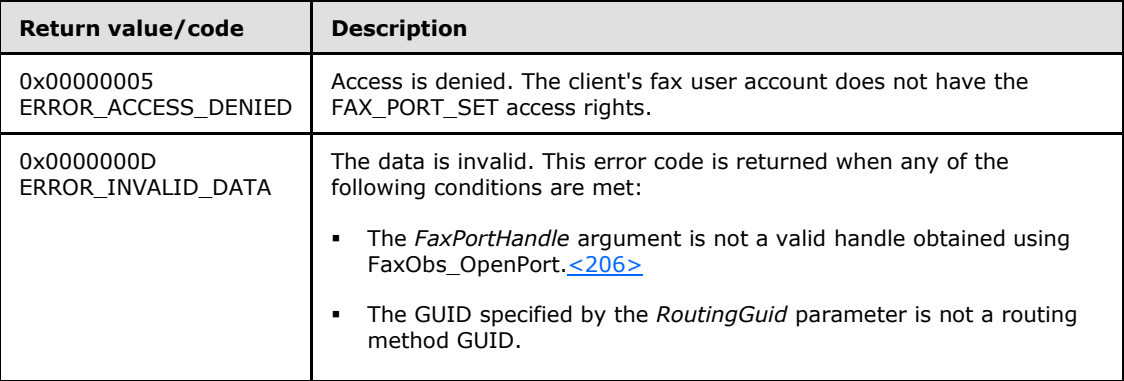

Exceptions Thrown:

<span id="page-380-0"></span>No exceptions are thrown except those that are thrown by the underlying RPC protocol, [\[MS-RPCE\].](%5bMS-RPCE%5d.pdf)

#### **3.1.4.2.20 FaxObs\_GetRoutingInfo (Opnum 18)**

The **FaxObs\_GetRoutingInfo (Opnum 18)** method is called by the client to retrieve information about a routing method.

The client MUST set the *FaxPortHandle* parameter to a valid fax port handle value returned by the FaxObs OpenPort (section 3.1.4.2.5) method.

The server MUST validate that the client's fax user account has access to retrieve information about a routing method. The server MUST validate that the *RoutingGuid* is for a valid routing method. On success, the server MUST return the routing information for a fax routing method that is associated with the specified fax port (device) in the *RoutingInfoBuffer* parameter.

The client SHOULD free the returned buffer.

```
error status t FaxObs GetRoutingInfo(
 [in] RPC FAX PORT HANDLE FaxPortHandle,
  [in, string, unique] LPCWSTR RoutingGuid,
  [in, out, unique, size_is(,*RoutingInfoBufferSize)] 
    LPBYTE* RoutingInfoBuffer,
   [in, out] LPDWORD RoutingInfoBufferSize
);
```
**FaxPortHandle:** An RPC context handle that references a specified fax port.

*[MS-FAX] — v20140124 Fax Server and Client Remote Protocol* 

*Copyright © 2014 Microsoft Corporation.* 

*Release: Thursday, February 13, 2014* 

- **RoutingGuid:** A curly braced GUID string that uniquely identifies the fax routing method for which to obtain the routing information. Fax routing methods are defined by a fax-routing extension and each method is identified by a GUID. For more information about routing methods, see [\[MSDN-FRM\].](http://go.microsoft.com/fwlink/?LinkId=90010) The routing methods and their curly braced GUID string values that can be used for this parameter are discoverable by calling FaxObs\_EnumRoutingMethods [\(section 3.1.4.2.18\).](#page-378-0) Included in this list are the default routing methods described in section [2.2.87.](#page-185-0)
- **RoutingInfoBuffer:** A pointer to the address of the returned buffer containing the fax-routing information. The buffer format and contents depend on the routing method that is identified by the *RoutingGuid* parameter.
- **RoutingInfoBufferSize:** A pointer to a [DWORD](%5bMS-DTYP%5d.pdf) variable that receives the size, in bytes, of the *RoutingInfoBuffer* buffer.
- **Return Values:** This method MUST return 0x00000000 (ERROR\_SUCCESS) for success; otherwise, it MUST return one of the following error codes, one of the fax-specific errors that are defined in section [2.2.52,](#page-139-0) or one of the other standard errors defined in [\[MS-ERREF\]](%5bMS-ERREF%5d.pdf) section 2.2.

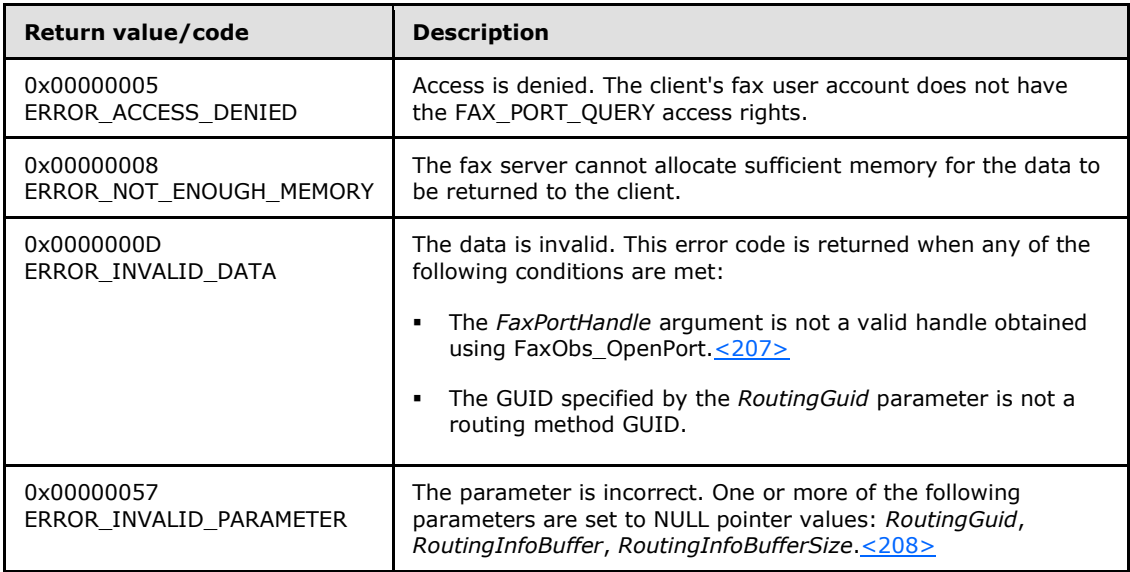

<span id="page-381-0"></span>No exceptions are thrown except those that are thrown by the underlying RPC protocol, [\[MS-RPCE\].](%5bMS-RPCE%5d.pdf)

### **3.1.4.2.21 FaxObs\_SetRoutingInfo (Opnum 19)**

The **FaxObs\_SetRoutingInfo (Opnum 19)** method is called by the client to set routing information for a fax routing method.

The client MUST set the *FaxPortHandle* parameter to a valid fax port handle value returned by the FaxObs OpenPort (section 3.1.4.2.5) method.

The server MUST validate that the client's fax user account has access to configure fax routing methods on the server.

*[MS-FAX] — v20140124 Fax Server and Client Remote Protocol* 

*Copyright © 2014 Microsoft Corporation.* 

On success, the server MUST modify the routing information for the fax routing method that is associated with the specified fax port (device).

```
error status t FaxObs SetRoutingInfo(
  [in] RPC FAX PORT HANDLE FaxPortHandle,
   [in, string, unique] LPCWSTR RoutingGuid,
  [in, unique, size is(RoutingInfoBufferSize)]
     const BYTE* RoutingInfoBuffer,
  [in] DWORD RoutingInfoBufferSize
);
```
**FaxPortHandle:** An RPC context handle that references a specified fax port.

- **RoutingGuid:** A curly braced GUID string that uniquely identifies the fax routing method to set the routing information for. Fax routing methods are defined by a fax routing extension, and the method is identified by a GUID. For more information about routing methods, see [\[MSDN-](http://go.microsoft.com/fwlink/?LinkId=90010)[FRM\].](http://go.microsoft.com/fwlink/?LinkId=90010) The routing methods and their curly braced GUID string values, which can be used for this parameter, are discoverable by calling **FaxObs** EnumRoutingMethods (section 3.1.4.2.18). Included in this list are the default routing methods described in section [2.2.87.](#page-185-0)
- **RoutingInfoBuffer:** A pointer to a buffer that contains the fax routing information to be set. The format and contents of this buffer depend on the routing method identified by the *RoutingGuid* parameter.

**RoutingInfoBufferSize:** The size, in bytes, of the *RoutingInfoBuffer* buffer.

**Return Values:** This method MUST return 0x00000000 (ERROR\_SUCCESS) for success; otherwise, it MUST return one of the following error codes, one of the fax-specific errors that are defined in section  $2.2.52$ , or one of the other standard errors defined in  $[MS-ERREF]$ section 2.2.

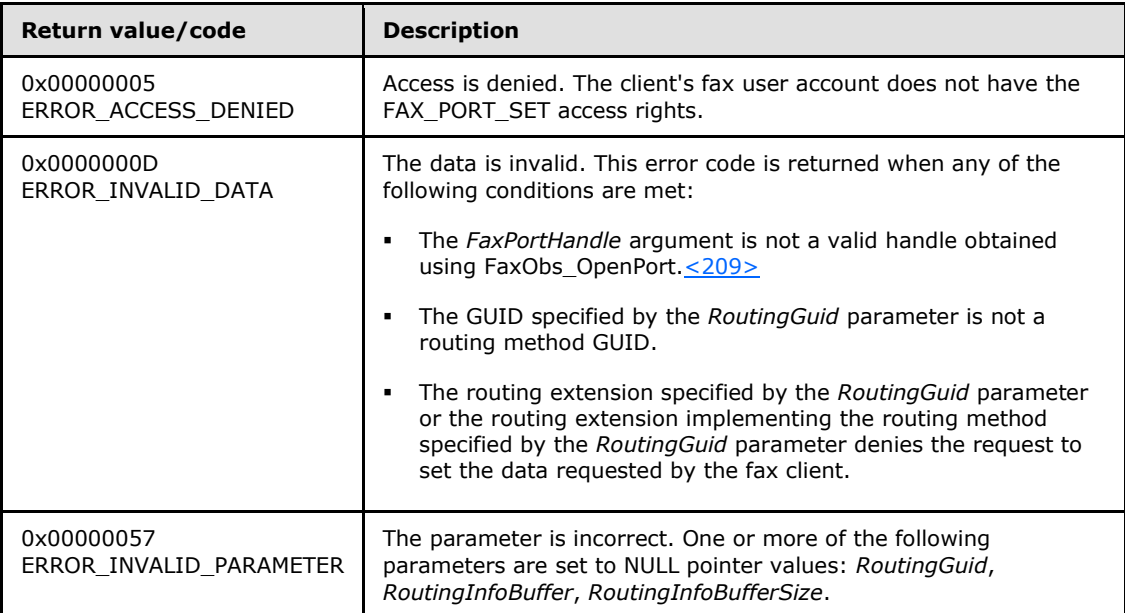

Exceptions Thrown:

*[MS-FAX] — v20140124 Fax Server and Client Remote Protocol* 

*Copyright © 2014 Microsoft Corporation.* 

*Release: Thursday, February 13, 2014* 

<span id="page-383-0"></span>No exceptions are thrown except those that are thrown by the underlying RPC protocol, [\[MS-RPCE\].](%5bMS-RPCE%5d.pdf)

### **3.1.4.2.22 FaxObs\_EnumGlobalRoutingInfo (Opnum 20)**

The **FaxObs\_EnumGlobalRoutingInfo (Opnum 20)** method is called by the client to enumerate global routing information.

The server MUST validate that the client's fax user account has the access to enumerate the global routing information. On success, the server MUST enumerate and return information about all its fax routing methods in *RoutingInfoBuffer*.

The client SHOULD free the returned buffer.

```
error status t FaxObs EnumGlobalRoutingInfo(
  \overline{\text{[in]}} handle t hBinding,
  [in, out, unique, size is(,*RoutingInfoBufferSize)]
     LPBYTE* RoutingInfoBuffer,
   [in, out] LPDWORD RoutingInfoBufferSize,
   [out] LPDWORD MethodsReturned
);
```
- **hBinding:** The RPC binding handle for this call. The client SHOULD reuse the RPC binding handle used as an input *hBinding* argument for the **[FaxObs\\_ConnectionRefCount \(section](#page-361-0)  [3.1.4.2.2\)](#page-361-0)** method call used to connect to the fax server.
- **RoutingInfoBuffer:** A pointer to the address of the returned buffer containing an array of FAX\_GLOBAL\_ROUTING\_INFOW (section 2.2.33) structures. Each structure contains information about one fax routing method, as it pertains to the entire fax server.
- **RoutingInfoBufferSize:** A variable to return the size, in bytes, of the routing information buffer.
- **MethodsReturned:** A pointer to a [DWORD](%5bMS-DTYP%5d.pdf) variable to receive the number of \_FAX\_GLOBAL\_ROUTING\_INFOW structures that the method returns in the *RoutingInfoBuffer* parameter. This number SHOULD equal the total number of fax routing methods installed on the fax server.
- **Return Values:** This method MUST return 0x00000000 (ERROR\_SUCCESS) for success; otherwise, it MUST return one of the following error codes, one of the fax-specific errors that are defined in section  $2.2.52$ , or one of the other standard errors defined in  $[MS-ERREF]$ section 2.2.

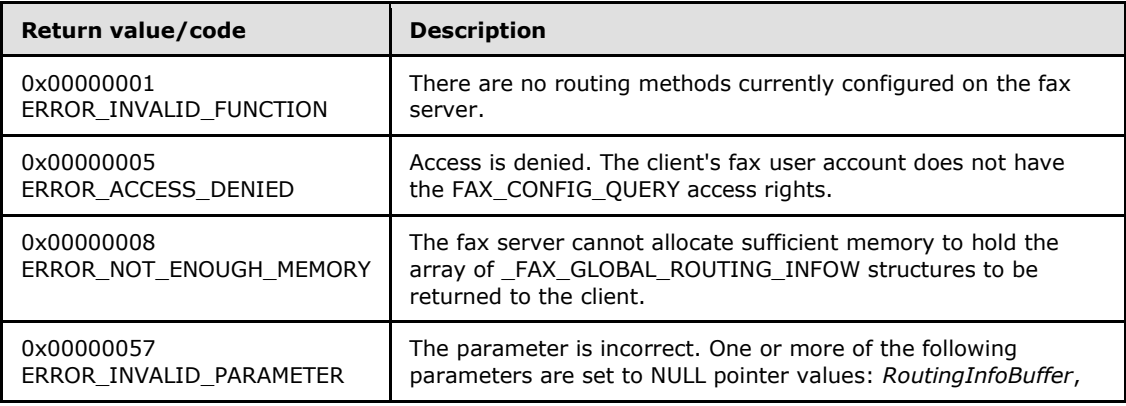

*[MS-FAX] — v20140124 Fax Server and Client Remote Protocol* 

*Copyright © 2014 Microsoft Corporation.* 

*Release: Thursday, February 13, 2014* 

<span id="page-384-0"></span>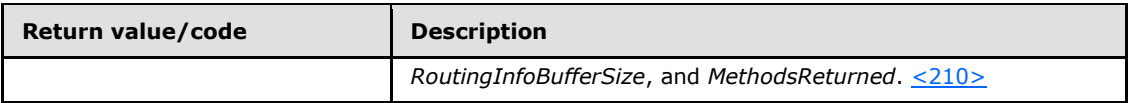

No exceptions are thrown except those that are thrown by the underlying RPC protocol, [\[MS-RPCE\].](%5bMS-RPCE%5d.pdf)

### **3.1.4.2.23 FaxObs\_SetGlobalRoutingInfo (Opnum 21)**

The fax client calls the **FaxObs\_SetGlobalRoutingInfo (Opnum 21)** method to set global routing properties, such as the routing method priority.

In response, the server MUST validate that the client's fax user account has access to set the global routing information. On success, the server MUST modify its global fax routing method data, such as the routing priority.

```
error status t FaxObs SetGlobalRoutingInfo(
  [in] handle t hBinding,
   [in] const FAX_GLOBAL_ROUTING_INFOW* RoutingInfo
);
```
- **hBinding:** The RPC binding handle for this call. The client SHOULD reuse the RPC binding handle used as an input *hBinding* argument for the **[FaxObs\\_ConnectionRefCount \(section](#page-361-0)  [3.1.4.2.2\)](#page-361-0)** method call used to connect to the fax server.
- **RoutingInfo:** A pointer to a buffer that contains a FAX\_GLOBAL\_ROUTING\_INFOW (section [2.2.32\)](#page-78-0) structure.
- **Return Values:** This method MUST return 0x00000000 (ERROR\_SUCCESS) for success; otherwise, it MUST return one of the following error codes, one of the fax-specific errors that are defined in section [2.2.52,](#page-139-0) or one of the other standard errors defined in [\[MS-ERREF\]](%5bMS-ERREF%5d.pdf) section 2.2.

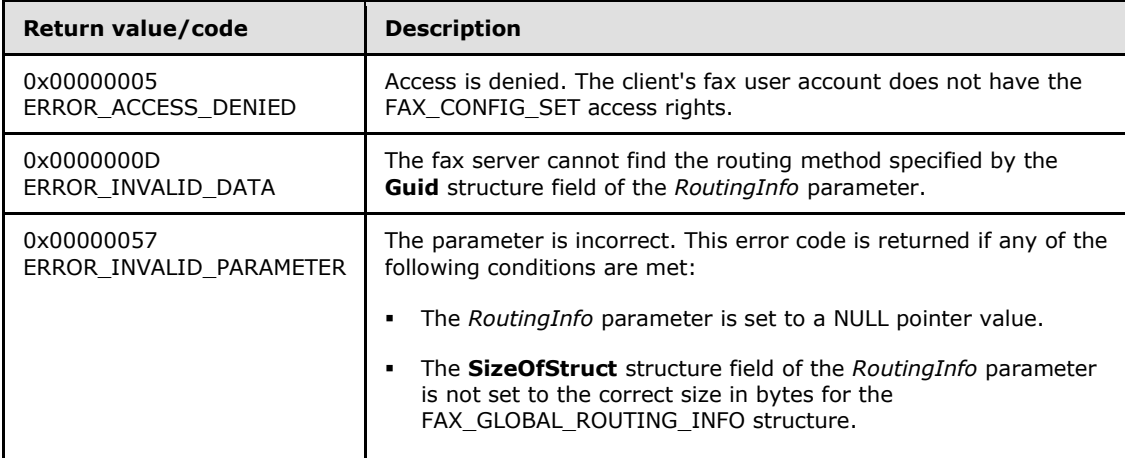

Exceptions Thrown:

No exceptions are thrown except those that are thrown by the underlying RPC protocol, [\[MS-RPCE\].](%5bMS-RPCE%5d.pdf)

*[MS-FAX] — v20140124 Fax Server and Client Remote Protocol* 

*Copyright © 2014 Microsoft Corporation.* 

*Release: Thursday, February 13, 2014* 

## **3.1.4.2.24 FaxObs\_GetConfiguration (Opnum 22)**

<span id="page-385-0"></span>The **FaxObs\_GetConfiguration (Opnum 22)** method is called by the client to retrieve information about the configuration of the fax server.

In response, the server MUST validate that the client's fax user account has access to query configuration. The server MUST then allocate memory for the configuration information to be returned to the client and fill the buffer with data.

To indicate success, the server MUST return the buffer that contains the configuration information, along with the buffer size.

The client SHOULD free the buffer.

```
error status t FaxObs GetConfiguration(
 [in] handle_t hBinding,
 [in, out, unique, size is(,*BufferSize)]
    LPBYTE* Buffer,
  [in, out] LPDWORD BufferSize
);
```
- **hBinding:** The RPC binding handle for this call. The client SHOULD reuse the RPC binding handle used as an input *hBinding* argument for the **[FaxObs\\_ConnectionRefCount \(section](#page-361-0)  [3.1.4.2.2\)](#page-361-0)** method call used to connect to the fax server.
- **Buffer:** A pointer to the address of the returned buffer containing a FAX CONFIGURATIONW [\(section 2.2.29\)](#page-69-0) structure. The structure contains the current configuration settings for the fax server.

**BufferSize:** A variable to return the size, in bytes, of the buffer.

**Return Values:** This method MUST return 0x00000000 (ERROR\_SUCCESS) for success; otherwise, it MUST return one of the following error codes, one of the fax-specific errors that are defined in section  $2.2.52$ , or one of the other standard errors defined in  $[MS-ERREF]$ section 2.2.

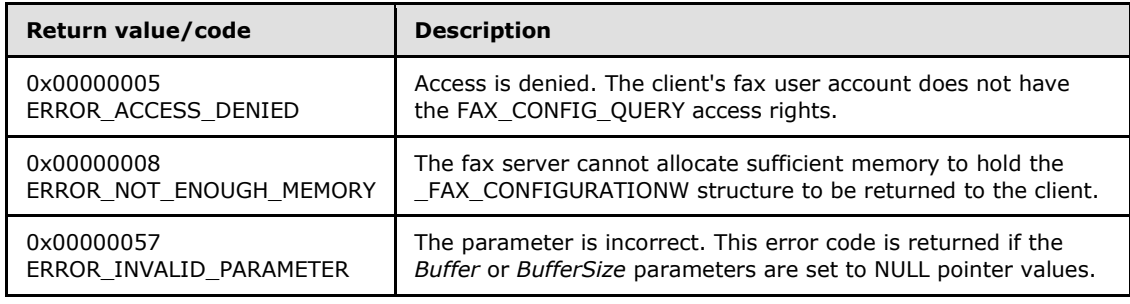

Exceptions Thrown:

<span id="page-385-1"></span>No exceptions are thrown except those that are thrown by the underlying RPC protocol, [\[MS-RPCE\].](%5bMS-RPCE%5d.pdf)

## **3.1.4.2.25 FaxObs\_SetConfiguration (Opnum 23)**

The client calls the **FaxObs\_SetConfiguration (Opnum 23)** method to change the fax server configuration.

*[MS-FAX] — v20140124 Fax Server and Client Remote Protocol* 

*Copyright © 2014 Microsoft Corporation.* 

*Release: Thursday, February 13, 2014* 

In response, the server MUST validate that the client's fax user account has access to change the fax server configuration. On success, the server MUST set the specified configuration parameters.

```
error status t FaxObs SetConfiguration(
 [in] handle t hBinding,
   [in] const FAX_CONFIGURATIONW* FaxConfig
);
```
- **hBinding:** The RPC binding handle for this call. The client SHOULD reuse the RPC binding handle used as an input *hBinding* argument for the **[FaxObs\\_ConnectionRefCount \(section](#page-361-0)  [3.1.4.2.2\)](#page-361-0)** method call used to connect to the fax server.
- **FaxConfig:** A pointer to a [FAX\\_CONFIGURATIONW \(section 2.2.28\)](#page-68-0) structure. If the **Branding** structure member is TRUE, the fax server SHOULD generate a brand that contains transmission-related information, such as the transmitting subscriber identifier, date, time, and page count. If the **UseDeviceTsid** structure member is TRUE, the server SHOULD use the device's transmitting subscriber identifier. If the **ServerCp** structure member is TRUE, the client SHOULD use a common cover page stored on the fax server; if this member is FALSE, the client SHOULD use a personal cover page template. If the **PauseServerQueue** structure member is TRUE, the server SHOULD pause the outgoing fax queue. If the **ArchiveOutgoingFaxes** structure member is TRUE, the server SHOULD archive transmissions in the directory specified by the **ArchiveDirectory** member. The fax server SHOULD ignore the **ArchiveDirectory** structure member if the **ArchiveOutgoingFaxes** member is FALSE. The fax server SHOULD retain the discount time period submitted by the client with the **StartCheapTime** and **StopCheapTime** structure members. [<211>](#page-456-15)
- **Return Values:** This method MUST return 0x00000000 (ERROR\_SUCCESS) for success; otherwise, it MUST return one of the following error codes, one of the fax-specific errors that are defined in section  $2.2.52$ , or one of the other standard errors defined in  $[MS-ERREF]$ section 2.2.

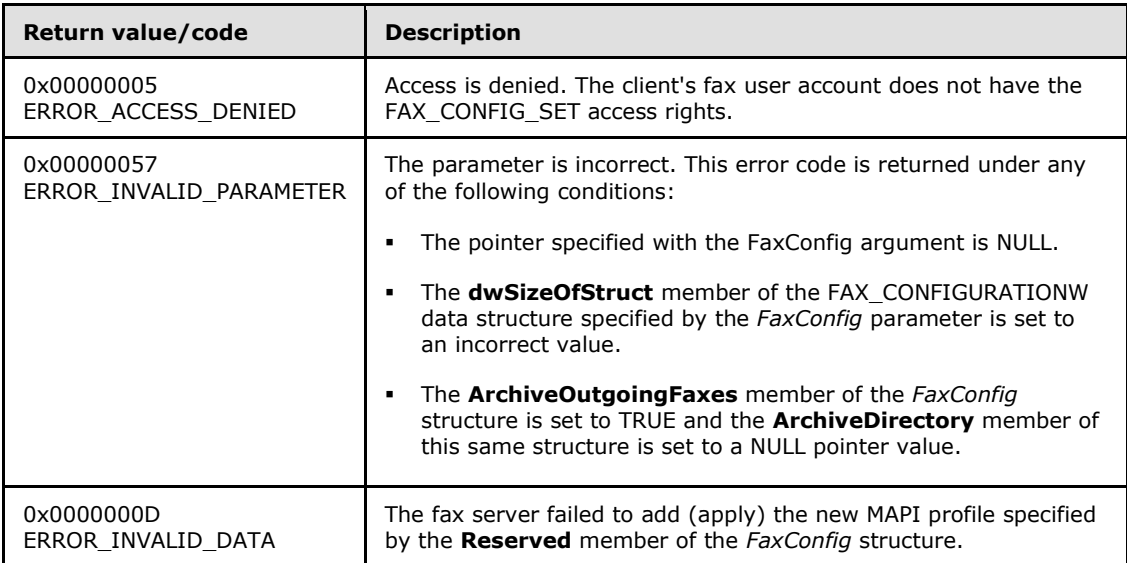

Exceptions Thrown:

No exceptions are thrown except those that are thrown by the underlying RPC protocol, [\[MS-RPCE\].](%5bMS-RPCE%5d.pdf)

*[MS-FAX] — v20140124 Fax Server and Client Remote Protocol*  *387 / 467*

*Copyright © 2014 Microsoft Corporation.* 

## **3.1.4.2.26 FaxObs\_GetLoggingCategories (Opnum 24)**

<span id="page-387-0"></span>The **FaxObs\_GetLoggingCategories (Opnum 24)** method is called by the client to retrieve the current logging categories from the server. A logging category determines the errors or other events that the fax server records in the application event log.

In response, the server MUST return the current logging categories.

The client SHOULD free the returned buffer.

```
error status t FaxObs GetLoggingCategories(
 [in] handle t hBinding,
 [in, out, unique, size is(,*BufferSize)]
    LPBYTE* Buffer,
  [in, out] LPDWORD BufferSize,
  [in, out] LPDWORD NumberCategories
);
```
**hBinding:** The RPC binding handle for this call. The client SHOULD reuse the RPC binding handle used as an input *hBinding* argument for the **[FaxObs\\_ConnectionRefCount \(section](#page-361-0)  [3.1.4.2.2\)](#page-361-0)** method call used to connect to the fax server.

**Buffer:** A pointer to the address of the returned buffer containing an array of [FAX\\_LOG\\_CATEGORY \(section 2.2.11\)](#page-47-0) structures. The number of structures included in the array is set by *NumberCategories*. Each structure describes one current logging category. The *Name* strings are appended after the FAX\_LOG\_CATEGORY entries.

**BufferSize:** A variable to return the size, in bytes, of the buffer.

- **NumberCategories:** A pointer to a [DWORD](%5bMS-DTYP%5d.pdf) variable to receive the number of FAX\_LOG\_CATEGORY structures that the method returns in the Buffer parameter.
- **Return Values:** This method MUST return 0x00000000 (ERROR\_SUCCESS) for success; otherwise, it MUST return one of the following error codes, one of the fax-specific errors that are defined in section  $2.2.52$ , or one of the other standard errors defined in  $[MS-ERREF]$ section 2.2.

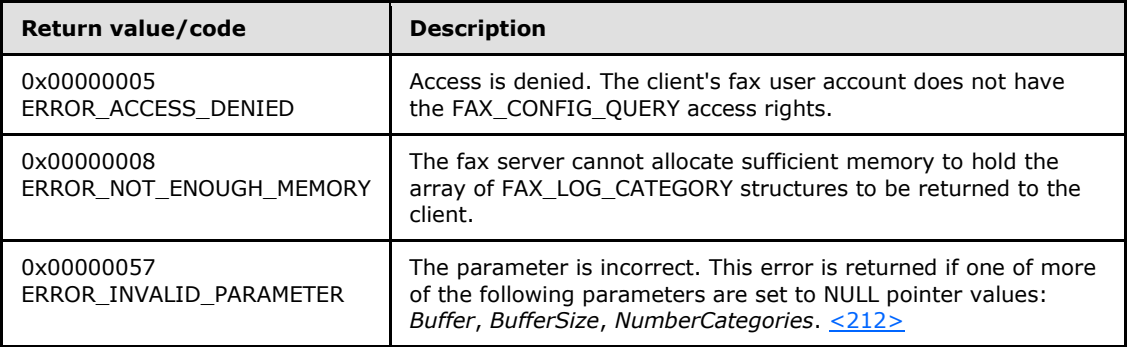

Exceptions Thrown:

No exceptions are thrown except those that are thrown by the underlying RPC protocol, [\[MS-RPCE\].](%5bMS-RPCE%5d.pdf)

*[MS-FAX] — v20140124 Fax Server and Client Remote Protocol* 

*Copyright © 2014 Microsoft Corporation.* 

*Release: Thursday, February 13, 2014* 

# **3.1.4.2.27 FaxObs\_SetLoggingCategories (Opnum 25)**

<span id="page-388-0"></span>The **FaxObs\_SetLoggingCategories (Opnum 25)** method is called by the client to set the current logging categories on the server. A logging category determines the errors or other events that the fax server records in the application event log.

On success, the server MUST modify its current logging categories.

```
error status t FaxObs SetLoggingCategories(
  [in] handle t hBinding,
   [in, unique, size_is(BufferSize)] 
    const LPBYTE Buffer,
   [in] DWORD BufferSize,
 [in] DWORD NumberCategories
);
```
**hBinding:** A handle that is provided by the client RPC layer when the RPC call is made.

**Buffer:** A pointer to an array of [FAX\\_LOG\\_CATEGORY \(section 2.2.11\)](#page-47-0) structures. Each structure contains the data to modify one logging category. The data includes a friendly name of the logging category, a numeric identifier for the category, and the current severity-level threshold for the category. For more information, see [\[MSDN-FSCAR\].](http://go.microsoft.com/fwlink/?LinkId=90011)

**BufferSize:** A [DWORD](%5bMS-DTYP%5d.pdf) variable that contains the size, in bytes, of the data buffer.

- **NumberCategories:** A DWORD variable that contains the number of FAX\_LOG\_CATEGORY structures that the method passes in the *Buffer* parameter.
- **Return Values:** This method MUST return 0x00000000 (ERROR\_SUCCESS) for success; otherwise, it MUST return one of the following error codes, one of the fax-specific errors that are defined in section [2.2.52,](#page-139-0) or one of the other standard errors defined in [\[MS-ERREF\]](%5bMS-ERREF%5d.pdf) section 2.2.

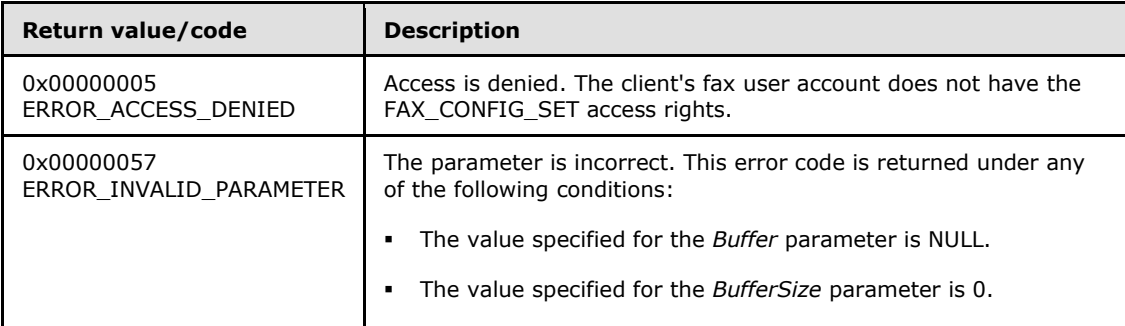

Exceptions Thrown:

<span id="page-388-1"></span>No exceptions are thrown except those that are thrown by the underlying RPC protocol, [\[MS-RPCE\].](%5bMS-RPCE%5d.pdf)

## **3.1.4.2.28 FaxObs\_GetTapiLocations (Opnum 26)**

The **FaxObs\_GetTapiLocations (Opnum 26)** method is called by the client to retrieve the current and other available TAPI locations configured for the server. The TAPI locations can be set by the client with the FaxObs SetTapiLocations (section [3.1.4.2.29\)](#page-389-0) method.

*[MS-FAX] — v20140124 Fax Server and Client Remote Protocol* 

*Copyright © 2014 Microsoft Corporation.* 

*Release: Thursday, February 13, 2014* 

A TAPI location is described by a [FAX\\_TAPI\\_LOCATIONS \(section 2.2.88\)](#page-186-0) data structure, which includes information such as a friendly name, country code, and area code for the respective location. For more information about TAPI see [\[MSDN-TAPI2.2\].](http://go.microsoft.com/fwlink/?LinkId=119989)

On success, the server MUST allocate memory for and return the data describing its current and other available TAPI locations.

The client SHOULD free the buffer.

```
error status t FaxObs GetTapiLocations(
  [in] handle t hBinding,
 [in, out, unique, size is(,*BufferSize)]
    LPBYTE* Buffer,
  [in, out] LPDWORD BufferSize
);
```
**hBinding:** A handle that is provided by the client RPC layer when the RPC call is made.

- **Buffer:** A pointer to the address of the returned buffer containing a FAX\_TAPI\_LOCATION\_INFO [\(section 2.2.89\)](#page-187-0) structure that contains a list of FAX\_TAPI\_LOCATIONS structures, each FAX\_TAPI\_LOCATIONS structure describing one location. Each structure includes information such as a friendly name, country code, and area code. The current location can be identified in this list of FAX\_TAPI\_LOCATIONS structures by searching for a structure with the location identifier value (contained by the **PermanentLocationID** member) described by the **CurrentLocationID** member of the FAX\_TAPI\_LOCATION\_INFO structure.
- **BufferSize:** Pointer to a **[DWORD](%5bMS-DTYP%5d.pdf)** variable that receives the size, in bytes, of the data returned in the buffer.
- **Return Values:** This method MUST return 0x00000000 (ERROR SUCCESS) for success; otherwise, it MUST return one of the following error codes, one of the fax-specific errors that are defined in section  $2.2.52$ , or one of the other standard errors defined in [\[MS-ERREF\]](%5bMS-ERREF%5d.pdf) section 2.2.

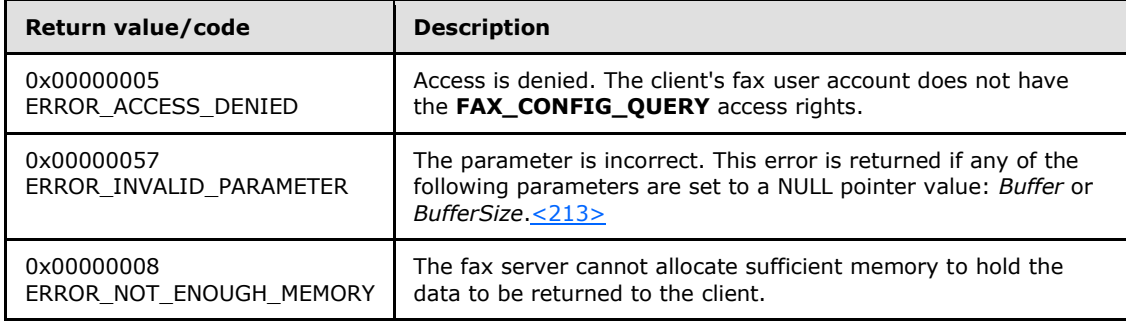

#### Exceptions Thrown:

<span id="page-389-0"></span>No exceptions are thrown except those that are thrown by the underlying RPC protocol, [\[MS-RPCE\].](%5bMS-RPCE%5d.pdf)

## **3.1.4.2.29 FaxObs\_SetTapiLocations (Opnum 27)**

The **FaxObs\_SetTapiLocations (Opnum 27)** method is called by the client to set the current and other available TAPI locations for the server. The TAPI locations can be retrieved by the client with the **FaxObs** GetTapiLocations (section 3.1.4.2.28) method.

*[MS-FAX] — v20140124 Fax Server and Client Remote Protocol* 

*Copyright © 2014 Microsoft Corporation.* 

*Release: Thursday, February 13, 2014* 

A TAPI location is described by a [FAX\\_TAPI\\_LOCATIONS \(section 2.2.88\)](#page-186-0) data structure, which includes information such as a friendly name, country code, and area code for the respective location. For more information about TAPI, see [\[MSDN-TAPI2.2\].](http://go.microsoft.com/fwlink/?LinkId=119989)

On success, the server MUST apply the new locations configuration that was requested by the client.

```
error status t FaxObs SetTapiLocations(
  [in] handle t hBinding,
   [in, unique, size_is(BufferSize)] 
    LPBYTE Buffer,
  [in] DWORD BufferSize
);
```
**hBinding:** A handle that is provided by the client RPC layer when the RPC call is made.

- **Buffer:** A pointer to a [FAX\\_TAPI\\_LOCATION\\_INFO \(section 2.2.89\)](#page-187-0) structure containing a list of FAX\_TAPI\_LOCATIONS structures, each FAX\_TAPI\_LOCATIONS structure describing one location. The current location is identified in this list of FAX\_TAPI\_LOCATIONS structures by the FAX\_TAPI\_LOCATIONS structure with the location identifier value (contained by the **PermanentLocationID** member) described by the **CurrentLocationID** member of the FAX\_TAPI\_LOCATION\_INFO structure.
- **BufferSize:** Pointer to a **DWORD** variable that contains the size, in bytes, of the data contained in the buffer.
- **Return Values:** This method MUST return 0x00000000 (ERROR\_SUCCESS) for success; otherwise, it MUST return one of the following error codes, one of the fax-specific errors that are defined in section  $2.2.52$ , or one of the other standard errors defined in  $[MS-ERREF]$ section 2.2.

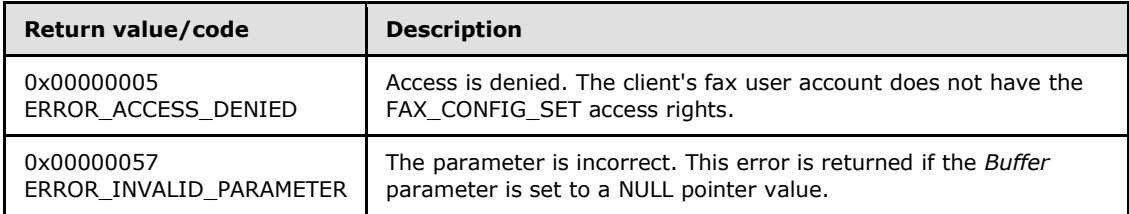

Exceptions Thrown:

No exceptions are thrown except those that are thrown by the underlying RPC protocol, [\[MS-RPCE\].](%5bMS-RPCE%5d.pdf)

#### **3.1.4.2.30 FaxObs\_GetMapiProfiles (Opnum 28)**

The **FaxObs\_GetMapiProfiles (Opnum 28)** method is called by the client to retrieve the names of the current MAPI profiles set for the fax server. For more information about MAPI profiles, see [\[MSDN-MAPIPRF\].](http://go.microsoft.com/fwlink/?LinkId=162960)

On success, the server MUST allocate memory for, and return the list of, the current MAPI profile names. They MUST be formatted as a sequence of null-terminated character strings, with the sequence terminated by a single empty, null-terminated character string.

The client SHOULD free the buffer.

error\_status\_t FaxObs\_GetMapiProfiles(

<span id="page-390-0"></span>*391 / 467*

*[MS-FAX] — v20140124 Fax Server and Client Remote Protocol* 

*Copyright © 2014 Microsoft Corporation.* 

```
[in] handle t hBinding,
  [in, out, unique, size is(,*BufferSize)]
    LPBYTE* MapiProfiles,
   [in, out] LPDWORD BufferSize
);
```
**hBinding:** A handle that is provided by the client RPC layer when the RPC call is made.

- **MapiProfiles:** A pointer to the address of the returned buffer. This buffer contains a sequence of null-terminated character strings; each of these strings contains the name of a MAPI profile. The sequence is terminated by an empty null-terminated character string.
- **BufferSize:** Pointer to a [DWORD](%5bMS-DTYP%5d.pdf) variable that receives the size, in bytes, of the data returned in the *MapiProfiles* character strings sequence.
- **Return Values:** This method MUST return 0x00000000 (ERROR\_SUCCESS) for success; otherwise, it MUST return one of the following error codes, one of the fax-specific errors that are defined in section  $2.2.52$ , or one of the other standard errors defined in  $[MS-ERREF]$ section 2.2.

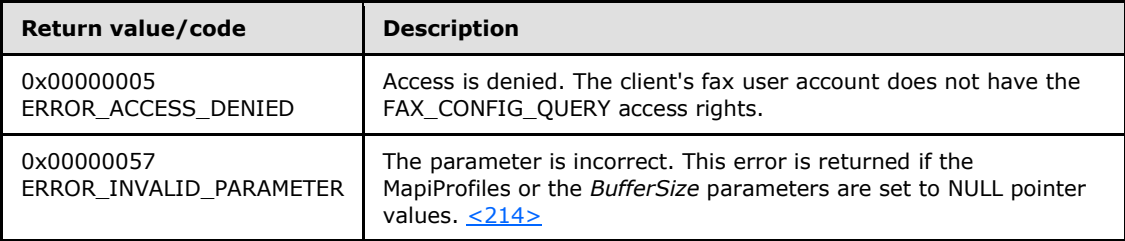

Exceptions Thrown:

<span id="page-391-0"></span>No exceptions are thrown except those that are thrown by the underlying RPC protocol, [\[MS-RPCE\].](%5bMS-RPCE%5d.pdf)

#### **3.1.4.2.31 FaxObs\_StartClientServer (Opnum 29)**

The **FaxObs\_StartClientServer (Opnum 29)** method is called by the client to register itself to receive notifications of fax events from the server.

On success, the server MUST start notifying the client about the occurring fax events.

If the server receives a **FaxObs\_StartClientServer** request for a client machine name and client name that are already registered to receive fax event notifications with a previously executed **FaxObs\_StartClientServer** call, the fax server MUST consider the new request a success and keep the existing fax client registration.

To notify the client about a fax event, the server MUST first open a connection with the client by calling the FAX OpenConnection (section 3.2.4.5) method. Then the fax server MUST notify the client by calling the [FAX\\_ClientEventQueue \(section 3.2.4.2\)](#page-398-0) method. Finally, the server SHOULD close the connection with the client by calling the FAX CloseConnection (section 3.2.4.4) method.  $2152$ 

error status t FaxObs StartClientServer( [in] handle t hBinding, [in, string, unique] LPCWSTR MachineName, [in, string, unique] LPCWSTR ClientName,

*[MS-FAX] — v20140124 Fax Server and Client Remote Protocol* 

*Copyright © 2014 Microsoft Corporation.* 

```
 [in] ULONG64 Context
);
```
**hBinding:** A handle that is provided by the client RPC layer when the RPC call is made.

- **MachineName:** A pointer to a null-terminated character string containing the name of the fax client machine. The machine name MUST be NULL for a local machine and a fully qualified domain name (FQDN) for a remote machine.
- **ClientName:** A pointer to a null-terminated character string containing the friendly name of the fax client application. This name MUST be unique for each fax client application running on the same fax client machine.
- **Context:** A **ULONG64** value that can be passed to FAX\_OpenConnection (section 3.2.4.5) as a notification context. This context is equivalent to the subscription context used in the Fax [Server Interface](#page-200-0) methods [FAX\\_StartServerNotification \(section 3.1.4.1.100\),](#page-347-0) [FAX\\_StartServerNotificationEx \(section 3.1.4.1.101\),](#page-349-0) and FAX\_StartServerNotificationEx2 [\(section 3.1.4.1.102\),](#page-351-0) with the difference that the [FaxObs Server Interface](#page-356-0) does not have a method similar to [FAX\\_EndServerNotification \(section 3.1.4.1.17\)](#page-235-0) that the client calls to close this context.
- **Return Values:** This method MUST return 0x00000000 (ERROR\_SUCCESS) for success; otherwise, it MUST return the following error code, one of the fax-specific errors that are defined in section  $2.2.52$ , or one of the other standard errors defined in  $[MS-ERREF]$  section 2.2.

<span id="page-392-0"></span>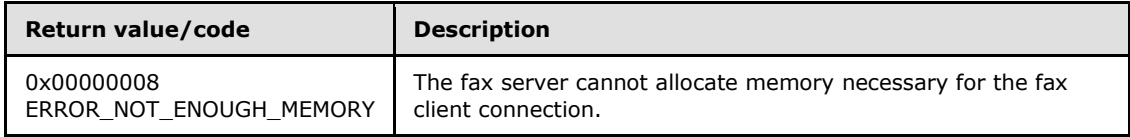

Exceptions Thrown:

No exceptions are thrown except those that are thrown by the underlying RPC protocol, [\[MS-RPCE\].](%5bMS-RPCE%5d.pdf)

### **3.1.4.2.32 FaxObs\_GetSecurityDescriptor (Opnum 31)**

The client calls FaxObs GetSecurityDescriptor (Opnum 31) method to retrieve the fax security descriptor of the server. The client can set the fax security descriptor of the server with the [FaxObs\\_SetSecurityDescriptor \(section 3.1.4.2.33\)](#page-393-0) method.

On success, the server MUST allocate memory for the return data buffer and return a [FAX\\_SECURITY\\_DESCRIPTOR \(section 2.2.90\)](#page-188-0) structure.

The client SHOULD free the buffer.

```
error status t FaxObs GetSecurityDescriptor(
 [in] handle t hBinding,
   [in] DWORD Id,
  [in, out, unique, size is(,*BufferSize)]
    LPBYTE* FaxSecurityDescriptor,
   [in, out] LPDWORD BufferSize
);
```
*[MS-FAX] — v20140124 Fax Server and Client Remote Protocol* 

*Copyright © 2014 Microsoft Corporation.* 

**hBinding:** A handle that is provided by the client RPC layer when the RPC call is made.

- **Id:** A **DWORD** containing the identifier of the security descriptor to request. The client MUST set this parameter to 0.
- **FaxSecurityDescriptor:** A pointer to the address of the returned buffer containing a FAX\_SECURITY\_DESCRIPTOR structure.
- **BufferSize:** Pointer to a DWORD variable containing the number of bytes returned in the *FaxSecurityDescriptor* buffer.
- **Return Values:** This method MUST return 0x00000000 (ERROR\_SUCCESS) for success; otherwise, it MUST return one of the following error codes, one of the fax-specific errors that are defined in section [2.2.52,](#page-139-0) or one of the other standard errors defined in [\[MS-ERREF\]](%5bMS-ERREF%5d.pdf) section 2.2.

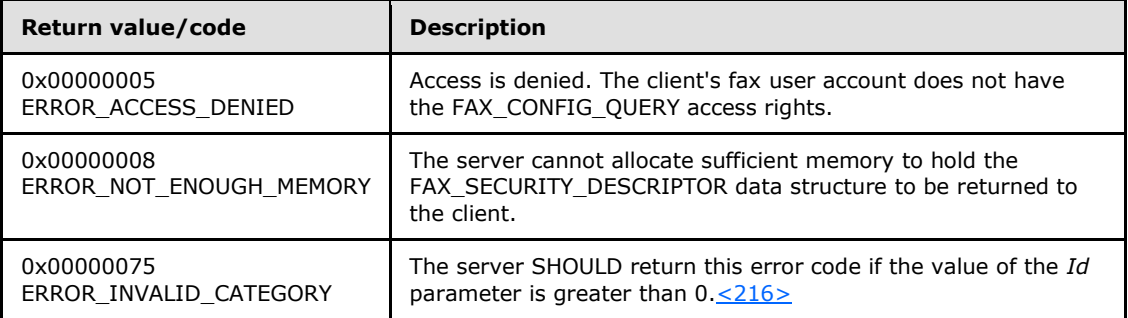

Exceptions Thrown:

<span id="page-393-0"></span>No exceptions are thrown except those that are thrown by the underlying RPC protocol, [\[MS-RPCE\].](%5bMS-RPCE%5d.pdf)

#### **3.1.4.2.33 FaxObs\_SetSecurityDescriptor (Opnum 32)**

The client calls **FaxObs\_SetSecurityDescriptor (Opnum 32)** method to set the fax security descriptor of the server. The client can retrieve the security descriptor of the server with the FaxObs GetSecurityDescriptor (section 3.1.4.2.32) method.

On success, the server MUST apply the security descriptor described in the submitted [FAX\\_SECURITY\\_DESCRIPTOR \(section 2.2.90\)](#page-188-0) structure.

```
error status t FaxObs SetSecurityDescriptor(
 [in] handle t hBinding,
  [in, unique, size_is(BufferSize)] 
    const LPBYTE FaxSecurityDescriptor,
   [in] DWORD BufferSize
);
```
**hBinding:** A handle that is provided by the client RPC layer when the RPC call is made.

- **FaxSecurityDescriptor:** A pointer to a buffer containing a FAX\_SECURITY\_DESCRIPTOR structure to be set.
- **BufferSize:** A **DWORD** containing the size, in bytes, of the data pointed at by the FaxSecurityDescriptor parameter.

*[MS-FAX] — v20140124 Fax Server and Client Remote Protocol* 

*Copyright © 2014 Microsoft Corporation.* 

**Return Values:** This method MUST return 0x00000000 (ERROR\_SUCCESS) for success; otherwise, it MUST return one of the following error codes, one of the fax-specific errors that are defined in section [2.2.52,](#page-139-0) or one of the other standard errors defined in [\[MS-ERREF\]](%5bMS-ERREF%5d.pdf) section 2.2.

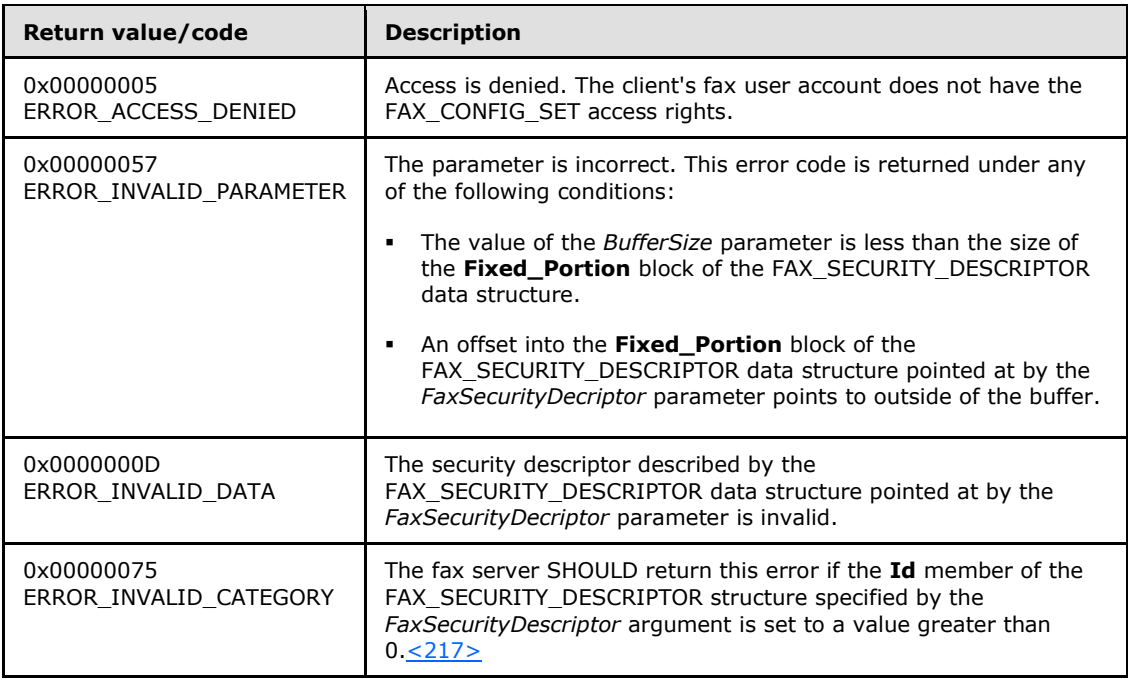

Exceptions Thrown:

No exceptions are thrown except those that are thrown by the underlying RPC protocol, [\[MS-RPCE\].](%5bMS-RPCE%5d.pdf)

### **3.1.4.2.34 FaxObs\_GetSecurityDescriptorCount (Opnum 33)**

<span id="page-394-0"></span>The client calls the **FaxObs\_GetSecurityDescriptorCount (Opnum 33)** method to retrieve the total number of fax security descriptors from the server.

On success, the server MUST return the total number of security descriptors. This number MUST be 1.

```
error status t FaxObs GetSecurityDescriptorCount(
 [in] handle t hBinding,
  [out] LPDWORD Count
);
```
**hBinding:** A handle that is provided by the client RPC layer when the RPC call is made.

- **Count:** A pointer to a [DWORD](%5bMS-DTYP%5d.pdf) value containing on return the number of security descriptors. On a successful return, the server MUST set this parameter to a value of 1.
- **Return Values:** This method MUST return 0x00000000 (ERROR\_SUCCESS) for success; otherwise, it MUST return one of the fax-specific errors that are defined in section [2.2.52](#page-139-0) or one of the other standard errors defined in [\[MS-ERREF\]](%5bMS-ERREF%5d.pdf) section 2.2. There are no predefined error codes to be returned by this method.

*[MS-FAX] — v20140124 Fax Server and Client Remote Protocol* 

*Copyright © 2014 Microsoft Corporation.* 

<span id="page-395-0"></span>No exceptions are thrown except those that are thrown by the underlying RPC protocol, [\[MS-RPCE\].](%5bMS-RPCE%5d.pdf)

### **3.1.4.2.35 FaxObs\_AccessCheck (Opnum 34)**

The **FaxObs\_AccessCheck (Opnum 34)** method is called by the client to check whether the currently logged-on client user account has access permissions to execute specific fax operations on the fax server.

In response, the server MUST validate access of the fax client's currently logged-on user account against the requested access.

```
error_status_t FaxObs_AccessCheck(
 [in] handle t hBinding,
 [in] DWORD AccessMask,
   [out] LPDWORD fAccess
);
```
**hBinding:** The RPC binding handle for this call. The client SHOULD reuse the RPC binding handle used as an input *hBinding* argument for the **[FaxObs\\_ConnectionRefCount \(section](#page-361-0)  [3.1.4.2.2\)](#page-361-0)** method call used to connect to the fax server.

**AccessMask:** A [DWORD](%5bMS-DTYP%5d.pdf) containing a set of bit flags that define the fax access permissions to check for the fax client user account. This parameter MUST be a bitwise OR combination of generic FaxObs access rights and specific FaxObs access rights that are described in the following tables.

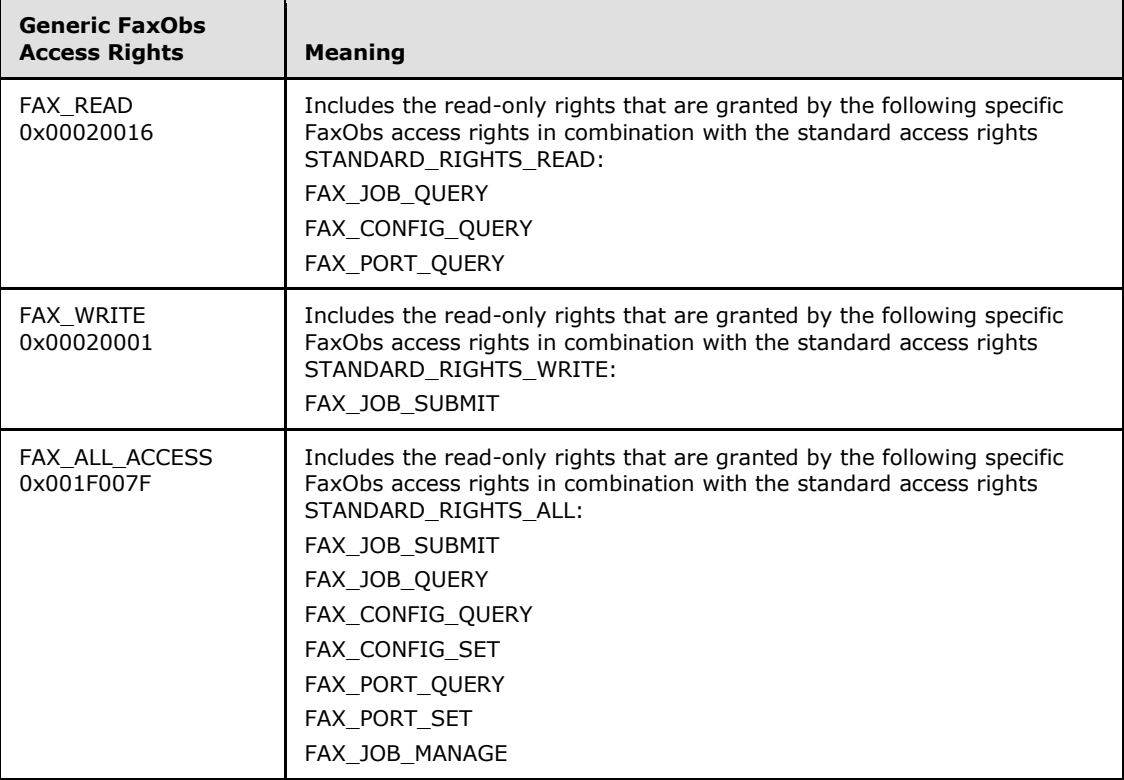

*[MS-FAX] — v20140124 Fax Server and Client Remote Protocol* 

*Copyright © 2014 Microsoft Corporation.*
The generic FaxObs access rights are bitwise OR combination of specific FaxObs access rights and standard access rights. For more information about the standard access rights, see [\[MSDN-SAR\].](http://go.microsoft.com/fwlink/?LinkId=119989)

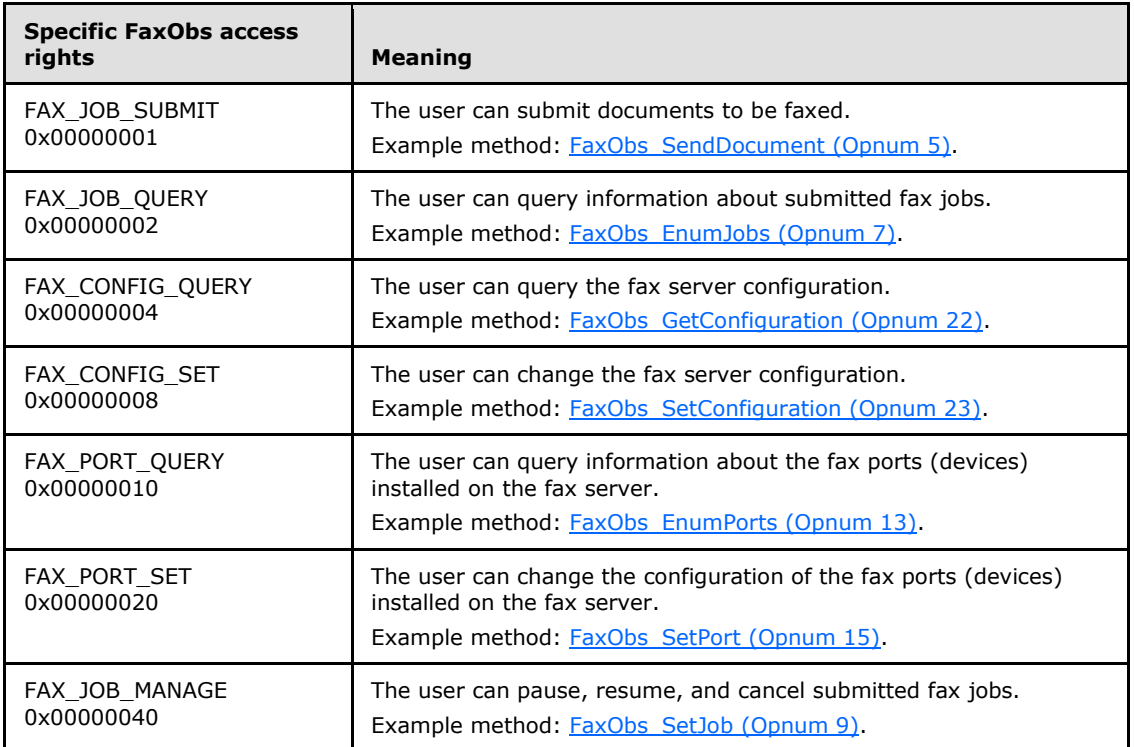

**fAccess:** A pointer to a **BOOL** variable to receive on successful return the access check return value. A TRUE value indicates that access is allowed. A FALSE value indicates that access is denied.

**Return Values:** This method MUST return 0x00000000 (ERROR\_SUCCESS) for success; otherwise, it MUST return one of the following error codes, one of the fax-specific errors that are defined in section  $2.2.52$ , or one of the other standard errors defined in  $[MS-ERREF]$ section 2.2.

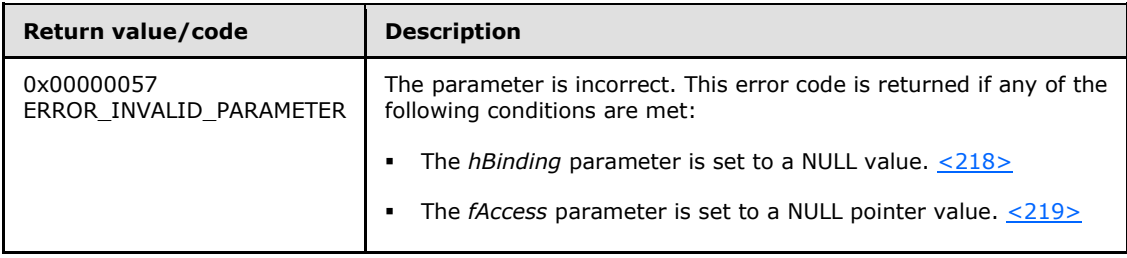

Exceptions Thrown:

No exceptions are thrown except those that are thrown by the underlying RPC protocol, [\[MS-RPCE\].](%5bMS-RPCE%5d.pdf)

*[MS-FAX] — v20140124 Fax Server and Client Remote Protocol* 

*Copyright © 2014 Microsoft Corporation.* 

### **3.1.5 Timer Events**

No protocol timer events are required on the server except the timers that are required in the underlying RPC protocol.

### **3.1.6 Other Local Events**

This protocol does not attempt to reestablish a connection that is dropped by the lower layers.

### **3.2 Fax Client Details**

### **3.2.1 Abstract Data Model**

No abstract data model is required.

#### **3.2.2 Timers**

This protocol uses nondefault behavior for the RPC Call Timeout timer that is defined in [\[MS-RPCE\]](%5bMS-RPCE%5d.pdf) section 3.3.2.2.2. The timer value that this protocol uses is 30000 milliseconds and it applies to all the methods that are described in this protocol.

### **3.2.3 Initialization**

The server MUST listen on well-defined endpoints, as specified in [\[C706\].](http://go.microsoft.com/fwlink/?LinkId=89824)

#### **3.2.4 Message Processing Events and Sequencing Rules**

The Message Processing Events and Sequencing Rules protocol MUST specify to the RPC runtime that it is to perform a strict NDR data consistency check at target level 5.0, as specified in section 3 of [\[MS-RPCE\].](%5bMS-RPCE%5d.pdf)

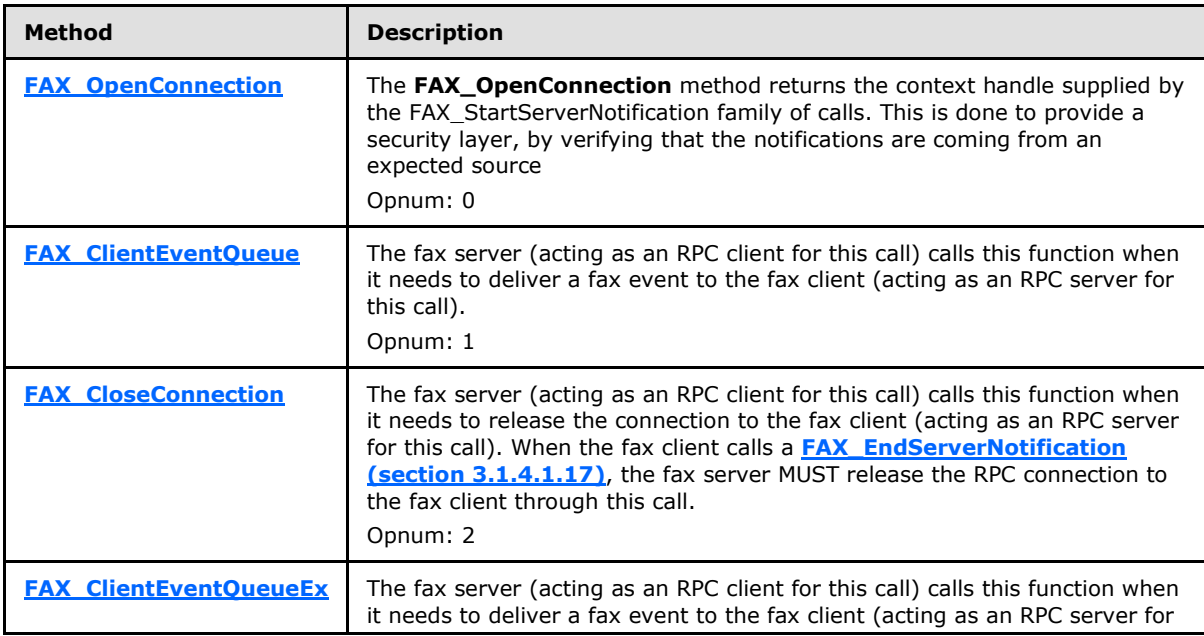

Methods in RPC Opnum Order

*[MS-FAX] — v20140124 Fax Server and Client Remote Protocol* 

*Copyright © 2014 Microsoft Corporation.* 

*Release: Thursday, February 13, 2014* 

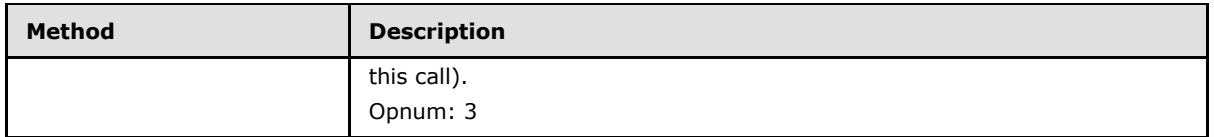

All methods MUST NOT throw exceptions except those that are thrown by the underlying RPC protocol [MS-RPCE].

### **3.2.4.1 Sequencing Rules**

The following methods MUST be used by the fax server to open or close a connection to the fax client. These connections are used to deliver fax events to the client.

- **[FAX\\_OpenConnection \(section 3.2.4.5\)](#page-401-0)**
- **FAX CloseConnection (section 3.2.4.4)**

**FAX OpenConnection** MUST be called to obtain a fax client handle for use with the following methods. **FAX\_CloseConnection** MUST be called to release the connection to the fax client.

- **[FAX\\_ClientEventQueue \(section 3.2.4.2\)](#page-398-0)**
- <span id="page-398-0"></span>**[FAX\\_ClientEventQueueEx \(section 3.2.4.3\)](#page-399-0)**

### **3.2.4.2 FAX\_ClientEventQueue (Opnum 1)**

The fax server (acting as an RPC client for this call) calls this function when it needs to deliver a legacy fax event to the fax client (acting as an RPC server for this call). The fax client registers for notifications of legacy events with the fax server by calling FAX\_StartServerNotification or FAX\_StartServerNotificationEx. In this call, the fax client MUST pass a fax client notification context, which the fax server MUST pass back to the fax client when it sends an event. This is done to provide a security layer, by verifying that the notifications are coming from an expected source.

In response, the fax client MUST validate the notification context in the FaxPortHandle argument that is sent by the fax server to ensure that this is a valid notification context created with a successful **[FAX\\_OpenConnection \(section 3.2.4.5\)](#page-401-0)** method call for which **[FAX\\_CloseConnection \(section 3.2.4.4\)](#page-400-0)** was not already successfully called. If the validation fails, the fax client MUST abort the operation and MUST return ERROR SUCCESS. If the notification context is valid, the fax client MUST accept notifications for fax client events. On success, the fax client MUST accept the fax event notification.

```
error status t FAX ClientEventQueue(
  [in] RPC FAX HANDLE FaxPortHandle,
  [in] FAX EVENT FaxEvent
);
```
**FaxPortHandle:** A fax data type that indicates a context handle for this call.

**FaxEvent:** A **[FAX\\_EVENT \(section 2.2.66\)](#page-148-0)** structure that contains the contents of an I/O completion packet. The fax server sends the completion packet to notify a fax client application about an asynchronous fax server event. Since the client is to be notified of each event separately, in this case ORing of events is not allowed.

*[MS-FAX] — v20140124 Fax Server and Client Remote Protocol* 

*Copyright © 2014 Microsoft Corporation.* 

*Release: Thursday, February 13, 2014* 

This method MUST return 0x00000000 (ERROR\_SUCCESS) for success; otherwise, it MUST return one of the following error codes, one of the fax-specific errors that are defined in section [2.2.52,](#page-139-0) or one of the other standard errors defined in [\[MS-ERREF\]](%5bMS-ERREF%5d.pdf) section 2.2.

<span id="page-399-0"></span>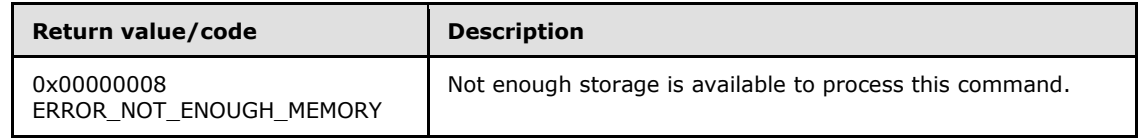

Exceptions Thrown:

No exceptions are thrown except those that are thrown by the underlying RPC protocol, [\[MS-RPCE\].](%5bMS-RPCE%5d.pdf)

#### **3.2.4.3 FAX\_ClientEventQueueEx (Opnum 3)**

The fax server (acting as an RPC client for this call) calls this function when it needs to deliver an extended fax event to the fax client (acting as an RPC server for this call). The fax client registers for notifications with the fax server by calling either **[FAX\\_StartServerNotificationEx](#page-349-0)** or **FAX StartServerNotificationEx2**. In this call, the fax client MUST pass a fax client notification context, which the fax server MUST pass back to the fax client when it sends an event. This is done to provide a security layer, by verifying that the notifications are coming from an expected source.

Data in **FAX\_ClientEventQueueEx** (section 3.2.4.3) is serialized. Pointers to variable-size data (such as strings) are replaced with offsets from the beginning of the buffer.

In response, the fax client MUST validate the notification context in the hClientContext argument, which is sent by the fax server, to ensure that this is a valid notification context created with a successful **FAX** OpenConnection (section 3.2.4.5) method call for which **[FAX\\_CloseConnection \(section 3.2.4.4\)](#page-400-0)** was not already successfully called. If the validation fails, the fax client MUST abort the operation and MUST return ERROR\_SUCCESS. If the notification context is valid, the fax client MUST accept notifications for fax client events.

```
error status t FAX ClientEventQueueEx(
  [in, ref] RPC FAX HANDLE hClientContext,
  [in, ref, size is(dwDataSize)] unsigned const char* lpbData,
 [in] DWORD dwDataSize
);
```
**hClientContext:** A fax data type indicating a context handle for this call.

#### **lpbData:** A pointer to a **[FAX\\_EVENT\\_EX \(section 2.2.67\)](#page-150-0)** or **[FAX\\_EVENT\\_EX\\_1 \(section](#page-160-0)**

**[2.2.68\)](#page-160-0)** structure. The data is serialized. Pointers to variable size data (such as strings) are replaced with offsets from the beginning of the buffer. Since the client is to be notified of each event separately, in this case ORing of events is not allowed.

If the client requested extended events by calling FAX\_StartServerNotificationEx (section 3.1.4.1.101), the client MUST use a **FAX\_EVENT\_EX** structure. If the client called **FAX\_StartServerNotificationEx2** (section [3.1.4.1.102\)](#page-351-0) to receive these events, the client MUST use a **FAX\_EVENT\_EX\_1** structure.

**dwDataSize:** A DWORD containing the size of the buffer pointed to by the lpbData parameter.

This method MUST return 0x00000000 (ERROR\_SUCCESS) for success; otherwise, it MUST return one of the following error codes, one of the fax-specific errors that are defined in section [2.2.52,](#page-139-0) or one of the other standard errors defined in [\[MS-ERREF\]](%5bMS-ERREF%5d.pdf) section 2.2.

*[MS-FAX] — v20140124 Fax Server and Client Remote Protocol* 

*Copyright © 2014 Microsoft Corporation.* 

*Release: Thursday, February 13, 2014* 

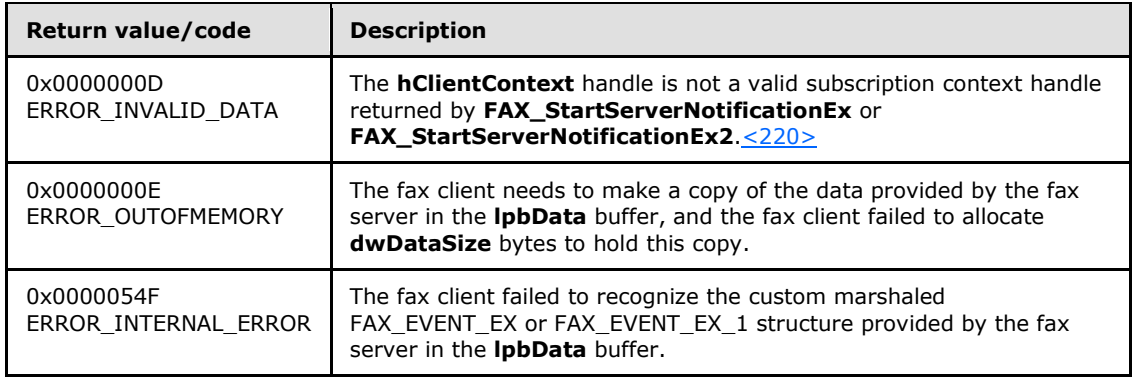

Exceptions Thrown:

No exceptions are thrown except those that are thrown by the underlying RPC protocol, [\[MS-RPCE\].](%5bMS-RPCE%5d.pdf)

Data in FAX ClientEventQueueEx is serialized. Pointers to variable size data (such as strings) are replaced with offsets from the beginning of the buffer.

# **3.2.4.4 FAX\_CloseConnection (Opnum 2)**

<span id="page-400-0"></span>The fax server (acting as an RPC client for this call) calls this function when it needs to release the connection to the fax client (acting as an RPC server for this call). When the fax client calls **[FAX\\_EndServerNotification \(Opnum 75\) \(section 3.1.4.1.17\)](#page-235-0)**, the fax server MUST release the RPC connection to the fax client through this call.

In response, the fax client MUST validate the notification context in the FaxPortHandle argument that is sent by the fax server, to ensure that this is a valid notification context created with a successful **[FAX\\_OpenConnection \(section 3.2.4.5\)](#page-401-0)** method call for which

**FAX\_CloseConnection** (section 3.2.4.4) was not already successfully called. If validation fails, the fax client MUST abort the operation and MUST return ERROR SUCCESS. If the notification context is valid, the fax client MUST close the RPC connection that is identified by the argument.

```
error status t FAX CloseConnection(
  [in, out] PRPC FAX HANDLE FaxHandle
\lambda:
```
FaxHandle: A pointer to an RPC FAX HANDLE that indicates a context handle to close. For more information about RPC\_FAX\_HANDLE, see fax Data Types.

This method returns ERROR\_SUCCESS (0x00000000) for success. The ERROR\_SUCCESS code is also returned for failure when the fax handle specified by the *FaxHandle* argument indicates an invalid connection context with the intent to mask the failure for a malicious caller. Otherwise, if an unexpected failure happens for a valid fax handle, the method returns one of the standard errors that are defined in [\[MS-ERREF\]](%5bMS-ERREF%5d.pdf) section 2.2.

Exceptions Thrown:

No exceptions are thrown except those that are thrown by the underlying RPC protocol, [\[MS-RPCE\].](%5bMS-RPCE%5d.pdf)

*[MS-FAX] — v20140124 Fax Server and Client Remote Protocol* 

*Copyright © 2014 Microsoft Corporation.* 

# **3.2.4.5 FAX\_OpenConnection (Opnum 0)**

<span id="page-401-0"></span>The **FAX\_OpenConnection** method returns the context handle that is supplied by the FAX StartServerNotification family of calls. This is done to provide a security layer, by verifying that the notifications are coming from an expected source.

In response, the fax client (acting as an RPC server for this call) SHOULD validate the notification context referred by the Context argument to ensure this is a valid notification context previously submitted by the fax client to a FAX StartServerNotification (section 3.1.4.1.100), [FAX\\_StartServerNotificationEx \(section 3.1.4.1.101\),](#page-349-0) or FAX\_StartServerNotificationEx2 (section [3.1.4.1.102\)](#page-351-0) method call through the argument with the same name (Context). The fax client MUST validate whether the fax server (acting as an RPC client for this call) uses an authentication scheme better than RPC\_C\_AUTHN\_LEVEL\_PKT\_PRIVACY. An RPC client always uses a packet authentication level, as specified in [\[MS-RPCE\]](%5bMS-RPCE%5d.pdf) section 3.3.1.5.2.

On success, the fax client MUST open a notification session to the fax server and MUST return the same *Context* in the FaxHandle argument that was passed by the fax server in the FaxHandle argument.

```
error status t FAX OpenConnection(
 [in] handle t hBinding,
 [in] unsigned __ int64 Context,
   [out] PRPC_FAX_HANDLE FaxHandle
);
```
**hBinding:** Handle provided by the client RPC layer when the RPC call is made.

- **Context:** A ULONG64 containing a context information handle. This handle SHOULD match the one supplied to the server when using the FAX\_StartServerNotification family of calls. For more information, see the following topics.
	- **FAX\_StartServerNotification** (section 3.1.4.1.100)
	- **FAX\_StartServerNotificationEx** (section 3.1.4.1.101)
	- **FAX\_StartServerNotificationEx2** (section 3.1.4.1.102)

**FaxHandle:** A pointer to an RPC\_FAX\_HANDLE indicating a context handle to open. This value is used in other fax client calls.

This method MUST return 0x00000000 (ERROR\_SUCCESS) for success; otherwise, it MUST return one of the following error codes, one of the fax-specific errors that are defined in section [2.2.52,](#page-139-0) or one of the other standard errors defined in [MS-ERREF] section [2.2.](%5bMS-ERREF%5d.pdf)

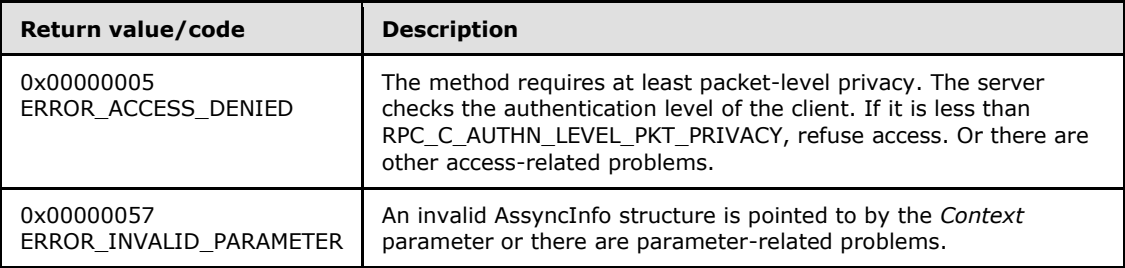

Exceptions Thrown:

*[MS-FAX] — v20140124 Fax Server and Client Remote Protocol* 

*Copyright © 2014 Microsoft Corporation.* 

*Release: Thursday, February 13, 2014* 

No exceptions are thrown except those thrown by the underlying RPC protocol, [MS-RPCE].

The returned PRPC\_FAX\_HANDLE is the *Context* parameter cast to a HANDLE.

The FAX\_OpenConnection method returns the context handle supplied by the FAX\_StartServerNotification family of calls. This is done to provide a security layer, by verifying that the notifications are coming from an expected source.

#### **3.2.5 Timer Events**

Not applicable.

### **3.2.6 Other Local Events**

This protocol does not attempt to re-establish a connection if dropped by the lower layers.

*[MS-FAX] — v20140124 Fax Server and Client Remote Protocol* 

*Copyright © 2014 Microsoft Corporation.* 

# **4 Protocol Examples**

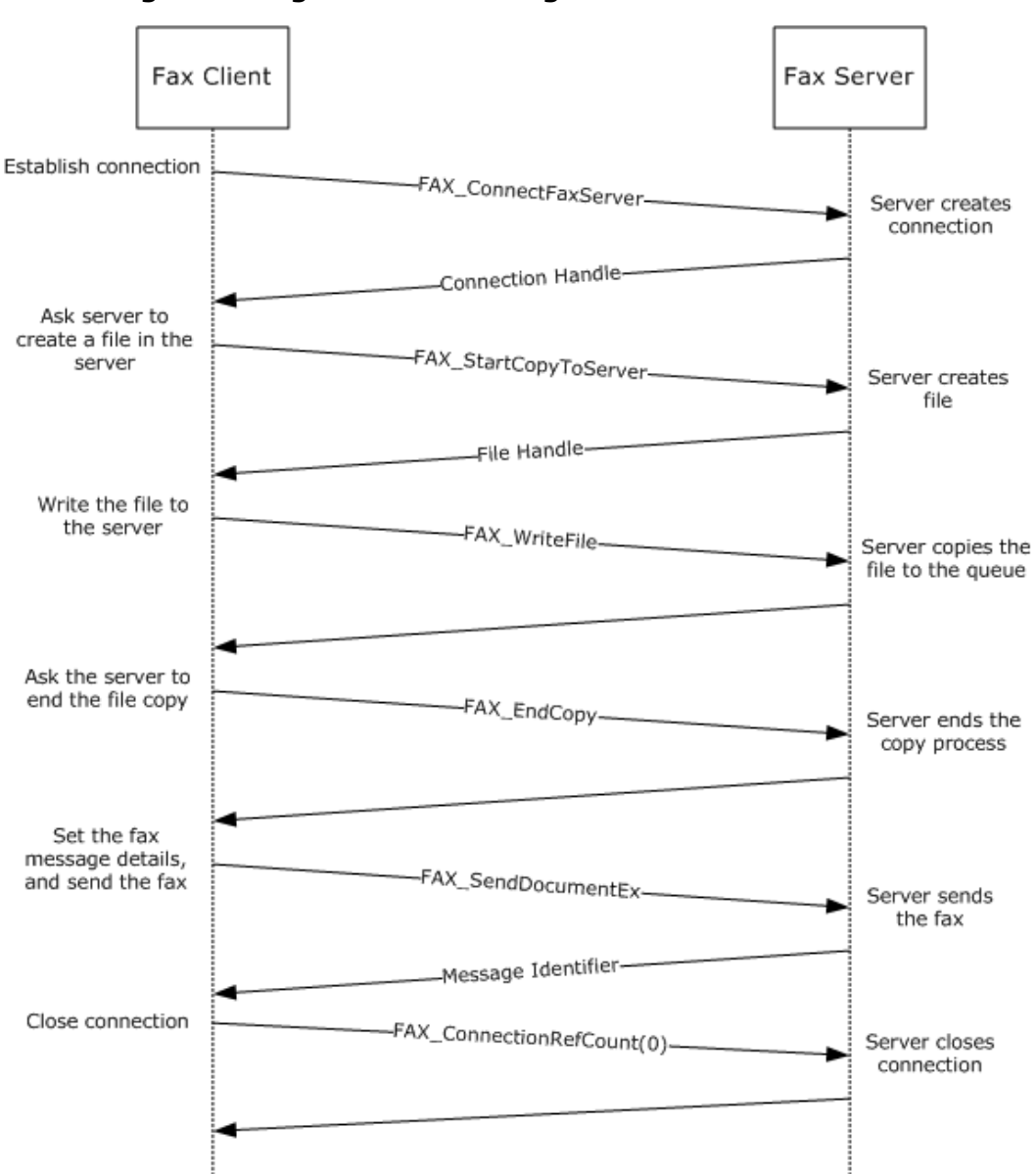

## **4.1 Message Exchanges While Sending a Fax**

#### **Figure 1: Message exchanges during the sending of a fax**

A fax client follows these steps to send a fax using the fax server:

1. The client calls **[FAX\\_ConnectFaxServer \(section 3.1.4.1.10\)](#page-226-0)** to establish a connection to the fax server. The parameters supplied to this function are the server name and a fax connection handle object. The server tries to establish the connection and returns **false** if the call fails, or sets the fax connection handle object if the call is successful.

*[MS-FAX] — v20140124 Fax Server and Client Remote Protocol* 

*Copyright © 2014 Microsoft Corporation.* 

*Release: Thursday, February 13, 2014* 

The client performs some of the following tasks to create the fax message that needs to be sent:

 Setting the recipient information: To describe the recipients of the fax message, the client creates an array of **[FAX\\_PERSONAL\\_PROFILEW \(section 2.2.44\)](#page-122-0)**. The number of elements in the array is the number of recipients for the fax message.

This structure is filled with the name of the recipient and the fax number.

- Setting the parameters of the fax transmission job: To set the parameters of the fax message transmission, the client can set the transmission-related fields, such as priority and receipt information, by using the **[FAX\\_JOB\\_PARAM\\_EXW \(section 2.2.14\)](#page-52-0)** structure.
- Setting the sender information: The sender's information that would be used with the fax message can be set by using the **FAX\_PERSONAL\_PROFILEW** (section 2.2.44) structure.
- Setting the cover page: The fax client can set the cover page that would be used with the fax message by using the **[FAX\\_COVERPAGE\\_INFO\\_EX \(section 2.2.12\)](#page-49-0)** structure.
- Setting the body: The client sets the body of the fax message.
- 2. The client calls **[FAX\\_StartCopyToServer \(section 3.1.4.1.97\)](#page-343-0)** to request the server to create a file. The server creates the file and returns the file handle.
- 3. The client then uses the file handle obtained in step 3 and writes the file by using the method **[FAX\\_WriteFile \(section 3.1.4.1.105\)](#page-355-0)**. The server writes the file to the queue.
- 4. The client calls **[FAX\\_EndCopy \(section 3.1.4.1.15\)](#page-234-0)** to request the server to end the write operation on the file.
- 5. The client calls the **[FAX\\_SendDocumentEx \(section 3.1.4.1.73\)](#page-306-0)** method to send the fax.

The server tries to queue the fax for sending and returns **false** if the call fails. If the call is successful, the method returns **true** and sets the message identifier. The client can use the message identifier to track the status of the submitted fax message and control the fax transmission.

6. To end the connection to the fax server, the client calls **[FAX\\_ConnectionRefCount](#page-228-0)** (section [3.1.4.1.11\)](#page-228-0) by using the *faxHandle* parameter that was obtained in step 1 and a value of 0 for the *dwConnect* argument.

*Copyright © 2014 Microsoft Corporation.* 

# **4.2 Message Exchanges During Querying Server Configuration**

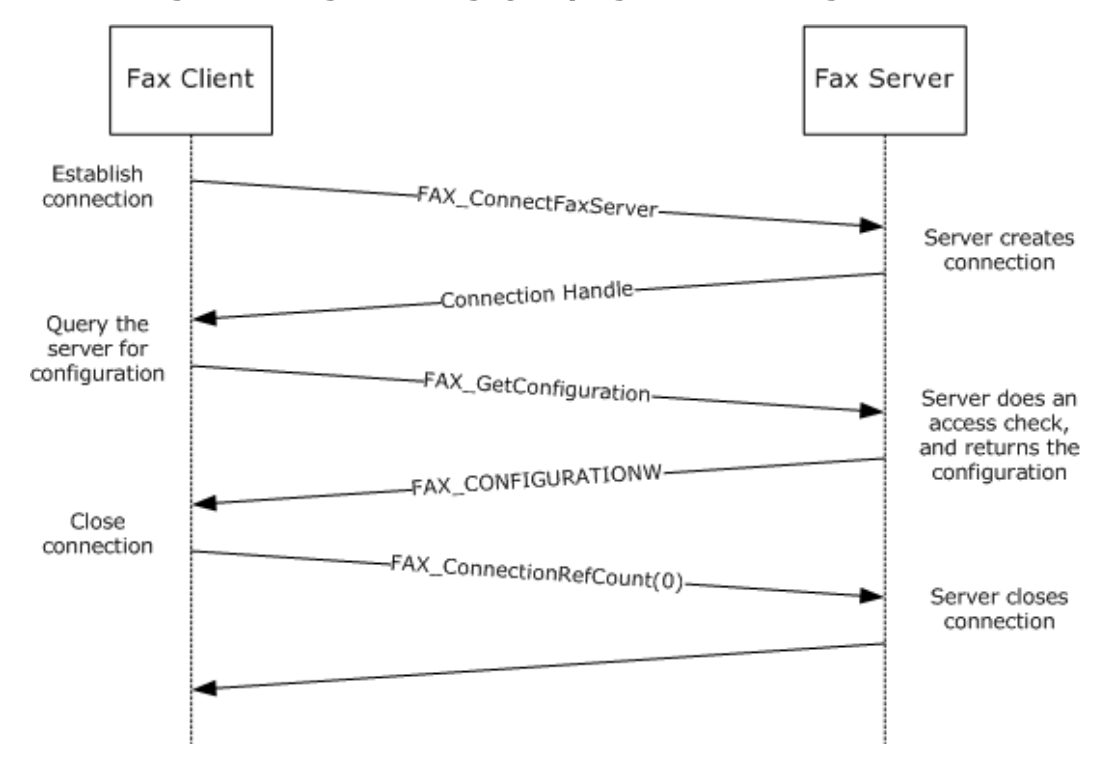

#### **Figure 2: Message exchanges during the querying of server configuration**

A fax client can query the server to obtain its global configuration. The client does this querying to determine the global settings of the fax server. For example, the client can query for the number of retries, retry delays, and dirty days, and also for the branding and discount rate settings that are available as part of the **[FAX\\_CONFIGURATION \(section 2.2.28\)](#page-68-0)** structure.

The client's fax user account needs to have query configuration access to be able to query for the configuration settings on the server.

The client follows these steps to query for the global configuration settings on the fax server:

- 1. The client calls **[FAX\\_ConnectFaxServer \(section 3.1.4.1.10\)](#page-226-0)** to establish a connection to the fax server. The parameters supplied to this function are the server name and a fax connection handle object. The server tries to establish the connection and returns **false** if the call fails or sets the fax connection handle object if successful.
- 2. The client calls **[FAX\\_GetConfiguration \(section 3.1.4.1.36\)](#page-261-0)** to query the fax server configuration.
- 3. The server does an access check to determine whether the client's fax user account has the permissions to query configuration. If the access check fails, the server returns **ERROR ACCESS DENIED**. If the client's fax user account has the permissions to query for the server configuration and the call is successful, the server returns the **FAX\_CONFIGURATION** (section 2.2.28) structure.

*[MS-FAX] — v20140124 Fax Server and Client Remote Protocol* 

*Copyright © 2014 Microsoft Corporation.* 

4. To end the connection to the fax server, the client calls **[FAX\\_ConnectionRefCount](#page-228-0)** (section [3.1.4.1.11\)](#page-228-0) by using the *faxHandle* parameter that was obtained in step 1 and a value of 0 for the *dwConnect* argument.

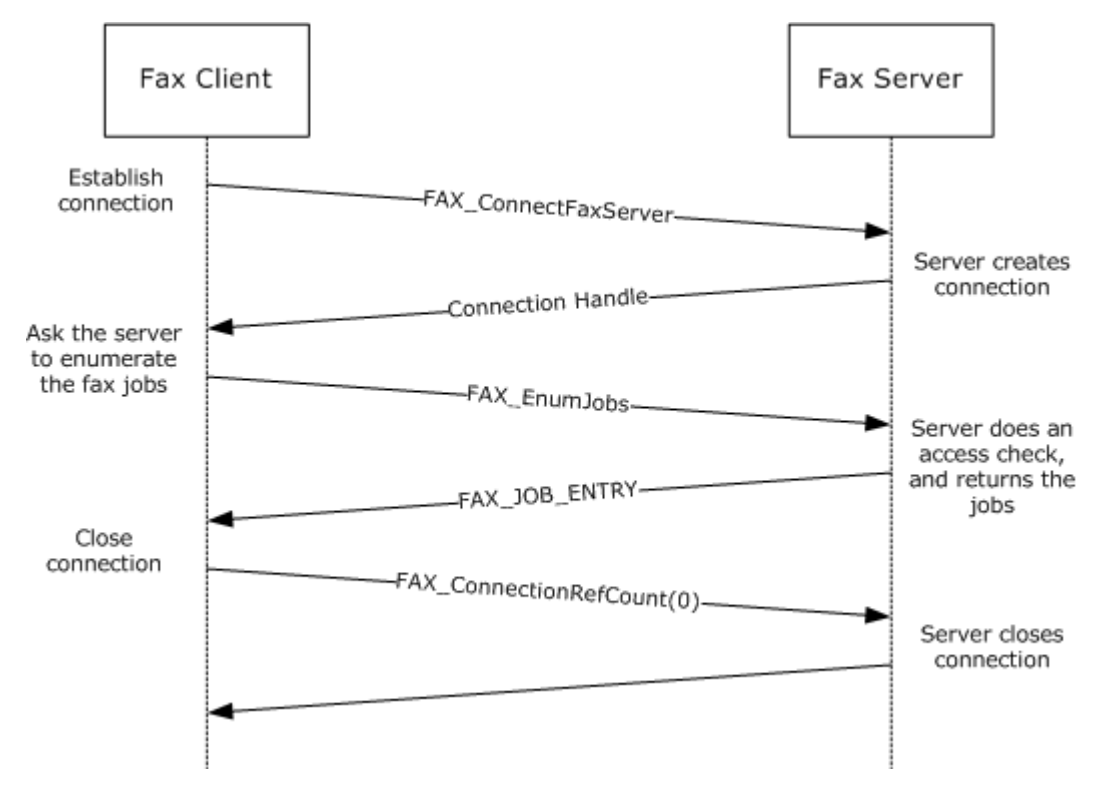

### **4.3 Message Exchanges During Enumerating Fax Jobs**

#### **Figure 3: Message exchanges when enumerating fax jobs**

A fax client can query the server to obtain a list of its queued and active fax jobs. To do so, the client follows these steps:

- 1. The client calls **[FAX\\_ConnectFaxServer \(section 3.1.4.1.10\)](#page-226-0)** to establish a connection to the fax server. The parameters supplied to this function are the server name and a fax connection handle object. The server tries to establish the connection and returns **false** if the call fails or sets the fax connection handle object if successful.
- 2. The client calls **[FAX\\_EnumJobs \(section 3.1.4.1.21\)](#page-240-0)** to query the list of fax jobs.
- 3. The server does an access check to determine whether the client's fax user account has the permissions to enumerate server jobs. If the access check fails, the server returns **ERROR\_ACCESS\_DENIED**. If the client's fax user account has the permissions to query for server configuration and the call is successful, the server returns the **[\\_FAX\\_JOB\\_ENTRY](#page-26-0)  [\(section 2.2.6\)](#page-26-0)** structure.
- 4. To end the connection to the fax server, the client calls **[FAX\\_ConnectionRefCount](#page-228-0)** (section [3.1.4.1.11\)](#page-228-0) by using the *faxHandle* parameter that was obtained in step 1 and a value of 0 for the *dwConnect* argument.

*[MS-FAX] — v20140124 Fax Server and Client Remote Protocol* 

*Copyright © 2014 Microsoft Corporation.* 

When the client calls **FAX\_EnumJobs** (section 3.1.4.1.21), it receives a list of jobs on the fax queue. The client can access all the details of the jobs as defined in the **\_FAX\_JOB\_ENTRY** (section [2.2.6\)](#page-26-0) structure. If the client already has the job ID of an inbound or an outbound job, the client alternatively can call the **FAX GetJob (section 3.1.4.1.41)** function that returns the details of that particular job.

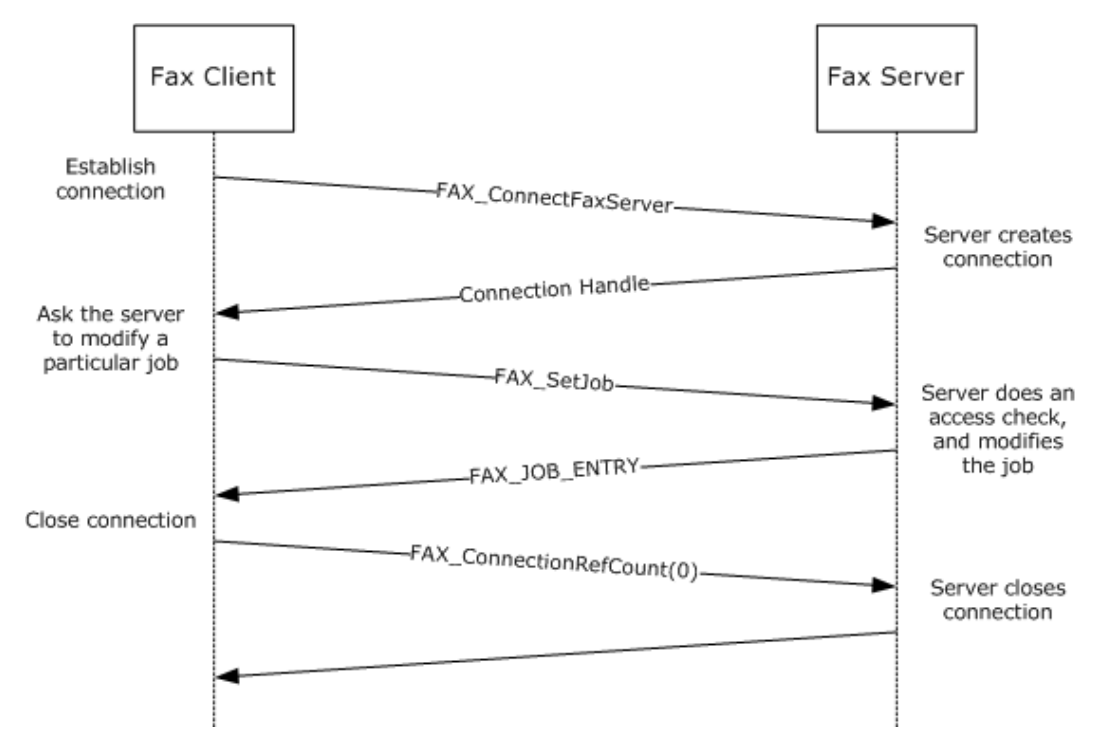

## **4.4 Message Exchanges During Modifying Fax Jobs**

#### **Figure 4: Message exchanges when modifying fax jobs**

A fax client cannot modify the attributes or properties of a fax transmission after the job has been queued. However, the client can pause, resume, cancel, or restart a queued fax job. To do so, the client follows these steps:

- 1. The client calls **[FAX\\_ConnectFaxServer \(section 3.1.4.1.10\)](#page-226-0)** to establish a connection to the fax server. The parameters supplied to this function are the server name and a fax connection handle object. The server tries to establish the connection and returns **false** if the call fails or sets the fax connection handle object if successful.
- 2. The client calls **[FAX\\_SetJob \(section 3.1.4.1.82\)](#page-321-0)** by using the particular job ID that the client needs to modify. As part of the method, the client passes the command that it needs to execute: delete, pause, resume, or restart.
- 3. The server does an access check to determine whether the client's fax user account has the permissions to modify server jobs. If the access check fails, the server returns **ERROR\_ACCESS\_DENIED**. If the client's fax user account has the permissions to modify the job, the server does the modification and returns nonzero to indicate success or zero to indicate failure.

*[MS-FAX] — v20140124 Fax Server and Client Remote Protocol* 

*Copyright © 2014 Microsoft Corporation.* 

4. To end the connection to the fax server, the client calls **[FAX\\_ConnectionRefCount](#page-228-0)** (section [3.1.4.1.11\)](#page-228-0) by using the *faxHandle* parameter that was obtained in step 1 and a value of 0 for the *dwConnect* argument.

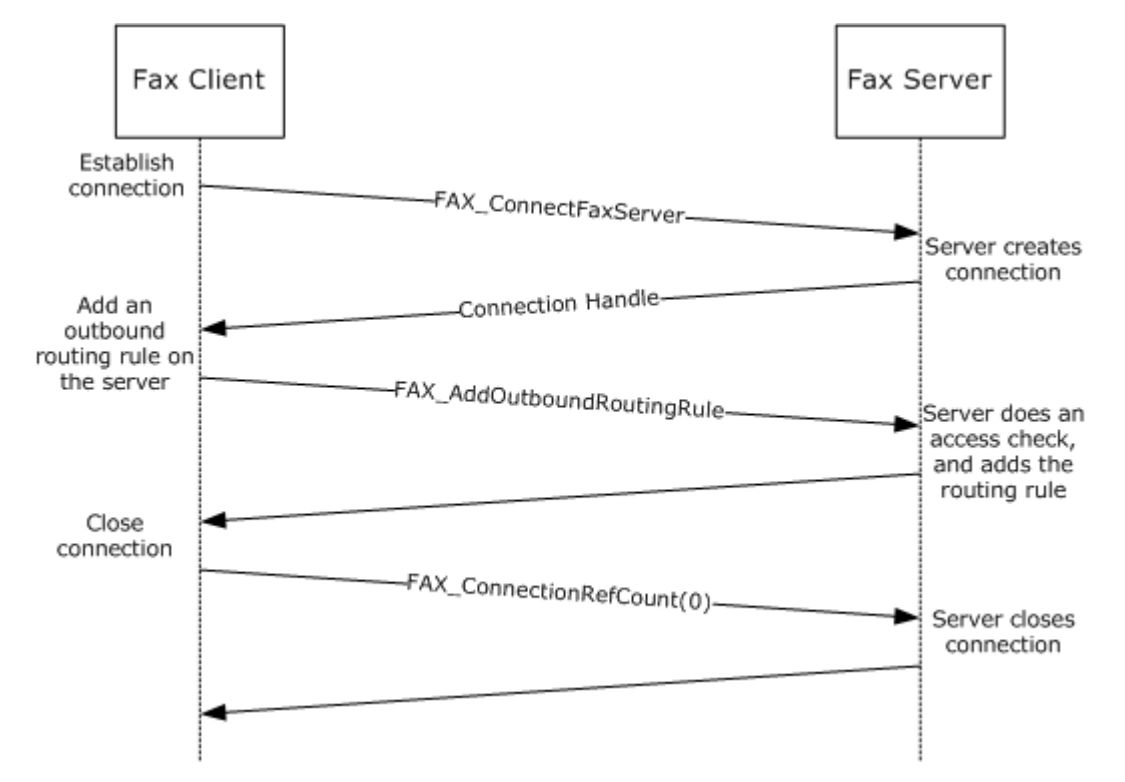

### **4.5 Message Exchanges During Adding an Outbound Routing Rule**

#### **Figure 5: Message exchanges when adding an outbound routing rule**

A fax client can add an outbound routing rule on the server. To do so, the fax client performs the following steps:

- 1. The client calls **[FAX\\_ConnectFaxServer \(section 3.1.4.1.10\)](#page-226-0)** to establish a connection to the fax server. The parameters supplied to this function are the server name and a fax connection handle object. The server tries to establish the connection and returns **false** if the call fails or sets the fax connection handle object if successful.
- 2. The client calls **[FAX\\_AddOutboundRule \(section 3.1.4.1.6\)](#page-221-0)** to add an outbound routing rule on the server. The client passes the following parameters:
	- A handle to the fax connection
	- The area code of the outbound routing rule
	- The country/region code of the outbound routing rule
	- The destination device ID of the rule
	- The destination group of the rule
	- A Boolean value that specifies whether the group should be used as the destination

*[MS-FAX] — v20140124 Fax Server and Client Remote Protocol* 

*Copyright © 2014 Microsoft Corporation.* 

- 3. The server does an access check to determine whether the client's fax user account has the permissions to add an outbound routing rule. If the access check fails, the server returns **ERROR ACCESS DENIED.** If the client's fax user account has the permissions to add the rule, the server does the modification and returns a zero to indicate success.
- 4. To end the connection to the fax server, the client calls **[FAX\\_ConnectionRefCount](#page-228-0)** (section [3.1.4.1.11\)](#page-228-0) by using the *faxHandle* parameter that was obtained in step 1 and a value of 0 for the *dwConnect* argument.

### **4.6 Message Exchanges During Registering and Unregistering for Server Notifications**

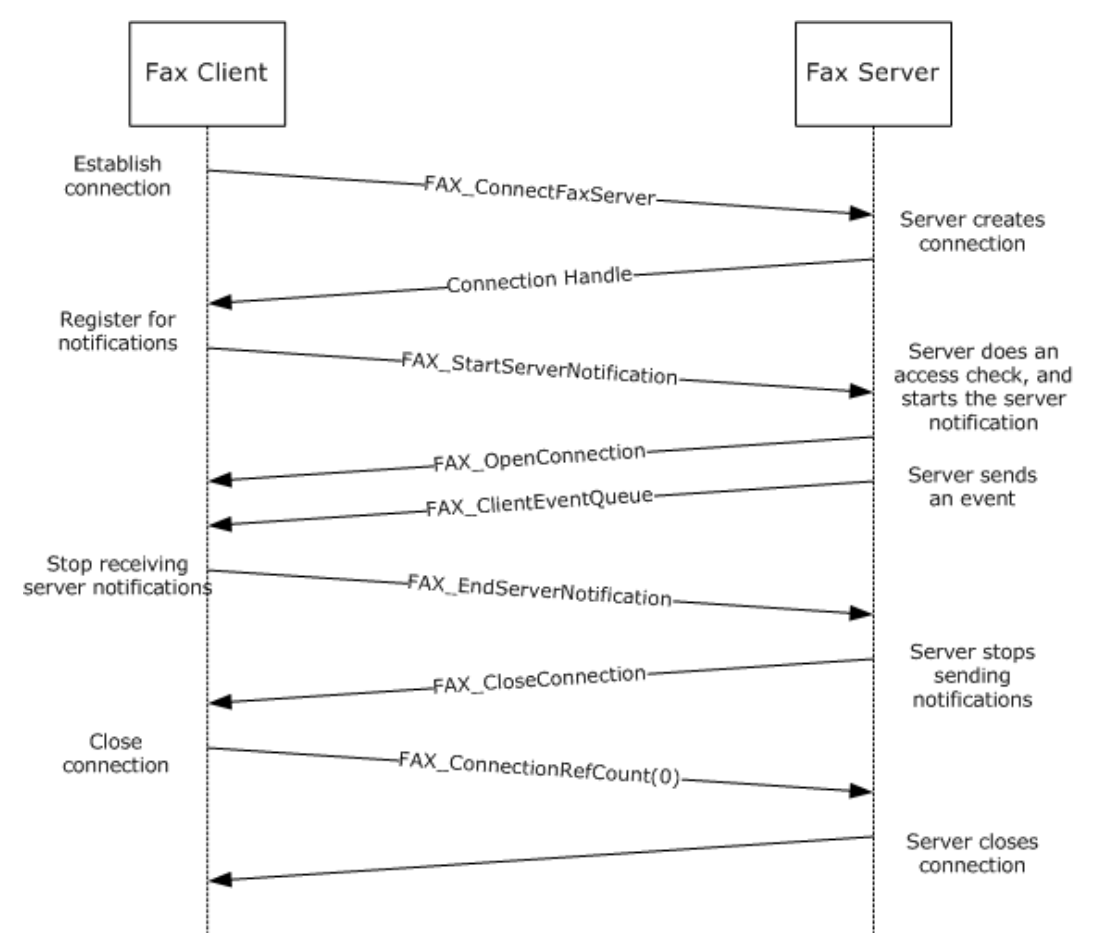

#### **Figure 6: Message exchanges when registering and unregistering for server notifications**

A fax client can inform the server that it needs to receive the notifications of fax events. To do so, the client follows these steps:

1. The client calls **[FAX\\_ConnectFaxServer \(section 3.1.4.1.10\)](#page-226-0)** to establish a connection to the fax server. The parameters supplied to this function are the server name and a fax connection handle object. The server tries to establish the connection and returns **false** if the call fails or sets the fax connection handle object if successful.

*[MS-FAX] — v20140124 Fax Server and Client Remote Protocol* 

*Copyright © 2014 Microsoft Corporation.* 

- 2. The client calls the **[FAX\\_StartServerNotification \(section 3.1.4.1.100\)](#page-347-0)** method to register for server notifications. The client passes the connection handle, the name of the fax client machine, a pointer to a string containing the client machine RPC server endpoint, and a pointer to a string that contains the fax client RPC server's protocol sequence string, among other parameters.
- 3. The fax server starts an RPC client and calls **[Fax\\_OpenConnection \(section 3.2.4.5\)](#page-401-0)** by using the supplied endpoint, protocol sequence information, and context handle information.
- 4. The fax server sends a notification of events to the client by using the **[Fax\\_ClientEventQueue](#page-398-0)  [\(section 3.2.4.2\)](#page-398-0)** method.
- 5. When the client no longer needs to receive notifications, it calls **[FAX\\_EndServerNotification](#page-235-0)  [\(section 3.1.4.1.17\)](#page-235-0)**.
- 6. The server calls **[Fax\\_CloseConnection \(section 3.2.4.4\)](#page-400-0)** to close the connection with the client.
- 7. To end the connection to the fax server, the client calls **[FAX\\_ConnectionRefCount](#page-228-0)** (section [3.1.4.1.11\)](#page-228-0) by using the *faxHandle* parameter that was obtained in step 1 and a value of 0 for the *dwConnect* argument.

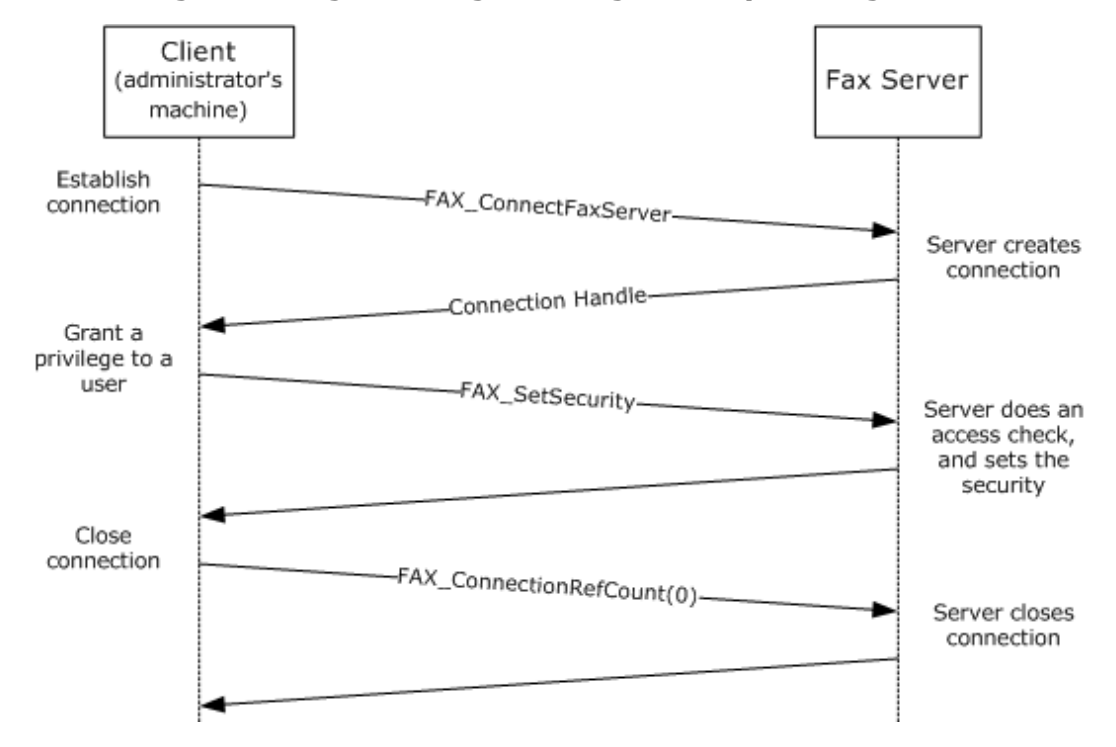

#### **4.7 Message Exchanges During Granting Security Privileges to a User**

#### **Figure 7: Message exchanges when granting security privileges to a user**

A user requests an additional privilege from a fax administrator (for example, a user might request permission to send high-priority faxes). The fax administrator follows these steps:

1. From a client machine, the fax administrator calls **[FAX\\_ConnectFaxServer \(section](#page-226-0)  [3.1.4.1.10\)](#page-226-0)** to establish a connection to the fax server. The parameters supplied to this function

*[MS-FAX] — v20140124 Fax Server and Client Remote Protocol* 

*Copyright © 2014 Microsoft Corporation.* 

*Release: Thursday, February 13, 2014* 

are the server name and a fax connection handle object. The server tries to establish the connection and returns false if the call fails or sets the fax connection handle object if successful.

- 2. The client calls the **FAX SetSecurity (section 3.1.4.1.94)** method, by passing the connection handle, the components that are included in the security descriptor, and a [SECURITY\\_DESCRIPTOR](%5bMS-DTYP%5d.pdf)\_structure that contains the security attributes to be set.
- 3. The server does an access check to determine whether the client that is calling the method has the access permissions to modify the security on the fax server.
- 4. The server sets the security as requested in the SECURITY\_DESCRIPTOR and returns zero to indicate success.
- 5. To end the connection to the fax server, the client calls **[FAX\\_ConnectionRefCount](#page-228-0)** (section [3.1.4.1.11\)](#page-228-0) by using the *faxHandle* parameter that was obtained in step 1 and a value of 0 for the *dwConnect* argument.

*[MS-FAX] — v20140124 Fax Server and Client Remote Protocol* 

*Copyright © 2014 Microsoft Corporation.* 

# **5 Security**

## **5.1 Security Considerations for Implementers**

Security considerations for both authenticated and unauthenticated RPC used in this protocol are as specified in [\[MS-RPCE\].](%5bMS-RPCE%5d.pdf) The client SHOULD always perform authenticated RPC.

The RPC connection uses the ncalrpc protocol in the case of a local fax call and ncacn\_ip\_tcp in the case of connection with a remote fax server. The RPC connection is made by using RPC\_C\_AUTHN\_LEVEL\_PKT\_PRIVACY. The packet authentication level is as specified in [MS-RPCE] section 3.3.1.5.2. <221>

The server SHOULD perform access control checks based on the credentials of the client's fax user account[.<222>](#page-457-4)

### **5.2 Index of Security Parameters**

This protocol defines no security parameters.

*Copyright © 2014 Microsoft Corporation.* 

# **6 Appendix A: Full IDL**

<span id="page-413-0"></span>For ease of implementation, the full **[Interface Definition Languages \(IDLs\)](%5bMS-GLOS%5d.pdf)** for all interfaces defined in this protocol are provided in this appendix.

#### **6.1 Appendix A.1: Common Fax Data Types IDL**

For ease of implementation, the full IDL for the data types used by the Fax Server Interface and FaxObs Server Interface is provided as follows, where "ms-dtyp.idl" is the IDL found in [\[MS-DTYP\]](%5bMS-DTYP%5d.pdf) Appendix A.

```
import "ms-dtyp.idl";
#define FAX_MAX_DEVICES_IN_GROUP 1000 
typedef [context handle] HANDLE RPC FAX PORT HANDLE;
typedef RPC FAX PORT HANDLE *PRPC FAX PORT HANDLE;
typedef [context handle] HANDLE RPC FAX SVC HANDLE;
typedef RPC FAX SVC HANDLE *PRPC FAX SVC HANDLE;
typedef [context handle] HANDLE RPC FAX MSG ENUM HANDLE;
typedef RPC FAX MSG ENUM HANDLE *PRPC FAX MSG ENUM HANDLE;
typedef [context handle] HANDLE RPC FAX COPY HANDLE;
typedef RPC FAX COPY HANDLE *PRPC FAX COPY HANDLE;
typedef [context handle] HANDLE RPC FAX EVENT HANDLE;
typedef RPC FAX EVENT HANDLE *PRPC FAX EVENT HANDLE;
typedef [context handle] HANDLE RPC FAX EVENT EX HANDLE;
typedef RPC FAX EVENT EX HANDLE *PRPC FAX EVENT EX HANDLE;
#ifdef SERVER_STUB
 midl pragma warning (disable: 2466 2467 )
 typedef [range(0, RPC_COPY_BUFFER_SIZE)] DWORD RANGED DWORD;
 typedef RANGED DWORD * LPRANGED DWORD;
#else
 typedef DWORD * LPRANGED DWORD;
#endif
typedef struct {
  DWORD dwSizeOfStruct;
  DWORD dwCoverPageFormat;
  [string] LPWSTR lpwstrCoverPageFileName;
  BOOL bServerBased;
  [string] LPWSTR lpwstrNote;
 [string] LPWSTR lpwstrSubject;
} FAX_COVERPAGE_INFO_EXW, 
  *PFAX_COVERPAGE_INFO_EXW, 
  *LPCFAX_COVERPAGE_INFO_EXW;
typedef struct {
    DWORD SizeOfStruct;
   [string] LPCWSTR RecipientNumber;
```
*[MS-FAX] — v20140124 Fax Server and Client Remote Protocol* 

*Copyright © 2014 Microsoft Corporation.* 

```
 [string] LPCWSTR RecipientName;
     [string] LPCWSTR Tsid;
    [string] LPCWSTR SenderName;
    [string] LPCWSTR SenderCompany;
     [string] LPCWSTR SenderDept;
     [string] LPCWSTR BillingCode;
     DWORD ScheduleAction;
     SYSTEMTIME ScheduleTime;
     DWORD DeliveryReportType;
    [string] LPCWSTR DeliveryReportAddress;
    [string] LPCWSTR DocumentName;
     HCALL CallHandle;
     DWORD_PTR Reserved[3];
} FAX_JOB_PARAMW, *PFAX_JOB_PARAMW;
typedef enum {
  FAX_DEVICE_RECEIVE_MODE_OFF = 0,
 FAX_DEVICE_RECEIVE_MODE_AUTO = 1,
 FAX DEVICE RECEIVE MODE MANUAL = 2
}FAX_ENUM_DEVICE_RECEIVE_MODE;
typedef enum {
     FAX_GROUP_STATUS_ALL_DEV_VALID,
     FAX_GROUP_STATUS_EMPTY,
    FAX_GROUP_STATUS_ALL_DEV_NOT_VALID,
    FAX_GROUP_STATUS_SOME_DEV_NOT_VALID,
} FAX_ENUM_GROUP_STATUS;
typedef enum {
    FAX_MESSAGE_FOLDER_INBOX,
    FAX_MESSAGE_FOLDER_SENTITEMS,
     FAX_MESSAGE_FOLDER_QUEUE
} FAX ENUM MESSAGE FOLDER;
typedef enum {
 RECIPIENT PERSONAL PROF = 1,
 SENDER PERSONAL PROF = 2}FAX_ENUM_PERSONAL_PROF_TYPES;
typedef enum {
    FAX_PRIORITY_TYPE_LOW,
     FAX_PRIORITY_TYPE_NORMAL,
     FAX_PRIORITY_TYPE_HIGH
} FAX_ENUM_PRIORITY_TYPE;
typedef enum {
 FAX SMTP AUTH ANONYMOUS = 0,FAX SMTP AUTH BASIC = 1,FAX SMTP AUTH NTLM = 2
}FAX_ENUM_SMTP_AUTH_OPTIONS;
typedef enum {
```
*Copyright © 2014 Microsoft Corporation.* 

*Release: Thursday, February 13, 2014* 

```
PRODUCT SKU UNKNOWN = 0x000000000,
 PRODUCT SKU PERSONAL = 0x00000001,
 PRODUCT SKU PROFESSIONAL = 0x00000002,
 PRODUCT SKU SERVER = 0x000000004,
  PRODUCT_SKU_ADVANCED_SERVER = 0x00000008,
  PRODUCT SKU DATA CENTER = 0x00000010,
 PRODUCT SKU DESKTOP EMBEDDED = 0x00000020,
 PRODUCT SKU SERVER EMBEDDED = 0x00000040,
 PRODUCT SKU WEB SERVER = 0x00000080
}PRODUCT_SKU_TYPE;
typedef enum 
{
 FAX CONFIG OPTION ALLOW PERSONAL CP = 0x00000000,
 FAX CONFIG OPTION OUEUE STATE = 0x00000001,
 FAX_CONFIG_OPTION_ALLOWED_RECEIPTS = 0x00000002,
   FAX_CONFIG_OPTION_INCOMING_FAXES_PUBLIC = 0x00000003
}FAX_ENUM_CONFIG_OPTION;
typedef struct {
  WORD Hour;
  WORD Minute;
} FAX_TIME, 
*PFAX_TIME;
typedef struct {
  DWORD dwSizeOfStruct;
  DWORD dwAllowedReceipts;
  FAX_ENUM_SMTP_AUTH_OPTIONS SMTPAuthOption;
  [string] LPWSTR lpwstrReserved;
 [string] LPWSTR lpwstrSMTPServer;
  DWORD dwSMTPPort;
  [string] LPWSTR lpwstrSMTPFrom;
  [string] LPWSTR lpwstrSMTPUserName;
  [string] LPWSTR lpwstrSMTPPassword;
  BOOL bIsToUseForMSRouteThroughEmailMethod;
} FAX_RECEIPTS_CONFIGW, 
   *PFAX_RECEIPTS_CONFIGW;
typedef struct {
   DWORD SizeOfStruct;
   DWORD Retries;
   DWORD RetryDelay;
   DWORD DirtyDays;
   BOOL Branding;
   BOOL UseDeviceTsid;
   BOOL ServerCp;
   BOOL PauseServerQueue;
  FAX TIME StartCheapTime;
  FAX TIME StopCheapTime;
   BOOL ArchiveOutgoingFaxes;
   [string] LPCWSTR ArchiveDirectory;
  [string] LPCWSTR ProfileName;
} FAX_CONFIGURATIONW, 
  *PFAX_CONFIGURATIONW;
typedef struct {
  DWORD SizeOfStruct;
```
DWORD Priority;

*[MS-FAX] — v20140124 Fax Server and Client Remote Protocol* 

*Copyright © 2014 Microsoft Corporation.* 

*Release: Thursday, February 13, 2014* 

```
 [string] LPCWSTR Guid;
 [string] LPCWSTR FriendlyName;
 [string] LPCWSTR FunctionName;
 [string] LPCWSTR ExtensionImageName;
 [string] LPCWSTR ExtensionFriendlyName;
} FAX_GLOBAL_ROUTING_INFOW;
typedef struct {
     DWORD dwSizeOfStruct;
     DWORD dwScheduleAction;
SYSTEMTIME tmSchedule;
DWORD dwReceiptDeliveryType;
[string] LPWSTR lpwstrReceiptDeliveryAddress;
     FAX_ENUM_PRIORITY_TYPE Priority;
HCALL hCall;
DWORD PTR dwReserved[4];
     [string] LPWSTR lpwstrDocumentName;
     DWORD dwPageCount;
} FAX_JOB_PARAM_EXW, 
  *PFAX_JOB_PARAM_EXW, 
  *LPCFAX_JOB_PARAM_EXW;
typedef struct {
  DWORD dwSizeOfStruct;
   [string] LPWSTR lpwstrGroupName;
   [range(0,FAX_MAX_DEVICES_IN_GROUP)]DWORD dwNumDevices;
    [unique, size_is(dwNumDevices)] LPDWORD lpdwDevices;
  FAX_ENUM_GROUP_STATUS Status;
} RPC_FAX_OUTBOUND_ROUTING_GROUPW,
  *PRPC_FAX_OUTBOUND_ROUTING_GROUPW;
typedef struct {
 DWORD SizeOfStruct;
  DWORD DeviceId;
  DWORD State;
 DWORD Flags;
 DWORD Rings;
 DWORD Priority;
 [string] LPCWSTR DeviceName;
 [string] LPCWSTR Tsid;
 [string] LPCWSTR Csid;
} FAX_PORT_INFO,
  *PFAX_PORT_INFO;
typedef
[switch_type(int)]
union {
   [case(0)]
     DWORD dwDeviceId;
   [default]
      [string] [string] LPWSTR lpwstrGroupName;
} FAX_RULE_DESTINATION;
typedef enum {
 FAX RULE STATUS VALID = 0x00000000,
 FAX RULE STATUS EMPTY GROUP = 0x00000001,
 FAX RULE STATUS ALL GROUP DEV NOT VALID = 0x00000002,
```
*Copyright © 2014 Microsoft Corporation.* 

*Release: Thursday, February 13, 2014* 

```
FAX_RULE_STATUS_SOME_GROUP_DEV_NOT_VALID = 0x00000003,
 FAX_RULE_STATUS_BAD_DEVICE = 0x00000004
} FAX_ENUM_RULE_STATUS;
typedef struct {
   DWORD dwSizeOfStruct;
    DWORD dwAreaCode;
    DWORD dwCountryCode;
   [string] LPWSTR lpwstrCountryName;
    [switch_is(bUseGroup)] FAX_RULE_DESTINATION Destination;
   BOOL bUseGroup;
    FAX_ENUM_RULE_STATUS Status;
} FAX_OUTBOUND_ROUTING_RULEW,
  *PFAX_OUTBOUND_ROUTING_RULEW;
typedef struct {
  DWORD dwSizeOfStruct;
  BOOL bValid;
  WORD wMajorVersion;
  WORD wMinorVersion;
  WORD wMajorBuildNumber;
  WORD wMinorBuildNumber;
  DWORD dwFlags;
} FAX_VERSION, 
*PFAX_VERSION;
typedef struct {
  DWORD dwSizeOfStruct;
  BOOL bAllowPersonalCP;
  BOOL bUseDeviceTSID;
  DWORD dwRetries;
  DWORD dwRetryDelay;
 FAX TIME dtDiscountStart;
 FAX TIME dtDiscountEnd;
  DWORD dwAgeLimit;
  BOOL bBranding;
} FAX_OUTBOX_CONFIG, 
*PFAX_OUTBOX_CONFIG;
typedef struct {
  DWORD dwSizeOfStruct;
  BOOL bLogIncoming;
  BOOL bLogOutgoing;
  [string] LPWSTR lpwstrDBPath;
} FAX_ACTIVITY_LOGGING_CONFIGW, 
*PFAX_ACTIVITY_LOGGING_CONFIGW;
typedef struct {
  DWORD dwSizeOfStruct;
  DWORD dwDeviceID;
 [string] LPCWSTR lpcwstrDeviceName;
  [string] LPWSTR lpwstrDescription;
  [string] LPCWSTR lpcwstrProviderName;
  [string] LPCWSTR lpcwstrProviderGUID;
  BOOL bSend;
 FAX_ENUM_DEVICE_RECEIVE_MODE_ReceiveMode;
  DWORD dwStatus;
  DWORD dwRings;
  [string] LPWSTR lpwstrCsid;
```
*Copyright © 2014 Microsoft Corporation.* 

*Release: Thursday, February 13, 2014* 

```
 [string] LPWSTR lpwstrTsid;
} FAX_PORT_INFO_EXW, 
 *PFAX_PORT_INFO_EXW;
typedef struct {
   DWORD dwSizeOfStruct;
  DWORD dwIncomingMessages;
  DWORD dwRoutingMessages;
  DWORD dwOutgoingMessages;
  DWORD dwDelegatedOutgoingMessages;
  DWORD dwQueuedMessages;
  DWORD dwErrorEvents;
  DWORD dwWarningEvents;
  DWORD dwInformationEvents;
} FAX_SERVER_ACTIVITY, 
 *PFAX_SERVER_ACTIVITY;
typedef struct {
   [string] LPCWSTR lpcwstrRecipients;
   [string] LPCWSTR lpcwstrSenderName;
 [string] LPCWSTR lpcwstrSenderFaxNumber;
   [string] LPCWSTR lpcwstrSubject;
  BOOL bHasCoverPage;
} FAX_REASSIGN_INFO, 
 *PFAX_REASSIGN_INFO;
typedef struct
  DWORD dwValidityMask;
  DWORD dwMsgFlags;
} FAX_MESSAGE_PROPS, 
 *PFAX_MESSAGE_PROPS;
typedef struct {
  DWORD SizeOfStruct;
  DWORD JobId;
  LPCWSTR UserName;
   DWORD JobType;
  DWORD QueueStatus;
  DWORD Status;
  DWORD Size;
  DWORD PageCount;
  LPCWSTR RecipientNumber;
  LPCWSTR RecipientName;
  LPCWSTR Tsid;
  LPCWSTR SenderName;
  LPCWSTR SenderCompany;
   LPCWSTR SenderDept;
   LPCWSTR BillingCode;
  DWORD ScheduleAction;
  SYSTEMTIME ScheduleTime;
  DWORD DeliveryReportType;
  LPCWSTR DeliveryReportAddress;
  LPCWSTR DocumentName;
} FAX_JOB_ENTRY, 
 *PFAX_JOB_ENTRY;
```
*Copyright © 2014 Microsoft Corporation.* 

*Release: Thursday, February 13, 2014* 

### **6.2 Appendix A.2: Fax Server IDL**

For ease of implementation, the full IDL is provided as follows, where "ms-faxdatatypes.idl" is the IDL listed in section [6.1](#page-413-0) of this appendix.

```
import "ms-faxdatatypes.idl";
\sqrt{2} uuid(ea0a3165-4834-11d2-a6f8-00c04fa346cc),
    version(4.0),
   pointer default(unique)
]
#define HCALL DWORD
#define _FAX_RPC_LIMIT_H
#define FAX_MAX_RPC_BUFFER (1024*1024)
#define FAX_MAX_RECIPIENTS 10000
#define RPC COPY BUFFER SIZE 16384
interface fax
{
error status t
FAX GetServicePrinters(
   [in] handle t hBinding,
    [out, size_is(,*lpdwBufferSize)] LPBYTE *lpBuffer,
    [out, ref] LPDWORD lpdwBufferSize,
    [out, ref] LPDWORD lpdwPrintersReturned
    );
error_status_t
FAX ConnectionRefCount (
    [in] handle t hBinding,
    [in, out] PRPC FAX SVC HANDLE Handle,
   [in] DWORD Connect,
    [out] LPDWORD CanShare
    );
error_status_t
FAX OpenPort (
   [in] handle t hBinding,
  [in] DWORD DeviceId,
   [in] DWORD Flags,
   [out] PRPC_FAX_PORT_HANDLE FaxPortHandle
   );
error status t
FAX_ClosePort(
   [in,out] PRPC_FAX_PORT_HANDLE FaxPortHandle
    );
error status t
FAX_EnumJobs(
  [in] handle t hBinding,
   [out, size_is(,*BufferSize)] LPBYTE *Buffer,
   [out, ref] LPDWORD BufferSize,
   [out, ref] LPDWORD JobsReturned
   );
```
*[MS-FAX] — v20140124 Fax Server and Client Remote Protocol* 

*Copyright © 2014 Microsoft Corporation.* 

```
error_status_t
FAX_GetJob(
  [in] handle t hBinding,
    [in] DWORD JobId,
    [out, size_is(,*BufferSize)] LPBYTE *Buffer,
    [out, ref] LPDWORD BufferSize
    );
error status t
FAX_SetJob(
  [in] handle_t hBinding,
   [in] DWORD JobId,
   [in] DWORD Command
   );
error_status_t
FAX_GetPageData(
   [in] handle_t hBinding,
   [in] DWORD JobId,
   [out, size_is(,*BufferSize)] LPBYTE *Buffer,
   [out, ref] LPDWORD BufferSize,
   [in, out] LPDWORD ImageWidth,
   [in, out] LPDWORD ImageHeight
   );
error status t
FAX_GetDeviceStatus(
  [in] RPC_FAX_PORT_HANDLE FaxPortHandle,
    [out, size_is(,*BufferSize)] LPBYTE*StatusBuffer,
    [out, ref] LPDWORD BufferSize
   );
error status t
FAX_Abort(
   [in] handle t hBinding,
    [in] DWORD JobId
    );
error status t
FAX EnumPorts(
  [in] handle t hBinding,
    [out, size_is(,*BufferSize)] LPBYTE *PortBuffer,
    [out, ref] LPDWORD BufferSize,
    [out, ref] LPDWORD PortsReturned
   );
error status t
FAX_GetPort(
   [in] RPC FAX PORT HANDLE FaxPortHandle,
    [out, size_is(,*BufferSize)] LPBYTE *PortBuffer,
    [out, ref] LPDWORD BufferSize
    );
error_status_t
FAX SetPort(
   [in] RPC FAX PORT HANDLE FaxPortHandle,
    [in] const FAX_PORT_INFO *PortInfo
    );
```
*Copyright © 2014 Microsoft Corporation.* 

*Release: Thursday, February 13, 2014* 

```
error status t
FAX EnumRoutingMethods (
    [in] RPC FAX PORT HANDLE FaxPortHandle,
     [out, size_is(,*RoutingInfoBufferSize)] LPBYTE *RoutingInfoBuffer,
     [out, ref] LPDWORD RoutingInfoBufferSize,
     [out, ref] LPDWORD PortsReturned
     );
error_status_t
FAX EnableRoutingMethod(
    [in] RPC_FAX_PORT_HANDLE FaxPortHandle,
     [in, string, unique] LPCWSTR RoutingGuid,
     [in] BOOL Enabled
     );
error_status_t
FAX_GetRoutingInfo(
    [in] RPC_FAX_PORT_HANDLE FaxPortHandle,
     [in, string, unique] LPCWSTR RoutingGuid,
     [out, size_is(,*RoutingInfoBufferSize)] LPBYTE *RoutingInfoBuffer,
     [out, ref] LPDWORD RoutingInfoBufferSize
    );
error_status_t
FAX_SetRoutingInfo(
   [in] RPC FAX PORT HANDLE FaxPortHandle,
    [in, string, unique] LPCWSTR RoutingGuid,
    [in, unique, size_is(RoutingInfoBufferSize)] const BYTE *RoutingInfoBuffer,
   [in, range(0,FAX_MAX_RPC_BUFFER)] DWORD RoutingInfoBufferSize
    );
error status t
FAX_EnumGlobalRoutingInfo(
    [in] handle t hBinding,
     [out, size_is(,*RoutingInfoBufferSize)] LPBYTE *RoutingInfoBuffer,
     [out, ref] LPDWORD RoutingInfoBufferSize,
     [out, ref] LPDWORD MethodsReturned
     );
error status t
FAX_SetGlobalRoutingInfo(
    [in] handle t hBinding,
     [in] const FAX_GLOBAL_ROUTING_INFOW *RoutingInfo
     );
error status t
FAX GetConfiguration (
   [in] handle t hBinding,
    [out, size_is(,*BufferSize)] LPBYTE *Buffer,
    [out, ref] LPDWORD BufferSize
    );
error status t
FAX SetConfiguration(
   [-\text{in}] handle t hBinding,
   [in] const FAX CONFIGURATIONW *FaxConfig
    );
```
*Copyright © 2014 Microsoft Corporation.* 

*Release: Thursday, February 13, 2014* 

```
error status t
FAX GetLoggingCategories(
    [in] handle t hBinding,
     [out, size_is(,*BufferSize)] LPBYTE *Buffer,
     [out, ref] LPDWORD BufferSize,
     [out, ref] LPDWORD NumberCategories
     );
error status t
FAX SetLoggingCategories(
    [in] handle_t hBinding,
     [in, unique, size_is(BufferSize)] const LPBYTE Buffer,
    [in, range(0,FAX_MAX_RPC_BUFFER)] DWORD BufferSize,
    [in] DWORD NumberCategories
     );
error status t
FAX GetSecurity(
    [in] handle t hBinding,
     [out, size_is(,*lpdwBufferSize)] LPBYTE * pSecurityDescriptor,
     [out, ref] LPDWORD lpdwBufferSize
     );
error_status_t
FAX SetSecurity(
    [in] handle t hBinding,
    [in] SECURITY_INFORMATION SecurityInformation,
    [in, unique, size_is(dwBufferSize)] const LPBYTE pSecurityDescriptor,
     [in, range(0,FAX_MAX_RPC_BUFFER)] DWORD dwBufferSize
     );
error status t
FAX AccessCheck(
    [in] handle_t hBinding,
    [in] DWORD AccessMask,
     [out, ref] BOOL* pfAccess,
     [in, out, unique] LPDWORD lpdwRights
     );
error status t
FAX_CheckServerProtSeq(
    [in] handle t hbinding,
     [in, out, unique] LPDWORD lpdwProtSeq
     );
error status t
FAX SendDocumentEx
(
    [in] handle t hBinding,
     [in, string, unique] LPCWSTR lpcwstrFileName,
    [in] LPCFAX COVERPAGE INFO EXW lpcCoverPageInfo,
     [in] LPBYTE lpcSenderProfile,
    [in, range(0,FAX_MAX_RECIPIENTS) ] DWORD dwNumRecipients,
     [in, size_is(dwNumRecipients)] LPBYTE * lpcRecipientList,
    [in] LPCFAX JOB PARAM EXW lpJobParams,
     [in, out, unique] LPDWORD lpdwJobId,
    [out] PDWORDLONG lpdwlMessageId,
```
*Copyright © 2014 Microsoft Corporation.* 

*Release: Thursday, February 13, 2014* 

```
 [out, size_is(dwNumRecipients)] PDWORDLONG lpdwlRecipientMessageIds
);
error status t
FAX_EnumJobsEx(
  [in] handle t hBinding,
    [in] DWORD dwJobTypes,
    [out, size_is(,*BufferSize)] LPBYTE *Buffer,
    [out, ref] LPDWORD BufferSize,
    [out, ref] LPDWORD lpdwJobs
   );
error_status_t
FAX_GetJobEx(
   [in] handle t hBinding,
   [in] DWORDLONG dwlMessageID,
    [out, size_is(,*BufferSize)] LPBYTE *Buffer,
    [out, ref] LPDWORD BufferSize
    );
error status t
FAX GetCountryList(
   [in] handle_t FaxHandle,
    [out, size_is(,*BufferSize)] LPBYTE *Buffer,
     [out, ref] LPDWORD BufferSize
    );
error_status_t
FAX_GetPersonalProfileInfo
(
    [in] handle t hBinding,
    [in] DWORDLONG dwlMessageId,
    [in] FAX ENUM MESSAGE FOLDER dwFolder,
     [in] FAX_ENUM_PERSONAL_PROF_TYPES ProfType,
     [out, size_is(,*BufferSize)] LPBYTE *Buffer,
     [out, ref] LPDWORD BufferSize
);
error status t
FAX_GetQueueStates (
   [in] handle_t hFaxHandle,
     [out] LPDWORD pdwQueueStates
);
error_status_t
FAX_SetQueue (
   -<br>[in] handle t hFaxHandle,
    [in] const DWORD dwQueueStates
);
error status t
FAX_GetReceiptsConfiguration (
    [in] handle t hFaxHandle,
     [out, size_is(,*BufferSize)] LPBYTE *Buffer,
     [out, ref] LPDWORD BufferSize
);
```
*Copyright © 2014 Microsoft Corporation.* 

*Release: Thursday, February 13, 2014* 

```
error status t
FAX SetReceiptsConfiguration (
   [in] handle t hFaxHandle,
   [in, ref] const PFAX RECEIPTS CONFIGW pReceipts
) \boldsymbol{\cdot}error status t
FAX GetReceiptsOptions (
   [in] handle t hFaxHandle,
    [out, ref] LPDWORD lpdwReceiptsOptions 
);
error status t
FAX_GetVersion (
   [in] handle_t hFaxHandle,
    [in, out] PFAX_VERSION pVersion
);
error status t
FAX GetOutboxConfiguration (
  [in] handle t hFaxHandle,
    [out, size_is(,*BufferSize)] LPBYTE *Buffer,
    [out, ref] LPDWORD BufferSize
);
error_status_t
FAX_SetOutboxConfiguration (
   [in] handle_t hFaxHandle,
    [in, ref] const PFAX_OUTBOX_CONFIG pOutboxCfg
);
error status t
FAX_GetPersonalCoverPagesOption (
[in] handle t hFaxHandle,
 [out, ref] LPBOOL lpbPersonalCPAllowed
);
error status t
FAX GetArchiveConfiguration (
   [in] handle t hFaxHandle,
   [in] FAX ENUM MESSAGE FOLDER FOLD Folder,
   [out, size is(,*BufferSize)] LPBYTE *Buffer,
   [out, ref] LPDWORD BufferSize
);
error status t
FAX SetArchiveConfiguration (
   [in] handle t hFaxHandle,
   [in] FAX ENUM MESSAGE FOLDER Folder,
    [in, ref] const LPBYTE pArchiveCfg
);
error status t
FAX GetActivityLoggingConfiguration (
   [in] handle t hFaxHandle,
   [out, size is(,*BufferSize)] LPBYTE *Buffer,
   [out, ref] LPDWORD BufferSize
```
*Copyright © 2014 Microsoft Corporation.* 

*Release: Thursday, February 13, 2014* 

```
error status t
FAX SetActivityLoggingConfiguration (
  [in] handle t hFaxHandle,
   [in, ref] const PFAX_ACTIVITY_LOGGING_CONFIGW pActivLogCfg
);
error status t
FAX EnumerateProviders (
  [in] handle t hFaxHandle,
  [out, size_is(,*BufferSize)] LPBYTE *Buffer,
  [out, ref] LPDWORD BufferSize,
  [out, ref] LPDWORD lpdwNumProviders
);
error_status_t
FAX GetPortEx (
  [in] handle t hFaxHandle,
  [in] DWORD dwDeviceId,
   [out, size_is(,*BufferSize)] LPBYTE *Buffer,
  [out, ref] LPDWORD BufferSize
);
error_status_t
FAX SetPortEx (
  [in] handle t hFaxHandle,
  [in] DWORD dwDeviceId,
  [in, ref] const PFAX_PORT_INFO_EXW pPortInfo
);
error status t
FAX EnumPortsEx (
  [in] handle_t hFaxHandle,<br>[out, size is(,*BufferSize)] https://www.php?textbook.com/
  [out, size_is(, *Buffersize)]
  [out, ref] LPDWORD BufferSize,
  [out, ref] LPDWORD lpdwNumPorts
);
error status t
FAX GetExtensionData (
  [in] handle t hFaxHandle,
  [in] DWORD dwDeviceId,
  [in,string,ref] LPCWSTR lpcwstrNameGUID,
  [out, size_is(,*lpdwDataSize)] LPBYTE *ppData,
  [out, ref] LPDWORD lpdwDataSize
);
error status t
FAX SetExtensionData (
  .<br>[in] handle t hFaxHandle,
  [in,string] LPCWSTR lpcwstrComputerName,
  [in] DWORD dwDeviceId,
  [in,string] LPCWSTR lpcwstrNameGUID,
   [in, ref, size_is(dwDataSize)] LPBYTE pData,
  [in,range(0,FAX_MAX_RPC_BUFFER)] DWORD dwDataSize
);
```

```
error status t
```
);

*[MS-FAX] — v20140124 Fax Server and Client Remote Protocol* 

*Copyright © 2014 Microsoft Corporation.* 

*Release: Thursday, February 13, 2014* 

```
FAX AddOutboundGroup (
  [in] handle t hFaxHandle,
    [in, string,ref] LPCWSTR lpwstrGroupName
   );
error status t
FAX_SetOutboundGroup (
   [in] handle t hFaxHandle,
  [in, ref] PRPC FAX OUTBOUND ROUTING GROUPW pGroup
   );
error_status_t
FAX_RemoveOutboundGroup (
[in] handle t hFaxHandle,
 [in, string, ref] LPCWSTR lpwstrGroupName
   );
error_status_t
FAX EnumOutboundGroups (
   [in] handle t hFaxHandle,
   [out, size_is(,*lpdwDataSize)] LPBYTE *ppData,
  [out, ref] LPDWORD lpdwDataSize,
  [out, ref] LPDWORD lpdwNumGroups
   );
error_status_t
FAX SetDeviceOrderInGroup (
   [in] handle t hFaxHandle,
  [in, string, ref] LPCWSTR lpwstrGroupName,
  [in] DWORD dwDeviceId,
   [in] DWORD dwNewOrder
   );
error status t
FAX AddOutboundRule (
   [in] handle t hFaxHandle,
[in] DWORD dwAreaCode,
[in] DWORD dwCountryCode,
  [in] DWORD dwDeviceId,
   [in, string, unique] LPCWSTR lpwstrGroupName,
  [in] BOOL bUseGroup
   );
error status t
FAX RemoveOutboundRule (
   [in] handle t hFaxHandle,
   [in] DWORD dwAreaCode,
   [in] DWORD dwCountryCode
   );
error status t
FAX SetOutboundRule (
  [in] handle t hFaxHandle,
  [in, ref] FAX OUTBOUND ROUTING RULEW* pRule
   );
error status t
FAX EnumOutboundRules (
   [in] handle t hFaxHandle,
```
*Copyright © 2014 Microsoft Corporation.* 

*Release: Thursday, February 13, 2014* 

```
[out, size is(,*lpdwDataSize)] LPBYTE *ppData,
   [out, ref] LPDWORD lpdwDataSize,
   [out, ref] LPDWORD lpdwNumRules
    );
error status t
FAX_RegisterServiceProviderEx (
   [in] handle t hFaxHandle,
   [in,string, ref] LPCWSTR lpcwstrGUID,
   [in, string, ref] LPCWSTR lpcwstrFriendlyName,
   [in, string, ref] LPCWSTR lpcwstrImageName,
   [in, string, ref] LPCWSTR lpcwstrTspName,
   [in] DWORD dwFSPIVersion,
   [in] DWORD dwCapabilities
);
error_status_t
FAX_UnregisterServiceProviderEx (
   [in] handle_t hFaxHandle,
    [in,string,ref] LPCWSTR lpcwstrGUID
);
error_status_t
FAX UnregisterRoutingExtension (
   [in] handle t hFaxHandle,
   [in, string, ref] LPCWSTR lpcwstrExtensionName
);
error_status_t
FAX StartMessagesEnum (
[in] handle t hFaxHandle,
[in] FAX ENUM MESSAGE FOLDER Folder,
   [out,ref] PRPC FAX MSG ENUM HANDLE lpHandle
);
error status t
FAX_EndMessagesEnum (
  -<br>[in,out,ref] PRPC FAX MSG ENUM HANDLE lpHandle
);
error status t
FAX EnumMessages(
  [in,ref] RPC FAX MSG ENUM HANDLE henum,
   [in] DWORD dwNumMessages,
   [out, size is(,*lpdwBufferSize)] LPBYTE *lppBuffer,
   [out, ref] LPDWORD lpdwBufferSize,
   [out, ref] LPDWORD lpdwNumMessagesRetrieved
);
error status t
FAX GetMessage (
  [in] handle t hFaxHandle,
  [in] DWORDLONG dwlMessageId,
   [in] FAX ENUM MESSAGE FOLDER Folder,
    [out, size_is(,*lpdwBufferSize)] LPBYTE *lppBuffer,
   [out, ref] LPDWORD lpdwBufferSize
);
```
*Copyright © 2014 Microsoft Corporation.* 

*Release: Thursday, February 13, 2014* 

```
error status t
FAX RemoveMessage (
   [in] handle t hFaxHandle,
    [in] DWORDLONG dwlMessageId,
   [in] FAX ENUM MESSAGE FOLDER FOLD Folder
);
error status t
FAX StartCopyToServer (
[in] handle t hFaxHandle,
[in,string,ref] LPCWSTR lpcwstrFileExt,
   [in, out, string, ref] LPWSTR lpwstrServerFileName,
    [out,ref] PRPC_FAX_COPY_HANDLE lpHandle 
);
error status t
FAX_StartCopyMessageFromServer (
    [in] handle_t hFaxHandle, 
   [in] DWORDLONG dwlMessageId,
   [in] FAX ENUM MESSAGE FOLDER Folder,
   [out,ref] PRPC FAX COPY HANDLE lpHandle
);
error_status_t
FAX WriteFile (
   [in,ref] RPC FAX COPY HANDLE hCopy,
   [in, ref, size is(dwDataSize)] const LPBYTE lpbData,
   [in, range(0,RPC_COPY_BUFFER_SIZE)] DWORD dwDataSize
);
error status t
FAX_ReadFile (
  [in,ref] RPC FAX COPY HANDLE hCopy,
    [in] DWORD dwMaxDataSize, 
    [out,ref,size_is(*lpdwDataSize)] LPBYTE lpbData, 
   [in,out,ref] LPRANGED_DWORD lpdwDataSize
);
error status t
FAX_EndCopy (
   .<br>[in,out,ref] PRPC FAX COPY HANDLE lphCopy
);
error status t
FAX StartServerNotification(
  [in] handle t hBinding,
  [in, string, ref] LPCWSTR lpcwstrMachineName,
  [in, string, ref] LPCWSTR lpcwstrEndPoint,
  [in] ULONG64 Context,
  [in, ref, string] LPCWSTR lpcwstrProtseqString,
   [in] BOOL bEventEx,
  [in] DWORD dwEventTypes,
  [out, ref] PRPC FAX EVENT HANDLE lpHandle
   );
error status t
FAX StartServerNotificationEx(
  [in] handle t hBinding,
  [in, string, ref] LPCWSTR lpcwstrMachineName,
```
*Copyright © 2014 Microsoft Corporation.* 

*Release: Thursday, February 13, 2014* 

```
[in, string, ref] LPCWSTR lpcwstrEndPoint,
  [in] ULONG64 Context,
  [in, ref, string] LPCWSTR lpcwstrProtSeq,
  [in] BOOL bEventEx,
  [in] DWORD dwEventTypes,
  [out,ref] PRPC FAX EVENT EX HANDLE lpHandle
   );
error_status_t
FAX EndServerNotification (
   [in, out, ref] PRPC FAX EVENT EX HANDLE lpHandle
);
error_status_t
FAX GetServerActivity(
   [in] handle t hFaxHandle,
    [in, out, ref] PFAX_SERVER_ACTIVITY pServerActivity
);
error status t
FAX SetConfigWizardUsed (
  [in] handle_t hFaxHandle,
    [in] BOOL bConfigWizardUsed
);
error status t
FAX EnumRoutingExtensions (
   [in] handle t hFaxHandle,
   [out, size_is(,*BufferSize)] LPBYTE *Buffer,
   [out, ref] LPDWORD BufferSize,
   [out, ref] LPDWORD lpdwNumExts
);
error_status_t
FAX ConnectFaxServer(
   [in] handle t hBinding,
   [in] DWORD dwClientAPIVersion,
   [out, ref] LPDWORD lpdwServerAPIVersion,
   [out, ref] PRPC FAX SVC HANDLE pHandle
    );
error status t
FAX_GetSecurityEx(
   [in] handle t hBinding,
   [in] SECURITY INFORMATION SecurityInformation,
   [out, size is(,*lpdwBufferSize)] LPBYTE * pSecurityDescriptor,
    [out, ref] LPDWORD lpdwBufferSize
    );
error status t
FAX_RefreshArchive(
   [in] handle t hFaxHandle,
   [in] FAX ENUM MESSAGE FOLDER Folder
);
error_status_t
FAX SetRecipientsLimit(
   [in] handle t hbinding,
```
*Copyright © 2014 Microsoft Corporation.* 

*Release: Thursday, February 13, 2014* 

```
 [in] DWORD dwRecipientsLimit
);
error status t
FAX GetRecipientsLimit(
   [in] handle t hbinding,
    [out, ref] LPDWORD lpdwRecipientsLimit
);
error status t
FAX_GetServerSKU(
   [in] handle_t hbinding,
    [out, ref] PRODUCT_SKU_TYPE* pServerSKU
);
error status t
FAX_CheckValidFaxFolder(
  [in] handle_t hBinding,
  [in, string, ref] LPCWSTR lpcwstrPath
);
error status t
FAX_GetJobEx2(
  [in] handle_t hBinding,
  [in] DWORDLONG dwlMessageID,
   [in] DWORD level, 
   [out, size_is(,*BufferSize)] LPBYTE *Buffer,
   [out, ref] LPDWORD BufferSize
);
error status t
FAX_EnumJobsEx2(
  [in] handle t hBinding,
   [in] BOOL fAllAccounts,
   [in, string, unique] LPCWSTR lpcwstrAccountName, 
   [in] DWORD dwJobTypes,
   [in] DWORD level,
   [out, size_is(,*BufferSize)] LPBYTE *Buffer,
   [out, ref] LPDWORD BufferSize,
   [out, ref] LPDWORD lpdwJobs
);
error status t
FAX GetMessageEx (
   [in] handle t hFaxHandle,
    [in] DWORDLONG dwlMessageId,
   [in] FAX ENUM MESSAGE FOLDER Folder,
    [in] DWORD level,
   [out, size is(,*lpdwBufferSize)] LPBYTE *lppBuffer,
   [out, ref] LPDWORD lpdwBufferSize
);
error status t
FAX StartMessagesEnumEx (
   [in] handle_t hFaxHandle,
    [in] BOOL fAllAccounts,
   [in, string, unique] LPCWSTR lpcwstrAccountName,
   [in] FAX ENUM MESSAGE FOLDER Folder,
   [in] DWORD level,
```
*Copyright © 2014 Microsoft Corporation.* 

*Release: Thursday, February 13, 2014* 

```
[out, ref] PRPC FAX MSG ENUM HANDLE lpHandle
);
error status t
FAX EnumMessagesEx(
   [in,ref] RPC FAX MSG ENUM HANDLE hEnum,
    [in] DWORD dwNumMessages,
   [out, size is(,*lpdwBufferSize)] LPBYTE *lppBuffer,
   [out, ref] LPDWORD lpdwBufferSize,
   [out, ref] LPDWORD lpdwNumMessagesRetrieved,
   [out, ref] LPDWORD lpdwLevel
);
error_status_t
FAX StartServerNotificationEx2(
  [in] handle t hBinding,
  [in, string, unique] LPCWSTR lpcwstrAccountName,<br>[in, string, ref] LPCWSTR lpcwstrMachineName,
  [in, string, ref] LPCWSTR lpcwstrMachineName [in, string, ref] LPCWSTR lpcwstrEndPoint,
  [in, string, ref] LPCWSTR
  [in] ULONG64 Context,
  [in, ref, string] LPCWSTR lpcwstrProtseqString,
  [in] DWORD dwEventTypes,
  [in] DWORD level,
   [out,ref] PRPC_FAX_EVENT_EX_HANDLE lpHandle
   );
error status t
FAX CreateAccount (
   [in] handle_t hBinding,
    [in] DWORD level,
    [in, ref, size_is(BufferSize)] const LPBYTE Buffer,
   [in, range(0, FAX_MAX_RPC_BUFFER)] DWORD BufferSize
);
error_status_t
FAX DeleteAccount (
   [in] handle_t hBinding,
   [in, string, unique] LPCWSTR lpcwstrAccountName
);
error status t
FAX EnumAccounts (
   [in] handle t hBinding,
    [in] DWORD level,
    [out, size_is(,*BufferSize)] LPBYTE *Buffer,
    [out, ref] LPDWORD BufferSize,
    [out, ref] LPDWORD lpdwAccounts
);
error status t
FAX_GetAccountInfo(
   [in] handle t hBinding,
    [in, string, unique] LPCWSTR lpcwstrAccountName,
   [in] DWORD level,
    [out, size_is(,*BufferSize)] LPBYTE *Buffer,
    [out, ref] LPDWORD BufferSize
);
error status t
```
*Copyright © 2014 Microsoft Corporation.*
```
FAX GetGeneralConfiguration (
   [in] handle_t hBinding,
    [in] DWORD level,
     [out, size_is(,*BufferSize)] LPBYTE *Buffer,
     [out, ref] LPDWORD BufferSize
) \boldsymbol{\cdot}error status t
FAX SetGeneralConfiguration(
   [in] handle_t hBinding,
   [in] DWORD level,
    [in, ref, size is(BufferSize)] const LPBYTE Buffer,
    [in,range(0,FAX_MAX_RPC_BUFFER)] DWORD BufferSize
);
error status t
FAX_GetSecurityEx2(
    [in] handle_t hBinding,
    [in] SECURITY INFORMATION SecurityInformation,
    [out, size_is(,*lpdwBufferSize)] LPBYTE * pSecurityDescriptor,
    [out, ref] LPDWORD lpdwBufferSize
    );
error_status_t
FAX SetSecurityEx2(
    [in] handle t hBinding,
    [in] SECURITY INFORMATION SecurityInformation,
     [in, unique, size_is(dwBufferSize)] const LPBYTE pSecurityDescriptor,
     [in, range(0,FAX_MAX_RPC_BUFFER)] DWORD dwBufferSize
    );
error status t
FAX_AccessCheckEx2(
   [in] handle t hBinding,
    [in] DWORD AccessMask,
     [out, ref] BOOL* pfAccess,
     [in, out, unique] LPDWORD lpdwRights
    );
error status t
FAX ReAssignMessage(
    [in] handle t hBinding,
    [in] DWORDLONG dwlMessageId,
     [in, ref] PFAX_REASSIGN_INFO pReAssignInfo
    );
error_status_t
FAX SetMessage(
   [in] handle t hFaxHandle,
   [in] DWORDLONG dwlMessageId,
   [in] FAX ENUM MESSAGE FOLDER Folder,
   [in, ref] PFAX MESSAGE PROPS lpMessageProps
);
error status t
FAX GetConfigOption(
    [in] handle_t hFaxHandle,
    [in] FAX_ENUM_CONFIG_OPTION option,
    [out] LPDWORD lpdwValue);
```
*Copyright © 2014 Microsoft Corporation.* 

*Release: Thursday, February 13, 2014* 

<span id="page-433-0"></span>}

#### **6.3 Appendix A.3: FaxObs Server IDL**

For ease of implementation, the full IDL for the FaxObs Server Interface is provided as follows, where "ms-faxdatatypes.idl" is the IDL listed in section  $6.1$  of this appendix.

```
import "ms-faxdatatypes.idl";
\lceil uuid(ea0a3165-4834-11d2-a6f8-00c04fa346cc),
     version(4.0),
     pointer_default(unique)
]
interface faxobs
{
error status t
FaxObs ConnectionRefCount(
   [in] handle t hBinding,
    [in, out] PRPC FAX SVC HANDLE Handle,
    [in] DWORD Connect,
     [out] LPDWORD CanShare
     );
error status t
FaxObs_GetVersion(
   [in] handle t hBinding,
    [out] LPDWORD Version
   );
error status t
FaxObs_GetInstallType(
  [in] handle_t hBinding,
    [out] LPDWORD InstallType,
   [out] LPDWORD InstalledPlatforms,
    [out] LPDWORD ProductType
    );
error_status_t
FaxObs_OpenPort(
  [in] handle t hBinding,
   [in] DWORD DeviceId,
  [in] DWORD Flags,
    [out] PRPC_FAX_PORT_HANDLE FaxPortHandle
   );
error status t
FaxObs_ClosePort(
   [in, out] PRPC FAX PORT HANDLE FaxPortHandle
    );
error status t
FaxObs_SendDocument(
```
*[MS-FAX] — v20140124 Fax Server and Client Remote Protocol* 

*Copyright © 2014 Microsoft Corporation.* 

*Release: Thursday, February 13, 2014* 

```
[in] handle t hBinding,
   [in, string, unique] LPCWSTR FileName,
   [in] const FAX JOB PARAMW *JobParams,
    [out] LPDWORD FaxJobId
    );
error_status_t
FaxObs_GetQueueFileName(
   [in] handle t hBinding,
    [in, out, unique, size_is(FileNameSize)] LPWSTR FileName,
   [in] DWORD FileNameSize
   );
error_status_t
FaxObs_EnumJobs(
   [in] handle t hBinding,
   [in, out, unique, size is(,*BufferSize)] LPBYTE *Buffer,
   [in, out] LPDWORD BufferSize,
    [out] LPDWORD JobsReturned
   );
error status t
FaxObs_GetJob(
  [in] handle_t hBinding,
    [in] DWORD JobId,
    [in, out, unique, size_is(,*BufferSize)] LPBYTE *Buffer,
   [in, out] LPDWORD BufferSize
    );
error_status_t
FaxObs_SetJob(
  [in] handle t hBinding,
   [in] DWORD JobId,
   [in] DWORD Command,
    [in] const FAX_JOB_ENTRY *JobEntry
    );
error status t
FaxObs_GetPageData(
   [in] handle t hBinding,
   [in] DWORD JobId,
   [in, out, unique, size_is(,*BufferSize)] LPBYTE *Buffer,
   [in,out] LPDWORD BufferSize,
   [in, out] LPDWORD ImageWidth,
   [in, out] LPDWORD ImageHeight
   );
error status t
FaxObs_GetDeviceStatus(
   [in] RPC FAX PORT HANDLE FaxPortHandle,
   [in, out, unique, size is(,*BufferSize)] LPBYTE*StatusBuffer,
    [in,out] LPDWORD BufferSize
   );
error status t
FaxObs_Abort(
   [in] handle_t hBinding,
    [in] DWORD JobId
    );
```
*Copyright © 2014 Microsoft Corporation.* 

*Release: Thursday, February 13, 2014* 

```
error status t
FaxObs_EnumPorts(
   [in] handle t hBinding,
    [in, out, unique, size_is(,*BufferSize)] LPBYTE *PortBuffer,
   [in, out] LPDWORD BufferSize,
    [out] LPDWORD PortsReturned
    );
error status t
FaxObs_GetPort(
   [in] RPC FAX PORT HANDLE FaxPortHandle,
    [in, out, unique, size_is(,*BufferSize)] LPBYTE *PortBuffer,
   [in, out] LPDWORD BufferSize
    );
error_status_t
FaxObs_SetPort(
   [in] RPC_FAX_PORT_HANDLE FaxPortHandle,
    [in] const FAX_PORT_INFO *PortInfo
   );
error_status_t
FaxObs_EnumRoutingMethods(
    [in] RPC FAX PORT HANDLE FaxPortHandle,
     [in, out, unique, size_is(,*RoutingInfoBufferSize)] LPBYTE *RoutingInfoBuffer,
    [in,out] LPDWORD RoutingInfoBufferSize,
     [out] LPDWORD PortsReturned
     );
error status t
FaxObs_EnableRoutingMethod(
    [in] RPC_FAX_PORT HANDLE FaxPortHandle,
     [in, string, unique] LPCWSTR RoutingGuid,
     [in] BOOL Enabled 
     );
error status t
FaxObs_GetRoutingInfo(
    [in] RPC_FAX_PORT_HANDLE FaxPortHandle,
     [in, string, unique] LPCWSTR RoutingGuid,
     [in, out, unique, size_is(,*RoutingInfoBufferSize)] LPBYTE *RoutingInfoBuffer,
     [in,out] LPDWORD RoutingInfoBufferSize
    );
error status t
FaxObs_SetRoutingInfo(
   [in] RPC FAX PORT HANDLE FaxPortHandle,
    [in, string, unique] LPCWSTR RoutingGuid,
    [in, unique, size_is(RoutingInfoBufferSize)] const BYTE *RoutingInfoBuffer,
   [in] DWORD RoutingInfoBufferSize
    );
error status t
FaxObs_EnumGlobalRoutingInfo(
    [in] handle t hBinding,
     [in, out, unique, size_is(,*RoutingInfoBufferSize)] LPBYTE *RoutingInfoBuffer,
     [in,out] LPDWORD RoutingInfoBufferSize,
     [out] LPDWORD MethodsReturned
```
*Copyright © 2014 Microsoft Corporation.* 

*Release: Thursday, February 13, 2014* 

```
 );
error status t
FaxObs SetGlobalRoutingInfo(
    [in] handle t hBinding,
     [in] const FAX_GLOBAL_ROUTING_INFOW *RoutingInfo
     );
error_status_t
FaxObs_GetConfiguration(
  [in] handle t hBinding,
    [in, out, unique, size_is(,*BufferSize)] LPBYTE *Buffer,
    [in,out] LPDWORD BufferSize
    );
error status t
FaxObs_SetConfiguration(
   [in] handle_t hBinding,
   [in] const FAX CONFIGURATIONW *FaxConfig
   );
error status t
FaxObs_GetLoggingCategories(
    [in] handle_t hBinding,
     [in, out, unique, size_is(,*BufferSize)] LPBYTE *Buffer,
    [in, out] LPDWORD BufferSize,
     [in,out] LPDWORD NumberCategories
     );
error_status_t
FaxObs_SetLoggingCategories(
    [in] handle t hBinding,
    [in, unique, size is(BufferSize)] const LPBYTE Buffer,
    [in] DWORD BufferSize,
     [in] DWORD NumberCategories
     );
error status t
FaxObs_GetTapiLocations(
   [in] handle t hBinding,
    [in, out, unique, size_is(,*BufferSize)] LPBYTE *Buffer,
  [in, out] LPDWORD BufferSize
   );
error status t
FaxObs_SetTapiLocations(
   [in] handle t hBinding,
   [in, unique, size is(BufferSize)] LPBYTE Buffer,
    [in] DWORD BufferSize
   );
error status t
FaxObs_GetMapiProfiles(
   [in] handle t hBinding,
    [in, out, unique, size_is(,*BufferSize)] LPBYTE *MapiProfiles,
   [in, out] LPDWORD BufferSize
    );
```

```
error status t
```
*Copyright © 2014 Microsoft Corporation.* 

```
FaxObs_StartClientServer(
   [in] handle_t hBinding,
   [in, string, unique] LPCWSTR MachineName,
    [in, string, unique] LPCWSTR ClientName,
    [in] ULONG64 Context
    );
void Opnum30NotUsedOnWire(void);
error status t
FaxObs_GetSecurityDescriptor(
   [in] handle_t hBinding,
     [in] DWORD Id,
     [in, out, unique, size_is(,*BufferSize)] LPBYTE * FaxSecurityDescriptor,
    [in, out] LPDWORD BufferSize
     );
error status t
FaxObs_SetSecurityDescriptor(
    [in] handle_t hBinding,
    [in, unique, size is(BufferSize)] const LPBYTE FaxSecurityDescriptor,
     [in] DWORD BufferSize
    );
error_status_t
FaxObs GetSecurityDescriptorCount(
    [in] handle t hBinding,
     [out] LPDWORD Count
     );
error status t
FaxObs_AccessCheck(
   [in] handle t hBinding,
    [in] DWORD AccessMask,
     [out] LPDWORD fAccess
     );
```
<span id="page-437-0"></span>}

### **6.4 Appendix A.4: Fax Client IDL**

For ease of implementation, the full IDL for the Fax Client Interface is provided as follows, where "ms-dtyp.idl" is the IDL found in [\[MS-DTYP\]](%5bMS-DTYP%5d.pdf) Appendix A.

```
import "ms-dtyp.idl";
typedef [context handle] HANDLE RPC FAX HANDLE;
typedef [ref] RPC_FAX_HANDLE *PRPC_FAX_HANDLE;
typedef struct {
  DWORD SizeOfStruct;
  FILETIME TimeStamp;
  DWORD DeviceId;
  DWORD EventId;
  DWORD JobId;
} FAX_EVENT,
*PFAX_EVENT;
```
*[MS-FAX] — v20140124 Fax Server and Client Remote Protocol* 

*Copyright © 2014 Microsoft Corporation.* 

```
\lceil uuid(6099fc12-3eff-11d0-abd0-00c04fd91a4e),
     version(3.0),
     pointer_default(unique)
\begin{array}{c} \hline \end{array}interface faxclient
{
 error status t
  FAX_OpenConnection(
    [in] handle_t hBinding,
[in] unsigned int64 Context,
 [out] PRPC_FAX_HANDLE FaxHandle
      );
   error_status_t
   FAX_ClientEventQueue(
     [in] RPC_FAX_HANDLE FaxPortHandle,
     [in] FAX EVENT FaxEvent
     );
   error_status_t
   FAX_CloseConnection(
      [in,out] PRPC_FAX_HANDLE FaxHandle
      );
   error_status_t
   FAX_ClientEventQueueEx(
      [in, ref] RPC_FAX_HANDLE hClientContext,
     [in, ref, size is(dwDataSize)] const unsigned char *lpbData,
      [in] DWORD dwDataSize
      );
}
```
*Copyright © 2014 Microsoft Corporation.* 

# **7 Appendix B: Product Behavior**

<span id="page-439-0"></span>The information in this specification is applicable to the following Microsoft products or supplemental software. References to product versions include released service packs:

- **Microsoft BackOffice Server 2000**
- Microsoft Small Business Server 2000
- Windows Small Business Server 2003 (Windows SBS) server software
- Windows Home Server server software
- Windows NT operating system
- **Windows 2000 operating system**
- Windows XP operating system
- **Windows Server 2003 operating system**
- Windows Vista operating system
- **Windows Server 2008 operating system**
- Windows 7 operating system
- **Windows Server 2008 R2 operating system**
- **Windows Home Server 2011 server software**
- Windows 8 operating system
- Windows Server 2012 operating system
- **Windows 8.1 operating system**
- **Windows Server 2012 R2 operating system**

Exceptions, if any, are noted below. If a service pack or Quick Fix Engineering (QFE) number appears with the product version, behavior changed in that service pack or QFE. The new behavior also applies to subsequent service packs of the product unless otherwise specified. If a product edition appears with the product version, behavior is different in that product edition.

Unless otherwise specified, any statement of optional behavior in this specification that is prescribed using the terms SHOULD or SHOULD NOT implies product behavior in accordance with the SHOULD or SHOULD NOT prescription. Unless otherwise specified, the term MAY implies that the product does not follow the prescription.

[<1> Section 2.1: I](#page-18-0)n Windows, the fax client opens the underlying RPC over SMB transport for communication with the fax server before calling **[FAX\\_ConnectFaxServer \(section 3.1.4.1.10\)](#page-226-0)** or **[FAX\\_ConnectionRefCount \(section 3.1.4.1.11\)](#page-228-0)** with a *Connect* argument of Connect (0x00000001) to connect with the fax server. The fax client closes the transport if the call made to connect to the fax server fails; otherwise, the fax client closes the transport after calling **[FAX\\_ConnectionRefCount \(section 3.1.4.1.11\)](#page-228-0)** with a *Connect* argument of Disconnect (0x00000000) to disconnect from the fax server.

*[MS-FAX] — v20140124 Fax Server and Client Remote Protocol* 

*Copyright © 2014 Microsoft Corporation.* 

The fax server opens the underlying RPC over SMB transport for communication with the fax client acting as an RPC server when the fax server executes **[FAX\\_StartServerNotification \(section](#page-347-0)  [3.1.4.1.100\)](#page-347-0)**, **[FAX\\_StartServerNotificationEx \(section 3.1.4.1.101\)](#page-349-0)**, or

**[FAX\\_StartServerNotificationEx2 \(section 3.1.4.1.102\)](#page-351-0)** to connect to the fax client, before calling **[FAX\\_OpenConnection \(section 3.2.4.5\)](#page-401-0)**. The fax server closes the transport if the method call made to connect to the fax client fails; otherwise, the fax server closes the transport when the fax server executes **[FAX\\_EndServerNotification \(section 3.1.4.1.17\)](#page-235-0)** to disconnect from the fax client, after calling **[FAX\\_CloseConnection \(section 3.2.4.4\)](#page-400-0)**.

 $\langle 2 \rangle$  Section 2.2.6: The JT\_BROADCAST (0x00000020) job type is not defined or used in Windows NT, Windows 2000, BackOffice Server 2000, and Small Business Server 2000.

[<3> Section 2.2.10: I](#page-45-0)n Windows, this field is not used and is set to zero. The device status is indicated by the Status field.

 $\langle 4 \rangle$  Section 2.2.11: On Windows, the log entries are events written to the Windows event log using the **ReportEvent** function described in [\[MSDN-REPEV\].](http://go.microsoft.com/fwlink/?LinkId=162677) Each logging category configured through the **Category** field of the [FAX\\_LOG\\_CATEGORY](#page-47-0) structure is passed as the *wCategory* parameter to the respective **ReportEvent** function call.

 $5$  Section 2.2.25: On Windows, the full paths to the activity logging files are *[lpwstrDBPath]*\InboxLOG.txt for the incoming activity and *[lpwstrDBPath]*\OutboxLOG.txt for the outgoing activity, where *[lpwstrDBPath]* is the directory name indicated by the **lpwstrDBPath** field of the **[FAX\\_ACTIVITY\\_LOGGING\\_CONFIGW](#page-64-1)** structure

[<6> Section 2.2.28: O](#page-69-0)n Windows Vista, Windows Server 2008, Windows 7, Windows Server 2008 R2, Windows Home Server 2011, Windows 8, Windows Server 2012, Windows 8.1, and Windows Server 2012 R2, the fax server implementation of the **[FAX\\_SetConfiguration \(section](#page-313-0)  [3.1.4.1.76\)](#page-313-0)** method ignores the value of the **ArchiveOutgoingFaxes** field of the **[FAX\\_CONFIGURATIONW \(section 2.2.28\)](#page-68-0)** structure.

[<7> Section 2.2.28: O](#page-69-1)n Windows Vista, Windows Server 2008, Windows 7, Windows Server 2008 R2, Windows Home Server 2011, Windows 8, Windows Server 2012, Windows 8.1, and Windows Server 2012 R2, the fax server implementation of the **[FAX\\_SetConfiguration \(section](#page-313-0)  [3.1.4.1.76\)](#page-313-0)** method ignores the value of the **ArchiveDirectoryOffset** field of the **[FAX\\_CONFIGURATIONW \(section 2.2.28\)](#page-68-0)** structure.

[<8> Section 2.2.29: O](#page-72-0)n Windows Vista, Windows Server 2008, Windows 7, Windows Server 2008 R2, Windows Home Server 2011, Windows 8, Windows Server 2012, Windows 8.1, and Windows Server 2012 R2, the fax server implementation of the **[FAX\\_GetConfiguration \(section](#page-261-0)  [3.1.4.1.36\)](#page-261-0)** method always sets to zero the value of the **ArchiveDirectoryOffset** field of the[\\_FAX\\_CONFIGURATIONW \(section 2.2.29\)](#page-69-2) structure's Fixed\_Portion block.

 $\leq$ 9> Section 2.2.30: In Windows, this parameter holds the path to the FSP DLL.

 $<$ 10 > Section 2.2.36: The JT\_BROADCAST (0x00000020) job type is not defined or used in Windows NT, Windows 2000, BackOffice Server 2000, and Small Business Server 2000.

 $\langle 11 \rangle$  Section 2.2.49: In Windows, this is version information of the fax routing extension's binary.

[<12> Section 2.2.52: T](#page-139-0)he FAX\_ERR\_SRV\_OUTOFMEMORY fax-specific error code uses the same numeric value as the standard Windows error code ERROR\_CTX\_WINSTATION\_NAME\_INVALID defined in [\[MS-ERREF\]](%5bMS-ERREF%5d.pdf) section 2.2.

[<13> Section 2.2.52: T](#page-139-1)he FAX\_ERR\_GROUP\_NOT\_FOUND fax-specific error code uses the same numeric value as the standard Windows error code *ERROR\_CTX\_INVALID\_PD* defined in [\[MS-ERREF\]](%5bMS-ERREF%5d.pdf) section 2.2.

*[MS-FAX] — v20140124 Fax Server and Client Remote Protocol* 

*Copyright © 2014 Microsoft Corporation.* 

*Release: Thursday, February 13, 2014* 

[<14> Section 2.2.52: T](#page-139-2)he FAX\_ERR\_BAD\_GROUP\_CONFIGURATION fax-specific error code uses the same numeric value as the standard Windows error code ERROR\_CTX\_PD\_NOT\_FOUND defined in [\[MS-ERREF\]](%5bMS-ERREF%5d.pdf) section 2.2.

[<15> Section 2.2.52: T](#page-139-3)he FAX\_ERR\_GROUP\_IN\_USE fax-specific error code uses the same numeric value as the standard Windows error code ERROR\_CTX\_WD\_NOT\_FOUND defined in [\[MS-ERREF\]](%5bMS-ERREF%5d.pdf) section 2.2.

[<16> Section 2.2.52: T](#page-139-4)he FAX\_ERR\_RULE\_NOT\_FOUND fax-specific error code uses the same numeric value as the standard Windows error code *ERROR\_CTX\_CANNOT\_MAKE\_EVENTLOG\_ENTRY* defined in [\[MS-ERREF\]](%5bMS-ERREF%5d.pdf) section 2.2.

[<17> Section 2.2.52: T](#page-139-5)he *FAX\_ERR\_DIRECTORY\_IN\_USE* fax-specific error code uses the same numeric value as the standard Windows error code ERROR\_CTX\_CLOSE\_PENDING defined in [\[MS-](%5bMS-ERREF%5d.pdf)[ERREF\]](%5bMS-ERREF%5d.pdf) section 2.2.

[<18> Section 2.2.52: T](#page-139-6)he FAX\_ERR\_FILE\_ACCESS\_DENIED fax-specific error code uses the same numeric value as the standard Windows error code ERROR\_CTX\_NO\_OUTBUF defined in [\[MS-ERREF\]](%5bMS-ERREF%5d.pdf) section 2.2.

[<19> Section 2.2.52: T](#page-139-7)he FAX\_ERR\_MESSAGE\_NOT\_FOUND fax-specific error code uses the same numeric value as the standard Windows error code ERROR\_CTX\_MODEM\_INF\_NOT\_FOUND defined in [\[MS-ERREF\]](%5bMS-ERREF%5d.pdf) section 2.2.

[<20> Section 2.2.52: T](#page-139-8)he FAX\_ERR\_DEVICE\_NUM\_LIMIT\_EXCEEDED fax-specific error code uses the same numeric value as the standard Windows error code ERROR\_CTX\_INVALID\_MODEMNAME defined in [\[MS-ERREF\]](%5bMS-ERREF%5d.pdf) section 2.2.

[<21> Section 2.2.52: T](#page-140-0)he FAX\_ERR\_NOT\_SUPPORTED\_ON\_THIS\_SKU fax-specific error code uses the same numeric value as the standard Windows error code *ERROR\_CTX\_MODEM\_RESPONSE\_ERROR* defined in [\[MS-ERREF\]](%5bMS-ERREF%5d.pdf) section 2.2.

Windows implementations of the fax service check local configuration data, including policy information and operating system information, to determine whether the service is running on a client operating system or a server operating system. Windows client operating systems, including Windows NT, Windows XP, Windows Vista, Windows 7, Windows 8, Windows 8.1, and Windows Server 2012 R2 return an error upon receipt of the following method calls:

- [FAX\\_AddOutboundGroup \(section 3.1.4.1.5\)](#page-220-0)
- [FAX\\_AddOutboundRule \(section 3.1.4.1.6\)](#page-221-0)
- **FAX** EnumOutboundGroups (section 3.1.4.1.26)
- [FAX\\_EnumOutboundRules \(section 3.1.4.1.27\)](#page-250-0)
- [FAX\\_RemoveOutboundRule \(section 3.1.4.1.72\)](#page-305-0)
- [FAX\\_SendDocumentEx \(section 3.1.4.1.73\)](#page-306-0)
- [FAX\\_SetDeviceOrderInGroup \(section 3.1.4.1.78\)](#page-315-0)
- [FAX\\_SetOutboundGroup \(section 3.1.4.1.85\)](#page-326-0)
- **FAX** SetOutboundRule (section 3.1.4.1.86)
- **FAX SetReceiptsConfiguration (section 3.1.4.1.91)**

*[MS-FAX] — v20140124 Fax Server and Client Remote Protocol* 

*Copyright © 2014 Microsoft Corporation.* 

The server returns ERROR\_INVALID\_PARAMETER to FAX\_API\_VERSION\_0 clients. The server returns FAX\_ERR\_NOT\_SUPPORTED\_ON\_THIS\_SKU to clients running other protocol versions.

[<22> Section 2.2.52: T](#page-140-1)he FAX\_ERR\_VERSION\_MISMATCH fax-specific error code uses the same numeric value as the standard Windows error code ERROR\_CTX\_MODEM\_RESPONSE\_TIMEOUT defined in [\[MS-ERREF\]](%5bMS-ERREF%5d.pdf) section 2.2.

[<23> Section 2.2.52: T](#page-140-2)he FAX\_ERR\_RECIPIENTS\_LIMIT fax-specific error code uses the same numeric value as the standard Windows error code ERROR\_CTX\_MODEM\_RESPONSE\_NO\_CARRIER defined in [\[MS-ERREF\]](%5bMS-ERREF%5d.pdf) section 2.2.

[<24> Section 2.2.57: I](#page-142-0)n Windows, this indicates that an error was encountered while dynamically linking to one of the provider's DLL mandatory export functions.

[<25> Section 2.2.63: T](#page-145-0)he **[FAX\\_ENUM\\_EVENT\\_TYPE](#page-145-1)** enumeration is not defined or used in Windows NT, Windows 2000, BackOffice Server 2000, or Small Business Server 2000.

[<26> Section 2.2.63: F](#page-146-0)AX\_EVENT\_TYPE\_LEGACY is supported only on Windows Server 2003, Windows Vista, Windows Server 2008, Windows 7, Windows Server 2008 R2, Windows Home Server 2011, Windows 8, Windows Server 2012, Windows 8.1, and Windows Server 2012 R2.

[<27> Section 2.2.63: F](#page-147-0)AX\_EVENT\_TYPE\_LOCAL\_ONLY is only supported in Windows XP.

 $\leq$ 28> Section 2.2.75: For Windows, the operating system SKU versions are identified as follows:

- **PRODUCT SKU UNKNOWN: SKU of the operating system is unknown.**
- PRODUCT\_SKU\_PERSONAL: SKU of the operating system is Windows XP Home Edition.
- PRODUCT\_SKU\_PROFESSIONAL: SKU of the operating system is Windows XP Professional.
- **PRODUCT\_SKU\_SERVER: SKU of the operating system is Windows Server 2003 Standard Edition.**
- **PRODUCT\_SKU\_ADVANCED\_SERVER: SKU of the operating system is Windows Server 2003** Advanced Edition.
- PRODUCT\_SKU\_DATA\_CENTER: SKU of the operating system is Windows Server 2003 Datacenter Edition.
- PRODUCT\_SKU\_DESKTOP\_EMBEDDED: SKU of the operating system is Windows XP Embedded Edition.
- PRODUCT\_SKU\_SERVER\_EMBEDDED: SKU of the operating system is Windows Server 2003 Embedded Edition.
- PRODUCT SKU WEB SERVER: SKU of the operating system is Windows Server 2003 Web Edition

[<29> Section 2.2.76: D](#page-178-0)RT\_MSGBOX is available on BackOffice Server 2000, Small Business Server 2000, Windows XP, Windows Server 2003, Windows Home Server, and Windows SBS 2003.

[<30> Section 2.2.85: O](#page-184-0)n Windows, FAX\_API\_VERSION\_0 (0x00000000) is the fax API version used for Windows NT, Windows 2000, Small Business Server 2000, and BackOffice Server 2000. FAX\_API\_VERSION\_1 (0x00010000) is used for Windows XP. FAX\_API\_VERSION\_2 (0x00020000) is used for Windows Server 2003, Windows Home Server, and Windows SBS 2003. FAX\_API\_VERSION\_3 (0x00030000) is used for Windows Vista, Windows Server 2008, Windows 7, Windows Server 2008 R2, Windows Home Server 2011, Windows 8, Windows Server 2012, Windows 8.1, and Windows Server 2012 R2.

*[MS-FAX] — v20140124 Fax Server and Client Remote Protocol* 

*Copyright © 2014 Microsoft Corporation.* 

 $\leq$ 31> Section 2.2.87: For more information about the registration of routing extensions on Windows, see [\[MSDN-FRE\].](http://go.microsoft.com/fwlink/?LinkId=162676)

 $<sub>32</sub> > Section 3.1.1: In Windows, the fax server initializes the "archive age limit" setting to a value$ </sub> of 0 (disabled) and saves the setting to Registry as a REG\_DWORD value at HKEY\_LOCAL\_MACHINE\SOFTWARE\Microsoft\Fax\ArchiveAgeLimit.

[<33> Section 3.1.1: I](#page-191-1)n Windows NT 4.0, the archive enabled setting is disabled by default.

 $\leq$ 34> Section 3.1.1: In Windows, the fax server initializes the "archive enabled setting" to a value of 1 (enabled) and saves the setting to Registry as a REG\_DWORD value at HKEY\_LOCAL\_MACHINE\SOFTWARE\Microsoft\Fax\UseArchive.

 $<$ 35> Section 3.1.1: In Windows, the fax server initializes the "automatic account creation" setting to a value of 1 (enabled) and saves the setting to Registry as a REG\_DWORD value at HKEY\_LOCAL\_MACHINE\SOFTWARE\Microsoft\Fax\AutoCreateAccountOnConnect.

 $\leq$ 36> Section 3.1.1: In Windows, the fax server initializes the "branding" setting to a value of 1 (enabled) and saves the setting to Registry as a REG\_DWORD value at HKEY\_LOCAL\_MACHINE\SOFTWARE\Microsoft\Fax\Branding.

 $\langle 37 \rangle$  Section 3.1.1: In Windows, the configuration of the routing rules is initialized to one rule for the group name "<All devices>" and is saved in Registry under HKEY\_LOCAL\_MACHINE\SOFTWARE\Microsoft\Fax\Outbound Routing\Rules\.

 $\langle$  38> Section 3.1.1: In Windows, the configuration of the "delivery receipt support" setting is saved in Registry under HKEY\_LOCAL\_MACHINE\SOFTWARE\Microsoft\Fax\Receipts\.

[<39> Section 3.1.1: I](#page-192-2)n Windows, the fax server ignores the "dirty days" setting and uses instead, for the same purpose, the "queue age limit" setting.

[<40> Section 3.1.1: I](#page-193-0)n Windows, the default location of the **Fax Archive Folder** is at %CSIDL\_COMMON\_APPDATA%\Microsoft\Windows NT\MSFax\, containing a subfolder named *Inbox* for the **Incoming Archive** and another subfolder named *SentItems* for the **Outgoing Archive**, where %CSIDL\_COMMON\_APPDATA% refers to the special Windows folder identified by CSIDL\_COMMON\_APPDATA described in [\[MSDN-CSIDL\].](http://go.microsoft.com/fwlink/?LinkId=165974)

 $\leq$ 41> Section 3.1.1: In Windows, the fax server is initialized by default without any fax ports. When one or more fax ports are added, the fax server saves the fax port configuration in Registry under HKEY\_LOCAL\_MACHINE\SOFTWARE\Microsoft\Fax\{F10A5326-0261-4715-B367-2970427BBD99}\.

[<42> Section 3.1.1: I](#page-194-0)n Windows, a **fax print queue** is locally installed on the client computer with the Microsoft Fax printer driver. The fax client prints to the local Microsoft Fax printer driver using the **FaxStartPrintJob** and **FaxPrintCoverPage** Fax Client API methods (for more information, see [\[MSDN-FSCAR\]\)](http://go.microsoft.com/fwlink/?LinkId=90011) to a local TIFF file, or the client uses for the same purpose the Print Client API methods (for more information, see [\[MSDN-PRNAPI\]\)](http://go.microsoft.com/fwlink/?LinkId=207863) such as **OpenPrinter**, **ClosePrinter**, or **StartDoc** to print to the Microsoft Fax printer driver as the client would print to any generic printer device.

 $\langle 43 \rangle$  Section 3.1.1: In Windows, the configuration of the fax routing extensions and the fax routing methods is initialized to the default Microsoft Routing Extension containing the default routing methods listed in section [2.2.87,](#page-185-1) and is saved in Registry under HKEY\_LOCAL\_MACHINE\SOFTWARE\Microsoft\Fax\Routing Extensions\.

 $\langle 44 \rangle$  Section 3.1.1: In Windows, the configuration of the fax routing extensions and the fax routing methods is initialized to the default Microsoft Routing Extension containing the default routing

*[MS-FAX] — v20140124 Fax Server and Client Remote Protocol* 

*Copyright © 2014 Microsoft Corporation.* 

*Release: Thursday, February 13, 2014* 

methods listed in section [2.2.87](#page-185-1) and is saved in Registry under HKEY\_LOCAL\_MACHINE\SOFTWARE\Microsoft\Fax\Routing Extensions\.

 $\langle 45 \rangle$  Section 3.1.1: In Windows, the fax server initializes the "fax transmission retries" setting to a value of 3 and saves the setting to Registry as a REG\_DWORD value at HKEY\_LOCAL\_MACHINE\SOFTWARE\Microsoft\Fax\Retries.

 $\leq$ 46> Section 3.1.1: In Windows, the fax server initializes the "fax transmission retry delay" to a value of 10 (minutes) and saves the setting to Registry as a REG\_DWORD value at HKEY\_LOCAL\_MACHINE\ SOFTWARE\ Microsoft\Fax\Retry Delay.

 $\langle 47 \rangle$  Section 3.1.1: In Windows, when the fax server role is installed, the user is asked to select and confirm which of the user accounts currently available on the server are to be given fax permissions along with the local administrator account, which is selected by default; once a selection is made, the fax server creates new **fax user accounts** for these user accounts, using the default fax access rights described in section [3.1.4.1.12.](#page-230-0)

 $\leq$ 48> Section 3.1.1: In Windows, the fax server initializes the "incoming fax viewing permission" setting to a value of 1 (enabled) and saves the setting to Registry as a REG\_DWORD value at HKEY\_LOCAL\_MACHINE\SOFTWARE\Microsoft\Fax\IncomingFaxesArePublic.

 $\leq$ 49> Section 3.1.1: The JT\_BROADCAST (0x00000020) job type is not defined or used in Windows NT, Windows 2000, BackOffice Server 2000, and Small Business Server 2000.

 $<$  50 > Section 3.1.1: In Windows, the fax server initializes the "personal cover page support" setting to a value of 1 (enabled) and saves the setting to Registry as a REG\_DWORD value at HKEY\_LOCAL\_MACHINE\SOFTWARE\Microsoft\Fax\AllowPersonalCoverPages.

 $<$  51> Section 3.1.1: In Windows, the fax server initializes the "profile name" setting to an empty character string value (meaning that no MAPI profile is currently selected) and saves the setting to Registry as a REG\_SZ value at HKEY\_LOCAL\_MACHINE\SOFTWARE\Microsoft\Fax\Routing\Profile Name.

 $<$  52> Section 3.1.1: In Windows, the fax server initializes the "queue age limit" setting to a value of 0 (disabled) and saves the setting to Registry as a REG\_DWORD value at HKEY\_LOCAL\_MACHINE\SOFTWARE\Microsoft\Fax\QueueAgeLimit.

 $<$  53> Section 3.1.1: In Windows, the fax server initializes the "Queue State" setting to a value of 0x00000000 (both the incoming and outgoing queues are unblocked) and persists the setting in Registry as a REG\_DWORD value at HKEY\_LOCAL\_MACHINE\SOFTWARE\Microsoft\Fax\QueueState.

 $\langle$  54> Section 3.1.1: In Windows, the routing group configuration is initialized to the default "<All devices>" group and is saved in Registry under HKEY\_LOCAL\_MACHINE\SOFTWARE\Microsoft\Fax\Outbound Routing\Groups\.

[<55> Section 3.1.1: I](#page-198-3)n Windows, the fax server implementation does not support **routing strings**.

[<56> Section 3.1.1: I](#page-198-4)n Windows, the **Incoming Queue** and the **Outgoing Queue** are both stored under the same server queue directory, and the location of the server queue directory is at % CSIDL\_COMMON\_APPDATA%\Microsoft\Windows NT\MSFax\Queue\, where %CSIDL\_COMMON\_APPDATA% refers to the special Windows folder identified by CSIDL\_COMMON\_APPDATA described in [\[MSDN-CSIDL\].](http://go.microsoft.com/fwlink/?LinkId=165974)

 $\langle$  57> Section 3.1.1: In Windows, the fax server initializes the "size quota high watermark" setting to a value of 0 (disabled) and saves the setting to Registry as a REG\_DWORD value at HKEY\_LOCAL\_MACHINE\SOFTWARE\Microsoft\Fax\HighWatermark.

*[MS-FAX] — v20140124 Fax Server and Client Remote Protocol* 

*Copyright © 2014 Microsoft Corporation.* 

*Release: Thursday, February 13, 2014* 

[<58> Section 3.1.1: I](#page-199-1)n Windows, the fax server initializes the "size quota low watermark" setting to a value of 0 (disabled) and saves the setting to Registry as a REG\_DWORD value at HKEY\_LOCAL\_MACHINE\SOFTWARE\Microsoft\Fax\LowWatermark.

 $<$  59> Section 3.1.1: In Windows, the fax server initializes the "size quota warning" setting to a value of 0 (disabled) and saves the setting to Registry as a REG\_DWORD value at HKEY\_LOCAL\_MACHINE\SOFTWARE\Microsoft\Fax\SizeQuotaWarn.

 $\leq 60$  Section 3.1.1: In Windows, the fax server initializes the "start cheap time" setting to a value of zero hours, zero minutes and saves the setting to Registry as a REG\_DWORD value at HKEY\_LOCAL\_MACHINE\SOFTWARE\Microsoft\Fax\StartCheapTime.

 $<$ 61> Section 3.1.1: In Windows, the fax server initializes the "stop cheap time" setting to a value of zero hours, zero minutes and saves the setting to Registry as a REG\_DWORD value at HKEY\_LOCAL\_MACHINE\SOFTWARE\Microsoft\Fax\StopCheapTime.

[<62> Section 3.1.1: I](#page-199-5)n Windows, the fax server initializes the "use device's TSID" setting to a value of 1 (enabled) and saves the setting to Registry as a REG\_DWORD value at HKEY\_LOCAL\_MACHINE\SOFTWARE\Microsoft\Fax\UseDeviceTsid.

 $\leq$  63> Section 3.1.4.1: Opnums reserved for local use apply to Windows as follows.

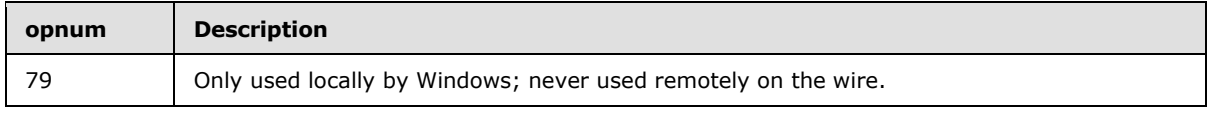

 $<$ 64> Section 3.1.4.1.1: In Windows, the maximum size of each part (chunk) copied in one single **FAX WriteFile** or **FAX ReadFile** method call is 16,384 bytes.

[<65> Section 3.1.4.1.3: O](#page-217-0)n Windows Vista, Windows Server 2008, Windows 7, Windows Server 2008 R2, Windows Home Server 2011, Windows 8, Windows Server 2012, Windows 8.1, and Windows Server 2012 R2, the implementation of the **[FAX\\_AccessCheck](#page-214-0)** method checks for the presence of a valid fax user account and returns ERROR\_ACCESS\_DENIED if the calling user (the user logged on the client computer at the time the **[FAX\\_AccessCheck](#page-214-0)** request is made) does not have a valid fax user account on the server.

 $<$ 66> Section 3.1.4.1.3: In Windows, the underlying RPC protocol [\[MS-RPCE\]](%5bMS-RPCE%5d.pdf) implementation may stop the invalid call and throw an exception before the call reaches the fax server.

 $\leq$  67> Section 3.1.4.1.5: This method causes the server to create a registry entry for the newly added group in the system registry. If a group with a blank name ("") is added, no new registry key is added. This is because a registry key must have at least one character in order to exist in the registry. If a group with a blank name is added, the server returns ERROR\_ACCESS\_DENIED when the client calls **[FAX\\_RemoveOutboundGroup \(section 3.1.4.1.71\)](#page-304-0)**.

 $<$  68 > Section 3.1.4.1.5: A fax server running on a Windows client operating system returns an error on receipt of this method call. The fax server returns ERROR\_INVALID\_PARAMETER to FAX\_API\_VERSION\_0 protocol clients. The fax server returns FAX\_ERR\_NOT\_SUPPORTED\_ON\_THIS\_SKU to protocol clients running other protocol versions.

[<69> Section 3.1.4.1.6: A](#page-223-0) fax server running on a Windows client operating system returns an error on receipt of this method call. The fax server returns ERROR\_INVALID\_PARAMETER to FAX\_API\_VERSION\_0 protocol clients. The fax server returns FAX\_ERR\_NOT\_SUPPORTED\_ON\_THIS\_SKU to protocol clients running other protocol versions.

*[MS-FAX] — v20140124 Fax Server and Client Remote Protocol* 

*Copyright © 2014 Microsoft Corporation.* 

*Release: Thursday, February 13, 2014* 

[<70> Section 3.1.4.1.7: T](#page-223-1)his method is implemented but not supported on Windows Server 2003, Windows Home Server, Windows SBS 2003, Windows Server 2008, Windows Vista, Windows 7, Windows Server 2008 R2, Windows Home Server 2011, Windows 8, Windows Server 2012, Windows 8.1, and Windows Server 2012 R2. The method returns ERROR\_NOT\_SUPPORTED.

 $\langle 71 \rangle$  Section 3.1.4.1.9: In Windows, the underlying RPC protocol [\[MS-RPCE\]](%5bMS-RPCE%5d.pdf) implementation may stop the invalid call and throw an exception before the call reaches the fax server.

[<72> Section 3.1.4.1.9: I](#page-226-2)n Windows, the underlying RPC protocol [\[MS-RPCE\]](%5bMS-RPCE%5d.pdf) implementation may stop the invalid call and throw an exception before the call reaches the fax server.

[<73> Section 3.1.4.1.11: T](#page-228-1)he **[FAX\\_ConnectionRefCount](#page-228-0)** method is implemented in Windows XP, Windows Server 2003, Windows Home Server, Windows SBS 2003, Windows Vista, Windows Server 2008, Windows 7, Windows Server 2008 R2, Windows Home Server 2011, Windows 8, Windows Server 2012, Windows 8.1, and Windows Server 2012 R2. The **[FAX\\_ConnectionRefCount](#page-228-0)** method is not implemented in Windows NT.

[<74> Section 3.1.4.1.11:](#page-229-0) **[FAX\\_ConnectFaxServer](#page-229-0)** is implemented in Windows XP, Windows Server 2003, Windows Home Server, Windows SBS 2003, Windows Vista, Windows Server 2008, Windows 7, Windows Server 2008 R2, Windows Home Server 2011, Windows 8, Windows Server 2012, Windows 8.1, and Windows Server 2012 R2.

[<75> Section 3.1.4.1.11: T](#page-229-1)he **[FAX\\_ConnectionRefCount](#page-228-0)** method is implemented in Windows XP, Windows Server 2003, Windows Home Server, Windows SBS 2003, Windows Vista, Windows Server 2008, Windows 7, Windows Server 2008 R2, Windows Home Server 2011, Windows 8, Windows Server 2012, Windows 8.1, and Windows Server 2012 R2.

[<76> Section 3.1.4.1.11: I](#page-229-2)n Windows, the fax print queues cannot be shared on the Small Business Server products.

 $\langle$  [<77> Section 3.1.4.1.11: I](#page-230-1)n Windows, the underlying RPC protocol [\[MS-RPCE\]](%5bMS-RPCE%5d.pdf) implementation may stop the invalid call and throw an exception before the call reaches the fax server.

[<78> Section 3.1.4.1.11: I](#page-230-2)n Windows, the underlying RPC protocol [\[MS-RPCE\]](%5bMS-RPCE%5d.pdf) implementation may stop the invalid call and throw an exception before the call reaches the fax server.

<79> [Section 3.1.4.1.12: I](#page-230-3)n Windows Server 2003, Windows Home Server, and Windows SBS 2003, the default fax user access rights applied by the fax server to a new fax user account are the following.

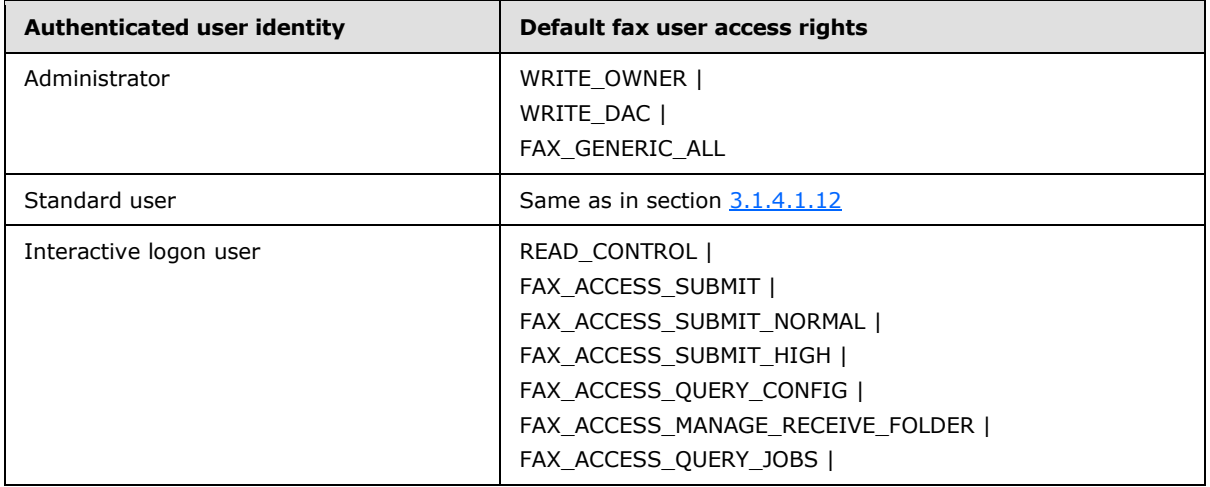

*[MS-FAX] — v20140124 Fax Server and Client Remote Protocol* 

*Copyright © 2014 Microsoft Corporation.* 

*Release: Thursday, February 13, 2014* 

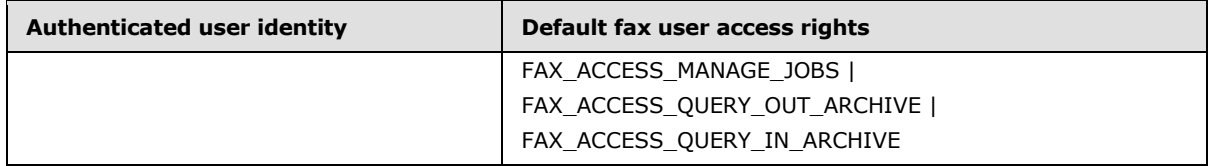

In Windows Vista and Windows Server 2008, new fax user accounts created for interactive logon users do not have the FAX\_ACCESS\_MANAGE\_RECEIVE\_FOLDER access rights, all other default fax access rights being the ones described in section [3.1.4.1.12.](#page-230-0)

In Windows NT, Windows 2000, Small Business Server 2000, BackOffice Server 2000, and Windows XP, the default fax user access rights applied by the fax server to a new fax user account are the following.

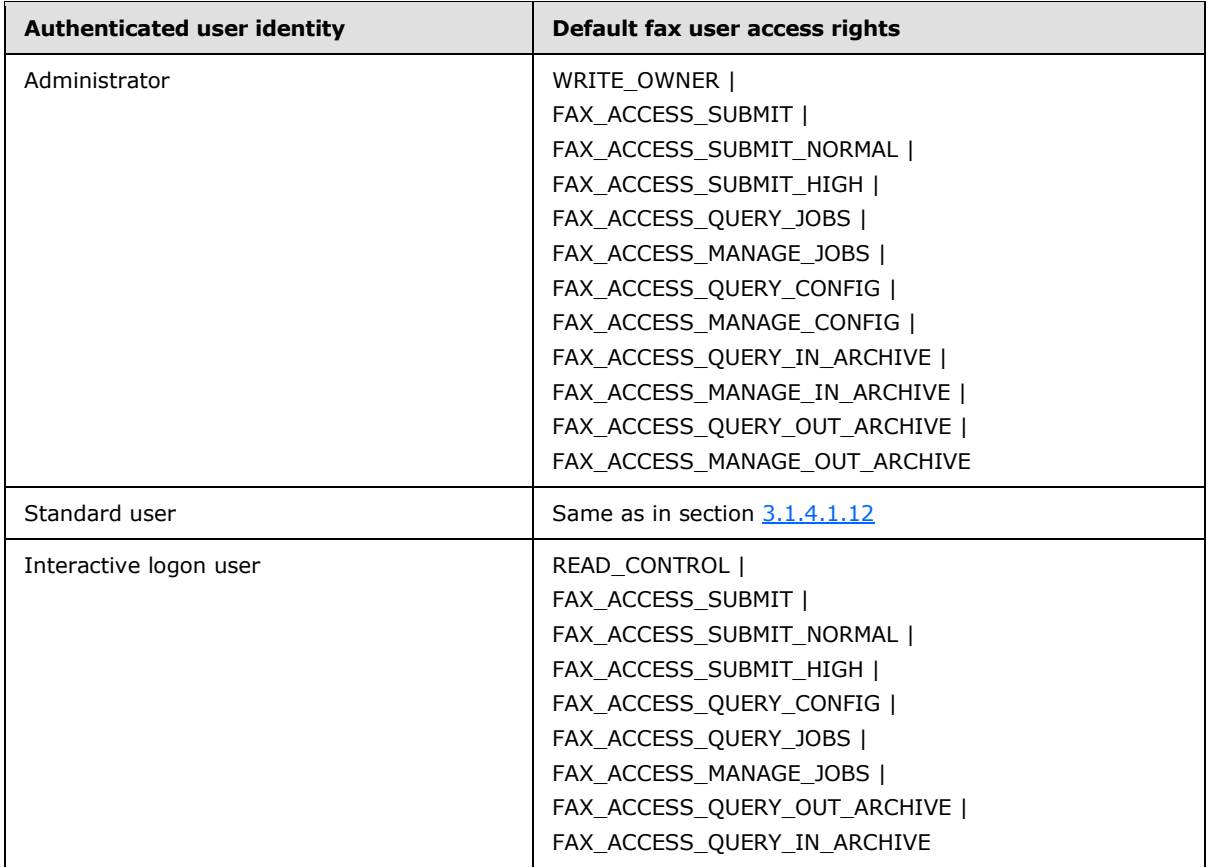

[<80> Section 3.1.4.1.15:](#page-235-1) In Windows, the underlying RPC protocol [\[MS-RPCE\]](%5bMS-RPCE%5d.pdf) implementation may stop the invalid call and throw an exception before the call reaches the fax server.

 $\leq$ 81> Section 3.1.4.1.16: In Windows, the underlying RPC protocol [\[MS-RPCE\]](%5bMS-RPCE%5d.pdf) implementation may stop the invalid call and throw an exception before the call reaches the fax server.

[<82> Section 3.1.4.1.16: I](#page-235-3)n Windows, the underlying RPC protocol [\[MS-RPCE\]](%5bMS-RPCE%5d.pdf) implementation may stop the invalid call and throw an exception before the call reaches the fax server.

*[MS-FAX] — v20140124 Fax Server and Client Remote Protocol* 

*Copyright © 2014 Microsoft Corporation.* 

*Release: Thursday, February 13, 2014* 

[<83> Section 3.1.4.1.17: I](#page-236-0)n Windows, the underlying RPC protocol [\[MS-RPCE\]](%5bMS-RPCE%5d.pdf) implementation may stop the invalid call and throw an exception before the call reaches the fax server.

[<84> Section 3.1.4.1.17: I](#page-236-1)n Windows, the underlying RPC protocol [\[MS-RPCE\]](%5bMS-RPCE%5d.pdf) implementation may stop the invalid call and throw an exception before the call reaches the fax server.

[<85> Section 3.1.4.1.18: I](#page-237-0)n Windows, the underlying RPC protocol [\[MS-RPCE\]](%5bMS-RPCE%5d.pdf) implementation may stop the invalid call and throw an exception before the call reaches the fax server.

[<86> Section 3.1.4.1.18: I](#page-237-1)n Windows, the underlying RPC protocol [\[MS-RPCE\]](%5bMS-RPCE%5d.pdf) implementation may stop the invalid call and throw an exception before the call reaches the fax server.

[<87> Section 3.1.4.1.18: I](#page-237-2)n Windows, the underlying RPC protocol [\[MS-RPCE\]](%5bMS-RPCE%5d.pdf) implementation may stop the invalid call and throw an exception before the call reaches the fax server.

[<88> Section 3.1.4.1.20: I](#page-239-0)n Windows, the underlying RPC protocol [\[MS-RPCE\]](%5bMS-RPCE%5d.pdf) implementation may stop the invalid call and throw an exception before the call reaches the fax server.

[<89> Section 3.1.4.1.21: I](#page-241-0)n Windows, the underlying RPC protocol [\[MS-RPCE\]](%5bMS-RPCE%5d.pdf) implementation may stop the invalid call and throw an exception before the call reaches the fax server.

[<90> Section 3.1.4.1.22: I](#page-243-0)n Windows, the underlying RPC protocol [\[MS-RPCE\]](%5bMS-RPCE%5d.pdf) implementation may stop the invalid call and throw an exception before the call reaches the fax server.

[<91> Section 3.1.4.1.24: I](#page-246-0)n Windows, the underlying RPC protocol [\[MS-RPCE\]](%5bMS-RPCE%5d.pdf) implementation may stop the invalid call and throw an exception before the call reaches the fax server.

 $\leq$ 92> Section 3.1.4.1.25: In Windows, the underlying RPC protocol [\[MS-RPCE\]](%5bMS-RPCE%5d.pdf) implementation may stop the invalid call and throw an exception before the call reaches the fax server.

[<93> Section 3.1.4.1.25: T](#page-248-2)he Windows fax server implementations do not validate the *hEnum* parameter except for the NULL check.

[<94> Section 3.1.4.1.26: I](#page-249-0)n Windows, the underlying RPC protocol [\[MS-RPCE\]](%5bMS-RPCE%5d.pdf) implementation may stop the invalid call and throw an exception before the call reaches the fax server.

[<95> Section 3.1.4.1.26: A](#page-250-1) fax server running on a Windows client operating system returns an error on receipt of this method call. The fax server returns ERROR\_INVALID\_PARAMETER to FAX\_API\_VERSION\_0 protocol clients. The fax server returns FAX\_ERR\_NOT\_SUPPORTED\_ON\_THIS\_SKU to protocol clients running other protocol versions.

 $\leq$ 96> Section 3.1.4.1.27: A fax server running on a Windows client operating system returns an error on receipt of this method call. The fax server returns ERROR\_INVALID\_PARAMETER to FAX\_API\_VERSION\_0 protocol clients. The fax server returns FAX\_ERR\_NOT\_SUPPORTED\_ON\_THIS\_SKU to protocol clients running other protocol versions.

[<97> Section 3.1.4.1.28: I](#page-252-0)n Windows, the underlying RPC protocol [\[MS-RPCE\]](%5bMS-RPCE%5d.pdf) implementation may stop the invalid call and throw an exception before the call reaches the fax server.

[<98> Section 3.1.4.1.29: I](#page-253-0)n Windows, the underlying RPC protocol [\[MS-RPCE\]](%5bMS-RPCE%5d.pdf) implementation may stop the invalid call and throw an exception before the call reaches the fax server.

[<99> Section 3.1.4.1.30: I](#page-254-0)n Windows, the underlying RPC protocol [\[MS-RPCE\]](%5bMS-RPCE%5d.pdf) implementation may stop the invalid call and throw an exception before the call reaches the fax server.

[<100> Section 3.1.4.1.31: I](#page-254-1)mplemented in Windows Server 2003, Windows SBS 2003, Windows XP, Windows Vista, Windows Server 2008, Windows 7, Windows Server 2008 R2, Windows Home Server 2011, Windows 8, Windows Server 2012, Windows 8.1, and Windows Server 2012 R2.

*[MS-FAX] — v20140124 Fax Server and Client Remote Protocol* 

*Copyright © 2014 Microsoft Corporation.* 

*Release: Thursday, February 13, 2014* 

[<101> Section 3.1.4.1.31: I](#page-255-0)n Windows, the underlying RPC protocol [\[MS-RPCE\]](%5bMS-RPCE%5d.pdf) implementation may stop the invalid call and throw an exception before the call reaches the fax server.

[<102> Section 3.1.4.1.31: I](#page-255-1)n Windows, the underlying RPC protocol [\[MS-RPCE\]](%5bMS-RPCE%5d.pdf) implementation may stop the invalid call and throw an exception before the call reaches the fax server.

[<103> Section 3.1.4.1.33: I](#page-258-0)n Windows, the underlying RPC protocol [\[MS-RPCE\]](%5bMS-RPCE%5d.pdf) implementation may stop the invalid call and throw an exception before the call reaches the fax server.

[<104> Section 3.1.4.1.34: I](#page-259-0)n Windows, the underlying RPC protocol [\[MS-RPCE\]](%5bMS-RPCE%5d.pdf) implementation may stop the invalid call and throw an exception before the call reaches the fax server.

[<105> Section 3.1.4.1.35: I](#page-261-1)n Windows, the underlying RPC protocol [\[MS-RPCE\]](%5bMS-RPCE%5d.pdf) implementation may stop the invalid call and throw an exception before the call reaches the fax server.

[<106> Section 3.1.4.1.36: I](#page-262-0)n Windows, the underlying RPC protocol [\[MS-RPCE\]](%5bMS-RPCE%5d.pdf) implementation may stop the invalid call and throw an exception before the call reaches the fax server.

[<107> Section 3.1.4.1.37: I](#page-263-0)n Windows, the underlying RPC protocol [\[MS-RPCE\]](%5bMS-RPCE%5d.pdf) implementation may stop the invalid call and throw an exception before the call reaches the fax server.

[<108> Section 3.1.4.1.38: I](#page-264-0)n Windows, the underlying RPC protocol [\[MS-RPCE\]](%5bMS-RPCE%5d.pdf) implementation may stop the invalid call and throw an exception before the call reaches the fax server.

[<109> Section 3.1.4.1.38: I](#page-264-1)n Windows, the underlying RPC protocol [\[MS-RPCE\]](%5bMS-RPCE%5d.pdf) implementation may stop the invalid call and throw an exception before the call reaches the fax server.

[<110> Section 3.1.4.1.38: I](#page-264-2)n Windows, the underlying RPC protocol [\[MS-RPCE\]](%5bMS-RPCE%5d.pdf) implementation may stop the invalid call and throw an exception before the call reaches the fax server.

[<111> Section 3.1.4.1.39: I](#page-266-0)n Windows, the underlying RPC protocol [\[MS-RPCE\]](%5bMS-RPCE%5d.pdf) implementation may stop the invalid call and throw an exception before the call reaches the fax server if any of the following parameters are set to a NULL pointer value:

- *lpcwstrNameGUID*
- *ppData*
- *lpdwDataSize*

[<112> Section 3.1.4.1.41: I](#page-269-0)n Windows, the underlying RPC protocol [\[MS-RPCE\]](%5bMS-RPCE%5d.pdf) implementation may stop the invalid call and throw an exception before the call reaches the fax server.

[<113> Section 3.1.4.1.42: I](#page-270-0)n Windows, the underlying RPC protocol [\[MS-RPCE\]](%5bMS-RPCE%5d.pdf) implementation may stop the invalid call and throw an exception before the call reaches the fax server.

[<114> Section 3.1.4.1.43: I](#page-272-0)n Windows, the underlying RPC protocol [\[MS-RPCE\]](%5bMS-RPCE%5d.pdf) implementation may stop the invalid call and throw an exception before the call reaches the fax server.

[<115> Section 3.1.4.1.44: F](#page-272-1)ax servers running on 64-bit Windows operating systems send additional padding bytes between the last **Fixed\_Portion** block of the last **[FAX\\_LOG\\_CATEGORY](#page-47-0)** element in the array and the **Variable\_Data** block. The number of additional padding bytes is equal to the number of **[FAX\\_LOG\\_CATEGORY](#page-47-0)** elements multiplied by 4 bytes. These additional padding bytes are ignored.

[<116> Section 3.1.4.1.44: I](#page-273-0)n Windows, the underlying RPC protocol [\[MS-RPCE\]](%5bMS-RPCE%5d.pdf) implementation may stop the invalid call and throw an exception before the call reaches the fax server.

*[MS-FAX] — v20140124 Fax Server and Client Remote Protocol* 

*Copyright © 2014 Microsoft Corporation.* 

*Release: Thursday, February 13, 2014* 

[<117> Section 3.1.4.1.44: I](#page-273-1)n Windows, the underlying RPC protocol [\[MS-RPCE\]](%5bMS-RPCE%5d.pdf) implementation may stop the invalid call and throw an exception before the call reaches the fax server.

[<118> Section 3.1.4.1.45: I](#page-274-0)n Windows, the underlying RPC protocol [\[MS-RPCE\]](%5bMS-RPCE%5d.pdf) implementation may stop the invalid call and throw an exception before the call reaches the fax server.

[<119> Section 3.1.4.1.46: I](#page-276-0)n Windows, the underlying RPC protocol [\[MS-RPCE\]](%5bMS-RPCE%5d.pdf) implementation may stop the invalid call and throw an exception before the call reaches the fax server.

[<120> Section 3.1.4.1.46: I](#page-276-1)n Windows, the underlying RPC protocol [\[MS-RPCE\]](%5bMS-RPCE%5d.pdf) implementation may stop the invalid call and throw an exception before the call reaches the fax server.

[<121> Section 3.1.4.1.47: I](#page-278-0)n Windows, the underlying RPC protocol [\[MS-RPCE\]](%5bMS-RPCE%5d.pdf) implementation may stop the invalid call and throw an exception before the call reaches the fax server.

[<122> Section 3.1.4.1.48: I](#page-279-0)n Windows, the underlying RPC protocol [\[MS-RPCE\]](%5bMS-RPCE%5d.pdf) implementation may stop the invalid call and throw an exception before the call reaches the fax server.

 $\langle 123 \rangle$  Section 3.1.4.1.49: In Windows, this error code is returned only by the Windows Server 2003 fax server implementation.

[<124> Section 3.1.4.1.50: I](#page-281-0)n Windows, the underlying RPC protocol [\[MS-RPCE\]](%5bMS-RPCE%5d.pdf) implementation may stop the invalid call and throw an exception before the call reaches the fax server.

[<125> Section 3.1.4.1.51: T](#page-282-0)he Windows implementation of FAX\_GetPort does not require FAX\_OpenPort to be executed with the PORT\_OPEN\_QUERY access flag.

[<126> Section 3.1.4.1.51: I](#page-282-1)n Windows, the underlying RPC protocol [\[MS-RPCE\]](%5bMS-RPCE%5d.pdf) implementation may stop the invalid call and throw an exception before the call reaches the fax server.

[<127> Section 3.1.4.1.51: I](#page-282-2)n Windows, the underlying RPC protocol [\[MS-RPCE\]](%5bMS-RPCE%5d.pdf) implementation may stop the invalid call and throw an exception before the call reaches the fax server.

[<128> Section 3.1.4.1.51: I](#page-282-3)n Windows, the underlying RPC protocol [\[MS-RPCE\]](%5bMS-RPCE%5d.pdf) implementation may stop the invalid call and throw an exception before the call reaches the fax server.

[<129> Section 3.1.4.1.52: I](#page-283-0)n Windows, the underlying RPC protocol [\[MS-RPCE\]](%5bMS-RPCE%5d.pdf) implementation may stop the invalid call and throw an exception before the call reaches the fax server.

[<130> Section 3.1.4.1.53: I](#page-285-0)n Windows, the underlying RPC protocol [\[MS-RPCE\]](%5bMS-RPCE%5d.pdf) implementation may stop the invalid call and throw an exception before the call reaches the fax server.

[<131> Section 3.1.4.1.54: I](#page-285-1)n Windows, the underlying RPC protocol [\[MS-RPCE\]](%5bMS-RPCE%5d.pdf) implementation may stop the invalid call and throw an exception before the call reaches the fax server.

[<132> Section 3.1.4.1.55: T](#page-286-0)he DRT\_MSGBOX delivery method is not supported on Windows Vista, Windows Server 2008, Windows 7, Windows Server 2008 R2, Windows Home Server 2011, Windows 8, Windows Server 2012, Windows 8.1, and Windows Server 2012 R2.

 $\leq$ 133> Section 3.1.4.1.57: In Windows, the underlying RPC protocol [\[MS-RPCE\]](%5bMS-RPCE%5d.pdf) implementation may stop the invalid call and throw an exception before the call reaches the fax server.

[<134> Section 3.1.4.1.57: I](#page-288-1)n Windows, the underlying RPC protocol [\[MS-RPCE\]](%5bMS-RPCE%5d.pdf) implementation may stop the invalid call and throw an exception before the call reaches the fax server.

[<135> Section 3.1.4.1.57: I](#page-288-2)n Windows, the underlying RPC protocol [\[MS-RPCE\]](%5bMS-RPCE%5d.pdf) implementation may stop the invalid call and throw an exception before the call reaches the fax server.

*[MS-FAX] — v20140124 Fax Server and Client Remote Protocol* 

*Copyright © 2014 Microsoft Corporation.* 

*Release: Thursday, February 13, 2014* 

[<136> Section 3.1.4.1.59: I](#page-289-0)mplemented in Windows XP, Windows Server 2003, Windows Home Server, and Windows SBS 2003.

[<137> Section 3.1.4.1.63: I](#page-294-0)n Windows, the fax server enumerates printers by calling the **EnumPrinters** function (as described in [\[MSDN-EnumPrinters\]\)](http://go.microsoft.com/fwlink/?LinkId=207330) supplying the OR combination of the PRINTER\_ENUM\_LOCAL and PRINTER\_ENUM\_CONNECTIONS values for the *Flags* argument, a NULL pointer value for the *Name* argument, and a value of 2 for the *Level* argument.

[<138> Section 3.1.4.1.63: I](#page-295-0)n Windows, the underlying RPC protocol [\[MS-RPCE\]](%5bMS-RPCE%5d.pdf) implementation may stop the invalid call and throw an exception before the call reaches the fax server.

<139> [Section 3.1.4.1.65: T](#page-296-0)he Windows implementation of **[FAX\\_OpenPort](#page-296-1)** does not validate the value of the *Flags* argument unless PORT\_OPEN\_MODIFY is requested and the specified port is in use. In this case the server returns ERROR\_INVALID\_HANDLE.

[<140> Section 3.1.4.1.65: T](#page-296-2)he Windows implementation of **[FAX\\_GetPort](#page-281-1)** does not require that **FAX** OpenPort is executed with the PORT OPEN QUERY access flag.

[<141> Section 3.1.4.1.65: T](#page-297-0)he Windows implementation of **[FAX\\_SetPort](#page-330-0)** does not require that **FAX OpenPort** is executed with the PORT\_OPEN\_MODIFY access flag.

[<142> Section 3.1.4.1.65: I](#page-297-1)n Windows, the underlying RPC protocol [\[MS-RPCE\]](%5bMS-RPCE%5d.pdf) implementation may stop the invalid call and throw an exception before the call reaches the fax server.

[<143> Section 3.1.4.1.66: I](#page-297-2)n Windows, the maximum size of each part (chunk) copied in one single **FAX\_ReadFile** method call is 16,384 bytes.

[<144> Section 3.1.4.1.66: I](#page-298-0)n Windows, the underlying RPC protocol [\[MS-RPCE\]](%5bMS-RPCE%5d.pdf) implementation may stop the invalid call and throw an exception before the call reaches the fax server.

[<145> Section 3.1.4.1.66: I](#page-298-1)n Windows, the underlying RPC protocol [\[MS-RPCE\]](%5bMS-RPCE%5d.pdf) implementation may stop the invalid call and throw an exception before the call reaches the fax server.

<146> [Section 3.1.4.1.67: S](#page-299-0)upported only by server editions of Windows, including Windows Server 2008, Windows Server 2008 R2, Windows Home Server 2011, and Windows Server 2012. Client Windows versions, including Windows Vista, Windows 7, Windows 8, Windows 8.1, and Windows Server 2012 R2 will return ERROR\_INVALID\_OPERATION.

[<147> Section 3.1.4.1.68: I](#page-300-0)mplemented in Windows Server 2003, Windows Home Server, Windows SBS 2003, Windows XP, Windows Vista, and Windows Server 2008.

[<148> Section 3.1.4.1.68: T](#page-300-1)he *Folder* parameter is not used in Windows Vista, Windows Server 2008, Windows 7, Windows Server 2008 R2, Windows Home Server 2011, Windows 8, Windows Server 2012, Windows 8.1, and Windows Server 2012 R2.

[<149> Section 3.1.4.1.68: I](#page-301-0)n Windows, the *Folder* parameter refreshes the root archive folder. The value should be a valid enumeration value from **[FAX\\_ENUM\\_MESSAGE\\_FOLDER \(section 2.2.2\)](#page-21-0)** for the RPC call to succeed.

 $\leq$ 150> Section 3.1.4.1.69: In Windows, this is a path to the FSP DLL.

[<151> Section 3.1.4.1.71: I](#page-304-1)n Windows operating systems, if a group with a blank name ("") has already been added and this method is used to remove this group (*lpwstrGroupName* = ""), this method will return ERROR\_ACCESS\_DENIED. This is a result of an attempt to remove the blank registry key corresponding to the blank group name in the system registry. Blank registry keys do not exist, so the registry path will actually refer to the parent registry entry, which the user does not have permission to remove.

*[MS-FAX] — v20140124 Fax Server and Client Remote Protocol* 

*Copyright © 2014 Microsoft Corporation.* 

*Release: Thursday, February 13, 2014* 

[<152> Section 3.1.4.1.71: A](#page-305-1) fax server running on a Windows client operating system returns an error on receipt of this method call. The fax server returns ERROR\_INVALID\_PARAMETER to FAX\_API\_VERSION\_0 protocol clients. The fax server returns

FAX\_ERR\_NOT\_SUPPORTED\_ON\_THIS\_SKU to protocol clients running other protocol versions.

 $\leq$ 153> Section 3.1.4.1.72: When the fax service is running on a Client Windows build (not a Server build) and the Fax Service Manager is not installed, the Windows implementation of the fax service returns the FAX\_ERR\_NOT\_SUPPORTED\_ON\_THIS\_SKU error to **[FAX\\_RemoveOutboundRule](#page-305-0)  [\(section 3.1.4.1.72\)](#page-305-0)** calls (translated to ERROR\_INVALID\_PARAMETER for FAX\_API\_VERSION\_0 clients). On Windows Vista, Windows Server 2008, Windows 7, and Windows Server 2008 R2, the fax service checks whether the "Microsoft-Windows-Fax-Common-EnableServerPolicy" policy exists and is set to a nonzero value. If the policy exists and is set to a nonzero value, the fax service determines that the service is running on a Server Windows build and allows the **[FAX\\_RemoveOutboundRule](#page-305-0)** call. If the policy is set to a value of zero or if the policy does not exist, the fax service determines that the service is running on a Client Windows build and fails the

**[FAX\\_RemoveOutboundRule](#page-305-0)** call with the

FAX\_ERR\_NOT\_SUPPORTED\_ON\_THIS\_SKU/ERROR\_INVALID\_PARAMETER error. On all other Windows versions, the fax service checks the operating system information for the computer it is running on to determine if the service is running on a Server or Client Windows build. If the fax service is running on a Client Windows build, the fax service fails the **[FAX\\_RemoveOutboundRule](#page-305-0)** call with the FAX\_ERR\_NOT\_SUPPORTED\_ON\_THIS\_SKU/ERROR\_INVALID\_PARAMETER error.

[<154> Section 3.1.4.1.73: T](#page-308-0)he Windows implementation returns ERROR\_NOT\_SUPPORTED to **[FAX\\_SendDocumentEx](#page-306-0)** for the request described by a non-NULL *hJob* and a *dwReserved*[0] value of 0xFFFF1234 in the *lpJobParams* structure argument.

[<155> Section 3.1.4.1.73: I](#page-309-0)n Windows, the underlying RPC protocol [\[MS-RPCE\]](%5bMS-RPCE%5d.pdf) implementation may stop the invalid call and throw an exception before the call reaches the fax server.

[<156> Section 3.1.4.1.73: A](#page-309-1) fax server running on a Windows client operating system returns an error on receipt of this method call. The fax server returns ERROR\_INVALID\_PARAMETER to FAX\_API\_VERSION\_0 protocol clients. The fax server returns FAX\_ERR\_NOT\_SUPPORTED\_ON\_THIS\_SKU to protocol clients running other protocol versions.

[<157> Section 3.1.4.1.76: O](#page-314-0)n Windows Vista, Windows Server 2008, Windows 7, Windows Server 2008 R2, Windows Home Server 2011, Windows 8, Windows Server 2012, Windows 8.1, and Windows Server 2012 R2, the fax server implementation of **[FAX\\_SetConfiguration \(section](#page-313-0)  [3.1.4.1.76\)](#page-313-0)** ignores the **ArchiveOutgoingFaxes** and **ArchiveDirectory** members of the [FAX\\_CONFIGURATIONW \(section 2.2.28\)](#page-68-0) structure submitted as the *FaxConfig* parameter.

[<158> Section 3.1.4.1.76: I](#page-314-1)n Windows, the fax server implementation of **[FAX\\_SetConfiguration](#page-313-0)  [\(section 3.1.4.1.76\)](#page-313-0)** does not validate the **FAX\_TIME** (section 2.2.61) values submitted by the client through the **StartCheapTime** and **StopCheapTime** [FAX\\_CONFIGURATIONW](#page-68-0) structure members. The Fax Client API method **FaxSetConfiguration** (for more details, see [\[MSDN-FSCAR\]\)](http://go.microsoft.com/fwlink/?LinkId=90011) does validate the same [FAX\\_CONFIGURATIONW](#page-68-0) structure members by checking that each **Hour** [FAX\\_TIME](#page-145-2) structure member value is smaller than or equal to 24 hours and that each **Minute** FAX TIME structure member value is smaller than or equal to 60 minutes.

[<159> Section 3.1.4.1.76: I](#page-314-2)n Windows, the underlying RPC protocol [\[MS-RPCE\]](%5bMS-RPCE%5d.pdf) implementation may stop the invalid call and throw an exception before the call reaches the fax server.

[<160> Section 3.1.4.1.76: O](#page-314-3)n Windows Vista, Windows Server 2008, Windows 7, Windows Server 2008 R2, Windows Home Server 2011, Windows 8, Windows Server 2012, Windows 8.1, and Windows Server 2012 R2, the fax server implementation of **[FAX\\_SetConfiguration \(section](#page-313-0)  [3.1.4.1.76\)](#page-313-0)** ignores the **ArchiveOutgoingFaxes** and **ArchiveDirectory** members of the [FAX\\_CONFIGURATIONW \(section 2.2.28\)](#page-68-0) structure submitted as the *FaxConfig* parameter.

*[MS-FAX] — v20140124 Fax Server and Client Remote Protocol* 

*Copyright © 2014 Microsoft Corporation.* 

*Release: Thursday, February 13, 2014* 

#### [<161> Section 3.1.4.1.77: I](#page-315-1)n Windows, the registry entry set by this method is **HKEY\_LOCAL\_MACHINE\Software\Microsoft\Fax\Client\CfgWzdrDevice**.

[<162> Section 3.1.4.1.78: A](#page-317-0) fax server running on a Windows client operating system returns an error on receipt of this method call. The fax server returns ERROR\_INVALID\_PARAMETER to FAX\_API\_VERSION\_0 protocol clients. The fax server returns FAX\_ERR\_NOT\_SUPPORTED\_ON\_THIS\_SKU to protocol clients running other protocol versions.

[<163> Section 3.1.4.1.79: I](#page-318-0)n Windows, the underlying RPC protocol [\[MS-RPCE\]](%5bMS-RPCE%5d.pdf) implementation may stop the invalid call and throw an exception before the call reaches the fax server if any of the following parameters are set to NULL (or 0, in the case of dwDataSize):

- *pData*
- *dwDataSize*

[<164> Section 3.1.4.1.84: S](#page-324-0)upported only on Windows Vista, Windows Server 2008, Windows 7, Windows Server 2008 R2, Windows Home Server 2011, Windows 8, Windows Server 2012, Windows 8.1, and Windows Server 2012 R2.

[<165> Section 3.1.4.1.85: A](#page-327-1) fax server running on a Windows client operating system returns an error on receipt of this method call. The fax server returns ERROR\_INVALID\_PARAMETER to FAX\_API\_VERSION\_0 protocol clients. The fax server returns FAX\_ERR\_NOT\_SUPPORTED\_ON\_THIS\_SKU to protocol clients running other protocol versions.

 $<$ 166> Section 3.1.4.1.86: A fax server running on a Windows client operating system returns an error on receipt of this method call. The fax server returns ERROR\_INVALID\_PARAMETER to FAX\_API\_VERSION\_0 protocol clients. The fax server returns FAX\_ERR\_NOT\_SUPPORTED\_ON\_THIS\_SKU to protocol clients running other protocol versions.

[<167> Section 3.1.4.1.88: T](#page-330-1)he Windows implementation of FAX\_SetPort does not require FAX\_OpenPort to be executed with the PORT\_OPEN\_MODIFY access flag.

[<168> Section 3.1.4.1.88: I](#page-330-2)n Windows, the underlying RPC protocol [\[MS-RPCE\]](%5bMS-RPCE%5d.pdf) implementation may stop the invalid call and throw an exception before the call reaches the fax server.

[<169> Section 3.1.4.1.88: T](#page-331-0)he maximum number of devices is set by **[policy](%5bMS-GLOS%5d.pdf)** on Windows Vista, Windows Server 2008, Windows 7, Windows Server 2008 R2, Windows Home Server 2011, Windows 8, Windows Server 2012, Windows 8.1, and Windows Server 2012 R2. The name of this policy is "Microsoft-Windows-Fax-Common-DeviceLimit", and the default value is 1 device.

On Windows XP and Windows Server 2003 Web Server Edition, the device limit is hard-coded and is set to 1 device.

On Windows 2000 and BackOffice Server 2000, the device limit is hard-coded and is set to 2 devices.

On Windows Server 2003 Embedded Edition, Windows Server 2003 Standard Edition, Windows Home Server, and Small Business Server 2000, the device limit is hard-coded and is set to 4 devices.

On Windows 2000 Communications Server Edition, the device limit is hard-coded to 0xFFFFFFFF.

On Windows NT, Windows Server 2003 Enterprise Edition, and Windows Server 2003 Datacenter Edition, there is no maximum device limit.

*[MS-FAX] — v20140124 Fax Server and Client Remote Protocol* 

*Copyright © 2014 Microsoft Corporation.* 

[<170> Section 3.1.4.1.89: T](#page-332-0)he maximum number of devices is set by policy on Windows Vista, Windows Server 2008, Windows 7, Windows Server 2008 R2, Windows Home Server 2011, Windows 8, Windows Server 2012, Windows 8.1, and Windows Server 2012 R2. The name of this policy is "Microsoft-Windows-Fax-Common-DeviceLimit", and the default value is 1 device. The following table identifies the device limit for other supported platform configurations.

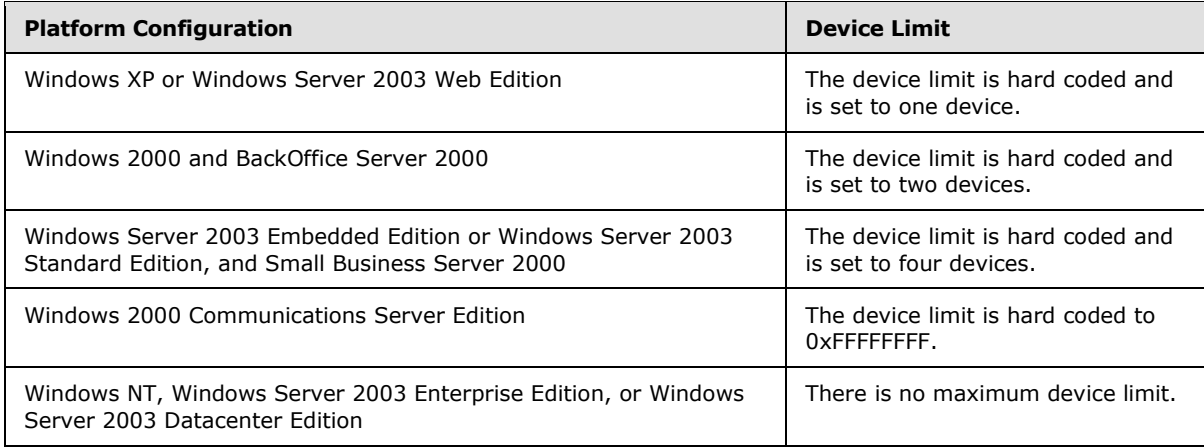

[<171> Section 3.1.4.1.91: I](#page-334-1)n Windows Server 2008, Windows Server 2008 R2, Windows Home Server 2011, Windows Server 2012, and Windows Server 2012 R2 implementations, only email receipts are valid. In previous Windows fax server implementations, DRT\_MSGBOX receipts were also valid.

[<172> Section 3.1.4.1.91: A](#page-335-0) fax server running on a Windows client operating system returns an error on receipt of this method call. The fax server returns ERROR\_INVALID\_PARAMETER to FAX\_API\_VERSION\_0 protocol clients. The fax server returns FAX\_ERR\_NOT\_SUPPORTED\_ON\_THIS\_SKU to protocol clients running other protocol versions.

[<173> Section 3.1.4.1.91: T](#page-335-1)he fax server implementation on Windows Server 2008, Windows Server 2008 R2, Windows Home Server 2011, Windows Server 2012, and Windows Server 2012 R2 does not support DRT\_MSGBOX receipts.

[<174> Section 3.1.4.1.93: I](#page-337-0)n Windows, the underlying RPC protocol [\[MS-RPCE\]](%5bMS-RPCE%5d.pdf) implementation may stop the invalid call and throw an exception before the call reaches the fax server.

[<175> Section 3.1.4.1.97: I](#page-344-0)n Windows, the underlying RPC protocol [\[MS-RPCE\]](%5bMS-RPCE%5d.pdf) implementation may stop the invalid call and throw an exception before the call reaches the fax server.

[<176> Section 3.1.4.1.101: I](#page-349-1)n Windows, the underlying RPC protocol [\[MS-RPCE\]](%5bMS-RPCE%5d.pdf) implementation may stop the invalid call and throw an exception before the call reaches the fax server.

[<177> Section 3.1.4.1.101: I](#page-350-0)n Windows, the underlying RPC protocol [\[MS-RPCE\]](%5bMS-RPCE%5d.pdf) implementation may stop the invalid call and throw an exception before the call reaches the fax server.

[<178> Section 3.1.4.1.102: I](#page-352-0)n Windows, the underlying RPC protocol [\[MS-RPCE\]](%5bMS-RPCE%5d.pdf) implementation may stop the invalid call and throw an exception before the call reaches the fax server.

[<179> Section 3.1.4.1.102: I](#page-353-0)n Windows, the underlying RPC protocol [\[MS-RPCE\]](%5bMS-RPCE%5d.pdf) implementation may stop the invalid call and throw an exception before the call reaches the fax server.

[<180> Section 3.1.4.1.103: O](#page-353-1)n Windows, the fax server needs to be restarted in order for unregistration to take place.

*[MS-FAX] — v20140124 Fax Server and Client Remote Protocol* 

*Copyright © 2014 Microsoft Corporation.* 

*Release: Thursday, February 13, 2014* 

<181> [Section 3.1.4.1.104: I](#page-354-0)mplemented in Windows Server 2003, Windows SBS 2003, Windows Vista, Windows Server 2008, Windows 7, Windows Server 2008 R2, Windows Home Server 2011, Windows 8, Windows Server 2012, Windows 8.1, and Windows Server 2012 R2.

[<182> Section 3.1.4.1.105: I](#page-355-0)n Windows, the maximum size of each part (chunk) copied in one single **FAX\_WriteFile** method call is 16,384 bytes.

[<183> Section 3.1.4.1.105: T](#page-356-0)he Windows implementation of **[FAX\\_WriteFile](#page-355-1)** does not validate that the data size does not exceed the maximum allowed value, which is RPC\_COPY\_BUFFER\_SIZE (16384 bytes). If the caller requests a larger data size than RPC\_COPY\_BUFFER\_SIZE to be written with a single **FAX WriteFile** call, the underlying RPC protocol [\[MS-RPCE\]](%5bMS-RPCE%5d.pdf) fails the call.

[<184> Section 3.1.4.2: O](#page-359-0)pnums reserved for local use apply to Windows as follows.

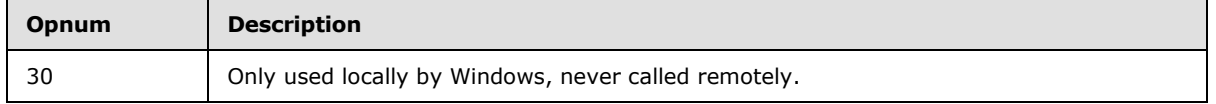

[<185> Section 3.1.4.2.2: I](#page-362-0)n Windows, the fax print queues cannot be shared on the Small Business Server products.

[<186> Section 3.1.4.2.3: I](#page-362-1)n Windows, the underlying RPC protocol [\[MS-RPCE\]](%5bMS-RPCE%5d.pdf) implementation may stop the invalid call and throw an exception before the call reaches the fax server.

[<187> Section 3.1.4.2.5: T](#page-364-0)he Windows implementation of [FaxObs\\_OpenPort \(section 3.1.4.2.5\)](#page-364-1) does not validate the value of the *Flags* parameter unless PORT\_OPEN\_MODIFY is requested and the specified port is in use. In this case, the server returns ERROR\_INVALID\_HANDLE.

[<188> Section 3.1.4.2.5: T](#page-364-2)he Windows implementation of [FaxObs\\_GetPort \(section 3.1.4.2.16\)](#page-376-0) does not require that [FaxObs\\_OpenPort](#page-364-1) is executed with the PORT\_OPEN\_QUERY access flag.

[<189> Section 3.1.4.2.5: T](#page-365-0)he Windows implementation of [FaxObs\\_SetPort \(section 3.1.4.2.17\)](#page-377-0) does not require that [FaxObs\\_OpenPort](#page-364-1) is executed with the PORT\_OPEN\_MODIFY access flag.

[<190> Section 3.1.4.2.5: I](#page-365-1)n Windows the underlying RPC protocol [\[MS-RPCE\]](%5bMS-RPCE%5d.pdf) implementation may stop the invalid call and throw an exception before the call reaches the fax server.

[<191> Section 3.1.4.2.7: O](#page-366-0)n Windows the implementation of the **FaxObs\_SendDocument** method accepts a NULL pointer value for the **RecipientNumber** member of the *JobParams* structure. This occurs when one of the following conditions is true: the **CallHandle** member of the same structure is set to 0x00000000, or the first value of the **Reserved** field of the *JobParams* structure is set to 0xFFFFFFFF (32-bit), 0x00000000FFFFFFFF (64-bit), or zero.

[<192> Section 3.1.4.2.7: I](#page-367-0)n Windows the underlying RPC protocol [\[MS-RPCE\]](%5bMS-RPCE%5d.pdf) implementation may stop the invalid call and throw an exception before the call reaches the fax server.

[<193> Section 3.1.4.2.8: I](#page-368-0)n Windows, the fax server implementation of the **FaxObs\_GetQueueFileName** method attempts to impersonate the client before creating the file with generic write access. If the client does not have generic write access to the location, the call fails and in this case, there is no predefined specific error code to be returned by the server.

[<194> Section 3.1.4.2.8: I](#page-368-1)n Windows, the fax server implementation of this method does not validate that the *FileName* parameter is set to a valid pointer value.

[<195> Section 3.1.4.2.8: I](#page-369-0)n Windows, the fax server implementation of this method does not validate that the *FileNameSize* parameter is set to a value greater than zero.

*[MS-FAX] — v20140124 Fax Server and Client Remote Protocol* 

*Copyright © 2014 Microsoft Corporation.* 

[<196> Section 3.1.4.2.9: I](#page-370-0)n Windows, the underlying RPC protocol [\[MS-RPCE\]](%5bMS-RPCE%5d.pdf) implementation may stop the invalid call and throw an exception before the call reaches the fax server.

[<197> Section 3.1.4.2.9: I](#page-370-1)n Windows, the underlying RPC protocol [\[MS-RPCE\]](%5bMS-RPCE%5d.pdf) implementation may stop the invalid call and throw an exception before the call reaches the fax server.

 $\leq$ 198> Section 3.1.4.2.11: In Windows, the fax server implementation of this method does not validate this condition.

[<199> Section 3.1.4.2.12: I](#page-373-0)n Windows, the underlying RPC protocol [\[MS-RPCE\]](%5bMS-RPCE%5d.pdf) implementation may stop the invalid call and throw an exception before the call reaches the fax server.

<200> [Section 3.1.4.2.13: I](#page-374-0)n Windows, the underlying RPC protocol [\[MS-RPCE\]](%5bMS-RPCE%5d.pdf) implementation may stop the invalid call and throw an exception before the call reaches the fax server.

[<201> Section 3.1.4.2.15: I](#page-376-1)n Windows the underlying RPC protocol [\[MS-RPCE\]](%5bMS-RPCE%5d.pdf) implementation may stop the invalid call and throw an exception before the call reaches the fax server.

[<202> Section 3.1.4.2.16: I](#page-377-1)n Windows the underlying RPC protocol [\[MS-RPCE\]](%5bMS-RPCE%5d.pdf) implementation may stop the invalid call and throw an exception before the call reaches the fax server.

[<203> Section 3.1.4.2.17: I](#page-378-0)n Windows the underlying RPC protocol [\[MS-RPCE\]](%5bMS-RPCE%5d.pdf) implementation may stop the invalid call and throw an exception before the call reaches the fax server.

[<204> Section 3.1.4.2.18: I](#page-379-0)n Windows the underlying RPC protocol [\[MS-RPCE\]](%5bMS-RPCE%5d.pdf) implementation may stop the invalid call and throw an exception before the call reaches the fax server.

[<205> Section 3.1.4.2.18: I](#page-379-1)n Windows the underlying RPC protocol [\[MS-RPCE\]](%5bMS-RPCE%5d.pdf) implementation may stop the invalid call and throw an exception before the call reaches the fax server.

[<206> Section 3.1.4.2.19: I](#page-380-0)n Windows, the underlying RPC protocol [\[MS-RPCE\]](%5bMS-RPCE%5d.pdf) implementation may stop the invalid call and throw an exception before the call reaches the fax server.

[<207> Section 3.1.4.2.20: I](#page-381-0)n Windows, the underlying RPC protocol [\[MS-RPCE\]](%5bMS-RPCE%5d.pdf) implementation may stop the invalid call and throw an exception before the call reaches the fax server.

[<208> Section 3.1.4.2.20: I](#page-381-1)n Windows, the underlying RPC protocol [\[MS-RPCE\]](%5bMS-RPCE%5d.pdf) implementation may stop the invalid call and throw an exception before the call reaches the fax server.

[<209> Section 3.1.4.2.21: I](#page-382-0)n Windows, the underlying RPC protocol [\[MS-RPCE\]](%5bMS-RPCE%5d.pdf) implementation may stop the invalid call and throw an exception before the call reaches the fax server.

 $\leq$ 210> Section 3.1.4.2.22: In Windows the underlying RPC protocol [\[MS-RPCE\]](%5bMS-RPCE%5d.pdf) implementation may stop the invalid call and throw an exception before the call reaches the fax server.

 $\leq$ 211> Section 3.1.4.2.25: In Windows, the fax server implementation of **[FaxObs\\_SetConfiguration \(section 3.1.4.2.25\)](#page-385-0)** does not validate the [FAX\\_TIME \(section 2.2.61\)](#page-145-2) values submitted by the client through the **StartCheapTime** and **StopCheapTime [FAX\\_CONFIGURATIONW \(section 2.2.28\)](#page-68-0)** structure members. The Fax Client API method **FaxSetConfiguration** (for more details, see [\[MSDN-FSCAR\]\)](http://go.microsoft.com/fwlink/?LinkId=90011) does validate the same **[FAX\\_CONFIGURATIONW](#page-68-0)** structure members by checking that each **Hour** [FAX\\_TIME](#page-145-2) structure member value is smaller than or equal to 24 hours and that each **Minute** [FAX\\_TIME](#page-145-2) structure member value is smaller than or equal to 60 minutes.

 $\le$ 212> Section 3.1.4.2.26: In Windows the underlying RPC protocol [\[MS-RPCE\]](%5bMS-RPCE%5d.pdf) implementation may stop the invalid call and throw an exception before the call reaches the fax server.

*[MS-FAX] — v20140124 Fax Server and Client Remote Protocol* 

*Copyright © 2014 Microsoft Corporation.* 

*Release: Thursday, February 13, 2014* 

[<213> Section 3.1.4.2.28: I](#page-389-0)n Windows, the underlying RPC protocol [\[MS-RPCE\]](%5bMS-RPCE%5d.pdf) implementation may stop the invalid call and throw an exception before the call reaches the fax server.

[<214> Section 3.1.4.2.30: I](#page-391-0)n Windows, the underlying RPC protocol [\[MS-RPCE\]](%5bMS-RPCE%5d.pdf) implementation may stop the invalid call and throw an exception before the call reaches the fax server.

[<215> Section 3.1.4.2.31: I](#page-391-1)n Windows, the fax server implementation does not call FAX CloseConnection to close a connection with the client that was opened with [FAX\\_OpenConnection.](#page-401-0)

[<216> Section 3.1.4.2.32: I](#page-393-0)n Windows, the fax server implementation of this method returns ERROR\_INVALID\_CATEGORY when the *Id* parameter is set to a value greater than 1 but not when the *Id* parameter is set to a value of 1.

[<217> Section 3.1.4.2.33: I](#page-394-0)n Windows, the fax server implementation of this method returns ERROR\_INVALID\_CATEGORY when the **Id** member is set to a value greater than 1 but not when the **Id** member is set to a value of 1.

[<218> Section 3.1.4.2.35: I](#page-396-0)n Windows, the underlying RPC protocol [\[MS-RPCE\]](%5bMS-RPCE%5d.pdf) implementation may stop the invalid call and throw an exception before the call reaches the fax server.

[<219> Section 3.1.4.2.35: I](#page-396-1)n Windows, the underlying RPC protocol [\[MS-RPCE\]](%5bMS-RPCE%5d.pdf) implementation may stop the invalid call and throw an exception before the call reaches the fax server.

[<220> Section 3.2.4.3: I](#page-400-1)n Windows, the underlying RPC protocol [\[MS-RPCE\]](%5bMS-RPCE%5d.pdf) implementation may stop the invalid call and throw an exception before the call reaches the fax server.

[<221> Section 5.1: C](#page-412-0)onnection is attempted three times, twice using the RPC\_C\_AUTHN\_LEVEL\_PKT\_PRIVACY authentication level and if the connection fails, it drops to the RPC\_C\_AUTHN\_LEVEL\_NONE authentication level. The AS used is RPC\_C\_AUTHN\_WINNT (NTLM SPP authenticator).

 $\leq$ 222> Section 5.1: The following access control entries are used by the fax service:

1. Submit low-priority faxes: This privilege allows the user to submit low-priority fax jobs. Users can view and manage their jobs in the fax server's queue and their messages in the outgoing fax archive.

By default, this privilege is given to interactive users, everyone, and administrators group.

2. Submit normal-priority faxes: This privilege allows the user to submit normal-priority fax jobs. Users can view and manage their jobs in the fax server's queue and their messages in the outgoing fax archive.

By default, this privilege is given to interactive users, everyone, and administrators group.

3. Submit high-priority faxes: This privilege allows the user to submit high-priority fax jobs. By virtue of this privilege, the user can also submit low-priority and normal-priority fax jobs. Users can view and manage their jobs in the fax server's queue and their messages in the outgoing fax archive.

By default, this privilege is given to interactive users and administrators group.

4. View service configuration: This privilege allows the user to view and query the fax server's configuration data.

By default, this privilege is given to interactive users and administrators group.

*[MS-FAX] — v20140124 Fax Server and Client Remote Protocol* 

*Copyright © 2014 Microsoft Corporation.* 

*Release: Thursday, February 13, 2014* 

5. Manage service configuration: This privilege allows the user to view, and set the fax server's configuration data.

By default, this privilege is given to interactive users and administrators group.

6. Manage server receive folder: This privilege allows the user to manage all the messages in the server's receive folder. This includes the right to reassign and delete messages.

By default, this privilege is given to the administrators group.

This privilege is available only in Windows Vista and is not applicable to other versions of Windows.

7. View fax jobs: This privilege allows the user to view all outgoing jobs, including the jobs submitted by other users.

By default, this privilege is given to the administrators group.

8. Manage fax jobs: This privilege allows the user to manage all outgoing jobs, including the jobs submitted by other users.

By default, this privilege is given to the administrators group.

9. View message archives: This privilege allows the user to view all archived messages, including the archives of other users.

By default, this privilege is given to the administrators group.

10.Manage message archives: This privilege allows the user to manage all archive messages, including the archives of other users.

By default, this privilege is given to the administrators group.

11.View outgoing message archive: This privilege allows the user to view all outgoing archived messages, including the archives of other users.

By default, this privilege is given to the administrators group.

This privilege is not available on Windows Vista, Windows Server 2008, Windows 7, Windows Server 2008 R2, and Windows Home Server 2011. This privilege is applicable to Windows NT, Windows 2000, Windows XP, and Windows Server 2003.

12.Manage outgoing message archive: This privilege allows the user to manage all outgoing archived messages, including the archives of other users.

By default, this privilege is given to the administrators group.

This privilege is not available on Windows Vista, Windows Server 2008, Windows 7, Windows Server 2008 R2, and Windows Home Server 2011. This privilege is applicable to Windows NT, Windows 2000, Windows XP, and Windows Server 2003.

13.View incoming message archive: This privilege allows the user to view all incoming archived messages, including the archives of other users.

By default, this privilege is given to the administrators group.

*[MS-FAX] — v20140124 Fax Server and Client Remote Protocol* 

*Copyright © 2014 Microsoft Corporation.* 

This privilege is not available on Windows Vista, Windows Server 2008, Windows 7, Windows Server 2008 R2, and Windows Home Server 2011. This privilege is applicable to Windows NT, Windows 2000, Windows XP, and Windows Server 2003.

14.Manage incoming message archive: This privilege allows the user to manage all incoming archived messages, including the archives of other users.

By default, this privilege is given to the administrators group.

This privilege is not available on Windows Vista, Windows Server 2008, Windows 7, Windows Server 2008 R2, and Windows Home Server 2011. This privilege is applicable to Windows NT, Windows 2000, Windows XP, and Windows Server 2003.

*[MS-FAX] — v20140124 Fax Server and Client Remote Protocol* 

*Copyright © 2014 Microsoft Corporation.* 

# **8 Change Tracking**

<span id="page-460-0"></span>No table of changes is available. The document is either new or has had no changes since its last release.

*[MS-FAX] — v20140124 Fax Server and Client Remote Protocol* 

*Copyright © 2014 Microsoft Corporation.* 

# **9 Index**

FAX\_ACTIVITY\_LOGGING\_CONFIGW packet 66 FAX\_JOB\_ENTRY packet 27 **FAX\_PORT\_INFO packet 36** FAX\_PORT\_INFO\_EXW packet 129 FAX\_RECEIPTS\_CONFIGW packet 133 FAX\_RULE\_DESTINATION\_GROUP\_NAME packet 121 FAX\_SERVER\_ACTIVITY packet 59 FAX TIME packet 146 FAX\_VERSION packet 63 N\_INSTANCES\_ARRAY packet 21 REFERENCED ARRAY packet 21 RPC\_FAX\_OUTBOUND\_ROUTING\_GROUPW packet 116 RPC\_FAX\_OUTBOUND\_ROUTING\_RULEW packet 119 SINGLE\_INSTANCE packet 20

## **A**

Abstract data model [client](#page-397-0) 398 [server](#page-191-5) 192 [Applicability](#page-16-0) 17

### **C**

[Capability negotiation](#page-16-1) 17 [Change tracking](#page-460-0) 461 Client [abstract data model](#page-397-0) 398 [FaxClient IDL](#page-437-0) 438 [initialization](#page-397-1) 398 [local events](#page-402-0) 403 [message processing](#page-397-2) 398 [sequencing rules](#page-397-2) 398 [timer events](#page-402-1) 403 [timers](#page-397-3) 398 [Common fax data types IDL](#page-413-0) 414

### **D**

Data model - abstract [client](#page-397-0) 398 [server](#page-191-5) 192 Data types [fax](#page-176-0) 177 [overview](#page-18-1) 19

### **E**

[Enumeration example](#page-406-0) 407 [Errors](#page-139-9) 140 [Examples](#page-403-0) 404

### **F**

fax FAX Abort method [Protocol] 213 [FAX\\_AccessCheck method \[Protocol\]](#page-214-0) 215 [FAX\\_AddOutboundGroup method \[Protocol\]](#page-220-0) 221 [FAX\\_CheckServerProtSeq method \[Protocol\]](#page-223-2) 224 [FAX\\_ClosePort method \[Protocol\]](#page-225-0) 226 [FAX\\_ConnectFaxServer method \[Protocol\]](#page-226-0) 227 [FAX\\_ConnectionRefCount method \[Protocol\]](#page-228-0) 229 [FAX\\_EnableRoutingMethod method \[Protocol\]](#page-233-0) 234 FAX EndCopy method [Protocol] 235 [FAX\\_EndMessagesEnum method \[Protocol\]](#page-235-4) 236 [FAX\\_EndServerNotification method \[Protocol\]](#page-235-0) 236 [FAX\\_EnumerateProviders method \[Protocol\]](#page-237-3) 238 [FAX\\_EnumGlobalRoutingInfo method \[Protocol\]](#page-239-1) 240 FAX EnumJobs method [Protocol] 241 [FAX\\_EnumJobsEx method \[Protocol\]](#page-241-1) 242 [FAX\\_EnumMessages method \[Protocol\]](#page-245-0) 246 [FAX\\_EnumOutboundGroups method \[Protocol\]](#page-248-0) 249 [FAX\\_EnumOutboundRules method \[Protocol\]](#page-250-0) 251 [FAX\\_EnumPorts method \[Protocol\]](#page-251-1) 252 FAX EnumPortsEx method [Protocol] 253 [FAX\\_EnumRoutingExtensions method \[Protocol\]](#page-253-1) 254 [FAX\\_EnumRoutingMethods method \[Protocol\]](#page-254-2) 255 FAX GetActivityLoggingConfiguration method [\[Protocol\]](#page-257-0) 258 FAX GetArchiveConfiguration method [Protocol] 259 FAX GetConfiguration method [Protocol] 262 [FAX\\_GetCountryList method \[Protocol\]](#page-262-1) 263 [FAX\\_GetDeviceStatus method \[Protocol\]](#page-263-1) 264 FAX GetExtensionData method [Protocol] 265 FAX GetJobEx method [Protocol] 270 [FAX\\_GetLoggingCategories method \[Protocol\]](#page-272-2) 273 FAX GetMessage method [Protocol] 274 [FAX\\_GetOutboxConfiguration method \[Protocol\]](#page-277-0) 278 FAX GetPageData method [Protocol] 279 FAX\_GetPersonalCoverPagesOption method [\[Protocol\]](#page-279-1) 280 [FAX\\_GetPersonalProfileInfo method \[Protocol\]](#page-280-1) 281 [FAX\\_GetPort method \[Protocol\]](#page-281-1) 282 [FAX\\_GetPortEx method \[Protocol\]](#page-283-1) 284 [FAX\\_GetQueueStates method \[Protocol\]](#page-284-0) 285 [FAX\\_GetReceiptsConfiguration method \[Protocol\]](#page-285-2) 286 [FAX\\_GetReceiptsOptions method \[Protocol\]](#page-286-1) 287 [FAX\\_GetRoutingInfo method \[Protocol\]](#page-287-0) 288 [FAX\\_GetSecurity method \[Protocol\]](#page-288-3) 289 [FAX\\_GetSecurityEx method \[Protocol\]](#page-289-1) 290 [FAX\\_GetServerActivity method \[Protocol\]](#page-293-0) 294 [FAX\\_GetServicePrinters method \[Protocol\]](#page-294-1) 295 FAX GetVersion method [Protocol] 296 [FAX\\_OpenPort method \[Protocol\]](#page-296-1) 297 [FAX\\_ReadFile method \[Protocol\]](#page-297-3) 298 [FAX\\_RefreshArchive method \[Protocol\]](#page-300-2) 301

*[MS-FAX] — v20140124 Fax Server and Client Remote Protocol* 

*Copyright © 2014 Microsoft Corporation.* 

*Release: Thursday, February 13, 2014* 

[FAX\\_RegisterServiceProviderEx method \[Protocol\]](#page-301-2) 302 [FAX\\_RemoveMessage method \[Protocol\]](#page-303-0) 304 [FAX\\_RemoveOutboundGroup method \[Protocol\]](#page-304-0) 305 [FAX\\_RemoveOutboundRule method \[Protocol\]](#page-305-0) 306 [FAX\\_SendDocumentEx method](#page-306-0) [Protocol] 307 FAX\_SetActivityLoggingConfiguration method [\[Protocol\]](#page-310-0) 311 [FAX\\_SetArchiveConfiguration method \[Protocol\]](#page-311-0) 312 [FAX\\_SetConfiguration method \[Protocol\]](#page-313-0) 314 [FAX\\_SetConfigWizardUsed method \[Protocol\]](#page-315-2) 316 [FAX\\_SetDeviceOrderInGroup method \[Protocol\]](#page-315-0) 316 FAX SetExtensionData method [Protocol] 318 [FAX\\_SetGlobalRoutingInfo method \[Protocol\]](#page-321-0) 322 [FAX\\_SetLoggingCategories method \[Protocol\]](#page-323-0) 324 [FAX\\_SetOutboundGroup method \[Protocol\]](#page-326-0) 327 [FAX\\_SetOutboundRule method \[Protocol\]](#page-327-0) 328 [FAX\\_SetOutboxConfiguration method \[Protocol\]](#page-329-0) 330 [FAX\\_SetPort method \[Protocol\]](#page-330-0) 331 [FAX\\_SetPortEx method \[Protocol\]](#page-331-1) 332 [FAX\\_SetQueue method \[Protocol\]](#page-333-0) 334 [FAX\\_SetReceiptsConfiguration method \[Protocol\]](#page-334-0) 335 [FAX\\_SetRoutingInfo method \[Protocol\]](#page-336-0) 337 [FAX\\_SetSecurity method \[Protocol\]](#page-338-0) 339 FAX\_StartCopyMessageFromServer method [\[Protocol\]](#page-341-0) 342 [FAX\\_StartCopyToServer method \[Protocol\]](#page-343-0) 344 [FAX\\_StartMessagesEnum method \[Protocol\]](#page-344-1) 345 [FAX\\_StartServerNotification method \[Protocol\]](#page-347-0) 348 [FAX\\_StartServerNotificationEx method \[Protocol\]](#page-349-0) 350 FAX\_UnregisterServiceProviderEx method [\[Protocol\]](#page-354-1) 355 [FAX\\_WriteFile method \[Protocol\]](#page-355-1) 356 fax [Protocol] [FAX\\_AddOutboundRule method \[Protocol\]](#page-221-0) 222 [FAX\\_CheckValidFaxFolder method \[Protocol\]](#page-224-0) 225 FAX GetJob method [Protocol] 268 [FAX\\_GetRecipientsLimit method \[Protocol\]](#page-286-2) 287 [FAX\\_GetServerSKU method \[Protocol\]](#page-293-1) 294 FAX SetJob method [Protocol] 322 [FAX\\_SetRecipientsLimit method \[Protocol\]](#page-336-1) 337 [fax data types](#page-176-0) 177 [Fax data types IDL -](#page-413-0) common 414 fax interface [Protocol] [FAX\\_AccessCheckEx2 method](#page-217-2) 218 FAX CreateAccount method 231 [FAX\\_DeleteAccount method](#page-232-0) 233 [FAX\\_EnumAccounts method](#page-236-2) 237 [FAX\\_EnumJobsEx2 method](#page-243-1) 244 [FAX\\_EnumMessagesEx method](#page-247-0) 248 [FAX\\_GetAccountInfo method](#page-255-2) 256

[FAX\\_GetGeneralConfiguration method](#page-266-1) 267

[FAX\\_GetJobEx2 method](#page-270-1) 271 FAX\_GetMessageEx\_method 276 [FAX\\_GetSecurityEx2 method](#page-291-0) 292 [FAX\\_ReAssignMessage method](#page-299-1)[FAX\\_SetGeneralConfiguration method](#page-319-0)[FAX\\_SetSecurityEx2 method](#page-339-0)[FAX\\_StartMessagesEnumEx method](#page-345-0)[FAX\\_StartServerNotificationEx2 method](#page-351-0)FAX Abort [Protocol] 213 [FAX\\_Abort method](#page-212-1) 213 [FAX\\_AccessCheck \[Protocol\]](#page-214-0)[FAX\\_AccessCheck method](#page-214-0) 215 [FAX\\_AccessCheckEx2 method](#page-217-2)[FAX\\_AccessCheckEx2 method \[Protocol\]](#page-217-2)[FAX\\_ACCOUNT\\_INFO\\_0 packet](#page-63-0)[FAX\\_ACTIVITY\\_LOGGING\\_CONFIGW structure](#page-64-1)[FAX\\_AddOutboundGroup \[Protocol\]](#page-220-0)[FAX\\_AddOutboundGroup method](#page-220-0)[FAX\\_AddOutboundRule \[Protocol\]](#page-221-0)[FAX\\_AddOutboundRule method](#page-221-0) 222 [FAX\\_API\\_VERSION\\_0](#page-184-1)[FAX\\_API\\_VERSION\\_1](#page-184-1)[FAX\\_API\\_VERSION\\_2](#page-184-1)[FAX\\_API\\_VERSION\\_3](#page-184-1)\_185 [FAX\\_ARCHIVE\\_CONFIGW packet](#page-66-0)[FAX\\_CheckServerProtSeq \[Protocol\]](#page-223-2)[FAX\\_CheckServerProtSeq method](#page-223-2)[FAX\\_CheckValidFaxFolder \[Protocol\]](#page-224-0)[FAX\\_CheckValidFaxFolder method](#page-224-0)[FAX\\_ClientEventQueue method](#page-398-0) 399 [FAX\\_ClientEventQueueEx method](#page-399-0)[FAX\\_CloseConnection method](#page-400-0)[FAX\\_ClosePort \[Protocol\]](#page-225-0) 226 [FAX\\_ClosePort method](#page-225-0) 226 [FAX\\_CONFIGURATIONW packet](#page-69-2)[FAX\\_CONFIGURATIONW structure](#page-68-0)[FAX\\_ConnectFaxServer \[Protocol\]](#page-226-0)[FAX\\_ConnectFaxServer method](#page-226-0)[FAX\\_ConnectionRefCount \[Protocol\]](#page-228-0)[FAX\\_ConnectionRefCount method](#page-228-0) 229 [FAX\\_COVERPAGE\\_INFO\\_EXW structure](#page-49-0)FAX CreateAccount method 231 FAX CreateAccount method [Protocol] 231 [FAX\\_DeleteAccount method](#page-232-0) 233 [FAX\\_DeleteAccount method \[Protocol\]](#page-232-0)[FAX\\_DEVICE\\_PROVIDER\\_INFO packet](#page-72-1)[FAX\\_DEVICE\\_STATUS packet](#page-40-0)[FAX\\_EnableRoutingMethod \[Protocol\]](#page-233-0) 234 [FAX\\_EnableRoutingMethod method](#page-233-0) 234 FAX EndCopy [Protocol] 235 [FAX\\_EndCopy method](#page-234-0) 235 [FAX\\_EndMessagesEnum \[Protocol\]](#page-235-4)[FAX\\_EndMessagesEnum method](#page-235-4) 236 [FAX\\_EndServerNotification \[Protocol\]](#page-235-0)[FAX\\_EndServerNotification method](#page-235-0)[FAX\\_ENUM\\_CONFIG\\_OPTION enumeration](#page-22-0)[FAX\\_ENUM\\_CONFIG\\_TYPE enumeration](#page-175-0)[FAX\\_ENUM\\_CONFIG\\_TYPE enumeration \[](#page-175-0)[FAX\\_ENUM\\_COVERPAGE\\_FORMATS enumeration](#page-180-0) 181

*[MS-FAX] — v20140124 Fax Server and Client Remote Protocol* 

*Copyright © 2014 Microsoft Corporation.* 

[FAX\\_ENUM\\_DELIVERY\\_REPORT\\_TYPES enumeration](#page-178-1) 179 [FAX\\_ENUM\\_DEVICE\\_RECEIVE\\_MODE enumeration](#page-141-0) 142 [FAX\\_ENUM\\_DEVICE\\_STATUS enumeration](#page-147-1) 148 [FAX\\_ENUM\\_EVENT\\_TYPE enumeration](#page-145-1) 146 [FAX\\_ENUM\\_GROUP\\_STATUS enumeration](#page-143-0) 144 [FAX\\_ENUM\\_JOB\\_EVENT\\_TYPE \[Protocol\]](#page-173-0) 174 [FAX\\_ENUM\\_JOB\\_EVENT\\_TYPE enumeration](#page-173-0) 174 [FAX\\_ENUM\\_JOB\\_FIELDS enumeration](#page-178-2) 179 [FAX\\_ENUM\\_JOB\\_OP enumeration](#page-142-1) 143 [FAX\\_ENUM\\_MESSAGE\\_FOLDER enumeration](#page-21-0) 22 [FAX\\_ENUM\\_MSG\\_FLAGS enumeration](#page-140-3) 141 [FAX\\_ENUM\\_PERSONAL\\_PROF\\_TYPES enumeration](#page-22-1) 23 [FAX\\_ENUM\\_PRIORITY\\_TYPE enumeration](#page-147-2) 148 [FAX\\_ENUM\\_PROVIDER\\_STATUS enumeration](#page-141-1) 142 [FAX\\_ENUM\\_RULE\\_STATUS enumeration](#page-140-4) 141 [FAX\\_ENUM\\_SMTP\\_AUTH\\_OPTIONS enumeration](#page-141-2) 142 [FAX\\_EnumAccounts method](#page-236-2) 237 [FAX\\_EnumAccounts method \[Protocol\]](#page-236-2) 237 [FAX\\_EnumerateProviders \[Protocol\]](#page-237-3) 238 FAX EnumerateProviders method 238 [FAX\\_EnumGlobalRoutingInfo \[Protocol\]](#page-239-1) 240 [FAX\\_EnumGlobalRoutingInfo method](#page-239-1) 240 FAX EnumJobs [Protocol] 241 [FAX\\_EnumJobs method](#page-240-0) 241 [FAX\\_EnumJobsEx \[Protocol\]](#page-241-1) 242 [FAX\\_EnumJobsEx method](#page-241-1) 242 [FAX\\_EnumJobsEx2 method](#page-243-1) 244 [FAX\\_EnumJobsEx2 method \[Protocol\]](#page-243-1) 244 [FAX\\_EnumMessages \[Protocol\]](#page-245-0) 246 FAX EnumMessages method 246 [FAX\\_EnumMessagesEx method](#page-247-0) 248 [FAX\\_EnumMessagesEx method \[Protocol\]](#page-247-0) 248 [FAX\\_EnumOutboundGroups \[Protocol\]](#page-248-0) 249 [FAX\\_EnumOutboundGroups method](#page-248-0) 249 [FAX\\_EnumOutboundRules \[Protocol\]](#page-250-0) 251 [FAX\\_EnumOutboundRules method](#page-250-0) 251 FAX EnumPorts [Protocol] 252 [FAX\\_EnumPorts method](#page-251-1) 252 [FAX\\_EnumPortsEx \[Protocol\]](#page-252-1) 253 [FAX\\_EnumPortsEx method](#page-252-1) 253 [FAX\\_EnumRoutingExtensions \[Protocol\]](#page-253-1) 254 [FAX\\_EnumRoutingExtensions method](#page-253-1) 254 [FAX\\_EnumRoutingMethods \[Protocol\]](#page-254-2) 255 [FAX\\_EnumRoutingMethods method](#page-254-2) 255 [FAX\\_EVENT structure](#page-148-0) 149 [FAX\\_EVENT\\_DEVICE\\_STATUS \[Protocol\]](#page-171-0) 172 [FAX\\_EVENT\\_DEVICE\\_STATUS packet](#page-171-0) 172 [FAX\\_EVENT\\_EX \[Protocol\]](#page-150-0) 151 [FAX\\_EVENT\\_EX packet](#page-150-0) 151 [FAX\\_EVENT\\_EX\\_1 packet](#page-160-0) 161 [FAX\\_EVENT\\_EX\\_1\\_ACTIVITY\\_INFO packet](#page-166-0) 167 [FAX\\_EVENT\\_EX\\_1\\_CONFIG\\_TYPE packet](#page-164-0) 165 FAX\_EVENT\_EX\_1\_DEVICE\_STATUS packet [\(section](#page-159-0)  [2.2.67.6](#page-159-0) 160, [section 2.2.68.6](#page-170-0) 171) [FAX\\_EVENT\\_EX\\_1\\_JOB\\_INFO packet](#page-163-0) 164 [FAX\\_EVENT\\_EX\\_1\\_NEW\\_CALL packet](#page-167-0) 168 [FAX\\_EVENT\\_EX\\_1\\_QUEUE\\_STATES packet](#page-168-0) 169

[FAX\\_EVENT\\_EX\\_ACTIVITY\\_INFO packet](#page-155-0) 156 [FAX\\_EVENT\\_EX\\_CONFIG\\_TYPE packet](#page-154-0) 155 [FAX\\_EVENT\\_EX\\_JOB\\_INFO packet](#page-152-0) 153 [FAX\\_EVENT\\_EX\\_NEW\\_CALL packet](#page-156-0) 157 [FAX\\_EVENT\\_EX\\_QUEUE\\_STATES packet](#page-158-0) 159 [FAX\\_EVENT\\_JOB packet](#page-181-0) 182 [FAX\\_EVENT\\_JOB\\_1 packet](#page-171-1) 172 [FAX\\_EVENT\\_NEW\\_CALLW \[Protocol\]](#page-174-0) 175 [FAX\\_EVENT\\_NEW\\_CALLW packet](#page-174-0) 175 [FAX\\_GENERAL\\_CONFIG packet](#page-75-0) 76 [FAX\\_GetAccountInfo method](#page-255-2) 256 [FAX\\_GetAccountInfo method \[Protocol\]](#page-255-2) 256 [FAX\\_GetActivityLoggingConfiguration \[Protocol\]](#page-257-0) 258 FAX GetActivityLoggingConfiguration method 258 FAX GetArchiveConfiguration [Protocol] 259 [FAX\\_GetArchiveConfiguration method](#page-258-1) 259 [FAX\\_GetConfigOption method](#page-259-1) 260 FAX GetConfiguration [Protocol] 262 FAX GetConfiguration method 262 [FAX\\_GetCountryList \[Protocol\]](#page-262-1) 263 FAX GetCountryList method 263 [FAX\\_GetDeviceStatus \[Protocol\]](#page-263-1) 264 FAX GetDeviceStatus method 264 FAX GetExtensionData [Protocol] 265 [FAX\\_GetExtensionData method](#page-264-3) 265 [FAX\\_GetGeneralConfiguration method](#page-266-1) 267 FAX GetGeneralConfiguration method [Protocol] 267 [FAX\\_GetJob \[Protocol\]](#page-267-0) 268 [FAX\\_GetJob method](#page-267-0) 268 [FAX\\_GetJobEx \[Protocol\]](#page-269-1) 270 [FAX\\_GetJobEx method](#page-269-1) 270 [FAX\\_GetJobEx2 method](#page-270-1) 271 [FAX\\_GetJobEx2 method \[Protocol\]](#page-270-1) 271 [FAX\\_GetLoggingCategories \[Protocol\]](#page-272-2) 273 [FAX\\_GetLoggingCategories method](#page-272-2) 273 FAX GetMessage [Protocol] 274 [FAX\\_GetMessage method](#page-273-2) 274 FAX GetMessageEx method 276 FAX GetMessageEx method [Protocol] 276 [FAX\\_GetOutboxConfiguration \[Protocol\]](#page-277-0) 278 [FAX\\_GetOutboxConfiguration method](#page-277-0) 278 FAX GetPageData [Protocol] 279 [FAX\\_GetPageData method](#page-278-1) 279 [FAX\\_GetPersonalCoverPagesOption \[Protocol\]](#page-279-1) 280 [FAX\\_GetPersonalCoverPagesOption method](#page-279-1) 280 [FAX\\_GetPersonalProfileInfo \[Protocol\]](#page-280-1) 281 [FAX\\_GetPersonalProfileInfo method](#page-280-1) 281 FAX GetPort [Protocol] 282 [FAX\\_GetPort method](#page-281-1) 282 [FAX\\_GetPortEx \[Protocol\]](#page-283-1) 284 [FAX\\_GetPortEx method](#page-283-1) 284 FAX GetQueueStates [Protocol] 285 [FAX\\_GetQueueStates method](#page-284-0) 285 [FAX\\_GetReceiptsConfiguration \[Protocol\]](#page-285-2) 286 FAX GetReceiptsConfiguration method 286 [FAX\\_GetReceiptsOptions \[Protocol\]](#page-286-1) 287 [FAX\\_GetReceiptsOptions method](#page-286-1) 287 [FAX\\_GetRecipientsLimit \[Protocol\]](#page-286-2) 287 [FAX\\_GetRecipientsLimit method](#page-286-2) 287 [FAX\\_GetRoutingInfo \[Protocol\]](#page-287-0) 288

*[MS-FAX] — v20140124 Fax Server and Client Remote Protocol* 

*Copyright © 2014 Microsoft Corporation.* 

*Release: Thursday, February 13, 2014* 

[FAX\\_GetRoutingInfo method](#page-287-0) 288 FAX GetSecurity [Protocol] 289 [FAX\\_GetSecurity method](#page-288-3) 289 [FAX\\_GetSecurityEx \[Protocol\]](#page-289-1)[FAX\\_GetSecurityEx method](#page-289-1)[FAX\\_GetSecurityEx2 method](#page-291-0) 292 [FAX\\_GetSecurityEx2 method \[Protocol\]](#page-291-0)[FAX\\_GetServerActivity \[Protocol\]](#page-293-0)FAX GetServerActivity method 294 [FAX\\_GetServerSKU \[Protocol\]](#page-293-1)[FAX\\_GetServerSKU method](#page-293-1) 294 [FAX\\_GetServicePrinters \[Protocol\]](#page-294-1)[FAX\\_GetServicePrinters method](#page-294-1)FAX GetVersion [Protocol] 296 [FAX\\_GetVersion method](#page-295-1) 296 [FAX\\_GLOBAL\\_ROUTING\\_INFOW packet](#page-79-0)FAX\_GLOBAL\_ROUTING\_INFOW\_structure 79 [FAX\\_JOB\\_ENTRY structure](#page-22-2)[FAX\\_JOB\\_ENTRY\\_EX\\_1 packet](#page-81-0)[FAX\\_JOB\\_ENTRY\\_EXW packet](#page-87-0)[FAX\\_JOB\\_EXTENDED\\_STATUS\\_ENUM enumeration](#page-143-1) 144 [FAX\\_JOB\\_PARAM\\_EXW structure](#page-52-0)[FAX\\_JOB\\_PARAMW structure](#page-50-0)[FAX\\_JOB\\_STATUS packet](#page-91-0)[FAX\\_LOG\\_CATEGORY packet](#page-47-0)[FAX\\_MESSAGE\\_1 packet](#page-97-0)[FAX\\_MESSAGE\\_PROPS structure](#page-53-0)[FAX\\_MESSAGEW packet](#page-106-0)[FAX\\_OpenConnection method](#page-401-0) 402 [FAX\\_OpenPort \[Protocol\]](#page-296-1) 297 [FAX\\_OpenPort method](#page-296-1) 297 [FAX\\_OUTBOX\\_CONFIG packet](#page-55-0)[FAX\\_OUTBOX\\_CONFIG structure](#page-54-0)[FAX\\_PERSONAL\\_PROFILEW packet](#page-122-0)[FAX\\_PORT\\_INFO packet](#page-35-0)[FAX\\_PORT\\_INFO structure](#page-33-0)[FAX\\_PORT\\_INFO\\_EXW packet](#page-128-0)[FAX\\_PORT\\_INFO\\_EXW structure](#page-127-0)[FAX\\_PRINTER\\_INFOW packet](#page-121-0) 122 [FAX\\_ReadFile \[Protocol\]](#page-297-3) 298 FAX ReadFile method 298 [FAX\\_REASSIGN\\_INFO structure](#page-57-0)[FAX\\_ReAssignMessage method](#page-299-1)[FAX\\_ReAssignMessage method \[Protocol\]](#page-299-1)[FAX\\_RECEIPTS\\_CONFIGW structure](#page-131-0)[FAX\\_RefreshArchive \[Protocol\]](#page-300-2)[FAX\\_RefreshArchive method](#page-300-2) 301 [FAX\\_RegisterServiceProviderEx \[Protocol\]](#page-301-2)[FAX\\_RegisterServiceProviderEx method](#page-301-2)[FAX\\_RemoveMessage \[Protocol\]](#page-303-0)[FAX\\_RemoveMessage method](#page-303-0)[FAX\\_RemoveOutboundGroup \[Protocol\]](#page-304-0)[FAX\\_RemoveOutboundGroup method](#page-304-0)[FAX\\_RemoveOutboundRule \[Protocol\]](#page-305-0)[FAX\\_RemoveOutboundRule method](#page-305-0)[FAX\\_ROUTING\\_EXTENSION\\_INFO packet](#page-134-0)[FAX\\_ROUTING\\_METHOD packet](#page-38-0)[FAX\\_RULE\\_DESTINATION\\_DEVICE\\_ID packet](#page-119-0)[FAX\\_SECURITY\\_DESCRIPTOR packet](#page-188-0)[FAX\\_SendDocumentEx \[Protocol\]](#page-306-0) 307

[FAX\\_SendDocumentEx method](#page-306-0)[FAX\\_SERVER\\_ACTIVITY structure](#page-57-1)[FAX\\_SetActivityLoggingConfiguration \[Protocol\]](#page-310-0)[FAX\\_SetActivityLoggingConfiguration method](#page-310-0)[FAX\\_SetArchiveConfiguration \[Protocol\]](#page-311-0)[FAX\\_SetArchiveConfiguration method](#page-311-0)[FAX\\_SetConfiguration \[Protocol\]](#page-313-0)[FAX\\_SetConfiguration method](#page-313-0)[FAX\\_SetConfigWizardUsed \[Protocol\]](#page-315-2)[FAX\\_SetConfigWizardUsed method](#page-315-2)[FAX\\_SetDeviceOrderInGroup \[Protocol\]](#page-315-0)[FAX\\_SetDeviceOrderInGroup method](#page-315-0)[FAX\\_SetExtensionData \[Protocol\]](#page-317-1)[FAX\\_SetExtensionData method](#page-317-1)FAX SetGeneralConfiguration method 320 [FAX\\_SetGeneralConfiguration method \[Protocol\]](#page-319-0) 320 [FAX\\_SetGlobalRoutingInfo \[Protocol\]](#page-321-0)[FAX\\_SetGlobalRoutingInfo method](#page-321-0)[FAX\\_SetJob \[Protocol\]](#page-321-1) 322 [FAX\\_SetJob method](#page-321-1) 322 [FAX\\_SetLoggingCategories \[Protocol\]](#page-323-0)[FAX\\_SetLoggingCategories method](#page-323-0)FAX SetMessage method 325 [FAX\\_SetOutboundGroup \[Protocol\]](#page-326-0)[FAX\\_SetOutboundGroup method](#page-326-0)[FAX\\_SetOutboundRule \[Protocol\]](#page-327-0)[FAX\\_SetOutboundRule method](#page-327-0)[FAX\\_SetOutboxConfiguration \[Protocol\]](#page-329-0)[FAX\\_SetOutboxConfiguration method](#page-329-0)[FAX\\_SetPort \[Protocol\]](#page-330-0)[FAX\\_SetPort method](#page-330-0) 331 [FAX\\_SetPortEx \[Protocol\]](#page-331-1) 332 [FAX\\_SetPortEx method](#page-331-1)[FAX\\_SetQueue \[Protocol\]](#page-333-0)[FAX\\_SetQueue method](#page-333-0) 334 FAX SetReceiptsConfiguration [Protocol] 335 [FAX\\_SetReceiptsConfiguration method](#page-334-0)[FAX\\_SetRecipientsLimit \[Protocol\]](#page-336-1)[FAX\\_SetRecipientsLimit method](#page-336-1)[FAX\\_SetRoutingInfo \[Protocol\]](#page-336-0)[FAX\\_SetRoutingInfo method](#page-336-0)FAX SetSecurity [Protocol] 339 [FAX\\_SetSecurity method](#page-338-0) 339 [FAX\\_SetSecurityEx2 method](#page-339-0)[FAX\\_SetSecurityEx2 method \[Protocol\]](#page-339-0)[FAX\\_SPECIFIC\\_ACCESS\\_RIGHTS enumeration](#page-60-0)[FAX\\_SPECIFIC\\_ACCESS\\_RIGHTS\\_2 enumeration](#page-181-1) 182 [FAX\\_StartCopyMessageFromServer \[Protocol\]](#page-341-0)[FAX\\_StartCopyMessageFromServer method](#page-341-0)FAX StartCopyToServer [Protocol] 344 FAX StartCopyToServer method 344 [FAX\\_StartMessagesEnum \[Protocol\]](#page-344-1)[FAX\\_StartMessagesEnum method](#page-344-1)[FAX\\_StartMessagesEnumEx method](#page-345-0)FAX\_StartMessagesEnumEx\_method [Protocol] 346 [FAX\\_StartServerNotification \[Protocol\]](#page-347-0)[FAX\\_StartServerNotification method](#page-347-0)[FAX\\_StartServerNotificationEx \[Protocol\]](#page-349-0) 350 [FAX\\_StartServerNotificationEx method](#page-349-0)

*[MS-FAX] — v20140124 Fax Server and Client Remote Protocol* 

*Copyright © 2014 Microsoft Corporation.* 

*Release: Thursday, February 13, 2014* 

[FAX\\_StartServerNotificationEx2 method](#page-351-0) 352 [FAX\\_StartServerNotificationEx2 method \[Protocol\]](#page-351-0) 352 [FAX\\_TAPI\\_LINECOUNTRY\\_ENTRY packet](#page-137-0) 138 [FAX\\_TAPI\\_LINECOUNTRY\\_LISTW packet](#page-138-0) 139 [FAX\\_TAPI\\_LOCATION\\_INFO packet](#page-187-0) 188 [FAX\\_TAPI\\_LOCATIONS packet](#page-186-0) 187 FAX TIME structure 146 [FAX\\_UnregisterRoutingExtension method](#page-353-2) 354 [FAX\\_UnregisterServiceProviderEx \[Protocol\]](#page-354-1) 355 [FAX\\_UnregisterServiceProviderEx method](#page-354-1) 355 [FAX\\_VERSION structure](#page-61-0) 62 [FAX\\_WriteFile \[Protocol\]](#page-355-1) 356 [FAX\\_WriteFile method](#page-355-1) 356 [FaxClient IDL](#page-437-0) 438 [FaxObs Server IDL](#page-433-0) 434 FaxObs Abort method 375 [FaxObs\\_AccessCheck method](#page-395-0) 396 FaxObs ClosePort method 366 FaxObs ConnectionRefCount method 362 FaxObs EnableRoutingMethod method 380 [FaxObs\\_EnumGlobalRoutingInfo method](#page-383-0) 384 [FaxObs\\_EnumJobs method](#page-369-1) 370 [FaxObs\\_EnumPorts method](#page-375-0) 376 [FaxObs\\_EnumRoutingMethods method](#page-378-1) 379 [FaxObs\\_GetConfiguration method](#page-385-1) 386 [FaxObs\\_GetDeviceStatus method](#page-374-2) 375 [FaxObs\\_GetInstallType method](#page-363-0) 364 [FaxObs\\_GetJob method](#page-370-2) 371 [FaxObs\\_GetLoggingCategories method](#page-387-1) 388 [FaxObs\\_GetMapiProfiles method](#page-390-0) 391 FaxObs GetPageData method 373 FaxObs GetPort method 377 FaxObs GetQueueFileName method 369 FaxObs GetRoutingInfo method 381 [FaxObs\\_GetSecurityDescriptor method](#page-392-0) 393 [FaxObs\\_GetSecurityDescriptorCount method](#page-394-1) 395 [FaxObs\\_GetTapiLocations method](#page-388-0) 389 [FaxObs\\_GetVersion method](#page-362-2) 363 [FaxObs\\_OpenPort method](#page-364-1) 365 FaxObs SendDocument method 367 FaxObs SetConfiguration method 386 [FaxObs\\_SetGlobalRoutingInfo method](#page-384-1) 385 FaxObs SetJob method 372 [FaxObs\\_SetLoggingCategories method](#page-388-1) 389 [FaxObs\\_SetPort method](#page-377-0) 378 [FaxObs\\_SetRoutingInfo method](#page-381-2) 382 [FaxObs\\_SetSecurityDescriptor method](#page-393-1) 394 [FaxObs\\_SetTapiLocations method](#page-389-1) 390 [FaxObs\\_StartClientServer method](#page-391-2) 392 [FaxServer IDL](#page-419-0) 420 [Fax-specific errors](#page-139-9) 140 Fields - [vendor-extensible](#page-16-2) 17 Full IDL [\(section 6](#page-413-1) 414[, section 6.1](#page-413-0) 414, [section 6.2](#page-419-0) 420[, section 6.3](#page-433-0) 434[, section 6.4](#page-437-0) 438)

### **G**

[Glossary](#page-10-0) 11

### **I**

IDL [\(section 6](#page-413-1) 414, [section 6.1](#page-413-0) 414, [section 6.2](#page-419-0) 420, [section 6.3](#page-433-0) 434, [section 6.4](#page-437-0) 438) Implementer - [security considerations](#page-412-2) 413 [Index of security parameters](#page-412-3) 413 [Informative references](#page-13-0) 14 Initialization [client](#page-397-1) 398 [server](#page-200-0) 201 [Introduction](#page-10-1) 11

### **L**

Local events [client](#page-402-0) 403 [server](#page-397-4) 398 [LPCFAX\\_COVERPAGE\\_INFO\\_EXW](#page-49-0) 50 [LPCFAX\\_JOB\\_PARAM\\_EXW](#page-52-0) 53

#### **M**

[MAX\\_FAX\\_STRING\\_LEN constant](#page-185-2) 186 Message processing [client](#page-397-2) 398 [fax server interface](#page-200-1) 201 [FaxObs server interface](#page-356-1) 357 Messages [data types](#page-18-1) 19 [examples](#page-403-0) 404 [routing methods -](#page-185-1) default 186 [transport](#page-18-2) 19 [Modifying jobs -](#page-407-0) example 408

### **N**

[Normative references](#page-13-1) 14

### **O**

[Outbound routing rule example](#page-408-0) 409 **Overview** [client](#page-15-0) 16 [server](#page-15-1) 16 [synopsis](#page-14-0) 15

#### **P**

[Parameters -](#page-412-3) security 413 [PFAX\\_ACTIVITY\\_LOGGING\\_CONFIGW](#page-64-1)[PFAX\\_CONFIGURATIONW](#page-68-0)[PFAX\\_COVERPAGE\\_INFO\\_EXW](#page-49-0)[PFAX\\_EVENT](#page-148-0)[PFAX\\_GLOBAL\\_ROUTING\\_INFOW](#page-78-0)[PFAX\\_JOB\\_ENTRY](#page-22-2)[PFAX\\_JOB\\_PARAM\\_EXW](#page-52-0)[PFAX\\_JOB\\_PARAMW](#page-50-0)[PFAX\\_MESSAGE\\_PROPS](#page-53-0)[PFAX\\_OUTBOX\\_CONFIG](#page-54-0)[PFAX\\_PORT\\_INFO](#page-33-0)[PFAX\\_PORT\\_INFO\\_EXW](#page-127-0)[PFAX\\_REASSIGN\\_INFO](#page-57-0)[PFAX\\_RECEIPTS\\_CONFIGW](#page-131-0)[PFAX\\_SERVER\\_ACTIVITY](#page-57-1)

*[MS-FAX] — v20140124 Fax Server and Client Remote Protocol* 

*Copyright © 2014 Microsoft Corporation.* 

[PFAX\\_TIME](#page-145-2) 146 [PFAX\\_VERSION](#page-61-0) 62 [Preconditions](#page-15-2) 16 [Prerequisites](#page-15-2) 16 [Privileges -](#page-410-0) example 411 [Product behavior](#page-439-0) 440 PRODUCT SKU TYPE [Protocol] 178 [PRODUCT\\_SKU\\_TYPE enumeration](#page-177-1) 178 [PRPC\\_FAX\\_OUTBOUND\\_ROUTING\\_GROUPW](#page-114-0) 115 [PRPC\\_FAX\\_OUTBOUND\\_ROUTING\\_RULEW](#page-117-0) 118

#### **R**

[READ\\_CONTROL](#page-184-2) 185 References [informative](#page-13-0) 14 [normative](#page-13-1) 14 [Registering for server notifications example](#page-409-0) 410 [Relationship to other protocols](#page-15-3) 16 [Routing methods -](#page-185-1) default 186 [Routing rule example](#page-408-0) 409 [ROUTING\\_RULE\\_AREA\\_CODE\\_ANY](#page-184-3) 185 [ROUTING\\_RULE\\_COUNTRY\\_CODE\\_ANY](#page-184-3) 185 RPC\_FAX\_OUTBOUND\_ROUTING\_GROUPW [structure](#page-114-0) 115 [RPC\\_FAX\\_OUTBOUND\\_ROUTING\\_RULEW structure](#page-117-0) 118

### **S**

Security [implementer considerations](#page-412-2) 413 [parameter index](#page-412-3) 413 [privileges example](#page-410-0) 411 [Sending -](#page-403-1) example 404 Sequencing rules [client](#page-397-2) 398 fax server interface [\(section 3.1.4.1](#page-200-1) 201, section [3.1.4.1.1](#page-208-1) 209) FaxObs server interface [\(section 3.1.4.2](#page-356-1) 357, [section 3.1.4.2.1](#page-359-1) 360) Server [abstract data model](#page-191-5) 192 [configuration query example](#page-405-0) 406 [FaxObs Server IDL](#page-433-0) 434 [FaxServer IDL](#page-419-0) 420 [initialization](#page-200-0) 201 [local events](#page-397-4) 398 message processing [fax](#page-200-1) 201 [FaxObs](#page-356-1) 357 [notifications example](#page-409-0) 410 sequencing rules fax [\(section 3.1.4.1](#page-200-1) 201, [section 3.1.4.1.1](#page-208-1) 209) FaxObs [\(section 3.1.4.2](#page-356-1) 357, [section 3.1.4.2.1](#page-359-1) 360) [timer events](#page-397-5) 398 [timers](#page-199-6) 200 [Standards assignments](#page-16-3) 17

```
T
```
Timer events [client](#page-402-1) 403 [server](#page-397-5) 398 Timers [client](#page-397-3) 398 [server](#page-199-6) 200 [Tracking changes](#page-460-0) 461 [Transport -](#page-18-2) message 19

### **U**

[Unregistering for server notifications example](#page-409-0) 410 [User privileges example](#page-410-0) 411

### **V**

[Vendor-extensible fields](#page-16-2) 17 [Versioning](#page-16-1) 17

#### **W**

[WRITE\\_DAC](#page-184-2) 185 [WRITE\\_OWNER](#page-184-2) 185

*[MS-FAX] — v20140124 Fax Server and Client Remote Protocol* 

*Copyright © 2014 Microsoft Corporation.*